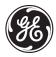

**GE Power Management** 

# F60 Feeder Management Relay

**UR Series Instruction Manual** 

F60 Revision: 2.9X

Manual P/N: 1601-0093-B5 (GEK-106236B) Copyright © 2001 GE Power Management

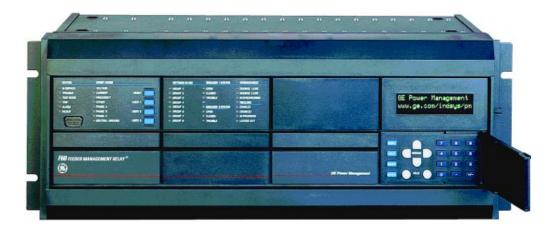

GE Power Management 215 Anderson Avenue, Markham, Ontario Canada L6E 1B3 Tel: (905) 294-6222 Fax: (905) 294-8512 Internet: http://www.GEindustrial.com/pm

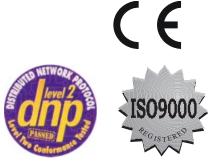

Manufactured under an ISO9000 Registered system.

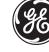

## **GE Power Management**

# ADDENDUM

This Addendum contains information that relates to the F60 relay, version 2.9X. This addendum lists a number of information items that appear in the instruction manual GEK-106236B (1601-0093-B5) but are not included in the current F60 operations.

The following functions/items are not yet available with the current version of the F60 relay:

• Signal Sources SRC 3 to SRC 6

#### NOTE:

• The UCA2 specifications are not yet finalized. There will be changes to the object models described in Appendix C: UCA/MMS.

### GE Power Management 215 Anderson Avenue, Markham, Ontario Canada L6E 1B3 Tel: (905) 294-6222 Fax: (905) 294-8512

Internet: http://www.GEindustrial.com/pm

| 1.1 IMPOR | RTANT PROCEDURES              |      |
|-----------|-------------------------------|------|
| 1.1.1     | CAUTIONS AND WARNINGS         |      |
| 1.1.2     | INSPECTION CHECKLIST          | 1-1  |
| 1.2 UR OV | /ERVIEW                       |      |
| 1.2.1     | INTRODUCTION TO THE UR RELAY  |      |
| 1.2.2     | UR HARDWARE ARCHITECTURE      | 1-3  |
| 1.2.3     | UR SOFTWARE ARCHITECTURE      |      |
| 1.2.4     | IMPORTANT UR CONCEPTS         | 1-4  |
| 1.3 URPC  | SOFTWARE                      |      |
| 1.3.1     | PC REQUIREMENTS               |      |
| 1.3.2     | SOFTWARE INSTALLATION         | 1-5  |
| 1.3.3     | CONNECTING URPC® WITH THE F60 | 1-6  |
| 1.4 UR HA | RDWARE                        |      |
| 1.4.1     | MOUNTING AND WIRING           |      |
| 1.4.2     | COMMUNICATIONS                |      |
| 1.4.3     | FACEPLATE DISPLAY             | 1-8  |
| 1.5 USING | THE RELAY                     |      |
| 1.5.1     | FACEPLATE KEYPAD              | 1-9  |
| 1.5.2     | MENU NAVIGATION               | 1-9  |
| 1.5.3     | MENU HIERARCHY                | 1-9  |
| 1.5.4     | RELAY ACTIVATION              |      |
| 1.5.5     | BATTERY TAB                   |      |
| 1.5.6     | RELAY PASSWORDS               |      |
| 1.5.7     | FLEXLOGIC™ CUSTOMIZATION      |      |
| 1.5.8     | COMMISSIONING                 | 1-10 |
|           |                               |      |

### 2. PRODUCT DESCRIPTION

**1. GETTING STARTED** 

#### 2.1 INTRODUCTION

| 2.1.1 | OVERVIEW | 2-1 | I |
|-------|----------|-----|---|
| 2.1.2 | ORDERING | 2-3 | 3 |

### 2.2 TECHNICAL SPECIFICATIONS

| 2.2.1  | PROTECTION ELEMENTS        |  |
|--------|----------------------------|--|
| 2.2.2  | USER-PROGRAMMABLE ELEMENTS |  |
| 2.2.3  | MONITORING                 |  |
| 2.2.4  | METERING                   |  |
| 2.2.5  | INPUTS                     |  |
| 2.2.6  | POWER SUPPLY               |  |
| 2.2.7  | OUTPUTS                    |  |
| 2.2.8  | COMMUNICATIONS             |  |
| 2.2.9  | ENVIRONMENTAL              |  |
| 2.2.10 | TYPE TESTS                 |  |
| 2.2.11 | PRODUCTION TESTS           |  |
| 2.2.12 | APPROVALS                  |  |
| 2.2.13 | MAINTENANCE                |  |

#### 3. HARDWARE

#### 

F60 Feeder Management Relay

| 3.1.2     | MODULE WITHDRAWAL/INSERTION             |  |
|-----------|-----------------------------------------|--|
| 3.1.3     | REAR TERMINAL LAYOUT                    |  |
| 3.1.4     | REAR TERMINAL ASSIGNMENTS               |  |
| 3.2 WIRIN | IG                                      |  |
| 3.2.1     | TYPICAL WIRING DIAGRAM                  |  |
| 3.2.2     | TYPICAL WIRING DIAGRAM WITH HI-Z        |  |
| 3.2.3     | DIELECTRIC STRENGTH RATINGS AND TESTING |  |
| 3.2.4     | CONTROL POWER                           |  |
| 3.2.5     | CT/VT MODULES                           |  |
| 3.2.6     | CONTACT INPUTS/OUTPUTS                  |  |
| 3.2.7     | TRANSDUCER INPUTS/OUTPUTS               |  |
| 3.2.8     | RS232 FACEPLATE PROGRAM PORT            |  |

| 3.2.9  | CPU COMMUNICATION PORTS | 3-19 |
|--------|-------------------------|------|
| 3.2.10 | IRIG-B                  | 3-21 |

4. HUMAN INTERFACES

### 4.1 URPC<sup>®</sup> SOFTWARE INTERFACE

| 4.2.4 | CUSTOMIZING THE DISPLAY MODULE | 4-7  |
|-------|--------------------------------|------|
| 4.2.5 | DISPLAY                        | 4-8  |
| 4.2.6 | KEYPAD                         | 4-8  |
| 4.2.7 | BREAKER CONTROL                | 4-9  |
| 4.2.8 | MENUS                          | 4-10 |
| 4.2.9 | CHANGING SETTINGS              | 4-11 |

5. SETTINGS

#### **5.1 OVERVIEW**

| 5.1.1<br>5.1.2<br>5.1.3 | SETTINGS MAIN MENU<br>INTRODUCTION TO ELEMENTS<br>INTRODUCTION TO AC SOURCES | 5-3  |
|-------------------------|------------------------------------------------------------------------------|------|
| 5.2 PRO                 | DUCT SETUP                                                                   |      |
| 5.2.1                   | PASSWORD SECURITY                                                            |      |
| 5.2.2                   | DISPLAY PROPERTIES                                                           |      |
| 5.2.3                   | COMMUNICATIONS                                                               | 5-8  |
| 5.2.4                   | MODBUS <sup>®</sup> USER MAP                                                 | 5-15 |
| 5.2.5                   | REAL TIME CLOCK                                                              | 5-15 |
| 5.2.6                   | FAULT REPORT                                                                 | 5-15 |
| 5.2.7                   | OSCILLOGRAPHY                                                                | 5-16 |
| 5.2.8                   | DATA LOGGER                                                                  | 5-18 |
| 5.2.9                   | DEMAND                                                                       |      |
| 5.2.10                  | USER-PROGRAMMABLE LEDS                                                       | 5-20 |
| 5.2.11                  |                                                                              |      |
| 5.2.12                  | 2 USER-DEFINABLE DISPLAYS                                                    | 5-21 |
| 5.2.13                  | B INSTALLATION                                                               | 5-23 |
| 5.3 SYST                | EM SETUP                                                                     |      |
| 5.3.1                   | AC INPUTS                                                                    | 5-24 |
| 5.3.2                   | POWER SYSTEM                                                                 | 5-25 |
| 5.3.3                   | SIGNAL SOURCES                                                               | 5-26 |
| 5.3.4                   | LINE                                                                         | 5-28 |
| 5.3.5                   | BREAKERS                                                                     | 5-29 |
| 5.3.6                   | FLEXCURVES™                                                                  | 5-32 |
| 5.4 FLEX                | LOGIC™                                                                       |      |
| 5.4.1                   | INTRODUCTION TO FLEXLOGIC™                                                   | 5-33 |
| 5.4.2                   | FLEXLOGIC™ RULES                                                             | 5-40 |
| 5.4.3                   | FLEXLOGIC <sup>™</sup> EVALUATION                                            |      |
| 5.4.4                   | FLEXLOGIC™ PROCEDURE EXAMPLE                                                 |      |
| 5.4.5                   | FLEXLOGIC™ EQUATION EDITOR                                                   |      |
| 5.4.6                   | FLEXLOGIC™ TIMERS                                                            |      |
| 5.4.7                   | FLEXELEMENTS™                                                                | 5-46 |
| 5.5 GRO                 | JPED ELEMENTS                                                                |      |
| 5.5.1                   | OVERVIEW                                                                     | 5-50 |
| 5.5.2                   | SETTING GROUP                                                                |      |
| 5.5.3                   | LOAD ENCROACHMENT                                                            |      |
| 5.5.4                   | CURRENT ELEMENTS                                                             |      |
| 5.5.5                   | INVERSE TIME OVERCURRENT CURVE CHARACTERISTICS                               |      |
| 5.5.6                   | PHASE CURRENT                                                                | 5-59 |

| 5.5.7  | NEUTRAL CURRENT            | 5-65 |
|--------|----------------------------|------|
| 5.5.8  | GROUND CURRENT             | 5-72 |
| 5.5.9  | NEGATIVE SEQUENCE CURRENT  | 5-74 |
| 5.5.10 | BREAKER FAILURE            | 5-80 |
| 5.5.11 | VOLTAGE ELEMENTS           | 5-89 |
| 5.5.12 | PHASE VOLTAGE              | 5-90 |
| 5.5.13 | NEUTRAL VOLTAGE            | 5-92 |
| 5.5.14 | NEGATIVE SEQUENCE VOLTAGE  | 5-93 |
| 5.5.15 | AUXILIARY VOLTAGE          | 5-94 |
| 5.5.16 | SENSTIVE DIRECTIONAL POWER | 5-96 |
|        |                            |      |

### **5.6 CONTROL ELEMENTS**

| 5.6.1  | OVERVIEW               | 5-99  |
|--------|------------------------|-------|
| 5.6.2  | SETTING GROUPS         |       |
| 5.6.3  | UNDERFREQUENCY         |       |
| 5.6.4  | OVERFREQUENCY          |       |
| 5.6.5  | SYNCHROCHECK           |       |
| 5.6.6  | AUTORECLOSE            |       |
| 5.6.7  | DIGITAL ELEMENTS       |       |
| 5.6.8  | DIGITAL COUNTERS       |       |
| 5.6.9  | MONITORING ELEMENTS    | 5-118 |
| 5.6.10 | HI-Z                   | 5-118 |
| 5.6.11 | BREAKER ARCING CURRENT | 5-124 |
| 5.6.12 | VT FUSE FAILURE        |       |
| 5.6.13 | COLD LOAD PICKUP       |       |
|        |                        |       |

#### 5.7 INPUTS / OUTPUTS

| 5.7.1  | CONTACT INPUTS                   |       |
|--------|----------------------------------|-------|
| 5.7.2  | VIRTUAL INPUTS                   |       |
| 5.7.3  | UCA SBO TIMER                    |       |
| 5.7.4  | CONTACT OUTPUTS                  |       |
| 5.7.5  | VIRTUAL OUTPUTS                  | 5-133 |
| 5.7.6  | REMOTE DEVICES                   |       |
| 5.7.7  | REMOTE INPUTS                    |       |
| 5.7.8  | REMOTE OUTPUTS: DNA BIT PAIRS    | 5-135 |
| 5.7.9  | REMOTE OUTPUTS: UserSt BIT PAIRS |       |
| 5.7.10 | RESETTING                        | 5-136 |
| TRANS  | SDUCER I/O                       |       |
| 5.8.1  | DCMA INPUTS                      |       |
| 5.8.2  | RTD INPUTS                       | 5-138 |
| TESTI  | NG                               |       |
| 5.9.1  | TEST MODE                        | 5-139 |
|        |                                  |       |

| IEST MODE             |                      |
|-----------------------|----------------------|
| FORCE CONTACT INPUTS  |                      |
| FORCE CONTACT OUTPUTS | 5-139                |
|                       | FORCE CONTACT INPUTS |

### 6. ACTUAL VALUES

### 6.1 OVERVIEW

5.8

5.9

| 6.1.1     | ACTUAL VALUES MAIN MENU   | 6-1 |
|-----------|---------------------------|-----|
| 6.2 STATU | JS                        |     |
| 6.2.1     | CONTACT INPUTS            | 6-3 |
| 6.2.2     | VIRTUAL INPUTS            | 6-3 |
| 6.2.3     | REMOTE INPUTS             | 6-3 |
| 6.2.4     | CONTACT OUTPUTS           |     |
| 6.2.5     | VIRTUAL OUTPUTS           |     |
| 6.2.6     | AUTORECLOSE               |     |
| 6.2.7     | REMOTE DEVICES STATUS     |     |
| 6.2.8     | REMOTE DEVICES STATISTICS | 6-5 |
| 6.2.9     | DIGITAL COUNTERS          | 6-5 |
| 6.2.10    | FLEX STATES               | 6-5 |
| 6.2.11    | ETHERNET                  | 6-5 |
| 6.2.12    | HI-Z STATUS               | 6-6 |
| 6.3 METEI | RING                      |     |
| 6.3.1     | METERING CONVENTIONS      |     |
| 6.3.2     | SOURCES                   |     |

| 6.3.3 | SENSITIVE DIRECTIONAL | POWER  | 6-1 | 15 |
|-------|-----------------------|--------|-----|----|
| 0.0.0 |                       | 1 OWER | 0-  | 10 |

| 6.3.4    | SYNCHROCHECK       | 6-15 |
|----------|--------------------|------|
| 6.3.5    | TRACKING FREQUENCY |      |
| 6.3.6    | FLEXELEMENTS™      | 6-16 |
| 6.3.7    | TRANSDUCER I/O     | 6-16 |
| 6.4 RECC | ORDS               |      |
| 6.4.1    | FAULT REPORTS      |      |
| 6.4.2    | EVENT RECORDS      | 6-19 |
| 6.4.3    | OSCILLOGRAPHY      | 6-19 |
| 6.4.4    | DATA LOGGER        |      |
| 6.4.5    | MAINTENANCE        |      |
| 6.4.6    | HI-Z RECORDS       |      |
| 6.5 PROD | DUCT INFORMATION   |      |
| 6 5 1    |                    | 6.01 |

| 6.5.1 | MODEL INFORMATION  | -2' | l |
|-------|--------------------|-----|---|
| 6.5.2 | FIRMWARE REVISIONS | -2' | 1 |

7. COMMANDS AND TARGETS

#### 7.1 COMMANDS

| 7.1.1    | COMMANDS MENU     |     |
|----------|-------------------|-----|
| 7.1.2    | VIRTUAL INPUTS    | 7-1 |
| 7.1.3    | CLEAR RECORDS     | 7-1 |
| 7.1.4    | SET DATE AND TIME | 7-2 |
| 7.1.5    | RELAY MAINTENANCE | 7-2 |
| 7.2 TARG | ETS               |     |
| 721      | TARGETS MENU      | 7-3 |

| 1.2.1 | TARGETS MENU        |
|-------|---------------------|
| 7.2.2 | TARGET MESSAGES7-3  |
| 7.2.3 | RELAY SELF-TESTS7-3 |

### 8. THEORY OF OPERATION

### 8.1 HIGH-IMPEDANCE (HI-Z) FAULT DETECTION

| 8.1.1  | DESCRIPTION                                | 8-1 |
|--------|--------------------------------------------|-----|
| 8.1.2  | ENERGY ALGORITHM                           | 8-1 |
| 8.1.3  | RANDOMNESS ALGORITHM                       | 8-2 |
| 8.1.4  | EXPERT ARC DETECTOR ALGORITHM              | 8-2 |
| 8.1.5  | SPECTRAL ANALYSIS ALGORITHM                | 8-2 |
| 8.1.6  | LOAD EVENT DETECTOR ALGORITHM              | 8-2 |
| 8.1.7  | LOAD ANALYSIS ALGORITHM                    | 8-3 |
| 8.1.8  | LOAD EXTRACTION ALGORITHM                  | 8-3 |
| 8.1.9  | ARC BURST PATTERN ANALYSIS ALGORITHM       | 8-3 |
| 8.1.10 | ARCING SUSPECTED ALGORITHM                 | 8-3 |
| 8.1.11 | OVERCURRENT DISTURBANCE MONITORING         | 8-3 |
| 8.1.12 | HIGH-Z EVEN HARMONIC RESTRAINT ALGORITHM . | 8-3 |
| 8.1.13 | HIGH-Z VOLTAGE SUPERVISION ALGORITHM       |     |

| 9. | COMMISSIONING | 9.1 PRODUCT SETUP    |      |
|----|---------------|----------------------|------|
|    |               | 9.1.1 PRODUCT SETUP  | 9-1  |
|    |               | 9.2 SYSTEM SETUP     |      |
|    |               | 9.2.1 SYSTEM SETUP   |      |
|    |               | 9.2.2 FLEXCURVE™ A   | 9-10 |
|    |               | 9.2.3 FLEXCURVE™ B   | 9-11 |
|    |               | 9.3 FLEXLOGIC™       |      |
|    |               | 9.3.1 SETTINGS       | 9-12 |
|    |               | 9.4 GROUPED ELEMENTS |      |
|    |               | 9.4.1 SETTINGS       | 9-21 |
|    |               | 9.5 CONTROL ELEMENTS |      |
|    |               | 9.5.1 SETTINGS       | 9-26 |
|    |               | 9.6 INPUTS / OUTPUTS |      |
|    |               | 9.6.1 CONTACT INPUTS | 9-32 |

|    |                                  | 9.6.2<br>9.6.3<br>9.6.4<br>9.6.5<br>9.6.6<br>9.6.7<br>9.6.8<br>9.6.9<br><b>9.7 TRANS</b><br>9.7.1<br>9.7.1<br>9.7.2<br><b>9.8 TESTI</b><br>9.8.1 | VIRTUAL INPUTS                                                                                                    | 9-33<br>9-34<br>9-35<br>9-36<br>9-37<br>9-38<br>9-38<br>9-39<br>9-40 |
|----|----------------------------------|----------------------------------------------------------------------------------------------------|----------------------------------------------------------------------------------------------------|----------------------------------------------------------------------|
| Α. | FLEXANALOG                       | <b>A.1 FLEX</b> /<br>A.1.1                                                                                                    | ANALOG PARAMETERS<br>PARAMETER LIST                                                                                                    | A-1                                                                  |
| В. | MODBUS <sup>®</sup> RTU PROTOCOL | <b>B.1 OVER</b><br>B.1.1<br>B.1.2<br>B.1.3<br>B.1.4                                                                                              | VIEW<br>INTRODUCTION<br>PHYSICAL LAYER<br>DATA LINK LAYER<br>CRC-16 ALGORITHM                                                                                                    | B-1<br>B-1                                                           |
|    |                                  | B.2 FUNC<br>B.2.1<br>B.2.2<br>B.2.3<br>B.2.4<br>B.2.5<br>B.2.6                                                                                   | TION CODES<br>SUPPORTED FUNCTION CODES<br>FUNCTION CODE 03H/04H - READ ACTUAL VALUES OR SETTINGS<br>FUNCTION CODE 05H - EXECUTE OPERATION<br>FUNCTION CODE 06H - STORE SINGLE SETTING<br>FUNCTION CODE 10H - STORE MULTIPLE SETTINGS<br>EXCEPTION RESPONSES | B-4<br>B-5<br>B-5<br>B-6                                             |
|    |                                  | B.3.1<br>B.3.2                                                                                                    | <b>RANSFERS</b> OBTAINING UR FILES USING MODBUS <sup>®</sup> PROTOCOL         MODBUS <sup>®</sup> PASSWORD OPERATION <b>ORY MAPPING</b> MODBUS <sup>®</sup> MEMORY MAP         MODBUS <sup>®</sup> MEMORY MAP DATA FORMATS                                  | B-8                                                                  |
| C. | UCA/MMS                          | C.1 UCA/<br>C.1.1<br>C.1.2<br>C.1.3                                                                                                    | IMS OVERVIEW<br>UCA<br>MMS<br>UCA REPORTING                                                                                                    | C-1                                                                  |
| D. | IEC 60870-5-104                  | D.1 POINT<br>D.1.1<br>D.1.2                                                                                                    | LIST<br>INTEROPERABILITY DOCUMENT<br>IEC 60870-5-104 POINT LIST                                                                                                    |                                                                      |
| E. | DNP                              | E.1.1<br>E.2 DNP II<br>E.2.1                                                                                                    | DEVICE PROFILE<br>DNP V3.00 DEVICE PROFILE<br>MPLEMENTATION TABLE<br>IMPLEMENTATION TABLE<br>POINT LISTS                                                                                                    |                                                                      |

| E.3.1 | BINARY INPUT POINTS                    | E-8  |
|-------|----------------------------------------|------|
| E.3.2 | BINARY OUTPUT AND CONTROL RELAY OUTPUT | E-13 |
| E.3.3 | COUNTERS                               | E-14 |
| E.3.4 | ANALOG INPUTS                          | E-15 |

| F. MISCELLANEOUS | F.1 CHANGE NOTES<br>F.1.1 REVISION HISTORY<br>F.1.2 CHANGES TO F60 MANUAL |  |
|------------------|---------------------------------------------------------------------------|--|
|                  | F.2 TABLES AND FIGURES<br>F.2.1 LIST OF TABLES<br>F.2.2 LIST OF FIGURES   |  |
|                  | F.3 STANDARD ABBREVIATIONS                                                |  |
|                  | F.3.1 ABBREVIATIONS<br>F.4 WARRANTY<br>F.4.1 GE POWER MANAGEMENT WARRANTY |  |

**INDEX** 

CAUTION

#### **1.1.1 CAUTIONS AND WARNINGS**

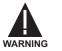

Before attempting to install or use the relay, it is imperative that all WARNINGS and CAU-TIONS in this manual are reviewed to help prevent personal injury, equipment damage, and/ or downtime.

#### **1.1.2 INSPECTION CHECKLIST**

- Open the relay packaging and inspect the unit for physical damage.
- Check that the battery tab is intact on the power supply module (for more details, see the section BATTERY TAB in this chapter).
- View the rear name-plate and verify that the correct model has been ordered.

Please read this chapter to help guide you through the initial setup of your new relay.

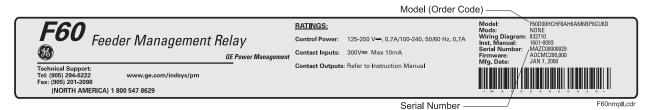

#### Figure 1–1: REAR NAME-PLATE (EXAMPLE)

- Ensure that the following items are included:
  - Instruction Manual
  - Products CD (includes URPC software and manuals in PDF format)
  - mounting screws
  - registration card (attached as the last page of the manual)
- Fill out the registration form and mail it back to GE Power Management (include the serial number located on the rear nameplate).
- For product information, instruction manual updates, and the latest software updates, please visit the GE Power Management Home Page.

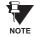

If there is any noticeable physical damage, or any of the contents listed are missing, please contact GE Power Management immediately.

#### GE POWER MANAGEMENT CONTACT INFORMATION AND CALL CENTER FOR PRODUCT SUPPORT:

GE Power Management 215 Anderson Avenue Markham, Ontario Canada L6E 1B3

 TELEPHONE:
 (905) 294-6222,
 1-800-547-8629 (North America only)

 FAX:
 (905) 201-2098

 E-MAIL:
 info.pm@indsys.ge.com

 HOME PAGE:
 http://www.GEindustrial.com/pm

1

#### **1.2.1 INTRODUCTION TO THE UR RELAY**

Historically, substation protection, control, and metering functions were performed with electromechanical equipment. This first generation of equipment was gradually replaced by analog electronic equipment, most of which emulated the singlefunction approach of their electromechanical precursors. Both of these technologies required expensive cabling and auxiliary equipment to produce functioning systems.

Recently, digital electronic equipment has begun to provide protection, control, and metering functions. Initially, this equipment was either single function or had very limited multi-function capability, and did not significantly reduce the cabling and auxiliary equipment required. However, recent digital relays have become guite multi-functional, reducing cabling and auxiliaries significantly. These devices also transfer data to central control facilities and Human Machine Interfaces using electronic communications. The functions performed by these products have become so broad that many users now prefer the term IED (Intelligent Electronic Device).

It is obvious to station designers that the amount of cabling and auxiliary equipment installed in stations can be even further reduced, to 20% to 70% of the levels common in 1990, to achieve large cost reductions. This requires placing even more functions within the IEDs.

Users of power equipment are also interested in reducing cost by improving power quality and personnel productivity, and as always, in increasing system reliability and efficiency. These objectives are realized through software which is used to perform functions at both the station and supervisory levels. The use of these systems is growing rapidly.

High speed communications are required to meet the data transfer rates required by modern automatic control and monitoring systems. In the near future, very high speed communications will be required to perform protection signaling with a performance target response time for a command signal between two IEDs, from transmission to reception, of less than 5 milliseconds. This has been established by the Electric Power Research Institute, a collective body of many American and Canadian power utilities, in their Utilities Communications Architecture 2 (MMS/UCA2) project. In late 1998, some European utilities began to show an interest in this ongoing initiative.

IEDs with the capabilities outlined above will also provide significantly more power system data than is presently available, enhance operations and maintenance, and permit the use of adaptive system configuration for protection and control systems. This new generation of equipment must also be easily incorporated into automation systems, at both the station and enterprise levels. The GE Power Management Universal Relay (UR) has been developed to meet these goals.

#### **1.2.2 UR HARDWARE ARCHITECTURE**

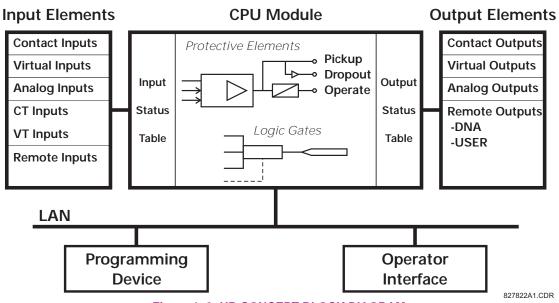

Figure 1–2: UR CONCEPT BLOCK DIAGRAM

#### a) UR BASIC DESIGN

The UR is a digital-based device containing a central processing unit (CPU) that handles multiple types of input and output signals. The UR can communicate over a local area network (LAN) with an operator interface, a programming device, or another UR device.

The **CPU module** contains firmware that provides protection elements in the form of logic algorithms, as well as programmable logic gates, timers, and latches for control features.

**Input elements** accept a variety of analog or digital signals from the field. The UR isolates and converts these signals into logic signals used by the relay.

**Output elements** convert and isolate the logic signals generated by the relay into digital or analog signals that can be used to control field devices.

#### b) UR SIGNAL TYPES

The **contact inputs and outputs** are digital signals associated with connections to hard-wired contacts. Both 'wet' and 'dry' contacts are supported.

The **virtual inputs and outputs** are digital signals associated with UR internal logic signals. Virtual inputs include signals generated by the local user interface. The virtual outputs are outputs of FlexLogic<sup>™</sup> equations used to customize the UR device. Virtual outputs can also serve as virtual inputs to FlexLogic<sup>™</sup> equations.

The **analog inputs and outputs** are signals that are associated with transducers, such as Resistance Temperature Detectors (RTDs).

The **CT and VT inputs** refer to analog current transformer and voltage transformer signals used to monitor AC power lines. The UR supports 1 A and 5 A CTs.

The **remote inputs and outputs** provide a means of sharing digital point state information between remote UR devices. The remote outputs interface to the remote inputs of other UR devices. Remote outputs are FlexLogic<sup>™</sup> operands inserted into UCA2 GOOSE messages and are of two assignment types: DNA standard functions and USER defined functions.

1

#### c) UR SCAN OPERATION

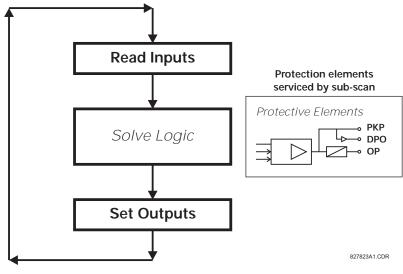

Figure 1–3: UR SCAN OPERATION

The UR device operates in a cyclic scan fashion. The UR reads the inputs into an input status table, solves the logic program (FlexLogic<sup>™</sup> equation), and then sets each output to the appropriate state in an output status table. Any resulting task execution is priority interrupt-driven.

#### **1.2.3 UR SOFTWARE ARCHITECTURE**

The firmware (software embedded in the relay) is designed in functional modules which can be installed in any relay as required. This is achieved with Object-Oriented Design and Programming (OOD/OOP) techniques.

Object-Oriented techniques involve the use of 'objects' and 'classes'. An 'object' is defined as "a logical entity that contains both data and code that manipulates that data". A 'class' is the generalized form of similar objects. By using this concept, one can create a Protection Class with the Protection Elements as objects of the class such as Time Overcurrent, Instantaneous Overcurrent, Current Differential, Undervoltage, Overvoltage, Underfrequency, and Distance. These objects represent completely self-contained software modules. The same object-class concept can be used for Metering, I/O Control, HMI, Communications, or any functional entity in the system.

Employing OOD/OOP in the software architecture of the Universal Relay achieves the same features as the hardware architecture: modularity, scalability, and flexibility. The application software for any Universal Relay (e.g. Feeder Protection, Transformer Protection, Distance Protection) is constructed by combining objects from the various functionality classes. This results in a 'common look and feel' across the entire family of UR platform-based applications.

#### **1.2.4 IMPORTANT UR CONCEPTS**

As described above, the architecture of the UR relay is different from previous devices. In order to achieve a general understanding of this device, some sections of Chapter 5 are quite helpful. The most important functions of the relay are contained in "Elements". A description of UR elements can be found in the INTRODUCTION TO ELEMENTS section. An example of a simple element, and some of the organization of this manual, can be found in the DIGITAL ELEMENTS MENU section. An explanation of the use of inputs from CTs and VTs is in the INTRODUCTION TO AC SOURCES section. A description of how digital signals are used and routed within the relay is contained in the INTRODUCTION TO FLEX-LOGIC<sup>™</sup> section.

#### **1.3 URPC SOFTWARE**

#### **1 GETTING STARTED**

#### **1.3.1 PC REQUIREMENTS**

The Faceplate keypad and display or the URPC software interface can be used to communicate with the relay.

The URPC software interface is the preferred method to edit settings and view actual values because the PC monitor can display more information in a simple comprehensible format.

The following minimum requirements must be met for the URPC software to properly operate on a PC.

| Processor:  | Intel <sup>®</sup> Pentium 300 or higher                       |
|-------------|----------------------------------------------------------------|
| RAM Memory: | 64 MB minimum (128 MB recommended)                             |
| Hard Disk:  | 50 MB free space required before installation of URPC software |
| O/S:        | Windows <sup>®</sup> NT 4.x or Windows <sup>®</sup> 9x/2000    |
| Device:     | CD-ROM drive                                                   |
| Port:       | COM1(2) / Ethernet                                             |

#### **1.3.2 SOFTWARE INSTALLATION**

Refer to the following procedure to install the URPC software:

- 1. Start the Windows<sup>®</sup> operating system.
- 2. Insert the URPC software CD into the CD-ROM drive.
- 3. If the installation program does not start automatically, choose **Run** from the Windows<sup>®</sup> **Start** menu and type D:\SETUP.EXE. Press Enter to start the installation.
- 4. Follow the on-screen instructions to install the URPC software. When the **Welcome** window appears, click on **Next** to continue with the installation procedure.
- 5. When the **Choose Destination Location** window appears and if the software is not to be located in the default directory, click **Browse** and type in the complete path name including the new directory name.
- 6. Click **Next** to continue with the installation procedure.
- 7. The default program group where the application will be added to is shown in the **Select Program Folder** window. If it is desired that the application be added to an already existing program group, choose the group name from the list shown.
- 8. Click **Next** to begin the installation process.
- 9. To launch the URPC application, click Finish in the Setup Complete window.
- 10. Subsequently, double click on the URPC software icon to activate the application.

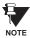

Refer to the HUMAN INTERFACES chapter in this manual and the URPC Software Help program for more information about the URPC software interface.

### **1.3.3 CONNECTING URPC<sup>®</sup> WITH THE F60**

This section is intended as a quick start guide to using the URPC software. Please refer to the URPC Help File and the HUMAN INTERFACES chapter for more information.

#### a) CONFIGURING AN ETHERNET CONNECTION

Before starting, verify that the Ethernet network cable is properly connected to the Ethernet port on the back of the relay.

- 1. Start the URPC software. Enter the password "URPC" at the login password box.
- 2. Select the Help > Connection Wizard menu item to open the Connection Wizard. Click "Next" to continue.
- 3. Click the "New Interface" button to open the Edit New Interface window.
  - Enter the desired interface name in the Enter Interface Name field.
  - Select the "Ethernet" interface from the drop down list and press "Next" to continue.
- 4. Click the "New Device" button to open the Edit New Device Window.
  - Enter the desired name in the Enter Interface Name field.
  - Enter the Modbus address of the relay (from SETTINGS ⇔ PRODUCT SETUP ⇔ ⊕ COMMUNICATIONS ⇔ ⊕ MODBUS PROTOCOL ⇔ MODBUS SLAVE ADDRESS) in the Enter Modbus Address field.
  - Enter the IP address (from SETTINGS ⇒ PRODUCT SETUP ⇒ ⊕ COMMUNICATIONS ⇒ ⊕ NETWORK ⇒ IP ADDRESS) in the Enter TCPIP Address field.
- 5. Click the "4.1 Read Device Information" button then "OK" when the relay information has been received. Click "Next" to continue.
- 6. Click the "New Site" button to open the Edit Site Name window.
  - Enter the desired site name in the Enter Site Name field.
- 7. Click the "OK" button then click "Finish". The new Site List tree will be added to the Site List window (or Online window) located in the top left corner of the main URPC window.

The Site Device has now been configured for Ethernet communications. Proceed to Section c) CONNECTING TO THE RELAY below to begin communications.

#### **b) CONFIGURING AN RS232 CONNECTION**

Before starting, verify that the RS232 serial cable is properly connected to the RS232 port on the front panel of the relay.

- 1. Start the URPC software. Enter the password "URPC" at the login password box.
- 2. Select the Help > Connection Wizard menu item to open the Connection Wizard. Click "Next" to continue.
- 3. Click the "New Interface" button to open the Edit New Interface window.
  - Enter the desired interface name in the Enter Interface Name field.
    - Select the "RS232" interface from the drop down list and press "Next" to continue.
- 4. Click the "New Device" button to open the Edit New Device Window.
  - Enter the desired name in the Enter Interface Name field.
  - Enter the PC COM port number in the COM Port field.
- 5. Click "OK" then click "Next" to continue.
- 6. Click the "New Site" button to open the Edit Site Name window.
  - Enter the desired site name in the Enter Site Name field.
- 7. Click the "OK" button then click "Finish". The new Site List tree will be added to the Site List window (or Online window) located in the top left corner of the main URPC window.

The Site Device has now been configured for RS232 communications. Proceed to Section c) CONNECTING TO THE RELAY below to begin communications.

#### c) CONNECTING TO THE RELAY

1. Select the Display Properties window through the Site List tree as shown below:

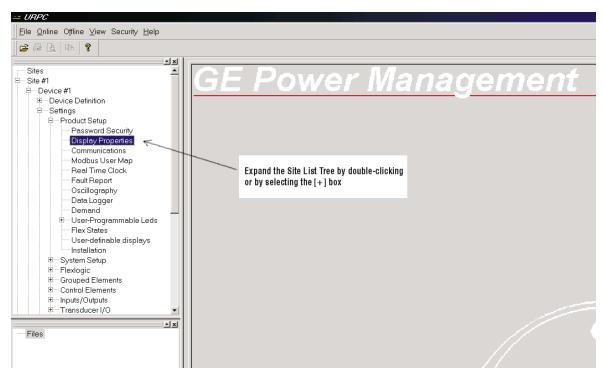

- 2. The Display Properties window will open with a flashing status indicator.
  - If the indicator is red, click the Connect button (lightning bolt) in the menu bar of the Displayed Properties window.
- 3. In a few moments, the flashing light should turn green, indicating that URPC is communicating with the relay.

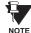

Refer to the HUMAN INTERFACES chapter in this manual and the URPC Software Help program for more information about the URPC software interface.

#### **1 GETTING STARTED**

#### **1.4.1 MOUNTING AND WIRING**

Please refer to the HARDWARE chapter for detailed relay mounting and wiring instructions. Review all **WARNINGS AND CAUTIONS**.

#### 1.4.2 COMMUNICATIONS

The URPC software communicates to the relay via the faceplate RS232 port or the rear panel RS485 / Ethernet ports. To communicate via the faceplate RS232 port, a standard "straight-through" serial cable is used. The DB-9 male end is connected to the relay and the DB-9 or DB-25 female end is connected to the PC COM1 or COM2 port as described in the HARDWARE chapter.

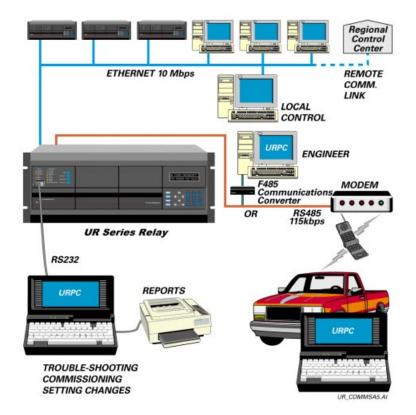

#### Figure 1–4: RELAY COMMUNICATIONS OPTIONS

To communicate through the F60 rear RS485 port from a PC RS232 port, the GE Power Management RS232/RS485 converter box is required. This device (catalog number F485) connects to the computer using a "straight-through" serial cable. A shielded twisted-pair (20, 22, or 24 AWG) connects the F485 converter to the F60 rear communications port. The converter terminals (+, –, GND) are connected to the F60 communication module (+, –, COM) terminals. Refer to the CPU COMMUNICATION PORTS section in the HARDWARE chapter for option details. The line should be terminated with an R-C network (i.e.  $120 \Omega$ , 1 nF) as described in the HARDWARE chapter.

#### 1.4.3 FACEPLATE DISPLAY

All messages are displayed on a  $2 \times 20$  character vacuum fluorescent display to make them visible under poor lighting conditions. Messages are displayed in English and do not require the aid of an instruction manual for deciphering. While the keypad and display are not actively being used, the display will default to defined messages. Any high priority event driven message will automatically override the default message and appear on the display.

#### 1.5 USING THE RELAY

#### **1.5.1 FACEPLATE KEYPAD**

Display messages are organized into 'pages' under the following headings: Actual Values, Settings, Commands, and Targets. The MENU key navigates through these pages. Each heading page is broken down further into logical subgroups.

The A MESSAGE keys navigate through the subgroups. The A VALUE keys scroll increment or decrement numerical setting values when in programming mode. These keys also scroll through alphanumeric values in the text edit mode. Alternatively, values may also be entered with the numeric keypad.

The key initiates and advance to the next character in text edit mode or enters a decimal point. The key may be pressed at any time for context sensitive help messages. The key stores altered setting values.

#### **1.5.2 MENU NAVIGATION**

Press the key to select the desired header display page (top-level menu). The header title appears momentarily followed by a header display page menu item. Each press of the key advances through the main heading pages as illustrated below.

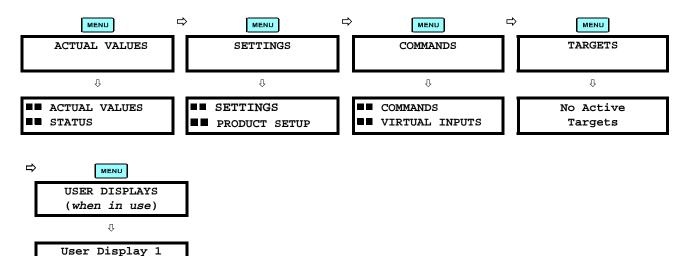

#### **1.5.3 MENU HIERARCHY**

The setting and actual value messages are arranged hierarchically. The header display pages are indicated by double scroll bar characters ( $\blacksquare$ ), while sub-header pages are indicated by single scroll bar characters ( $\blacksquare$ ). The header display pages represent the highest level of the hierarchy and the sub-header display pages fall below this level. The MESSAGE  $\blacksquare$  and  $\bigtriangledown$  keys move within a group of headers, sub-headers, setting values, or actual values. Continually pressing the MESSAGE  $\blacksquare$  key from a header display displays specific information for the header category. Conversely, continually pressing the  $\frown$  MESSAGE key from a setting value or actual value display returns to the header display.

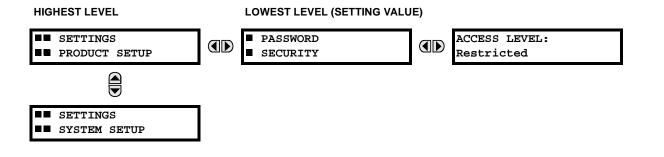

#### **1 GETTING STARTED**

#### **1.5.4 RELAY ACTIVATION**

1

The relay is defaulted to the "Not Programmed" state when it leaves the factory. This safeguards against the installation of a relay whose settings have not been entered. When powered up successfully, the TROUBLE indicator will be on and the IN SERVICE indicator off. The relay in the "Not Programmed" state will block signaling of any output relay. These conditions will remain until the relay is explicitly put in the "Programmed" state.

Select the menu message settings  $\Rightarrow$  product setup  $\Rightarrow$   $\Downarrow$  installation  $\Rightarrow$  relay settings

| REL | ١Y | SETTINGS: |  |
|-----|----|-----------|--|
| Not | Pr | rogrammed |  |

To put the relay in the "Programmed" state, press either of the AVALUE keys once and then press replate TROUBLE indicator will turn off and the IN SERVICE indicator will turn on. The settings for the relay can be programmed manually (refer to the SETTINGS chapter) via the faceplate keypad or remotely (refer to the URPC Help file) via the URPC software interface.

#### **1.5.5 BATTERY TAB**

The battery tab is installed in the power supply module before the F60 shipped from the factory. The battery tab prolongs battery life in the event the relay is powered down for long periods of time before installation. The battery is responsible for backing up event records, oscillography, data logger, and real-time clock information when the relay is powered off. The battery failure self-test error generated by the relay is a minor and should not affect the relay functionality. When the relay is installed and ready for commissioning, the tab should be removed. The battery tab should be re-inserted if the relay is powered off for an extended period of time. If required, contact the factory for a replacement battery or battery tab.

#### **1.5.6 RELAY PASSWORDS**

It is recommended that passwords be set up for each security level and assigned to specific personnel. There are two user password SECURITY access levels:

#### 1. COMMAND

The COMMAND access level restricts the user from making any settings changes, but allows the user to perform the following operations:

- operate breakers via faceplate keypad
- change state of virtual inputs
- clear event records
- clear oscillography records

#### 2. SETTING

The SETTING access level allows the user to make any changes to any of the setting values.

Refer to the CHANGING SETTINGS section (in the HUMAN INTERFACES chapter) for complete instructions on setting up security level passwords.

#### **1.5.7 FLEXLOGIC™ CUSTOMIZATION**

FlexLogic<sup>™</sup> equation editing is required for setting up user-defined logic for customizing the relay operations. See section FLEXLOGIC<sup>™</sup> in the SETTINGS chapter.

#### 1.5.8 COMMISSIONING

Templated tables for charting all the required settings before entering them via the keypad are available in the COMMIS-SIONING chapter.

1-10

The F60 Feeder Management Relay is a microprocessor based relay designed for the protection of primary feeders.

Overvoltage and undervoltage protection, directional current supervision, fault diagnostics, and RTU functions are provided. This relay also provides phase, neutral, ground and negative sequence, instantaneous and time overcurrent protection. The time overcurrent function provides multiple curve shapes or FlexCurves<sup>™</sup> for optimum co-ordination. Automatic reclosing, synchrocheck and line fault locator features are also provided. When equipped with a type 8Z CT/VT module, an element for detecting high impedance faults is provided.

Voltage and current metering is built into the relay as a standard feature. Current parameters are available as total waveform RMS magnitude, or as fundamental frequency only RMS magnitude and angle (phasor).

Diagnostic features include a sequence of records capable of storing 1024 time-tagged events. The internal clock used for time-tagging can be synchronized with an IRIG-B signal. This precise time stamping allows the sequence of events to be determined throughout the system. Events can also be programmed (via FlexLogic<sup>™</sup> equations) to trigger oscillography data capture which may be set to record the measured parameters before and after the event for viewing on a personal computer (PC). These tools significantly reduce troubleshooting time and simplify report generation in the event of a system fault.

A faceplate RS232 port may be used to connect to a PC for the programming of settings and the monitoring of actual values. A variety of communications modules are available. Two rear RS485 ports allow independent access by operating and engineering staff. All serial ports use the Modbus<sup>®</sup> RTU protocol. The RS485 ports may be connected to system computers with baud rates up to 115.2 kbps. The RS232 port has a fixed baud rate of 19.2 kbps. Optional communications modules include a 10BaseF Ethernet interface which can be used to provide fast, reliable communications in noisy environments. Another option provides two 10BaseF fiber optic ports for redundancy. The Ethernet port supports MMS/UCA2, Modbus<sup>®</sup>/ TCP, and TFTP protocols, and allows access to the relay via any standard web browser (UR web pages). The DNP 3.0 or IEC 60870-5-104 protocol is supported on a user-specified port, including serial and Ethernet ports.

The relay uses flash memory technology which allows field upgrading as new features are added. The following SINGLE LINE DIAGRAM illustrates the relay functionality using ANSI (American National Standards Institute) device numbers.

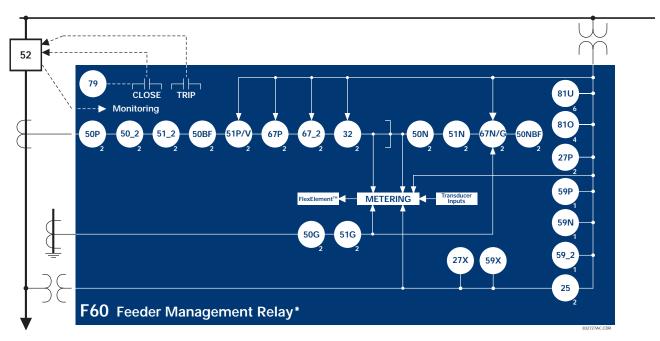

Figure 2–1: SINGLE LINE DIAGRAM

### Table 2–1: DEVICE NUMBERS AND FUNCTIONS

| DEVICE NUMBER    | FUNCTION                                    |
|------------------|---------------------------------------------|
| 25 (2)           | Synchrocheck                                |
| 27P (2)          | Phase Undervoltage                          |
| 27X              | Auxiliary Undervoltage                      |
| 32               | Sensitive Directional Power                 |
| 50BF & 50NBF (2) | Breaker Failure                             |
| 50DD             | Disturbance Detector                        |
| 50G (2)          | Ground Instantaneous Overcurrent            |
| 50N (2)          | Neutral Instantaneous Overcurrent           |
| 50P (2)          | Phase Instantaneous Overcurrent             |
| 50_2 (2)         | Negative Sequence Instantaneous Overcurrent |
| 51G (2)          | Ground Time Overcurrent                     |
| 51N (2)          | Neutral Time Overcurrent                    |
| 51P (2)          | Phase Time Overcurrent                      |
| 51_2 (2)         | Negative Sequence Time Overcurrent          |
| 52               | AC Circuit Breaker                          |
| 59N              | Neutral Overvoltage                         |
| 59P              | Phase Overvoltage                           |
| 59X              | Auxiliary Overvoltage                       |
| 59_2             | Negative Sequence Overvoltage               |
| 67N (2)          | Neutral Directional Overcurrent             |
| 67P (2)          | Phase Directional                           |
| 67_2 (2)         | Negative Sequence Directional Overcurrent   |
| 79               | Automatic Recloser                          |
| 810              | Overfrequency                               |
| 81U (6)          | Underfrequency                              |

### Table 2–2: OTHER DEVICE FUNCTIONS

| FUNCTION                                      | FUNCTION               |
|-----------------------------------------------|------------------------|
| Breaker Arcing Current (I <sup>2</sup> t) (2) | Fault Locat            |
| Breaker Control (2)                           | Fault Repo             |
| Cold Load Pickup (2)                          | FlexEleme              |
| Contact Inputs (up to 96)                     | FlexLogic <sup>+</sup> |
| Contact Outputs (up to 64)                    | HI-Z High              |
| Data Logger                                   | Load Encre             |
| Demand                                        | Metering:              |
| Digital Counters (8)                          |                        |
| Digital Elements (16)                         |                        |
| DNP 3.0                                       | MMS/UCA                |
| Event Recorder                                | MMS/UCA                |

| FUNCTION                                                                                 |  |  |  |  |  |
|------------------------------------------------------------------------------------------|--|--|--|--|--|
| Fault Location                                                                           |  |  |  |  |  |
| Fault Reporting                                                                          |  |  |  |  |  |
| FlexElements <sup>™</sup> (8)                                                            |  |  |  |  |  |
| FlexLogic <sup>™</sup> Equations                                                         |  |  |  |  |  |
| HI-Z High Impedance Fault Detection                                                      |  |  |  |  |  |
| Load Encroachment                                                                        |  |  |  |  |  |
| Metering: Current, Voltage, Power, Power<br>Factor, Energy, Frequency,<br>Harmonics, THD |  |  |  |  |  |
| MMS/UCA Communications                                                                   |  |  |  |  |  |
| MMS/UCA Remote I/O ("GOOSE")                                                             |  |  |  |  |  |

| FUNCTION                    |
|-----------------------------|
| Modbus Communications       |
| Modbus User Map             |
| Oscillography               |
| Setting Groups (8)          |
| Transducer I/O              |
| User-definable Displays     |
| User Programmable LEDs (48) |
| Virtual Inputs (32)         |
| Virtual Outputs (64)        |
| VT Fuse Failure             |

2

The relay is available as a 19-inch rack horizontal mount unit or as a reduced size (¾) vertical mount unit, and consists of five UR module functions: Power Supply, CPU, CT/VT DSP, Digital Input/Output, and Transducer Input/Output. Each of these modules can be supplied in a number of configurations which must be specified at the time of ordering. The information required to completely specify the relay is provided in the following table (full details of available relay modules are contained in the HARDWARE chapter).

#### Table 2–3: ORDER CODES

|                     | F60 · | - * ( | 00 - | - H | C              | * - F | ** | - H ** - | M * * | - P ** - | U ** - | W ** | For Full Sized Horizontal Mount                                           |
|---------------------|-------|-------|------|-----|----------------|-------|----|----------|-------|----------|--------|------|---------------------------------------------------------------------------|
|                     | F60 · | - * ( | 00 - | v   | F <sup>s</sup> | * - F | ** | - H ** - | M * * | -P**     | Î      | 1    | For Reduced Size Vertical Mount                                           |
| BASE UNIT           | F60   | T     | 1    | 1   | 1              | 1     | 1  | 1        | 1     | 1        | l      |      | Base Unit                                                                 |
| CPU                 |       | A     | i i  | i.  | i.             | i     | ÷  | i        | i     | i        | i      | i    | RS485 + RS485 (ModBus RTU, DNP)                                           |
|                     |       | С     | i i  | i   | i.             | i     | i. | i        | i     | i        | i      | i    | RS485 + 10BaseF (MMS/UCA2, ModBus TCP/IP, DNP)                            |
|                     |       | D     | i i  | i   | i.             | i     | ÷. | i        | i     | i        | i      | i    | RS485 + Redundant 10BaseF (MMS/UCA2, ModBus TCP/IP, DNP)                  |
| SOFTWARE<br>OPTIONS |       |       |      | T   | I              | I     | I  | I        | I     | Ī        | I      | I    | No Software Options                                                       |
| MOUNT /             |       |       |      | Η   | С              | I     |    | I        | 1     | 1        |        | 1    | Horizontal (19" rack)                                                     |
| FACEPLATE           |       |       |      | V   | F              | Ì     | Ì  | Í        | Ì     | Í        | Í      | Í    | Vertical (3/4 size)                                                       |
| POWER SUPPLY        |       |       |      |     | ł              | Н     | 1  | 1        | 1     | 1        | 1      | 1    | 125 / 250 V AC/DC                                                         |
|                     |       |       |      |     | I              | L     |    | I        | Ι     | 1        |        | 1    | 24 - 48 V (DC only)                                                       |
| CT/VT DSP           |       |       |      |     |                |       | 8A | I        |       |          |        |      | Standard 4CT/4VT                                                          |
|                     |       |       |      |     |                |       | 8B | 1        | 1     | 1        | 1      | 1    | Sensitive Ground 4CT/4VT                                                  |
|                     |       |       |      |     |                |       | 8C | 1        | 1     | 1        | 1      | 1    | Standard 8CT                                                              |
|                     |       |       |      |     |                |       | 8D | Í        | Ì     | Í        | Í.     | Í    | Sensitive Ground 8CT                                                      |
|                     |       |       |      |     |                |       |    | Í        | 8Z    | Í        | Í      | Í    | HI-Z 4CT (required for the HI-Z Element)                                  |
| DIGITAL I/O         |       |       |      |     |                |       |    | Ì        | XX    | XX       | XX     | XX   | No module                                                                 |
|                     |       |       |      |     |                |       |    | 6A       | 6A    | 6A       | 6A     | 6A   | 2 Form-A (Voltage w/ opt Current) & 2 Form-C Outputs,<br>8 Digital Inputs |
|                     |       |       |      |     |                |       |    | 6B       | 6B    | 6B       | 6B     | 6B   | 2 Form-A (Voltage w/ opt Current) & 4 Form-C Outputs,<br>4 Digital Inputs |
|                     |       |       |      |     |                |       |    | 6C       | 6C    | 6C       | 6C     | 6C   | 8 Form-C Outputs                                                          |
|                     |       |       |      |     |                |       |    | 6D       | 6D    | 6D       | 6D     | 6D   | 16 Digital Inputs                                                         |
|                     |       |       |      |     |                |       |    | 6E       | 6E    | 6E       | 6E     | 6E   | 4 Form-C Outputs, 8 Digital Inputs                                        |
|                     |       |       |      |     |                |       |    | 6F       | 6F    | 6F       | 6F     | 6F   | 8 Fast Form-C Outputs                                                     |
|                     |       |       |      |     |                |       |    | 6G       | 6G    | 6G       | 6G     | 6G   | 4 Form-A (Voltage w/ opt Current) Outputs, 8 Digital Inputs               |
|                     |       |       |      |     |                |       |    | 6H       | 6H    | 6H       | 6H     | 6H   | 6 Form-A (Voltage w/ opt Current) Outputs, 4 Digital Inputs               |
|                     |       |       |      |     |                |       |    | 6K       | 6K    | 6K       | 6K     | 6K   | 4 Form-C & 4 Fast Form-C Outputs                                          |
|                     |       |       |      |     |                |       |    | 6L       | 6L    | 6L       | 6L     | 6L   | 2 Form-A (Current w/ opt Voltage) & 2 Form-C Outputs,<br>8 Digital Inputs |
|                     |       |       |      |     |                |       |    | 6M       | 6M    | 6M       | 6M     | 6M   | 2 Form-A (Current w/ opt Voltage) & 4 Form-C Outputs,<br>4 Digital Inputs |
|                     |       |       |      |     |                |       |    | 6N       | 6N    | 6N       | 6N     | 6N   | 4 Form-A (Current w/ opt Voltage) Outputs, 8 Digital Inputs               |
|                     |       |       |      |     |                |       |    | 6P       | 6P    | 6P       | 6P     | 6P   | 6 Form-A (Current w/ opt Voltage) Outputs, 4 Digital Inputs               |
|                     |       |       |      |     |                |       |    | 6R       | 6R    | 6R       | 6R     | 6R   | 2 Form-A (No Monitoring) & 2 Form-C Outputs, 8 Digital Inputs             |
|                     |       |       |      |     |                |       |    | 6S       | 6S    | 6S       | 6S     | 6S   | 2 Form-A (No Monitoring) & 4 Form-C Outputs, 4 Digital Inputs             |
|                     |       |       |      |     |                |       |    | 6T       | 6T    | 6T       | 6T     | 6T   | 4 Form-A (No Monitoring) Outputs, 8 Digital Inputs                        |
|                     |       |       |      |     |                |       |    | 6U       | 6U    | 6U       | 6U     | 6U   | 6 Form-A (No Monitoring) Outputs, 4 Digital Inputs                        |
| TRANSDUCER          |       |       |      |     |                |       |    | 5C       | 5C    | 5C       | 5C     | 5C   | 8 RTD Inputs                                                              |
| I/O (MAXIMUM        |       |       |      |     |                |       |    | 5E       | 5E    | 5E       | 5E     | 5E   | 4 dcmA Inputs, 4 RTD Inputs                                               |
| OF 4 PER UNIT)      |       |       |      |     |                |       |    | 5F       | 5F    | 5F       | 5F     |      | 8 dcmA Inputs                                                             |
|                     |       |       |      |     |                |       |    |          |       |          |        |      |                                                                           |

The order codes for replacement modules to be ordered separately are shown in the following table. When ordering a replacement CPU module or Faceplate, please provide the serial number of your existing unit.

### Table 2–4: ORDER CODES FOR REPLACEMENT MODULES

|                 | UR - ** -  |                                                                                            |
|-----------------|------------|--------------------------------------------------------------------------------------------|
| POWER SUPPLY    | 1H         | 125 / 250 V AC/DC                                                                          |
|                 | 1L         | 24 - 48 V (DC only)                                                                        |
| CPU             | 9A         | RS485 + RS485 (ModBus RTU, DNP 3.0)                                                        |
|                 | 9C         | RS485 + 10BaseF (MMS/UCA2, ModBus TCP/IP, DNP 3.0)                                         |
|                 | 9D         | RS485 + Redundant 10BaseF (MMS/UCA2, ModBus TCP/IP, DNP 3.0)                               |
| FACEPLATE       | 3C         | Horizontal Faceplate with Display & Keypad                                                 |
|                 | 3F         | Vertical Faceplate with Display & Keypad                                                   |
| DIGITAL I/O     | 6A         | 2 Form-A (Voltage w/ opt Current) & 2 Form-C Outputs, 8 Digital Inputs                     |
|                 | 6B<br>  6C | 2 Form-A (Voltage w/ opt Current) & 4 Form-C Outputs, 4 Digital Inputs<br>8 Form-C Outputs |
|                 | 6D         | 16 Digital Inputs                                                                          |
|                 | 6E         | 4 Form-C Outputs, 8 Digital Inputs                                                         |
|                 | 6E         | 8 Fast Form-C Outputs                                                                      |
|                 | 6G         | 4 Form-A (Voltage w/ opt Current) Outputs, 8 Digital Inputs                                |
|                 | 6H         | 6 Form-A (Voltage w/ opt Current) Outputs, 4 Digital Inputs                                |
|                 | 6K         | 4 Form-C & 4 Fast Form-C Outputs                                                           |
|                 | 6L         | 2 Form-A (Current w/ opt Voltage) & 2 Form-C Outputs, 8 Digital Inputs                     |
|                 | 6M         | 2 Form-A (Current w/ opt Voltage) & 4 Form-C Outputs, 4 Digital Inputs                     |
|                 | 6N         | 4 Form-A (Current w/ opt Voltage) Outputs, 8 Digital Inputs                                |
|                 | 6P         | 6 Form-A (Current w/ opt Voltage) Outputs, 4 Digital Inputs                                |
|                 | 6R         | 2 Form-A (No Monitoring) & 2 Form-C Outputs, 8 Digital Inputs                              |
|                 | 6S         | 2 Form-A (No Monitoring) & 4 Form-C Outputs, 4 Digital Inputs                              |
|                 | 6T         | 4 Form-A (No Monitoring) Outputs, 8 Digital Inputs                                         |
|                 | 6U         | 6 Form-A (No Monitoring) Outputs, 4 Digital Inputs                                         |
| CT/VT DSP       | 8A         | Standard 4CT/4VT                                                                           |
|                 | 8B         | Sensitive Ground 4CT/4VT                                                                   |
|                 | 8C<br>  8D | Standard 8CT<br>Sensitive Ground 8CT                                                       |
|                 | 8D         | HI-Z 4CT                                                                                   |
| L60 INTER-RELAY | 7U         | 110/125 V, 20 mA Input/Output Channel Interface                                            |
| COMMUNICATIONS  | 7V         | 48/60 V, 20 mA Input/Output Channel Interface                                              |
|                 | 1 7Y       | 125 V Input, 5V Output, 20 mA Channel Interface                                            |
|                 | 7Z         | 5 V Input, 5V Output, 20 mA Channel Interface                                              |
| L90 INTER-RELAY | 7A         | 820 nm, multi-mode, LED, 1 Channel                                                         |
| COMMUNICATIONS  | j 7B       | 1300 nm, multi-mode, LED, 1 Channel                                                        |
|                 | 7C         | 1300 nm, single-mode, ELED, 1 Channel                                                      |
|                 | 7D         | 1300 nm, single-mode, LASER, 1 Channel                                                     |
|                 | 7E         | Channel 1: G.703; Channel 2: 820 nm, multi-mode LED                                        |
|                 | 7F         | Channel 1: G.703; Channel 2: 1300 nm, multi-mode LED                                       |
|                 | 7G         | Channel 1: G.703; Channel 2: 1300 nm, single-mode ELED                                     |
|                 | 7Q         | Channel 1: G.703; Channel 2: 820 nm, single-mode LASER                                     |
|                 | 7H<br>  7I | 820 nm, multi-mode, LED, 2 Channels<br>1300 nm, multi-mode, LED, 2 Channels                |
|                 | 7J         | 1300 nm, single-mode, EED, 2 Channels                                                      |
|                 | 75<br>  7K | 1300 nm, single-mode, LASER, 2 Channels                                                    |
|                 | 7L         | Channel 1 - RS422; Channel 2 - 820 nm, multi-mode, LED                                     |
|                 | 7M         | Channel 1 - RS422; Channel 2 - 1300 nm, multi-mode, LED                                    |
|                 | 7N         | Channel 1 - RS422; Channel 2 - 1300 nm, single-mode, ELED                                  |
|                 | 7P         | Channel 1 - RS422; Channel 2 - 1300 nm, single-mode, LASER                                 |
|                 | 7R         | G.703, 1 Channel                                                                           |
|                 | 7S         | G.703, 2 Channels                                                                          |
|                 | 7T         | RS422, 1 Channel                                                                           |
|                 | 7W         | RS422, 2 Channels                                                                          |
|                 | 72         | 1550 nm, single-mode, LASER, 1 Channel                                                     |
|                 | 73         | 1550 nm, single-mode, LASER, 2 Channel                                                     |
|                 | 74         | Channel 1 - RS422; Channel 2 - 1550 nm, single-mode, LASER                                 |
|                 | 75         | Channel 1 - G.703, Channel 2 - 1550 nm, single -mode, LASER                                |
| TRANSDUCER I/O  | 5C         | 8 RTD Inputs                                                                               |
|                 | 5E<br>  5F | 4 dcmA Inputs, 4 RTD Inputs<br>  8 dcmA Inputs                                             |
|                 | 1 51       |                                                                                            |

### 2.2.1 PROTECTION ELEMENTS

The operating times below include the activation time of a trip rated Form-A output contact unless otherwise indicated. FlexLogic™ operands of a given element are 4 ms faster. This should be taken into account when using FlexLogic<sup>™</sup> to interconnect with other protection or control elements of the relay, building FlexLogic<sup>™</sup> equations, or interfacing with other IEDs or power system devices via communications or different output contacts.

### PHASE/NEUTRAL/GROUND TOC

NOTE

**2 PRODUCT DESCRIPTION** 

| Current:                    | Phasor or RMS                                                                                                    |
|-----------------------------|----------------------------------------------------------------------------------------------------|
| Pickup Level:               | 0.000 to 30.000 pu in steps of 0.001                                                                                                    |
| Dropout Level:              | 97% to 98% of Pickup                                                                                                    |
| Level Accuracy:             |                                                                                                    |
| for 0.1 to 2.0 $\times$ CT: | ±0.5% of reading or ±1% of rated (whichever is greater)                                                                                                    |
| for > $2.0 \times CT$ :     | $\pm 1.5\%$ of reading > $2.0 \times CT$ rating                                                                                                    |
| Curve Shapes:               | IEEE Moderately/Very/Extremely<br>Inverse; IEC (and BS) A/B/C and Short<br>Inverse; GE IAC Inverse, Short/Very/<br>Extremely Inverse; I <sup>2</sup> t; FlexCurve™ (pro-<br>grammable); Definite Time (0.01 s base<br>curve) |
| Curve Multiplier:           | Time Dial = 0.00 to 600.00 in steps of 0.01                                                                                                    |
| Reset Type:                 | Instantaneous/Timed (per IEEE)                                                                                                    |
| Timing Accuracy:            | Operate at > $1.03 \times$ Actual Pickup<br>±3.5% of operate time or ±½ cycle<br>(whichever is greater)                                                                                                    |

### PHASE/NEUTRAL/GROUND IOC

| Pickup Level:                  | 0.000 to 30.000 pu in steps of 0.001                                  |
|--------------------------------|-----------------------------------------------------------------------|
| Dropout Level:                 | 97 to 98% of Pickup                                                   |
| Level Accuracy:                |                                                                       |
| 0.1 to $2.0 \times CT$ rating: | ±0.5% of reading or ±1% of rated (whichever is greater)               |
| > 2.0 $\times$ CT rating       | ±1.5% of reading                                                      |
| Overreach:                     | <2%                                                                   |
| Pickup Delay:                  | 0.00 to 600.00 s in steps of 0.01                                     |
| Reset Delay:                   | 0.00 to 600.00 s in steps of 0.01                                     |
| Operate Time:                  | <20 ms at $3 \times$ Pickup at 60 Hz                                  |
| Timing Accuracy:               | Operate at $1.5 \times Pickup$<br>±3% or ±4 ms (whichever is greater) |

### **NEGATIVE SEQUENCE TOC**

| NEOANVE OEQUEN                                                                                                    |                                                                                                    |
|----------------------------------------------------------------------------------------------------|----------------------------------------------------------------------------------------------------|
| Pickup Level:                                                                                                    | 0.000 to 30.000 pu in steps of 0.001                                                                                                    |
| Dropout Level:                                                                                                    | 97% to 98% of Pickup                                                                                                    |
| Level Accuracy:                                                                                                    | $\pm 0.5\%$ of reading or $\pm 1\%$ of rated (which-<br>ever is greater)<br>from 0.1 to 2.0 x CT rating<br>$\pm 1.5\%$ of reading > 2.0 x CT rating                                                                          |
| Curve Shapes:                                                                                                    | IEEE Moderately/Very/Extremely<br>Inverse; IEC (and BS) A/B/C and Short<br>Inverse; GE IAC Inverse, Short/Very/<br>Extremely Inverse; I <sup>2</sup> t; FlexCurve™ (pro-<br>grammable); Definite Time (0.01 s base<br>curve) |
| Curve Multiplier (Time Di                                                                                                    | al): 0.00 to 600.00 in steps of 0.01                                                                                                    |
| Reset Type:                                                                                                    | Instantaneous/Timed (per IEEE) and Linear                                                                                                    |
| Timing Accuracy:                                                                                                    | Operate at > $1.03 \times$ Actual Pickup<br>±3.5% of operate time or ±½ cycle<br>(whichever is greater)                                                                                                    |
| NEGATIVE SEQUEN                                                                                                    | CEIOC                                                                                                    |
| Pickup Level:                                                                                                    | 0.000 to 30.000 pu in steps of 0.001                                                                                                    |
| Dropout Level:                                                                                                    | 97 to 98% of Pickup                                                                                                    |
| Level Accuracy:<br>$0.1$ to $2.0 \times CT$ rating: :<br>(whichever is greater)<br>$> 2.0 \times CT$ rating: ±1.5 <sup>c</sup> |                                                                                                    |
| Overreach:                                                                                                    | < 2 %                                                                                                    |
| Pickup Delay:                                                                                                    | 0.00 to 600.00 s in steps of 0.01                                                                                                    |
| Reset Delay:                                                                                                    | 0.00 to 600.00 s in steps of 0.01                                                                                                    |
| Operate Time:                                                                                                    | < 20 ms at $3 \times$ Pickup at 60 Hz                                                                                                    |
| Timing Accuracy:                                                                                                    | Operate at $1.5 \times Pickup$                                                                                                    |
|                                                                                                    |                                                                                                    |

 $\pm 3\%$  or  $\pm 4$  ms (whichever is greater)

#### PHASE DIRECTIONAL OVERCURRENT

Relay Connection: 90° (quadrature) Quadrature Voltage:

ABC Phase Seq.: phase A (V<sub>BC</sub>), phase B (V<sub>CA</sub>), phase C (V<sub>AB</sub>) ACB Phase Seq.: phase A (V<sub>CB</sub>), phase B (V<sub>AC</sub>), phase C (V<sub>BA</sub>) Polarizing Voltage Threshold: 0.000 to 3.000 pu in steps of 0.001 Current Sensitivity Threshold: 0.05 pu

Characteristic Angle: 0 to 359° in steps of 1 ±2°

Angle Accuracy:

Operation Time (FlexLogic<sup>™</sup> Operands):

Tripping (reverse load, forward fault):< 12 ms, typically Blocking (forward load, reverse fault):< 8 ms, typically

#### SENSITIVE DIRECTIONAL POWER

Measured Power: Number of Stages: Characteristic Angle: Calibration Angle: Minimum Power: Hysteresis: Pickup Delay: Time Accuracy: Operate Time:

3-phase, true RMS

2 0 to 359° in steps of 1 0.00 to 0.95° in steps of 0.05 -1.200 to 1.200 pu in steps of 0.001 Pickup Level Accuracy: ±1% or ±0.001 pu, whichever is greater 2% or 0.001 pu, whichever is greater 0 to 600.00 s in steps of 0.01 ±3% or ±4 ms, whichever is greater 50 ms

#### **NEUTRAL DIRECTIONAL OVERCURRENT**

| Directionality:       | Co-existing forward and reverse                              |
|-----------------------|--------------------------------------------------------------|
| Polarizing:           | Voltage, Current, Dual                                       |
| Polarizing Voltage:   | V_0 or VX                                                    |
| Polarizing Current:   | IG                                                           |
| Operating Current:    | I_0                                                          |
| Level Sensing:        | $3 \times ( I_0  - K \times  I_1 ), K = 0.0625; IG$          |
| Characteristic Angle: | –90 to 90° in steps of 1                                     |
| Limit Angle:          | 40 to 90° in steps of 1, independent for forward and reverse |
|                       | +2°                                                          |
| Angle Accuracy:       | ±2                                                           |
| Offset Impedance:     | 0.00 to 250.00 $\Omega$ in steps of 0.01                     |
| Pickup Level:         | 0.05 to 30.00 pu in steps of 0.01                            |
|                       |                                                              |

Dropuot Level: 97 to 98% **Operation Time:** < 16 ms at 3 × Pickup at 60 Hz

#### **NEGATIVE SEQUENCE DIRECTIONAL OC**

Directionality: Polarizing: Polarizing Voltage: **Operating Current:** Level Sensing: Zero-sequence: Negative-sequence: Characteristic Angle: Limit Angle: +2° Angle Accuracy: Offset Impedance: Pickup Level:

Co-existing forward and reverse Voltage V\_2 I\_2  $|I_0| - K \times |I_1|, K = 0.0625$  $|I_2| - K \times |I_1|, K = 0.125$ 0 to 90° in steps of 1 40 to 90° in steps of 1, independent for forward and reverse

0.00 to 250.00  $\Omega$  in steps of 0.01 0.05 to 30.00 pu in steps of 0.01 97 to 98% < 16 ms at 3 × Pickup at 60 Hz

#### LOAD ENCROACHMENT

Dropout Level:

Angle:

Pickup Delay:

Reset Delay:

**Operation Time:** 

Measured Impedance: Positive-sequence Minumum Voltage: 0.000 to 3.000 pu in steps of 0.001 Reach (sec.  $\Omega$ ): 0.02 to 250.00  $\Omega$  in steps of 0.01 Impedance Accuracy: ±5% 5 to 50° in steps of 1 Angle Accuracy: ±2° 0 to 65.535 s in steps of 0.001 0 to 65.535 s in steps of 0.001 Time Accuracy: ±3% or ±4 ms, whichever is greater < 30 ms at 60 Hz **Operate Time:** 

#### **BREAKER FAILURE**

| Mode:                          | 1-pole, 3-pole                                              |
|--------------------------------|-------------------------------------------------------------|
| Current Supv. Level:           | Phase, Neutral                                              |
| Current Supv. Pickup:          | 0.001 to 30.000 pu in steps of 0.001                        |
| Current Supv. DPO:             | 97 to 98% of Pickup                                         |
| Current Supv. Accuracy:        |                                                             |
| 0.1 to $2.0 \times CT$ rating: | ±0.75% of reading or ±1% of rated<br>(whichever is greater) |
| $> 2 \times CT$ rating:        | ±1.5% of reading                                            |

#### PHASE UNDERVOLTAGE

| Voltage:          | Phasor only                                                                                     |
|-------------------|-------------------------------------------------------------------------------------------------|
| Pickup Level:     | 0.000 to 3.000 pu in steps of 0.001                                                             |
| Dropout Level:    | 102 to 103% of Pickup                                                                           |
| Level Accuracy:   | ±0.5% of reading from 10 to 208 V                                                               |
| Curve Shapes:     | GE IAV Inverse;<br>Definite Time (0.1s base curve)                                              |
| Curve Multiplier: | Time Dial = 0.00 to 600.00 in steps of 0.01                                                     |
| Timing Accuracy:  | Operate at < $0.90 \times$ Pickup<br>±3.5% of operate time or ±4 ms (which-<br>ever is greater) |

#### PHASE OVERVOLTAGE

| Voltage:         | Phasor only                                |
|------------------|--------------------------------------------|
| Pickup Level:    | 0.000 to 3.000 pu in steps of 0.001        |
| Dropout Level:   | 97 to 98% of Pickup                        |
| Level Accuracy:  | ±0.5% of reading from 10 to 208 V          |
| Pickup Delay:    | 0.00 to 600.00 in steps of 0.01 s          |
| Operate Time:    | $<$ 30 ms at 1.10 $\times$ Pickup at 60 Hz |
| Timing Accuracy: | ±3% or ±4 ms (whichever is greater)        |
|                  |                                            |

#### NEUTRAL OVERVOLTAGE

| Pickup Level:    |
|------------------|
| Dropout Level:   |
| Level Accuracy:  |
| Pickup Delay:    |
| Reset Delay:     |
| Timing Accuracy: |
| Operate Time:    |
|                  |

F

0.000 to 1.250 pu in steps of 0.001 97 to 98% of Pickup ±0.5% of reading from 10 to 208 V 0.00 to 600.00 s in steps of 0.01 0.00 to 600.00 s in steps of 0.01 ±3% or ±4 ms (whichever is greater) < 30 ms at 1.10  $\times$  Pickup at 60 Hz

#### **NEGATIVE SEQUENCE OVERVOLTAGE**

| Pickup Level:   | 0.000 to 1.250 pu in steps of 0.001             |
|-----------------|-------------------------------------------------|
| Dropout Level:  | 97 to 98% of Pickup                             |
| Level Accuracy: | ±0.5% of reading from 10 to 208 V               |
| Pickup Delay:   | 0 to 600.00 s in steps of 0.01                  |
| Reset Delay:    | 0 to 600.00 s in steps of 0.01                  |
| Time Accuracy:  | ±3% or ±20 ms, whichever is greater             |
| Operate Time:   | < 30 ms at $1.10 \times \text{Pickup}$ at 60 Hz |

#### AUXILIARY UNDERVOLTAGE

| Pickup Level:     | 0.000 to 3.000 pu in steps of 0.001                    |
|-------------------|--------------------------------------------------------|
| Dropout Level:    | 102 to 103% of Pickup                                  |
| Level Accuracy:   | ±0.5% of reading from 10 to 208 V                      |
| Curve Shapes:     | GE IAV Inverse<br>Definite Time                        |
| Curve Multiplier: | Time Dial = 0 to 600.00 in steps of 0.01               |
| Timing Accuracy:  | ±3% of operate time or ±4 ms<br>(whichever is greater) |

#### **2 PRODUCT DESCRIPTION**

#### **2.2 TECHNICAL SPECIFICATIONS**

#### AUXILIARY OVERVOLTAGE

| Pickup Level:    |
|------------------|
| Dropout Level:   |
| Level Accuracy:  |
| Pickup Delay:    |
| Reset Delay:     |
| Timing Accuracy: |

Distance Laural

0.000 to 3.000 pu in steps of 0.001 97 to 98% of Pickup  $\pm 0.5\%$  of reading from 10 to 208 V 0 to 600.00 s in steps of 0.01 0 to 600.00 s in steps of 0.01  $\pm 3\%$  of operate time or  $\pm 4$  ms (whichever is greater) < 30 ms at 1.10 × pickup at 60 Hz

### Operate Time:

#### UNDERFREQUENCY

| Minimum Signal: |
|-----------------|
| Pickup Level:   |
| Dropout Level:  |
| Level Accuracy: |
| Time Delay:     |
| Timer Accuracy: |

< 30 ms at 1.10 × pickup at 60 Hz 0.10 to 1.25 pu in steps of 0.01 20.00 to 65.00 Hz in steps of 0.01 Pickup + 0.03 Hz ±0.01 Hz 0 to 65.535 s in steps of 0.001 ±3% or 4 ms, whichever is greater

#### OVERFREQUENCY

| Pickup Level:   |  |
|-----------------|--|
| Dropout Level:  |  |
| Level Accuracy: |  |
| Time Delay:     |  |
| Timer Accuracy: |  |
|                 |  |

### SYNCHROCHECK

Max Volt Difference: Max Angle Difference: Max Freq Difference: Dead Source Function: 20.00 to 65.00 Hz in steps of 0.01 Pickup – 0.03 Hz ±0.01 Hz 0 to 65.535 s in steps of 0.001 ±3% or 4 ms, whichever is greater

0 to 100000 V in steps of 1 0 to 100° in steps of 1 0.00 to 2.00 Hz in steps of 0.01 None, LV1 & DV2, DV1 & LV2, DV1 or DV2, DV1 xor DV2, DV1 & DV2 (L=Live, D=Dead)

#### AUTORECLOSURE

Single breaker applications, 3-pole tripping schemes. Up to 4 reclose attempts before lockout. Independent dead time setting before each shot. Possibility of changing protection settings after each shot with FlexLogic<sup>™</sup>.

#### 2.2.2 USER-PROGRAMMABLE ELEMENTS

#### **FLEXLOGIC**<sup>™</sup>

| Programming language:            | Reverse Polish Notation with graphical visualization (keypad programmable)                                                                                     |
|----------------------------------|----------------------------------------------------------------------------------------------------|
| Lines of code:                   | 512                                                                                                    |
| Number of Internal Variables: 64 |                                                                                                    |
| Supported operations:            | NOT, XOR, OR (2 to 16 inputs), AND (2<br>to 16 inputs), NOR (2 to 16 inputs),<br>NAND (2 to 16 inputs), LATCH (Reset<br>dominant), EDGE DETECTORS, TIM-<br>ERS |
| Inputs:                          | any logical variable, contact, or virtual input                                                                                                    |
| Number of timers:                | 32                                                                                                    |
| Pickup delay:                    | 0 to 60000 (ms, sec., min.) in steps of 1                                                                                                    |
| Dropout delay:                   | 0 to 60000 (ms, sec., min.) in steps of 1                                                                                                    |
|                                  |                                                                                                    |

#### **FLEXCURVES™**

| Number:                                               | 2 (A and B)                 |
|-------------------------------------------------------|-----------------------------|
| Number of reset points:                               | 40 (0 through 1 of pickup)  |
| Number of operate points: 80 (1 through 20 of pickup) |                             |
| Time delay:                                           | 0 to 65535 ms in steps of 1 |

#### **FLEXELEMENTS™**

| Number of elements:                                         | 8                                                                |
|-------------------------------------------------------------|------------------------------------------------------------------|
| Operating signal:                                           | any analog actual value, or two values in differential mode      |
| Operating signal mode:                                      | Signed or Absolute Value                                         |
| Operating mode:                                             | Level, Delta                                                     |
| Compensation direction:                                     | Over, Under                                                      |
| Pickup Level:                                               | -30.000 to 30.000 pu in steps of 0.001                           |
| Hysteresis:                                                 | 0.1 to 50.0% in steps of 0.1                                     |
| Delta dt:                                                   | 20 ms to 60 days                                                 |
| Pickup and dropout delay: 0.000 to 65.535 in steps of 0.001 |                                                                  |
| FLEX STATES                                                 |                                                                  |
| Number:                                                     | up to 256 logical variables grouped<br>under 16 Modbus addresses |
| Programmability:                                            | any logical variable, contact, or virtual                        |

#### **USER-PROGRAMMABLE LEDS**

| Number:                 | 48 plus Trip and Alarm                               |
|-------------------------|------------------------------------------------------|
| Programmability:        | from any logical variable, contact, or virtual input |
| Reset mode:             | Self-reset or Latched                                |
| USER-DEFINABLE DISPLAYS |                                                      |
| Number of displays:     | 8                                                    |

input

| rtambor or alopiayo. | 0                                      |
|----------------------|----------------------------------------|
| Lines of display:    | $2 \times 20$ alphanumeric characters  |
| Parameters           | up to 5, any Modbus register addresses |

#### **2.2.3 MONITORING**

2.2.4 METERING

| OSCILLOGRAPHY              |                                                                                                    | DATA LOGGER                                                                        |                                                                                                    |
|----------------------------|----------------------------------------------------------------------------------------------------|------------------------------------------------------------------------------------|----------------------------------------------------------------------------------------------------|
| Max. No. of Records:       | 64                                                                                                    | Number of Channels:                                                                | 1 to 16                                                                                                    |
| Sampling Rate:             | 64 samples per power cycle                                                                                                    | Parameters:                                                                        | Any available analog Actual Value                                                                                         |
| Triggers:                  | Any element pickup, dropout or operate<br>Digital input change of state<br>Digital output change of state<br>FlexLogic <sup>™</sup> equation            | Sampling Rate:<br>Storage Capacity:<br>1-second rate:                              | 1 sec.; 1, 5, 10, 15, 20, 30, 60 min.<br>(NN is dependent on memory)<br>01 channel for NN days<br>16 channels for NN days |
| Data:                      | AC input channels<br>Element state<br>Digital input state<br>Digital output state                                                                       | ↓<br>60-minute rate:                                                               | ↓<br>01 channel for NN days<br>16 channels for NN days                                                                    |
| Data Storage:              | In non-volatile memory                                                                                                    | FAULT LOCATOR<br>Method:                                                           | Single-ended                                                                                                    |
| EVENT RECORDER             |                                                                                                    | Maximum accuracy if:                                                               | Fault resistance is zero or fault currents                                                                                |
| Capacity:                  | 1024 events                                                                                                    | Maximum accuracy in                                                                | from all line terminals are in phase                                                                                      |
| Time-tag:                  | to 1 microsecond                                                                                                    | Relay Accuracy:                                                                    | ±1.5% (V > 10 V, I > 0.1 pu)                                                                                              |
| Triggers:<br>Data Storage: | Any element pickup, dropout or operate<br>Digital input change of state<br>Digital output change of state<br>Self-test events<br>In non-volatile memory | Worst-case Accuracy:<br>VT%error +<br>CT%error +<br>ZLine%error +<br>METHODev core | (user data)<br>(user data)<br>(user data)<br><sub>or</sub> +(Chapter 6)                                                   |
|                            |                                                                                                    |                                                                                    | JRACY <sub>%error</sub> + (1.5%)                                                                                          |
|                            |                                                                                                    | Detections:                                                                        | Arc Suspected                                                                                                    |
|                            |                                                                                                    |                                                                                    |                                                                                                    |

±0.5% of reading from 10 to 208 V

#### **RMS CURRENT: PHASE, NEUTRAL, AND GROUND** Accuracy at

| $\times$ CT rating: | ±0.25% of reading or ±0.1% of rated |
|---------------------|-------------------------------------|
|                     | (whichever is greater)              |
| rating:             | ±1.0% of reading                    |

## $> 2.0 \times CT$ rating:

**RMS VOLTAGE** Accuracy:

0.1 to 2.0

**REAL POWER WATT** Accuracy:

 $-0.8 < PF \leq -1.0$  and  $0.8 < PF \leq 1.0$ 

±1.0% of reading at

#### **REACTIVE POWER VAR** $\pm 1.0\%$ of reading at $-0.2 \le PF \le 0.2$

Accuracy:

Accuracy:

**APPARENT POWER VA** ±1.0% of reading

#### WATT-HOURS (POSITIVE & NEGATIVE)

Accuracy: Range: Parameters: Update Rate: ±2.0% of reading  $\pm 0$  to  $2 \times 10^9$  MWh 3-phase only 50 ms

Arc Detected Downed Conductor Phase Identification

#### **VAR-HOURS (POSITIVE & NEGATIVE)**

Accuracy: Range: Parameters: Update Rate: ±2.0% of reading  $\pm 0$  to  $2\times 10^9$  Mvarh 3-phase only 50 ms

#### DEMAND Measurements:

Phases A, B, and C present and maximum measured currents 3-Phase Power (P, Q, and S) present and maximum measured currents ±2.0%

Accuracy:

#### **CURRENT HARMONICS**

| Harmonics:               | 2nd to 25th harmonic: per phase, % of f <sub>1</sub><br>(fundamental frequency phasor); THD:<br>per phase, % of f <sub>1</sub> |  |
|--------------------------|----------------------------------------------------------------------------------------------------|--|
| Accuracy:                |                                                                                                    |  |
| HARMONICS:               | 1. $f_1 > 0.4 pu$ : (0.20% + 0.035% / harmonic) of reading or 0.15% of 100%, whichever is greater                              |  |
|                          | 2. f <sub>1</sub> < 0.4pu: as above plus %error of f <sub>1</sub>                                                              |  |
| THD:                     | 1. $f_1 > 0.4pu$ : (0.25% + 0.035% / harmonic) of<br>reading or 0.20% of 100%, whichever is<br>greater                         |  |
|                          | 2. f <sub>1</sub> < 0.4pu: as above plus %error of f <sub>1</sub>                                                              |  |
| FREQUENCY<br>Accuracy at |                                                                                                    |  |
| V = 0.8 to 1.2 pu        | ±0.01 Hz (when voltage signal is used                                                                                          |  |

#### for frequency measurement) I = 0.1 to 0.25 pu: ±0.05 Hz l > 0.25 pu ±0.02 Hz (when current signal is used for frequency measurement)

### AC CURRENT

| CT Rated Primary:                                                                                                    | 1 to 50000 A                                                                    |
|----------------------------------------------------------------------------------------------------|---------------------------------------------------------------------------------|
| CT Rated Secondary:                                                                                                    | 1 A or 5 A by connection                                                        |
| Nominal Frequency:                                                                                                    | 20 to 65 Hz                                                                     |
| Relay Burden:                                                                                                    | < 0.2 VA at rated secondary                                                     |
| Conversion Range:<br>Standard CT Module: $0.02$ to $46 \times$ CT rating RMS symmetrical<br>Sensitive Ground/HI-Z CT Module:<br>$0.002$ to $4.6 \times$ CT rating RMS symmetrical |                                                                                 |
| Current Withstand:                                                                                                    | 20 ms at 250 times rated<br>1 sec. at 100 times rated<br>Cont. at 3 times rated |
| AC VOLTAGE                                                                                                    |                                                                                 |
| V/T Rated Secondary:                                                                                                    | 50.0 to $240.0$ V                                                               |

### VT Deted Se

| VT Rated Secondary: | 50.0 to 240.0 V                                            |
|---------------------|------------------------------------------------------------|
| VT Ratio:           | 0.1 to 24000.0                                             |
| Nominal Frequency:  | 20 to 65 Hz                                                |
| Relay Burden:       | < 0.25 VA at 120 V                                         |
| Conversion Range:   | 1 to 275 V                                                 |
| Voltage Withstand:  | cont. at 260 V to neutral<br>1 min./hr at 420 V to neutral |

### **CONTACT INPUTS**

DC Shift:

Input Impedance:

| 1000 $\Omega$ maximum                                                           |
|---------------------------------------------------------------------------------|
| 300 V DC maximum                                                                |
| 16 V, 30 V, 80 V, 140 V                                                         |
| < 1 ms                                                                          |
| 0.0 to 16.0 ms in steps of 0.5                                                  |
|                                                                                 |
| 0 to -1, 0 to +1, -1 to +1, 0 to 5, 0 to 10,<br>0 to 20, 4 to 20 (programmable) |
| 379 Ω ±10%                                                                      |
| -1 to + 20 mA DC                                                                |
| ±0.2% of full scale                                                             |
| Passive                                                                         |
|                                                                                 |
| 1 to 10 V pk-pk                                                                 |
|                                                                                 |

TTL

22 kΩ

2

**2.2.5 INPUTS** 

#### **2 PRODUCT DESCRIPTION**

2 × Highest Nominal Voltage for 10 ms

Typical = 35 VA; Max. = 75 VA

#### 2.2.6 POWER SUPPLY

#### LOW RANGE

Nominal DC Voltage: 24 to 48 V at 3 A Min./Max. DC Voltage: 20 / 60 V NOTE: Low range is DC only.

Nominal DC Voltage: Min./Max. DC Voltage: Nominal AC Voltage: Min./Max. AC Voltage:

### **HIGH RANGE**

125 to 250 V at 0.7 A 88 / 300 V 100 to 240 V at 50/60 Hz, 0.7 A 88 / 265 V at 48 to 62 Hz

#### ALL RANGES

Volt Withstand: Voltage Loss Hold-Up: 50 ms duration at nominal

Power Consumption:

### **INTERNAL FUSE**

RATINGS Low Range Power Supply: 7.5 A / 600 V High Range Power Supply: 5 A / 600 V INTERRUPTING CAPACITY 100 000 A RMS symmetrical AC: DC: 10 000 A

#### **2.2.7 OUTPUTS**

#### FORM-A RELAY

Make and Carry for 0.2 sec.: 30 A as per ANSI C37.90 Carry Continuous: 6 A Break at L/R of 40 ms: 0.25 A DC max. Operate Time: < 4 ms Contact Material: Silver alloy

#### FORM-A VOLTAGE MONITOR

Applicable Voltage: Trickle Current:

#### FORM-A CURRENT MONITOR Threshold Current:

approx. 80 to 100 mA

#### FORM-C AND CRITICAL FAILURE RELAY

Make and Carry for 0.2 sec: 10 A Carry Continuous: 6 A Break at L/R of 40 ms: **Operate Time:** Contact Material:

0.1 A DC max. < 8 ms Silver alloy

approx. 15 to 250 V DC

approx. 1 to 2.5 mA

#### FAST FORM-C RELAY

Make and Carry: 0.1 A max. (resistive load) Minimum Load Impedance:

| INPUT |          | IMPEDANCE    |              |
|-------|----------|--------------|--------------|
|       | VOLTAGE  | 2 W RESISTOR | 1 W RESISTOR |
| ſ     | 250 V DC | 20 KΩ        | 50 KΩ        |
| Ī     | 120 V DC | 5 KΩ         | 2 ΚΩ         |
|       | 48 V DC  | 2 ΚΩ         | 2 ΚΩ         |
| ſ     | 24 V DC  | 2 ΚΩ         | 2 ΚΩ         |

Note: values for 24 V and 48 V are the same due to a required 95% voltage drop across the load impedance.

Operate Time: < 0.6 ms

INTERNAL LIMITING RESISTOR:

Power: 2 watts Resistance: 100 ohms

#### **CONTROL POWER EXTERNAL OUTPUT** (FOR DRY CONTACT INPUT)

Capacity: Isolation:

100 mA DC at 48 V DC ±300 Vpk

#### 2.2.8 COMMUNICATIONS

#### **RS232**

Front Port:

19.2 kbps, Modbus<sup>®</sup> RTU

**RS485** 

1 or 2 Rear Ports:

Typical Distance:

Up to 115 kbps, Modbus® RTU, isolated together at 36 Vpk 1200 m

#### ETHERNET PORT

10BaseF: 820 nm, multi-mode, supports halfduplex/full-duplex fiber optic with ST connector Redundant 10BaseF: 820 nm, multi-mode, half-duplex/fullduplex fiber optic with ST connector Power Budget: 10 db Max Optical Ip Power: -7.6 dBm Typical Distance: 1.65 km

#### 2.2.9 ENVIRONMENTAL

**Operating Temperatures:** Cold: IEC 60028-2-1, 16 h at -40°C Dry Heat: IEC 60028-2-2, 16 h at 85°C Humidity (noncondensing): IEC 60068-2-30, 95%, Variant 1, 6 days Altitude: Up to 2000 m Installation Category: II

### **2 PRODUCT DESCRIPTION**

#### 2.2 TECHNICAL SPECIFICATIONS

#### 2.2.10 TYPE TESTS

| Electrical Fast Transient: | ANSI/IEEE C37.90.1<br>IEC 61000-4-4<br>IEC 60255-22-4                            |
|----------------------------|----------------------------------------------------------------------------------|
| Oscillatory Transient:     | ANSI/IEEE C37.90.1<br>IEC 61000-4-12                                             |
| Insulation Resistance:     | IEC 60255-5                                                                      |
| Dielectric Strength:       | IEC 60255-6<br>ANSI/IEEE C37.90                                                  |
| Electrostatic Discharge:   | EN 61000-4-2                                                                     |
| Surge Immunity:            | EN 61000-4-5                                                                     |
| RFI Susceptibility:        | ANSI/IEEE C37.90.2<br>IEC 61000-4-3<br>IEC 60255-22-3<br>Ontario Hydro C-5047-77 |

Conducted RFI: IEC 61000-4-6 Voltage Dips/Interruptions/Variations: IEC 61000-4-11 IEC 60255-11 Power Frequency Magnetic Field Immunity: IEC 61000-4-8 Vibration Test (sinusoidal): IEC 60255-21-1 Shock and Bump: IEC 60255-21-2

#### Type test report available upon request.

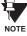

#### 2.2.11 PRODUCTION TESTS

#### THERMAL

Products go through a 12 h burn-in process at 60°C

#### 2.2.12 APPROVALS

#### APPROVALS UL approval pending CSA approval pending Manufactured under an ISO9000 Registered system.

CE: LVD 73/23/EEC: EMC 81/336/EEC:

IEC 1010-1 EN 50081-2 EN 50082-2

2.2.13 MAINTENANCE

Cleaning: Normally, cleaning is not required; but for situations where dust has accumulated on the faceplate display, a dry cloth can be used.

#### **3.1 DESCRIPTION**

#### 3.1.1 PANEL CUTOUT

The relay is available as a 19-inch rack horizontal mount unit or as a reduced size (¾) vertical mount unit, with a removable faceplate. The modular design allows the relay to be easily upgraded or repaired by a qualified service person. The faceplate is hinged to allow easy access to the removable modules, and is itself removable to allow mounting on doors with limited rear depth. There is also a removable dust cover that fits over the faceplate, which must be removed when attempting to access the keypad or RS232 communications port.

The vertical and horizontal case dimensions are shown below, along with panel cutout details for panel mounting. When planning the location of your panel cutout, ensure that provision is made for the faceplate to swing open without interference to or from adjacent equipment.

The relay must be mounted such that the faceplate sits semi-flush with the panel or switchgear door, allowing the operator access to the keypad and the RS232 communications port. The relay is secured to the panel with the use of four screws supplied with the relay.

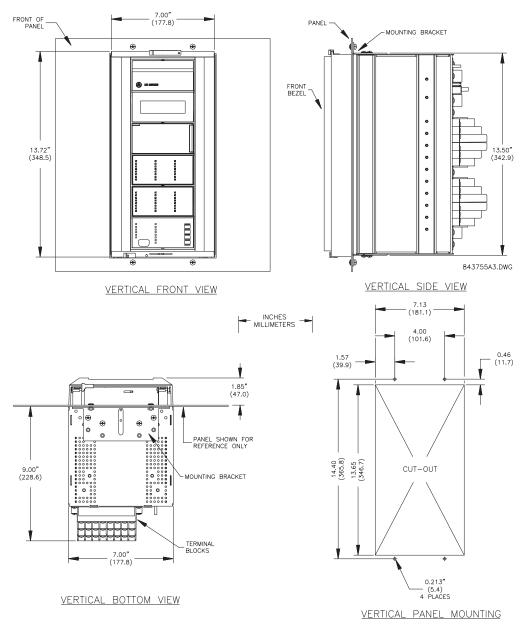

Figure 3–1: F60 VERTICAL MOUNTING AND DIMENSIONS

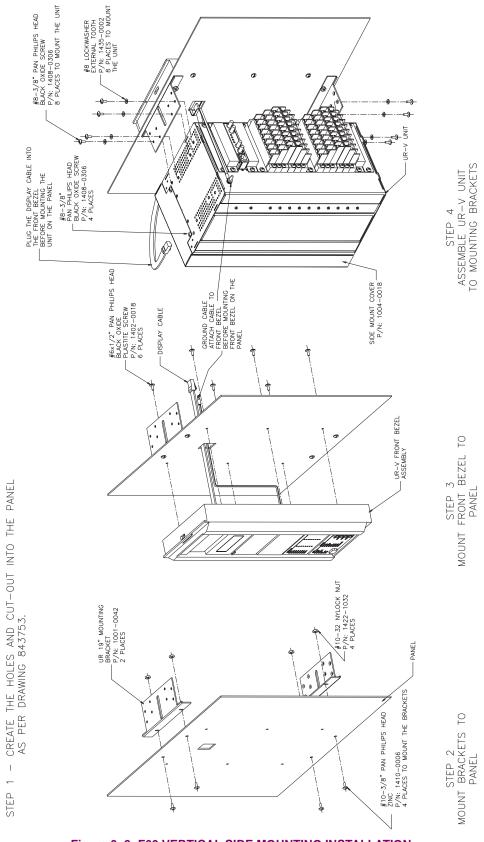

Figure 3–2: F60 VERTICAL SIDE MOUNTING INSTALLATION

T STEP

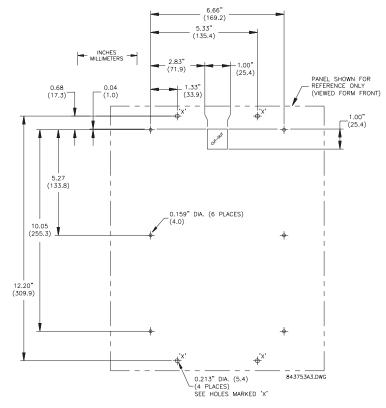

Figure 3–3: F60 VERTICAL SIDE MOUNTING REAR DIMENSIONS

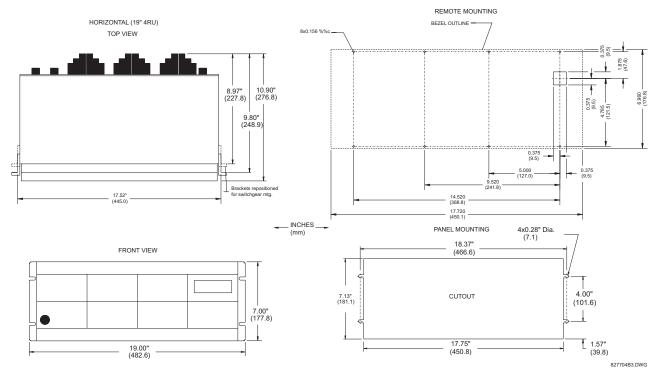

Figure 3-4: F60 HORIZONTAL MOUNTING AND DIMENSIONS

#### 3.1.2 MODULE WITHDRAWAL/INSERTION

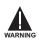

Module withdrawal and insertion may only be performed when control power has been removed from the unit. Inserting an incorrect module type into a slot may result in personal injury, damage to the unit or connected equipment, or undesired operation!

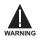

Proper electrostatic discharge protection (i.e. a static strap) must be used when coming in contact with modules while the relay is energized!

The relay, being modular in design, allows for the withdrawal and insertion of modules. Modules must only be replaced with like modules in their original factory configured slots.

The faceplate can be opened to the left, once the sliding latch on the right side has been pushed up, as shown in the figure below. This allows for easy accessibility of the modules for withdrawal.

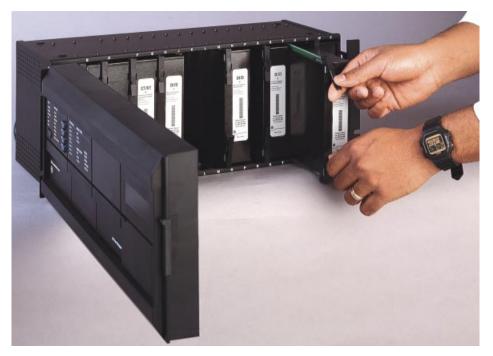

Figure 3–5: UR MODULE WITHDRAWAL/INSERTION

WITHDRAWAL: The ejector/inserter clips, located at the top and bottom of each module, must be pulled simultaneously to release the module for removal. Before performing this action, **control power must be removed from the relay**. Record the original location of the module to ensure that the same or replacement module is inserted into the correct slot.

**INSERTION:** Ensure that the **correct** module type is inserted into the **correct** slot position. The ejector/inserter clips located at the top and at the bottom of each module must be in the disengaged position as the module is smoothly inserted into the slot. Once the clips have cleared the raised edge of the chassis, engage the clips simultaneously. When the clips have locked into position, the module will be fully inserted.

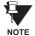

Type 9C and 9D CPU modules are equipped with 10BaseT and 10BaseF Ethernet connectors for communications. These connectors must be individually disconnected from the module before the it can be removed from the chassis.

## 3.1.3 REAR TERMINAL LAYOUT

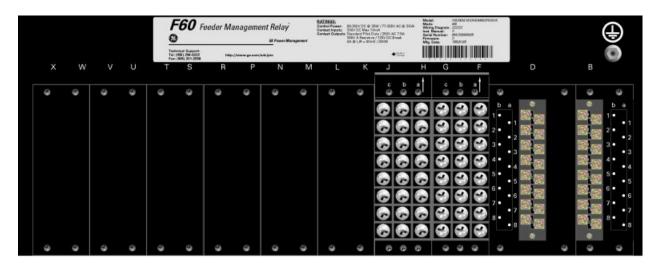

#### Figure 3–6: REAR TERMINAL VIEW

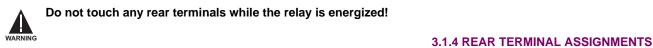

The relay follows a convention with respect to terminal number assignments which are three characters long assigned in order by module slot position, row number, and column letter. Two-slot wide modules take their slot designation from the first slot position (nearest to CPU module) which is indicated by an arrow marker on the terminal block. See the following figure for an example of rear terminal assignments.

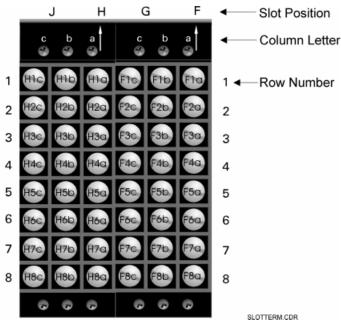

Figure 3–7: EXAMPLE OF MODULES IN F & H SLOTS

3

## **3.2.1 TYPICAL WIRING DIAGRAM**

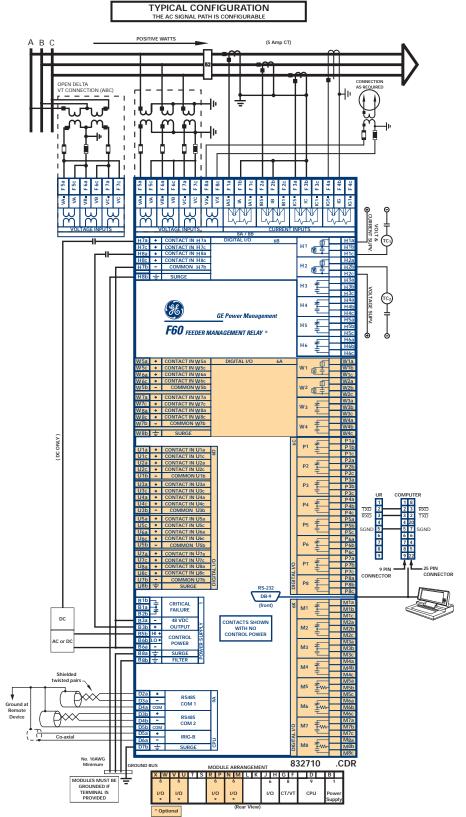

Figure 3–8: TYPICAL WIRING DIAGRAM

This diagram is based on the following order code: F60-A00-HCH-F8A-H6B-M6K-P6C-U6D-W6A.

The purpose of this diagram is to provide an example of how the relay is typically wired, not specifi-cally how to wire your own relay. Please refer to the following pages for examples to help you wire your relay correctly based on your own relay configuration and order code.

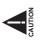

3-6

## 3.2.2 TYPICAL WIRING DIAGRAM WITH HI-Z

3.2 WIRING

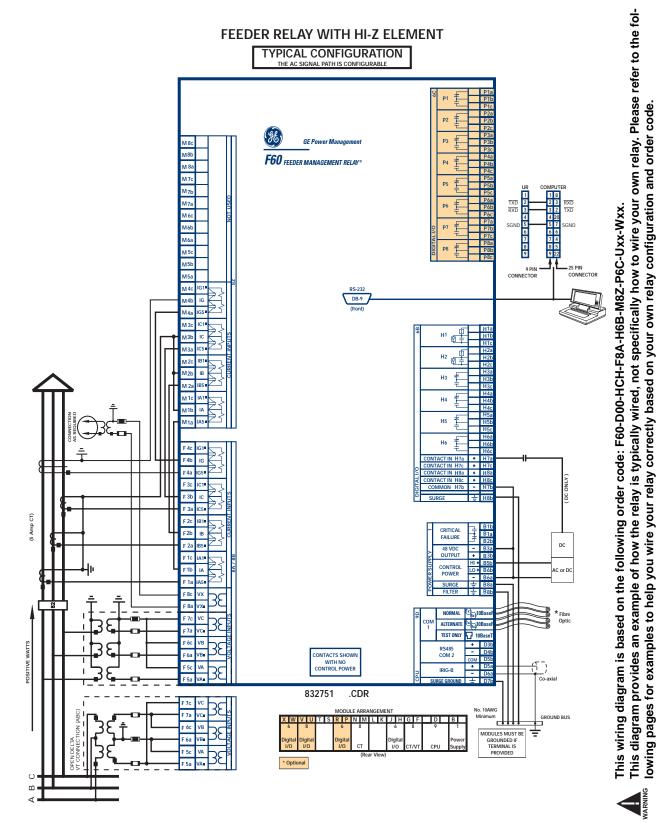

Figure 3–9: TYPICAL WIRING DIAGRAM WITH HI-Z

## 3.2.3 DIELECTRIC STRENGTH RATINGS AND TESTING

## a) RATINGS

The dielectric strength of UR module hardware is shown in the following table:

Table 3–1: DIELECTRIC STRENGTH OF UR MODULE HARDWARE

| MODULE | MODULE FUNCTION     | TERMINALS              |         | DIELECTRIC STRENGTH                        |
|--------|---------------------|------------------------|---------|--------------------------------------------|
| TYPE   |                     | FROM                   | то      | (AC)                                       |
| 1      | Power Supply        | High (+); Low (+); (–) | Chassis | 2000 V AC for 1 min.<br>(See Precaution 1) |
| 1      | Power Supply        | 48 V DC (+) and (-)    | Chassis | 2000 V AC for 1 min.<br>(See Precaution 1) |
| 1      | Power Supply        | Relay Terminals        | Chassis | 2000 V AC for 1 min.<br>(See Precaution 1) |
| 2      | Reserved for Future | N/A                    | N/A     | N/A                                        |
| 3      | Reserved for Future | N/A                    | N/A     | N/A                                        |
| 4      | Reserved for Future | N/A                    | N/A     | N/A                                        |
| 5      | Analog I/O          | All except 8b          | Chassis | < 50 V DC                                  |
| 6      | Digital I/O         | All (See Precaution 2) | Chassis | 2000 V AC for 1 min.                       |
| 8      | CT/VT               | All                    | Chassis | 2000 V AC for 1 min.                       |
| 9      | CPU                 | All except 7b          | Chassis | < 50 VDC                                   |

## b) TESTING

Filter networks and transient protection clamps are used in module hardware to prevent damage caused by high peak voltage transients, radio frequency interference (RFI) and electromagnetic interference (EMI). These protective components can be damaged by application of the ANSI/IEEE C37.90 specified test voltage for a period longer than the specified one minute. For testing of dielectric strength where the test interval may exceed one minute, always observe the following precautions:

## **Test Precautions:**

- The connection from ground to the Filter Ground (Terminal 8b) and Surge Ground (Terminal 8a) must be removed 1. before testing.
- Some versions of the digital I/O module have a Surge Ground connection on Terminal 8b. On these module types, this 2. connection must be removed before testing.

## **3.2.4 CONTROL POWER**

#### CONTROL POWER SUPPLIED TO THE RELAY MUST BE CONNECTED TO THE MATCHING POWER SUPPLY RANGE OF THE RELAY. IF THE VOLTAGE IS APPLIED TO THE WRONG TERMINALS, DAMAGE MAY CAUTION OCCUR!

The power supply module can be ordered with either of two possible voltage ranges. Each range has a dedicated input connection for proper operation. The ranges are as shown below (see the Technical Specifications section for details).

## Table 3–2: CONTROL POWER VOLTAGE RANGE

| RANGE | NOMINAL VOLTAGE      |
|-------|----------------------|
| LO    | 24 to 48 V (DC only) |
| HI    | 125 to 250 V         |

The power supply module provides power to the relay and supplies power for dry contact input connections.

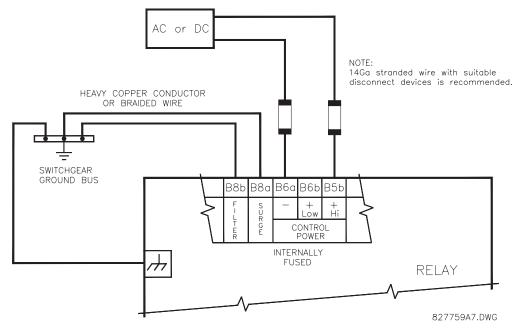

## Figure 3–10: CONTROL POWER CONNECTION

The power supply module provides 48 V DC power for dry contact input connections and a critical failure relay (see TYPI-CAL WIRING DIAGRAM). The critical failure relay is a Form-C that will be energized once control power is applied and the relay has successfully booted up with no critical self-test failures. If any of the on-going self-test features detect a critical failure or control power is lost, the relay will de-energize.

## 3.2.5 CT/VT MODULES

A CT/VT module may have voltage inputs on channels 1 through 4 inclusive, or channels 5 through 8 inclusive. Channels 1 and 5 are intended for connection to phase A, and are labeled as such in the relay. Channels 2 and 6 are intended for connection to phase B, and are labeled as such in the relay. Channels 3 and 7 are intended for connection to phase C and are labeled as such in the relay. Channels 4 and 8 are intended for connection to a single phase source. If voltage, this channel is labelled the auxiliary voltage (VX). If current, this channel is intended for connection to a CT between a system neutral and ground, and is labelled the ground current (IG).

## a) AC CURRENT TRANSFORMER INPUTS

## VERIFY THAT THE CONNECTION MADE TO THE RELAY NOMINAL CURRENT OF 1 A OR 5 A MATCHES THE SECONDARY RATING OF THE CONNECTED CTs. UNMATCHED CTs MAY RESULT IN EQUIPMENT DAMAGE OR INADEQUATE PROTECTION.

The CT/VT module may be ordered with a standard ground current input that is the same as the phase current inputs (type 8A) or with a sensitive ground input (type 8B) which is 10 times more sensitive (see the Technical Specifications section for more details). Each AC current input has an isolating transformer and an automatic shorting mechanism that shorts the input when the module is withdrawn from the chassis. There are no internal ground connections on the current inputs. Current transformers with 1 to 50000 A primaries and 1 A or 5 A secondaries may be used.

CT connections for both ABC and ACB phase rotations are identical as shown in the TYPICAL WIRING DIAGRAM.

The exact placement of a zero sequence CT so that ground fault current will be detected is shown below. Twisted pair cabling on the zero sequence CT is recommended.

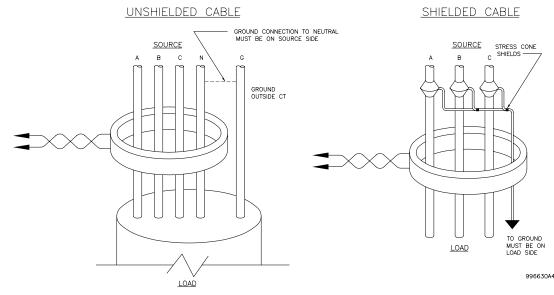

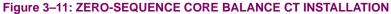

## b) AC VOLTAGE TRANSFORMER INPUTS

The phase voltage channels are used for most metering and protection purposes. The auxiliary voltage channel is used as input for the Synchrocheck and Volts/Hertz features.

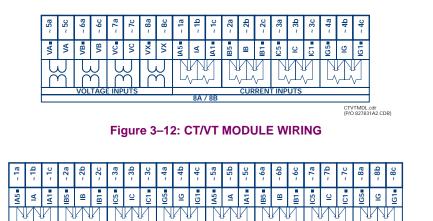

CTMDL8CD.cdr (P/O 827831A1.CDR)

Figure 3–13: CT MODULE WIRING

CURRENT INPUTS 8C / 8D / 8Z

Wherever a tilde "~" symbol appears, substitute with the Slot Position of the module.

## NOTE FOR HI-Z MODULE:

A feeder relay with the Hi-Z Element typically includes two CT/VT modules: one type 8A or 8B and one type 8Z.

For correct operation of the Hi-Z Element, the ground current terminals of the two CT modules must be connected to a ground current source, either a zero-sequence CT (see the TYPICAL WIRING DIAGRAM WITH HI-Z) or, if a zero-sequence CT is not available, to the neutral conductor of the phase CTs (see the following diagram).

3

NOTE

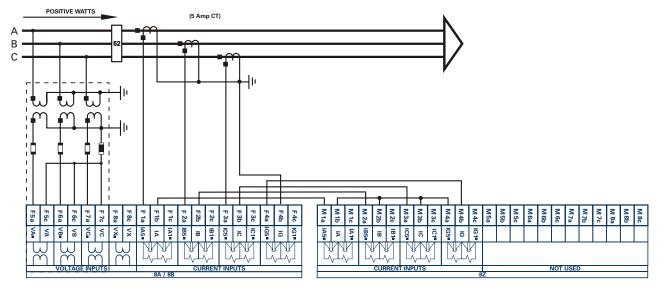

832752 A2 .CDR

3

#### Figure 3–14: TYPICAL 8Z MODULE WIRING WITH PHASE CTs

#### 3.2.6 CONTACT INPUTS/OUTPUTS

Every digital input/output module has 24 terminal connections. They are arranged as 3 terminals per row, with 8 rows in total. A given row of three terminals may be used for the outputs of one relay. For example, for Form-C relay outputs, the terminals connect to the normally open (NO), normally closed (NC), and common contacts of the relay. For a Form-A output, there are options of using current or voltage detection for feature supervision, depending on the module ordered. The terminal configuration for contact inputs is different for the two applications. When a digital I/O module is ordered with contact inputs, they are arranged in groups of four and use two rows of three terminals. Ideally, each input would be totally isolated from any other input. However, this would require that every input have two dedicated terminals and limit the available number of contacts based on the available number of terminals. So, although each input is individually optically isolated, each group of four inputs uses a single common as a reasonable compromise. This allows each group of four outputs to be supplied by wet contacts from different voltage sources (if required) or a mix of wet and dry contacts.

The tables and diagrams on the following pages illustrate the module types (6A, etc.) and contact arrangements that may be ordered for the relay. Since an entire row is used for a single contact output, the name is assigned using the module slot position and row number. However, since there are two contact inputs per row, these names are assigned by module slot position, row number, and column position.

#### **UR RELAY FORM-A OUTPUT CONTACTS**

Some Form-A outputs include circuits to monitor the DC voltage across the output contact when it is open, and the DC current through the output contact when it is closed. Each of the monitors contains a level detector whose output is set to logic "On = 1" when the current in the circuit is above the threshold setting. The voltage monitor is set to "On = 1" when the current is above about 1 to 2.5 mA, and the current monitor is set to "On = 1" when the current exceeds about 80 to 100 mA. The voltage monitor is intended to check the health of the overall trip circuit, and the current monitor can be used to seal-in the output contact until an external contact has interrupted current flow. The block diagrams of the circuits are below above for the Form-A outputs with:

- a) optional voltage monitor
- b) optional current monitor
- c) with no monitoring

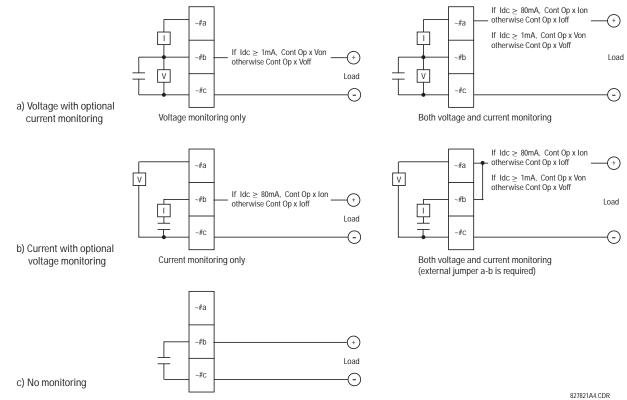

Figure 3–15: FORM-A CONTACT FUNCTIONS

The operation of voltage and current monitors is reflected with the corresponding FlexLogic<sup>™</sup> operands (Cont Op # Von, Cont Op # Voff, Cont Op # Ion, and Cont Op # loff) which can be used in protection, control and alarm logic. The typical application of the voltage monitor is Breaker Trip Circuit Integrity monitoring; a typical application of the Current monitor is seal-in of the control command. Refer DIGITAL ELEMENTS section for an example of how Form A contacts can be applied for Breaker Trip Circuit Integrity Monitoring.

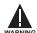

Relay contacts must be considered unsafe to touch when the unit is energized!! If the relay contacts need to be used for low voltage accessible applications, it is the customer's responsibility to ensure proper insulation levels!

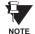

## **USE OF FORM-A OUTPUTS IN HIGH IMPEDANCE CIRCUITS**

For Form-A output contacts internally equipped with a voltage measuring clrcuit across the contact, the circuit has an impedance that can cause a problem when used in conjunction with external high input impedance monitoring equipment such as modern relay test set trigger circuits. These monitoring circuits may continue to read the Form-A contact as being closed after it has closed and subsequently opened, when measured as an impedance.

The solution to this problem is to use the voltage measuring trigger input of the relay test set, and connect the Form-A contact through a voltage-dropping resistor to a DC voltage source. If the 48 V DC output of the power supply is used as a source, a 500  $\Omega$ , 10 W resistor is appropriate. In this configuration, the voltage across either the Form-A contact or the resistor can be used to monitor the state of the output.

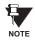

# Wherever a tilde "~" symbol appears, substitute with the Slot Position of the module; wherever a number sign "#" appears, substitute the contact number

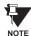

When current monitoring is used to seal-in the Form-A contact outputs, the FlexLogic<sup>™</sup> Operand driving the contact output should be given a reset delay of 10 ms to prevent damage of the output contact (in situations when the element initiating the contact output is bouncing, at values in the region of the pickup value).

## Table 3–3: DIGITAL I/O MODULE ASSIGNMENTS

| ~6A I/O MODULE         |                    |  |
|------------------------|--------------------|--|
| TERMINAL<br>ASSIGNMENT | OUTPUT OR<br>INPUT |  |
| ~1                     | Form-A             |  |
| ~2                     | Form-A             |  |
| ~3                     | Form-C             |  |
| ~4                     | Form-C             |  |
| ~5a, ~5c               | 2 Inputs           |  |
| ~6a, ~6c               | 2 Inputs           |  |
| ~7a, ~7c               | 2 Inputs           |  |
| ~8a, ~8c               | 2 Inputs           |  |

| ~6B I/O MODULE         |                    |  |
|------------------------|--------------------|--|
| TERMINAL<br>ASSIGNMENT | OUTPUT OR<br>INPUT |  |
| ~1                     | Form-A             |  |
| ~2                     | Form-A             |  |
| ~3                     | Form-C             |  |
| ~4                     | Form-C             |  |
| ~5                     | Form-C             |  |
| ~6                     | Form-C             |  |
| ~7a, ~7c               | 2 Inputs           |  |
| ~8a, ~8c               | 2 Inputs           |  |

| ~6C I/O MODULE         |        |  |
|------------------------|--------|--|
| TERMINAL<br>ASSIGNMENT | OUTPUT |  |
| ~1                     | Form-C |  |
| ~2                     | Form-C |  |
| ~3                     | Form-C |  |
| ~4                     | Form-C |  |
| ~5                     | Form-C |  |
| ~6                     | Form-C |  |
| ~7                     | Form-C |  |
| ~8                     | Form-C |  |

| ~6D I/O MODULE         |          |  |
|------------------------|----------|--|
| TERMINAL<br>ASSIGNMENT | INPUT    |  |
| ~1a, ~1c               | 2 Inputs |  |
| ~2a, ~2c               | 2 Inputs |  |
| ~3a, ~3c               | 2 Inputs |  |
| ~4a, ~4c               | 2 Inputs |  |
| ~5a, ~5c               | 2 Inputs |  |
| ~6a, ~6c               | 2 Inputs |  |
| ~7a, ~7c               | 2 Inputs |  |
| ~8a, ~8c               | 2 Inputs |  |

| ~6E I/O MODULE         |                    |  |
|------------------------|--------------------|--|
| TERMINAL<br>ASSIGNMENT | OUTPUT OR<br>INPUT |  |
| ~1                     | Form-C             |  |
| ~2                     | Form-C             |  |
| ~3                     | Form-C             |  |
| ~4                     | Form-C             |  |
| ~5a, ~5c               | 2 Inputs           |  |
| ~6a, ~6c               | 2 Inputs           |  |
| ~7a, ~7c               | 2 Inputs           |  |
| ~8a, ~8c               | 2 Inputs           |  |

| ~6F I/O MODULE         |             |  |
|------------------------|-------------|--|
| TERMINAL<br>ASSIGNMENT | OUTPUT      |  |
| ~1                     | Fast Form-C |  |
| ~2                     | Fast Form-C |  |
| ~3                     | Fast Form-C |  |
| ~4                     | Fast Form-C |  |
| ~5                     | Fast Form-C |  |
| ~6                     | Fast Form-C |  |
| ~7                     | Fast Form-C |  |
| ~8                     | Fast Form-C |  |
|                        |             |  |

| ~6G I/O MODULE         |                    |  |
|------------------------|--------------------|--|
| TERMINAL<br>ASSIGNMENT | OUTPUT OR<br>INPUT |  |
| ~1                     | Form-A             |  |
| ~2                     | Form-A             |  |
| ~3                     | Form-A             |  |
| ~4                     | Form-A             |  |
| ~5a, ~5c               | 2 Inputs           |  |
| ~6a, ~6c               | 2 Inputs           |  |
| ~7a, ~7c               | 2 Inputs           |  |
| ~8a, ~8c               | 2 Inputs           |  |
|                        |                    |  |

| ~6H I/O MODULE         |                    |  |
|------------------------|--------------------|--|
| TERMINAL<br>ASSIGNMENT | OUTPUT OR<br>INPUT |  |
| ~1                     | Form-A             |  |
| ~2                     | Form-A             |  |
| ~3                     | Form-A             |  |
| ~4                     | Form-A             |  |
| ~5                     | Form-A             |  |
| ~6                     | Form-A             |  |
| ~7a, ~7c               | 2 Inputs           |  |
| ~8a, ~8c               | 2 Inputs           |  |

| ~6L I/O MODULE         |                    |  |
|------------------------|--------------------|--|
| TERMINAL<br>ASSIGNMENT | OUTPUT OR<br>INPUT |  |
| ~1                     | Form-A             |  |
| ~2                     | Form-A             |  |
| ~3                     | Form-C             |  |
| ~4                     | Form-C             |  |
| ~5a, ~5c               | 2 Inputs           |  |
| ~6a, ~6c               | 2 Inputs           |  |
| ~7a, ~7c               | 2 Inputs           |  |
| ~8a, ~8c               | 2 Inputs           |  |

| ~6M I/O MODULE         |                    |  |
|------------------------|--------------------|--|
| TERMINAL<br>ASSIGNMENT | OUTPUT OR<br>INPUT |  |
| ~1                     | Form-A             |  |
| ~2                     | Form-A             |  |
| ~3                     | Form-C             |  |
| ~4                     | Form-C             |  |
| ~5                     | Form-C             |  |
| ~6                     | Form-C             |  |
| ~7a, ~7c               | 2 Inputs           |  |
| ~8a, ~8c               | 2 Inputs           |  |

| ~6K I/O MODULE         |             |  |  |  |
|------------------------|-------------|--|--|--|
| TERMINAL<br>ASSIGNMENT | OUTPUT      |  |  |  |
| ~1                     | Form-C      |  |  |  |
| ~2                     | Form-C      |  |  |  |
| ~3                     | Form-C      |  |  |  |
| ~4                     | Form-C      |  |  |  |
| ~5                     | Fast Form-C |  |  |  |
| ~6                     | Fast Form-C |  |  |  |
| ~7                     | Fast Form-C |  |  |  |
| ~8                     | Fast Form-C |  |  |  |

| ~6N I/O MODULE         |                    |  |  |  |  |
|------------------------|--------------------|--|--|--|--|
| TERMINAL<br>ASSIGNMENT | OUTPUT OR<br>INPUT |  |  |  |  |
| ~1                     | Form-A             |  |  |  |  |
| ~2                     | Form-A             |  |  |  |  |
| ~3                     | Form-A             |  |  |  |  |
| ~4                     | Form-A             |  |  |  |  |
| ~5a, ~5c               | 2 Inputs           |  |  |  |  |
| ~6a, ~6c               | 2 Inputs           |  |  |  |  |
| ~7a, ~7c               | 2 Inputs           |  |  |  |  |
| ~8a, ~8c               | 2 Inputs           |  |  |  |  |

## 3.2 WIRING

| ~6P I/O I              | MODULE             |
|------------------------|--------------------|
| TERMINAL<br>ASSIGNMENT | OUTPUT OR<br>INPUT |
| ~1                     | Form-A             |
| ~2                     | Form-A             |
| ~3                     | Form-A             |
| ~4                     | Form-A             |
| ~5                     | Form-A             |
| ~6                     | Form-A             |
| ~7a, ~7c               | 2 Inputs           |
| ~8a, ~8c               | 2 Inputs           |
|                        |                    |

| ~6R I/O MODULE         |                    |  |  |  |  |
|------------------------|--------------------|--|--|--|--|
| TERMINAL<br>ASSIGNMENT | OUTPUT OR<br>INPUT |  |  |  |  |
| ~1                     | Form-A             |  |  |  |  |
| ~2                     | Form-A             |  |  |  |  |
| ~3                     | Form-C             |  |  |  |  |
| ~4                     | Form-C             |  |  |  |  |
| ~5a, ~5c               | 2 Inputs           |  |  |  |  |
| ~6a, ~6c               | 2 Inputs           |  |  |  |  |
| ~7a, ~7c               | 2 Inputs           |  |  |  |  |
| ~8a, ~8c               | 2 Inputs           |  |  |  |  |

| ~6S I/O MODULE         |                    |  |  |  |  |
|------------------------|--------------------|--|--|--|--|
| TERMINAL<br>ASSIGNMENT | OUTPUT OR<br>INPUT |  |  |  |  |
| ~1                     | Form-A             |  |  |  |  |
| ~2                     | Form-A             |  |  |  |  |
| ~3                     | Form-C             |  |  |  |  |
| ~4                     | Form-C             |  |  |  |  |
| ~5                     | Form-C             |  |  |  |  |
| ~6                     | Form-C             |  |  |  |  |
| ~7a, ~7c               | 2 Inputs           |  |  |  |  |
| ~8a, ~8c               | 2 Inputs           |  |  |  |  |

| ~6T I/O MODULE         |                    |  |  |  |  |  |
|------------------------|--------------------|--|--|--|--|--|
| TERMINAL<br>ASSIGNMENT | OUTPUT OR<br>INPUT |  |  |  |  |  |
| ~1                     | Form-A             |  |  |  |  |  |
| ~2                     | Form-A             |  |  |  |  |  |
| ~3                     | Form-A             |  |  |  |  |  |
| ~4                     | Form-A             |  |  |  |  |  |
| ~5a, ~5c               | 2 Inputs           |  |  |  |  |  |
| ~6a, ~6c               | 2 Inputs           |  |  |  |  |  |
| ~7a, ~7c               | 2 Inputs           |  |  |  |  |  |
| ~8a, ~8c               | 2 Inputs           |  |  |  |  |  |

| ~6U I/O MODULE                         |          |  |  |  |  |  |
|----------------------------------------|----------|--|--|--|--|--|
| TERMINAL OUTPUT OR<br>ASSIGNMENT INPUT |          |  |  |  |  |  |
| ~1                                     | Form-A   |  |  |  |  |  |
| ~2                                     | Form-A   |  |  |  |  |  |
| ~3                                     | Form-A   |  |  |  |  |  |
| ~4                                     | Form-A   |  |  |  |  |  |
| ~5                                     | Form-A   |  |  |  |  |  |
| ~6                                     | Form-A   |  |  |  |  |  |
| ~7a, ~7c                               | 2 Inputs |  |  |  |  |  |
| ~8a, ~8c                               | 2 Inputs |  |  |  |  |  |

3

| -5a         +         CONTACT IN -5a         DIGITAL I/O           -5c         +         CONTACT IN -5c         -           -6a         +         CONTACT IN -6a         -           -6c         +         CONTACT IN -6a         -           -5b         +         COMMON -5b         -           -7a         +         CONTACT IN -7a         -           -7c         +         CONTACT IN -7a         -           -8a         +         CONTACT IN -8a         -           -8b         +         CONTACT IN -8a         -           -8b         =         SURGE         - | $\begin{array}{c ccccccccccccccccccccccccccccccccccc$                                       | -5a         +         CONTACT IN         -5a         DIGITAL I/O           -5c         +         CONTACT IN         -5c           -6a         +         CONTACT IN         -6a           -6c         +         CONTACT IN         -6a           -5b         -         COMMON         -5b           -7a         +         CONTACT IN         -7a           -7c         +         CONTACT IN         -7a           -8a         +         CONTACT IN         -8a           -8c         +         CONTACT IN         -8a           -8c         +         CONTACT IN         -8a           -8b         -         COMMON         -7b           -8b         -         SURGE         -8b | $\begin{array}{c ccccccccccccccccccccccccccccccccccc$  |
|----------------------------------------------------------------------------------------------------|---------------------------------------------------------------------------------------------|----------------------------------------------------------------------------------------------------|--------------------------------------------------------|
| -7a       +       CONTACT IN -7a       DIGITAL I/O         -7c       +       CONTACT IN -7c       -8a         -8a       +       CONTACT IN -8a       -8c         -8b       +       CONTACT IN -7b       -8b         -8b       -       SURGE                                                                                                    | $\begin{array}{c ccccccccccccccccccccccccccccccccccc$                                       | -5a         +         CONTACT IN         -5a         DIGITAL I/O           -5c         +         CONTACT IN         -5c           -6a         +         CONTACT IN         -6c           -5b         -         CONTACT IN         -6c           -5b         -         CONTACT IN         -7c           -7a         +         CONTACT IN         -7c           -8a         +         CONTACT IN         -8a           -8c         +         CONTACT IN         -8a           -7b         -         COMMON         -7b           -8b         -         SURGE                                                                                                    | $\begin{array}{c ccccccccccccccccccccccccccccccccccc$  |
| $\begin{array}{c ccccccccccccccccccccccccccccccccccc$                                                                                                    | $\begin{array}{c ccccccccccccccccccccccccccccccccccc$                                       | -7a     +     CONTACT IN     -7a     DIGITAL I/O       -7c     +     CONTACT IN     -7c       -8a     +     CONTACT IN     -8a       -8c     +     CONTACT IN     -8c       -7b     -     COMMON     -7b       -8b     -1     SURGE                                                                                                    | $\begin{array}{c ccccccccccccccccccccccccccccccccccc$  |
| $-\frac{13}{-10} + \frac{CONTACT IN - 13}{CONTACT IN - 12} = \frac{9}{-23}$                                                                                                    | -6 <u>1 <u>-6</u> <u>-6</u> <u>-6</u> <u>-6</u> <u>-6</u> <u>-6</u> <u>-6</u> <u>-6</u></u> | -5a + CONTACT IN -5a DIGITAL I/O     -5c + CONTACT IN -5c     -6a + CONTACT IN -6a     -6c + CONTACT IN -6c     -5b - COMMON -5b     -7a + CONTACT IN -7a     -7c + CONTACT IN -7a     -7c + CONTACT IN -8a     -8c + CONTACT IN -8a     -8c + CONTACT IN -8c     -7b - COMMON -7b     -8b ± SURGE                                                                                                    | $ \begin{array}{c ccccccccccccccccccccccccccccccccccc$ |
| $\begin{array}{rrrrrrrrrrrrrrrrrrrrrrrrrrrrrrrrrrrr$                                                                                                    | -2<br>-2<br>-2<br>-2<br>-2<br>-2<br>-2<br>-2<br>-2<br>-2<br>-2<br>-2<br>-2<br>-             |                                                                                                    | $\begin{array}{c ccccccccccccccccccccccccccccccccccc$  |

Figure 3–16: DIGITAL I/O MODULE WIRING (SHEET 1 OF 2)

~6

## 3.2 WIRING

~7; ~7; ~8; ~8; ~7]

|     | ~ 5a | + | CONTACT IN ~ 5a | DIGITAL I/O 6L |     |                | ~ 1a |
|-----|------|---|-----------------|----------------|-----|----------------|------|
|     | ~ 5c | + | CONTACT IN ~ 5c |                | ~ 1 |                | ~1b  |
|     | ~6a  | + | CONTACT IN ~ 6a |                |     |                | ~ 1c |
|     | ~ 6c | + | CONTACT IN ~ 6c |                |     |                | ~2a  |
|     | ~5b  | - | COMMON ~ 5b     |                | ~ 2 | <u>п</u> –     | ~2b  |
|     |      |   |                 |                |     | 1              | ~ 2c |
|     | ~7a  | + | CONTACT IN ~ 7a |                |     |                |      |
| - 1 | ~7c  | + | CONTACT IN ~ 7c |                |     | +              | ~ 3a |
|     |      |   | CONTACT IN ~ 8a |                | ~ 3 | - T            | ~ 3b |
|     | ~8a  | + | CONTACT IN ~ 8a |                |     | ÷              | ~ 3c |
|     | ~ 8c | + | CONTACT IN ~ 8c |                |     |                |      |
|     | ~7b  |   | COMMON ~7b      |                |     | -              | ~4a  |
|     | ~70  | - |                 |                | ~ 4 | - <del>T</del> | ~4b  |
|     | ~8b  | 1 | SURGE           |                |     | ÷              | ~ 4c |
|     | ~ 00 | - | JOKGL           |                |     |                | ~ 40 |

| a    | + | CONTACT IN ~7 | а | DIGITAL I/O 6M |    |     | ~1a  |
|------|---|---------------|---|----------------|----|-----|------|
| c    | + | CONTACT IN ~7 | С |                | ~1 | ₽-  | ~1b  |
| la   | + | CONTACT IN ~8 | а | 1              |    | L‡_ | ~1c  |
| С    | + | CONTACT IN ~8 | С | 1              |    |     | ~2a  |
| b    | - | COMMON ~7     | b | 1              | ~2 | _₽  | ~2b  |
| lla. |   | SURGE         |   | 1              |    | LŦ_ | ~2c  |
| b    |   | SURGE         | _ |                |    | -   | ~3a  |
|      |   |               |   |                | ~3 | 1   | ~3b  |
|      |   |               |   |                |    | τ   | ~ 3c |
|      |   |               |   |                |    | Ļ   | ~4a  |
|      |   |               |   |                | ~4 | Ŧ   | ~4b  |
|      |   |               |   |                |    | τ   | ~4c  |
|      |   |               |   |                |    | -   | ~5a  |
|      |   |               |   |                | ~5 | 1   | ~5b  |
|      |   |               |   |                |    | τ   | ~5c  |
|      |   |               |   |                |    | 4   | ~6a  |
|      |   |               |   |                | ~6 | 1   | ~6b  |
|      |   |               |   |                |    | т   | ~6c  |

|          | ~5a  | +      | CONTACT IN ~ 5a | DIGITAL I/O 6R |     |   | ~1a  |
|----------|------|--------|-----------------|----------------|-----|---|------|
| <u> </u> | ~ 5c | +      | CONTACT IN ~ 5c |                | ~ 1 | _ | ~1b  |
|          | ~6a  | +      | CONTACT IN ~ 6a |                |     | τ | ~ 1c |
|          | ~ 6C | +      | CONTACT IN ~ 6c |                |     |   | ~ 2a |
|          | ~5b  | -      | COMMON ~ 5b     |                | ~ 2 |   | ~ 2b |
|          | ~7a  |        | CONTACT IN ~ 7a |                |     | τ | ~ 2c |
|          | ~7c  | +      | CONTACT IN ~ 7c |                |     | - | ~ 3a |
|          | ~8a  | +      | CONTACT IN ~ 8a |                | ~ 3 | Ŧ | ~ 3b |
|          | ~ 8c | +      | CONTACT IN ~ 8c |                |     | τ | ~ 3c |
|          | ~7b  | -      | COMMON ~7b      |                |     | * | ~ 4a |
|          |      |        |                 |                | ~ 4 | + | ~ 4b |
|          | ~8b  | (here) | SURGE           |                |     |   | ~ 4c |

| ~7a     | + | CONTACT IN ~7a | DIGITAL I/O 6S |    |            | ~1a |
|---------|---|----------------|----------------|----|------------|-----|
| <br>~7c | + | CONTACT IN ~7c |                | ~1 |            | ~1b |
| ~8a     | + | CONTACT IN ~8a |                |    | τ          | ~1c |
| ~8c     | + | CONTACT IN ~8c |                |    |            | ~2a |
| ~7b     | - | COMMON ~7b     |                | ~2 |            | ~2b |
| ~8b     | 노 | SURGE          | 4              |    | τ          | ~2c |
| -00     |   | JORGE          |                |    | -          | ~3a |
|         |   |                |                | ~3 | - <u>1</u> | ~3b |
|         |   |                |                |    | F          | ~3c |
|         |   |                |                |    | +          | ~4a |
|         |   |                |                | ~4 | Ŧ          | ~4b |
|         |   |                |                |    | τ          | ~4c |
|         |   |                |                | 1  | +          | ~5a |
|         |   |                |                | ~5 | Ŧ          | ~5b |
|         |   |                |                |    | τ          | ~5c |
|         |   |                |                |    | <u> </u>   | ~6a |
|         |   |                |                | ~6 | <u> </u>   | ~6b |
|         |   |                |                |    | τ          | ~6c |

|   | ~ 5a | + | CONTACT IN ~ 5a | DIGITAL I/O 6N |     |              | ~ 1a |
|---|------|---|-----------------|----------------|-----|--------------|------|
|   | ~ 5c |   | CONTACT IN ~ 5c | 5101112100     | ~1  |              | ~ 1b |
|   |      | + |                 |                | ~ ' | <u>п</u> –   |      |
|   | ~6a  | + | CONTACT IN ~ 6a |                |     | L            | ~ 1c |
|   | ~ 6c | + | CONTACT IN ~ 6c |                |     |              | ~2a  |
|   | ~5b  | - | COMMON ~ 5b     |                | ~ 2 | Ш            | ~ 2b |
|   | _    | _ |                 |                |     |              | ~ 2c |
|   | ~7a  | + | CONTACT IN ~ 7a |                |     |              | ~ 3a |
|   | ~7c  | + | CONTACT IN ~ 7c |                |     |              | <br> |
|   |      |   | CONTACT IN ~ 8a |                | ~ 3 | _ <u>₽</u> _ | ~ 3b |
|   | ~8a  | + |                 |                |     | 一            | ~ 3c |
|   | ~8c  | + | CONTACT IN ~ 8c |                |     |              | <br> |
| 1 | ~7b  | - | COMMON ~7b      |                |     |              | ~4a  |
|   | 7.5  |   |                 |                | ~ 4 | _ <b>₽</b> _ | ~4b  |
|   | ~8b  | 놑 | SURGE           |                |     | LŦ_          | ~ 4c |

| $ \begin{array}{ c c c c c c c } \hline & -5a & + & CONTACT IN & -5a & DIGITAL I/O & 6T & & -1a & & -1a & & & & & & & & & & & & & & & & & & &$                                                                                                    |   |      |     |                 |                |         |      |
|----------------------------------------------------------------------------------------------------|---|------|-----|-----------------|----------------|---------|------|
| $\begin{array}{cccccccccccccccccccccccccccccccccccc$                                                                                                    |   | ~5a  | +   | CONTACT IN ~ 5a | DIGITAL I/O 6T |         | ~ 1a |
| -6c         +         CONTACT IN - 6c         -2a         -2b           -5b         -         COMMON - 5b         -2b         -2b           -7a         +         CONTACT IN - 7a         -3a           -7c         +         CONTACT IN - 7c         -3a           -8a         +         CONTACT IN - 8a         -3c           -8c         +         CONTACT IN - 8c         -3c           -7b         -         COMMON - 7b         -4 | - | ~ 5c | +   | CONTACT IN ~ 5c |                | ~1      | ~1b  |
| -5b         -         COMMON - 5b         - 2         - 2b           -7a         +         CONTACT IN - 7a         - 2c         - 2a           -7c         +         CONTACT IN - 7a         - 3a           -8a         +         CONTACT IN - 8a         - 3c           -8b         +         CONTACT IN - 8a         - 3c           -7b         -         COMMON - 7b         - 4                                                      |   | ~6a  | +   | CONTACT IN ~ 6a |                | τ       | ~ 1c |
| ~7a       +       CONTACT IN ~ 7a       -2c         ~7a       +       CONTACT IN ~ 7a       -3a         ~7c       +       CONTACT IN ~ 7c       -3b         ~8a       +       CONTACT IN ~ 8a       -3b         ~8c       +       CONTACT IN ~ 8c       -4a         ~7b       -       COMMON ~ 7b       -4a                                                                                                    |   | ~ 6c | +   | CONTACT IN ~ 6c |                |         | ~ 2a |
| -7a + CONTACT IN -7a<br>-7c + CONTACT IN -7c<br>-8a + CONTACT IN -8a<br>-8c + CONTACT IN -8c<br>-7b - COMMON -7b<br>-44b                                                                                                    |   | ~5b  | -   | COMMON ~ 5b     |                | ~ 2     | ~ 2b |
| -7a + CONTACT IN -7a<br>-7c + CONTACT IN -7c<br>-8a + CONTACT IN -8a<br>-8c + CONTACT IN -8c<br>-7b - COMMON -7b<br>-44b                                                                                                    |   |      |     |                 |                | т       | 20   |
| -7c         +         CONTACT IN - 7c         -3a           -8a         +         CONTACT IN - 8a         -3b           -8c         +         CONTACT IN - 8c         -3c           -7b         -         COMMON - 7b         -4a                                                                                                    |   | ~7a  | +   | CONTACT IN ~ 7a |                |         |      |
| -76 + CONTACT IN -76<br>-88 + CONTACT IN -88<br>-86 + CONTACT IN -86<br>-7b - COMMON -7b<br>-44b                                                                                                    |   | 74   | · · |                 |                |         | ~ 3a |
| -8a         +         CONTACT IN - 8a         -3c           -8c         +         CONTACT IN - 8c         -4a           -7b         -         COMMON - 7b         -4b                                                                                                    |   | ~7c  | +   | CONTACT IN ~ 7c |                |         |      |
| -8a         +         CONTACT IN - 8a         -3c           -8c         +         CONTACT IN - 8c         -4a           -7b         -         COMMON - 7b         -4b                                                                                                    |   |      |     |                 |                | ~ 3     | ~ 3b |
| -8c + CONTACTIN -8c<br>-7b - COMMON -7b<br>-4                                                                                                    |   | ~8a  | +   | CONTACT IN ~ 8a |                | - ÷     |      |
| ~7b - COMMON ~7b ~4 ~4                                                                                                    |   |      |     | CONTROL IN C    |                |         | ~ 30 |
| ~7b - COMMON ~7b ~44b                                                                                                    |   | ~ 80 | +   | CONTACT IN ~ 8C |                |         | 40   |
| ~ 4 ~4b                                                                                                    |   | 76   |     | COMMONI - 7h    |                |         | ~ 4a |
|                                                                                                    |   | -70  | _   | CONNON 75       |                | ~ 4     | ~4h  |
| ~8b  ±   SURGE   -4c                                                                                                    |   | _    |     |                 |                | 1 T ± 1 |      |
|                                                                                                    |   | ~8b  |     | SURGE           |                |         | ~ 4c |

|   | ~7a | + | CONTACT IN ~7a | DIGITAL I/O | 6P |    |            | ~1a |
|---|-----|---|----------------|-------------|----|----|------------|-----|
| - | ~7c | + | CONTACT IN ~7c |             |    | ~1 | I m-F      | ~1b |
|   | ~8a | + | CONTACT IN ~8a |             |    |    | L₽-        | ~1c |
|   | ~8c | + | CONTACT IN ~8c |             |    |    |            | ~2a |
|   | ~7b | - | COMMON ~7b     |             |    | ~2 |            | ~2b |
|   |     | _ |                |             |    |    |            | ~2c |
|   | ~8b | 놑 | SURGE          |             |    |    |            | ~3a |
|   |     |   |                |             |    | ~3 | <u> </u>   | ~3b |
|   |     |   |                |             |    |    | L¥         | ~3c |
|   |     |   |                |             |    |    |            | ~4a |
|   |     |   |                |             |    | ~4 |            | ~4b |
|   |     |   |                |             |    |    | L          | ~4c |
|   |     |   |                |             |    |    |            | ~5a |
|   |     |   |                |             |    | ~5 |            | ~5b |
|   |     |   |                |             |    |    | L₽-        | ~5c |
|   |     |   |                |             |    |    |            | ~6a |
|   |     |   |                |             |    | ~6 |            | ~6b |
|   |     |   |                |             |    |    | _ <u>₽</u> | ~60 |
|   |     |   |                |             |    |    | <u> </u>   | ~00 |

|   | ~7a | + | CONTACT IN ~7a | DIGITAL I/O 6U |    |   | ~1a |
|---|-----|---|----------------|----------------|----|---|-----|
| - | ~7c | + | CONTACT IN ~7c |                | ~1 |   | ~1b |
|   | ~8a | + | CONTACT IN ~8a | ]              |    | τ | ~1c |
|   | ~8c | + | CONTACT IN ~8c | ]              |    |   | ~2a |
|   | ~7b | - | COMMON ~7b     | ]              | ~2 | _ | ~2b |
|   | ~8b | ÷ | SURGE          | +              |    | τ | ~2c |
|   | -05 |   | JUKOL          |                |    |   | ~3a |
|   |     |   |                |                | ~3 |   | ~3b |
|   |     |   |                |                |    | τ | ~3c |
|   |     |   |                |                |    |   | ~4a |
|   |     |   |                |                | ~4 |   | ~4b |
|   |     |   |                |                |    | τ | ~4c |
|   |     |   |                |                |    |   | ~5a |
|   |     |   |                |                | ~5 | _ | ~5b |
|   |     |   |                |                |    | τ | ~5c |
|   |     |   |                |                |    |   | ~6a |
|   |     |   |                |                | ~6 |   | ~6b |
|   |     |   |                |                |    | τ | ~6c |

827719AR.CDR Sheet 2 of 2

Figure 3–17: DIGITAL I/O MODULE WIRING (SHEET 2 OF 2)

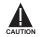

CORRECT POLARITY MUST BE OBSERVED FOR ALL CONTACT INPUT CONNECTIONS OR EQUIP-MENT DAMAGE MAY RESULT. A dry contact has one side connected to terminal B3b. This is the positive 48 V DC voltage rail supplied by the power supply module. The other side of the dry contact is connected to the required contact input terminal. Each contact input group has its own common (negative) terminal which must be connected to the DC negative terminal (B3a) of the power supply module. When a dry contact closes, a current of 1 to 3 mA will flow through the associated circuit.

A wet contact has one side connected to the positive terminal of an external DC power supply. The other side of this contact is connected to the required contact input terminal. In addition, the negative side of the external source must be connected to the relay common (negative) terminal of each contact input group. The maximum external source voltage for this arrangement is 300 V DC.

The voltage threshold at which each group of four contact inputs will detect a closed contact input is programmable as 16 V DC for 24 V sources, 30 V DC for 48 V sources, 80 V DC for 110 to 125 V sources, and 140 V DC for 250 V sources.

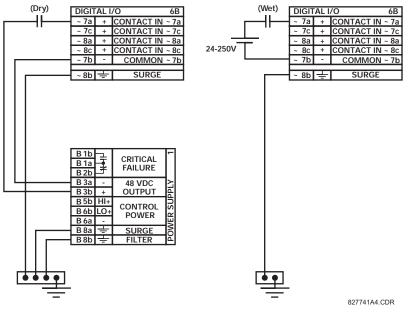

Figure 3–18: DRY AND WET CONTACT INPUT CONNECTIONS

Wherever a tilde "~" symbol appears, substitute with the Slot Position of the module.

NOTE

Contact outputs may be ordered as Form-A or Form-C. The Form A contacts may be connected for external circuit supervision. These contacts are provided with voltage and current monitoring circuits used to detect the loss of DC voltage in the circuit, and the presence of DC current flowing through the contacts when the Form-A contact closes. If enabled, the current monitoring can be used as a seal-in signal to ensure that the Form-A contact does not attempt to break the energized inductive coil circuit and weld the output contacts.

## 3.2.7 TRANSDUCER INPUTS/OUTPUTS

Transducer input/output modules can receive input signals from external dcmA output transducers (dcmA ln) or resistance temperature detectors (RTD). Hardware and software is provided to receive signals from these external transducers and convert these signals into a digital format for use as required.

Every transducer input/output module has a total of 24 terminal connections. These connections are arranged as three terminals per row with a total of eight rows. A given row may be used for either inputs or outputs, with terminals in column "a" having positive polarity and terminals in column "c" having negative polarity. Since an entire row is used for a single input/ output channel, the name of the channel is assigned using the module slot position and row number.

Each module also requires that a connection from an external ground bus be made to Terminal 8b. The figure below illustrates the transducer module types (5C, 5E, and 5F) and channel arrangements that may be ordered for the relay.

Wherever a tilde "~" symbol appears, substitute with the Slot Position of the module.

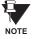

3

wherever a tilde "~" symbol appears, substitute with the Slot Position of the m

| RTD ~ 1                   | Hot    | ~1a |
|---------------------------|--------|-----|
|                           | Comp   | ~1c |
| for RTD ~1 & ~2           | Return | ~1b |
| DTD 2                     | Hot    | ~2a |
| RTD ~ 2                   | Comp   | ~2c |
|                           |        |     |
| RTD ~ 3                   | Hot    | ~3a |
| KID~3                     | Comp   | ~3c |
| for RTD ~ 3 & ~ 4         | Return | ~3b |
| RTD ~ 4                   | Hot    | ~4a |
| RID~4                     | Comp   | ~4c |
|                           |        |     |
| RTD ~ 5                   | Hot    | ~5a |
| RID~5                     | Comp   | ~5c |
| for RTD ~5 & ~6           | Return | ~5b |
| RTD ~6                    | Hot    | ~6a |
| RID~0                     | Comp   | ~6c |
|                           |        |     |
| RTD ~ 7                   | Hot    | ~7a |
|                           | Comp   | ~7c |
| for RTD ~7 & ~8           | Return | ~7b |
| RTD~8                     | Hot    | ~8a |
| for RTD ~7 & ~8<br>RTD ~8 | Comp   | ~8c |
|                           |        |     |
| SURGE                     | 는 눈    | ~8b |

| +           | dom Alp 1                                                                 | Ы                                                                                                    |
|-------------|---------------------------------------------------------------------------|----------------------------------------------------------------------------------------------------|
| -           |                                                                           |                                                                                                    |
| +           | dcmA In ~2                                                                |                                                                                                    |
| -           | ucma m ~z                                                                 |                                                                                                    |
|             |                                                                           |                                                                                                    |
| +           | dcmA In ~3                                                                |                                                                                                    |
| -           | ucinia in ~5                                                              |                                                                                                    |
| +           | dom Alm 4                                                                 |                                                                                                    |
| -           | acmA in ~4                                                                |                                                                                                    |
|             |                                                                           |                                                                                                    |
| Hot         | PTD ~5                                                                    |                                                                                                    |
| Comp        | KID ~3                                                                    |                                                                                                    |
| Return      | for RTD ~5 & ~6                                                           |                                                                                                    |
| Hot         | DTD (                                                                     | 1                                                                                                    |
| Comp        | RID~6                                                                     |                                                                                                    |
|             |                                                                           | 1                                                                                                    |
| Hot         | PTD ~7                                                                    |                                                                                                    |
| Comp        | KID~/                                                                     |                                                                                                    |
| Return      | for RTD ~7 & ~8                                                           | ]≚                                                                                                    |
| Hot         |                                                                           | lg                                                                                                    |
| Comp        | RTD ~6                                                                    | ANALOG I/C                                                                                                    |
|             |                                                                           | I≥                                                                                                    |
| 1<br>-<br>- | SURGE                                                                     | ∣₹                                                                                                    |
|             | +<br>+<br>-<br>+<br>Hot<br>Comp<br>Return<br>Hot<br>Comp<br>Return<br>Hot | -         dcmA In ~1           +         dcmA In ~2           -         dcmA In ~2           +         dcmA In ~3           +         dcmA In ~4           -         dcmA In ~4           Hot         RTD ~5           Comp         RTD ~5           Hot         RTD ~5           Comp         RTD ~6           Hot         RTD ~7           Return         for RTD ~7 & ~8           Hot         RTD ~7 & ~8           Hot         RTD ~7 & ~8           Hot         RTD ~7 & ~8           Hot         RTD ~7 & ~8           Hot         RTD ~7 & ~8           Hot         RTD ~7 & ~8           Hot         RTD ~7 & ~8 |

| ~1a | + | dcmA In ~ 1   | 5F         |
|-----|---|---------------|------------|
| ~1c | - | ucina in 1    | Ľ"         |
| ~2a | + | dcmA In ~ 2   |            |
| ~2c | - |               |            |
|     |   |               |            |
| ~3a | + | dam Alm 2     |            |
| ~3c | - | dcmA In ~ 3   |            |
| ~4a | + | dcmA In ~4    |            |
| ~4c | - | acmA in ~ 4   |            |
|     |   |               |            |
| ~5a | + | dcmA In ~ 5   |            |
| ~5c | - |               |            |
| ~6a | + | dcmA In ~ 6   |            |
| ~6c | - | ucinia in ~ 0 |            |
|     |   |               |            |
| ~7a | + | dcmA In ~ 7   | 0          |
| ~7c | - |               | $\geq$     |
| ~8a | + | dcmA In ~ 8   | 8          |
| ~8c | - | uciniA III 0  | ANALOG I/O |
|     |   |               | 5          |
| ~8b | ÷ | SURGE         | ◄          |

ANALOGIO.CDR FROM 827831A6.CDR

Figure 3–19: TRANSDUCER I/O MODULE WIRING

## 3.2.8 RS232 FACEPLATE PROGRAM PORT

A 9 pin RS232C serial port is located on the relay's faceplate for programming with a portable (personal) computer. All that is required to use this interface is a personal computer running the URPC software provided with the relay. Cabling for the RS232 port is shown in the following figure for both 9 pin and 25 pin connectors.

Note that the baud rate for this port is fixed at 19200 bps.

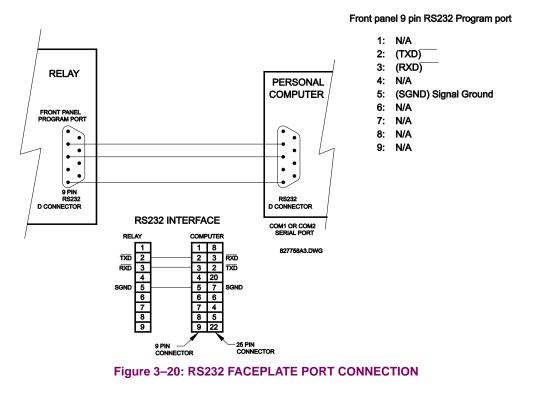

## **3.2.9 CPU COMMUNICATION PORTS**

In addition to the RS232 port on the faceplate, the relay provides the user with two additional communication port(s) depending on the CPU module installed.

| Table 3–4: CPU COMMUNICATION PORT OPTIC | <b>NS</b> |
|-----------------------------------------|-----------|
|-----------------------------------------|-----------|

| CPU TYPE | COM 1              | COM 2 |
|----------|--------------------|-------|
| 9A       | RS485              | RS485 |
| 9C       | 10BASE-F           | RS485 |
| 9D       | Redundant 10BASE-F | RS485 |

| 1 | 2a | +   | RS485          |     |
|---|----|-----|----------------|-----|
| 1 | la | -   | COM 1          | 8   |
| ī | a  | COM | CONT           |     |
| 2 | b  | +   | DC 405         |     |
| 5 | b  | -   | RS485<br>COM 2 |     |
| 2 | ib | СОМ | COIVI 2        |     |
| 1 | ia | +   | IRIG-B         |     |
| 1 | ia | -   | INIG-D         | CPU |
| 2 | ′b | ÷   | SURGE          | 5   |

|                                       | )BaseF | NORMAL    | сом | 90  |
|---------------------------------------|--------|-----------|-----|-----|
| · · · · · · · · · · · · · · · · · · · | BaseT  | TEST ONLY | 1   |     |
| D3b                                   | +      | RS485     |     |     |
| D4b                                   | -      | COM 2     |     |     |
| D5b                                   | сом    | 00112     |     |     |
| D5a                                   | +      | IRIG-B    |     |     |
| D6a                                   | -      | INIG-D    |     | CPU |
| D7b                                   | 바      | SURGE     |     | Ū   |

| Ex1<br>Rx1                        | 0BaseF | NORMAL         |          | 8 |  |
|-----------------------------------|--------|----------------|----------|---|--|
| <sup>[x2</sup> <sub>(Rx2</sub> 1) | 0BaseF | ALTERNATE      | COM<br>1 |   |  |
| ට 10                              | )BaseT | TEST ONLY      |          |   |  |
| D3b +                             |        | DCA            |          |   |  |
| D4b                               | -      | RS485<br>COM 2 |          |   |  |
| D5b                               | сом    | CON            | 12       |   |  |
| D5a +                             |        | IRIG           | D        |   |  |
| D6a -                             |        | INIG           | -В       | ß |  |
| D7b 🛓                             |        | SURGE GF       | ROUND    | Ö |  |
| COMMOR                            |        |                |          |   |  |

COMMOD.CDR P/0 827719C2.CDR

Figure 3–21: CPU MODULE COMMUNICATIONS WIRING

#### a) RS485 PORTS

RS485 data transmission and reception are accomplished over a single twisted pair with transmit and receive data alternating over the same two wires. Through the use of these port(s), continuous monitoring and control from a remote computer, SCADA system or PLC is possible.

To minimize errors from noise, the use of shielded twisted pair wire is recommended. Correct polarity must also be observed. For instance, the relays must be connected with all RS485 "+" terminals connected together, and all RS485 "-" terminals connected together. The COM terminal should be connected to the common wire inside the shield, when provided. To avoid loop currents, the shield should be grounded at one point only. Each relay should also be daisy chained to the next one in the link. A maximum of 32 relays can be connected in this manner without exceeding driver capability. For larger systems, additional serial channels must be added. It is also possible to use commercially available repeaters to increase the number of relays on a single channel to more than 32. Star or stub connections should be avoided entirely.

Lightning strikes and ground surge currents can cause large momentary voltage differences between remote ends of the communication link. For this reason, surge protection devices are internally provided at both communication ports. An isolated power supply with an optocoupled data interface also acts to reduce noise coupling. To ensure maximum reliability, all equipment should have similar transient protection devices installed.

Both ends of the RS485 circuit should also be terminated with an impedance as shown below.

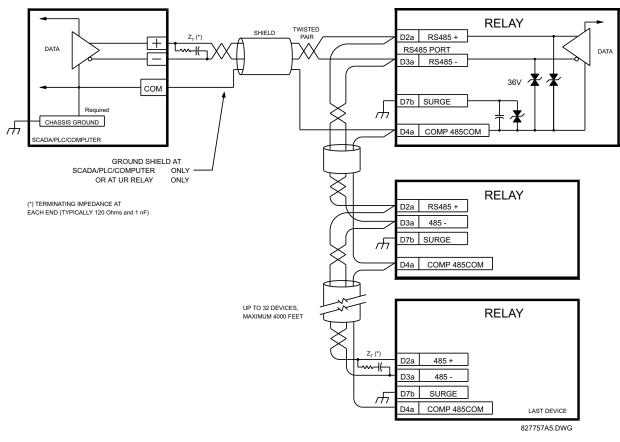

Figure 3–22: RS485 SERIAL CONNECTION

## b) 10BASE-F FIBER OPTIC PORT

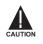

CAUTION

ENSURE THE DUST COVERS ARE INSTALLED WHEN THE FIBER IS NOT IN USE. DIRTY OR SCRATCHED CONNECTORS CAN LEAD TO HIGH LOSSES ON A FIBER LINK.

OBSERVING ANY FIBER TRANSMITTER OUTPUT MAY CAUSE INJURY TO THE EYE.

The fiber optic communication ports allow for fast and efficient communications between relays at 10 Mbps. Optical fiber may be connected to the relay supporting a wavelength of 820 nanometers in multimode. Optical fiber is only available for CPU types 9C and 9D. The 9D CPU has a 10BaseF transmitter and receiver for optical fiber communications and a second pair of identical optical fiber transmitter and receiver for redundancy.

The optical fiber sizes supported include  $50/125 \ \mu m$ ,  $62.5/125 \ \mu m$  and  $100/140 \ \mu m$ . The fiber optic port is designed such that the response times will not vary for any core that is  $100 \ \mu m$  or less in diameter. For optical power budgeting, splices are required every 1 km for the transmitter/receiver pair (the ST type connector contributes for a connector loss of  $0.2 \ dB$ ). When splicing optical fibers, the diameter and numerical aperture of each fiber must be the same. In order to engage or disengage the ST type connector, only a quarter turn of the coupling is required.

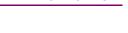

3.2.10 IRIG-B

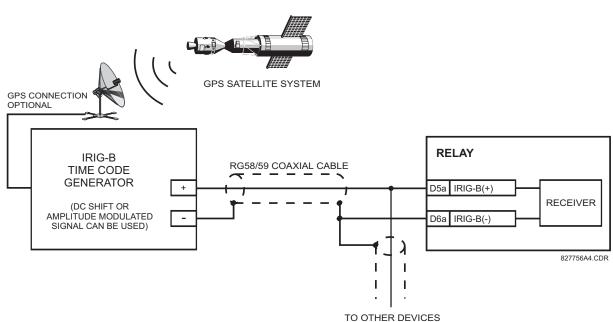

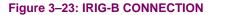

IRIG-B is a standard time code format that allows stamping of events to be synchronized among connected devices within 1 millisecond. The IRIG time code formats are serial, width-modulated codes which can be either DC level shifted or amplitude modulated (AM). Third party equipment is available for generating the IRIG-B signal; this equipment may use a GPS satellite system to obtain the time reference so that devices at different geographic locations can also be synchronized.

#### 4.1.1 GRAPHICAL USER INTERFACE

The URPC software provides a graphical user interface (GUI) as one of two human interfaces to a UR device. The alternate human interface is implemented via the device's faceplate keypad and display (see FACEPLATE INTERFACE section in this chapter).

URPC provides a single facility to configure, monitor, maintain, and trouble-shoot the operation of relay functions, connected over local or wide area communication networks. It can be used while disconnected (i.e. off-line) or connected (i.e. on-line) to a UR device. In off-line mode, settings files can be created for eventual downloading to the device. In on-line mode, you can communicate with the device in real-time.

The URPC software, provided with every F60 relay, can be run from any computer supporting Microsoft Windows<sup>®</sup> 95, 98, or NT. This chapter provides a summary of the basic URPC software interface features. The URPC Help file provides details for getting started and using the URPC software interface.

#### 4.1.2 CREATING A SITE LIST

To start using the URPC program, a Site List must first be created. See the instructions in the URPC Help program under the topic "Creating a Site List".

## 4.1.3 URPC<sup>®</sup> SOFTWARE OVERVIEW

#### a) ENGAGING A COMMUNICATING DEVICE

The URPC software may be used in on-line mode (relay connected) to directly communicate with a UR relay. Communicating relays are organized and grouped by communication interfaces and into sites. Sites may contain any number of relays selected from the UR product series.

#### b) USING SETTINGS FILES

The URPC software interface supports three ways of handling changes to relay settings:

- In off-line mode (relay disconnected) to create or edit relay settings files for later download to communicating relays.
- While connected to a communicating relay to directly modify any relay settings via relay data view windows, and then save the settings to the relay.
- You can create/edit settings files and then write them to the relay while the interface is connected to the relay.

Settings files are organized on the basis of file names assigned by the user. A settings file contains data pertaining to the following types of relay settings:

- Device Definition
- Product Setup
- System Setup
- FlexLogic<sup>™</sup>
- Grouped Elements
- Control Elements
- Inputs/Outputs
- Testing

Factory default values are supplied and can be restored after any changes.

## c) CREATING / EDITING FLEXLOGIC™ EQUATIONS

You can create or edit a FlexLogic<sup>™</sup> equation in order to customize the relay. You can subsequently view the automatically generated logic diagram.

## d) VIEWING ACTUAL VALUES

You can view real-time relay data such as input/output status and measured parameters.

#### e) VIEWING TRIGGERED EVENTS

While the interface is in either on-line or off-line mode, you can view and analyze data generated by triggered specified parameters, via:

#### • Event Recorder facility

The event recorder captures contextual data associated with the last 1024 events, listed in chronological order from most recent to oldest.

#### Oscillography facility

The oscillography waveform traces and digital states are used to provide a visual display of power system and relay operation data captured during specific triggered events.

## f) CREATING INTERACTIVE SINGLE LINE DIAGRAMS

The URPC<sup>®</sup> software provides an icon-based interface facility for designing and monitoring electrical schematic diagrams of sites employing UR relays.

## g) FILE SUPPORT

## Execution

Any URPC file which is double clicked or opened will launch the application, or provide focus to the already opened application. If the file was a settings file (\*.urs) which had been removed from the Settings List tree menu, it will be added back to the Settings List tree menu.

#### Drag and Drop

The Site List and Settings List control bar windows are each mutually a drag source and a drop target for device-ordercode-compatible files or individual menu items. Also, the Settings List control bar window and any Windows Explorer directory folder are each mutually a file drag source and drop target.

New files which are dropped into the Settings List window are added to the tree which is automatically sorted alphabetically with respect to settings file names. Files or individual menu items which are dropped in the selected device menu in the Site List window will automatically be sent to the on-line communicating device.

#### h) UR FIRMWARE UPGRADES

The firmware of a UR device can be upgraded, locally or remotely, via the URPC<sup>®</sup> software. The corresponding instructions are provided by the URPC<sup>®</sup> Help program under the topic "Upgrading Firmware".

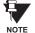

Modbus addresses assigned to firmware modules, features, settings, and corresponding data items (i.e. default values, min/max values, data type, and item size) may change slightly from version to version of firmware. The addresses are rearranged when new features are added or existing features are enhanced or modified. The "EEPROM DATA ERROR" message displayed after upgrading/downgrading the firmware is a resettable, self-test message intended to inform users that the Modbus addresses have changed with the upgraded firmware. This message does not signal any problems when appearing after firmware upgrades.

## **4 HUMAN INTERFACES**

## 4.1.4 URPC<sup>®</sup> SOFTWARE MAIN WINDOW

The URPC software main window supports the following primary display components:

- a. Title bar which shows the pathname of the active data view
- b. Main window menu bar
- c. Main window tool bar
- d. Site List control bar window
- e. Settings List control bar window
- f. Device data view window(s), with common tool bar
- g. Settings File data view window(s), with common tool bar
- h. Workspace area with data view tabs
- i. Status bar

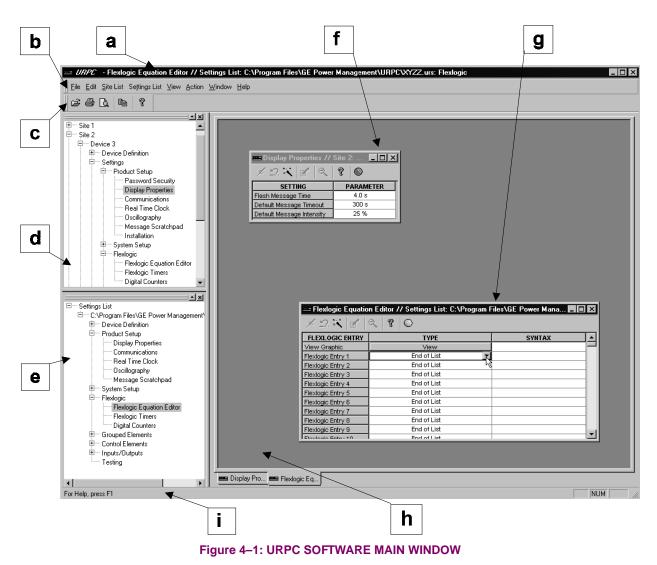

The keypad/display/LED interface is one of two alternate human interfaces supported. The other alternate human interface is implemented via the URPC software. The UR faceplate interface is available in two configurations: horizontal or vertical. The faceplate interface consists of several functional panels.

The faceplate is hinged to allow easy access to the removable modules. There is also a removable dust cover that fits over the faceplate which must be removed in order to access the keypad panel. The following two figures show the horizontal and vertical arrangement of faceplate panels.

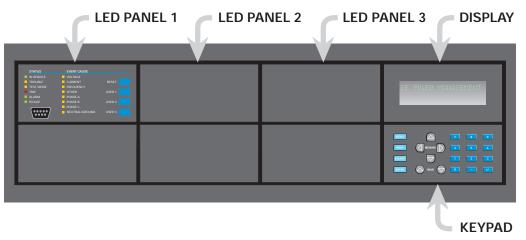

Figure 4–2: UR HORIZONTAL FACEPLATE PANELS

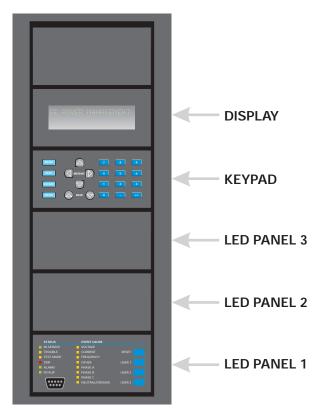

Figure 4–3: UR VERTICAL FACEPLATE PANELS

## a) LED PANEL 1

This panel provides several LED indicators, several keys, and a communications port. The RESET key is used to reset any latched LED indicator or target message, once the condition has been cleared (these latched conditions can also be reset via the **SETTING**  $\Rightarrow$  **INPUT/OUTPUTS**  $\Rightarrow$  **RESETTING** menu). The USER keys are used by the Breaker Control feature. The RS232 port is intended for connection to a portable PC.

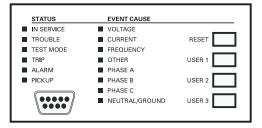

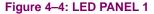

#### **STATUS INDICATORS:**

- **IN SERVICE**: Indicates that control power is applied; all monitored I/O and internal systems are OK; the relay has been programmed.
- **TROUBLE**: Indicates that the relay has detected an internal problem.
- **TEST MODE**: Indicates that the relay is in test mode.
- **TRIP**: Indicates that the selected FlexLogic<sup>™</sup> operand serving as a Trip switch has operated. This indicator always latches; the RESET command must be initiated to allow the latch to be reset.
- ALARM: Indicates that the selected FlexLogic<sup>™</sup> operand serving as an Alarm switch has operated. This indicator is never latched.
- **PICKUP**: Indicates that an element is picked up. This indicator is never latched.

#### **EVENT CAUSE INDICATORS:**

These indicate the input type that was involved in a condition detected by an element that is operated or has a latched flag waiting to be reset.

- VOLTAGE: Indicates voltage was involved.
- **CURRENT**: Indicates current was involved.
- FREQUENCY: Indicates frequency was involved.
- **OTHER**: Indicates a composite function was involved.
- PHASE A: Indicates Phase A was involved.
- PHASE B: Indicates Phase B was involved.
- PHASE C: Indicates Phase C was involved.
- NEUTRAL/GROUND: Indicates neutral or ground was involved.

#### b) LED PANELS 2 & 3

These panels provide 48 amber LED indicators whose operation is controlled by the user. Support for applying a customized label beside every LED is provided.

User customization of LED operation is of maximum benefit in installations where languages other than English are used to communicate with operators. Refer to the USER-PROGRAMMABLE LEDs section in Chapter 5 for the settings used to program the operation of the LEDs on these panels.

| (1) | (9)  | (17) |
|-----|------|------|
| (2) | (10) | (18) |
| (3) | (11) | (19) |
| (4) | (12) | (20) |
| (5) | (13) | (21) |
| (6) | (14) | (22) |
| (7) | (15) | (23) |
| (8) | (16) | (24) |

| (25) | (33) | (41) |
|------|------|------|
| (26) | (34) | (42) |
| (27) | (35) | (43) |
| (28) | (36) | (44) |
| (29) | (37) | (45) |
| (30) | (38) | (46) |
| (31) | (39) | (47) |
| (32) | (40) | (48) |

## Figure 4–5: LED PANELS 2 AND 3 (INDEX TEMPLATE)

## c) DEFAULT LABELS FOR LED PANEL 2

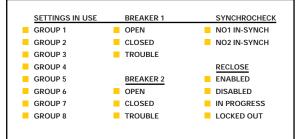

The default labels are meant to represent:

- **GROUP 1...8**: The illuminated GROUP is the active settings group.
- BREAKER n OPEN: The breaker is open.
- BREAKER n CLOSED: The breaker is closed.
- BREAKER n TROUBLE: A problem related to the breaker has been detected.
- SYNCHROCHECK NO n IN-SYNCH: Voltages have satisfied the synchrocheck element.
- **RECLOSE ENABLED**: The recloser is operational.
- RECLOSE DISABLED: The recloser is not operational.
- RECLOSE IN PROGRESS: A reclose operation is in progress.
- RECLOSE LOCKED OUT: The recloser is not operational and requires a reset.

The relay is shipped with the default label for the LED panel 2. The LEDs, however, are not pre-programmed. To match the pre-printed label, the LED settings must be entered as shown in the USER-PROGRAMMABLE LEDs section of the SET-TINGS chapter in the D60 manual. The LEDs are fully user-programmable. The default labels can be replaced by user-printed labels for both LED panels 2 and 3 as explained in the next section.

4-6

## a) INSTALLING THE CUSTOMIZED DISPLAY MODULE

Custom labeling of an LED-only panel is facilitated by downloading a 'zip' file from

http://www.ge.com/indsys/pm/drawings/ur/custmod.zip.

This file provides templates and instructions for creating appropriate labeling for the LED panel. The following procedures are contained in the downloadable file. The CoreIDRAW panel-templates provide relative LED locations and located example-text (x) edit boxes. The following procedure demonstrates how to install/uninstall the custom panel labeling.

1. Remove the clear LEXAN FRONT COVER (P/N: 1501-0014).

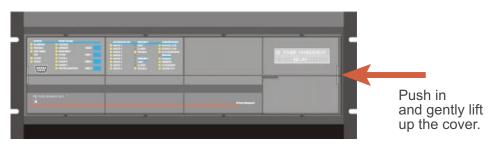

Pop out the LED MODULE and/or BLANK MODULE with a screwdriver as shown below. Be careful not to damage the plastic.

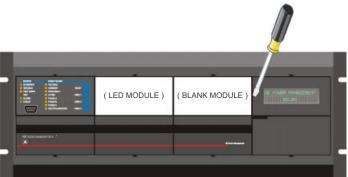

- 3. Place the left side of the customized module back to the front panel frame, then snap back the right side.
- 4. Put the clear LEXAN FRONT COVER back into place.

## 4.2.4 CUSTOMIZING THE DISPLAY MODULE

The following items are required to customize the UR display module:

- Black and white or color printer (color preferred)
- CorelDRAW version 5.0 or later software
- 1 each of: 8.5 x 11 white paper, exacto knife, ruler, custom display module (P/N: 1516-0069), custom module cover (P/N: 1502-0015)
- Open the LED panel customization template in CorelDRAW. Add text in places of the Xs on the template(s) with the Edit > Text menu command. Delete the X place holders as required. Setup the print copy by selecting the File > Print menu command and pressing the "Properties" button.
- 2. On the Page Setup tab, choose Paper Size: "Letter" and Orientation: "Landscape" and press "OK".
- 3. Click the "Options" button and select the **Layout** tab.
- 4. For **Position and Size** enable the "Center image" and "Maintain aspect ratio" check boxes and press "OK", then "OK" once more to print.
- 5. From the printout, cut-out the BACKGROUND TEMPLATE from the three windows (use the cropmarks as a guide).

6. Put the BACKGROUND TEMPLATE on top of the custom display module (P/N: 1513-0069) and snap the clear cutome module cover (P/N: 1502-0015) over it and the templates.

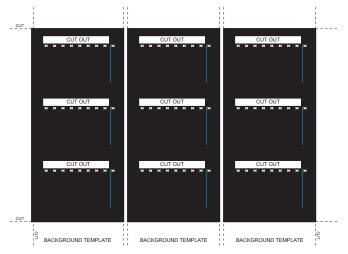

Figure 4–6: LED PANEL CUSTOMIZATION TEMPLATES (EXAMPLE)

#### 4.2.5 DISPLAY

All messages are displayed on a  $2 \times 20$  character vacuum fluorescent display to make them visible under poor lighting conditions. Messages are displayed in English and do not require the aid of an instruction manual for deciphering. While the keypad and display are not actively being used, the display will default to defined messages. Any high priority event driven message will automatically override the default message and appear on the display.

#### 4.2.6 KEYPAD

Display messages are organized into 'pages' under the following headings: Actual Values, Settings, Commands, and Targets. The key navigates through these pages. Each heading page is broken down further into logical subgroups.

The A MESSAGE keys navigate through the subgroups. The A VALUE keys scroll increment or decrement numerical setting values when in programming mode. These keys also scroll through alphanumeric values in the text edit mode. Alternatively, values may also be entered with the numeric keypad.

The key initiates and advance to the next character in text edit mode or enters a decimal point. The key may be pressed at any time for context sensitive help messages. The key stores altered setting values.

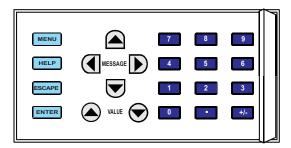

#### Figure 4–7: KEYPAD

#### **4.2.7 BREAKER CONTROL**

The F60 can interface with associated circuit breakers. In many cases the application monitors the state of the breaker, which can be presented on faceplate LEDs, along with a breaker trouble indication. Breaker operations can be manually initiated from faceplate keypad or automatically initiated from a FlexLogic<sup>™</sup> operand. A setting is provided to assign names to each breaker; this user-assigned name is used for the display of related flash messages. These features are provided for two breakers; the user may use only those portions of the design relevant to a single breaker, which must be breaker No. 1.

For the following discussion it is assumed the SETTINGS  $\Rightarrow$  \$ SYSTEM SETUP  $\Rightarrow$  \$ BREAKERS  $\Rightarrow$  BREAKER n  $\Rightarrow$  BREAKER FUNCTION setting is "Enabled" for each breaker.

#### a) CONTROL MODE SELECTION & MONITORING

Installations may require that a breaker is operated in the three-pole only mode (3-Pole), or in the one and three-pole (1-Pole) mode, selected by setting. If the mode is selected as 3-pole, a single input tracks the breaker open or closed position. If the mode is selected as 1-Pole, all three breaker pole states must be input to the relay. These inputs must be in agreement to indicate the position of the breaker.

For the following discussion it is assumed the SETTINGS  $\Rightarrow \emptyset$  SYSTEM SETUP  $\Rightarrow \emptyset$  BREAKERS  $\Rightarrow$  BREAKER  $n \Rightarrow \emptyset$  BREAKER PUSH BUTTON CONTROL setting is "Enabled" for each breaker.

#### **b) FACEPLATE PUSHBUTTON (USER KEY) CONTROL**

After the 30 minute interval during which command functions are permitted after a correct command password, the user cannot open or close a breaker via the keypad. The following discussions begin from the not-permitted state.

## c) CONTROL OF TWO BREAKERS

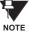

For the following example setup, the symbol "(Name)" represents the user-programmed variable name.

For this application (setup shown below), the relay is connected and programmed for both breaker No. 1 and breaker No. 2. The USER 1 key performs the selection of which breaker is to be operated by the USER 2 and USER 3 keys. The USER 2 key is used to manually close the breaker and the USER 3 key is used to manually open the breaker.

| ENTER COMMAND<br>PASSWORD                    | This message appears when the USER 1, USER 2, or USER 3 key is pressed and a <b>COMMAND PASSWORD</b> is required; i.e. if <b>COMMAND PASSWORD</b> is enabled and no commands have been issued within the last 30 minutes.                                                                                                    |
|----------------------------------------------|----------------------------------------------------------------------------------------------------|
| Press USER 1<br>To Select Breaker            | This message appears if the correct password is entered or if none is required. This mes-<br>sage will be maintained for 30 seconds or until the USER 1 key is pressed again.                                                                                                    |
| BKR1-(Name) SELECTED<br>USER 2=CLS/USER 3=OP | This message is displayed after the USER 1 key is pressed for the second time. Three possible actions can be performed from this state within 30 seconds as per items (1), (2) and (3) below:                                                                                                    |
| (1)                                          |                                                                                                    |
| USER 2 OFF/ON<br>To Close BKR1-(Name)        | If the USER 2 key is pressed, this message appears for 20 seconds. If the USER 2 key is pressed again within that time, a signal is created that can be programmed to operate an output relay to close breaker No. 1.                                                                                                    |
| (2)                                          |                                                                                                    |
| USER 3 OFF/ON<br>To Open BKR1-(Name)         | If the USER 3 key is pressed, this message appears for 20 seconds. If the USER 3 key is pressed again within that time, a signal is created that can be programmed to operate an output relay to open breaker No. 1.                                                                                                    |
| (3)                                          |                                                                                                    |
| BKR2-(Name) SELECTED<br>USER 2=CLS/USER 3=OP | If the USER 1 key is pressed at this step, this message appears showing that a different breaker is selected. Three possible actions can be performed from this state as per (1), (2) and (3). Repeatedly pressing the USER 1 key alternates between available breakers. Pressing keys other than USER 1, 2 or 3 at any time aborts the breaker control function. |

#### d) CONTROL OF ONE BREAKER

For this application the relay is connected and programmed for breaker No. 1 only. Operation for this application is identical to that described for two breakers.

#### 4.2.8 **MENUS**

#### a) NAVIGATION

Press the key to select the desired header display page (top-level menu). The header title appears momentarily followed by a header display page menu item. Each press of the key advances through the main heading pages as illustrated below.

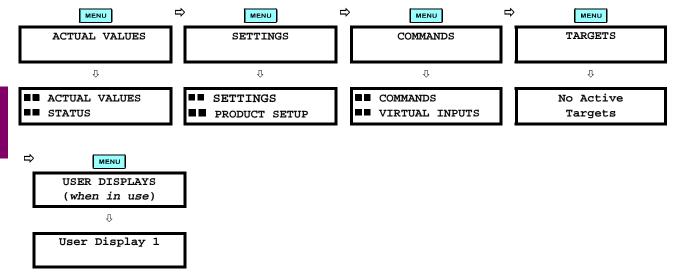

## **b) HIERARCHY**

The setting and actual value messages are arranged hierarchically. The header display pages are indicated by double scroll bar characters ( $\blacksquare$ ), while sub-header pages are indicated by single scroll bar characters ( $\blacksquare$ ). The header display pages represent the highest level of the hierarchy and the sub-header display pages fall below this level. The MESSAGE  $\blacksquare$  and  $\bigtriangledown$  keys move within a group of headers, sub-headers, setting values, or actual values. Continually pressing the MESSAGE  $\bigcirc$  key from a header display displays specific information for the header category. Conversely, continually pressing the  $\bigcirc$  MESSAGE key from a setting value or actual value display returns to the header display.

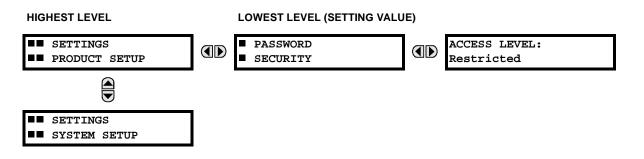

## c) EXAMPLE MENU NAVIGATION SCENARIO

| <ul> <li>ACTUAL VALUES</li> <li>STATUS</li> </ul> | Press the key until the header for the first Actual Values page appears. This page contains system and relay status information. Repeatedly press the A MESSAGE  Sector Keys to display the other actual value headers.                           |
|---------------------------------------------------|----------------------------------------------------------------------------------------------------|
| <ul><li>SETTINGS</li><li>PRODUCT SETUP</li></ul>  | Press the key until the header for the first page of Settings appears. This page contains settings to configure the relay.                                                                                                    |
| ↓<br>■■ SETTINGS<br>■■ SYSTEM SETUP               | Press the MESSAGE velocity key to move to the next Settings page. This page contains settings for system setup. Repeatedly press the AMESSAGE velocity keys to display the other setting headers and then back to the first Settings page header. |
| ↓<br>■ PASSWORD<br>■ SECURITY                     | From the Settings page one header (Product Setup), press the MESSAGE  key once to display the first sub-header (Password Security).                                                                                                    |
| ACCESS LEVEL:<br>Restricted                       | Press the MESSAGE  key once more and this will display the first setting for Pass-<br>word Security. Pressing the MESSAGE  key repeatedly will display the remaining<br>setting messages for this sub-header.                                     |
| <ul><li>PASSWORD</li><li>SECURITY</li></ul>       | Press the MESSAGE ( key once to move back to the first sub-header message.                                                                                                    |
| ↓<br>■ DISPLAY<br>■ PROPERTIES<br>↓               | Pressing the MESSAGE  key will display the second setting sub-header associated with the Product Setup header.                                                                                                    |
| FLASH MESSAGE<br>TIME: 1.0 s                      | Press the MESSAGE  key once more and this will display the first setting for Display Properties.                                                                                                    |
| DEFAULT MESSAGE<br>INTENSITY: 25%                 | To view the remaining settings associated with the Display Properties subheader, repeatedly press the MESSAGE repeatedly press the MESSAGE repeatedly press as shown.                                                                             |

#### **4.2.9 CHANGING SETTINGS**

4

## a) ENTERING NUMERICAL DATA

Each numerical setting has its own minimum, maximum, and increment value associated with it. These parameters define what values are acceptable for a setting.

|   | For example, select the SETTINGS ⇔ PRODUCT SETUP ⇔⊕ DISPLAY PROPERTIES ⇔ FLASH MESSAGE TIME setting.                                 |
|---|----------------------------------------------------------------------------------------------------|
| Û | -                                                                                                    |
|   | Press the HELP key to view the minimum and maximum values. Press the HELP key again to view the next context sensitive help message. |

Two methods of editing and storing a numerical setting value are available.

- 0 to 9 and (decimal point): The relay numeric keypad works the same as that of any electronic calculator. A number is entered one digit at a time. The leftmost digit is entered first and the rightmost digit is entered last. Pressing the MESSAGE (key or pressing the ESCAPE key, returns the original value to the display.
- **VALUE** : The VALUE key increments the displayed value by the step value, up to the maximum value allowed. While at the maximum value, pressing the VALUE key again will allow the setting selection to continue upward from the minimum value. The VALUE key decrements the displayed value by the step value, down to the

minimum value. While at the minimum value, pressing the VALUE value value will allow the setting selection to continue downward from the maximum value.

| FLASH MESSAGE<br>TIME: 2.5 s<br>J | As an example, set the flash message time setting to 2.5 seconds. Press the appropriate numeric keys in the sequence "2 . 5". The display message will change as the digits are being entered. |
|-----------------------------------|----------------------------------------------------------------------------------------------------|
| NEW SETTING                       | Until the <b>ENTER</b> key is pressed, editing changes are not registered by the relay. There-                                                                                                 |
| HAS BEEN STORED                   | fore, press the <b>ENTER</b> key to store the new value in memory. This flash message will                                                                                                    |

key to store the new value momentarily appear as confirmation of the storing process. Numerical values which contain decimal places will be rounded-off if more decimal place digits are entered than specified by the step value.

## **b) ENTERING ENUMERATION DATA**

Enumeration settings have data values which are part of a set, whose members are explicitly defined by a name. A set is comprised of two or more members.

Δ

ACCESS LEVEL: For example, the selections available for ACCESS LEVEL are "Restricted", "Command", "Setting", and "Factory Service". Restricted

Enumeration type values are changed using the A VALUE keys. The VALUE key displays the next selection while the VALUE very displays the previous selection.

| ACCESS LEVEL: | If the ACCESS LEVEL needs to be "Setting", press the 🛆 VALUE 文 keys until the           |
|---------------|-----------------------------------------------------------------------------------------|
| Setting       | proper selection is displayed. Press the HELP key at any time for the context sensitive |
|               | help messages.                                                                          |

ΰ

NEW SETTING HAS BEEN STORED

Changes are not registered by the relay until the ENTER key is pressed. Pressing stores the new value in memory. This flash message momentarily appears as confirmation of the storing process.

#### c) ENTERING ALPHANUMERIC TEXT

Text settings have data values which are fixed in length, but user-defined in character. They may be comprised of upper case letters, lower case letters, numerals, and a selection of special characters.

In order to allow the relay to be customized for specific applications, there are several places where text messages may be programmed. One example is the MESSAGE SCRATCHPAD. To enter alphanumeric text messages, the following procedure should be followed:

Example: to enter the text, "Breaker #1"

- Press **•** to enter text edit mode. 1.
- Press the VALUE ( or VALUE ( key until the character 'B' appears; press to advance the cursor to the next 2. position.
- 3 Repeat step 2 for the remaining characters: r,e,a,k,e,r, ,#,1.
- Press **ENTER** to store the text. 4
- If you have any problem, press the HELP key to view the context sensitive help. Flash messages will sequentially 5. appear for several seconds each. For the case of a text setting message, the mean key displays how to edit and store a new value.

## **4 HUMAN INTERFACES**

## d) ACTIVATING THE RELAY

| RELAY SETTINGS:         When the relay is powered up, the TROUBLE indicator will be on, the IN SE           Not Programmed         indicator off, and this message displayed. This indicates that the relay is in t           Programmed         state and is safeguarding (output relays blocked) against the ins |                                                                                                    |
|----------------------------------------------------------------------------------------------------|----------------------------------------------------------------------------------------------------|
|                                                                                                    | of a relay whose settings have not been entered. This message will remain until the relay is explicitly put in the "Programmed" state. |

To change the RELAY SETTINGS: "Not Programmed" mode to "Programmed", proceed as follows:

- 1. Press the key until the SETTINGS header flashes momentarily and the SETTINGS PRODUCT SETUP message appears on the display.
- 2. Press the MESSAGE () key until the **PASSWORD SECURITY** message appears on the display.
- 3. Press the MESSAGE very until the INSTALLATION message appears on the display.
- 4. Press the MESSAGE key until the **RELAY SETTINGS: Not Programmed** message is displayed.

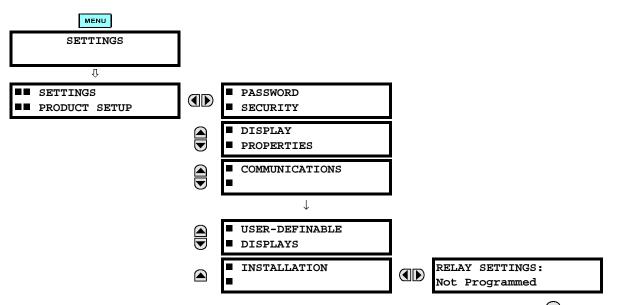

- 5. After the **RELAY SETTINGS: Not Programmed** message appears on the display, press the VALUE (a) key or the VALUE (b) key to change the selection to "Programmed".
- 6. Press the **ENTER** key.

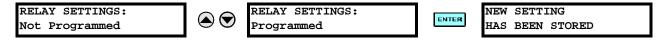

7. When the "NEW SETTING HAS BEEN STORED" message appears, the relay will be in "Programmed" state and the IN SERVICE indicator will turn on.

## e) ENTERING INITIAL PASSWORDS

To enter the initial SETTING (or COMMAND) PASSWORD, proceed as follows:

- 1. Press the key until the 'SETTINGS' header flashes momentarily and the 'SETTINGS PRODUCT SETUP' message appears on the display.
- 2. Press the MESSAGE key until the 'ACCESS LEVEL:' message appears on the display.

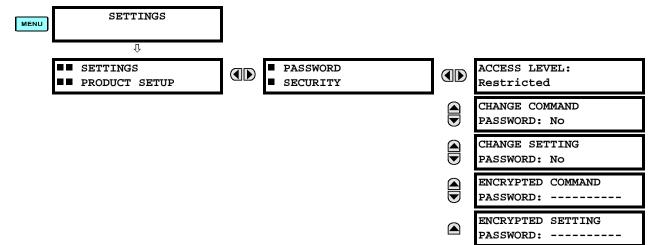

- 4. After the 'CHANGE...PASSWORD' message appears on the display, press the VALUE (a) key or the VALUE (b) key to change the selection to Yes.
- 5. Press the **ENTER** key and the display will prompt you to 'ENTER NEW PASSWORD'.
- 6. Type in a numerical password (up to 10 characters) and press the **ENTER** key.
- 7. When the 'VERIFY NEW PASSWORD' is displayed, re-type in the same password and press **ENTER**.

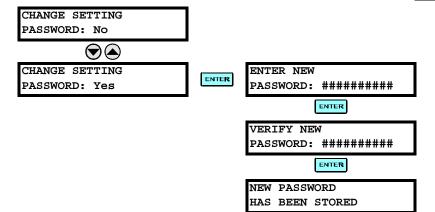

 When the 'NEW PASSWORD HAS BEEN STORED' message appears, your new SETTING (or COMMAND) PASS-WORD will be active.

#### f) CHANGING EXISTING PASSWORD

To change an existing password, follow the instructions in the previous section with the following exception. A message will prompt you to type in the existing password (for each security level) before a new password can be entered.

In the event that a password has been lost (forgotten), submit the corresponding Encrypted Password from the PASS-WORD SECURITY menu to the Factory for decoding.

## 5.1.1 SETTINGS MAIN MENU

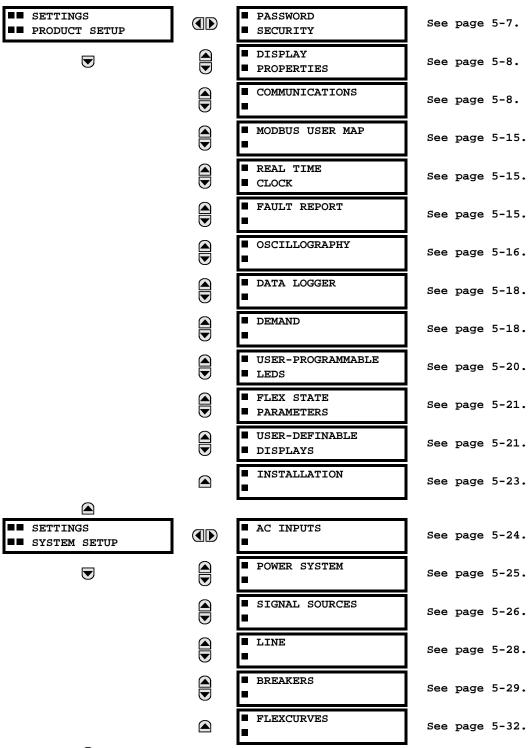

## **5.1 OVERVIEW**

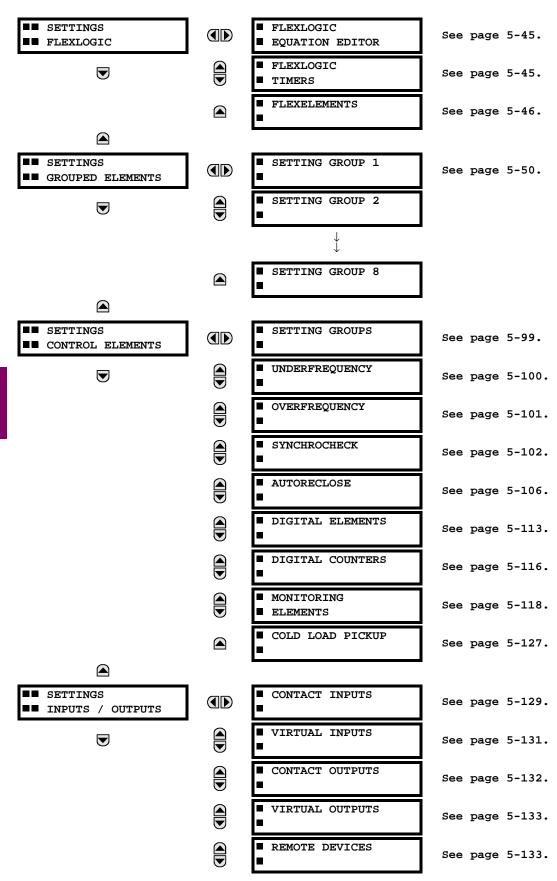

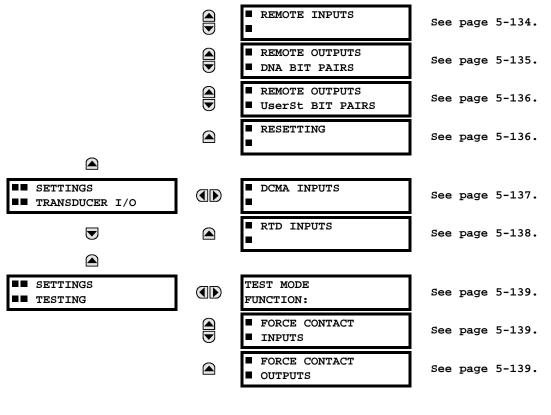

#### 5.1.2 INTRODUCTION TO ELEMENTS

In the design of UR relays, the term "element" is used to describe a feature that is based around a comparator. The comparator is provided with an input (or set of inputs) that is tested against a programmed setting (or group of settings) to determine if the input is within the defined range that will set the output to logic 1, also referred to as "setting the flag". A single comparator may make multiple tests and provide multiple outputs; for example, the time overcurrent comparator sets a Pickup flag when the current input is above the setting and sets an Operate flag when the input current has been at a level above the pickup setting for the time specified by the time-current curve settings. All comparators, except the Digital Element which uses a logic state as the input, use analog parameter actual values as the input.

Elements are arranged into two classes, GROUPED and CONTROL. Each element classed as a GROUPED element is provided with eight alternate sets of settings, in setting groups numbered 1 through 8. The performance of a GROUPED element is defined by the setting group that is active at a given time. The performance of a CONTROL element is independent of the selected active setting group.

The main characteristics of an element are shown on the element scheme logic diagram. This includes the input(s), settings, fixed logic, and the output operands that are generated (abbreviations used on scheme logic diagrams are defined in Appendix F).

Some settings for current and voltage elements are specified in per-unit (pu) calculated quantities:

pu quantity = (actual quantity) / (base quantity)

- For current elements, the 'base quantity' is the nominal secondary or primary current of the CT. Where the current source is the sum of two CTs with different ratios, the 'base quantity' will be the common secondary or primary current to which the sum is scaled (i.e. normalized to the larger of the 2 rated CT inputs). For example, if CT1 = 300 / 5 A and CT2 = 100 / 5 A, then in order to sum these, CT2 is scaled to the CT1 ratio. In this case, the 'base quantity' will be 5 A secondary or 300 A primary.
- For voltage elements, the 'base quantity' is the nominal secondary or primary voltage of the VT.

Some settings are common to most elements and are discussed below:

## **FUNCTION Setting**

This setting programs the element to be operational when selected as "Enabled". The factory default is "Disabled". Once programmed to "Enabled", any element associated with the Function becomes active and all options become available.

#### NAME Setting

This setting is used to uniquely identify the element.

## SOURCE Setting

This setting is used to select the parameter or set of parameters to be monitored.

## **PICKUP Setting**

For simple elements, this setting is used to program the level of the measured parameter above or below which the pickup state is established. In more complex elements, a set of settings may be provided to define the range of the measured parameters which will cause the element to pickup.

#### **PICKUP DELAY Setting**

This setting sets a time-delay-on-pickup, or on-delay, for the duration between the Pickup and Operate output states.

#### RESET DELAY Setting

This setting is used to set a time-delay-on-dropout, or off-delay, for the duration between the Operate output state and the return to logic 0 after the input transits outside the defined pickup range.

#### **BLOCK Setting**

The default output operand state of all comparators is a logic 0 or "flag not set". The comparator remains in this default state until a logic 1 is asserted at the RUN input, allowing the test to be performed. If the RUN input changes to logic 0 at any time, the comparator returns to the default state. The RUN input is used to supervise the comparator. The BLOCK input is used as one of the inputs to RUN control.

#### TARGET Setting

This setting is used to define the operation of an element target message. When set to Disabled, no target message or illumination of a faceplate LED indicator is issued upon operation of the element. When set to Self-Reset, the target message and LED indication follow the Operate state of the element, and self-resets once the operate element condition clears. When set to Latched, the target message and LED indication will remain visible after the element output returns to logic 0 - until a RESET command is received by the relay.

## **EVENTS Setting**

This setting is used to control whether the Pickup, Dropout or Operate states are recorded by the event recorder. When set to Disabled, element pickup, dropout or operate are not recorded as events.

When set to Enabled, an event is created for:

- (Element) PKP (pickup)
- (Element) DPO (dropout)
- (Element) OP (operate)

The DPO event is created when the measure and decide comparator output transits from the pickup state (logic 1) to the dropout state (logic 0). This could happen when the element is in the operate state if the reset delay time is not '0'.

#### **5.1.3 INTRODUCTION TO AC SOURCES**

#### a) BACKGROUND

The F60 may be used on systems with breaker-and-a-half or ring bus configurations. In these applications, each of the two three-phase sets of individual phase currents (one associated with each breaker) can be used as an input to a breaker failure element. The sum of both breaker phase currents and 3I\_0 residual currents may be required for the circuit relaying and metering functions. For a three-winding transformer application, it may be required to calculate watts and vars for each of three windings, using voltage from different sets of VTs. All these requirements can be satisfied with a single UR relay, equipped with sufficient CT and VT input channels, by selecting the parameter to be measured. A mechanism is provided to specify the AC parameter (or group of parameters) used as the input to protection/control comparators and some metering elements.

#### **5 SETTINGS**

Selection of the parameter(s) to be measured is partially performed by the design of a measuring element or protection/ control comparator, by identifying the type of parameter (fundamental frequency phasor, harmonic phasor, symmetrical component, total waveform RMS magnitude, phase-phase or phase-ground voltage, etc.) to be measured. The user completes the selection process by selecting the instrument transformer input channels to be used and some of the parameters calculated from these channels. The input parameters available include the summation of currents from multiple input channels. For the summed currents of phase, 3I\_0 and ground current, current from CTs with different ratios are adjusted to a single ratio before the summation.

A mechanism called a "Source" configures the routing of input CT and VT channels to measurement sub-systems. Sources, in the context of the UR family of relays, refer to the logical grouping of current and voltage signals such that one Source contains all of the signals required to measure the load or fault in a particular power apparatus. A given Source may contain all or some of the following signals: three-phase currents, single-phase ground current, three-phase voltages and an auxiliary voltage from a single VT for checking for synchronism.

To illustrate the concept of Sources, as applied to current inputs only, consider the breaker-and-a-half scheme as illustrated in the following figure. In this application, the current flows as shown by the labeled arrows. Some current flows through the upper bus bar to some other location or power equipment, and some current flows into transformer winding 1. The current into winding 1 of the power transformer is the phasor sum (or difference) of the currents in CT1 and CT2 (whether the sum or difference is used, depends on the relative polarity of the CT connections). The same considerations apply to transformer winding 2. The protection elements need access to the net current for the protection of the transformer, but some elements may need access to the individual currents from CT1 and CT2.

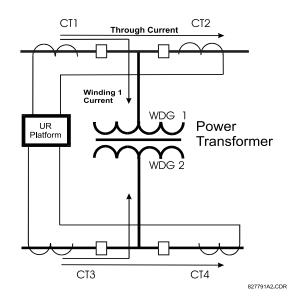

Figure 5–1: BREAKER-AND-A-HALF SCHEME

In conventional analog or electronic relays, the sum of the currents is obtained from an appropriate external connection of all the CTs through which any portion of the current for the element being protected could flow. Auxiliary CTs are required to perform ratio matching if the ratios of the primary CTs to be summed are not identical. In the UR platform, provisions have been included for all the current signals to be brought to the UR device where grouping, ratio correction and summation are applied internally via configuration settings.

A major advantage of using internal summation is that the individual currents are available to the protection device, as additional information to calculate a restraint current, for example, or to allow the provision of additional protection features that operate on the individual currents such as breaker failure.

Given the flexibility of this approach, it becomes necessary to add configuration settings to the platform to allow the user to select which sets of CT inputs will be added to form the net current into the protected device.

The internal grouping of current and voltage signals forms an internal Source. This Source can be given a specific name through the settings, and becomes available to protection and metering elements in the UR platform. Individual names can be given to each Source to help identify them more clearly for later use. For example, in the scheme shown in the BREAKER-AND-A-HALF SCHEME above, the user would configure one Source to be the sum of CT1 and CT2 and could name this Source as 'Wdg 1 Current'.

Once the Sources have been configured, the user has them available as selections for the choice of input signal for the protection elements and as metered quantities.

#### **b) CT/VT MODULE CONFIGURATIONS**

CT and VT input channels are contained in CT/VT modules in UR products. The type of input channel can be phase/neutral/other voltage, phase/ground current, or sensitive ground current. The CT/VT modules calculate total waveform RMS levels, fundamental frequency phasors, symmetrical components and harmonics for voltage or current, as allowed by the hardware in each channel. These modules may calculate other parameters as directed by the CPU module.

A CT/VT module can contain up to eight input channels numbered 1 through 8. The numbering of channels in a CT/VT module corresponds to the module terminal numbering of 1 through 8 and is arranged as follows; channels 1, 2, 3 and 4 are always provided as a group, hereafter called a "bank," and all four are either current or voltage, as are channels 5, 6, 7 and 8. Channels 1, 2, 3 and 5, 6, 7 are arranged as phase A, B and C respectively. Channels 4 and 8 are either another current or voltage.

Banks are ordered sequentially from the block of lower-numbered channels to the block of higher-numbered channels, and from the CT/VT module with the lowest slot position letter to the module with the highest slot position letter, as follows:

| INCREASING SLOT POSITION LETTER>             |            |            |  |  |  |  |
|----------------------------------------------|------------|------------|--|--|--|--|
| CT/VT MODULE 1 CT/VT MODULE 2 CT/VT MODULE 3 |            |            |  |  |  |  |
| < bank 1 >                                   | < bank 3 > | < bank 5 > |  |  |  |  |
| < bank 2 >                                   | < bank 4 > | < bank 6 > |  |  |  |  |

The UR platform allows for a maximum of three sets of three-phase voltages and six sets of three-phase currents. The result of these restrictions leads to the maximum number of CT/VT modules in a chassis to three. The maximum number of Sources is six. A summary of CT/VT module configurations is shown below.

| ITEM                                            | MAXIMUM NUMBER |
|-------------------------------------------------|----------------|
| CT/VT Module                                    | 3              |
| CT Bank (3 phase channels, 1 ground channel)    | 6              |
| VT Bank (3 phase channels, 1 auxiliary channel) | 3              |

#### c) CT/VT INPUT CHANNEL CONFIGURATION SETTINGS

Upon startup of the relay, configuration settings for every bank of current or voltage input channels in the relay are automatically generated, as determined from the order code. Within each bank, a channel identification label is automatically assigned to each bank of channels in a given product. The 'bank' naming convention is based on the physical location of the channels, required by the user to know how to connect the relay to external circuits. Bank identification consists of the letter designation of the slot in which the CT/VT module is mounted as the first character, followed by numbers indicating the channel, either 1 or 5.

For three-phase channel sets, the number of the lowest numbered channel identifies the set. For example, F1 represents the three-phase channel set of F1/F2/F3, where F is the slot letter and 1 is the first channel of the set of three channels.

Upon startup, the CPU configures the settings required to characterize the current and voltage inputs, and will display them in the appropriate section in the sequence of the banks (as described above) as shown below for a maximum configuration:

#### F1, F5, M1, M5, U1, U5.

The above section explains how the input channels are identified and configured to the specific application instrument transformers and the connections of these transformers. The specific parameters to be used by each measuring element and comparator, and some actual values are controlled by selecting a specific Source. The Source is a group of current and voltage input channels selected by the user to facilitate this selection. With this mechanism, a user does not have to make multiple selections of voltage and current for those elements that need both parameters, such as a distance element or a watt calculation. It also gathers associated parameters for display purposes.

The basic idea of arranging a Source is to select a point on the power system where information is of interest. An application example of the grouping of parameters in a Source is a transformer winding, on which a three phase voltage is measured, and the sum of the currents from CTs on each of two breakers is required to measure the winding current flow.

### 5.2.1 PASSWORD SECURITY

#### PATH: SETTINGS ⇒ PRODUCT SETUP ⇒ PASSWORD SECURITY

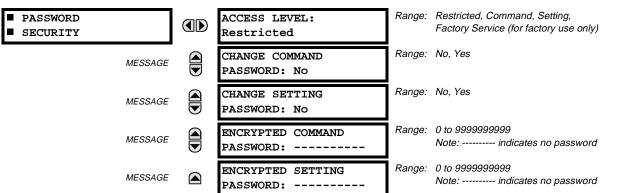

The F60 provides two user levels of password security: Command and Setting. Operations under password supervision are as follows:

#### COMMAND:

- Operating the breakers via faceplate keypad
- Changing the state of virtual inputs
- Clearing the event records
- Clearing the oscillography records

#### SETTING:

• Changing any setting.

The Command and Setting passwords are defaulted to "Null" when the relay is shipped from the factory. When a password is set to "Null", the password security feature is disabled.

Programming a password code is required to enable each access level. A password consists of 1 to 10 numerical characters. When a **CHANGE ... PASSWORD** setting is set to "Yes", the following message sequence is invoked:

- 1. ENTER NEW PASSWORD: \_\_\_\_
- 2. VERIFY NEW PASSWORD: \_\_\_\_\_
- 3. NEW PASSWORD HAS BEEN STORED

To gain write access to a "Restricted" setting, set **ACCESS LEVEL** to "Setting" and then change the setting, or attempt to change the setting and follow the prompt to enter the programmed password. If the password is correctly entered, access will be allowed. If no keys are pressed for longer than 30 minutes or control power is cycled, accessibility will automatically revert to the "Restricted" level.

If an entered password is lost (or forgotten), consult the factory service department with the corresponding **ENCRYPTED PASSWORD**.

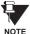

If the SETTING password and COMMAND password are set the same, the one password will allow access to commands and settings.

#### **5.2.2 DISPLAY PROPERTIES**

**5.2.3 COMMUNICATIONS** 

#### PATH: SETTINGS ⇒ PRODUCT SETUP ⇒ <sup>①</sup> DISPLAY PROPERTIES

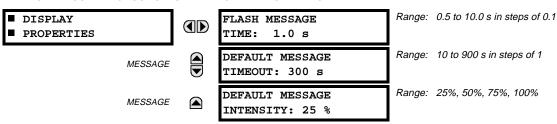

Some relay messaging characteristics can be modified to suit different situations using the display properties settings.

Flash messages are status, warning, error, or information messages displayed for several seconds in response to certain key presses during setting programming. These messages override any normal messages. The time a flash message remains on the display can be changed to accommodate different reading rates. If no keys are pressed for a period of time, the relay automatically displays a default message. This time can be modified to ensure messages remain on the screen long enough during programming or reading of actual values.

To extend the life of the phosphor in the vacuum fluorescent display, the brightness can be attenuated when displaying default messages. When interacting with the display using the keypad, the display always operates at full brightness.

#### a) SERIAL PORTS PATH: SETTINGS ⇒ PRODUCT SETUP ⇒ <sup>1</sup>/<sub>2</sub> COMMUNICATIONS ⇒ SERIAL PORTS COMMUNICATIONS SERIAL PORTS Range: 300, 1200, 2400, 4800, 9600, 14400, 19200, 28800, 33600, RS485 COM1 BAUD MESSAGE 38400, 57600, 115200. Only active if CPU 9A is ordered. RATE: 19200 Range: None, Odd, Even RS485 COM1 PARITY: MESSAGE Only active if CPU Type 9A is ordered None Range: 0 to 1000 ms in steps of 10 RS485 COM1 RESPONSE MESSAGE Only active if CPU Type 9A is ordered MIN TIME: 0 ms Range: 300, 1200, 2400, 4800, 9600, 14400, 19200, 28800, 33600, RS485 COM2 BAUD MESSAGE 38400, 57600, 115200 RATE: 19200 Range: None, Odd, Even RS485 COM2 PARITY: MESSAGE None Range: 0 to 1000 ms in steps of 10 RS485 COM2 RESPONSE MESSAGE MIN TIME: 0 ms

The F60 is equipped with up to 3 independent serial communication ports. The faceplate RS232 port is intended for local use and has fixed parameters of 19200 baud and no parity. The rear COM1 port type will depend on the CPU ordered: it may be either an Ethernet or an RS485 port. The rear COM2 port is RS485. The RS485 ports have settings for baud rate and parity. It is important that these parameters agree with the settings used on the computer or other equipment that is connected to these ports. Any of these ports may be connected to a personal computer running URPC. This software is used for downloading or uploading setting files, viewing measured parameters, and upgrading the relay firmware to the latest version. A maximum of 32 relays can be daisy-chained and connected to a DCS, PLC or PC using the RS485 ports.

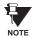

For each RS485 port, the minimum time before the port will transmit after receiving data from a host can be set. This feature allows operation with hosts which hold the RS485 transmitter active for some time after each transmission.

#### **b) NETWORK**

#### PATH: SETTINGS ⇒ PRODUCT SETUP ⇒ ⊕ COMMUNICATIONS ⇒ ⊕ NETWORK

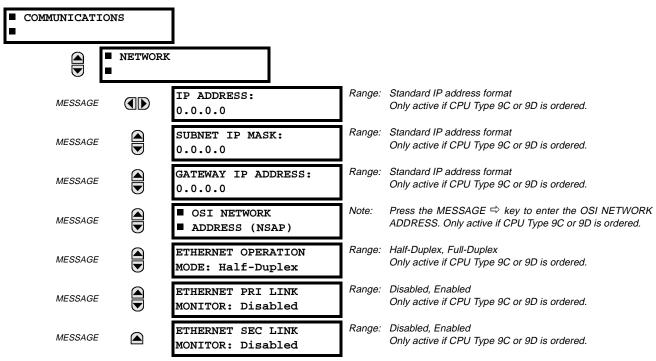

The Network setting messages will appear only if the UR is ordered with an Ethernet card. The Ethernet Primary and Secondary Link Monitor settings allow internal self test targets to be triggered when either the Primary or Secondary ethernet fibre link status indicates a connection loss. The IP addresses are used with DNP/Network, Modbus/TCP, MMS/UCA2, IEC 60870-5-104, TFTP, and HTTP (web server) protocols. The NSAP address is used with the MMS/UCA2 protocol over the OSI (CLNP/TP4) stack only. Each network protocol has a setting for the **TCP/UDP PORT NUMBER**. These settings are used only in advanced network configurations. They should normally be left at their default values, but may be changed if required; for example, to allow access to multiple URs behind a router. By setting a different TCP/UCP Port Number for a given protocol on each UR, the router can map the URs to the same external IP address. The client software (URPC, for example) must be configured to use the correct port number if these settings are used.

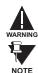

# Do not set more than one protocol to use the same TCP/UDP Port Number, as this will result in unreliable operation of those protocols.

When the NSAP address, any TCP/UDP Port Number, or any User Map setting (when used with DNP) is changed, it will not become active until power to the relay has been cycled (OFF/ON).

#### c) MODBUS PROTOCOL

### PATH: SETTINGS $\Rightarrow$ PRODUCT SETUP $\Rightarrow$ $\[mathcal{l}\]$ COMMUNICATIONS $\Rightarrow$ $\[mathcal{l}\]$ MODBUS PROTOCOL

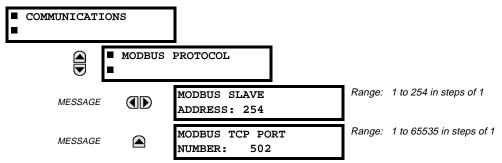

The serial communication ports utilize the Modbus protocol, unless configured for DNP operation (see DNP PROTOCOL below). This allows the URPC program to be used. UR relays operate as Modbus slave devices only. When using Modbus protocol on the RS232 port, the F60 will respond regardless of the MODBUS SLAVE ADDRESS programmed. For the RS485 ports each F60 must have a unique address from 1 to 254. Address 0 is the broadcast address which all Modbus slave devices listen to. Addresses do not have to be sequential, but no two devices can have the same address or conflicts resulting in errors will occur. Generally, each device added to the link should use the next higher address starting at 1. Refer to Appendix B for more information on the Modbus protocol.

#### d) DNP PROTOCOL

#### PATH: SETTINGS ⇒ PRODUCT SETUP ⇒ ⊕ COMMUNICATIONS ⇒ ⊕ DNP PROTOCOL

| COMMUNICATIONS |         |                                          |     |        |                                                                      |
|----------------|---------|------------------------------------------|-----|--------|----------------------------------------------------------------------|
|                | NP PROT | COCOL                                    |     |        |                                                                      |
| MESSAGE (      |         | DNP PORT:<br>NONE                        | F   | 0      | NONE, COM1 - RS485, COM2 - RS485, FRONT PANEL -<br>RS232, NETWORK    |
| MESSAGE        |         | DNP ADDRESS:<br>255                      | F   | Range: | 0 to 65519 in steps of 1                                             |
| MESSAGE        |         | DNP NETWORK<br>CLIENT ADDRESSES          |     |        | Press the MESSAGE ⇔ key to enter the DNP NETWORK<br>CLIENT ADDRESSES |
| MESSAGE        |         | DNP TCP/UDP PORT<br>NUMBER: 20000        | F   | Range: | 1 to 65535 in steps of 1                                             |
| MESSAGE        |         | DNP UNSOL RESPONSE<br>FUNCTION: Disabled | -   | Range: | Enabled, Disabled                                                    |
| MESSAGE        |         | DNP UNSOL RESPONSE<br>TIMEOUT: 5 s       | E F | Range: | 0 to 60 s in steps of 1                                              |
| MESSAGE        |         | DNP UNSOL RESPONSE<br>MAX RETRIES: 10    | E F | Range: | 1 to 255 in steps of 1                                               |
| MESSAGE        |         | DNP UNSOL RESPONSE<br>DEST ADDRESS: 1    | E F | Range: | 0 to 65519 in steps of 1                                             |
| MESSAGE        |         | USER MAP FOR DNP<br>ANALOGS: Disabled    |     | Range: | Enabled, Disabled                                                    |
| MESSAGE        |         | NUMBER OF SOURCES<br>IN ANALOG LIST: 1   |     | Range: | 1 to 6 in steps of 1                                                 |

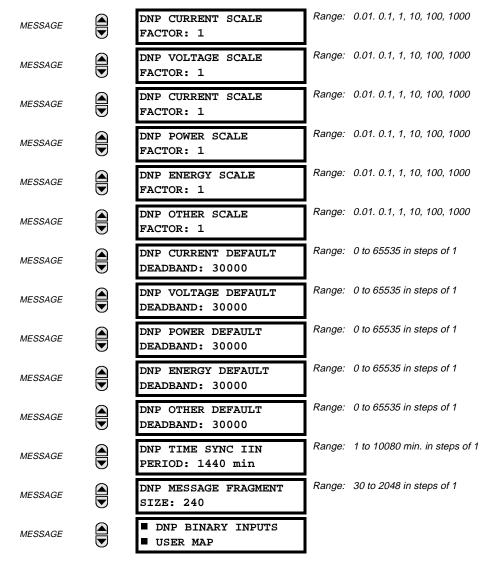

The F60 supports the Distributed Network Protocol (DNP) version 3.0. The F60 can be used as a DNP slave device connected to a single DNP master (usually either an RTU or a SCADA master station). Since the F60 maintains one set of DNP data change buffers and connection information, only one DNP master should actively communicate with the F60 at one time. The DNP PORT setting is used to select the communications port assigned to the DNP protocol. DNP can be assigned to a single port only. Once DNP is assigned to a serial port, the Modbus protocol is disabled on that port. Note that COM1 can be used only in non-ethernet UR relays. When this setting is set to NETWORK, the DNP protocol can be used over either TCP/IP or UDP/IP. Refer to Appendix E for more information on the DNP protocol.

The **DNP ADDRESS** setting is the DNP slave address. This number identifies the F60 on a DNP communications link. Each DNP slave should be assigned a unique address.

The DNP NETWORK CLIENT ADDRESS settings can force the F60 to respond to a maximum of five specific DNP masters.

The **DNP UNSOL RESPONSE FUNCTION** should be set to "Disabled" for RS485 applications since there is no collision avoidance mechanism.

The DNP UNSOL RESPONSE TIMEOUT sets the time the F60 waits for a DNP master to confirm an unsolicited response.

The **DNP UNSOL RESPONSE MAX RETRIES** setting determines the number of times the F60 will retransmit an unsolicited response without receiving a confirmation from the master. A value of 255 allows infinite re-tries.

The **DNP UNSOL RESPONSE DEST ADDRESS** setting is the DNP address to which all unsolicited responses are sent. The IP address to which unsolicited responses are sent is determined by the F60 from either the current DNP TCP connection or the most recent UDP message.

The **USER MAP FOR DNP ANALOGS** setting allows the large pre-defined Analog Inputs points list to be replaced by the much smaller Modbus User Map. This can be useful for users wishing to read only selected Analog Input points from the F60. See Appendix E for more information

The **NUMBER OF SOURCES IN ANALOG LIST** setting allows the selection of the number of current/voltage source values that are included in the Analog Inputs points list. This allows the list to be customized to contain data for only the sources that are configured. This setting is relevant only when the User Map is not used.

The **DNP SCALE FACTOR** settings are numbers used to scale Analog Input point values. These settings group the F60 Analog Input data into types: current, voltage, power, energy, and other. Each setting represents the scale factor for all Analog Input points of that type. For example, if the **DNP VOLTAGE SCALE FACTOR** setting is set to a value of 1000, all DNP Analog Input points that are voltages will be returned with values 1000 times smaller (e.g. a value of 72000 V on the F60 will be returned as 72). These settings are useful when Analog Input values must be adjusted to fit within certain ranges in DNP masters. Note that a scale factor of 0.1 is equivalent to a multiplier of 10 (i.e. the value will be 10 times larger).

The **DNP DEFAULT DEADBAND** settings are the values used by the F60 to determine when to trigger unsolicited responses containing Analog Input data. These settings group the F60 Analog Input data into types: current, voltage, power, energy, and other. Each setting represents the default deadband value for all Analog Input points of that type. For example, in order to trigger unsolicited responses from the F60 when any current values change by 15 A, the **DNP CURRENT DEFAULT DEAD-BAND** setting should be set to 15. Note that these settings are the default values of the deadbands. DNP object 34 points can be used to change deadband values, from the default, for each individual DNP Analog Input point. Whenever power is removed and re-applied to the F60, the default deadbands will be in effect.

The **DNP TIME SYNC IIN PERIOD** setting determines how often the "Need Time" Internal Indication (IIN) bit is set by the F60. Changing this time allows the DNP master to send time synchronization commands more or less often, as required.

The **DNP MESSAGE FRAGMENT SIZE** setting determines the size, in bytes, at which message fragmentation occurs. Large fragment sizes allow for more efficient throughput; smaller fragment sizes cause more application layer confirmations to be necessary which can provide for more robust data transfer over noisy communication channels.

The **DNP BINARY INPUTS USER MAP** setting allows for the creation of a custom DNP Binary Inputs points list. The default DNP Binary Inputs list on the F60 contains 928 points representing various binary states (contact inputs and outputs, virtual inputs and outputs, protection element states, etc.). If not all of these points are required in the DNP master, a custom Binary Inputs points list can be created by selecting up to 58 blocks of 16 points. Each block represents 16 Binary Input points. Block 1 represents Binary Input points 0 to 15, block 2 represents Binary Input points 16 to 31, block 3 represents Binary Input points 32 to 47, etc. The minimum number of Binary Input points that can be selected is 16 (1 block). If all of the **BIN INPUT BLOCK X** settings are set to "Not Used", the standard list of 928 points will be in effect. The F60 will form the Binary Inputs points list from the **BIN INPUT BLOCK X** settings up to the first occurrence of a setting value of "Not Used".

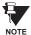

When using either of the User Maps for DNP data points (Analog Inputs and/or Binary Inputs), for UR relays with the ethernet option installed, check the "DNP Points Lists" F60 web page to ensure the desired points lists have been created. This web page can be viewed using Internet Explorer or Netscape Navigator by entering the F60 IP address to access the F60 "Main Menu", then by selecting the "Device Information Menu", and then selecting the "DNP Points Lists".

#### e) UCA/MMS PROTCOL

PATH: SETTINGS ⇔ PRODUCT SETUP ⇔ ♣ COMMUNICATIONS ⇔ ♣ UCA/MMS PROTOCOL

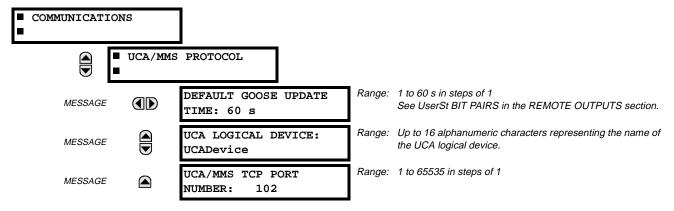

The F60 supports the Manufacturing Message Specification (MMS) protocol as specified by the Utility Communication Architecture (UCA). UCA/MMS is supported over two protocol stacks: TCP/IP over ethernet and TP4/CLNP (OSI) over ethernet. The F60 operates as a UCA/MMS server. Appendix C describes the UCA/MMS protocol implementation in more detail. The REMOTE INPUTS and REMOTE OUTPUT sections of Chapter 5: SETTINGS describes the peer-to-peer GOOSE message scheme.

The UCA LOGICAL DEVICE setting represents the name of the MMS domain (UCA logical device) in which all UCA objects are located.

#### f) WEB SERVER HTTP PROTOCOL

PATH: SETTINGS  $\Rightarrow$  PRODUCT SETUP  $\Rightarrow$   $\clubsuit$  COMMUNICATIONS  $\Rightarrow$   $\clubsuit$  WEB SERVER HTTP PROTOCOL

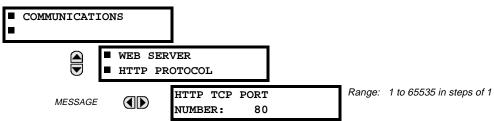

The F60 contains an embedded web server. That is, the F60 is capable of transferring web pages to a web browser such as Microsoft Internet Explorer or Netscape Navigator. This feature is available only if the F60 has the ethernet option installed. The web pages are organized as a series of menus that can be accessed starting at the F60 "Main Menu". Web pages are available showing DNP and IEC 60870-5-104 points lists, Modbus registers, Event Records, Fault Reports, etc. The web pages can be accessed by connecting the UR and a computer to an ethernet network. The Main Menu will be displayed in the web browser on the computer simply by entering the IP address of the F60 into the "Address" box on the web browser.

#### g) TFTP PROTOCOL

#### PATH: SETTINGS ⇒ PRODUCT SETUP ⇒ ♣ COMMUNICATIONS ⇒ ♣ TFTP PROTOCOL

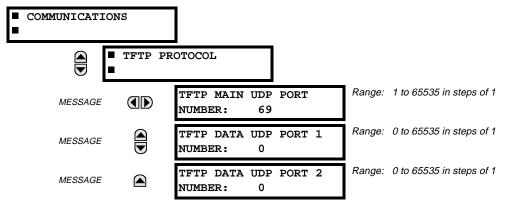

The Trivial File Transfer Protocol (TFTP) can be used to transfer files from the UR over a network. The F60 operates as a TFTP server. TFTP client software is available from various sources, including Microsoft Windows NT. The file "dir.txt" is an ASCII text file that can be transferred from the F60. This file contains a list and description of all the files available from the UR (event records, oscillography, etc.).

#### h) IEC 60870-5-104 PROTOCOL

PATH: SETTINGS ⇔ PRODUCT SETUP ⇔ ⊕ COMMUNICATIONS ⇔ ⊕ IEC 60870-5-104 PROTOCOL

|         | 15                 |                                         |        |                            |
|---------|--------------------|-----------------------------------------|--------|----------------------------|
|         | IEC 608<br>PROTOCO | 70-5-104<br>L                           |        |                            |
| MESSAGE |                    | IEC 60870-5-104<br>FUNCTION: Disabled   | Range: | Enabled, Disabled          |
| MESSAGE |                    | IEC TCP PORT<br>NUMBER: 2404            | Range: | 1 to 65535 in steps of 1   |
| MESSAGE |                    | IEC COMMON ADDRESS<br>OF ASDU: 0        | Range: | 0 to 65535 in steps of 1   |
| MESSAGE |                    | IEC CYCLIC DATA<br>PERIOD: 60 s         | Range: | 1 to 65535 s in steps of 1 |
| MESSAGE |                    | NUMBER OF SOURCES<br>IN MMENC1 LIST: 1  | Range: | 1 to 6 in steps of 1       |
| MESSAGE |                    | IEC CURRENT DEFAULT<br>THRESHOLD: 30    | Range: | 0 to 65535 in steps of 1   |
| MESSAGE |                    | IEC VOLTAGE DEFAULT<br>THRESHOLD: 30000 | Range: | 0 to 65535 in steps of 1   |
| MESSAGE |                    | IEC POWER DEFAULT<br>THRESHOLD: 30000   | Range: | 0 to 65535 in steps of 1   |
| MESSAGE |                    | IEC ENERGY DEFAULT<br>THRESHOLD: 30000  | Range: | 0 to 65535 in steps of 1   |
| MESSAGE |                    | IEC OTHER DEFAULT<br>THRESHOLD: 30000   | Range: | 0 to 65535 in steps of 1   |

The F60 supports the IEC 60870-5-104 protocol. The F60 can be used as an IEC 60870-5-104 slave device connected to a single master (usually either an RTU or a SCADA master station). Since the F60 maintains one set of IEC 60870-5-104 data change buffers, only one master should actively communicate with the F60 at one time. For situations where a second master is active in a "hot standby" configuration, the UR supports a second IEC 60870-5-104 connection providing the standby master sends only IEC 60870-5-104 Test Frame Activation messages for as long as the primary master is active.

The **NUMBER OF SOURCES IN MMENC1 LIST** setting allows the selection of the number of current/voltage source values that are included in the M\_ME\_NC\_1 (Measured value, short floating point) Analog points list. This allows the list to be custom-ized to contain data for only the sources that are configured.

The IEC ----- DEFAULT THRESHOLD settings are the values used by the UR to determine when to trigger spontaneous responses containing M\_ME\_NC\_1 analog data. These settings group the UR analog data into types: current, voltage, power, energy, and other. Each setting represents the default threshold value for all M\_ME\_NC\_1 analog points of that type. For example, in order to trigger spontaneous responses from the UR when any current values change by 15 A, the IEC CURRENT DEFAULT THRESHOLD setting should be set to 15. Note that these settings are the default values of the deadbands. P\_ME\_NC\_1 (Parameter of measured value, short floating point value) points can be used to change threshold values, from the default, for each individual M\_ME\_NC\_1 analog point. Whenever power is removed and re-applied to the UR, the default thresholds will be in effect.

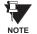

The IEC 60870-5-104 and DNP protocols can not be used at the same time. When the IEC 60870-5-104 FUNCTION setting is set to Enabled, the DNP protocol will not be operational. When this setting is changed it will not become active until power to the relay has been cycled (OFF/ON).

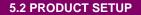

### 5.2.4 MODBUS<sup>®</sup> USER MAP

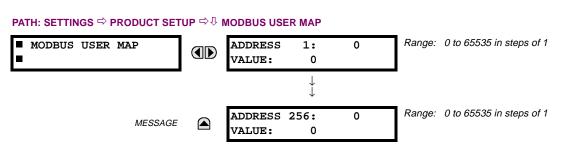

The Modbus® User Map provides up to 256 registers with read only access. To obtain a value for a memory map address, enter the desired location in the ADDRESS line (the value must be converted from hex to decimal format). The corresponding value from the is displayed in the VALUE line. A value of "0" in subsequent register ADDRESS lines automatically return values for the previous ADDRESS lines incremented by "1". An address value of "0" in the initial register means "none" and values of "0" will be displayed for all registers.

Different ADDRESS values can be entered as required in any of the register positions.

NOTE

These settings can also be used with the DNP protocol. See the DNP ANALOG INPUT POINTS section in Appendix E for details.

### **5.2.5 REAL TIME CLOCK**

#### PATH: SETTINGS ⇒ PRODUCT SETUP ⇒ ⊕ REAL TIME CLOCK

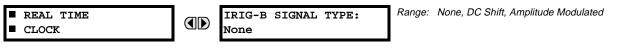

The date and time for the relay clock can be synchronized to other relays using an IRIG-B signal. It has the same accuracy as an electronic watch, approximately ±1 minute per month.

An IRIG-B signal may be connected to the relay to synchronize the clock to a known time base and to other relays. If an IRIG-B signal is used, only the current year needs to be entered.

See also the COMMANDS & SET DATE AND TIME menu for manually setting the relay clock.

#### 5.2.6 FAULT REPORT

#### PATH: SETTINGS ⇒ PRODUCT SETUP ⇒ <sup>①</sup>, FAULT REPORT

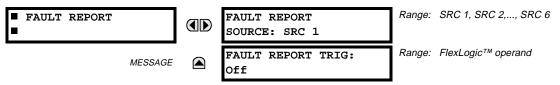

The fault report stores data, in non-volatile memory, pertinent to an event when triggered. The captured data will include:

- Name of the relay, programmed by the user
- Date and time of trigger
- Name of trigger (specific operand)
- Active setting group
- Pre-fault current and voltage phasors (one-quarter cycle before the trigger)
- Fault current and voltage phasors (three-quarter cycle after the trigger)
- Target Messages that are set at the time of triggering
- Events (9 before trigger and 7 after trigger)

The captured data also includes the fault type and the distance to the fault location, as well as the reclose shot number.

5

**5 SETTINGS** 

#### F60 Feeder Management Relay

The trigger can be any FlexLogic<sup>™</sup> operand, but in most applications it is expected to be the same operand, usually a virtual output, that is used to drive an output relay to trip a breaker. To prevent the over-writing of fault events, the disturbance detector should not be used to trigger a fault report.

If a number of protection elements are ORed to create a fault report trigger, the first operation of any element causing the OR gate output to become high triggers a fault report. However, If other elements operate during the fault and the first operated element has not been reset (the OR gate output is still high), the fault report is not triggered again. Considering the reset time of protection elements, there is very little chance that fault report can be triggered twice in this manner. As the fault report must capture a usable amount of pre and post-fault data, it can not be triggered faster than every 20 ms.

Each fault report is stored as a file; the relay capacity is ten files. An eleventh trigger overwrites the oldest file. The operand selected as the fault report trigger automatically triggers an oscillography record which can also be triggered independently.

URPC is required to view all captured data. The relay faceplate display can be used to view the date and time of trigger, the fault type, the distance location of the fault, and the reclose shot number

The FAULT REPORT SOURCE setting selects the Source for input currents and voltages and disturbance detection. The FAULT REPORT TRIG setting assigns the FlexLogic<sup>™</sup> operand representing the protection element/elements requiring operational fault location calculations. The distance to fault calculations are initiated by this signal.

See also SETTINGS & SYSTEM SETUP DU LINE menu for specifying line characteristics and the ACTUAL VALUES & RECORDS ⇒ FAULT REPORTS menu.

5.2.7 OSCILLOGRAPHY

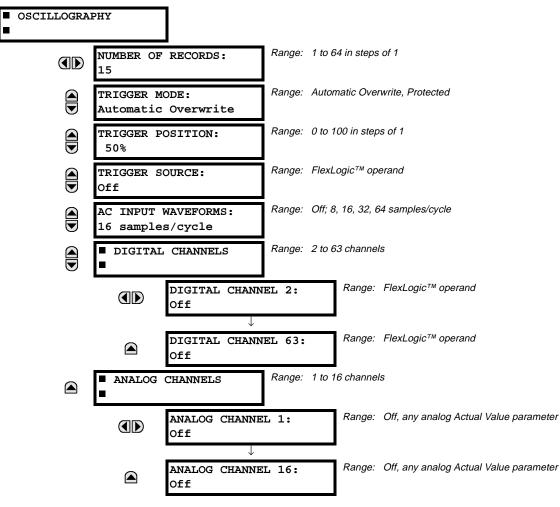

PATH: SETTINGS ⇒ PRODUCT SETUP ⇒ ♣ OSCILLOGRAPHY

5

Oscillography records contain waveforms captured at the sampling rate as well as other relay data at the point of trigger. Oscillography records are triggered by a programmable FlexLogic<sup>™</sup> operand. Multiple oscillography records may be captured simultaneously.

The **NUMBER OF RECORDS** is selectable, but the number of cycles captured in a single record varies considerably based on other factors such as sample rate and the number of operational CT/VT modules. There is a fixed amount of data storage for oscillography; the more data captured, the less the number of cycles captured per record. See the **ACTUAL VALUES**  $\Rightarrow$  **RECORDS**  $\Rightarrow$  **OSCILLOGRAPHY** menu to view the number of cycles captured per record. The following table provides sample configurations with corresponding cycles/record.

| # RECORDS | # CT/VTS | SAMPLE<br>RATE | # DIGITALS | # ANALOGS | CYCLES/<br>RECORD |
|-----------|----------|----------------|------------|-----------|-------------------|
| 1         | 1        | 8              | 0          | 0         | 1872.0            |
| 1         | 1        | 16             | 16         | 0         | 1685.0            |
| 8         | 1        | 16             | 16         | 0         | 266.0             |
| 8         | 1        | 16             | 16         | 4         | 219.5             |
| 8         | 2        | 16             | 16         | 4         | 93.5              |
| 8         | 2        | 16             | 64         | 16        | 93.5              |
| 8         | 2        | 32             | 64         | 16        | 57.6              |
| 8         | 2        | 64             | 64         | 16        | 32.3              |
| 32        | 2        | 64             | 64         | 16        | 9.5               |

# Table 5–1: OSCILLOGRAPHY CYCLES/RECORD EXAMPLE

A new record may automatically overwrite an older record if TRIGGER MODE is set to "Automatic Overwrite".

The **TRIGGER POSITION** is programmable as a percent of the total buffer size (e.g. 10%, 50%, 75%, etc.). A trigger position of 25% consists of 25% pre- and 75% post-trigger data.

The **TRIGGER SOURCE** is always captured in oscillography and may be any FlexLogic<sup>™</sup> parameter (element state, contact input, virtual output, etc.). The relay sampling rate is 64 samples per cycle.

The **AC INPUT WAVEFORMS** setting determines the sampling rate at which AC input signals (i.e. current and voltage) are stored. Reducing the sampling rate allows longer records to be stored. This setting has no effect on the internal sampling rate of the relay which is always 64 samples per cycle, i.e. it has no effect on the fundamental calculations of the device.

An **ANALOG CHANNEL** setting selects the metering actual value recorded in an oscillography trace. The length of each oscillography trace depends in part on the number of parameters selected here. Parameters set to 'Off' are ignored. The parameters available in a given relay are dependent on: (a) the type of relay, (b) the type and number of CT/VT hardware modules installed, and (c) the type and number of Analog Input hardware modules installed. Upon startup, the relay will automatically prepare the parameter list. Tables of all possible analog metering actual value parameters are presented in Appendix A: FLEXANALOG PARAMETERS. The parameter index number shown in any of the tables is used to expedite the selection of the parameter on the relay display. It can be quite time-consuming to scan through the list of parameters via the relay keypad/display - entering this number via the relay keypad will cause the corresponding parameter to be displayed.

All eight CT/VT module channels are stored in the oscillography file. The CT/VT module channels are named as follows:

<slot\_letter><terminal\_number>---<l or V><phase A, B, or C, or 4th input>

The fourth current input in a bank is called IG, and the fourth voltage input in a bank is called VX. For example, F2-IB designates the IB signal on terminal 2 of the CT/VT module in slot F. If there are no CT/VT modules and Analog Input modules, no analog traces will appear in the file; only the digital traces will appear.

When the NUMBER OF RECORDS setting is altered, all oscillography records will be CLEARED.

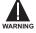

The source harmonic indices appear as oscillography analog channels numbered from 0 to 23. These correspond

NOTE

The source harmonic indices appear as oscillography analog channels numbered from 0 to 23. These correspond directly to the to the 2nd to 25th harmonics in the relay as follows:

Analog channel  $0 \leftrightarrow 2nd$  Harmonic Analog channel  $1 \leftrightarrow 3rd$  Harmonic

Analog channel 23  $\leftrightarrow$  25th Harmonic

5

#### 5.2.8 DATA LOGGER

Range: 1 sec; 1 min, 5 min, 10 min, 15 min, 20 min, 30 DATA LOGGER DATA LOGGER RATE: min, 60 min 1 min Range: Off, any analog Actual Value parameter DATA LOGGER CHNL 1: MESSAGE Off Range: Off, any analog Actual Value parameter DATA LOGGER CHNL 2: MESSAGE Off T Range: Off, any analog Actual Value parameter DATA LOGGER CHNL 16: MESSAGE Off Range: Not applicable - shows computed data only DATA LOGGER CONFIG: MESSAGE 0 CHNL x 0.0 DAYS

The data logger samples and records up to 16 analog parameters at a user-defined sampling rate. This recorded data may be downloaded to the URPC software and displayed with 'parameters' on the vertical axis and 'time' on the horizontal axis. All data is stored in non-volatile memory, meaning that the information is retained when power to the relay is lost.

For a fixed sampling rate, the data logger can be configured with a few channels over a long period or a larger number of channels for a shorter period. The relay automatically partitions the available memory between the channels in use.

Changing any setting affecting Data Logger operation will clear any data that is currently in the log.

### DATA LOGGER RATE:

This setting selects the time interval at which the actual value data will be recorded.

#### DATA LOGGER CHNL 1 (to 16):

This setting selects the metering actual value that is to be recorded in Channel 1(16) of the data log. The parameters available in a given relay are dependent on: the type of relay, the type and number of CT/VT hardware modules installed, and the type and number of Analog Input hardware modules installed. Upon startup, the relay will automatically prepare the parameter list. Tables of all possible analog metering actual value parameters are presented in Appendix A: FLEXANALOG PARAMETERS. The parameter index number shown in any of the tables is used to expedite the selection of the parameter on the relay display. It can be quite time-consuming to scan through the list of parameters via the relay keypad/display – entering this number via the relay keypad will cause the corresponding parameter to be displayed.

#### DATA LOGGER CONFIG:

This display presents the total amount of time the Data Logger can record the channels not selected to "Off" without overwriting old data.

|  | 5.2.9 | DEMAND |  |
|--|-------|--------|--|
|--|-------|--------|--|

#### Range: Thermal Exponential, Block Interval, DEMAND CRNT DEMAND METHOD: Rolling Demand Thermal Exponential Range: Thermal Exponential, Block Interval, POWER DEMAND METHOD: MESSAGE Rolling Demand Thermal Exponential DEMAND INTERVAL: Range: 5, 10, 15, 20, 30, 60 minutes MESSAGE 15 MIN Range: FlexLogic<sup>™</sup> operand DEMAND TRIGGER: MESSAGE Note: for calculation using Method 2a Off

#### PATH: SETTINGS ⇒ PRODUCT SETUP ⇒ ♣ DEMAND

### PATH: SETTINGS ⇔⊕ PRODUCT SETUP ⇔⊕ DATA LOGGER

NOTE DATA The relay measures current demand on each phase, and three-phase demand for real, reactive, and apparent power. Current and Power methods can be chosen separately for the convenience of the user. Settings are provided to allow the user to emulate some common electrical utility demand measuring techniques, for statistical or control purposes. If the **CRNT DEMAND METHOD** is set to "Block Interval" and the **DEMAND TRIGGER** is set to "Off", Method 2 is used (see below). If **DEMAND TRIGGER** is assigned to any other FlexLogic<sup>™</sup> operand, Method 2a is used (see below).

The relay can be set to calculate demand by any of three methods as described below:

#### **CALCULATION METHOD 1: THERMAL EXPONENTIAL**

This method emulates the action of an analog peak recording thermal demand meter. The relay measures the quantity (RMS current, real power, reactive power, or apparent power) on each phase every second, and assumes the circuit quantity remains at this value until updated by the next measurement. It calculates the 'thermal demand equivalent' based on the following equation:

 $d(t) = D(1 - e^{-kt})$ 

d = demand value after applying input quantity for time t (in minutes) D = input quantity (constant)

k = 2.3 / thermal 90% response time.

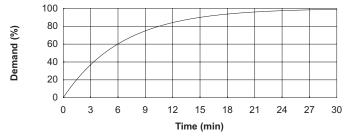

#### Figure 5–2: THERMAL DEMAND CHARACTERISTIC

See the 90% thermal response time characteristic of 15 minutes in the figure above. A setpoint establishes the time to reach 90% of a steady-state value, just as the response time of an analog instrument. A steady state value applied for twice the response time will indicate 99% of the value.

#### **CALCULATION METHOD 2: BLOCK INTERVAL**

This method calculates a linear average of the quantity (RMS current, real power, reactive power, or apparent power) over the programmed demand time interval, starting daily at 00:00:00 (i.e. 12:00 am). The 1440 minutes per day is divided into the number of blocks as set by the programmed time interval. Each new value of demand becomes available at the end of each time interval.

# CALCULATION METHOD 2a: BLOCK INTERVAL (with Start Demand Interval Logic Trigger)

This method calculates a linear average of the quantity (RMS current, real power, reactive power, or apparent power) over the interval between successive Start Demand Interval logic input pulses. Each new value of demand becomes available at the end of each pulse. Assign a FlexLogic<sup>™</sup> operand to the **DEMAND TRIGGER** setting to program the input for the new demand interval pulses.

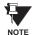

If no trigger is assigned in the **DEMAND TRIGGER** setting and the **CRNT DEMAND METHOD** is "Block Interval", use calculating method #2. If a trigger is assigned, the maximum allowed time between 2 trigger signals is 60 minutes. If no trigger signal appears within 60 minutes, demand calculations are performed and available and the algorithm resets and starts the new cycle of calculations. The minimum required time for trigger contact closure is 20 µs.

#### **CALCULATION METHOD 3: ROLLING DEMAND**

This method calculates a linear average of the quantity (RMS current, real power, reactive power, or apparent power) over the programmed demand time interval, in the same way as Block Interval. The value is updated every minute and indicates the demand over the time interval just preceding the time of update.

#### 5.2.10 USER-PROGRAMMABLE LEDS

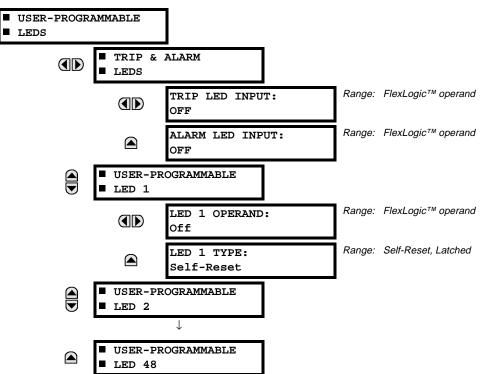

#### PATH: SETTINGS ⇒ PRODUCT SETUP ⇒ ↓ USER-PROGRAMMABLE LEDS

The TRIP and ALARM LEDs are on LED panel 1. Each indicator can be programmed to become illuminated when the selected FlexLogic<sup>™</sup> operand is in the logic 1 state. There are 48 amber LEDs across the relay faceplate LED panels. Each of these indicators can be programmed to illuminate when the selected FlexLogic<sup>™</sup> operand is in the logic 1 state.

LEDs 1 through 24 inclusive are on LED panel 2; LEDs 25 through 48 inclusive are on LED panel 3.

Refer to the LED INDICATORS section in the HUMAN INTERFACES chapter for the locations of these indexed LEDs. This menu selects the operands to control these LEDs. Support for applying user-customized labels to these LEDs is provided. If the LED X TYPE setting is "Self-Reset" (default setting), the LED illumination will track the state of the selected LED operand. If the LED X TYPE setting is 'Latched', the LED, once lit, remains so until reset by the faceplate RESET button, from a remote device via a communications channel, or from any programmed operand, even if the LED operand state de-asserts.

#### SETTING PARAMETER SETTING PARAMETER LED 1 Operand SETTING GROUP ACT 1 LED 13 Operand Off LED 2 Operand SETTING GROUP ACT 2 LED 14 Operand **BREAKER 2 OPEN** LED 3 Operand **SETTING GROUP ACT 3** LED 15 Operand **BREAKER 2 CLOSED** LED 4 Operand **SETTING GROUP ACT 4** LED 16 Operand **BREAKER 2 TROUBLE** LED 5 Operand **SETTING GROUP ACT 5** LED 17 Operand SYNC 1 SYNC OP LED 6 Operand SETTING GROUP ACT 6 LED 18 Operand SYNC 2 SYNC OP LED 7 Operand SETTING GROUP ACT 7 LED 19 Operand Off LED 8 Operand **SETTING GROUP ACT 8** LED 20 Operand Off LED 9 Operand **BREAKER 1 OPEN** LED 21 Operand AR ENABLED LED 10 Operand **BREAKER 1 CLOSED** LED 22 Operand AR DISABLED **BREAKER 1 TROUBLE** LED 11 Operand LED 23 Operand AR RIP LED 12 Operand Off LED 24 Operand AR LO

#### Table 5-4: RECOMMENDED SETTINGS FOR LED PANEL 2 LABELS

Refer to the CONTROL OF SETTINGS GROUPS example in the CONTROL ELEMENTS section for group activation.

#### **5 SETTINGS**

#### 5.2.11 FLEX STATE PARAMETERS

#### PATH: SETTINGS ⇒ PRODUCT SETUP ⇒ ↓ FLEX STATE PARAMETERS

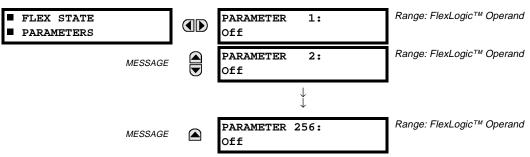

This feature provides a mechanism where any of 256 selected FlexLogic<sup>™</sup> operand states can be used for efficient monitoring. The feature allows user-customized access to the FlexLogic<sup>™</sup> operand states in the relay. The state bits are packed so that 16 states may be read out in a single Modbus register. The state bits can be configured so that all of the states which are of interest to the user are available in a minimum number of Modbus registers.

The state bits may be read out in the "Flex States" register array beginning at Modbus address 900 hex. 16 states are packed into each register, with the lowest-numbered state in the lowest-order bit. There are 16 registers in total to accommodate the 256 state bits.

#### 5.2.12 USER-DEFINABLE DISPLAYS

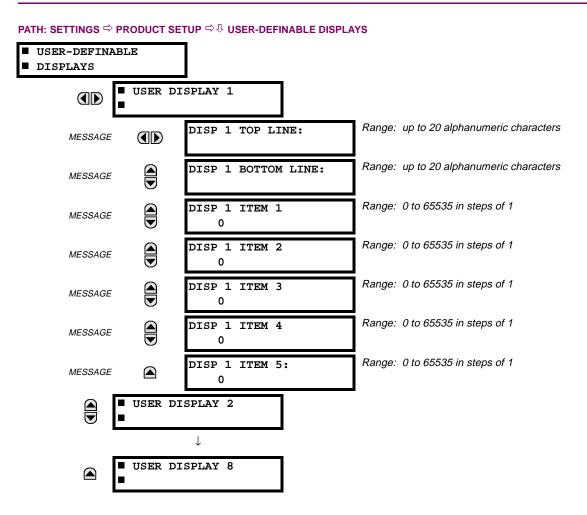

This menu provides a mechanism for manually creating up to 8 user-defined information displays in a convenient viewing sequence in the USER DISPLAYS menu (between the TARGETS and ACTUAL VALUES top-level menus). The sub-menus facilitate text entry and Modbus Register data pointer options for defining the User Display content.

Also, any existing system display can be automatically copied into an available User Display by selecting the existing display and pressing the **ENTER** key. The display will then prompt "ADD TO USER DISPLAY LIST?". After selecting 'Yes', a message will indicate that the selected display has been added to the user display list. When this type of entry occurs, the sub-menus are automatically configured with the proper content - this content may subsequently be edited.

This menu is used **to enter** user-defined text and/or user-selected Modbus-registered data fields into the particular User Display. Each User Display consists of two 20-character lines (TOP & BOTTOM). The Tilde (~) character is used to mark the start of a data field - the length of the data field needs to be accounted for. Up to 5 separate data fields (ITEM 1...5) can be entered in a User Display - the nth Tilde (~) refers to the nth ITEM.

A User Display may be entered from the faceplate keypad or the URPC interface (preferred for convenience).

To enter text characters in the TOP LINE and BOTTOM LINE from the faceplate keypad:

- 1. Select the line to be edited.
- 2. Press the 🛄 key to enter text edit mode.
- 3. Use either VALUE key to scroll through the characters. A space is selected like a character.
- 4. Press the 🛄 key to advance the cursor to the next position.
- 5. Repeat step 3 and continue entering characters until the desired text is displayed.
- 6. The **HELP** key may be pressed at any time for context sensitive help information.
- 7. Press the **ENTER** key to store the new settings.

To enter a numerical value for any of the 5 ITEMs (the *decimal form* of the selected Modbus Register Address) from the faceplate keypad, use the number keypad. Use the value of '0' for any ITEMs not being used. Use the **HELP** key at any selected system display (Setting, Actual Value, or Command) which has a Modbus address, to view the *hexadecimal form* of the Modbus Register Address, then manually convert it to decimal form before entering it (URPC usage would conveniently facilitate this conversion).

Use the **MENU** key to go to the USER DISPLAYS menu **to view** the user-defined content. The current user displays will show in sequence, changing every 4 seconds. While viewing a User Display, press the **ENTER** key and then select the 'Yes' option **to remove** the display from the user display list. Use the **MENU** key again **to exit** the USER DISPLAYS menu.

### EXAMPLE USER DISPLAY SETUP AND RESULT:

| ■ USER DISPLAY 1<br>■ |               | DISP 1 TOP LINE:<br>Current X ~ A      | Shows user-defined text with first Tilde marker.                                                  |
|-----------------------|---------------|----------------------------------------|---------------------------------------------------------------------------------------------------|
| MESSAGE               |               | DISP 1 BOTTOM LINE:<br>Current Y ~ A   | Shows user-defined text with second Tilde marker.                                                 |
| MESSAGE               |               | DISP 1 ITEM 1:<br>6016                 | Shows decimal form of user-selected Modbus Register Address, corresponding to first Tilde marker. |
| MESSAGE               |               | DISP 1 ITEM 2:<br>6357                 | Shows decimal form of user-selected Modbus Register Address, corresponding to 2nd Tilde marker.   |
| MESSAGE               |               | DISP 1 ITEM 3:<br>0                    | This item is not being used - there is no corresponding<br>Tilde marker in Top or Bottom lines.   |
| MESSAGE               |               | DISP 1 ITEM 4:<br>0                    | This item is not being used - there is no corresponding<br>Tilde marker in Top or Bottom lines.   |
| MESSAGE               |               | DISP 1 ITEM 5:<br>0                    | This item is not being used - there is no corresponding Tilde marker in Top or Bottom lines.      |
|                       | _             |                                        |                                                                                                   |
| USER DISPLAYS         | $\rightarrow$ | Current X 0.850 A<br>Current Y 0.327 A | Shows the resultant display content.                                                              |

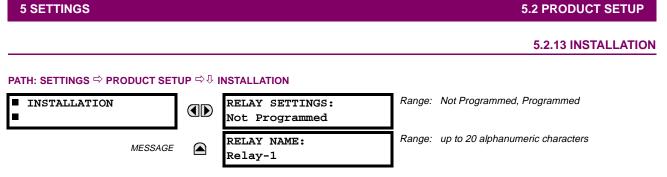

To safeguard against the installation of a relay whose settings have not been entered, the unit will not allow signaling of any output relay until **RELAY SETTINGS** is set to "Programmed". This setting is defaulted to "Not Programmed" when the relay leaves the factory. The UNIT NOT PROGRAMMED self-test error message is displayed automatically until the relay is put into the Programmed state.

The **RELAY NAME** setting allows the user to uniquely identify a relay. This name will appear on generated reports. This name is also used to identify specific devices which are engaged in automatically sending/receiving data over the Ethernet communications channel using the UCA2/MMS protocol.

### a) CURRENT BANKS

#### PATH: SETTINGS $\Rightarrow$ $\clubsuit$ SYSTEM SETUP $\Rightarrow$ AC INPUTS $\Rightarrow$ CURRENT BANK X1

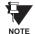

Because energy parameters are accumulated, these values should be recorded and then reset immediately prior to changing CT characteristics.

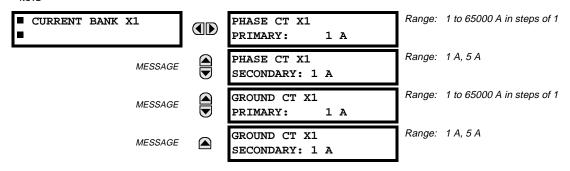

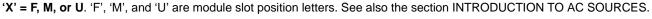

Up to 6 banks of phase/ground CTs can be set.

These settings are critical for all features that have settings dependent on current measurements. When the relay is ordered, the CT module must be specified to include a standard or sensitive ground input. As the phase CTs are connected in Wye (star), the calculated phasor sum of the three phase currents (IA + IB + IC = Neutral Current = 3Io) is used as the input for the neutral overcurrent elements. In addition, a zero sequence (core balance) CT which senses current in all of the circuit primary conductors, or a CT in a neutral grounding conductor may also be used. For this configuration, the ground CT primary rating must be entered. To detect low level ground fault currents, the sensitive ground input may be used. In this case, the sensitive ground CT primary rating must be entered. For more details on CT connections, refer to the HARD-WARE chapter.

Enter the rated CT primary current values. For both 1000:5 and 1000:1 CTs, the entry would be 1000. For correct operation, the CT secondary rating must match the setting (which must also correspond to the specific CT connections used).

If CT inputs (banks of current) are to be summed as one source current, the following rule applies:

#### EXAMPLE:

SRC1 = F1 + F5 + U1

Where F1, F5, and U1 are banks of CTs with ratios of 500:1, 1000:1 and 800:1 respectively.

1 pu is the highest primary current. In this case, 1000 is entered and the secondary current from the 500:1 and 800:1 ratio CTs will be adjusted to that which would be created by a 1000:1 CT before summation. If a protection element is set up to act on SRC1 currents, then PKP level of 1 pu will operate on 1000 A primary.

The same rule will apply for sums of currents from CTs with different secondary taps (5 A and 1 A).

#### b) VOLTAGE BANKS

#### PATH: SETTINGS $\Rightarrow$ $\square$ SYSTEM SETUP $\Rightarrow$ AC INPUTS $\Rightarrow$ $\square$ VOLTAGE BANK X1

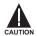

Because energy parameters are accumulated, these values should be recorded and then reset immediately prior to changing VT characteristics.

| ■ VOLTAGE BANK X5 | PHASE VT X5<br>CONNECTION: Wye       | Range: | Wye, Delta                        |
|-------------------|--------------------------------------|--------|-----------------------------------|
| MESSAGE           | PHASE VT X5<br>SECONDARY: 66.4 V     | Range: | 50.0 to 240.0 V in steps of 0.1   |
| MESSAGE           | PHASE VT X5<br>RATIO: 1.00 :1        | Range: | 1.00 to 24000.00 in steps of 1.00 |
| MESSAGE           | AUXILIARY VT X5<br>CONNECTION: Vag   | Range: | Vn, Vag, Vbg, Vcg, Vab, Vbc, Vca  |
| MESSAGE           | AUXILIARY VT X5<br>SECONDARY: 66.4 V | Range: | 50.0 to 240.0 V in steps of 0.1   |
| MESSAGE           | AUXILIARY VT X5<br>RATIO: 1.00 :1    | Range: | 1.00 to 24000.00 in steps of 1.00 |

'X' = F, M, or U. 'F', 'M', and 'U' are module slot position letters. See also the INTRODUCTION TO AC SOURCES section.

Up to 3 banks of phase/auxiliary VTs can be set.

With VTs installed, the relay can be used to perform voltage measurements as well as power calculations. Enter the **PHASE VT xx CONNECTION** made to the system as "Wye" or "Delta". An open-delta source VT connection would be entered as "Delta". See the typical wiring diagram in the HARDWARE chapter for details.

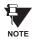

The nominal Phase VT Secondary Voltage setting is the voltage across the relay input terminals when nominal voltage is applied to the VT primary.

For example, on a system with a 13.8 kV nominal primary voltage and with a 14400:120 Volt VT in a Delta connection, the secondary voltage would be 115, i.e. (13800 / 14400)  $\times$  120. For a Wye connection, the voltage value entered must be the phase to neutral voltage which would be 115 /  $\sqrt{3}$  = 66.4.

On a 14.4 kV system with a Delta connection and a VT primary to secondary turns ratio of 14400:120, the voltage value entered would be 120, i.e. 14400 / 120.

#### 5.3.2 POWER SYSTEM

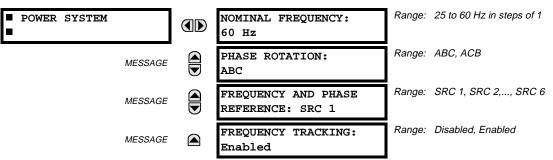

#### PATH: SETTINGS ⇔ ♣ SYSTEM SETUP ⇒ ♣ POWER SYSTEM

The power system **NOMINAL FREQUENCY** value is used as a default to set the digital sampling rate if the system frequency cannot be measured from available signals. This may happen if the signals are not present or are heavily distorted. Before reverting to the nominal frequency, the frequency tracking algorithm holds the last valid frequency measurement for a safe period of time while waiting for the signals to reappear or for the distortions to decay.

The phase sequence of the power system is required to properly calculate sequence components and power parameters. The **PHASE ROTATION** setting matches the power system phase sequence. Note that this setting informs the relay of the actual system phase sequence, either ABC or ACB. CT and VT inputs on the relay, labeled as A, B, and C, must be connected to system phases A, B, and C for correct operation.

The **FREQUENCY AND PHASE REFERENCE** setting determines which signal source is used (and hence which AC signal) for phase angle reference. The AC signal used is prioritized based on the AC inputs that are configured for the signal source: phase voltages takes precedence, followed by auxiliary voltage, then phase currents, and finally ground current.

For three phase selection, phase A is used for angle referencing ( $V_{\text{ANGLE REF}} = V_A$ ), while Clarke transformation of the phase signals is used for frequency metering and tracking ( $V_{\text{FREQUENCY}} = (2V_A - V_B - V_C)/3$ ) for better performance during fault, open pole, and VT and CT fail conditions.

The phase reference and frequency tracking AC signals are selected based upon the Source configuration, regardless of whether or not a particular signal is actually applied to the relay.

Phase angle of the reference signal will always display zero degrees and all other phase angles will be relative to this signal. If the pre-selected reference signal is not measurable at a given time, the phase angles are not referenced.

The phase angle referencing is done via a phase locked loop, which can synchronize independent UR relays if they have the same AC signal reference. These results in very precise correlation of time tagging in the event recorder between different UR relays provided the relays have an IRIG-B connection.

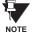

5

**FREQUENCY TRACKING** should only be set to "Disabled" in very unusual circumstances; consult the factory for special variable-frequency applications.

#### **5.3.3 SIGNAL SOURCES**

#### PATH: SETTINGS ⇔ ♣ SYSTEM SETUP ⇔ ♣ SIGNAL SOURCES ⇔ SOURCE 1(6)

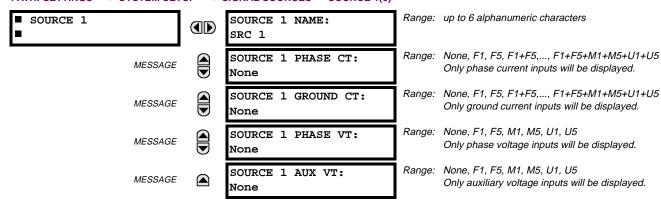

There are up to 6 identical Source setting menus available, numbered from 1 to 6.

"SRC 1" can be replaced by whatever name is defined by the user for the associated source.

'F', 'U', and 'M' are module slot position letters. The number following the letter represents either the first bank of four channels (1, 2, 3, 4) called '1' or the second bank of four channels (5, 6, 7, 8) called '5' in a particular CT/VT module. Refer to the INTRODUCTION TO AC SOURCES section at the beginning of this chapter for additional details.

It is possible to select the sum of any combination of CTs. The first channel displayed is the CT to which all others will be referred. For example, the selection "F1+F5" indicates the sum of each phase from channels "F1" and "F5", scaled to whichever CT has the higher ratio. Selecting "None" hides the associated actual values.

The approach used to configure the AC Sources consists of several steps; first step is to specify the information about each CT and VT input. For CT inputs, this is the nominal primary and secondary current. For VTs, this is the connection type, ratio and nominal secondary voltage. Once the inputs have been specified, the configuration for each Source is entered, including specifying which CTs will be summed together.

#### USER SELECTION OF AC PARAMETERS FOR COMPARATOR ELEMENTS:

CT/VT modules automatically calculate all current and voltage parameters that can be calculated from the inputs available. Users will have to select the specific input parameters that are to be measured by every element, as selected in the element settings. The internal design of the element specifies which type of parameter to use and provides a setting for selection of the Source. In some elements where the parameter may be either fundamental or RMS magnitude, such as phase time overcurrent, two settings are provided. One setting specifies the Source, the second selects between fundamental phasor and RMS.

#### AC INPUT ACTUAL VALUES:

The calculated parameters associated with the configured voltage and current inputs are displayed in the current and voltage input sections of Actual Values. Only the phasor quantities associated with the actual AC physical input channels will be displayed here. All parameters contained within a configured Source are displayed in the Sources section of Actual Values.

#### **DISTURBANCE DETECTORS (Internal):**

The 50DD element is a sensitive current disturbance detector that is used to detect any disturbance on the protected system. 50DD is intended for use in conjunction with measuring elements, blocking of current based elements (to prevent maloperation as a result of the wrong settings), and starting oscillography data capture. A disturbance detector is provided for every Source.

The 50DD function responds to the changes in magnitude of the sequence currents.

The disturbance detector scheme logic is as follows:

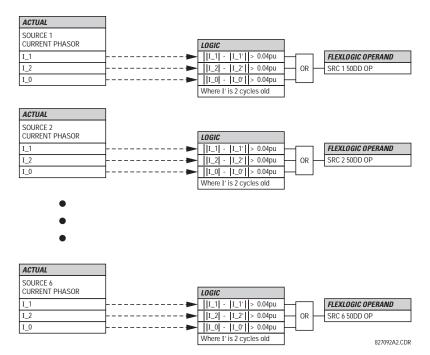

Figure 5–3: DISTURBANCE DETECTOR LOGIC DIAGRAM

#### **EXAMPLE USE OF SOURCES:**

An example of the use of Sources, with a relay with three CT/VT modules, is shown in the diagram below. A relay could have the following hardware configuration:

| INCREASING SLOT POSITION LETTER>             |     |     |  |  |  |  |
|----------------------------------------------|-----|-----|--|--|--|--|
| CT/VT MODULE 1 CT/VT MODULE 2 CT/VT MODULE 3 |     |     |  |  |  |  |
| CTs                                          | CTs | VTs |  |  |  |  |
| CTs                                          | VTs |     |  |  |  |  |

This configuration could be used on a two winding transformer, with one winding connected into a breaker-and-a-half system. The following figure shows the arrangement of Sources used to provide the functions required in this application, and the CT/VT inputs that are used to provide the data.

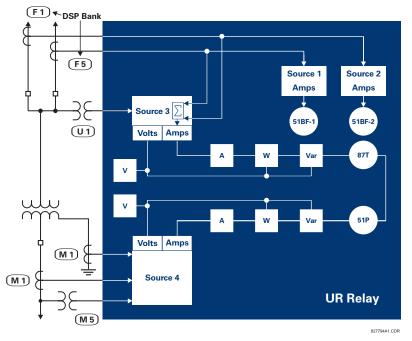

Figure 5-4: EXAMPLE USE OF SOURCES

5.3.4 LINE

#### PATH: SETTINGS ⇔ ♣ SYSTEM SETUP ⇒ ♣ LINE

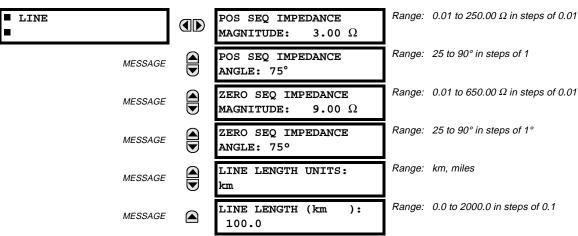

These settings specify the characteristics of the line. The line impedance value should be entered as secondary ohms.

This data is used for fault location calculations. See the **SETTINGS**  $\Rightarrow$  **PRODUCT SETUP**  $\Rightarrow$  **4 FAULT REPORT** menu for assigning the Source and Trigger for fault calculations.

### 5.3.5 BREAKERS

| BREAKER 1      | BREAKER 1<br>FUNCTION: Disabled           | Range: | Disabled, Enabled                          |
|----------------|-------------------------------------------|--------|--------------------------------------------|
| MESSAGE        | BREAKER1 PUSH BUTTON<br>CONTROL: Disabled | Range: | Disabled, Enabled                          |
| MESSAGE        | BREAKER 1 NAME:<br>Bkr 1                  | Range: | up to 6 alphanumeric characters            |
| MESSAGE        | BREAKER 1 MODE:<br>3-Pole                 | Range: | 3-Pole, 1-Pole                             |
| MESSAGE        | BREAKER 1 OPEN:<br>Off                    | Range: | FlexLogic™ operand                         |
| MESSAGE        | BREAKER 1 CLOSE:<br>Off                   | Range: | FlexLogic™ operand                         |
| MESSAGE        | BREAKER 1 ¢A/3-POLE:<br>Off               | Range: | FlexLogic™ operand                         |
| MESSAGE        | BREAKER 1 ØB:<br>Off                      | Range: | FlexLogic™ operand                         |
| MESSAGE        | BREAKER 1 ¢C:<br>Off                      | Range: | FlexLogic™ operand                         |
| MESSAGE        | BREAKER 1 EXT ALARM:<br>Off               | Range: | FlexLogic™ operand                         |
| MESSAGE        | BREAKER 1 ALARM<br>DELAY: 0.000 s         | Range: | 0.000 to 1 000 000.000 s in steps of 0.001 |
| MESSAGE        | BREAKER 1 OUT OF SV:<br>Off               | Range: | FlexLogic™ operand                         |
| MESSAGE        | MANUAL CLOSE RECAL1<br>TIME: 0.000 s      | Range: | 0.000 to 1 000 000.000 s in steps of 0.001 |
| ►<br>BREAKER 2 | As for Breaker 1 above                    |        |                                            |
|                |                                           |        |                                            |
| UCA SBO TIMER  | UCA SBO TIMEOUT:<br>30 s                  | Range: | 1 to 60 s in steps of 1                    |

#### PATH: SETTINGS ⇔ ♣ SYSTEM SETUP ⇒ ♣ BREAKERS ⇒ BREAKER 1(2)

A description of the operation of the breaker control and status monitoring features is provided in the HUMAN INTER-FACES chapter. Only information concerning programming of the associated settings is covered here. These features are provided for two breakers; a user may use only those portions of the design relevant to a single breaker, which must be breaker No. 1.

# **BREAKER 1 FUNCTION:**

Set to "Enable" to allow the operation of any breaker control feature.

### **BREAKER1 PUSH BUTTON CONTROL:**

Set to "Enable" to allow faceplate push button operations.

#### BREAKER 1 NAME:

#### 5.3 SYSTEM SETUP

Assign a user-defined name (up to 6 characters) to the breaker. This name will be used in flash messages related to Breaker No. 1.

### BREAKER 1 MODE:

Selects "3-pole" mode, where all breaker poles are operated simultaneously, or "1-pole" mode where all breaker poles are operated either independently or simultaneously.

#### BREAKER 1 OPEN:

Selects an operand that creates a programmable signal to operate an output relay to open Breaker No. 1.

#### BREAKER 1 CLOSE:

Selects an operand that creates a programmable signal to operate an output relay to close Breaker No. 1.

#### BREAKER 1 $\Phi$ A/3-POLE:

Selects an operand, usually a contact input connected to a breaker auxiliary position tracking mechanism. This input can be either a 52/a or 52/b contact, or a combination the 52/a and 52/b contacts, that must be programmed to create a logic 0 when the breaker is open. If **BREAKER 1 MODE** is selected as "3-Pole", this setting selects a single input as the operand used to track the breaker open or closed position. If the mode is selected as "1-Pole", the input mentioned above is used to track phase A and settings **BREAKER 1**  $\Phi$ **B** and **BREAKER 1** $\Phi$ **C** select operands to track phases B and C, respectively.

#### BREAKER 1 $\Phi$ B:

If the mode is selected as 3-pole, this setting has no function. If the mode is selected as 1-pole, this input is used to track phase B as above for phase A.

#### BREAKER 1 $\Phi$ C:

If the mode is selected as 3-pole, this setting has no function. If the mode is selected as 1-pole, this input is used to track phase C as above for phase A.

#### **BREAKER 1 EXT ALARM:**

Selects an operand, usually an external contact input, connected to a breaker alarm reporting contact.

#### BREAKER 1 ALARM DELAY:

Sets the delay interval during which a disagreement of status among the three pole position tracking operands will not declare a pole disagreement, to allow for non-simultaneous operation of the poles.

#### **BREAKER 1 OUT OF SV:**

Selects an operand indicating that Breaker No. 1 is out-of-service.

#### MANUAL CLOSE RECAL1 TIME:

Sets the interval required to maintain setting changes in effect after an operator has initiated a manual close command to operate a circuit breaker.

#### UCA SBO TIMEOUT:

The Select-Before-Operate timer specifies an interval from the receipt of the Breaker Control Select signal (pushbutton USER 1 on the relay faceplate) until the automatic de-selection of the breaker, so that the breaker does not remain selected indefinitely. This setting is active only if **BREAKER PUSHBUTTON CONTROL** is "Enabled".

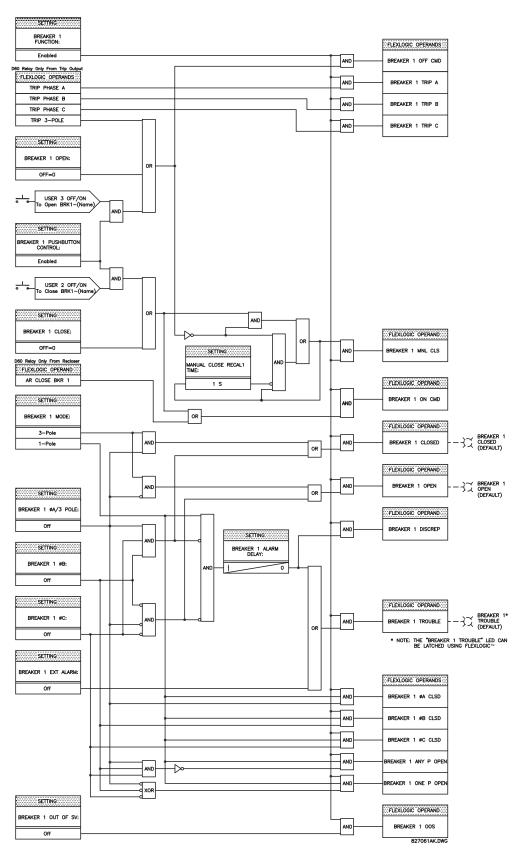

Figure 5–5: DUAL BREAKER CONTROL SCHEME LOGIC

#### PATH: SETTINGS ⇔ <sup>①</sup>, SYSTEM SETUP ⇔ <sup>①</sup>, FLEXCURVES ⇔ FLEXCURVE A

```
■ FLEXCURVE A
```

FLEXCURVE A TIME AT 0.00 xPKP: 0 ms

Range: 0 to 65535 ms in steps of 1

FlexCurves<sup>TM</sup> A and B have settings for entering times to Reset/Operate at the following pickup levels: 0.00 to 0.98 / 1.03 to 20.00. This data is converted into 2 continuous curves by linear interpolation between data points. To enter a custom FlexCurve<sup>TM</sup>, enter the Reset/Operate time (using the  $\bigcirc$  VALUE  $\bigcirc$  keys) for each selected pickup point (using the  $\bigcirc$  MESSAGE  $\bigcirc$  keys) for the desired protection curve (A or B).

#### Table 5–9: FLEXCURVE™ TABLE

| RESET | TIME<br>MS | RESET | TIME<br>MS | OPERATE | TIME<br>MS | OPERATE | TIME<br>MS | OPERATE | TIME<br>MS | OPERATE | TIME<br>MS |
|-------|------------|-------|------------|---------|------------|---------|------------|---------|------------|---------|------------|
| 0.00  |            | 0.68  |            | 1.03    |            | 2.9     |            | 4.9     |            | 10.5    |            |
| 0.05  |            | 0.70  |            | 1.05    |            | 3.0     |            | 5.0     |            | 11.0    |            |
| 0.10  |            | 0.72  |            | 1.1     |            | 3.1     |            | 5.1     |            | 11.5    |            |
| 0.15  |            | 0.74  |            | 1.2     |            | 3.2     |            | 5.2     |            | 12.0    |            |
| 0.20  |            | 0.76  |            | 1.3     |            | 3.3     |            | 5.3     |            | 12.5    |            |
| 0.25  |            | 0.78  |            | 1.4     |            | 3.4     |            | 5.4     |            | 13.0    |            |
| 0.30  |            | 0.80  |            | 1.5     |            | 3.5     |            | 5.5     |            | 13.5    |            |
| 0.35  |            | 0.82  |            | 1.6     |            | 3.6     |            | 5.6     |            | 14.0    |            |
| 0.40  |            | 0.84  |            | 1.7     |            | 3.7     |            | 5.7     |            | 14.5    |            |
| 0.45  |            | 0.86  |            | 1.8     |            | 3.8     |            | 5.8     |            | 15.0    |            |
| 0.48  |            | 0.88  |            | 1.9     |            | 3.9     |            | 5.9     |            | 15.5    |            |
| 0.50  |            | 0.90  |            | 2.0     |            | 4.0     |            | 6.0     |            | 16.0    |            |
| 0.52  |            | 0.91  |            | 2.1     |            | 4.1     |            | 6.5     |            | 16.5    |            |
| 0.54  |            | 0.92  |            | 2.2     |            | 4.2     |            | 7.0     |            | 17.0    |            |
| 0.56  |            | 0.93  |            | 2.3     |            | 4.3     |            | 7.5     |            | 17.5    |            |
| 0.58  |            | 0.94  |            | 2.4     |            | 4.4     |            | 8.0     |            | 18.0    |            |
| 0.60  |            | 0.95  |            | 2.5     |            | 4.5     |            | 8.5     |            | 18.5    |            |
| 0.62  |            | 0.96  |            | 2.6     |            | 4.6     |            | 9.0     |            | 19.0    |            |
| 0.64  |            | 0.97  |            | 2.7     |            | 4.7     |            | 9.5     |            | 19.5    |            |
| 0.66  |            | 0.98  |            | 2.8     |            | 4.8     |            | 10.0    |            | 20.0    |            |

5

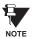

The relay using a given FlexCurve<sup>™</sup> applies linear approximation for times between the user-entered points. Special care must be applied when setting the two points that are close to the multiple of pickup of 1, i.e. 0.98 pu and 1.03 pu. It is recommended to set the two times to a similar value; otherwise, the linear approximation may result in undesired behavior for the operating quantity the is close to 1.00 pu.

#### 5.4.1 INTRODUCTION TO FLEXLOGIC™

To provide maximum flexibility to the user, the arrangement of internal digital logic combines fixed and user-programmed parameters. Logic upon which individual features are designed is fixed, and all other logic, from digital input signals through elements or combinations of elements to digital outputs, is variable. The user has complete control of all variable logic through FlexLogic<sup>™</sup>. In general, the system receives analog and digital inputs which it uses to produce analog and digital outputs. The major sub-systems of a generic UR relay involved in this process are shown below.

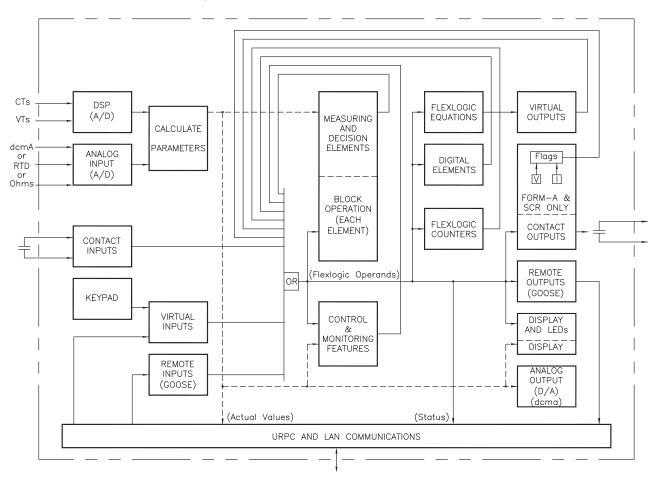

#### Figure 5–6: UR ARCHITECTURE OVERVIEW

The states of all digital signals used in the UR are represented by flags (or FlexLogic<sup>™</sup> operands, which are described later in this section). A digital "1" is represented by a 'set' flag. Any external contact change-of-state can be used to block an element from operating, as an input to a control feature in a FlexLogic<sup>™</sup> equation, or to operate a contact output. The state of the contact input can be displayed locally or viewed remotely via the communications facilities provided. If a simple scheme where a contact input is used to block an element is desired, this selection is made when programming the element. This capability also applies to the other features that set flags: elements, virtual inputs, remote inputs, schemes, and human operators.

If more complex logic than presented above is required, it is implemented via FlexLogic<sup>™</sup>. For example, if it is desired to have the closed state of contact input H7a and the operated state of the phase undervoltage element block the operation of the phase time overcurrent element, the two control input states are programmed in a FlexLogic<sup>™</sup> equation. This equation ANDs the two control inputs to produce a "virtual output" which is then selected when programming the phase time overcurrent to be used as a blocking input. Virtual outputs can only be created by FlexLogic<sup>™</sup> equations.

Traditionally, protective relay logic has been relatively limited. Any unusual applications involving interlocks, blocking, or supervisory functions had to be hard-wired using contact inputs and outputs. FlexLogic<sup>™</sup> minimizes the requirement for auxiliary components and wiring while making more complex schemes possible.

5

The logic that determines the interaction of inputs, elements, schemes and outputs is field programmable through the use of logic equations that are sequentially processed. The use of virtual inputs and outputs in addition to hardware is available internally and on the communication ports for other relays to use (distributed FlexLogic<sup>™</sup>).

FlexLogic<sup>™</sup> allows users to customize the relay through a series of equations that consist of operators and operands. The operands are the states of inputs, elements, schemes and outputs. The operators are logic gates, timers and latches (with set and reset inputs). A system of sequential operations allows any combination of specified operands to be assigned as inputs to specified operators to create an output. The final output of an equation is a numbered register called a virtual output. Virtual outputs can be used as an input operand in any equation, including the equation that generates the output, as a seal-in or other type of feedback.

A FlexLogic<sup>TM</sup> equation consists of parameters that are either operands or operators. Operands have a logic state of 1 or 0. Operators provide a defined function, such as an AND gate or a Timer. Each equation defines the combinations of parameters to be used to set a VIRTUAL OUTPUT flag. Evaluation of an equation results in either a 1 (= ON, i.e. flag set) or 0 (= OFF, i.e. flag not set). Each equation is evaluated at least 4 times every power system cycle.

Some types of operands are present in the relay in multiple instances; e.g. contact and remote inputs. These types of operands are grouped together (for presentation purposes only) on the faceplate display. The characteristics of the different types of operands are listed in the table: FLEXLOGIC<sup>™</sup> OPERAND TYPES.

#### **OPERAND TYPE** STATE EXAMPLE FORMAT CHARACTERISTICS [INPUT IS '1' (= ON) IF ...] Contact Input On Cont Ip On Voltage is presently applied to the input (external contact closed) Off Cont lp Off Voltage is presently not applied to the input (external contact open). Cont Op 1 VOn Contact Output Voltage On Voltage exists across the contact. (type Form-A contact Voltage Off Cont Op 1 VOff Voltage does not exists across the contact. òńly) Current On Cont Op 1 IOn Current is flowing through the contact. Current Off Current is not flowing through the contact. Cont Op 1 IOff Element PHASE TOC1 PKP The tested parameter is presently above the pickup setting Pickup (Analog) of an element which responds to rising values or below the pickup setting of an element which responds to falling values. This operand is the logical inverse of the above PKP PHASE TOC1 DPO Dropout operand. PHASE TOC1 OP The tested parameter has been above/below the pickup Operate ned delay time, or 0 but the reset timer the block function. Element (Digital) ne above PKP for the programmed 1 for this period and s not finished timing. Element e the set number. (Digital Counter) to the set number. the set number.

### Table 5–10: UR FLEXLOGIC<sup>™</sup> OPERAND TYPES

|          |             |                   | setting of the element for the programmed delay ti<br>has been at logic 1 and is now at logic 0 but the res<br>has not finished timing.                              |
|----------|-------------|-------------------|----------------------------------------------------------------------------------------------------|
|          | Block       | PH DIR1 BLK       | The output of the comparator is set to the block fu                                                                                                    |
|          | Pickup      | Dig Element 1 PKP | The input operand is at logic 1.                                                                                                    |
|          | Dropout     | Dig Element 1 DPO | This operand is the logical inverse of the above Phoperand.                                                                                                    |
|          | Operate     | Dig Element 1 OP  | The input operand has been at logic 1 for the prog<br>pickup delay time, or has been at logic 1 for this pe<br>is now at logic 0 but the reset timer has not finishe |
| <b>`</b> | Higher than | Counter 1 HI      | The number of pulses counted is above the set nu                                                                                                    |
| )        | Equal to    | Counter 1 EQL     | The number of pulses counted is equal to the set r                                                                                                    |
|          | Lower than  | Counter 1 LO      | The number of pulses counted is below the set num                                                                                                    |
|          | On          | On                | Logic 1                                                                                                    |
|          | Off         | Off               | Logic 0                                                                                                    |
|          | On          | REMOTE INPUT 1 On | The remote input is presently in the ON state.                                                                                                    |
|          | On          | Virt lp 1 On      | The virtual input is presently in the ON state.                                                                                                    |
|          | On          | Virt Op 1 On      | The virtual output is presently in the set state (i.e.                                                                                                    |

evaluation of the equation which produces this virtual

output results in a "1").

Fixed

Remote Input

Virtual Output

Virtual Input

5

The operands available for this relay are listed alphabetically by types in the following table.

# Table 5–11: F60 FLEXLOGIC<sup>™</sup> OPERANDS (Sheet 1 of 4)

| OPERAND TYPE                               | OPERAND SYNTAX                                                                                                    | OPERAND DESCRIPTION                                                                                                    |  |
|--------------------------------------------|----------------------------------------------------------------------------------------------------|----------------------------------------------------------------------------------------------------|--|
| ELEMENT:<br>Autoreclose<br>(per CT bank)   | AR 1 ENABLED<br>AR 1 RIP<br>AR 1 LO<br>AR 1 BLK FROM MAN CL<br>AR 1 CLOSE<br>AR 1 SHOT CNT=0                                                                                                    | Autoreclose 1 is enabled<br>Autoreclose 1 is in progress<br>Autoreclose 1 is locked out<br>Autoreclose 1 is temporarily disabled<br>Autoreclose 1 close command is issued<br>Autoreclose 1 shot count is 0                                                                                                    |  |
|                                            | AR 1 SHOT CNT=4<br>AR 1 DISABLED                                                                                                    | Autoreclose 1 shot count is 4<br>Autoreclose 1 is disabled                                                                                                    |  |
| ELEMENT:<br>Auxiliary OV                   | AUX OV1 PKP<br>AUX OV1 DPO<br>AUX OV1 OP                                                                                                    | Auxiliary Overvoltage element has picked up<br>Auxiliary Overvoltage element has dropped out<br>Auxiliary Overvoltage element has operated                                                                                                    |  |
| ELEMENT:<br>Auxiliary UV                   | AUX UV1 PKP<br>AUX UV1 DPO<br>AUX UV1 OP                                                                                                    | Auxiliary Undervoltage element has picked up<br>Auxiliary Undervoltage element has dropped out<br>Auxiliary Undervoltage element has operated                                                                                                    |  |
| ELEMENT:<br>Breaker Arcing                 | BKR ARC 1 OP<br>BKR ARC 2 OP                                                                                                    | Breaker Arcing 1 is operated<br>Breaker Arcing 2 is operated                                                                                                    |  |
| ELEMENT<br>(Breaker Failure)               | BKR FAIL 1 RETRIPA<br>BKR FAIL 1 RETRIPB<br>BKR FAIL 1 RETRIPC<br>BKR FAIL 1 RETRIP<br>BKR FAIL 1 T1 OP<br>BKR FAIL 1 T2 OP<br>BKR FAIL 1 T3 OP<br>BKR FAIL 1 TRIP OP                                                                                                    | Breaker Failure 1 re-trip phase A (only for 1-pole schemes)<br>Breaker Failure 1 re-trip phase B (only for 1-pole schemes)<br>Breaker Failure 1 re-trip phase C (only for 1-pole schemes)<br>Breaker Failure 1 re-trip 3-phase<br>Breaker Failure 1 Timer 1 is operated<br>Breaker Failure 1 Timer 2 is operated<br>Breaker Failure 1 Timer 3 is operated<br>Breaker Failure 1 trip is operated                                                                                                    |  |
|                                            | BKR FAIL 2                                                                                                    | Same set of operands as shown for BKR FAIL 1                                                                                                    |  |
| ELEMENT:<br>Breaker Control                | BREAKER 1 OFF CMD<br>BREAKER 1 0N CMD<br>BREAKER 1 0A CLSD<br>BREAKER 1 0B CLSD<br>BREAKER 1 0C CLSD<br>BREAKER 1 CLOSED<br>BREAKER 1 OPEN<br>BREAKER 1 DISCREP<br>BREAKER 1 TRIVBLE<br>BREAKER 1 TRIVB<br>BREAKER 1 TRIP A<br>BREAKER 1 TRIP B<br>BREAKER 1 TRIP C<br>BREAKER 1 ANY P OPEN<br>BREAKER 1 ONE P OPEN<br>BREAKER 1 OOS | Breaker 1 OFF command<br>Breaker 1 ON command<br>Breaker 1 phase A is closed<br>Breaker 1 phase B is closed<br>Breaker 1 phase C is closed<br>Breaker 1 is closed<br>Breaker 1 is open<br>Breaker 1 has discrepancy<br>Breaker 1 trouble alarm<br>Breaker 1 trouble alarm<br>Breaker 1 trip phase A command<br>Breaker 1 trip phase A command<br>Breaker 1 trip phase C command<br>At least one pole of Breaker 1 is open<br>Only one pole of Breaker 1 is open<br>Breaker 1 is out of service                      |  |
|                                            | BREAKER 2                                                                                                    | Same set of operands as shown for BREAKER 1                                                                                                    |  |
| ELEMENT:<br>Digital Counter                | Counter 1 HI<br>Counter 1 EQL<br>Counter 1 LO<br>↓<br>Counter 8 HI<br>Counter 8 EQL<br>Counter 8 LO                                                                                                    | Digital Counter 1 output is 'more than' comparison value<br>Digital Counter 1 output is 'equal to' comparison value<br>Digital Counter 1 output is 'less than' comparison value<br>↓<br>Digital Counter 8 output is 'more than' comparison value<br>Digital Counter 8 output is 'equal to' comparison value<br>Digital Counter 8 output is 'less than' comparison value                                                                                                    |  |
| ELEMENT:<br>Digital Element                | Dig Element 1 PKP<br>Dig Element 1 OP<br>Dig Element 1 DPO                                                                                                    | Digital Element 1 is picked up<br>Digital Element 1 is operated<br>Digital Element 1 is dropped out                                                                                                    |  |
|                                            | Dig Element 16 PKP<br>Dig Element 16 OP<br>Dig Element 16 DPO                                                                                                    | Digital Element 16 is picked up<br>Digital Element 16 is operated<br>Digital Element 16 is dropped out                                                                                                    |  |
| ELEMENT:<br>Sensitive Directional<br>Power | DIR POWER 1 STG1 PKP<br>DIR POWER 1 STG2 PKP<br>DIR POWER 1 STG1 DPO<br>DIR POWER 1 STG2 DPO<br>DIR POWER 1 STG1 OP<br>DIR POWER 1 STG2 OP<br>DIR POWER 1 PKP<br>DIR POWER 1 DPO<br>DIR POWER 1 OP                                                                                                    | Stage 1 of the Directional Power element 1 has picked up<br>Stage 2 of the Directional Power element 1 has picked up<br>Stage 1 of the Directional Power element 1 has dropped out<br>Stage 2 of the Directional Power element 1 has dropped out<br>Stage 2 of the Directional Power element 1 has operated<br>Stage 2 of the Directional Power element 1 has operated<br>The Directional Power element 1 has operated<br>The Directional Power element has picked up<br>The Directional Power element has operated |  |
|                                            | DIR POWER 2                                                                                                    | Same set of operands as DIR POWER 1                                                                                                    |  |

# Table 5–11: F60 FLEXLOGIC<sup>™</sup> OPERANDS (Sheet 2 of 4)

| Disturbance<br>Detector<br>ELEMENT: FLE                            | Cx 50DD OP                                                                       | Source x Disturbance Detector is operated                                                                                                    |
|--------------------------------------------------------------------|----------------------------------------------------------------------------------|----------------------------------------------------------------------------------------------------|
|                                                                    |                                                                                  |                                                                                                    |
|                                                                    | EXELEMENT 1 PKP<br>EXELEMENT 1 OP<br>EXELEMENT 1 DPO                             | FlexElement 1 has picked up<br>FlexElement 1 has operated<br>FlexElement 1 has dropped out                                                                                                    |
| FLE                                                                | EXELEMENT 8 PKP<br>EXELEMENT 8 OP<br>EXELEMENT 8 DPO                             | FlexElement 8 has picked up<br>FlexElement 8 has operated<br>FlexElement 8 has dropped out                                                                                                    |
| Ground IOC GROUND IOC1 OP Ground Instantaneous Overcurrent 1 has o |                                                                                  | Ground Instantaneous Overcurrent 1 has picked up<br>Ground Instantaneous Overcurrent 1 has operated<br>Ground Instantaneous Overcurrent 1 has dropped out                                                                            |
| GRO                                                                | OUND IOC2                                                                        | Same set of operands as shown for GROUND IOC 1                                                                                                    |
| Ground TOC GRO                                                     | OUND TOC1 PKP<br>OUND TOC1 OP<br>OUND TOC1 DPO                                   | Ground Time Overcurrent 1 has picked up<br>Ground Time Overcurrent 1 has operated<br>Ground Time Overcurrent 1 has dropped out                                                                                                    |
| GRO                                                                | OUND TOC2                                                                        | Same set of operands as shown for GROUND TOC1                                                                                                    |
| Load Encroachment LOA                                              | AD ENCRMNT PKP<br>AD ENCRMNT OP<br>AD ENCRMNT DPO                                | Load Encroachment has picked up<br>Load Encroachment has operated<br>Load Encroachment has dropped out                                                                                                    |
| Negative Sequence NEC<br>Directional OC NEC                        | G SEQ DIR OC1 FWD<br>G SEQ DIR OC1 REV<br>G SEQ DIR OC2 FWD<br>G SEQ DIR OC2 REV | Negative Sequence Directional OC1 Forward has operated<br>Negative Sequence Directional OC1 Reverse has operated<br>Negative Sequence Directional OC2 Forward has operated<br>Negative Sequence Directional OC2 Reverse has operated |
| Negative Sequence NEC                                              | G SEQ IOC1 PKP<br>G SEQ IOC1 OP<br>G SEQ IOC1 DPO                                | Negative Sequence Instantaneous Overcurrent 1 has picked up<br>Negative Sequence Instantaneous Overcurrent 1 has operated<br>Negative Sequence Instantaneous Overcurrent 1 has dropped out                                           |
| NEC                                                                | G SEQ IOC2                                                                       | Same set of operands as shown for NEG SEQ IOC1                                                                                                    |
| Negative Sequence NEC                                              | G SEQ OV PKP<br>G SEQ OV DPO<br>G SEQ OV OP                                      | Negative Sequence Overvoltage element has picked up<br>Negative Sequence Overvoltage element has dropped out<br>Negative Sequence Overvoltage element has operated                                                                   |
| Negative Sequence NEC                                              | G SEQ TOC1 PKP<br>G SEQ TOC1 OP<br>G SEQ TOC1 DPO                                | Negative Sequence Time Overcurrent 1 has picked up<br>Negative Sequence Time Overcurrent 1 has operated<br>Negative Sequence Time Overcurrent 1 has dropped out                                                                      |
| NEC                                                                | G SEQ TOC2                                                                       | Same set of operands as shown for NEG SEQ TOC1                                                                                                    |
| Neutral IOC NEU                                                    | UTRAL IOC1 PKP<br>UTRAL IOC1 OP<br>UTRAL IOC1 DPO                                | Neutral Instantaneous Overcurrent 1 has picked up<br>Neutral Instantaneous Overcurrent 1 has operated<br>Neutral Instantaneous Overcurrent 1 has dropped out                                                                         |
| NEU                                                                | UTRAL IOC2                                                                       | Same set of operands as shown for NEUTRAL IOC1                                                                                                    |
| Neutral OV NEU                                                     | UTRAL OV1 PKP<br>UTRAL OV1 DPO<br>UTRAL OV1 OP                                   | Neutral Overvoltage element has picked up<br>Neutral Overvoltage element has dropped out<br>Neutral Overvoltage element has operated                                                                                                 |
| Neutral TOC NEU                                                    | UTRAL TOC1 PKP<br>UTRAL TOC1 OP<br>UTRAL TOC1 DPO                                | Neutral Time Overcurrent 1 has picked up<br>Neutral Time Overcurrent 1 has operated<br>Neutral Time Overcurrent 1 has dropped out                                                                                                    |
| NEU                                                                | UTRAL TOC2                                                                       | Same set of operands as shown for NEUTRAL TOC1                                                                                                    |
| Neutral Directional NTF                                            | RL DIR OC1 FWD<br>RL DIR OC1 REV                                                 | Neutral Directional OC1 Forward has operated<br>Neutral Directional OC1 Reverse has operated                                                                                                    |
|                                                                    | RL DIR OC2                                                                       | Same set of operands as shown for NTRL DIR OC1                                                                                                    |
| Overfrequency OVE                                                  | ERFREQ 1 PKP<br>ERFREQ 1 OP<br>ERFREQ 1 DPO                                      | Overfrequency 1 has picked up<br>Overfrequency 1 has operated<br>Overfrequency 1 has dropped out                                                                                                    |
| OVE                                                                | ERFREQ 2                                                                         | Same set of operands as shown for OVERFREQ 1                                                                                                    |
| Phase Directional PH PH                                            | DIR1 BLK A<br>DIR1 BLK B<br>DIR1 BLK C<br>DIR1 BLK                               | Phase A Directional 1 Block<br>Phase B Directional 1 Block<br>Phase C Directional 1 Block<br>Phase Directional 1 Block                                                                                                    |
| PH                                                                 | DIR2                                                                             | Same set of operands as shown for PH DIR1                                                                                                    |

# Table 5–11: F60 FLEXLOGIC<sup>™</sup> OPERANDS (Sheet 3 of 4)

| OPERAND TYPE               | OPERAND SYNTAX                                                                                                    | OPERAND DESCRIPTION                                                                                                    |
|----------------------------|----------------------------------------------------------------------------------------------------|----------------------------------------------------------------------------------------------------|
| ELEMENT:<br>Phase IOC      | PHASE IOC1 PKP<br>PHASE IOC1 OP<br>PHASE IOC1 DPO<br>PHASE IOC1 PKP A<br>PHASE IOC1 PKP B<br>PHASE IOC1 PKP C<br>PHASE IOC1 OP A<br>PHASE IOC1 OP C<br>PHASE IOC1 OP C<br>PHASE IOC1 DPO A<br>PHASE IOC1 DPO B<br>PHASE IOC1 DPO C  | At least one phase of PHASE IOC1 has picked up<br>At least one phase of PHASE IOC1 has operated<br>At least one phase of PHASE IOC1 has dropped out<br>Phase A of PHASE IOC1 has picked up<br>Phase B of PHASE IOC1 has picked up<br>Phase C of PHASE IOC1 has picked up<br>Phase A of PHASE IOC1 has operated<br>Phase B of PHASE IOC1 has operated<br>Phase B of PHASE IOC1 has operated<br>Phase A of PHASE IOC1 has operated<br>Phase A of PHASE IOC1 has dropped out<br>Phase B of PHASE IOC1 has dropped out<br>Phase C of PHASE IOC1 has dropped out   |
|                            | PHASE IOC2                                                                                                    | Same set of operands as shown for PHASE IOC1                                                                                                    |
| ELEMENT:<br>Phase OV       | PHASE OV1 PKP<br>PHASE OV1 OP<br>PHASE OV1 DPO<br>PHASE OV1 PKP A<br>PHASE OV1 PKP B<br>PHASE OV1 PKP C<br>PHASE OV1 OP A<br>PHASE OV1 OP C<br>PHASE OV1 DPO A<br>PHASE OV1 DPO B<br>PHASE OV1 DPO C                                | At least one phase of OV1 has picked up<br>At least one phase of OV1 has operated<br>At least one phase of OV1 has dropped out<br>Phase A of OV1 has picked up<br>Phase B of OV1 has picked up<br>Phase C of OV1 has picked up<br>Phase A of OV1 has operated<br>Phase B of OV1 has operated<br>Phase C of OV1 has operated<br>Phase A of OV1 has dropped out<br>Phase B of OV1 has dropped out<br>Phase C of OV1 has dropped out                                                                                                    |
| ELEMENT:<br>Phase TOC      | PHASE TOC1 PKP<br>PHASE TOC1 OP<br>PHASE TOC1 DPO<br>PHASE TOC1 PKP A<br>PHASE TOC1 PKP B<br>PHASE TOC1 PKP C<br>PHASE TOC1 OP A<br>PHASE TOC1 OP C<br>PHASE TOC1 DPO A<br>PHASE TOC1 DPO B<br>PHASE TOC1 DPO B<br>PHASE TOC1 DPO C | At least one phase of PHASE TOC1 has picked up<br>At least one phase of PHASE TOC1 has operated<br>At least one phase of PHASE TOC1 has dropped out<br>Phase A of PHASE TOC1 has picked up<br>Phase B of PHASE TOC1 has picked up<br>Phase C of PHASE TOC1 has operated<br>Phase A of PHASE TOC1 has operated<br>Phase A of PHASE TOC1 has operated<br>Phase C of PHASE TOC1 has operated<br>Phase C of PHASE TOC1 has dropped out<br>Phase B of PHASE TOC1 has dropped out<br>Phase B of PHASE TOC1 has dropped out<br>Phase C of PHASE TOC1 has dropped out |
|                            | PHASE TOC2                                                                                                    | Same set of operands as shown for PHASE TOC1                                                                                                    |
| ELEMENT:<br>Phase UV       | PHASE UV1 PKP<br>PHASE UV1 OP<br>PHASE UV1 DPO<br>PHASE UV1 PKP A<br>PHASE UV1 PKP B<br>PHASE UV1 PKP C<br>PHASE UV1 OP A<br>PHASE UV1 OP C<br>PHASE UV1 OP C<br>PHASE UV1 DPO A<br>PHASE UV1 DPO B<br>PHASE UV1 DPO C              | At least one phase of UV1 has picked up<br>At least one phase of UV1 has operated<br>At least one phase of UV1 has dropped out<br>Phase A of UV1 has picked up<br>Phase B of UV1 has picked up<br>Phase C of UV1 has picked up<br>Phase A of UV1 has operated<br>Phase B of UV1 has operated<br>Phase C of UV1 has operated<br>Phase A of UV1 has dropped out<br>Phase B of UV1 has dropped out<br>Phase C of UV1 has dropped out                                                                                                    |
|                            | PHASE UV2                                                                                                    | Same set of operands as shown for PHASE UV1                                                                                                    |
| ELEMENT:<br>Setting Group  | SETTING GROUP ACT 1<br>↓<br>SETTING GROUP ACT 8                                                                                                    | Setting group 1 is active                                                                                                    |
| ELEMENT:<br>Synchrocheck   | SYNC 1 DEAD S OP<br>SYNC 1 DEAD S DPO<br>SYNC 1 SYNC OP<br>SYNC 1 SYNC DPO<br>SYNC 1 CLS OP<br>SYNC 1 CLS DPO                                                                                                    | Synchrocheck 1 dead source has operated<br>Synchrocheck 1 dead source has dropped out<br>Synchrocheck 1 in synchronization has operated<br>Synchrocheck 1 in synchronization has dropped out<br>Synchrocheck 1 close has operated<br>Synchrocheck 1 close has dropped out                                                                                                    |
|                            | SYNC 2                                                                                                    | Same set of operands as shown for SYNC 1                                                                                                    |
| ELEMENT:<br>Underfrequency | UNDERFREQ 1 PKP<br>UNDERFREQ 1 OP<br>UNDERFREQ 1 DPO                                                                                                    | Underfrequency 1 has picked up<br>Underfrequency 1 has operated<br>Underfrequency 1 has dropped out                                                                                                    |
|                            | UNDERFREQ 2                                                                                                    | Same set of operands as shown for UNDERFREQ 1 above                                                                                                    |
| ELEMENT:<br>VTFF           | SRCx VT FUSE F OP<br>SRCx VT FUSE F DPO                                                                                                    | Source x VT Fuse Failure detector has operated<br>Source x VT Fuse Failure detector has dropped out                                                                                                    |

# Table 5–11: F60 FLEXLOGIC™ OPERANDS (Sheet 4 of 4)

| OPERAND TYPE                                                        | OPERAND SYNTAX                                                                                                    | OPERAND DESCRIPTION                                                                                                    |
|---------------------------------------------------------------------|----------------------------------------------------------------------------------------------------|----------------------------------------------------------------------------------------------------|
| FIXED OPERANDS                                                      | Off                                                                                                    | Logic = 0. Does nothing and may be used as a delimiter in an equation list; used as 'Disable' by other features.                                                                                                    |
|                                                                     | On                                                                                                    | Logic = 1. Can be used as a test setting.                                                                                                    |
| INPUTS/OUTPUTS:<br>Contact Inputs                                   | Cont lp 1 On<br>Cont lp 2 On                                                                                                    | (will not appear unless ordered)<br>(will not appear unless ordered)                                                                                                    |
|                                                                     | Cont lp 1 Off<br>Cont lp 2 Off                                                                                                    | (will not appear unless ordered)<br>(will not appear unless ordered)<br>↓                                                                                                    |
| INPUTS/OUTPUTS:<br>Contact Outputs,<br>Current<br>(from detector on | Cont Op 1 IOn<br>Cont Op 2 IOn                                                                                                    | (will not appear unless ordered)<br>(will not appear unless ordered)<br>↓                                                                                                    |
| Form-A output only)                                                 | Cont Op 1 IOff<br>Cont Op 2 IOff<br>↓                                                                                                    | (will not appear unless ordered)<br>(will not appear unless ordered)<br>↓                                                                                                    |
| INPUTS/OUTPUTS:<br>Contact Outputs,<br>Voltage                      | Cont Op 1 VOn<br>Cont Op 2 VOn<br>↓                                                                                                    | (will not appear unless ordered)<br>(will not appear unless ordered)<br>↓                                                                                                    |
| (from detector on<br>Form-A output only)                            | Cont Op 1 VOff<br>Cont Op 2 VOff<br>↓                                                                                                    | (will not appear unless ordered)<br>(will not appear unless ordered)<br>↓                                                                                                    |
| INPUTS/OUTPUTS:<br>Remote Inputs                                    | REMOTE INPUT 1 On                                                                                                    | Flag is set, logic=1                                                                                                    |
| Remote inputs                                                       | REMOTE INPUT 32 On                                                                                                    | Flag is set, logic=1                                                                                                    |
| INPUTS/OUTPUTS:                                                     | Virt lp 1 On                                                                                                    | Flag is set, logic=1                                                                                                    |
| Virtual Inputs                                                      | Virt Ip 32 On                                                                                                    | ↓<br>Flag is set, logic=1                                                                                                    |
| INPUTS/OUTPUTS:<br>Virtual Outputs                                  | Virt Op 1 On                                                                                                    | Flag is set, logic=1<br>↓                                                                                                    |
|                                                                     | Virt Op 64 On                                                                                                    | Flag is set, logic=1                                                                                                    |
| REMOTE DEVICES                                                      | REMOTE DEVICE 1 On<br>↓                                                                                                    | Flag is set, logic=1<br>↓                                                                                                    |
|                                                                     | REMOTE DEVICE 16 On                                                                                                    | Flag is set, logic=1                                                                                                    |
|                                                                     | REMOTE DEVICE 1 Off<br>↓<br>REMOTE DEVICE 16 Off                                                                                                    | Flag is set, logic=1<br>↓<br>Flag is set, logic=1                                                                                                    |
| RESETTING                                                           | RESET OP<br>RESET OP (COMMS)<br>RESET OP (OPERAND)<br>RESET OP (PUSHBUTTON)                                                                                                    | Reset command is operated (set by all 3 operands below)<br>Communications source of the reset command<br>Operand source of the reset command<br>Reset key (pushbutton) source of the reset command                                                                                                    |
| SELF-<br>DIAGNOSTICS                                                | ANY MAJOR ERROR<br>ANY MINOR ERROR<br>ANY SELF-TEST<br>LOW ON MEMORY<br>WATCHDOG ERROR<br>PROGRAM ERROR<br>EEPROM DATA ERROR<br>PRI ETHERNET FAIL<br>SEC ETHERNET FAIL<br>BATTERY FAIL<br>SYSTEM EXCEPTION<br>UNIT NOT PROGRAMMED<br>EQUIPMENT MISMATCH<br>FLEXLGC ERROR TOKEN<br>PROTOTYPE FIRMWARE<br>UNIT NOT CALIBRATED<br>NO DSP INTERRUPTS<br>DSP ERROR<br>IRIG-B FAILURE<br>REMOTE DEVICE OFFLINE | Any of the major self-test errors generated (major error)<br>Any of the minor self-test errors generated (minor error)<br>Any self-test errors generated (generic, any error)<br>See description in the COMMANDS chapter.<br>See description in the COMMANDS chapter. |

Some operands can be re-named by the user. These are the names of the breakers in the breaker control feature, the ID (identification) of contact inputs, the ID of virtual inputs, and the ID of virtual outputs. If the user changes the default name/ ID of any of these operands, the assigned name will appear in the relay list of operands. The default names are shown in the FLEXLOGIC<sup>™</sup> OPERANDS table above.

The characteristics of the logic gates are tabulated below, and the operators available in FlexLogic<sup>™</sup> are listed in the FLEX-LOGIC<sup>™</sup> OPERATORS table.

# Table 5–12: FLEXLOGIC<sup>™</sup> GATE CHARACTERISTICS

| GATES | NUMBER OF INPUTS | OUTPUT IS '1' (= ON) IF |
|-------|------------------|-------------------------|
| NOT   | 1                | input is '0'            |
| OR    | 2 to 16          | any input is '1'        |
| AND   | 2 to 16          | all inputs are '1'      |
| NOR   | 2 to 16          | all inputs are '0'      |
| NAND  | 2 to 16          | any input is '0'        |
| XOR   | 2                | only one input is '1'   |

### Table 5–13: FLEXLOGIC<sup>™</sup> OPERATORS

| OPERATOR<br>TYPE         | OPERATOR<br>SYNTAX               | DESCRIPTION                                                                                                    | NOTES                                                                                                    |  |
|--------------------------|----------------------------------|----------------------------------------------------------------------------------------------------|----------------------------------------------------------------------------------------------------|--|
| Editor                   | INSERT                           | Insert a parameter in an equation list.                                                                                                    |                                                                                                    |  |
|                          | DELETE                           | Delete a parameter from an equation list.                                                                                                    |                                                                                                    |  |
| End                      | END                              | The first END encountered signifies the last entry in the list of FlexLogic <sup>™</sup> parameters that is processed.                                       |                                                                                                    |  |
| One Shot                 | POSITIVE ONE<br>SHOT             | One shot that responds to a positive going edge.                                                                                                    | A 'one shot' refers to a single input gate<br>that generates a pulse in response to an                                                                               |  |
|                          | NEGATIVE ONE<br>SHOT             | One shot that responds to a negative going edge.                                                                                                    | edge on the input. The output from a 'one<br>shot' is True (positive) for only one pass<br>through the FlexLogic™ equation. There is<br>a maximum of 32 'one shots'. |  |
|                          | DUAL ONE<br>SHOT                 | One shot that responds to both the positive and negative going edges.                                                                                        |                                                                                                    |  |
| Logic Gate               | NOT                              | Logical Not                                                                                                    | Operates on the previous parameter.                                                                                                    |  |
|                          | OR(2)                            | 2 input OR gate                                                                                                    | Operates on the 2 previous parameters.                                                                                                    |  |
|                          | OR(16)                           | ↓<br>16 input OR gate                                                                                                    | $\stackrel{\vee}{}$ Operates on the 16 previous parameters.                                                                                                    |  |
|                          | AND(2)                           | 2 input AND gate                                                                                                    | Operates on the 2 previous parameters.                                                                                                    |  |
|                          | AND(16)                          | ↓<br>16 input AND gate                                                                                                    | $\stackrel{\downarrow}{Operates}$ on the 16 previous parameters.                                                                                                    |  |
|                          | NOR(2)                           | 2 input NOR gate                                                                                                    | Operates on the 2 previous parameters.                                                                                                    |  |
|                          | NOR(16)                          | 16 input NOR gate                                                                                                    | $\stackrel{\vee}{\operatorname{Operates}}$ on the 16 previous parameters.                                                                                            |  |
|                          | NAND(2)                          | 2 input NAND gate                                                                                                    | Operates on the 2 previous parameters.                                                                                                    |  |
|                          | NAND(16)                         | 16 input NAND gate                                                                                                    | $\stackrel{\vee}{}$ Operates on the 16 previous parameters.                                                                                                    |  |
|                          | XOR(2)                           | 2 input Exclusive OR gate                                                                                                    | Operates on the 2 previous parameters.                                                                                                    |  |
|                          | LATCH (S,R)                      | Latch (Set, Reset) - reset-dominant                                                                                                    | The parameter preceding LATCH(S,R) is the Reset input. The parameter preceding the Reset input is the Set input.                                                     |  |
| Timer                    | TIMER 1<br>TIMER 32              | Timer as configured with FlexLogic <sup>™</sup> Timer 1<br>settings.<br>↓<br>Timer as configured with FlexLogic <sup>™</sup> Timer 32<br>settings.           | The timer is started by the preceding parameter. The output of the timer is TIMER #.                                                                                 |  |
| Assign<br>Virtual Output | = Virt Op 1<br>↓<br>= Virt Op 64 | Assigns previous FlexLogic <sup>™</sup> parameter to Virtual<br>Output 1.<br>↓<br>Assigns previous FlexLogic <sup>™</sup> parameter to Virtual<br>Output 64. | The virtual output is set by the preceding parameter                                                                                                    |  |

#### 5.4.2 FLEXLOGIC<sup>™</sup> RULES

When forming a FlexLogic<sup>™</sup> equation, the sequence in the linear array of parameters must follow these general rules:

- 1. Operands must precede the operator which uses the operands as inputs.
- 2. Operators have only one output. The output of an operator must be used to create a virtual output if it is to be used as an input to two or more operators.
- 3. Assigning the output of an operator to a Virtual Output terminates the equation.
- 4. A timer operator (e.g. "TIMER 1") or virtual output assignment (e.g. " = Virt Op 1") may only be used once. If this rule is broken, a syntax error will be declared.

#### 5.4.3 FLEXLOGIC<sup>™</sup> EVALUATION

Each equation is evaluated in the order in which the parameters have been entered.

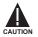

FLEXLOGIC<sup>™</sup> PROVIDES LATCHES WHICH BY DEFINITION HAVE A MEMORY ACTION, REMAINING IN THE SET STATE AFTER THE SET INPUT HAS BEEN ASSERTED. HOWEVER, THEY ARE VOLATILE; I.E. THEY RESET ON THE RE-APPLICATION OF CONTROL POWER.

WHEN MAKING CHANGES TO PROGRAMMING, ALL FLEXLOGIC<sup>™</sup> EQUATIONS ARE RE-COMPILED WHEN ANY NEW SETTING IS ENTERED, SO ALL LATCHES ARE AUTOMATICALLY RESET. IF IT IS REQUIRED TO RE-INITIALIZE FLEXLOGIC<sup>™</sup> DURING TESTING, FOR EXAMPLE, IT IS SUGGESTED TO POWER THE UNIT DOWN AND THEN BACK UP.

#### 5.4.4 FLEXLOGIC<sup>™</sup> PROCEDURE EXAMPLE

This section provides an example of implementing logic for a typical application. The sequence of the steps is quite important as it should minimize the work necessary to develop the relay settings. Note that the example presented in the figure below is intended to demonstrate the procedure, not to solve a specific application situation.

In the example below, it is assumed that logic has already been programmed to produce Virtual Outputs 1 and 2, and is only a part of the full set of equations used. When using FlexLogic<sup>™</sup>, it is important to make a note of each Virtual Output used – a Virtual Output designation (1 to 64) can only be properly assigned once.

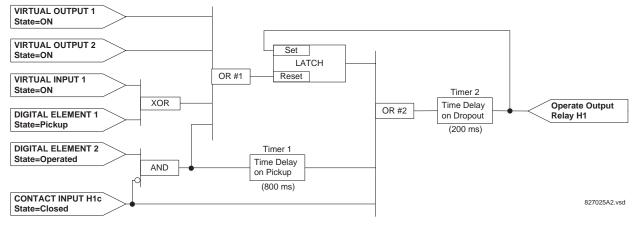

#### Figure 5–7: EXAMPLE LOGIC SCHEME

Inspect the example logic diagram to determine if the required logic can be implemented with the FlexLogic<sup>™</sup> operators. If this is not possible, the logic must be altered until this condition is satisfied. Once this is done, count the inputs to each gate to verify that the number of inputs does not exceed the FlexLogic<sup>™</sup> limits, which is unlikely but possible. If the number of inputs is too high, subdivide the inputs into multiple gates to produce an equivalent. For example, if 25 inputs to an AND gate are required, connect inputs 1 through 16 to one AND(16), 17 through 25 to another AND(9), and the outputs from these two gates to a third AND(2).

Inspect each operator between the initial operands and final virtual outputs to determine if the output from the operator is used as an input to more than one following operator. If so, the operator output must be assigned as a Virtual Output.

For the example shown above, the output of the AND gate is used as an input to both OR#1 and Timer 1, and must therefore be made a Virtual Output and assigned the next available number (i.e. Virtual Output 3). The final output must also be assigned to a Virtual Output as Virtual Output 4, which will be programmed in the contact output section to operate relay H1 (i.e. Output Contact H1).

Therefore, the required logic can be implemented with two FlexLogic<sup>™</sup> equations with outputs of Virtual Output 3 and Virtual Output 4 as shown below.

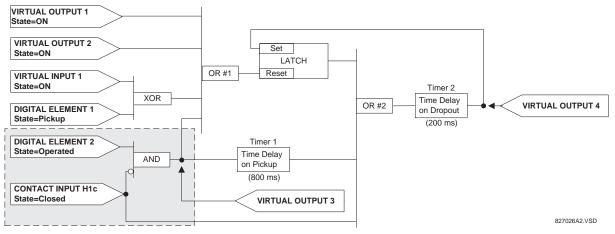

### Figure 5-8: LOGIC EXAMPLE WITH VIRTUAL OUTPUTS

2. Prepare a logic diagram for the equation to produce Virtual Output 3, as this output will be used as an operand in the Virtual Output 4 equation (create the equation for every output that will be used as an operand first, so that when these operands are required they will already have been evaluated and assigned to a specific Virtual Output). The logic for Virtual Output 3 is shown below with the final output assigned.

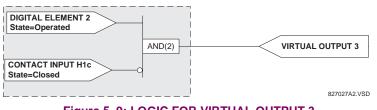

### Figure 5–9: LOGIC FOR VIRTUAL OUTPUT 3

3. Prepare a logic diagram for Virtual Output 4, replacing the logic ahead of Virtual Output 3 with a symbol identified as Virtual Output 3, as shown below.

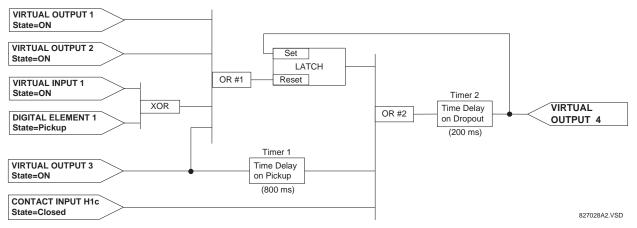

# Figure 5–10: LOGIC FOR VIRTUAL OUTPUT 4

4. Program the FlexLogic<sup>™</sup> equation for Virtual Output 3 by translating the logic into available FlexLogic<sup>™</sup> parameters. The equation is formed one parameter at a time until the required logic is complete. It is generally easier to start at the output end of the equation and work back towards the input, as shown in the following steps. It is also recommended to list operator inputs from bottom to top. For demonstration, the final output will be arbitrarily identified as parameter 99, and each preceding parameter decremented by one in turn. Until accustomed to using FlexLogic<sup>™</sup>, it is suggested that a worksheet with a series of cells marked with the arbitrary parameter numbers be prepared, as shown below.

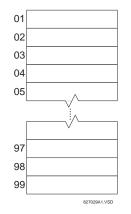

### Figure 5–11: FLEXLOGIC<sup>™</sup> WORKSHEET

- 5. Following the procedure outlined, start with parameter 99, as follows:
  - 99: The final output of the equation is Virtual Output 3, which is created by the operator "= Virt Op n". This parameter is therefore "= Virt Op 3."
  - 98: The gate preceding the output is an AND, which in this case requires two inputs. The operator for this gate is a 2-input AND so the parameter is "AND(2)". Note that FlexLogic<sup>™</sup> rules require that the number of inputs to most types of operators must be specified to identify the operands for the gate. As the 2-input AND will operate on the two operands preceding it, these inputs must be specified, starting with the lower.
  - 97: This lower input to the AND gate must be passed through an inverter (the NOT operator) so the next parameter is "NOT". The NOT operator acts upon the operand immediately preceding it, so specify the inverter input next.
  - 96: The input to the NOT gate is to be contact input H1c. The ON state of a contact input can be programmed to be set when the contact is either open or closed. Assume for this example the state is to be ON for a closed contact. The operand is therefore "Cont lp H1c On".
  - 95: The last step in the procedure is to specify the upper input to the AND gate, the operated state of digital element 2. This operand is "DIG ELEM 2 OP".

Writing the parameters in numerical order can now form the equation for VIRTUAL OUTPUT 3:

[95] DIG ELEM 2 OP [96] Cont Ip H1c On [97] NOT [98] AND(2) [99] = Virt Op 3

It is now possible to check that this selection of parameters will produce the required logic by converting the set of parameters into a logic diagram. The result of this process is shown below, which is compared to figure: LOGIC FOR VIRTUAL OUTPUT 3 as a check.

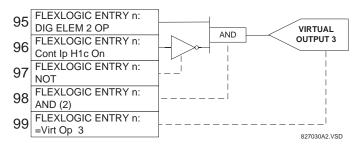

Figure 5–12: FLEXLOGIC™ EQUATION & LOGIC FOR VIRTUAL OUTPUT 3

- 6. Repeating the process described for VIRTUAL OUTPUT 3, select the FlexLogic<sup>™</sup> parameters for Virtual Output 4.
  - 99: The final output of the equation is VIRTUAL OUTPUT 4 which is parameter "= Virt Op 4".
  - 98: The operator preceding the output is Timer 2, which is operand "TIMER 2". Note that the settings required for the timer are established in the timer programming section.
  - 97: The operator preceding Timer 2 is OR #2, a 3-input OR, which is parameter "OR(3)".
  - 96: The lowest input to OR #2 is operand "Cont Ip H1c On".
  - 95: The center input to OR #2 is operand "TIMER 1".
  - 94: The input to Timer 1 is operand "Virt Op 3 On".
  - 93: The upper input to OR #2 is operand "LATCH (S,R)".
  - 92: There are two inputs to a latch, and the input immediately preceding the latch reset is OR #1, a 4-input OR, which is parameter "OR(4)".
  - 91: The lowest input to OR #1 is operand "Virt Op 3 On".
  - 90: The input just above the lowest input to OR #1 is operand "XOR(2)".
  - 89: The lower input to the XOR is operand "DIG ELEM 1 PKP".
  - 88: The upper input to the XOR is operand "Virt Ip 1 On".
  - 87: The input just below the upper input to OR #1 is operand "Virt Op 2 On".
  - 86: The upper input to OR #1 is operand "Virt Op 1 On".
  - 85: The last parameter is used to set the latch, and is operand "Virt Op 4 On".
  - The equation for VIRTUAL OUTPUT 4 is:

[85] Virt Op 4 On [86] Virt Op 1 On [87] Virt Op 2 On [88] Virt Ip 1 On [89] DIG ELEM 1 PKP [90] XOR(2) [91] Virt Op 3 On [92] OR(4) [93] LATCH (S,R) [94] Virt Op 3 On 5

- [95] TIMER 1
- [96] Cont Ip H1c On
- [97] OR(3)
- [98] TIMER 2
- [99] = Virt Op 4

It is now possible to check that the selection of parameters will produce the required logic by converting the set of parameters into a logic diagram. The result of this process is shown below, which is compared to figure: LOGIC FOR VIRTUAL OUTPUT 4, as a check.

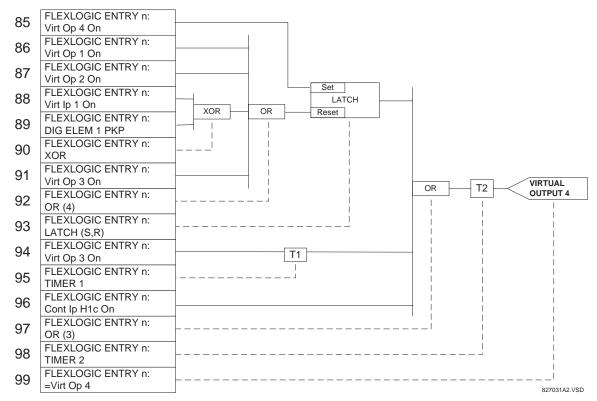

#### Figure 5–13: FLEXLOGIC<sup>™</sup> EQUATION & LOGIC FOR VIRTUAL OUTPUT 4

7. Now write the complete FlexLogic<sup>™</sup> expression required to implement the required logic, making an effort to assemble the equation in an order where Virtual Outputs that will be used as inputs to operators are created before needed. In cases where a lot of processing is required to perform considerable logic, this may be difficult to achieve, but in most cases will not cause problems because all of the logic is calculated at least 4 times per power frequency cycle. The possibility of a problem caused by sequential processing emphasizes the necessity to test the performance of Flex-Logic<sup>™</sup> before it is placed in service.

In the following equation, Virtual Output 3 is used as an input to both Latch 1 and Timer 1 as arranged in the order shown below:

DIG ELEM 2 OP Cont Ip H1c On NOT AND(2) = Virt Op 3 Virt Op 4 On Virt Op 1 On Virt Op 2 On Virt Ip 1 On DIG ELEM 1 PKP XOR(2)

5

```
Virt Op 3 On
OR(4)
LATCH (S,R)
Virt Op 3 On
TIMER 1
Cont Ip Hlc On
OR(3)
TIMER 2
= Virt Op 4
END
```

In the expression above, the Virtual Output 4 input to the 4-input OR is listed before it is created. This is typical of a form of feedback, in this case, used to create a seal-in effect with the latch, and is correct.

 The logic should always be tested after it is loaded into the relay, in the same fashion as has been used in the past. Testing can be simplified by placing an "END" operator within the overall set of FlexLogic<sup>™</sup> equations. The equations will then only be evaluated up to the first "END" operator.

The "On" and "Off" operands can be placed in an equation to establish a known set of conditions for test purposes, and the "INSERT" and "DELETE" commands can be used to modify equations.

### 5.4.5 FLEXLOGIC<sup>™</sup> EQUATION EDITOR

#### PATH: SETTINGS ⇔ ↓ FLEXLOGIC ⇒ FLEXLOGIC EQUATION EDITOR

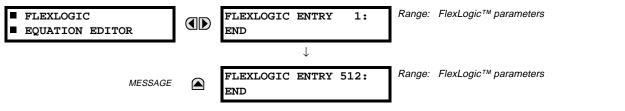

There are 512 FlexLogic<sup>™</sup> entries available, numbered from 1 to 512, with default 'END' entry settings. If a "Disabled" Element is selected as a FlexLogic<sup>™</sup> entry, the associated state flag will never be set to '1'. The '+/-' key may be used when editing FlexLogic<sup>™</sup> equations from the keypad to quickly scan through the major parameter types.

#### 5.4.6 FLEXLOGIC<sup>™</sup> TIMERS

#### PATH: SETTINGS ⇔ ♣ FLEXLOGIC ⇒ ♣ FLEXLOGIC TIMERS ⇒ FLEXLOGIC TIMER 1(32)

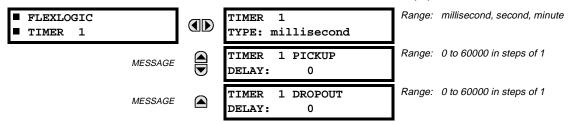

There are 32 identical FlexLogic<sup>™</sup> timers available, numbered from 1 to 32. These timers can be used as operators for FlexLogic<sup>™</sup> equations.

# TIMER 1 TYPE:

This setting is used to select the time measuring unit.

### TIMER 1 PICKUP DELAY:

This setting is used to set the time delay to pickup. If a pickup delay is not required, set this function to "0".

### TIMER 1 DROPOUT DELAY:

This setting is used to set the time delay to dropout. If a dropout delay is not required, set this function to "0".

#### 5.4.7 FLEXELEMENTS™

| ■ FLEXELEMENT 1 | FLEXELEMENT 1<br>FUNCTION: Disabled    | Range: | Disabled, Enabled                      |
|-----------------|----------------------------------------|--------|----------------------------------------|
| MESSAGE         | FLEXELEMENT 1 NAME:<br>FxE1            | Range: | up to 6 alphanumeric characters        |
| MESSAGE         | FLEXELEMENT 1 +IN<br>Off               | Range: | Off, any analog actual value parameter |
| MESSAGE         | FLEXELEMENT 1 -IN<br>Off               | Range: | Off, any analog actual value parameter |
| MESSAGE         | FLEXELEMENT 1 INPUT<br>MODE: Signed    | Range: | Signed, Absolute                       |
| MESSAGE         | FLEXELEMENT 1 COMP<br>MODE: Level      | Range: | Level, Delta                           |
| MESSAGE         | FLEXELEMENT 1<br>DIRECTION: Over       | Range: | Over, Under                            |
| MESSAGE         | FLEXELEMENT 1<br>PICKUP: 1.000 pu      | Range: | –90.000 to 90.000 pu in steps of 0.001 |
| MESSAGE         | FLEXELEMENT 1<br>HYSTERESIS: 3.0%      | Range: | 0.1 to 50.0% in steps of 0.1           |
| MESSAGE         | FLEXELEMENT 1 dt<br>UNIT: milliseconds | Range: | milliseconds, seconds, minutes         |
| MESSAGE         | FLEXELEMENT 1 dt:<br>20                | Range: | 20 to 86400 in steps of 1              |
| MESSAGE         | FLEXELEMENT 1 PKP<br>DELAY: 0.000 s    | Range: | 0.000 to 65.535 sec. in steps of 0.001 |
| MESSAGE         | FLEXELEMENT 1 RST<br>DELAY: 0.000 s    | Range: | 0.000 to 65.535 sec. in steps of 0.001 |
| MESSAGE         | FLEXELEMENT 1<br>BLOCK: Off            | Range: | FlexLogic™ operand                     |
| MESSAGE         | FLEXELEMENT 1<br>TARGET: Self-reset    | Range: | Self-reset, Latched, Disabled          |
| MESSAGE         | FLEXELEMENT 1<br>EVENTS: Disabled      | Range: | Disabled, Enabled                      |

### PATH: SETTING ⇔ <sup>①</sup>, FLEXLOGIC ⇔ <sup>①</sup>, FLEXELEMENTS ⇔ FLEXELEMENT 1(8)

A FlexElement<sup>™</sup> is a universal comparator that can be used to monitor any analog actual value calculated by the relay or a net difference of any two analog actual values of the same type. The effective operating signal could be treated as a signed number or its absolute value could be used as per user's choice.

The element can be programmed to respond either to a signal level or to a rate-of-change (delta) over a pre-defined period of time. The output operand is asserted when the operating signal is higher than a threshold or lower than a threshold as per user's choice.

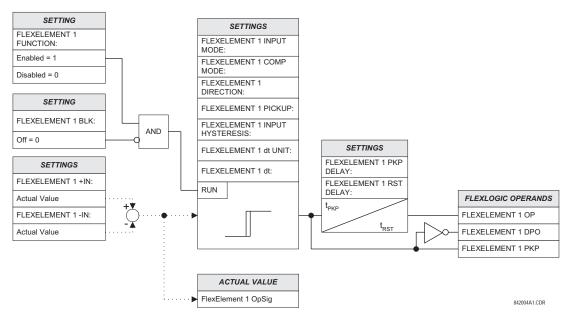

### Figure 5–14: FLEXELEMENT<sup>™</sup> SCHEME LOGIC

The **FLEXELEMENT 1** +IN setting specifies the first (non-inverted) input to the FlexElement<sup>™</sup>. Zero is assumed as the input if this setting is set to "Off". For proper operation of the element at least one input must be selected. Otherwise, the element will not assert its output operands.

This FLEXELEMENT 1 –IN setting specifies the second (inverted) input to the FlexElement<sup>™</sup>. Zero is assumed as the input if this setting is set to "Off". For proper operation of the element at least one input must be selected. Otherwise, the element will not assert its output operands. This input should be used to invert the signal if needed for convenience, or to make the element respond to a differential signal such as for a top-bottom oil temperature differential alarm. The element will not operate if the two input signals are of different types, for example if one tries to use active power and phase angle to build the effective operating signal.

The element responds directly to the differential signal if the **FLEXELEMENT 1 INPUT MODE** setting is set to "Signed". The element responds to the absolute value of the differential signal if this setting is set to "Absolute". Sample applications for the "Absolute" setting include monitoring the angular difference between two phasors with a symmetrical limit angle in both directions; monitoring power regardless of its direction, or monitoring a trend regardless of whether the signal increases of decreases.

The element responds directly to its operating signal – as defined by the FLEXELEMENT 1 +IN, FLEXELEMENT 1 –IN and FLEX-ELEMENT 1 INPUT MODE settings – if the FLEXELEMENT 1 COMP MODE setting is set to "Threshold". The element responds to the rate of change of its operating signal if the FLEXELEMENT 1 COMP MODE setting is set to "Delta". In this case the FLEXELE-MENT 1 dt UNIT and FLEXELEMENT 1 dt settings specify how the rate of change is derived.

The FLEXELEMENT 1 DIRECTION setting enables the relay to respond to either high or low values of the operating signal. The following figure explains the application of the FLEXELEMENT 1 DIRECTION, FLEXELEMENT 1 PICKUP and FLEXELEMENT 1 HYS-TERESIS settings.

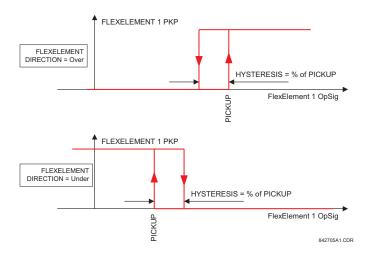

# Figure 5–15: FLEXELEMENT™ DIRECTION, PICKUP, AND HYSTERESIS

In conjunction with the **FLEXELEMENT 1 INPUT MODE** setting the element could be programmed to provide two extra characteristics as shown in the figure below.

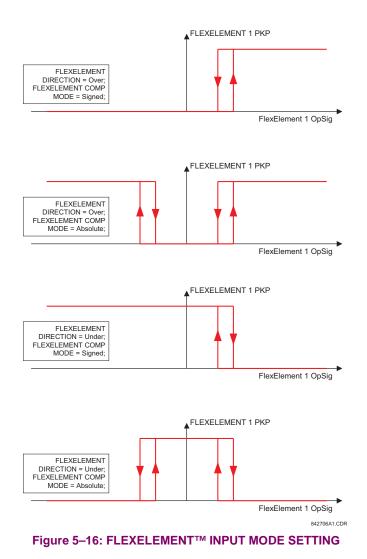

The FLEXELEMENT 1 PICKUP setting specifies the operating threshold for the effective operating signal of the element. If set to "Over", the element picks up when the operating signal exceeds the FLEXELEMENT 1 PICKUP value. If set to "Under", the element picks up when the operating signal falls below the FLEXELEMENT 1 PICKUP value.

The **FLEXELEMENT 1 HYSTERESIS** setting controls the element dropout. It should be noticed that both the operating signal and the pickup threshold can be negative facilitating applications such as reverse power alarm protection. The FlexElement<sup>™</sup> can be programmed to work with all analog actual values measured by the relay. The **FLEXELEMENT 1 PICKUP** setting is entered in pu values using the following definitions of the base units:

| BREAKER ARCING AMPS<br>(Brk X Arc Amp A, B, and C)                                                                                  | $BASE = 2000 \text{ kA}^2 \times \text{cycle}$                                                                                                    |
|----------------------------------------------------------------------------------------------------|----------------------------------------------------------------------------------------------------|
| dcmA                                                                                                    | BASE = maximum value of the <b>DCMA INPUT MAX</b> setting for the two transducers configured under the +IN and –IN inputs.                                             |
| FREQUENCY                                                                                                    | f <sub>BASE</sub> = 1 Hz                                                                                                    |
| PHASE ANGLE                                                                                                    | $\varphi_{BASE}$ = 360 degrees (see the UR angle referencing convention)                                                                                               |
| POWER FACTOR                                                                                                    | PF <sub>BASE</sub> = 1.00                                                                                                    |
| RTDs                                                                                                    | BASE = 100°C                                                                                                    |
| SENSITIVE DIR POWER<br>(Sns Dir Power)                                                                                              | $P_{BASE}$ = maximum value of $3 \times V_{BASE} \times I_{BASE}$ for the +IN and –IN inputs of the sources configured for the Sensitive Power Directional element(s). |
| SOURCE CURRENT                                                                                                    | I <sub>BASE</sub> = maximum nominal primary RMS value of the +IN and -IN inputs                                                                                        |
| SOURCE ENERGY<br>(SRC X Positive Watthours)<br>(SRC X Negative Watthours)<br>(SRC X Positive Varhours)<br>(SRC X Negative Varhours) | E <sub>BASE</sub> = 10000 MWh or MVAh, respectively                                                                                                    |
| SOURCE POWER                                                                                                    | $P_{BASE}$ = maximum value of $V_{BASE} \times I_{BASE}$ for the +IN and –IN inputs                                                                                    |
| SOURCE THD & HARMONICS                                                                                                    | BASE = 100% of fundamental frequency component                                                                                                    |
| SOURCE VOLTAGE                                                                                                    | V <sub>BASE</sub> = maximum nominal primary RMS value of the +IN and -IN inputs                                                                                        |
| SYNCHROCHECK<br>(Max Delta Volts)                                                                                                   | $V_{BASE}$ = maximum primary RMS value of all the sources related to the +IN and –IN inputs                                                                            |

### Table 5–14: FLEXELEMENT™ BASE UNITS

The **FLEXELEMENT 1 HYSTERESIS** setting defines the pickup–dropout relation of the element by specifying the width of the hysteresis loop as a percentage of the pickup value as shown in the FLEXELEMENT DIRECTION, PICKUP, AND HYS-TERESIS diagram.

The FLEXELEMENT 1 DT UNIT setting specifies the time unit for the setting FLEXELEMENT 1 dt. This setting is applicable only if FLEXELEMENT 1 COMP MODE is set to "Delta". The FLEXELEMENT 1 DT setting specifies duration of the time interval for the rate of change mode of operation. This setting is applicable only if FLEXELEMENT 1 COMP MODE is set to "Delta".

This FLEXELEMENT 1 PKP DELAY setting specifies the pickup delay of the element. The FLEXELEMENT 1 RST DELAY setting specifies the reset delay of the element.

### 5.5.1 OVERVIEW

Each protection element can be assigned up to 8 different sets of settings according to SETTING GROUP designations 1 to 8. The performance of these elements is defined by the active SETTING GROUP at a given time. Multiple setting groups allow the user to conveniently change protection settings for different operating situations (e.g. altered power system configuration, season of the year). The active setting group can be preset or selected via the SETTING GROUPS menu (see the CONTROL ELEMENTS section). See also the INTRODUCTION TO ELEMENTS section at the front of this chapter.

#### 5.5.2 SETTING GROUP

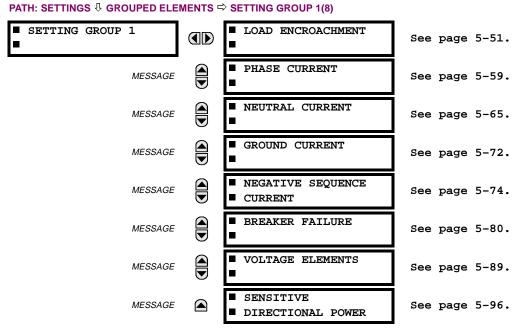

Each of the 8 SETTING GROUP menus is identical. SETTING GROUP 1 (the default active group) automatically becomes active if no other group is active (see the CONTROL ELEMENTS section for additional details).

# 5.5.3 LOAD ENCROACHMENT

| LOAD ENCROACHMENT | LOAD ENCROACHMENT<br>FUNCTION: Disabled   | Range: | Disabled, Enabled                    |
|-------------------|-------------------------------------------|--------|--------------------------------------|
| MESSAGE           | LOAD ENCROACHMENT<br>SOURCE: SRC 1        | Range: | SRC 1, SRC 2,, SRC 6                 |
| MESSAGE           | LOAD ENCROACHMENT<br>MIN VOLT: 0.250 pu   | Range: | 0.000 to 3.000 pu in steps of 0.001  |
| MESSAGE           | LOAD ENCROACHMENT<br>REACH: 1.00 $\Omega$ | Range: | 0.02 to 250.00 ohms in steps of 0.01 |
| MESSAGE           | LOAD ENCROACHMENT<br>ANGLE: 30°           | Range: | 5 to 50° in steps of 1               |
| MESSAGE           | LOAD ENCROACHMENT<br>PKP DELAY: 0.000 s   | Range: | 0.000 to 65.535 s in steps of 0.001  |
| MESSAGE           | LOAD ENCROACHMENT<br>RST DELAY: 0.000 s   | Range: | 0.000 to 65.535 s in steps of 0.001  |
| MESSAGE           | LOAD ENCRMNT BLK:<br>Off                  | Range: | Flexlogic™ operand                   |
| MESSAGE           | LOAD ENCROACHMENT<br>TARGET: Self-reset   | Range: | Self-reset, Latched, Disabled        |
| MESSAGE           | LOAD ENCROACHMENT<br>EVENTS: Disabled     | Range: | Disabled, Enabled                    |

PATH: SETTINGS ⇔ ⊕ GROUPED ELEMENTS ⇒ SETTING GROUP 1(8) ⊕ LOAD ENCROACHMENT

The Load Encroachment element responds to the positive-sequence impedance and applies a characteristic shown in the figure below.

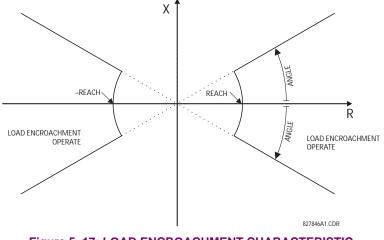

Figure 5–17: LOAD ENCROACHMENT CHARACTERISTIC

The element operates if the positive-sequence voltage is above a settable level and asserts its output signal that can be used to block selected protection elements such as distance or phase overcurrent. The following figure shows an effect of the Load Encroachment characteristics used to block the QUAD distance element.

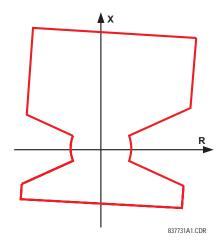

# Figure 5–18: LOAD ENCROACHMENT APPLIED TO DISTANCE ELEMENT

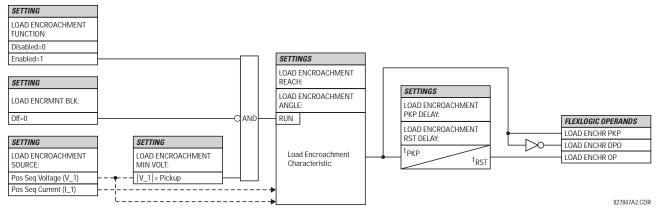

# Figure 5–19: LOAD ENCROACHMENT SCHEME LOGIC

### LOAD ENCROACHMENT MIN VOLT:

This setting specifies the minimum positive-sequence voltage required for operation of the element. If the voltage is below this threshold a blocking signal will not be asserted by the element. When selecting this setting one must remember that the UR measures the phase-to-ground sequence voltages regardless of the VT connection.

The nominal VT secondary voltage as specified under PATH: SYSTEM SETUP  $\Rightarrow$  A CINPUTS  $\Rightarrow$  VOLTAGE BANK X1  $\Rightarrow$   $\Rightarrow$  PHASE VT SECONDARY is the p.u. base for this setting.

# LOAD ENCROACHMENT REACH:

This setting specifies the resistive reach of the element as shown in the LOAD ENCROACHMENT CHARACTERISTIC diagram. This setting applies to the positive sequence impedance and should be entered in secondary ohms and should be calculated as the positive-sequence resistance seen by the relay under maximum load conditions and unity power factor.

#### LOAD ENCROACHMENT ANGLE:

This setting specifies the size of the blocking region as shown on the LOAD ENCROACHMENT CHARACTERISTIC and applies to the positive sequence impedance.

# **5.5.4 CURRENT ELEMENTS**

| PHASE CURRENT                                       | ■ PHASE TOC1                                      |
|-----------------------------------------------------|---------------------------------------------------|
|                                                     |                                                   |
| MESSAGE                                             | ■ PHASE TOC2                                      |
| MESSAGE                                             | ■ PHASE IOC1                                      |
| MESSAGE                                             | ■ PHASE IOC2                                      |
| MESSAGE                                             | <ul><li>PHASE</li><li>DIRECTIONAL 1</li></ul>     |
| MESSAGE                                             | <ul><li>PHASE</li><li>DIRECTIONAL 2</li></ul>     |
| <ul> <li>NEUTRAL CURRENT</li> </ul>                 | ■ NEUTRAL TOC1                                    |
| MESSAGE                                             | ■ NEUTRAL TOC2                                    |
| MESSAGE                                             | ■ NEUTRAL IOC1                                    |
| MESSAGE                                             | ■ NEUTRAL IOC2                                    |
| MESSAGE                                             | <ul><li>NEUTRAL</li><li>DIRECTIONAL OC1</li></ul> |
| MESSAGE                                             | <ul><li>NEUTRAL</li><li>DIRECTIONAL OC2</li></ul> |
| <ul><li>GROUND CURRENT</li></ul>                    | GROUND TOC1                                       |
| MESSAGE                                             | GROUND TOC2                                       |
| MESSAGE                                             | GROUND IOC1                                       |
| MESSAGE                                             | GROUND IOC2                                       |
| <ul><li>NEGATIVE SEQUENCE</li><li>CURRENT</li></ul> | ■ NEG SEQ TOC1                                    |
| MESSAGE                                             | ■ NEG SEQ TOC2                                    |
| MESSAGE                                             | ■ NEG SEQ IOC1                                    |
| MESSAGE                                             | ■ NEG SEQ IOC2                                    |
| MESSAGE                                             | ■ NEG SEQ DIR OC1                                 |

# PATH: SETTINGS ⇔ ♣ GROUPED ELEMENTS ⇔ SETTING GROUP 1(8) ⇔

MESSAGE

NEG SEQ DIR OC2

The relay current elements menu consists of time overcurrent (TOC), instantaneous overcurrent (IOC), and directional current elements. These elements can be used for tripping, alarming, or other functions.

# 5.5.5 INVERSE TIME OVERCURRENT CURVE CHARACTERISTICS

The inverse time overcurrent curves used by the TOC (time overcurrent) Current Elements are the IEEE, IEC, GE Type IAC, and I<sup>2</sup>t standard curve shapes. This allows for simplified coordination with downstream devices. If however, none of these curve shapes is adequate, the FlexCurve<sup>™</sup> may be used to customize the inverse time curve characteristics. The Definite Time curve is also an option that may be appropriate if only simple protection is required.

# Table 5–15: OVERCURRENT CURVE TYPES

| IEEE                 | IEC                 | GE TYPE IAC        | OTHER            |
|----------------------|---------------------|--------------------|------------------|
| IEEE Extremely Inv.  | IEC Curve A (BS142) | IAC Extremely Inv. | l <sup>2</sup> t |
| IEEE Very Inverse    | IEC Curve B (BS142) | IAC Very Inverse   | FlexCurve A      |
| IEEE Moderately Inv. | IEC Curve C (BS142) | IAC Inverse        | FlexCurve B      |
|                      | IEC Short Inverse   | IAC Short Inverse  | Definite Time    |

A time dial multiplier setting allows selection of a multiple of the base curve shape (where the time dial multiplier = 1) with the curve shape (**CURVE**) setting. Unlike the electromechanical time dial equivalent, operate times are directly proportional to the time multiplier (**TD MULTIPLIER**) setting value. For example, all times for a multiplier of 10 are 10 times the multiplier 1 or base curve values. Setting the multiplier to zero results in an instantaneous response to all current levels above pickup.

Time overcurrent time calculations are made with an internal "energy capacity" memory variable. When this variable indicates that the energy capacity has reached 100%, a time overcurrent element will operate. If less than 100% energy capacity is accumulated in this variable and the current falls below the dropout threshold of 97 to 98% of the pickup value, the variable must be reduced. Two methods of this resetting operation are available: "Instantaneous" and "Timed". The Instantaneous selection is intended for applications with other relays, such as most static relays, which set the energy capacity directly to zero when the current falls below the reset threshold. The Timed selection can be used where the relay must coordinate with electromechanical relays. With this setting, the energy capacity variable is decremented according to the equation provided.

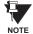

5

Graphs of standard time-current curves on  $11^{"} \times 17^{"}$  log-log graph paper are available upon request from the GE Power Management literature department. The original files are also available in PDF format on the UR Software Installation CD and the GE Power Management Web Page.

# **IEEE CURVES:**

The IEEE time overcurrent curve shapes conform to industry standards and the IEEE C37.112-1996 curve classifications for extremely, very, and moderately inverse. The IEEE curves are derived from the formulae:

$$T = TDM \times \left[ \frac{A}{\left( \frac{l}{l_{pickup}} \right)^{p} - 1} + B} \right] \qquad T_{RESET} = TDM \times \left[ \frac{t_{r}}{\left( \frac{l}{l_{pickup}} \right)^{2} - 1} \right]$$

where: T = Operate Time (sec.) TDM = Multiplier Setting I = Input Current  $I_{pickup} = \text{Pickup Current Setting}$  A, B, p = Constants  $T_{RESET} = \text{reset time in sec. (assuming energy capacity is 100% and RESET: Timed)}$  $t_r = \text{characteristic constant}$ 

# Table 5–16: IEEE INVERSE TIME CURVE CONSTANTS

| IEEE CURVE SHAPE        | Α      | В      | Р       | T <sub>R</sub> |
|-------------------------|--------|--------|---------|----------------|
| IEEE EXTREMELY INVERSE  | 28.2   | 0.1217 | 2.0000  | 29.1           |
| IEEE VERY INVERSE       | 19.61  | 0.491  | 2.0000  | 21.6           |
| IEEE MODERATELY INVERSE | 0.0515 | 0.1140 | 0.02000 | 4.85           |

# Table 5–17: IEEE CURVE TRIP TIMES (IN SECONDS)

| MULTIPLIER   |            |        |        |        | CURRENT | (I/I <sub>pickup</sub> ) |        |        |        |        |
|--------------|------------|--------|--------|--------|---------|--------------------------|--------|--------|--------|--------|
| (TDM)        | 1.5        | 2.0    | 3.0    | 4.0    | 5.0     | 6.0                      | 7.0    | 8.0    | 9.0    | 10.0   |
| IEEE EXTRE   | MELY INVE  | RSE    |        |        |         |                          |        |        |        |        |
| 0.5          | 11.341     | 4.761  | 1.823  | 1.001  | 0.648   | 0.464                    | 0.355  | 0.285  | 0.237  | 0.203  |
| 1.0          | 22.682     | 9.522  | 3.647  | 2.002  | 1.297   | 0.927                    | 0.709  | 0.569  | 0.474  | 0.407  |
| 2.0          | 45.363     | 19.043 | 7.293  | 4.003  | 2.593   | 1.855                    | 1.418  | 1.139  | 0.948  | 0.813  |
| 4.0          | 90.727     | 38.087 | 14.587 | 8.007  | 5.187   | 3.710                    | 2.837  | 2.277  | 1.897  | 1.626  |
| 6.0          | 136.090    | 57.130 | 21.880 | 12.010 | 7.780   | 5.564                    | 4.255  | 3.416  | 2.845  | 2.439  |
| 8.0          | 181.454    | 76.174 | 29.174 | 16.014 | 10.374  | 7.419                    | 5.674  | 4.555  | 3.794  | 3.252  |
| 10.0         | 226.817    | 95.217 | 36.467 | 20.017 | 12.967  | 9.274                    | 7.092  | 5.693  | 4.742  | 4.065  |
| IEEE VERY II | NVERSE     |        |        |        |         |                          |        |        |        |        |
| 0.5          | 8.090      | 3.514  | 1.471  | 0.899  | 0.654   | 0.526                    | 0.450  | 0.401  | 0.368  | 0.345  |
| 1.0          | 16.179     | 7.028  | 2.942  | 1.798  | 1.308   | 1.051                    | 0.900  | 0.802  | 0.736  | 0.689  |
| 2.0          | 32.358     | 14.055 | 5.885  | 3.597  | 2.616   | 2.103                    | 1.799  | 1.605  | 1.472  | 1.378  |
| 4.0          | 64.716     | 28.111 | 11.769 | 7.193  | 5.232   | 4.205                    | 3.598  | 3.209  | 2.945  | 2.756  |
| 6.0          | 97.074     | 42.166 | 17.654 | 10.790 | 7.849   | 6.308                    | 5.397  | 4.814  | 4.417  | 4.134  |
| 8.0          | 129.432    | 56.221 | 23.538 | 14.387 | 10.465  | 8.410                    | 7.196  | 6.418  | 5.889  | 5.513  |
| 10.0         | 161.790    | 70.277 | 29.423 | 17.983 | 13.081  | 10.513                   | 8.995  | 8.023  | 7.361  | 6.891  |
| IEEE MODER   | RATELY INV | ERSE   |        |        |         |                          |        |        |        |        |
| 0.5          | 3.220      | 1.902  | 1.216  | 0.973  | 0.844   | 0.763                    | 0.706  | 0.663  | 0.630  | 0.603  |
| 1.0          | 6.439      | 3.803  | 2.432  | 1.946  | 1.688   | 1.526                    | 1.412  | 1.327  | 1.260  | 1.207  |
| 2.0          | 12.878     | 7.606  | 4.864  | 3.892  | 3.377   | 3.051                    | 2.823  | 2.653  | 2.521  | 2.414  |
| 4.0          | 25.756     | 15.213 | 9.729  | 7.783  | 6.753   | 6.102                    | 5.647  | 5.307  | 5.041  | 4.827  |
| 6.0          | 38.634     | 22.819 | 14.593 | 11.675 | 10.130  | 9.153                    | 8.470  | 7.960  | 7.562  | 7.241  |
| 8.0          | 51.512     | 30.426 | 19.458 | 15.567 | 13.507  | 12.204                   | 11.294 | 10.614 | 10.083 | 9.654  |
| 10.0         | 64.390     | 38.032 | 24.322 | 19.458 | 16.883  | 15.255                   | 14.117 | 13.267 | 12.604 | 12.068 |

# **5.5 GROUPED ELEMENTS**

### **IEC CURVES**

For European applications, the relay offers three standard curves defined in IEC 255-4 and British standard BS142. These are defined as IEC Curve A, IEC Curve B, and IEC Curve C. The formulae for these curves are:

$$T = TDM \times \left[\frac{K}{\left(\frac{I}{I_{pickup}}\right)^{E} - 1}\right]$$

$$T_{RESET} = TDM \times \left[\frac{t_r}{\left(\frac{l}{l_{pickup}}\right)^2 - 1}\right]$$

where: T = Operate Time (sec.)

T = Operate Time (sec.)TDM = Multiplier Setting $I_{pickup} =$  Pickup Current SettingK, E = Constants

I = Input Current

 $t_r$  = Characteristic Constant  $T_{RESET}$  = Reset Time in sec. (assuming energy capacity is 100% and RESET: Timed)

# Table 5–18: IEC (BS) INVERSE TIME CURVE CONSTANTS

| IEC (BS) CURVE SHAPE | К      | E     | T <sub>R</sub> |
|----------------------|--------|-------|----------------|
| IEC CURVE A (BS142)  | 0.140  | 0.020 | 9.7            |
| IEC CURVE B (BS142)  | 13.500 | 1.000 | 43.2           |
| IEC CURVE C (BS142)  | 80.000 | 2.000 | 58.2           |
| IEC SHORT INVERSE    | 0.050  | 0.040 | 0.500          |

#### Table 5–19: IEC CURVE TRIP TIMES (IN SECONDS)

| MULTIPLIER |        | CURRENT ( <i>I / I<sub>pickup</sub></i> ) |        |       |       |       |       |       |       |       |  |  |  |  |
|------------|--------|-------------------------------------------|--------|-------|-------|-------|-------|-------|-------|-------|--|--|--|--|
| (TDM)      | 1.5    | 2.0                                       | 3.0    | 4.0   | 5.0   | 6.0   | 7.0   | 8.0   | 9.0   | 10.0  |  |  |  |  |
| IEC CURVE  | Α      | •                                         |        |       | •     | •     | •     | •     |       | •     |  |  |  |  |
| 0.05       | 0.860  | 0.501                                     | 0.315  | 0.249 | 0.214 | 0.192 | 0.176 | 0.165 | 0.156 | 0.149 |  |  |  |  |
| 0.10       | 1.719  | 1.003                                     | 0.630  | 0.498 | 0.428 | 0.384 | 0.353 | 0.330 | 0.312 | 0.297 |  |  |  |  |
| 0.20       | 3.439  | 2.006                                     | 1.260  | 0.996 | 0.856 | 0.767 | 0.706 | 0.659 | 0.623 | 0.594 |  |  |  |  |
| 0.40       | 6.878  | 4.012                                     | 2.521  | 1.992 | 1.712 | 1.535 | 1.411 | 1.319 | 1.247 | 1.188 |  |  |  |  |
| 0.60       | 10.317 | 6.017                                     | 3.781  | 2.988 | 2.568 | 2.302 | 2.117 | 1.978 | 1.870 | 1.782 |  |  |  |  |
| 0.80       | 13.755 | 8.023                                     | 5.042  | 3.984 | 3.424 | 3.070 | 2.822 | 2.637 | 2.493 | 2.376 |  |  |  |  |
| 1.00       | 17.194 | 10.029                                    | 6.302  | 4.980 | 4.280 | 3.837 | 3.528 | 3.297 | 3.116 | 2.971 |  |  |  |  |
| IEC CURVE  | В      | •                                         | •      | •     |       | •     |       |       | •     | •     |  |  |  |  |
| 0.05       | 1.350  | 0.675                                     | 0.338  | 0.225 | 0.169 | 0.135 | 0.113 | 0.096 | 0.084 | 0.075 |  |  |  |  |
| 0.10       | 2.700  | 1.350                                     | 0.675  | 0.450 | 0.338 | 0.270 | 0.225 | 0.193 | 0.169 | 0.150 |  |  |  |  |
| 0.20       | 5.400  | 2.700                                     | 1.350  | 0.900 | 0.675 | 0.540 | 0.450 | 0.386 | 0.338 | 0.300 |  |  |  |  |
| 0.40       | 10.800 | 5.400                                     | 2.700  | 1.800 | 1.350 | 1.080 | 0.900 | 0.771 | 0.675 | 0.600 |  |  |  |  |
| 0.60       | 16.200 | 8.100                                     | 4.050  | 2.700 | 2.025 | 1.620 | 1.350 | 1.157 | 1.013 | 0.900 |  |  |  |  |
| 0.80       | 21.600 | 10.800                                    | 5.400  | 3.600 | 2.700 | 2.160 | 1.800 | 1.543 | 1.350 | 1.200 |  |  |  |  |
| 1.00       | 27.000 | 13.500                                    | 6.750  | 4.500 | 3.375 | 2.700 | 2.250 | 1.929 | 1.688 | 1.500 |  |  |  |  |
| IEC CURVE  | С      |                                           |        |       |       |       |       |       |       |       |  |  |  |  |
| 0.05       | 3.200  | 1.333                                     | 0.500  | 0.267 | 0.167 | 0.114 | 0.083 | 0.063 | 0.050 | 0.040 |  |  |  |  |
| 0.10       | 6.400  | 2.667                                     | 1.000  | 0.533 | 0.333 | 0.229 | 0.167 | 0.127 | 0.100 | 0.081 |  |  |  |  |
| 0.20       | 12.800 | 5.333                                     | 2.000  | 1.067 | 0.667 | 0.457 | 0.333 | 0.254 | 0.200 | 0.162 |  |  |  |  |
| 0.40       | 25.600 | 10.667                                    | 4.000  | 2.133 | 1.333 | 0.914 | 0.667 | 0.508 | 0.400 | 0.323 |  |  |  |  |
| 0.60       | 38.400 | 16.000                                    | 6.000  | 3.200 | 2.000 | 1.371 | 1.000 | 0.762 | 0.600 | 0.485 |  |  |  |  |
| 0.80       | 51.200 | 21.333                                    | 8.000  | 4.267 | 2.667 | 1.829 | 1.333 | 1.016 | 0.800 | 0.646 |  |  |  |  |
| 1.00       | 64.000 | 26.667                                    | 10.000 | 5.333 | 3.333 | 2.286 | 1.667 | 1.270 | 1.000 | 0.808 |  |  |  |  |
| IEC SHORT  | TIME   | •                                         | •      | •     |       | •     |       |       | •     | •     |  |  |  |  |
| 0.05       | 0.153  | 0.089                                     | 0.056  | 0.044 | 0.038 | 0.034 | 0.031 | 0.029 | 0.027 | 0.026 |  |  |  |  |
| 0.10       | 0.306  | 0.178                                     | 0.111  | 0.088 | 0.075 | 0.067 | 0.062 | 0.058 | 0.054 | 0.052 |  |  |  |  |
| 0.20       | 0.612  | 0.356                                     | 0.223  | 0.175 | 0.150 | 0.135 | 0.124 | 0.115 | 0.109 | 0.104 |  |  |  |  |
| 0.40       | 1.223  | 0.711                                     | 0.445  | 0.351 | 0.301 | 0.269 | 0.247 | 0.231 | 0.218 | 0.207 |  |  |  |  |
| 0.60       | 1.835  | 1.067                                     | 0.668  | 0.526 | 0.451 | 0.404 | 0.371 | 0.346 | 0.327 | 0.311 |  |  |  |  |
| 0.80       | 2.446  | 1.423                                     | 0.890  | 0.702 | 0.602 | 0.538 | 0.494 | 0.461 | 0.435 | 0.415 |  |  |  |  |
| 1.00       | 3.058  | 1.778                                     | 1.113  | 0.877 | 0.752 | 0.673 | 0.618 | 0.576 | 0.544 | 0.518 |  |  |  |  |

# IAC CURVES:

The curves for the General Electric type IAC relay family are derived from the formulae:

$$T = \text{TDM} \times \left[ A + \frac{B}{\left(\frac{I}{I_{pickup}} - C\right)} + \frac{D}{\left(\frac{I}{I_{pickup}} - C\right)^2} + \frac{E}{\left(\frac{I}{I_{pickup}} - C\right)^3} \right]$$

$$T_{RESET} = TDM \times \left[ \frac{t_r}{\left( \frac{l}{l_{pickup}} \right)^2 - 1} \right]$$

where:T = Operate Time (sec.)TDM = Multiplier SettingI = Input Current $I_{pickup} = \text{Pickup Current Setting}$ A to E = Constants $t_r = \text{Characteristic Constant}$  $T_{RESET} = \text{Reset Time in sec. (assuming energy capacity is 100% and RESET: Timed)}<math>T_{RESET} = \text{Characteristic Constant}$ 

# Table 5–20: GE TYPE IAC INVERSE TIME CURVE CONSTANTS

| IAC CURVE SHAPE     | Α      | В      | С      | D       | Е      | Τ <sub>R</sub> |
|---------------------|--------|--------|--------|---------|--------|----------------|
| IAC EXTREME INVERSE | 0.0040 | 0.6379 | 0.6200 | 1.7872  | 0.2461 | 6.008          |
| IAC VERY INVERSE    | 0.0900 | 0.7955 | 0.1000 | -1.2885 | 7.9586 | 4.678          |
| IAC INVERSE         | 0.2078 | 0.8630 | 0.8000 | -0.4180 | 0.1947 | 0.990          |
| IAC SHORT INVERSE   | 0.0428 | 0.0609 | 0.6200 | -0.0010 | 0.0221 | 0.222          |

#### Table 5–21: IAC CURVE TRIP TIMES

| MULTIPLIER  |           |        |       |       | CURRENT | ( I / I <sub>pickup</sub> ) |       |       |       |       |
|-------------|-----------|--------|-------|-------|---------|-----------------------------|-------|-------|-------|-------|
| (TDM)       | 1.5       | 2.0    | 3.0   | 4.0   | 5.0     | 6.0                         | 7.0   | 8.0   | 9.0   | 10.0  |
| IAC EXTREM  | IELY INVE | RSE    |       |       | •       |                             | •     | •     | •     |       |
| 0.5         | 1.699     | 0.749  | 0.303 | 0.178 | 0.123   | 0.093                       | 0.074 | 0.062 | 0.053 | 0.046 |
| 1.0         | 3.398     | 1.498  | 0.606 | 0.356 | 0.246   | 0.186                       | 0.149 | 0.124 | 0.106 | 0.093 |
| 2.0         | 6.796     | 2.997  | 1.212 | 0.711 | 0.491   | 0.372                       | 0.298 | 0.248 | 0.212 | 0.185 |
| 4.0         | 13.591    | 5.993  | 2.423 | 1.422 | 0.983   | 0.744                       | 0.595 | 0.495 | 0.424 | 0.370 |
| 6.0         | 20.387    | 8.990  | 3.635 | 2.133 | 1.474   | 1.115                       | 0.893 | 0.743 | 0.636 | 0.556 |
| 8.0         | 27.183    | 11.987 | 4.846 | 2.844 | 1.966   | 1.487                       | 1.191 | 0.991 | 0.848 | 0.741 |
| 10.0        | 33.979    | 14.983 | 6.058 | 3.555 | 2.457   | 1.859                       | 1.488 | 1.239 | 1.060 | 0.926 |
| IAC VERY IN | IVERSE    |        |       |       |         |                             |       |       |       |       |
| 0.5         | 1.451     | 0.656  | 0.269 | 0.172 | 0.133   | 0.113                       | 0.101 | 0.093 | 0.087 | 0.083 |
| 1.0         | 2.901     | 1.312  | 0.537 | 0.343 | 0.266   | 0.227                       | 0.202 | 0.186 | 0.174 | 0.165 |
| 2.0         | 5.802     | 2.624  | 1.075 | 0.687 | 0.533   | 0.453                       | 0.405 | 0.372 | 0.349 | 0.331 |
| 4.0         | 11.605    | 5.248  | 2.150 | 1.374 | 1.065   | 0.906                       | 0.810 | 0.745 | 0.698 | 0.662 |
| 6.0         | 17.407    | 7.872  | 3.225 | 2.061 | 1.598   | 1.359                       | 1.215 | 1.117 | 1.046 | 0.992 |
| 8.0         | 23.209    | 10.497 | 4.299 | 2.747 | 2.131   | 1.813                       | 1.620 | 1.490 | 1.395 | 1.323 |
| 10.0        | 29.012    | 13.121 | 5.374 | 3.434 | 2.663   | 2.266                       | 2.025 | 1.862 | 1.744 | 1.654 |
| IAC INVERS  | E         |        |       |       |         |                             |       |       |       |       |
| 0.5         | 0.578     | 0.375  | 0.266 | 0.221 | 0.196   | 0.180                       | 0.168 | 0.160 | 0.154 | 0.148 |
| 1.0         | 1.155     | 0.749  | 0.532 | 0.443 | 0.392   | 0.360                       | 0.337 | 0.320 | 0.307 | 0.297 |
| 2.0         | 2.310     | 1.499  | 1.064 | 0.885 | 0.784   | 0.719                       | 0.674 | 0.640 | 0.614 | 0.594 |
| 4.0         | 4.621     | 2.997  | 2.128 | 1.770 | 1.569   | 1.439                       | 1.348 | 1.280 | 1.229 | 1.188 |
| 6.0         | 6.931     | 4.496  | 3.192 | 2.656 | 2.353   | 2.158                       | 2.022 | 1.921 | 1.843 | 1.781 |
| 8.0         | 9.242     | 5.995  | 4.256 | 3.541 | 3.138   | 2.878                       | 2.695 | 2.561 | 2.457 | 2.375 |
| 10.0        | 11.552    | 7.494  | 5.320 | 4.426 | 3.922   | 3.597                       | 3.369 | 3.201 | 3.072 | 2.969 |
| IAC SHORT   | INVERSE   |        |       |       |         |                             |       |       |       |       |
| 0.5         | 0.072     | 0.047  | 0.035 | 0.031 | 0.028   | 0.027                       | 0.026 | 0.026 | 0.025 | 0.025 |
| 1.0         | 0.143     | 0.095  | 0.070 | 0.061 | 0.057   | 0.054                       | 0.052 | 0.051 | 0.050 | 0.049 |
| 2.0         | 0.286     | 0.190  | 0.140 | 0.123 | 0.114   | 0.108                       | 0.105 | 0.102 | 0.100 | 0.099 |
| 4.0         | 0.573     | 0.379  | 0.279 | 0.245 | 0.228   | 0.217                       | 0.210 | 0.204 | 0.200 | 0.197 |
| 6.0         | 0.859     | 0.569  | 0.419 | 0.368 | 0.341   | 0.325                       | 0.314 | 0.307 | 0.301 | 0.296 |
| 8.0         | 1.145     | 0.759  | 0.559 | 0.490 | 0.455   | 0.434                       | 0.419 | 0.409 | 0.401 | 0.394 |
| 10.0        | 1.431     | 0.948  | 0.699 | 0.613 | 0.569   | 0.542                       | 0.524 | 0.511 | 0.501 | 0.493 |

### **I2t CURVES:**

The curves for the I<sup>2</sup>t are derived from the formulae:

$$T = \text{TDM} \times \left[\frac{100}{\left(\frac{l}{l_{pickup}}\right)^{2}}\right] \qquad T_{RESET} = \text{TDM} \times \left[\frac{100}{\left(\frac{l}{l_{pickup}}\right)^{-2}}\right]$$

where: T = Operate Time (sec.) TDM = Multiplier Setting I = Input Current  $I_{pickup} = \text{Pickup Current Setting}$  $T_{RESET} = \text{Reset Time in sec. (assuming energy capacity is 100% and RESET: Timed)}$ 

# Table 5–22: I<sup>2</sup>t CURVE TRIP TIMES

| MULTIPLIER<br>(TDM) |         | CURRENT ( // I <sub>pickup</sub> ) |        |        |        |        |        |        |        |        |  |  |
|---------------------|---------|------------------------------------|--------|--------|--------|--------|--------|--------|--------|--------|--|--|
|                     | 1.5     | 2.0                                | 3.0    | 4.0    | 5.0    | 6.0    | 7.0    | 8.0    | 9.0    | 10.0   |  |  |
| 0.01                | 0.44    | 0.25                               | 0.11   | 0.06   | 0.04   | 0.03   | 0.02   | 0.02   | 0.01   | 0.01   |  |  |
| 0.10                | 4.44    | 2.50                               | 1.11   | 0.63   | 0.40   | 0.28   | 0.20   | 0.16   | 0.12   | 0.10   |  |  |
| 1.00                | 44.44   | 25.00                              | 11.11  | 6.25   | 4.00   | 2.78   | 2.04   | 1.56   | 1.23   | 1.00   |  |  |
| 10.00               | 444.44  | 250.00                             | 111.11 | 62.50  | 40.00  | 27.78  | 20.41  | 15.63  | 12.35  | 10.00  |  |  |
| 100.00              | 4444.4  | 2500.0                             | 1111.1 | 625.00 | 400.00 | 277.78 | 204.08 | 156.25 | 123.46 | 100.00 |  |  |
| 600.00              | 26666.7 | 15000.0                            | 6666.7 | 3750.0 | 2400.0 | 1666.7 | 1224.5 | 937.50 | 740.74 | 600.00 |  |  |

# FLEXCURVE™:

The custom FlexCurve<sup>™</sup> is described in detail in the FLEXCURVE<sup>™</sup> section of this chapter. The curve shapes for the Flex-Curves<sup>™</sup> are derived from the formulae:

where: T = Operate Time (sec.)

TDM = Multiplier Setting

*I* = Input Current

*I<sub>pickup</sub>* = Pickup Current Setting

 $T_{RESET}$  = Reset Time in seconds (assuming energy capacity is 100% and RESET: Timed)

# **DEFINITE TIME CURVE:**

The Definite Time curve shape operates as soon as the pickup level is exceeded for a specified period of time. The base definite time curve delay is in seconds. The curve multiplier of 0.00 to 600.00 makes this delay adjustable from instantaneous to 600.00 seconds in steps of 10 ms.

T = TDM in seconds, when  $I > I_{pickup}$ 

 $T_{RESET} = -TDM$  in seconds

where: T = Operate Time (sec.)
TDM = Multiplier Setting
I = Input Current
Ipickup = Pickup Current Setting
TRESET = Reset Time in seconds (assuming energy capacity is 100% and RESET: Timed)

# **5.5.6 PHASE CURRENT**

# a) PHASE TOC1 / TOC2 (PHASE TIME OVERCURRENT: ANSI 51P)

PATH: SETTINGS ⇔ ♣ GROUPED ELEMENTS ⇔ SETTING GROUP 1(8) ⇔ PHASE CURRENT ⇔ PHASE TOC1

| <ul><li>PHASE TOC1</li></ul> | PHASE TOC1<br>FUNCTION: Disabled          | Range: | Disabled, Enabled                    |
|------------------------------|-------------------------------------------|--------|--------------------------------------|
| MESSAGE                      | PHASE TOC1 SIGNAL<br>SOURCE: SRC 1        | Range: | SRC 1, SRC 2,, SRC 6                 |
| MESSAGE                      | PHASE TOC1<br>INPUT: Phasor               | Range: | Phasor, RMS                          |
| MESSAGE                      | PHASE TOC1<br>PICKUP: 1.000 pu            | Range: | 0.000 to 30.000 pu in steps of 0.001 |
| MESSAGE                      | PHASE TOC1<br>CURVE: IEEE Mod Inv         | Range: | See OVERCURRENT CURVE TYPES table    |
| MESSAGE                      | PHASE TOC1<br>TD MULTIPLIER: 1.00         | Range: | 0.00 to 600.00 in steps of 0.01      |
| MESSAGE                      | PHASE TOC1<br>RESET: Instantaneous        | Range: | Instantaneous, Timed                 |
| MESSAGE                      | PHASE TOC1 VOLTAGE<br>RESTRAINT: Disabled | Range: | Disabled, Enabled                    |
| MESSAGE                      | PHASE TOC1 BLOCK A:<br>Off                | Range: | FlexLogic™ operand                   |
| MESSAGE                      | PHASE TOC1 BLOCK B:<br>Off                | Range: | FlexLogic™ operand                   |
| MESSAGE                      | PHASE TOC1 BLOCK C:<br>Off                | Range: | FlexLogic™ operand                   |
| MESSAGE                      | PHASE TOC1<br>TARGET: Self-reset          | Range: | Self-reset, Latched, Disabled        |
| MESSAGE                      | PHASE TOC1<br>EVENTS: Disabled            | Range: | Disabled, Enabled                    |

The phase time overcurrent element can provide a desired time-delay operating characteristic versus the applied current or be used as a simple Definite Time element. The phase current input quantities may be programmed as fundamental phasor magnitude or total waveform RMS magnitude as required by the application.

Two methods of resetting operation are available: "Timed" and "Instantaneous" (refer to the INVERSE TOC CURVE CHAR-ACTERISTICS section for details on curve setup, trip times and reset operation). When the element is blocked, the time accumulator will reset according to the reset characteristic. For example, if the element reset characteristic is set to "Instantaneous" and the element is blocked, the time accumulator will be cleared immediately.

The **PHASE TOC1 PICKUP** setting can be dynamically reduced by a voltage restraint feature (when enabled). This is accomplished via the multipliers (Mvr) corresponding to the phase-phase voltages of the voltage restraint characteristic curve (see the figure below); the pickup level is calculated as 'Mvr' times the PICKUP setting. If the voltage restraint feature is disabled, the pickup level always remains at the setting value.

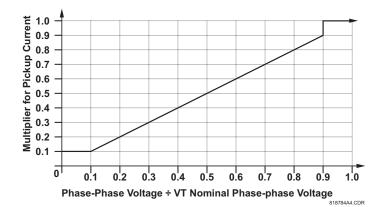

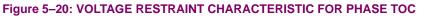

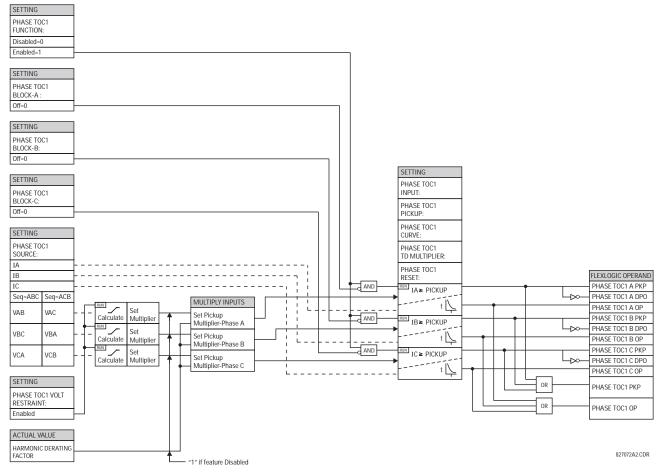

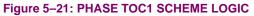

# b) PHASE IOC1 / IOC2 (PHASE INSTANTANEOUS OVERCURRENT: ANSI 50P)

#### PATH: SETTINGS ⇔ ♣ GROUPED ELEMENTS ⇒ SETTING GROUP 1(8) ⇔ PHASE CURRENT ⇔ PHASE IOC 1

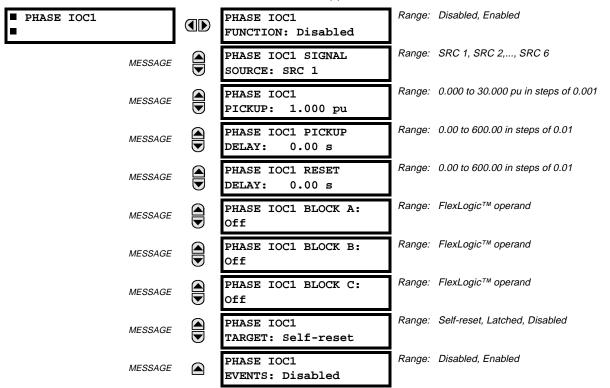

The phase instantaneous overcurrent element may be used as an instantaneous element with no intentional delay or as a Definite Time element. The input current is the fundamental phasor magnitude.

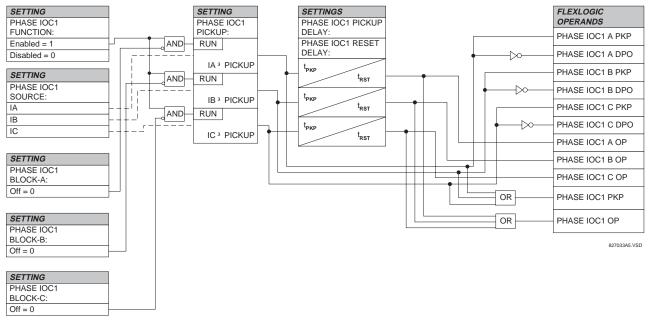

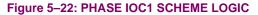

5

#### c) PHASE DIRECTIONAL 1(2) (PHASE DIRECTIONAL OVERCURRENT: ANSI 67P)

# PATH: SETTINGS ⇔ ♣ GROUPED ELEMENTS ⇔ SETTING GROUP 1(8) ⇔ PHASE CURRENT ⇔ PHASE DIRECTIONAL 1

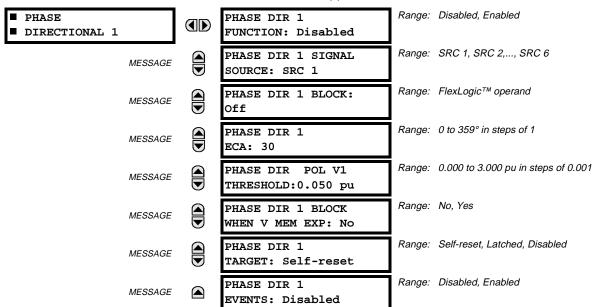

The phase directional elements (one for each of phases A, B, and C) determine the phase current flow direction for steady state and fault conditions and can be used to control the operation of the phase overcurrent elements via the BLOCK inputs of these elements.

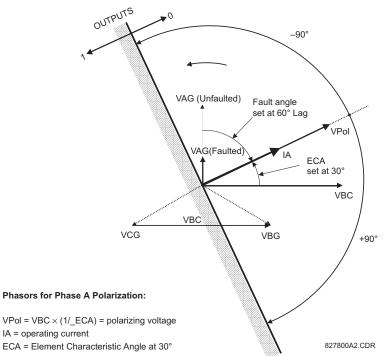

# Figure 5–23: PHASE A DIRECTIONAL POLARIZATION

This element is intended to apply a block signal to an overcurrent element to prevent an operation when current is flowing in a particular direction. The direction of current flow is determined by measuring the phase angle between the current from the phase CTs and the line-line voltage from the VTs, based on the 90° or "quadrature" connection. If there is a requirement to supervise overcurrent elements for flows in opposite directions, such as can happen through a bus-tie breaker, two phase directional elements should be programmed with opposite ECA settings.

# **5 SETTINGS**

To increase security for three phase faults very close to the location of the VTs used to measure the polarizing voltage, a voltage memory' feature is incorporated. This feature remembers the measurement of the polarizing voltage the moment before the voltage collapses, and uses it to determine direction. The voltage memory remains valid for one second after the voltage has collapsed.

The main component of the phase directional element is the phase angle comparator with two inputs: the operating signal (phase current) and the polarizing signal (the line voltage, shifted in the leading direction by the characteristic angle, ECA).

| PHASE | OPERATING   | POLARIZING SIGNAL VPOL                 |                                        |  |
|-------|-------------|----------------------------------------|----------------------------------------|--|
|       | SIGNAL      | ABC PHASE SEQUENCE                     | ACB PHASE SEQUENCE                     |  |
| A     | Angle of IA | Angle of VBC $\times$ (1 $\angle$ ECA) | Angle of VCB $\times$ (1 $\angle$ ECA) |  |
| В     | Angle of IB | Angle of VCA $\times$ (1 $\angle$ ECA) | Angle of VAC $\times$ 1 $\angle$ ECA)  |  |
| С     | Angle of IC | Angle of VAB $\times$ (1 $\angle$ ECA) | Angle of VBA $\times$ (1 $\angle$ ECA) |  |

The following table shows the operating and polarizing signals used for phase directional control:

# MODE OF OPERATION:

- When the Phase Directional function is "Disabled", or the operating current is below 5% × CT Nominal, the element output is "0".
- When the Phase Directional function is "Enabled", the operating current is above 5% × CT Nominal and the polarizing voltage is above the set threshold, the element output depends on the phase angle between the operating and polarizing signals as follows:
  - The element output is logic "0" when the operating current is within polarizing voltage ±90°.
  - For all other angles, the element output is logic "1".
- Once the voltage memory has expired, the phase overcurrent elements under directional control can be set to block or trip on overcurrent as follows:

- When BLOCK WHEN V MEM EXP is set to "Yes", the directional element will block the operation of any phase overcurrent element under directional control when voltage memory expires. When set to "No", the directional element allows tripping of phase overcurrent elements under directional control when voltage memory expires.

In all cases, directional blocking will be permitted to resume when the polarizing voltage becomes greater than the "polarizing voltage threshold".

# **SETTINGS:**

# PHASE DIR 1 SIGNAL SOURCE:

This setting is used to select the source for the operating and polarizing signals.

The operating current for the phase directional element is the phase current for the selected current source. The polarizing voltage is the line voltage from the phase VTs, based on the 90° or "guadrature" connection and shifted in the leading direction by the Element Characteristic Angle (ECA).

# PHASE DIR 1 ECA:

This setting is used to select the Element Characteristic Angle, i.e. the angle by which the polarizing voltage is shifted in the leading direction to achieve dependable operation. In the design of UR elements, a block is applied to an element by asserting logic 1 at the blocking input. This element should be programmed via the ECA setting so that the output is logic 1 for current in the non-tripping direction.

# PHASE DIR 1 POL V THRESHOLD:

This setting is used to establish the minimum level of voltage for which the phase angle measurement is reliable. The setting is based on VT accuracy. The default value is 0.05 pu.

# PHASE DIR 1 BLOCK WHEN V MEM EXP:

This setting is used to select the required operation upon expiration of voltage memory. When set to "Yes", the directional element blocks the operation of any phase overcurrent element under directional control, when voltage memory expires; when set to "No", the directional element allows tripping of phase overcurrent elements under directional control.

# 5.5 GROUPED ELEMENTS

NOTE

The Phase Directional element would respond to the forward load current. In the case of a following reverse fault, the element needs some time – in the order of 8 msec – to establish a blocking signal. Some protection elements such as instantaneous overcurrent may respond to reverse faults before the blocking signal is established. Therefore, a coordination time of at least 10 msec must be added to all the instantaneous protection elements under the supervision of the Phase Directional element. If current reversal is of a concern, a longer delay – in the order of 20 msec – may be needed.

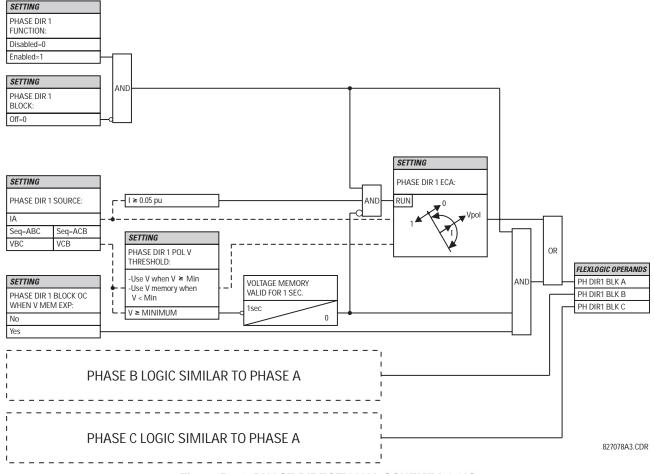

Figure 5–24: PHASE DIRECTIONAL SCHEME LOGIC

# 5.5.7 NEUTRAL CURRENT

# a) NEUTRAL TOC1 / TOC2 (NEUTRAL TIME OVERCURRENT: ANSI 51N)

PATH: SETTINGS ⇔ ♣ GROUPED ELEMENTS ⇔ SETTING GROUP 1(8) ⇔ ♣ NEUTRAL CURRENT ⇔ NEUTRAL TOC1

| ■ NEUTRAL TOC1 |         | NEUTRAL TOC1<br>FUNCTION: Disabled   | Range:   | Disabled, Enabled                    |
|----------------|---------|--------------------------------------|----------|--------------------------------------|
|                | MESSAGE | NEUTRAL TOC1 SIGNAL<br>SOURCE: SRC 1 | Range:   | SRC 1, SRC 2,, SRC 6                 |
|                | MESSAGE | NEUTRAL TOC1<br>INPUT: Phasor        | Range:   | Phasor, RMS                          |
|                | MESSAGE | NEUTRAL TOC1<br>PICKUP: 1.000 pu     | Range:   | 0.000 to 30.000 pu in steps of 0.001 |
|                | MESSAGE | NEUTRAL TOC1<br>CURVE: IEEE Mod Inv  | Range:   | See OVERCURRENT CURE TYPES table     |
|                | MESSAGE | NEUTRAL TOC1<br>TD MULTIPLIER: 1.00  | Range: ( | 0.00 to 600.00 in steps of 0.01      |
|                | MESSAGE | NEUTRAL TOC1<br>RESET: Instantaneous | Range:   | Instantaneous, Timed                 |
|                | MESSAGE | NEUTRAL TOC1 BLOCK:<br>Off           | Range:   | FlexLogic™ operand                   |
|                | MESSAGE | NEUTRAL TOC1<br>TARGET: Self-reset   | Range:   | Self-reset, Latched, Disabled        |
|                | MESSAGE | NEUTRAL TOC1<br>EVENTS: Disabled     | Range:   | Disabled, Enabled                    |

The neutral time overcurrent element can provide a desired time-delay operating characteristic versus the applied current or be used as a simple Definite Time element. The neutral current input value is a quantity calculated as 3lo from the phase currents and may be programmed as fundamental phasor magnitude or total waveform RMS magnitude as required by the application.

Two methods of resetting operation are available: "Timed" and "Instantaneous" (refer to the INVERSE TOC CURVE CHAR-ACTERISTICS section for details on curve setup, trip times and reset operation). When the element is blocked, the time accumulator will reset according to the reset characteristic. For example, if the element reset characteristic is set to "Instantaneous" and the element is blocked, the time accumulator will be cleared immediately.

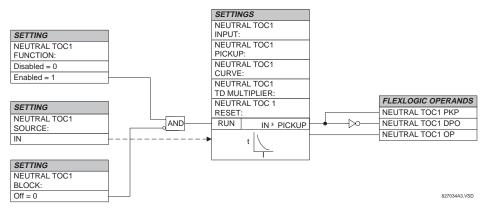

#### Figure 5–25: NEUTRAL TOC1 SCHEME LOGIC

Once picked up, the NEUTRAL TOCx PKP output operand remains picked up until the thermal memory of the element resets completely. The PKP operand will not reset immediately after the operating current NOTE drops below the pickup threshold unless NEUTRL TOCx RESET is set to "Instantaneous".

Ü

#### b) NEUTRAL IOC1 / IOC2 (NEUTRAL INSTANTANEOUS OVERCURRENT: ANSI 50N)

# PATH: SETTINGS ⇔ ♣ GROUPED ELEMENTS ⇒ SETTING GROUP 1(8) ⇔ ♣ NEUTRAL CURRENT ⇔ ♣ NEUTRAL IOC1

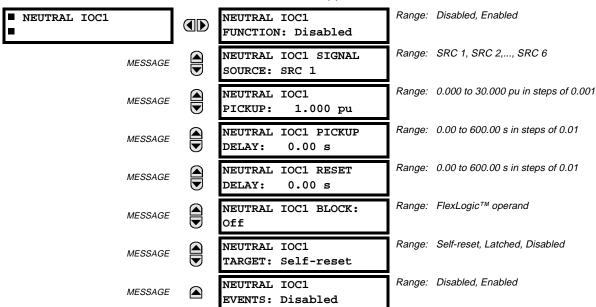

The Neutral Instantaneous Overcurrent element may be used as an instantaneous function with no intentional delay or as a Definite Time function. The element essentially responds to the magnitude of a neutral current fundamental frequency phasor calculated from the phase currents. A "positive-sequence restraint" is applied for better performance. A small portion (6.25%) of the positive-sequence current magnitude is subtracted from the zero-sequence current magnitude when forming the operating quantity of the element as follows:

 $I_{op} = 3 \times (|I_0| - K \cdot |I_1|)$ , where K = 1/16.

The positive-sequence restraint allows for more sensitive settings by counterbalancing spurious zero-sequence currents resulting from:

- system unbalances under heavy load conditions
- transformation errors of current transformers (CTs) during double-line and three-phase faults
- switch-off transients during double-line and three-phase faults

The positive-sequence restraint must be considered when testing for pickup accuracy and response time (multiple of pickup). The operating quantity depends on how test currents are injected into the relay (single-phase injection:  $I_{op} = 0.9375 \cdot I_{iniected}$ ; three-phase pure zero-sequence injection:  $I_{op} = 3 \times I_{iniected}$ ).

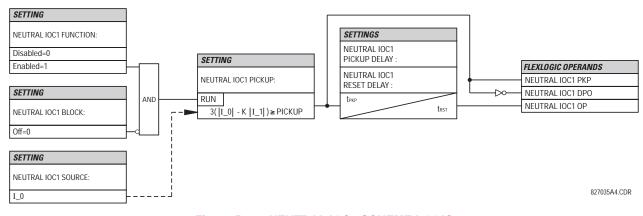

### Figure 5–26: NEUTRAL IOC1 SCHEME LOGIC

### c) NEUTRAL DIRECTIONAL OC1 / OC2 (NEUTRAL DIRECTIONAL OVERCURRENT: ANSI 67N)

#### PATH: SETTINGS ⇔ ⊕ GROUPED ELEMENTS ⇔ SETTING GROUP 1(8) ⇔ NEUTRAL CURRENT ⇔ ⊕ NEUTRAL DIRECTIONAL OC1

| <ul><li>NEUTRAL</li><li>DIRECTIONAL OC1</li></ul> | NEUTRAL DIR OC1<br>FUNCTION: Disabled      | Range: | Disabled, Enabled                        |
|---------------------------------------------------|--------------------------------------------|--------|------------------------------------------|
| MESSAGE                                           | NEUTRAL DIR OC1<br>SOURCE: SRC 1           | Range: | SRC 1, SRC 2,, SRC 6                     |
| MESSAGE                                           | NEUTRAL DIR OC1<br>POLARIZING: Voltage     | Range: | Voltage, Current, Dual                   |
| MESSAGE                                           | NEUTRAL DIR OC1 POL<br>VOLT: Calculated V0 | Range: | Calculated V0, Measured VX               |
| MESSAGE                                           | NEUTRAL DIR OC1 OP<br>CURR: Calculated 310 | Range: | Calculated 310, Measured IG              |
| MESSAGE                                           | NEUTRAL DIR OC1<br>OFFSET: 0.00 $\Omega$   | Range: | 0.00 to 250.00 $\Omega$ in steps of 0.01 |
| MESSAGE                                           | NEUTRAL DIR OC1 FWD<br>ECA: 75° Lag        | Range: | –90 to 90° in steps of 1                 |
| MESSAGE                                           | NEUTRAL DIR OC1 FWD<br>LIMIT ANGLE: 90°    | Range: | 40 to 90° in steps of 1                  |
| MESSAGE                                           | NEUTRAL DIR OC1 FWD<br>PICKUP: 0.050 pu    | Range: | 0.002 to 30.000 pu in steps of 0.001     |
| MESSAGE                                           | NEUTRAL DIR OC1 REV<br>LIMIT ANGLE: 90°    | Range: | 40 to 90° in steps of 1                  |
| MESSAGE                                           | NEUTRAL DIR OC1 REV<br>PICKUP: 0.050 pu    | Range: | 0.002 to 30.000 pu in steps of 0.001     |
| MESSAGE                                           | NEUTRAL DIR OC1 BLK:<br>Off                | Range: | FlexLogic™ operand                       |
| MESSAGE                                           | NEUTRAL DIR OC1<br>TARGET: Self-reset      | Range: | Self-reset, Latched, Disabled            |
| MESSAGE                                           | NEUTRAL DIR OC1<br>EVENTS: Disabled        | Range: | Disabled, Enabled                        |

There are two Neutral Directional Overcurrent protection elements available. The element provides both forward and reverse fault direction indications the NEUTRAL DIR OC1 FWD and NEUTRAL DIR OC1 REV operands, respectively. The output operand is asserted if the magnitude of the operating current is above a pickup level (overcurrent unit) and the fault direction is seen as "forward or "reverse", respectively (directional unit).

The **overcurrent unit** responds to the magnitude of a fundamental frequency phasor of the either the neutral current calculated from the phase currents or the ground current. There are two separate pickup settings for the forward- and reverse-looking functions, respectively. If set to use the calculated 3I\_0, the element applies a "positive-sequence restraint" for better performance: a small portion (6.25%) of the positive–sequence current magnitude is subtracted from the zero-sequence current magnitude when forming the operating quantity.

$$I_{op} = 3 \times (|I_0| - K \times |I_1|)$$
, where K is 1/16.

The positive-sequence restraint allows for more sensitive settings by counterbalancing spurious zero-sequence currents resulting from:

- System unbalances under heavy load conditions.
- Transformation errors of Current Transformers (CTs) during double-line and three-phase faults.
- Switch-off transients during double-line and three-phase faults.

5

The positive-sequence restraint must be considered when testing for pickup accuracy and response time (multiple of pickup). The operating quantity depends on the way the test currents are injected into the relay (single-phase injection:  $I_{op} = 0.9375 \times I_{injected}$ ; three-phase pure zero-sequence injection:  $I_{op} = 3 \times I_{injected}$ ).

The **directional unit** uses the zero-sequence current  $(I_0)$  or ground current (IG) for fault direction discrimination and may be programmed to use either zero-sequence voltage ("Calculated V0" or "Measured VX"), ground current (IG), or both for polarizing. The following tables define the Neutral Directional Overcurrent element.

# Table 5–23: QUANTITIES FOR "CALCULATED 310" CONFIGURATION

|                 | OVERCURRENT UNIT |                              |             |                                              |
|-----------------|------------------|------------------------------|-------------|----------------------------------------------|
| POLARIZING MODE | DIRECTION        | COMPARED PHASORS             |             | OVERCORRENTONI                               |
| Voltage         | Forward          | $-V_0 + Z_offset \times I_0$ | I_0 × 1∠ECA |                                              |
| vollage         | Reverse          | $-V_0 + Z_offset \times I_0$ | –I_0×1∠ECA  |                                              |
| Current         | Forward          | IG                           | I_0         |                                              |
|                 | Reverse          | IG                           | -l_0        |                                              |
| Dual            |                  | $-V_0 + Z_offset \times I_0$ | I_0 × 1∠ECA | $I_{op} = 3 \times ( I_0  - K \times  I_1 )$ |
|                 | Forward          | Ör                           |             | ор                                           |
|                 |                  | IG                           | I_0         |                                              |
|                 |                  | $-V_0 + Z_offset \times I_0$ | –I_0×1∠ECA  |                                              |
|                 | Reverse          | Or                           |             |                                              |
|                 |                  | IG                           | -I_0        |                                              |

# Table 5–24: QUANTITIES FOR "MEASURED IG" CONFIGURATION

| DIRECTIONAL UNIT |           |                        |                 | OVERCURRENT UNIT      |
|------------------|-----------|------------------------|-----------------|-----------------------|
| POLARIZING MODE  | DIRECTION | COMPARED               | OVERCORRENT ONT |                       |
| Voltage          | Forward   | -V_0 + Z_offset × IG/3 | IG × 1∠ECA      | I <sub>op</sub> =  IG |
| vollage          | Reverse   | -V_0 + Z_offset × IG/3 | –IG × 1∠ECA     |                       |

where:

5

 $V_0 = \frac{1}{3}(VAG + VBG + VCG) = zero sequence voltage$ 

 $I_0 = \frac{1}{3}IN = \frac{1}{3}(IA + IB + IC) = \text{zero sequence current}$ 

ECA = element characteristic angle

IG = ground current

When NEUTRAL DIR OC1 POL VOLT is set to "Measured VX", one-third of this voltage is used in place of V\_0.

The following figure explains the usage of the voltage polarized directional unit of the element.

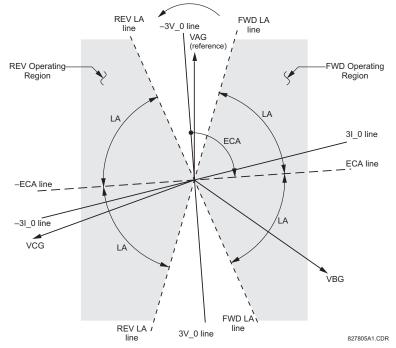

### Figure 5–27: NEUTRAL DIRECTIONAL VOLTAGE-POLARIZED CHARACTERISTICS

The above figure shows the voltage-polarized phase angle comparator characteristics for a phase-A to ground fault, with:

ECA = 90° (Element Characteristic Angle = centerline of operating characteristic)

FWD LA =  $80^{\circ}$  (Forward Limit Angle = the ± angular limit with the ECA for operation)

REV LA =  $80^{\circ}$  (Reverse Limit Angle = the ± angular limit with the ECA for operation)

The element incorporates a current reversal logic: if the reverse direction is indicated for at least 1.25 of a power system cycle, the prospective forward indication will be delayed by 1.5 of a power system cycle. The element is designed to emulate an electromechanical directional device. Larger operating and polarizing signals will result in faster directional discrimination bringing more security to the element operation.

The forward-looking function is designed to be more secure as compared to the reverse-looking function, and therefore, should be used for the tripping direction. The reverse-looking function is designed to be faster as compared to the forward-looking function and should be used for the blocking direction. This allows for better protection coordination.

The above bias should be taken into account when using the Neutral Directional Overcurrent element to 'directionalize' other protection elements.

#### NEUTRAL DIR OC1 POLARIZING:

This setting selects the polarizing mode for the directional unit.

If "Voltage" polarizing is selected, the element uses the zero-sequence voltage angle for polarization. The user can use
either the zero-sequence voltage V\_0 calculated from the phase voltages, or the zero-sequence voltage supplied
externally as the auxiliary voltage Vx, both from the NEUTRAL DIR OC1 SOURCE.

The calculated V\_0 can be used as polarizing voltage only if the voltage transformers are connected in Wye. The auxiliary voltage can be used as the polarizing voltage provided **SYSTEM SETUP**  $\Rightarrow$  **AC INPUTS**  $\Rightarrow$  **VOLTAGE BANK**  $\Rightarrow$  **4 AUX-ILIARY VT CONNECTION** is set to "Vn" and the auxiliary voltage is connected to a zero-sequence voltage source (such as open delta connected secondary of VTs).

The zero-sequence voltage ( $V_0$ ) or auxiliary voltage (Vx), accordingly, must be higher than 1 V secondary to be validated for use as a polarizing signal. If the polarizing signal is not valid, neither forward nor reverse indication is given.

 If "Current" polarizing is selected, the element uses the ground current angle connected externally and configured under NEUTRAL OC1 SOURCE for polarization. The ground current transformer must be connected between the ground and neutral point of an adequate local source of ground current. The ground current must be higher than 0.05 pu to be validated for use as a polarizing signal. If the polarizing signal is not valid neither forward nor reverse indication is given.

For a choice of current polarizing, it is recommended that the polarizing signal be analyzed to ensure that a known direction is maintained irrespective of the fault location. For example, if using an autotransformer neutral current as a polarizing source, it should be ensured that a reversal of the ground current does not occur for a high-side fault. The low-side system impedance should be assumed minimal when checking for this condition. A similar situation arises for a WYE/DELTA/WYE transformer, where current in one transformer winding neutral may reverse when faults on both sides of the transformer are considered.

• If "Dual" polarizing is selected, the element performs both directional comparisons as described above. A given direction is confirmed if either voltage or current comparators indicate so. If a conflicting (simultaneous forward and reverse) indication occurs, the forward direction overrides the reverse direction.

# NEUTRAL DIR OC1 POL VOLT:

Selects the polarizing voltage used by the directional unit when "Voltage" or "Dual" polarizing mode is set. The polarizing voltage can be programmed to be either the zero-sequence voltage calculated from the phase voltages ("Calculated V0") or supplied externally as an auxiliary voltage ("Measured VX").

# NEUTRAL DIR OC1 OP CURR:

This setting indicates whether the 3I\_0 current calculated from the phase currents, or the ground current shall be used by this protection. This setting acts as a switch between the neutral and ground modes of operation (67N and 67G). If set to "Calculated 3I0" the element uses the phase currents and applies the positive-sequence restraint; if set to "Measured IG" the element uses ground current supplied to the ground CT of the CT bank configured as **NEUTRAL DIR OC1 SOURCE**. Naturally, it is not possible to use the ground current as an operating and polarizing signal simultaneously. Therefore, "Voltage" is the only applicable selection for the polarizing mode under the "Measured IG" selection of this setting.

### **NEUTRAL DIR OC1 OFFSET:**

This setting specifies the offset impedance used by this protection. The primary application for the offset impedance is to guarantee correct identification of fault direction on series compensated lines. See the APPLICATION OF SETTINGS chapter for information on how to calculate this setting.

In regular applications, the offset impedance ensures proper operation even if the zero-sequence voltage at the relaying point is very small. If this is the intent, the offset impedance shall not be larger than the zero-sequence impedance of the protected circuit. Practically, it shall be several times smaller. See the THEORY OF OPERATION chapter for more details. The offset impedance shall be entered in secondary ohms.

### NEUTRAL DIR OC1 FWD ECA:

This setting defines the characteristic angle (ECA) for the forward direction in the "Voltage" polarizing mode. The "Current" polarizing mode uses a fixed ECA of 0°.

The ECA in the reverse direction is the angle set for the forward direction shifted by 180°.

# NEUTRAL DIR OC1 FWD LIMIT ANGLE:

This setting defines a symmetrical (in both directions from the ECA) limit angle for the forward direction.

### NEUTRAL DIR OC1 FWD PICKUP:

This setting defines the pickup level for the overcurrent unit of the element in the forward direction. When selecting this setting it must be kept in mind that the design uses a "positive-sequence restraint" technique for the "Calculated 310" mode of operation.

# NEUTRAL DIR OC1 REV LIMIT ANGLE:

This setting defines a symmetrical (in both directions from the ECA) limit angle for the reverse direction.

# NEUTRAL DIR OC1 REV PICKUP:

This setting defines the pickup level for the overcurrent unit of the element in the reverse direction. When selecting this setting it must be kept in mind that the design uses a "positive-sequence restraint" technique for the "Calculated 310" mode of operation.

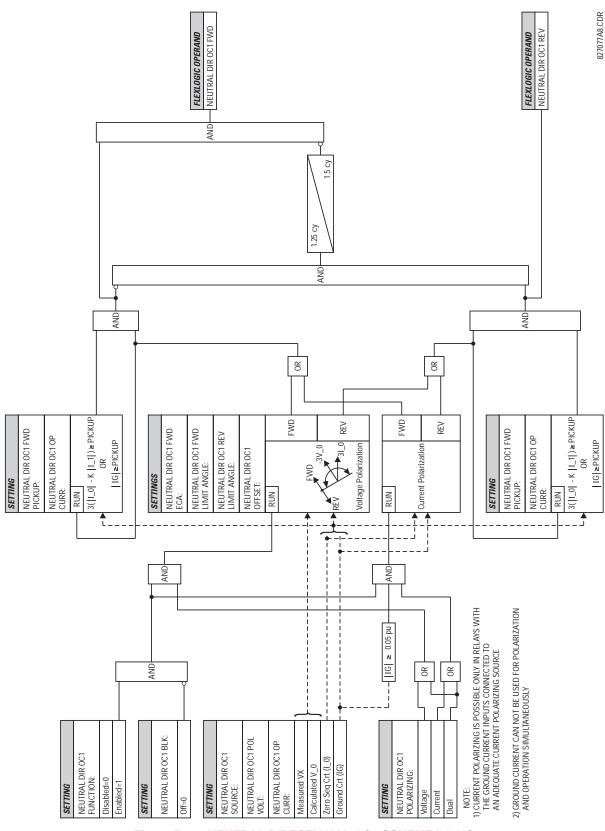

5

a) GROUND TOC1 / TOC2 (GROUND TIME OVERCURRENT: ANSI 51G)

### **5.5.8 GROUND CURRENT**

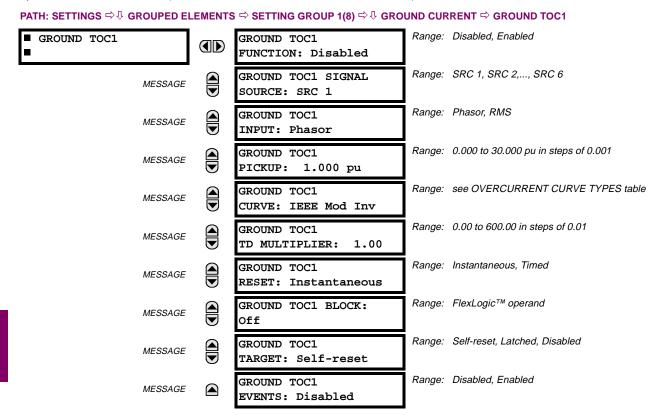

This element can provide a desired time-delay operating characteristic versus the applied current or be used as a simple Definite Time element. The ground current input value is the quantity measured by the ground input CT and is the fundamental phasor or RMS magnitude. Two methods of resetting operation are available; "Timed" and "Instantaneous" (refer to the INVERSE TIME OVERCURRENT CURVE CHARACTERISTICS section for details). When the element is blocked, the time accumulator will reset according to the reset characteristic. For example, if the element reset characteristic is set to "Instantaneous" and the element is blocked, the time accumulator will be cleared immediately.

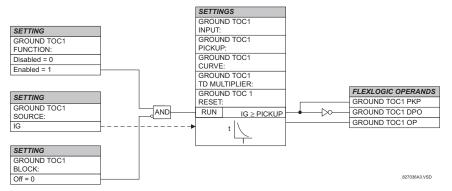

# Figure 5–29: GROUND TOC1 SCHEME LOGIC

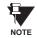

These elements measure the current that is connected to the ground channel of a CT/VT module. This channel may be equipped with a standard or sensitive input. The conversion range of a standard channel is from 0.02 to 46 times the CT rating. The conversion range of a sensitive channel is from 0.002 to 4.6 times the CT rating.

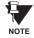

Once picked up, the GROUND TOCx PKP output operand remains picked up until the thermal memory of the element resets completely. The PKP operand will not reset immediately after the operating current drops below the pickup threshold unless GROUND TOCx RESET is set to "Instantaneous".

# b) GROUND IOC1 / IOC2 (GROUND INSTANTANEOUS OVERCURRENT: ANSI 50G)

#### PATH: SETTINGS ⇔ ⊕ GROUPED ELEMENTS ⇔ SETTING GROUP 1(8) ⇔ ⊕ GROUND CURRENT ⇔ ⊕ GROUND IOC1

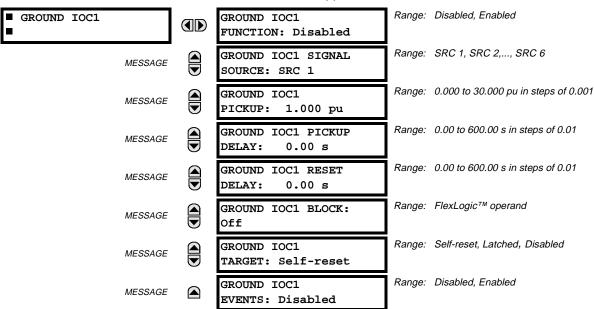

The ground instantaneous overcurrent element may be used as an instantaneous element with no intentional delay or as a Definite Time element. The ground current input value is the quantity measured by the ground input CT and is the fundamental phasor magnitude.

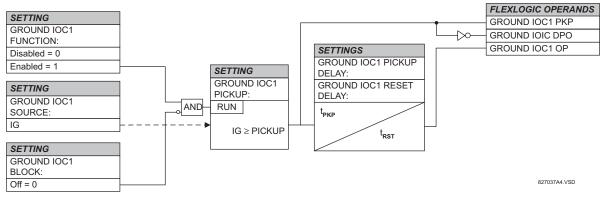

# Figure 5–30: GROUND IOC1 SCHEME LOGIC

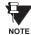

These elements measure the current that is connected to the ground channel of a CT/VT module. This channel may be equipped with a standard or sensitive input. The conversion range of a standard channel is from 0.02 to 46 times the CT rating. The conversion range of a sensitive channel is from 0.002 to 4.6 times the CT rating.

### 5.5.9 NEGATIVE SEQUENCE CURRENT

# a) NEGATIVE SEQUENCE TOC1 / TOC2 (NEGATIVE SEQUENCE TIME OVERCURRENT: ANSI 51\_2)

PATH: SETTINGS ♣ GROUPED ELEMENTS ⇔♣ SETTING GROUP 1(8) ⇔♣ NEGATIVE SEQUENCE CURRENT ⇔ NEG SEQ TOC1

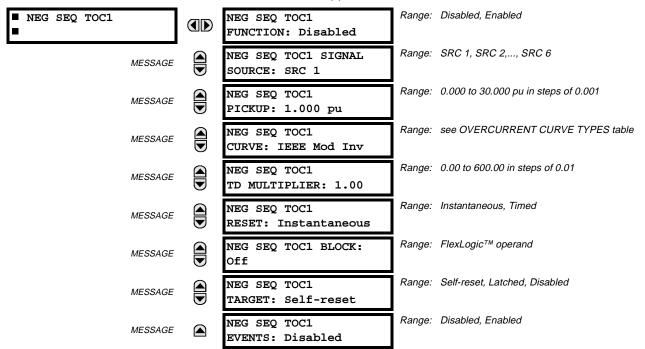

The negative sequence time overcurrent element may be used to determine and clear unbalance in the system. The input for calculating negative sequence current is the fundamental phasor value.

Two methods of resetting operation are available; "Timed" and "Instantaneous" (refer to the INVERSE TIME OVERCUR-RENT CURVE CHARACTERISTICS section for details on curve setup, trip times and reset operation). When the element is blocked, the time accumulator will reset according to the reset characteristic. For example, if the element reset characteristic is set to "Instantaneous" and the element is blocked, the time accumulator will be cleared immediately.

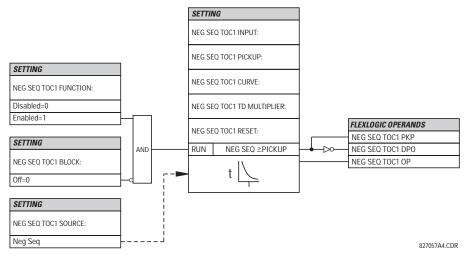

### Figure 5–31: NEGATIVE SEQUENCE TOC1 SCHEME LOGIC

Once picked up, the NEG SEQ TOCx PKP output operand remains picked up until the thermal memory of the element resets completely. The PKP operand will not reset immediately after the operating current drops below the pickup threshold unless NEG SEQ TOCx RESET is set to "Instantaneous".

NOTE

# b) NEGATIVE SEQUENCE IOC1 / IOC2 (NEGATIVE SEQUENCE INSTANTANEOUS O/C: ANSI 50\_2)

# PATH: SETTINGS ♣ GROUPED ELEMENTS ➡ SETTING GROUP 1(8) ➡ ♣ NEGATIVE SEQUENCE CURRENT ➡ ♣ NEG SEQ OC1

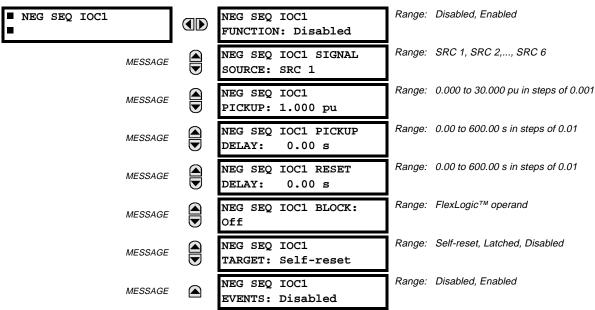

The Negative Sequence Instantaneous Overcurrent element may be used as an instantaneous function with no intentional delay or as a Definite Time function. The element responds to the negative-sequence current fundamental frequency phasor magnitude (calculated from the phase currents) and applies a "positive-sequence" restraint for better performance: a small portion (12.5%) of the positive-sequence current magnitude is subtracted from the negative-sequence current magnitude when forming the operating quantity:

 $I_{op} = |I_2| - K \cdot |I_1|$ , where K = 1/8.

The positive-sequence restraint allows for more sensitive settings by counterbalancing spurious negative-sequence currents resulting from:

- system unbalances under heavy load conditions
- transformation errors of current transformers (CTs) during three-phase faults
- fault inception and switch-off transients during three-phase faults

The positive-sequence restraint must be considered when testing for pickup accuracy and response time (multiple of pickup). The operating quantity depends on the way the test currents are injected into the relay (single phase injection:  $I_{op} = 0.2917 \cdot I_{injected}$ ; three phase injection, opposite rotation:  $I_{op} = I_{injected}$ ).

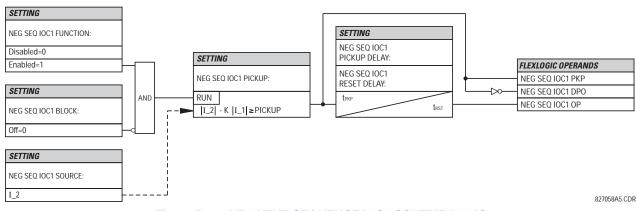

Figure 5–32: NEGATIVE SEQUENCE IOC1 SCHEME LOGIC

#### c) NEGATIVE SEQUENCE DIRECTIONAL OC1 / OC2 (NEGATIVE SEQUENCE DIRECTIONAL O/C: ANSI 67\_2)

PATH: SETTINGS ⇔ ♣ GROUPED ELEMENTS ⇔ SETTING GROUP 1(8) ⇔ ♣ NEGATIVE SEQUENCE CURRENT ⇔ ♣ NEG SEQ DIR OC1

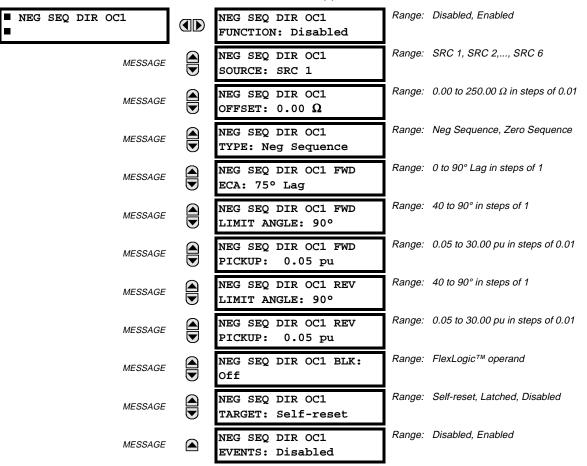

There are two Negative Sequence Directional Overcurrent protection elements available. The element provides both forward and reverse fault direction indications through its output operands NEG SEQ DIR OC1 FWD and NEG SEQ DIR OC1 REV, respectively. The output operand is asserted if the magnitude of the operating current is above a pickup level (overcurrent unit) and the fault direction is seen as "forward or "reverse", respectively (directional unit).

The **overcurrent unit** of the element essentially responds to the magnitude of a fundamental frequency phasor of either the negative-sequence or zero-sequence current as per user selection. The zero-sequence current should not be mistaken with the neutral current (factor 3 difference).

A "positive-sequence restraint" is applied for better performance: a small portion (12.5% for negative-sequence and 6.25% for zero-sequence) of the positive-sequence current magnitude is subtracted from the negative- or zero-sequence current magnitude, respectively, when forming the element operating quantity.

 $I_{op} = |I_2| - K \times |I_1|$ , where K is 1/8, or  $I_{op} = |I_0| - K \times |I_1|$ , where K is 1/16.

The positive-sequence restraint allows for more sensitive settings by counterbalancing spurious negative- and zerosequence currents resulting from:

- System unbalances under heavy load conditions.
- Transformation errors of Current Transformers (CTs).
- Fault inception and switch-off transients.

The positive-sequence restraint must be considered when testing for pick-up accuracy and response time (multiple of pickup). The operating quantity depends on the way the test currents are injected into the relay:

- single-phase injection:
  - $I_{op} = 0.2917 \times I_{injected}$  (negative-sequence mode);  $I_{op} = 0.3125 \times I_{injected}$  (zero-sequence mode);
- three-phase pure zero- or negative-sequence injection, respectively:  $I_{op} = I_{injected}$ .
- The directional unit uses the negative-sequence current and voltage for fault direction discrimination.

The following table defines the Negative Sequence Directional Overcurrent element.

| OVERC             | URRENT UNIT                       | DIRECTIONAL UNIT |                              |                |  |  |
|-------------------|-----------------------------------|------------------|------------------------------|----------------|--|--|
| MODE              | OPERATING CURRENT                 | DIRECTION        | COMPARED PHASORS             |                |  |  |
| Negative-Sequence | $I_{op} =  I_2  - K \times  I_1 $ | Forward          | $-V_2 + Z_offset \times I_2$ | I_2×1∠ECA      |  |  |
|                   |                                   | Reverse          | $-V_2 + Z_offset \times I_2$ | –(I_2 × 1∠ECA) |  |  |
| Zero-Sequence     | $I_{op} =  I_0  - K \times  I_1 $ | Forward          | $-V_2 + Z_offset \times I_2$ | I_2×1∠ECA      |  |  |
|                   |                                   | Reverse          | $-V_2 + Z_offset \times I_2$ | –(I_2 × 1∠ECA) |  |  |

The negative-sequence voltage must be higher than 1 V secondary in order to be validated for use as a polarizing signal. If the polarizing signal is not validated neither forward nor reverse indication is given.

The following figure explains the usage of the voltage polarized directional unit of the element.

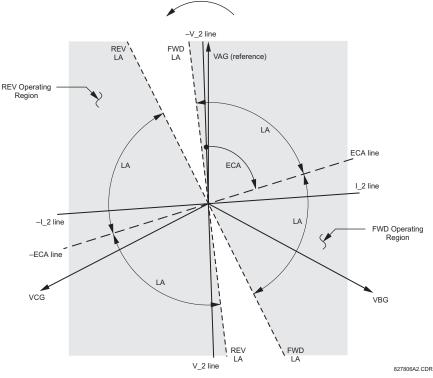

Figure 5–33: NEG SEQ DIRECTIONAL CHARACTERISTICS

The above figure shows the phase angle comparator characteristics for a phase-A to ground fault, with settings of:

- ECA = 75° (Element Characteristic Angle = centerline of operating characteristic)
- FWD LA =  $80^{\circ}$  (Forward Limit Angle =  $\pm$  the angular limit with the ECA for operation)

REV LA =  $80^{\circ}$  (Reverse Limit Angle =  $\pm$  the angular limit with the ECA for operation)

The element incorporates a current reversal logic: if the reverse direction is indicated for at least 1.25 of a power system cycle, the prospective forward indication will be delayed by 1.5 of a power system cycle.

The element is designed to emulate an electromechanical directional device. Larger operating and polarizing signals will result in faster directional discrimination bringing more security to the element operation.

The forward-looking function is designed to be more secure as compared to the reverse-looking function, and therefore, should be used for the tripping direction. The reverse-looking function is designed to be faster as compared to the forward-looking function and should be used for the blocking direction. This allows for better protection coordination.

The above bias should be taken into account when using the Negative Sequence Directional Overcurrent element to "directionalize" other protection elements.

#### NEG SEQ DIR OC1 OFFSET:

This setting specifies the offset impedance used by this protection. The primary application for the offset impedance is to guarantee correct identification of fault direction on series compensated lines. See the APPLICATION OF SETTINGS chapter for information on how to calculate this setting.

In regular applications, the offset impedance ensures proper operation even if the negative-sequence voltage at the relaying point is very small. If this is the intent, the offset impedance shall not be larger than the negative-sequence sequence impedance of the protected circuit. Practically, it shall be several times smaller. See the THEORY OF OPERATION chapter for more details. The offset impedance shall be entered in secondary ohms.

# NEG SEQ DIR OC1 TYPE:

This setting selects the operating mode for the overcurrent unit of the element. The choices are "Neg Sequence" and "Zero Sequence". In some applications it is advantageous to use a directional negative-sequence overcurrent function instead of a directional zero-sequence overcurrent function as inter-circuit mutual effects are minimized.

# NEG SEQ DIR OC1 FWD ECA:

This setting select the element characteristic angle (ECA) for the forward direction. The element characteristic angle in the reverse direction is the angle set for the forward direction shifted by 180°.

#### NEG SEQ DIR OC1 FWD LIMIT ANGLE:

This setting defines a symmetrical (in both directions from the ECA) limit angle for the forward direction.

#### NEG SEQ DIR OC1 FWD PICKUP:

This setting defines the pickup level for the overcurrent unit of the element in the forward direction. Upon **NEG SEQ DIR OC1 TYPE** selection, this pickup threshold applies to zero- or negative-sequence current.

When selecting this setting it must be kept in mind that the design uses a "positive-sequence restraint" technique.

#### NEG SEQ DIR OC1 REV LIMIT ANGLE:

This setting defines a symmetrical (in both directions from the ECA) limit angle for the reverse direction.

# NEG SEQ DIR OC1 REV PICKUP:

This setting defines the pickup level for the overcurrent unit of the element in the reverse direction. Upon **NEG SEQ DIR OC1 TYPE** selection, this pickup threshold applies to zero- or negative-sequence current.

When selecting this setting it must be kept in mind that the design uses a "positive-sequence restraint" technique.

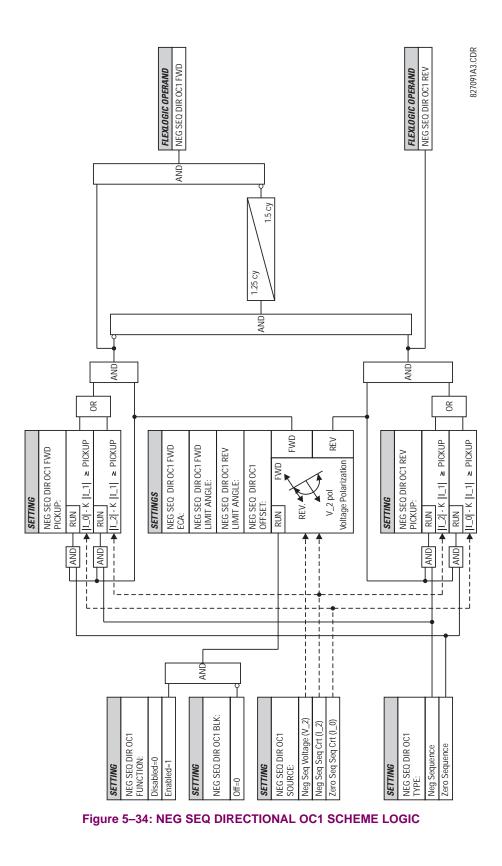

# 5.5.10 BREAKER FAILURE

| ■ BREAKER FAILURE 1 | BF1 FUNCTION:<br>Disabled                     |        | Disabled, Enabled                              |
|---------------------|-----------------------------------------------|--------|------------------------------------------------|
| MESSAGE             | BF1 MODE:<br>3-Pole                           | Range: | 3-Pole, 1-Pole                                 |
| MESSAGE             | BF1 SOURCE:<br>SRC 1                          | Range: | SRC 1, SRC 2,, SRC 6                           |
| MESSAGE             | BF1 USE AMP SUPV:<br>Yes                      | Range: | Yes, No                                        |
| MESSAGE             | BF1 USE SEAL-IN:<br>Yes                       | Range: | Yes, No                                        |
| MESSAGE             | BF1 3-POLE INITIATE:<br>Off                   | Range: | FlexLogic™ operand                             |
| MESSAGE             | BF1 BLOCK:<br>Off                             | _      | FlexLogic™ operand                             |
| MESSAGE             | BF1 PH AMP SUPV<br>PICKUP: 1.050 pu           | _      | 0.001 to 30.000 pu in steps of 0.001           |
| MESSAGE             | BF1 N AMP SUPV<br>PICKUP: 1.050 pu            | Ŭ      | 0.001 to 30.000 pu in steps of 0.001           |
| MESSAGE             | BF1 USE TIMER 1:<br>Yes                       | _      | Yes, No                                        |
| MESSAGE             | BF1 TIMER 1 PICKUP<br>DELAY: 0.000 s          | _      | 0.000 to 65.535 s in steps of 0.001<br>Yes, No |
| MESSAGE             | BF1 USE TIMER 2:<br>Yes                       | _      | 0.000 to 65.535 s in steps of 0.001            |
| MESSAGE             | BF1 TIMER 2 PICKUP<br>DELAY: 0.000 s          | _      | Yes, No                                        |
| MESSAGE             | BF1 USE TIMER 3:<br>Yes<br>BF1 TIMER 3 PICKUP | _      | 0.000 to 65.535 s in steps of 0.001            |
| MESSAGE             | DELAY: 0.000 s<br>BF1 BKR POS1 $\phi$ A/3P:   | Ŭ      | FlexLogic <sup>™</sup> operand                 |
| MESSAGE             | Off<br>BF1 BKR POS2 $\phi A/3P$ :             |        | FlexLogic™ operand                             |
| MESSAGE             | Off<br>BF1 BREAKER TEST ON:                   | -      | FlexLogic™ operand                             |
| MESSAGE             | Off<br>BF1 PH AMP HISET                       | -      | 0.001 to 30.000 pu in steps of 0.001           |
| MESSAGE             | PICKUP: 1.050 pu<br>BF1 N AMP HISET           | _      | 0.001 to 30.000 pu in steps of 0.001           |
| MESSAGE             | PICKUP: 1.050 pu<br>BF1 PH AMP LOSET          | _      | 0.001 to 30.000 pu in steps of 0.001           |
| MESSAGE             | PICKUP: 1.050 pu                              |        |                                                |

PATH: SETTINGS  $\Rightarrow$   $\bigcirc$  GROUPED ELEMENTS  $\Rightarrow$  SETTING GROUP 1(8)  $\Rightarrow$   $\bigcirc$  BREAKER FAILURE  $\Rightarrow$  BREAKER FAILURE 1

F60 Feeder Management Relay

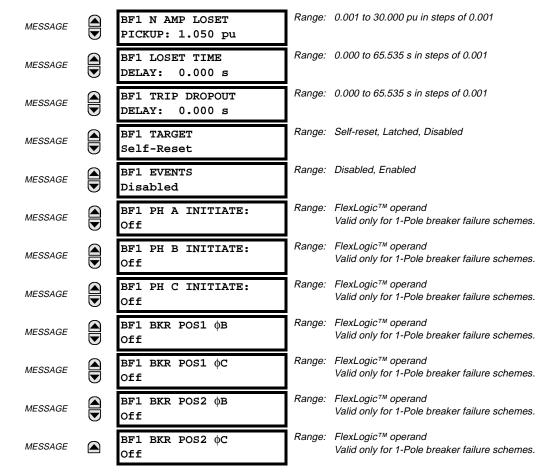

There are 2 identical Breaker Failure menus available, numbered 1 and 2.

In general, a breaker failure scheme determines that a breaker signaled to trip has not cleared a fault within a definite time, so further tripping action must be performed. Tripping from the breaker failure scheme should trip all breakers, both local and remote, that can supply current to the faulted zone. Usually operation of a breaker failure element will cause clearing of a larger section of the power system than the initial trip. Because breaker failure can result in tripping a large number of breakers and this affects system safety and stability, a very high level of security is required.

Two schemes are provided: one for three-pole tripping only (identified by the name "3BF") and one for three pole plus single-pole operation (identified by the name "1BF"). The philosophy used in these schemes is identical. The operation of a breaker failure element includes three stages: initiation, determination of a breaker failure condition, and output.

# **INITIATION STAGE:**

A FlexLogic<sup>™</sup> operand representing the protection trip signal initially sent to the breaker must be selected to initiate the scheme. The initiating signal should be sealed-in if primary fault detection can reset before the breaker failure timers have finished timing. The seal-in is supervised by current level, so it is reset when the fault is cleared. If desired, an incomplete sequence seal-in reset can be implemented by using the initiating operand to also initiate a FlexLogic<sup>™</sup> timer, set longer than any breaker failure timer, whose output operand is selected to block the breaker failure scheme.

Schemes can be initiated either directly or with current level supervision. It is particularly important in any application to decide if a current-supervised initiate is to be used. The use of a current-supervised initiate results in the breaker failure element not being initiated for a breaker that has very little or no current flowing through it, which may be the case for transformer faults. For those situations where it is required to maintain breaker fail coverage for fault levels below the **BF1 PH AMP SUPV PICKUP** or the **BF1 N AMP SUPV PICKUP** setting, a current supervised initiate should *not* be used. This feature should be utilized for those situations where coordinating margins may be reduced when high speed reclosing is used. Thus, if this choice is made, fault levels must always be above the supervision pickup levels for dependable operation of the breaker fail scheme. This can also occur in breaker-and-a-half or ring bus configurations where the first breaker closes into a fault; the protection trips and attempts to initiate breaker failure for the second breaker, which is in the process of closing, but does not yet have current flowing through it.

When the scheme is initiated, it immediately sends a trip signal to the breaker initially signaled to trip (this feature is usually described as Re-Trip). This reduces the possibility of widespread tripping that results from a declaration of a failed breaker.

# DETERMINATION OF A BREAKER FAILURE CONDITION:

The schemes determine a breaker failure condition via three 'paths'. Each of these paths is equipped with a time delay, after which a failed breaker is declared and trip signals are sent to all breakers required to clear the zone. The delayed paths are associated with Breaker Failure Timers 1, 2 and 3, which are intended to have delays increasing with increasing timer numbers. These delayed paths are individually enabled to allow for maximum flexibility.

Timer 1 logic (Early Path) is supervised by a fast-operating breaker auxiliary contact. If the breaker is still closed (as indicated by the auxiliary contact) and fault current is detected after the delay interval, an output is issued. Operation of the breaker auxiliary switch indicates that the breaker has mechanically operated. The continued presence of current indicates that the breaker has failed to interrupt the circuit.

Timer 2 logic (Main Path) is not supervised by a breaker auxiliary contact. If fault current is detected after the delay interval, an output is issued. This path is intended to detect a breaker that opens mechanically but fails to interrupt fault current; the logic therefore does not use a breaker auxiliary contact.

The Timer 1 and 2 paths provide two levels of current supervision, Hiset and Loset, so that the supervision level can be changed from a current which flows before a breaker inserts an opening resistor into the faulted circuit to a lower level after resistor insertion. The Hiset detector is enabled after timeout of Timer 1 or 2, along with a timer that will enable the Loset detector after its delay interval. The delay interval between Hiset and Loset is the expected breaker opening time. Both current detectors provide a fast operating time for currents at small multiples of the pickup value. The O/C detectors are required to operate after the breaker failure delay interval to eliminate the need for very fast resetting O/C detectors.

Timer 3 logic (Slow Path) is supervised by a breaker auxiliary contact and a control switch contact used to indicate that the breaker is in/out of service, disabling this path when the breaker is out of service for maintenance. There is no current level check in this logic as it is intended to detect low magnitude faults and it is therefore the slowest to operate.

# 9. OUTPUT:

The outputs from the schemes are:

- FlexLogic<sup>™</sup> operands that report on the operation of portions of the scheme
- FlexLogic<sup>™</sup> operand used to re-trip the protected breaker
- FlexLogic<sup>™</sup> operands that initiate tripping required to clear the faulted zone. The trip output can be sealed-in for an adjustable period.
- Target message indicating a failed breaker has been declared
- Illumination of the faceplate TRIP LED (and the PHASE A, B or C LED, if applicable)

# MAIN PATH SEQUENCE:

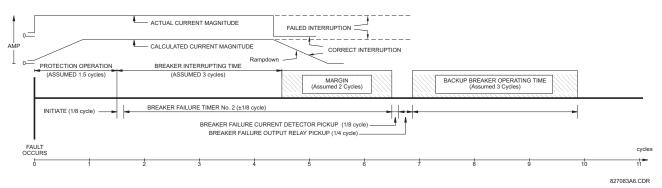

# Figure 5–35: BREAKER FAILURE MAIN PATH SEQUENCE

# BF1 MODE:

This setting is used to select the breaker failure operating mode: single or three pole.

# **BF1 USE AMP SUPV:**

If set to Yes, the element will only be initiated if current flowing through the breaker is above the supervision pickup level.

5

#### **BF1 USE SEAL-IN:**

If set to Yes, the element will only be sealed-in if current flowing through the breaker is above the supervision pickup level.

#### **BF1 3-POLE INITIATE:**

This setting is used to select the FlexLogic<sup>™</sup> operand that will initiate 3-pole tripping of the breaker.

#### BF1 PH AMP SUPV PICKUP:

This setting is used to set the phase current initiation and seal-in supervision level. Generally this setting should detect the lowest expected fault current on the protected breaker. It can be set as low as necessary (lower than breaker resistor current or lower than load current) - Hiset and Loset current supervision will guarantee correct operation.

#### BF1 N AMP SUPV PICKUP (valid only for 3-pole breaker failure schemes):

This setting is used to set the neutral current initiate and seal-in supervision level. Generally this setting should detect the lowest expected fault current on the protected breaker. Neutral current supervision is used only in the three phase scheme to provide increased sensitivity.

## **BF1 USE TIMER 1:**

If set to Yes, the Early Path is operational.

#### **BF1 TIMER 1 PICKUP DELAY:**

Timer 1 is set to the shortest time required for breaker auxiliary contact Status-1 to open, from the time the initial trip signal is applied to the breaker trip circuit, plus a safety margin.

#### **BF1 USE TIMER 2:**

If set to Yes, the Main Path is operational.

#### **BF1 TIMER 2 PICKUP DELAY:**

Timer 2 is set to the expected opening time of the breaker, plus a safety margin. This safety margin was historically intended to allow for measuring and timing errors in the breaker failure scheme equipment. In microprocessor relays this time is not significant. In UR relays, which use a Fourier transform, the calculated current magnitude will ramp-down to zero one power frequency cycle after the current is interrupted, and this lag should be included in the overall margin duration, as it occurs after current interruption. The BREAKER FAILURE MAIN PATH SEQUENCE diagram shows a margin of two cycles; this interval is considered the minimum appropriate for most applications.

Note that in bulk oil circuit breakers, the interrupting time for currents less than 25% of the interrupting rating can be significantly longer than the normal interrupting time.

# **BF1 USE TIMER 3:**

If set to Yes, the Slow Path is operational.

#### **BF1 TIMER 3 PICKUP DELAY:**

Timer 3 is set to the same interval as Timer 2, plus an increased safety margin. Because this path is intended to operate only for low level faults, the delay can be in the order of 300 to 500 ms.

#### BF1 BKR POS1 $\phi$ A/3P:

This setting selects the FlexLogic<sup>™</sup> operand that represents the protected breaker early-type auxiliary switch contact (52/ a). When using 1-Pole breaker failure scheme, this operand represents the protected breaker early-type auxiliary switch contact on pole A. This is normally a non-multiplied Form-A contact. The contact may even be adjusted to have the shortest possible operating time.

# BF1 BKR POS2 $\phi$ A/3P:

This setting selects the FlexLogic<sup>™</sup> operand that represents the breaker normal-type auxiliary switch contact (52/a). When using 1-Pole breaker failure scheme, this operand represents the protected breaker auxiliary switch contact on pole A. This may be a multiplied contact.

## **BF1 BREAKER TEST ON:**

This setting is used to select the FlexLogic<sup>™</sup> operand that represents the breaker In-Service/Out-of-Service switch set to the Out-of-Service position.

#### **BF1 PH AMP HISET PICKUP:**

This setting is used to set the phase current output supervision level. Generally this setting should detect the lowest expected fault current on the protected breaker, before a breaker opening resistor is inserted.

# BF1 N AMP HISET PICKUP (valid only for 3-pole breaker failure schemes):

This setting sets the neutral current output supervision level. Generally this setting should detect the lowest expected fault current on the protected breaker, before a breaker opening resistor is inserted. Neutral current supervision is used only in the three pole scheme to provide increased sensitivity.

# BF1 PH AMP LOSET PICKUP:

This setting sets the phase current output supervision level. Generally this setting should detect the lowest expected fault current on the protected breaker, after a breaker opening resistor is inserted (approximately 90% of the resistor current).

#### BF1 N AMP LOSET PICKUP (valid only for 3-pole breaker failure schemes):

This setting sets the neutral current output supervision level. Generally this setting should detect the lowest expected fault current on the protected breaker, after a breaker opening resistor is inserted (approximately 90% of the resistor current).

# **BF1 LOSET TIME DELAY:**

5

This setting is used to set the pickup delay for current detection after opening resistor insertion.

#### **BF1 TRIP DROPOUT DELAY:**

This setting is used to set the period of time for which the trip output is sealed-in. This timer must be coordinated with the automatic reclosing scheme of the failed breaker, to which the breaker failure element sends a cancel reclosure signal. Reclosure of a remote breaker can also be prevented by holding a Transfer Trip signal on longer than the "reclaim" time.

## BF1 PH A INITIATE / BF1 PH B INITIATE / BF 1 PH C INITIATE: (only valid for 1-pole breaker failure schemes)

These settings select the FlexLogic<sup>™</sup> operand to initiate phase A, B, or C single-pole tripping of the breaker and the phase A, B, or C portion of the scheme, accordingly.

# BF1 BKR POS1 $\phi$ B / BF1 BKR POS 1 $\phi$ C (valid only for 1-pole breaker failure schemes):

These settings select the FlexLogic<sup>™</sup> operand to represents the protected breaker early-type auxiliary switch contact on poles B or C, accordingly. This contact is normally a non-multiplied Form-A contact. The contact may even be adjusted to have the shortest possible operating time.

#### BF1 BKR POS2 $\phi$ B (valid only for 1-pole breaker failure schemes):

Selects the FlexLogic<sup>™</sup> operand that represents the protected breaker normal-type auxiliary switch contact on pole B (52/ a). This may be a multiplied contact.

# BF1 BKR POS2 $\phi$ C (valid only for 1-pole breaker failure schemes):

This setting selects the FlexLogic<sup>™</sup> operand that represents the protected breaker normal-type auxiliary switch contact on pole C (52/a). This may be a multiplied contact. For single-pole operation, the scheme has the same overall general concept except that it provides re-tripping of each single pole of the protected breaker. The approach shown in the following single pole tripping diagram uses the initiating information to determine which pole is supposed to trip. The logic is segregated on a per-pole basis. The overcurrent detectors have ganged settings.

Upon operation of the breaker failure element for a single pole trip command, a 3-pole trip command should be given via output operand "BF1 TRIP OP".

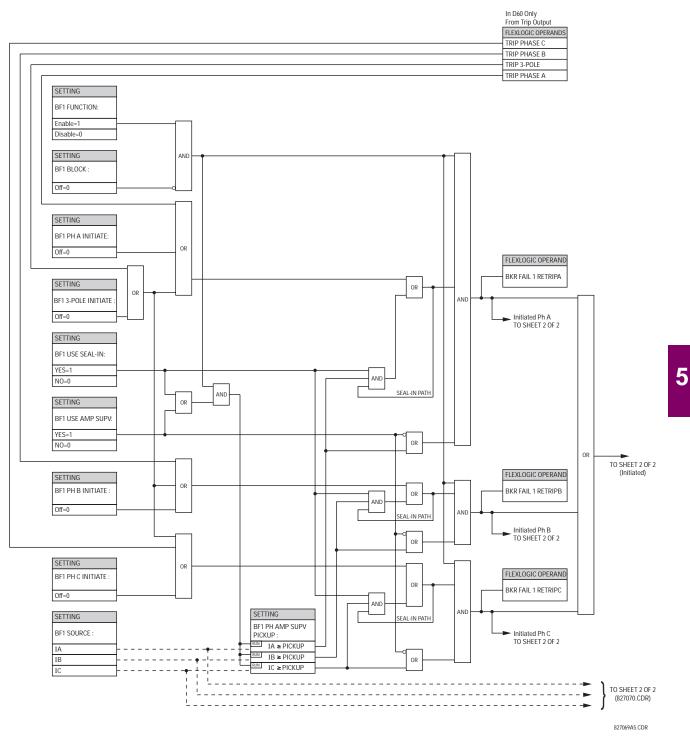

Figure 5-36: BREAKER FAILURE 1-POLE [INITIATE] (Sheet 1 of 2)

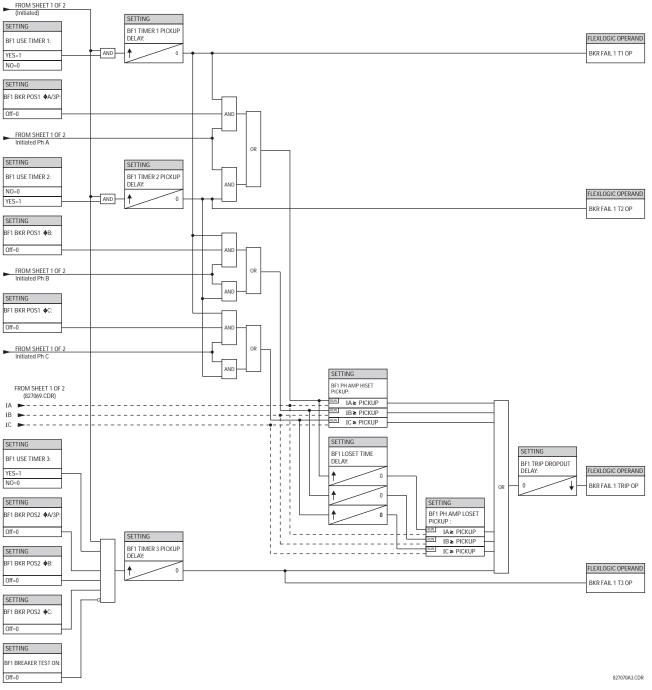

Figure 5–37: BREAKER FAILURE 1-POLE (TIMERS) [Sheet 2 of 2]

**5.5 GROUPED ELEMENTS** 

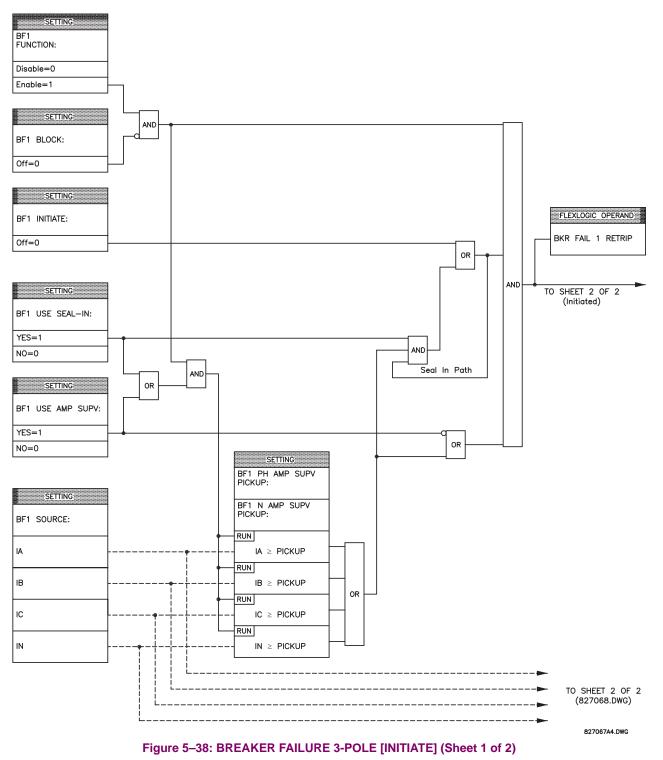

5

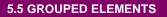

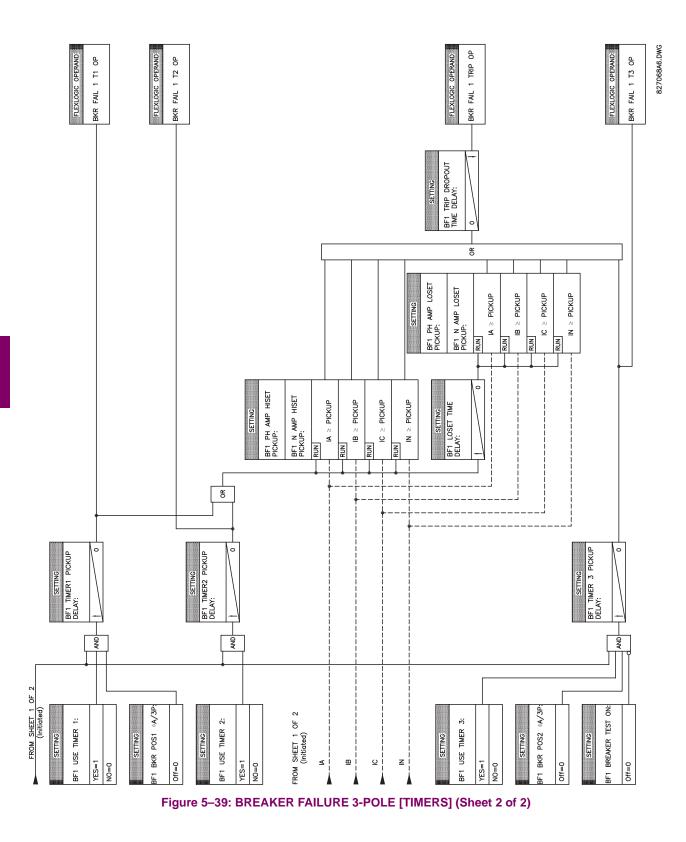

# 5.5.11 VOLTAGE ELEMENTS

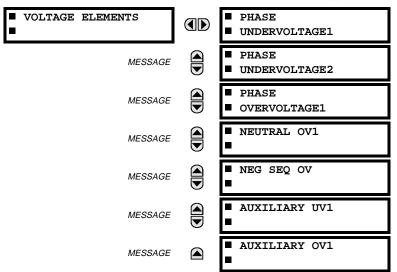

#### PATH: SETTINGS ⇔ ♣ GROUPED ELEMENTS ⇔ SETTING GROUP 1(8) ⇔ ♣ VOLTAGE ELEMENTS

These protection elements can be used for a variety of applications such as:

**Undervoltage Protection:** For voltage sensitive loads, such as induction motors, a drop in voltage increases the drawn current which may cause dangerous overheating in the motor. The undervoltage protection feature can be used to either cause a trip or generate an alarm when the voltage drops below a specified voltage setting for a specified time delay.

**Permissive Functions:** The undervoltage feature may be used to block the functioning of external devices by operating an output relay when the voltage falls below the specified voltage setting. The undervoltage feature may also be used to block the functioning of other elements through the block feature of those elements.

**Source Transfer Schemes:** In the event of an undervoltage, a transfer signal may be generated to transfer a load from its normal source to a standby or emergency power source.

The undervoltage elements can be programmed to have a Definite Time delay characteristic. The Definite Time curve operates when the voltage drops below the pickup level for a specified period of time. The time delay is adjustable from 0 to 600.00 seconds in steps of 10 ms. The undervoltage elements can also be programmed to have an inverse time delay characteristic. The undervoltage delay setting defines the family of curves shown below.

$$T = \frac{D}{\left(1 - \frac{V}{V_{pickup}}\right)}$$

where: T = Operating Time D = Undervoltage Delay Setting (D = 0.00 operates instantaneously) V = Secondary Voltage applied to the relay $V_{pickup} = \text{Pickup Level}$ 

At 0% of pickup, the operating time equals the UNDERVOLTAGE DELAY setting.

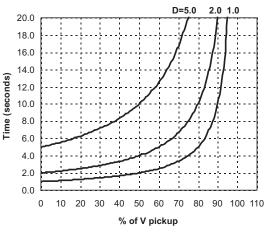

Figure 5–40: INVERSE TIME UNDERVOLTAGE CURVES

NOTE

#### 5.5.12 PHASE VOLTAGE

# a) PHASE UV 1(2) (PHASE UNDERVOLTAGE: ANSI 27P)

PATH: SETTINGS ⇔ ♣ GROUPED ELEMENTS ⇔ SETTING GROUP 1(8) ⇔ ♣ VOLTAGE ELEMENTS ⇔ PHASE UNDERVOLTAGE1

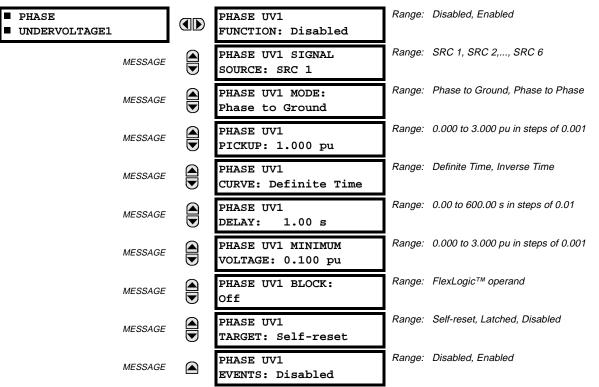

The phase undervoltage element may be used to give a desired time-delay operating characteristic versus the applied fundamental voltage (phase to ground or phase to phase for Wye VT connection, or phase to phase only for Delta VT connection) or as a simple Definite Time element. The element resets instantaneously if the applied voltage exceeds the dropout voltage. The delay setting selects the minimum operating time of the phase undervoltage element. The minimum voltage setting selects the operating voltage below which the element is blocked (a setting of '0' will allow a dead source to be considered a fault condition).

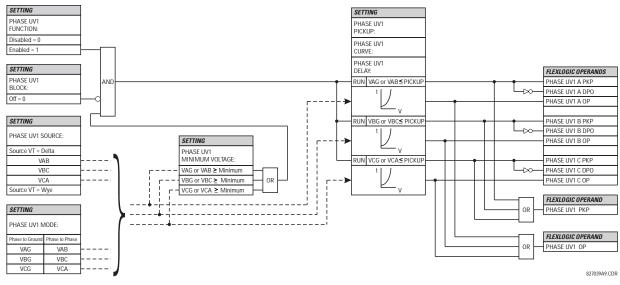

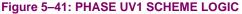

# b) PHASE OV1 (PHASE OVERVOLTAGE: ANSI 59P)

#### PATH: SETTINGS ⇔ ♣ GROUPED ELEMENTS ⇔ SETTING GROUP 1(8) ⇔ ♣ VOLTAGE ELEMENTS ⇔ ♣ PHASE OVERVOLTAGE1

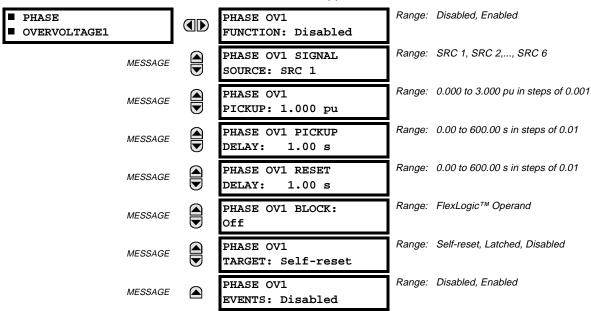

The phase overvoltage element may be used as an instantaneous element with no intentional time delay or as a Definite Time element. The input voltage is the phase-to-phase voltage, either measured directly from Delta-connected VTs or as calculated from phase-to-ground (Wye) connected VTs. The specific voltages to be used for each phase are shown on the logic diagram.

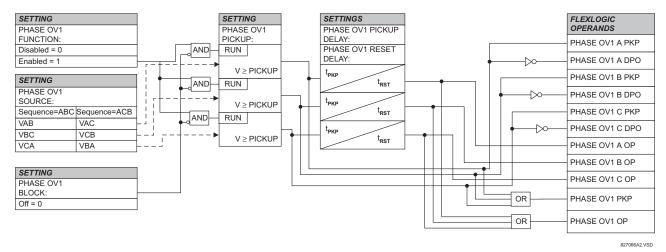

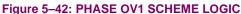

# 5.5.13 NEUTRAL VOLTAGE

# a) NEUTRAL OV1 (NEUTRAL OVERVOLTAGE: ANSI 59N)

PATH: SETTINGS ⇔ ♣ GROUPED ELEMENTS ⇔ SETTING GROUP 1(8) ⇔ ♣ VOLTAGE ELEMENTS ⇔ ♣ NEUTRAL OV1

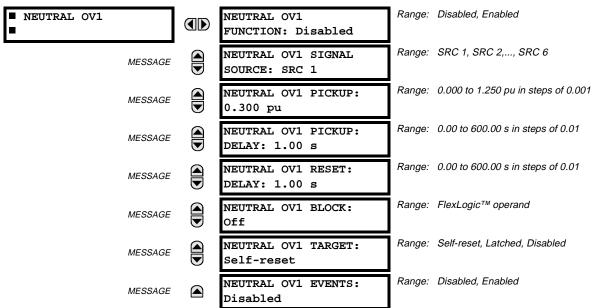

The Neutral Overvoltage element can be used to detect asymmetrical system voltage condition due to a ground fault or to the loss of one or two phases of the source.

The element responds to the system neutral voltage (3V\_0), calculated from the phase voltages. The nominal secondary voltage of the phase voltage channels entered under SETTINGS  $\Rightarrow$  SYSTEM SETUP  $\Rightarrow$  AC INPUTS  $\Rightarrow$  VOLTAGE BANK  $\Rightarrow$  PHASE VT SECONDARY is the p.u. base used when setting the pickup level.

VT errors and normal voltage unbalance must be considered when setting this element. This function requires the VTs to be Wye connected.

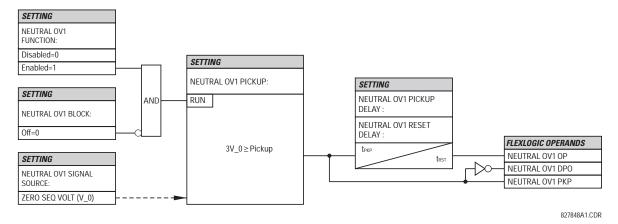

Figure 5-43: NEUTRAL OVERVOLTAGE SCHEME LOGIC

# 5.5.14 NEGATIVE SEQUENCE VOLTAGE

# a) NEG SEQ OV (NEGATIVE SEQUENCE OVERVOLTAGE: ANSI 59\_2)

#### PATH: SETTINGS ⇔ ♣ GROUPED ELEMENTS ⇔ SETTING GROUP 1(8) ⇔ ♣ VOLTAGE ELEMENTS ⇔ ♣ NEG SEQ OV

| ■ NEG SEQ OV<br>■ | NEG SEQ OV<br>FUNCTION: Disabled   | Range: | Disabled, Enabled                   |
|-------------------|------------------------------------|--------|-------------------------------------|
| MESSAGE           | NEG SEQ OV SIGNAL<br>SOURCE: SRC 1 | Range: | SRC 1, SRC 2,, SRC 6                |
| MESSAGE           | NEG SEQ OV<br>PICKUP: 0.300 pu     | Range: | 0.000 to 1.250 pu in steps of 0.001 |
| MESSAGE           | NEG SEQ OV PICKUP<br>DELAY: 0.50 s | Range: | 0.00 to 600.00 s in steps of 0.01   |
| MESSAGE           | NEG SEQ OV RESET<br>DELAY: 0.50 s  | Range: | 0.00 to 600.00 s in steps of 0.01   |
| MESSAGE           | NEG SEQ OV BLOCK:<br>Off           | Range: | FlexLogic™ operand                  |
| MESSAGE           | NEG SEQ OV<br>TARGET: Self-reset   | Range: | Self-reset, Latched, Disabled       |
| MESSAGE           | NEG SEQ OV<br>EVENTS: Disabled     | Range: | Disabled, Enabled                   |

The negative sequence overvoltage element may be used to detect loss of one or two phases of the source, a reversed phase sequence of voltage, or a non-symmetrical system voltage condition.

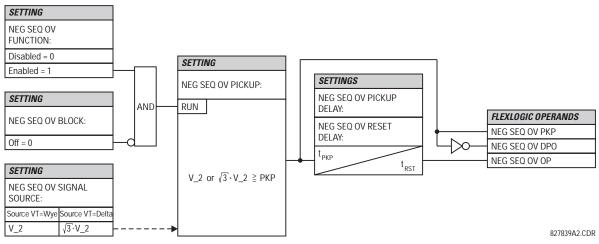

Figure 5–44: NEG SEQ OV SCHEME LOGIC

#### 5.5.15 AUXILIARY VOLTAGE

# a) AUXILIARY UV1 (AUXILIARY UNDERVOLTAGE: ANSI 27X)

PATH: SETTINGS ⇔ ♣ GROUPED ELEMENTS ⇔ SETTING GROUP 1(8) ⇔ ♣ VOLTAGE ELEMENTS ⇔ ♣ AUXILIARY UV1

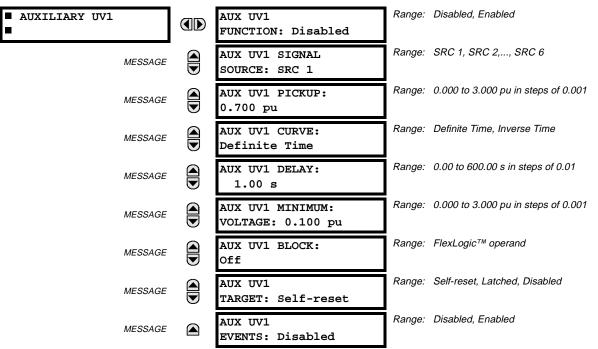

This element is intended for monitoring undervoltage conditions of the auxiliary voltage. The **PICKUP** selects the voltage level at which the time undervoltage element starts timing. The nominal secondary voltage of the auxiliary voltage channel entered under **SETTINGS SYSTEM SETUP**  $\Rightarrow$  **AC INPUTS**  $\Rightarrow$  **VOLTAGE BANK X5 / AUXILIARY VT X5 SECONDARY** is the p.u. base used when setting the pickup level.

The **DELAY** setting selects the minimum operating time of the phase undervoltage element. Both **PICKUP** and **DELAY** settings establish the operating curve of the undervoltage element. The auxiliary undervoltage element can be programmed to use either Definite Time Delay or Inverse Time Delay characteristics. The operating characteristics and equations for both Definite and Inverse Time Delay are as for the Phase Undervoltage Element.

The element resets instantaneously. The minimum voltage setting selects the operating voltage below which the element is blocked.

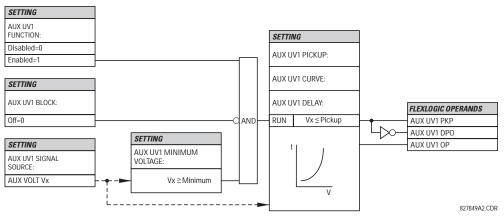

Figure 5–45: AUXILIARY UNDERVOLTAGE SCHEME LOGIC

5-94

# **5 SETTINGS**

# b) AUXILIARY OV1 (AUXILIARY OVERVOLTAGE: ANSI 59X)

#### PATH: SETTINGS ⇔ ♣ GROUPED ELEMENTS ⇔ SETTING GROUP 1(8) ⇔ ♣ VOLTAGE ELEMENTS ⇔ ♣ AUXILIARY OV1

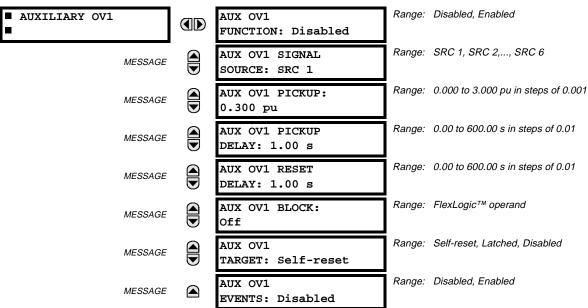

This element is intended for monitoring overvoltage conditions of the auxiliary voltage. A typical application for this element is monitoring the zero-sequence voltage ( $3V_0$ ) supplied from an open-corner-delta VT connection. The nominal secondary voltage of the auxiliary voltage channel entered under **SETTINGS**  $\Rightarrow$  **SYSTEM SETUP**  $\Rightarrow$  **AC INPUTS**  $\Rightarrow$  **VOLTAGE BANK X5**  $\Rightarrow$  **AUXILIARY VT X5 SECONDARY** is the p.u. base used when setting the pickup level.

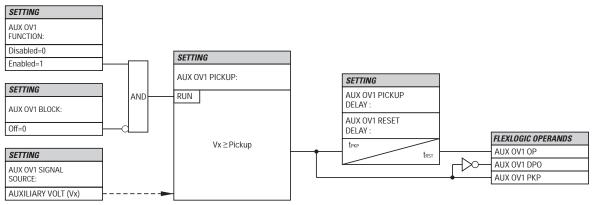

827836A2.CDR

Figure 5–46: AUXILIARY OVERVOLTAGE SCHEME LOGIC

#### 5.5.16 SENSTIVE DIRECTIONAL POWER

| SENSITIVE<br>DIRECTIONAL 1 | POWER              | ]                                  | -      |                                      |
|----------------------------|--------------------|------------------------------------|--------|--------------------------------------|
|                            | DIRECTI<br>POWER 1 |                                    |        |                                      |
| MESSAGE                    |                    | DIR POWER 1<br>FUNCTION: Disabled  | Range: | Disabled, Enabled                    |
| MESSAGE                    |                    | DIR POWER 1<br>SOURCE: SRC 1       | Range: | SRC 1, SRC 2,, SRC 6                 |
| MESSAGE                    |                    | DIR POWER 1<br>RCA: 0°             | Range: | 0 to 359° in steps of 1              |
| MESSAGE                    |                    | DIR POWER 1<br>CALIBRATION: 0.00°  | Range: | 0 to 0.95° in steps of 0.05          |
| MESSAGE                    |                    | DIR POWER 1 STG1<br>SMIN: 0.100 pu | Range: | –1.200 to 1.200 pu in steps of 0.001 |
| MESSAGE                    |                    | DIR POWER 1 STG1<br>DELAY: 0.50 s  | Range: | 0.00 to 600.00 s in steps of 0.01    |
| MESSAGE                    |                    | DIR POWER 1 STG2<br>SMIN: 0.100 pu | Range: | –1.200 to 1.200 pu in steps of 0.001 |
| MESSAGE                    |                    | DIR POWER 1 STG2<br>DELAY: 20.00 s | Range: | 0.00 to 600.00 s in steps of 0.01    |
| MESSAGE                    |                    | DIR POWER 1 BLK:<br>Off            | Range: | FlexLogic™ operand                   |
| MESSAGE                    |                    | DIR POWER 1<br>TARGET: Self-Reset  | Range: | Self-Reset, Latched, Disabled        |
| MESSAGE                    |                    | DIR POWER 1<br>EVENTS: Disabled    | Range: | Disabled, Enabled                    |
|                            | DIRECTI<br>POWER 2 |                                    |        |                                      |

PATH: SETTINGS ⇔⊕ GROUPED ELEMENTS ⇔ SETTING GROUP 1(8) ⇔⊕ SENSITIVE DIRECTIONAL POWER

The Directional Power element responds to three-phase active power and is designed for reverse power and low forward power applications for synchronous machines or interconnections involving co-generation. The relay measures the threephase power from either full set of wye-connected VTs or full-set of delta-connected VTs. In the latter case, the two-wattmeter method is used. Refer to the UR METERING CONVENTIONS section in Chapter 6 for conventions regarding the active and reactive powers used by the Directional Power element.

The element has an adjustable characteristic angle and minimum operating power as shown in the DIRECTIONAL POWER CHARACTERISTIC diagram.

The element responds to the following condition:

 $P\cos\theta + Q\sin\theta > SMIN$ 

where: *P* and *Q* are active and reactive powers as measured per the UR convention,

 $\theta$  is a sum of the element characteristic (RCA) and calibration (CALIBRATION) angles, and SMIN is the minimum operating power

The operating quantity is available for display as under ACTUAL VALUES ⇔ METERING ⇔ U SENSITIVE POWER 1(2).

The element has two independent (as to the pickup and delay settings) stages for alarm and trip, respectively.

5

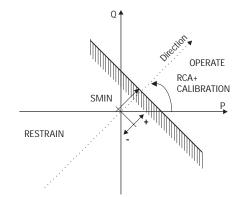

# Figure 5-47: DIRECTIONAL POWER CHARACTERISTIC

By making the characteristic angle adjustable and providing for both negative and positive values of the minimum operating power a variety of operating characteristics can be achieved as presented in the figure below. For example, Figure (a) below shows settings for reverse power application, while Figure (b) shows settings for low forward power application.

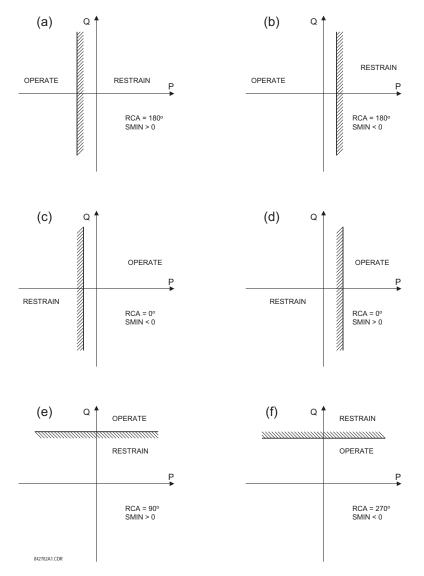

Figure 5–48: DIRECTIONAL POWER ELEMENT SAMPLE APPLICATIONS

## DIR POWER 1 RCA:

Specifies the relay characteristic angle (RCA) for the directional power function. Application of this setting is threefold:

- It allows the element to respond to active or reactive power in any direction (active overpower, active underpower, etc.)
- Together with a precise calibration angle, it allows compensation for any CT and VT angular errors to permit more sensitive settings.
- It allows for required direction in situations when the voltage signal is taken from behind a delta-wye connected power transformer and the phase angle compensation is required.

For example, the active overpower characteristic is achieved by setting **DIR POWER X RCA** =  $0^{\circ}$ , reactive overpower by setting **DIR POWER X RCA** =  $180^{\circ}$ , and reactive underpower by settings **DIR POWER X RCA** =  $180^{\circ}$ , and reactive underpower by settings **DIR POWER X RCA** =  $270^{\circ}$ .

# **DIR POWER 1 CALIBRATION:**

This setting allows the RCA to change in small steps of 0.05°. This may be useful when a small difference in VT and CT angular errors is to be compensated to permit more sensitive settings. This setting virtually enables calibration of the Directional Power function in terms of the angular error of applied VTs and CTs.

The element responds to the sum of the DIR POWER X RCA and DIR POWER X CALIBRATION settings.

#### **DIR POWER 1 STG1 SMIN:**

This setting specifies the minimum power as defined along the RCA angle for the stage 1 of the element. The positive values imply a shift towards the operate region along the RCA line. The negative values imply a shift towards the restrain region along the RCA line. Refer to the DIRECTIONAL POWER SAMPLE APPLICATIONS figure for an illustration. Together with the RCA, this setting enables a wide range of operating characteristics. This setting applies to three-phase power and is entered in pu. The base quantity is  $3 \times VT$  pu base  $\times CT$  pu base.

For example, a setting of 2% for a 200 MW machine, is  $0.02 \times 200$  MW = 4 MW. If 7.967 kV is a primary VT voltage and 10 kA is a primary CT current, the source pu quantity is 239 MVA, and thus, SMIN should be set at 4 MW / 239 MVA = 0.0167 pu  $\approx 0.017$  pu. If the reverse power application is considered, RCA = 180° and SMIN = 0.017 pu.

The element drops out if the magnitude of the positive-sequence current becomes virtually zero, that is, it drops below the cutoff level.

# **DIR POWER 1 STG1 DELAY:**

This setting specifies a time delay for the stage 1 of the element. For reverse power or low forward power applications for a synchronous machine, stage 1 is typically applied for alarming and stage 2 for tripping.

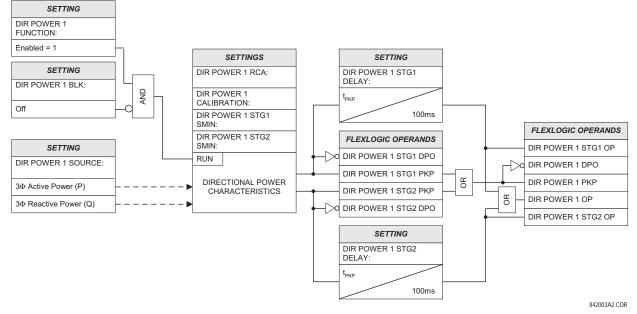

Figure 5–49: DIRECTIONAL POWER SCHEME LOGIC

## 5.6.1 OVERVIEW

CONTROL elements are generally used for control rather than protection. See the INTRODUCTION TO ELEMENTS section at the front of this chapter for further information.

# 5.6.2 SETTING GROUPS

# PATH: SETTINGS $\rightleftharpoons \Downarrow \Downarrow$ Control elements $\Leftrightarrow$ Settings groups

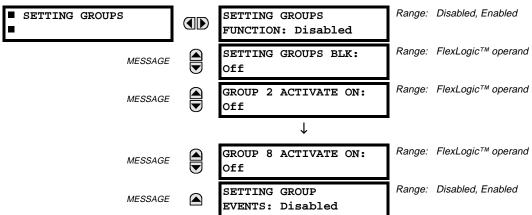

The Setting Groups menu controls the activation/deactivation of up to eight possible groups of settings in the **GROUPED ELE-MENTS** settings menu. The faceplate 'SETTINGS IN USE' LEDs indicate which active group (with a non-flashing energized LED) is in service.

The **SETTING GROUPS BLK** setting prevents the active setting group from changing when the FlexLogic<sup>™</sup> parameter is set to "On". This can be useful in applications where it is undesirable to change the settings under certain conditions, such as the breaker being open.

Each **GROUP** ~ ACTIVATE ON setting selects a FlexLogic<sup>™</sup> operand which, when set, will make the particular setting group active for use by any grouped element. A priority scheme ensures that only one group is active at a given time – the high-est-numbered group which is activated by its ACTIVATE ON parameter takes priority over the lower-numbered groups. There is no "activate on" setting for group 1 (the default active group), because group 1 automatically becomes active if no other group is active.

The relay can be set up via a FlexLogic<sup>™</sup> equation to receive requests to activate or de-activate a particular non-default settings group. The following FlexLogic<sup>™</sup> equation (see the figure below) illustrates requests via remote communications (e.g. VIRTUAL INPUT 1) or from a local contact input (e.g. H7a) to initiate the use of a particular settings group, and requests from several overcurrent pickup measuring elements to inhibit the use of the particular settings group. The assigned VIRTUAL OUTPUT 1 operand is used to control the ON state of a particular settings group.

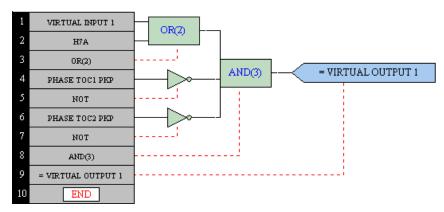

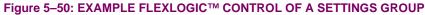

#### 5.6.3 UNDERFREQUENCY

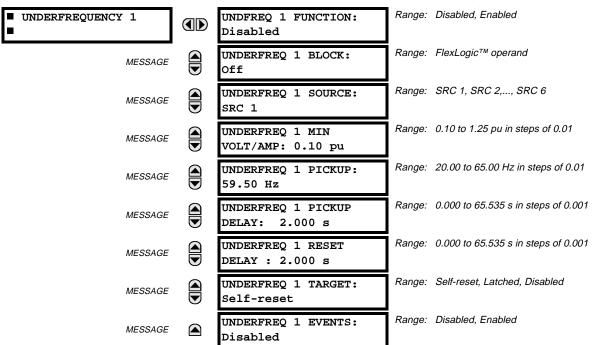

#### PATH: SETTINGS ⇔ <sup>⊕</sup> CONTROL ELEMENTS ⇔ <sup>⊕</sup> UNDERFREQUENCY ⇒ UNDERFREQUENCY 1(6)

There are six identical underfrequency elements, numbered from 1 through 6 inclusive.

The steady-state frequency of a power system is a certain indicator of the existing balance between the generated power and the load. Whenever this balance is disrupted through the loss of an important generating unit or the isolation of part of the system from the rest of the system, the effect will be a reduction in frequency. If the control systems of the system generators do not respond fast enough, the system may collapse. A reliable method to quickly restore the balance between load and generation is to automatically disconnect selected loads, based on the actual system frequency. This technique, called "load-shedding", maintains system integrity and minimize widespread outages. After the frequency returns to normal, the load may be automatically or manually restored.

The UNDERFREQ 1 SOURCE setting is used to select the source for the signal to be measured. The element first checks for a live phase voltage available from the selected Source. If voltage is not available, the element attempts to use a phase current. If neither voltage nor current is available, the element will not operate, as it will not measure a parameter above the minimum voltage/current setting.

The UNDERFREQ 1 MIN VOLT/AMP setting selects the minimum per unit voltage or current level required to allow the underfrequency element to operate. This threshold is used to prevent an incorrect operation because there is no signal to measure.

This UNDERFREQ 1 PICKUP setting is used to select the level at which the underfrequency element is to pickup. For example, if the system frequency is 60 Hz and the load shedding is required at 59.5 Hz, the setting will be 59.50 Hz.

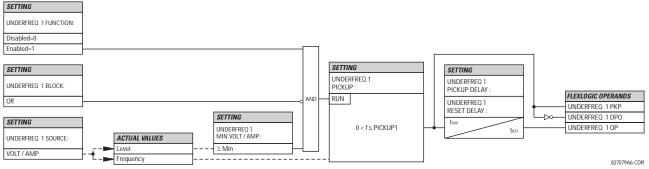

Figure 5–51: UNDERFREQUENCY SCHEME LOGIC

# 5.6.4 OVERFREQUENCY

| <pre>OVERFREQUENCY 1</pre> | OVERFREQ 1 FUNCTION:<br>Disabled    | Range: Disabled, Enabled                   |
|----------------------------|-------------------------------------|--------------------------------------------|
| MESSAGE                    | OVERFREQ 1 BLOCK:<br>Off            | Range: FlexLogic™ operand                  |
| MESSAGE                    | OVERFREQ 1 SOURCE:<br>SRC 1         | Range: SRC 1, SRC 2,, SRC 6                |
| MESSAGE                    | OVERFREQ 1 PICKUP:<br>60.50 Hz      | Range: 20.00 to 65.00 Hz in steps of 0.01  |
| MESSAGE                    | OVERFREQ 1 PICKUP<br>DELAY: 0.500 s | Range: 0.000 to 65.535 s in steps of 0.001 |
| MESSAGE                    | OVERFREQ 1 RESET<br>DELAY : 0.500 s | Range: 0.000 to 65.535 s in steps of 0.001 |
| MESSAGE                    | OVERFREQ 1 TARGET:<br>Self-reset    | Range: Self-reset, Latched, Disabled       |
| MESSAGE                    | OVERFREQ 1 EVENTS:<br>Disabled      | Range: Disabled, Enabled                   |

PATH: SETTINGS ⇔ ↓ CONTROL ELEMENTS ⇔ ↓ OVERFREQUENCY ⇒ OVERFREQUENCY 1(4)

There are four overfrequency elements, numbered 1 through 4.

A frequency calculation for a given source is made on the input of a voltage or current channel, depending on which is available. The channels are searched for the signal input in the following order; voltage channel A, auxiliary voltage channel, current channel A, ground current channel. The first available signal is used for frequency calculation.

The steady-state frequency of a power system is an indicator of the existing balance between the generated power and the load. Whenever this balance is disrupted through the disconnection of significant load or the isolation of a part of the system that has a surplus of generation, the effect will be an increase in frequency. If the control systems of the generators do not respond fast enough, to quickly ramp the turbine speed back to normal, the overspeed can lead to the turbine trip. The overfrequency element can be used to control the turbine frequency ramp down at a generating location.

The **OVERFREQ 1 SOURCE** setting selects the source for the signal to be measured. The **OVERFREQ 1 PICKUP** setting selects the level at which the overfrequency element is to pickup.

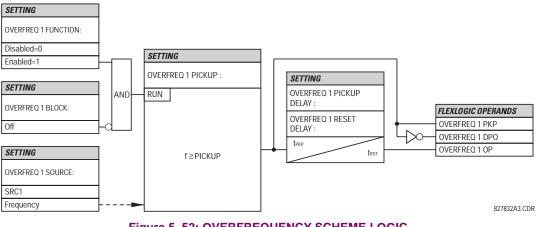

Figure 5–52: OVERFREQUENCY SCHEME LOGIC

## 5.6.5 SYNCHROCHECK

| SYNCHROCHECK 1 | SYNCHK1 FUNCTION:<br>Disabled              | Range: | Disabled, Enabled                                                       |
|----------------|--------------------------------------------|--------|-------------------------------------------------------------------------|
| MESSAGE        | SYNCHK1 BLOCK:<br>Off                      | Range: | FlexLogic™ operand                                                      |
| MESSAGE        | SYNCHK1 V1 SOURCE:<br>SRC 1                | Range: | SRC 1, SRC 2,, SRC 6                                                    |
| MESSAGE        | SYNCHK1 V2 SOURCE:<br>SRC 2                | Range: | SRC 1, SRC 2,, SRC 6                                                    |
| MESSAGE        | SYNCHK1 MAX VOLT<br>DIFF: 10000 V          | Range: | 0 to 100000 V in steps of 1                                             |
| MESSAGE        | SYNCHK1 MAX ANGLE<br>DIFF: 30°             | Range: | 0 to 100° in steps of 1                                                 |
| MESSAGE        | SYNCHK1 MAX FREQ<br>DIFF: 1.00 Hz          | Range: | 0.00 to 2.00 Hz in steps of 0.01                                        |
| MESSAGE        | SYNCHK1 DEAD SOURCE<br>SELECT: LV1 and DV2 | Range: | None, LV1 and DV2, DV1 and LV2, DV1 or DV2,<br>DV1 Xor DV2, DV1 and DV2 |
| MESSAGE        | SYNCHK1 DEAD V1<br>MAX VOLT: 0.30 pu       | Range: | 0.00 to 1.25 pu in steps of 0.01                                        |
| MESSAGE        | SYNCHK1 DEAD V2<br>MAX VOLT: 0.30 pu       | Range: | 0.00 to 1.25 pu in steps of 0.01                                        |
| MESSAGE        | SYNCHK1 LIVE V1<br>MIN VOLT: 0.70 pu       | Range: | 0.00 to 1.25 pu in steps of 0.01                                        |
| MESSAGE        | SYNCHK1 LIVE V2<br>MIN VOLT: 0.70 pu       | Range: | 0.00 to 1.25 pu in steps of 0.01                                        |
| MESSAGE        | SYNCHK1 TARGET:<br>Self-reset              | Range: | Self-reset, Latched, Disabled                                           |
| MESSAGE        | SYNCHK1 EVENTS:<br>Disabled                | Range: | Disabled, Enabled                                                       |

#### PATH: SETTINGS ⇔ ↓ CONTROL ELEMENTS ⇔ ↓ SYNCHROCHECK ⇒ SYNCHROCHECK 1(2)

# SYNCHK1 V1 SOURCE:

This setting selects the source for voltage V1 (see NOTES below).

## SYNCHK1 V2 SOURCE:

This setting selects the source for voltage V2, which must not be the same as used for the V1 (see **NOTES** below).

#### SYNCHK1 MAX VOLT DIFF:

This setting selects the maximum voltage difference in 'kV' between the two sources. A voltage magnitude difference between the two input voltages below this value is within the permissible limit for synchronism.

# SYNCHK1 MAX ANGLE DIFF:

This setting selects the maximum angular difference in degrees between the two sources. An angular difference between the two input voltage phasors below this value is within the permissible limit for synchronism.

# SYNCHK1 MAX FREQ DIFF:

This setting selects the maximum frequency difference in 'Hz' between the two sources. A frequency difference between the two input voltage systems below this value is within the permissible limit for synchronism.

5

# SYNCHK1 DEAD SOURCE SELECT:

This setting selects the combination of dead and live sources that will by-pass synchronism check function and permit the breaker to be closed when one or both of the two voltages (V1 or/and V2) are below the maximum voltage threshold. A dead or live source is declared by monitoring the voltage level.

Six options are available:

| None:        | Dead Source function is disabled                                        |
|--------------|-------------------------------------------------------------------------|
| LV1 and DV2: | Live V1 and Dead V2                                                     |
| DV1 and LV2: | Dead V1 and Live V2                                                     |
| DV1 or DV2:  | Dead V1 or Dead V2                                                      |
| DV1 Xor DV2: | Dead V1 exclusive-or Dead V2 (one source is Dead and the other is Live) |
| DV1 and DV2: | Dead V1 and Dead V2                                                     |

# SYNCHK1 DEAD V1 MAX VOLT:

This setting establishes a maximum voltage magnitude for V1 in 'pu'. Below this magnitude, the V1 voltage input used for synchrocheck will be considered "Dead" or de-energized.

# SYNCHK1 DEAD V2 MAX VOLT:

This setting establishes a maximum voltage magnitude for V2 in 'pu'. Below this magnitude, the V2 voltage input used for synchrocheck will be considered "Dead" or de-energized.

# SYNCHK1 LIVE V1 MIN VOLT:

This setting establishes a minimum voltage magnitude for V1 in 'pu'. Above this magnitude, the V1 voltage input used for synchrocheck will be considered "Live" or energized.

# SYNCHK1 LIVE V2 MIN VOLT:

This setting establishes a minimum voltage magnitude for V2 in 'pu'. Above this magnitude, the V2 voltage input used for synchrocheck will be considered "Live" or energized.

## NOTES:

 The selected Sources for synchrocheck inputs V1 and V2 (which must not be the same Source) may include both a three-phase and an auxiliary voltage. The relay will automatically select the specific voltages to be used by the synchrocheck element in accordance with the following table.

| NO. | V1 OR V2<br>(SOURCE Y)        | V2 OR V1<br>(SOURCE Z)        | AUTO-SELECTED<br>COMBINATION |           | AUTO-SELECTED VOLTAGE                        |
|-----|-------------------------------|-------------------------------|------------------------------|-----------|----------------------------------------------|
|     |                               |                               | SOURCE Y                     | SOURCE Z  |                                              |
| 1   | Phase VTs and<br>Auxiliary VT | Phase VTs and<br>Auxiliary VT | Phase                        | Phase     | VAB                                          |
| 2   | Phase VTs and<br>Auxiliary VT | Phase VT                      | Phase                        | Phase     | VAB                                          |
| 3   | Phase VT                      | Phase VT                      | Phase                        | Phase     | VAB                                          |
| 4   | Phase VT and<br>Auxiliary VT  | Auxiliary VT                  | Phase                        | Auxiliary | V auxiliary<br>(as set for Source z)         |
| 5   | Auxiliary VT                  | Auxiliary VT                  | Auxiliary                    | Auxiliary | V auxiliary<br>(as set for selected sources) |

The voltages V1 and V2 will be matched automatically so that the corresponding voltages from the two Sources will be used to measure conditions. A phase to phase voltage will be used if available in both sources; if one or both of the Sources have only an auxiliary voltage, this voltage will be used. For example, if an auxiliary voltage is programmed to VAG, the synchrocheck element will automatically select VAG from the other Source. If the comparison is required on a specific voltage, the user can externally connect that specific voltage to auxiliary voltage terminals and then use this "Auxiliary Voltage" to check the synchronism conditions.

If using a single CT/VT module with both phase voltages and an auxiliary voltage, ensure that <u>only</u> the auxiliary voltage is programmed in one of the Sources to be used for synchrocheck.

# Exception: Synchronism cannot be checked between Delta connected phase VTs and a Wye connected auxiliary voltage.

5

# **5.6 CONTROL ELEMENTS**

2. The relay measures frequency and Volts/Hz from an input on a given Source with priorities as established by the configuration of input channels to the Source. The relay will use the phase channel of a three-phase set of voltages if programmed as part of that Source. The relay will use the auxiliary voltage channel only if that channel is programmed as part of the Source and a three-phase set is not.

The are two identical synchrocheck elements available, numbered 1 and 2.

The synchronism check function is intended for supervising the paralleling of two parts of a system which are to be joined by the closure of a circuit breaker. The synchrocheck elements are typically used at locations where the two parts of the system are interconnected through at least one other point in the system.

Synchrocheck verifies that the voltages (V1 and V2) on the two sides of the supervised circuit breaker are within set limits of magnitude, angle and frequency differences.

The time while the two voltages remain within the admissible angle difference is determined by the setting of the phase angle difference  $\Delta\Phi$  and the frequency difference  $\Delta F$  (slip frequency). It can be defined as the time it would take the voltage phasor V1 or V2 to traverse an angle equal to  $2 \times \Delta\Phi$  at a frequency equal to the frequency difference  $\Delta F$ . This time can be calculated by:

$$T = \frac{1}{\frac{360^{\circ}}{2 \times \Delta \Phi} \times \Delta F}$$

where:  $\Delta \Phi$  = phase angle difference in degrees;  $\Delta F$  = frequency difference in Hz.

As an example; for the default values ( $\Delta \Phi = 30^\circ$ ,  $\Delta F = 0.1$  Hz), the time while the angle between the two voltages will be less than the set value is:

$$T = \frac{1}{\frac{360^{\circ}}{2 \times \Delta \Phi} \times \Delta F} = \frac{1}{\frac{360^{\circ}}{2 \times 30^{\circ}} \times 0.1 \text{ Hz}} = 1.66 \text{ sec.}$$

If one or both sources are de-energized, the synchrocheck programming can allow for closing of the circuit breaker using undervoltage control to by-pass the synchrocheck measurements (Dead Source function).

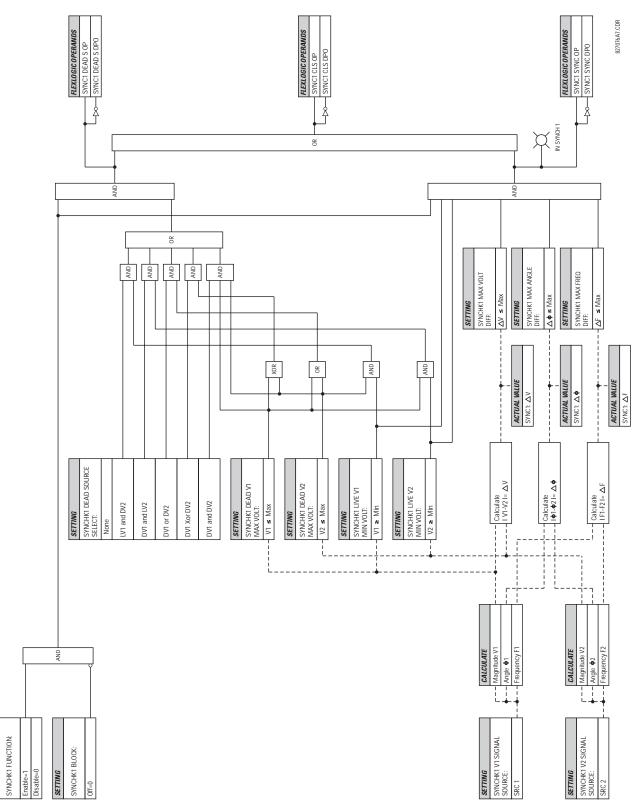

Figure 5–53: SYNCHROCHECK SCHEME LOGIC

SETTING

# 5.6.6 AUTORECLOSE

| AUTORECLOSE 1 | AR1 FUNCTION:<br>Disabled                   |        | Disabled, Enabled                 |
|---------------|---------------------------------------------|--------|-----------------------------------|
| MESSAGE       | AR1 INITIATE:<br>Off                        | Range: | FlexLogic™ operand                |
| MESSAGE       | AR1 BLOCK:<br>Off                           | Range: | FlexLogic™ operand                |
| MESSAGE       | AR1 MAX NUMBER OF<br>SHOTS: 1               | Range: | 1, 2, 3, 4                        |
| MESSAGE       | AR1 REDUCE MAX TO 1:<br>Off                 | Range: | FlexLogic™ operand                |
| MESSAGE       | AR1 REDUCE MAX TO 2:<br>Off                 | Range: | FlexLogic™ operand                |
| MESSAGE       | AR1 REDUCE MAX TO 3:<br>Off                 | Range: | FlexLogic™ operand                |
| MESSAGE       | AR1 MANUAL CLOSE:<br>Off                    | Range: | FlexLogic™ operand                |
| MESSAGE       | AR1 MNL RST FRM LO:<br>Off                  | Range: | FlexLogic™ operand                |
| MESSAGE       | AR1 RESET LOCKOUT IF<br>BREAKER CLOSED: Off | Range: | Off, On                           |
| MESSAGE       | AR1 RESET LOCKOUT ON<br>MANUAL CLOSE: Off   | Range: | Off, On                           |
| MESSAGE       | AR1 BKR CLOSED:<br>Off                      | Range: | FlexLogic™ operand                |
| MESSAGE       | AR1 BKR OPEN:<br>Off                        | Range: | FlexLogic™ operand                |
| MESSAGE       | AR1 BLK TIME UPON<br>MNL CLS: 10.000 s      | Range: | 0.00 to 655.35 s in steps of 0.01 |
| MESSAGE       | AR1 DEAD TIME 1:<br>1.000 s                 | Range: | 0.00 to 655.35 s in steps of 0.01 |
| MESSAGE       | AR1 DEAD TIME 2:<br>2.000 s                 | Ŭ      | 0.00 to 655.35 s in steps of 0.01 |
| MESSAGE       | AR1 DEAD TIME 3:<br>3.000 s                 | Ŭ      | 0.00 to 655.35 s in steps of 0.01 |
| MESSAGE       | AR1 DEAD TIME 4:<br>4.000 s                 | -      | 0.00 to 655.35 s in steps of 0.01 |
| MESSAGE       | AR1 ADD DELAY 1:<br>Off                     | -      | FlexLogic™ operand                |
| MESSAGE       | AR1 DELAY 1:<br>0.000 s                     | _      | 0.00 to 655.35 s in steps of 0.01 |
| MESSAGE       | AR1 ADD DELAY 2:<br>Off                     | Range: | FlexLogic™ operand                |

# PATH: SETTINGS $\Leftrightarrow {\mathbb Q}$ Control elements $\Rightarrow {\mathbb Q}$ autoreclose $\Rightarrow$ autoreclose 1

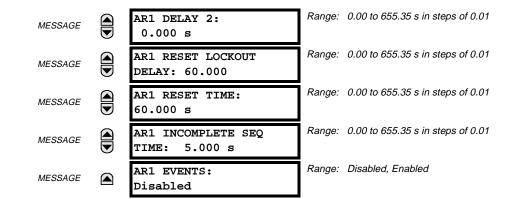

# a) FUNCTION

The autoreclosure feature is intended for use with transmission and distribution lines, in three-pole tripping schemes for single breaker applications. Up to four selectable reclosures "shots" are possible prior to locking out. Each shot has an independently settable dead time. The protection settings can be changed between shots if so desired, using FlexLogic<sup>™</sup>. Logic inputs are available for disabling or blocking the scheme.

Faceplate panel LEDs indicate the state of the autoreclose scheme as follows:

- RECLOSE ENABLED: The scheme is enabled and may reclose if initiated.
- RECLOSE DISABLED: The scheme is disabled.
- RECLOSE IN PROGRESS: An autoreclosure has been initiated but the breaker has not yet been signaled to close.
- RECLOSE LOCKED OUT: The scheme has generated the maximum number of breaker closures allowed and, as the fault persists, will not close the breaker again; known as "Lockout". The scheme may also be sent in "Lockout" when the incomplete sequence timer times out or when a block signal occurs while in "Reclose in Progress". The scheme must be reset from Lockout in order to perform reclose for further faults.

#### **RECLOSE ENABLED:**

The reclosure scheme is considered enabled when all of the following conditions are true:

- The "AR Function" is set to Enabled.
- The scheme is not in the "Lockout" state.
- The "Block" input is not asserted.
- The "AR Block Time Upon Manual Close" timer is not active.

#### **RECLOSE INITIATION:**

The autoreclose scheme is initiated by a trip signal from any selected protection feature operand. The scheme is initiated provided the circuit breaker is in the closed state before protection operation.

# **RECLOSE IN PROGRESS (RIP):**

RIP is set when a reclosing cycle begins following a reclose initiate signal. Once the cycle is successfully initiated, the RIP signal will seal-in and the scheme will continue through its sequence until one of the following conditions is satisfied:

- The close signal is issued when the dead timer times out.
- The scheme goes to lockout.

While RIP is active, the scheme checks that the breaker is open and the shot number is below the limit, and then begins measuring the dead time.

#### DEAD TIME:

Each of the four possible shots has an independently settable dead time. Two additional timers can be used to increase the initial set dead times 1 to 4 by a delay equal to **AR1 DELAY 1** or **AR1 DELAY 2** or the sum of these two delays depending on the selected settings. This offers enhanced setting flexibility using FlexLogic<sup>TM</sup> operands to turn the two additional timers "on" and "off". These operands may possibly include "AR x SHOT CNT =n", "SETTING GROUP ACT x", etc.

# **5.6 CONTROL ELEMENTS**

The autoreclose provides up to maximum 4 selectable shots. Maximum number of shots can be dynamically modified through the settings **AR1 REDUCE MAX TO 1 (2, 3)**, using the appropriate FlexLogic<sup>™</sup> operand.

## LOCKOUT:

Scheme lockout will block all phases of the reclosing cycle, preventing automatic reclosure, if any of the following conditions occurs:

- The maximum shot number was reached.
- A "Block" input is in effect (for instance; Breaker Failure, bus differential protection operated, etc.).
- The "Incomplete Sequence" timer times out.

The recloser will be latched in the Lockout state until a "Reset from lockout" signal is asserted, either from a manual close of the breaker or from a manual reset command (local or remote). The reset from lockout can be accomplished:

- by operator command
- by manually closing the breaker
- whenever the breaker has been closed and stays closed for a preset time.

#### CLOSE:

After the dead time elapses, the scheme issues the close signal. The close signal is latched until the breaker closes or the scheme goes to Lockout.

#### **RESET TIME:**

A reset timer output resets the recloser following a successful reclosure sequence. The reset time is based on the breaker "reclaim time" which is the minimum time required between successive reclose sequences.

# b) SETTINGS

5

# AR1 INITIATE:

Selects the FlexLogic<sup>™</sup> Operand that initiates the scheme, typically the trip signal from protection.

# AR1 BLOCK:

Selects the FlexLogic<sup>™</sup> Operand that blocks the Autoreclosure initiate (it could be from the Breaker Failure, Bus differential protection, etc.).

#### AR1 MAX NUMBER OF SHOTS:

Specifies the number of reclosures that can be attempted before reclosure goes to "Lockout" because the fault is permanent.

# AR1 REDUCE MAX TO 1:

Selects the FlexLogic<sup>™</sup> operand that changes the maximum number of shots from the initial setting to 1.

# AR1 REDUCE MAX TO 2:

Selects the FlexLogic<sup>™</sup> operand that changes the maximum number of shots from the initial setting to 2.

#### AR1 REDUCE MAX TO 3:

Selects the FlexLogic<sup>™</sup> operand that changes the maximum number of shots from the initial setting to 3.

# AR1 MANUAL CLOSE:

Selects the logic input set when the breaker is manually closed.

#### AR1 MNL RST FRM LO:

Selects the FlexLogic<sup>™</sup> Operand that resets the autoreclosure from Lockout condition. Typically this is a manual reset from lockout, local or remote.

# AR1 RESET LOCKOUT IF BREAKER CLOSED:

This setting allows the autoreclose scheme to reset from Lockout if the breaker has been manually closed and stays closed for a preset time. In order for this setting to be effective, the next setting (AR1 RESET LOCKOUT ON MANUAL CLOSE) should be disabled.

## AR 1 RESET LOCKOUT ON MANUAL CLOSE:

This setting allows the autoreclose scheme to reset from Lockout when the breaker is manually closed regardless if the breaker remains closed or not. This setting overrides the previous setting (AR1 RESET LOCKOUT IF BREAKER CLOSED).

# AR1 BLK TIME UPON MNL CLS:

The autoreclose scheme can be disabled for a programmable time delay after the associated circuit breaker is manually closed. This prevents reclosing onto a fault after a manual close. This delay must be longer than the slowest expected trip from any protection not blocked after manual closing. If no overcurrent trips occur after a manual close and this time expires, the autoreclose scheme is enabled.

# AR1 DEAD TIME 1:

This is the intentional delay before first breaker automatic reclosure (1st shot) and should be set longer than the estimated deionizing time following a three pole trip.

# AR1 DEAD TIME 2:

This is the intentional delay before second breaker automatic reclosure (2nd shot) and should be set longer than the estimated deionizing time following a three pole trip.

## AR1 DEAD TIME 3:

This is the intentional delay before third breaker automatic reclosure (3rd shot) and should be set longer than the estimated deionizing time following a three pole trip.

## AR1 DEAD TIME 4:

This is the intentional delay before fourth breaker automatic reclosure (4th shot) and should be set longer than the estimated deionizing time following a three pole trip.

#### AR1 ADD DELAY 1:

This setting selects the FlexLogic<sup>™</sup> operand that introduces an additional delay (DELAY 1) to the initial set Dead Time (1 to 4). When this setting is "Off", DELAY 1 is by-passed.

## AR1 DELAY 1:

This setting establishes the extent of the additional dead time DELAY 1.

#### AR1 ADD DELAY 2:

This setting selects the FlexLogic<sup>™</sup> operand that introduces an additional delay (DELAY 2) to the initial set Dead Time (1 to 4). When this setting is "Off", DELAY 2 is by-passed.

# AR1 DELAY 2:

This setting establishes the extent of the additional dead time DELAY 2.

#### AR1 RESET LOCKOUT DELAY:

This setting establishes how long the breaker should stay closed after a manual close command, in order for the autorecloser to reset from Lockout.

#### AR1 RESET TIME:

A reset timer output resets the recloser following a successful reclosure sequence. The setting is based on the breaker "reclaim time" which is the minimum time required between successive reclose sequences.

#### AR1 INCOMPLETE SEQ TIME:

This timer is used to set the maximum time interval allowed for a single reclose shot. It is started whenever a reclosure is initiated and is active when the scheme is in the "RECLOSE IN PROGRESS" state. If all conditions allowing a breaker closure are not satisfied when this time expires, the scheme goes to "Lockout".

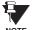

This timer must be set to a delay less than the reset timer.

NOTE

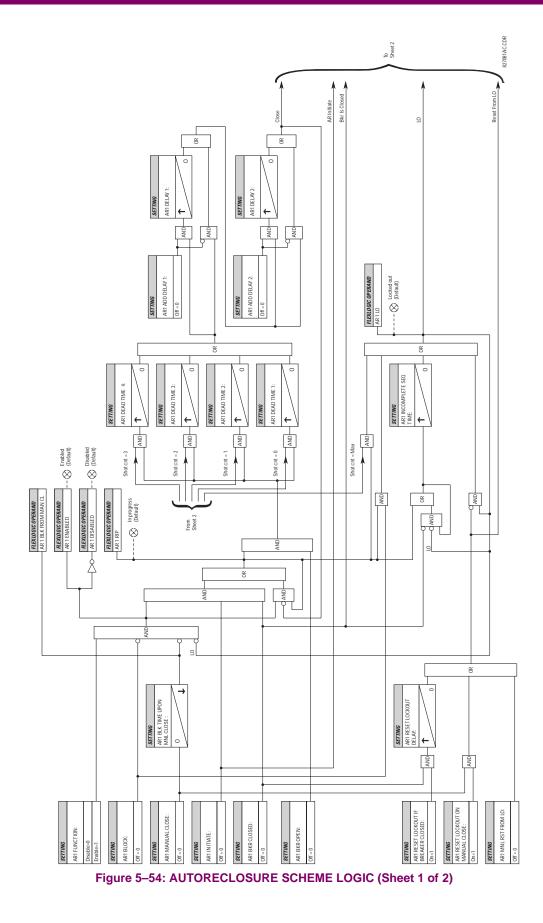

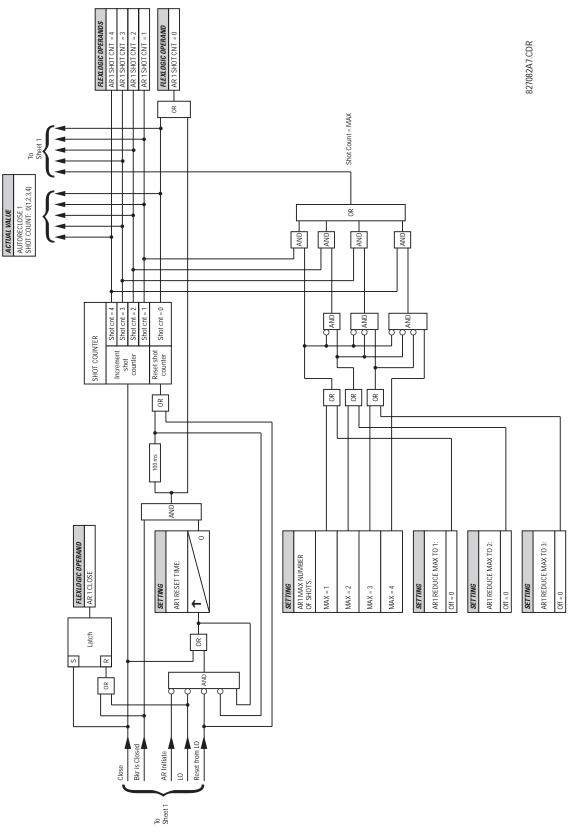

Figure 5–55: AUTORECLOSURE SCHEME LOGIC (Sheet 2 of 2)

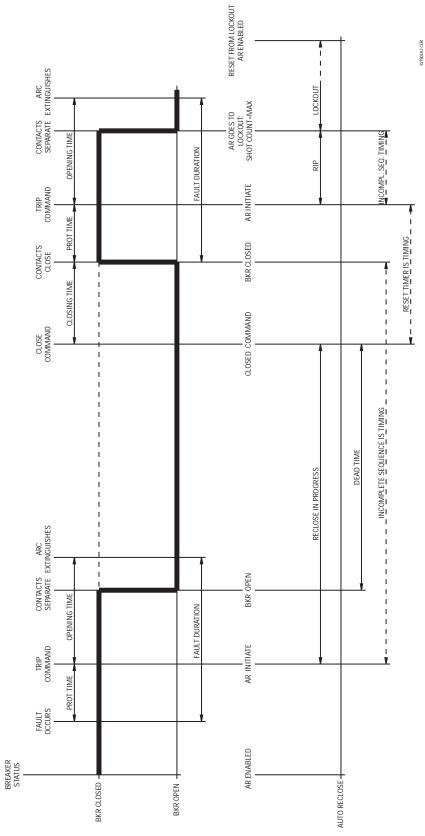

Figure 5–56: SINGLE SHOT AUTORECLOSING SEQUENCE - PERMANENT FAULT

5

# 5.6.7 DIGITAL ELEMENTS

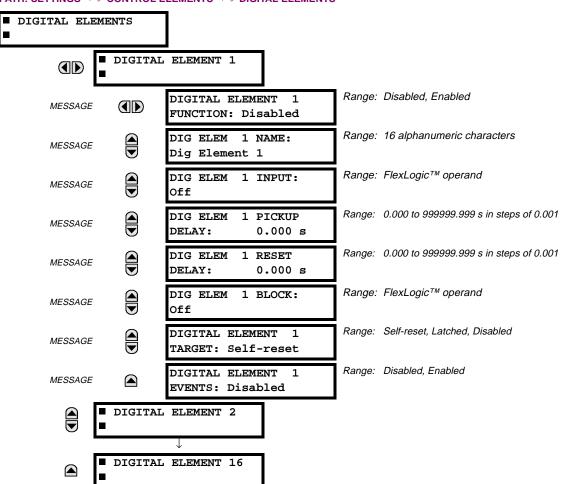

PATH: SETTINGS  $\Rightarrow 0$  CONTROL ELEMENTS  $\Rightarrow 0$  DIGITAL ELEMENTS

There are 16 identical Digital Elements available, numbered 1 to 16. A Digital Element can monitor any FlexLogic<sup>™</sup> operand and present a target message and/or enable events recording depending on the output operand state. The digital element settings include a 'name' which will be referenced in any target message, a blocking input from any selected FlexLogic<sup>™</sup> operand, and a timer for pickup and reset delays for the output operand.

**DIGITAL ELEMENT 1 INPUT:** Selects a FlexLogic<sup>™</sup> operand to be monitored by the Digital Element.

DIGITAL ELEMENT 1 PICKUP DELAY: Sets the time delay to pickup. If a pickup delay is not required, set to "0".

DIGITAL ELEMENT 1 RESET DELAY: Sets the time delay to reset. If a reset delay is not required, set to "0".

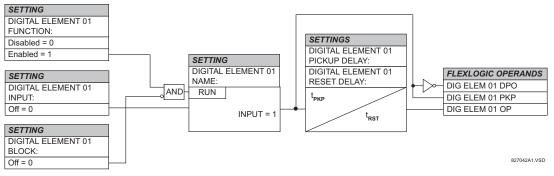

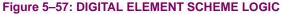

#### a) CIRCUIT MONITORING APPLICATIONS

Some versions of the digital input modules include an active Voltage Monitor circuit connected across Form-A contacts. The Voltage Monitor circuit limits the trickle current through the output circuit (see Technical Specifications for Form-A).

As long as the current through the Voltage Monitor is above a threshold (see Technical Specifications for Form-A), the Flex-Logic<sup>™</sup> operand "Cont Op # VOn" will be set. (# represents the output contact number). If the output circuit has a high resistance or the DC current is interrupted, the trickle current will drop below the threshold and the FlexLogic<sup>™</sup> operand "Cont Op # VOff" will be set. Consequently, the state of these operands can be used as indicators of the integrity of the circuits in which Form-A contacts are inserted.

#### b) BREAKER TRIP CIRCUIT INTEGRITY MONITORING – EXAMPLE 1

In many applications it is desired to monitor the breaker trip circuit integrity so problems can be detected before a trip operation is required. The circuit is considered to be healthy when the Voltage Monitor connected across the trip output contact detects a low level of current, well below the operating current of the breaker trip coil. If the circuit presents a high resistance, the trickle current will fall below the monitor threshold and an alarm would be declared.

In most breaker control circuits, the trip coil is connected in series with a breaker auxiliary contact which is open when the breaker is open (see diagram below). To prevent unwanted alarms in this situation, the trip circuit monitoring logic must include the breaker position.

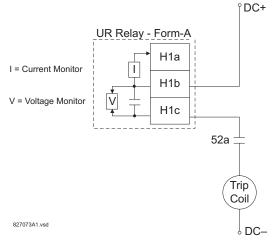

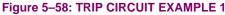

Assume the output contact H1 is a trip contact. Using the contact output settings, this output will be given an ID name, e.g. "Cont Op 1". Assume a 52a breaker auxiliary contact is connected to contact input H7a to monitor breaker status. Using the contact input settings, this input will be given an ID name, e.g. "Cont Ip 1" and will be set "ON" when the breaker is closed. Using Digital Element 1 to monitor the breaker trip circuit, the settings will be:

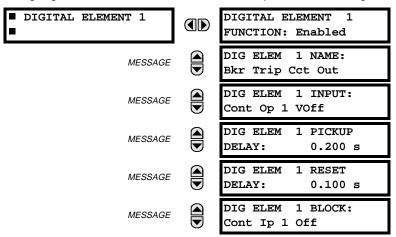

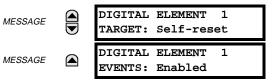

NOTE: The PICKUP DELAY setting should be greater than the operating time of the breaker to avoid nuisance alarms.

# c) BREAKER TRIP CIRCUIT INTEGRITY MONITORING - EXAMPLE 2

If it is required to monitor the trip circuit continuously, independent of the breaker position (open or closed), a method to maintain the monitoring current flow through the trip circuit when the breaker is open must be provided (as shown in Figure: TRIP CIRCUIT - EXAMPLE 2). This can be achieved by connecting a suitable resistor (as listed in the VALUES OF RESIS-TOR 'R' table) across the auxiliary contact in the trip circuit. In this case, it is not required to supervise the monitoring circuit with the breaker position - the BLOCK setting is selected to Off. In this case, the settings will be:

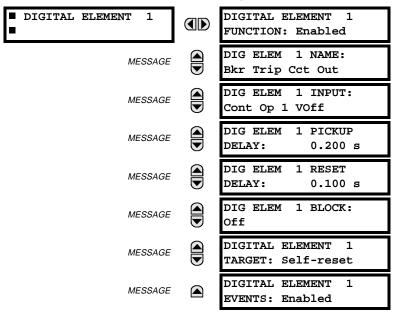

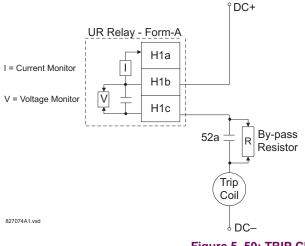

#### Table 5–25: VALUES OF RESISTOR 'R'

| POWER<br>SUPPLY (V DC) | RESISTANCE<br>(OHMS) | POWER<br>(WATTS) |
|------------------------|----------------------|------------------|
| 24                     | 1000                 | 2                |
| 30                     | 5000                 | 2                |
| 48                     | 10000                | 2                |
| 110                    | 25000                | 5                |
| 125                    | 25000                | 5                |
| 250                    | 50000                | 5                |

Figure 5–59: TRIP CIRCUIT EXAMPLE 2

#### **5.6.8 DIGITAL COUNTERS**

| COUNTER 1 | COUNTER 1<br>FUNCTION: Disabled | Range: | Disabled, Enabled                |
|-----------|---------------------------------|--------|----------------------------------|
| MESSAGE   | COUNTER 1 NAME:<br>Counter 1    | Range: | 12 alphanumeric characters       |
| MESSAGE   | COUNTER 1 UNITS:                | Range: | 6 alphanumeric characters        |
| MESSAGE   | COUNTER 1 PRESET:<br>0          | Range: | -2,147,483,647 to +2,147,483,647 |
| MESSAGE   | COUNTER 1 COMPARE:<br>0         | Range: | -2,147,483,647 to +2,147,483,647 |
| MESSAGE   | COUNTER 1 UP:<br>Off            | Range: | FlexLogic™ operand               |
| MESSAGE   | COUNTER 1 DOWN:<br>Off          | Range: | FlexLogic™ operand               |
| MESSAGE   | COUNTER 1 BLOCK:<br>Off         | Range: | FlexLogic™ operand               |
| MESSAGE   | CNT1 SET TO PRESET:<br>Off      | Range: | FlexLogic™ operand               |
| MESSAGE   | COUNTER 1 RESET:<br>Off         | Range: | FlexLogic™ operand               |
| MESSAGE   | COUNT1 FREEZE/RESET:<br>Off     | Range: | FlexLogic™ operand               |
| MESSAGE   | COUNT1 FREEZE/COUNT:<br>Off     | Range: | FlexLogic™ operand               |

#### PATH: SETTINGS ⇔ CONTROL ELEMENTS ⇒ UDIGITAL COUNTERS ⇒ COUNTER 1(8)

There are 8 identical digital counters, numbered from 1 to 8. A digital counter counts the number of state transitions from Logic 0 to Logic 1. The counter is used to count operations such as the pickups of an element, the changes of state of an external contact (e.g. breaker auxiliary switch), or pulses from a watt-hour meter.

#### COUNTER 1 UNITS:

Assigns a label to identify the unit of measure pertaining to the digital transitions to be counted. The units label will appear in the corresponding Actual Values status.

# **COUNTER 1 PRESET:**

Sets the count to a required preset value before counting operations begin, as in the case where a substitute relay is to be installed in place of an in-service relay, or while the counter is running.

# **COUNTER 1 COMPARE:**

Sets the value to which the accumulated count value is compared. Three FlexLogic<sup>™</sup> output operands are provided to indicate if the present value is "more than (HI)", "equal to (EQL)", or "less than (LO)" the set value.

# COUNTER 1 UP:

Selects the FlexLogic<sup>™</sup> operand for incrementing the counter. If an enabled UP input is received when the accumulated value is at the limit of +2,147,483,647 counts, the counter will rollover to -2,147,483,647.

### COUNTER 1 DOWN:

Selects the FlexLogic<sup>™</sup> operand for decrementing the counter. If an enabled DOWN input is received when the accumulated value is at the limit of -2,147,483,647 counts, the counter will rollover to +2,147,483,647.

# COUNTER 1 BLOCK:

Selects the FlexLogic<sup>™</sup> operand for blocking the counting operation.

# **CNT1 SET TO PRESET:**

Selects the FlexLogic<sup>™</sup> operand used to set the count to the preset value. The counter will be set to the preset value in the following situations:

- 1. When the counter is enabled and the "CNT1 SET TO PRESET" operand has the value 1 (when the counter is enabled and "CNT1 SET TO PRESET" is 0, the counter will be set to 0.)
- 2. When the counter is running and the "CNT1 SET TO PRESET" operand changes the state from 0 to 1 ("CNT1 SET TO PRESET" changing from 1 to 0 while the counter is running has no effect on the count).
- 3. When a reset or reset/freeze command is sent to the counter and the "CNT1 SET TO PRESET" operand has the value 1 (when a reset or reset/freeze command is sent to the counter and the "CNT1 SET TO PRESET" operand has the value 0, the counter will be set to 0).

# **COUNTER 1 RESET:**

Selects the FlexLogic<sup>™</sup> operand for setting the count to either '0' or the preset value depending on the state of the "CNT1 SET TO PRESET" operand.

#### COUNTER 1 FREEZE/RESET:

Selects the FlexLogic<sup>™</sup> operand for capturing (freezing) the accumulated count value into a separate register with the date and time of the operation, and resetting the count to '0' or the preset value.

# **COUNTER 1 FREEZE/COUNT:**

Selects the FlexLogic<sup>™</sup> operand for capturing (freezing) the accumulated count value into a separate register with the date and time of the operation, and continuing counting. The present accumulated value and captured frozen value with the associated date/time stamp are available as actual values. If control power is interrupted, the accumulated and frozen values are saved into non-volatile memory during the power down operation.

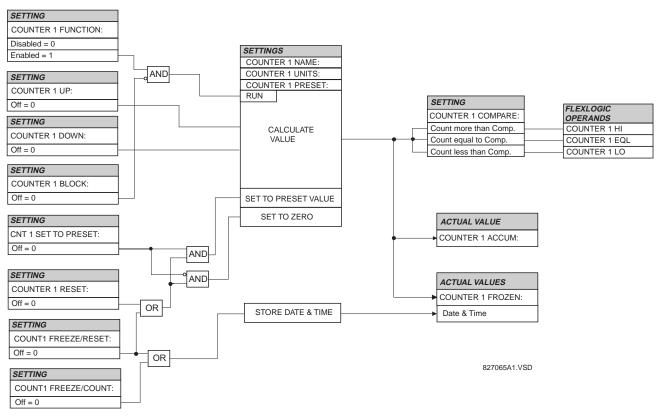

# Figure 5–60: DIGITAL COUNTER SCHEME LOGIC

# **5.6.9 MONITORING ELEMENTS**

#### PATH: SETTINGS ⇔ <sup>①</sup>, CONTROL ELEMENTS ⇒ <sup>①</sup>, MONITORING ELEMENTS

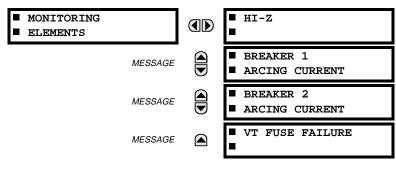

# PATH: SETTINGS ⇔ ⊕ CONTROL ELEMENTS ⇔ ⊕ MONITORING ELEMENTS ⇔ HI-Z

| ■ HI-Z  | HI-Z FUNCTION:<br>Disabled                   | Range: | Disabled, Enabled                 |
|---------|----------------------------------------------|--------|-----------------------------------|
| MESSAGE | HI-Z SOURCE:<br>SRC 1                        | Range: | SRC 1, SRC 2,, SRC 6              |
| MESSAGE | HI-Z BLOCK:<br>Off                           | Range: | FlexLogic™ operand                |
| MESSAGE | HI-Z ARCING<br>SENSITIVITY: 5                | Range: | 1 to 10 in steps of 1             |
| MESSAGE | HI-Z PHASE EVENT<br>COUNT: 30                | Range: | 10 to 250 in steps of 1           |
| MESSAGE | HI-Z GROUND EVENT<br>COUNT: 30               | Range: | 10 to 500 in steps of 1           |
| MESSAGE | HI-Z EVENT COUNT<br>TIME: 15 min             | Range: | 5 to 180 minutes in steps of 1    |
| MESSAGE | HI-Z OC PROTECTION<br>COORD TIMEOUT: 15 S    | Range: | 10 to 200 seconds in steps of 1   |
| MESSAGE | HI-Z PHASE OC MIN<br>PICKUP: 1.50 pu         | Range: | 0.01 to 10.00 pu in steps of 0.01 |
| MESSAGE | HI-Z NEUTRAL OC MIN<br>PICKUP: 1.00 pu       | Range: | 0.01 to 10.00 pu in steps of 0.01 |
| MESSAGE | HI-Z PHASE RATE OF<br>CHANGE: 150 A/2cycle   | Range: | 1 to 999 in steps of 1            |
| MESSAGE | HI-Z NEUTRAL RATE OF<br>CHANGE: 150 A/2cycle | Range: | 1 to 999 in steps of 1            |
| MESSAGE | HI-Z LOSS OF LOAD<br>THRESHOLD: 15%          | Range: | 5 to 100% in steps of 1           |
| MESSAGE | HI-Z 3-PHASE EVENT<br>THRESHOLD: 25 A        | Range: | 1 to 1000 in steps of 1           |
| MESSAGE | HI-Z VOLTAGE SUPV<br>THRESHOLD: 5%           | Range: | 0 (off) to 100% in steps of 1     |

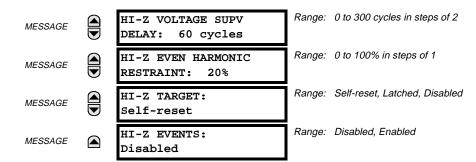

Some faults in overhead distribution feeders are characterized by low fault current due to high ground resistance. If the fault current is in the order of expected unbalance load or less, it cannot be reliably detected by overcurrent protection. Such faults can be classified as high-impedance (HI-Z) faults. Since a HI-Z fault is not accompanied by excessive current, it is generally not dangerous to the electrical installation except for some damage to the overhead conductor at the fault location. However, an undetected HI-Z fault is a risk to people and property as well as having a potential to evolve into a full-blown fault.

The following event types are associated with HI-Z faults. It is assumed that for all cases that ground is involved.

- High impedance fault: a fault with fault impedance sufficiently high such that it is not detected by overcurrent protection
- High impedance, downed conductor fault: a high impedance fault for which the primary conductor is no longer intact on
  pole top insulators, but instead is in contact with earth or a grounded object
- Arcing fault: any high impedance fault which exhibits arcing

Combinations of these events are possible: for example, an arcing high impedance, downed conductor fault. The HI-Z element is intended to detect high impedance faults that arc and to differentiate those that are downed conductors from those that are not. It should be noted that no known technology can detect all HI-Z faults.

The HI-Z element was primarily designed for solidly grounded systems. The similar HI-Z element in the DFM200 relay has been tested with some success on impedance grounded systems as well. However, there are no guarantees of certain operation of the high impedance fault detection element on non-solidly grounded systems.

#### HI-Z SOURCE:

Selects the source for the RMS currents and voltages used in HI-Z algorithms. The source should include currents from the 8A/8B CT module and appropriate voltages. If the source does not include voltages, Voltage Supervision is disabled.

# HI-Z ARCING SENSITIVITY:

This setting establishes the belief-in-arcing confidence level at which the HI-Z element will recognize arcing and the number of times the algorithm must conform its belief in arcing before it produces an output. The range is 1 to 10, where 10 is the most sensitive setting and 1 is the least sensitive setting.

A higher setting would be suitable for a very quiet, well-behaved power system. An initial setting of 5 is suggested if the user has no previous experience with the HI-Z element.

# HI-Z PHASE EVENT COUNT:

This setting specifies how many individual belief-in-arcing indications for a phase current must be counted in a specified time period before it is determined that an arcing-suspected event exists. These belief-in-arcing indications are detected by arc detection algorithms (Energy and Randomness) for a specific set of non-fundamental frequency component energies. This setting affects only the HI-Z Arcing Suspected outputs.

# HI-Z GROUND EVENT COUNT:

This setting specifies how many individual belief-in-arcing indications for a ground/neutral current must be counted in a specified time period before it is determined that an arcing-suspected event exists. These belief-in-arcing indications are detected by arc detection algorithms (Energy and Randomness) for a specific set of non-fundamental frequency component energies. This setting affects only the HI-Z Arcing Suspected outputs.

#### **HI-Z EVENT COUNT TIME:**

This setting specifies the time (in minutes) over which the relay monitors long-term, sporadic, arcing events for determination of an arcing-suspected event. This setting affects only the HI-Z Arcing Suspected outputs.

# HI-Z OC PROTECTION COORD TIMEOUT:

This setting provides coordination between the HI-Z element and the conventional feeder overcurrent protection. A downed conductor or an arcing, intact conductor will not be indicated before the expiration of this timeout, which begins when the HI-Z element detects a trigger condition (i.e. loss of load, high rate of change, overcurrent, breaker open, or high belief-inarcing confidence). It should be noted that this is a minimum operating time. The actual operating time will depend on the fault characteristics and will likely be significantly longer than this setting.

The value of this setting should be such that the conventional feeder overcurrent protection is given an opportunity to operate before the timeout expires. It is recommended that this timeout value not exceed 30 seconds, because arcing fault current often diminishes as the fault progresses, making the fault more difficult to detect with increasing time. After the timeout has expired, at least one additional arc burst must occur in order for the HI-Z element to proceed with its analysis.

# HI-Z PHASE OC MIN PICKUP:

Phase overcurrent minimum pickup indicates the level at which the HI-Z element considers a phase current to be an overcurrent condition. The HI-Z detection algorithms will ignore all data as long as an overcurrent condition exists on the system, because it is assumed that conventional feeder overcurrent protection will clear an overcurrent fault. It is recommended that this setting is above the maximum load current.

# HI-Z NEUTRAL OC MIN PICKUP:

Neutral overcurrent minimum pickup indicates the level at which the HI-Z element considers a neutral current to be an overcurrent condition. The HI-Z detection algorithms will ignore all data as long as an overcurrent condition exists on the system, because it is assumed that conventional feeder overcurrent protection will clear an overcurrent fault. It is recommended that this setting is above the maximum 3lo (residual) current due to unbalanced loading.

# HI-Z PHASE RATE OF CHANGE:

Establishes a threshold for determining when a high rate-of-change event occurs on a phase RMS current. An extremely high rate of change is not characteristic of most high impedance faults; it is more indicative of a low impedance fault or of the inrush of breaker closing. The inrush current produces substantial variations in the harmonics used by the high impedance algorithms. Therefore these algorithms ignore all data for several seconds following a high rate-of-change event that exceeds this setting.

The RMS currents in the HI-Z algorithms are calculated over a two-cycle time window. The rate-of-change is calculated as the difference between two consecutive two-cycle RMS readings. The recommended setting is 150 A per two-cycle interval. The setting is given in primary amperes.

#### HI-Z NEUTRAL RATE OF CHANGE:

Establishes a threshold for determining when a high rate-of-change event occurs on a neutral RMS current. An extremely high rate of change is not characteristic of most high impedance faults; it is more indicative of a breaker closing, causing associated inrush. The inrush current produces substantial variations in the harmonics used by the high impedance algorithms. Therefore, these algorithms ignore all data for several seconds following a high rate-of-change event exceeding this setting.

The RMS currents in the HI-Z algorithms are calculated over a two-cycle time window. The rate-of-change is calculated as the difference between two consecutive two-cycle RMS readings. The recommended setting is 150 A/2cycle. <u>The setting is given in primary amperes</u>.

# HI-Z LOSS OF LOAD THRESHOLD:

Establishes the loss of load level used as an indication of a downed conductor. A Loss of Load flag is set if the HI-Z algorithms detect a percentage drop in phase current between two successive two-cycle RMS values that equals or exceeds the Loss of Load Threshold. The amount the phase current must decrease between successive two-cycle RMS values is based on this setting times the recent average phase current level. The range is 5 to 100%; 5% being the most sensitive.

# HI-Z 3-PHASE EVENT THRESHOLD:

Establishes the level at which the HI-Z element characterizes a sudden three-phase current increase as a three-phase event. The HI-Z detection algorithms ignore the data generated by a large three-phase event. The recommended setting is 25 A (primary).

#### HI-Z VOLTAGE SUPV THRESHOLD:

In the event that a fault simultaneously occurs on two adjacent feeders (line voltage from the same bus), the drop in line voltage will cause a subsequent drop in load current. This function will block the Loss of Load flag from being set while the voltage is depressed. Thus, if the voltage level drops by a percentage greater than this threshold in successive two-cycle RMS samples, the Loss of Load flag will be blocked. If the setting is 0, the voltage supervision function will be disabled.

# HI-Z VOLTAGE SUPV DELAY:

This setting adds time delay to the voltage supervision function. Specifically, the Loss of Load flag will continue to be blocked for the number of cycles specified by this setting.

# **HI-Z EVEN HARMONIC RESTRAINT:**

This setting determines the level of the even harmonic at which the setting of the overcurrent flags is inhibited. The even harmonic content is evaluated on each phase current as a percentage of that phase's RMS current. The intent is to inhibit the setting of the overcurrent flags if the overcurrent is simply a surge caused by cold-load pickup or other inrush event.

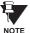

IMPORTANT NOTE REGARDING INSTALLATION: The UR Hi-Z algorithm is adaptive in nature. The algorithm's internal thresholds gradually adapt to background "noise" on circuits with a moderate to high level of transient activity. For the first three to five days after installation (or after being out-of-service for a significant period), the UR may identify some of this noise as arcing. This should be taken into account when responding to alarms during these type of operating periods.

# a) HI-Z DATA COLLECTION

 RMS Data Capture: The RMS data captures are triggered by two-cycle High-Z overcurrent conditions, loss of load conditions, and high arc confidence conditions. Captures triggered by loss of load and high arc confidence conditions are saved to a temporary capture table, and deleted if the event does not result in an Arcing or Downed Conductor condition. The relay maintains a history of four captures and utilizes a combination of age, priority and access for determining which capture to save.

The RMS data capture contains the two-cycle RMS values for the voltage and current for each of the phases and current for the neutral channel. The capture frequency is half the system frequency. Each capture contains 1800 points.

High-Z Data Capture: HI-Z Data Captures are triggered and maintained in an identical manner as RMS Data Captures. The relay maintains four captures of 300 records each. The capture frequency is 1 Hz and the data collected is defined in the following two tables.

| #  | NAME              | DESCRIPTION                                                       |
|----|-------------------|-------------------------------------------------------------------|
| 0  | EadCounts         | Total number of EAD counts for the phase                          |
| 1  | ArcConfidence     | ArcConfidence for the phase                                       |
| 2  | AccumArcConf      | Accumulated ArcConfidence for the phase                           |
| 3  | RmsCurrent        | The 2-cycle RMS current for the phase                             |
| 4  | HighROC           | Flag indicating a high rate of change was detected                |
| 5  | IOC               | Flag indicating an instantaneous 2-cycle overcurrent was detected |
| 6  | LossOfLoad        | Flag indicating a loss of load was detected                       |
| 7  | EadZeroed         | Flag indicating that this phase's EAD table was cleared           |
| 8  | HighZArmed        | Flag indicating that this phase is armed for a high-Z detection   |
| 9  | VoltageDip        | Flag indicating that a voltage dip was detected on this phase     |
| 10 | HighEad           | Flag indicating that a high arc confidence occurred on this phase |
| 11 | ArcBurst          | Flag indicating that an arc burst was identified on this phase    |
| 12 | VDisturbanceCc    | Cycle-to-cycle voltage disturbance                                |
| 13 | VDisturbanceAbs   | Absolute voltage disturbance                                      |
| 14 | HarmonicRestraint | Harmonic Restraint                                                |

#### Table 5–26: HI-Z PHASE SPECIFIC DATA

# Table 5–27: HIGH-Z CAPTURE DATA

| # | NAME           | DESCRIPTION                                                                                                    |
|---|----------------|----------------------------------------------------------------------------------------------------|
| 1 | StatusMask     | Bit-mask of the algorithm state (16 bits)<br>BIT_ARCING<br>BIT_DOWNED_COND<br>BIT_ARC_TREND<br>BIT_PHASE_A                                     |
|   |                | BIT_PHASE_B<br>BIT_PHASE_C<br>BIT_PHASE_N<br>BIT_IOC_A                                                                                         |
|   |                | BIT_IOC_B<br>BIT_IOC_C<br>BIT_IOC_N<br>BIT_LOL_A                                                                                               |
|   |                | BIT_LOL_B<br>BIT_LOL_C<br>BIT_I_DISTURBANCE<br>BIT_V_DISTURBANCE                                                                               |
| 2 | AlgorithmState | Present value of the High-Z output state machine.<br>Normal = 0<br>Coordination Timeout = 1<br>Armed = 2<br>Arcing = 5<br>Downed Conductor = 9 |
| 3 | EadZeroedFlag  | Flag indicating the EAD table was cleared                                                                                                    |
| 4 | SpectralFlag   | Flag indicating the Spectral algorithm has found a match                                                                                       |
| 5 | ThreePhaseFlag | Flag indicating a three phase event was detected                                                                                               |
| 6 | PhaseInfo[4]   | Phase specific information for the three phase currents and the neutral (see table below)                                                      |

The algorithm is in "Normal" state when it detects no abnormal activity on the power system. While in the "Normal" state, any one of several power system events (a high output of the Expert Arc Detector, a significant loss of load, or a HI-Z overcurrent) cause the algorithm to move to the "Coordination Timeout" state, where it remains for the time specified by the **oc PROTECTION COORD TIMEOUT** setting. Following this interval, the algorithm moves into its "Armed" state. The criteria for detecting arcing or a downed conductor are:

- 1. the Expert Arc Detector Algorithm's output reaches a high level enough times, and
- 2. its high level was last reached when the algorithm's state was "Armed."

The "Arcing Sensitivity" setting determines what level constitutes a "high" output from the Expert Arc Detector Algorithm, and the number that constitutes what "enough times" means. If these criteria are met, the algorithm temporarily moves to either the "Arcing" state or the "Downed Conductor" state, the difference being determined by whether or not there was a significant, precipitous loss of load (as determined by the LOSS OF LOAD THRESHOLD user setting) or a HI-Z overcurrent (as determined by the PHASE OC MIN PICKUP and NEUTRAL OC MIN PICKUP user settings). If either of these caused the algorithm to move from its "Normal" state to its "Coordination Timeout" state, then the algorithm moves to the "Downed Conductor" state temporarily. Otherwise, it temporarily moves to the "Arcing" state. After pulsing either of these outputs, the algorithm's state returns to "Normal." Also, if two minutes pass without high levels from the Expert Arc Detector Algorithm while the algorithm is in its Armed state, then it moves from the "Armed" state directly back to the "Normal" state.

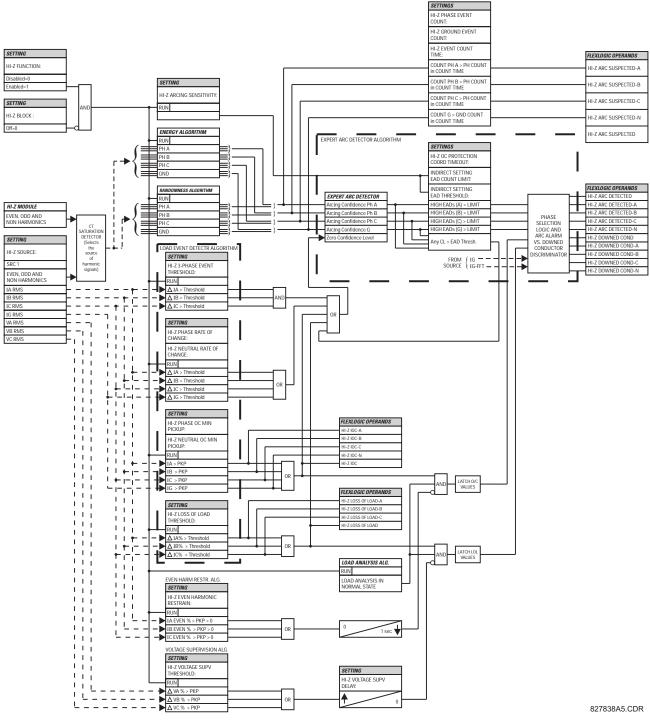

Figure 5-61: HI-Z SCHEME LOGIC

#### 5.6.11 BREAKER ARCING CURRENT

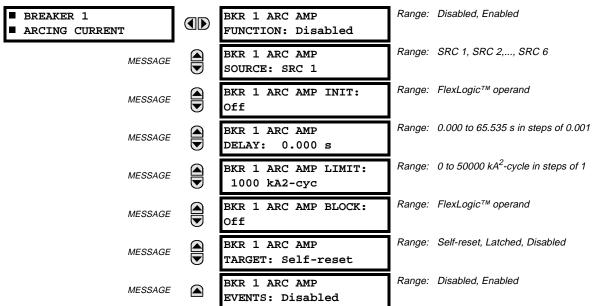

PATH: SETTINGS ⇔ <sup>1</sup> CONTROL ELEMENTS ⇒ <sup>1</sup> MONITORING ELEMENTS ⇒ BREAKER 1 ARCING CURRENT

5 The of the

There are 2 identical Breaker Arcing Current features available for Breakers 1 and 2. This element calculates an estimate of the per-phase wear on the breaker contacts by measuring and integrating the current squared passing through the breaker contacts as an arc. These per-phase values are added to accumulated totals for each phase and compared to a programmed threshold value. When the threshold is exceeded in any phase, the relay can set an output operand to "1". The accumulated value for each phase can be displayed as an actual value.

The operation of the scheme is shown in the following logic diagram. The same output operand that is selected to operate the output relay used to trip the breaker, indicating a tripping sequence has begun, is used to initiate this feature. A time delay is introduced between initiation and the starting of integration to prevent integration of current flow through the breaker before the contacts have parted. This interval includes the operating time of the output relay, any other auxiliary relays and the breaker mechanism. For maximum measurement accuracy, the interval between change-of-state of the operand (from 0 to 1) and contact separation should be measured for the specific installation. Integration of the measured current continues for 100 milliseconds, which is expected to include the total arcing period.

#### BKR 1 ARC AMP INIT:

Selects the same output operand that is selected to operate the output relay used to trip the breaker.

#### BKR 1 ARC AMP DELAY:

This setting is used to program the delay interval between the time the tripping sequence is initiated and the time the breaker contacts are expected to part, starting the integration of the measured current.

# **BKR 1 ARC AMP LIMIT**:

Selects the threshold value above which the output operand is set.

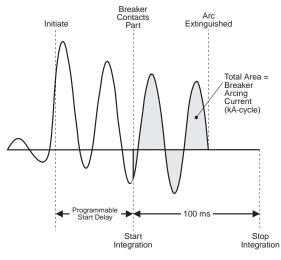

Figure 5–62: ARCING CURRENT MEASUREMENT

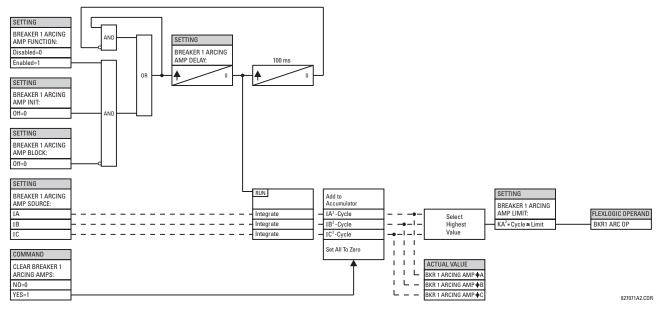

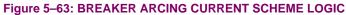

#### 5.6.12 VT FUSE FAILURE

Disabled, Enabled

#### PATH: SETTINGS ⇔<sup>①</sup>, CONTROL ELEMENTS ⇔<sup>①</sup>, MONITORING ELEMENTS ⇔<sup>①</sup>, VT FUSE FAILURE

| ■ VT FUSE FAILURE | VT FUSE FAILURE<br>FUNCTION: Disabled | Range: |
|-------------------|---------------------------------------|--------|
|                   | Tomerront Dibabica                    |        |

Every signal source includes a fuse failure scheme.

The VT fuse failure detector can be used to raise an alarm and/or block elements that may operate incorrectly for a full or partial loss of AC potential caused by one or more blown fuses. Some elements that might be blocked (via the BLOCK input) are distance, voltage restrained overcurrent, and directional current.

There are two classes of fuse failure that may occur: (A) loss of one or two phases, and (B) loss of all three phases. A different means of detection is required for each class. An indication of class A failures is a significant level of negative sequence voltage, whereas an indication of class B failures is when positive sequence current is present and there is an insignificant amount of positive sequence voltage. These noted indications of fuse failure could also be present when faults are present on the system, so a means of detecting faults and inhibiting fuse failure declarations during these events is provided. Once the fuse failure condition is declared, it will be sealed-in until the cause that generated it disappears.

An additional condition is introduced to inhibit a fuse failure declaration when the monitored circuit is de-energized; positive sequence voltage and current are both below threshold levels.

The common FUNCTION setting will Enable/Disable the fuse failure feature for all 6 sources.

SETTING VT FUSE FAILURE FUNCTION Disabled=0 Enabled=1 COMPARATORS SOURCE 1 RUN V\_2 > 0.25 p.u. V\_2 RUN OR V\_1 < 0.05 p.u. ANC RUN I\_1 > 0.075 p.u. I\_1 RUN V 1 < 0.7 p.u. ΑΝΓ ΑΝΓ 20 CYCLES RUN I\_1 < 0.05 p.u. FLEXLOGIC OPERAND FLEXLOGIC OPERAND FUSE FAIL SRC1 50DD OP OR SRC1 VT FUSE F OP SRC1 VT FUSE F DPO AND ΑΝΓ FAULT OR AND 827093A5.CDR

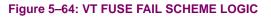

# 5.6.13 COLD LOAD PICKUP

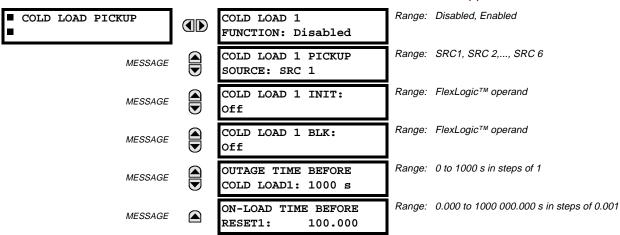

PATH: SETTINGS ⇔ ♣ CONTROL ELEMENTS ⇔ ♣ COLD LOAD PICKUP ⇒ COLD LOAD PICKUP 1(2)

There are 2 identical Cold Load Pickup features available, numbered 1 and 2.

This feature can be used to change protection element settings when (by changing to another settings group) a cold load condition is expected to occur. A cold load condition can be caused by a prolonged outage of the load, by opening of the circuit breaker, or by a loss of supply even if the breaker remains closed. Upon the return of the source, the circuit will experience inrush current into connected transformers, accelerating currents into motors, and simultaneous demand from many other loads because the normal load diversity has been lost. During the cold load condition, the current level can be above the pickup setting of some protection elements, so this feature can be used to prevent the tripping that would otherwise be caused by the normal settings.

Without historical data on a particular feeder, some utilities assume an initial cold load current of about 500% of normal load, decaying to 300% after 1 second, 200% after 2 seconds, and 150% after 4 seconds.

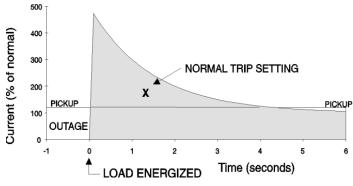

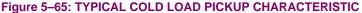

There are two methods of initiating the operation of this feature.

The first initiation method is intended to automatically respond to a loss of the source to the feeder, by detecting that all phase currents have declined to zero for some time. When zero current on all phases has been detected, a timer is started. This timer is set to an interval after which it is expected the normal load diversity will have been lost, so setting groups are not changed for short duration outages. After the delay interval, the output operand is set.

The second initiation method is intended to automatically respond to an event that will set an operand, such as an operatorinitiated virtual input. This second method of initiation sets the output operand immediately.

Both initiating inputs can be inhibited by a blocking input. Once cold load pickup is in operation, the output operand will remain set until at least one phase of the load has returned to a level above 2% of CT nominal for the interval programmed by setting ON-LOAD TIME BEFORE RESET has expired. The reset delay interval is intended to be set to a period until the feeder load has decayed to normal levels, after which other features may be used to switch setting groups.

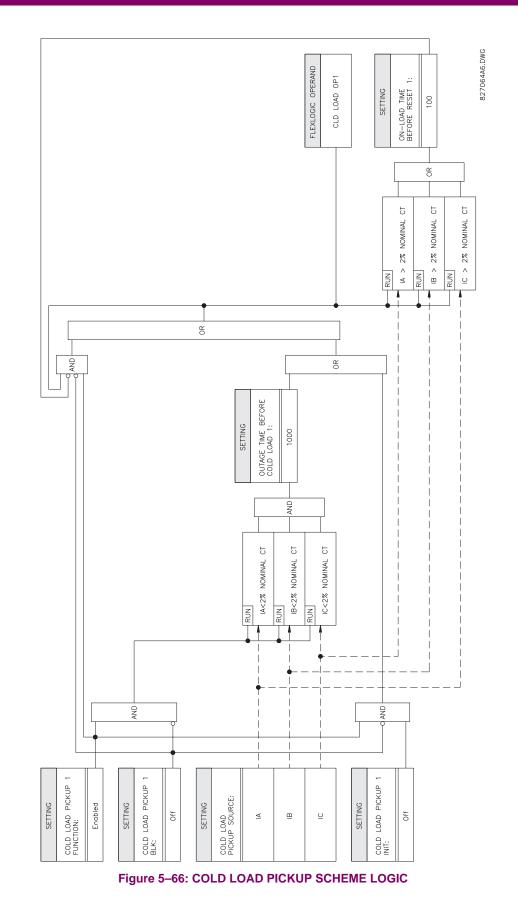

# **5.7.1 CONTACT INPUTS**

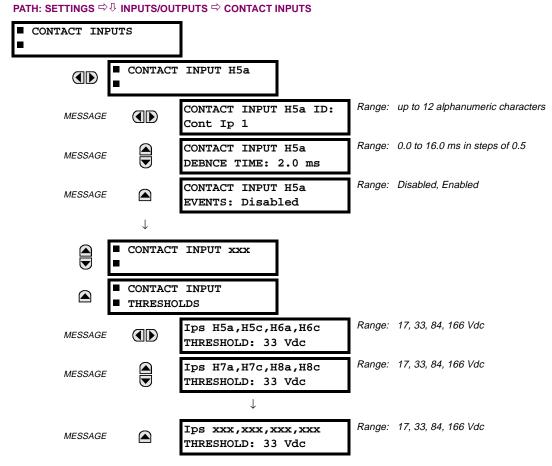

The contact inputs menu contains configuration settings for each contact input as well as voltage thresholds for each group of four contact inputs. Upon startup, the relay processor determines (from an assessment of the installed modules) which contact inputs are available and then display settings for only those inputs.

An alphanumeric ID may be assigned to a contact input for diagnostic, setting, and event recording purposes. The "Contact Ip X On" (Logic 1) FlexLogic<sup>™</sup> operand corresponds to contact input "X" being closed, while "Contact Input X Off" corresponds to contact input "X" being open. The **CONTACT INPUT DEBNCE TIME** defines the time required for the contact to overcome 'contact bouncing' conditions. As this time differs for different contact types and manufacturers, set it as a maximum contact debounce time (per manufacturer specifications) plus some margin to ensure proper operation. If **CONTACT INPUT EVENTS** is set to "Enabled", every change in the contact input state will trigger an event.

A raw status is scanned for all Contact Inputs synchronously at the constant rate of 0.5 ms as shown in the figure below. The DC input voltage is compared to a user-settable threshold. A new contact input state must be maintained for a user-settable debounce time in order for the F60 to validate the new contact state. In the figure below, the debounce time is set at 2.5 ms; thus the 6th sample in a row validates the change of state (mark no.1 in the diagram). Once validated (debounced), the contact input asserts a corresponding FlexLogic<sup>™</sup> operand and logs an event as per user setting.

A time stamp of the first sample in the sequence that validates the new state is used when logging the change of the contact input into the Event Recorder (mark no. 2 in the diagram).

Protection and control elements, as well as FlexLogic<sup>™</sup> equations and timers, are executed eight times in a power system cycle. The protection pass duration is controlled by the frequency tracking mechanism. The FlexLogic<sup>™</sup> operand reflecting the debounced state of the contact is updated at the protection pass following the validation (marks no. 3 and 4 on the figure below). The update is performed at the beginning of the protection pass so all protection and control functions, as well as FlexLogic<sup>™</sup> equations, are fed with the updated states of the contact inputs.

The FlexLogic<sup>™</sup> operand response time to the contact input change is equal to the debounce time setting plus up to one protection pass (variable and depending on system frequency if frequency tracking enabled). If the change of state occurs just after a protection pass, the recognition is delayed until the subsequent protection pass; that is, by the entire duration of the protection pass. If the change occurs just prior to a protection pass, the state is recognized immediately. Statistically a delay of half the protection pass is expected. Owing to the 0.5 ms scan rate, the time resolution for the input contact is below 1msec.

For example, 8 protection passes per cycle on a 60 Hz system correspond to a protection pass every 2.1 ms. With a contact debounce time setting of 3.0 ms, the FlexLogic<sup>TM</sup> operand-assert time limits are: 3.0 + 0.0 = 3.0 ms and 3.0 + 2.1 = 5.1 ms. These time limits depend on how soon the protection pass runs after the debouncing time.

Regardless of the contact debounce time setting, the contact input event is time-stamped with a 1 µs accuracy using the time of the first scan corresponding to the new state (mark no. 2 below). Therefore, the time stamp reflects a change in the DC voltage across the contact input terminals that was not accidental as it was subsequently validated using the debounce timer. Keep in mind that the associated FlexLogic<sup>™</sup> operand is asserted/de-asserted later, after validating the change.

The debounce algorithm is symmetrical: the same procedure and debounce time are used to filter the LOW-HIGH (marks no.1, 2, 3, and 4 in the figure below) and HIGH-LOW (marks no.5, 6, 7, and 8 below) transitions.

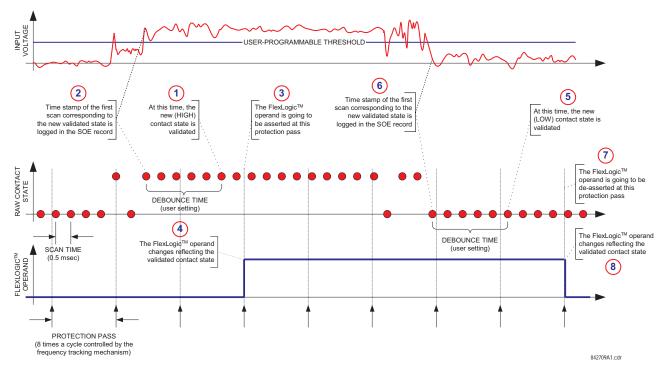

# Figure 5–67: INPUT CONTACT DEBOUNCING MECHANISM AND TIME-STAMPING SAMPLE TIMING

Contact inputs are isolated in groups of four to allow connection of wet contacts from different voltage sources for each group. The **CONTACT INPUT THRESHOLDS** determine the minimum voltage required to detect a closed contact input. This value should be selected according to the following criteria: 16 for 24 V sources, 30 for 48 V sources, 80 for 110 to 125 V sources and 140 for 250 V sources.

For example, to use contact input H5a as a status input from the breaker 52b contact to seal-in the trip relay and record it in the Event Records menu, make the following settings changes:

CONTACT INPUT H5A ID: "Breaker Closed (52b)" CONTACT INPUT H5A EVENTS: "Enabled"

Note that the 52b contact is closed when the breaker is open and open when the breaker is closed.

# 5.7.2 VIRTUAL INPUTS

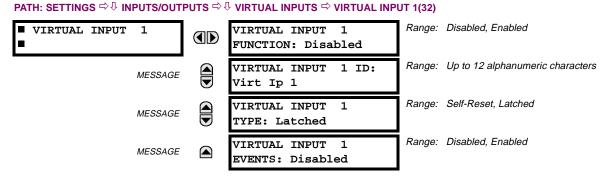

There are 32 virtual inputs that can be individually programmed to respond to input signals from the keypad (COMMANDS menu) and non-UCA2 communications protocols only. All virtual input operands are defaulted to OFF = 0 unless the appropriate input signal is received. Virtual input states are preserved through a control power loss.

# VIRTUAL INPUT 1 FUNCTION:

If set to Disabled, the input will be forced to 'OFF' (Logic 0) regardless of any attempt to alter the input. If set to Enabled, the input will operate as shown on the scheme logic diagram, and generate output FlexLogic<sup>™</sup> operands in response to received input signals and the applied settings.

# VIRTUAL INPUT 1 TYPE:

There are two types of operation, Self-Reset and Latched. If set to Self-Reset, when the input signal transits from OFF = 0 to ON = 1, the output operand will be set to ON = 1 for only one evaluation of the  $FlexLogic^{TM}$  equations and then return to OFF = 0. If set to Latched, the virtual input sets the state of the output operand to the same state as the most recent received input, ON = 1 or OFF = 0.

NOTE

Virtual Input operating mode Self-Reset generates the output operand for a single evaluation of the Flex-Logic<sup>™</sup> equations. If the operand is to be used anywhere other than internally in a FlexLogic<sup>™</sup> equation, it will most probably have to be lengthened in time. A FlexLogic<sup>™</sup> Timer with a delayed reset can perform this function.

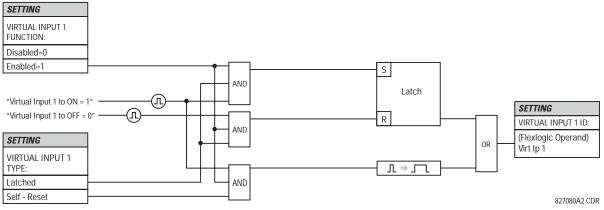

Figure 5–68: VIRTUAL INPUTS SCHEME LOGIC

#### 5.7.3 UCA SBO TIMER

# PATH: SETTINGS $\Leftrightarrow \mathbb{Q}$ INPUTS/OUTPUTS $\Rightarrow \mathbb{Q}$ VIRTUAL INPUTS $\Rightarrow \mathbb{Q}$ UCA SBO TIMER

| UCA SBO TIMER<br>30 s |               |                |
|-----------------------|---------------|----------------|
| 30 s                  | UCA SBO TIMER | UCA SBO TIMEOU |
|                       | -             | 30 s           |

Range: 1 to 60 s in steps of 1

The Select-Before-Operate timer sets the interval from the receipt of an Operate signal to the automatic de-selection of the virtual input, so that an input does not remain selected indefinitely (this is used only with the UCA Select-Before-Operate feature).

# **5.7.4 CONTACT OUTPUTS**

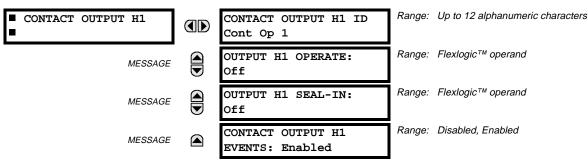

# PATH: SETTINGS $\Rightarrow$ inputs/outputs $\Rightarrow$ Contact outputs $\Rightarrow$ Contact output H1

Upon startup of the relay, the main processor will determine from an assessment of the modules installed in the chassis which contact outputs are available and present the settings for only these outputs.

An ID may be assigned to each contact output. The signal that can OPERATE a contact output may be any FlexLogic<sup>™</sup> operand (virtual output, element state, contact input, or virtual input). An additional FlexLogic<sup>™</sup> operand may be used to SEAL-IN the relay. Any change of state of a contact output can be logged as an Event if programmed to do so.

#### EXAMPLE:

5

The trip circuit current is monitored by providing a current threshold detector in series with some Form-A contacts (see the TRIP CIRCUIT EXAMPLE in the DIGITAL ELEMENTS section). The monitor will set a flag (see Technical Specifications for Form-A). The name of the FlexLogic<sup>™</sup> operand set by the monitor, consists of the output relay designation, followed by the name of the flag; e.g. 'Cont Op 1 IOn' or 'Cont Op 1 IOff'.

In most breaker control circuits, the trip coil is connected in series with a breaker auxiliary contact used to interrupt current flow after the breaker has tripped, to prevent damage to the less robust initiating contact. This can be done by monitoring an auxiliary contact on the breaker which opens when the breaker has tripped, but this scheme is subject to incorrect operation caused by differences in timing between breaker auxiliary contact change-of-state and interruption of current in the trip circuit. The most dependable protection of the initiating contact is provided by directly measuring current in the tripping circuit, and using this parameter to control resetting of the initiating relay. This scheme is often called "trip seal-in".

This can be realized in the UR using the 'Cont Op 1 IOn' FlexLogic™ operand to seal-in the Contact Output. For example,

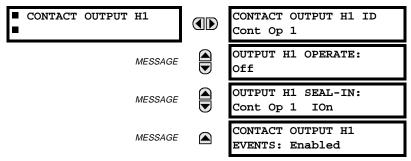

# **5 SETTINGS**

# 5.7.5 VIRTUAL OUTPUTS

#### PATH: SETTINGS ⇔ ↓ INPUTS/OUTPUTS ⇔ ↓ VIRTUAL OUTPUTS ⇒ VIRTUAL OUTPUT 1

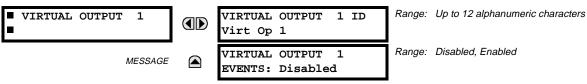

There are 64 virtual outputs that may be assigned via FlexLogic<sup>™</sup>. If not assigned, the output will be forced to 'OFF' (Logic 0). An ID may be assigned to each virtual output. Virtual outputs are resolved in each pass through the evaluation of the FlexLogic<sup>™</sup> equations. Any change of state of a virtual output can be logged as an event if programmed to do so.

For example, if Virtual Output 1 is the trip signal from FlexLogic<sup>™</sup> and the trip relay is used to signal events, the settings would be programmed as follows:

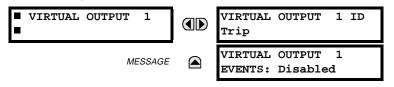

#### 5.7.6 REMOTE DEVICES

# a) REMOTE INPUTS / OUTPUTS OVERVIEW

Remote inputs and outputs, which are a means of exchanging information regarding the state of digital points between remote devices, are provided in accordance with the Electric Power Research Institute's (EPRI) UCA2 "Generic Object Oriented Substation Event (GOOSE)" specifications.

# The UCA2 specification requires that communications between devices be implemented on Ethernet communications facilities. For UR relays, Ethernet communications is provided only on the type 9C and 9D versions of the CPU module.

The sharing of digital point state information between GOOSE equipped relays is essentially an extension to FlexLogic<sup>™</sup> to allow distributed FlexLogic<sup>™</sup> by making operands available to/from devices on a common communications network. In addition to digital point states, GOOSE messages identify the originator of the message and provide other information required by the communication specification. All devices listen to network messages and capture data from only those messages that have originated in selected devices.

GOOSE messages are designed to be short, high priority and with a high level of reliability. The GOOSE message structure contains space for 128 bit pairs representing digital point state information. The UCA specification provides 32 "DNA" bit pairs, which are status bits representing pre-defined events. All remaining bit pairs are "UserSt" bit pairs, which are status bits representing user-definable events. The UR implementation provides 32 of the 96 available UserSt bit pairs.

The UCA2 specification includes features that are used to cope with the loss of communication between transmitting and receiving devices. Each transmitting device will send a GOOSE message upon a successful power-up, when the state of any included point changes, or after a specified interval (the "default update" time) if a change-of-state has not occurred. The transmitting device also sends a "hold time" which is set to three times the programmed default time, which is required by the receiving device.

Receiving devices are constantly monitoring the communications network for messages they require, as recognized by the identification of the originating device carried in the message. Messages received from remote devices include the message "hold" time for the device. The receiving relay sets a timer assigned to the originating device to the "hold" time interval, and if it has not received another message from this device at time-out, the remote device is declared to be non-communicating, so it will use the programmed default state for all points from that specific remote device. This mechanism allows a receiving device to fail to detect a single transmission from a remote device which is sending messages at the slowest possible rate, as set by its "default update" timer, without reverting to use of the programmed default states. If a message is received from a remote device are updated to the states contained in the message and the hold timer is restarted. The status of a remote device, where 'Offline' indicates 'non-communicating', can be displayed.

The GOOSE facility provides for 64 remote inputs and 32 remote outputs.

#### b) LOCAL DEVICES: ID of Device for Transmitting GOOSE Messages

In a UR relay, the device ID that identifies the originator of the message is programmed in the SETTINGS  $\Rightarrow$  PRODUCT SETUP  $\Rightarrow$  INSTALLATION  $\Rightarrow$  RELAY NAME setting.

#### c) REMOTE DEVICES: ID of Device for Receiving GOOSE Messages

PATH: SETTINGS ⇔ ↓ INPUTS/OUTPUTS ⇔ ↓ REMOTE DEVICES ⇒ REMOTE DEVICE 1(16)

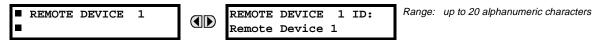

Sixteen Remote Devices, numbered from 1 to 16, can be selected for setting purposes. A receiving relay must be programmed to capture messages from only those originating remote devices of interest. This setting is used to select specific remote devices by entering (bottom row) the exact identification (ID) assigned to those devices.

#### **5.7.7 REMOTE INPUTS**

#### PATH: SETTINGS ⇔ ⊕ INPUTS/OUTPUTS ⇔ ⊕ REMOTE INPUTS ⇒ REMOTE INPUT 1(32)

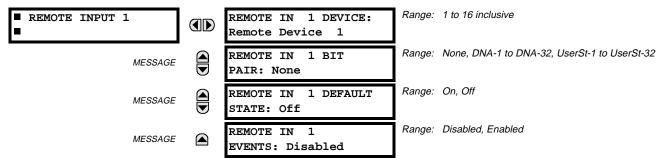

Remote Inputs which create FlexLogic<sup>™</sup> operands at the receiving relay, are extracted from GOOSE messages originating in remote devices. The relay provides 32 Remote Inputs, each of which can be selected from a list consisting of 64 selections: DNA-1 through DNA-32 and UserSt-1 through UserSt-32. The function of DNA inputs is defined in the UCA2 specifications and is presented in the UCA2 DNA ASSIGNMENTS table in the Remote Outputs section. The function of UserSt inputs is defined by the user selection of the FlexLogic<sup>™</sup> operand whose state is represented in the GOOSE message. A user must program a DNA point from the appropriate operand.

Remote Input 1 must be programmed to replicate the logic state of a specific signal from a specific remote device for local use. This programming is performed via the three settings shown above.

**REMOTE IN 1 DEVICE** selects the number (1 to 16) of the Remote Device which originates the required signal, as previously assigned to the remote device via the setting **REMOTE DEVICE NN ID** (see REMOTE DEVICES section). **REMOTE IN 1 BIT PAIR** selects the specific bits of the GOOSE message required. **REMOTE IN 1 DEFAULT STATE** selects the logic state for this point if the local relay has just completed startup or the remote device sending the point is declared to be non-communicating.

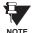

For more information on GOOSE specifications, see REMOTE INPUTS/OUTPUTS OVERVIEW in the REMOTE DEVICES section.

NOTE

# 5.7.8 REMOTE OUTPUTS: DNA BIT PAIRS

#### PATH: SETTINGS ⇔ ⊕ INPUTS/OUTPUTS ⇔ ⊕ REMOTE OUTPUTS DNA BIT PAIRS ⇔ REMOTE OUPUTS DNA- 1 BIT PAIR

| REMO | ΓE | OUTI | PUTS |
|------|----|------|------|
| DNA- | 1  | BIT  | PAIR |

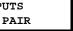

MESSAGE

Range: FlexLogic™ Operand DNA- 1 OPERAND: Off DNA- 1 EVENTS: Disabled

Range: Disabled, Enabled

Remote Outputs (1 to 32) are FlexLogic<sup>™</sup> operands inserted into GOOSE messages that are transmitted to remote devices on a LAN. Each digital point in the message must be programmed to carry the state of a specific FlexLogic<sup>™</sup> operand. The above operand setting represents a specific DNA function (as shown in the following table) to be transmitted.

# Table 5–28: UCA DNA2 ASSIGNMENTS

| DNA   | DEFINITION               | INTENDED FUNCTION                              | LOGIC 0        | LOGIC 1       |
|-------|--------------------------|------------------------------------------------|----------------|---------------|
| 1     | OperDev                  |                                                | Trip           | Close         |
| 2     | Lock Out                 |                                                | LockoutOff     | LockoutOn     |
| 3     | Initiate Reclosing       | Initiate remote reclose sequence               | InitRecloseOff | InitRecloseOn |
| 4     | Block Reclosing          | Prevent/cancel remote reclose sequence         | BlockOff       | BlockOn       |
| 5     | Breaker Failure Initiate | Initiate remote breaker failure scheme         | BFIOff         | BFIOn         |
| 6     | Send Transfer Trip       | Initiate remote trip operation                 | TxXfrTripOff   | TxXfrTripOn   |
| 7     | Receive Transfer Trip    | Report receipt of remote transfer trip command | RxXfrTripOff   | RxXfrTripOn   |
| 8     | Send Perm                | Report permissive affirmative                  | TxPermOff      | TxPermOn      |
| 9     | Receive Perm             | Report receipt of permissive affirmative       | RxPermOff      | RxPermOn      |
| 10    | Stop Perm                | Override permissive affirmative                | StopPermOff    | StopPermOn    |
| 11    | Send Block               | Report block affirmative                       | TxBlockOff     | TxBlockOn     |
| 12    | Receive Block            | Report receipt of block affirmative            | RxBlockOff     | RxBlockOn     |
| 13    | Stop Block               | Override block affirmative                     | StopBlockOff   | StopBlockOn   |
| 14    | BkrDS                    | Report breaker disconnect 3-phase state        | Open           | Closed        |
| 15    | BkrPhsADS                | Report breaker disconnect phase A state        | Open           | Closed        |
| 16    | BkrPhsBDS                | Report breaker disconnect phase B state        | Open           | Closed        |
| 17    | BkrPhsCDS                | Report breaker disconnect phase C state        | Open           | Closed        |
| 18    | DiscSwDS                 |                                                | Open           | Closed        |
| 19    | Interlock DS             |                                                | DSLockOff      | DSLockOn      |
| 20    | LineEndOpen              | Report line open at local end                  | Open           | Closed        |
| 21    | Status                   | Report operating status of local GOOSE device  | Offline        | Available     |
| 22    | Event                    |                                                | EventOff       | EventOn       |
| 23    | Fault Present            |                                                | FaultOff       | FaultOn       |
| 24    | Sustained Arc            | Report sustained arc                           | SustArcOff     | SustArcOn     |
| 25    | Downed Conductor         | Report downed conductor                        | DownedOff      | DownedOn      |
| 26    | Sync Closing             |                                                | SyncClsOff     | SyncClsOn     |
| 27    | Mode                     | Report mode status of local GOOSE device       | Normal         | Test          |
| 28→32 | Reserved                 |                                                |                |               |

NOTE

For more information on GOOSE specifications, see REMOTE INPUTS/OUTPUTS OVERVIEW in the **REMOTE DEVICES section.** 

#### 5.7.9 REMOTE OUTPUTS: UserSt BIT PAIRS

PATH: SETTINGS ⇔↓ INPUTS/OUTPUTS ⇔↓ REMOTE OUTPUTS UserSt BIT PAIRS ⇔ REMOTE OUTPUTS UserSt- 1 BIT PAIR

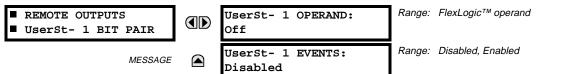

Remote Outputs 1 to 32 originate as GOOSE messages to be transmitted to remote devices. Each digital point in the message must be programmed to carry the state of a specific FlexLogic<sup>™</sup> operand. The setting above is used to select the operand which represents a specific UserSt function (as selected by the user) to be transmitted.

The following setting represents the time between sending GOOSE messages when there has been no change of state of any selected digital point. This setting is located under the menu heading COMMUNICATIONS in the SETTINGS \ PROD-UCT SETUP section.

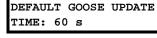

Range: 1 to 60 s in steps of 1

NOTE

For more information on GOOSE specifications, see REMOTE INPUTS/OUTPUTS – OVERVIEW in the REMOTE DEVICES section.

#### 5.7.10 RESETTING

#### PATH: SETTINGS ⇔ ♣ INPUTS/OUTPUTS ⇔ ♣ RESETTING

| ■ RESETTING |  | RESET OPERAND:<br>Off | Range: | FlexLogic™ operand |
|-------------|--|-----------------------|--------|--------------------|
|-------------|--|-----------------------|--------|--------------------|

Some events can be programmed to latch the faceplate LED event indicators and the target message on the display. Once set, the latching mechanism will hold all of the latched indicators or messages in the set state after the initiating condition has cleared until a RESET command is received to return these latches (not including FlexLogic<sup>™</sup> latches) to the reset state. The RESET command can be sent from the faceplate RESET button, a remote device via a communications channel, or any programmed operand.

When the RESET command is received by the relay, two FlexLogic<sup>™</sup> operands are created. These operands, which are stored as events, reset the latches if the initiating condition has cleared. The three sources of RESET commands each create the FlexLogic<sup>™</sup> operand "RESET OP". Each individual source of a RESET command also creates its individual operand RESET OP (PUSHBUTTON), RESET OP (COMMS) or RESET OP (OPERAND) to identify the source of the command. The setting shown above selects the operand that will create the RESET OP (OPERAND) operand.

# 5.8.1 DCMA INPUTS

#### PATH: SETTINGS ⇔ <sup>①</sup> TRANSDUCER I/O ⇔ <sup>①</sup> DCMA INPUTS

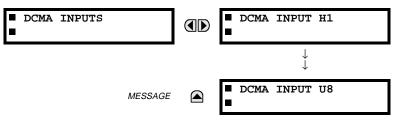

Hardware and software is provided to receive signals from external transducers and convert these signals into a digital format for use as required. The relay will accept inputs in the range of -1 to +20 mA DC, suitable for use with most common transducer output ranges; all inputs are assumed to be linear over the complete range. Specific hardware details are contained in the HARDWARE chapter.

Before the DCMA input signal can be used, the value of the signal measured by the relay must be converted to the range and quantity of the external transducer primary input parameter, such as DC voltage or temperature. The relay simplifies this process by internally scaling the output from the external transducer and displaying the actual primary parameter.

DCMA input channels are arranged in a manner similar to CT and VT channels. The user configures individual channels with the settings shown here.

The channels are arranged in sub-modules of two channels, numbered from 1 through 8 from top to bottom. On power-up, the relay will automatically generate configuration settings for every channel, based on the order code, in the same general manner that is used for CTs and VTs. Each channel is assigned a slot letter followed by the row number, 1 through 8 inclusive, which is used as the channel number. The relay generates an actual value for each available input channel.

Settings are automatically generated for every channel available in the specific relay as shown below for the first channel of a type 5F transducer module installed in slot M.

| DCMA INPUT M1 | DCMA INPUT M1<br>FUNCTION: Disabled | Range: | Disabled, Enabled                                       |
|---------------|-------------------------------------|--------|---------------------------------------------------------|
| MESSAGE       | DCMA INPUT M1 ID:<br>DCMA Ip 1      | Range: | Up to 20 alphanumeric characters                        |
| MESSAGE       | DCMA INPUT M1<br>UNITS: μA          | Range: | 6 alphanumeric characters                               |
| MESSAGE       | DCMA INPUT M1<br>RANGE: 0 to -1 mA  | Range: | 0 to -1, 0 to +1, -1 to +1, 0 to 5, 0 to 10,<br>0 to 20 |
| MESSAGE       | DCMA INPUT M1 MIN<br>VALUE: 0.000   | Range: | -9999.999 to +9999.999 in steps of 0.001                |
| MESSAGE       | DCMA INPUT M1 MAX<br>VALUE: 0.000   | Range: | -9999.999 to +9999.999 in steps of 0.001                |

The function of the channel may be either "Enabled" or "Disabled." If Disabled, there will not be an actual value created for the channel. An alphanumeric "ID" is assigned to the channel - this ID will be included in the display of the channel actual value, along with the programmed "UNITS" associated with the parameter measured by the transducer, such as Volt, °C, MegaWatts, etc. This ID is also used to reference the channel as the input parameter to features designed to measure this type of parameter. The RANGE setting is used to select the specific mA DC range of the transducer connected to the input channel.

The MIN VALUE and MAX VALUE settings are used to program the span of the transducer in primary units. For example, a temperature transducer might have a span from 0 to  $250^{\circ}$ C; in this case the MIN value would be 0 and the MAX value 250. Another example would be a Watt transducer with a span from -20 to +180 MW; in this case the MIN value would be -20 and the MAX value 180. Intermediate values between the MIN and MAX are scaled linearly.

# 5.8.2 RTD INPUTS

#### PATH: SETTINGS ⇔ TRANSDUCER I/O ⇔ TRANSDUCER I/O

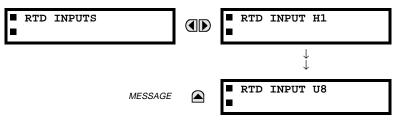

Hardware and software is provided to receive signals from external Resistance Temperature Detectors and convert these signals into a digital format for use as required. These channels are intended to be connected to any of the RTD types in common use. Specific hardware details are contained in the HARDWARE chapter.

RTD input channels are arranged in a manner similar to CT and VT channels. The user configures individual channels with the settings shown here.

The channels are arranged in sub-modules of two channels, numbered from 1 through 8 from top to bottom. On power-up, the relay will automatically generate configuration settings for every channel, based on the order code, in the same general manner that is used for CTs and VTs. Each channel is assigned a slot letter followed by the row number, 1 through 8 inclusive, which is used as the channel number. The relay generates an actual value for each available input channel.

Settings are automatically generated for every channel available in the specific relay as shown below for the first channel of a type 5C transducer module installed in slot M.

| ■ RTD INPUT M5 | RTD INPUT M5<br>FUNCTION: Disabled        | Range: | Disabled, Enabled                                      |
|----------------|-------------------------------------------|--------|--------------------------------------------------------|
| MESSAGE        | RTD INPUT M5 ID:<br>RTD Ip 1              | Range: | Up to 20 alphanumeric characters                       |
| MESSAGE        | RTD INPUT M5 TYPE:<br>100 $\Omega$ Nickel | Range: | 100Ω Nickel, 10Ω Copper, 100Ω Platinum,<br>120Ω Nickel |

The function of the channel may be either "Enabled" or "Disabled." If Disabled, there will not be an actual value created for the channel. An alphanumeric "ID" is assigned to the channel - this ID will be included in the display of the channel actual value. This ID is also used to reference the channel as the input parameter to features designed to measure this type of parameter. Selecting the type of RTD connected to the channel configures the channel.

# 5.9.1 TEST MODE

#### PATH: SETTINGS ⇔ ♣ TESTING ⇒ TEST MODE

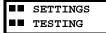

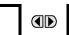

TEST MODE FUNCTION: Disabled Range: Disabled, Enabled

The relay provides test settings to verify that the relay is functional using simulated conditions to test all contact inputs and outputs. While the relay is in Test Mode (**TEST MODE FUNCTION**: "Enabled"), the feature being tested overrides normal functioning of the relay. During this time the Test Mode LED will remain on. Once out of Test Mode (**TEST MODE FUNCTION**: "Disabled"), the normal functioning of the relay will be restored.

# **5.9.2 FORCE CONTACT INPUTS**

#### PATH: SETTINGS ⇔ ♣ TESTING ⇒ ♣ FORCE CONTACT INPUTS

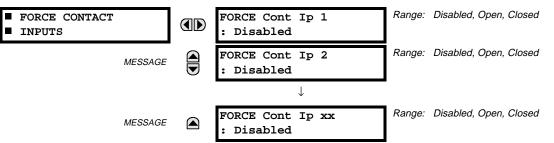

The Force Contact Inputs feature provides a method of performing checks on the function of all contact inputs. Once enabled, the relay is placed into Test Mode, allowing this feature to override the normal function of contact inputs. The Test Mode LED will be ON indicating that the relay is in test mode. The state of each contact input may be programmed as Disabled, Open, or Closed. All contact input operations return to normal when all settings for this feature are disabled.

# 5.9.3 FORCE CONTACT OUTPUTS

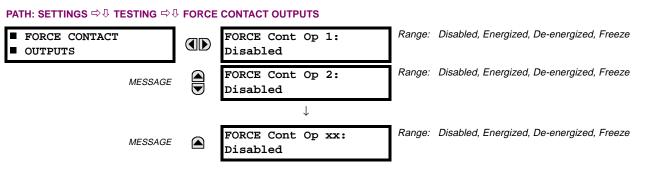

The Force Contact Output feature provides a method of performing checks on all contact outputs. Once enabled, the relay is placed into Test Mode, allowing this feature to override the normal contact outputs functions. The TEST MODE LED will be ON. The state of each contact output may be programmed as Disabled, Energized, De-energized, or Freeze. The Freeze option maintains the output contact in the state at which it was frozen. All contact output operations return to normal when all the settings for this feature are disabled.

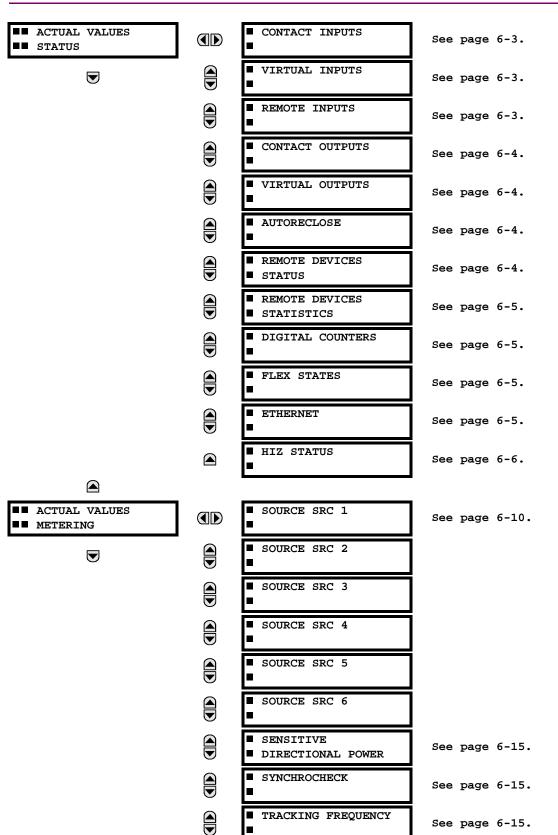

#### 6.1.1 ACTUAL VALUES MAIN MENU

# 6.1 OVERVIEW

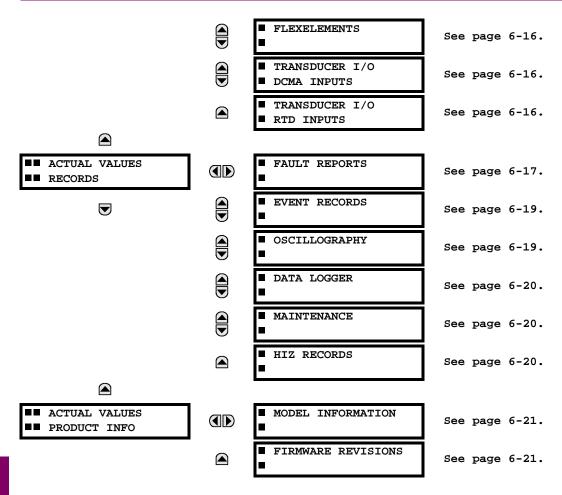

For status reporting, 'On' represents Logic 1 and 'Off' represents Logic 0.

NOTE

6.2.1 CONTACT INPUTS

#### PATH: ACTUAL VALUES ⇒ STATUS ⇒ CONTACT INPUTS

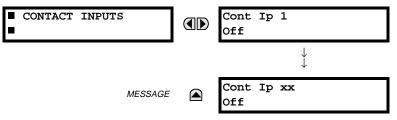

The present status of the contact inputs is shown here. The first line of a message display indicates the ID of the contact input. For example, 'Cont Ip 1' refers to the contact input in terms of the default name-array index. The second line of the display indicates the logic state of the contact input.

# **6.2.2 VIRTUAL INPUTS**

# PATH: ACTUAL VALUES $\Rightarrow$ STATUS $\Rightarrow$ $\bigcirc$ VIRTUAL INPUTS

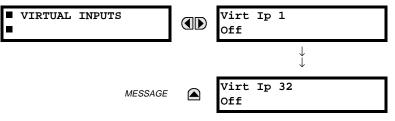

The present status of the 32 virtual inputs is shown here. The first line of a message display indicates the ID of the virtual input. For example, 'Virt Ip 1' refers to the virtual input in terms of the default name-array index. The second line of the display indicates the logic state of the virtual input.

# 6.2.3 REMOTE INPUTS

6

# PATH: ACTUAL VALUES ⇔ STATUS ⇔ ♣ REMOTE INPUTS

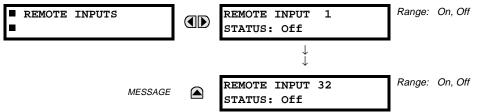

The present state of the 32 remote inputs is shown here.

The state displayed will be that of the remote point unless the remote device has been established to be "Offline" in which case the value shown is the programmed default state for the remote input.

# 6.2 STATUS

# **6.2.4 CONTACT OUTPUTS**

| PATH: ACTUAL | - VALUES ⊐ | › STATUS ➪ 🗘 | CONTACT OUTPUTS |
|--------------|------------|--------------|-----------------|
|--------------|------------|--------------|-----------------|

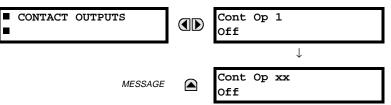

The present state of the contact outputs is shown here.

The first line of a message display indicates the ID of the contact output. For example, 'Cont Op 1' refers to the contact output in terms of the default name-array index. The second line of the display indicates the logic state of the contact output.

For Form-A outputs, the state of the voltage(V) and/or current(I) detectors will show as: Off, VOff, IOff, On, VOn, and/or IOn. For Form-C outputs, the state will show as Off or On. NOTE

**6.2.5 VIRTUAL OUTPUTS** 

#### PATH: ACTUAL VALUES ⇒ STATUS ⇒ <sup>1</sup>, VIRTUAL OUTPUTS

| VIRTUAL OUTPUTS | Virt Op 1<br>Off       |
|-----------------|------------------------|
| MESSAGE         | ↓<br>Virt Op 64<br>Off |
|                 |                        |

The present state of up to 64 virtual outputs is shown here. The first line of a message display indicates the ID of the virtual output. For example, 'Virt Op 1' refers to the virtual output in terms of the default name-array index. The second line of the display indicates the logic state of the virtual output, as calculated by the FlexLogic<sup>™</sup> equation for that output.

6.2.6 AUTORECLOSE

#### PATH: ACTUAL VALUES ⇒ STATUS ⇒ ↓ AUTORECLOSE ⇒ AUTORECLOSE 1

| AUTORECLOSE | 1 |  |
|-------------|---|--|
|             |   |  |

| FORECLOSE | 1 |  |  |
|-----------|---|--|--|
|           |   |  |  |
|           |   |  |  |

|               |   | -      |               |
|---------------|---|--------|---------------|
| AUTORECLOSE 1 |   | Range: | 0, 1, 2, 3, 4 |
| SHOT COUNT:   | 0 |        |               |

**6.2.7 REMOTE DEVICES STATUS** 

#### PATH: ACTUAL VALUES ⇒ STATUS ⇒ <sup>1</sup>/<sub>2</sub> REMOTE DEVICES STATUS

The automatic reclosure shot count is shown here.

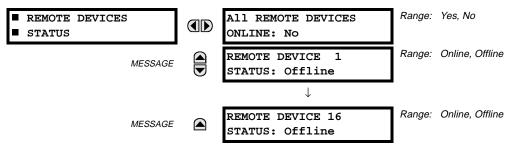

The present state of up to 16 programmed Remote Devices is shown here. The ALL REMOTE DEVICES ONLINE message indicates whether or not all programmed Remote Devices are online. If the corresponding state is "No", then at least one required Remote Device is not online.

# **6 ACTUAL VALUES**

# **6.2.8 REMOTE DEVICES STATISTICS**

#### PATH: ACTUAL VALUES ⇔ STATUS ⇔ I REMOTE DEVICES STATISTICS ⇔ REMOTE DEVICE 1(16)

| REMOTE DEVICE | 1       | REMOTE I<br>StNum: | DEVICE | 1<br>0 |
|---------------|---------|--------------------|--------|--------|
|               | MESSAGE | REMOTE I<br>SqNum: | DEVICE | 1      |

Statistical data (2 types) for up to 16 programmed Remote Devices is shown here.

- The StNum number is obtained from the indicated Remote Device and is incremented whenever a change of state of at least one DNA or UserSt bit occurs.
- The **SqNum** number is obtained from the indicated Remote Device and is incremented whenever a GOOSE message is sent. This number will rollover to zero when a count of 4,294,967,295 is incremented.

#### **6.2.9 DIGITAL COUNTERS**

#### PATH: ACTUAL VALUES ⇔ DIGITAL COUNTERS ⇔ DIGITAL COUNTERS ⇔ DIGITAL COUNTERS Counter 1(8)

| <ul><li>DIGITAL COUNTERS</li><li>Counter 1</li></ul> | Counter 1 ACCUM:<br>0                    |
|------------------------------------------------------|------------------------------------------|
| MESSAGE                                              | Counter 1 FROZEN:<br>0                   |
| MESSAGE                                              | Counter 1 FROZEN:<br>YYYY/MM/DD HH:MM:SS |
| MESSAGE                                              | Counter 1 MICROS:<br>0                   |

The present status of the 8 digital counters is shown here. The status of each counter, with the user-defined counter name, includes the accumulated and frozen counts (the count units label will also appear). Also included, is the date/time stamp for the frozen count. The **Counter n MICROS** value refers to the microsecond portion of the time stamp.

# 6.2.10 FLEX STATES

6

# PATH: ACTUAL VALUES $\Rightarrow$ STATUS $\Rightarrow$ FLEX STATES FLEX STATES PARAM 1: Off Off $\downarrow$ MESSAGE PARAM 256: Off Off Range: Off, On $\downarrow$

There are 256 FlexState bits available. The second line value indicates the state of the given FlexState bit.

#### 6.2.11 ETHERNET

# PATH: ACTUAL VALUES ⇒ STATUS ⇒ ↓ ETHERNET

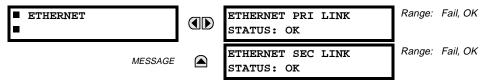

# 6.2 STATUS

# 6.2.12 HI-Z STATUS

# PATH: ACTUAL VALUES ⇒ STATUS ⇒ ↓ HIZ STATUS

MESSAGE

| HIZ STATUS:<br>NORMAL                       |
|---------------------------------------------|
| ARC CONFIDENCE A:100<br>B:100 C:100 N:100 % |

Range: Normal, Coordination Timeout, Armed, Arcing, Down Conductor

# a) UR CONVENTION FOR MEASURING POWER AND ENERGY

The following figure illustrates the conventions established for use in UR relays.

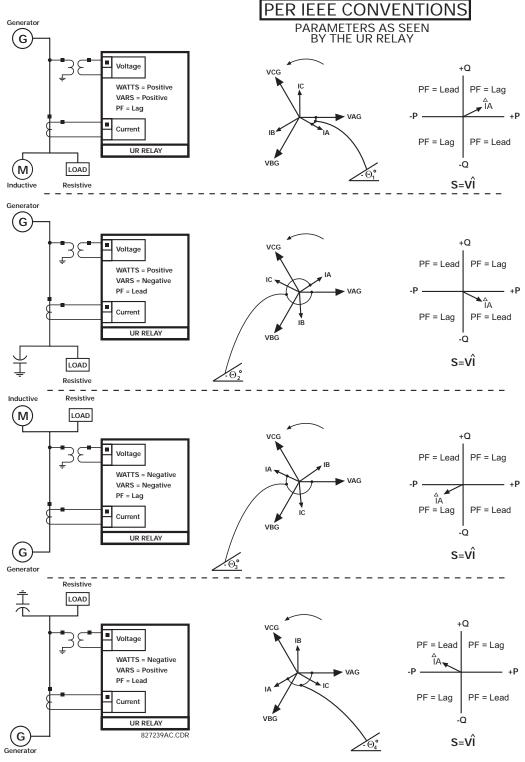

Figure 6–1: FLOW DIRECTION OF SIGNED VALUES FOR WATTS AND VARS

# b) UR CONVENTION FOR MEASURING PHASE ANGLES

All phasors calculated by UR relays and used for protection, control and metering functions are rotating phasors that maintain the correct phase angle relationships with each other at all times.

For display and oscillography purposes, all phasor angles in a given relay are referred to an AC input channel pre-selected by the **SETTINGS**  $\Rightarrow$  **SYSTEM SETUP**  $\Rightarrow$  **POWER SYSTEM**  $\Rightarrow$  **FREQUENCY AND PHASE REFERENCE** setting. This setting defines a particular Source to be used as the reference.

The relay will first determine if any "Phase VT" bank is indicated in the Source. If it is, voltage channel VA of that bank is used as the angle reference. Otherwise, the relay determines if any "Aux VT" bank is indicated; if it is, the auxiliary voltage channel of that bank is used as the angle reference. If neither of the two conditions is satisfied, then two more steps of this hierarchical procedure to determine the reference signal include "Phase CT" bank and "Ground CT" bank.

If the AC signal pre-selected by the relay upon configuration is not measurable, the phase angles are not referenced. The phase angles are assigned as positive in the leading direction, and are presented as negative in the lagging direction, to more closely align with power system metering conventions. This is illustrated below.

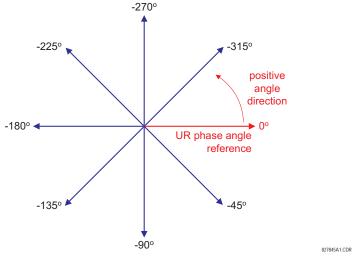

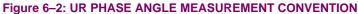

# c) UR CONVENTION FOR SYMMETRICAL COMPONENTS

UR relays calculate voltage symmetrical components for the power system phase A line-to-neutral voltage, and symmetrical components of the currents for the power system phase A current. Owing to the above definition, phase angle relations between the symmetrical currents and voltages stay the same irrespective of the connection of instrument transformers. This is important for setting directional protection elements that use symmetrical voltages.

For display and oscillography purposes the phase angles of symmetrical components are referenced to a common reference as described in the previous sub-section.

#### WYE-Connected Instrument Transformers:

ABC phase rotation:

$$V_{-0} = \frac{1}{3}(V_{AG} + V_{BG} + V_{CG})$$
$$V_{-1} = \frac{1}{3}(V_{AG} + aV_{BG} + a^2V_{CG})$$
$$V_{-2} = \frac{1}{3}(V_{AG} + a^2V_{BG} + aV_{CG})$$

The above equations apply to currents as well.

• ACB phase rotation:

$$V_{0} = \frac{1}{3}(V_{AG} + V_{BG} + V_{CG})$$
$$V_{1} = \frac{1}{3}(V_{AG} + a^{2}V_{BG} + aV_{CG})$$
$$V_{2} = \frac{1}{3}(V_{AG} + aV_{BG} + a^{2}V_{CG})$$

#### **DELTA-Connected Instrument Transformers:**

• ABC phase rotation:

$$V_0 = N/A$$
  

$$V_1 = \frac{1 \angle -30^{\circ}}{3\sqrt{3}} (V_{AB} + aV_{BC} + a^2 V_{CA})$$
  

$$V_2 = \frac{1 \angle 30^{\circ}}{3\sqrt{3}} (V_{AB} + a^2 V_{BC} + aV_{CA})$$

ACB phase rotation:

$$V_{0} = N/A$$

$$V_{1} = \frac{1 \angle 30^{\circ}}{3\sqrt{3}} (V_{AB} + a^{2}V_{BC} + aV_{CA})$$

$$V_{2} = \frac{1 \angle -30^{\circ}}{3\sqrt{3}} (V_{AB} + aV_{BC} + a^{2}V_{CA})$$

The zero-sequence voltage is not measurable under the DELTA connection of instrument transformers and is defaulted to zero. The table below shows an example of symmetrical components calculations for the ABC phase rotation.

| SYSTEM VOLTAGES, SEC. V * |                          |                 |                 | VT              | UR INPUTS, SEC. V |       | SYMM. COMP, SEC. V |                 |                |                |                |                |
|---------------------------|--------------------------|-----------------|-----------------|-----------------|-------------------|-------|--------------------|-----------------|----------------|----------------|----------------|----------------|
| V <sub>AG</sub>           | V <sub>BG</sub>          | ۷ <sub>CG</sub> | V <sub>AB</sub> | V <sub>BC</sub> | V <sub>CA</sub>   | CONN. | F5AC               | F6AC            | F7AC           | V <sub>0</sub> | v <sub>1</sub> | V <sub>2</sub> |
| 13.9<br>∠0°               | 76.2<br>∠–125°           | 79.7<br>∠–250°  | 84.9<br>∠–313°  | 138.3<br>∠–97°  | 85.4<br>∠–241°    | WYE   | 13.9<br>∠0°        | 76.2<br>∠–125°  | 79.7<br>∠–250° | 19.5<br>∠–192° | 56.5<br>∠–7°   | 23.3<br>∠−187° |
|                           | VN (only V<br>etermined) | $1$ and $V_2$   | 84.9<br>∠0°     | 138.3<br>∠–144° | 85.4<br>∠–288°    | DELTA | 84.9<br>∠0°        | 138.3<br>∠–144° | 85.4<br>∠–288° | N/A            | 56.5<br>∠–54°  | 23.3<br>∠–234° |

\* The power system voltages are phase-referenced – for simplicity – to VAG and VAB, respectively. This, however, is a relative matter. It is important to remember that the UR displays are always referenced as specified under SETTINGS ⇔ ⊕ SYSTEM SETUP ⇔ ⊕ POWER SYSTEM ⇔ ⊕ FREQUENCY AND PHASE REFERENCE.

The example above is illustrated in the following figure.

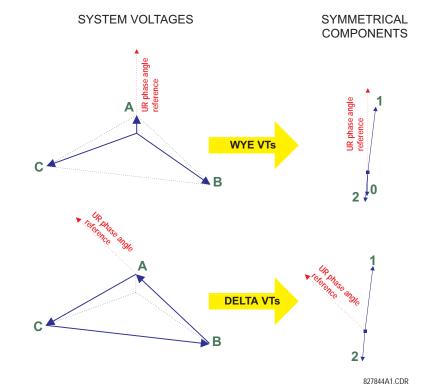

Figure 6–3: ILLUSTRATION OF THE UR CONVENTION FOR SYMMETRICAL COMPONENTS

#### PATH: ACTUAL VALUES ⇔ ♣ METERING ⇔ SOURCE SRC 1 ⇔

V

Because energy values are accumulated, these values should be recorded and then reset immediately prior to changing CT or VT characteristics.

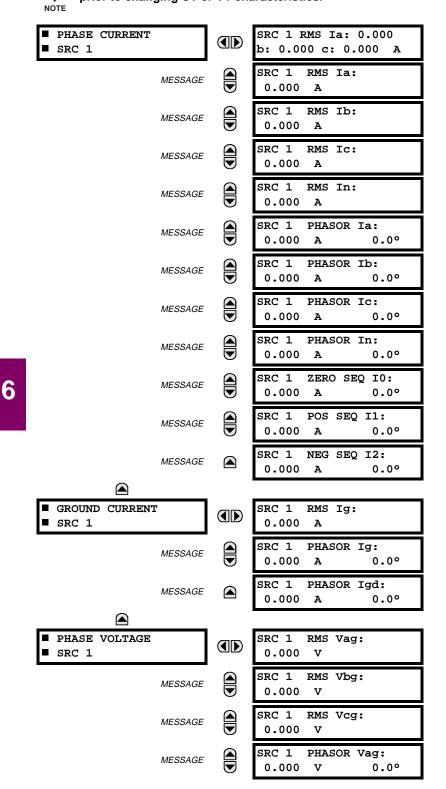

|                                                                             | MESSAGE                                             | SRC 1 PHASOR Vbg:<br>0.000 V 0.0°                                                                                                    |
|-----------------------------------------------------------------------------|-----------------------------------------------------|----------------------------------------------------------------------------------------------------|
|                                                                             | MESSAGE                                             | SRC 1 PHASOR Vcg:<br>0.000 V 0.0°                                                                                                    |
|                                                                             | MESSAGE                                             | SRC 1 RMS Vab:<br>0.000 V                                                                                                    |
|                                                                             | MESSAGE                                             | SRC 1 RMS Vbc:<br>0.000 V                                                                                                    |
|                                                                             | MESSAGE                                             | SRC 1 RMS Vca:<br>0.000 V                                                                                                    |
|                                                                             | MESSAGE                                             | SRC 1 PHASOR Vab:<br>0.000 V 0.0°                                                                                                    |
|                                                                             | MESSAGE                                             | SRC 1 PHASOR Vbc:<br>0.000 V 0.0°                                                                                                    |
|                                                                             | MESSAGE                                             | SRC 1 PHASOR Vca:<br>0.000 V 0.0°                                                                                                    |
|                                                                             | MESSAGE                                             | SRC 1 ZERO SEQ VO:<br>0.000 V 0.0°                                                                                                    |
|                                                                             | MESSAGE                                             | SRC 1 POS SEQ V1:<br>0.000 V 0.0°                                                                                                    |
|                                                                             | MESSAGE                                             | SRC 1 NEG SEQ V2:                                                                                                    |
|                                                                             |                                                     | <br>0.000 V 0.0°                                                                                                    |
|                                                                             |                                                     | 0.000 V 0.0°                                                                                                    |
| AUXILIARY VOL                                                               | TAGE                                                |                                                                                                    |
|                                                                             | TAGE                                                | 0.000 V 0.0°<br>SRC 1 RMS Vx:<br>0.000 V                                                                                                    |
| AUXILIARY VOL                                                               | TAGE                                                | SRC 1 RMS Vx:<br>0.000 V                                                                                                    |
| <pre>AUXILIARY VOL SRC 1</pre>                                              | TAGE<br>MESSAGE                                     | SRC 1 RMS Vx:                                                                                                    |
| AUXILIARY VOL                                                               |                                                     | SRC 1 RMS Vx:<br>0.000 V<br>SRC 1 PHASOR Vx:                                                                                                    |
| <pre>AUXILIARY VOL SRC 1</pre>                                              |                                                     | SRC 1 RMS Vx:<br>0.000 V<br>SRC 1 PHASOR Vx:                                                                                                    |
| AUXILIARY VOL     SRC 1                                                     |                                                     | SRC 1 RMS Vx:<br>0.000 V<br>SRC 1 PHASOR Vx:<br>0.000 V 0.0°<br>SRC 1 REAL POWER                                                                                                    |
| AUXILIARY VOL     SRC 1                                                     | MESSAGE                                             | SRC 1         RMS Vx:           0.000         V           SRC 1         PHASOR Vx:           0.000         V         0.0°           SRC 1         REAL POWER           3φ:         0.000         W           SRC 1         REAL POWER                                                                                                    |
| AUXILIARY VOL     SRC 1                                                     | MESSAGE                                             | SRC 1         RMS Vx:           0.000         V           SRC 1         PHASOR Vx:           0.000         V         0.0°           SRC 1         REAL POWER           3φ:         0.000         W           SRC 1         REAL POWER           φa:         0.000         W           SRC 1         REAL POWER           φa:         0.000         W                                                                                                    |
| AUXILIARY VOL     SRC 1                                                     | MESSAGE<br>MESSAGE<br>MESSAGE                       | SRC 1       RMS Vx:         0.000       V         SRC 1       PHASOR Vx:         0.000       V       0.0°         SRC 1       REAL POWER         3φ:       0.000       W         SRC 1       REAL POWER         φa:       0.000       W         SRC 1       REAL POWER         φb:       0.000       W         SRC 1       REAL POWER         φb:       0.000       W         SRC 1       REAL POWER                                                                                                    |
| AUXILIARY VOL     SRC 1                                                     | MESSAGE<br>MESSAGE<br>MESSAGE<br>MESSAGE            | SRC 1       RMS Vx:         0.000       V         SRC 1       PHASOR Vx:         0.000       V         SRC 1       REAL POWER         3φ:       0.000         SRC 1       REAL POWER         φa:       0.000         SRC 1       REAL POWER         φb:       0.000         SRC 1       REAL POWER         φb:       0.000         SRC 1       REAL POWER         φc:       0.000         SRC 1       REAL POWER         φc:       0.000         SRC 1       REAL POWER                                                              |
| AUXILIARY VOL     SRC 1                                                     | MESSAGE<br>MESSAGE<br>MESSAGE<br>MESSAGE            | SRC 1       RMS Vx:         0.000       V         SRC 1       PHASOR Vx:         0.000       V         SRC 1       REAL POWER         3φ:       0.000         SRC 1       REAL POWER         φa:       0.000         SRC 1       REAL POWER         φb:       0.000         SRC 1       REAL POWER         φb:       0.000         SRC 1       REAL POWER         φc:       0.000         SRC 1       REACTIVE PWR         3φ:       0.000         SRC 1       REACTIVE PWR                                                          |
| <ul> <li>AUXILIARY VOL<sup>4</sup></li> <li>SRC 1</li> <li>POWER</li> </ul> | MESSAGE<br>MESSAGE<br>MESSAGE<br>MESSAGE<br>MESSAGE | SRC 1       RMS Vx:         0.000       V         SRC 1       PHASOR Vx:         0.000       V         SRC 1       REAL POWER         3φ:       0.000         SRC 1       REAL POWER         φa:       0.000         SRC 1       REAL POWER         φb:       0.000         SRC 1       REAL POWER         φb:       0.000         SRC 1       REAL POWER         φc:       0.000         SRC 1       REACTIVE PWR         3φ:       0.000         SRC 1       REACTIVE PWR         φa:       0.000         SRC 1       REACTIVE PWR |

6-11

## 6.3 METERING

|                                        | MESSAGE | SRC 1 APPARENT PWR<br>30: 0.000 VA       |
|----------------------------------------|---------|------------------------------------------|
|                                        | MESSAGE | SRC 1 APPARENT PWR<br>¢a: 0.000 VA       |
|                                        | MESSAGE | SRC 1 APPARENT PWR<br>¢b: 0.000 VA       |
|                                        | MESSAGE | SRC 1 APPARENT PWR<br>¢c: 0.000 VA       |
|                                        | MESSAGE | SRC 1 POWER FACTOR<br>30: 1.000          |
|                                        | MESSAGE | SRC 1 POWER FACTOR $\phi_a$ : 1.000      |
|                                        | MESSAGE | SRC 1 POWER FACTOR<br>\$\phi: 1.000      |
|                                        | MESSAGE | SRC 1 POWER FACTOR $\phi_{C}$ : 1.000    |
|                                        |         |                                          |
| <ul><li>ENERGY</li><li>SRC 1</li></ul> |         | SRC 1 POS WATTHOUR:<br>0.000 Wh          |
|                                        | MESSAGE | SRC 1 NEG WATTHOUR:<br>0.000 Wh          |
|                                        | MESSAGE | SRC 1 POS VARHOUR:<br>0.000 varh         |
|                                        | MESSAGE | SRC 1 NEG VARHOUR:<br>0.000 varh         |
|                                        |         |                                          |
| DEMAND<br>SRC 1                        |         | SRC 1 DMD IA:<br>0.000 A                 |
|                                        | MESSAGE | SRC 1 DMD IA MAX:<br>0.000 A             |
|                                        | MESSAGE | SRC 1 DMD IA DATE:<br>200/07/31 16:30:07 |
|                                        | MESSAGE | SRC 1 DMD IB:<br>0.000 A                 |
|                                        | MESSAGE | SRC 1 DMD IB MAX:<br>0.000 A             |
|                                        | MESSAGE | SRC 1 DMD IB DATE:<br>200/07/31 16:30:07 |
|                                        | MESSAGE | SRC 1 DMD IC:<br>0.000 A                 |
|                                        | MESSAGE | SRC 1 DMD IC MAX:<br>0.000 A             |
|                                        | MESSAGE | SRC 1 DMD IC DATE:<br>200/07/31 16:30:07 |

F60 Feeder Management Relay

| MESSAGE                                                                                                    |   | SRC 1 DMD W:<br>0.000 W                                                                                                    |
|----------------------------------------------------------------------------------------------------|---|----------------------------------------------------------------------------------------------------|
| MESSAGE                                                                                                    |   | SRC 1 DMD W MAX:<br>0.000 W                                                                                                    |
| MESSAGE                                                                                                    |   | SRC 1 DMD W DATE:<br>200/07/31 16:30:07                                                                                                    |
| MESSAGE                                                                                                    |   | SRC 1 DMD VAR:<br>0.000 var                                                                                                    |
| MESSAGE                                                                                                    |   | SRC 1 DMD VAR MAX:<br>0.000 var                                                                                                    |
| MESSAGE                                                                                                    |   | SRC 1 DMD VAR DATE:<br>200/07/31 16:30:07                                                                                                    |
| MESSAGE                                                                                                    |   | SRC 1 DMD VA:<br>0.000 VA                                                                                                    |
| MESSAGE                                                                                                    |   | SRC 1 DMD VA MAX:<br>0.000 VA                                                                                                    |
| MESSAGE                                                                                                    |   | SRC 1 DMD VA DATE:<br>200/07/31 16:30:07                                                                                                    |
| 0                                                                                                    |   |                                                                                                    |
| FREQUENCY<br>SRC 1                                                                                                    |   | SRC 1 FREQUENCY:<br>0.00 Hz                                                                                                    |
|                                                                                                    |   |                                                                                                    |
|                                                                                                    |   |                                                                                                    |
|                                                                                                    |   |                                                                                                    |
| <ul> <li>HARMONIC CONTENT</li> <li>SRC 1</li> </ul>                                                                                                    |   | SRC 1 THD Ia: 0.0<br>Ib: 0.0 Ic: 0.0%                                                                                                    |
| ■ HARMONIC CONTENT                                                                                                    |   |                                                                                                    |
| <ul><li>HARMONIC CONTENT</li><li>SRC 1</li></ul>                                                                                                    | _ | Ib: 0.0 Ic: 0.0%<br>SRC 1 2ND Ia: 0.0                                                                                                    |
| <ul> <li>HARMONIC CONTENT</li> <li>SRC 1</li> </ul>                                                                                                    |   | Ib: 0.0 Ic: 0.0%<br>SRC 1 2ND Ia: 0.0<br>Ib: 0.0 Ic: 0.0%<br>SRC 1 3RD Ia: 0.0                                                                                                    |
| <ul> <li>HARMONIC CONTENT</li> <li>SRC 1</li> <li>MESSAGE</li> <li>MESSAGE</li> </ul>                                                                                                    |   | Ib: 0.0 Ic: 0.0%<br>SRC 1 2ND Ia: 0.0<br>Ib: 0.0 Ic: 0.0%<br>SRC 1 3RD Ia: 0.0<br>Ib: 0.0 Ic: 0.0%<br>SRC 1 4TH Ia: 0.0                                                                                                    |
| <ul> <li>HARMONIC CONTENT</li> <li>SRC 1</li> <li>MESSAGE</li> <li>MESSAGE</li> <li>MESSAGE</li> </ul>                                                                                      |   | Ib: 0.0 Ic: 0.0%<br>SRC 1 2ND Ia: 0.0<br>Ib: 0.0 Ic: 0.0%<br>SRC 1 3RD Ia: 0.0<br>Ib: 0.0 Ic: 0.0%<br>SRC 1 4TH Ia: 0.0<br>Ib: 0.0 Ic: 0.0%<br>SRC 1 5TH Ia: 0.0                                                                                                    |
| <ul> <li>HARMONIC CONTENT</li> <li>SRC 1</li> <li>MESSAGE</li> <li>MESSAGE</li> <li>MESSAGE</li> <li>MESSAGE</li> </ul>                                                                     |   | Ib: 0.0 Ic: 0.0%<br>SRC 1 2ND Ia: 0.0<br>Ib: 0.0 Ic: 0.0%<br>SRC 1 3RD Ia: 0.0<br>Ib: 0.0 Ic: 0.0%<br>SRC 1 4TH Ia: 0.0<br>Ib: 0.0 Ic: 0.0%<br>SRC 1 5TH Ia: 0.0<br>Ib: 0.0 Ic: 0.0%                                                                                                    |
| <ul> <li>HARMONIC CONTENT</li> <li>SRC 1</li> <li>MESSAGE</li> <li>MESSAGE</li> <li>MESSAGE</li> <li>MESSAGE</li> <li>MESSAGE</li> </ul>                                                    |   | Ib: 0.0 Ic: 0.0%<br>SRC 1 2ND Ia: 0.0<br>Ib: 0.0 Ic: 0.0%<br>SRC 1 3RD Ia: 0.0<br>Ib: 0.0 Ic: 0.0%<br>SRC 1 4TH Ia: 0.0<br>Ib: 0.0 Ic: 0.0%<br>SRC 1 5TH Ia: 0.0<br>Ib: 0.0 Ic: 0.0%<br>SRC 1 6TH Ia: 0.0<br>Ib: 0.0 Ic: 0.0%                                                                                                    |
| <ul> <li>HARMONIC CONTENT</li> <li>SRC 1</li> <li>MESSAGE</li> <li>MESSAGE</li> <li>MESSAGE</li> <li>MESSAGE</li> <li>MESSAGE</li> <li>MESSAGE</li> </ul>                                   |   | Ib: 0.0 Ic: 0.0%<br>SRC 1 2ND Ia: 0.0<br>Ib: 0.0 Ic: 0.0%<br>SRC 1 3RD Ia: 0.0<br>Ib: 0.0 Ic: 0.0%<br>SRC 1 4TH Ia: 0.0<br>Ib: 0.0 Ic: 0.0%<br>SRC 1 5TH Ia: 0.0<br>Ib: 0.0 Ic: 0.0%<br>SRC 1 7TH Ia: 0.0<br>Ib: 0.0 Ic: 0.0%<br>SRC 1 8TH Ia: 0.0                                                                                   |
| <ul> <li>HARMONIC CONTENT</li> <li>SRC 1</li> <li>MESSAGE</li> <li>MESSAGE</li> <li>MESSAGE</li> <li>MESSAGE</li> <li>MESSAGE</li> <li>MESSAGE</li> <li>MESSAGE</li> <li>MESSAGE</li> </ul> |   | Ib: 0.0 Ic: 0.0%<br>SRC 1 2ND Ia: 0.0<br>Ib: 0.0 Ic: 0.0%<br>SRC 1 3RD Ia: 0.0<br>Ib: 0.0 Ic: 0.0%<br>SRC 1 4TH Ia: 0.0<br>Ib: 0.0 Ic: 0.0%<br>SRC 1 5TH Ia: 0.0<br>Ib: 0.0 Ic: 0.0%<br>SRC 1 6TH Ia: 0.0<br>Ib: 0.0 Ic: 0.0%<br>SRC 1 7TH Ia: 0.0<br>Ib: 0.0 Ic: 0.0%<br>SRC 1 8TH Ia: 0.0<br>Ib: 0.0 Ic: 0.0%<br>SRC 1 9TH Ia: 0.0 |

| MESSAGE            |   | SRC 1 12TH Ia: 0.0<br>Ib: 0.0 Ic: 0.0%                                                                                     |
|--------------------|---|----------------------------------------------------------------------------------------------------|
| MESSAGE            |   | SRC 1 13TH Ia: 0.0<br>Ib: 0.0 Ic: 0.0%                                                                                     |
| MESSAGE            |   | SRC 1 14TH Ia: 0.0<br>Ib: 0.0 Ic: 0.0%                                                                                     |
| MESSAGE            |   | SRC 1 15TH Ia: 0.0<br>Ib: 0.0 Ic: 0.0%                                                                                     |
| MESSAGE            |   | SRC 1 16TH Ia: 0.0<br>Ib: 0.0 Ic: 0.0%                                                                                     |
| MESSAGE            |   | SRC 1 17TH Ia: 0.0<br>Ib: 0.0 Ic: 0.0%                                                                                     |
| MESSAGE            |   | SRC 1 18TH Ia: 0.0<br>Ib: 0.0 Ic: 0.0%                                                                                     |
| MESSAGE            |   | SRC 1 19TH Ia: 0.0<br>Ib: 0.0 Ic: 0.0%                                                                                     |
|                    |   |                                                                                                    |
| MESSAGE            |   | SRC 1 20TH Ia: 0.0<br>Ib: 0.0 Ic: 0.0%                                                                                     |
| MESSAGE<br>MESSAGE |   |                                                                                                    |
|                    | 0 | Ib: 0.0 Ic: 0.0%<br>SRC 1 21ST Ia: 0.0                                                                                     |
| MESSAGE            |   | Ib: 0.0 Ic: 0.0%<br>SRC 1 21ST Ia: 0.0<br>Ib: 0.0 Ic: 0.0%<br>SRC 1 22ND Ia: 0.0                                           |
| MESSAGE<br>MESSAGE |   | Ib: 0.0 Ic: 0.0%<br>SRC 1 21ST Ia: 0.0<br>Ib: 0.0 Ic: 0.0%<br>SRC 1 22ND Ia: 0.0<br>Ib: 0.0 Ic: 0.0%<br>SRC 1 23RD Ia: 0.0 |

6

A maximum of 6 identical Source menus are available, numbered from SRC 1 to SRC 6. "SRC 1" will be replaced by whatever name was programmed by the user for the associated source (see **SETTINGS**  $\Rightarrow$  **SYSTEM SETUP**  $\Rightarrow$  **SIGNAL SOURCES**).

The relay measures (absolute values only) **SOURCE DEMAND** on each phase and average three phase demand for real, reactive, and apparent power. These parameters can be monitored to reduce supplier demand penalties or for statistical metering purposes. Demand calculations are based on the measurement type selected in the **SETTINGS**  $\oplus$  **PRODUCT SETUP**  $\Rightarrow \oplus$  **DEMAND** menu. For each quantity, the relay displays the demand over the most recent demand time interval, the maximum demand since the last maximum demand reset, and the time and date stamp of this maximum demand value. Maximum demand quantities can be reset to zero with the **COMMANDS**  $\oplus$  **CLEAR RECORDS**  $\Rightarrow \oplus$  **CLEAR DEMAND RECORDS** command.

**SOURCE FREQUENCY** is measured via software-implemented zero-crossing detection of an AC signal. The signal is either a Clarke transformation of three-phase voltages or currents, auxiliary voltage, or ground current as per source configuration (see **SETTINGS**  $\Rightarrow$  **SYSTEM SETUP**  $\Rightarrow$  **POWER SYSTEM**). The signal used for frequency estimation is low-pass filtered. The final frequency measurement is passed through a validation filter that eliminates false readings due to signal distortions and transients.

CURRENT HARMONICS are measured for each Source for the THD and 2nd to 25th harmonics per phase.

#### 6.3.3 SENSITIVE DIRECTIONAL POWER

#### PATH: ACTUAL VALUES ⇔ ♣ METERING ⇔ ♣ SENSITIVE DIRECTIONAL POWER

| <ul><li>SENSITIVE</li><li>DIRECTIONAL POWER</li></ul> | DIRECTIONAL POWER 1 $3\Phi$ : 0.000 W |
|-------------------------------------------------------|---------------------------------------|
| MESSAGE                                               | DIRECTIONAL POWER 2                   |

The effective operating quantities of the SENSITIVE DIRECTIONAL POWER elements are displayed here. The display may be useful to calibrate the feature by compensating the angular errors of the CTs and VTs with the use of the RCA and CALIBRATION settings.

3**Φ:** 0.000 W

#### **6.3.4 SYNCHROCHECK**

#### PATH: ACTUAL VALUES $\Rightarrow$ $\bigcirc$ METERING $\Rightarrow$ $\bigcirc$ SYNCHROCHECK $\Rightarrow$ SYNCHROCHECK 1

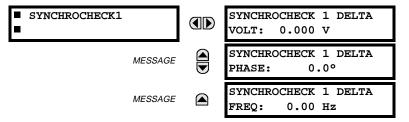

The Actual Values menu for SYNCHROCHECK2 is identical to that of SYNCHROCHECK1. If a Synchrocheck Function setting is set to "Disabled", the corresponding Actual Values menu item will not be displayed.

#### 6.3.5 TRACKING FREQUENCY

#### PATH: ACTUAL VALUES ⇔ ♣ METERING ⇒ ♣ TRACKING FREQUENCY

| TRACKING | FREQUENCY |
|----------|-----------|
|          |           |

TRACKING FREQUENCY: 60.00 Hz

The tracking frequency is displayed here. The frequency is tracked based on configuration of the reference source. See **SETTINGS**  $\Rightarrow$  **SYSTEM SETUP**  $\Rightarrow$  **POWER SYSTEM** for more details on frequency metering and tracking. With three-phase inputs configured the frequency is measured digitally using a Clarke combination of all three-phase signals for optimized performance during faults, open pole, and VT fuse fail conditions.

#### PATH: ACTUAL VALUES ⇔♣ METERING ⇒♣ FLEXELEMENTS ⇒ FLEXELEMENT 1(8)

| FLEXELEMENT | 1 |  |
|-------------|---|--|
|             |   |  |

FLEXELEMENT 1 OpSig: 0.000 pu

The operating signals for the FlexElements are displayed in pu values using the following definitions of the base units.

### Table 6–2: FLEXELEMENT™ BASE UNITS

| BREAKER ARCING AMPS<br>(Brk X Arc Amp A, B, and C)                                                                                  | BASE = 2000 kA <sup>2</sup> × cycle                                                                                                    |
|----------------------------------------------------------------------------------------------------|----------------------------------------------------------------------------------------------------|
| dcmA                                                                                                    | BASE = maximum value of the <b>DCMA INPUT MAX</b> setting for the two transducers configured under the +IN and –IN inputs.                                             |
| FREQUENCY                                                                                                    | f <sub>BASE</sub> = 1 Hz                                                                                                    |
| PHASE ANGLE                                                                                                    | $\varphi_{BASE}$ = 360 degrees (see the UR angle referencing convention)                                                                                               |
| POWER FACTOR                                                                                                    | PF <sub>BASE</sub> = 1.00                                                                                                    |
| RTDs                                                                                                    | BASE = 100°C                                                                                                    |
| SENSITIVE DIR POWER<br>(Sns Dir Power)                                                                                              | $P_{BASE}$ = maximum value of $3 \times V_{BASE} \times I_{BASE}$ for the +IN and –IN inputs of the sources configured for the Sensitive Power Directional element(s). |
| SOURCE CURRENT                                                                                                    | I <sub>BASE</sub> = maximum nominal primary RMS value of the +IN and -IN inputs                                                                                        |
| SOURCE ENERGY<br>(SRC X Positive Watthours)<br>(SRC X Negative Watthours)<br>(SRC X Positive Varhours)<br>(SRC X Negative Varhours) | E <sub>BASE</sub> = 10000 MWh or MVAh, respectively                                                                                                    |
| SOURCE POWER                                                                                                    | $P_{BASE}$ = maximum value of $V_{BASE} \times I_{BASE}$ for the +IN and –IN inputs                                                                                    |
| SOURCE THD & HARMONICS                                                                                                    | BASE = 100% of fundamental frequency component                                                                                                    |
| SOURCE VOLTAGE                                                                                                    | V <sub>BASE</sub> = maximum nominal primary RMS value of the +IN and -IN inputs                                                                                        |
| SYNCHROCHECK<br>(Max Delta Volts)                                                                                                   | $V_{BASE}$ = maximum primary RMS value of all the sources related to the +IN and –IN inputs                                                                            |

#### 6.3.7 TRANSDUCER I/O

#### a) DCMA INPUTS

#### PATH: ACTUAL VALUES ⇔♣ METERING ⇔♣ TRANSDUCER I/O DCMA INPUTS ⇔ DCMA INPUT xx

| DCMA | INPUT | $\mathbf{x}\mathbf{x}$ |
|------|-------|------------------------|
|      |       |                        |

DCMA INPUT xx 0.000 mA

Actual values for each DCMA input channel that is Enabled are displayed with the top line as the programmed channel "ID" and the bottom line as the value followed by the programmed units.

#### **b) RTD INPUTS**

PATH: ACTUAL VALUES ⇔ ♣ METERING ⇔ ♣ TRANSDUCER I/O RTD INPUTS ⇔ RTD INPUT xx

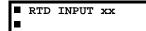

| RTD | INPUT | xx |
|-----|-------|----|
| -50 | °C    |    |

Actual values for each RTD input channel that is Enabled are displayed with the top line as the programmed channel "ID" and the bottom line as the value.

#### 6.4.1 FAULT REPORTS

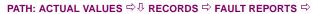

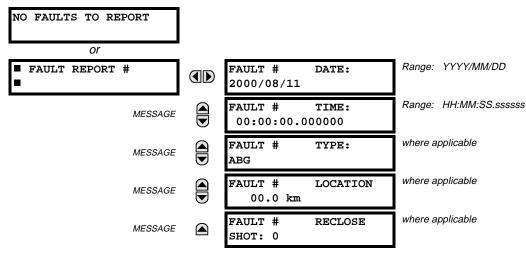

The latest 10 fault reports can be stored. The most recent fault location calculation (when applicable) is displayed in this menu, along with the date and time stamp of the event which triggered the calculation. See the **SETTINGS**  $\Rightarrow$  **PRODUCT SETUP**  $\Rightarrow$  **FAULT REPORT** menu for assigning the Source and Trigger for fault calculations. Refer to the **COMMANDS**  $\Rightarrow$  **CLEAR RECORDS** menu for clearing fault reports.

### FAULT LOCATOR OPERATION:

Fault Type determination is required for calculation of Fault Location – the algorithm uses the angle between the negative and positive sequence components of the relay currents. To improve accuracy and speed of operation, the fault components of the currents are used, i.e., the pre-fault phasors are subtracted from the measured current phasors. In addition to the angle relationships, certain extra checks are performed on magnitudes of the negative and zero sequence currents.

The single-ended fault location method assumes that the fault components of the currents supplied from the local (A) and remote (B) systems are in phase. The figure below shows an equivalent system for fault location.

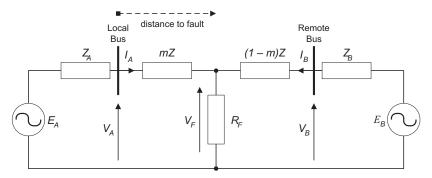

Figure 6–4: EQUIVALENT SYSTEM FOR FAULT LOCATION

The following equations hold true for this equivalent system.

 $V_A = m \cdot Z \cdot I_A + R_F \cdot (I_A + I_B)$  eqn. 1

where: m = sought pu distance to fault, Z = positive sequence impedance of the line.

The currents from the local and remote systems can be parted between their fault (F) and pre-fault load (pre) components:

$$I_A = I_{AF} + I_{Apre}$$
 eqn. 2

and neglecting shunt parameters of the line:

$$I_B = I_{BF} - I_{Apre}$$
 eqn. 3

Inserting equations 2 and 3 into equation 1 and solving for the fault resistance yields:

$$R_F = \frac{V_A - m \cdot Z \cdot I_A}{I_{AF} \cdot \left(1 + \frac{I_{BF}}{I_{AF}}\right)} \quad \text{eqn. 4}$$

Assuming the fault components of the currents,  $I_{AF}$  and  $I_{BF}$  are in phase, and observing that the fault resistance, as impedance, does not have any imaginary part gives:

$$\operatorname{Im}\left(\frac{V_{A}-m\cdot Z\cdot I_{A}}{I_{AF}}\right)$$
 eqn. 5

where: Im() represents the imaginary part of a complex number. Equation 5 solved for the unknown m creates the following fault location algorithm:

$$m = \frac{\operatorname{Im}(V_A \cdot I_{AF}^*)}{\operatorname{Im}(Z \cdot I_A \cdot I_{AF}^*)} \quad \text{eqn. 6}$$

where: \* denotes the complex conjugate and:  $I_{AF} = I_A - I_{Apre}$  eqn. 7

Depending on the fault type, appropriate voltage and current signals are selected from the phase quantities before applying equations 6 and 7 (the superscripts denote phases, the subscripts denote stations):

- $V_{A} = V_{A}^{A}, \quad I_{A} = I_{A}^{A} + K_{0} \cdot I_{0A}$ For AG faults: eqn. 8a
- For BG faults:  $V_A = V_A^B$ ,  $I_A = I_A^B + K_0 \cdot I_{0A}$ eqn. 8b
- For CG faults:  $V_A = V_A^C$ ,  $I_A = I_A^{BC} + K_0 \cdot I_{0A}$  eqn. 8c
- For AB and ABG faults:  $V_A = V_A^A V_A^B$ ,  $I_A = I_A^A I_A^B$ eqn. 8d
- For BC and BCG faults:  $V_A = V_A^B V_A^C$ ,  $I_A = I_A^B I_A^C$  eqn. 8e For CA and CAG faults:  $V_A = V_A^C V_A^A$ ,  $I_A = I_A^C I_A^A$  eqn. 8f where  $K_0$  is the zero sequence compensation factor (for equations 8a to 8f)
- For ABC faults, all three AB, BC, and CA loops are analyzed and the final result is selected based upon consistency of the results

The element calculates the distance to the fault (with m in miles or kilometers) and the phases involved in the fault.

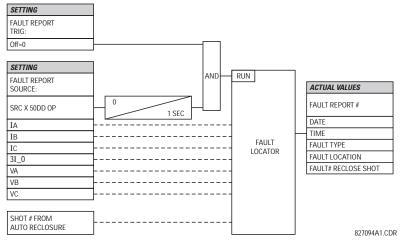

Figure 6–5: FAULT LOCATOR SCHEME

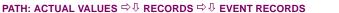

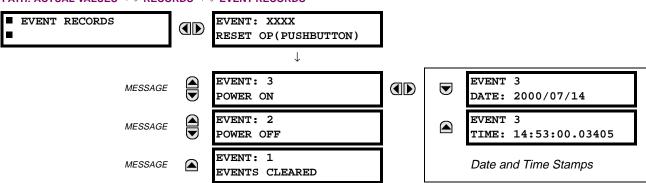

The Event Records menu shows the contextual data associated with up to the last 1024 events, listed in chronological order from most recent to oldest. If all 1024 event records have been filled, the oldest record will be removed as a new record is added. Each event record shows the event identifier/sequence number, cause, and date/time stamp associated with the event trigger. Refer to the COMMANDS CLEAR RECORDS menu for clearing event records.

#### 6.4.3 OSCILLOGRAPHY

#### PATH: ACTUAL VALUES ⇔ ♣ RECORDS ⇔ ♣ OSCILLOGRAPHY

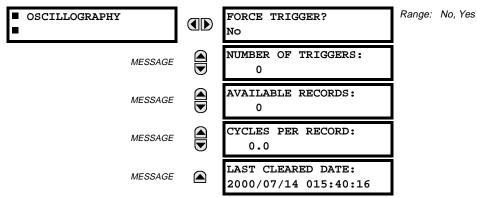

This menu allows the user to view the number of triggers involved and number of oscillography traces available. The 'cycles per record' value is calculated to account for the fixed amount of data storage for oscillography. See the OSCIL-LOGRAPHY section of Chapter 5.

A trigger can be forced here at any time by setting "Yes" to the **FORCE TRIGGER**? command. Refer to the **COMMANDS**  $\Rightarrow$  **ULEAR RECORDS** menu for clearing the oscillography records.

#### PATH: ACTUAL VALUES $\Rightarrow \square$ RECORDS $\Rightarrow \square$ DATA LOGGER

| DATA LOGGER |     | OLDEST SAMPLE TIME:<br>2000/01/14 13:45:51 |
|-------------|-----|--------------------------------------------|
| MESSAGE     | (.) | NEWEST SAMPLE TIME:<br>2000/01/14 15:21:19 |

The **OLDEST SAMPLE TIME** is the time at which the oldest available samples were taken. It will be static until the log gets full, at which time it will start counting at the defined sampling rate. The **NEWEST SAMPLE TIME** is the time the most recent samples were taken. It counts up at the defined sampling rate. If Data Logger channels are defined, then both values are static.

Refer to the COMMANDS ⇔ U CLEAR RECORDS menu for clearing data logger records.

**6.4.5 MAINTENANCE** 

## a) BREAKER 1(2)

#### PATH: ACTUAL VALUES ⇔ ♣ RECORDS ⇒ ♣ MAINTENANCE ⇒ BREAKER 1

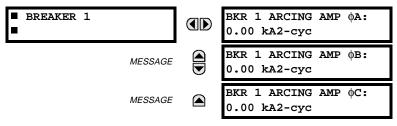

There is an identical Actual Value menu for each of the 2 Breakers. The **BKR 1 ARCING AMP** values are in units of kA<sup>2</sup>-cycles. Refer to the **COMMANDS** ⇔ **U CLEAR RECORDS** menu for clearing breaker arcing current records.

6

6.4.6 HI-Z RECORDS

#### PATH: ACTUAL VALUES $\Rightarrow 0$ RECORDS $\Rightarrow 0$ HIZ RECORDS

| HIZ RECORDS | FORCE TRIGGER:<br>No              |
|-------------|-----------------------------------|
| MESSAGE     | HIZ 1:NONE<br>1970/01/01 00:00:00 |
| MESSAGE     | HIZ 2:NONE<br>1970/01/01 00:00:00 |
| MESSAGE     | HIZ 3:NONE<br>1970/01/01 00:00:00 |
| MESSAGE     | HIZ 4:NONE<br>1970/01/01 00:00:00 |
| MESSAGE     | RMS 1:NONE<br>1970/01/01 00:00:00 |
| MESSAGE     | RMS 2:NONE<br>1970/01/01 00:00:00 |
| MESSAGE     | RMS 3:NONE<br>1970/01/01 00:00:00 |
| MESSAGE     | RMS 4:NONE<br>1970/01/01 00:00:00 |

#### **6.5.1 MODEL INFORMATION**

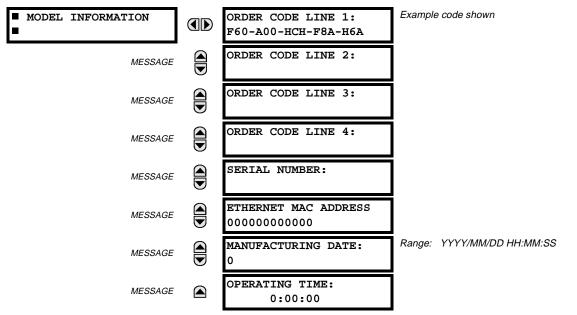

#### PATH: ACTUAL VALUES $\Rightarrow \bar{l}$ PRODUCT INFO $\Rightarrow$ MODEL INFORMATION

The product order code, serial number, Ethernet MAC address, date/time of manufacture, and operating time are shown here.

### 6.5.2 FIRMWARE REVISIONS

#### PATH: ACTUAL VALUES $\Rightarrow 0$ PRODUCT INFO $\Rightarrow 0$ FIRMWARE REVISIONS

| <pre>■ FIRMWARE REVISIONS</pre> | F60 Feeder Relay<br>REVISION: 2.9X    | Range: 0.00 to 655.35<br>Revision number of the application firmware.                    |
|---------------------------------|---------------------------------------|------------------------------------------------------------------------------------------|
| MESSAGE                         | MODIFICATION FILE<br>NUMBER: 0        | Range: 0 to 65535 (ID of the MOD FILE)<br>Value is 0 for each standard firmware release. |
| MESSAGE                         | BOOT PROGRAM<br>REVISION: 1.12        | Range: 0.00 to 655.35<br>Revision number of the boot program firmware.                   |
| MESSAGE                         | FRONT PANEL PROGRAM<br>REVISION: 0.08 | Range: 0.00 to 655.35<br>Revision number of faceplate program firmware.                  |
| MESSAGE                         | COMPILE DATE:<br>2000/09/08 04:55:16  | Range: Any valid date and time.<br>Date and time when product firmware was built.        |
| MESSAGE                         | BOOT DATE:<br>2000/05/11 16:41:32     | Range: Any valid date and time.<br>Date and time when the boot program was built.        |

The shown data is illustrative only. A modification file number of 0 indicates that, currently, no modifications have been installed.

### 7.1.1 COMMANDS MENU

7.1 COMMANDS

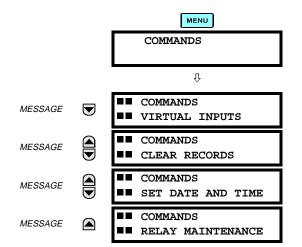

The COMMANDS menu contains relay directives intended for operations personnel. All commands can be protected from unauthorized access via the Command Password; see the PASSWORD SECURITY menu description in the PRODUCT SETUP section of Chapter 5. The following flash message appears after successfully command entry:

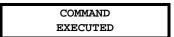

#### PATH: COMMANDS <sup>1</sup> COMMANDS VIRTUAL INPUTS

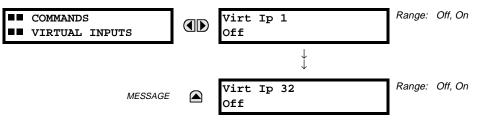

The states of up to 32 virtual inputs are changed here. The first line of the display indicates the ID of the virtual input. The second line indicates the current or selected status of the virtual input. This status will be a logical state 'Off' (0) or 'On' (1).

F60 Feeder Management Relay

### 7.1.3 CLEAR RECORDS

#### PATH: COMMANDS <sup>1</sup> COMMANDS CLEAR RECORDS

| <ul><li>COMMANDS</li><li>CLEAR RECORDS</li></ul> | CLEAR FAULT REPORTS?<br>No | Range: No, Yes |
|--------------------------------------------------|----------------------------|----------------|
|                                                  | CLEAR EVENT RECORDS?<br>No | Range: No, Yes |
|                                                  | CLEAR OSCILLOGRAPHY?<br>No | Range: No, Yes |
|                                                  | CLEAR DATA LOGGER?<br>No   | Range: No, Yes |

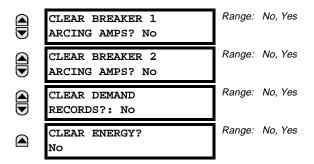

This menu contains commands for clearing historical data such as the Event Records. Data is cleard by changing a command setting to "Yes" and pressing the **EVER** key. After clearing data, the command setting automatically reverts to "No".

#### 7.1.4 SET DATE AND TIME

#### PATH: COMMANDS <sup>1</sup>/<sub>4</sub> SET DATE AND TIME

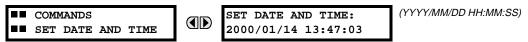

The date and time can be entered here via the faceplate keypad, provided that the IRIG-B signal is not being used. The time setting is based on the 24-hour clock. The complete date, as a minimum, must be entered to allow execution of this command. The new time will take effect at the moment the **ENTER** key is clicked.

7.1.5 RELAY MAINTENANCE

#### 

This menu contains commands for relay maintenance purposes. Commands are activated by changing a command setting to "Yes" and pressing the **ENTER** key. The command setting will then automatically revert to "No".

The **PERFORM LAMPTEST** command turns on all faceplate LEDs and display pixels for a short duration. The **UPDATE ORDER CODE** command causes the relay to scan the backplane for the hardware modules and update the order code to match. If an update occurs, the following message is shown.

| UPDATING    |  |
|-------------|--|
| PLEASE WAIT |  |

There is no impact if there have been no changes to the hardware modules. When an update does not occur, the following message will be shown.

| ORDER CODE  |  |
|-------------|--|
| NOT UPDATED |  |

#### 7.2.1 TARGETS MENU

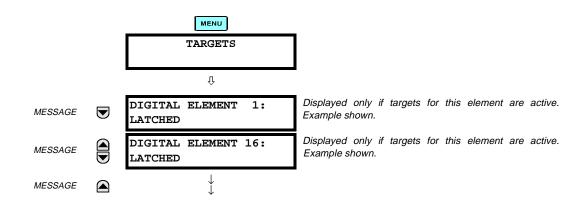

The status of any active targets will be displayed in the TARGETS menu. If no targets are active, the display will read:

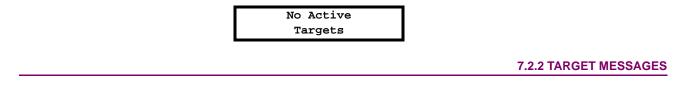

When there are no active targets, the first target to become active will cause the display to immediately default to that message. If there are active targets and the user is navigating through other messages, and when the default message timer times out (i.e. the keypad has not been used for a determined period of time), the display will again default back to the target message.

The range of variables for the target messages is described below. Phase information will be included if applicable. If a target message status changes, the status with the highest priority will be displayed.

#### Table 7–1: TARGET MESSAGE PRIORITY STATUS

| PRIORITY | ACTIVE STATUS | DESCRIPTION                              |  |
|----------|---------------|------------------------------------------|--|
| 1        | OP            | element operated and still picked up     |  |
| 2        | PKP           | element picked up and timed out          |  |
| 3        | LATCHED       | element had operated but has dropped out |  |

If a self test error is detected, a message appears indicating the cause of the error. For example:

UNIT NOT PROGRAMMED :Self Test Error

### 7.2.3 RELAY SELF-TESTS

The relay performs a number of self-test diagnostic checks to ensure device integrity. The two types of self-tests (major and minor) are listed in the tables below. When either type of self-test error occurs, the TROUBLE indicator will turn on and a target message displayed. All errors record an event in the event recorder. Latched errors can be cleared by pressing the RESET key, providing the condition is no longer present.

Major self-test errors also result in the following:

- the critical fail relay on the power supply module is de-energized
- all other output relays are de-energized and are prevented from further operation
- the faceplate IN SERVICE indicator is turned off
- a RELAY OUT OF SERVICE event is recorded

## Table 7–2: MAJOR SELF-TEST ERROR MESSAGES

| SELF-TEST ERROR<br>MESSAGE                                                                                                    | LATCHED<br>TARGET<br>MSG? | DESCRIPTION OF<br>PROBLEM                                                                   | HOW OFTEN THE<br>TEST IS PERFORMED                                                         | WHAT TO DO                                                                                                    |
|----------------------------------------------------------------------------------------------------|---------------------------|---------------------------------------------------------------------------------------------|--------------------------------------------------------------------------------------------|----------------------------------------------------------------------------------------------------|
| UNIT NOT PROGRAMMED                                                                                                    | No                        | PRODUCT SETUP ⇔<br>INSTALLATION setting<br>indicates relay is not in a<br>programmed state. | On power up and whenever the <b>RELAY PROGRAMMED</b> setting is altered.                   | Program all settings (especially those under <b>PRODUCT SETUP</b><br>⇒                                                                                            |
| EQUIPMENT MISMATCH<br>with 2nd-line detail message                                                                                                    | No                        | Configuration of modules does not match the order code stored in the CPU.                   | On power up; thereafter, the<br>backplane is checked for<br>missing cards every 5 seconds. | Check all module types against<br>the order code, ensure they are<br>inserted properly, and cycle<br>control power (if problem<br>persists, contact the factory). |
| UNIT NOT CALIBRATED                                                                                                    | No                        | Settings indicate the unit is not calibrated.                                               | On power up.                                                                               | Contact the factory.                                                                                                    |
| FLEXLOGIC ERR TOKEN with 2nd-line detail message                                                                                                    | No                        | FlexLogic equations do not compile properly.                                                | Event driven; whenever Flex-<br>Logic equations are modified.                              | Finish all equation editing and use self test to debug any errors.                                                                                                |
| DSP ERRORS:<br>A/D RESET FAILURE<br>A/D CAL FAILURE<br>A/D INT. MISSING<br>A/D VOLT REF. FAIL<br>NO DSP INTERRUPTS<br>DSP CHECKSUM FAILED<br>DSP FAILED | Yes                       | CT/VT module with digital<br>signal processor may<br>have a problem.                        | Every 1/8th of a cycle.                                                                    | Cycle the control power (if the problem recurs, contact the factory).                                                                                             |
| PROGRAM MEMORY<br>Test Failed                                                                                                    | Yes                       | Error was found while<br>checking Flash memory.                                             | Once flash is uploaded with new firmware.                                                  | Contact the factory.                                                                                                    |

### Table 7–3: MINOR SELF-TEST ERROR MESSAGES

| SELF-TEST<br>ERROR MESSAGE                    | LATCHED<br>TARGET<br>MSG? | DESCRIPTION OF PROBLEM                                                                                                    | HOW OFTEN THE<br>TEST IS PERFORMED                                                                                                    | WHAT TO DO                                                                                                    |
|-----------------------------------------------|---------------------------|----------------------------------------------------------------------------------------------------|----------------------------------------------------------------------------------------------------|----------------------------------------------------------------------------------------------------|
| EEPROM<br>CORRUPTED                           | Yes                       | The non-volatile memory has been corrupted.                                                                                     | On power up only.                                                                                                    | Contact the factory.                                                                                                    |
| IRIG-B FAILURE                                | Νο                        | Bad IRIG-B input signal.                                                                                                    | Monitored whenever an IRIG-<br>B signal is received.                                                                                                    | <ul> <li>Ensure the IRIG-B cable is connected to the relay.</li> <li>Check functionality of the cable (i.e. look for physical damage or perform a continuity test).</li> <li>Ensure the IRIG-B receiver is functioning properly.</li> <li>Check the input signal level; it may be lower than specification.</li> <li>If none of the above items apply, contact the factory.</li> </ul> |
| PRIM ETHERNET<br>FAIL                         | No                        | Primary Ethernet connection failed                                                                                              | Monitored every 2 seconds                                                                                                    | Check connections.                                                                                                    |
| SEC ETHERNET<br>FAIL                          | No                        | Secondary Ethernet connection failed                                                                                            | Monitored every 2 seconds                                                                                                    | Check connections.                                                                                                    |
| BATTERY FAIL                                  | No                        | Battery is not functioning.                                                                                                    | Monitored every 5 seconds.<br>Reported after 1 minute if<br>problem persists.                                                                                             | Replace the battery.                                                                                                    |
| PROTOTYPE<br>FIRMWARE                         | Yes                       | A prototype version of the firmware is loaded.                                                                                  | On power up only.                                                                                                    | Contact the factory.                                                                                                    |
| SYSTEM<br>EXCEPTION or<br>ABNORMAL<br>RESTART | Yes                       | Abnormal restart due to modules<br>being removed/inserted when<br>powered-up, abnormal DC supply,<br>or internal relay failure. | Event driven.                                                                                                    | Contact the factory.                                                                                                    |
| LOW ON MEMORY                                 | Yes                       | Memory is close to 100% capacity                                                                                                | Monitored every 5 seconds.                                                                                                    | Contact the factory.                                                                                                    |
| WATCHDOG<br>ERROR                             | No                        | Some tasks are behind schedule                                                                                                  | Event driven.                                                                                                    | Contact the factory.                                                                                                    |
| REMOTE DEVICE<br>OFFLINE                      | Yes                       | One or more GOOSE devices are not responding                                                                                    | Event driven. Occurs when a<br>device programmed to receive<br>GOOSE messages stops<br>receiving message. Time is 1<br>to 60 sec. depending on<br>GOOSE protocol packets. | Check GOOSE setup                                                                                                    |

#### 8.1.1 DESCRIPTION

The HI-Z element accomplishes high-impedance fault detection using a variety of algorithms, all coordinated by an expert system. At the heart of the high-impedance fault-detection system is the identification of arcing on a feeder. If the HI-Z element detects arcing, it then determines whether or not the arcing persists for a significant period of time. If it does, the HI-Z element determines whether the persistent arcing is from a downed conductor or from an intact conductor and then generates an output to indicate either the detection of a downed conductor or the detection of arcing, respectively.

Distinction between an arcing intact conductor and an arcing downed conductor is determined by looking at patterns in the load current at the beginning of the fault. A downed conductor is indicated only when a precipitous loss of load or an overcurrent condition precedes arcing detection. Otherwise, the HI-Z element assumes that the line is intact, even if arcing is present. In such a case, if the detected arcing can be classified as persistent, and an output contact is configured for 'arcing detected', the HI-Z element will close that contact.

In some cases, arcing is determined to be present, but not persistent. For example, if it is caused by tree limb contact or insulator degradation, arcing will typically be present intermittently with relatively long periods of inactivity (e.g. minutes) interspersed. In such cases, arcing may be affected by such factors as the motion of a tree limb or the moisture and contamination on an insulator. Conditions such as these, characterized by a high number of brief occurrences of arcing over an extended period of time (e.g. from a fraction of an hour to one or two hours), lead the HI-Z element to recognize and flag an "arcing suspected" event. None of these brief occurrences of arcing, if taken individually, are sufficient to indicate detection of a downed conductor or to set off an alarm indicating that persistent arcing has been detected. When considered cumulatively, however, they do indicate a need for attention. If an output contact is configured to indicate 'arcing suspected', the HI-Z element recognition of such sporadic arcing will close that contact and appropriate actions can be taken.

If the HI-Z element determines that a downed conductor exists, oscillography and fault data are captured. In addition, target messages and appropriate LEDs are activated on the relay faceplate.

The detection of a downed conductor or arcing condition is accomplished through the execution of the following algorithms:

- Energy Algorithm
- Randomness Algorithm
- Expert Arc Detector Algorithm
- Spectral Analysis Algorithm
- Load Event Detector Algorithm
- Load Analysis Algorithm
- Load Extraction Algorithm
- Arc Burst Pattern Analysis Algorithm
- Spectral Analysis Algorithm
- Arcing-Suspected Identifier Algorithm
- Even Harmonic Restraint Algorithm
- Voltage Supervision Algorithm

#### 8.1.2 ENERGY ALGORITHM

The Energy Algorithm monitors a specific set of non-fundamental frequency component energies of phase and neutral current. After establishing an average value for a given component energy, the algorithm indicates arcing if it detects a sudden, sustained increase in the value of that component. The HI-Z ELEMENT runs the Energy Algorithm on each of the following parameters for each phase current and for the neutral:

- even harmonics
- odd harmonics
- non-harmonics

On a 60 Hz system, the non-harmonic component consists of a sum of the 30, 90, 150,..., 750 Hz components, while on a 50 Hz system, it consists of a sum of the 25, 75, 125,..., 625 Hz components. If the Energy Algorithm detects a sudden, sustained increase in one of these component energies, it reports this to the Expert Arc Detector Algorithm, resets itself, and continues to monitor for another sudden increase.

#### 8.1.3 RANDOMNESS ALGORITHM

The Randomness Algorithm monitors the same set of component energies as the Energy Algorithm. However, rather than checking for a sudden, sustained increase in the value of the monitored component energy, it looks for a sudden increase in a component followed by highly erratic behavior. This type of highly erratic behavior is indicative of many arcing faults. Just as with the Energy Algorithm, if the Randomness Algorithm detects a suspicious event in one of its monitored components, it reports it to the Expert Arc Detector Algorithm, resets itself, and continues to monitor for another suspicious event.

### 8.1.4 EXPERT ARC DETECTOR ALGORITHM

The purpose of the Expert Arc Detector Algorithm is to assimilate the outputs of the basic arc detection algorithms into one "arcing confidence" level per phase. Note that there are actually 24 independent basic arc detection algorithms, since both the Energy Algorithm and the Randomness Algorithm are run for the even harmonics, odd harmonics, and non-harmonics for each phase current and for the neutral. The assimilation performed by the Expert Arc Detector Algorithm, then, is accomplished by counting the number of arcing indications determined by any one of the twenty-four algorithms over a short period of time (e.g. the last 30 seconds). Also taken into account is the number of different basic algorithms that indicate arcing.

In the Expert Arc Detector Algorithm, the arcing confidence level for each phase increases as the number of basic algorithms that indicate arcing (per phase) increases. It also increases with increasing numbers of indications from any one basic algorithm. These increases in confidence levels occur because multiple, consecutive indications from a given algorithm and indications from multiple independent algorithms are more indicative of the presence of arcing than a single algorithm giving a single indication.

#### 8.1.5 SPECTRAL ANALYSIS ALGORITHM

The Spectral Analysis algorithm is the third and final confirmation algorithm performed only when a high impedance condition is suspected.

The Spectral Analysis algorithm receives five seconds of averaged non-harmonic residual current spectrum data and compares it to an ideal 1 / f curve. Depending on the result, three percent can be added to the arcing confidence level generated by the Expert Arc Detector Algorithm.

#### 8.1.6 LOAD EVENT DETECTOR ALGORITHM

The Load Event Detector Algorithm examines, on a per-phase basis, one reading of RMS values per two-cycle interval for each phase current and the neutral. It then sets flags for each phase current and for the neutral based on the following events:

- an overcurrent condition
- a precipitous loss of load
- a high rate-of-change
- a significant three-phase event
- a breaker open condition.

These flags are examined by the Load Analysis Algorithm. Their states contribute to that algorithm's differentiation between arcing downed conductors and arcing intact conductors, and inhibit the Expert Arc Detector Algorithm from indicating the need for an arcing alarm for a limited time following an overcurrent or breaker open condition.

Any of the above five flags will zero the Expert Arc Detector buffer, since the power system is in a state of change and the values being calculated for use by the Energy and Randomness algorithms are probably not valid.

An extremely high rate of change is not characteristic of most high impedance faults and is more indicative of a breaker closing, causing associated inrush. Since this type of inrush current causes substantial variations in the harmonics used by the high impedance algorithms, these algorithms ignore all data for several seconds following a high rate-of-change event that exceeds the associated rate-of-change threshold, in order to give the power system a chance to stabilize.

#### 8.1.7 LOAD ANALYSIS ALGORITHM

The purpose of the Load Analysis Algorithm is to differentiate between arcing downed conductors and arcing intact conductors by looking for a precipitous loss of load and/or an overcurrent disturbance at the beginning of an arcing episode. The presence of arcing on the system is determined based on the output of the Expert Arc Detector Algorithm. If the HI-Z element finds persistent arcing on the power system, the Load Analysis Algorithm then considers the type of incident that initiated the arcing and classifies the arcing conductor as either downed or intact. Another function of the algorithm is to provide coordination between the HI-Z element and the power system's conventional overcurrent protection by observing a timeout, via the **HI-Z OC PROTECTION COORD TIMEOUT** setting from the beginning of the arcing before giving an indication of arcing.

If the Load Analysis Algorithm determines that a downed conductor or arcing exists, it attempts to determine the phase on which the high impedance fault condition exists. It does this in a hierarchical manner. First, if a significant loss of load triggered the Load Analysis Algorithm, and if there was a significant loss on only one phase, that phase is identified. If there was not a single phase loss of load, and if an overcurrent condition on only one phase triggered the algorithm, that phase is identified. If both of these tests fail to identify the phase, the phase with a significantly higher confidence level (e.g. higher than the other two phases by at least 25%) is identified. Finally, if none of these tests provides phase identification, the result of the Arc Burst Pattern Analysis Algorithm is checked. If that test fails, the phase is not identified.

#### 8.1.8 LOAD EXTRACTION ALGORITHM

The Load Extraction Algorithm attempts to find a quiescent period during an arcing fault so that it can determine the background load current level in the neutral current. If it is successful in doing so, it then removes the load component from the total measured current, resulting in a signal which consists only of the fault component of the neutral current. This information is then provided as input to the Arc Burst Pattern Analysis Algorithm.

### 8.1.9 ARC BURST PATTERN ANALYSIS ALGORITHM

The Arc Burst Pattern Analysis Algorithm attempts to provide faulted phase identification information based on a correlation between the fault component of the measured neutral current and the phase voltages. The phase identified will be the one whose phase voltage peak lines up with the neutral current burst. The fault component is received from the Load Extraction Algorithm. The result of the analysis is checked by the Load Analysis Algorithm if its other phase identification methods prove unsuccessful.

#### 8.1.10 ARCING SUSPECTED ALGORITHM

The purpose of the Arcing Suspected Algorithm is to detect multiple, sporadic arcing events. If taken individually, such events are not sufficient to warrant an arcing alarm. When taken cumulatively, however, these events do warrant an alarm to system operators so that the cause of the recurrent arcing can be investigated.

#### 8.1.11 OVERCURRENT DISTURBANCE MONITORING

This function is part of High Impedance Fault Detection and should not be confused with Conventional Overcurrent Protection. The HI-Z element monitors for an overcurrent condition on the feeder by establishing overcurrent thresholds for the phases and for the neutral and then checking for a single two-cycle RMS current that exceeds those thresholds. Oscillography and fault data are captured if it is determined that an overcurrent condition exists.

### 8.1.12 HIGH-Z EVEN HARMONIC RESTRAINT ALGORITHM

Every two-cycle interval the algorithm evaluates the even harmonic content of each phase current. The even harmonic content is evaluated as a percentage of the phase RMS current. If for any phase the percentage is greater than the **HI-Z EVEN HARMONIC RESTRAINT** setting, the algorithm will inhibit setting of the overcurrent flags. This is to prevent a cold-load pickup event from starting the High-Z logic sequence (which requires the overcurrent flag or the loss-of-load flag to be set at the beginning of an arcing event). The duration over which the algorithm inhibits the setting of the overcurrent flag(s) is from the time the even-harmonic level (as a percentage of RMS) increases above the threshold until one second after it falls back below the threshold.

#### 8.1.13 HIGH-Z VOLTAGE SUPERVISION ALGORITHM

This algorithm was implemented to minimize the probability of a false High-Z indication due to bus voltage dips (e.g. from parallel feeder faults). A fault on a parallel line can cause voltage dips that will produce a decrease in the line load which can be mistaken by HI-Z element as Loss of Load.

Every two cycle the voltage on each phase is checked against the **HI-Z V SUPV THRESHOLD**. If the voltage on any phase has dropped by a percentage greater then or equal to this setting, the Loss of Load flag will be blocked. The blocking is not done on a per- phase basis. If one phase voltage shows a dip, the block is applied for all phases. Also the High Impedance Oscillography will record that a voltage dip was experienced. The Oscillography record is phase specific.

The following tables are provided to keep a record of settings to be used on a relay.

9.1.1 PRODUCT SETUP

## Table 9–1: PRODUCT SETUP (Sheet 1 of 14)

| SETTING                               | VALUE  |
|---------------------------------------|--------|
| PASSWORD SECURITY                     |        |
| Access Level                          |        |
| Command Password                      |        |
| Setting Password                      |        |
| Encrypted Command Password            |        |
| Encrypted Setting Password            |        |
| DISPLAY PROPERTIES                    |        |
| Flash Message Time                    |        |
| Default Message Timeout               |        |
| Default Message Intensity             |        |
| REAL TIME CLOCK                       |        |
| IRIG-B Signal Type                    |        |
| <b>COMMUNICATIONS &gt; SERIAL POR</b> | TS     |
| RS485 COM1 Baud Rate                  |        |
| RS485 COM1 Parity                     |        |
| RS485 COM2 Baud Rate                  |        |
| RS485 COM2 Parity                     |        |
| <b>COMMUNICATIONS &gt; NETWORK</b>    |        |
| IP Address                            |        |
| Subnet IP Mask                        |        |
| Gateway IP Address                    |        |
| OSI Network Address (NSAP)            |        |
| Ethernet Operation Mode               |        |
| Ethernet Primary Link Monitor         |        |
| Ethernet Secondary Link Monitor       |        |
| COMMUNICATIONS > MODBUS PR            | OTOCOL |
| Modbus Slave Address                  |        |
| Modbus TCP Port Number                |        |
| COMMUNICATIONS > DNP PROTO            | COL    |
| DNP Port                              |        |
| DNP Address                           |        |
| DNP Network Client Address 1          |        |
| DNP Network Client Address 2          |        |
| DNP TCP/UDP Port Number               |        |
| DNP Unsol Response Function           |        |
| DNP Unsol Response Timeout            |        |
| DNP Unsol Response Max Retries        |        |
| Unsol Response Dest Address           |        |
| User Map for DNP Analogs              |        |
| Number of Sources in Analog List      |        |

## Table 9–1: PRODUCT SETUP (Sheet 2 of 14)

| SETTING                               | VALUE        |
|---------------------------------------|--------------|
| DNP Current Scale Factor              |              |
| DNP Voltage Scale Factor              |              |
| DNP Power Scale Factor                |              |
| DNP Energy Scale Factor               |              |
| DNP Other Scale Factor                |              |
| DNP Current Default Deadband          |              |
| DNP Voltage Default Deadband          |              |
| DNP Power Default Deadband            |              |
| DNP Energy Default Deadband           |              |
| DNP Other Default Deadband            |              |
| DNP Time Sync In IIN Period           |              |
| DNP Message Fragment Size             |              |
| COMMUNICATIONS > UCA/MMS PR           | OTOCOL       |
| Default GOOSE Update Time             |              |
| UCA Logical Device                    |              |
| UCA/MMS TCP Port Number               |              |
| COMMUNICATIONS > WEB SERVER           | R HTTP PROT. |
| HTTP TCP Port Number                  |              |
| <b>COMMUNICATIONS &gt; TFTP PROTO</b> | COL          |
| TFTP Main UDP Port Number             |              |
| TFTP Data UDP Port 1 Number           |              |
| TFTP Data UDP Port 2 Number           |              |
| COMMUNICATIONS > IEC 60870-5-1        | 04 PROTOCOL  |
| IEC 60870-5-104 Function              |              |
| IEC TCP Port Number                   |              |
| IEC Common Address of ASDU            |              |
| IEC Cyclic Data Period                |              |
| Number of Sources in MMENC1 List      |              |
| IEC Current Default Threshold         |              |
| IEC Voltage Default Threshold         |              |
| IEC Power Default Threshold           |              |
| IEC Energy Default Threshold          |              |
| IEC Other Default Threshold           |              |
| OSCILLOGRAPHY                         |              |
| Number of Records                     |              |
| Trigger Mode                          |              |
| Trigger Position                      |              |
| Trigger Source                        |              |
| AC Input Waveforms                    |              |
| FAULT REPORT                          |              |
|                                       |              |

## Table 9–1: PRODUCT SETUP (Sheet 3 of 14)

| SETTING                      | VALUE |
|------------------------------|-------|
| Fault Report Trigger         |       |
| OSCILLOGRAPHY > DIGITAL CHAN | NELS  |
| Digital Channel 1            |       |
| Digital Channel 2            |       |
| Digital Channel 3            |       |
| Digital Channel 4            |       |
| Digital Channel 5            |       |
| Digital Channel 6            |       |
| Digital Channel 7            |       |
| Digital Channel 8            |       |
| Digital Channel 9            |       |
| Digital Channel 10           |       |
| Digital Channel 11           |       |
| Digital Channel 12           |       |
| Digital Channel 13           |       |
| Digital Channel 14           |       |
| Digital Channel 15           |       |
| Digital Channel 16           |       |
| Digital Channel 17           |       |
| Digital Channel 18           |       |
| Digital Channel 19           |       |
| Digital Channel 20           |       |
| Digital Channel 21           |       |
| Digital Channel 22           |       |
| Digital Channel 23           |       |
| Digital Channel 24           |       |
| Digital Channel 25           |       |
| Digital Channel 26           |       |
| Digital Channel 27           |       |
| Digital Channel 28           |       |
| Digital Channel 29           |       |
| Digital Channel 30           |       |
| Digital Channel 31           |       |
| Digital Channel 32           |       |
| Digital Channel 33           |       |
| Digital Channel 34           |       |
| Digital Channel 35           |       |
| Digital Channel 36           |       |
| Digital Channel 37           |       |
| Digital Channel 38           |       |
| Digital Channel 39           |       |
| Digital Channel 40           |       |
| Digital Channel 41           |       |
| Digital Channel 42           |       |
| Digital Channel 43           |       |
| Digital Channel 44           |       |
| Digital Channel 45           |       |

## Table 9–1: PRODUCT SETUP (Sheet 4 of 14)

| SETTING                     | VALUE |  |
|-----------------------------|-------|--|
| Digital Channel 46          |       |  |
| Digital Channel 47          |       |  |
| Digital Channel 48          |       |  |
| Digital Channel 49          |       |  |
| Digital Channel 50          |       |  |
| Digital Channel 51          |       |  |
| Digital Channel 52          |       |  |
| Digital Channel 53          |       |  |
| Digital Channel 54          |       |  |
| Digital Channel 55          |       |  |
| Digital Channel 56          |       |  |
| Digital Channel 57          |       |  |
| Digital Channel 58          |       |  |
| Digital Channel 59          |       |  |
| Digital Channel 60          |       |  |
| Digital Channel 61          |       |  |
| Digital Channel 62          |       |  |
| Digital Channel 63          |       |  |
| Digital Channel 64          |       |  |
| OSCILLOGRAPHY > ANALOG CHAN | INELS |  |
| Analog Channel 1            |       |  |
| Analog Channel 2            |       |  |
| Analog Channel 3            |       |  |
| Analog Channel 4            |       |  |
| Analog Channel 5            |       |  |
| Analog Channel 6            |       |  |
| Analog Channel 7            |       |  |
| Analog Channel 8            |       |  |
| Analog Channel 9            |       |  |
| Analog Channel 10           |       |  |
| Analog Channel 11           |       |  |
| Analog Channel 12           |       |  |
| Analog Channel 13           |       |  |
| Analog Channel 14           |       |  |
| Analog Channel 15           |       |  |
| Analog Channel 16           |       |  |
| DATA LOGGER                 |       |  |
| Rate                        |       |  |
| Channel 1                   |       |  |
| Channel 2                   |       |  |
| Channel 3                   |       |  |
| Channel 4                   |       |  |
| Channel 5                   |       |  |
| Channel 6                   |       |  |
| Channel 7                   |       |  |
| Channel 8                   |       |  |
| Channel 9                   |       |  |
|                             | 1     |  |

## Table 9–1: PRODUCT SETUP (Sheet 5 of 14)

| SETTING                | VALUE |
|------------------------|-------|
| Channel 10             | TALOL |
| Channel 11             |       |
| Channel 12             |       |
| Channel 13             |       |
| Channel 14             |       |
| Channel 15             |       |
| Channel 16             |       |
| DEMAND                 |       |
| Current Demand Method  |       |
|                        |       |
| Power Demand Method    |       |
| Demand Interval        |       |
| Demand Trigger         |       |
| USER PROGRAMMABLE LEDS |       |
| Trip LED Input         |       |
| Alarm LED Input        |       |
| LED 1 Operand          |       |
| LED 1 Type             |       |
| LED 2 Operand          |       |
| LED 2 Type             |       |
| LED 3 Operand          |       |
| LED 3 Type             |       |
| LED 4 Operand          |       |
| LED 4 Type             |       |
| LED 5 Operand          |       |
| LED 5 Type             |       |
| LED 6 Operand          |       |
| LED 6 Type             |       |
| LED 7 Operand          |       |
| LED 7 Type             |       |
| LED 8 Operand          |       |
| LED 8 Type             |       |
| LED 9 Operand          |       |
| LED 9 Type             |       |
| LED 10 Operand         |       |
| LED 10 Type            |       |
| LED 11 Operand         |       |
| LED 11 Type            |       |
| LED 12 Operand         |       |
| LED 12 Type            |       |
| LED 13 Operand         |       |
| LED 13 Type            |       |
| LED 14 Operand         |       |
| LED 14 Type            |       |
| LED 15 Operand         |       |
| LED 15 Type            |       |
| LED 16 Operand         |       |
| LED 16 Type            |       |
|                        |       |

## Table 9–1: PRODUCT SETUP (Sheet 6 of 14)

| SETTING                       | VALUE |
|-------------------------------|-------|
| LED 17 Operand                |       |
| LED 17 Type                   |       |
| LED 18 Operand                |       |
| LED 18 Type                   |       |
| LED 19 Operand                |       |
| LED 19 Type                   |       |
| LED 20 Operand                |       |
| LED 20 Type                   |       |
| LED 21 Operand                |       |
| LED 21 Type                   |       |
| LED 22 Operand                |       |
| LED 22 Type                   |       |
| LED 23 Operand                |       |
| LED 23 Type                   |       |
| LED 24 Operand                |       |
| LED 24 Type                   |       |
| LED 25 Operand                |       |
| LED 25 Type                   |       |
| LED 26 Operand                |       |
| LED 26 Type                   |       |
| LED 27 Operand                |       |
| LED 27 Type                   |       |
| LED 28 Operand                |       |
| LED 28 Type                   |       |
| LED 29 Operand                |       |
| LED 29 Type                   |       |
| LED 30 Operand                |       |
| LED 30 Type                   |       |
| LED 31 Operand                |       |
| LED 31 Type                   |       |
| LED 32 Operand                |       |
| LED 32 Type                   |       |
| LED 33 Operand                |       |
| LED 33 Type                   |       |
| LED 34 Operand                |       |
| LED 34 Type                   |       |
| LED 35 Operand                |       |
| LED 35 Type                   |       |
| LED 36 Operand                |       |
| LED 36 Type                   |       |
| LED 37 Operand                |       |
| LED 37 Type                   |       |
| LED 38 Operand                |       |
| LED 38 Type                   |       |
| LED 39 Operand                |       |
| LED 39 Type                   |       |
| LED 39 Type<br>LED 40 Operand |       |
|                               |       |

## Table 9–1: PRODUCT SETUP (Sheet 7 of 14)

| SETTING                                            | VALUE |
|----------------------------------------------------|-------|
| LED 40 Type                                        |       |
| LED 41 Operand                                     |       |
| LED 41 Type                                        |       |
| LED 42 Operand                                     |       |
| LED 42 Type                                        |       |
| LED 43 Operand                                     |       |
| LED 43 Type                                        |       |
| LED 44 Operand                                     |       |
| LED 44 Type                                        |       |
| LED 45 Operand                                     |       |
| LED 45 Type                                        |       |
| LED 46 Operand                                     |       |
| LED 46 Type                                        |       |
| LED 47 Operand                                     |       |
| LED 47 Type                                        |       |
| LED 48 Operand                                     |       |
| LED 48 Type                                        |       |
| FLEX STATE PARAMETERS                              |       |
| Flex State Parameter 1                             |       |
| Flex State Parameter 2                             |       |
| Flex State Parameter 3                             |       |
| Flex State Parameter 4                             |       |
| Flex State Parameter 5                             |       |
| Flex State Parameter 6                             |       |
| Flex State Parameter 7                             |       |
| Flex State Parameter 8                             |       |
| Flex State Parameter 9                             |       |
| Flex State Parameter 10                            |       |
| Flex State Parameter 11                            |       |
| Flex State Parameter 12                            |       |
| Flex State Parameter 13                            |       |
| Flex State Parameter 14                            |       |
| Flex State Parameter 15                            |       |
| Flex State Parameter 16                            |       |
| Flex State Parameter 17                            |       |
| Flex State Parameter 18                            |       |
| Flex State Parameter 19                            |       |
| Flex State Parameter 19                            |       |
| Flex State Parameter 20                            |       |
|                                                    |       |
| Flex State Parameter 22<br>Flex State Parameter 23 |       |
|                                                    |       |
| Flex State Parameter 24                            |       |
| Flex State Parameter 25                            |       |
| Flex State Parameter 26                            |       |
| Flex State Parameter 27                            |       |
| Flex State Parameter 28                            |       |
| Flex State Parameter 29                            |       |

## Table 9–1: PRODUCT SETUP (Sheet 8 of 14)

| SETTING                 | VALUE |
|-------------------------|-------|
| Flex State Parameter 30 |       |
| Flex State Parameter 31 |       |
| Flex State Parameter 32 |       |
| Flex State Parameter 33 |       |
| Flex State Parameter 34 |       |
| Flex State Parameter 35 |       |
| Flex State Parameter 36 |       |
| Flex State Parameter 37 |       |
| Flex State Parameter 38 |       |
| Flex State Parameter 39 |       |
| Flex State Parameter 40 |       |
| Flex State Parameter 41 |       |
| Flex State Parameter 42 |       |
| Flex State Parameter 43 |       |
| Flex State Parameter 44 |       |
| Flex State Parameter 45 |       |
| Flex State Parameter 46 |       |
|                         |       |
| Flex State Parameter 47 |       |
| Flex State Parameter 48 |       |
| Flex State Parameter 49 |       |
| Flex State Parameter 50 |       |
| Flex State Parameter 51 |       |
| Flex State Parameter 52 |       |
| Flex State Parameter 53 |       |
| Flex State Parameter 54 |       |
| Flex State Parameter 55 |       |
| Flex State Parameter 56 |       |
| Flex State Parameter 57 |       |
| Flex State Parameter 58 |       |
| Flex State Parameter 59 |       |
| Flex State Parameter 60 |       |
| Flex State Parameter 61 |       |
| Flex State Parameter 62 |       |
| Flex State Parameter 63 |       |
| Flex State Parameter 64 |       |
| Flex State Parameter 65 |       |
| Flex State Parameter 66 |       |
| Flex State Parameter 67 |       |
| Flex State Parameter 68 |       |
| Flex State Parameter 69 |       |
| Flex State Parameter 70 |       |
| Flex State Parameter 71 |       |
| Flex State Parameter 72 |       |
| Flex State Parameter 73 |       |
| Flex State Parameter 74 |       |
|                         |       |
| Flex State Parameter 75 |       |
| Flex State Parameter 76 |       |

## Table 9-1: PRODUCT SETUP (Sheet 9 of 14)

| SETTING                  | VALUE |
|--------------------------|-------|
| Flex State Parameter 77  |       |
| Flex State Parameter 78  |       |
| Flex State Parameter 79  |       |
| Flex State Parameter 80  |       |
| Flex State Parameter 81  |       |
| Flex State Parameter 82  |       |
| Flex State Parameter 83  |       |
| Flex State Parameter 84  |       |
| Flex State Parameter 85  |       |
| Flex State Parameter 86  |       |
| Flex State Parameter 87  |       |
| Flex State Parameter 88  |       |
| Flex State Parameter 89  |       |
| Flex State Parameter 90  |       |
| Flex State Parameter 91  |       |
| Flex State Parameter 92  |       |
| Flex State Parameter 93  |       |
| Flex State Parameter 94  |       |
| Flex State Parameter 95  |       |
| Flex State Parameter 96  |       |
| Flex State Parameter 97  |       |
| Flex State Parameter 98  |       |
| Flex State Parameter 99  |       |
| Flex State Parameter 100 |       |
| Flex State Parameter 101 |       |
| Flex State Parameter 102 |       |
| Flex State Parameter 103 |       |
| Flex State Parameter 104 |       |
| Flex State Parameter 105 |       |
| Flex State Parameter 106 |       |
| Flex State Parameter 107 |       |
| Flex State Parameter 108 |       |
| Flex State Parameter 109 |       |
| Flex State Parameter 110 |       |
| Flex State Parameter 111 |       |
| Flex State Parameter 112 |       |
| Flex State Parameter 113 |       |
| Flex State Parameter 114 |       |
| Flex State Parameter 115 |       |
| Flex State Parameter 116 |       |
| Flex State Parameter 117 |       |
| Flex State Parameter 118 |       |
| Flex State Parameter 119 |       |
| Flex State Parameter 120 |       |
| Flex State Parameter 121 |       |
| Flex State Parameter 122 |       |
| Flex State Parameter 123 |       |

## Table 9–1: PRODUCT SETUP (Sheet 10 of 14)

| SETTING                  | VALUE |
|--------------------------|-------|
| Flex State Parameter 124 | TALOL |
| Flex State Parameter 125 |       |
| Flex State Parameter 126 |       |
| Flex State Parameter 120 |       |
| Flex State Parameter 128 |       |
| Flex State Parameter 129 |       |
| Flex State Parameter 130 |       |
| Flex State Parameter 130 |       |
| Flex State Parameter 132 |       |
|                          |       |
| Flex State Parameter 133 |       |
| Flex State Parameter 134 |       |
| Flex State Parameter 135 |       |
| Flex State Parameter 136 |       |
| Flex State Parameter 137 |       |
| Flex State Parameter 138 |       |
| Flex State Parameter 139 |       |
| Flex State Parameter 140 |       |
| Flex State Parameter 141 |       |
| Flex State Parameter 142 |       |
| Flex State Parameter 143 |       |
| Flex State Parameter 144 |       |
| Flex State Parameter 145 |       |
| Flex State Parameter 146 |       |
| Flex State Parameter 147 |       |
| Flex State Parameter 148 |       |
| Flex State Parameter 149 |       |
| Flex State Parameter 150 |       |
| Flex State Parameter 151 |       |
| Flex State Parameter 152 |       |
| Flex State Parameter 153 |       |
| Flex State Parameter 154 |       |
| Flex State Parameter 155 |       |
| Flex State Parameter 156 |       |
| Flex State Parameter 157 |       |
| Flex State Parameter 158 |       |
| Flex State Parameter 159 |       |
| Flex State Parameter 160 |       |
| Flex State Parameter 161 |       |
| Flex State Parameter 162 |       |
| Flex State Parameter 163 |       |
| Flex State Parameter 164 |       |
| Flex State Parameter 165 |       |
| Flex State Parameter 166 |       |
| Flex State Parameter 167 |       |
| Flex State Parameter 168 |       |
| Flex State Parameter 169 |       |
| Flex State Parameter 170 |       |
|                          | 1     |

## Table 9–1: PRODUCT SETUP (Sheet 11 of 14)

| SETTING                  | VALUE |
|--------------------------|-------|
| Flex State Parameter 171 |       |
| Flex State Parameter 172 |       |
| Flex State Parameter 173 |       |
| Flex State Parameter 174 |       |
| Flex State Parameter 175 |       |
| Flex State Parameter 176 |       |
| Flex State Parameter 177 |       |
| Flex State Parameter 178 |       |
| Flex State Parameter 179 |       |
| Flex State Parameter 180 |       |
| Flex State Parameter 181 |       |
| Flex State Parameter 182 |       |
| Flex State Parameter 183 |       |
| Flex State Parameter 184 |       |
| Flex State Parameter 185 |       |
| Flex State Parameter 186 |       |
| Flex State Parameter 187 |       |
| Flex State Parameter 188 |       |
| Flex State Parameter 189 |       |
| Flex State Parameter 190 |       |
| Flex State Parameter 191 |       |
| Flex State Parameter 192 |       |
| Flex State Parameter 193 |       |
| Flex State Parameter 194 |       |
| Flex State Parameter 195 |       |
| Flex State Parameter 196 |       |
| Flex State Parameter 197 |       |
| Flex State Parameter 198 |       |
| Flex State Parameter 199 |       |
| Flex State Parameter 200 |       |
| Flex State Parameter 201 |       |
| Flex State Parameter 202 |       |
| Flex State Parameter 203 |       |
| Flex State Parameter 204 |       |
| Flex State Parameter 205 |       |
| Flex State Parameter 206 |       |
| Flex State Parameter 200 |       |
| Flex State Parameter 208 |       |
| Flex State Parameter 209 |       |
| Flex State Parameter 209 |       |
| Flex State Parameter 210 |       |
| Flex State Parameter 212 |       |
| Flex State Parameter 212 |       |
| Flex State Parameter 213 |       |
| Flex State Parameter 215 |       |
|                          |       |
| Flex State Parameter 216 |       |
| Flex State Parameter 217 |       |

## Table 9–1: PRODUCT SETUP (Sheet 12 of 14)

| SETTING                  | VALUE |
|--------------------------|-------|
| Flex State Parameter 218 |       |
| Flex State Parameter 219 |       |
| Flex State Parameter 220 |       |
| Flex State Parameter 221 |       |
| Flex State Parameter 222 |       |
| Flex State Parameter 223 |       |
| Flex State Parameter 224 |       |
| Flex State Parameter 225 |       |
| Flex State Parameter 226 |       |
| Flex State Parameter 227 |       |
| Flex State Parameter 228 |       |
| Flex State Parameter 229 |       |
| Flex State Parameter 230 |       |
| Flex State Parameter 231 |       |
| Flex State Parameter 232 |       |
| Flex State Parameter 233 |       |
| Flex State Parameter 234 |       |
| Flex State Parameter 235 |       |
| Flex State Parameter 236 |       |
| Flex State Parameter 237 |       |
| Flex State Parameter 238 |       |
| Flex State Parameter 239 |       |
| Flex State Parameter 240 |       |
| Flex State Parameter 241 |       |
| Flex State Parameter 242 |       |
| Flex State Parameter 243 |       |
| Flex State Parameter 244 |       |
| Flex State Parameter 245 |       |
| Flex State Parameter 246 |       |
| Flex State Parameter 247 |       |
| Flex State Parameter 248 |       |
| Flex State Parameter 249 |       |
| Flex State Parameter 250 |       |
| Flex State Parameter 251 |       |
| Flex State Parameter 252 |       |
| Flex State Parameter 253 |       |
| Flex State Parameter 254 |       |
| Flex State Parameter 255 |       |
| Flex State Parameter 256 |       |
| USER DISPLAY 1           |       |
| Disp 1 Top Line          |       |
| Disp 1 Bottom Line       |       |
| Disp 1 Item 1            |       |
| Disp 1 Item 2            |       |
| Disp 1 Item 3            |       |
| Disp 1 Item 4            |       |
| Disp 1 Item 5            |       |
| · · ·                    | 1     |

## Table 9–1: PRODUCT SETUP (Sheet 13 of 14)

| USER DISPLAY 2                                                                                                    | ALUE |
|----------------------------------------------------------------------------------------------------|------|
|                                                                                                    |      |
| Disp 2 Top Line                                                                                                    |      |
| Disp 2 Bottom Line                                                                                                    |      |
| Disp 2 Item 1                                                                                                    |      |
| Disp 2 Item 2                                                                                                    |      |
| Disp 2 Item 3                                                                                                    |      |
| Disp 2 Item 4                                                                                                    |      |
| Disp 2 Item 5                                                                                                    |      |
| USER DISPLAY 3                                                                                                    |      |
| Disp 3 Top Line                                                                                                    |      |
| Disp 3 Bottom Line                                                                                                    |      |
| Disp 3 Item 1                                                                                                    |      |
| Disp 3 Item 2                                                                                                    |      |
| Disp 3 Item 3                                                                                                    |      |
| Disp 3 Item 4                                                                                                    |      |
| Disp 3 Item 5                                                                                                    |      |
| USER DISPLAY 4                                                                                                    |      |
| Disp 4 Top Line                                                                                                    |      |
| Disp 4 Bottom Line                                                                                                    |      |
| Disp 4 Item 1                                                                                                    |      |
| Disp 4 Item 2                                                                                                    |      |
| Disp 4 Item 3                                                                                                    |      |
| Disp 4 Item 4                                                                                                    |      |
| Disp 4 Item 5                                                                                                    |      |
| USER DISPLAY 5                                                                                                    |      |
| Dian 5 Tan Line                                                                                                    |      |
| Disp 5 Top Line                                                                                                    |      |
| Disp 5 Top Line Disp 5 Bottom Line                                                                                                    |      |
|                                                                                                    |      |
| Disp 5 Bottom Line                                                                                                    |      |
| Disp 5 Bottom Line Disp 5 Item 1                                                                                                    |      |
| Disp 5 Bottom Line<br>Disp 5 Item 1<br>Disp 5 Item 2                                                                                                    |      |
| Disp 5 Bottom LineDisp 5 Item 1Disp 5 Item 2Disp 5 Item 3                                                                                                    |      |
| Disp 5 Bottom LineDisp 5 Item 1Disp 5 Item 2Disp 5 Item 3Disp 5 Item 4                                                                                                    |      |
| Disp 5 Bottom LineDisp 5 Item 1Disp 5 Item 2Disp 5 Item 3Disp 5 Item 4Disp 5 Item 5                                                                                                    |      |
| Disp 5 Bottom LineDisp 5 Item 1Disp 5 Item 2Disp 5 Item 3Disp 5 Item 4Disp 5 Item 5USER DISPLAY 6                                                                                                    |      |
| Disp 5 Bottom LineDisp 5 Item 1Disp 5 Item 2Disp 5 Item 3Disp 5 Item 4Disp 5 Item 5USER DISPLAY 6Disp 6 Top Line                                                                                                    |      |
| Disp 5 Bottom LineDisp 5 Item 1Disp 5 Item 2Disp 5 Item 3Disp 5 Item 4Disp 5 Item 5USER DISPLAY 6Disp 6 Top LineDisp 6 Bottom Line                                                                                                    |      |
| Disp 5 Bottom LineDisp 5 Item 1Disp 5 Item 2Disp 5 Item 3Disp 5 Item 4Disp 5 Item 5Disp 6 Bottom LineDisp 6 Item 1                                                                                                    |      |
| Disp 5 Bottom LineDisp 5 Item 1Disp 5 Item 2Disp 5 Item 3Disp 5 Item 4Disp 5 Item 5Disp 6 Bottom LineDisp 6 Item 1Disp 6 Item 2                                                                                                    |      |
| Disp 5 Bottom LineDisp 5 Item 1Disp 5 Item 2Disp 5 Item 3Disp 5 Item 4Disp 5 Item 5USER DISPLAY 6Disp 6 Top LineDisp 6 Bottom LineDisp 6 Item 1Disp 6 Item 2Disp 6 Item 3                                                             |      |
| Disp 5 Bottom LineDisp 5 Item 1Disp 5 Item 2Disp 5 Item 3Disp 5 Item 4Disp 5 Item 5USER DISPLAY 6Disp 6 Top LineDisp 6 Bottom LineDisp 6 Item 1Disp 6 Item 2Disp 6 Item 3Disp 6 Item 4                                                |      |
| Disp 5 Bottom LineDisp 5 Item 1Disp 5 Item 2Disp 5 Item 3Disp 5 Item 4Disp 5 Item 5USER DISPLAY 6Disp 6 Top LineDisp 6 Item 1Disp 6 Item 2Disp 6 Item 3Disp 6 Item 4Disp 6 Item 5                                                     |      |
| Disp 5 Bottom LineDisp 5 Item 1Disp 5 Item 2Disp 5 Item 3Disp 5 Item 4Disp 5 Item 5USER DISPLAY 6Disp 6 Top LineDisp 6 Item 1Disp 6 Item 2Disp 6 Item 3Disp 6 Item 4Disp 6 Item 5USER DISPLAY 7                                       |      |
| Disp 5 Bottom LineDisp 5 Item 1Disp 5 Item 2Disp 5 Item 3Disp 5 Item 4Disp 5 Item 5USER DISPLAY 6Disp 6 Top LineDisp 6 Item 1Disp 6 Item 2Disp 6 Item 3Disp 6 Item 5USER DISPLAY 7Disp 7 Top Line                                     |      |
| Disp 5 Bottom LineDisp 5 Item 1Disp 5 Item 2Disp 5 Item 3Disp 5 Item 4Disp 5 Item 5USER DISPLAY 6Disp 6 Top LineDisp 6 Bottom LineDisp 6 Item 1Disp 6 Item 2Disp 6 Item 3Disp 6 Item 5USER DISPLAY 7Disp 7 Top LineDisp 7 Bottom Line |      |
| Disp 5 Bottom LineDisp 5 Item 1Disp 5 Item 2Disp 5 Item 3Disp 5 Item 4Disp 5 Item 5USER DISPLAY 6Disp 6 Top LineDisp 6 Item 1Disp 6 Item 2Disp 6 Item 3Disp 6 Item 5USER DISPLAY 7Disp 7 Top LineDisp 7 Bottom LineDisp 7 Item 1      |      |

## Table 9–1: PRODUCT SETUP (Sheet 14 of 14)

| SETTING            | VALUE |  |
|--------------------|-------|--|
| Disp 7 Item 5      |       |  |
| USER DISPLAY 8     |       |  |
| Disp 8 Top Line    |       |  |
| Disp 8 Bottom Line |       |  |
| Disp 8 Item 1      |       |  |
| Disp 8 Item 2      |       |  |
| Disp 8 Item 3      |       |  |
| Disp 8 Item 4      |       |  |
| Disp 8 Item 5      |       |  |
| INSTALLATION       |       |  |
| Relay Settings     |       |  |
| Relay Name         |       |  |

### 9.2.1 SYSTEM SETUP

## Table 9–2: SYSTEM SETUP (Sheet 1 of 3)

| SETTING                      | STEW SETUP (Sh     | VALUE |
|------------------------------|--------------------|-------|
| CURRENT BAN                  | IK 1               |       |
| Phase CT                     |                    |       |
| Phase CT                     | Secondary          |       |
| Ground CT                    |                    |       |
| Ground CT                    |                    |       |
| CURRENT BAN                  |                    |       |
| Phase CT                     | _ Primary          |       |
| Phase CT                     | Secondary          |       |
| Ground CT                    | Primary            |       |
| Ground CT                    | Secondary          |       |
| CURRENT BAN                  | IK 3               |       |
| Phase CT                     | •                  |       |
| Phase CT                     |                    |       |
| Ground CT                    | Primary            |       |
| Ground CT                    | Secondary          |       |
| CURRENT BAN                  |                    |       |
| Phase CT                     |                    |       |
| Phase CT                     | _ ,                |       |
| Ground CT                    | Primary            |       |
| Ground CT                    |                    |       |
| CURRENT BAN                  | -                  |       |
| Phase CT                     |                    |       |
| Phase CT                     |                    |       |
| Ground CT                    | •                  |       |
| Ground CT                    |                    |       |
| CURRENT BAN                  | -                  |       |
| Phase CT                     |                    |       |
| Phase CT                     |                    |       |
| Ground CT                    |                    |       |
| Ground CT                    |                    |       |
| VOLTAGE BAN                  |                    |       |
| Phase VT                     |                    |       |
| Phase VT                     | _ Secondary        |       |
| Phase VT                     |                    |       |
| Auxiliary VT                 |                    |       |
| Auxiliary VT<br>Auxiliary VT | Secondary<br>Ratio |       |
| VOLTAGE BAN                  |                    |       |
| Phase VT                     | Connection         |       |
| Phase VT                     | Secondary          |       |
| Phase VT                     | Ratio              |       |
| Auxiliary VT                 | Connection         |       |
|                              | Secondary          |       |
| Auxiliary VT                 | Ratio              |       |
|                              |                    |       |

## Table 9–2: SYSTEM SETUP (Sheet 2 of 3)

| SETTING                                   | VALUE |
|-------------------------------------------|-------|
| VOLTAGE BANK 3                            |       |
| Phase VT Connection                       |       |
| Phase VT Secondary                        |       |
| Phase VT Ratio                            |       |
| Auxiliary VT Connection                   |       |
| Auxiliary VT Secondary                    |       |
| Auxiliary VT Secondary Auxiliary VT Ratio |       |
| POWER SYSTEM                              |       |
| Nominal Frequency                         |       |
| Phase Rotation                            |       |
| Frequency and Phase Reference             |       |
| Frequency Tracking                        |       |
| SIGNAL SOURCE 1                           |       |
| Source 1 Name                             |       |
| Source 1 Phase CT                         |       |
| Source 1 Ground CT                        |       |
| Source 1 Phase VT                         |       |
| Source 1 Auxiliary VT                     |       |
| SIGNAL SOURCE 2                           |       |
| Source 2 Name                             |       |
| Source 2 Phase CT                         |       |
| Source 2 Ground CT                        |       |
| Source 2 Phase VT                         |       |
| Source 2 Auxiliary VT                     |       |
| SIGNAL SOURCE 3                           |       |
| Source 3 Name                             |       |
| Source 3 Phase CT                         |       |
| Source 3 Ground CT                        |       |
| Source 3 Phase VT                         |       |
| Source 3 Auxiliary VT                     |       |
| SIGNAL SOURCE 4                           |       |
| Source 4 Name                             |       |
| Source 4 Phase CT                         |       |
| Source 4 Ground CT                        |       |
| Source 4 Phase VT                         |       |
| Source 4 Auxiliary VT                     |       |
| SIGNAL SOURCE 5                           |       |
| Source 5 Name                             |       |
| Source 5 Phase CT                         |       |
| GSource 5 round CT                        |       |
| Source 5 Phase VT                         |       |
| Source 5 Auxiliary VT                     |       |
| SIGNAL SOURCE 6                           |       |
| Source 6 Name                             |       |
|                                           |       |

## Table 9–2: SYSTEM SETUP (Sheet 3 of 3)

| SETTING                            | VALUE |
|------------------------------------|-------|
| Source 6 Phase CT                  |       |
| Source 6 Ground CT                 |       |
| Source 6 Phase VT                  |       |
| Source 6 Auxiliary VT              |       |
| LINE                               | l     |
| Pos. Seq. Impedance Magnitude      |       |
| Pos. Seq. Impedance Angle          |       |
| Zero Seq. Impedance Magnitude      |       |
| Zero Seq. Impedance Angle          |       |
| Line Length Units                  |       |
| Line Length                        |       |
| BREAKER 1                          |       |
| Breaker 1 Function                 |       |
| Breaker 1 Pushbutton Control       |       |
| Breaker 1 Name                     |       |
| Breaker 1 Mode                     |       |
| Breaker 1 Open                     |       |
| Breaker 1 Close                    |       |
| Breaker 1 ΦA/3-Pole                |       |
| Breaker 1                          |       |
| Breaker 1                          |       |
| Breaker 1 Ext Alarm                |       |
| Breaker 1 Alarm Delay              |       |
| Breaker 1 Out of Sv                |       |
| Breaker 1 Manual Close Recall Time |       |
| BREAKER 2                          |       |
| Breaker 2 Function                 |       |
| Breaker 2 Pushbutton Control       |       |
| Breaker 2 Name                     |       |
| Breaker 2 Mode                     |       |
| Breaker 2 Open                     |       |
| Breaker 2 Close                    |       |
| Breaker 2                          |       |
| Breaker 2 ΦB                       |       |
| Breaker 2 OC                       |       |
| Breaker 2 Ext Alarm                |       |
| Breaker 2 Alarm Delay              |       |
| Breaker 2 Out of Sv                |       |
| Breaker 2 Manual Close Recall Time |       |
| UCA SBO TIMER (FOR BREAKERS        | 1/2)  |
| UCA SBO Timeout                    |       |

## 9.2.2 FLEXCURVE™ A

### Table 9–3: FLEXCURVE™ TABLE

| RESET | TIME<br>MS | RESET | TIME<br>MS | OPERATE | TIME<br>MS | OPERATE | TIME<br>MS | OPERATE | TIME<br>MS | OPERATE | TIME<br>MS |
|-------|------------|-------|------------|---------|------------|---------|------------|---------|------------|---------|------------|
| 0.00  |            | 0.68  |            | 1.03    |            | 2.9     |            | 4.9     |            | 10.5    |            |
| 0.05  |            | 0.70  |            | 1.05    |            | 3.0     |            | 5.0     |            | 11.0    |            |
| 0.10  |            | 0.72  |            | 1.1     |            | 3.1     |            | 5.1     |            | 11.5    |            |
| 0.15  |            | 0.74  |            | 1.2     |            | 3.2     |            | 5.2     |            | 12.0    |            |
| 0.20  |            | 0.76  |            | 1.3     |            | 3.3     |            | 5.3     |            | 12.5    |            |
| 0.25  |            | 0.78  |            | 1.4     |            | 3.4     |            | 5.4     |            | 13.0    |            |
| 0.30  |            | 0.80  |            | 1.5     |            | 3.5     |            | 5.5     |            | 13.5    |            |
| 0.35  |            | 0.82  |            | 1.6     |            | 3.6     |            | 5.6     |            | 14.0    |            |
| 0.40  |            | 0.84  |            | 1.7     |            | 3.7     |            | 5.7     |            | 14.5    |            |
| 0.45  |            | 0.86  |            | 1.8     |            | 3.8     |            | 5.8     |            | 15.0    |            |
| 0.48  |            | 0.88  |            | 1.9     |            | 3.9     |            | 5.9     |            | 15.5    |            |
| 0.50  |            | 0.90  |            | 2.0     |            | 4.0     |            | 6.0     |            | 16.0    |            |
| 0.52  |            | 0.91  |            | 2.1     |            | 4.1     |            | 6.5     |            | 16.5    |            |
| 0.54  |            | 0.92  |            | 2.2     |            | 4.2     |            | 7.0     |            | 17.0    |            |
| 0.56  |            | 0.93  |            | 2.3     |            | 4.3     |            | 7.5     |            | 17.5    |            |
| 0.58  |            | 0.94  |            | 2.4     |            | 4.4     |            | 8.0     |            | 18.0    |            |
| 0.60  |            | 0.95  |            | 2.5     |            | 4.5     |            | 8.5     |            | 18.5    |            |
| 0.62  |            | 0.96  |            | 2.6     |            | 4.6     |            | 9.0     |            | 19.0    |            |
| 0.64  |            | 0.97  |            | 2.7     |            | 4.7     |            | 9.5     |            | 19.5    |            |
| 0.66  |            | 0.98  |            | 2.8     |            | 4.8     |            | 10.0    |            | 20.0    |            |

### 9.2.3 FLEXCURVE™ B

### Table 9–4: FLEXCURVE™ TABLE

| RESET | TIME<br>MS | RESET | TIME<br>MS | OPERATE | TIME<br>MS | OPERATE | TIME<br>MS | OPERATE | TIME<br>MS | OPERATE | TIME<br>MS |
|-------|------------|-------|------------|---------|------------|---------|------------|---------|------------|---------|------------|
| 0.00  |            | 0.68  |            | 1.03    |            | 2.9     |            | 4.9     |            | 10.5    |            |
| 0.05  |            | 0.70  |            | 1.05    |            | 3.0     |            | 5.0     |            | 11.0    |            |
| 0.10  |            | 0.72  |            | 1.1     |            | 3.1     |            | 5.1     |            | 11.5    |            |
| 0.15  |            | 0.74  |            | 1.2     |            | 3.2     |            | 5.2     |            | 12.0    |            |
| 0.20  |            | 0.76  |            | 1.3     |            | 3.3     |            | 5.3     |            | 12.5    |            |
| 0.25  |            | 0.78  |            | 1.4     |            | 3.4     |            | 5.4     |            | 13.0    |            |
| 0.30  |            | 0.80  |            | 1.5     |            | 3.5     |            | 5.5     |            | 13.5    |            |
| 0.35  |            | 0.82  |            | 1.6     |            | 3.6     |            | 5.6     |            | 14.0    |            |
| 0.40  |            | 0.84  |            | 1.7     |            | 3.7     |            | 5.7     |            | 14.5    |            |
| 0.45  |            | 0.86  |            | 1.8     |            | 3.8     |            | 5.8     |            | 15.0    |            |
| 0.48  |            | 0.88  |            | 1.9     |            | 3.9     |            | 5.9     |            | 15.5    |            |
| 0.50  |            | 0.90  |            | 2.0     |            | 4.0     |            | 6.0     |            | 16.0    |            |
| 0.52  |            | 0.91  |            | 2.1     |            | 4.1     |            | 6.5     |            | 16.5    |            |
| 0.54  |            | 0.92  |            | 2.2     |            | 4.2     |            | 7.0     |            | 17.0    |            |
| 0.56  |            | 0.93  |            | 2.3     |            | 4.3     |            | 7.5     |            | 17.5    |            |
| 0.58  |            | 0.94  |            | 2.4     |            | 4.4     |            | 8.0     |            | 18.0    |            |
| 0.60  |            | 0.95  |            | 2.5     |            | 4.5     |            | 8.5     |            | 18.5    |            |
| 0.62  |            | 0.96  |            | 2.6     |            | 4.6     |            | 9.0     |            | 19.0    |            |
| 0.64  |            | 0.97  |            | 2.7     |            | 4.7     |            | 9.5     |            | 19.5    |            |
| 0.66  |            | 0.98  |            | 2.8     |            | 4.8     |            | 10.0    |            | 20.0    |            |

### 9.3.1 SETTINGS

## Table 9–5: FLEXLOGIC<sup>™</sup> (Sheet 1 of 17)

| Table 9–5: FLEXLOGIC™ (Shee<br>SETTING | VALUE |
|----------------------------------------|-------|
| FLEXLOGIC EQUATION EDITOR              | VALUE |
| FlexLogic Entry 1                      |       |
| FlexLogic Entry 2                      |       |
| FlexLogic Entry 3                      |       |
| FlexLogic Entry 4                      |       |
| FlexLogic Entry 5                      |       |
| FlexLogic Entry 6                      |       |
| FlexLogic Entry 7                      |       |
| FlexLogic Entry 8                      |       |
| FlexLogic Entry 9                      |       |
| FlexLogic Entry 10                     |       |
| FlexLogic Entry 11                     |       |
| FlexLogic Entry 12                     |       |
| FlexLogic Entry 13                     |       |
| FlexLogic Entry 14                     |       |
| FlexLogic Entry 15                     |       |
| FlexLogic Entry 16                     |       |
| FlexLogic Entry 17                     |       |
| FlexLogic Entry 18                     |       |
| FlexLogic Entry 19                     |       |
| FlexLogic Entry 20                     |       |
| FlexLogic Entry 21                     |       |
| FlexLogic Entry 22                     |       |
| FlexLogic Entry 23                     |       |
| FlexLogic Entry 24                     |       |
| FlexLogic Entry 25                     |       |
| FlexLogic Entry 26                     |       |
| FlexLogic Entry 27                     |       |
| FlexLogic Entry 28                     |       |
| FlexLogic Entry 29                     |       |
| FlexLogic Entry 30                     |       |
| FlexLogic Entry 31                     |       |
| FlexLogic Entry 32                     |       |
| FlexLogic Entry 33                     |       |
| FlexLogic Entry 34                     |       |
| FlexLogic Entry 35                     |       |
| FlexLogic Entry 36                     |       |
| FlexLogic Entry 37                     |       |
| FlexLogic Entry 38                     |       |
| FlexLogic Entry 39                     |       |
| FlexLogic Entry 40                     |       |
| FlexLogic Entry 41                     |       |
| FlexLogic Entry 42                     |       |
| FlexLogic Entry 43                     |       |

## Table 9–5: FLEXLOGIC<sup>™</sup> (Sheet 2 of 17)

| SETTING            | VALUE |
|--------------------|-------|
| FlexLogic Entry 44 |       |
| FlexLogic Entry 45 |       |
| FlexLogic Entry 46 |       |
| FlexLogic Entry 47 |       |
| FlexLogic Entry 48 |       |
| FlexLogic Entry 49 |       |
| FlexLogic Entry 50 |       |
| FlexLogic Entry 51 |       |
| FlexLogic Entry 52 |       |
| FlexLogic Entry 53 |       |
| FlexLogic Entry 54 |       |
| FlexLogic Entry 55 |       |
| FlexLogic Entry 56 |       |
| FlexLogic Entry 57 |       |
| FlexLogic Entry 58 |       |
| FlexLogic Entry 59 |       |
| FlexLogic Entry 60 |       |
| FlexLogic Entry 61 |       |
| FlexLogic Entry 62 |       |
| FlexLogic Entry 63 |       |
| FlexLogic Entry 64 |       |
| FlexLogic Entry 65 |       |
| FlexLogic Entry 66 |       |
| FlexLogic Entry 67 |       |
| FlexLogic Entry 68 |       |
| FlexLogic Entry 69 |       |
| FlexLogic Entry 70 |       |
| FlexLogic Entry 71 |       |
| FlexLogic Entry 72 |       |
| FlexLogic Entry 73 |       |
| FlexLogic Entry 74 |       |
| FlexLogic Entry 75 |       |
| FlexLogic Entry 76 |       |
| FlexLogic Entry 77 |       |
| FlexLogic Entry 78 |       |
| FlexLogic Entry 79 |       |
| FlexLogic Entry 80 |       |
| FlexLogic Entry 81 |       |
| FlexLogic Entry 82 |       |
| FlexLogic Entry 83 |       |
| FlexLogic Entry 84 |       |
| FlexLogic Entry 85 |       |
| FlexLogic Entry 86 |       |
| FlexLogic Entry 87 |       |
| FlexLogic Entry 87 |       |

# Table 9–5: FLEXLOGIC<sup>™</sup> (Sheet 3 of 17)

| SETTING             | VALUE |
|---------------------|-------|
| FlexLogic Entry 88  | VALUE |
| FlexLogic Entry 89  |       |
| FlexLogic Entry 90  |       |
|                     |       |
| FlexLogic Entry 91  |       |
| FlexLogic Entry 92  |       |
| FlexLogic Entry 93  |       |
| FlexLogic Entry 94  |       |
| FlexLogic Entry 95  |       |
| FlexLogic Entry 96  |       |
| FlexLogic Entry 97  |       |
| FlexLogic Entry 98  |       |
| FlexLogic Entry 99  |       |
| FlexLogic Entry 100 |       |
| FlexLogic Entry 101 |       |
| FlexLogic Entry 102 |       |
| FlexLogic Entry 103 |       |
| FlexLogic Entry 104 |       |
| FlexLogic Entry 105 |       |
| FlexLogic Entry 106 |       |
| FlexLogic Entry 107 |       |
| FlexLogic Entry 108 |       |
| FlexLogic Entry 109 |       |
| FlexLogic Entry 110 |       |
| FlexLogic Entry 111 |       |
| FlexLogic Entry 112 |       |
| FlexLogic Entry 113 |       |
| FlexLogic Entry 114 |       |
| FlexLogic Entry 115 |       |
| FlexLogic Entry 116 |       |
| FlexLogic Entry 117 |       |
| FlexLogic Entry 118 |       |
| FlexLogic Entry 119 |       |
| FlexLogic Entry 120 |       |
| FlexLogic Entry 121 |       |
| FlexLogic Entry 122 |       |
| FlexLogic Entry 123 |       |
| FlexLogic Entry 124 |       |
| FlexLogic Entry 125 |       |
| FlexLogic Entry 126 |       |
| FlexLogic Entry 127 |       |
| FlexLogic Entry 128 |       |
| FlexLogic Entry 129 |       |
| FlexLogic Entry 130 |       |
| FlexLogic Entry 131 |       |
| FlexLogic Entry 132 |       |
| FlexLogic Entry 133 |       |
| FlexLogic Entry 134 |       |
|                     |       |

## Table 9–5: FLEXLOGIC<sup>™</sup> (Sheet 4 of 17)

| SETTING             | VALUE |
|---------------------|-------|
|                     | VALUE |
| FlexLogic Entry 135 |       |
| FlexLogic Entry 136 |       |
| FlexLogic Entry 137 |       |
| FlexLogic Entry 138 |       |
| FlexLogic Entry 139 |       |
| FlexLogic Entry 140 |       |
| FlexLogic Entry 141 |       |
| FlexLogic Entry 142 |       |
| FlexLogic Entry 143 |       |
| FlexLogic Entry 144 |       |
| FlexLogic Entry 145 |       |
| FlexLogic Entry 146 |       |
| FlexLogic Entry 147 |       |
| FlexLogic Entry 148 |       |
| FlexLogic Entry 149 |       |
| FlexLogic Entry 150 |       |
| FlexLogic Entry 151 |       |
| FlexLogic Entry 152 |       |
| FlexLogic Entry 153 |       |
| FlexLogic Entry 154 |       |
| FlexLogic Entry 155 |       |
| FlexLogic Entry 156 |       |
| FlexLogic Entry 157 |       |
| FlexLogic Entry 158 |       |
| FlexLogic Entry 159 |       |
| FlexLogic Entry 160 |       |
| FlexLogic Entry 161 |       |
| FlexLogic Entry 162 |       |
| FlexLogic Entry 163 |       |
| FlexLogic Entry 164 |       |
| FlexLogic Entry 165 |       |
| FlexLogic Entry 166 |       |
| FlexLogic Entry 167 |       |
| FlexLogic Entry 168 |       |
| FlexLogic Entry 169 |       |
| FlexLogic Entry 170 |       |
| FlexLogic Entry 171 |       |
| FlexLogic Entry 171 |       |
|                     |       |
| FlexLogic Entry 173 |       |
| FlexLogic Entry 174 |       |
| FlexLogic Entry 175 |       |
| FlexLogic Entry 176 |       |
| FlexLogic Entry 177 |       |
| FlexLogic Entry 178 |       |
| FlexLogic Entry 179 |       |
| FlexLogic Entry 180 |       |
| FlexLogic Entry 181 |       |

## Table 9–5: FLEXLOGIC<sup>™</sup> (Sheet 5 of 17)

| SETTING             | VALUE |
|---------------------|-------|
| FlexLogic Entry 182 |       |
| FlexLogic Entry 183 |       |
| FlexLogic Entry 184 |       |
| FlexLogic Entry 185 |       |
| FlexLogic Entry 186 |       |
| FlexLogic Entry 187 |       |
| FlexLogic Entry 188 |       |
| FlexLogic Entry 189 |       |
| FlexLogic Entry 199 |       |
| FlexLogic Entry 190 |       |
| FlexLogic Entry 192 |       |
| FlexLogic Entry 193 |       |
| FlexLogic Entry 194 |       |
| FlexLogic Entry 195 |       |
| FlexLogic Entry 195 |       |
| FlexLogic Entry 196 |       |
| FlexLogic Entry 197 |       |
| FlexLogic Entry 198 |       |
| FlexLogic Entry 200 |       |
| FlexLogic Entry 200 |       |
| FlexLogic Entry 201 |       |
|                     |       |
| FlexLogic Entry 203 |       |
| FlexLogic Entry 204 |       |
| FlexLogic Entry 205 |       |
| FlexLogic Entry 206 |       |
| FlexLogic Entry 207 |       |
| FlexLogic Entry 208 |       |
| FlexLogic Entry 209 |       |
| FlexLogic Entry 210 |       |
| FlexLogic Entry 211 |       |
| FlexLogic Entry 212 |       |
| FlexLogic Entry 213 |       |
| FlexLogic Entry 214 |       |
| FlexLogic Entry 215 |       |
| FlexLogic Entry 216 |       |
| FlexLogic Entry 217 |       |
| FlexLogic Entry 218 |       |
| FlexLogic Entry 219 |       |
| FlexLogic Entry 220 |       |
| FlexLogic Entry 221 |       |
| FlexLogic Entry 222 |       |
| FlexLogic Entry 223 |       |
| FlexLogic Entry 224 |       |
| FlexLogic Entry 225 |       |
| FlexLogic Entry 226 |       |
| FlexLogic Entry 227 |       |
| FlexLogic Entry 228 |       |

## Table 9–5: FLEXLOGIC<sup>™</sup> (Sheet 6 of 17)

| SETTING             | VALUE |
|---------------------|-------|
| FlexLogic Entry 229 |       |
| FlexLogic Entry 230 |       |
| FlexLogic Entry 231 |       |
| FlexLogic Entry 232 |       |
| FlexLogic Entry 233 |       |
| FlexLogic Entry 234 |       |
| FlexLogic Entry 235 |       |
| FlexLogic Entry 236 |       |
| FlexLogic Entry 237 |       |
| FlexLogic Entry 238 |       |
| FlexLogic Entry 239 |       |
| FlexLogic Entry 240 |       |
| FlexLogic Entry 241 |       |
| FlexLogic Entry 242 |       |
| FlexLogic Entry 243 |       |
| FlexLogic Entry 244 |       |
| FlexLogic Entry 245 |       |
| FlexLogic Entry 246 |       |
| FlexLogic Entry 247 |       |
| FlexLogic Entry 248 |       |
| FlexLogic Entry 249 |       |
| FlexLogic Entry 250 |       |
| FlexLogic Entry 251 |       |
| FlexLogic Entry 252 |       |
| FlexLogic Entry 253 |       |
| FlexLogic Entry 254 |       |
| FlexLogic Entry 255 |       |
| FlexLogic Entry 256 |       |
| FlexLogic Entry 257 |       |
| FlexLogic Entry 258 |       |
| FlexLogic Entry 259 |       |
| FlexLogic Entry 260 |       |
| FlexLogic Entry 261 |       |
| FlexLogic Entry 262 |       |
| FlexLogic Entry 263 |       |
| FlexLogic Entry 264 |       |
| FlexLogic Entry 265 |       |
| FlexLogic Entry 266 |       |
| FlexLogic Entry 267 |       |
| FlexLogic Entry 268 |       |
| FlexLogic Entry 269 |       |
| FlexLogic Entry 270 |       |
| FlexLogic Entry 271 |       |
| FlexLogic Entry 272 |       |
| FlexLogic Entry 273 |       |
| FlexLogic Entry 273 |       |
| FlexLogic Entry 274 |       |
| Hoxeogic Entry 270  |       |

# Table 9–5: FLEXLOGIC<sup>™</sup> (Sheet 7 of 17)

| SETTING             | -     |
|---------------------|-------|
|                     | VALUE |
| FlexLogic Entry 276 |       |
| FlexLogic Entry 277 |       |
| FlexLogic Entry 278 |       |
| FlexLogic Entry 279 |       |
| FlexLogic Entry 280 |       |
| FlexLogic Entry 281 |       |
| FlexLogic Entry 282 |       |
| FlexLogic Entry 283 |       |
| FlexLogic Entry 284 |       |
| FlexLogic Entry 285 |       |
| FlexLogic Entry 286 |       |
| FlexLogic Entry 287 |       |
| FlexLogic Entry 288 |       |
| FlexLogic Entry 289 |       |
| FlexLogic Entry 290 |       |
| FlexLogic Entry 291 |       |
| FlexLogic Entry 292 |       |
| FlexLogic Entry 293 |       |
| FlexLogic Entry 294 |       |
| FlexLogic Entry 295 |       |
| FlexLogic Entry 296 |       |
| FlexLogic Entry 297 |       |
| FlexLogic Entry 298 |       |
| FlexLogic Entry 299 |       |
| FlexLogic Entry 300 |       |
| FlexLogic Entry 301 |       |
| FlexLogic Entry 302 |       |
| FlexLogic Entry 303 |       |
| FlexLogic Entry 304 |       |
| FlexLogic Entry 305 |       |
| FlexLogic Entry 306 |       |
| FlexLogic Entry 307 |       |
| FlexLogic Entry 308 |       |
| FlexLogic Entry 309 |       |
| FlexLogic Entry 310 |       |
| FlexLogic Entry 311 |       |
| FlexLogic Entry 312 |       |
| FlexLogic Entry 313 |       |
| FlexLogic Entry 314 |       |
| FlexLogic Entry 315 |       |
| FlexLogic Entry 316 |       |
| FlexLogic Entry 317 |       |
| FlexLogic Entry 318 |       |
| FlexLogic Entry 319 |       |
| FlexLogic Entry 320 |       |
| FlexLogic Entry 321 |       |
| FlexLogic Entry 322 |       |
| . CALOGIC LINIY OLL |       |

### Table 9–5: FLEXLOGIC<sup>™</sup> (Sheet 8 of 17)

| SETTING             | VALUE |
|---------------------|-------|
| FlexLogic Entry 323 | VALUE |
| FlexLogic Entry 324 |       |
|                     |       |
| FlexLogic Entry 325 |       |
| FlexLogic Entry 326 |       |
| FlexLogic Entry 327 |       |
| FlexLogic Entry 328 |       |
| FlexLogic Entry 329 |       |
| FlexLogic Entry 330 |       |
| FlexLogic Entry 331 |       |
| FlexLogic Entry 332 |       |
| FlexLogic Entry 333 |       |
| FlexLogic Entry 334 |       |
| FlexLogic Entry 335 |       |
| FlexLogic Entry 336 |       |
| FlexLogic Entry 337 |       |
| FlexLogic Entry 338 |       |
| FlexLogic Entry 339 |       |
| FlexLogic Entry 340 |       |
| FlexLogic Entry 341 |       |
| FlexLogic Entry 342 |       |
| FlexLogic Entry 343 |       |
| FlexLogic Entry 344 |       |
| FlexLogic Entry 345 |       |
| FlexLogic Entry 346 |       |
| FlexLogic Entry 347 |       |
| FlexLogic Entry 348 |       |
| FlexLogic Entry 349 |       |
| FlexLogic Entry 350 |       |
| FlexLogic Entry 351 |       |
| FlexLogic Entry 352 |       |
| FlexLogic Entry 353 |       |
| FlexLogic Entry 354 |       |
| FlexLogic Entry 355 |       |
| FlexLogic Entry 356 |       |
| FlexLogic Entry 357 |       |
| FlexLogic Entry 358 |       |
| FlexLogic Entry 359 |       |
| FlexLogic Entry 360 |       |
| FlexLogic Entry 361 |       |
| FlexLogic Entry 362 |       |
|                     |       |
| FlexLogic Entry 363 |       |
| FlexLogic Entry 364 |       |
| FlexLogic Entry 365 |       |
| FlexLogic Entry 366 |       |
| FlexLogic Entry 367 |       |
| FlexLogic Entry 368 |       |
| FlexLogic Entry 369 |       |

## Table 9–5: FLEXLOGIC<sup>™</sup> (Sheet 9 of 17)

| SETTING             |       |
|---------------------|-------|
| FlexLogic Entry 370 | TALUL |
| FlexLogic Entry 371 |       |
| FlexLogic Entry 372 |       |
| FlexLogic Entry 373 |       |
| FlexLogic Entry 374 |       |
| FlexLogic Entry 375 |       |
| FlexLogic Entry 376 |       |
| FlexLogic Entry 377 |       |
| FlexLogic Entry 378 |       |
| FlexLogic Entry 379 |       |
| FlexLogic Entry 380 |       |
| FlexLogic Entry 381 |       |
| FlexLogic Entry 382 |       |
| FlexLogic Entry 383 |       |
| FlexLogic Entry 384 |       |
| FlexLogic Entry 385 |       |
| FlexLogic Entry 386 |       |
| FlexLogic Entry 387 |       |
| FlexLogic Entry 388 |       |
| FlexLogic Entry 389 |       |
| FlexLogic Entry 390 |       |
| FlexLogic Entry 391 |       |
| FlexLogic Entry 392 |       |
| FlexLogic Entry 393 |       |
| FlexLogic Entry 394 |       |
| FlexLogic Entry 395 |       |
| FlexLogic Entry 396 |       |
| FlexLogic Entry 397 |       |
| FlexLogic Entry 398 |       |
| FlexLogic Entry 399 |       |
| FlexLogic Entry 400 |       |
| FlexLogic Entry 401 |       |
| FlexLogic Entry 402 |       |
| FlexLogic Entry 403 |       |
| FlexLogic Entry 404 |       |
| FlexLogic Entry 405 |       |
| FlexLogic Entry 406 |       |
| FlexLogic Entry 407 |       |
| FlexLogic Entry 408 |       |
| FlexLogic Entry 409 |       |
| FlexLogic Entry 410 |       |
| FlexLogic Entry 411 |       |
| FlexLogic Entry 412 |       |
| FlexLogic Entry 413 |       |
| FlexLogic Entry 414 |       |
| FlexLogic Entry 415 |       |
| FlexLogic Entry 416 |       |

### Table 9–5: FLEXLOGIC<sup>™</sup> (Sheet 10 of 17)

E.

| FlexLogic Entry 417FlexLogic Entry 418FlexLogic Entry 419FlexLogic Entry 420FlexLogic Entry 421FlexLogic Entry 422FlexLogic Entry 423FlexLogic Entry 424FlexLogic Entry 425FlexLogic Entry 426FlexLogic Entry 427FlexLogic Entry 428FlexLogic Entry 429FlexLogic Entry 429FlexLogic Entry 430FlexLogic Entry 431FlexLogic Entry 432FlexLogic Entry 433FlexLogic Entry 434FlexLogic Entry 435FlexLogic Entry 436FlexLogic Entry 438FlexLogic Entry 438FlexLogic Entry 439FlexLogic Entry 438FlexLogic Entry 439FlexLogic Entry 440FlexLogic Entry 441FlexLogic Entry 442FlexLogic Entry 443FlexLogic Entry 444FlexLogic Entry 445FlexLogic Entry 445FlexLogic Entry 446FlexLogic Entry 447FlexLogic Entry 448FlexLogic Entry 448FlexLogic Entry 445FlexLogic Entry 446FlexLogic Entry 447FlexLogic Entry 448FlexLogic Entry 448FlexLogic Entry 445FlexLogic Entry 445FlexLogic Entry 445FlexLogic Entry 445FlexLogic Entry 450FlexLogic Entry 451FlexLogic Entry 452FlexLogic Entry 453FlexLogic Entry 454FlexLogic Entry 455FlexLogic Entry 456FlexLogic Entry 458FlexLogic Entry 459 <tr< th=""><th>SETTING</th><th>VALUE</th></tr<>        | SETTING             | VALUE |
|----------------------------------------------------------------------------------------------------|---------------------|-------|
| FlexLogic Entry 419FlexLogic Entry 420FlexLogic Entry 421FlexLogic Entry 422FlexLogic Entry 423FlexLogic Entry 424FlexLogic Entry 425FlexLogic Entry 426FlexLogic Entry 427FlexLogic Entry 428FlexLogic Entry 429FlexLogic Entry 429FlexLogic Entry 429FlexLogic Entry 430FlexLogic Entry 431FlexLogic Entry 432FlexLogic Entry 433FlexLogic Entry 433FlexLogic Entry 434FlexLogic Entry 435FlexLogic Entry 436FlexLogic Entry 437FlexLogic Entry 438FlexLogic Entry 439FlexLogic Entry 439FlexLogic Entry 439FlexLogic Entry 430FlexLogic Entry 438FlexLogic Entry 443FlexLogic Entry 443FlexLogic Entry 443FlexLogic Entry 443FlexLogic Entry 443FlexLogic Entry 443FlexLogic Entry 443FlexLogic Entry 444FlexLogic Entry 445FlexLogic Entry 445FlexLogic Entry 446FlexLogic Entry 447FlexLogic Entry 448FlexLogic Entry 448FlexLogic Entry 445FlexLogic Entry 450FlexLogic Entry 451FlexLogic Entry 452FlexLogic Entry 453FlexLogic Entry 454FlexLogic Entry 455FlexLogic Entry 456FlexLogic Entry 458FlexLogic Entry 458FlexLogic Entry 458FlexLogic Entry 459FlexLogic Entry 450 <tr< td=""><td>FlexLogic Entry 417</td><td></td></tr<> | FlexLogic Entry 417 |       |
| FlexLogic Entry 420FlexLogic Entry 421FlexLogic Entry 422FlexLogic Entry 423FlexLogic Entry 424FlexLogic Entry 425FlexLogic Entry 426FlexLogic Entry 427FlexLogic Entry 428FlexLogic Entry 429FlexLogic Entry 429FlexLogic Entry 429FlexLogic Entry 429FlexLogic Entry 429FlexLogic Entry 430FlexLogic Entry 431FlexLogic Entry 432FlexLogic Entry 433FlexLogic Entry 434FlexLogic Entry 435FlexLogic Entry 436FlexLogic Entry 437FlexLogic Entry 438FlexLogic Entry 438FlexLogic Entry 439FlexLogic Entry 438FlexLogic Entry 439FlexLogic Entry 438FlexLogic Entry 440FlexLogic Entry 441FlexLogic Entry 442FlexLogic Entry 443FlexLogic Entry 444FlexLogic Entry 445FlexLogic Entry 444FlexLogic Entry 445FlexLogic Entry 446FlexLogic Entry 447FlexLogic Entry 448FlexLogic Entry 448FlexLogic Entry 448FlexLogic Entry 448FlexLogic Entry 450FlexLogic Entry 453FlexLogic Entry 454FlexLogic Entry 455FlexLogic Entry 456FlexLogic Entry 456FlexLogic Entry 458FlexLogic Entry 458FlexLogic Entry 458FlexLogic Entry 459FlexLogic Entry 450FlexLogic Entry 458FlexLogic Entry 459 <tr< td=""><td>FlexLogic Entry 418</td><td></td></tr<> | FlexLogic Entry 418 |       |
| FlexLogic Entry 421FlexLogic Entry 422FlexLogic Entry 423FlexLogic Entry 424FlexLogic Entry 425FlexLogic Entry 426FlexLogic Entry 427FlexLogic Entry 428FlexLogic Entry 429FlexLogic Entry 429FlexLogic Entry 429FlexLogic Entry 430FlexLogic Entry 431FlexLogic Entry 432FlexLogic Entry 433FlexLogic Entry 434FlexLogic Entry 435FlexLogic Entry 436FlexLogic Entry 437FlexLogic Entry 438FlexLogic Entry 438FlexLogic Entry 438FlexLogic Entry 439FlexLogic Entry 438FlexLogic Entry 438FlexLogic Entry 438FlexLogic Entry 438FlexLogic Entry 440FlexLogic Entry 441FlexLogic Entry 442FlexLogic Entry 443FlexLogic Entry 444FlexLogic Entry 445FlexLogic Entry 444FlexLogic Entry 445FlexLogic Entry 446FlexLogic Entry 447FlexLogic Entry 448FlexLogic Entry 448FlexLogic Entry 448FlexLogic Entry 448FlexLogic Entry 450FlexLogic Entry 451FlexLogic Entry 452FlexLogic Entry 453FlexLogic Entry 454FlexLogic Entry 455FlexLogic Entry 456FlexLogic Entry 458FlexLogic Entry 458FlexLogic Entry 458FlexLogic Entry 459FlexLogic Entry 450FlexLogic Entry 450FlexLogic Entry 458 <tr< td=""><td>FlexLogic Entry 419</td><td></td></tr<> | FlexLogic Entry 419 |       |
| FlexLogic Entry 422FlexLogic Entry 423FlexLogic Entry 424FlexLogic Entry 425FlexLogic Entry 426FlexLogic Entry 427FlexLogic Entry 428FlexLogic Entry 429FlexLogic Entry 429FlexLogic Entry 429FlexLogic Entry 430FlexLogic Entry 431FlexLogic Entry 432FlexLogic Entry 433FlexLogic Entry 434FlexLogic Entry 435FlexLogic Entry 436FlexLogic Entry 437FlexLogic Entry 438FlexLogic Entry 438FlexLogic Entry 439FlexLogic Entry 439FlexLogic Entry 439FlexLogic Entry 431FlexLogic Entry 433FlexLogic Entry 433FlexLogic Entry 433FlexLogic Entry 433FlexLogic Entry 440FlexLogic Entry 441FlexLogic Entry 442FlexLogic Entry 443FlexLogic Entry 444FlexLogic Entry 445FlexLogic Entry 445FlexLogic Entry 446FlexLogic Entry 447FlexLogic Entry 448FlexLogic Entry 448FlexLogic Entry 448FlexLogic Entry 445FlexLogic Entry 450FlexLogic Entry 451FlexLogic Entry 452FlexLogic Entry 453FlexLogic Entry 453FlexLogic Entry 454FlexLogic Entry 455FlexLogic Entry 456FlexLogic Entry 458FlexLogic Entry 458FlexLogic Entry 459FlexLogic Entry 450FlexLogic Entry 450FlexLogic Entry 453 <tr< td=""><td>FlexLogic Entry 420</td><td></td></tr<> | FlexLogic Entry 420 |       |
| FlexLogic Entry 423FlexLogic Entry 424FlexLogic Entry 425FlexLogic Entry 426FlexLogic Entry 427FlexLogic Entry 428FlexLogic Entry 429FlexLogic Entry 429FlexLogic Entry 430FlexLogic Entry 431FlexLogic Entry 432FlexLogic Entry 433FlexLogic Entry 434FlexLogic Entry 435FlexLogic Entry 436FlexLogic Entry 437FlexLogic Entry 438FlexLogic Entry 439FlexLogic Entry 439FlexLogic Entry 440FlexLogic Entry 441FlexLogic Entry 442FlexLogic Entry 444FlexLogic Entry 445FlexLogic Entry 446FlexLogic Entry 447FlexLogic Entry 448FlexLogic Entry 448FlexLogic Entry 448FlexLogic Entry 450FlexLogic Entry 450FlexLogic Entry 451FlexLogic Entry 452FlexLogic Entry 453FlexLogic Entry 453FlexLogic Entry 455FlexLogic Entry 456FlexLogic Entry 457FlexLogic Entry 458FlexLogic Entry 459FlexLogic Entry 450FlexLogic Entry 458FlexLogic Entry 459FlexLogic Entry 450FlexLogic Entry 450FlexLogic Entry 451FlexLogic Entry 456FlexLogic Entry 457FlexLogic Entry 458FlexLogic Entry 459FlexLogic Entry 460FlexLogic Entry 461FlexLogic Entry 462                                                                                              | FlexLogic Entry 421 |       |
| FlexLogic Entry 424FlexLogic Entry 425FlexLogic Entry 426FlexLogic Entry 427FlexLogic Entry 428FlexLogic Entry 429FlexLogic Entry 429FlexLogic Entry 430FlexLogic Entry 431FlexLogic Entry 432FlexLogic Entry 433FlexLogic Entry 434FlexLogic Entry 435FlexLogic Entry 436FlexLogic Entry 437FlexLogic Entry 438FlexLogic Entry 439FlexLogic Entry 439FlexLogic Entry 440FlexLogic Entry 441FlexLogic Entry 442FlexLogic Entry 443FlexLogic Entry 444FlexLogic Entry 445FlexLogic Entry 446FlexLogic Entry 445FlexLogic Entry 446FlexLogic Entry 447FlexLogic Entry 448FlexLogic Entry 449FlexLogic Entry 450FlexLogic Entry 451FlexLogic Entry 452FlexLogic Entry 453FlexLogic Entry 454FlexLogic Entry 455FlexLogic Entry 456FlexLogic Entry 458FlexLogic Entry 459FlexLogic Entry 459FlexLogic Entry 450FlexLogic Entry 450FlexLogic Entry 451FlexLogic Entry 456FlexLogic Entry 456FlexLogic Entry 458FlexLogic Entry 459FlexLogic Entry 460FlexLogic Entry 461FlexLogic Entry 462                                                                                                    | FlexLogic Entry 422 |       |
| FlexLogic Entry 425FlexLogic Entry 426FlexLogic Entry 427FlexLogic Entry 428FlexLogic Entry 429FlexLogic Entry 430FlexLogic Entry 431FlexLogic Entry 432FlexLogic Entry 433FlexLogic Entry 434FlexLogic Entry 435FlexLogic Entry 436FlexLogic Entry 437FlexLogic Entry 438FlexLogic Entry 439FlexLogic Entry 439FlexLogic Entry 440FlexLogic Entry 441FlexLogic Entry 442FlexLogic Entry 443FlexLogic Entry 444FlexLogic Entry 445FlexLogic Entry 446FlexLogic Entry 445FlexLogic Entry 446FlexLogic Entry 447FlexLogic Entry 448FlexLogic Entry 448FlexLogic Entry 449FlexLogic Entry 450FlexLogic Entry 451FlexLogic Entry 452FlexLogic Entry 453FlexLogic Entry 454FlexLogic Entry 455FlexLogic Entry 456FlexLogic Entry 458FlexLogic Entry 459FlexLogic Entry 450FlexLogic Entry 458FlexLogic Entry 459FlexLogic Entry 450FlexLogic Entry 450FlexLogic Entry 450FlexLogic Entry 450FlexLogic Entry 450FlexLogic Entry 450FlexLogic Entry 450FlexLogic Entry 450FlexLogic Entry 450FlexLogic Entry 450FlexLogic Entry 450FlexLogic Entry 450FlexLogic Entry 450FlexLogic Entry 450 <tr< td=""><td>FlexLogic Entry 423</td><td></td></tr<> | FlexLogic Entry 423 |       |
| FlexLogic Entry 426FlexLogic Entry 427FlexLogic Entry 428FlexLogic Entry 429FlexLogic Entry 430FlexLogic Entry 431FlexLogic Entry 432FlexLogic Entry 432FlexLogic Entry 433FlexLogic Entry 434FlexLogic Entry 435FlexLogic Entry 436FlexLogic Entry 437FlexLogic Entry 438FlexLogic Entry 438FlexLogic Entry 439FlexLogic Entry 439FlexLogic Entry 438FlexLogic Entry 439FlexLogic Entry 439FlexLogic Entry 441FlexLogic Entry 442FlexLogic Entry 443FlexLogic Entry 444FlexLogic Entry 445FlexLogic Entry 444FlexLogic Entry 445FlexLogic Entry 446FlexLogic Entry 447FlexLogic Entry 448FlexLogic Entry 448FlexLogic Entry 449FlexLogic Entry 450FlexLogic Entry 451FlexLogic Entry 453FlexLogic Entry 453FlexLogic Entry 454FlexLogic Entry 455FlexLogic Entry 456FlexLogic Entry 458FlexLogic Entry 458FlexLogic Entry 459FlexLogic Entry 459FlexLogic Entry 450FlexLogic Entry 450FlexLogic Entry 450FlexLogic Entry 450FlexLogic Entry 450FlexLogic Entry 456FlexLogic Entry 458FlexLogic Entry 459FlexLogic Entry 460FlexLogic Entry 461FlexLogic Entry 462                                                                           | FlexLogic Entry 424 |       |
| FlexLogic Entry 427FlexLogic Entry 428FlexLogic Entry 429FlexLogic Entry 430FlexLogic Entry 431FlexLogic Entry 432FlexLogic Entry 433FlexLogic Entry 434FlexLogic Entry 435FlexLogic Entry 436FlexLogic Entry 437FlexLogic Entry 438FlexLogic Entry 439FlexLogic Entry 440FlexLogic Entry 441FlexLogic Entry 442FlexLogic Entry 443FlexLogic Entry 444FlexLogic Entry 444FlexLogic Entry 445FlexLogic Entry 446FlexLogic Entry 447FlexLogic Entry 448FlexLogic Entry 449FlexLogic Entry 450FlexLogic Entry 451FlexLogic Entry 452FlexLogic Entry 453FlexLogic Entry 455FlexLogic Entry 456FlexLogic Entry 458FlexLogic Entry 459FlexLogic Entry 459FlexLogic Entry 459FlexLogic Entry 450                                                                                                    | FlexLogic Entry 425 |       |
| FlexLogic Entry 428FlexLogic Entry 429FlexLogic Entry 430FlexLogic Entry 431FlexLogic Entry 432FlexLogic Entry 433FlexLogic Entry 433FlexLogic Entry 434FlexLogic Entry 435FlexLogic Entry 436FlexLogic Entry 437FlexLogic Entry 438FlexLogic Entry 439FlexLogic Entry 439FlexLogic Entry 440FlexLogic Entry 441FlexLogic Entry 442FlexLogic Entry 443FlexLogic Entry 443FlexLogic Entry 444FlexLogic Entry 445FlexLogic Entry 446FlexLogic Entry 447FlexLogic Entry 448FlexLogic Entry 450FlexLogic Entry 451FlexLogic Entry 452FlexLogic Entry 453FlexLogic Entry 453FlexLogic Entry 454FlexLogic Entry 455FlexLogic Entry 456FlexLogic Entry 457FlexLogic Entry 458FlexLogic Entry 459FlexLogic Entry 459FlexLogic Entry 460FlexLogic Entry 461FlexLogic Entry 462                                                                                                    | FlexLogic Entry 426 |       |
| FlexLogic Entry 429FlexLogic Entry 430FlexLogic Entry 431FlexLogic Entry 432FlexLogic Entry 433FlexLogic Entry 434FlexLogic Entry 435FlexLogic Entry 436FlexLogic Entry 437FlexLogic Entry 438FlexLogic Entry 439FlexLogic Entry 439FlexLogic Entry 440FlexLogic Entry 441FlexLogic Entry 442FlexLogic Entry 443FlexLogic Entry 443FlexLogic Entry 444FlexLogic Entry 445FlexLogic Entry 446FlexLogic Entry 447FlexLogic Entry 448FlexLogic Entry 450FlexLogic Entry 451FlexLogic Entry 452FlexLogic Entry 453FlexLogic Entry 453FlexLogic Entry 454FlexLogic Entry 455FlexLogic Entry 456FlexLogic Entry 457FlexLogic Entry 458FlexLogic Entry 459FlexLogic Entry 460FlexLogic Entry 461FlexLogic Entry 462                                                                                                    | FlexLogic Entry 427 |       |
| FlexLogic Entry 430FlexLogic Entry 431FlexLogic Entry 432FlexLogic Entry 433FlexLogic Entry 434FlexLogic Entry 435FlexLogic Entry 436FlexLogic Entry 437FlexLogic Entry 438FlexLogic Entry 439FlexLogic Entry 440FlexLogic Entry 441FlexLogic Entry 442FlexLogic Entry 443FlexLogic Entry 443FlexLogic Entry 444FlexLogic Entry 445FlexLogic Entry 446FlexLogic Entry 447FlexLogic Entry 448FlexLogic Entry 449FlexLogic Entry 450FlexLogic Entry 451FlexLogic Entry 452FlexLogic Entry 453FlexLogic Entry 454FlexLogic Entry 455FlexLogic Entry 456FlexLogic Entry 458FlexLogic Entry 458FlexLogic Entry 459FlexLogic Entry 458FlexLogic Entry 459FlexLogic Entry 450FlexLogic Entry 451FlexLogic Entry 454FlexLogic Entry 455FlexLogic Entry 456FlexLogic Entry 457FlexLogic Entry 458FlexLogic Entry 459FlexLogic Entry 450FlexLogic Entry 451FlexLogic Entry 452FlexLogic Entry 453FlexLogic Entry 454FlexLogic Entry 455FlexLogic Entry 456FlexLogic Entry 457FlexLogic Entry 458FlexLogic Entry 459FlexLogic Entry 461FlexLogic Entry 462                                                                                              | FlexLogic Entry 428 |       |
| FlexLogic Entry 431FlexLogic Entry 432FlexLogic Entry 433FlexLogic Entry 434FlexLogic Entry 435FlexLogic Entry 436FlexLogic Entry 437FlexLogic Entry 438FlexLogic Entry 438FlexLogic Entry 439FlexLogic Entry 439FlexLogic Entry 440FlexLogic Entry 441FlexLogic Entry 442FlexLogic Entry 443FlexLogic Entry 444FlexLogic Entry 445FlexLogic Entry 444FlexLogic Entry 445FlexLogic Entry 446FlexLogic Entry 447FlexLogic Entry 448FlexLogic Entry 448FlexLogic Entry 449FlexLogic Entry 450FlexLogic Entry 451FlexLogic Entry 452FlexLogic Entry 453FlexLogic Entry 454FlexLogic Entry 455FlexLogic Entry 456FlexLogic Entry 457FlexLogic Entry 458FlexLogic Entry 458FlexLogic Entry 459FlexLogic Entry 459FlexLogic Entry 460FlexLogic Entry 461FlexLogic Entry 462                                                                                                    | FlexLogic Entry 429 |       |
| FlexLogic Entry 432FlexLogic Entry 433FlexLogic Entry 434FlexLogic Entry 435FlexLogic Entry 436FlexLogic Entry 437FlexLogic Entry 438FlexLogic Entry 439FlexLogic Entry 439FlexLogic Entry 440FlexLogic Entry 441FlexLogic Entry 442FlexLogic Entry 443FlexLogic Entry 443FlexLogic Entry 444FlexLogic Entry 445FlexLogic Entry 446FlexLogic Entry 448FlexLogic Entry 448FlexLogic Entry 449FlexLogic Entry 450FlexLogic Entry 451FlexLogic Entry 452FlexLogic Entry 453FlexLogic Entry 454FlexLogic Entry 455FlexLogic Entry 456FlexLogic Entry 457FlexLogic Entry 458FlexLogic Entry 459FlexLogic Entry 459FlexLogic Entry 459FlexLogic Entry 459FlexLogic Entry 450FlexLogic Entry 458FlexLogic Entry 459FlexLogic Entry 459FlexLogic Entry 459FlexLogic Entry 450FlexLogic Entry 451FlexLogic Entry 452FlexLogic Entry 453FlexLogic Entry 454FlexLogic Entry 455FlexLogic Entry 456FlexLogic Entry 458FlexLogic Entry 459FlexLogic Entry 460FlexLogic Entry 461FlexLogic Entry 462                                                                                                    | FlexLogic Entry 430 |       |
| FlexLogic Entry 433FlexLogic Entry 434FlexLogic Entry 435FlexLogic Entry 436FlexLogic Entry 437FlexLogic Entry 438FlexLogic Entry 439FlexLogic Entry 439FlexLogic Entry 440FlexLogic Entry 441FlexLogic Entry 442FlexLogic Entry 443FlexLogic Entry 444FlexLogic Entry 443FlexLogic Entry 444FlexLogic Entry 445FlexLogic Entry 446FlexLogic Entry 447FlexLogic Entry 448FlexLogic Entry 449FlexLogic Entry 450FlexLogic Entry 451FlexLogic Entry 452FlexLogic Entry 453FlexLogic Entry 454FlexLogic Entry 455FlexLogic Entry 456FlexLogic Entry 457FlexLogic Entry 458FlexLogic Entry 459FlexLogic Entry 459FlexLogic Entry 459FlexLogic Entry 451FlexLogic Entry 452FlexLogic Entry 454FlexLogic Entry 455FlexLogic Entry 456FlexLogic Entry 457FlexLogic Entry 458FlexLogic Entry 459FlexLogic Entry 459FlexLogic Entry 460FlexLogic Entry 461FlexLogic Entry 462                                                                                                    | FlexLogic Entry 431 |       |
| FlexLogic Entry 434FlexLogic Entry 435FlexLogic Entry 436FlexLogic Entry 437FlexLogic Entry 437FlexLogic Entry 438FlexLogic Entry 439FlexLogic Entry 440FlexLogic Entry 441FlexLogic Entry 442FlexLogic Entry 443FlexLogic Entry 443FlexLogic Entry 444FlexLogic Entry 445FlexLogic Entry 445FlexLogic Entry 446FlexLogic Entry 447FlexLogic Entry 448FlexLogic Entry 449FlexLogic Entry 450FlexLogic Entry 451FlexLogic Entry 452FlexLogic Entry 453FlexLogic Entry 454FlexLogic Entry 455FlexLogic Entry 456FlexLogic Entry 458FlexLogic Entry 459FlexLogic Entry 461FlexLogic Entry 462                                                                                                    | FlexLogic Entry 432 |       |
| FlexLogic Entry 435FlexLogic Entry 436FlexLogic Entry 437FlexLogic Entry 437FlexLogic Entry 438FlexLogic Entry 439FlexLogic Entry 440FlexLogic Entry 441FlexLogic Entry 442FlexLogic Entry 443FlexLogic Entry 443FlexLogic Entry 444FlexLogic Entry 445FlexLogic Entry 446FlexLogic Entry 447FlexLogic Entry 448FlexLogic Entry 449FlexLogic Entry 450FlexLogic Entry 451FlexLogic Entry 452FlexLogic Entry 453FlexLogic Entry 455FlexLogic Entry 456FlexLogic Entry 458FlexLogic Entry 459FlexLogic Entry 461FlexLogic Entry 462                                                                                                    | FlexLogic Entry 433 |       |
| FlexLogic Entry 436FlexLogic Entry 437FlexLogic Entry 438FlexLogic Entry 439FlexLogic Entry 440FlexLogic Entry 440FlexLogic Entry 441FlexLogic Entry 442FlexLogic Entry 443FlexLogic Entry 443FlexLogic Entry 444FlexLogic Entry 445FlexLogic Entry 446FlexLogic Entry 447FlexLogic Entry 448FlexLogic Entry 449FlexLogic Entry 450FlexLogic Entry 451FlexLogic Entry 452FlexLogic Entry 453FlexLogic Entry 454FlexLogic Entry 455FlexLogic Entry 456FlexLogic Entry 458FlexLogic Entry 460FlexLogic Entry 461FlexLogic Entry 462                                                                                                    | FlexLogic Entry 434 |       |
| FlexLogic Entry 437FlexLogic Entry 438FlexLogic Entry 439FlexLogic Entry 440FlexLogic Entry 441FlexLogic Entry 442FlexLogic Entry 443FlexLogic Entry 444FlexLogic Entry 445FlexLogic Entry 446FlexLogic Entry 447FlexLogic Entry 448FlexLogic Entry 449FlexLogic Entry 450FlexLogic Entry 451FlexLogic Entry 452FlexLogic Entry 453FlexLogic Entry 454FlexLogic Entry 455FlexLogic Entry 456FlexLogic Entry 457FlexLogic Entry 458FlexLogic Entry 459FlexLogic Entry 460FlexLogic Entry 461FlexLogic Entry 462                                                                                                    | FlexLogic Entry 435 |       |
| FlexLogic Entry 438FlexLogic Entry 439FlexLogic Entry 440FlexLogic Entry 441FlexLogic Entry 442FlexLogic Entry 443FlexLogic Entry 444FlexLogic Entry 445FlexLogic Entry 446FlexLogic Entry 447FlexLogic Entry 448FlexLogic Entry 449FlexLogic Entry 450FlexLogic Entry 451FlexLogic Entry 452FlexLogic Entry 453FlexLogic Entry 454FlexLogic Entry 455FlexLogic Entry 456FlexLogic Entry 457FlexLogic Entry 458FlexLogic Entry 459FlexLogic Entry 460FlexLogic Entry 461FlexLogic Entry 462                                                                                                    | FlexLogic Entry 436 |       |
| FlexLogic Entry 439FlexLogic Entry 440FlexLogic Entry 441FlexLogic Entry 442FlexLogic Entry 443FlexLogic Entry 443FlexLogic Entry 444FlexLogic Entry 445FlexLogic Entry 445FlexLogic Entry 446FlexLogic Entry 447FlexLogic Entry 448FlexLogic Entry 449FlexLogic Entry 450FlexLogic Entry 451FlexLogic Entry 452FlexLogic Entry 453FlexLogic Entry 454FlexLogic Entry 455FlexLogic Entry 456FlexLogic Entry 458FlexLogic Entry 459FlexLogic Entry 460FlexLogic Entry 461FlexLogic Entry 462                                                                                                    | FlexLogic Entry 437 |       |
| FlexLogic Entry 440FlexLogic Entry 441FlexLogic Entry 442FlexLogic Entry 443FlexLogic Entry 444FlexLogic Entry 445FlexLogic Entry 446FlexLogic Entry 446FlexLogic Entry 447FlexLogic Entry 448FlexLogic Entry 449FlexLogic Entry 450FlexLogic Entry 451FlexLogic Entry 452FlexLogic Entry 453FlexLogic Entry 454FlexLogic Entry 455FlexLogic Entry 456FlexLogic Entry 458FlexLogic Entry 459FlexLogic Entry 460FlexLogic Entry 461FlexLogic Entry 462                                                                                                    | FlexLogic Entry 438 |       |
| FlexLogic Entry 441FlexLogic Entry 442FlexLogic Entry 443FlexLogic Entry 444FlexLogic Entry 445FlexLogic Entry 446FlexLogic Entry 446FlexLogic Entry 447FlexLogic Entry 448FlexLogic Entry 449FlexLogic Entry 450FlexLogic Entry 451FlexLogic Entry 452FlexLogic Entry 453FlexLogic Entry 454FlexLogic Entry 455FlexLogic Entry 456FlexLogic Entry 458FlexLogic Entry 459FlexLogic Entry 460FlexLogic Entry 461FlexLogic Entry 462                                                                                                    | FlexLogic Entry 439 |       |
| FlexLogic Entry 442FlexLogic Entry 443FlexLogic Entry 444FlexLogic Entry 445FlexLogic Entry 446FlexLogic Entry 447FlexLogic Entry 448FlexLogic Entry 449FlexLogic Entry 450FlexLogic Entry 451FlexLogic Entry 452FlexLogic Entry 453FlexLogic Entry 455FlexLogic Entry 456FlexLogic Entry 458FlexLogic Entry 459FlexLogic Entry 459FlexLogic Entry 450                                                                                                    | FlexLogic Entry 440 |       |
| FlexLogic Entry 443FlexLogic Entry 444FlexLogic Entry 445FlexLogic Entry 446FlexLogic Entry 447FlexLogic Entry 448FlexLogic Entry 449FlexLogic Entry 450FlexLogic Entry 451FlexLogic Entry 452FlexLogic Entry 453FlexLogic Entry 454FlexLogic Entry 455FlexLogic Entry 456FlexLogic Entry 458FlexLogic Entry 459FlexLogic Entry 460FlexLogic Entry 461FlexLogic Entry 462                                                                                                    | FlexLogic Entry 441 |       |
| FlexLogic Entry 444FlexLogic Entry 445FlexLogic Entry 446FlexLogic Entry 446FlexLogic Entry 447FlexLogic Entry 448FlexLogic Entry 449FlexLogic Entry 450FlexLogic Entry 450FlexLogic Entry 451FlexLogic Entry 452FlexLogic Entry 453FlexLogic Entry 454FlexLogic Entry 455FlexLogic Entry 456FlexLogic Entry 457FlexLogic Entry 458FlexLogic Entry 459FlexLogic Entry 460FlexLogic Entry 461FlexLogic Entry 462                                                                                                    | FlexLogic Entry 442 |       |
| FlexLogic Entry 445FlexLogic Entry 446FlexLogic Entry 447FlexLogic Entry 448FlexLogic Entry 449FlexLogic Entry 450FlexLogic Entry 451FlexLogic Entry 452FlexLogic Entry 453FlexLogic Entry 454FlexLogic Entry 455FlexLogic Entry 456FlexLogic Entry 458FlexLogic Entry 459FlexLogic Entry 460FlexLogic Entry 462                                                                                                    | FlexLogic Entry 443 |       |
| FlexLogic Entry 446FlexLogic Entry 447FlexLogic Entry 448FlexLogic Entry 449FlexLogic Entry 450FlexLogic Entry 451FlexLogic Entry 452FlexLogic Entry 453FlexLogic Entry 453FlexLogic Entry 455FlexLogic Entry 456FlexLogic Entry 457FlexLogic Entry 458FlexLogic Entry 459FlexLogic Entry 460FlexLogic Entry 461FlexLogic Entry 462                                                                                                    | FlexLogic Entry 444 |       |
| FlexLogic Entry 447FlexLogic Entry 448FlexLogic Entry 449FlexLogic Entry 450FlexLogic Entry 451FlexLogic Entry 452FlexLogic Entry 453FlexLogic Entry 454FlexLogic Entry 455FlexLogic Entry 456FlexLogic Entry 457FlexLogic Entry 458FlexLogic Entry 459FlexLogic Entry 460FlexLogic Entry 461FlexLogic Entry 462                                                                                                    | FlexLogic Entry 445 |       |
| FlexLogic Entry 448FlexLogic Entry 449FlexLogic Entry 450FlexLogic Entry 450FlexLogic Entry 451FlexLogic Entry 452FlexLogic Entry 453FlexLogic Entry 454FlexLogic Entry 455FlexLogic Entry 456FlexLogic Entry 457FlexLogic Entry 458FlexLogic Entry 459FlexLogic Entry 460FlexLogic Entry 461FlexLogic Entry 462                                                                                                    | FlexLogic Entry 446 |       |
| FlexLogic Entry 449FlexLogic Entry 450FlexLogic Entry 451FlexLogic Entry 452FlexLogic Entry 453FlexLogic Entry 454FlexLogic Entry 455FlexLogic Entry 456FlexLogic Entry 457FlexLogic Entry 458FlexLogic Entry 459FlexLogic Entry 460FlexLogic Entry 462                                                                                                    | FlexLogic Entry 447 |       |
| FlexLogic Entry 450FlexLogic Entry 451FlexLogic Entry 452FlexLogic Entry 453FlexLogic Entry 454FlexLogic Entry 455FlexLogic Entry 456FlexLogic Entry 457FlexLogic Entry 458FlexLogic Entry 459FlexLogic Entry 460FlexLogic Entry 461FlexLogic Entry 462                                                                                                    | FlexLogic Entry 448 |       |
| FlexLogic Entry 451FlexLogic Entry 452FlexLogic Entry 453FlexLogic Entry 454FlexLogic Entry 455FlexLogic Entry 456FlexLogic Entry 457FlexLogic Entry 458FlexLogic Entry 459FlexLogic Entry 460FlexLogic Entry 461FlexLogic Entry 462                                                                                                    | FlexLogic Entry 449 |       |
| FlexLogic Entry 452FlexLogic Entry 453FlexLogic Entry 454FlexLogic Entry 455FlexLogic Entry 456FlexLogic Entry 457FlexLogic Entry 458FlexLogic Entry 459FlexLogic Entry 460FlexLogic Entry 461FlexLogic Entry 462                                                                                                    | FlexLogic Entry 450 |       |
| FlexLogic Entry 453FlexLogic Entry 454FlexLogic Entry 455FlexLogic Entry 456FlexLogic Entry 457FlexLogic Entry 458FlexLogic Entry 459FlexLogic Entry 460FlexLogic Entry 461FlexLogic Entry 462                                                                                                    | FlexLogic Entry 451 |       |
| FlexLogic Entry 454FlexLogic Entry 455FlexLogic Entry 456FlexLogic Entry 457FlexLogic Entry 458FlexLogic Entry 459FlexLogic Entry 460FlexLogic Entry 461FlexLogic Entry 462                                                                                                    | FlexLogic Entry 452 |       |
| FlexLogic Entry 455FlexLogic Entry 456FlexLogic Entry 457FlexLogic Entry 458FlexLogic Entry 459FlexLogic Entry 460FlexLogic Entry 461FlexLogic Entry 462                                                                                                    | FlexLogic Entry 453 |       |
| FlexLogic Entry 456FlexLogic Entry 457FlexLogic Entry 458FlexLogic Entry 459FlexLogic Entry 460FlexLogic Entry 461FlexLogic Entry 462                                                                                                    | FlexLogic Entry 454 |       |
| FlexLogic Entry 457FlexLogic Entry 458FlexLogic Entry 459FlexLogic Entry 460FlexLogic Entry 461FlexLogic Entry 462                                                                                                    | FlexLogic Entry 455 |       |
| FlexLogic Entry 458         FlexLogic Entry 459         FlexLogic Entry 460         FlexLogic Entry 461         FlexLogic Entry 462                                                                                                    | FlexLogic Entry 456 |       |
| FlexLogic Entry 459         FlexLogic Entry 460         FlexLogic Entry 461         FlexLogic Entry 462                                                                                                    | FlexLogic Entry 457 |       |
| FlexLogic Entry 460         FlexLogic Entry 461         FlexLogic Entry 462                                                                                                    | FlexLogic Entry 458 |       |
| FlexLogic Entry 461<br>FlexLogic Entry 462                                                                                                    | FlexLogic Entry 459 |       |
| FlexLogic Entry 462                                                                                                    | FlexLogic Entry 460 |       |
|                                                                                                    |                     |       |
| Elexi egic Entry 462                                                                                                    | FlexLogic Entry 462 |       |
| FIEXLOUIC ETILLY 403                                                                                                    | FlexLogic Entry 463 |       |

## Table 9–5: FLEXLOGIC<sup>™</sup> (Sheet 11 of 17)

|                     | VALUE |
|---------------------|-------|
| SETTING             | VALUE |
| FlexLogic Entry 464 |       |
| FlexLogic Entry 465 |       |
| FlexLogic Entry 466 |       |
| FlexLogic Entry 467 |       |
| FlexLogic Entry 468 |       |
| FlexLogic Entry 469 |       |
| FlexLogic Entry 470 |       |
| FlexLogic Entry 471 |       |
| FlexLogic Entry 472 |       |
| FlexLogic Entry 473 |       |
| FlexLogic Entry 474 |       |
| FlexLogic Entry 475 |       |
| FlexLogic Entry 476 |       |
| FlexLogic Entry 477 |       |
| FlexLogic Entry 478 |       |
| FlexLogic Entry 479 |       |
| FlexLogic Entry 480 |       |
| FlexLogic Entry 481 |       |
| FlexLogic Entry 482 |       |
| FlexLogic Entry 483 |       |
| FlexLogic Entry 484 |       |
| FlexLogic Entry 485 |       |
| FlexLogic Entry 486 |       |
| FlexLogic Entry 487 |       |
| FlexLogic Entry 488 |       |
| FlexLogic Entry 489 |       |
| FlexLogic Entry 490 |       |
| FlexLogic Entry 491 |       |
| FlexLogic Entry 492 |       |
| FlexLogic Entry 493 |       |
| FlexLogic Entry 494 |       |
| FlexLogic Entry 495 |       |
| FlexLogic Entry 496 |       |
| FlexLogic Entry 497 |       |
| FlexLogic Entry 498 |       |
| FlexLogic Entry 499 |       |
| FlexLogic Entry 500 |       |
| FlexLogic Entry 501 |       |
| FlexLogic Entry 502 |       |
| FlexLogic Entry 503 |       |
| FlexLogic Entry 504 |       |
| FlexLogic Entry 505 |       |
| FlexLogic Entry 506 |       |
| FlexLogic Entry 507 |       |
| FlexLogic Entry 508 |       |
| FlexLogic Entry 509 |       |
| FlexLogic Entry 510 |       |
|                     |       |

### Table 9–5: FLEXLOGIC<sup>™</sup> (Sheet 12 of 17)

| SETTING                          | VALUE |
|----------------------------------|-------|
|                                  | VALUE |
| FlexLogic Entry 511              |       |
| FlexLogic Entry 512              |       |
| FLEXLOGIC TIMER 1                | ;     |
| FlexLogic Timer 1 Type           |       |
| FlexLogic Timer 1 Pickup Delay   |       |
| FlexLogic Timer 1 Dropout Delay  |       |
| FLEXLOGIC TIMER 2                |       |
| FlexLogic Timer 2 Type           |       |
| FlexLogic Timer 2 Pickup Delay   |       |
| FlexLogic Timer 2 Dropout Delay  |       |
| FLEXLOGIC TIMER 3                |       |
| FlexLogic Timer 3 Type           |       |
| FlexLogic Timer 3 Pickup Delay   |       |
| FlexLogic Timer 3 Dropout Delay  |       |
| FLEXLOGIC TIMER 4                |       |
| FlexLogic Timer 4 Type           |       |
| FlexLogic Timer 4 Pickup Delay   |       |
| FlexLogic Timer 4 Dropout Delay  |       |
| FLEXLOGIC TIMER 5                |       |
| FlexLogic Timer 5 Type           |       |
| FlexLogic Timer 5 Pickup Delay   |       |
| FlexLogic Timer 5 Dropout Delay  |       |
| FLEXLOGIC TIMER 6                |       |
| FlexLogic Timer 6 Type           |       |
| FlexLogic Timer 6 Pickup Delay   |       |
| FlexLogic Timer 6 Dropout Delay  |       |
| FLEXLOGIC TIMER 7                |       |
| FlexLogic Timer 7 Type           |       |
| FlexLogic Timer 7 Pickup Delay   |       |
| FlexLogic Timer 7 Dropout Delay  |       |
| FLEXLOGIC TIMER 8                |       |
| FlexLogic Timer 8 Type           |       |
| FlexLogic Timer 8 Pickup Delay   |       |
| FlexLogic Timer 8 Dropout Delay  |       |
| FLEXLOGIC TIMER 9                |       |
| FlexLogic Timer 9 Type           |       |
| FlexLogic Timer 9 Pickup Delay   |       |
| FlexLogic Timer 9 Dropout Delay  |       |
| FLEXLOGIC TIMER 10               |       |
| FlexLogic Timer 10 Type          |       |
| FlexLogic Timer 10 Pickup Delay  |       |
| FlexLogic Timer 10 Dropout Delay |       |
| FLEXLOGIC TIMER 11               |       |
| FlexLogic Timer 11 Type          |       |
| FlexLogic Timer 11 Pickup Delay  |       |
| FlexLogic Timer 11 Dropout Delay |       |
| Tickeogic Timer Tr Dropour Deidy |       |

## Table 9–5: FLEXLOGIC<sup>™</sup> (Sheet 13 of 17)

| SETTING                                             | VALUE |
|-----------------------------------------------------|-------|
| FLEXLOGIC TIMER 12                                  | VALUE |
|                                                     |       |
| FlexLogic Timer 12 Type                             |       |
| FlexLogic Timer 12 Pickup Delay                     |       |
| FlexLogic Timer 12 Dropout Delay FLEXLOGIC TIMER 13 |       |
|                                                     |       |
| FlexLogic Timer 13 Type                             |       |
| FlexLogic Timer 13 Pickup Delay                     |       |
| FlexLogic Timer 13 Dropout Delay                    |       |
| FLEXLOGIC TIMER 14                                  |       |
| FlexLogic Timer 14 Type                             |       |
| FlexLogic Timer 14 Pickup Delay                     |       |
| FlexLogic Timer 14 Dropout Delay                    |       |
| FLEXLOGIC TIMER 15                                  | 1     |
| FlexLogic Timer 15 Type                             |       |
| FlexLogic Timer 15 Pickup Delay                     |       |
| FlexLogic Timer 15 Dropout Delay                    |       |
| FLEXLOGIC TIMER 16                                  |       |
| FlexLogic Timer 16 Type                             |       |
| FlexLogic Timer 16 Pickup Delay                     |       |
| FlexLogic Timer 16 Dropout Delay                    |       |
| FLEXLOGIC TIMER 17                                  |       |
| FlexLogic Timer 17 Type                             |       |
| FlexLogic Timer 17 Pickup Delay                     |       |
| FlexLogic Timer 17 Dropout Delay                    |       |
| FLEXLOGIC TIMER 18                                  |       |
| FlexLogic Timer 18 Type                             |       |
| FlexLogic Timer 18 Pickup Delay                     |       |
| FlexLogic Timer 18 Dropout Delay                    |       |
| FLEXLOGIC TIMER 19                                  |       |
| FlexLogic Timer 19 Type                             |       |
| FlexLogic Timer 19 Pickup Delay                     |       |
| FlexLogic Timer 19 Dropout Delay                    | -     |
| FLEXLOGIC TIMER 20                                  |       |
| FlexLogic Timer 20 Type                             |       |
| FlexLogic Timer 20 Pickup Delay                     |       |
| FlexLogic Timer 20 Dropout Delay                    |       |
| FLEXLOGIC TIMER 21                                  |       |
| FlexLogic Timer 21 Type                             |       |
| FlexLogic Timer 21 Pickup Delay                     |       |
| FlexLogic Timer 21 Dropout Delay                    |       |
| FLEXLOGIC TIMER 22                                  |       |
| FlexLogic Timer 22 Type                             |       |
| FlexLogic Timer 22 Pickup Delay                     |       |
| FlexLogic Timer 22 Dropout Delay                    |       |
| FLEXLOGIC TIMER 23                                  |       |
| FlexLogic Timer 23 Type                             |       |
| FlexLogic Timer 23 Pickup Delay                     |       |
|                                                     |       |

## Table 9–5: FLEXLOGIC<sup>™</sup> (Sheet 14 of 17)

| SETTING              |               | VALUE |
|----------------------|---------------|-------|
| FlexLogic Timer 23   | Propout Delay |       |
| FLEXLOGIC TIMER      | 24            |       |
| FlexLogic Timer 24 T | уре           |       |
| FlexLogic Timer 24 F | vickup Delay  |       |
| FlexLogic Timer 24 D | Propout Delay |       |
| FLEXLOGIC TIMER      | 25            |       |
| FlexLogic Timer 25 T | уре           |       |
| FlexLogic Timer 25 F | ickup Delay   |       |
| FlexLogic Timer 25 [ | Propout Delay |       |
| FLEXLOGIC TIMER      | 26            |       |
| FlexLogic Timer 26 T | уре           |       |
| FlexLogic Timer 26 F | Pickup Delay  |       |
| FlexLogic Timer 26 D | Dropout Delay |       |
| FLEXLOGIC TIMER      | 27            |       |
| FlexLogic Timer 27 1 |               |       |
| FlexLogic Timer 27 F | Pickup Delay  |       |
| FlexLogic Timer 27 E | Propout Delay |       |
| FLEXLOGIC TIMER      | 28            |       |
| FlexLogic Timer 28 1 | ӯре           |       |
| FlexLogic Timer 28 F | Pickup Delay  |       |
| FlexLogic Timer 28 D | Dropout Delay |       |
| FLEXLOGIC TIMER      | 29            |       |
| FlexLogic Timer 29 T | уре           |       |
| FlexLogic Timer 29 F | Pickup Delay  |       |
| FlexLogic Timer 29 E | Dropout Delay |       |
| FLEXLOGIC TIMER      | 30            |       |
| FlexLogic Timer 30 T | уре           |       |
| FlexLogic Timer 30 F | Pickup Delay  |       |
| FlexLogic Timer 30 [ |               |       |
| FLEXLOGIC TIMER      | 31            |       |
| FlexLogic Timer 31 T |               |       |
| FlexLogic Timer 31 F | <u> </u>      |       |
| FlexLogic Timer 31   |               |       |
| FLEXLOGIC TIMER      |               |       |
| FlexLogic Timer 32 T |               |       |
| FlexLogic Timer 32 F |               |       |
| FlexLogic Timer 32   | Propout Delay |       |
| FLEXLELEMENT 1       | -             |       |
| FlexElement 1 Funct  | -             |       |
| FlexElement 1 Name   | •             |       |
| FlexElement 1 +IN    |               |       |
| FlexElement 1 –IN    |               |       |
| FlexElement 1 Input  |               |       |
| FlexElement 1 Comp   |               |       |
| FlexElement 1 Direct |               |       |
| FlexElement 1 Picku  |               |       |
| FlexElement 1 Hyste  | resis         |       |

9

## Table 9–5: FLEXLOGIC<sup>™</sup> (Sheet 15 of 17)

| SETTINGVALUEFlexElement 1 dt UnitFlexElement 1 dtFlexElement 1 dtFlexElement 1 Pkp DelayFlexElement 1 Rst DelayFlexElement 1 Rst DelayFlexElement 1 Rst DelayFlexElement 1 BlkFlexElement 1 BlkFlexElement 1 TargetFlexElement 1 EventsFlexElement 2 FunctionFlexElement 2 FunctionFlexElement 2 FunctionFlexElement 2 FunctionFlexElement 2 FunctionFlexElement 2 NameFlexElement 2 HNFlexElement 2 -INFlexElement 2 Input ModeFlexElement 2 DirectionFlexElement 2 DirectionFlexElement 2 PickupFlexElement 2 PickupFlexElement 2 HysteresisFlexElement 2 dt UnitFlexElement 2 dtFlexElement 2 dt |
|----------------------------------------------------------------------------------------------------|
| FlexElement 1 dtFlexElement 1 Pkp DelayFlexElement 1 Rst DelayFlexElement 1 Rst DelayFlexElement 1 BlkFlexElement 1 TargetFlexElement 1 EventsFLEXLELEMENT 2FlexElement 2 FunctionFlexElement 2 NameFlexElement 2 NameFlexElement 2 -INFlexElement 2 Input ModeFlexElement 2 DirectionFlexElement 2 DirectionFlexElement 2 PickupFlexElement 2 HysteresisFlexElement 2 HysteresisFlexElement 2 dt Unit                                                                                                    |
| FlexElement 1 Pkp DelayFlexElement 1 Rst DelayFlexElement 1 BlkFlexElement 1 TargetFlexElement 1 TargetFlexElement 1 EventsFLEXLELEMENT 2FlexElement 2 FunctionFlexElement 2 NameFlexElement 2 +INFlexElement 2 -INFlexElement 2 Input ModeFlexElement 2 DirectionFlexElement 2 PickupFlexElement 2 DirectionFlexElement 2 DirectionFlexElement 2 HysteresisFlexElement 2 HysteresisFlexElement 2 dt Unit                                                                                                    |
| FlexElement 1 Rst DelayFlexElement 1 BlkFlexElement 1 TargetFlexElement 1 EventsFlexElement 2 EventsFlexElement 2 FunctionFlexElement 2 NameFlexElement 2 +INFlexElement 2 -INFlexElement 2 Input ModeFlexElement 2 Comp ModeFlexElement 2 DirectionFlexElement 2 PickupFlexElement 2 HysteresisFlexElement 2 HysteresisFlexElement 2 dt Unit                                                                                                    |
| FlexElement 1 BlkFlexElement 1 TargetFlexElement 1 EventsFlexElement 1 EventsFLEXLELEMENT 2FlexElement 2 FunctionFlexElement 2 NameFlexElement 2 +INFlexElement 2 -INFlexElement 2 Input ModeFlexElement 2 Comp ModeFlexElement 2 DirectionFlexElement 2 PickupFlexElement 2 HysteresisFlexElement 2 dt Unit                                                                                                    |
| FlexElement 1 TargetFlexElement 1 EventsFLEXLELEMENT 2FlexElement 2 FunctionFlexElement 2 NameFlexElement 2 NameFlexElement 2 +INFlexElement 2 -INFlexElement 2 Input ModeFlexElement 2 Comp ModeFlexElement 2 DirectionFlexElement 2 PickupFlexElement 2 HysteresisFlexElement 2 dt Unit                                                                                                    |
| FlexElement 1 Events         FLEXLELEMENT 2         FlexElement 2 Function         FlexElement 2 Name         FlexElement 2 Name         FlexElement 2 Name         FlexElement 2 +IN         FlexElement 2 -IN         FlexElement 2 Input Mode         FlexElement 2 Comp Mode         FlexElement 2 Direction         FlexElement 2 Pickup         FlexElement 2 Hysteresis         FlexElement 2 dt Unit                                                                                                    |
| FLEXLELEMENT 2FlexElement 2 FunctionFlexElement 2 NameFlexElement 2 NameFlexElement 2 +INFlexElement 2 -INFlexElement 2 Input ModeFlexElement 2 Comp ModeFlexElement 2 DirectionFlexElement 2 PickupFlexElement 2 HysteresisFlexElement 2 dt Unit                                                                                                    |
| FlexElement 2 FunctionFlexElement 2 NameFlexElement 2 +INFlexElement 2 -INFlexElement 2 Input ModeFlexElement 2 Comp ModeFlexElement 2 DirectionFlexElement 2 PickupFlexElement 2 HysteresisFlexElement 2 dt Unit                                                                                                    |
| FlexElement 2 NameFlexElement 2 +INFlexElement 2 -INFlexElement 2 Input ModeFlexElement 2 Comp ModeFlexElement 2 DirectionFlexElement 2 PickupFlexElement 2 HysteresisFlexElement 2 dt Unit                                                                                                    |
| FlexElement 2 +IN         FlexElement 2 -IN         FlexElement 2 Input Mode         FlexElement 2 Comp Mode         FlexElement 2 Direction         FlexElement 2 Pickup         FlexElement 2 Hysteresis         FlexElement 2 dt Unit                                                                                                    |
| FlexElement 2 –IN         FlexElement 2 Input Mode         FlexElement 2 Comp Mode         FlexElement 2 Direction         FlexElement 2 Pickup         FlexElement 2 Hysteresis         FlexElement 2 dt Unit                                                                                                    |
| FlexElement 2 Input Mode         FlexElement 2 Comp Mode         FlexElement 2 Direction         FlexElement 2 Pickup         FlexElement 2 Hysteresis         FlexElement 2 dt Unit                                                                                                    |
| FlexElement 2 Comp Mode         FlexElement 2 Direction         FlexElement 2 Pickup         FlexElement 2 Hysteresis         FlexElement 2 dt Unit                                                                                                    |
| FlexElement 2 Direction         FlexElement 2 Pickup         FlexElement 2 Hysteresis         FlexElement 2 dt Unit                                                                                                    |
| FlexElement 2 Pickup         FlexElement 2 Hysteresis         FlexElement 2 dt Unit                                                                                                    |
| FlexElement 2 Hysteresis       FlexElement 2 dt Unit                                                                                                    |
| FlexElement 2 dt Unit                                                                                                    |
|                                                                                                    |
|                                                                                                    |
|                                                                                                    |
| FlexElement 2 Pkp Delay FlexElement 2 Rst Delay                                                                                                    |
| -                                                                                                    |
| FlexElement 2 Blk                                                                                                    |
| FlexElement 2 Target                                                                                                    |
| FlexElement 2 Events FLEXLELEMENT 3                                                                                                    |
| FlexElement 3 Function                                                                                                    |
| FlexElement 3 Name                                                                                                    |
| FlexElement 3 +IN                                                                                                    |
| FlexElement 3 –IN                                                                                                    |
| FlexElement 3 Input Mode                                                                                                    |
|                                                                                                    |
| FlexElement 3 Comp Mode FlexElement 3 Direction                                                                                                    |
| FlexElement 3 Direction                                                                                                    |
|                                                                                                    |
| FlexElement 3 Hysteresis FlexElement 3 dt Unit                                                                                                    |
| FlexElement 3 dt                                                                                                    |
|                                                                                                    |
| FlexElement 3 Pkp Delay                                                                                                    |
| FlexElement 3 Rst Delay FlexElement 3 Blk                                                                                                    |
|                                                                                                    |
| FlexElement 3 Target                                                                                                    |
| FloxElomont 2 Events                                                                                                    |
| FlexElement 3 Events                                                                                                    |
| FLEXLELEMENT 4                                                                                                    |
| FLEXLELEMENT 4 FlexElement 4 Function                                                                                                    |
| FLEXLELEMENT 4       FlexElement 4 Function       FlexElement 4 Name                                                                                                    |
| FLEXLELEMENT 4       FlexElement 4 Function       FlexElement 4 Name       FlexElement 4 +IN                                                                                                    |
| FLEXLELEMENT 4       FlexElement 4 Function       FlexElement 4 Name                                                                                                    |

### Table 9–5: FLEXLOGIC<sup>™</sup> (Sheet 16 of 17)

| SETTING                  |       |
|--------------------------|-------|
| FlexElement 4 Comp Mode  | VALUE |
| FlexElement 4 Direction  |       |
| FlexElement 4 Pickup     |       |
|                          |       |
| FlexElement 4 Hysteresis |       |
| FlexElement 4 dt Unit    |       |
| FlexElement 4 dt         |       |
| FlexElement 4 Pkp Delay  |       |
| FlexElement 4 Rst Delay  |       |
| FlexElement 4 Blk        |       |
| FlexElement 4 Target     |       |
| FlexElement 4 Events     |       |
| FLEXLELEMENT 5           |       |
| FlexElement 5 Function   |       |
| FlexElement 5 Name       |       |
| FlexElement 5 +IN        |       |
| FlexElement 5 –IN        |       |
| FlexElement 5 Input Mode |       |
| FlexElement 5 Comp Mode  |       |
| FlexElement 5 Direction  |       |
| FlexElement 5 Pickup     |       |
| FlexElement 5 Hysteresis |       |
| FlexElement 5 dt Unit    |       |
| FlexElement 5 dt         |       |
| FlexElement 5 Pkp Delay  |       |
| FlexElement 5 Rst Delay  |       |
| FlexElement 5 Blk        |       |
| FlexElement 5 Target     |       |
| FlexElement 5 Events     |       |
| FLEXLELEMENT 6           |       |
| FlexElement 6 Function   |       |
| FlexElement 6 Name       |       |
| FlexElement 6 +IN        |       |
| FlexElement 6 –IN        |       |
| FlexElement 6 Input Mode |       |
| FlexElement 6 Comp Mode  |       |
| FlexElement 6 Direction  |       |
| FlexElement 6 Pickup     |       |
| FlexElement 6 Hysteresis |       |
| FlexElement 6 dt Unit    |       |
| FlexElement 6 dt         |       |
| FlexElement 6 Pkp Delay  |       |
| FlexElement 6 Rst Delay  |       |
| FlexElement 6 Blk        |       |
| FlexElement 6 Target     |       |
| FlexElement 6 Events     |       |
| FLEXLELEMENT 7           |       |
| FlexElement 7 Function   |       |
|                          |       |

## 9 COMMISSIONING

### Table 9–5: FLEXLOGIC<sup>™</sup> (Sheet 17 of 17)

| SETTING                  | VALUE |
|--------------------------|-------|
| FlexElement 7 Name       |       |
| FlexElement 7 +IN        |       |
| FlexElement 7 –IN        |       |
| FlexElement 7 Input Mode |       |
| FlexElement 7 Comp Mode  |       |
| FlexElement 7 Direction  |       |
| FlexElement 7 Pickup     |       |
| FlexElement 7 Hysteresis |       |
| FlexElement 7 dt Unit    |       |
| FlexElement 7 dt         |       |
| FlexElement 7 Pkp Delay  |       |
| FlexElement 7 Rst Delay  |       |
| FlexElement 7 Blk        |       |
| FlexElement 7 Target     |       |
| FlexElement 7 Events     |       |
| FLEXLELEMENT 8           |       |
| FlexElement 8 Function   |       |
| FlexElement 8 Name       |       |
| FlexElement 8 +IN        |       |
| FlexElement 8 –IN        |       |
| FlexElement 8 Input Mode |       |
| FlexElement 8 Comp Mode  |       |
| FlexElement 8 Direction  |       |
| FlexElement 8 Pickup     |       |
| FlexElement 8 Hysteresis |       |
| FlexElement 8 dt Unit    |       |
| FlexElement 8 dt         |       |
| FlexElement 8 Pkp Delay  |       |
| FlexElement 8 Rst Delay  |       |
| FlexElement 8 Blk        |       |
| FlexElement 8 Target     |       |
| FlexElement 8 Events     |       |

9

#### Table 9–6: GROUPED ELEMENTS (Sheet 1 of 10)

| SETTING                      | VALUE |
|------------------------------|-------|
| DISTANCE ELEMENTS            | TALUL |
|                              |       |
| Load Encroachment Function   |       |
| Load Encroachment Source     |       |
| Load Encroachment Min Volt   |       |
| Load Encroachment Reach      |       |
| Load Encroachment Angle      |       |
| Load Encroachment Pkp Delay  |       |
| Load Encroachment Rst Delay  |       |
| Load Encroachment Blk        |       |
| Load Encroachment Target     |       |
| Load Encroachment Events     |       |
| CURRENT ELEMENTS             |       |
| PHASE TOC1                   |       |
| Phase TOC1 Function          |       |
| Phase TOC1 Signal Source     |       |
| Phase TOC1 Input             |       |
| Phase TOC1 Pickup            |       |
| Phase TOC1 Curve             |       |
| Phase TOC1 Multiplier        |       |
| Phase TOC1 Reset             |       |
| Phase TOC1 Voltage Restraint |       |
| Phase TOC1 Block A           |       |
| Phase TOC1 Block B           |       |
| Phase TOC1 Block C           |       |
| Phase TOC1 Target            |       |
| Phase TOC1 Events            |       |
| PHASE TOC2                   |       |
| Phase TOC2 Function          |       |
| Phase TOC2 Signal Source     |       |
| Phase TOC2 Input             |       |
| Phase TOC2 Pickup            |       |
| Phase TOC2 Curve             |       |
| Phase TOC2 Multiplier        |       |
| Phase TOC2 Reset             |       |
| Phase TOC2 Voltage Restraint |       |
| Phase TOC2 Block A           |       |
| Phase TOC2 Block B           |       |
| Phase TOC2 Block C           |       |
| Phase TOC2 Target            |       |
| Phase TOC2 Events            |       |
| PHASE IOC1                   |       |
| Phase IOC1 Function          |       |
| Phase IOC1 Signal Source     |       |

### Table 9–6: GROUPED ELEMENTS (Sheet 2 of 10)

| SETTING                    | VALUE |
|----------------------------|-------|
| Phase IOC1 Pickup          |       |
| Phase IOC1 Pickup Delay    |       |
| Phase IOC1 Reset Delay     |       |
| Phase IOC1 Block A         |       |
| Phase IOC1 Block B         |       |
| Phase IOC1 Block C         |       |
| Phase IOC1 Target          |       |
| Phase IOC1 Events          |       |
| PHASE IOC2                 |       |
| Phase IOC2 Function        |       |
| Phase IOC2 Signal Source   |       |
| Phase IOC2 Pickup          |       |
| Phase IOC2 Pickup Delay    |       |
| Phase IOC2 Reset Delay     |       |
| Phase IOC2 Block A         |       |
| Phase IOC2 Block B         |       |
| Phase IOC2 Block C         |       |
| Phase IOC2 Target          |       |
| Phase IOC2 Events          |       |
| NEUTRAL TOC1               |       |
| Neutral TOC1 Function      |       |
| Neutral TOC1 Signal Source |       |
| Neutral TOC1 Input         |       |
| Neutral TOC1 Pickup        |       |
| Neutral TOC1 Curve         |       |
| Neutral TOC1 TD Multiplier |       |
| Neutral TOC1 Reset         |       |
| Neutral TOC1 Block         |       |
| Neutral TOC1 Target        |       |
| Neutral TOC1 Events        |       |
| NEUTRAL TOC2               |       |
| Neutral TOC2 Function      |       |
| Neutral TOC2 Signal Source |       |
| Neutral TOC2 Input         |       |
| Neutral TOC2 Pickup        |       |
| Neutral TOC2 Curve         |       |
| Neutral TOC2 TD Multiplier |       |
| Neutral TOC2 Reset         |       |
| Neutral TOC2 Block         |       |
| Neutral TOC2 Target        |       |
| Neutral TOC2 Events        |       |
| NEUTRAL IOC1               |       |
| Neutral IOC1 Function      |       |
| Neutral IOC1 Signal Source |       |

9

### Table 9-6: GROUPED ELEMENTS (Sheet 3 of 10)

| SETTING                    | VALUE |
|----------------------------|-------|
| Neutral IOC1 Pickup        |       |
| Neutral IOC1 Pickup Delay  |       |
| Neutral IOC1 Reset Delay   |       |
| Neutral IOC1 Block         |       |
| Neutral IOC1 Target        |       |
| Neutral IOC1 Events        |       |
| NEUTRAL IOC2               |       |
| Neutral IOC2 Function      |       |
| Neutral IOC2 Signal Source |       |
| Neutral IOC2 Pickup        |       |
| Neutral IOC2 Pickup Delay  |       |
| Neutral IOC2 Reset Delay   |       |
| Neutral IOC2 Block         |       |
| Neutral IOC2 Target        |       |
| Neutral IOC2 Events        |       |
| GROUND TOC1                |       |
| Ground TOC1 Function       |       |
| Ground TOC1 Signal Source  |       |
| Ground TOC1 Input          |       |
| Ground TOC1 Pickup         |       |
| Ground TOC1 Curve          |       |
| Ground TOC1 TD Multiplier  |       |
| Ground TOC1 Reset          |       |
| Ground TOC1 Block          |       |
| Ground TOC1 Target         |       |
| Ground TOC1 Events         |       |
| GROUND TOC2                |       |
| Ground TOC2 Function       |       |
| Ground TOC2 Signal Source  |       |
| Ground TOC2 Input          |       |
| Ground TOC2 Pickup         |       |
| Ground TOC2 Curve          |       |
| Ground TOC2 TD Multiplier  |       |
| Ground TOC2 Reset          |       |
| Ground TOC2 Block          |       |
| Ground TOC2 Target         |       |
| Ground TOC2 Events         |       |
| GROUND IOC1                |       |
| Ground IOC1 Function       |       |
| Ground IOC1 Signal Source  |       |
| Ground IOC1 Pickup         |       |
| Ground IOC1 Pickup Delay   |       |
| Ground IOC1 Reset Delay    |       |
| Ground IOC1 Block          |       |
| Ground IOC1 Target         |       |
| Ground IOC1 Events         |       |
|                            |       |

### Table 9-6: GROUPED ELEMENTS (Sheet 4 of 10)

| SETTING                      | VALUE |
|------------------------------|-------|
| GROUND IOC2                  |       |
| Ground IOC2 Function         |       |
| Ground IOC2 Signal Source    |       |
| Ground IOC2 Pickup           |       |
| Ground IOC2 Pickup Delay     |       |
| Ground IOC2 Reset Delay      |       |
| Ground IOC2 Block            |       |
| Ground IOC2 Target           |       |
| Ground IOC2 Events           |       |
| NEG SEQ TOC1                 |       |
| Neg. Seq. TOC1 Function      |       |
| Neg. Seq. TOC1 Signal Source |       |
| Neg. Seq. TOC1 Pickup        |       |
| Neg. Seq. TOC1 Curve         |       |
| Neg. Seq. TOC1 TD Multiplier |       |
| Neg. Seq. TOC1 Reset         |       |
| Neg. Seq. TOC1 Block         |       |
| Neg. Seq. TOC1 Target        |       |
| Neg. Seq. TOC1 Events        |       |
| NEG SEQ TOC2                 |       |
| Neg. Seq. TOC2 Function      |       |
| Neg. Seq. TOC2 Signal Source |       |
| Neg. Seq. TOC2 Pickup        |       |
| Neg. Seq. TOC2 Curve         |       |
| Neg. Seq. TOC2 TD Multiplier |       |
| Neg. Seq. TOC2 Reset         |       |
| Neg. Seq. TOC2 Block         |       |
| Neg. Seq. TOC2 Target        |       |
| Neg. Seq. TOC2 Events        |       |
| NEG SEQ IOC1                 |       |
| Neg. Seq. IOC1 Function      |       |
| Neg. Seq. IOC1 Signal Source |       |
| Neg. Seq. IOC1 Pickup        |       |
| Neg. Seq. IOC1 Pickup Delay  |       |
| Neg. Seq. IOC1 Reset Delay   |       |
| Neg. Seq. IOC1 Block         |       |
| Neg. Seq. IOC1 Target        |       |
| Neg. Seq. IOC1 Events        |       |
| NEG SEQ IOC2                 |       |
| Neg. Seq. IOC2 Function      |       |
| Neg. Seq. IOC2 Signal Source |       |
| Neg. Seq. IOC2 Pickup        |       |
| Neg. Seq. IOC2 Pickup Delay  |       |
| Neg. Seq. IOC2 Reset Delay   |       |
| Neg. Seq. IOC2 Block         |       |
| Neg. Seq. IOC2 Target        |       |
| Neg. Seq. IOC2 Events        |       |
|                              |       |

### Table 9–6: GROUPED ELEMENTS (Sheet 5 of 10)

| SETTING                          | VALUE |
|----------------------------------|-------|
| CURRENT DIRECTIONALS             |       |
| PHASE DIRECTIONAL 1              |       |
| Phase Dir 1 Function             |       |
| Phase Dir 1 Signal Source        |       |
| Phase Dir 1 Block                |       |
| Phase Dir 1 ECA                  |       |
| Phase Dir Pol V1 Threshold       |       |
| Phase Dir 1 Block When V Mem Exp |       |
| Phase Dir 1 Target               |       |
| Phase Dir 1 Events               |       |
| PHASE DIRECTIONAL 2              |       |
|                                  |       |
| Phase Dir 2 Function             |       |
| Phase Dir 2 Signal Source        |       |
| Phase Dir 2 Block                |       |
| Phase Dir 2 ECA                  |       |
| Phase Dir Pol V2 Threshold       |       |
| Phase Dir 2 Block When V Mem Exp |       |
| Phase Dir 2 Target               |       |
| Phase Dir 2 Events               |       |
| NEUTRAL DIRECTIONAL OC1          |       |
| Neutral Dir OC1 Function         |       |
| Neutral Dir OC1 Source           |       |
| Neutral Dir OC1 Polarizing       |       |
| Neutral Dir OC1 Pol Volt         |       |
| Neutral Dir OC1 Op Curr          |       |
| Neutral Dir OC1 Offeset          |       |
| Neutral Dir OC1 Fwd ECA          |       |
| Neutral Dir OC1 Fwd Limit Angle  |       |
| Neutral Dir OC1 Fwd Pickup       |       |
| Neutral Dir OC1 Rev Limit Angle  |       |
| Neutral Dir OC1 Rev Pickup       |       |
| Neutral Dir OC1 Blk              |       |
| Neutral Dir OC1 Target           |       |
| Neutral Dir OC1 Events           |       |
| NEUTRAL DIRECTIONAL OC2          |       |
| Neutral Dir OC2 Function         |       |
| Neutral Dir OC2 Source           |       |
| Neutral Dir OC2 Polarizing       |       |
| Neutral Dir OC2 Pol Volt         |       |
| Neutral Dir OC2 Op Curr          |       |
| Neutral Dir OC2 Offeset          |       |
| Neutral Dir OC2 Fwd ECA          |       |
| Neutral Dir OC2 Fwd Limit Angle  |       |
| Neutral Dir OC2 Fwd Pickup       |       |
| Neutral Dir OC2 Rev Limit Angle  |       |
| Neutral Dir OC2 Rev Limit Angle  |       |
| Neutral Dir OC2 Rev Pickup       |       |
|                                  |       |

### Table 9-6: GROUPED ELEMENTS (Sheet 6 of 10)

| SETTING                         | VALUE |
|---------------------------------|-------|
| Neutral Dir OC2 Target          | VALUE |
| Neutral Dir OC2 Events          |       |
| NEG SEQ DIRECTIONAL OC1         |       |
| Neg Seg Dir OC1 Function        |       |
| -                               |       |
| Neg Seq Dir OC1 Source          |       |
| Neg Seq Dir OC1 Offset          |       |
| Neg Seq Dir OC1 Type            |       |
| Neg Seq Dir OC1 Fwd ECA         |       |
| Neg Seq Dir OC1 Fwd Limit Angle |       |
| Neg Seq Dir OC1 Fwd Pickup      |       |
| Neg Seq Dir OC1 Rev Limit Angle |       |
| Neg Seq Dir OC1 Rev Pickup      |       |
| Neg Seq Dir OC1 Block           |       |
| Neg Seq Dir OC1 Target          |       |
| Neg Seq Dir OC1 Events          |       |
| NEG SEQ DIRECTIONAL OC2         |       |
| Neg Seq Dir OC2 Function        |       |
| Neg Seq Dir OC2 Source          |       |
| Neg Seq Dir OC2 Offset          |       |
| Neg Seq Dir OC2 Type            |       |
| Neg Seq Dir OC2 Fwd ECA         |       |
| Neg Seq Dir OC2 Fwd Limit Angle |       |
| Neg Seq Dir OC2 Fwd Pickup      |       |
| Neg Seq Dir OC2 Rev Limit Angle |       |
| Neg Seq Dir OC2 Rev Pickup      |       |
| Neg Seq Dir OC2 Block           |       |
| Neg Seq Dir OC2 Target          |       |
| Neg Seq Dir OC2 Events          |       |
| BREAKER FAILURE ELEMENTS        |       |
| BREAKER FAILURE 1               |       |
| BF1 Function                    |       |
| BF1 Mode                        |       |
| BF1 Source                      |       |
| BF1 Use Amp Supv                |       |
| BF1 Use Seal-In                 |       |
| BF1 3-Pole Initiate             |       |
| BF1 Block                       |       |
| BF1 Ph Amp Supv Pickup          |       |
| BF1 N Amp Supv Pickup           |       |
| BF1 Use Timer 1                 |       |
| BF1 Timer 1 Pickup Delay        |       |
| BF1 Use Timer 2                 |       |
| BF1 Timer 2 Pickup Delay        |       |
| BF1 Use Timer 3                 |       |
| BF1 Timer 3 Pickup Delay        |       |
| BF1 Bkr POS1 ΦA/3P              |       |
| BF1 Bkr POS2 ØA/3P              |       |
|                                 |       |

### Table 9-6: GROUPED ELEMENTS (Sheet 7 of 10)

| SETTING                                           | VALUE |
|---------------------------------------------------|-------|
| BF1 Breaker Test On                               | VALUE |
| BF1 Ph Amp Hiset Pickup                           |       |
| BF1 N Amp Hiset Pickup                            |       |
| BF1 Ph Amp Loset Pickup                           |       |
|                                                   |       |
| BF1 N Amp Loset Pickup                            |       |
| BF1 Loset Time Delay                              |       |
| BF1 Trip Dropout Delay                            |       |
| BF1 Target                                        |       |
| BF1 Events                                        |       |
| BF1 Ph A Initiate                                 |       |
| BF1 Ph B Initiate                                 |       |
| BF1 Ph C Initiate                                 |       |
| BF1 Bkr POS1 ΦB                                   |       |
| BF1 Bkr POS1 ΦC                                   |       |
| BF1 Bkr POS2 ΦB                                   |       |
| BF1 Bkr POS2 OC                                   |       |
| BREAKER FAILURE 2                                 |       |
| BF2 Function                                      |       |
| BF2 Mode                                          |       |
| BF2 Source                                        |       |
| BF2 Use Amp Supv                                  |       |
| BF2 Use Seal-In                                   |       |
| BF2 3-Pole Initiate                               |       |
| BF2 Block                                         |       |
| BF2 Ph Amp Supv Pickup                            |       |
| BF2 N Amp Supv Pickup                             |       |
| BF2 Use Timer 1                                   |       |
| BF2 Timer 1 Pickup Delay                          |       |
| BF2 Use Timer 2                                   |       |
| BF2 Timer 2 Pickup Delay                          |       |
| BF2 Use Timer 3                                   |       |
| BF2 Timer 3 Pickup Delay                          |       |
| BF2 Bkr POS1 ΦA/3P                                |       |
| BF2 Bkr POS2 $\Phi$ A/3P                          |       |
| BF2 Breaker Test On                               |       |
| BF2 Ph Amp Hiset Pickup                           |       |
| BF2 N Amp Hiset Pickup                            |       |
| BF2 Ph Amp Loset Pickup                           |       |
| BF2 N Amp Loset Pickup                            |       |
| BF2 IN AITIP LOSET FICKUP<br>BF2 Loset Time Delay |       |
| BF2 Loset Time Delay<br>BF2 Trip Dropout Delay    |       |
|                                                   |       |
| BF2 Target                                        |       |
| BF2 Events                                        |       |
| BF2 Ph A Initiate                                 |       |
| BF2 Ph B Initiate                                 |       |
| BF2 Ph C Initiate                                 |       |
| BF2 Bkr POS1 ΦB                                   |       |

### Table 9-6: GROUPED ELEMENTS (Sheet 8 of 10)

| SETTING                     | VALUE |
|-----------------------------|-------|
| BF2 Bkr POS1 ΦC             |       |
| BF2 Bkr POS2 ΦB             |       |
| BF2 Bkr POS2                |       |
| VOLTAGE ELEMENTS            |       |
| PHASE UNDERVOLTAGE 1        |       |
| Phase UV1 Function          |       |
| Phase UV1 Signal Source     |       |
| Phase UV1 Mode              |       |
| Phase UV1 Pickup            |       |
| Phase UV1 Curve             |       |
| Phase UV1 Delay             |       |
| Phase UV1 Minimum Voltage   |       |
| Phase UV1 Block             |       |
| Phase UV1 Target            |       |
| Phase UV1 Events            |       |
| PHASE UNDERVOLTAGE 2        |       |
| Phase UV2 Function          |       |
| Phase UV2 Signal Source     |       |
| Phase UV2 Mode              |       |
| Phase UV2 Pickup            |       |
| Phase UV2 Curve             |       |
| Phase UV2 Delay             |       |
| Phase UV2 Minimum Voltage   |       |
| Phase UV2 Block             |       |
| Phase UV2 Target            |       |
| Phase UV2 Events            |       |
| PHASE OVERVOLTAGE 1         |       |
| Phase OV1 Function          |       |
| Phase OV1 Signal Source     |       |
| Phase OV1 Pickup            |       |
| Phase OV1 Delay             |       |
| Phase OV1 Reset Delay       |       |
| Phase OV1 Block             |       |
| Phase OV1 Target            |       |
| Phase OV1 Events            |       |
| NEUTRAL OVERVOLTAGE 1       |       |
| Neutral OV1 Function        |       |
| Neutral OV1 Signal Source   |       |
| Neutral OV1 Pickup          |       |
| Neutral OV1 Pickup Delay    |       |
| Neutral OV1 Reset Delay     |       |
| Neutral OV1 Block           |       |
| Neutral OV1 Target          |       |
| Neutral OV1 Events          |       |
| NEGATIVE SEQUENCE OVERVOLTA | GE    |
| Neg Seq OV Function         |       |
| Neg Seq OV Signal Source    |       |

### 9.4 GROUPED ELEMENTS

### Table 9–6: GROUPED ELEMENTS (Sheet 9 of 10) Page 10

| SETTING                                    | VALUE |
|--------------------------------------------|-------|
| Neg Seq OV Pickup                          | VALUE |
| Neg Seq OV Delay                           |       |
| Neg Seq OV Reset Delay                     |       |
| Neg Seq OV Block                           |       |
|                                            |       |
| Neg Seq OV Target                          |       |
| Neg Seq OV Events AUXILIARY UNDERVOLTAGE 1 |       |
| AUXILIARY UNDERVOLTAGE T                   |       |
|                                            |       |
| Aux UV1 Signal Source                      |       |
| Aux UV1 Pickup                             |       |
| Aux UV1 Curve                              |       |
| Aux UV1 Delay                              |       |
| Aux UV1 Minimum Voltage                    |       |
| Aux UV1 Block                              |       |
| Aux UV1 Target                             |       |
| Aux UV1 Events AUXILIARY OVERVOLTAGE 1     |       |
|                                            |       |
| Aux OV1 Function                           |       |
| Aux OV1 Signal Source                      |       |
| Aux OV1 Pickup                             |       |
| Aux OV1 Pickup Delay                       |       |
| Aux OV1 Reset Delay                        |       |
| Aux OV1 Block                              |       |
| Aux OV1 Target                             |       |
| Aux OV1 Events                             |       |
| SENSITIVE DIRECTIONAL POWER                |       |
| DIRECTIONAL POWER 1                        |       |
| Dir Power 1 Function                       |       |
| Dir Power 1 Source                         |       |
| Dir Power 1 RCA                            |       |
| Dir Power 1 Calibration                    |       |
| Dir Power 1 STG1 SMIN                      |       |
| Dir Power 1 STG1 Delay                     |       |
| Dir Power 1 STG2 SMIN                      |       |
| Dir Power 1 STG2 Delay                     |       |
| Dir Power 1 Blk                            |       |
| Dir Power 1 Target                         |       |
| Dir Power 1 Events                         |       |
| DIRECTIONAL POWER 2                        |       |
| Dir Power 2 Function                       |       |
| Dir Power 2 Source                         |       |
| Dir Power 2 RCA                            |       |
| Dir Power 2 Calibration                    |       |
| Dir Power 2 STG1 SMIN                      |       |
| Dir Power 2 STG1 Delay                     |       |
| Dir Power 2 STG2 SMIN                      |       |
| Dir Power 2 STG2 Delay                     |       |
|                                            | ·     |

#### Table 9–6: GROUPED ELEMENTS (Sheet 10 of 10)

| SETTING                    | VALUE |
|----------------------------|-------|
| Dir Power 2 Blk            |       |
| Dir Power 2 Target         |       |
| Dir Power 2 Events         |       |
| SUPERVISING ELEMENTS       |       |
| DISTURBANCE DETECTOR       |       |
| DD Function                |       |
| DD Non-Current Supervision |       |
| DD Control Logic           |       |
| DD Logic Seal-In           |       |
| DD Events                  |       |

### Table 9–7: CONTROL ELEMENTS (Sheet 1 of 11)

| SETTING                  | VALUE | SETTING                  | VALUE |
|--------------------------|-------|--------------------------|-------|
| SETTING GROUPS           |       | Underfreq 4 Source       |       |
| Setting Groups Function  |       | Underfreq 4 Min Volt/Amp |       |
| Setting Groups Block     |       | Underfreq 4 Pickup       |       |
| Group 2 Activate On      |       | Underfreq 4 Pickup Delay |       |
| Group 3 Activate On      |       | Underfreq 4 Reset Delay  |       |
| Group 4 Activate On      |       | Underfreq 4 Target       |       |
| Group 5 Activate On      |       | Underfreq 4 Events       |       |
| Group 6 Activate On      |       | UNDERFREQUENCY 5         |       |
| Group 7 Activate On      |       | Underfreq 5 Function     |       |
| Group 8 Activate On      |       | Underfreq 5 Block        |       |
| Setting Group Events     |       | Underfreq 5 Source       |       |
| UNDERFREQUENCY 1         | ÷     | Underfreq 5 Min Volt/Amp |       |
| Underfreq 1 Function     |       | Underfreq 5 Pickup       |       |
| Underfreq 1 Block        |       | Underfreq 5 Pickup Delay |       |
| Underfreq 1 Source       |       | Underfreq 5 Reset Delay  |       |
| Underfreq 1 Min Volt/Amp |       | Underfreq 5 Target       |       |
| Underfreq 1 Pickup       |       | Underfreq 5 Events       |       |
| Underfreq 1 Pickup Delay |       | UNDERFREQUENCY 6         | ÷     |
| Underfreq 1 Reset Delay  |       | Underfreq 6 Function     |       |
| Underfreq 1 Target       |       | Underfreq 6 Block        |       |
| Underfreq 1 Events       |       | Underfreq 6 Source       |       |
| UNDERFREQUENCY 2         |       | Underfreq 6 Min Volt/Amp |       |
| Underfreq 2 Function     |       | Underfreq 6 Pickup       |       |
| Underfreq 2 Block        |       | Underfreq 6 Pickup Delay |       |
| Underfreq 2 Source       |       | Underfreq 6 Reset Delay  |       |
| Underfreq 2 Min Volt/Amp |       | Underfreq 6 Target       |       |
| Underfreq 2 Pickup       |       | Underfreq 6 Events       |       |
| Underfreq 2 Pickup Delay |       | OVERFREQUENCY 1          |       |
| Underfreq 2 Reset Delay  |       | Overfreq 1 Function      |       |
| Underfreq 2 Target       |       | Overfreq 1 Block         |       |
| Underfreq 2 Events       |       | Overfreq 1 Source        |       |
| UNDERFREQUENCY 3         |       | Overfreq 1 Pickup        |       |
| Underfreq 3 Function     |       | Overfreq 1 Pickup Delay  |       |
| Underfreq 3 Block        |       | Overfreq 1 Reset Delay   |       |
| Underfreq 3 Source       |       | Overfreq 1 Target        |       |
| Underfreq 3 Min Volt/Amp |       | Overfreq 1 Events        |       |
| Underfreq 3 Pickup       |       | OVERFREQUENCY 2          |       |
| Underfreq 3 Pickup Delay |       | Overfreq 2 Function      |       |
| Underfreq 3 Reset Delay  |       | Overfreq 2 Block         |       |
| Underfreq 3 Target       |       | Overfreq 2 Source        |       |
| Underfreq 3 Events       |       | Overfreq 2 Pickup        |       |
| UNDERFREQUENCY 4         |       | Overfreq 2 Pickup Delay  |       |
| Underfreq 4 Function     |       | Overfreq 2 Reset Delay   |       |
| Underfreq 4 Block        |       | Overfreq 2 Target        | 1     |

## Table 9–7: CONTROL ELEMENTS (Sheet 3 of 11)

| SETTING                    | VALUE |
|----------------------------|-------|
| Overfreq 2 Events          |       |
| OVERFREQUENCY 3            |       |
| Overfreq 3 Function        |       |
| Overfreq 3 Block           |       |
| Overfreq 3 Source          |       |
| Overfreq 3 Pickup          |       |
| Overfreq 3 Pickup Delay    |       |
| Overfreq 3 Reset Delay     |       |
| Overfreq 3 Target          |       |
| Overfreq 3 Events          |       |
| OVERFREQUENCY 4            |       |
| Overfreq 4 Function        |       |
| Overfreq 4 Block           |       |
| Overfreq 4 Source          |       |
| Overfreq 4 Pickup          |       |
| Overfreq 4 Pickup Delay    |       |
| Overfreq 4 Reset Delay     |       |
| Overfreq 4 Target          |       |
| Overfreq 4 Events          |       |
| SYNCHROCHECK 1             |       |
| Synchk1 Function           |       |
| Synchk1 Block              |       |
| Synchk1 V1 Source          |       |
| Synchk1 V2 Source          |       |
| Synchk1 Max Volt Diff      |       |
| Synchk1 Max Angle Diff     |       |
| Synchk1 Max Freq Diff      |       |
| Synchk1 Dead Source Select |       |
| Synchk1 Dead V1 Max Volt   |       |
| Synchk1 Dead V2 Max Volt   |       |
| Synchk1 Line V1 Min Volt   |       |
| Synchk1 Line V2 Min Volt   |       |
| Synchk1 Target             |       |
| Synchk1 Events             |       |
| SYNCHROCHECK 2             |       |
| Synchk2 Function           |       |
| Synchk2 Block              |       |
| Synchk2 V1 Source          |       |
| Synchk2 V2 Source          |       |
| Synchk2 Max Volt Diff      |       |
| Synchk2 Max Angle Diff     |       |
| Synchk2 Max Freq Diff      |       |
| Synchk2 Dead Source Select |       |
| Synchk2 Dead V1 Max Volt   |       |
|                            |       |
| Synchk2 Dead V2 Max Volt   |       |
| Synchk2 Line V1 Min Volt   |       |
| Synchk2 Line V2 Min Volt   |       |

### Table 9–7: CONTROL ELEMENTS (Sheet 4 of 11)

| SETTING                         | VALUE |
|---------------------------------|-------|
| Synchk2 Target                  | VALUE |
| Synchk2 Events                  |       |
| AUTORECLOSE 1                   |       |
| Function                        |       |
|                                 |       |
| Initiate                        |       |
| Block                           |       |
| Max. Number of Shots            |       |
| Reduce Maximum to 1             |       |
| Reduce Maximum to 2             |       |
| Reduce Maximum to 3             |       |
| Manual Close                    |       |
| Manual Reset from Lockout       |       |
| Reset Lockout If Breaker Closed |       |
| Reset Lockout on Manual Close   |       |
| Breaker Closed                  |       |
| Breaker Open                    |       |
| Block Time Upon Manual Close    |       |
| Dead Time 1                     |       |
| Dead Time 2                     |       |
| Dead Time 3                     |       |
| Dead Time 4                     |       |
| Add Delay 1                     |       |
| Delay 1                         |       |
| Add Delay 2                     |       |
| Delay 2                         |       |
| Reset Lockout Delay             |       |
| Reset Time                      |       |
| Incomplete Sequence Time        |       |
| Events                          |       |
| DIGITAL ELEMENT 1               |       |
| Digital Element 1 Function      |       |
| Dig Elem 1 Name                 |       |
| Dig Elem 1 Input                |       |
| Dig Elem 1 Pickup Delay         |       |
| Dig Elem 1 Reset Delay          |       |
| Dig Elem 1 Block                |       |
| Digital Element 1 Target        |       |
| Digital Element 1 Events        |       |
| DIGITAL ELEMENT 2               |       |
| Digital Element 2 Function      |       |
| Dig Elem 2 Name                 |       |
| Dig Elem 2 Input                |       |
|                                 |       |
| Dig Elem 2 Pickup Delay         |       |
| Dig Elem 2 Reset Delay          |       |
| Dig Elem 2 Block                |       |
| Digital Element 2 Target        |       |
| Digital Element 2 Events        |       |

## Table 9–7: CONTROL ELEMENTS (Sheet 5 of 11)

| SETTING                    | VALUE |
|----------------------------|-------|
| DIGITAL ELEMENT 3          |       |
| Digital Element 3 Function |       |
| Dig Elem 3 Name            |       |
| Dig Elem 3 Input           |       |
| Dig Elem 3 Pickup Delay    |       |
| Dig Elem 3 Reset Delay     |       |
| Dig Elem 3 Block           |       |
| Digital Element 3 Target   |       |
| Digital Element 3 Events   |       |
| DIGITAL ELEMENT 4          |       |
| Digital Element 4 Function |       |
| Dig Elem 4 Name            |       |
| Dig Elem 4 Input           |       |
| Dig Elem 4 Pickup Delay    |       |
| Dig Elem 4 Reset Delay     |       |
| Dig Elem 4 Block           |       |
| Digital Element 4 Target   |       |
| Digital Element 4 Events   |       |
| DIGITAL ELEMENT 5          |       |
| Digital Element 5 Function |       |
| Dig Elem 5 Name            |       |
| Dig Elem 5 Input           |       |
| Dig Elem 5 Pickup Delay    |       |
| Dig Elem 5 Reset Delay     |       |
| Dig Elem 5 Block           |       |
| Digital Element 5 Target   |       |
| Digital Element 5 Events   |       |
| DIGITAL ELEMENT 6          |       |
| Digital Element 6 Function |       |
| Dig Elem 6 Name            |       |
| Dig Elem 6 Input           |       |
| Dig Elem 6 Pickup Delay    |       |
| Dig Elem 6 Reset Delay     |       |
| Dig Elem 6 Block           |       |
| Digital Element 6 Target   |       |
| Digital Element 6 Events   |       |
| DIGITAL ELEMENT 7          |       |
| Digital Element 7 Function |       |
| Dig Elem 7 Name            |       |
| Dig Elem 7 Input           |       |
| Dig Elem 7 Pickup Delay    |       |
| Dig Elem 7 Reset Delay     |       |
| Dig Elem 7 Block           |       |
| Digital Element 7 Target   |       |
| Digital Element 7 Events   |       |
| DIGITAL ELEMENT 8          |       |
| Digital Element 8 Function |       |

### Table 9–7: CONTROL ELEMENTS (Sheet 6 of 11)

| SETTING                     | VALUE |
|-----------------------------|-------|
| Dig Elem 8 Name             |       |
| Dig Elem 8 Input            |       |
| Dig Elem 8 Pickup Delay     |       |
| Dig Elem 8 Reset Delay      |       |
| Dig Elem 8 Block            |       |
| Digital Element 8 Target    |       |
| Digital Element 8 Events    |       |
| DIGITAL ELEMENT 9           |       |
| Digital Element 9 Function  |       |
| Dig Elem 9 Name             |       |
| Dig Elem 9 Input            |       |
| Dig Elem 9 Pickup Delay     |       |
| Dig Elem 9 Reset Delay      |       |
| Dig Elem 9 Block            |       |
| Digital Element 9 Target    |       |
| Digital Element 9 Events    |       |
| DIGITAL ELEMENT 10          |       |
| Digital Element 10 Function |       |
| Dig Elem 10 Name            |       |
| Dig Elem 10 Input           |       |
| Dig Elem 10 Pickup Delay    |       |
| Dig Elem 10 Reset Delay     |       |
| Dig Elem 10 Block           |       |
| Digital Element 10 Target   |       |
| Digital Element 10 Events   |       |
| DIGITAL ELEMENT 11          |       |
| Digital Element 11 Function |       |
| Dig Elem 11 Name            |       |
| Dig Elem 11 Input           |       |
| Dig Elem 11 Pickup Delay    |       |
| Dig Elem 11 Reset Delay     |       |
| Dig Elem 11 Block           |       |
| Digital Element 11 Target   |       |
| Digital Element 11 Events   |       |
| DIGITAL ELEMENT 12          |       |
| Digital Element 12 Function |       |
| Dig Elem 12 Name            |       |
| Dig Elem 12 Input           |       |
| Dig Elem 12 Pickup Delay    |       |
| Dig Elem 12 Reset Delay     |       |
| Dig Elem 12 Block           |       |
| Digital Element 12 Target   |       |
| Digital Element 12 Events   |       |
| DIGITAL ELEMENT 13          |       |
| Digital Element 13 Function |       |
| Dig Elem 13 Name            |       |
| Dig Elem 13 Input           |       |
|                             |       |

## 9.5 CONTROL ELEMENTS

### Table 9–7: CONTROL ELEMENTS (Sheet 7 of 11)

| SETTING                                                                                                    | VALUE |
|----------------------------------------------------------------------------------------------------|-------|
| Dig Elem 13 Pickup Delay                                                                                                    | -     |
| Dig Elem 13 Reset Delay                                                                                                    |       |
| Dig Elem 13 Block                                                                                                    |       |
| Digital Element 13 Target                                                                                                    |       |
| Digital Element 13 Events                                                                                                    |       |
| DIGITAL ELEMENT 14                                                                                                    |       |
| Digital Element 14 Function                                                                                                    |       |
| Dig Elem 14 Name                                                                                                    |       |
| Dig Elem 14 Input                                                                                                    |       |
| Dig Elem 14 Pickup Delay                                                                                                    |       |
| Dig Elem 14 Reset Delay                                                                                                    |       |
| Dig Elem 14 Block                                                                                                    |       |
| Digital Element 14 Target                                                                                                    |       |
| Digital Element 14 Events                                                                                                    |       |
| DIGITAL ELEMENT 15                                                                                                    |       |
| Digital Element 15 Function                                                                                                    |       |
| Dig Elem 15 Name                                                                                                    |       |
| Dig Elem 15 Input                                                                                                    |       |
| Dig Elem 15 Pickup Delay                                                                                                    |       |
| Dig Elem 15 Reset Delay                                                                                                    |       |
| Dig Elem 15 Block                                                                                                    |       |
| Digital Element 15 Target                                                                                                    |       |
| Digital Element 15 Events                                                                                                    |       |
|                                                                                                    |       |
| DIGITAL ELEMENT 16                                                                                                    |       |
| DIGITAL ELEMENT 16                                                                                                    |       |
| Digital Element 16 Function                                                                                                    |       |
| Digital Element 16 Function<br>Dig Elem 16 Name                                                                                                    |       |
| Digital Element 16 Function<br>Dig Elem 16 Name<br>Dig Elem 16 Input                                                                                                    |       |
| Digital Element 16 Function<br>Dig Elem 16 Name<br>Dig Elem 16 Input<br>Dig Elem 16 Pickup Delay                                                                                                    |       |
| Digital Element 16 Function<br>Dig Elem 16 Name<br>Dig Elem 16 Input<br>Dig Elem 16 Pickup Delay<br>Dig Elem 16 Reset Delay                                                                                                    |       |
| Digital Element 16 Function<br>Dig Elem 16 Name<br>Dig Elem 16 Input<br>Dig Elem 16 Pickup Delay<br>Dig Elem 16 Reset Delay<br>Dig Elem 16 Block                                                                                                    |       |
| Digital Element 16 Function<br>Dig Elem 16 Name<br>Dig Elem 16 Input<br>Dig Elem 16 Pickup Delay<br>Dig Elem 16 Reset Delay<br>Dig Elem 16 Block<br>Digital Element 16 Target                                                                                                    |       |
| Digital Element 16 Function<br>Dig Elem 16 Name<br>Dig Elem 16 Input<br>Dig Elem 16 Pickup Delay<br>Dig Elem 16 Reset Delay<br>Dig Elem 16 Block<br>Digital Element 16 Target<br>Digital Element 16 Events                                                                                                    |       |
| Digital Element 16 Function<br>Dig Elem 16 Name<br>Dig Elem 16 Input<br>Dig Elem 16 Pickup Delay<br>Dig Elem 16 Reset Delay<br>Dig Elem 16 Block<br>Digital Element 16 Target<br>Digital Element 16 Events<br>DIGITAL COUNTER 1                                                                                                    |       |
| Digital Element 16 Function<br>Dig Elem 16 Name<br>Dig Elem 16 Input<br>Dig Elem 16 Pickup Delay<br>Dig Elem 16 Reset Delay<br>Dig Elem 16 Block<br>Digital Element 16 Target<br>Digital Element 16 Events                                                                                                    |       |
| Digital Element 16 Function<br>Dig Elem 16 Name<br>Dig Elem 16 Input<br>Dig Elem 16 Pickup Delay<br>Dig Elem 16 Reset Delay<br>Dig Elem 16 Block<br>Digital Element 16 Target<br>Digital Element 16 Events<br><b>DIGITAL COUNTER 1</b><br>Counter 1 Function                                                                                                    |       |
| Digital Element 16 Function<br>Dig Elem 16 Name<br>Dig Elem 16 Input<br>Dig Elem 16 Pickup Delay<br>Dig Elem 16 Reset Delay<br>Dig Elem 16 Block<br>Digital Element 16 Target<br>Digital Element 16 Events<br><b>DIGITAL COUNTER 1</b><br>Counter 1 Function<br>Counter 1 Name                                                                                                    |       |
| Digital Element 16 Function<br>Dig Elem 16 Name<br>Dig Elem 16 Input<br>Dig Elem 16 Pickup Delay<br>Dig Elem 16 Reset Delay<br>Dig Elem 16 Block<br>Digital Element 16 Target<br>Digital Element 16 Events<br><b>DIGITAL COUNTER 1</b><br>Counter 1 Function<br>Counter 1 Name<br>Counter 1 Units<br>Counter 1 Preset                                                                                                    |       |
| Digital Element 16 Function<br>Dig Elem 16 Name<br>Dig Elem 16 Input<br>Dig Elem 16 Pickup Delay<br>Dig Elem 16 Reset Delay<br>Dig Elem 16 Block<br>Digital Element 16 Target<br>Digital Element 16 Events<br><b>DIGITAL COUNTER 1</b><br>Counter 1 Function<br>Counter 1 Name<br>Counter 1 Units                                                                                                    |       |
| Digital Element 16 Function<br>Dig Elem 16 Name<br>Dig Elem 16 Input<br>Dig Elem 16 Pickup Delay<br>Dig Elem 16 Reset Delay<br>Dig Elem 16 Block<br>Digital Element 16 Target<br>Digital Element 16 Events<br><b>DIGITAL COUNTER 1</b><br>Counter 1 Function<br>Counter 1 Name<br>Counter 1 Units<br>Counter 1 Preset<br>Counter 1 Compare                                                                                                    |       |
| Digital Element 16 Function<br>Dig Elem 16 Name<br>Dig Elem 16 Input<br>Dig Elem 16 Pickup Delay<br>Dig Elem 16 Reset Delay<br>Dig Elem 16 Block<br>Digital Element 16 Target<br>Digital Element 16 Events<br><b>DIGITAL COUNTER 1</b><br>Counter 1 Function<br>Counter 1 Name<br>Counter 1 Name<br>Counter 1 Units<br>Counter 1 Preset<br>Counter 1 Compare<br>Counter 1 Up                                                                                                    |       |
| Digital Element 16 Function<br>Dig Elem 16 Name<br>Dig Elem 16 Input<br>Dig Elem 16 Pickup Delay<br>Dig Elem 16 Reset Delay<br>Dig Elem 16 Block<br>Digital Element 16 Target<br>Digital Element 16 Events<br><b>DIGITAL COUNTER 1</b><br>Counter 1 Function<br>Counter 1 Name<br>Counter 1 Name<br>Counter 1 Name<br>Counter 1 Preset<br>Counter 1 Preset<br>Counter 1 Up<br>Counter 1 Up                                                                                                    |       |
| Digital Element 16 Function<br>Dig Elem 16 Name<br>Dig Elem 16 Input<br>Dig Elem 16 Pickup Delay<br>Dig Elem 16 Reset Delay<br>Dig Elem 16 Block<br>Digital Element 16 Target<br>Digital Element 16 Events<br><b>DIGITAL COUNTER 1</b><br>Counter 1 Function<br>Counter 1 Name<br>Counter 1 Name<br>Counter 1 Name<br>Counter 1 Preset<br>Counter 1 Preset<br>Counter 1 Compare<br>Counter 1 Up<br>Counter 1 Down<br>Counter 1 Block                                                                                                   |       |
| Digital Element 16 Function<br>Dig Elem 16 Name<br>Dig Elem 16 Input<br>Dig Elem 16 Pickup Delay<br>Dig Elem 16 Reset Delay<br>Dig Elem 16 Reset Delay<br>Dig Elem 16 Block<br>Digital Element 16 Target<br>Digital Element 16 Events<br><b>DIGITAL COUNTER 1</b><br>Counter 1 Function<br>Counter 1 Name<br>Counter 1 Name<br>Counter 1 Name<br>Counter 1 Preset<br>Counter 1 Preset<br>Counter 1 Ompare<br>Counter 1 Up<br>Counter 1 Down<br>Counter 1 Block<br>Counter 1 Set to Preset                                              |       |
| Digital Element 16 Function<br>Dig Elem 16 Name<br>Dig Elem 16 Input<br>Dig Elem 16 Pickup Delay<br>Dig Elem 16 Reset Delay<br>Dig Elem 16 Block<br>Digital Element 16 Target<br>Digital Element 16 Events<br><b>DIGITAL COUNTER 1</b><br>Counter 1 Function<br>Counter 1 Name<br>Counter 1 Name<br>Counter 1 Name<br>Counter 1 Preset<br>Counter 1 Preset<br>Counter 1 Compare<br>Counter 1 Up<br>Counter 1 Down<br>Counter 1 Block<br>Counter 1 Set to Preset<br>Counter 1 Reset                                                     |       |
| Digital Element 16 Function<br>Dig Elem 16 Name<br>Dig Elem 16 Input<br>Dig Elem 16 Pickup Delay<br>Dig Elem 16 Reset Delay<br>Dig Elem 16 Block<br>Digital Element 16 Target<br>Digital Element 16 Events<br><b>DIGITAL COUNTER 1</b><br>Counter 1 Function<br>Counter 1 Name<br>Counter 1 Name<br>Counter 1 Name<br>Counter 1 Preset<br>Counter 1 Preset<br>Counter 1 Ompare<br>Counter 1 Up<br>Counter 1 Down<br>Counter 1 Block<br>Counter 1 Set to Preset<br>Counter 1 Reset<br>Counter 1 Freeze/Reset                            |       |
| Digital Element 16 Function<br>Dig Elem 16 Name<br>Dig Elem 16 Input<br>Dig Elem 16 Pickup Delay<br>Dig Elem 16 Reset Delay<br>Dig Elem 16 Block<br>Digital Element 16 Target<br>Digital Element 16 Events<br><b>DIGITAL COUNTER 1</b><br>Counter 1 Function<br>Counter 1 Name<br>Counter 1 Name<br>Counter 1 Units<br>Counter 1 Preset<br>Counter 1 Preset<br>Counter 1 Ompare<br>Counter 1 Up<br>Counter 1 Down<br>Counter 1 Block<br>Counter 1 Set to Preset<br>Counter 1 Reset<br>Counter 1 Freeze/Reset<br>Counter 1 Freeze/Count |       |

### Table 9–7: CONTROL ELEMENTS (Sheet 8 of 11)

| SETTING                                                                                                    | VALUE |
|----------------------------------------------------------------------------------------------------|-------|
| Counter 2 Name                                                                                                    |       |
| Counter 2 Units                                                                                                    |       |
| Counter 2 Preset                                                                                                    |       |
| Counter 2 Compare                                                                                                    |       |
|                                                                                                    |       |
| Counter 2 Up                                                                                                    |       |
| Counter 2 Down                                                                                                    |       |
| Counter 2 Block                                                                                                    |       |
| Counter 2 Set to Preset                                                                                                    |       |
| Counter 2 Reset                                                                                                    |       |
| Counter 2 Freeze/Reset                                                                                                    |       |
| Counter 2 Freeze/Count                                                                                                    |       |
| DIGITAL COUNTER 3                                                                                                    |       |
| Counter 3 Function                                                                                                    |       |
| Counter 3 Name                                                                                                    |       |
| Counter 3 Units                                                                                                    |       |
| Counter 3 Preset                                                                                                    |       |
| Counter 3 Compare                                                                                                    |       |
| Counter 3 Up                                                                                                    |       |
| Counter 3 Down                                                                                                    |       |
| Counter 3 Block                                                                                                    |       |
| Counter 3 Set to Preset                                                                                                    |       |
| Counter 3 Reset                                                                                                    |       |
| Counter 3 Freeze/Reset                                                                                                    |       |
|                                                                                                    |       |
| Counter 3 Freeze/Count                                                                                                    |       |
| Counter 3 Freeze/Count DIGITAL COUNTER 4                                                                                                    |       |
|                                                                                                    |       |
| DIGITAL COUNTER 4                                                                                                    |       |
| DIGITAL COUNTER 4<br>Counter 4 Function                                                                                                    |       |
| DIGITAL COUNTER 4<br>Counter 4 Function<br>Counter 4 Name                                                                                                    |       |
| DIGITAL COUNTER 4<br>Counter 4 Function<br>Counter 4 Name<br>Counter 4 Units                                                                                                    |       |
| DIGITAL COUNTER 4<br>Counter 4 Function<br>Counter 4 Name<br>Counter 4 Units<br>Counter 4 Preset                                                                                                    |       |
| DIGITAL COUNTER 4<br>Counter 4 Function<br>Counter 4 Name<br>Counter 4 Units<br>Counter 4 Preset<br>Counter 4 Compare                                                                                                    |       |
| DIGITAL COUNTER 4<br>Counter 4 Function<br>Counter 4 Name<br>Counter 4 Units<br>Counter 4 Preset<br>Counter 4 Compare<br>Counter 4 Up                                                                                                    |       |
| DIGITAL COUNTER 4<br>Counter 4 Function<br>Counter 4 Name<br>Counter 4 Units<br>Counter 4 Preset<br>Counter 4 Preset<br>Counter 4 Compare<br>Counter 4 Up<br>Counter 4 Down                                                                                                    |       |
| DIGITAL COUNTER 4<br>Counter 4 Function<br>Counter 4 Name<br>Counter 4 Units<br>Counter 4 Preset<br>Counter 4 Compare<br>Counter 4 Up<br>Counter 4 Down<br>Counter 4 Block                                                                                                    |       |
| DIGITAL COUNTER 4<br>Counter 4 Function<br>Counter 4 Name<br>Counter 4 Units<br>Counter 4 Preset<br>Counter 4 Compare<br>Counter 4 Up<br>Counter 4 Up<br>Counter 4 Down<br>Counter 4 Block<br>Counter 4 Set to Preset                                                                                                    |       |
| DIGITAL COUNTER 4<br>Counter 4 Function<br>Counter 4 Name<br>Counter 4 Units<br>Counter 4 Preset<br>Counter 4 Preset<br>Counter 4 Compare<br>Counter 4 Up<br>Counter 4 Down<br>Counter 4 Down<br>Counter 4 Block<br>Counter 4 Set to Preset<br>Counter 4 Reset                                                                                                    |       |
| DIGITAL COUNTER 4<br>Counter 4 Function<br>Counter 4 Name<br>Counter 4 Units<br>Counter 4 Preset<br>Counter 4 Preset<br>Counter 4 Compare<br>Counter 4 Up<br>Counter 4 Up<br>Counter 4 Down<br>Counter 4 Block<br>Counter 4 Set to Preset<br>Counter 4 Reset<br>Counter 4 Freeze/Reset                                                                                                    |       |
| DIGITAL COUNTER 4<br>Counter 4 Function<br>Counter 4 Name<br>Counter 4 Units<br>Counter 4 Preset<br>Counter 4 Preset<br>Counter 4 Compare<br>Counter 4 Up<br>Counter 4 Up<br>Counter 4 Down<br>Counter 4 Block<br>Counter 4 Set to Preset<br>Counter 4 Reset<br>Counter 4 Freeze/Reset<br>Counter 4 Freeze/Count                                                                                                    |       |
| DIGITAL COUNTER 4<br>Counter 4 Function<br>Counter 4 Name<br>Counter 4 Units<br>Counter 4 Preset<br>Counter 4 Compare<br>Counter 4 Up<br>Counter 4 Up<br>Counter 4 Down<br>Counter 4 Block<br>Counter 4 Set to Preset<br>Counter 4 Reset<br>Counter 4 Freeze/Reset<br>Counter 4 Freeze/Count<br>DIGITAL COUNTER 5                                                                                                    |       |
| DIGITAL COUNTER 4<br>Counter 4 Function<br>Counter 4 Name<br>Counter 4 Units<br>Counter 4 Preset<br>Counter 4 Preset<br>Counter 4 Compare<br>Counter 4 Up<br>Counter 4 Up<br>Counter 4 Down<br>Counter 4 Block<br>Counter 4 Block<br>Counter 4 Set to Preset<br>Counter 4 Set to Preset<br>Counter 4 Freeze/Reset<br>Counter 4 Freeze/Reset<br>Counter 4 Freeze/Count<br>DIGITAL COUNTER 5<br>Counter 5 Function                                                                                  |       |
| DIGITAL COUNTER 4<br>Counter 4 Function<br>Counter 4 Name<br>Counter 4 Units<br>Counter 4 Preset<br>Counter 4 Preset<br>Counter 4 Compare<br>Counter 4 Up<br>Counter 4 Up<br>Counter 4 Down<br>Counter 4 Block<br>Counter 4 Block<br>Counter 4 Set to Preset<br>Counter 4 Set to Preset<br>Counter 4 Freeze/Reset<br>Counter 4 Freeze/Count<br>DIGITAL COUNTER 5<br>Counter 5 Function<br>Counter 5 Name                                                                                          |       |
| DIGITAL COUNTER 4<br>Counter 4 Function<br>Counter 4 Name<br>Counter 4 Units<br>Counter 4 Preset<br>Counter 4 Preset<br>Counter 4 Compare<br>Counter 4 Up<br>Counter 4 Up<br>Counter 4 Down<br>Counter 4 Down<br>Counter 4 Block<br>Counter 4 Block<br>Counter 4 Set to Preset<br>Counter 4 Reset<br>Counter 4 Freeze/Reset<br>Counter 4 Freeze/Count<br>DIGITAL COUNTER 5<br>Counter 5 Function<br>Counter 5 Units<br>Counter 5 Preset                                                           |       |
| DIGITAL COUNTER 4<br>Counter 4 Function<br>Counter 4 Name<br>Counter 4 Units<br>Counter 4 Preset<br>Counter 4 Preset<br>Counter 4 Compare<br>Counter 4 Up<br>Counter 4 Up<br>Counter 4 Down<br>Counter 4 Down<br>Counter 4 Block<br>Counter 4 Block<br>Counter 4 Set to Preset<br>Counter 4 Reset<br>Counter 4 Freeze/Reset<br>Counter 4 Freeze/Count<br>DIGITAL COUNTER 5<br>Counter 5 Function<br>Counter 5 Name<br>Counter 5 Preset<br>Counter 5 Compare                                       |       |
| DIGITAL COUNTER 4<br>Counter 4 Function<br>Counter 4 Name<br>Counter 4 Units<br>Counter 4 Preset<br>Counter 4 Preset<br>Counter 4 Compare<br>Counter 4 Up<br>Counter 4 Up<br>Counter 4 Down<br>Counter 4 Block<br>Counter 4 Block<br>Counter 4 Set to Preset<br>Counter 4 Set to Preset<br>Counter 4 Freeze/Reset<br>Counter 4 Freeze/Reset<br>Counter 4 Freeze/Count<br>DIGITAL COUNTER 5<br>Counter 5 Function<br>Counter 5 Name<br>Counter 5 Units<br>Counter 5 Preset<br>Counter 5 Up         |       |
| DIGITAL COUNTER 4<br>Counter 4 Function<br>Counter 4 Name<br>Counter 4 Units<br>Counter 4 Preset<br>Counter 4 Preset<br>Counter 4 Compare<br>Counter 4 Up<br>Counter 4 Up<br>Counter 4 Down<br>Counter 4 Block<br>Counter 4 Block<br>Counter 4 Set to Preset<br>Counter 4 Set to Preset<br>Counter 4 Freeze/Reset<br>Counter 4 Freeze/Count<br>DIGITAL COUNTER 5<br>Counter 5 Function<br>Counter 5 Name<br>Counter 5 Units<br>Counter 5 Preset<br>Counter 5 Up<br>Counter 5 Up<br>Counter 5 Down |       |
| DIGITAL COUNTER 4<br>Counter 4 Function<br>Counter 4 Name<br>Counter 4 Units<br>Counter 4 Preset<br>Counter 4 Preset<br>Counter 4 Compare<br>Counter 4 Up<br>Counter 4 Up<br>Counter 4 Down<br>Counter 4 Block<br>Counter 4 Block<br>Counter 4 Set to Preset<br>Counter 4 Set to Preset<br>Counter 4 Freeze/Reset<br>Counter 4 Freeze/Reset<br>Counter 4 Freeze/Count<br>DIGITAL COUNTER 5<br>Counter 5 Function<br>Counter 5 Name<br>Counter 5 Units<br>Counter 5 Preset<br>Counter 5 Up         |       |

9

### Table 9–7: CONTROL ELEMENTS (Sheet 9 of 11)

| SETTING                 | VALUE |
|-------------------------|-------|
| Counter 5 Reset         |       |
| Counter 5 Freeze/Reset  |       |
| Counter 5 Freeze/Count  |       |
| DIGITAL COUNTER 6       |       |
| Counter 6 Function      |       |
| Counter 6 Name          |       |
| Counter 6 Units         |       |
| Counter 6 Preset        |       |
| Counter 6 Compare       |       |
| Counter 6 Up            |       |
| Counter 6 Down          |       |
| Counter 6 Block         |       |
| Counter 6 Set to Preset |       |
| Counter 6 Reset         |       |
| Counter 6 Freeze/Reset  |       |
| Counter 6 Freeze/Count  |       |
| DIGITAL COUNTER 7       |       |
| Counter 7 Function      |       |
| Counter 7 Name          |       |
| Counter 7 Units         |       |
| Counter 7 Preset        |       |
| Counter 7 Compare       |       |
| Counter 7 Up            |       |
| Counter 7 Down          |       |
| Counter 7 Block         |       |
| Counter 7 Set to Preset |       |
| Counter 7 Reset         |       |
| Counter 7 Freeze/Reset  |       |
| Counter 7 Freeze/Count  |       |
| DIGITAL COUNTER 8       |       |
| Counter 8 Function      |       |
| Counter 8 Name          |       |
| Counter 8 Units         |       |
| Counter 8 Preset        |       |
| Counter 8 Compare       |       |
| Counter 8 Up            |       |
| Counter 8 Down          |       |
| Counter 8 Block         |       |
| Counter 8 Set to Preset |       |
| Counter 8 Reset         |       |
| Counter 8 Freeze/Reset  |       |
| Counter 8 Freeze/Count  |       |
| HI-Z                    |       |
| HI-Z Function           |       |
| HI-Z Source             |       |
| HI-Z Block              |       |
| HI-Z Arcing Sensitivity |       |

### Table 9–7: CONTROL ELEMENTS (Sheet 10 of 11)

| SETTING                                                                                                    | VALUE |
|----------------------------------------------------------------------------------------------------|-------|
| HI-Z Phase Event Count                                                                                                    |       |
| HI-Z Ground Event Count                                                                                                    |       |
| HI-Z Event Count Time                                                                                                    |       |
| HI-Z OC Protection Coord Timeout                                                                                                    |       |
| HI-Z Phase OC Minimum Pickup                                                                                                    |       |
| HI-Z Neutral OC Minimum Pickup                                                                                                    |       |
| HI-Z Phase Rate of Change                                                                                                    |       |
| HI-Z Neutral Rate of Change                                                                                                    |       |
| HI-Z Loss of Load Threshold                                                                                                    |       |
| HI-Z Phase Event Threshold                                                                                                    |       |
| HI-Z Voltage Supervision Threshold                                                                                                    |       |
| HI-Z Voltage Supervision Delay                                                                                                    |       |
| HI-Z Even Harmonic Restraint                                                                                                    |       |
| HI-Z Target                                                                                                    |       |
| HI-Z Events                                                                                                    |       |
| BREAKER 1 ARCING CURRENT                                                                                                    |       |
| Bkr 1 Arc Amp Function                                                                                                    |       |
| Bkr 1 Arc Amp Source                                                                                                    |       |
| Bkr 1 Arc Amp Init                                                                                                    |       |
| Bkr 1 Arc Amp Delay                                                                                                    |       |
| Bkr 1 Arc Amp Limit                                                                                                    |       |
| Bkr 1 Arc Amp Block                                                                                                    |       |
| Bkr 1 Arc Amp Target                                                                                                    |       |
| Bkr 1 Arc Amp Events                                                                                                    |       |
| BREAKER 2 ARCING CURRENT                                                                                                    |       |
|                                                                                                    |       |
| Bkr 2 Arc Amp Function                                                                                                    |       |
| Bkr 2 Arc Amp Function<br>Bkr 2 Arc Amp Source                                                                                                    |       |
| Bkr 2 Arc Amp Source                                                                                                    |       |
| Bkr 2 Arc Amp Source<br>Bkr 2 Arc Amp Init                                                                                                    |       |
| Bkr 2 Arc Amp Source<br>Bkr 2 Arc Amp Init<br>Bkr 2 Arc Amp Delay                                                                                                    |       |
| Bkr 2 Arc Amp Source<br>Bkr 2 Arc Amp Init<br>Bkr 2 Arc Amp Delay<br>Bkr 2 Arc Amp Limit                                                                                                    |       |
| Bkr 2 Arc Amp SourceBkr 2 Arc Amp InitBkr 2 Arc Amp DelayBkr 2 Arc Amp LimitBkr 2 Arc Amp Block                                                                                                    |       |
| Bkr 2 Arc Amp SourceBkr 2 Arc Amp InitBkr 2 Arc Amp DelayBkr 2 Arc Amp LimitBkr 2 Arc Amp BlockBkr 2 Arc Amp Target                                                                                                    |       |
| Bkr 2 Arc Amp SourceBkr 2 Arc Amp InitBkr 2 Arc Amp DelayBkr 2 Arc Amp LimitBkr 2 Arc Amp BlockBkr 2 Arc Amp TargetBkr 2 Arc Amp Events                                                                                                    |       |
| Bkr 2 Arc Amp SourceBkr 2 Arc Amp InitBkr 2 Arc Amp DelayBkr 2 Arc Amp LimitBkr 2 Arc Amp BlockBkr 2 Arc Amp Target                                                                                                    |       |
| Bkr 2 Arc Amp SourceBkr 2 Arc Amp InitBkr 2 Arc Amp DelayBkr 2 Arc Amp LimitBkr 2 Arc Amp BlockBkr 2 Arc Amp TargetBkr 2 Arc Amp EventsVT FUSE FAILURE                                                                                                    |       |
| Bkr 2 Arc Amp SourceBkr 2 Arc Amp InitBkr 2 Arc Amp DelayBkr 2 Arc Amp LimitBkr 2 Arc Amp BlockBkr 2 Arc Amp TargetBkr 2 Arc Amp EventsVT FUSE FAILUREVT Fuse Failure FunctionOPEN BREAKER ECHO                                                                                                    |       |
| Bkr 2 Arc Amp SourceBkr 2 Arc Amp InitBkr 2 Arc Amp DelayBkr 2 Arc Amp LimitBkr 2 Arc Amp BlockBkr 2 Arc Amp TargetBkr 2 Arc Amp EventsVT FUSE FAILUREVT Fuse Failure Function                                                                                                    |       |
| Bkr 2 Arc Amp SourceBkr 2 Arc Amp InitBkr 2 Arc Amp DelayBkr 2 Arc Amp LimitBkr 2 Arc Amp BlockBkr 2 Arc Amp TargetBkr 2 Arc Amp EventsVT FUSE FAILUREVT Fuse Failure FunctionOPEN BREAKER ECHOOpen Breaker Keying                                                                                                    |       |
| Bkr 2 Arc Amp SourceBkr 2 Arc Amp InitBkr 2 Arc Amp DelayBkr 2 Arc Amp LimitBkr 2 Arc Amp BlockBkr 2 Arc Amp TargetBkr 2 Arc Amp EventsVT FUSE FAILUREVT Fuse Failure FunctionOPEN BREAKER ECHOOpen Breaker KeyingBrk 1 Aux. Contact                                                                                                    |       |
| Bkr 2 Arc Amp SourceBkr 2 Arc Amp InitBkr 2 Arc Amp DelayBkr 2 Arc Amp LimitBkr 2 Arc Amp BlockBkr 2 Arc Amp TargetBkr 2 Arc Amp EventsVT FUSE FAILUREVT Fuse Failure FunctionOPEN BREAKER ECHOOpen Breaker KeyingBrk 1 Aux. ContactBrk 1 Contact Supv.                                                                                                    |       |
| Bkr 2 Arc Amp SourceBkr 2 Arc Amp InitBkr 2 Arc Amp DelayBkr 2 Arc Amp LimitBkr 2 Arc Amp BlockBkr 2 Arc Amp TargetBkr 2 Arc Amp EventsVT FUSE FAILUREVT Fuse Failure FunctionOPEN BREAKER ECHOOpen Breaker KeyingBrk 1 Aux. ContactBrk 2 Aux. ContactBrk 2 Aux. ContactBrk 2 Contact Supv.                                                                                                 |       |
| Bkr 2 Arc Amp SourceBkr 2 Arc Amp InitBkr 2 Arc Amp DelayBkr 2 Arc Amp DelayBkr 2 Arc Amp BlockBkr 2 Arc Amp BlockBkr 2 Arc Amp TargetBkr 2 Arc Amp EventsVT FUSE FAILUREVT FUSE Failure FunctionOPEN BREAKER ECHOOpen Breaker KeyingBrk 1 Aux. ContactBrk 2 Aux. ContactBrk 2 Contact Supv.Open Breaker Keying PKP Delay                                                                   |       |
| Bkr 2 Arc Amp SourceBkr 2 Arc Amp InitBkr 2 Arc Amp DelayBkr 2 Arc Amp DelayBkr 2 Arc Amp BlockBkr 2 Arc Amp BlockBkr 2 Arc Amp TargetBkr 2 Arc Amp EventsVT FUSE FAILUREVT FUSE Failure FunctionOPEN BREAKER ECHOOpen Breaker KeyingBrk 1 Aux. ContactBrk 2 Aux. ContactBrk 2 Contact Supv.Open Breaker Keying PKP DelayOpen Breaker Keying RST Delay                                      |       |
| Bkr 2 Arc Amp SourceBkr 2 Arc Amp InitBkr 2 Arc Amp DelayBkr 2 Arc Amp DelayBkr 2 Arc Amp DelayBkr 2 Arc Amp BlockBkr 2 Arc Amp BlockBkr 2 Arc Amp TargetBkr 2 Arc Amp EventsVT FUSE FAILUREVT Fuse Failure FunctionOPEN BREAKER ECHOOpen Breaker KeyingBrk 1 Aux. ContactBrk 2 Aux. ContactBrk 2 Contact Supv.Open Breaker Keying PKP DelayOpen Breaker Keying RST DelayWeak-Infeed Keying |       |
| Bkr 2 Arc Amp SourceBkr 2 Arc Amp InitBkr 2 Arc Amp DelayBkr 2 Arc Amp LimitBkr 2 Arc Amp BlockBkr 2 Arc Amp TargetBkr 2 Arc Amp TargetBkr 2 Arc Amp EventsVT FUSE FAILUREVT FUSE Failure FunctionOPEN BREAKER ECHOOpen Breaker KeyingBrk 1 ContactBrk 2 Aux. ContactBrk 2 Contact Supv.Open Breaker Keying PKP DelayOpen Breaker Keying RST DelayWeak-Infeed Keying                        |       |
| Bkr 2 Arc Amp SourceBkr 2 Arc Amp InitBkr 2 Arc Amp DelayBkr 2 Arc Amp DelayBkr 2 Arc Amp DelayBkr 2 Arc Amp BlockBkr 2 Arc Amp BlockBkr 2 Arc Amp TargetBkr 2 Arc Amp EventsVT FUSE FAILUREVT Fuse Failure FunctionOPEN BREAKER ECHOOpen Breaker KeyingBrk 1 Aux. ContactBrk 2 Aux. ContactBrk 2 Contact Supv.Open Breaker Keying PKP DelayOpen Breaker Keying RST DelayWeak-Infeed Keying |       |

## 9.5 CONTROL ELEMENTS

### Table 9–7: CONTROL ELEMENTS (Sheet 11 of 11)

| SETTING                      | VALUE |
|------------------------------|-------|
| COLD LOAD PICKUP 1           |       |
| Cold Load 1 Function         |       |
| Cold Load 1 Source           |       |
| Cold Load 1 Init             |       |
| Cold Load 1 Block            |       |
| Outage Time Before Cold Load |       |
| On-Load Time Before Reset    |       |
| COLD LOAD PICKUP 2           |       |
| Cold Load 2 Function         |       |
| Cold Load 2 Source           |       |
| Cold Load 2 Init             |       |
| Cold Load 2 Block            |       |
| Outage Time Before Cold Load |       |
| On-Load Time Before Reset    |       |

#### 9.6.1 CONTACT INPUTS

#### Table 9–8: CONTACT INPUTS

| CONTACT INPUT | ID | DEBNCE TIME | EVENTS | THRESHOLD |
|---------------|----|-------------|--------|-----------|
|               |    |             |        |           |
|               |    |             |        |           |
|               |    |             |        |           |
|               |    |             |        |           |
|               |    |             |        |           |
|               |    |             |        |           |
|               |    |             |        |           |
|               |    |             |        |           |
|               |    |             |        |           |
|               |    |             |        |           |
|               |    |             |        |           |
|               |    |             |        |           |
|               |    |             |        |           |
|               |    |             |        |           |
|               |    |             |        |           |
|               |    |             |        |           |
|               |    |             |        |           |
|               |    |             |        |           |
|               |    |             |        |           |
|               |    |             |        |           |
|               |    |             |        |           |
|               |    |             |        |           |
|               |    |             |        |           |
|               |    |             |        |           |
|               |    |             |        |           |
|               |    |             |        |           |
|               |    |             |        |           |
|               |    |             |        |           |
|               |    |             |        |           |
|               |    |             |        |           |
|               |    |             |        |           |
|               |    |             |        |           |

#### Table 9–9: VIRTUAL INPUTS

| VIRTUAL INPUT    | FUNCTION | ID | TYPE | EVENTS |
|------------------|----------|----|------|--------|
| Virtual Input 1  |          |    |      |        |
| Virtual Input 2  |          |    |      |        |
| Virtual Input 3  |          |    |      |        |
| Virtual Input 4  |          |    |      |        |
| Virtual Input 5  |          |    |      |        |
| Virtual Input 6  |          |    |      |        |
| Virtual Input 7  |          |    |      |        |
| Virtual Input 8  |          |    |      |        |
| Virtual Input 9  |          |    |      |        |
| Virtual Input 10 |          |    |      |        |
| Virtual Input 11 |          |    |      |        |
| Virtual Input 12 |          |    |      |        |
| Virtual Input 13 |          |    |      |        |
| Virtual Input 14 |          |    |      |        |
| Virtual Input 15 |          |    |      |        |
| Virtual Input 16 |          |    |      |        |
| Virtual Input 17 |          |    |      |        |
| Virtual Input 18 |          |    |      |        |
| Virtual Input 19 |          |    |      |        |
| Virtual Input 20 |          |    |      |        |
| Virtual Input 21 |          |    |      |        |
| Virtual Input 22 |          |    |      |        |
| Virtual Input 23 |          |    |      |        |
| Virtual Input 24 |          |    |      |        |
| Virtual Input 25 |          |    |      |        |
| Virtual Input 26 |          |    |      |        |
| Virtual Input 27 |          |    |      |        |
| Virtual Input 28 |          |    |      |        |
| Virtual Input 29 |          |    |      |        |
| Virtual Input 30 |          |    |      |        |
| Virtual Input 31 |          |    |      |        |
| Virtual Input 32 |          |    |      |        |

9.6.3 UCA/SBO TIMER

#### Table 9–10: UCA SBO TIMER

| UCA SBO TIMER   |  |
|-----------------|--|
| UCA SBO Timeout |  |

9

#### 9.6.4 CONTACT OUTPUTS

#### Table 9–11: CONTACT OUTPUTS

| CONTACT OUTPUT | ID | OPERATE | SEAL-IN | EVENTS |
|----------------|----|---------|---------|--------|
|                |    |         |         |        |
|                |    |         |         |        |
|                |    |         |         |        |
|                |    |         |         |        |
|                |    |         |         |        |
|                |    |         |         |        |
|                |    |         |         |        |
|                |    |         |         |        |
|                |    |         |         |        |
|                |    |         |         |        |
|                |    |         |         |        |
|                |    |         |         |        |
|                |    |         |         |        |
|                |    |         |         |        |
|                |    |         |         |        |
|                |    |         |         |        |
|                |    |         |         |        |
|                |    |         |         |        |
|                |    |         |         |        |
|                |    |         |         |        |
|                |    |         |         |        |
|                |    |         |         |        |
|                |    |         |         |        |
|                |    |         |         |        |
|                |    |         |         |        |
|                |    |         |         |        |
|                |    |         |         |        |
|                |    |         |         |        |
|                |    |         |         |        |
|                |    |         |         |        |
|                |    |         |         |        |
|                |    |         |         |        |

#### 9.6.5 VIRTUAL OUTPUTS

| VIRTUAL<br>OUTPUT | ID | EVENTS |
|-------------------|----|--------|
| 1                 |    |        |
| 2                 |    |        |
| 3                 |    |        |
| 4                 |    |        |
| 5                 |    |        |
| 6                 |    |        |
| 7                 |    |        |
| 8                 |    |        |
| 9                 |    |        |
| 10                |    |        |
| 11                |    |        |
| 12                |    |        |
| 13                |    |        |
| 14                |    |        |
| 15                |    |        |
| 16                |    |        |
| 17                |    |        |
| 18                |    |        |
| 19                |    |        |
| 20                |    |        |
| 21                |    |        |
| 22                |    |        |
| 23                |    |        |
| 24                |    |        |
| 25                |    |        |
| 26                |    |        |
| 27                |    |        |
| 28                |    |        |
| 29                |    |        |
| 30                |    |        |
| 31                |    |        |
| 32                |    |        |
| 33                |    |        |
| 34                |    |        |
| 35                |    |        |
| 36                |    |        |
| 37                |    |        |
| 38                |    |        |
| 39                |    |        |
| 40                |    |        |
| 41                |    |        |
| 42                |    |        |
| 43                |    |        |

## Table 9–12: VIRTUAL OUTPUTS (Sheet 1 of 2) Table 9–12: VIRTUAL OUTPUTS (Sheet 2 of 2)

| VIRTUAL<br>OUTPUT | ID | EVENTS |
|-------------------|----|--------|
| 44                |    |        |
| 45                |    |        |
| 46                |    |        |
| 47                |    |        |
| 48                |    |        |
| 49                |    |        |
| 50                |    |        |
| 51                |    |        |
| 52                |    |        |
| 53                |    |        |
| 54                |    |        |
| 55                |    |        |
| 56                |    |        |
| 57                |    |        |
| 58                |    |        |
| 59                |    |        |
| 60                |    |        |
| 61                |    |        |
| 62                |    |        |
| 63                |    |        |
| 64                |    |        |

9

#### 9.6.6 REMOTE DEVICES

#### Table 9–13: REMOTE DEVICES

| REMOTE DEVICE    | ID |
|------------------|----|
| Remote Device 1  |    |
| Remote Device 2  |    |
| Remote Device 3  |    |
| Remote Device 4  |    |
| Remote Device 5  |    |
| Remote Device 6  |    |
| Remote Device 7  |    |
| Remote Device 8  |    |
| Remote Device 9  |    |
| Remote Device 10 |    |
| Remote Device 11 |    |
| Remote Device 12 |    |
| Remote Device 13 |    |
| Remote Device 14 |    |
| Remote Device 15 |    |
| Remote Device 16 |    |

### Table 9–14: REMOTE INPUTS

| REMOTE INPUT    | REMOTE DEVICE | BIT PAIR | DEFAULT STATE | EVENTS |
|-----------------|---------------|----------|---------------|--------|
| Remote Input 1  |               |          |               |        |
| Remote Input 2  |               |          |               |        |
| Remote Input 3  |               |          |               |        |
| Remote Input 4  |               |          |               |        |
| Remote Input 5  |               |          |               |        |
| Remote Input 6  |               |          |               |        |
| Remote Input 7  |               |          |               |        |
| Remote Input 8  |               |          |               |        |
| Remote Input 9  |               |          |               |        |
| Remote Input 10 |               |          |               |        |
| Remote Input 11 |               |          |               |        |
| Remote Input 12 |               |          |               |        |
| Remote Input 13 |               |          |               |        |
| Remote Input 14 |               |          |               |        |
| Remote Input 15 |               |          |               |        |
| Remote Input 16 |               |          |               |        |
| Remote Input 17 |               |          |               |        |
| Remote Input 18 |               |          |               |        |
| Remote Input 19 |               |          |               |        |
| Remote Input 20 |               |          |               |        |
| Remote Input 21 |               |          |               |        |
| Remote Input 22 |               |          |               |        |
| Remote Input 23 |               |          |               |        |
| Remote Input 24 |               |          |               |        |
| Remote Input 25 |               |          |               |        |
| Remote Input 26 |               |          |               |        |
| Remote Input 27 |               |          |               |        |
| Remote Input 28 |               |          |               |        |
| Remote Input 29 |               |          |               |        |
| Remote Input 30 |               |          |               |        |
| Remote Input 31 |               |          |               |        |
| Remote Input 32 |               |          |               |        |

#### 9.6.8 REMOTE OUTPUTS

#### Table 9–15: REMOTE OUTPUTS (Sheet 1 of 2)

| OUTPUT #  | OPERAND     | EVENTS |
|-----------|-------------|--------|
| REMOTE OU | TPUTS – DNA |        |
| 1         |             |        |
| 2         |             |        |
| 3         |             |        |
| 4         |             |        |
| 5         |             |        |
| 6         |             |        |
| 7         |             |        |
| 8         |             |        |
| 9         |             |        |
| 10        |             |        |
| 11        |             |        |
| 12        |             |        |
| 13        |             |        |
| 14        |             |        |
| 15        |             |        |
| 16        |             |        |
| 17        |             |        |
| 18        |             |        |
| 19        |             |        |
| 20        |             |        |
| 21        |             |        |
| 22        |             |        |
| 23        |             |        |
| 24        |             |        |
| 25        |             |        |
| 26        |             |        |
| 27        |             |        |
| 28        |             |        |
| 29        |             |        |
| 30        |             |        |
| 31        |             |        |
| 32        |             |        |

### Table 9–15: REMOTE OUTPUTS (Sheet 2 of 2)

| OUTPUT #  | OPERAND        | EVENTS |
|-----------|----------------|--------|
| REMOTE OU | TPUTS – UserSt |        |
| 1         |                |        |
| 2         |                |        |
| 3         |                |        |
| 4         |                |        |
| 5         |                |        |
| 6         |                |        |
| 7         |                |        |
| 8         |                |        |
| 9         |                |        |
| 10        |                |        |
| 11        |                |        |
| 12        |                |        |
| 13        |                |        |
| 14        |                |        |
| 15        |                |        |
| 16        |                |        |
| 17        |                |        |
| 18        |                |        |
| 19        |                |        |
| 20        |                |        |
| 21        |                |        |
| 22        |                |        |
| 23        |                |        |
| 24        |                |        |
| 25        |                |        |
| 26        |                |        |
| 27        |                |        |
| 28        |                |        |
| 29        |                |        |
| 30        |                |        |
| 31        |                |        |
| 32        |                |        |

| SETTING       | VALUE |
|---------------|-------|
| RESETTING     |       |
| Reset Operand |       |

9.6.9 RESETTING

9.7.1 DCMA INPUTS

#### Table 9–16: DCMA INPUTS

| UNITS | FUNCTION ID | RANGE | VAL | UES |     |
|-------|-------------|-------|-----|-----|-----|
|       |             |       |     | MIN | MAX |
|       |             |       |     |     |     |
|       |             |       |     |     |     |
|       |             |       |     |     |     |
|       |             |       |     |     |     |
|       |             |       |     |     |     |
|       |             |       |     |     |     |
|       |             |       |     |     |     |
|       |             |       |     |     |     |
|       |             |       |     |     |     |
|       |             |       |     |     |     |
|       |             |       |     |     |     |
|       |             |       |     |     |     |
|       |             |       |     |     |     |
|       |             |       |     |     |     |
|       |             |       |     |     |     |
|       |             |       |     |     |     |
|       |             |       |     |     |     |
|       |             |       |     |     |     |
|       |             |       |     |     |     |
|       |             |       |     |     |     |
|       |             |       |     |     |     |
|       |             |       |     |     |     |
|       |             |       |     |     |     |
|       |             |       | 1   |     |     |
|       |             |       | 1   |     |     |
|       |             |       |     | 1   |     |
|       |             |       |     | 1   |     |
|       |             |       |     |     |     |
|       |             |       |     |     |     |
|       |             |       |     |     |     |
|       |             |       | 1   |     |     |
|       |             |       |     | +   |     |
|       |             |       |     |     |     |

#### 9.7.2 RTD INPUTS

#### Table 9–17: RTD INPUTS

| RTD INPUT | FUNCTION | ID | ТҮРЕ |
|-----------|----------|----|------|
|           |          |    |      |
|           |          |    |      |
|           |          |    |      |
|           |          |    |      |
|           |          |    |      |
|           |          |    |      |
|           |          |    |      |
|           |          |    |      |
|           |          |    |      |
|           |          |    |      |
|           |          |    |      |
|           |          |    |      |
|           |          |    |      |
|           |          |    |      |
|           |          |    |      |
|           |          |    |      |
|           |          |    |      |
|           |          |    |      |
|           |          |    |      |
|           |          |    |      |
|           |          |    |      |
|           |          |    |      |
|           |          |    |      |
|           |          |    |      |
|           |          |    |      |
|           |          |    |      |
|           |          |    |      |
|           |          |    |      |
|           |          |    |      |
|           |          |    |      |
|           |          |    |      |
|           |          |    |      |

#### Table 9–18: FORCE CONTACT INPUTS

| FORCE CONTACT | INPUT |
|---------------|-------|
|               |       |
|               |       |
|               |       |
|               |       |
|               |       |
|               |       |
|               |       |
|               |       |
|               |       |
|               |       |
|               |       |
|               |       |
|               |       |
|               |       |
|               |       |
|               |       |
|               |       |
|               |       |
|               |       |
|               |       |
|               |       |
|               |       |
|               |       |
|               |       |
|               |       |
|               |       |
|               |       |
|               |       |

#### Table 9–19: FORCE CONTACT OUTPUTS

| FORCE CONTACT | OUTPUT |
|---------------|--------|
|               |        |
|               |        |
|               |        |
|               |        |
|               |        |
|               |        |
|               |        |
|               |        |
|               |        |
|               |        |
|               |        |
|               |        |
|               |        |
|               |        |
|               |        |
|               |        |
|               |        |
|               |        |
|               |        |
|               |        |
|               |        |
|               |        |
|               |        |
|               |        |
|               |        |
|               |        |
|               |        |
|               | 1      |

### A.1.1 PARAMETER LIST

#### Table A-1: FLEXANALOG PARAMETER LIST (Sheet 1 of 8)

| SETTING | DISPLAY TEXT    | DESCRIPTION                                     |
|---------|-----------------|-------------------------------------------------|
| 5760    | Sns Dir Power 1 | Sensitive Dir Power 1 Actual (W)                |
| 5762    | Sns Dir Power 2 | Sensitive Dir Power 2 Actual (W)                |
| 6144    | SRC 1 la RMS    | SRC 1 Phase A Current RMS (A)                   |
| 6146    | SRC 1 lb RMS    | SRC 1 Phase B Current RMS (A)                   |
| 6148    | SRC 1 lc RMS    | SRC 1 Phase C Current RMS (A)                   |
| 6150    | SRC 1 In RMS    | SRC 1 Neutral Current RMS (A)                   |
| 6152    | SRC 1 la Mag    | SRC 1 Phase A Current Magnitude (A)             |
| 6154    | SRC 1 la Angle  | SRC 1 Phase A Current Angle (°)                 |
| 6155    | SRC 1 lb Mag    | SRC 1 Phase B Current Magnitude (A)             |
| 6157    | SRC 1 lb Angle  | SRC 1 Phase B Current Angle (°)                 |
| 6158    | SRC 1 Ic Mag    | SRC 1 Phase C Current Magnitude (A)             |
| 6160    | SRC 1 Ic Angle  | SRC 1 Phase C Current Angle (°)                 |
| 6161    | SRC 1 In Mag    | SRC 1 Neutral Current Magnitude (A)             |
| 6163    | SRC 1 In Angle  | SRC 1 Neutral Current Angle (°)                 |
| 6164    | SRC 1 Ig RMS    | SRC 1 Ground Current RMS (A)                    |
| 6166    | SRC 1 Ig Mag    | SRC 1 Ground Current Magnitude (A)              |
| 6168    | SRC 1 Ig Angle  | SRC 1 Ground Current Angle (°)                  |
| 6169    | SRC 1 I_0 Mag   | SRC 1 Zero Sequence Current Magnitude (A)       |
| 6171    | SRC 1 I_0 Angle | SRC 1 Zero Sequence Current Angle (°)           |
| 6172    | SRC 1 I_1 Mag   | SRC 1 Positive Sequence Current Magnitude (A)   |
| 6174    | SRC 1 I_1 Angle | SRC 1 Positive Sequence Current Angle (°)       |
| 6175    | SRC 1 I_2 Mag   | SRC 1 Negative Sequence Current Magnitude (A)   |
| 6177    | SRC 1 I_2 Angle | SRC 1 Negative Sequence Current Angle (°)       |
| 6178    | SRC 1 Igd Mag   | SRC 1 Differential Ground Current Magnitude (A) |
| 6180    | SRC 1 Igd Angle | SRC 1 Differential Ground Current Angle (°)     |
| 6208    | SRC 2 la RMS    | SRC 2 Phase A Current RMS (A)                   |
| 6210    | SRC 2 lb RMS    | SRC 2 Phase B Current RMS (A)                   |
| 6212    | SRC 2 Ic RMS    | SRC 2 Phase C Current RMS (A)                   |
| 6214    | SRC 2 In RMS    | SRC 2 Neutral Current RMS (A)                   |
| 6216    | SRC 2 la Mag    | SRC 2 Phase A Current Magnitude (A)             |
| 6218    | SRC 2 la Angle  | SRC 2 Phase A Current Angle (°)                 |
| 6219    | SRC 2 lb Mag    | SRC 2 Phase B Current Magnitude (A)             |
| 6221    | SRC 2 lb Angle  | SRC 2 Phase B Current Angle (°)                 |
| 6222    | SRC 2 Ic Mag    | SRC 2 Phase C Current Magnitude (A)             |
| 6224    | SRC 2 Ic Angle  | SRC 2 Phase C Current Angle (°)                 |
| 6225    | SRC 2 In Mag    | SRC 2 Neutral Current Magnitude (A)             |
| 6227    | SRC 2 In Angle  | SRC 2 Neutral Current Angle (°)                 |
| 6228    | SRC 2 lg RMS    | SRC 2 Ground Current RMS (A)                    |
| 6230    | SRC 2 lg Mag    | SRC 2 Ground Current Magnitude (A)              |
| 6232    | SRC 2 Ig Angle  | SRC 2 Ground Current Angle (°)                  |
| 6233    | SRC 2 I_0 Mag   | SRC 2 Zero Sequence Current Magnitude (A)       |
| 6235    | SRC 2 I_0 Angle | SRC 2 Zero Sequence Current Angle (°)           |
| 6236    | SRC 2 I_1 Mag   | SRC 2 Positive Sequence Current Magnitude (A)   |
| 6238    | SRC 2 I_1 Angle | SRC 2 Positive Sequence Current Angle (°)       |
| 6239    | SRC 2 I_2 Mag   | SRC 2 Negative Sequence Current Magnitude (A)   |

Α

### Table A-1: FLEXANALOG PARAMETER LIST (Sheet 2 of 8)

| SETTING | DISPLAY TEXT    | DESCRIPTION                                     |
|---------|-----------------|-------------------------------------------------|
| 6241    | SRC 2 I_2 Angle | SRC 2 Negative Sequence Current Angle (°)       |
| 6242    | SRC 2 lgd Mag   | SRC 2 Differential Ground Current Magnitude (A) |
| 6244    | SRC 2 Igd Angle | SRC 2 Differential Ground Current Angle (°)     |
| 6656    | SRC 1 Vag RMS   | SRC 1 Phase AG Voltage RMS (V)                  |
| 6658    | SRC 1 Vbg RMS   | SRC 1 Phase BG Voltage RMS (V)                  |
| 6660    | SRC 1 Vcg RMS   | SRC 1 Phase CG Voltage RMS (V)                  |
| 6662    | SRC 1 Vag Mag   | SRC 1 Phase AG Voltage Magnitude (V)            |
| 6664    | SRC 1 Vag Angle | SRC 1 Phase AG Voltage Angle (°)                |
| 6665    | SRC 1 Vbg Mag   | SRC 1 Phase BG Voltage Magnitude (V)            |
| 6667    | SRC 1 Vbg Angle | SRC 1 Phase BG Voltage Angle (°)                |
| 6668    | SRC 1 Vcg Mag   | SRC 1 Phase CG Voltage Magnitude (V)            |
| 6670    | SRC 1 Vcg Angle | SRC 1 Phase CG Voltage Angle (°)                |
| 6671    | SRC 1 Vab RMS   | SRC 1 Phase AB Voltage RMS (V)                  |
| 6673    | SRC 1 Vbc RMS   | SRC 1 Phase BC Voltage RMS (V)                  |
| 6675    | SRC 1 Vca RMS   | SRC 1 Phase CA Voltage RMS (V)                  |
| 6677    | SRC 1 Vab Mag   | SRC 1 Phase AB Voltage Magnitude (V)            |
| 6679    | SRC 1 Vab Angle | SRC 1 Phase AB Voltage Angle (°)                |
| 6680    | SRC 1 Vbc Mag   | SRC 1 Phase BC Voltage Magnitude (V)            |
| 6682    | SRC 1 Vbc Angle | SRC 1 Phase BC Voltage Angle (°)                |
| 6683    | SRC 1 Vca Mag   | SRC 1 Phase CA Voltage Magnitude (V)            |
| 6685    | SRC 1 Vca Angle | SRC 1 Phase CA Voltage Angle (°)                |
| 6686    | SRC 1 Vx RMS    | SRC 1 Auxiliary Voltage RMS (V)                 |
| 6688    | SRC 1 Vx Mag    | SRC 1 Auxiliary Voltage Magnitude (V)           |
| 6690    | SRC 1 Vx Angle  | SRC 1 Auxiliary Voltage Angle (°)               |
| 6691    | SRC 1 V_0 Mag   | SRC 1 Zero Sequence Voltage Magnitude (V)       |
| 6693    | SRC 1 V_0 Angle | SRC 1 Zero Sequence Voltage Angle (°)           |
| 6694    | SRC 1 V_1 Mag   | SRC 1 Positive Sequence Voltage Magnitude (V)   |
| 6696    | SRC 1 V_1 Angle | SRC 1 Positive Sequence Voltage Angle (°)       |
| 6697    | SRC 1 V_2 Mag   | SRC 1 Negative Sequence Voltage Magnitude (V)   |
| 6699    | SRC 1 V_2 Angle | SRC 1 Negative Sequence Voltage Angle (°)       |
| 6720    | SRC 2 Vag RMS   | SRC 2 Phase AG Voltage RMS (V)                  |
| 6722    | SRC 2 Vbg RMS   | SRC 2 Phase BG Voltage RMS (V)                  |
| 6724    | SRC 2 Vcg RMS   | SRC 2 Phase CG Voltage RMS (V)                  |
| 6726    | SRC 2 Vag Mag   | SRC 2 Phase AG Voltage Magnitude (V)            |
| 6728    | SRC 2 Vag Angle | SRC 2 Phase AG Voltage Angle (°)                |
| 6729    | SRC 2 Vbg Mag   | SRC 2 Phase BG Voltage Magnitude (V)            |
| 6731    | SRC 2 Vbg Angle | SRC 2 Phase BG Voltage Angle (°)                |
| 6732    | SRC 2 Vcg Mag   | SRC 2 Phase CG Voltage Magnitude (V)            |
| 6734    | SRC 2 Vcg Angle | SRC 2 Phase CG Voltage Angle (°)                |
| 6735    | SRC 2 Vab RMS   | SRC 2 Phase AB Voltage RMS (V)                  |
| 6737    | SRC 2 Vbc RMS   | SRC 2 Phase BC Voltage RMS (V)                  |
| 6739    | SRC 2 Vca RMS   | SRC 2 Phase CA Voltage RMS (V)                  |
| 6741    | SRC 2 Vab Mag   | SRC 2 Phase AB Voltage Magnitude (V)            |
| 6743    | SRC 2 Vab Angle | SRC 2 Phase AB Voltage Angle (°)                |
| 6744    | SRC 2 Vbc Mag   | SRC 2 Phase BC Voltage Magnitude (V)            |
| 6746    | SRC 2 Vbc Angle | SRC 2 Phase BC Voltage Angle (°)                |
| 6747    | SRC 2 Vca Mag   | SRC 2 Phase CA Voltage Magnitude (V)            |
|         |                 |                                                 |

## A.1 FLEXANALOG PARAMETERS

### Table A-1: FLEXANALOG PARAMETER LIST (Sheet 3 of 8)

| 6749         SRC 2 Vca Angle         SRC 2 Phase CA Voltage Angle (°)           6750         SRC 2 Vx RMS         SRC 2 Auxiliary Voltage Magnitude (V)           6751         SRC 2 Vx RMS         SRC 2 Auxiliary Voltage Magnitude (V)           6752         SRC 2 Vx Angle         SRC 2 Auxiliary Voltage Angle (°)           6754         SRC 2 V_0 Angle         SRC 2 Zero Sequence Voltage Magnitude (V)           6755         SRC 2 V_0 Angle         SRC 2 Positive Sequence Voltage Magnitude (V)           6768         SRC 2 V_1 Angle         SRC 2 Positive Sequence Voltage Magnitude (V)           6760         SRC 2 V_2 Angle         SRC 2 Negative Sequence Voltage Magnitude (V)           6761         SRC 2 V_2 Angle         SRC 1 Phase A Real Power (W)           7170         SRC 1 Pa         SRC 1 Three Phase Real Power (W)           7171         SRC 1 Q         SRC 1 Phase A Real Power (W)           7172         SRC 1 Q         SRC 1 Phase A Reactive Power (var)           7174         SRC 1 Q         SRC 1 Phase A Reactive Power (var)           7178         SRC 1 S         SRC 1 Phase A Reactive Power (var)           7184         SRC 1 S         SRC 1 Phase A Apparent Power (VA)           7184         SRC 1 S         SRC 1 Phase A Apparent Power (VA)           7188         SRC 1 S              | SETTING | DISPLAY TEXT       | DESCRIPTION                            |
|----------------------------------------------------------------------------------------------------|---------|--------------------|----------------------------------------|
| 6750         SRC 2 Vx RMS         SRC 2 Auxiliary Voltage RMS (V)           6752         SRC 2 Vx Mag         SRC 2 Auxiliary Voltage Magnitude (V)           6754         SRC 2 Vx Angle         SRC 2 Zaro Sequence Voltage Magnitude (V)           6755         SRC 2 V_0 Angle         SRC 2 Zaro Sequence Voltage Magnitude (V)           6757         SRC 2 V_1 Mag         SRC 2 Positive Sequence Voltage Angle (*)           6760         SRC 2 V_2 Mag         SRC 2 Positive Sequence Voltage Angle (*)           6761         SRC 2 V_2 Mag         SRC 2 Negative Sequence Voltage Angle (*)           6763         SRC 2 V_2 Angle         SRC 2 Negative Sequence Voltage Angle (*)           7170         SRC 1 P         SRC 1 Pase Real Power (W)           71712         SRC 1 Da         SRC 1 Phase A Real Power (W)           7172         SRC 1 Q         SRC 1 Phase A Real Power (W)           7174         SRC 1 Q         SRC 1 Phase A Reactive Power (war)           7174         SRC 1 Q         SRC 1 Phase A Reactive Power (war)           7178         SRC 1 Q         SRC 1 Phase A Reactive Power (war)           7180         SRC 1 Sa         SRC 1 Phase A Apparent Power (VA)           7181         SRC 1 Sb         SRC 1 Phase A Apparent Power (VA)           7182         SRC 1 Phase A PF         SRC 1          | 6749    | SRC 2 Vca Angle    | SRC 2 Phase CA Voltage Angle (°)       |
| 6752         SRC 2 Vx Mag         SRC 2 Auxiliary Voltage Magnitude (V)           6754         SRC 2 Vx Angle         SRC 2 Auxiliary Voltage Angle (°)           6755         SRC 2 V_0 Mag         SRC 2 Zero Sequence Voltage Angle (°)           6756         SRC 2 V_0 Angle         SRC 2 Zero Sequence Voltage Angle (°)           6757         SRC 2 V_1 Mag         SRC 2 Positive Sequence Voltage Magnitude (V)           6760         SRC 2 V_2 Mag         SRC 2 Negative Sequence Voltage Magnitude (V)           6761         SRC 2 V_2 Mag         SRC 2 Negative Sequence Voltage Magnitude (V)           6763         SRC 2 V_2 Angle         SRC 1 Pusse SRC 1 Pusse A Real Power (W)           7170         SRC 1 Pa         SRC 1 Phase A Real Power (W)           7171         SRC 1 Da         SRC 1 Phase A Real Power (W)           7174         SRC 1 Q         SRC 1 Phase A Reactive Power (wr)           7178         SRC 1 Qb         SRC 1 Phase A Reactive Power (var)           7184         SRC 1 S         SRC 1 Phase A Reactive Power (var)           7185         SRC 1 S         SRC 1 Phase A Apparent Power (VA)           7186         SRC 1 S         SRC 1 Phase A Apparent Power (VA)           7186         SRC 1 S         SRC 1 Phase A Apparent Power (VA)           7188         SRC 1 S         SR          | 6750    | SRC 2 Vx RMS       |                                        |
| 6755         SRC 2 V_0 Mag         SRC 2 Zero Sequence Voltage Magnitude (V)           6757         SRC 2 V_1 Mag         SRC 2 Zero Sequence Voltage Magnitude (V)           6758         SRC 2 V_1 Mag         SRC 2 Positive Sequence Voltage Magnitude (V)           6760         SRC 2 V_2 Mag         SRC 2 Positive Sequence Voltage Magnitude (V)           6761         SRC 2 V_2 Mag         SRC 2 Negative Sequence Voltage Magnitude (V)           6763         SRC 2 V_2 Angle         SRC 2 Negative Sequence Voltage Magnitude (V)           6764         SRC 1 V_1         SRC 1 Phase A Real Power (W)           7170         SRC 1 P         SRC 1 Phase A Real Power (W)           71714         SRC 1 Q         SRC 1 Phase A Read Power (W)           7174         SRC 1 Q         SRC 1 Phase A Reactive Power (var)           7178         SRC 1 Q         SRC 1 Phase A Reactive Power (var)           7180         SRC 1 Q         SRC 1 Phase A Reactive Power (var)           7181         SRC 1 S         SRC 1 Phase A Apparent Power (VA)           7182         SRC 1 S         SRC 1 Phase A Apparent Power (VA)           7184         SRC 1 S         SRC 1 Phase A Apparent Power (VA)           7185         SRC 1 PF         SRC 1 Phase A Power Factor           7193         SRC 1 Phase A PF         SRC 1 Ph          | 6752    | SRC 2 Vx Mag       |                                        |
| 6755         SRC 2 V_0 Mag         SRC 2 Zero Sequence Voltage Magnitude (V)           6757         SRC 2 V_0 Angle         SRC 2 Zero Sequence Voltage Angle (°)           6758         SRC 2 V_1 Mag         SRC 2 Positive Sequence Voltage Angle (°)           6760         SRC 2 V_2 Mag         SRC 2 Positive Sequence Voltage Magnitude (V)           6761         SRC 2 V_2 Mag         SRC 2 Positive Sequence Voltage Magnitude (V)           6763         SRC 2 V_2 Angle         SRC 2 Negative Sequence Voltage Magnitude (V)           6764         SRC 1 V_2 Angle         SRC 1 Phase A Real Power (W)           7170         SRC 1 P         SRC 1 Phase A Real Power (W)           7171         SRC 1 PL         SRC 1 Phase A Real Power (W)           7174         SRC 1 Q         SRC 1 Phase A Reactive Power (var)           7178         SRC 1 Q         SRC 1 Phase A Reactive Power (var)           7180         SRC 1 Q         SRC 1 Phase A Apparent Power (VA)           7181         SRC 1 S         SRC 1 Phase A Apparent Power (VA)           7182         SRC 1 S         SRC 1 Phase A Apparent Power (VA)           7184         SRC 1 S         SRC 1 Phase A Apparent Power (VA)           7185         SRC 1 PF         SRC 1 Phase A Power Factor           7194         SRC 1 Phase A PF         SRC 1 Pha          | 6754    | •                  |                                        |
| 6757         SRC 2 V_0 Angle         SRC 2 Zero Sequence Voltage Angle (*)           6758         SRC 2 V_1 Mag         SRC 2 Positive Sequence Voltage Magnitude (V)           6760         SRC 2 V_1 Mag         SRC 2 Positive Sequence Voltage Angle (*)           6761         SRC 2 V_2 Angle         SRC 2 Negative Sequence Voltage Angle (*)           6761         SRC 2 V_2 Angle         SRC 2 Negative Sequence Voltage Angle (*)           7168         SRC 1 P         SRC 1 Three Phase Real Power (W)           7170         SRC 1 Pa         SRC 1 Three Phase A Real Power (W)           71714         SRC 1 Q         SRC 1 Phase A Real Power (W)           7172         SRC 1 Q         SRC 1 Phase A Reactive Power (var)           7174         SRC 1 Q         SRC 1 Phase A Reactive Power (var)           7178         SRC 1 Q         SRC 1 Phase A Reactive Power (var)           7180         SRC 1 S         SRC 1 Phase A Reactive Power (var)           7181         SRC 1 SS         SRC 1 Phase A Apparent Power (VA)           7182         SRC 1 SS         SRC 1 Phase A Apparent Power (VA)           7184         SRC 1 SS         SRC 1 Phase A Apparent Power (VA)           7184         SRC 1 Phase A PF         SRC 1 Phase A Power Factor           7193         SRC 1 Phase A PF         SRC 1 Phase A          | 6755    | 5                  |                                        |
| 6758         SRC 2 V_1 Mag         SRC 2 Positive Sequence Voltage Magnitude (V)           6760         SRC 2 V_1 Angle         SRC 2 Positive Sequence Voltage Magnitude (V)           6761         SRC 2 V_2 Mag         SRC 2 Negative Sequence Voltage Magnitude (V)           6763         SRC 2 V_2 Angle         SRC 2 Negative Sequence Voltage Magnitude (V)           6763         SRC 2 V_2 Angle         SRC 2 Negative Sequence Voltage Angle (*)           7168         SRC 1 P         SRC 1 Three Phase Real Power (W)           7170         SRC 1 Pa         SRC 1 Phase A Real Power (W)           7174         SRC 1 C         SRC 1 Phase C Real Power (W)           7174         SRC 1 Q         SRC 1 Phase Reactive Power (var)           7178         SRC 1 Q         SRC 1 Phase B Reactive Power (var)           7180         SRC 1 C         SRC 1 Phase C Reactive Power (var)           7181         SRC 1 S         SRC 1 Phase A Apparent Power (VA)           7184         SRC 1 S         SRC 1 Phase A Apparent Power (VA)           7184         SRC 1 S         SRC 1 Phase B Apparent Power (VA)           7185         SRC 1 Phase S RC 1 Phase B Apparent Power (VA)           7186         SRC 1 S         SRC 1 Phase C Apparent Power (VA)           7186         SRC 1 S         SRC 1 Phase C Apparent Power (VA) | 6757    | -                  |                                        |
| 6760         SRC 2 V_1 Angle         SRC 2 Positive Sequence Voltage Angle (*)           6761         SRC 2 V_2 Mag         SRC 2 Negative Sequence Voltage Magnitude (V)           6763         SRC 2 V_2 Angle         SRC 2 Negative Sequence Voltage Angle (*)           7168         SRC 1 P         SRC 1 Three Phase Real Power (W)           7170         SRC 1 Pa         SRC 1 Phase A Real Power (W)           7171         SRC 1 Pc         SRC 1 Phase A Real Power (W)           7174         SRC 1 Q         SRC 1 Phase C Real Power (W)           7175         SRC 1 Q         SRC 1 Phase A Reactive Power (var)           7178         SRC 1 Q         SRC 1 Phase A Reactive Power (var)           7180         SRC 1 Q         SRC 1 Phase A Reactive Power (var)           7181         SRC 1 S         SRC 1 Phase A Reactive Power (var)           7182         SRC 1 S         SRC 1 Phase A Apparent Power (VA)           7184         SRC 1 S         SRC 1 Phase A Apparent Power (VA)           7185         SRC 1 S         SRC 1 Phase A Power Factor           7193         SRC 1 Phase A PF         SRC 1 Phase A Power Factor           7194         SRC 1 Phase C PF         SRC 2 Phase A Real Power (W)           7200         SRC 2 P         SRC 2 Phase Real Power (W)           72                                    | 6758    |                    |                                        |
| 6761         SRC 2 V_2 Mag         SRC 2 Negative Sequence Voltage Magnitude (V)           6763         SRC 2 V_2 Angle         SRC 2 Negative Sequence Voltage Angle (°)           7168         SRC 1 P         SRC 1 Three Phase Real Power (W)           7170         SRC 1 Pa         SRC 1 Phase A Real Power (W)           7171         SRC 1 Pb         SRC 1 Phase B Real Power (W)           7172         SRC 1 Q         SRC 1 Phase B Reactive Power (W)           7174         SRC 1 Q         SRC 1 Phase A Reactive Power (W)           7178         SRC 1 Qa         SRC 1 Phase A Reactive Power (var)           7178         SRC 1 Qa         SRC 1 Phase A Reactive Power (var)           7180         SRC 1 Dc         SRC 1 Phase A Reactive Power (var)           7181         SRC 1 S         SRC 1 Phase A Apparent Power (VA)           7182         SRC 1 S         SRC 1 Phase A Apparent Power (VA)           7184         SRC 1 Sa         SRC 1 Phase A Apparent Power (VA)           7185         SRC 1 Phase A PF         SRC 1 Phase A Power Factor           7190         SRC 1 Phase A PF         SRC 1 Phase A Real Power (W)           7192         SRC 1 Phase B PF         SRC 1 Phase A Real Power (W)           7000         SRC 2 P         SRC 2 Phase A Real Power (W) <td< td=""><td></td><td></td><td></td></td<> |         |                    |                                        |
| 6763SRC 2 V_2 AngleSRC 2 Negative Sequence Voltage Angle (*)7168SRC 1 PSRC 1 Three Phase Real Power (W)7170SRC 1 PaSRC 1 Phase A Real Power (W)7171SRC 1 PbSRC 1 Phase A Real Power (W)7172SRC 1 PbSRC 1 Phase C Real Power (W)7174SRC 1 QaSRC 1 Phase C Real Power (W)7175SRC 1 QbSRC 1 Phase C Reactive Power (var)7178SRC 1 QbSRC 1 Phase A Reactive Power (var)7178SRC 1 QcSRC 1 Phase C Reactive Power (var)7180SRC 1 QcSRC 1 Phase A Reactive Power (var)7181SRC 1 QcSRC 1 Phase A Reactive Power (var)7182SRC 1 QcSRC 1 Phase A Apparent Power (VA)7184SRC 1 SaSRC 1 Phase A Apparent Power (VA)7185SRC 1 ScSRC 1 Phase A Apparent Power (VA)7186SRC 1 ScSRC 1 Phase A Apparent Power (VA)7197SRC 1 PFSRC 1 Phase A Power Factor7198SRC 1 Phase A PFSRC 1 Phase A Power Factor7199SRC 1 Phase A PFSRC 1 Phase B Power Factor7195SRC 1 Phase C PFSRC 2 Phase B Real Power (W)7200SRC 2 PSRC 2 Phase B Real Power (W)7204SRC 2 QaSRC 2 Phase B Reative Power (var)7210SRC 2 QaSRC 2 Phase B Reative Power (var)7210SRC 2 QaSRC 2 Phase A Reactive Power (VA)7211SRC 2 QaSRC 2 Phase A Reactive Power (VA)7212SRC 2 SaSRC 2 Phase A Reaparent Power (VA)7214S                                                                                                    |         | _ •                |                                        |
| 7168         SRC 1 P         SRC 1 Three Phase Real Power (W)           7170         SRC 1 Pa         SRC 1 Phase A Real Power (W)           7171         SRC 1 Pb         SRC 1 Phase B Real Power (W)           7174         SRC 1 Pc         SRC 1 Phase C Real Power (W)           7174         SRC 1 Q         SRC 1 Three Phase Reactive Power (var)           7176         SRC 1 Qa         SRC 1 Three Phase Reactive Power (var)           7178         SRC 1 Qb         SRC 1 Phase A Reactive Power (var)           7180         SRC 1 Qc         SRC 1 Phase A Reactive Power (var)           7181         SRC 1 S         SRC 1 Three Phase Reactive Power (var)           7182         SRC 1 C         SRC 1 Phase A Apparent Power (VA)           7184         SRC 1 S         SRC 1 Phase B Apparent Power (VA)           7185         SRC 1 S         SRC 1 Phase B Apparent Power (VA)           7190         SRC 1 S         SRC 1 Phase C Apparent Power (VA)           7191         SRC 1 Phase A PF         SRC 1 Phase A Power Factor           7193         SRC 1 Phase A PF         SRC 1 Phase B Power Factor           7194         SRC 2 P         SRC 2 Phase A Real Power (W)           7200         SRC 2 P         SRC 2 Phase A Real Power (W)           7204         SRC 2 Q <td>6763</td> <td></td> <td></td>               | 6763    |                    |                                        |
| 7170SRC 1 PaSRC 1 Phase A Real Power (W)7172SRC 1 PbSRC 1 Phase B Real Power (W)7174SRC 1 PcSRC 1 Three Phase Reactive Power (var)7176SRC 1 QSRC 1 Three Phase Reactive Power (var)7178SRC 1 QaSRC 1 Phase A Reactive Power (var)7178SRC 1 QcSRC 1 Phase B Reactive Power (var)7180SRC 1 QcSRC 1 Phase A Reactive Power (var)7181SRC 1 QcSRC 1 Phase A Reactive Power (var)7182SRC 1 QcSRC 1 Phase A Apparent Power (vA)7184SRC 1 SSRC 1 Phase A Apparent Power (VA)7185SRC 1 SaSRC 1 Phase A Apparent Power (VA)7196SRC 1 ScSRC 1 Phase A Apparent Power (VA)7197SRC 1 PFSRC 1 Phase A Power Factor7193SRC 1 Phase A PFSRC 1 Phase A Power Factor7194SRC 1 Phase B PFSRC 1 Phase B Power Factor7195SRC 1 Phase C PFSRC 1 Phase C Power Factor7200SRC 2 PSRC 2 Phase A Real Power (W)7204SRC 2 PaSRC 2 Phase A Real Power (W)7205SRC 2 QSRC 2 Phase A Reactive Power (var)7210SRC 2 QaSRC 2 Phase A Reactive Power (var)7214SRC 2 GaSRC 2 Phase A Apparent Power (var)7215SRC 2 QaSRC 2 Phase A Apparent Power (var)7216SRC 2 CaSRC 2 Phase A Apparent Power (var)7217SRC 2 SaSRC 2 Phase A Apparent Power (VA)7228SRC 2 ScSRC 2 Phase A Apparent Power (var)7229                                                                                                    |         | _ 0                |                                        |
| 7172SRC 1 PbSRC 1 Phase B Real Power (W)7174SRC 1 PcSRC 1 Phase C Real Power (W)7176SRC 1 QSRC 1 Three Phase Reactive Power (var)7178SRC 1 QaSRC 1 Phase A Reactive Power (var)7180SRC 1 QbSRC 1 Phase B Reactive Power (var)7181SRC 1 QcSRC 1 Phase C Reactive Power (var)7182SRC 1 QcSRC 1 Phase C Reactive Power (var)7184SRC 1 SSRC 1 Three Phase Apparent Power (VA)7186SRC 1 SSRC 1 Three Phase Apparent Power (VA)7188SRC 1 SSRC 1 Phase A Apparent Power (VA)7190SRC 1 ScSRC 1 Phase C Apparent Power (VA)7191SRC 1 ScSRC 1 Phase A Power Factor7192SRC 1 Phase A PFSRC 1 Phase A Power Factor7193SRC 1 Phase B PFSRC 1 Phase B Power Factor7194SRC 1 Phase B PFSRC 1 Phase B Power Factor7195SRC 1 Phase C PFSRC 1 Phase C Power Factor7200SRC 2 PSRC 2 Phase A Real Power (W)7204SRC 2 PcSRC 2 Phase C Real Power (W)7205SRC 2 QSRC 2 Phase C Real Power (var)7210SRC 2 QSRC 2 Phase A Reactive Power (var)7212SRC 2 QSRC 2 Phase A Reactive Power (var)7214SRC 2 SSRC 2 Phase C Apparent Power (VA)7225SRC 2 SSRC 2 Phase A Apparent Power (VA)7226SRC 2 SSRC 2 Phase A Apparent Power (VA)7227SRC 2 SSRC 2 Phase A Apparent Power (VA)7228SRC 2 S <td>7170</td> <td>SRC 1 Pa</td> <td></td>                                                                                                    | 7170    | SRC 1 Pa           |                                        |
| 7174SRC 1 PcSRC 1 Phase C Real Power (W)7176SRC 1 QSRC 1 Three Phase Reactive Power (var)7178SRC 1 QaSRC 1 Phase A Reactive Power (var)7178SRC 1 QbSRC 1 Phase B Reactive Power (var)7180SRC 1 QcSRC 1 Phase A Reactive Power (var)7181SRC 1 QcSRC 1 Phase A Reactive Power (var)7182SRC 1 QcSRC 1 Phase A Apparent Power (VA)7184SRC 1 SaSRC 1 Phase A Apparent Power (VA)7185SRC 1 SaSRC 1 Phase A Apparent Power (VA)7190SRC 1 ScSRC 1 Phase A Apparent Power (VA)7192SRC 1 PFSRC 1 Phase A Power Factor7193SRC 1 Phase A PFSRC 1 Phase A Power Factor7194SRC 1 Phase B PFSRC 1 Phase A Power Factor7195SRC 1 Phase C PFSRC 1 Phase C Power Factor7200SRC 2 PaSRC 2 Phase A Real Power (W)7204SRC 2 PaSRC 2 Phase A Real Power (W)7205SRC 2 PaSRC 2 Phase A Real Power (W)7206SRC 2 QSRC 2 Phase A Reactive Power (var)7210SRC 2 QSRC 2 Phase A Reactive Power (var)7212SRC 2 QSRC 2 Phase A Reactive Power (VA)7224SRC 2 SSRC 2 Phase A Apparent Power (VA)7225SRC 2 SaSRC 2 Phase A Apparent Power (VA)7226SRC 2 SaSRC 2 Phase A Apparent Power (VA)7227SRC 2 Phase A PFSRC 2 Phase A Apparent Power (VA)7228SRC 2 SaSRC 2 Phase A Apparent Power (VA)7229SR                                                                                                    | 7172    | SRC 1 Pb           |                                        |
| 7178SRC 1 QaSRC 1 Phase A Reactive Power (var)7180SRC 1 QbSRC 1 Phase B Reactive Power (var)7182SRC 1 QcSRC 1 Phase C Reactive Power (var)7184SRC 1 SSRC 1 Three Phase Apparent Power (VA)7186SRC 1 SaSRC 1 Phase A Apparent Power (VA)7187SRC 1 SbSRC 1 Phase A Apparent Power (VA)7188SRC 1 ScSRC 1 Phase A Apparent Power (VA)7190SRC 1 ScSRC 1 Phase C Apparent Power (VA)7191SRC 1 PFSRC 1 Phase A PF7192SRC 1 Phase A PFSRC 1 Phase A Power Factor7193SRC 1 Phase B PFSRC 1 Phase B Power Factor7194SRC 1 Phase B PFSRC 1 Phase A Power Factor7195SRC 1 Phase C PFSRC 1 Phase C Power Factor7200SRC 2 PSRC 2 Phase A Real Power (W)7202SRC 2 PaSRC 2 Phase A Real Power (W)7204SRC 2 QSRC 2 Phase A Real Power (W)7205SRC 2 QSRC 2 Phase A Reactive Power (var)7210SRC 2 QaSRC 2 Phase A Reactive Power (var)7214SRC 2 QbSRC 2 Phase A Reactive Power (var)7215SRC 2 SSRC 2 Phase A Apparent Power (VA)7226SRC 2 ScSRC 2 Phase A Apparent Power (VA)7227SRC 2 SbSRC 2 Phase A Apparent Power (VA)7228SRC 2 ScSRC 2 Phase A Apparent Power (VA)7216SRC 2 ScSRC 2 Phase A Apparent Power (VA)7227SRC 2 Phase A PFSRC 2 Phase A Apparent Power (VA)7228SRC 2 P                                                                                                    | 7174    | SRC 1 Pc           |                                        |
| 7178SRC 1 QaSRC 1 Phase A Reactive Power (var)7180SRC 1 QbSRC 1 Phase B Reactive Power (var)7182SRC 1 QcSRC 1 Phase C Reactive Power (var)7184SRC 1 SSRC 1 Three Phase Apparent Power (VA)7186SRC 1 SaSRC 1 Phase A Apparent Power (VA)7188SRC 1 SbSRC 1 Phase A Apparent Power (VA)7190SRC 1 ScSRC 1 Phase A Phase Power Factor7191SRC 1 Phase A PFSRC 1 Phase A Power Factor7192SRC 1 Phase A PFSRC 1 Phase A Power Factor7193SRC 1 Phase A PFSRC 1 Phase A Power Factor7194SRC 1 Phase C PFSRC 1 Phase A Power Factor7195SRC 1 Phase C PFSRC 1 Phase A Peower Factor7200SRC 2 PSRC 2 Three Phase Real Power (W)7202SRC 2 PaSRC 2 Phase A Real Power (W)7204SRC 2 PcSRC 2 Phase A Real Power (W)7205SRC 2 QSRC 2 Phase A Reactive Power (var)7210SRC 2 QaSRC 2 Phase A Reactive Power (var)7211SRC 2 QaSRC 2 Phase A Reactive Power (var)7212SRC 2 QbSRC 2 Phase A Reactive Power (var)7214SRC 2 SSRC 2 Phase A Apparent Power (VA)7225SRC 2 SSRC 2 Phase A Apparent Power (VA)7226SRC 2 SSRC 2 Phase A Apparent Power (VA)7227SRC 2 Phase A PFSRC 2 Phase A Apparent Power (VA)7228SRC 2 SSRC 2 Phase A Apparent Power (VA)7214SRC 2 QcSRC 2 Phase A Apparent Power (VA) <td< td=""><td>7176</td><td>SRC 1 Q</td><td></td></td<>                                                                                                    | 7176    | SRC 1 Q            |                                        |
| 7180SRC 1 QbSRC 1 Phase B Reactive Power (var)7182SRC 1 QcSRC 1 Phase C Reactive Power (var)7184SRC 1 SSRC 1 Three Phase Apparent Power (VA)7186SRC 1 SaSRC 1 Phase B Apparent Power (VA)7188SRC 1 SbSRC 1 Phase B Apparent Power (VA)7190SRC 1 ScSRC 1 Phase C Apparent Power (VA)71910SRC 1 ScSRC 1 Phase C Apparent Power (VA)7192SRC 1 PFSRC 1 Three Phase Power Factor7193SRC 1 Phase B PFSRC 1 Phase B Power Factor7194SRC 1 Phase B PFSRC 1 Phase B Power Factor7195SRC 1 Phase C PFSRC 1 Phase B Power Factor7200SRC 2 PSRC 2 Three Phase Real Power (W)7202SRC 2 PaSRC 2 Phase B Real Power (W)7204SRC 2 PbSRC 2 Phase B Real Power (W)7205SRC 2 QSRC 2 Phase B Reactive Power (var)7210SRC 2 QaSRC 2 Phase B Reactive Power (var)7211SRC 2 QaSRC 2 Phase B Reactive Power (var)7212SRC 2 QcSRC 2 Phase B Reactive Power (var)7216SRC 2 SSRC 2 Phase C Reactive Power (var)7227SRC 2 SSRC 2 Phase Apparent Power (VA)7228SRC 2 SSRC 2 Phase B Apparent Power (VA)7219SRC 2 SSRC 2 Phase C Reactive Power (var)7210SRC 2 SSRC 2 Phase C Reactive Power (var)7211SRC 2 SSRC 2 Phase C Reactive Power (var)7212SRC 2 SSRC 2 Phase A Apparent Power (VA)7220                                                                                                    | 7178    | SRC 1 Qa           |                                        |
| 7184SRC 1 SSRC 1 Three Phase Apparent Power (VA)7186SRC 1 SaSRC 1 Phase A Apparent Power (VA)7188SRC 1 SbSRC 1 Phase B Apparent Power (VA)7190SRC 1 ScSRC 1 Phase C Apparent Power (VA)7191SRC 1 PFSRC 1 Three Phase Power Factor7192SRC 1 Phase A PFSRC 1 Phase A Power Factor7193SRC 1 Phase A PFSRC 1 Phase B Power Factor7194SRC 1 Phase B PFSRC 1 Phase B Power Factor7195SRC 1 Phase C PFSRC 1 Phase C Power Factor7200SRC 2 PSRC 2 Three Phase Real Power (W)7202SRC 2 PaSRC 2 Phase A Real Power (W)7204SRC 2 PbSRC 2 Phase C Real Power (W)7205SRC 2 CSRC 2 Phase C Real Power (W)7206SRC 2 QSRC 2 Three Phase Reactive Power (var)7210SRC 2 QaSRC 2 Phase A Reactive Power (var)7211SRC 2 QaSRC 2 Phase C Reactive Power (var)7212SRC 2 QbSRC 2 Phase C Reactive Power (var)7214SRC 2 QcSRC 2 Phase C Reactive Power (VA)7215SRC 2 SSSRC 2 Phase A Apparent Power (VA)7226SRC 2 SCSRC 2 Phase A Apparent Power (VA)7227SRC 2 PFSRC 2 Phase A Apparent Power (VA)7228SRC 2 PFSRC 2 Phase A Power Factor7229SRC 2 SSSRC 2 Phase A Power Factor7220SRC 2 PFSRC 2 Phase B Pparent Power (VA)7218SRC 2 PFSRC 2 Phase B Power Factor7225SRC 2 Phase A PF                                                                                                    |         |                    |                                        |
| 7186SRC 1 SaSRC 1 Phase A Apparent Power (VA)7188SRC 1 SbSRC 1 Phase B Apparent Power (VA)7190SRC 1 ScSRC 1 Phase C Apparent Power (VA)7191SRC 1 PFSRC 1 Three Phase Power Factor7192SRC 1 Phase A PFSRC 1 Phase A Power Factor7193SRC 1 Phase B PFSRC 1 Phase B Power Factor7194SRC 1 Phase C PFSRC 1 Phase C Power Factor7195SRC 1 Phase C PFSRC 1 Phase C Power Factor7200SRC 2 PSRC 2 Three Phase Real Power (W)7202SRC 2 PaSRC 2 Phase A Real Power (W)7204SRC 2 PcSRC 2 Phase B Real Power (W)7206SRC 2 QSRC 2 Phase A Real Power (W)7208SRC 2 QSRC 2 Phase A Reactive Power (var)7210SRC 2 QaSRC 2 Phase A Reactive Power (var)7212SRC 2 QbSRC 2 Phase A Reactive Power (var)7214SRC 2 QcSRC 2 Phase A Reactive Power (var)7216SRC 2 SaSRC 2 Phase A Apparent Power (VA)7220SRC 2 SbSRC 2 Phase A Apparent Power (VA)7224SRC 2 ScSRC 2 Phase A Apparent Power (VA)7225SRC 2 ScSRC 2 Phase C Apparent Power (VA)7224SRC 2 PFSRC 2 Phase C Apparent Power (VA)7225SRC 2 ScSRC 2 Phase B Power Factor7226SRC 2 ScSRC 2 Phase B Power Factor7227SRC 2 ScSRC 2 Phase C Power Factor7228SRC 1 Pos WatthourSRC 1 Positive Watthour (Wh)7424SRC 1 Phase A PF<                                                                                                    | 7182    | SRC 1 Qc           | SRC 1 Phase C Reactive Power (var)     |
| 7188SRC 1 SbSRC 1 Phase B Apparent Power (VA)7190SRC 1 ScSRC 1 Phase C Apparent Power (VA)7191SRC 1 PFSRC 1 Three Phase Power Factor7192SRC 1 Phase A PFSRC 1 Phase A Power Factor7193SRC 1 Phase B PFSRC 1 Phase B Power Factor7194SRC 1 Phase C PFSRC 1 Phase B Power Factor7195SRC 1 Phase C PFSRC 1 Phase C Power Factor7200SRC 2 PSRC 2 Three Phase Real Power (W)7202SRC 2 PaSRC 2 Phase A Real Power (W)7204SRC 2 PbSRC 2 Phase B Real Power (W)7206SRC 2 QSRC 2 Phase A Read Power (W)7207SRC 2 QSRC 2 Phase A Reactive Power (var)7210SRC 2 QSRC 2 Phase A Reactive Power (var)7212SRC 2 QaSRC 2 Phase A Reactive Power (var)7214SRC 2 QcSRC 2 Phase A Reactive Power (var)7215SRC 2 SaSRC 2 Phase C Apparent Power (VA)7220SRC 2 SbSRC 2 Phase A Apparent Power (VA)7212SRC 2 SbSRC 2 Phase A Apparent Power (VA)7214SRC 2 SaSRC 2 Phase A Apparent Power (VA)7225SRC 2 SbSRC 2 Phase C Apparent Power (VA)7224SRC 2 ScSRC 2 Phase B Apparent Power (VA)7225SRC 2 Phase A PFSRC 2 Phase B Power Factor7226SRC 2 Phase B PFSRC 2 Phase B Power Factor7227SRC 2 Phase B PFSRC 2 Phase B Power Factor7228SRC 2 Phase B PFSRC 2 Phase B Power Factor7229SRC                                                                                                    | 7184    | SRC 1 S            | SRC 1 Three Phase Apparent Power (VA)  |
| 7190SRC 1 ScSRC 1 Phase C Apparent Power (VA)7192SRC 1 PFSRC 1 Three Phase Power Factor7193SRC 1 Phase A PFSRC 1 Phase A Power Factor7194SRC 1 Phase B PFSRC 1 Phase B Power Factor7195SRC 1 Phase C PFSRC 1 Phase C Power Factor7200SRC 2 PSRC 2 Three Phase Real Power (W)7202SRC 2 PaSRC 2 Phase A Real Power (W)7204SRC 2 PbSRC 2 Phase B Real Power (W)7205SRC 2 QSRC 2 Phase C Real Power (W)7206SRC 2 QSRC 2 Three Phase Reactive Power (var)7210SRC 2 QaSRC 2 Phase A Reactive Power (var)7211SRC 2 QaSRC 2 Phase A Reactive Power (var)7212SRC 2 QbSRC 2 Phase B Reactive Power (var)7214SRC 2 QcSRC 2 Phase C Reactive Power (var)7216SRC 2 SSRC 2 Phase A Apparent Power (VA)7220SRC 2 SaSRC 2 Phase A Apparent Power (VA)7221SRC 2 ScSRC 2 Phase A Apparent Power (VA)7222SRC 2 SbSRC 2 Phase A Apparent Power (VA)7224SRC 2 ScSRC 2 Phase A Apparent Power (VA)7225SRC 2 Phase A PFSRC 2 Phase A Power Factor7226SRC 2 Phase A PFSRC 2 Phase A Power Factor7227SRC 2 Phase A PFSRC 2 Phase A Power Factor7226SRC 2 Phase A PFSRC 2 Phase B Power Factor7227SRC 2 Phase A PFSRC 2 Phase B Power Factor7228SRC 1 Pos WatthourSRC 1 Positive Watthour (Wh)7424 </td <td>7186</td> <td>SRC 1 Sa</td> <td>SRC 1 Phase A Apparent Power (VA)</td>                                                                                                    | 7186    | SRC 1 Sa           | SRC 1 Phase A Apparent Power (VA)      |
| 7192SRC 1 PFSRC 1 Three Phase Power Factor7193SRC 1 Phase A PFSRC 1 Phase A Power Factor7194SRC 1 Phase B PFSRC 1 Phase B Power Factor7195SRC 1 Phase C PFSRC 1 Phase C Power Factor7200SRC 2 PSRC 2 Three Phase Real Power (W)7202SRC 2 PaSRC 2 Phase A Real Power (W)7204SRC 2 PbSRC 2 Phase B Real Power (W)7206SRC 2 PcSRC 2 Phase C Real Power (W)7207SRC 2 QSRC 2 Three Phase Reactive Power (var)7208SRC 2 QSRC 2 Phase A Reactive Power (var)7210SRC 2 QaSRC 2 Phase A Reactive Power (var)7212SRC 2 QbSRC 2 Phase B Reactive Power (var)7214SRC 2 QcSRC 2 Phase C Reactive Power (var)7216SRC 2 SSRC 2 Phase A Apparent Power (VA)7220SRC 2 SaSRC 2 Phase A Apparent Power (VA)7221SRC 2 SbSRC 2 Phase A Apparent Power (VA)7222SRC 2 ScSRC 2 Phase A Apparent Power (VA)7224SRC 2 ScSRC 2 Phase A Apparent Power (VA)7225SRC 2 Phase A PFSRC 2 Phase A Power Factor7226SRC 2 Phase A PFSRC 2 Phase B Power Factor7227SRC 2 Phase B PFSRC 2 Phase B Power Factor7424SRC 1 Pos WatthourSRC 1 Positive Watthour (Wh)7426SRC 1 Neg WatthourSRC 1 Positive Watthour (Wh)7428SRC 1 Pos varhSRC 1 Positive Varhour (varh)7430SRC 1 Neg varhSRC 1 Negative Varhour (varh) <td>7188</td> <td>SRC 1 Sb</td> <td>SRC 1 Phase B Apparent Power (VA)</td>                                                                                                    | 7188    | SRC 1 Sb           | SRC 1 Phase B Apparent Power (VA)      |
| 7193SRC 1 Phase A PFSRC 1 Phase A Power Factor7194SRC 1 Phase B PFSRC 1 Phase B Power Factor7195SRC 1 Phase C PFSRC 1 Phase C Power Factor7200SRC 2 PSRC 2 Three Phase Real Power (W)7202SRC 2 PaSRC 2 Phase A Real Power (W)7204SRC 2 PbSRC 2 Phase B Real Power (W)7206SRC 2 PcSRC 2 Phase C Real Power (W)7207SRC 2 QSRC 2 Phase C Real Power (W)7208SRC 2 QSRC 2 Three Phase Reactive Power (var)7210SRC 2 QaSRC 2 Phase A Reactive Power (var)7211SRC 2 QaSRC 2 Phase A Reactive Power (var)7212SRC 2 QcSRC 2 Phase A Reactive Power (var)7214SRC 2 QcSRC 2 Phase A Apparent Power (VA)7218SRC 2 SaSRC 2 Phase A Apparent Power (VA)7220SRC 2 SbSRC 2 Phase A Apparent Power (VA)7222SRC 2 ScSRC 2 Phase A Apparent Power (VA)7224SRC 2 PFSRC 2 Phase C Apparent Power (VA)7225SRC 2 Phase A PFSRC 2 Phase A Power Factor7226SRC 2 Phase A PFSRC 2 Phase A Power Factor7227SRC 2 Phase C PFSRC 2 Phase C Power Factor7224SRC 1 Pos WatthourSRC 1 Positive Watthour (Wh)7424SRC 1 Pos varhSRC 1 Positive Varhour (varh)7428SRC 1 Pos varhSRC 1 Positive Varhour (varh)7430SRC 1 Neg varhSRC 1 Negative Varhour (varh)                                                                                                    | 7190    | SRC 1 Sc           | SRC 1 Phase C Apparent Power (VA)      |
| 7194SRC 1 Phase B PFSRC 1 Phase B Power Factor7195SRC 1 Phase C PFSRC 1 Phase C Power Factor7200SRC 2 PSRC 2 Three Phase Real Power (W)7202SRC 2 PaSRC 2 Phase A Real Power (W)7204SRC 2 PbSRC 2 Phase B Real Power (W)7206SRC 2 PcSRC 2 Phase C Real Power (W)7208SRC 2 QSRC 2 Three Phase Reactive Power (var)7210SRC 2 QaSRC 2 Phase A Reactive Power (var)7212SRC 2 QbSRC 2 Phase A Reactive Power (var)7214SRC 2 QcSRC 2 Phase B Reactive Power (var)7216SRC 2 SSRC 2 Three Phase Apparent Power (VA)7218SRC 2 SaSRC 2 Phase A Apparent Power (VA)7220SRC 2 SbSRC 2 Phase A Apparent Power (VA)7224SRC 2 PFSRC 2 Phase C Apparent Power (VA)7225SRC 2 PFSRC 2 Phase A Pparent Power (VA)7224SRC 2 PFSRC 2 Phase A PF7225SRC 2 Phase A PFSRC 2 Phase B Power Factor7226SRC 2 Phase A PFSRC 2 Phase B Power Factor7227SRC 2 Phase A PFSRC 2 Phase C Power Factor7424SRC 1 Pos WatthourSRC 1 Positive Watthour (Wh)7428SRC 1 Pos varhSRC 1 Positive Varhour (varh)7428SRC 1 Neg varhSRC 1 Negative Varhour (varh)                                                                                                    | 7192    | SRC 1 PF           | SRC 1 Three Phase Power Factor         |
| 7195SRC 1 Phase C PFSRC 1 Phase C Power Factor7200SRC 2 PSRC 2 Three Phase Real Power (W)7202SRC 2 PaSRC 2 Phase A Real Power (W)7204SRC 2 PbSRC 2 Phase B Real Power (W)7206SRC 2 PcSRC 2 Phase C Real Power (W)7208SRC 2 QSRC 2 Three Phase Reactive Power (var)7210SRC 2 QaSRC 2 Phase A Reactive Power (var)7212SRC 2 QbSRC 2 Phase A Reactive Power (var)7214SRC 2 QcSRC 2 Phase C Reactive Power (var)7216SRC 2 SSRC 2 Three Phase Apparent Power (VA)7218SRC 2 SSRC 2 Phase A Apparent Power (VA)7220SRC 2 SbSRC 2 Phase A Apparent Power (VA)7221SRC 2 ScSRC 2 Phase A Apparent Power (VA)7222SRC 2 ScSRC 2 Phase B Apparent Power (VA)7224SRC 2 PFSRC 2 Phase A Power Factor7225SRC 2 Phase A PFSRC 2 Phase B Power Factor7226SRC 2 Phase C PFSRC 2 Phase B Power Factor7227SRC 2 Phase C PFSRC 2 Phase B Power Factor7424SRC 1 Pos WatthourSRC 1 Positive Watthour (Wh)7428SRC 1 Neg WatthourSRC 1 Positive Watthour (wh)7430SRC 1 Neg varhSRC 1 Negative Varhour (varh)                                                                                                    | 7193    | SRC 1 Phase A PF   | SRC 1 Phase A Power Factor             |
| 7200SRC 2 PSRC 2 Three Phase Real Power (W)7202SRC 2 PaSRC 2 Phase A Real Power (W)7204SRC 2 PbSRC 2 Phase B Real Power (W)7206SRC 2 PcSRC 2 Phase C Real Power (W)7208SRC 2 QSRC 2 Three Phase Reactive Power (var)7210SRC 2 QaSRC 2 Phase A Reactive Power (var)7212SRC 2 QbSRC 2 Phase B Reactive Power (var)7214SRC 2 QcSRC 2 Phase C Reactive Power (var)7216SRC 2 SSRC 2 Three Phase A Apparent Power (VA)7218SRC 2 SaSRC 2 Phase A Apparent Power (VA)7220SRC 2 SbSRC 2 Phase A Apparent Power (VA)7221SRC 2 SbSRC 2 Phase A Apparent Power (VA)7226SRC 2 ScSRC 2 Phase A Apparent Power (VA)7227SRC 2 Phase A PFSRC 2 Phase A Power Factor7226SRC 2 Phase A PFSRC 2 Phase B Power Factor7227SRC 2 Phase C PFSRC 2 Phase C Power Factor7424SRC 1 Pos WatthourSRC 1 Positive Watthour (Wh)7428SRC 1 Neg attheSRC 1 Negative Varhour (varh)7430SRC 1 Neg varhSRC 1 Negative Varhour (varh)                                                                                                    | 7194    | SRC 1 Phase B PF   | SRC 1 Phase B Power Factor             |
| 7202SRC 2 PaSRC 2 Phase A Real Power (W)7204SRC 2 PbSRC 2 Phase B Real Power (W)7206SRC 2 PcSRC 2 Phase C Real Power (W)7208SRC 2 QSRC 2 Three Phase Reactive Power (var)7210SRC 2 QaSRC 2 Phase A Reactive Power (var)7212SRC 2 QbSRC 2 Phase B Reactive Power (var)7214SRC 2 QcSRC 2 Phase C Reactive Power (var)7216SRC 2 QcSRC 2 Three Phase Apparent Power (VA)7218SRC 2 SaSRC 2 Phase A Apparent Power (VA)7220SRC 2 SbSRC 2 Phase B Apparent Power (VA)7222SRC 2 ScSRC 2 Phase C Apparent Power (VA)7224SRC 2 PFSRC 2 Three Phase Power Factor7225SRC 2 Phase A PFSRC 2 Phase A Power Factor7226SRC 2 Phase C PFSRC 2 Phase C Power Factor7227SRC 2 Phase C PFSRC 2 Phase C Power Factor7227SRC 1 Pos WatthourSRC 1 Positive Watthour (Wh)7428SRC 1 Neg WatthourSRC 1 Positive Varhour (varh)7430SRC 1 Neg varhSRC 1 Negative Varhour (varh)                                                                                                    | 7195    | SRC 1 Phase C PF   | SRC 1 Phase C Power Factor             |
| 7204SRC 2 PbSRC 2 Phase B Real Power (W)7206SRC 2 PcSRC 2 Phase C Real Power (W)7208SRC 2 QSRC 2 Three Phase Reactive Power (var)7210SRC 2 QaSRC 2 Phase A Reactive Power (var)7212SRC 2 QbSRC 2 Phase B Reactive Power (var)7214SRC 2 QcSRC 2 Phase C Reactive Power (var)7216SRC 2 SSRC 2 Three Phase Apparent Power (VA)7217SRC 2 SaSRC 2 Phase A Apparent Power (VA)7218SRC 2 SaSRC 2 Phase A Apparent Power (VA)7220SRC 2 SbSRC 2 Phase B Apparent Power (VA)7221SRC 2 ScSRC 2 Phase C Apparent Power (VA)7222SRC 2 ScSRC 2 Three Phase Power Factor7225SRC 2 PFSRC 2 Phase A Power Factor7226SRC 2 Phase B PFSRC 2 Phase B Power Factor7227SRC 2 Phase B PFSRC 2 Phase C Power Factor7227SRC 1 Pos WatthourSRC 1 Positive Watthour (Wh)7428SRC 1 Neg WatthourSRC 1 Positive Varhour (varh)7430SRC 1 Neg varhSRC 1 Negative Varhour (varh)                                                                                                    | 7200    | SRC 2 P            | SRC 2 Three Phase Real Power (W)       |
| 7206SRC 2 PcSRC 2 Phase C Real Power (W)7208SRC 2 QSRC 2 Three Phase Reactive Power (var)7210SRC 2 QaSRC 2 Phase A Reactive Power (var)7212SRC 2 QbSRC 2 Phase B Reactive Power (var)7214SRC 2 QcSRC 2 Phase C Reactive Power (var)7216SRC 2 SSRC 2 Three Phase Apparent Power (VA)7218SRC 2 SaSRC 2 Phase A Apparent Power (VA)7220SRC 2 SbSRC 2 Phase B Apparent Power (VA)7224SRC 2 ScSRC 2 Phase C Apparent Power (VA)7225SRC 2 PFSRC 2 Phase A Power Factor7226SRC 2 Phase B PFSRC 2 Phase B Power Factor7227SRC 2 Phase C PFSRC 2 Phase C Power Factor7227SRC 1 Pos WatthourSRC 1 Positive Watthour (Wh)7428SRC 1 Pos varhSRC 1 Positive Varhour (varh)7430SRC 1 Neg varhSRC 1 Negative Varhour (varh)                                                                                                    | 7202    | SRC 2 Pa           | SRC 2 Phase A Real Power (W)           |
| 7208SRC 2 QSRC 2 Three Phase Reactive Power (var)7210SRC 2 QaSRC 2 Phase A Reactive Power (var)7212SRC 2 QbSRC 2 Phase B Reactive Power (var)7214SRC 2 QcSRC 2 Phase C Reactive Power (var)7216SRC 2 SSRC 2 Three Phase Apparent Power (VA)7218SRC 2 SaSRC 2 Phase A Apparent Power (VA)7220SRC 2 SbSRC 2 Phase B Apparent Power (VA)7222SRC 2 ScSRC 2 Phase C Apparent Power (VA)7224SRC 2 PFSRC 2 Three Phase Power Factor7225SRC 2 PFSRC 2 Phase A Power Factor7226SRC 2 Phase B PFSRC 2 Phase B Power Factor7227SRC 2 Phase B PFSRC 2 Phase C Power Factor7227SRC 1 Pos WatthourSRC 1 Positive Watthour (Wh)7428SRC 1 Pos varhSRC 1 Negative Varhour (varh)7430SRC 1 Neg varhSRC 1 Negative Varhour (varh)                                                                                                    | 7204    | SRC 2 Pb           | SRC 2 Phase B Real Power (W)           |
| 7210SRC 2 QaSRC 2 Phase A Reactive Power (var)7212SRC 2 QbSRC 2 Phase B Reactive Power (var)7214SRC 2 QcSRC 2 Phase C Reactive Power (var)7216SRC 2 SSRC 2 Three Phase Apparent Power (VA)7218SRC 2 SaSRC 2 Phase A Apparent Power (VA)7220SRC 2 SbSRC 2 Phase B Apparent Power (VA)7222SRC 2 ScSRC 2 Phase C Apparent Power (VA)7224SRC 2 PFSRC 2 Three Phase Power Factor7225SRC 2 Phase A PFSRC 2 Phase B Power Factor7226SRC 2 Phase C PFSRC 2 Phase C Power Factor7227SRC 2 Phase C PFSRC 2 Phase C Power Factor7424SRC 1 Pos WatthourSRC 1 Positive Watthour (Wh)7428SRC 1 Pos varhSRC 1 Positive Varhour (varh)7430SRC 1 Neg varhSRC 1 Negative Varhour (varh)                                                                                                    | 7206    | SRC 2 Pc           | SRC 2 Phase C Real Power (W)           |
| 7212SRC 2 QbSRC 2 Phase B Reactive Power (var)7214SRC 2 QcSRC 2 Phase C Reactive Power (var)7216SRC 2 SSRC 2 Three Phase Apparent Power (VA)7218SRC 2 SaSRC 2 Phase A Apparent Power (VA)7220SRC 2 SbSRC 2 Phase B Apparent Power (VA)7222SRC 2 ScSRC 2 Phase C Apparent Power (VA)7224SRC 2 PFSRC 2 Three Phase Power Factor7225SRC 2 Phase A PFSRC 2 Phase A Power Factor7226SRC 2 Phase B PFSRC 2 Phase B Power Factor7227SRC 2 Phase C PFSRC 2 Phase C Power Factor7227SRC 2 Phase C PFSRC 1 Positive Watthour (Wh)7426SRC 1 Neg WatthourSRC 1 Negative Watthour (Wh)7430SRC 1 Neg varhSRC 1 Negative Varhour (varh)                                                                                                    | 7208    | SRC 2 Q            | SRC 2 Three Phase Reactive Power (var) |
| 7214SRC 2 QcSRC 2 Phase C Reactive Power (var)7216SRC 2 SSRC 2 Three Phase Apparent Power (VA)7218SRC 2 SaSRC 2 Phase A Apparent Power (VA)7220SRC 2 SbSRC 2 Phase B Apparent Power (VA)7222SRC 2 ScSRC 2 Phase C Apparent Power (VA)7224SRC 2 PFSRC 2 Three Phase Power Factor7225SRC 2 Phase A PFSRC 2 Phase A Power Factor7226SRC 2 Phase B PFSRC 2 Phase B Power Factor7227SRC 2 Phase B PFSRC 2 Phase C Power Factor7227SRC 2 Phase C PFSRC 2 Phase C Power Factor7424SRC 1 Pos WatthourSRC 1 Positive Watthour (Wh)7426SRC 1 Neg WatthourSRC 1 Negative Watthour (wh)7430SRC 1 Neg varhSRC 1 Negative Varhour (varh)                                                                                                    | 7210    | SRC 2 Qa           | SRC 2 Phase A Reactive Power (var)     |
| 7216SRC 2 SSRC 2 Three Phase Apparent Power (VA)7218SRC 2 SaSRC 2 Phase A Apparent Power (VA)7220SRC 2 SbSRC 2 Phase B Apparent Power (VA)7222SRC 2 ScSRC 2 Phase C Apparent Power (VA)7224SRC 2 PFSRC 2 Three Phase Power Factor7225SRC 2 Phase A PFSRC 2 Phase A Power Factor7226SRC 2 Phase B PFSRC 2 Phase B Power Factor7227SRC 2 Phase C PFSRC 2 Phase C Power Factor7227SRC 1 Pos WatthourSRC 1 Positive Watthour (Wh)7426SRC 1 Neg WatthourSRC 1 Negative Watthour (Wh)7430SRC 1 Neg varhSRC 1 Negative Varhour (varh)                                                                                                    | 7212    | SRC 2 Qb           | SRC 2 Phase B Reactive Power (var)     |
| 7218SRC 2 SaSRC 2 Phase A Apparent Power (VA)7220SRC 2 SbSRC 2 Phase B Apparent Power (VA)7222SRC 2 ScSRC 2 Phase C Apparent Power (VA)7224SRC 2 PFSRC 2 Three Phase Power Factor7225SRC 2 Phase A PFSRC 2 Phase A Power Factor7226SRC 2 Phase B PFSRC 2 Phase B Power Factor7227SRC 2 Phase C PFSRC 2 Phase C Power Factor7424SRC 1 Pos WatthourSRC 1 Positive Watthour (Wh)7426SRC 1 Neg WatthourSRC 1 Negative Watthour (Wh)7430SRC 1 Neg varhSRC 1 Negative Varhour (varh)                                                                                                    | 7214    | SRC 2 Qc           | SRC 2 Phase C Reactive Power (var)     |
| 7220SRC 2 SbSRC 2 Phase B Apparent Power (VA)7222SRC 2 ScSRC 2 Phase C Apparent Power (VA)7224SRC 2 PFSRC 2 Three Phase Power Factor7225SRC 2 Phase A PFSRC 2 Phase A Power Factor7226SRC 2 Phase B PFSRC 2 Phase B Power Factor7227SRC 2 Phase C PFSRC 2 Phase C Power Factor7424SRC 1 Pos WatthourSRC 1 Positive Watthour (Wh)7426SRC 1 Neg WatthourSRC 1 Negative Watthour (Wh)7430SRC 1 Neg varhSRC 1 Negative Varhour (varh)                                                                                                    | 7216    | SRC 2 S            | SRC 2 Three Phase Apparent Power (VA)  |
| 7222SRC 2 ScSRC 2 Phase C Apparent Power (VA)7224SRC 2 PFSRC 2 Three Phase Power Factor7225SRC 2 Phase A PFSRC 2 Phase A Power Factor7226SRC 2 Phase B PFSRC 2 Phase B Power Factor7227SRC 2 Phase C PFSRC 2 Phase C Power Factor7424SRC 1 Pos WatthourSRC 1 Positive Watthour (Wh)7426SRC 1 Neg WatthourSRC 1 Negative Watthour (Wh)7428SRC 1 Pos varhSRC 1 Positive Varhour (varh)7430SRC 1 Neg varhSRC 1 Negative Varhour (varh)                                                                                                    | 7218    | SRC 2 Sa           | SRC 2 Phase A Apparent Power (VA)      |
| 7224SRC 2 PFSRC 2 Three Phase Power Factor7225SRC 2 Phase A PFSRC 2 Phase A Power Factor7226SRC 2 Phase B PFSRC 2 Phase B Power Factor7227SRC 2 Phase C PFSRC 2 Phase C Power Factor7424SRC 1 Pos WatthourSRC 1 Positive Watthour (Wh)7426SRC 1 Neg WatthourSRC 1 Negative Watthour (Wh)7428SRC 1 Pos varhSRC 1 Positive Varhour (varh)7430SRC 1 Neg varhSRC 1 Negative Varhour (varh)                                                                                                    | 7220    | SRC 2 Sb           | SRC 2 Phase B Apparent Power (VA)      |
| 7225SRC 2 Phase A PFSRC 2 Phase A Power Factor7226SRC 2 Phase B PFSRC 2 Phase B Power Factor7227SRC 2 Phase C PFSRC 2 Phase C Power Factor7424SRC 1 Pos WatthourSRC 1 Positive Watthour (Wh)7426SRC 1 Neg WatthourSRC 1 Negative Watthour (Wh)7428SRC 1 Pos varhSRC 1 Positive Varhour (varh)7430SRC 1 Neg varhSRC 1 Negative Varhour (varh)                                                                                                    | 7222    | SRC 2 Sc           | SRC 2 Phase C Apparent Power (VA)      |
| 7226SRC 2 Phase B PFSRC 2 Phase B Power Factor7227SRC 2 Phase C PFSRC 2 Phase C Power Factor7424SRC 1 Pos WatthourSRC 1 Positive Watthour (Wh)7426SRC 1 Neg WatthourSRC 1 Negative Watthour (Wh)7428SRC 1 Pos varhSRC 1 Positive Varhour (varh)7430SRC 1 Neg varhSRC 1 Negative Varhour (varh)                                                                                                    | 7224    | SRC 2 PF           | SRC 2 Three Phase Power Factor         |
| 7227SRC 2 Phase C PFSRC 2 Phase C Power Factor7424SRC 1 Pos WatthourSRC 1 Positive Watthour (Wh)7426SRC 1 Neg WatthourSRC 1 Negative Watthour (Wh)7428SRC 1 Pos varhSRC 1 Positive Varhour (varh)7430SRC 1 Neg varhSRC 1 Negative Varhour (varh)                                                                                                    | 7225    | SRC 2 Phase A PF   | SRC 2 Phase A Power Factor             |
| 7424SRC 1 Pos WatthourSRC 1 Positive Watthour (Wh)7426SRC 1 Neg WatthourSRC 1 Negative Watthour (Wh)7428SRC 1 Pos varhSRC 1 Positive Varhour (varh)7430SRC 1 Neg varhSRC 1 Negative Varhour (varh)                                                                                                    | 7226    | SRC 2 Phase B PF   |                                        |
| 7426SRC 1 Neg WatthourSRC 1 Negative Watthour (Wh)7428SRC 1 Pos varhSRC 1 Positive Varhour (varh)7430SRC 1 Neg varhSRC 1 Negative Varhour (varh)                                                                                                    | 7227    |                    | SRC 2 Phase C Power Factor             |
| 7428SRC 1 Pos varhSRC 1 Positive Varhour (varh)7430SRC 1 Neg varhSRC 1 Negative Varhour (varh)                                                                                                    | 7424    |                    |                                        |
| 7430 SRC 1 Neg varh SRC 1 Negative Varhour (varh)                                                                                                    | 7426    | -                  |                                        |
|                                                                                                    |         |                    |                                        |
| 7440 SRC 2 Pos Watthour SRC 2 Positive Watthour (Wh)                                                                                                    | 7430    | SRC 1 Neg varh     |                                        |
|                                                                                                    | 7440    | SRC 2 Pos Watthour | SRC 2 Positive Watthour (Wh)           |

Α

### Table A-1: FLEXANALOG PARAMETER LIST (Sheet 4 of 8)

| SETTING | DISPLAY TEXT         | DESCRIPTION                            |
|---------|----------------------|----------------------------------------|
| 7442    | SRC 2 Neg Watthour   | SRC 2 Negative Watthour (Wh)           |
| 7444    | SRC 2 Pos varh       | SRC 2 Positive Varhour (varh)          |
| 7446    | SRC 2 Neg varh       | SRC 2 Negative Varhour (varh)          |
| 7552    | SRC 1 Frequency      | SRC 1 Frequency (Hz)                   |
| 7553    | SRC 2 Frequency      | SRC 2 Frequency (Hz)                   |
| 7680    | SRC 1 Demand la      | SRC 1 Demand Ia (A)                    |
| 7682    | SRC 1 Demand Ib      | SRC 1 Demand Ib (A)                    |
| 7684    | SRC 1 Demand Ic      | SRC 1 Demand Ic (A)                    |
| 7686    | SRC 1 Demand Watt    | SRC 1 Demand Watt (W)                  |
| 7688    | SRC 1 Demand var     | SRC 1 Demand Var (var)                 |
| 7690    | SRC 1 Demand Va      | SRC 1 Demand Va (VA)                   |
| 7696    | SRC 2 Demand Ia      | SRC 2 Demand Ia (A)                    |
| 7698    | SRC 2 Demand Ib      | SRC 2 Demand Ib (A)                    |
| 7700    | SRC 2 Demand Ic      | SRC 2 Demand Ic (A)                    |
| 7702    | SRC 2 Demand Watt    | SRC 2 Demand Watt (W)                  |
| 7704    | SRC 2 Demand var     | SRC 2 Demand Var (var)                 |
| 7706    | SRC 2 Demand Va      | SRC 2 Demand Va (VA)                   |
| 8704    | Brk 1 Arc Amp A      | Breaker 1 Arcing Amp Phase A (kA2-cyc) |
| 8706    | Brk 1 Arc Amp B      | Breaker 1 Arcing Amp Phase B (kA2-cyc) |
| 8708    | Brk 1 Arc Amp C      | Breaker 1 Arcing Amp Phase C (kA2-cyc) |
| 8710    | Brk 2 Arc Amp A      | Breaker 2 Arcing Amp Phase A (kA2-cyc) |
| 8712    | Brk 2 Arc Amp B      | Breaker 2 Arcing Amp Phase B (kA2-cyc) |
| 8714    | Brk 2 Arc Amp C      | Breaker 2 Arcing Amp Phase C (kA2-cyc) |
| 9216    | Synchchk 1 Delta V   | Synchrocheck 1 Delta Voltage (V)       |
| 9218    | Synchchk 1 Delta F   | Synchrocheck 1 Delta Frequency (Hz)    |
| 9219    | Synchchk 1 Delta Phs | Synchrocheck 1 Delta Phase (°)         |
| 9220    | Synchchk 2 Delta V   | Synchrocheck 2 Delta Voltage (V)       |
| 9222    | Synchchk 2 Delta F   | Synchrocheck 2 Delta Frequency (Hz)    |
| 9223    | Synchchk 2 Delta Phs | Synchrocheck 2 Delta Phase (°)         |
| 10240   | SRC 1 la THD         | SRC 1 la THD                           |
| 10241   | SRC 1 la Harm[0]     | SRC 1 la Harmonics[0]                  |
| 10242   | SRC 1 la Harm[1]     | SRC 1 la Harmonics[1]                  |
| 10243   | SRC 1 la Harm[2]     | SRC 1 la Harmonics[2]                  |
| 10244   | SRC 1 la Harm[3]     | SRC 1 la Harmonics[3]                  |
| 10245   | SRC 1 la Harm[4]     | SRC 1 la Harmonics[4]                  |
| 10246   | SRC 1 la Harm[5]     | SRC 1 la Harmonics[5]                  |
| 10247   | SRC 1 la Harm[6]     | SRC 1 la Harmonics[6]                  |
| 10248   | SRC 1 la Harm[7]     | SRC 1 la Harmonics[7]                  |
| 10249   | SRC 1 la Harm[8]     | SRC 1 la Harmonics[8]                  |
| 10250   | SRC 1 la Harm[9]     | SRC 1 la Harmonics[9]                  |
| 10251   | SRC 1 la Harm[10     | SRC 1 la Harmonics[10]                 |
| 10252   | SRC 1 la Harm[11     | SRC 1 la Harmonics[11]                 |
| 10253   | SRC 1 la Harm[12     | SRC 1 la Harmonics[12]                 |
| 10254   | SRC 1 la Harm[13     | SRC 1 la Harmonics[13]                 |
| 10255   | SRC 1 la Harm[14     | SRC 1 la Harmonics[14]                 |
| 10256   | SRC 1 la Harm[15     | SRC 1 la Harmonics[15]                 |
| 10257   | SRC 1 la Harm[16     | SRC 1 la Harmonics[16]                 |

## A.1 FLEXANALOG PARAMETERS

### Table A-1: FLEXANALOG PARAMETER LIST (Sheet 5 of 8)

| 10258         SRC 1 Ia Harm[17         SRC 1 Ia Harmonics[17]           10259         SRC 1 Ia Harm[18         SRC 1 Ia Harmonics[18]           10260         SRC 1 Ia Harm[19         SRC 1 Ia Harmonics[19]           10261         SRC 1 Ia Harm[20         SRC 1 Ia Harmonics[20]           10262         SRC 1 Ia Harm[21         SRC 1 Ia Harmonics[21]           10263         SRC 1 Ia Harm[22         SRC 1 Ia Harmonics[22]           10264         SRC 1 Ia Harm[23         SRC 1 Ia Harmonics[23]           10273         SRC 1 Ia Harm[23         SRC 1 Ia Harmonics[23]           10274         SRC 1 Ib Harm[0]         SRC 1 Ib Harmonics[0]           10275         SRC 1 Ib Harm[1]         SRC 1 Ib Harmonics[1]           10276         SRC 1 Ib Harm[2]         SRC 1 Ib Harmonics[2]           10277         SRC 1 Ib Harm[3]         SRC 1 Ib Harmonics[3]           10278         SRC 1 Ib Harm[4]         SRC 1 Ib Harmonics[4]           10279         SRC 1 Ib Harm[5]         SRC 1 Ib Harmonics[5]           10280         SRC 1 Ib Harm[6]         SRC 1 Ib Harmonics[6]           10281         SRC 1 Ib Harm[1]         SRC 1 Ib Harmonics[8]           10282         SRC 1 Ib Harm[1]         SRC 1 Ib Harmonics[1]           10284         SRC 1 Ib Harm[1]         SRC |  |
|----------------------------------------------------------------------------------------------------|--|
| 10260         SRC 1 la Harm[19         SRC 1 la Harmonics[19]           10261         SRC 1 la Harm[20         SRC 1 la Harmonics[20]           10262         SRC 1 la Harm[21         SRC 1 la Harmonics[21]           10263         SRC 1 la Harm[22         SRC 1 la Harmonics[22]           10264         SRC 1 la Harm[23         SRC 1 la Harmonics[23]           10273         SRC 1 lb Harm[0]         SRC 1 lb Harmonics[0]           10274         SRC 1 lb Harm[0]         SRC 1 lb Harmonics[0]           10275         SRC 1 lb Harm[1]         SRC 1 lb Harmonics[1]           10276         SRC 1 lb Harm[2]         SRC 1 lb Harmonics[2]           10277         SRC 1 lb Harm[2]         SRC 1 lb Harmonics[3]           10277         SRC 1 lb Harm[3]         SRC 1 lb Harmonics[4]           10278         SRC 1 lb Harm[4]         SRC 1 lb Harmonics[3]           10279         SRC 1 lb Harm[5]         SRC 1 lb Harmonics[6]           10280         SRC 1 lb Harm[7]         SRC 1 lb Harmonics[6]           10281         SRC 1 lb Harm[7]         SRC 1 lb Harmonics[7]           10282         SRC 1 lb Harm[8]         SRC 1 lb Harmonics[8]           10283         SRC 1 lb Harm[10         SRC 1 lb Harmonics[10]           10284         SRC 1 lb Harm[11         SRC 1 |  |
| 10261         SRC 1 Ia Harm[20         SRC 1 Ia Harmonics[20]           10262         SRC 1 Ia Harm[21         SRC 1 Ia Harmonics[21]           10263         SRC 1 Ia Harm[22         SRC 1 Ia Harmonics[22]           10264         SRC 1 Ia Harm[23         SRC 1 Ia Harmonics[23]           10273         SRC 1 Ib Harm[0]         SRC 1 Ib Harmonics[0]           10274         SRC 1 Ib Harm[0]         SRC 1 Ib Harmonics[0]           10275         SRC 1 Ib Harm[1]         SRC 1 Ib Harmonics[1]           10276         SRC 1 Ib Harm[2]         SRC 1 Ib Harmonics[2]           10277         SRC 1 Ib Harm[2]         SRC 1 Ib Harmonics[3]           10278         SRC 1 Ib Harm[3]         SRC 1 Ib Harmonics[3]           10279         SRC 1 Ib Harm[4]         SRC 1 Ib Harmonics[4]           10279         SRC 1 Ib Harm[5]         SRC 1 Ib Harmonics[5]           10280         SRC 1 Ib Harm[6]         SRC 1 Ib Harmonics[6]           10281         SRC 1 Ib Harm[7]         SRC 1 Ib Harmonics[7]           10282         SRC 1 Ib Harm[8]         SRC 1 Ib Harmonics[7]           10283         SRC 1 Ib Harm[10         SRC 1 Ib Harmonics[10]           10284         SRC 1 Ib Harm[11         SRC 1 Ib Harmonics[12]           10285         SRC 1 Ib Harm[12         SRC 1 |  |
| 10262         SRC 1 Ia Harm[21         SRC 1 Ia Harmonics[21]           10263         SRC 1 Ia Harm[22         SRC 1 Ia Harmonics[22]           10264         SRC 1 Ia Harm[23         SRC 1 Ia Harmonics[23]           10273         SRC 1 Ib THD         SRC 1 Ib THD           10274         SRC 1 Ib Harm[0]         SRC 1 Ib HATMONICS[0]           10275         SRC 1 Ib Harm[1]         SRC 1 Ib Harmonics[1]           10276         SRC 1 Ib Harm[2]         SRC 1 Ib Harmonics[2]           10277         SRC 1 Ib Harm[3]         SRC 1 Ib Harmonics[3]           10278         SRC 1 Ib Harm[3]         SRC 1 Ib Harmonics[4]           10279         SRC 1 Ib Harm[5]         SRC 1 Ib Harmonics[6]           10280         SRC 1 Ib Harm[6]         SRC 1 Ib Harmonics[6]           10281         SRC 1 Ib Harm[7]         SRC 1 Ib Harmonics[7]           10282         SRC 1 Ib Harm[8]         SRC 1 Ib Harmonics[8]           10283         SRC 1 Ib Harm[9]         SRC 1 Ib Harmonics[10]           10284         SRC 1 Ib Harm[10         SRC 1 Ib Harmonics[11]           10285         SRC 1 Ib Harm[11         SRC 1 Ib Harmonics[12]           10286         SRC 1 Ib Harm[12         SRC 1 Ib Harmonics[13]           10287         SRC 1 Ib Harm[13         SRC 1 Ib Harmonic |  |
| 10263         SRC 1 la Harm[22         SRC 1 la Harmonics[22]           10264         SRC 1 la Harm[23         SRC 1 la Harmonics[23]           10273         SRC 1 lb THD         SRC 1 lb THD           10274         SRC 1 lb Harm[0]         SRC 1 lb Harmonics[0]           10275         SRC 1 lb Harm[0]         SRC 1 lb Harmonics[1]           10276         SRC 1 lb Harm[1]         SRC 1 lb Harmonics[2]           10277         SRC 1 lb Harm[2]         SRC 1 lb Harmonics[3]           10278         SRC 1 lb Harm[3]         SRC 1 lb Harmonics[4]           10279         SRC 1 lb Harm[5]         SRC 1 lb Harmonics[5]           10280         SRC 1 lb Harm[6]         SRC 1 lb Harmonics[6]           10281         SRC 1 lb Harm[7]         SRC 1 lb Harmonics[7]           10282         SRC 1 lb Harm[8]         SRC 1 lb Harmonics[8]           10283         SRC 1 lb Harm[9]         SRC 1 lb Harmonics[10]           10284         SRC 1 lb Harm[10         SRC 1 lb Harmonics[10]           10285         SRC 1 lb Harm[11         SRC 1 lb Harmonics[12]           10286         SRC 1 lb Harm[13         SRC 1 lb Harmonics[14]           10287         SRC 1 lb Harm[14         SRC 1 lb Harmonics[13]           10288         SRC 1 lb Harm[15         SRC 1 lb Harmonic |  |
| 10264         SRC 1 la Harm[23         SRC 1 la Harmonics[23]           10273         SRC 1 lb THD         SRC 1 lb THD           10274         SRC 1 lb Harm[0]         SRC 1 lb Harmonics[0]           10274         SRC 1 lb Harm[1]         SRC 1 lb Harmonics[0]           10275         SRC 1 lb Harm[1]         SRC 1 lb Harmonics[1]           10276         SRC 1 lb Harm[2]         SRC 1 lb Harmonics[2]           10277         SRC 1 lb Harm[3]         SRC 1 lb Harmonics[3]           10278         SRC 1 lb Harm[4]         SRC 1 lb Harmonics[4]           10279         SRC 1 lb Harm[5]         SRC 1 lb Harmonics[5]           10280         SRC 1 lb Harm[6]         SRC 1 lb Harmonics[6]           10281         SRC 1 lb Harm[7]         SRC 1 lb Harmonics[7]           10282         SRC 1 lb Harm[8]         SRC 1 lb Harmonics[8]           10283         SRC 1 lb Harm[9]         SRC 1 lb Harmonics[9]           10284         SRC 1 lb Harm[10         SRC 1 lb Harmonics[10]           10285         SRC 1 lb Harm[11         SRC 1 lb Harmonics[12]           10286         SRC 1 lb Harm[13         SRC 1 lb Harmonics[13]           10287         SRC 1 lb Harm[14         SRC 1 lb Harmonics[13]           10288         SRC 1 lb Harm[14         SRC 1 lb Harmonics[ |  |
| 10273         SRC 1 lb THD         SRC 1 lb THD           10274         SRC 1 lb Harm[0]         SRC 1 lb Harmonics[0]           10275         SRC 1 lb Harm[1]         SRC 1 lb Harmonics[1]           10276         SRC 1 lb Harm[2]         SRC 1 lb Harmonics[2]           10277         SRC 1 lb Harm[3]         SRC 1 lb Harmonics[3]           10278         SRC 1 lb Harm[4]         SRC 1 lb Harmonics[4]           10279         SRC 1 lb Harm[5]         SRC 1 lb Harmonics[5]           10280         SRC 1 lb Harm[6]         SRC 1 lb Harmonics[6]           10281         SRC 1 lb Harm[7]         SRC 1 lb Harmonics[7]           10282         SRC 1 lb Harm[8]         SRC 1 lb Harmonics[8]           10283         SRC 1 lb Harm[9]         SRC 1 lb Harmonics[9]           10284         SRC 1 lb Harm[10         SRC 1 lb Harmonics[10]           10285         SRC 1 lb Harm[11         SRC 1 lb Harmonics[11]           10286         SRC 1 lb Harm[12         SRC 1 lb Harmonics[13]           10287         SRC 1 lb Harm[13         SRC 1 lb Harmonics[14]           10288         SRC 1 lb Harm[14         SRC 1 lb Harmonics[13]           10289         SRC 1 lb Harm[15         SRC 1 lb Harmonics[16]                                                                     |  |
| 10274         SRC 1 lb Harm[0]         SRC 1 lb Harmonics[0]           10275         SRC 1 lb Harm[1]         SRC 1 lb Harmonics[1]           10276         SRC 1 lb Harm[2]         SRC 1 lb Harmonics[2]           10277         SRC 1 lb Harm[3]         SRC 1 lb Harmonics[3]           10278         SRC 1 lb Harm[4]         SRC 1 lb Harmonics[4]           10279         SRC 1 lb Harm[5]         SRC 1 lb Harmonics[5]           10280         SRC 1 lb Harm[6]         SRC 1 lb Harmonics[6]           10281         SRC 1 lb Harm[7]         SRC 1 lb Harmonics[7]           10282         SRC 1 lb Harm[8]         SRC 1 lb Harmonics[8]           10283         SRC 1 lb Harm[9]         SRC 1 lb Harmonics[9]           10284         SRC 1 lb Harm[10         SRC 1 lb Harmonics[10]           10285         SRC 1 lb Harm[11         SRC 1 lb Harmonics[10]           10286         SRC 1 lb Harm[12         SRC 1 lb Harmonics[12]           10287         SRC 1 lb Harm[13         SRC 1 lb Harmonics[13]           10288         SRC 1 lb Harm[14         SRC 1 lb Harmonics[14]           10289         SRC 1 lb Harm[15         SRC 1 lb Harmonics[15]           10289         SRC 1 lb Harm[16         SRC 1 lb Harmonics[16]                                                       |  |
| 10275         SRC 1 lb Harm[1]         SRC 1 lb Harmonics[1]           10276         SRC 1 lb Harm[2]         SRC 1 lb Harmonics[2]           10277         SRC 1 lb Harm[3]         SRC 1 lb Harmonics[3]           10278         SRC 1 lb Harm[4]         SRC 1 lb Harmonics[4]           10279         SRC 1 lb Harm[5]         SRC 1 lb Harmonics[5]           10280         SRC 1 lb Harm[6]         SRC 1 lb Harmonics[6]           10281         SRC 1 lb Harm[7]         SRC 1 lb Harmonics[7]           10282         SRC 1 lb Harm[8]         SRC 1 lb Harmonics[8]           10283         SRC 1 lb Harm[9]         SRC 1 lb Harmonics[9]           10284         SRC 1 lb Harm[10         SRC 1 lb Harmonics[10]           10285         SRC 1 lb Harm[12         SRC 1 lb Harmonics[11]           10286         SRC 1 lb Harm[13         SRC 1 lb Harmonics[12]           10287         SRC 1 lb Harm[13         SRC 1 lb Harmonics[13]           10288         SRC 1 lb Harm[14         SRC 1 lb Harmonics[14]           10289         SRC 1 lb Harm[15         SRC 1 lb Harmonics[16]                                                                                                    |  |
| 10276         SRC 1 lb Harm[2]         SRC 1 lb Harmonics[2]           10277         SRC 1 lb Harm[3]         SRC 1 lb Harmonics[3]           10278         SRC 1 lb Harm[4]         SRC 1 lb Harmonics[4]           10279         SRC 1 lb Harm[5]         SRC 1 lb Harmonics[5]           10280         SRC 1 lb Harm[6]         SRC 1 lb Harmonics[6]           10281         SRC 1 lb Harm[7]         SRC 1 lb Harmonics[7]           10282         SRC 1 lb Harm[8]         SRC 1 lb Harmonics[8]           10283         SRC 1 lb Harm[9]         SRC 1 lb Harmonics[9]           10284         SRC 1 lb Harm[10         SRC 1 lb Harmonics[10]           10285         SRC 1 lb Harm[11         SRC 1 lb Harmonics[10]           10286         SRC 1 lb Harm[12         SRC 1 lb Harmonics[11]           10286         SRC 1 lb Harm[13         SRC 1 lb Harmonics[13]           10287         SRC 1 lb Harm[13         SRC 1 lb Harmonics[14]           10288         SRC 1 lb Harm[14         SRC 1 lb Harmonics[14]           10289         SRC 1 lb Harm[15         SRC 1 lb Harmonics[16]           10290         SRC 1 lb Harm[16         SRC 1 lb Harmonics[16]                                                                                                    |  |
| 10277         SRC 1 lb Harm[3]         SRC 1 lb Harmonics[3]           10278         SRC 1 lb Harm[4]         SRC 1 lb Harmonics[4]           10279         SRC 1 lb Harm[5]         SRC 1 lb Harmonics[5]           10280         SRC 1 lb Harm[6]         SRC 1 lb Harmonics[6]           10281         SRC 1 lb Harm[7]         SRC 1 lb Harmonics[7]           10282         SRC 1 lb Harm[8]         SRC 1 lb Harmonics[8]           10283         SRC 1 lb Harm[9]         SRC 1 lb Harmonics[9]           10284         SRC 1 lb Harm[10         SRC 1 lb Harmonics[10]           10285         SRC 1 lb Harm[11         SRC 1 lb Harmonics[11]           10286         SRC 1 lb Harm[12         SRC 1 lb Harmonics[12]           10287         SRC 1 lb Harm[13         SRC 1 lb Harmonics[13]           10288         SRC 1 lb Harm[14         SRC 1 lb Harmonics[14]           10289         SRC 1 lb Harm[15         SRC 1 lb Harmonics[15]           10289         SRC 1 lb Harm[16         SRC 1 lb Harmonics[16]                                                                                                    |  |
| 10278         SRC 1 lb Harm[4]         SRC 1 lb Harmonics[4]           10279         SRC 1 lb Harm[5]         SRC 1 lb Harmonics[5]           10280         SRC 1 lb Harm[6]         SRC 1 lb Harmonics[6]           10281         SRC 1 lb Harm[7]         SRC 1 lb Harmonics[7]           10282         SRC 1 lb Harm[8]         SRC 1 lb Harmonics[8]           10283         SRC 1 lb Harm[9]         SRC 1 lb Harmonics[9]           10284         SRC 1 lb Harm[10         SRC 1 lb Harmonics[10]           10285         SRC 1 lb Harm[11         SRC 1 lb Harmonics[11]           10286         SRC 1 lb Harm[12         SRC 1 lb Harmonics[12]           10287         SRC 1 lb Harm[13         SRC 1 lb Harmonics[13]           10288         SRC 1 lb Harm[14         SRC 1 lb Harmonics[14]           10289         SRC 1 lb Harm[15         SRC 1 lb Harmonics[15]           10289         SRC 1 lb Harm[16         SRC 1 lb Harmonics[16]                                                                                                    |  |
| 10279         SRC 1 lb Harm[5]         SRC 1 lb Harmonics[5]           10280         SRC 1 lb Harm[6]         SRC 1 lb Harmonics[6]           10281         SRC 1 lb Harm[7]         SRC 1 lb Harmonics[7]           10282         SRC 1 lb Harm[7]         SRC 1 lb Harmonics[8]           10283         SRC 1 lb Harm[9]         SRC 1 lb Harmonics[9]           10284         SRC 1 lb Harm[10         SRC 1 lb Harmonics[10]           10285         SRC 1 lb Harm[11         SRC 1 lb Harmonics[11]           10286         SRC 1 lb Harm[12         SRC 1 lb Harmonics[12]           10287         SRC 1 lb Harm[13         SRC 1 lb Harmonics[13]           10288         SRC 1 lb Harm[14         SRC 1 lb Harmonics[14]           10289         SRC 1 lb Harm[15         SRC 1 lb Harmonics[15]           10289         SRC 1 lb Harm[16         SRC 1 lb Harmonics[16]                                                                                                    |  |
| 10280         SRC 1 lb Harm[6]         SRC 1 lb Harmonics[6]           10281         SRC 1 lb Harm[7]         SRC 1 lb Harmonics[7]           10282         SRC 1 lb Harm[8]         SRC 1 lb Harmonics[8]           10283         SRC 1 lb Harm[9]         SRC 1 lb Harmonics[9]           10284         SRC 1 lb Harm[10         SRC 1 lb Harmonics[10]           10285         SRC 1 lb Harm[11         SRC 1 lb Harmonics[11]           10286         SRC 1 lb Harm[12         SRC 1 lb Harmonics[12]           10287         SRC 1 lb Harm[13         SRC 1 lb Harmonics[13]           10288         SRC 1 lb Harm[14         SRC 1 lb Harmonics[14]           10289         SRC 1 lb Harm[15         SRC 1 lb Harmonics[15]           10290         SRC 1 lb Harm[16         SRC 1 lb Harmonics[16]                                                                                                    |  |
| 10281         SRC 1 lb Harm[7]         SRC 1 lb Harmonics[7]           10282         SRC 1 lb Harm[8]         SRC 1 lb Harmonics[8]           10283         SRC 1 lb Harm[9]         SRC 1 lb Harmonics[9]           10284         SRC 1 lb Harm[10         SRC 1 lb Harmonics[10]           10285         SRC 1 lb Harm[11         SRC 1 lb Harmonics[11]           10286         SRC 1 lb Harm[12         SRC 1 lb Harmonics[12]           10287         SRC 1 lb Harm[13         SRC 1 lb Harmonics[13]           10288         SRC 1 lb Harm[14         SRC 1 lb Harmonics[14]           10289         SRC 1 lb Harm[15         SRC 1 lb Harmonics[15]           10290         SRC 1 lb Harm[16         SRC 1 lb Harmonics[16]                                                                                                    |  |
| 10282         SRC 1 lb Harm[8]         SRC 1 lb Harmonics[8]           10283         SRC 1 lb Harm[9]         SRC 1 lb Harmonics[9]           10284         SRC 1 lb Harm[10         SRC 1 lb Harmonics[10]           10285         SRC 1 lb Harm[11         SRC 1 lb Harmonics[11]           10286         SRC 1 lb Harm[12         SRC 1 lb Harmonics[12]           10287         SRC 1 lb Harm[13         SRC 1 lb Harmonics[13]           10288         SRC 1 lb Harm[14         SRC 1 lb Harmonics[14]           10289         SRC 1 lb Harm[15         SRC 1 lb Harmonics[15]           10290         SRC 1 lb Harm[16         SRC 1 lb Harmonics[16]                                                                                                    |  |
| 10283         SRC 1 lb Harm[9]         SRC 1 lb Harmonics[9]           10284         SRC 1 lb Harm[10         SRC 1 lb Harmonics[10]           10285         SRC 1 lb Harm[11         SRC 1 lb Harmonics[11]           10286         SRC 1 lb Harm[12         SRC 1 lb Harmonics[12]           10287         SRC 1 lb Harm[13         SRC 1 lb Harmonics[13]           10288         SRC 1 lb Harm[14         SRC 1 lb Harmonics[14]           10289         SRC 1 lb Harm[15         SRC 1 lb Harmonics[15]           10290         SRC 1 lb Harm[16         SRC 1 lb Harmonics[16]                                                                                                    |  |
| 10284         SRC 1 lb Harm[10         SRC 1 lb Harmonics[10]           10285         SRC 1 lb Harm[11         SRC 1 lb Harmonics[11]           10286         SRC 1 lb Harm[12         SRC 1 lb Harmonics[12]           10287         SRC 1 lb Harm[13         SRC 1 lb Harmonics[13]           10288         SRC 1 lb Harm[14         SRC 1 lb Harmonics[14]           10289         SRC 1 lb Harm[15         SRC 1 lb Harmonics[15]           10290         SRC 1 lb Harm[16         SRC 1 lb Harmonics[16]                                                                                                    |  |
| 10285         SRC 1 lb Harm[11         SRC 1 lb Harmonics[11]           10286         SRC 1 lb Harm[12         SRC 1 lb Harmonics[12]           10287         SRC 1 lb Harm[13         SRC 1 lb Harmonics[13]           10288         SRC 1 lb Harm[14         SRC 1 lb Harmonics[14]           10289         SRC 1 lb Harm[15         SRC 1 lb Harmonics[15]           10290         SRC 1 lb Harm[16         SRC 1 lb Harmonics[16]                                                                                                    |  |
| 10286         SRC 1 lb Harm[12         SRC 1 lb Harmonics[12]           10287         SRC 1 lb Harm[13         SRC 1 lb Harmonics[13]           10288         SRC 1 lb Harm[14         SRC 1 lb Harmonics[14]           10289         SRC 1 lb Harm[15         SRC 1 lb Harmonics[15]           10290         SRC 1 lb Harm[16         SRC 1 lb Harmonics[16]                                                                                                    |  |
| 10287         SRC 1 lb Harm[13         SRC 1 lb Harmonics[13]           10288         SRC 1 lb Harm[14         SRC 1 lb Harmonics[14]           10289         SRC 1 lb Harm[15         SRC 1 lb Harmonics[15]           10290         SRC 1 lb Harm[16         SRC 1 lb Harmonics[16]                                                                                                    |  |
| 10288         SRC 1 lb Harm[14         SRC 1 lb Harmonics[14]           10289         SRC 1 lb Harm[15         SRC 1 lb Harmonics[15]           10290         SRC 1 lb Harm[16         SRC 1 lb Harmonics[16]                                                                                                    |  |
| 10289         SRC 1 lb Harm[15         SRC 1 lb Harmonics[15]           10290         SRC 1 lb Harm[16         SRC 1 lb Harmonics[16]                                                                                                    |  |
| 10290 SRC 1 lb Harm[16 SRC 1 lb Harmonics[16]                                                                                                    |  |
|                                                                                                    |  |
|                                                                                                    |  |
| 10291 SRC 1 lb Harm[17 SRC 1 lb Harmonics[17]                                                                                                    |  |
| 10292 SRC 1 lb Harm[18 SRC 1 lb Harmonics[18]                                                                                                    |  |
| 10293 SRC 1 lb Harm[19 SRC 1 lb Harmonics[19]                                                                                                    |  |
| 10294 SRC 1 lb Harm[20 SRC 1 lb Harmonics[20]                                                                                                    |  |
| 10295 SRC 1 lb Harm[21 SRC 1 lb Harmonics[21]                                                                                                    |  |
| 10296 SRC 1 lb Harm[22 SRC 1 lb Harmonics[22]                                                                                                    |  |
| 10297 SRC 1 lb Harm[23 SRC 1 lb Harmonics[23]                                                                                                    |  |
| 10306 SRC 1 Ic THD SRC 1 Ic THD                                                                                                    |  |
| 10307     SRC 1 lc Harm[0]     SRC 1 lc Harmonics[0]                                                                                                    |  |
| 10308     SRC 1 Ic Harm[1]     SRC 1 Ic Harmonics[1]                                                                                                    |  |
| 10309         SRC 1 Ic Harm[2]         SRC 1 Ic Harmonics[2]                                                                                                    |  |
| 10310         SRC 1 Ic Harm[3]         SRC 1 Ic Harmonics[3]                                                                                                    |  |
| 10311     SRC 1 Ic Harm[4]     SRC 1 Ic Harmonics[4]                                                                                                    |  |
| 10312     SRC 1 lc Harm[5]     SRC 1 lc Harmonics[5]                                                                                                    |  |
| 10313     SRC 1 Ic Harm[6]     SRC 1 Ic Harmonics[6]                                                                                                    |  |
| 10314         SRC 1 Ic Harm[7]         SRC 1 Ic Harmonics[7]                                                                                                    |  |
| 10315     SRC 1 lc Harm[8]     SRC 1 lc Harmonics[8]                                                                                                    |  |
| 10316 SRC 1 Ic Harm[9] SRC 1 Ic Harmonics[9]                                                                                                    |  |
| 10317 SRC 1 Ic Harm[10 SRC 1 Ic Harmonics[10]                                                                                                    |  |
| 10318 SRC 1 Ic Harm[11 SRC 1 Ic Harmonics[11]                                                                                                    |  |
| 10319         SRC 1 Ic Harm[12         SRC 1 Ic Harmonics[12]                                                                                                    |  |
| 10320     SRC 1 Ic Harm[13     SRC 1 Ic Harmonics[13]                                                                                                    |  |

Α

## Table A-1: FLEXANALOG PARAMETER LIST (Sheet 6 of 8)

| SETTING        |                                      | DESCRIPTION                                      |
|----------------|--------------------------------------|--------------------------------------------------|
| SETTING        | DISPLAY TEXT                         | DESCRIPTION                                      |
| 10321<br>10322 | SRC 1 lc Harm[14<br>SRC 1 lc Harm[15 | SRC 1 Ic Harmonics[14]<br>SRC 1 Ic Harmonics[15] |
|                | _                                    |                                                  |
| 10323          | SRC 1 lc Harm[16<br>SRC 1 lc Harm[17 | SRC 1 lc Harmonics[16]                           |
| 10324          | •                                    | SRC 1 lc Harmonics[17]                           |
| 10325          | SRC 1 lc Harm[18                     | SRC 1 Ic Harmonics[18]                           |
| 10326          | SRC 1 lc Harm[19                     | SRC 1 Ic Harmonics[19]                           |
| 10327          | SRC 1 lc Harm[20                     | SRC 1 Ic Harmonics[20]                           |
| 10328          | SRC 1 lc Harm[21                     | SRC 1 Ic Harmonics[21]                           |
| 10329          | SRC 1 lc Harm[22                     | SRC 1 Ic Harmonics[22]                           |
| 10330          | SRC 1 lc Harm[23                     | SRC 1 Ic Harmonics[23]                           |
| 10339          | SRC 2 la THD                         | SRC 2 la THD                                     |
| 10340          | SRC 2 la Harm[0]                     | SRC 2 la Harmonics[0]                            |
| 10341          | SRC 2 la Harm[1]                     | SRC 2 la Harmonics[1]                            |
| 10342          | SRC 2 la Harm[2]                     | SRC 2 la Harmonics[2]                            |
| 10343          | SRC 2 la Harm[3]                     | SRC 2 la Harmonics[3]                            |
| 10344          | SRC 2 la Harm[4]                     | SRC 2 la Harmonics[4]                            |
| 10345          | SRC 2 la Harm[5]                     | SRC 2 la Harmonics[5]                            |
| 10346          | SRC 2 la Harm[6]                     | SRC 2 la Harmonics[6]                            |
| 10347          | SRC 2 la Harm[7]                     | SRC 2 la Harmonics[7]                            |
| 10348          | SRC 2 la Harm[8]                     | SRC 2 la Harmonics[8]                            |
| 10349          | SRC 2 la Harm[9]                     | SRC 2 la Harmonics[9]                            |
| 10350          | SRC 2 la Harm[10                     | SRC 2 la Harmonics[10]                           |
| 10351          | SRC 2 la Harm[11                     | SRC 2 la Harmonics[11]                           |
| 10352          | SRC 2 la Harm[12                     | SRC 2 la Harmonics[12]                           |
| 10353          | SRC 2 la Harm[13                     | SRC 2 la Harmonics[13]                           |
| 10354          | SRC 2 la Harm[14                     | SRC 2 la Harmonics[14]                           |
| 10355          | SRC 2 la Harm[15                     | SRC 2 la Harmonics[15]                           |
| 10356          | SRC 2 la Harm[16                     | SRC 2 la Harmonics[16]                           |
| 10357          | SRC 2 la Harm[17                     | SRC 2 la Harmonics[17]                           |
| 10358          | SRC 2 la Harm[18                     | SRC 2 la Harmonics[18]                           |
| 10359          | SRC 2 la Harm[19                     | SRC 2 la Harmonics[19]                           |
| 10360          | SRC 2 la Harm[20                     | SRC 2 la Harmonics[20]                           |
| 10361          | SRC 2 la Harm[21                     | SRC 2 la Harmonics[21]                           |
| 10362          | SRC 2 la Harm[22                     | SRC 2 la Harmonics[22]                           |
| 10363          | SRC 2 la Harm[23                     | SRC 2 la Harmonics[23]                           |
| 10372          | SRC 2 lb THD                         | SRC 2 lb THD                                     |
| 10373          | SRC 2 lb Harm[0]                     | SRC 2 lb Harmonics[0]<br>SRC 2 lb Harmonics[1]   |
| 10374          | SRC 2 lb Harm[1]                     |                                                  |
| 10375          | SRC 2 lb Harm[2]                     | SRC 2 lb Harmonics[2]                            |
| 10376          | SRC 2 lb Harm[3]                     | SRC 2 lb Harmonics[3]                            |
| 10377          | SRC 2 lb Harm[4]                     | SRC 2 lb Harmonics[4]                            |
| 10378          | SRC 2 lb Harm[5]                     | SRC 2 lb Harmonics[5]                            |
| 10379          | SRC 2 lb Harm[6]                     | SRC 2 lb Harmonics[6]                            |
| 10380          | SRC 2 lb Harm[7]                     | SRC 2 lb Harmonics[7]                            |
| 10381          | SRC 2 lb Harm[8]                     | SRC 2 lb Harmonics[8]                            |
| 10382          | SRC 2 lb Harm[9]                     | SRC 2 lb Harmonics[9]                            |
| 10383          | SRC 2 lb Harm[10                     | SRC 2 lb Harmonics[10]                           |

## A.1 FLEXANALOG PARAMETERS

### Table A-1: FLEXANALOG PARAMETER LIST (Sheet 7 of 8)

| SETTING | DISPLAY TEXT        | DESCRIPTION             |
|---------|---------------------|-------------------------|
| 10384   | SRC 2 lb Harm[11    | SRC 2 lb Harmonics[11]  |
| 10385   | SRC 2 lb Harm[12    | SRC 2 lb Harmonics[12]  |
| 10386   | SRC 2 lb Harm[13    | SRC 2 lb Harmonics[13]  |
| 10387   | SRC 2 lb Harm[14    | SRC 2 lb Harmonics[14]  |
| 10388   | SRC 2 lb Harm[15    | SRC 2 lb Harmonics[15]  |
| 10389   | SRC 2 lb Harm[16    | SRC 2 lb Harmonics[16]  |
| 10390   | SRC 2 lb Harm[17    | SRC 2 lb Harmonics[17]  |
| 10391   | SRC 2 lb Harm[18    | SRC 2 lb Harmonics[18]  |
| 10392   | SRC 2 lb Harm[19    | SRC 2 lb Harmonics[19]  |
| 10393   | SRC 2 lb Harm[20    | SRC 2 lb Harmonics[20]  |
| 10394   | SRC 2 lb Harm[21    | SRC 2 lb Harmonics[21]  |
| 10395   | SRC 2 lb Harm[22    | SRC 2 lb Harmonics[22]  |
| 10396   | SRC 2 lb Harm[23    | SRC 2 lb Harmonics[23]  |
| 10405   | SRC 2 lc THD        | SRC 2 lc THD            |
| 10406   | SRC 2 lc Harm[0]    | SRC 2 Ic Harmonics[0]   |
| 10407   | SRC 2 lc Harm[1]    | SRC 2 Ic Harmonics[1]   |
| 10408   | SRC 2 lc Harm[2]    | SRC 2 lc Harmonics[2]   |
| 10409   | SRC 2 lc Harm[3]    | SRC 2 lc Harmonics[3]   |
| 10410   | SRC 2 lc Harm[4]    | SRC 2 lc Harmonics[4]   |
| 10411   | SRC 2 lc Harm[5]    | SRC 2 lc Harmonics[5]   |
| 10412   | SRC 2 lc Harm[6]    | SRC 2 lc Harmonics[6]   |
| 10413   | SRC 2 lc Harm[7]    | SRC 2 lc Harmonics[7]   |
| 10414   | SRC 2 lc Harm[8]    | SRC 2 lc Harmonics[8]   |
| 10415   | SRC 2 lc Harm[9]    | SRC 2 lc Harmonics[9]   |
| 10416   | SRC 2 lc Harm[10    | SRC 2 lc Harmonics[10]  |
| 10417   | SRC 2 lc Harm[11    | SRC 2 lc Harmonics[11]  |
| 10418   | SRC 2 lc Harm[12    | SRC 2 lc Harmonics[12]  |
| 10419   | SRC 2 lc Harm[13    | SRC 2 lc Harmonics[13]  |
| 10420   | SRC 2 lc Harm[14    | SRC 2 lc Harmonics[14]  |
| 10421   | SRC 2 lc Harm[15    | SRC 2 lc Harmonics[15]  |
| 10422   | SRC 2 lc Harm[16    | SRC 2 lc Harmonics[16]  |
| 10423   | SRC 2 lc Harm[17    | SRC 2 Ic Harmonics[17]  |
| 10424   | SRC 2 lc Harm[18    | SRC 2 Ic Harmonics[18]  |
| 10425   | SRC 2 lc Harm[19    | SRC 2 Ic Harmonics[19]  |
| 10426   | SRC 2 lc Harm[20    | SRC 2 Ic Harmonics[20]  |
| 10427   | SRC 2 lc Harm[21    | SRC 2 Ic Harmonics[21]  |
| 10428   | SRC 2 lc Harm[22    | SRC 2 Ic Harmonics[22]  |
| 10429   | SRC 2 lc Harm[23    | SRC 2 Ic Harmonics[23]  |
| 32768   | Tracking Frequency  | Tracking Frequency (Hz) |
| 39425   | FlexElement 1 OpSig | FlexElement 1 Actual    |
| 39427   | FlexElement 2 OpSig | FlexElement 2 Actual    |
| 39429   | FlexElement 3 OpSig | FlexElement 3 Actual    |
| 39431   | FlexElement 4 OpSig | FlexElement 4 Actual    |
| 39433   | FlexElement 5 OpSig | FlexElement 5 Actual    |
| 39435   | FlexElement 6 OpSig | FlexElement 6 Actual    |
| 39437   | FlexElement 7 OpSig | FlexElement 7 Actual    |
| 39439   | FlexElement 8 OpSig | FlexElement 8 Actual    |

## A.1 FLEXANALOG PARAMETERS

### Table A-1: FLEXANALOG PARAMETER LIST (Sheet 8 of 8)

| SETTING | DISPLAY TEXT         | DESCRIPTION           |
|---------|----------------------|-----------------------|
| 39441   | FlexElement 9 OpSig  | FlexElement 9 Actual  |
| 39443   | FlexElement 10 OpSig | FlexElement 10 Actual |
| 39445   | FlexElement 11 OpSig | FlexElement 11 Actual |
| 39447   | FlexElement 12 OpSig | FlexElement 12 Actual |
| 39449   | FlexElement 13 OpSig | FlexElement 13 Actual |
| 39451   | FlexElement 14 OpSig | FlexElement 14 Actual |
| 39453   | FlexElement 15 OpSig | FlexElement 15 Actual |
| 39455   | FlexElement 16 OpSig | FlexElement 16 Actual |
| 40960   | Communications Group | Communications Group  |
| 40971   | Active Setting Group | Current Setting Group |

### **B.1 OVERVIEW**

## **B.1.1 INTRODUCTION**

The UR series relays support a number of communications protocols to allow connection to equipment such as personal computers, RTUs, SCADA masters, and programmable logic controllers. The Modicon Modbus RTU protocol is the most basic protocol supported by the UR. Modbus is available via RS232 or RS485 serial links or via ethernet (using the Modbus/TCP specification). The following description is intended primarily for users who wish to develop their own master communication drivers and applies to the serial Modbus RTU protocol. Note that:

- The UR always acts as a slave device, meaning that it never initiates communications; it only listens and responds to
  requests issued by a master computer.
- For Modbus<sup>®</sup>, a subset of the Remote Terminal Unit (RTU) protocol format is supported that allows extensive monitoring, programming, and control functions using read and write register commands.

### **B.1.2 PHYSICAL LAYER**

The Modbus<sup>®</sup> RTU protocol is hardware-independent so that the physical layer can be any of a variety of standard hardware configurations including RS232 and RS485. The relay includes a faceplate (front panel) RS232 port and two rear terminal communications ports that may be configured as RS485, fiber optic, 10BaseT, or 10BaseF. Data flow is half-duplex in all configurations. See Chapter 3: HARDWARE for details on wiring.

Each data byte is transmitted in an asynchronous format consisting of 1 start bit, 8 data bits, 1 stop bit, and possibly 1 parity bit. This produces a 10 or 11 bit data frame. This can be important for transmission through modems at high bit rates (11 bit data frames are not supported by many modems at baud rates greater than 300).

The baud rate and parity are independently programmable for each communications port. Baud rates of 300, 1200, 2400, 4800, 9600, 14400, 19200, 28800, 33600, 38400, 57600, or 115200 bps are available. Even, odd, and no parity are available. Refer to the COMMUNICATIONS section of the SETTINGS chapter for further details.

The master device in any system must know the address of the slave device with which it is to communicate. The relay will not act on a request from a master if the address in the request does not match the relay's slave address (unless the address is the broadcast address – see below).

A single setting selects the slave address used for all ports, with the exception that for the faceplate port, the relay will accept any address when the Modbus<sup>®</sup> RTU protocol is used.

## **B.1.3 DATA LINK LAYER**

Communications takes place in packets which are groups of asynchronously framed byte data. The master transmits a packet to the slave and the slave responds with a packet. The end of a packet is marked by 'dead-time' on the communications line. The following describes general format for both transmit and receive packets. For exact details on packet formatting, refer to subsequent sections describing each function code.

| DESCRIPTION   | SIZE                        |
|---------------|-----------------------------|
| SLAVE ADDRESS | 1 byte                      |
| FUNCTION CODE | 1 byte                      |
| DATA          | N bytes                     |
| CRC           | 2 bytes                     |
| DEAD TIME     | 3.5 bytes transmission time |

## Table B-1: MODBUS PACKET FORMAT

#### SLAVE ADDRESS

This is the address of the slave device that is intended to receive the packet sent by the master and to perform the desired action. Each slave device on a communications bus must have a unique address to prevent bus contention. All of the relay's ports have the same address which is programmable from 1 to 254; see Chapter 5 for details. Only the addressed slave will respond to a packet that starts with its address. Note that the faceplate port is an exception to this rule; it will act on a message containing any slave address.

B

A master transmit packet with a slave address of 0 indicates a broadcast command. All slaves on the communication link will take action based on the packet, but none will respond to the master. Broadcast mode is only recognized when associated with FUNCTION CODE 05h. For any other function code, a packet with broadcast mode slave address 0 will be ignored.

### FUNCTION CODE

This is one of the supported functions codes of the unit which tells the slave what action to perform. See the SUPPORTED FUNCTION CODES section for complete details. An exception response from the slave is indicated by setting the high order bit of the function code in the response packet. See the EXCEPTION RESPONSES section for further details.

#### DATA

B

This will be a variable number of bytes depending on the function code. This may include actual values, settings, or addresses sent by the master to the slave or by the slave to the master.

## CRC

This is a two byte error checking code. The RTU version of Modbus<sup>®</sup> includes a 16 bit cyclic redundancy check (CRC-16) with every packet which is an industry standard method used for error detection. If a Modbus® slave device receives a packet in which an error is indicated by the CRC, the slave device will not act upon or respond to the packet thus preventing any erroneous operations. See the CRC-16 ALGORITHM section for a description of how to calculate the CRC.

## **DEAD TIME**

A packet is terminated when no data is received for a period of 3.5 byte transmission times (about 15 ms at 2400 bps, 2 ms at 19200 bps, and 300 µs at 115200 bps). Consequently, the transmitting device must not allow gaps between bytes longer than this interval. Once the dead time has expired without a new byte transmission, all slaves start listening for a new packet from the master except for the addressed slave.

В

## **B.1.4 CRC-16 ALGORITHM**

The CRC-16 algorithm essentially treats the entire data stream (data bits only; start, stop and parity ignored) as one continuous binary number. This number is first shifted left 16 bits and then divided by a characteristic polynomial (110000000000101B). The 16 bit remainder of the division is appended to the end of the packet, MSByte first. The resulting packet including CRC, when divided by the same polynomial at the receiver will give a zero remainder if no transmission errors have occurred. This algorithm requires the characteristic polynomial to be reverse bit ordered. The most significant bit of the characteristic polynomial is dropped, since it does not affect the value of the remainder.

Note: A C programming language implementation of the CRC algorithm will be provided upon request.

| SYMBOLS:   | >       | data transfer                                             |                                                                                                    |  |  |  |  |
|------------|---------|-----------------------------------------------------------|----------------------------------------------------------------------------------------------------|--|--|--|--|
|            | А       | 16 bit working register                                   |                                                                                                    |  |  |  |  |
|            | Alow    | low order byte of A                                       | ow order byte of A                                                                                                    |  |  |  |  |
|            | Ahigh   | high order byte of A                                      |                                                                                                    |  |  |  |  |
|            | CRC     | 16 bit CRC-16 result                                      |                                                                                                    |  |  |  |  |
|            | i,j     | loop counters                                             |                                                                                                    |  |  |  |  |
|            | (+)     | logical EXCLUSIVE-OR                                      | c operator                                                                                                    |  |  |  |  |
|            | Ν       | total number of data byt                                  | ies                                                                                                    |  |  |  |  |
|            | Di      | i-th data byte (i = 0 to N                                | -1)                                                                                                    |  |  |  |  |
|            | G       | 16 bit characteristic poly<br>order reversed              | ynomial = 1010000000000001 (binary) with MSbit dropped and bit                                                                                         |  |  |  |  |
|            | shr (x) | right shift operator (th LS<br>other bits are shifted rig | right shift operator (th LSbit of x is shifted into a carry flag, a '0' is shifted into the MSbit of x, all other bits are shifted right one location) |  |  |  |  |
| ALGORITHM: | 1.      | FFFF (hex)> A                                             |                                                                                                    |  |  |  |  |
|            | 2.      | 0> i                                                      | )> i                                                                                                    |  |  |  |  |
|            | 3.      | 0> j                                                      |                                                                                                    |  |  |  |  |
|            | 4.      | Di (+) Alow> Alow                                         | Di (+) Alow> Alow                                                                                                    |  |  |  |  |
|            | 5.      | j + 1> j                                                  |                                                                                                    |  |  |  |  |
|            | 6.      | shr (A)                                                   |                                                                                                    |  |  |  |  |
|            | 7.      | Is there a carry?                                         | No: go to 8<br>Yes: G (+) A> A and continue.                                                                                                    |  |  |  |  |
|            | 8.      | ls j = 8?                                                 | No: go to 5<br>Yes: continue                                                                                                    |  |  |  |  |
|            | 9.      | i + 1> i                                                  |                                                                                                    |  |  |  |  |
|            | 10.     | ls i = N?                                                 | No: go to 3<br>Yes: continue                                                                                                    |  |  |  |  |
|            | 11.     | A> CRC                                                    |                                                                                                    |  |  |  |  |

## Table B–2: CRC-16 ALGORITHM

## **B.2.1 SUPPORTED FUNCTION CODES**

Modbus® officially defines function codes from 1 to 127 though only a small subset is generally needed. The relay supports some of these functions, as summarized in the following table. Subsequent sections describe each function code in detail.

| FUNCTI | JNCTION CODE MODBUS DEFINITION |                           | GE POWER MANAGEMENT DEFINITION |
|--------|--------------------------------|---------------------------|--------------------------------|
| HEX    | DEC                            |                           |                                |
| 03     | 3                              | Read Holding Registers    | Read Actual Values or Settings |
| 04     | 4                              | Read Holding Registers    | Read Actual Values or Settings |
| 05     | 5                              | Force Single Coil         | Execute Operation              |
| 06     | 6                              | Preset Single Register    | Store Single Setting           |
| 10     | 16                             | Preset Multiple Registers | Store Multiple Settings        |

## **B.2.2 FUNCTION CODE 03H/04H - READ ACTUAL VALUES OR SETTINGS**

This function code allows the master to read one or more consecutive data registers (actual values or settings) from a relay. Data registers are always 16 bit (two byte) values transmitted with high order byte first. The maximum number of registers that can be read in a single packet is 125. See the section MODBUS® MEMORY MAP for exact details on the data registers.

Since some PLC implementations of Modbus® only support one of function codes 03h and 04h, the relay interpretation allows either function code to be used for reading one or more consecutive data registers. The data starting address will determine the type of data being read. Function codes 03h and 04h are therefore identical.

The following table shows the format of the master and slave packets. The example shows a master device requesting 3 register values starting at address 4050h from slave device 11h (17 decimal); the slave device responds with the values 40. 300, and 0 from registers 4050h, 4051h, and 4052h, respectively.

## Table B-3: MASTER AND SLAVE DEVICE PACKET TRANSMISSION EXAMPLE

| MASTER TRANSMISSION        |               | SLAVE RESPONSE |               |  |  |
|----------------------------|---------------|----------------|---------------|--|--|
| PACKET FORMAT              | EXAMPLE (HEX) | PACKET FORMAT  | EXAMPLE (HEX) |  |  |
| SLAVE ADDRESS              | 11            | SLAVE ADDRESS  | 11            |  |  |
| FUNCTION CODE              | 04            | FUNCTION CODE  | 04            |  |  |
| DATA STARTING ADDRESS - hi | 40            | BYTE COUNT     | 06            |  |  |
| DATA STARTING ADDRESS - Io | 50            | DATA #1 - hi   | 00            |  |  |
| NUMBER OF REGISTERS - hi   | 00            | DATA #1 - lo   | 28            |  |  |
| NUMBER OF REGISTERS - Io   | 03            | DATA #2 - hi   | 01            |  |  |
| CRC - lo                   | A7            | DATA #2 - lo   | 2C            |  |  |
| CRC - hi                   | 4A            | DATA #3 - hi   | 00            |  |  |
|                            |               | DATA #3 - lo   | 00            |  |  |
|                            |               | CRC - lo       | 0D            |  |  |
|                            |               | CRC - hi       | 60            |  |  |

В

## **B.2.3 FUNCTION CODE 05H - EXECUTE OPERATION**

This function code allows the master to perform various operations in the relay. Available operations are in the table SUM-MARY OF OPERATION CODES.

The following table shows the format of the master and slave packets. The example shows a master device requesting the slave device 11H (17 dec) to perform a reset. The hi and lo CODE VALUE bytes always have the values 'FF' and '00' respectively and are a remnant of the original Modbus<sup>®</sup> definition of this function code.

### Table B-4: MASTER AND SLAVE DEVICE PACKET TRANSMISSION EXAMPLE

| MASTER TRANSMISSION         |    | SLAVE RESPONSE      |               |  |  |
|-----------------------------|----|---------------------|---------------|--|--|
| PACKET FORMAT EXAMPLE (HEX) |    | PACKET FORMAT       | EXAMPLE (HEX) |  |  |
| SLAVE ADDRESS               | 11 | SLAVE ADDRESS       | 11            |  |  |
| FUNCTION CODE               | 05 | FUNCTION CODE       | 05            |  |  |
| OPERATION CODE - hi         | 00 | OPERATION CODE - hi | 00            |  |  |
| OPERATION CODE - Io         | 01 | OPERATION CODE - Io | 01            |  |  |
| CODE VALUE - hi             | FF | CODE VALUE - hi     | FF            |  |  |
| CODE VALUE - Io             | 00 | CODE VALUE - Io     | 00            |  |  |
| CRC - lo                    | DF | CRC - lo            | DF            |  |  |
| CRC - hi                    | 6A | CRC - hi            | 6A            |  |  |

## Table B–5: SUMMARY OF OPERATION CODES (FUNCTION CODE 05H)

| OPERATION<br>CODE (HEX) | DEFINITION             | DESCRIPTION                                                                          |
|-------------------------|------------------------|--------------------------------------------------------------------------------------|
| 0000                    | NO OPERATION           | Does not do anything.                                                                |
| 0001                    | RESET                  | Performs the same function as the faceplate RESET key.                               |
| 0005                    | CLEAR EVENT RECORDS    | Performs the same function as the faceplate <b>CLEAR EVENT RECORDS</b> menu command. |
| 0006                    | CLEAR OSCILLOGRAPHY    | Clears all oscillography records.                                                    |
| 1000 to 101F            | VIRTUAL IN 1-32 ON/OFF | Sets the states of Virtual Inputs 1 to 32 either "ON" or "OFF".                      |

## **B.2.4 FUNCTION CODE 06H - STORE SINGLE SETTING**

This function code allows the master to modify the contents of a single setting register in an relay. Setting registers are always 16 bit (two byte) values transmitted high order byte first.

The following table shows the format of the master and slave packets. The example shows a master device storing the value 200 at memory map address 4051h to slave device 11h (17 dec).

## Table B–6: MASTER AND SLAVE DEVICE PACKET TRANSMISSION EXAMPLE

| MASTER TRANSMISSION        |               | SLAVE RESPONSE             |            |  |  |
|----------------------------|---------------|----------------------------|------------|--|--|
| PACKET FORMAT              | EXAMPLE (HEX) | PACKET FORMAT              | EXAMPLE (H |  |  |
| SLAVE ADDRESS              | 11            | SLAVE ADDRESS              | 11         |  |  |
| FUNCTION CODE              | 06            | FUNCTION CODE              | 06         |  |  |
| DATA STARTING ADDRESS - hi | 40            | DATA STARTING ADDRESS - hi | 40         |  |  |
| DATA STARTING ADDRESS - lo | 51            | DATA STARTING ADDRESS - Io | 51         |  |  |
| DATA - hi                  | 00            | DATA - hi                  | 00         |  |  |
| DATA - lo                  | C8            | DATA - lo                  | C8         |  |  |
| CRC - lo                   | CE            | CRC - lo                   | CE         |  |  |
| CRC - hi                   | DD            | CRC - hi                   | DD         |  |  |

## **B.2.5 FUNCTION CODE 10H - STORE MULTIPLE SETTINGS**

This function code allows the master to modify the contents of a one or more consecutive setting registers in a relay. Setting registers are 16-bit (two byte) values transmitted high order byte first. The maximum number of setting registers that can be stored in a single packet is 60. The following table shows the format of the master and slave packets. The example shows a master device storing the value 200 at memory map address 4051h, and the value 1 at memory map address 4052h to slave device 11h (17 dec).

#### Table B–7: MASTER AND SLAVE DEVICE PACKET TRANSMISSION EXAMPLE

| MASTER TRANSMISSION        |               | SLAVE RESPONSE             |               |  |
|----------------------------|---------------|----------------------------|---------------|--|
| PACKET FORMAT              | EXAMPLE (HEX) | PACKET FORMAT              | EXMAPLE (HEX) |  |
| SLAVE ADDRESS              | 11            | SLAVE ADDRESS              | 11            |  |
| FUNCTION CODE              | 10            | FUNCTION CODE              | 10            |  |
| DATA STARTING ADDRESS - hi | 40            | DATA STARTING ADDRESS - hi | 40            |  |
| DATA STARTING ADDRESS - Io | 51            | DATA STARTING ADDRESS - Io | 51            |  |
| NUMBER OF SETTINGS - hi    | 00            | NUMBER OF SETTINGS - hi    | 00            |  |
| NUMBER OF SETTINGS - Io    | 02            | NUMBER OF SETTINGS - Io    | 02            |  |
| BYTE COUNT                 | 04            | CRC - lo                   | 07            |  |
| DATA #1 - high order byte  | 00            | CRC - hi                   | 64            |  |
| DATA #1 - low order byte   | C8            |                            |               |  |
| DATA #2 - high order byte  | 00            |                            |               |  |
| DATA #2 - low order byte   | 01            |                            |               |  |
| CRC - low order byte       | 12            |                            |               |  |
| CRC - high order byte      | 62            |                            |               |  |

## **B.2.6 EXCEPTION RESPONSES**

Programming or operation errors usually happen because of illegal data in a packet. These errors result in an exception response from the slave. The slave detecting one of these errors sends a response packet to the master with the high order bit of the function code set to 1.

The following table shows the format of the master and slave packets. The example shows a master device sending the unsupported function code 39h to slave device 11.

#### Table B-8: MASTER AND SLAVE DEVICE PACKET TRANSMISSION EXAMPLE

| MASTER TRANSMISSION         |    | SLAVE RESPONSE        |               |  |  |
|-----------------------------|----|-----------------------|---------------|--|--|
| PACKET FORMAT EXAMPLE (HEX) |    | PACKET FORMAT         | EXAMPLE (HEX) |  |  |
| SLAVE ADDRESS               | 11 | SLAVE ADDRESS         | 11            |  |  |
| FUNCTION CODE               | 39 | FUNCTION CODE         | B9            |  |  |
| CRC - low order byte        | CD | ERROR CODE            | 01            |  |  |
| CRC - high order byte       | F2 | CRC - low order byte  | 93            |  |  |
|                             |    | CRC - high order byte | 95            |  |  |

## **B.3.1 OBTAINING UR FILES USING MODBUS® PROTOCOL**

The UR relay has a generic file transfer facility, meaning that you use the same method to obtain all of the different types of files from the unit. The Modbus registers that implement file transfer are found in the "Modbus File Transfer (Read/Write)" and "Modbus File Transfer (Read Only)" modules, starting at address 3100 in the Modbus Memory Map. To read a file from the UR relay, use the following steps:

- 1. Write the filename to the "Name of file to read" register using a write multiple registers command. If the name is shorter than 80 characters, you may write only enough registers to include all the text of the filename. Filenames are not case sensitive.
- 2. Repeatedly read all the registers in "Modbus File Transfer (Read Only)" using a read multiple registers command. It is not necessary to read the entire data block, since the UR relay will remember which was the last register you read. The "position" register is initially zero and thereafter indicates how many bytes (2 times the number of registers) you have read so far. The "size of..." register indicates the number of bytes of data remaining to read, to a maximum of 244.
- 3. Keep reading until the "size of..." register is smaller than the number of bytes you are transferring. This condition indicates end of file. Discard any bytes you have read beyond the indicated block size.
- 4. If you need to re-try a block, read only the "size of.." and "block of data", without reading the position. The file pointer is only incremented when you read the position register, so the same data block will be returned as was read in the previous operation. On the next read, check to see if the position is where you expect it to be, and discard the previous block if it is not (this condition would indicate that the UR relay did not process your original read request).

The UR relay retains connection-specific file transfer information, so files may be read simultaneously on multiple Modbus connections.

#### a) OBTAINING FILES FROM THE UR USING OTHER PROTOCOLS

All the files available via Modbus may also be retrieved using the standard file transfer mechanisms in other protocols (for example, TFTP or MMS).

## b) COMTRADE, OSCILLOGRAPHY AND DATA LOGGER FILES

Oscillography and data logger files are formatted using the COMTRADE file format per IEEE PC37.111 Draft 7c (02 September 1997). The files may be obtained in either text or binary COMTRADE format.

#### c) READING OSCILLOGRAPHY FILES

Familiarity with the oscillography feature is required to understand the following description. Refer to the OSCILLOGRA-PHY section in the SETTINGS chapter for additional details.

The Oscillography\_Number\_of\_Triggers register is incremented by one every time a new oscillography file is triggered (captured) and cleared to zero when oscillography data is cleared. When a new trigger occurs, the associated oscillography file is assigned a file identifier number equal to the incremented value of this register; the newest file number is equal to the Oscillography\_Number\_of\_Triggers register. This register can be used to determine if any new data has been captured by periodically reading it to see if the value has changed; if the number has increased then new data is available.

The Oscillography\_Number\_of\_Records setting specifies the maximum number of files (and the number of cycles of data per file) that can be stored in memory of the relay. The Oscillography\_Available\_Records register specifies the actual number of files that are stored and still available to be read out of the relay.

Writing 'Yes' (i.e. the value 1) to the Oscillography\_Clear\_Data register clears oscillography data files, clears both the Oscillography\_Number\_of\_Triggers and Oscillography\_Available\_Records registers to zero, and sets the Oscillography\_Last\_Cleared\_Date to the present date and time.

To read binary COMTRADE oscillography files, read the following filenames:

- OSCnnnn.CFG
- OSCnnn.DAT

Replace "nnn" with the desired oscillography trigger number. For ASCII format, use the following file names

- OSCAnnnn.CFG
- OSCAnnn.DAT

#### d) READING DATA LOGGER FILES

Familiarity with the data logger feature is required to understand this description. Refer to the DATA LOGGER section of Chapter 5 for details. To read the entire data logger in binary COMTRADE format, read the following files.

- datalog.cfg
- datalog.dat

To read the entire data logger in ASCII COMTRADE format, read the following files.

dataloga.cfg

В

dataloga.dat

To limit the range of records to be returned in the COMTRADE files, append the following to the filename before writing it:

- To read from a specific time to the end of the log: <space> startTime
- To read a specific range of records: <space> startTime <space> endTime
- Replace <startTime> and <endTime> with Julian dates (seconds since Jan. 1 1970) as numeric text.

#### e) READING EVENT RECORDER FILES

To read the entire event recorder contents in ASCII format (the only available format), use the following filename:

• EVT.TXT

To read from a specific record to the end of the log, use the following filename:

• EVTnnn.TXT (replace "nnn" with the desired starting record number)

#### f) READING FAULT REPORT FILES

Fault report data has been available via the UR file retrieval mechanism since firmware version 2.00. The file name is faultReport#####.htm. The ##### refers to the fault report record number. The fault report number is a counter that indicates how many fault reports have ever occurred. The counter rolls over at a value of 65535. Only the last ten fault reports are available for retrieval; a request for a non-existent fault report file will yield a null file. The current value fault report counter is available in "Number of Fault Reports" Modbus register at location 0x3020.

For example, if 14 fault reports have occurred then the files faultReport5.htm, faultReport6.htm, up to faultReport14.htm are available to be read. The expected use of this feature has an external master periodically polling the "Number of Fault Reports' register. If the value changes, then the master reads all the new files.

The contents of the file is in standard HTML notation and can be viewed via any commercial browser.

## **B.3.2 MODBUS® PASSWORD OPERATION**

The COMMAND password is set up at memory location 4000. Storing a value of "0" removes COMMAND password protection. When reading the password setting, the encrypted value (zero if no password is set) is returned. COMMAND security is required to change the COMMAND password. Similarly, the SETTING password is set up at memory location 4002. These are the same settings and encrypted values found in the **SETTINGS** ⇒ **PRODUCT SETUP** ⇒ **PASSWORD SECURITY** menu via the keypad. Enabling password security for the faceplate display will also enable it for Modbus, and vice-versa.

To gain COMMAND level security access, the COMMAND password must be entered at memory location 4008. To gain SETTING level security access, the SETTING password must be entered at memory location 400A. The entered SETTING password must match the current SETTING password setting, or must be zero, to change settings or download firmware.

COMMAND and SETTING passwords each have a 30-minute timer. Each timer starts when you enter the particular password, and is re-started whenever you "use" it. For example, writing a setting re-starts the SETTING password timer and writing a command register or forcing a coil re-starts the COMMAND password timer. The value read at memory location 4010 can be used to confirm whether a COMMAND password is enabled or disabled (0 for Disabled). The value read at memory location 4011 can be used to confirm whether a SETTING password is enabled or disabled.

COMMAND or SETTING password security access is restricted to the particular port or particular TCP/IP connection on which the entry was made. Passwords must be entered when accessing the relay through other ports or connections, and the passwords must be re-entered after disconnecting and re-connecting on TCP/IP.

# B.4.1 MODBUS<sup>®</sup> MEMORY MAP

## Table B–9: MODBUS MEMORY MAP (Sheet 1 of 36)

| ADDR         | REGISTER NAME                                                | RANGE           | UNITS | STEP     | FORMAT       | DEFAULT           |
|--------------|--------------------------------------------------------------|-----------------|-------|----------|--------------|-------------------|
| Product I    | nformation (Read Only)                                       |                 |       |          |              |                   |
| 0000         | UR Product Type                                              | 0 to 65535      |       | 1        | F001         | 0                 |
| 0002         | Product Version                                              | 0 to 655.35     |       | 0.01     | F001         | 1                 |
| Product I    | nformation (Read Only Written by Factory)                    |                 |       |          |              |                   |
| 0010         | Serial Number                                                |                 |       |          | F203         | "0"               |
| 0020         | Manufacturing Date                                           | 0 to 4294967295 |       | 1        | F050         | 0                 |
| 0022         | Modification Number                                          | 0 to 65535      |       | 1        | F001         | 0                 |
| 0040         | Order Code                                                   |                 |       |          | F204         | "Order Code x "   |
| 0090         | Ethernet MAC Address                                         |                 |       |          | F072         | 0                 |
| 0093         | Reserved (13 items)                                          |                 |       |          | F001         | 0                 |
| 00A0         | CPU Module Serial Number                                     |                 |       |          | F203         | (none)            |
| 00B0         | CPU Supplier Serial Number                                   |                 |       |          | F203         | (none)            |
| 00C0         | Ethernet Sub Module Serial Number (8 items)                  |                 |       |          | F203         | (none)            |
| Self Test    | Targets (Read Only)                                          |                 |       |          |              |                   |
| 0200         | Self Test States (2 items)                                   | 0 to 4294967295 | 0     | 1        | F143         | 0                 |
| Front Par    | nel (Read Only)                                              |                 |       |          |              |                   |
| 0204         | LED Column x State (9 items)                                 | 0 to 65535      |       | 1        | F501         | 0                 |
| 0220         | Display Message                                              |                 |       |          | F204         | (none)            |
| Keypress     | Emulation (Read/Write)                                       |                 |       |          |              |                   |
| 0280         | Simulated keypress – write zero before each keystroke        | 0 to 26         |       | 1        | F190         | 0 (No key – use   |
|              |                                                              |                 |       |          |              | between real key) |
|              | put Commands (Read/Write Command) (32 modules)               | 0 +- 4          | 1     |          | <b>E</b> 400 | 0 (0#)            |
| 0400         | Virtual Input x State                                        | 0 to 1          |       | 1        | F108         | 0 (Off)           |
| 0401         | Repeated for module number 2                                 |                 |       |          |              |                   |
| 0402         | Repeated for module number 3                                 |                 |       |          |              |                   |
| 0403         | Repeated for module number 4                                 |                 |       |          |              |                   |
| 0404         | Repeated for module number 5                                 |                 |       |          |              |                   |
| 0403         | Repeated for module number 6                                 |                 |       |          |              |                   |
| 0408         | Repeated for module number 7<br>Repeated for module number 8 |                 |       |          |              |                   |
| 0407         | Repeated for module number 9                                 |                 |       |          |              |                   |
| 0408         | Repeated for module number 9                                 |                 |       |          |              |                   |
| 0409<br>040A | Repeated for module number 10                                |                 |       |          |              |                   |
| 040A<br>040B | Repeated for module number 12                                |                 |       |          |              |                   |
| 040D         | Repeated for module number 12                                |                 | -     |          |              |                   |
| 040C<br>040D | Repeated for module number 13                                |                 | +     | <u> </u> |              |                   |
| 040E         | Repeated for module number 15                                |                 | +     | <u> </u> |              |                   |
| 040E         | Repeated for module number 16                                |                 |       |          |              |                   |
| 0410         | Repeated for module number 17                                |                 |       |          |              |                   |
| 0411         | Repeated for module number 18                                |                 |       |          |              |                   |
| 0412         | Repeated for module number 19                                |                 | +     | <u> </u> |              |                   |
| 0413         | Repeated for module number 20                                |                 |       |          |              |                   |
| 0414         | Repeated for module number 21                                |                 |       | <u> </u> |              |                   |
| 0415         | Repeated for module number 22                                |                 | +     | <u> </u> |              |                   |
| 0416         | Repeated for module number 23                                |                 | 1     | <u> </u> |              |                   |
| 0417         | Repeated for module number 24                                |                 | +     | <u> </u> |              |                   |
| 0418         | Repeated for module number 25                                |                 | 1     | <u> </u> |              |                   |
| 0419         | Repeated for module number 26                                |                 |       |          |              |                   |
| 041A         | Repeated for module number 27                                |                 |       |          |              |                   |
| 041B         | Repeated for module number 28                                |                 |       |          |              |                   |
| 041C         | Repeated for module number 29                                |                 |       |          |              |                   |
| 0110         |                                                              |                 | 1     | 1        | 1            |                   |

# Table B-9: MODBUS MEMORY MAP (Sheet 2 of 36)

| ADDR         | REGISTER NAME                                                | RANGE                        | UNITS | STEP     | FORMAT   | DEFAULT |
|--------------|--------------------------------------------------------------|------------------------------|-------|----------|----------|---------|
| 041D         | Repeated for module number 30                                |                              |       |          |          |         |
| 041E         | Repeated for module number 31                                |                              |       |          |          |         |
| 041F         | Repeated for module number 32                                |                              |       |          |          |         |
| Digital Co   | ounter States (Read Only Non-Volatile) (8 module             | s)                           |       | I        | I I      |         |
| 0800         | Digital Counter x Value                                      | -2147483647 to<br>2147483647 |       | 1        | F004     | 0       |
| 0802         | Digital Counter x Frozen                                     | -2147483647 to<br>2147483647 |       | 1        | F004     | 0       |
| 0804         | Digital Counter x Frozen Time Stamp                          | 0 to 4294967295              |       | 1        | F050     | 0       |
| 0806         | Digital Counter x Frozen Time Stamp us                       | 0 to 4294967295              |       | 1        | F003     | 0       |
| 0808         | Repeated for module number 2                                 |                              |       |          |          |         |
| 0810         | Repeated for module number 3                                 |                              |       |          |          |         |
| 0818         | Repeated for module number 4                                 |                              |       |          |          |         |
| 0820         | Repeated for module number 5                                 |                              |       |          |          |         |
| 0828         | Repeated for module number 6                                 |                              |       |          |          |         |
| 0830         | Repeated for module number 7                                 |                              |       |          |          |         |
| 0838         | Repeated for module number 8                                 |                              | -     |          |          |         |
|              | tes (Read Only)                                              |                              |       |          |          |         |
| 0900         | Flex State Bits (16 items)                                   | 0 to 65535                   |       | 1        | F001     | 0       |
|              | , , , , , , , , , , , , , , , , , , ,                        | 0 10 05555                   |       | 1        | FUUT     | 0       |
|              | States (Read Only)                                           |                              | 1     | 4        | EE00     | 0       |
| 1000         | Element Operate States (64 items)                            | 0 to 65535                   |       | 1        | F502     | 0       |
|              | plays Actuals (Read Only)                                    |                              | 1     | 1        | 5000     | ( )     |
| 1080         | Formatted user-definable displays (8 items)                  |                              |       |          | F200     | (none)  |
|              | User Map Actuals (Read Only)                                 | 1                            | 1     | 1        |          |         |
| 1200         | User Map Values (256 items)                                  | 0 to 65535                   |       | 1        | F001     | 0       |
|              | Targets (Read Only)                                          |                              |       |          |          |         |
| 14C0         | Target Sequence                                              | 0 to 65535                   |       | 1        | F001     | 0       |
| 14C1         | Number of Targets                                            | 0 to 65535                   |       | 1        | F001     | 0       |
| Element      | Targets (Read/Write)                                         |                              |       |          |          |         |
| 14C2         | Target to Read                                               | 0 to 65535                   |       | 1        | F001     | 0       |
| Element      | Targets (Read Only)                                          |                              |       |          |          |         |
| 14C3         | Target Message                                               |                              |       |          | F200     |         |
| Digital I/0  | O States (Read Only                                          |                              |       |          |          |         |
| 1500         | Contact Input States (6 items)                               | 0 to 65535                   |       | 1        | F500     | 0       |
| 1508         | Virtual Input States (2 items)                               | 0 to 65535                   |       | 1        | F500     | 0       |
| 1510         | Contact Output States (4 items)                              | 0 to 65535                   |       | 1        | F500     | 0       |
| 1518         | Contact Output Current States (4 items)                      | 0 to 65535                   |       | 1        | F500     | 0       |
| 1520         | Contact Output Voltage States (4 items)                      | 0 to 65535                   |       | 1        | F500     | 0       |
| 1528         | Virtual Output States (4 items)                              | 0 to 65535                   |       | 1        | F500     | 0       |
| 1530         | Contact Output Detectors (4 items)                           | 0 to 65535                   |       | 1        | F500     | 0       |
| Remote I     | /O States (Read Only)                                        |                              |       |          |          |         |
| 1540         | Remote Device x States                                       | 0 to 65535                   |       | 1        | F500     | 0       |
| 1542         | Remote Input x States (2 items)                              | 0 to 65535                   |       | 1        | F500     | 0       |
| 1550         | Remote Devices Online                                        | 0 to 1                       |       | 1        | F126     | 0 (No)  |
| Remote I     | Device Status (Read Only) (16 modules)                       |                              | 1     |          | I        |         |
| 1551         | Remote Device x StNum                                        | 0 to 4294967295              |       | 1        | F003     | 0       |
| 1553         | Remote Device x SqNum                                        | 0 to 4294967295              |       | 1        | F003     | 0       |
| 1555         | Repeated for module number 2                                 |                              |       |          |          | -       |
| 1559         | Repeated for module number 3                                 |                              | 1     | 1        | <u> </u> |         |
| 155D         | Repeated for module number 6                                 |                              |       | +        |          |         |
| 1561         | Repeated for module number 5                                 |                              | +     | <u> </u> | <u>├</u> |         |
| 1565         | Repeated for module number 5                                 |                              | -     |          | <u>├</u> |         |
| 1565         | Repeated for module number 7                                 |                              |       |          | <u> </u> |         |
|              |                                                              |                              |       | 1        |          |         |
|              | Bapacted for modulo number 0                                 |                              |       |          | 1        |         |
| 156D<br>1571 | Repeated for module number 8<br>Repeated for module number 9 |                              |       |          |          |         |

# Table B-9: MODBUS MEMORY MAP (Sheet 3 of 36)

| ADDR            | REGISTER NAME                                       | RANGE           | UNITS    | STEP  | FORMAT   | DEFAULT  |
|-----------------|-----------------------------------------------------|-----------------|----------|-------|----------|----------|
| 1575            | Repeated for module number 10                       |                 |          |       |          |          |
| 1579            | Repeated for module number 11                       |                 |          |       |          |          |
| 157D            | Repeated for module number 12                       |                 |          |       |          |          |
| 1581            | Repeated for module number 13                       |                 |          |       |          |          |
| 1585            | Repeated for module number 14                       |                 |          |       |          |          |
| 1589            | Repeated for module number 15                       |                 |          |       |          |          |
| 158D            | Repeated for module number 16                       |                 |          |       |          |          |
| thernet         | Fibre Channel Status (Read/Write)                   | l               |          | 1     |          |          |
| 1610            | Ethernet Primary Fibre Channel Status               | 0 to 2          |          | 1     | F134     | 0 (Fail) |
| 1611            | Ethernet Secondary Fibre Channel Status             | 0 to 2          |          | 1     | F134     | 0 (Fail) |
| ata Log         | ger Actuals (Read Only)                             |                 |          |       | •        |          |
| 1618            | Data Logger Channel Count                           | 0 to 16         | CHNL     | 1     | F001     | 0        |
| 1619            | Time of oldest available samples                    | 0 to 4294967295 | seconds  | 1     | F050     | 0        |
| 161B            | Time of newest available samples                    | 0 to 4294967295 | seconds  | 1     | F050     | 0        |
| 161D            | Data Logger Duration                                | 0 to 999.9      | DAYS     | 0.1   | F001     | 0        |
| ensitive        | Directional Power Actuals (Read Only) (2 modules)   | l               |          | 1     |          |          |
| 1680            | Sensitive Directional Power X Power                 | -2147483647 to  | W        | 1     | F060     | 0        |
| 4000            |                                                     | 2147483647      |          |       |          |          |
| 1682            | Repeated for module number 2                        |                 |          |       |          |          |
| ource C<br>1800 | Current (Read Only) (6 modules) Phase A Current RMS | 0 to 999999.999 | A        | 0.001 | F060     | 0        |
| 1800            | Phase B Current RMS                                 |                 | _        |       | F060     |          |
|                 |                                                     | 0 to 999999.999 | A        | 0.001 |          | 0        |
| 1804            | Phase C Current RMS                                 | 0 to 999999.999 | A        | 0.001 | F060     | 0        |
| 1806            | Neutral Current RMS                                 | 0 to 999999.999 | A        | 0.001 | F060     | 0        |
| 1808            | Phase A Current Magnitude                           | 0 to 999999.999 | A        | 0.001 | F060     | 0        |
| 180A            | Phase A Current Angle                               | -359.9 to 0     | ٥        | 0.1   | F002     | 0        |
| 180B            | Phase B Current Magnitude                           | 0 to 999999.999 | A        | 0.001 | F060     | 0        |
| 180D            | Phase B Current Angle                               | -359.9 to 0     | ٥        | 0.1   | F002     | 0        |
| 180E            | Phase C Current Magnitude                           | 0 to 999999.999 | А        | 0.001 | F060     | 0        |
| 1810            | Phase C Current Angle                               | -359.9 to 0     | ٥        | 0.1   | F002     | 0        |
| 1811            | Neutral Current Magnitude                           | 0 to 999999.999 | А        | 0.001 | F060     | 0        |
| 1813            | Neutral Current Angle                               | -359.9 to 0     | ٥        | 0.1   | F002     | 0        |
| 1814            | Ground Current RMS                                  | 0 to 999999.999 | А        | 0.001 | F060     | 0        |
| 1816            | Ground Current Magnitude                            | 0 to 999999.999 | А        | 0.001 | F060     | 0        |
| 1818            | Ground Current Angle                                | -359.9 to 0     | ٥        | 0.1   | F002     | 0        |
| 1819            | Zero Sequence Current Magnitude                     | 0 to 999999.999 | А        | 0.001 | F060     | 0        |
| 181B            | Zero Sequence Current Angle                         | -359.9 to 0     | 0        | 0.1   | F002     | 0        |
| 181C            | Positive Sequence Current Magnitude                 | 0 to 999999.999 | A        | 0.001 | F060     | 0        |
| 181E            | Positive Sequence Current Angle                     | -359.9 to 0     | •        | 0.1   | F002     | 0        |
| 181F            | Negative Sequence Current Magnitude                 | 0 to 999999.999 | A        | 0.001 | F060     | 0        |
| 1821            | Negative Sequence Current Angle                     | -359.9 to 0     | 0        | 0.1   | F002     | 0        |
| 1822            | Differential Ground Current Magnitude               | 0 to 999999.999 | A        | 0.001 | F060     | 0        |
| 1824            | Differential Ground Current Angle                   | -359.9 to 0     | 0        | 0.1   | F002     | 0        |
| 1825            | Reserved (27 items)                                 |                 |          |       | F001     | 0        |
| 1840            | Repeated for module number 2                        |                 |          |       |          | ~        |
| 1880            | Repeated for module number 3                        |                 |          |       | <u> </u> |          |
| 18C0            | Repeated for module number 9                        |                 |          |       |          |          |
| 1900            | Repeated for module number 5                        |                 |          |       |          |          |
| 1940            | Repeated for module number 6                        |                 |          |       |          |          |
|                 | /oltage (Read Only) (6 modules)                     |                 | <u> </u> | 1     |          |          |
| 1A00            | Phase AG Voltage RMS                                | 0 to 999999.999 | V        | 0.001 | F060     | 0        |
| 1A02            | Phase BG Voltage RMS                                | 0 to 999999.999 | V        | 0.001 | F060     | 0        |
|                 |                                                     |                 | 1        |       |          | -        |
| 1A04            | Phase CG Voltage RMS                                | 0 to 999999.999 | V        | 0.001 | F060     | 0        |

# Table B-9: MODBUS MEMORY MAP (Sheet 4 of 36)

| ADDR                 | REGISTER NAME                                                                | RANGE                                                                                    | UNITS    | STEP  | FORMAT       | DEFAULT |
|----------------------|------------------------------------------------------------------------------|------------------------------------------------------------------------------------------|----------|-------|--------------|---------|
| 1A08                 | Phase AG Voltage Angle                                                       | -359.9 to 0                                                                              | ٥        | 0.1   | F002         | 0       |
| 1A09                 | Phase BG Voltage Magnitude                                                   | 0 to 999999.999                                                                          | V        | 0.001 | F060         | 0       |
| 1A0B                 | Phase BG Voltage Angle                                                       | -359.9 to 0                                                                              | 0        | 0.1   | F002         | 0       |
| 1A0C                 | Phase CG Voltage Magnitude                                                   | 0 to 999999.999                                                                          | V        | 0.001 | F060         | 0       |
| 1A0E                 | Phase CG Voltage Angle                                                       | -359.9 to 0                                                                              | 0        | 0.1   | F002         | 0       |
| 1A0F                 | Phase AB or AC Voltage RMS                                                   | 0 to 999999.999                                                                          | V        | 0.001 | F060         | 0       |
| 1A11                 | Phase BC or BA Voltage RMS                                                   | 0 to 999999.999                                                                          | V        | 0.001 | F060         | 0       |
| 1A13                 | Phase CA or CB Voltage RMS                                                   | 0 to 999999.999                                                                          | V        | 0.001 | F060         | 0       |
| 1A15                 | Phase AB or AC Voltage Magnitude                                             | 0 to 999999.999                                                                          | V        | 0.001 | F060         | 0       |
| 1A17                 | Phase AB or AC Voltage Angle                                                 | -359.9 to 0                                                                              | 0        | 0.1   | F002         | 0       |
| 1A18                 | Phase BC or BA Voltage Magnitude                                             | 0 to 999999.999                                                                          | V        | 0.001 | F060         | 0       |
| 1A1A                 | Phase BC or BA Voltage Angle                                                 | -359.9 to 0                                                                              | ٥        | 0.1   | F002         | 0       |
| 1A1B                 | Phase CA or CB Voltage Magnitude                                             | 0 to 999999.999                                                                          | V        | 0.001 | F060         | 0       |
| 1A1D                 | Phase CA or CB Voltage Angle                                                 | -359.9 to 0                                                                              | 0        | 0.1   | F002         | 0       |
| 1A1E                 | Auxiliary Voltage RMS                                                        | 0 to 999999.999                                                                          | V        | 0.001 | F060         | 0       |
| 1A20                 | Auxiliary Voltage Magnitude                                                  | 0 to 999999.999                                                                          | V        | 0.001 | F060         | 0       |
| 1A22                 | Auxiliary Voltage Angle                                                      | -359.9 to 0                                                                              | 0        | 0.1   | F002         | 0       |
| 1A23                 | Zero Sequence Voltage Magnitude                                              | 0 to 999999.999                                                                          | V        | 0.001 | F060         | 0       |
| 1A25                 | Zero Sequence Voltage Angle                                                  | -359.9 to 0                                                                              | 0        | 0.1   | F002         | 0       |
| 1A26                 | Positive Sequence Voltage Magnitude                                          | 0 to 999999.999                                                                          | V        | 0.001 | F060         | 0       |
| 1A28                 | Positive Sequence Voltage Angle                                              | -359.9 to 0                                                                              | o        | 0.1   | F002         | 0       |
| 1A29                 | Negative Sequence Voltage Magnitude                                          | 0 to 999999.999                                                                          | V        | 0.001 | F060         | 0       |
| 1A2B                 | Negative Sequence Voltage Angle                                              | -359.9 to 0                                                                              | 0        | 0.1   | F002         | 0       |
| 1A2C                 | Reserved (20 items)                                                          |                                                                                          |          |       | F001         | 0       |
| 1A40                 | Repeated for module number 2                                                 |                                                                                          |          |       |              |         |
| 1A80                 | Repeated for module number 3                                                 |                                                                                          |          |       |              |         |
| 1AC0                 | Repeated for module number 4                                                 |                                                                                          |          |       |              |         |
| 1B00                 | Repeated for module number 5                                                 |                                                                                          |          |       |              |         |
| 1B40                 | Repeated for module number 6                                                 |                                                                                          |          |       |              |         |
| Source P             | ower (Read Only) (6 modules)                                                 | _                                                                                        |          |       | -            |         |
| 1C00                 | Three Phase Real Power                                                       | -100000000000 to<br>100000000000                                                         | W        | 0.001 | F060         | 0       |
| 1C02                 | Phase A Real Power                                                           | -100000000000 to<br>100000000000                                                         | W        | 0.001 | F060         | 0       |
| 1C04                 | Phase B Real Power                                                           | -100000000000 to<br>100000000000                                                         | W        | 0.001 | F060         | 0       |
| 1C06                 | Phase C Real Power                                                           | -100000000000 to<br>100000000000                                                         | W        | 0.001 | F060         | 0       |
| 1C08                 | Three Phase Reactive Power                                                   | -100000000000 to<br>100000000000                                                         | var      | 0.001 | F060         | 0       |
| 1C0A                 | Phase A Reactive Power                                                       | -100000000000 to<br>100000000000                                                         | var      | 0.001 | F060         | 0       |
| 1C0C                 | Phase B Reactive Power                                                       | -100000000000 to<br>1000000000000                                                        | var      | 0.001 | F060         | 0       |
| 1C0E                 | Phase C Reactive Power                                                       | -100000000000 to<br>1000000000000                                                        | var      | 0.001 | F060         | 0       |
| 1C10                 | Three Phase Apparent Power                                                   | -100000000000 to<br>1000000000000                                                        | VA       | 0.001 | F060         | 0       |
|                      |                                                                              | -100000000000 to                                                                         | VA       | 0.001 | F060         | 0       |
| 1C12                 | Phase A Apparent Power                                                       | 10000000000                                                                              |          |       |              |         |
| 1C12<br>1C14         | Phase B Apparent Power Phase B Apparent Power                                | 100000000000<br>-1000000000000000000000000                                               | VA       | 0.001 | F060         | 0       |
|                      |                                                                              | -100000000000 to<br>100000000000<br>-100000000000000 to                                  | VA<br>VA | 0.001 | F060<br>F060 | 0       |
| 1C14<br>1C16         | Phase B Apparent Power<br>Phase C Apparent Power                             | -100000000000 to<br>1000000000000000000000000000000000000                                |          | 0.001 | F060         | 0       |
| 1C14<br>1C16<br>1C18 | Phase B Apparent Power<br>Phase C Apparent Power<br>Three Phase Power Factor | -100000000000 to<br>100000000000<br>-1000000000000000 to<br>1000000000000<br>-0.999 to 1 | VA       | 0.001 | F060<br>F013 | 0       |
| 1C14<br>1C16         | Phase B Apparent Power<br>Phase C Apparent Power                             | -100000000000 to<br>1000000000000000000000000000000000000                                | VA       | 0.001 | F060         | 0       |

# Table B-9: MODBUS MEMORY MAP (Sheet 5 of 36)

| ADDR                                                                                                    | REGISTER NAME                                                                                                    | RANGE                                                                                                    | UNITS                                                                 | STEP                                                                                                    | FORMAT                                                                                                    | DEFAULT                                                                                     |
|----------------------------------------------------------------------------------------------------|----------------------------------------------------------------------------------------------------|----------------------------------------------------------------------------------------------------|-----------------------------------------------------------------------|----------------------------------------------------------------------------------------------------|----------------------------------------------------------------------------------------------------|---------------------------------------------------------------------------------------------|
| 1C1C                                                                                                    | Reserved (4 items)                                                                                                    |                                                                                                    |                                                                       |                                                                                                    | F001                                                                                                    | 0                                                                                           |
| 1C20                                                                                                    | Repeated for module number 2                                                                                                    |                                                                                                    |                                                                       |                                                                                                    |                                                                                                    |                                                                                             |
| 1C40                                                                                                    | Repeated for module number 3                                                                                                    |                                                                                                    |                                                                       |                                                                                                    |                                                                                                    |                                                                                             |
| 1C60                                                                                                    | Repeated for module number 4                                                                                                    |                                                                                                    |                                                                       |                                                                                                    |                                                                                                    |                                                                                             |
| 1C80                                                                                                    | Repeated for module number 5                                                                                                    |                                                                                                    |                                                                       |                                                                                                    |                                                                                                    |                                                                                             |
| 1CA0                                                                                                    | Repeated for module number 6                                                                                                    |                                                                                                    |                                                                       |                                                                                                    |                                                                                                    |                                                                                             |
| Source E                                                                                                    | nergy (Read Only Non-Volatile) (6 modules)                                                                                                    | L                                                                                                    | 1                                                                     |                                                                                                    |                                                                                                    |                                                                                             |
| 1D00                                                                                                    | Positive Watthour                                                                                                    | 0 to 100000000000                                                                                                    | Wh                                                                    | 0.001                                                                                                   | F060                                                                                                    | 0                                                                                           |
| 1D02                                                                                                    | Negative Watthour                                                                                                    | 0 to 100000000000                                                                                                    | Wh                                                                    | 0.001                                                                                                   | F060                                                                                                    | 0                                                                                           |
| 1D04                                                                                                    | Positive Varhour                                                                                                    | 0 to 100000000000                                                                                                    | varh                                                                  | 0.001                                                                                                   | F060                                                                                                    | 0                                                                                           |
| 1D06                                                                                                    | Negative Varhour                                                                                                    | 0 to 100000000000                                                                                                    | varh                                                                  | 0.001                                                                                                   | F060                                                                                                    | 0                                                                                           |
| 1D08                                                                                                    | Reserved (8 items)                                                                                                    |                                                                                                    |                                                                       |                                                                                                    | F001                                                                                                    | 0                                                                                           |
| 1D10                                                                                                    | Repeated for module number 2                                                                                                    |                                                                                                    |                                                                       |                                                                                                    |                                                                                                    |                                                                                             |
| 1D20                                                                                                    | Repeated for module number 3                                                                                                    |                                                                                                    |                                                                       |                                                                                                    |                                                                                                    |                                                                                             |
| 1D30                                                                                                    | Repeated for module number 4                                                                                                    |                                                                                                    |                                                                       |                                                                                                    |                                                                                                    |                                                                                             |
| 1D40                                                                                                    | Repeated for module number 5                                                                                                    |                                                                                                    |                                                                       |                                                                                                    |                                                                                                    |                                                                                             |
| 1D50                                                                                                    | Repeated for module number 6                                                                                                    |                                                                                                    |                                                                       |                                                                                                    |                                                                                                    |                                                                                             |
| Energy C                                                                                                    | commands (Read/Write Command)                                                                                                    |                                                                                                    |                                                                       |                                                                                                    |                                                                                                    |                                                                                             |
| 1D60                                                                                                    | Energy Clear Command                                                                                                    | 0 to 1                                                                                                    |                                                                       | 1                                                                                                    | F126                                                                                                    | 0 (No)                                                                                      |
| Source F                                                                                                    | requency (Read Only) (6 modules)                                                                                                    |                                                                                                    |                                                                       |                                                                                                    |                                                                                                    |                                                                                             |
| 1D80                                                                                                    | Frequency                                                                                                    | 2 to 90                                                                                                    | Hz                                                                    | 0.01                                                                                                    | F001                                                                                                    | 0                                                                                           |
| 1D81                                                                                                    | Repeated for module number 2                                                                                                    |                                                                                                    |                                                                       |                                                                                                    |                                                                                                    |                                                                                             |
| 1D82                                                                                                    | Repeated for module number 3                                                                                                    |                                                                                                    |                                                                       |                                                                                                    |                                                                                                    |                                                                                             |
| 1D83                                                                                                    | Repeated for module number 4                                                                                                    |                                                                                                    |                                                                       |                                                                                                    |                                                                                                    |                                                                                             |
| 1D84                                                                                                    | Repeated for module number 5                                                                                                    |                                                                                                    |                                                                       |                                                                                                    |                                                                                                    |                                                                                             |
| 1D85                                                                                                    | Repeated for module number 6                                                                                                    |                                                                                                    |                                                                       |                                                                                                    |                                                                                                    |                                                                                             |
| Source D                                                                                                    | emand (Read Only) (6 modules)                                                                                                    |                                                                                                    |                                                                       |                                                                                                    | I                                                                                                    |                                                                                             |
| 1E00                                                                                                    | Demand Ia                                                                                                    | 0 to 999999.999                                                                                                    | A                                                                     | 0.001                                                                                                   | F060                                                                                                    | 0                                                                                           |
| 1E02                                                                                                    | Demand Ib                                                                                                    | 0 to 999999.999                                                                                                    | А                                                                     | 0.001                                                                                                   | F060                                                                                                    | 0                                                                                           |
| 1E04                                                                                                    | Demand Ic                                                                                                    | 0 to 999999.999                                                                                                    | А                                                                     | 0.001                                                                                                   | F060                                                                                                    | 0                                                                                           |
| 1E06                                                                                                    | Demand Watt                                                                                                    | 0 to 999999.999                                                                                                    | W                                                                     | 0.001                                                                                                   | F060                                                                                                    | 0                                                                                           |
| 1E08                                                                                                    | Demand Var                                                                                                    | 0 to 999999.999                                                                                                    |                                                                       |                                                                                                    |                                                                                                    |                                                                                             |
| 1E0A                                                                                                    |                                                                                                    | 0 10 999999.999                                                                                                    | var                                                                   | 0.001                                                                                                   | F060                                                                                                    | 0                                                                                           |
|                                                                                                    | Demand Va                                                                                                    | 0 to 999999.999                                                                                                    | var<br>VA                                                             | 0.001                                                                                                   | F060<br>F060                                                                                                    | -                                                                                           |
| 1E0C                                                                                                    | Demand Va<br>Reserved (4 items)                                                                                                    |                                                                                                    |                                                                       |                                                                                                    |                                                                                                    | 0                                                                                           |
| 1E0C<br>1E10                                                                                                    |                                                                                                    | 0 to 999999.999                                                                                                    | VA                                                                    | 0.001                                                                                                   | F060                                                                                                    | 0                                                                                           |
|                                                                                                    | Reserved (4 items)                                                                                                    | 0 to 999999.999                                                                                                    | VA                                                                    | 0.001                                                                                                   | F060                                                                                                    | 0                                                                                           |
| 1E10                                                                                                    | Reserved (4 items)<br>Repeated for module number 2                                                                                                    | 0 to 999999.999                                                                                                    | VA                                                                    | 0.001                                                                                                   | F060                                                                                                    | 0                                                                                           |
| 1E10<br>1E20                                                                                                    | Reserved (4 items)<br>Repeated for module number 2<br>Repeated for module number 3                                                                                                    | 0 to 999999.999                                                                                                    | VA                                                                    | 0.001                                                                                                   | F060                                                                                                    | 0                                                                                           |
| 1E10<br>1E20<br>1E30                                                                                                    | Reserved (4 items)<br>Repeated for module number 2<br>Repeated for module number 3<br>Repeated for module number 4                                                                                                    | 0 to 999999.999                                                                                                    | VA                                                                    | 0.001                                                                                                   | F060                                                                                                    | 0                                                                                           |
| 1E10<br>1E20<br>1E30<br>1E40<br>1E50                                                                                                    | Reserved (4 items)<br>Repeated for module number 2<br>Repeated for module number 3<br>Repeated for module number 4<br>Repeated for module number 5                                                                                                    | 0 to 999999.999                                                                                                    | VA                                                                    | 0.001                                                                                                   | F060                                                                                                    | 0                                                                                           |
| 1E10<br>1E20<br>1E30<br>1E40<br>1E50                                                                                                    | Reserved (4 items)        Repeated for module number 2        Repeated for module number 3        Repeated for module number 4        Repeated for module number 5        Repeated for module number 6                                                                                                    | 0 to 999999.999                                                                                                    | VA                                                                    | 0.001                                                                                                   | F060                                                                                                    | 0                                                                                           |
| 1E10<br>1E20<br>1E30<br>1E40<br>1E50<br><b>Source D</b>                                                                                                 | Reserved (4 items)<br>Repeated for module number 2<br>Repeated for module number 3<br>Repeated for module number 4<br>Repeated for module number 5<br>Repeated for module number 6<br>mand Peaks (Read Only Non-Volatile) (6 modules)                                                                                                    | 0 to 999999.999                                                                                                    | VA<br>                                                                | 0.001                                                                                                   | F060<br>F001                                                                                                    | 0 0 0 0                                                                                     |
| 1E10<br>1E20<br>1E30<br>1E40<br>1E50<br><b>Source D</b><br>1E80                                                                                         | Reserved (4 items)<br>Repeated for module number 2<br>Repeated for module number 3<br>Repeated for module number 4<br>Repeated for module number 5<br>Repeated for module number 6<br>Demand Peaks (Read Only Non-Volatile) (6 modules)<br>SRC X Demand Ia Max                                                                                                    | 0 to 999999.999<br><br>0 to 999999.999                                                                                                    | VA<br>                                                                | 0.001                                                                                                   | F060<br>F001                                                                                                    | 0 0 0 0 0                                                                                   |
| 1E10<br>1E20<br>1E30<br>1E40<br>1E50<br><b>Source D</b><br>1E80<br>1E82                                                                                 | Reserved (4 items)<br>Repeated for module number 2<br>Repeated for module number 3<br>Repeated for module number 4<br>Repeated for module number 5<br>Repeated for module number 6<br>Demand Peaks (Read Only Non-Volatile) (6 modules)<br>SRC X Demand Ia Max<br>SRC X Demand Ia Max Date                                                                                                    | 0 to 999999.999<br><br>0 to 999999.999<br>0 to 4294967295                                                                                                    | VA<br><br>A<br>                                                       | 0.001                                                                                                   | F060<br>F001<br>F060<br>F060<br>F050                                                                                         | 0<br>0<br>0                                                                                 |
| 1E10<br>1E20<br>1E30<br>1E40<br>1E50<br><b>Source D</b><br>1E80<br>1E82<br>1E84                                                                         | Reserved (4 items)<br>Repeated for module number 2<br>Repeated for module number 3<br>Repeated for module number 4<br>Repeated for module number 5<br>Repeated for module number 6<br><b>Demand Peaks (Read Only Non-Volatile) (6 modules)</b><br>SRC X Demand Ia Max<br>SRC X Demand Ia Max Date<br>SRC X Demand Ib Max                                                                                                    | 0 to 999999.999<br><br>0 to 999999.999<br>0 to 4294967295<br>0 to 999999.999                                                                                                    | VA              A              A                                      | 0.001                                                                                                   | F060<br>F001<br>F060<br>F060<br>F050<br>F060                                                                                 | 0<br>0<br>0                                                                                 |
| 1E10<br>1E20<br>1E30<br>1E40<br>1E50<br><b>Source D</b><br>1E80<br>1E82<br>1E84<br>1E86                                                                 | Reserved (4 items)<br>Repeated for module number 2<br>Repeated for module number 3<br>Repeated for module number 4<br>Repeated for module number 5<br>Repeated for module number 6<br><b>Demand Peaks (Read Only Non-Volatile) (6 modules)</b><br>SRC X Demand Ia Max<br>SRC X Demand Ia Max Date<br>SRC X Demand Ib Max<br>SRC X Demand Ib Max Date                                                                                                    | 0 to 999999.999<br><br>0 to 999999.999<br>0 to 4294967295<br>0 to 999999.999<br>0 to 4294967295                                                                                                    | VA<br><br>A<br>                                                       | 0.001<br><br>0.001<br>1<br>0.001<br>1                                                                   | F060<br>F001<br>F060<br>F050<br>F060<br>F050                                                                                 | 0<br>0<br>0                                                                                 |
| 1E10<br>1E20<br>1E30<br>1E40<br>1E50<br><b>Source D</b><br>1E80<br>1E82<br>1E84<br>1E86<br>1E88                                                         | Reserved (4 items)<br>Repeated for module number 2<br>Repeated for module number 3<br>Repeated for module number 4<br>Repeated for module number 5<br>Repeated for module number 6<br><b>Demand Peaks (Read Only Non-Volatile) (6 modules)</b><br>SRC X Demand Ia Max<br>SRC X Demand Ia Max Date<br>SRC X Demand Ib Max<br>SRC X Demand Ib Max Date<br>SRC X Demand Ib Max Date<br>SRC X Demand Ib Max Date                                                                                                    | 0 to 999999.999<br><br>0 to 999999.999<br>0 to 4294967295<br>0 to 999999.999<br>0 to 4294967295<br>0 to 999999.999<br>0 to 4294967295<br>0 to 999999.999                                                                                                    | VA              A              A              A              A        | 0.001<br><br>0.001<br>1<br>0.001<br>1<br>0.001<br>1<br>0.001                                            | F060<br>F001<br>F060<br>F050<br>F060<br>F050<br>F060<br>F050<br>F060                                                         | 0<br>0<br>0<br>0                                                                            |
| 1E10<br>1E20<br>1E30<br>1E40<br>1E50<br><b>Source D</b><br>1E80<br>1E82<br>1E84<br>1E86<br>1E88<br>1E88                                                 | Reserved (4 items)        Repeated for module number 2        Repeated for module number 3        Repeated for module number 4        Repeated for module number 5        Repeated for module number 6         remand Peaks (Read Only Non-Volatile) (6 modules)         SRC X Demand Ia Max         SRC X Demand Ia Max         SRC X Demand Ib Max         SRC X Demand Ib Max Date         SRC X Demand Ic Max         SRC X Demand Ic Max         SRC X Demand Ic Max                                                                                                    | 0 to 999999.999<br><br>0 to 999999.999<br>0 to 4294967295<br>0 to 999999.999<br>0 to 4294967295<br>0 to 999999.999<br>0 to 4294967295<br>0 to 999999.999<br>0 to 4294967295                                                                                                | VA              A              A              A                       | 0.001<br><br>0.001<br>1<br>0.001<br>1<br>0.001<br>1<br>1<br>0.001<br>1                                  | F060<br>F001<br>F060<br>F050<br>F060<br>F050<br>F060<br>F050<br>F060<br>F050                                                 | 0<br>0<br>0<br>0                                                                            |
| 1E10<br>1E20<br>1E30<br>1E40<br>1E50<br><b>Source D</b><br>1E80<br>1E82<br>1E84<br>1E86<br>1E88<br>1E8A<br>1E8A                                         | Reserved (4 items)        Repeated for module number 2        Repeated for module number 3        Repeated for module number 4        Repeated for module number 5        Repeated for module number 6         remand Peaks (Read Only Non-Volatile) (6 modules)         SRC X Demand Ia Max         SRC X Demand Ia Max Date         SRC X Demand Ib Max         SRC X Demand Ib Max Date         SRC X Demand Ic Max         SRC X Demand Ic Max         SRC X Demand Ic Max         SRC X Demand Ic Max         SRC X Demand Watt Max                                                                                                    | 0 to 999999.999<br>0 to 999999.999 0 to 4294967295 0 to 999999.999 0 to 4294967295 0 to 999999.999 0 to 4294967295 0 to 999999.999 0 to 4294967295 0 to 999999.999 0 to 4294967295 0 to 999999.999                                                                         | VA<br><br>A<br><br>A<br><br>VV                                        | 0.001<br><br>0.001<br>1<br>0.001<br>1<br>0.001<br>1<br>0.001<br>1<br>0.001                              | F060<br>F001<br>F001<br>F060<br>F050<br>F060<br>F050<br>F060<br>F050<br>F060<br>F050<br>F060                                 | 0<br>0<br>0<br>0<br>0<br>0<br>0<br>0<br>0<br>0<br>0<br>0<br>0<br>0<br>0<br>0                |
| 1E10<br>1E20<br>1E30<br>1E40<br>1E50<br><b>Source D</b><br>1E80<br>1E82<br>1E84<br>1E86<br>1E88<br>1E8A<br>1E8C<br>1E8E                                 | Reserved (4 items)        Repeated for module number 2        Repeated for module number 3        Repeated for module number 4        Repeated for module number 5        Repeated for module number 6         Demand Peaks (Read Only Non-Volatile) (6 modules)         SRC X Demand Ia Max         SRC X Demand Ia Max         SRC X Demand Ib Max         SRC X Demand Ib Max         SRC X Demand Ib Max         SRC X Demand Ic Max         SRC X Demand Ic Max         SRC X Demand Ic Max         SRC X Demand Ic Max Date         SRC X Demand Ic Max Date         SRC X Demand Ic Max Date         SRC X Demand Ic Max Date         SRC X Demand Ic Max Date         SRC X Demand Watt Max         SRC X Demand Watt Max Date                                | 0 to 999999.999<br><br>0 to 999999.999<br>0 to 4294967295<br>0 to 999999.999<br>0 to 4294967295<br>0 to 999999.999<br>0 to 4294967295<br>0 to 999999.999<br>0 to 4294967295<br>0 to 999999.999<br>0 to 4294967295                                                          | VA<br><br>A<br><br>A<br><br>W<br><br>W                                | 0.001<br><br>0.001<br>1<br>0.001<br>1<br>0.001<br>1<br>0.001<br>1<br>1<br>0.001<br>1                    | F060<br>F001<br>F060<br>F050<br>F060<br>F050<br>F060<br>F050<br>F060<br>F050                                                 | 0<br>0<br>0<br>0<br>0<br>0<br>0<br>0<br>0<br>0<br>0<br>0<br>0<br>0<br>0<br>0<br>0<br>0<br>0 |
| 1E10<br>1E20<br>1E30<br>1E40<br>1E50<br><b>Source D</b><br>1E80<br>1E82<br>1E84<br>1E86<br>1E88<br>1E8A<br>1E8A<br>1E8C<br>1E8E<br>1E90                 | Reserved (4 items)        Repeated for module number 2        Repeated for module number 3        Repeated for module number 4        Repeated for module number 5        Repeated for module number 6         Demand Peaks (Read Only Non-Volatile) (6 modules)         SRC X Demand Ia Max         SRC X Demand Ia Max Date         SRC X Demand Ib Max         SRC X Demand Ib Max         SRC X Demand Ic Max         SRC X Demand Ic Max         SRC X Demand Ic Max         SRC X Demand Watt Max         SRC X Demand Watt Max Date         SRC X Demand Watt Max         SRC X Demand Watt Max Date                                                                                                    | 0 to 999999.999<br><br>0 to 999999.999<br>0 to 4294967295<br>0 to 999999.999<br>0 to 4294967295<br>0 to 999999.999<br>0 to 4294967295<br>0 to 999999.999<br>0 to 4294967295<br>0 to 999999.999<br>0 to 4294967295<br>0 to 999999.999                                       | VA<br><br>A<br><br>A<br><br>W<br><br>W<br>var                         | 0.001<br><br>0.001<br>1<br>0.001<br>1<br>0.001<br>1<br>0.001<br>1<br>0.001<br>1<br>0.001                | F060<br>F001<br>F060<br>F050<br>F060<br>F050<br>F060<br>F050<br>F060<br>F050<br>F060<br>F050<br>F060                         | 0<br>0<br>0<br>0<br>0<br>0<br>0<br>0<br>0<br>0<br>0<br>0<br>0<br>0<br>0<br>0<br>0<br>0<br>0 |
| 1E10<br>1E20<br>1E30<br>1E40<br>1E50<br><b>Source D</b><br>1E80<br>1E82<br>1E84<br>1E86<br>1E88<br>1E8A<br>1E8A<br>1E8C<br>1E8E<br>1E90<br>1E92         | Reserved (4 items)        Repeated for module number 2        Repeated for module number 3        Repeated for module number 4        Repeated for module number 5        Repeated for module number 6         Demand Peaks (Read Only Non-Volatile) (6 modules)         SRC X Demand Ia Max         SRC X Demand Ia Max Date         SRC X Demand Ib Max         SRC X Demand Ib Max         SRC X Demand Ic Max         SRC X Demand Ic Max         SRC X Demand Ic Max         SRC X Demand Watt Max         SRC X Demand Var Max Date         SRC X Demand Var                                                                                                    | 0 to 999999.999<br><br>0 to 999999.999<br>0 to 4294967295<br>0 to 999999.999<br>0 to 4294967295<br>0 to 999999.999<br>0 to 4294967295<br>0 to 999999.999<br>0 to 4294967295<br>0 to 999999.999<br>0 to 4294967295<br>0 to 999999.999<br>0 to 4294967295                    | VA<br><br>A<br><br>A<br><br>W<br><br>W<br><br>W<br>var<br>            | 0.001<br><br>0.001<br>1<br>0.001<br>1<br>0.001<br>1<br>0.001<br>1<br>0.001<br>1<br>1<br>0.001<br>1<br>1 | F060<br>F001<br>F060<br>F050<br>F050<br>F060<br>F050<br>F060<br>F050<br>F060<br>F050<br>F060<br>F050<br>F060<br>F050         | 0<br>0<br>0<br>0<br>0<br>0<br>0<br>0<br>0<br>0<br>0<br>0<br>0<br>0<br>0<br>0<br>0<br>0<br>0 |
| 1E10<br>1E20<br>1E30<br>1E40<br>1E50<br><b>Source D</b><br>1E80<br>1E82<br>1E84<br>1E86<br>1E88<br>1E88<br>1E8A<br>1E8C<br>1E8E<br>1E90<br>1E92<br>1E94 | Reserved (4 items)        Repeated for module number 2        Repeated for module number 3        Repeated for module number 4        Repeated for module number 5        Repeated for module number 6         Demand Peaks (Read Only Non-Volatile) (6 modules)         SRC X Demand Ia Max         SRC X Demand Ia Max Date         SRC X Demand Ib Max         SRC X Demand Ib Max         SRC X Demand Ic Max         SRC X Demand Ic Max         SRC X Demand Ic Max         SRC X Demand Watt Max         SRC X Demand Var         SRC X Demand Var         SRC X Demand Var Max Date         SRC X Demand Var Max Date         SRC X Demand Var Max Date         SRC X Demand Var Max Date         SRC X Demand Var Max Date         SRC X Demand Var Max Date | 0 to 999999.999<br><br>0 to 999999.999<br>0 to 4294967295<br>0 to 999999.999<br>0 to 4294967295<br>0 to 999999.999<br>0 to 4294967295<br>0 to 999999.999<br>0 to 4294967295<br>0 to 999999.999<br>0 to 4294967295<br>0 to 999999.999<br>0 to 4294967295<br>0 to 999999.999 | VA<br><br>A<br><br>A<br><br>A<br><br>W<br><br>VW<br><br>Var<br><br>VA | 0.001<br><br>0.001<br>1<br>0.001<br>1<br>0.001<br>1<br>0.001<br>1<br>0.001<br>1<br>0.001<br>1<br>0.001  | F060<br>F001<br>F001<br>F060<br>F050<br>F060<br>F050<br>F060<br>F050<br>F060<br>F050<br>F060<br>F050<br>F060<br>F050<br>F060 | 0<br>0<br>0<br>0<br>0<br>0<br>0<br>0<br>0<br>0<br>0<br>0<br>0<br>0<br>0<br>0<br>0<br>0<br>0 |

# Table B-9: MODBUS MEMORY MAP (Sheet 6 of 36)

| ADDR      | REGISTER NAME                                     | RANGE                             | UNITS   | STEP  | FORMAT    | DEFAULT    |
|-----------|---------------------------------------------------|-----------------------------------|---------|-------|-----------|------------|
| 1EC0      | Repeated for module number 3                      |                                   |         |       |           |            |
| 1EE0      | Repeated for module number 4                      |                                   |         |       |           |            |
| 1F00      | Repeated for module number 5                      |                                   |         |       |           |            |
| 1F20      | Repeated for module number 6                      |                                   |         |       |           |            |
| Breaker / | Arcing Current Actuals (Read Only Non-Volatile) ( | 2 modules)                        |         |       |           |            |
| 2200      | Breaker x Arcing Amp Phase A                      | 0 to 99999999                     | kA2-cyc | 1     | F060      | 0          |
| 2202      | Breaker x Arcing Amp Phase B                      | 0 to 99999999                     | kA2-cyc | 1     | F060      | 0          |
| 2204      | Breaker x Arcing Amp Phase C                      | 0 to 99999999                     | kA2-cyc | 1     | F060      | 0          |
| 2206      | Repeated for module number 2                      |                                   |         |       |           |            |
| Breaker / | Arcing Current Commands (Read/Write Command       | l) (2 modules)                    |         |       |           |            |
| 220C      | Breaker x Arcing Clear Command                    | 0 to 1                            |         | 1     | F126      | 0 (No)     |
| 220D      | Repeated for module number 2                      |                                   |         |       |           |            |
| IIZ Com   | mands (Read/Write Command)                        |                                   |         |       |           |            |
| 2240      | HIZ Clear Oscillography                           | 0 to 1                            |         | 1     | F126      | 0 (No)     |
| 2241      | HIZ Oscillography Force Trigger                   | 0 to 1                            |         | 1     | F126      | 0 (No)     |
| 2242      | HIZ Oscillography Force Algorithm Capture         | 0 to 1                            |         | 1     | F126      | 0 (No)     |
| 2243      | HIZ Reset Sigma Values                            | 0 to 1                            |         | 1     | F126      | 0 (No)     |
| IIZ Statu | is (Read Only)                                    |                                   |         |       |           |            |
| 2250      | HIZ Status                                        | 0 to 9                            |         | 1     | F187      | 0 (NORMAL) |
| 2251      | HIZ Phase A Arc Confidence                        | 0 to 100                          |         | 1     | F001      | 0          |
| 2252      | HIZ Phase B Arc Confidence                        | 0 to 100                          |         | 1     | F001      | 0          |
| 2253      | HIZ Phase C Arc Confidence                        | 0 to 100                          |         | 1     | F001      | 0          |
| 2254      | HIZ Neutral Arc Confidence                        | 0 to 100                          |         | 1     | F001      | 0          |
| IIZ Reco  | rds (Read Only) (4 modules)                       |                                   |         | •     |           |            |
| 2260      | HIZ Capture Trigger Type                          | 0 to 6                            |         | 1     | F188      | 0 (NONE)   |
| 2261      | HIZ Capture Time                                  | 0 to 1                            |         | 1     | F050      | 0          |
| 2263      | Repeated for module number 2                      |                                   |         |       |           |            |
| 2266      | Repeated for module number 3                      |                                   |         |       |           |            |
| 2269      | Repeated for module number 4                      |                                   |         |       |           |            |
| HIZ RMS   | Records (Read Only) (4 modules)                   |                                   |         |       | · · · · · |            |
| 2270      | HIZ RMS Capture Trigger Type                      | 0 to 6                            |         | 1     | F188      | 0 (NONE)   |
| 2271      | HIZ RMS Capture Time                              | 0 to 1                            |         | 1     | F050      | 0          |
| 2273      | Repeated for module number 2                      |                                   |         |       |           |            |
| 2276      | Repeated for module number 3                      |                                   |         |       |           |            |
| 2279      | Repeated for module number 4                      |                                   |         |       |           |            |
| ault Loo  | cation (Read Only)                                |                                   |         |       | · · · · · |            |
| 2350      | Prefault Phase A Current Magnitude                | 0 to 999999.999                   |         | 0.001 | F060      | 0          |
| 2352      | Prefault Phase B Current Magnitude                | 0 to 999999.999                   |         | 0.001 | F060      | 0          |
| 2354      | Prefault Phase C Current Magnitude                | 0 to 999999.999                   |         | 0.001 | F060      | 0          |
| 2356      | Prefault Zero Seq Current                         | 0 to 999999.999                   |         | 0.001 | F060      | 0          |
| 2358      | Prefault Pos Seq Current                          | 0 to 999999.999                   |         | 0.001 | F060      | 0          |
| 235A      | Prefault Neg Seq Current                          | 0 to 999999.999                   |         | 0.001 | F060      | 0          |
| 235C      | Prefault Phase A Voltage                          | 0 to 999999.999                   |         | 0.001 | F060      | 0          |
| 235E      | Prefault Phase B Voltage                          | 0 to 999999.999                   |         | 0.001 | F060      | 0          |
| 2360      | Prefault Phase C Voltage                          | 0 to 999999.999                   |         | 0.001 | F060      | 0          |
| synchro   | check Actuals (Read Only) (2 modules)             |                                   |         |       |           |            |
| 2400      | Synchrocheck X Delta Voltage                      | -100000000000 to<br>1000000000000 | V       | 1     | F060      | 0          |
| 2402      | Synchrocheck X Delta Frequency                    | 0 to 655.35                       | Hz      | 0.01  | F001      | 0          |
| 2403      | Synchrocheck X Delta Phase                        | 0 to 359.9                        | 0       | 0.1   | F001      | 0          |
| 2404      | Repeated for module number 2                      |                                   |         |       |           |            |
| utorecl   | ose Status (Read Only) (6 modules)                |                                   |         |       |           |            |
| 2410      | Autoreclose Count                                 | 0 to 65535                        |         | 1     | F001      | 0          |
|           |                                                   |                                   | 1       | 1     |           |            |

# Table B-9: MODBUS MEMORY MAP (Sheet 7 of 36)

| ADDR                                                                                                    | REGISTER NAME                                                                                                    | RANGE                | UNITS | STEP | FORMAT       | DEFAULT          |
|----------------------------------------------------------------------------------------------------|----------------------------------------------------------------------------------------------------|----------------------|-------|------|--------------|------------------|
| 2412                                                                                                    | Repeated for module number 3                                                                                                    |                      |       |      |              |                  |
| 2413                                                                                                    | Repeated for module number 4                                                                                                    |                      |       |      |              |                  |
| 2414                                                                                                    | Repeated for module number 5                                                                                                    |                      |       |      |              |                  |
| 2415                                                                                                    | Repeated for module number 6                                                                                                    |                      |       |      |              |                  |
|                                                                                                    | HD And Harmonics (Read Only) (6 modules)                                                                                                    |                      |       | 1    | 1            |                  |
| 2800                                                                                                    | la THD                                                                                                    | 0 to 99.9            |       | 0.1  | F001         | 0                |
| 2801                                                                                                    | la Harmonics - 2nd to 25th (24 items)                                                                                                    | 0 to 99.9            |       | 0.1  | F001         | 0                |
| 2821                                                                                                    | Ib THD                                                                                                    | 0 to 99.9            |       | 0.1  | F001         | 0                |
| 2822                                                                                                    | Ib Harmonics - 2nd to 25th (24 items)                                                                                                    | 0 to 99.9            |       | 0.1  | F001         | 0                |
| 283A                                                                                                    | Reserved (8 items)                                                                                                    | 0 to 0.1             |       | 0.1  | F001         | 0                |
| 2842                                                                                                    |                                                                                                    | 0 to 99.9            |       | 0.1  | F001         | 0                |
| 2843                                                                                                    | Ic Harmonics - 2nd to 25th (24 items)                                                                                                    | 0 to 99.9            |       | 0.1  | F001         | 0                |
| 285B                                                                                                    | Reserved (8 items)                                                                                                    | 0 to 0.1             |       | 0.1  | F001         | 0                |
| 2863                                                                                                    | Repeated for module number 2                                                                                                    |                      |       |      |              |                  |
| 28C6                                                                                                    | Repeated for module number 3                                                                                                    |                      |       |      |              |                  |
| 2929                                                                                                    | Repeated for module number 4                                                                                                    |                      |       |      |              |                  |
| 298C                                                                                                    | Repeated for module number 5                                                                                                    |                      |       |      |              |                  |
| 29EF                                                                                                    | Repeated for module number 6                                                                                                    |                      |       |      |              |                  |
| -                                                                                                    | d FlexStates (Read Only)                                                                                                    |                      |       |      | I I          |                  |
| 2B00                                                                                                    | FlexStates, one per register (256 items)                                                                                                    | 0 to 1               |       | 1    | F108         | 0 (Off)          |
|                                                                                                    | ed Digital I/O states (Read Only)                                                                                                    | 0.01                 |       |      | 1100         | 0 (0.1)          |
| 2D00                                                                                                    | Contact Input States, one per register (96 items)                                                                                                    | 0 to 1               |       | 1    | F108         | 0 (Off)          |
| 2D80                                                                                                    | Contact Output States, one per register (64 items)                                                                                                    | 0 to 1               |       | 1    | F108         | 0 (Off)          |
| 2E00                                                                                                    | Virtual Output States, one per register (64 items)                                                                                                    | 0 to 1               |       | 1    | F108         | 0 (Off)          |
|                                                                                                    | ed Remote I/O Status (Read Only)                                                                                                    |                      |       |      |              | - (,             |
| 2F00                                                                                                    | Remote Device States, one per register (16 items)                                                                                                    | 0 to 1               |       | 1    | F155         | 0 (Offline)      |
| 2F80                                                                                                    | Remote Input States, one per register (32 items)                                                                                                    | 0 to 1               |       | 1    | F108         | 0 (Off)          |
| Oscilloar                                                                                                    | raphy Values (Read Only)                                                                                                    |                      |       |      | 1            | . ,              |
| 3000                                                                                                    | Oscillography Number of Triggers                                                                                                    | 0 to 65535           |       | 1    | F001         | 0                |
| 3001                                                                                                    | Oscillography Available Records                                                                                                    | 0 to 65535           |       | 1    | F001         | 0                |
| 3002                                                                                                    | Oscillography Last Cleared Date                                                                                                    | 0 to 40000000        |       | 1    | F050         | 0                |
| 3004                                                                                                    | Oscillography Number Of Cycles Per Record                                                                                                    | 0 to 65535           |       | 1    | F001         | 0                |
|                                                                                                    | raphy Commands (Read/Write Command)                                                                                                    |                      |       | 1    |              | -                |
| 3005                                                                                                    | Oscillography Force Trigger                                                                                                    | 0 to 1               | T     | 1    | F126         | 0 (No)           |
| 3011                                                                                                    | Oscillography Clear Data                                                                                                    |                      |       |      |              |                  |
|                                                                                                    |                                                                                                    | 0 to 1               |       | 1    | F126         | 0 (No)           |
| Taun Kel                                                                                                    |                                                                                                    | 0 to 1               |       | 1    | F126         | 0 (No)           |
|                                                                                                    | port Indexing (Read Only Non-Volatile)                                                                                                    | 1                    |       |      |              |                  |
| 3020                                                                                                    | port Indexing (Read Only Non-Volatile) Number Of Fault Reports                                                                                                    | 0 to 1<br>0 to 65535 |       | 1    | F126<br>F001 | 0 (No)<br>0      |
| 3020<br>Fault Rep                                                                                                    | port Indexing (Read Only Non-Volatile)<br>Number Of Fault Reports<br>ports (Read Only Non-Volatile) (10 modules)                                                                                                    | 0 to 65535           |       | 1    | F001         | 0                |
| 3020<br>Fault Rep<br>3030                                                                                                    | port Indexing (Read Only Non-Volatile)<br>Number Of Fault Reports<br>ports (Read Only Non-Volatile) (10 modules)<br>Fault Time                                                                                                    | 1                    |       |      |              |                  |
| 3020<br>Fault Rep<br>3030<br>3032                                                                                                    | port Indexing (Read Only Non-Volatile)<br>Number Of Fault Reports<br>ports (Read Only Non-Volatile) (10 modules)<br>Fault Time<br>Repeated for module number 2                                                                                                    | 0 to 65535           |       | 1    | F001         | 0                |
| 3020<br>Fault Rep<br>3030<br>3032<br>3034                                                                                             | port Indexing (Read Only Non-Volatile)<br>Number Of Fault Reports<br>ports (Read Only Non-Volatile) (10 modules)<br>Fault Time<br>Repeated for module number 2<br>Repeated for module number 3                                                                                                    | 0 to 65535           |       | 1    | F001         | 0                |
| 3020<br>Fault Rep<br>3030<br>3032<br>3034<br>3036                                                                                     | port Indexing (Read Only Non-Volatile)<br>Number Of Fault Reports<br>ports (Read Only Non-Volatile) (10 modules)<br>Fault Time<br>Repeated for module number 2<br>Repeated for module number 3<br>Repeated for module number 4                                                                                                    | 0 to 65535           |       | 1    | F001         | 0                |
| 3020<br>Fault Rep<br>3030<br>3032<br>3034<br>3036<br>3038                                                                             | port Indexing (Read Only Non-Volatile)         Number Of Fault Reports         ports (Read Only Non-Volatile) (10 modules)         Fault Time        Repeated for module number 2        Repeated for module number 3        Repeated for module number 4        Repeated for module number 5                                                                                                    | 0 to 65535           |       | 1    | F001         | 0                |
| 3020<br>Fault Rep<br>3030<br>3032<br>3034<br>3036<br>3038<br>3038                                                                     | Port Indexing (Read Only Non-Volatile)         Number Of Fault Reports         ports (Read Only Non-Volatile) (10 modules)         Fault Time        Repeated for module number 2        Repeated for module number 3        Repeated for module number 4        Repeated for module number 5        Repeated for module number 6                                                                                                    | 0 to 65535           |       | 1    | F001         | 0                |
| 3020<br>Fault Rep<br>3030<br>3032<br>3034<br>3036<br>3038<br>303A<br>303A                                                             | Port Indexing (Read Only Non-Volatile)         Number Of Fault Reports         ports (Read Only Non-Volatile) (10 modules)         Fault Time        Repeated for module number 2        Repeated for module number 3        Repeated for module number 4        Repeated for module number 5        Repeated for module number 6        Repeated for module number 7                                                                                                    | 0 to 65535           |       | 1    | F001         | 0                |
| 3020<br>Fault Rep<br>3030<br>3032<br>3034<br>3036<br>3038<br>303A<br>303A<br>303C<br>303E                                             | port Indexing (Read Only Non-Volatile)         Number Of Fault Reports         ports (Read Only Non-Volatile) (10 modules)         Fault Time        Repeated for module number 2        Repeated for module number 3        Repeated for module number 4        Repeated for module number 5        Repeated for module number 6        Repeated for module number 7                                                                                                    | 0 to 65535           |       | 1    | F001         | 0                |
| 3020<br>Fault Reg<br>3030<br>3032<br>3034<br>3036<br>3038<br>303A<br>303A<br>303C<br>303E<br>3040                                     | port Indexing (Read Only Non-Volatile)         Number Of Fault Reports         ports (Read Only Non-Volatile) (10 modules)         Fault Time        Repeated for module number 2        Repeated for module number 3        Repeated for module number 4        Repeated for module number 5        Repeated for module number 6        Repeated for module number 7        Repeated for module number 7                                                                                                    | 0 to 65535           |       | 1    | F001         | 0                |
| 3020<br>Fault Rep<br>3030<br>3032<br>3034<br>3036<br>3038<br>3038<br>303A<br>303C<br>303E<br>3040<br>3042                             | port Indexing (Read Only Non-Volatile)         Number Of Fault Reports         ports (Read Only Non-Volatile) (10 modules)         Fault Time        Repeated for module number 2        Repeated for module number 3        Repeated for module number 4        Repeated for module number 5        Repeated for module number 6        Repeated for module number 7        Repeated for module number 8        Repeated for module number 10                                                                                                    | 0 to 65535           |       | 1    | F001         | 0                |
| 3020<br>Fault Rep<br>3030<br>3032<br>3034<br>3036<br>3038<br>303A<br>303C<br>303E<br>3040<br>3042<br>Modbus                           | port Indexing (Read Only Non-Volatile)         Number Of Fault Reports         ports (Read Only Non-Volatile) (10 modules)         Fault Time        Repeated for module number 2        Repeated for module number 3        Repeated for module number 4        Repeated for module number 5        Repeated for module number 6        Repeated for module number 7        Repeated for module number 7        Repeated for module number 7        Repeated for module number 10                                                                                                    | 0 to 65535           |       | 1    | F001         | 0                |
| 3020<br>Fault Rep<br>3030<br>3032<br>3034<br>3036<br>3038<br>3038<br>303A<br>303C<br>303E<br>3040<br>3042<br>Modbus<br>3100           | port Indexing (Read Only Non-Volatile)         Number Of Fault Reports         ports (Read Only Non-Volatile) (10 modules)         Fault Time        Repeated for module number 2        Repeated for module number 3        Repeated for module number 4        Repeated for module number 5        Repeated for module number 6        Repeated for module number 7        Repeated for module number 7        Repeated for module number 7        Repeated for module number 7        Repeated for module number 7        Repeated for module number 7        Repeated for module number 7        Repeated for module number 8        Repeated for module number 9        Repeated for module number 10         File Transfer (Read/Write)         Name of file to read                                   | 0 to 65535           |       |      | F001         | 0                |
| 3020<br>Fault Rep<br>3030<br>3032<br>3034<br>3036<br>3038<br>3038<br>303A<br>303C<br>303E<br>3040<br>3042<br>Modbus<br>3100<br>Modbus | port Indexing (Read Only Non-Volatile)         Number Of Fault Reports         ports (Read Only Non-Volatile) (10 modules)         Fault Time        Repeated for module number 2        Repeated for module number 3        Repeated for module number 4        Repeated for module number 5        Repeated for module number 6        Repeated for module number 7        Repeated for module number 7        Repeated for module number 7        Repeated for module number 7        Repeated for module number 7        Repeated for module number 7        Repeated for module number 7        Repeated for module number 8        Repeated for module number 9        Repeated for module number 10         File Transfer (Read/Write)         Name of file to read         File Transfer (Read Only) | 0 to 65535           |       |      | F001         | 0<br>0<br>(none) |
| 3020<br>Fault Rep<br>3030<br>3032<br>3034<br>3036<br>3038<br>3038<br>303A<br>303C<br>303E<br>3040<br>3042<br>Modbus<br>3100           | port Indexing (Read Only Non-Volatile)         Number Of Fault Reports         ports (Read Only Non-Volatile) (10 modules)         Fault Time        Repeated for module number 2        Repeated for module number 3        Repeated for module number 4        Repeated for module number 5        Repeated for module number 6        Repeated for module number 7        Repeated for module number 7        Repeated for module number 7        Repeated for module number 7        Repeated for module number 7        Repeated for module number 7        Repeated for module number 7        Repeated for module number 8        Repeated for module number 9        Repeated for module number 10         File Transfer (Read/Write)         Name of file to read                                   | 0 to 65535           |       |      | F001         | 0                |

## Table B-9: MODBUS MEMORY MAP (Sheet 8 of 36)

| ADDR      | REGISTER NAME                       | RANGE                 | UNITS | STEP  | FORMAT | DEFAULT |
|-----------|-------------------------------------|-----------------------|-------|-------|--------|---------|
| Event Re  | corder (Read Only)                  |                       |       |       |        |         |
| 3400      | Events Since Last Clear             | 0 to 4294967295       |       | 1     | F003   | 0       |
| 3402      | Number of Available Events          | 0 to 4294967295       |       | 1     | F003   | 0       |
| 3404      | Event Recorder Last Cleared Date    | 0 to 4294967295       |       | 1     | F050   | 0       |
| Event Ree | corder (Read/Write Command)         |                       |       |       |        |         |
| 3406      | Event Recorder Clear Command        | 0 to 1                |       | 1     | F126   | 0 (No)  |
| DCMA Inp  | out Values (Read Only) (24 modules) |                       |       |       |        |         |
| 34C0      | DCMA Inputs x Value                 | -9999.999 to 9999.999 |       | 0.001 | F004   | 0       |
| 34C2      | Repeated for module number 2        |                       |       |       |        |         |
| 34C4      | Repeated for module number 3        |                       |       |       |        |         |
| 34C6      | Repeated for module number 4        |                       |       |       |        |         |
| 34C8      | Repeated for module number 5        |                       |       |       |        |         |
| 34CA      | Repeated for module number 6        |                       |       |       |        |         |
| 34CC      | Repeated for module number 7        |                       |       |       |        |         |
| 34CE      | Repeated for module number 8        |                       |       |       |        |         |
| 34D0      | Repeated for module number 9        |                       |       |       |        |         |
| 34D2      | Repeated for module number 10       | Ī                     |       |       |        |         |
| 34D4      | Repeated for module number 11       | Ī                     |       |       |        |         |
| 34D6      | Repeated for module number 12       |                       |       |       |        |         |
| 34D8      | Repeated for module number 13       |                       |       |       |        |         |
| 34DA      | Repeated for module number 14       |                       |       |       |        |         |
| 34DC      | Repeated for module number 15       |                       |       |       |        |         |
| 34DE      | Repeated for module number 16       |                       |       |       |        |         |
| 34E0      | Repeated for module number 17       |                       |       |       |        |         |
| 34E2      | Repeated for module number 18       |                       |       |       |        |         |
| 34E4      | Repeated for module number 19       |                       |       |       |        |         |
| 34E6      | Repeated for module number 20       |                       |       |       |        |         |
| 34E8      | Repeated for module number 21       |                       |       |       |        |         |
| 34EA      | Repeated for module number 22       |                       |       |       |        |         |
| 34EC      | Repeated for module number 23       |                       |       |       |        |         |
| 34EE      | Repeated for module number 24       |                       |       |       |        |         |
| RTD Inpu  | t Values (Read Only) (48 modules)   |                       |       |       |        |         |
| 34F0      | RTD Inputs x Value                  | -32768 to 32767       | °C    | 1     | F002   | 0       |
| 34F1      | Repeated for module number 2        |                       |       |       |        |         |
| 34F2      | Repeated for module number 3        |                       |       |       |        |         |
| 34F3      | Repeated for module number 4        |                       |       |       |        |         |
| 34F4      | Repeated for module number 5        |                       |       |       |        |         |
| 34F5      | Repeated for module number 6        |                       |       |       |        |         |
| 34F6      | Repeated for module number 7        |                       |       |       |        |         |
| 34F7      | Repeated for module number 8        |                       |       |       |        |         |
| 34F8      | Repeated for module number 9        |                       |       |       |        |         |
| 34F9      | Repeated for module number 10       |                       |       |       |        |         |
| 34FA      | Repeated for module number 11       |                       |       |       |        |         |
| 34FB      | Repeated for module number 12       |                       |       |       |        |         |
| 34FC      | Repeated for module number 13       |                       |       |       |        |         |
| 34FD      | Repeated for module number 14       |                       |       |       |        |         |
| 34FE      | Repeated for module number 15       |                       |       |       |        |         |
| 34FF      | Repeated for module number 16       |                       |       |       |        |         |
| 3500      | Repeated for module number 17       |                       |       |       |        |         |
| 3501      | Repeated for module number 18       |                       |       |       |        |         |
| 3502      | Repeated for module number 19       |                       |       |       |        |         |
| 3503      | Repeated for module number 20       |                       |       |       |        |         |
| 3504      | Repeated for module number 21       |                       |       |       |        |         |
| 3505      | Repeated for module number 22       |                       |       |       |        |         |

# Table B-9: MODBUS MEMORY MAP (Sheet 9 of 36)

| ADDR                                                                                                    | REGISTER NAME                                                                                                    | RANGE                                                                                                    | UNITS                                                 | STEP                                                                                   | FORMAT                                                                                                    | DEFAULT                                                                                                    |
|----------------------------------------------------------------------------------------------------|----------------------------------------------------------------------------------------------------|----------------------------------------------------------------------------------------------------|-------------------------------------------------------|----------------------------------------------------------------------------------------|----------------------------------------------------------------------------------------------------|----------------------------------------------------------------------------------------------------|
| 3506                                                                                                    | Repeated for module number 23                                                                                                    |                                                                                                    |                                                       |                                                                                        |                                                                                                    |                                                                                                    |
| 3507                                                                                                    | Repeated for module number 24                                                                                                    |                                                                                                    |                                                       |                                                                                        |                                                                                                    |                                                                                                    |
| 3508                                                                                                    | Repeated for module number 25                                                                                                    |                                                                                                    |                                                       |                                                                                        |                                                                                                    |                                                                                                    |
| 3509                                                                                                    | Repeated for module number 26                                                                                                    |                                                                                                    |                                                       |                                                                                        |                                                                                                    |                                                                                                    |
| 350A                                                                                                    | Repeated for module number 27                                                                                                    |                                                                                                    |                                                       |                                                                                        |                                                                                                    |                                                                                                    |
| 350B                                                                                                    | Repeated for module number 28                                                                                                    |                                                                                                    |                                                       |                                                                                        |                                                                                                    |                                                                                                    |
| 350C                                                                                                    | Repeated for module number 29                                                                                                    |                                                                                                    |                                                       |                                                                                        |                                                                                                    |                                                                                                    |
| 350D                                                                                                    | Repeated for module number 30                                                                                                    |                                                                                                    |                                                       |                                                                                        |                                                                                                    |                                                                                                    |
| 350E                                                                                                    | Repeated for module number 31                                                                                                    |                                                                                                    |                                                       |                                                                                        |                                                                                                    |                                                                                                    |
| 350F                                                                                                    | Repeated for module number 32                                                                                                    |                                                                                                    |                                                       |                                                                                        |                                                                                                    |                                                                                                    |
| 3510                                                                                                    | Repeated for module number 33                                                                                                    |                                                                                                    |                                                       |                                                                                        |                                                                                                    |                                                                                                    |
| 3511                                                                                                    | Repeated for module number 34                                                                                                    |                                                                                                    |                                                       |                                                                                        |                                                                                                    |                                                                                                    |
| 3512                                                                                                    | Repeated for module number 35                                                                                                    |                                                                                                    |                                                       |                                                                                        |                                                                                                    |                                                                                                    |
| 3513                                                                                                    | Repeated for module number 36                                                                                                    |                                                                                                    |                                                       |                                                                                        |                                                                                                    |                                                                                                    |
| 3514                                                                                                    | Repeated for module number 37                                                                                                    |                                                                                                    |                                                       |                                                                                        |                                                                                                    |                                                                                                    |
| 3515                                                                                                    | Repeated for module number 38                                                                                                    |                                                                                                    |                                                       |                                                                                        |                                                                                                    |                                                                                                    |
| 3516                                                                                                    | Repeated for module number 39                                                                                                    |                                                                                                    |                                                       |                                                                                        |                                                                                                    |                                                                                                    |
| 3517                                                                                                    | Repeated for module number 40                                                                                                    |                                                                                                    |                                                       |                                                                                        |                                                                                                    |                                                                                                    |
| 3518                                                                                                    | Repeated for module number 41                                                                                                    |                                                                                                    |                                                       |                                                                                        |                                                                                                    |                                                                                                    |
| 3519                                                                                                    | Repeated for module number 41                                                                                                    |                                                                                                    |                                                       |                                                                                        |                                                                                                    |                                                                                                    |
| 351A                                                                                                    | Repeated for module number 42                                                                                                    |                                                                                                    |                                                       |                                                                                        |                                                                                                    |                                                                                                    |
| 351R                                                                                                    | Repeated for module number 44                                                                                                    |                                                                                                    |                                                       |                                                                                        |                                                                                                    |                                                                                                    |
| 351D<br>351C                                                                                                    | Repeated for module number 45                                                                                                    |                                                                                                    |                                                       |                                                                                        |                                                                                                    |                                                                                                    |
| 351D                                                                                                    | Repeated for module number 46                                                                                                    |                                                                                                    |                                                       |                                                                                        |                                                                                                    |                                                                                                    |
| 351E                                                                                                    | Repeated for module number 40                                                                                                    |                                                                                                    |                                                       |                                                                                        |                                                                                                    |                                                                                                    |
| 351E                                                                                                    | Repeated for module number 48                                                                                                    |                                                                                                    |                                                       |                                                                                        |                                                                                                    |                                                                                                    |
|                                                                                                    | ut Values (Read Only) (2 modules)                                                                                                    |                                                                                                    |                                                       |                                                                                        |                                                                                                    |                                                                                                    |
| 3520                                                                                                    | Ohm Inputs x Value                                                                                                    | 0 to 65535                                                                                                    | Ω                                                     | 1                                                                                      | F001                                                                                                    | 0                                                                                                    |
| 3520                                                                                                    | Repeated for module number 2                                                                                                    | 0 10 03535                                                                                                    | 52                                                    | 1                                                                                      | 1001                                                                                                    | 0                                                                                                    |
|                                                                                                    |                                                                                                    |                                                                                                    |                                                       |                                                                                        |                                                                                                    |                                                                                                    |
| Fassword                                                                                                    |                                                                                                    |                                                                                                    |                                                       |                                                                                        |                                                                                                    |                                                                                                    |
| 4000                                                                                                    | ds (Read/Write Command)                                                                                                    | 0 to 4204067205                                                                                                    | 1                                                     | 1                                                                                      | E002                                                                                                    | 0                                                                                                    |
| 4000                                                                                                    | Command Password Setting                                                                                                    | 0 to 4294967295                                                                                                    |                                                       | 1                                                                                      | F003                                                                                                    | 0                                                                                                    |
| Passwore                                                                                                    | Command Password Setting ds (Read/Write Setting)                                                                                                    | I.                                                                                                    |                                                       |                                                                                        |                                                                                                    | -                                                                                                    |
| Password<br>4002                                                                                                    | Command Password Setting<br>ds (Read/Write Setting)<br>Setting Password Setting                                                                                                    | 0 to 4294967295<br>0 to 4294967295                                                                                                    |                                                       | 1                                                                                      | F003<br>F003                                                                                                    | 0                                                                                                    |
| Password<br>4002<br>Password                                                                                                    | Command Password Setting<br>ds (Read/Write Setting)<br>Setting Password Setting<br>ds (Read/Write)                                                                                                    | 0 to 4294967295                                                                                                    |                                                       | 1                                                                                      | F003                                                                                                    | 0                                                                                                    |
| Password<br>4002<br>Password<br>4008                                                                                                    | Command Password Setting<br>ds (Read/Write Setting)<br>Setting Password Setting<br>ds (Read/Write)<br>Command Password Entry                                                                                                    | 0 to 4294967295<br>0 to 4294967295                                                                                                    |                                                       | 1                                                                                      | F003<br>F003                                                                                                    | 0                                                                                                    |
| Password           4002           Password           4008           400A                                                                                                    | Command Password Setting<br>ds (Read/Write Setting)<br>Setting Password Setting<br>ds (Read/Write)<br>Command Password Entry<br>Setting Password Entry                                                                                                    | 0 to 4294967295                                                                                                    |                                                       | 1                                                                                      | F003                                                                                                    | 0                                                                                                    |
| Password<br>4002<br>Password<br>4008<br>400A<br>Password                                                                                                    | Command Password Setting<br>ds (Read/Write Setting)<br>Setting Password Setting<br>ds (Read/Write)<br>Command Password Entry<br>Setting Password Entry<br>ds (Read Only)                                                                                                    | 0 to 4294967295<br>0 to 4294967295                                                                                                    |                                                       | 1                                                                                      | F003<br>F003<br>F003                                                                                                 | 0 0 0 0 0                                                                                                    |
| Password           4002           Password           4008           400A           Password           4010                                                                                                    | Command Password Setting         ds (Read/Write Setting)         Setting Password Setting         ds (Read/Write)         Command Password Entry         Setting Password Entry         Setting Password Entry         Ga (Read Only)         Command Password Status                                                                                                    | 0 to 4294967295<br>0 to 4294967295<br>0 to 4294967295<br>0 to 4294967295                                                                                                    |                                                       | 1<br>1<br>1<br>1                                                                       | F003<br>F003<br>F003<br>F102                                                                                         | 0<br>0<br>0<br>0 (Disabled)                                                                                                    |
| Password           4002           Password           4008           400A           Password           4010           4011                                                                                                    | Command Password Setting         ds (Read/Write Setting)         Setting Password Setting         ds (Read/Write)         Command Password Entry         Setting Password Entry         ds (Read Only)         Command Password Status         Setting Password Status                                                                                                    | 0 to 4294967295<br>0 to 4294967295<br>0 to 4294967295                                                                                                    |                                                       |                                                                                        | F003<br>F003<br>F003                                                                                                 | 0 0 0 0 0                                                                                                    |
| Password           4002           Password           4008           400A           Password           4010           4011           Preference                                                                                                    | Command Password Setting<br>ds (Read/Write Setting)<br>Setting Password Setting<br>ds (Read/Write)<br>Command Password Entry<br>Setting Password Entry<br>ds (Read Only)<br>Command Password Status<br>Setting Password Status<br>Setting Password Status                                                                                                    | 0 to 4294967295<br>0 to 4294967295<br>0 to 4294967295<br>0 to 4294967295<br>0 to 1<br>0 to 1                                                                                                    |                                                       |                                                                                        | F003<br>F003<br>F003<br>F102<br>F102                                                                                 | 0<br>0<br>0<br>0 (Disabled)<br>0 (Disabled)                                                                                                    |
| Password           4002           Password           4008           400A           Password           4010           4010           4011           Preference           4050                                                                                                    | Command Password Setting<br>ds (Read/Write Setting)<br>Setting Password Setting<br>ds (Read/Write)<br>Command Password Entry<br>Setting Password Entry<br>ds (Read Only)<br>Command Password Status<br>Setting Password Status<br>Setting Password Status<br>Setting Password Status<br>Setting Password Status<br>Setting Password Status<br>Setting Password Status                                                                                                    | 0 to 4294967295<br>0 to 4294967295<br>0 to 4294967295<br>0 to 1<br>0 to 1<br>0 to 1<br>0.5 to 10                                                                                                    | <br><br><br>S                                         | 1<br>1<br>1<br>1<br>1<br>0.1                                                           | F003<br>F003<br>F003<br>F102<br>F102<br>F001                                                                         | 0<br>0<br>0<br>0 (Disabled)<br>0 (Disabled)<br>10                                                                                                    |
| Password           4002           Password           4008           400A           Password           4010           4010           4011           Preference           4050           4051                                                                                                    | Command Password Setting<br>ds (Read/Write Setting)<br>Setting Password Setting<br>ds (Read/Write)<br>Command Password Entry<br>Setting Password Entry<br>ds (Read Only)<br>Command Password Status<br>Setting Password Status<br>Setting Password Status<br>Setting Password Status<br>Command Password Status<br>Setting Password Status<br>Setting Password Status<br>Setting Password Status<br>Command Password Status<br>Setting Password Status<br>Setting Password Status<br>Default Message Timeout                                                                                                    | 0 to 4294967295<br>0 to 4294967295<br>0 to 4294967295<br>0 to 1<br>0 to 1<br>0 to 1<br>0.5 to 10<br>10 to 900                                                                                                    | <br><br><br>S<br>S<br>S                               | 1<br>1<br>1<br>1<br>1<br>0.1<br>1                                                      | F003<br>F003<br>F102<br>F102<br>F102<br>F001<br>F001                                                                 | 0<br>0<br>0<br>0 (Disabled)<br>0 (Disabled)<br>10<br>300                                                                                                  |
| Password<br>4002<br>Password<br>4008<br>400A<br>Password<br>4010<br>4011<br>Preference<br>4050<br>4051<br>4052                                                                                                    | Command Password Setting<br>ds (Read/Write Setting)<br>Setting Password Setting<br>ds (Read/Write)<br>Command Password Entry<br>Setting Password Entry<br>ds (Read Only)<br>Command Password Status<br>Setting Password Status<br>Setting Password Status<br>Setting Password Status<br>Command Password Status<br>Command Password Status<br>Setting Password Status<br>Setting Password Status<br>Default Message Time<br>Default Message Intensity                                                                                                    | 0 to 4294967295<br>0 to 4294967295<br>0 to 4294967295<br>0 to 1<br>0 to 1<br>0 to 1<br>0.5 to 10                                                                                                    | <br><br><br>S                                         | 1<br>1<br>1<br>1<br>1<br>0.1                                                           | F003<br>F003<br>F003<br>F102<br>F102<br>F001                                                                         | 0<br>0<br>0<br>0 (Disabled)<br>0 (Disabled)<br>10                                                                                                    |
| Password           4002           Password           4008           400A           Password           4010           4010           4011           Preference           4050           4051           4052           Community                                                                                               | Command Password Setting         ds (Read/Write Setting)         Setting Password Setting         ds (Read/Write)         Command Password Entry         Setting Password Entry         ds (Read Only)         Command Password Status         Setting Password Status         Setting Password Status         Ces (Read/Write Setting)         Flash Message Time         Default Message Intensity         Diffations (Read/Write Setting)                                                                                                    | 0 to 4294967295<br>0 to 4294967295<br>0 to 4294967295<br>0 to 1<br>0 to 1<br>0 to 1<br>0.5 to 10<br>10 to 900<br>0 to 3                                                                                              | <br><br><br>S<br>S<br>                                | 1<br>1<br>1<br>1<br>1<br>0.1<br>1<br>1                                                 | F003<br>F003<br>F102<br>F102<br>F102<br>F001<br>F001<br>F101                                                         | 0<br>0<br>0<br>0 (Disabled)<br>0 (Disabled)<br>10<br>300<br>0 (25%)                                                                                       |
| Password           4002           Password           4008           400A           Password           4010           4010           4011           Preference           4050           4051           4052           Community           407E                                                                                | Command Password Setting         ds (Read/Write Setting)         Setting Password Setting         ds (Read/Write)         Command Password Entry         Setting Password Entry         ds (Read Only)         Command Password Status         Setting Password Status         Setting Password Status         Ces (Read/Write Setting)         Flash Message Time         Default Message Timeout         Default Message Intensity         tications (Read/Write Setting)         COM1 minimum response time                                                                                                    | 0 to 4294967295<br>0 to 4294967295<br>0 to 4294967295<br>0 to 1<br>0 to 1<br>0 to 1<br>0.5 to 10<br>10 to 900<br>0 to 3<br>0 to 1000                                                                                 | <br><br><br>S<br>S<br>S<br><br>ms                     | 1<br>1<br>1<br>1<br>0.1<br>1<br>1<br>1<br>10                                           | F003<br>F003<br>F102<br>F102<br>F102<br>F001<br>F001<br>F101<br>F001                                                 | 0<br>0<br>0<br>0 (Disabled)<br>0 (Disabled)<br>10<br>300<br>0 (25%)<br>0                                                                                  |
| Password           4002           Password           4008           4000           4000           40010           4011           Preference           4050           4051           4052           Commun           407F           407F                                                                                      | Command Password Setting         ds (Read/Write Setting)         Setting Password Setting         ds (Read/Write)         Command Password Entry         Setting Password Entry         Setting Password Entry         ds (Read Only)         Command Password Status         Setting Password Status         Setting Password Status         Ces (Read/Write Setting)         Flash Message Time         Default Message Timeout         Default Message Intensity         nications (Read/Write Setting)         COM1 minimum response time         COM2 minimum response time                                                                                                    | 0 to 4294967295<br>0 to 4294967295<br>0 to 4294967295<br>0 to 1<br>0 to 1<br>0 to 1<br>0 to 1<br>0 to 1<br>0 to 3<br>0 to 1000<br>0 to 1000                                                                          | <br><br><br>S<br>S<br>S<br><br>ms<br>ms               | 1<br>1<br>1<br>1<br>1<br>1<br>1<br>1<br>1<br>1<br>10<br>10                             | F003<br>F003<br>F102<br>F102<br>F102<br>F001<br>F001<br>F001<br>F001<br>F001                                         | 0<br>0<br>0<br>0 (Disabled)<br>0 (Disabled)<br>10<br>300<br>0 (25%)<br>0<br>0<br>0                                                                        |
| Password           4002           Password           4008           4000           4000           4000           40010           4010           4010           4011           Preference           4050           4051           4052           Commun           407F           4080                                         | Command Password Setting         ds (Read/Write Setting)         Setting Password Setting         ds (Read/Write)         Command Password Entry         Setting Password Entry         ds (Read Only)         Command Password Status         Setting Password Status         Setting Password Status         Command Password Status         Setting Password Status         Setting Password Status         Default Message Time         Default Message Intensity         ications (Read/Write Setting)         COM1 minimum response time         COM2 minimum response time         Modbus Slave Address                                                                                                    | 0 to 4294967295<br>0 to 4294967295<br>0 to 4294967295<br>0 to 1<br>0 to 1<br>0 to 1<br>0 to 1<br>0 to 1<br>0 to 3<br>0 to 1000<br>0 to 1000<br>1 to 254                                                              | <br><br><br>S<br>S<br>S<br><br>ms                     | 1<br>1<br>1<br>1<br>1<br>1<br>1<br>1<br>1<br>1<br>1<br>10<br>10<br>1                   | F003<br>F003<br>F003<br>F102<br>F102<br>F001<br>F001<br>F101<br>F001<br>F001<br>F001                                 | 0<br>0<br>0<br>0 (Disabled)<br>0 (Disabled)<br>10<br>300<br>0 (25%)<br>0<br>0<br>0<br>254                                                                 |
| Password           4002           Password           4008           4000A           Password           4010           4011           Preference           4050           4051           4052           Community           407E           4080           4083                                                                | Command Password Setting         ds (Read/Write Setting)         Setting Password Setting         ds (Read/Write)         Command Password Entry         Setting Password Entry         ds (Read Only)         Command Password Status         Setting Password Status         Setting Password Status         ces (Read/Write Setting)         Flash Message Time         Default Message Timeout         Default Message Intensity         itations (Read/Write Setting)         COM1 minimum response time         COM2 minimum response time         Modbus Slave Address         RS485 Com1 Baud Rate                                                                                                    | 0 to 4294967295<br>0 to 4294967295<br>0 to 4294967295<br>0 to 1<br>0 to 1<br>0 to 1<br>0 to 1<br>0 to 1<br>0 to 1<br>0 to 3<br>0 to 1000<br>0 to 1000<br>1 to 254<br>0 to 11                                         | <br><br><br>S<br>S<br>S<br><br>ms<br>ms               | 1<br>1<br>1<br>1<br>1<br>1<br>1<br>1<br>1<br>10<br>10<br>1<br>1<br>1                   | F003<br>F003<br>F003<br>F102<br>F102<br>F001<br>F101<br>F001<br>F001<br>F001<br>F101<br>F1                           | 0<br>0<br>0<br>0 (Disabled)<br>0 (Disabled)<br>10<br>300<br>0 (25%)<br>0<br>0<br>254<br>5 (19200)                                                         |
| Password           4002           Password           4008           4000           4000           4000           40010           4010           4010           4011           Preference           4050           4051           4052           Commun           407F           4080                                         | Command Password Setting         ds (Read/Write Setting)         Setting Password Setting         ds (Read/Write)         Command Password Entry         Setting Password Entry         ds (Read Only)         Command Password Status         Setting Password Status         Setting Password Status         Setting Password Status         Cese (Read/Write Setting)         Flash Message Time         Default Message Timeout         Default Message Intensity         nications (Read/Write Setting)         COM1 minimum response time         COM2 minimum response time         Modbus Slave Address         RS485 Com1 Baud Rate         RS485 Com1 Parity                                                                                                    | 0 to 4294967295<br>0 to 4294967295<br>0 to 4294967295<br>0 to 1<br>0 to 1<br>0 to 1<br>0 to 1<br>0 to 1<br>0 to 3<br>0 to 1000<br>0 to 1000<br>1 to 254                                                              | <br><br><br>S<br>S<br>S<br><br>ms<br>ms<br>           | 1<br>1<br>1<br>1<br>1<br>1<br>1<br>1<br>10<br>10<br>10<br>1<br>1<br>1<br>1             | F003<br>F003<br>F003<br>F102<br>F102<br>F001<br>F001<br>F101<br>F001<br>F001<br>F001                                 | 0<br>0<br>0<br>0<br>0 (Disabled)<br>0 (Disabled)<br>10<br>300<br>0 (25%)<br>0<br>0<br>254<br>5 (19200)<br>0 (None)                                        |
| Password           4002           Password           4008           4000A           Password           4010           4011           Preference           4050           4051           4052           Community           407E           4080           4083                                                                | Command Password Setting         ds (Read/Write Setting)         Setting Password Setting         ds (Read/Write)         Command Password Entry         Setting Password Entry         ds (Read Only)         Command Password Status         Setting Password Status         Setting Password Status         ces (Read/Write Setting)         Flash Message Time         Default Message Timeout         Default Message Intensity         itations (Read/Write Setting)         COM1 minimum response time         COM2 minimum response time         Modbus Slave Address         RS485 Com1 Baud Rate                                                                                                    | 0 to 4294967295<br>0 to 4294967295<br>0 to 4294967295<br>0 to 4294967295<br>0 to 1<br>0 to 1<br>0 to 1<br>0 to 1<br>0 to 1<br>0 to 3<br>0 to 1000<br>0 to 3<br>0 to 1000<br>1 to 254<br>0 to 11<br>0 to 2<br>0 to 11 | <br><br><br>S<br>S<br>S<br>S<br><br>ms<br>ms<br><br>  | 1<br>1<br>1<br>1<br>1<br>1<br>1<br>1<br>1<br>10<br>10<br>1<br>1<br>1<br>1<br>1<br>1    | F003<br>F003<br>F003<br>F102<br>F102<br>F001<br>F101<br>F001<br>F001<br>F001<br>F101<br>F1                           | 0<br>0<br>0<br>0 (Disabled)<br>0 (Disabled)<br>10<br>10<br>300<br>0 (25%)<br>0<br>0<br>254<br>5 (19200)                                                   |
| Password<br>4002<br>Password<br>4008<br>400A<br>Password<br>4010<br>4011<br>Preference<br>4050<br>4051<br>4052<br>Commun<br>407E<br>407F<br>4080<br>4083<br>4084                                                                                                    | Command Password Setting         ds (Read/Write Setting)         Setting Password Setting         ds (Read/Write)         Command Password Entry         Setting Password Entry         ds (Read Only)         Command Password Status         Setting Password Status         Setting Password Status         Setting Password Status         Cese (Read/Write Setting)         Flash Message Time         Default Message Timeout         Default Message Intensity         nications (Read/Write Setting)         COM1 minimum response time         COM2 minimum response time         Modbus Slave Address         RS485 Com1 Baud Rate         RS485 Com1 Parity                                                                                                    | 0 to 4294967295<br>0 to 4294967295<br>0 to 4294967295<br>0 to 1<br>0 to 1<br>0 to 1<br>0 to 1<br>0 to 1<br>0 to 1<br>0 to 3<br>0 to 1000<br>0 to 1000<br>1 to 254<br>0 to 11<br>0 to 2                               | <br><br>S<br>S<br>S<br><br>ms<br>ms<br><br>           | 1<br>1<br>1<br>1<br>1<br>1<br>1<br>1<br>10<br>10<br>10<br>1<br>1<br>1<br>1             | F003<br>F003<br>F003<br>F102<br>F102<br>F001<br>F001<br>F001<br>F001<br>F001<br>F001                                 | 0<br>0<br>0<br>0<br>0 (Disabled)<br>0 (Disabled)<br>10<br>300<br>0 (25%)<br>0<br>0<br>254<br>5 (19200)<br>0 (None)                                        |
| Password           4002           Password           4008           4000           4000           Password           4001           Password           4010           4011           Preference           4050           4051           4052           Community           407F           4080           4084           4085 | Command Password Setting         ds (Read/Write Setting)         Setting Password Setting         ds (Read/Write)         Command Password Entry         Setting Password Entry         ds (Read Only)         Command Password Status         Setting Password Status         Setting Password Status         Setting Password Status         Setting Password Status         Setting Password Status         Command Password Status         Setting Password Status         Setting Password Status         Ces (Read/Write Setting)         Flash Message Time         Default Message Intensity         itications (Read/Write Setting)         COM1 minimum response time         COM2 minimum response time         Modbus Slave Address         RS485 Com1 Baud Rate         RS485 Com1 Parity         RS485 Com2 Baud Rate                                                                                                    | 0 to 4294967295<br>0 to 4294967295<br>0 to 4294967295<br>0 to 4294967295<br>0 to 1<br>0 to 1<br>0 to 1<br>0 to 1<br>0 to 1<br>0 to 3<br>0 to 1000<br>0 to 3<br>0 to 1000<br>1 to 254<br>0 to 11<br>0 to 2<br>0 to 11 | <br><br>S<br>S<br>S<br><br>ms<br>ms<br><br><br>       | 1<br>1<br>1<br>1<br>1<br>1<br>1<br>1<br>1<br>10<br>10<br>1<br>1<br>1<br>1<br>1<br>1    | F003<br>F003<br>F003<br>F102<br>F102<br>F102<br>F001<br>F001<br>F001<br>F001<br>F001                                 | 0<br>0<br>0<br>0<br>0 (Disabled)<br>0 (Disabled)<br>10<br>300<br>0 (25%)<br>0<br>0<br>254<br>5 (19200)<br>0 (None)<br>5 (19200)                           |
| Password<br>4002<br>Password<br>4008<br>400A<br>Password<br>4010<br>4011<br>Preference<br>4050<br>4051<br>4052<br>Commun<br>4052<br>Commun<br>407E<br>4080<br>4083<br>4084<br>4085<br>4086                                                                                                    | Command Password Setting         ds (Read/Write Setting)         Setting Password Setting         ds (Read/Write)         Command Password Entry         Setting Password Entry         ds (Read Only)         Command Password Status         Setting Password Status         Setting Password Status         Setting Password Status         Setting Password Status         Setting Password Status         Setting Password Status         Command Password Status         Setting Password Status         Setting Password Status         Command Password Status         Setting Password Status         Setting Password Status         Command Password Status         Setting Password Status         Setting Password Status         Setting Password Status         Setting Password Status         Command Password Status         Setting Password Status         Setting Password Status         Command Password Status         Command Password Status         Command Password Status         Default Message Time         Default Message Intensity         Default Message Intensity         GOM1 minimum response time <t< td=""><td>0 to 4294967295<br/>0 to 4294967295<br/>0 to 4294967295<br/>0 to 4294967295<br/>0 to 1<br/>0 to 1<br/>0 to 1<br/>0 to 1<br/>0 to 3<br/>0 to 1000<br/>0 to 1000<br/>1 to 254<br/>0 to 11<br/>0 to 2<br/>0 to 11<br/>0 to 2</td><td><br/><br/><br/>S<br/>S<br/>S<br/><br/>ms<br/>ms<br/>ms<br/><br/></td><td>1<br/>1<br/>1<br/>1<br/>1<br/>1<br/>1<br/>1<br/>1<br/>1<br/>1<br/>1<br/>1<br/>1<br/>1<br/>1<br/>1<br/>1</td><td>F003<br/>F003<br/>F003<br/>F102<br/>F102<br/>F102<br/>F001<br/>F101<br/>F001<br/>F101<br/>F001<br/>F112<br/>F113<br/>F112<br/>F113</td><td>0<br/>0<br/>0<br/>0<br/>0<br/>0<br/>0<br/>0<br/>0<br/>0<br/>0<br/>0<br/>25%)<br/>0<br/>0<br/>254<br/>5<br/>(19200)<br/>0<br/>0<br/>(None)<br/>5<br/>(19200)<br/>0<br/>0<br/>(None)</td></t<> | 0 to 4294967295<br>0 to 4294967295<br>0 to 4294967295<br>0 to 4294967295<br>0 to 1<br>0 to 1<br>0 to 1<br>0 to 1<br>0 to 3<br>0 to 1000<br>0 to 1000<br>1 to 254<br>0 to 11<br>0 to 2<br>0 to 11<br>0 to 2           | <br><br><br>S<br>S<br>S<br><br>ms<br>ms<br>ms<br><br> | 1<br>1<br>1<br>1<br>1<br>1<br>1<br>1<br>1<br>1<br>1<br>1<br>1<br>1<br>1<br>1<br>1<br>1 | F003<br>F003<br>F003<br>F102<br>F102<br>F102<br>F001<br>F101<br>F001<br>F101<br>F001<br>F112<br>F113<br>F112<br>F113 | 0<br>0<br>0<br>0<br>0<br>0<br>0<br>0<br>0<br>0<br>0<br>0<br>25%)<br>0<br>0<br>254<br>5<br>(19200)<br>0<br>0<br>(None)<br>5<br>(19200)<br>0<br>0<br>(None) |

# Table B-9: MODBUS MEMORY MAP (Sheet 10 of 36)

| ADDR     | REGISTER NAME                                                                           | RANGE           | UNITS | STEP | FORMAT | DEFAULT         |
|----------|-----------------------------------------------------------------------------------------|-----------------|-------|------|--------|-----------------|
| 408D     | Network Address NSAP                                                                    |                 |       |      | F074   | 0               |
| 4097     | Default GOOSE Update Time                                                               | 1 to 60         | S     | 1    | F001   | 60              |
| 4098     | Ethernet Primary Fibre Channel Link Monitor                                             | 0 to 1          |       | 1    | F102   | 0 (Disabled)    |
| 4099     | Ethernet Secondary Fibre Channel Link Monitor                                           | 0 to 1          |       | 1    | F102   | 0 (Disabled)    |
| 409A     | DNP Port                                                                                | 0 to 4          |       | 1    | F177   | 0 (NONE)        |
| 409B     | DNP Address                                                                             | 0 to 65519      |       | 1    | F001   | 255             |
| 409C     | DNP Client Addresses (2 items)                                                          | 0 to 4294967295 |       | 1    | F003   | 0               |
| 40A0     | TCP Port Number for the Modbus protocol                                                 | 1 to 65535      |       | 1    | F001   | 502             |
| 40A1     | TCP/UDP Port Number for the DNP Protocol                                                | 1 to 65535      |       | 1    | F001   | 20000           |
| 40A2     | TCP Port Number for the UCA/MMS Protocol                                                | 1 to 65535      |       | 1    | F001   | 102             |
| 40A3     | TCP Port No. for the HTTP (Web Server) Protocol                                         | 1 to 65535      |       | 1    | F001   | 80              |
| 40A4     | Main UDP Port Number for the TFTP Protocol                                              | 1 to 65535      |       | 1    | F001   | 69              |
| 40A5     | Data Transfer UDP Port Numbers for the TFTP Protocol (zero means "automatic") (2 items) | 0 to 65535      |       | 1    | F001   | 0               |
| 40A7     | DNP Unsolicited Responses Function                                                      | 0 to 1          |       | 1    | F102   | 0 (Disabled)    |
| 40A8     | DNP Unsolicited Responses Timeout                                                       | 0 to 60         | S     | 1    | F001   | 5               |
| 40A9     | DNP Unsolicited Responses Max Retries                                                   | 1 to 255        |       | 1    | F001   | 10              |
| 40AA     | DNP Unsolicited Responses Destination Address                                           | 0 to 65519      |       | 1    | F001   | 1               |
| 40AB     | Ethernet Operation Mode                                                                 | 0 to 1          |       | 1    | F192   | 0 (Half-Duplex) |
| 40AC     | DNP User Map Function                                                                   | 0 to 1          |       | 1    | F102   | 0 (Disabled)    |
| 40AD     | DNP Number of Sources used in Analog points list                                        | 1 to 6          |       | 1    | F001   | 1               |
| 40AE     | DNP Current Scale Factor                                                                | 0 to 5          |       | 1    | F194   | 2 (1)           |
| 40AF     | DNP Voltage Scale Factor                                                                | 0 to 5          |       | 1    | F194   | 2 (1)           |
| 40B0     | DNP Power Scale Factor                                                                  | 0 to 5          |       | 1    | F194   | 2 (1)           |
| 40B1     | DNP Energy Scale Factor                                                                 | 0 to 5          |       | 1    | F194   | 2 (1)           |
| 40B2     | DNP Other Scale Factor                                                                  | 0 to 5          |       | 1    | F194   | 2 (1)           |
| 40B3     | DNP Current Default Deadband                                                            | 0 to 65535      |       | 1    | F001   | 30000           |
| 40B4     | DNP Voltage Default Deadband                                                            | 0 to 65535      |       | 1    | F001   | 30000           |
| 40B5     | DNP Power Default Deadband                                                              | 0 to 65535      |       | 1    | F001   | 30000           |
| 40B6     | DNP Energy Default Deadband                                                             | 0 to 65535      |       | 1    | F001   | 30000           |
| 40B7     | DNP Other Default Deadband                                                              | 0 to 65535      |       | 1    | F001   | 30000           |
| 40B8     | DNP IIN Time Sync Bit Period                                                            | 1 to 10080      | min   | 1    | F001   | 1440            |
| 40B9     | DNP Message Fragment Size                                                               | 30 to 2048      |       | 1    | F001   | 240             |
| 40BA     | DNP Client Address 3                                                                    | 0 to 4294967295 |       | 1    | F003   | 0               |
| 40BC     | DNP Client Address 4                                                                    | 0 to 4294967295 |       | 1    | F003   | 0               |
| 40BE     | DNP Client Address 5                                                                    | 0 to 4294967295 |       | 1    | F003   | 0               |
| 40C0     | DNP Communications Reserved (8 items)                                                   | 0 to 1          |       | 1    | F001   | 0               |
| 40C8     | UCA Logical Device Name                                                                 |                 |       |      | F203   | "UCADevice"     |
| 40D0     | UCA Communications Reserved (16 items)                                                  | 0 to 1          |       | 1    | F001   | 0               |
| 40E0     | TCP Port Number for the IEC 60870-5-104 Protocol                                        | 1 to 65535      |       | 1    | F001   | 2404            |
| 40E1     | IEC 60870-5-104 Protocol Function                                                       | 0 to 1          |       | 1    | F102   | 0 (Disabled)    |
| 40E2     | IEC 60870-5-104 Protocol Common Addr of ASDU                                            | 0 to 65535      |       | 1    | F001   | 0               |
| 40E3     | IEC 60870-5-104 Protocol Cyclic Data Tx Period                                          | 1 to 65535      | S     | 1    | F001   | 60              |
| 40E4     | IEC No. of Sources used in M_ME_NC_1 point list                                         | 1 to 6          |       | 1    | F001   | 1               |
| 40E5     | IEC Current Default Threshold                                                           | 0 to 65535      |       | 1    | F001   | 30000           |
| 40E6     | IEC Voltage Default Threshold                                                           | 0 to 65535      |       | 1    | F001   | 30000           |
| 40E7     | IEC Power Default Threshold                                                             | 0 to 65535      |       | 1    | F001   | 30000           |
| 40E8     | IEC Energy Default Threshold                                                            | 0 to 65535      |       | 1    | F001   | 30000           |
| 40E9     | IEC Other Default Threshold                                                             | 0 to 65535      |       | 1    | F001   | 30000           |
| 40EA     | IEC Communications Reserved (22 items)                                                  | 0 to 1          |       | 1    | F001   | 0               |
| 4100     | DNP Binary Input Block of 16 Points (58 items)                                          | 0 to 58         |       | 1    | F197   | 0 (Not Used)    |
| Data Log | ger Commands (Read/Write Command)                                                       |                 |       |      |        |                 |
| 4170     | Clear Data Logger                                                                       | 0 to 1          |       | 1    | F126   | 0 (No)          |
|          |                                                                                         |                 |       |      |        |                 |

# Table B-9: MODBUS MEMORY MAP (Sheet 11 of 36)

| ADDR         | REGISTER NAME                                    | RANGE           | UNITS | STEP | FORMAT | DEFAULT              |
|--------------|--------------------------------------------------|-----------------|-------|------|--------|----------------------|
| Data Log     | ger (Read/Write Setting)                         |                 |       |      |        |                      |
| 4180         | Data Logger Rate                                 | 0 to 7          |       | 1    | F178   | 1 (1 min)            |
| 4181         | Data Logger Channel Settings (16 items)          |                 |       |      | F600   | 0                    |
| Clock (Re    | ead/Write Command)                               |                 |       |      |        |                      |
| 41A0         | RTC Set Time                                     | 0 to 235959     |       | 1    | F003   | 0                    |
| Clock (Re    | ead/Write Setting)                               |                 |       |      |        |                      |
| 41A2         | SR Date Format                                   | 0 to 4294967295 |       | 1    | F051   | 0                    |
| 41A4         | SR Time Format                                   | 0 to 4294967295 |       | 1    | F052   | 0                    |
| 41A6         | IRIG-B Signal Type                               | 0 to 2          |       | 1    | F114   | 0 (None)             |
| Fault Rep    | bort Settings and Commands (Read/Write Setting)  |                 |       |      |        |                      |
| 41B0         | Fault Report Source                              | 0 to 5          |       | 1    | F167   | 0 (SRC 1)            |
| 41B1         | Fault Report Trigger                             | 0 to 65535      |       | 1    | F300   | 0                    |
| Fault Rep    | oort Settings and Commands (Read/Write Command)  | •               |       |      |        | L.                   |
| 41B2         | Fault Reports Clear Data Command                 | 0 to 1          |       | 1    | F126   | 0 (No)               |
| Oscillogr    | aphy (Read/Write Setting)                        |                 |       |      |        |                      |
| 41C0         | Oscillography Number of Records                  | 1 to 64         |       | 1    | F001   | 15                   |
| 41C1         | Oscillography Trigger Mode                       | 0 to 1          |       | 1    | F118   | 0 (Auto Overwrite)   |
| 41C2         | Oscillography Trigger Position                   | 0 to 100        | %     | 1    | F001   | 50                   |
| 41C3         | Oscillography Trigger Source                     | 0 to 65535      |       | 1    | F300   | 0                    |
| 41C4         | Oscillography AC Input Waveforms                 | 0 to 4          |       | 1    | F183   | 2 (16 samples/cycle) |
| 41D0         | Oscillography Analog Channel X (16 items)        | 0 to 65535      |       | 1    | F600   | 0                    |
| 4200         | Oscillography Digital Channel X (63 items)       | 0 to 65535      |       | 1    | F300   | 0                    |
| Trip and /   | Alarm LEDs (Read/Write Setting)                  |                 | 1     | 1    |        |                      |
| 4260         | Trip LED Input FlexLogic Operand                 | 0 to 65535      |       | 1    | F300   | 0                    |
| 4261         | Alarm LED Input FlexLogic Operand                | 0 to 65535      |       | 1    | F300   | 0                    |
| User Pro     | grammable LEDs (Read/Write Setting) (48 modules) |                 |       |      |        |                      |
| 4280         | FlexLogic Operand to Activate LED                | 0 to 65535      |       | 1    | F300   | 0                    |
| 4281         | User LED type (latched or self-resetting)        | 0 to 1          |       | 1    | F127   | 1 (Self-Reset)       |
| 4282         | Repeated for module number 2                     |                 |       |      |        | , ,                  |
| 4284         | Repeated for module number 3                     |                 |       |      |        |                      |
| 4286         | Repeated for module number 4                     |                 |       |      |        |                      |
| 4288         | Repeated for module number 5                     |                 |       |      |        |                      |
| 428A         | Repeated for module number 6                     |                 |       |      |        |                      |
| 428C         | Repeated for module number 7                     |                 |       |      |        |                      |
| 428E         | Repeated for module number 8                     |                 |       |      |        |                      |
| 4290         | Repeated for module number 9                     |                 |       |      |        |                      |
| 4292         | Repeated for module number 10                    |                 |       |      |        |                      |
| 4294         | Repeated for module number 11                    |                 |       |      |        |                      |
| 4296         | Repeated for module number 12                    |                 |       |      |        |                      |
| 4298         | Repeated for module number 13                    |                 |       |      |        |                      |
| 429A         | Repeated for module number 14                    | 1               |       |      |        |                      |
| 429C         | Repeated for module number 15                    | 1               |       |      |        |                      |
| 429E         | Repeated for module number 16                    |                 |       |      |        |                      |
| 42A0         | Repeated for module number 17                    |                 |       |      |        |                      |
| 42A2         | Repeated for module number 18                    |                 |       |      |        |                      |
| 42A4         | Repeated for module number 19                    | 1               |       | 1    |        |                      |
| 42A6         | Repeated for module number 20                    | 1               |       | 1    |        |                      |
| 42A8         | Repeated for module number 21                    |                 |       |      |        |                      |
| 42AA         | Repeated for module number 22                    |                 |       |      |        |                      |
| 42AC         | Repeated for module number 23                    |                 |       |      |        |                      |
| 42AE         | Repeated for module number 24                    |                 |       | 1    |        |                      |
| 42B0         | Repeated for module number 25                    |                 |       |      |        |                      |
|              |                                                  | 1               | 1     | 1    | 1      | 1                    |
| 42B0<br>42B2 | Repeated for module number 26                    |                 |       |      |        |                      |

Β

# Table B-9: MODBUS MEMORY MAP (Sheet 12 of 36)

| ADDR                                 | REGISTER NAME                                                                                                    | RANGE              | UNITS | STEP | FORMAT | DEFAULT            |
|--------------------------------------|----------------------------------------------------------------------------------------------------|--------------------|-------|------|--------|--------------------|
| 42B6                                 | Repeated for module number 28                                                                                              |                    |       |      |        |                    |
| 42B8                                 | Repeated for module number 29                                                                                              |                    |       |      |        |                    |
| 42BA                                 | Repeated for module number 30                                                                                              |                    |       |      |        |                    |
| 42BC                                 | Repeated for module number 31                                                                                              |                    |       |      |        |                    |
| 42BE                                 | Repeated for module number 32                                                                                              |                    |       |      |        |                    |
| 42C0                                 | Repeated for module number 33                                                                                              |                    |       |      |        |                    |
| 42C2                                 | Repeated for module number 34                                                                                              |                    |       |      |        |                    |
| 42C4                                 | Repeated for module number 35                                                                                              |                    |       |      |        |                    |
| 42C6                                 | Repeated for module number 36                                                                                              |                    |       |      |        |                    |
| 42C8                                 | Repeated for module number 37                                                                                              |                    |       |      |        |                    |
| 42CA                                 | Repeated for module number 38                                                                                              |                    |       |      |        |                    |
| 42CC                                 | Repeated for module number 39                                                                                              |                    |       |      |        |                    |
| 42CE                                 | Repeated for module number 40                                                                                              |                    |       |      |        |                    |
| 42D0                                 | Repeated for module number 41                                                                                              |                    |       |      |        |                    |
| 42D2                                 | Repeated for module number 42                                                                                              |                    |       |      |        |                    |
| 42D4                                 | Repeated for module number 43                                                                                              |                    |       |      |        |                    |
| 42D6                                 | Repeated for module number 44                                                                                              |                    |       |      |        |                    |
| 42D8                                 | Repeated for module number 45                                                                                              |                    |       |      |        |                    |
| 42DA                                 | Repeated for module number 46                                                                                              |                    |       |      |        |                    |
| 42DC                                 | Repeated for module number 47                                                                                              |                    |       |      |        |                    |
| 42DE                                 | Repeated for module number 48                                                                                              |                    |       |      |        |                    |
| Installatio                          | on (Read/Write Setting)                                                                                                    |                    |       |      |        |                    |
| 43E0                                 | Relay Programmed State                                                                                                    | 0 to 1             |       | 1    | F133   | 0 (Not Programmed) |
| 43E1                                 | Relay Name                                                                                                    |                    |       |      | F202   | "Relay-1"          |
| CT Settin                            | ngs (Read/Write Setting) (6 modules)                                                                                       |                    |       |      |        |                    |
| 4480                                 | Phase CT Primary                                                                                                    | 1 to 65000         | А     | 1    | F001   | 1                  |
| 4481                                 | Phase CT Secondary                                                                                                    | 0 to 1             |       | 1    | F123   | 0 (1 A)            |
| 4482                                 | Ground CT Primary                                                                                                    | 1 to 65000         | Α     | 1    | F001   | 1                  |
| 4483                                 | Ground CT Secondary                                                                                                    | 0 to 1             |       | 1    | F123   | 0 (1 A)            |
| 4484                                 | Repeated for module number 2                                                                                               |                    |       |      |        |                    |
| 4488                                 | Repeated for module number 3                                                                                               |                    |       |      |        |                    |
| 448C                                 | Repeated for module number 4                                                                                               |                    |       |      |        |                    |
| 4490                                 | Repeated for module number 5                                                                                               |                    |       |      |        |                    |
| 4494                                 | Repeated for module number 6                                                                                               |                    |       |      |        |                    |
| VT Settin                            | igs (Read/Write Setting) (3 modules)                                                                                       |                    |       |      |        |                    |
| 4500                                 | Phase VT Connection                                                                                                    | 0 to 1             |       | 1    | F100   | 0 (Wye)            |
| 4501                                 | Phase VT Secondary                                                                                                    | 50 to 240          | V     | 0.1  | F001   | 664                |
| 4502                                 | Phase VT Ratio                                                                                                    | 1 to 24000         | :1    | 1    | F060   | 1                  |
| 4504                                 | Auxiliary VT Connection                                                                                                    | 0 to 6             |       | 1    | F166   | 1 (Vag)            |
| 4505                                 | Auxiliary VT Secondary                                                                                                    | 50 to 240          | V     | 0.1  | F001   | 664                |
| 4506                                 | Auxiliary VT Ratio                                                                                                    | 1 to 24000         | :1    | 1    | F060   | 1                  |
| 4508                                 | Repeated for module number 2                                                                                               |                    |       |      |        |                    |
| 4510                                 | Repeated for module number 3                                                                                               |                    |       |      |        |                    |
| Source S                             | ettings (Read/Write Setting) (6 modules)                                                                                   |                    |       |      |        |                    |
| 4580                                 | Source Name                                                                                                    |                    |       |      | F206   | "SRC 1 "           |
| 4500                                 | Source Phase CT                                                                                                    | 0 to 63            |       | 1    | F400   | 0                  |
| 4583                                 |                                                                                                    |                    |       | 1    | F400   | 0                  |
| 4583<br>4584                         | Source Ground CT                                                                                                    | 0 to 63            |       |      | 1400   | °                  |
|                                      |                                                                                                    | 0 to 63<br>0 to 63 |       | 1    | F400   | 0                  |
| 4584                                 | Source Ground CT                                                                                                    |                    |       |      |        |                    |
| 4584<br>4585                         | Source Ground CT<br>Source Phase VT                                                                                        | 0 to 63            |       | 1    | F400   | 0                  |
| 4584<br>4585<br>4586                 | Source Ground CT<br>Source Phase VT<br>Source Auxiliary VT                                                                 | 0 to 63            |       | 1    | F400   | 0                  |
| 4584<br>4585<br>4586<br>4587         | Source Ground CT<br>Source Phase VT<br>Source Auxiliary VT<br>Repeated for module number 2                                 | 0 to 63            |       | 1    | F400   | 0                  |
| 4584<br>4585<br>4586<br>4587<br>458E | Source Ground CT<br>Source Phase VT<br>Source Auxiliary VT<br>Repeated for module number 2<br>Repeated for module number 3 | 0 to 63            |       | 1    | F400   | 0                  |

B-20

# Table B-9: MODBUS MEMORY MAP (Sheet 13 of 36)

| ADDR         | REGISTER NAME                                | RANGE                | UNITS | STEP  | FORMAT       | DEFAULT              |
|--------------|----------------------------------------------|----------------------|-------|-------|--------------|----------------------|
| Power S      | ystem (Read/Write Setting)                   |                      |       |       |              |                      |
| 4600         | Nominal Frequency                            | 25 to 60             | Hz    | 1     | F001         | 60                   |
| 4601         | Phase Rotation                               | 0 to 1               |       | 1     | F106         | 0 (ABC)              |
| 4602         | Frequency And Phase Reference                | 0 to 5               |       | 1     | F167         | 0 (SRC 1)            |
| 4603         | Frequency Tracking                           | 0 to 1               |       | 1     | F102         | 1 (Enabled)          |
| Line (Re     | ad/Write Setting)                            |                      |       |       | 1            | <u> </u>             |
| 46D0         | Line Pos Seg Impedance                       | 0.01 to 250          | Þ     | 0.01  | F001         | 300                  |
| 46D1         | Line Pos Seg Impedance Angle                 | 25 to 90             | 0     | 1     | F001         | 75                   |
| 46D2         | Line Zero Seg Impedance                      | 0.01 to 650          | Þ     | 0.01  | F001         | 900                  |
| 46D3         | Line Zero Seg Impedance Angle                | 25 to 90             | o     | 1     | F001         | 75                   |
| 46D4         | Line Length Units                            | 0 to 1               |       | 1     | F147         | 0 (km)               |
| 46D5         | Line Length                                  | 0 to 2000            |       | 0.1   | F001         | 1000                 |
|              | Control Global Settings (Read/Write Setting) | 0.02000              |       |       |              | 1000                 |
| 46F0         | UCA XCBR x SelTimOut                         | 1 to 60              | S     | 1     | F001         | 30                   |
|              | Control (Read/Write Setting) (2 modules)     | 110 00               | 3     |       | 1001         | 50                   |
| 4700         | Breaker x Function                           | 0 to 1               | 1     | 1     | F102         | 0 (Disabled)         |
|              |                                              | 0101                 |       |       |              | "Bkr 1 "             |
| 4701         | Breaker x Name                               |                      |       |       | F206<br>F157 |                      |
|              | Breaker x Mode                               | 0 to 1               |       |       |              | 0 (3-Pole)           |
| 4705         | Breaker x Open                               | 0 to 65535           |       | 1     | F300         | 0                    |
| 4706         | Breaker x Close                              | 0 to 65535           |       | 1     | F300         | 0                    |
| 4707         | Breaker x Phase A 3 Pole                     | 0 to 65535           |       | 1     | F300         | 0                    |
| 4708         | Breaker x Phase B                            | 0 to 65535           |       | 1     | F300         | 0                    |
| 4709         | Breaker x Phase C                            | 0 to 65535           |       | 1     | F300         | 0                    |
| 470A         | Breaker x External Alarm                     | 0 to 65535           |       | 1     | F300         | 0                    |
| 470B         | Breaker x Alarm Delay                        | 0 to 1000000         | S     | 0.001 | F003         | 0                    |
| 470D         | Breaker x Push Button Control                | 0 to 1               |       | 1     | F102         | 0 (Disabled)         |
| 470E         | Breaker x Manual Close Recal Time            | 0 to 1000000         | S     | 0.001 | F003         | 0                    |
| 4710         | Breaker x UCA XCBR x SBOClass                | 1 to 2               |       | 1     | F001         | 1                    |
| 4711         | Breaker x UCA XCBR x SBOEna                  | 0 to 1               |       | 1     | F102         | 0 (Disabled)         |
| 4712         | Breaker x Out Of Service                     | 0 to 65535           |       | 1     | F300         | 0                    |
| 4713         | Reserved (5 items)                           | 0 to 65535           |       | 1     | F001         | 0                    |
| 4718         | Repeated for module number 2                 |                      |       |       |              |                      |
| Synchro      | check (Read/Write Setting) (2 modules)       |                      |       |       |              |                      |
| 4780         | Synchrocheck Function                        | 0 to 1               |       | 1     | F102         | 0 (Disabled)         |
| 4781         | Synchrocheck V1 Source                       | 0 to 5               |       | 1     | F167         | 0 (SRC 1)            |
| 4782         | Synchrocheck V2 Source                       | 0 to 5               |       | 1     | F167         | 1 (SRC 2)            |
| 4783         | Synchrocheck Max Volt Diff                   | 0 to 100000          | V     | 1     | F060         | 10000                |
| 4785         | Synchrocheck Max Angle Diff                  | 0 to 100             | ٥     | 1     | F001         | 30                   |
| 4786         | Synchrocheck Max Freq Diff                   | 0 to 2               | Hz    | 0.01  | F001         | 100                  |
| 4787         | Synchrocheck Dead Source Select              | 0 to 5               |       | 1     | F176         | 1 (LV1 and DV2)      |
| 4788         | Synchrocheck Dead V1 Max Volt                | 0 to 1.25            | pu    | 0.01  | F001         | 30                   |
| 4789         | Synchrocheck Dead V2 Max Volt                | 0 to 1.25            | pu    | 0.01  | F001         | 30                   |
| 478A         | Synchrocheck Live V1 Min Volt                | 0 to 1.25            | pu    | 0.01  | F001         | 70                   |
| 478B         | Synchrocheck Live V2 Min Volt                | 0 to 1.25            | pu    | 0.01  | F001         | 70                   |
| 478C         | Synchrocheck Target                          | 0 to 2               |       | 1     | F109         | 0 (Self-reset)       |
| 478D         | Synchrocheck Events                          | 0 to 1               |       | 1     | F102         | 0 (Disabled)         |
| 478E         | Synchrocheck Block                           | 0 to 65535           |       | 1     | F300         | 0                    |
| 478F         | Synchrocheck X Reserved                      | 0 to 65535           |       | 1     | F001         | 0                    |
| 4790         | Repeated for module number 2                 |                      | 1     |       |              | -                    |
|              | (Read/Write Setting)                         |                      | 1     |       | 1            |                      |
| 47D0         | Demand Current Method                        | 0 to 2               |       | 1     | F139         | 0 (Thrm Exponential) |
| 47D0         | Demand Power Method                          | 0 to 2               |       | 1     | F139         | 0 (Thrm Exponential) |
| 47D1<br>47D2 | Demand Interval                              | 0 to 5               |       | 1     | F139<br>F132 | 2 (15 MIN)           |
| 47D2<br>47D3 |                                              | 0 to 5<br>0 to 65535 | _     | 1     | F132<br>F300 | 2 (15 MIN)<br>0      |
| 4103         | Demand Input                                 | 0 10 00000           |       |       | F300         | U                    |

## Table B-9: MODBUS MEMORY MAP (Sheet 14 of 36)

| ADDR         | REGISTER NAME                                                  | RANGE      | UNITS | STEP     | FORMAT | DEFAULT         |
|--------------|----------------------------------------------------------------|------------|-------|----------|--------|-----------------|
| Demand       | (Read/Write Command)                                           |            | 1     |          |        |                 |
| 47D4         | Demand Clear Record                                            | 0 to 1     |       | 1        | F126   | 0 (No)          |
| Flexcurve    | e A (Read/Write Setting)                                       |            |       |          |        |                 |
| 4800         | FlexCurve A (120 items)                                        | 0 to 65535 | ms    | 1        | F011   | 0               |
| Flexcurve    | e B (Read/Write Setting)                                       |            |       |          |        |                 |
| 48F0         | FlexCurve B (120 items)                                        | 0 to 65535 | ms    | 1        | F011   | 0               |
| Modbus       | User Map (Read/Write Setting)                                  |            |       |          |        |                 |
| 4A00         | Modbus Address Settings for User Map (256 items)               | 0 to 65535 |       | 1        | F001   | 0               |
| User Disp    | plays Settings (Read/Write Setting) (8 modules)                | •          |       |          |        |                 |
| 4C00         | User display top line text                                     |            |       |          | F202   |                 |
| 4C0A         | User display bottom line text                                  |            |       |          | F202   |                 |
| 4C14         | Modbus addresses of displayed items (5 items)                  | 0 to 65535 |       | 1        | F001   | 0               |
| 4C19         | Reserved (7 items)                                             |            |       |          | F001   | 0               |
| 4C20         | Repeated for module number 2                                   |            |       |          |        |                 |
| 4C40         | Repeated for module number 3                                   |            |       |          |        |                 |
| 4C60         | Repeated for module number 4                                   |            |       |          |        |                 |
| 4C80         | Repeated for module number 5                                   |            |       |          |        |                 |
| 4CA0         | Repeated for module number 6                                   |            |       |          |        |                 |
| 4CC0         | Repeated for module number 7                                   |            |       |          |        |                 |
| 4CE0         | Repeated for module number 8                                   |            |       |          |        |                 |
| FlexLogi     | c™ (Read/Write Setting)                                        |            |       |          |        |                 |
| 5000         | FlexLogic Entry (512 items)                                    | 0 to 65535 |       | 1        | F300   | 16384           |
| FlexLogi     | c™ Timers (Read/Write Setting) (32 modules)                    |            |       |          |        |                 |
| 5800         | Timer x Type                                                   | 0 to 2     |       | 1        | F129   | 0 (millisecond) |
| 5801         | Timer x Pickup Delay                                           | 0 to 60000 |       | 1        | F001   | 0               |
| 5802         | Timer x Dropout Delay                                          | 0 to 60000 |       | 1        | F001   | 0               |
| 5803         | Timer x Reserved (5 items)                                     | 0 to 65535 |       | 1        | F001   | 0               |
| 5808         | Repeated for module number 2                                   |            |       |          |        |                 |
| 5810         | Repeated for module number 3                                   |            |       |          |        |                 |
| 5818         | Repeated for module number 4                                   |            |       |          |        |                 |
| 5820         | Repeated for module number 5                                   |            |       |          |        |                 |
| 5828         | Repeated for module number 6                                   |            |       |          |        |                 |
| 5830         | Repeated for module number 7                                   |            |       |          |        |                 |
| 5838         | Repeated for module number 8                                   |            |       |          |        |                 |
| 5840         | Repeated for module number 9                                   |            |       |          |        |                 |
| 5848         | Repeated for module number 10                                  |            |       |          |        |                 |
| 5850         | Repeated for module number 11                                  |            |       |          |        |                 |
| 5858         | Repeated for module number 12                                  |            |       |          |        |                 |
| 5860         | Repeated for module number 13                                  |            | _     | <b> </b> |        |                 |
| 5868         | Repeated for module number 14<br>Repeated for module number 15 |            |       |          |        |                 |
| 5870<br>5878 | Repeated for module number 15<br>Repeated for module number 16 |            |       |          |        |                 |
| 5878<br>5880 | Repeated for module number 16                                  |            |       |          |        |                 |
| 5880<br>5888 | Repeated for module number 17                                  |            |       |          |        |                 |
| 5890         | Repeated for module number 18                                  |            |       |          |        |                 |
| 5890         | Repeated for module number 19                                  |            |       |          |        |                 |
| 5898<br>58A0 | Repeated for module number 20                                  |            |       |          |        |                 |
| 58A0         | Repeated for module number 21                                  |            |       |          |        |                 |
| 58B0         | Repeated for module number 22                                  |            |       |          |        |                 |
| 58B8         | Repeated for module number 23                                  |            |       |          |        |                 |
| 58C0         | Repeated for module number 24                                  |            |       |          |        |                 |
| 58C0         | Repeated for module number 25                                  |            |       |          |        |                 |
| 58D0         | Repeated for module number 27                                  |            |       |          |        |                 |
| 58D0         | Repeated for module number 27                                  |            |       |          |        |                 |
| 5000         |                                                                |            |       | <u> </u> |        |                 |

# Table B-9: MODBUS MEMORY MAP (Sheet 15 of 36)

| ADDR         | REGISTER NAME                               | RANGE             | UNITS | STEP     | FORMAT       | DEFAULT                  |
|--------------|---------------------------------------------|-------------------|-------|----------|--------------|--------------------------|
| 58E0         | Repeated for module number 29               |                   |       |          |              |                          |
| 58E8         | Repeated for module number 30               |                   |       |          |              |                          |
| 58F0         | Repeated for module number 31               |                   |       |          |              |                          |
| 58F8         | Repeated for module number 32               |                   |       |          |              |                          |
|              | DC (Read/Write Grouped Setting) (6 modules) |                   | 1     |          |              |                          |
| 5900         | Phase TOC Function                          | 0 to 1            |       | 1        | F102         | 0 (Disabled)             |
| 5901         | Phase TOC Signal Source                     | 0 to 5            |       | 1        | F167         | 0 (SRC 1)                |
| 5902         | Phase TOC Input                             | 0 to 1            |       | 1        | F122         | 0 (Phasor)               |
| 5903         | Phase TOC Pickup                            | 0 to 30           | pu    | 0.001    | F001         | 1000                     |
| 5904         | Phase TOC Curve                             | 0 to 14           |       | 1        | F103         | 0 (IEEE Mod Inv)         |
| 5905         | Phase TOC Multiplier                        | 0 to 600          |       | 0.01     | F001         | 100                      |
| 5906         | Phase TOC Reset                             | 0 to 1            |       | 1        | F104         | 0 (Instantaneous)        |
| 5907         | Phase TOC Voltage Restraint                 | 0 to 1            |       | 1        | F102         | 0 (Disabled)             |
| 5908         | Phase TOC Block For Each Phase (3 items)    | 0 to 65535        |       | 1        | F300         | 0                        |
| 590B         | Phase TOC Target                            | 0 to 2            |       | 1        | F109         | 0 (Self-reset)           |
| 590C         | Phase TOC Events                            | 0 to 1            |       | 1        | F102         | 0 (Disabled)             |
| 590D         | Reserved (3 items)                          | 0 to 1            |       | 1        | F001         | 0                        |
| 590D         | Repeated for module number 2                | 0.01              |       | · ·      | 1.001        |                          |
| 5920         | Repeated for module number 2                |                   |       |          |              |                          |
| 5930         | Repeated for module number 3                |                   |       | <u> </u> |              |                          |
| 5940         | Repeated for module number 5                |                   |       |          |              |                          |
| 5950         | Repeated for module number 6                |                   |       |          |              |                          |
|              | C (Read/Write Grouped Setting) (12 modules) |                   |       |          |              |                          |
| 5A00         | Phase IOC1 Function                         | 0 to 1            |       | 1        | F102         | 0 (Disabled)             |
| 5A00         | Phase IOC1 Signal Source                    | 0 to 1            |       | 1        | F167         | 0 (SRC 1)                |
| 5A01         | Phase IOC1 Pickup                           | 0 to 30           | pu    | 0.001    | F001         | 1000                     |
| 5A02         | Phase IOC1 Delay                            | 0 to 600          | s pu  | 0.001    | F001         | 0                        |
| 5A04         | Phase IOC1 Reset Delay                      | 0 to 600          | s     | 0.01     | F001         | 0                        |
| 5A04         | Phase IOC1 Block For Each Phase (3 items)   | 0 to 65535        |       | 1        | F300         | 0                        |
| 5A03         | Phase IOC1 Target                           | 0 to 2            |       | 1        | F109         | 0 (Self-reset)           |
| 5A00         | Phase IOC1 Events                           | 0 to 1            |       | 1        | F102         | 0 (Disabled)             |
| 5A03         | Reserved (6 items)                          | 0 to 1            |       | 1        | F001         | 0                        |
| 5A10         | Repeated for module number 2                | 0.01              |       |          | 1001         | 0                        |
| 5A20         | Repeated for module number 3                |                   |       |          |              |                          |
| 5A30         | Repeated for module number 9                |                   |       |          |              |                          |
| 5A40         | Repeated for module number 5                |                   |       |          |              |                          |
| 5A50         | Repeated for module number 5                |                   |       |          |              |                          |
| 5A60         | Repeated for module number 7                |                   |       |          |              |                          |
| 5A00         | Repeated for module number 8                |                   |       |          |              |                          |
| 5A80         | Repeated for module number 9                |                   |       |          |              |                          |
| 5A80<br>5A90 | Repeated for module number 10               |                   |       |          |              |                          |
| 5A90<br>5AA0 | Repeated for module number 10               |                   |       |          |              |                          |
| 5AA0<br>5AB0 | Repeated for module number 11               |                   |       |          |              |                          |
|              | OC (Read/Write Grouped Setting) (6 modules) |                   |       | L        |              |                          |
| 5B00         | Neutral TOC1 Function                       | 0 to 1            |       | 1        | F102         | 0 (Disabled)             |
| 5B00<br>5B01 | Neutral TOC1 Function                       | 0 to 1<br>0 to 5  |       | 1        | F102<br>F167 | 0 (SRC 1)                |
|              | Neutral TOC1 Signal Source                  |                   |       | 1        | F167<br>F122 | 0 (SRC T)<br>0 (Phasor)  |
| 5B02<br>5B03 | Neutral TOC1 Input                          | 0 to 1<br>0 to 30 |       | 0.001    | F122<br>F001 | 0 (Phasor)<br>1000       |
|              |                                             |                   | pu    |          |              |                          |
| 5B04         | Neutral TOC1 Curve                          | 0 to 14           |       | 1        | F103         | 0 (IEEE Mod Inv)         |
| 5B05         | Neutral TOC1 Multiplier                     | 0 to 600          |       | 0.01     | F001         | 100<br>0 (Instantanagua) |
| 5B06         | Neutral TOC1 Reset                          | 0 to 1            |       | 1        | F104         | 0 (Instantaneous)        |
| 5B07         | Neutral TOC1 Block                          | 0 to 65535        |       | 1        | F300         | 0                        |
| 5B08         | Neutral TOC1 Target                         | 0 to 2            |       | 1        | F109         | 0 (Self-reset)           |
| 5B09         | Neutral TOC1 Events                         | 0 to 1            |       | 1        | F102         | 0 (Disabled)             |

# Table B-9: MODBUS MEMORY MAP (Sheet 16 of 36)

| ADDR                                                                                                    | REGISTER NAME                                                                                                    | RANGE                                                                                                    | UNITS                                                                                                    | STEP                                                                                                    | FORMAT                                                                                                    | DEFAULT                                                                                                    |
|----------------------------------------------------------------------------------------------------|----------------------------------------------------------------------------------------------------|----------------------------------------------------------------------------------------------------|----------------------------------------------------------------------------------------------------|----------------------------------------------------------------------------------------------------|----------------------------------------------------------------------------------------------------|----------------------------------------------------------------------------------------------------|
| 5B0A                                                                                                    | Reserved (6 items)                                                                                                    | 0 to 1                                                                                                    |                                                                                                    | 1                                                                                                    | F001                                                                                                    | 0                                                                                                    |
| 5B10                                                                                                    | Repeated for module number 2                                                                                                    |                                                                                                    |                                                                                                    |                                                                                                    |                                                                                                    |                                                                                                    |
| 5B20                                                                                                    | Repeated for module number 3                                                                                                    |                                                                                                    |                                                                                                    |                                                                                                    |                                                                                                    |                                                                                                    |
| 5B30                                                                                                    | Repeated for module number 4                                                                                                    |                                                                                                    |                                                                                                    |                                                                                                    |                                                                                                    |                                                                                                    |
| 5B40                                                                                                    | Repeated for module number 5                                                                                                    |                                                                                                    |                                                                                                    |                                                                                                    |                                                                                                    |                                                                                                    |
| 5B50                                                                                                    | Repeated for module number 6                                                                                                    |                                                                                                    |                                                                                                    |                                                                                                    |                                                                                                    |                                                                                                    |
| Neutral IC                                                                                                    | OC (Read/Write Grouped Setting) (12 modules)                                                                                                    |                                                                                                    |                                                                                                    |                                                                                                    |                                                                                                    |                                                                                                    |
| 5C00                                                                                                    | Neutral IOC1 Function                                                                                                    | 0 to 1                                                                                                    |                                                                                                    | 1                                                                                                    | F102                                                                                                    | 0 (Disabled)                                                                                                    |
| 5C01                                                                                                    | Neutral IOC1 Signal Source                                                                                                    | 0 to 5                                                                                                    |                                                                                                    | 1                                                                                                    | F167                                                                                                    | 0 (SRC 1)                                                                                                    |
| 5C02                                                                                                    | Neutral IOC1 Pickup                                                                                                    | 0 to 30                                                                                                    | pu                                                                                                    | 0.001                                                                                                    | F001                                                                                                    | 1000                                                                                                    |
| 5C03                                                                                                    | Neutral IOC1 Delay                                                                                                    | 0 to 600                                                                                                    | s                                                                                                    | 0.01                                                                                                    | F001                                                                                                    | 0                                                                                                    |
| 5C04                                                                                                    | Neutral IOC1 Reset Delay                                                                                                    | 0 to 600                                                                                                    | S                                                                                                    | 0.01                                                                                                    | F001                                                                                                    | 0                                                                                                    |
| 5C05                                                                                                    | Neutral IOC1 Block                                                                                                    | 0 to 65535                                                                                                    |                                                                                                    | 1                                                                                                    | F300                                                                                                    | 0                                                                                                    |
| 5C06                                                                                                    | Neutral IOC1 Target                                                                                                    | 0 to 2                                                                                                    |                                                                                                    | 1                                                                                                    | F109                                                                                                    | 0 (Self-reset)                                                                                                    |
| 5C07                                                                                                    | Neutral IOC1 Events                                                                                                    | 0 to 1                                                                                                    |                                                                                                    | 1                                                                                                    | F102                                                                                                    | 0 (Disabled)                                                                                                    |
| 5C08                                                                                                    | Reserved (8 items)                                                                                                    | 0 to 1                                                                                                    |                                                                                                    | 1                                                                                                    | F001                                                                                                    | 0                                                                                                    |
| 5C10                                                                                                    | Repeated for module number 2                                                                                                    |                                                                                                    |                                                                                                    | <u> </u>                                                                                                 |                                                                                                    | -                                                                                                    |
| 5C20                                                                                                    | Repeated for module number 3                                                                                                    |                                                                                                    |                                                                                                    |                                                                                                    |                                                                                                    |                                                                                                    |
| 5C30                                                                                                    | Repeated for module number 4                                                                                                    |                                                                                                    |                                                                                                    |                                                                                                    |                                                                                                    |                                                                                                    |
| 5C40                                                                                                    | Repeated for module number 5                                                                                                    |                                                                                                    |                                                                                                    |                                                                                                    |                                                                                                    |                                                                                                    |
| 5C50                                                                                                    | Repeated for module number 6                                                                                                    |                                                                                                    |                                                                                                    |                                                                                                    |                                                                                                    |                                                                                                    |
| 5C60                                                                                                    | Repeated for module number 7                                                                                                    |                                                                                                    |                                                                                                    |                                                                                                    |                                                                                                    |                                                                                                    |
| 5C70                                                                                                    | Repeated for module number 8                                                                                                    |                                                                                                    |                                                                                                    |                                                                                                    |                                                                                                    |                                                                                                    |
| 5C80                                                                                                    | Repeated for module number 9                                                                                                    |                                                                                                    |                                                                                                    |                                                                                                    |                                                                                                    |                                                                                                    |
| 5C90                                                                                                    | Repeated for module number 10                                                                                                    |                                                                                                    |                                                                                                    |                                                                                                    |                                                                                                    |                                                                                                    |
|                                                                                                    |                                                                                                    |                                                                                                    |                                                                                                    |                                                                                                    |                                                                                                    |                                                                                                    |
|                                                                                                    | Repeated for module number 11                                                                                                    |                                                                                                    |                                                                                                    |                                                                                                    |                                                                                                    |                                                                                                    |
| 5CA0                                                                                                    | Repeated for module number 11                                                                                                    |                                                                                                    |                                                                                                    |                                                                                                    |                                                                                                    |                                                                                                    |
| 5CA0<br>5CB0                                                                                                    | Repeated for module number 12                                                                                                    |                                                                                                    |                                                                                                    |                                                                                                    |                                                                                                    |                                                                                                    |
| 5CA0<br>5CB0                                                                                                    | Repeated for module number 12<br>IOC (Read/Write Grouped Setting) (6 modules)                                                                                                    | 0 to 1                                                                                                    |                                                                                                    |                                                                                                    | F102                                                                                                    | 0 (Disabled)                                                                                                    |
| 5CA0<br>5CB0<br>Ground T                                                                                                    | Repeated for module number 12<br><b>FOC (Read/Write Grouped Setting) (6 modules)</b><br>Ground TOC1 Function                                                                                                    | 0 to 1<br>0 to 5                                                                                                    |                                                                                                    | 1                                                                                                    | F102<br>F167                                                                                                    | 0 (Disabled)<br>0 (SRC 1)                                                                                                    |
| 5CA0<br>5CB0<br><b>Ground T</b><br>5D00<br>5D01                                                                                                    | Repeated for module number 12<br>FOC (Read/Write Grouped Setting) (6 modules)<br>Ground TOC1 Function<br>Ground TOC1 Signal Source                                                                                                    | 0 to 5                                                                                                    |                                                                                                    | 1                                                                                                    | F167                                                                                                    | 0 (SRC 1)                                                                                                    |
| 5CA0<br>5CB0<br><b>Ground 1</b><br>5D00<br>5D01<br>5D02                                                                                                    | Repeated for module number 12<br>FOC (Read/Write Grouped Setting) (6 modules)<br>Ground TOC1 Function<br>Ground TOC1 Signal Source<br>Ground TOC1 Input                                                                                                    | 0 to 5<br>0 to 1                                                                                                    |                                                                                                    | 1<br>1                                                                                                   | F167<br>F122                                                                                                    | 0 (SRC 1)<br>0 (Phasor)                                                                                                    |
| 5CA0<br>5CB0<br><b>Ground T</b><br>5D00<br>5D01                                                                                                    | Repeated for module number 12<br><b>FOC (Read/Write Grouped Setting) (6 modules)</b><br>Ground TOC1 Function<br>Ground TOC1 Signal Source<br>Ground TOC1 Input<br>Ground TOC1 Pickup                                                                                                    | 0 to 5                                                                                                    |                                                                                                    | 1                                                                                                    | F167                                                                                                    | 0 (SRC 1)<br>0 (Phasor)<br>1000                                                                                                    |
| 5CA0<br>5CB0<br><b>Ground T</b><br>5D00<br>5D01<br>5D02<br>5D03                                                                                                    | Repeated for module number 12<br><b>FOC (Read/Write Grouped Setting) (6 modules)</b><br>Ground TOC1 Function<br>Ground TOC1 Signal Source<br>Ground TOC1 Input<br>Ground TOC1 Pickup<br>Ground TOC1 Curve                                                                                                    | 0 to 5<br>0 to 1<br>0 to 30                                                                                                    | <br><br>pu                                                                                                    | 1<br>1<br>0.001<br>1                                                                                     | F167<br>F122<br>F001                                                                                                    | 0 (SRC 1)<br>0 (Phasor)                                                                                                    |
| 5CA0<br>5CB0<br><b>Ground 1</b><br>5D00<br>5D01<br>5D02<br>5D03<br>5D04                                                                                                    | Repeated for module number 12<br><b>FOC (Read/Write Grouped Setting) (6 modules)</b><br>Ground TOC1 Function<br>Ground TOC1 Signal Source<br>Ground TOC1 Input<br>Ground TOC1 Pickup                                                                                                    | 0 to 5<br>0 to 1<br>0 to 30<br>0 to 14                                                                                                    | <br><br>pu<br>                                                                                                    | 1<br>1<br>0.001                                                                                          | F167<br>F122<br>F001<br>F103                                                                                                    | 0 (SRC 1)<br>0 (Phasor)<br>1000<br>0 (IEEE Mod Inv)<br>100                                                                                                    |
| 5CA0<br>5CB0<br><b>Ground T</b><br>5D00<br>5D01<br>5D02<br>5D03<br>5D04<br>5D05                                                                                                    | Repeated for module number 12<br><b>FOC (Read/Write Grouped Setting) (6 modules)</b><br>Ground TOC1 Function<br>Ground TOC1 Signal Source<br>Ground TOC1 Input<br>Ground TOC1 Pickup<br>Ground TOC1 Curve<br>Ground TOC1 Multiplier                                                                                                    | 0 to 5<br>0 to 1<br>0 to 30<br>0 to 14<br>0 to 600                                                                                                    | <br><br>pu<br>                                                                                                    | 1<br>1<br>0.001<br>1<br>0.01                                                                             | F167<br>F122<br>F001<br>F103<br>F001                                                                                                    | 0 (SRC 1)<br>0 (Phasor)<br>1000<br>0 (IEEE Mod Inv)                                                                                                    |
| 5CA0<br>5CB0<br><b>Ground 1</b><br>5D00<br>5D01<br>5D02<br>5D03<br>5D04<br>5D05<br>5D06                                                                                                    | Repeated for module number 12     TOC (Read/Write Grouped Setting) (6 modules)     Ground TOC1 Function     Ground TOC1 Signal Source     Ground TOC1 Input     Ground TOC1 Pickup     Ground TOC1 Curve     Ground TOC1 Multiplier     Ground TOC1 Reset     Ground TOC1 Block                                                                                                    | 0 to 5<br>0 to 1<br>0 to 30<br>0 to 14<br>0 to 600<br>0 to 1                                                                                                    | <br>pu<br><br>                                                                                                    | 1<br>1<br>0.001<br>1<br>0.01<br>1                                                                        | F167<br>F122<br>F001<br>F103<br>F001<br>F104                                                                                                    | 0 (SRC 1)<br>0 (Phasor)<br>1000<br>0 (IEEE Mod Inv)<br>100<br>0 (Instantaneous)<br>0                                                                                                    |
| 5CA0<br>5CB0<br><b>Ground 1</b><br>5D00<br>5D01<br>5D02<br>5D03<br>5D04<br>5D05<br>5D06<br>5D06<br>5D07                                                                                                    | Repeated for module number 12<br>FOC (Read/Write Grouped Setting) (6 modules)<br>Ground TOC1 Function<br>Ground TOC1 Signal Source<br>Ground TOC1 Input<br>Ground TOC1 Pickup<br>Ground TOC1 Curve<br>Ground TOC1 Multiplier<br>Ground TOC1 Multiplier<br>Ground TOC1 Block<br>Ground TOC1 Target                                                                                                    | 0 to 5<br>0 to 1<br>0 to 30<br>0 to 14<br>0 to 600<br>0 to 1<br>0 to 65535<br>0 to 2                                                                                                    | <br>pu<br><br>                                                                                                    | 1<br>0.001<br>1<br>0.01<br>1<br>1<br>1                                                                   | F167<br>F122<br>F001<br>F103<br>F001<br>F104<br>F300<br>F109                                                                                         | 0 (SRC 1)<br>0 (Phasor)<br>1000<br>0 (IEEE Mod Inv)<br>100<br>0 (Instantaneous)<br>0<br>0 (Self-reset)                                                                                                    |
| 5CA0<br>5CB0<br><b>Ground 1</b><br>5D00<br>5D01<br>5D02<br>5D03<br>5D04<br>5D05<br>5D06<br>5D07<br>5D08                                                                                                    | Repeated for module number 12     TOC (Read/Write Grouped Setting) (6 modules)     Ground TOC1 Function     Ground TOC1 Signal Source     Ground TOC1 Input     Ground TOC1 Pickup     Ground TOC1 Curve     Ground TOC1 Multiplier     Ground TOC1 Reset     Ground TOC1 Block                                                                                                    | 0 to 5<br>0 to 1<br>0 to 30<br>0 to 14<br>0 to 600<br>0 to 1<br>0 to 65535                                                                                                    | <br>pu<br><br><br><br>                                                                                                    | 1<br>0.001<br>1<br>0.01<br>1<br>1<br>1<br>1                                                              | F167<br>F122<br>F001<br>F103<br>F001<br>F104<br>F300                                                                                                 | 0 (SRC 1)<br>0 (Phasor)<br>1000<br>0 (IEEE Mod Inv)<br>100<br>0 (Instantaneous)<br>0                                                                                                    |
| 5CA0<br>5CB0<br><b>Ground 1</b><br>5D00<br>5D01<br>5D02<br>5D03<br>5D04<br>5D05<br>5D06<br>5D07<br>5D08<br>5D09<br>5D0A                                                                                                    | Repeated for module number 12<br>FOC (Read/Write Grouped Setting) (6 modules)<br>Ground TOC1 Function<br>Ground TOC1 Signal Source<br>Ground TOC1 Input<br>Ground TOC1 Pickup<br>Ground TOC1 Pickup<br>Ground TOC1 Curve<br>Ground TOC1 Multiplier<br>Ground TOC1 Reset<br>Ground TOC1 Reset<br>Ground TOC1 Block<br>Ground TOC1 Target<br>Ground TOC1 Events<br>Reserved (6 items)                                                                                                    | 0 to 5<br>0 to 1<br>0 to 30<br>0 to 14<br>0 to 600<br>0 to 1<br>0 to 65535<br>0 to 2<br>0 to 1                                                                                                    | <br>pu<br><br><br><br><br>                                                                                                    | 1<br>0.001<br>1<br>0.01<br>1<br>1<br>1<br>1<br>1<br>1                                                    | F167<br>F122<br>F001<br>F103<br>F001<br>F104<br>F300<br>F109<br>F102                                                                                 | 0 (SRC 1)<br>0 (Phasor)<br>1000<br>0 (IEEE Mod Inv)<br>100<br>0 (Instantaneous)<br>0<br>0 (Self-reset)<br>0 (Disabled)                                                                                                    |
| 5CA0<br>5CB0<br><b>Ground 1</b><br>5D00<br>5D01<br>5D02<br>5D03<br>5D04<br>5D05<br>5D06<br>5D07<br>5D08<br>5D09<br>5D0A<br>5D00<br>5D0A                                                                                                    | Repeated for module number 12<br><b>FOC (Read/Write Grouped Setting) (6 modules)</b><br>Ground TOC1 Function<br>Ground TOC1 Signal Source<br>Ground TOC1 Input<br>Ground TOC1 Pickup<br>Ground TOC1 Pickup<br>Ground TOC1 Curve<br>Ground TOC1 Multiplier<br>Ground TOC1 Reset<br>Ground TOC1 Block<br>Ground TOC1 Block<br>Ground TOC1 Events<br>Reserved (6 items)<br>Repeated for module number 2                                                                                                    | 0 to 5<br>0 to 1<br>0 to 30<br>0 to 14<br>0 to 600<br>0 to 1<br>0 to 65535<br>0 to 2<br>0 to 1                                                                                                    | <br>pu<br><br><br><br><br>                                                                                                    | 1<br>0.001<br>1<br>0.01<br>1<br>1<br>1<br>1<br>1<br>1                                                    | F167<br>F122<br>F001<br>F103<br>F001<br>F104<br>F300<br>F109<br>F102                                                                                 | 0 (SRC 1)<br>0 (Phasor)<br>1000<br>0 (IEEE Mod Inv)<br>100<br>0 (Instantaneous)<br>0<br>0 (Self-reset)<br>0 (Disabled)                                                                                                    |
| 5CA0<br>5CB0<br><b>Ground 1</b><br>5D00<br>5D01<br>5D02<br>5D03<br>5D04<br>5D05<br>5D06<br>5D07<br>5D08<br>5D09<br>5D0A                                                                                                    | Repeated for module number 12<br>FOC (Read/Write Grouped Setting) (6 modules)<br>Ground TOC1 Function<br>Ground TOC1 Signal Source<br>Ground TOC1 Input<br>Ground TOC1 Pickup<br>Ground TOC1 Pickup<br>Ground TOC1 Curve<br>Ground TOC1 Multiplier<br>Ground TOC1 Reset<br>Ground TOC1 Reset<br>Ground TOC1 Block<br>Ground TOC1 Target<br>Ground TOC1 Events<br>Reserved (6 items)                                                                                                    | 0 to 5<br>0 to 1<br>0 to 30<br>0 to 14<br>0 to 600<br>0 to 1<br>0 to 65535<br>0 to 2<br>0 to 1                                                                                                    | <br>pu<br><br><br><br><br>                                                                                                    | 1<br>0.001<br>1<br>0.01<br>1<br>1<br>1<br>1<br>1<br>1                                                    | F167<br>F122<br>F001<br>F103<br>F001<br>F104<br>F300<br>F109<br>F102                                                                                 | 0 (SRC 1)<br>0 (Phasor)<br>1000<br>0 (IEEE Mod Inv)<br>100<br>0 (Instantaneous)<br>0<br>0 (Self-reset)<br>0 (Disabled)                                                                                                    |
| 5CA0<br>5CB0<br><b>Ground 1</b><br>5D00<br>5D01<br>5D02<br>5D03<br>5D04<br>5D05<br>5D06<br>5D07<br>5D08<br>5D07<br>5D08<br>5D09<br>5D0A<br>5D10<br>5D20<br>5D20<br>5D30                                                                                                    | Repeated for module number 12<br><b>FOC (Read/Write Grouped Setting) (6 modules)</b><br>Ground TOC1 Function<br>Ground TOC1 Signal Source<br>Ground TOC1 Input<br>Ground TOC1 Pickup<br>Ground TOC1 Pickup<br>Ground TOC1 Curve<br>Ground TOC1 Multiplier<br>Ground TOC1 Multiplier<br>Ground TOC1 Block<br>Ground TOC1 Block<br>Ground TOC1 Target<br>Ground TOC1 Events<br>Reserved (6 items)<br>Repeated for module number 2<br>Repeated for module number 3<br>Repeated for module number 4                                                                                                    | 0 to 5<br>0 to 1<br>0 to 30<br>0 to 14<br>0 to 600<br>0 to 1<br>0 to 65535<br>0 to 2<br>0 to 1                                                                                                    | <br>pu<br><br><br><br><br>                                                                                                    | 1<br>0.001<br>1<br>0.01<br>1<br>1<br>1<br>1<br>1<br>1                                                    | F167<br>F122<br>F001<br>F103<br>F001<br>F104<br>F300<br>F109<br>F102                                                                                 | 0 (SRC 1)<br>0 (Phasor)<br>1000<br>0 (IEEE Mod Inv)<br>100<br>0 (Instantaneous)<br>0<br>0 (Self-reset)<br>0 (Disabled)                                                                                                    |
| 5CA0<br>5CB0<br><b>Ground 1</b><br>5D00<br>5D01<br>5D02<br>5D03<br>5D04<br>5D05<br>5D06<br>5D07<br>5D08<br>5D07<br>5D08<br>5D09<br>5D0A<br>5D09<br>5D0A<br>5D20<br>5D20<br>5D30<br>5D40                                                                                                    | Repeated for module number 12     TOC (Read/Write Grouped Setting) (6 modules)     Ground TOC1 Function     Ground TOC1 Signal Source     Ground TOC1 Next     Ground TOC1 Input     Ground TOC1 Pickup     Ground TOC1 Curve     Ground TOC1 Multiplier     Ground TOC1 Reset     Ground TOC1 Block     Ground TOC1 Block     Ground TOC1 Target     Ground TOC1 Events     Reserved (6 items)    Repeated for module number 3    Repeated for module number 4    Repeated for module number 5                                                                                                    | 0 to 5<br>0 to 1<br>0 to 30<br>0 to 14<br>0 to 600<br>0 to 1<br>0 to 65535<br>0 to 2<br>0 to 1                                                                                                    | <br>pu<br><br><br><br><br>                                                                                                    | 1<br>0.001<br>1<br>0.01<br>1<br>1<br>1<br>1<br>1<br>1                                                    | F167<br>F122<br>F001<br>F103<br>F001<br>F104<br>F300<br>F109<br>F102                                                                                 | 0 (SRC 1)<br>0 (Phasor)<br>1000<br>0 (IEEE Mod Inv)<br>100<br>0 (Instantaneous)<br>0<br>0 (Self-reset)<br>0 (Disabled)                                                                                                    |
| 5CA0<br>5CB0<br><b>Ground 1</b><br>5D00<br>5D01<br>5D02<br>5D03<br>5D04<br>5D05<br>5D06<br>5D07<br>5D08<br>5D07<br>5D08<br>5D09<br>5D00<br>5D00<br>5D00<br>5D00<br>5D20<br>5D20<br>5D20<br>5D30<br>5D40<br>5D40                                                                                                    | Repeated for module number 12     TOC (Read/Write Grouped Setting) (6 modules)     Ground TOC1 Function     Ground TOC1 Signal Source     Ground TOC1 Input     Ground TOC1 Input     Ground TOC1 Pickup     Ground TOC1 Curve     Ground TOC1 Multiplier     Ground TOC1 Block     Ground TOC1 Block     Ground TOC1 Target     Ground TOC1 Events     Reserved (6 items)    Repeated for module number 3    Repeated for module number 4    Repeated for module number 5    Repeated for module number 6                                                                                                    | 0 to 5<br>0 to 1<br>0 to 30<br>0 to 14<br>0 to 600<br>0 to 1<br>0 to 65535<br>0 to 2<br>0 to 1                                                                                                    | <br>pu<br><br><br><br><br>                                                                                                    | 1<br>0.001<br>1<br>0.01<br>1<br>1<br>1<br>1<br>1<br>1                                                    | F167<br>F122<br>F001<br>F103<br>F001<br>F104<br>F300<br>F109<br>F102                                                                                 | 0 (SRC 1)<br>0 (Phasor)<br>1000<br>0 (IEEE Mod Inv)<br>100<br>0 (Instantaneous)<br>0<br>0 (Self-reset)<br>0 (Disabled)                                                                                                    |
| 5CA0<br>5CB0<br><b>Ground 1</b><br>5D00<br>5D01<br>5D02<br>5D03<br>5D04<br>5D05<br>5D06<br>5D07<br>5D08<br>5D07<br>5D08<br>5D09<br>5D00<br>5D00<br>5D00<br>5D00<br>5D20<br>5D20<br>5D20<br>5D30<br>5D40<br>5D40                                                                                                    | Repeated for module number 12     TOC (Read/Write Grouped Setting) (6 modules)     Ground TOC1 Function     Ground TOC1 Signal Source     Ground TOC1 Next     Ground TOC1 Input     Ground TOC1 Pickup     Ground TOC1 Curve     Ground TOC1 Multiplier     Ground TOC1 Reset     Ground TOC1 Block     Ground TOC1 Block     Ground TOC1 Target     Ground TOC1 Events     Reserved (6 items)    Repeated for module number 3    Repeated for module number 4    Repeated for module number 5                                                                                                    | 0 to 5<br>0 to 1<br>0 to 30<br>0 to 14<br>0 to 600<br>0 to 1<br>0 to 65535<br>0 to 2<br>0 to 1                                                                                                    | <br>pu<br><br><br><br><br>                                                                                                    | 1<br>0.001<br>1<br>0.01<br>1<br>1<br>1<br>1<br>1<br>1                                                    | F167<br>F122<br>F001<br>F103<br>F001<br>F104<br>F300<br>F109<br>F102                                                                                 | 0 (SRC 1)<br>0 (Phasor)<br>1000<br>0 (IEEE Mod Inv)<br>100<br>0 (Instantaneous)<br>0<br>0 (Self-reset)<br>0 (Disabled)<br>0<br>0                                                                                                  |
| 5CA0<br>5CB0<br><b>Ground T</b><br>5D00<br>5D01<br>5D02<br>5D03<br>5D04<br>5D05<br>5D06<br>5D07<br>5D08<br>5D07<br>5D08<br>5D09<br>5D00<br>5D00<br>5D00<br>5D00<br>5D00<br>5D00<br>5D10<br>5D20<br>5D20<br>5D40<br>5D20<br><b>5D30</b><br>5D40<br><b>5D50</b>                                                                | Repeated for module number 12     Ground TOC1 Function     Ground TOC1 Signal Source     Ground TOC1 Signal Source     Ground TOC1 Input     Ground TOC1 Input     Ground TOC1 Pickup     Ground TOC1 Ourve     Ground TOC1 Multiplier     Ground TOC1 Block     Ground TOC1 Block     Ground TOC1 Target     Ground TOC1 Events     Reserved (6 items)    Repeated for module number 2    Repeated for module number 4    Repeated for module number 5    Repeated for module number 6     OC (Read/Write Grouped Setting) (12 modules)                                                                                                    | 0 to 5<br>0 to 1<br>0 to 30<br>0 to 14<br>0 to 600<br>0 to 1<br>0 to 65535<br>0 to 2<br>0 to 1<br>0 to 1<br>0 to 1<br>0 to 1                                                                                                    | PU                                                                                                    | 1<br>1<br>0.001<br>1<br>0.01<br>1<br>1<br>1<br>1<br>1<br>1<br>1<br>1<br>1<br>1<br>1<br>1<br>1            | F167<br>F122<br>F001<br>F103<br>F001<br>F104<br>F300<br>F109<br>F102<br>F001                                                                         | 0 (SRC 1)<br>0 (Phasor)<br>1000<br>0 (IEEE Mod Inv)<br>100<br>0 (Instantaneous)<br>0<br>0 (Self-reset)<br>0 (Disabled)                                                                                                    |
| 5CA0<br>5CB0<br>5CB0<br>5D01<br>5D02<br>5D03<br>5D04<br>5D05<br>5D06<br>5D07<br>5D08<br>5D07<br>5D08<br>5D09<br>5D00<br>5D00<br>5D00<br>5D00<br>5D00<br>5D00<br>5D10<br>5D20<br>5D20<br>5D40<br>5D20<br>5D30<br>5D40<br>5D50<br><b>Ground II</b>                                                                             | Repeated for module number 12     Ground TOC1 Function     Ground TOC1 Signal Source     Ground TOC1 Signal Source     Ground TOC1 Input     Ground TOC1 Input     Ground TOC1 Pickup     Ground TOC1 Ourve     Ground TOC1 Multiplier     Ground TOC1 Multiplier     Ground TOC1 Block     Ground TOC1 Events     Reserved (6 items)    Repeated for module number 2    Repeated for module number 4    Repeated for module number 5    Repeated for module number 5    Repeated for module number 6     OC (Read/Write Grouped Setting) (12 modules)     Ground IOC1 Signal Source                                                                                                    | 0 to 5<br>0 to 1<br>0 to 30<br>0 to 14<br>0 to 600<br>0 to 1<br>0 to 65535<br>0 to 2<br>0 to 1<br>0 to 1<br>0 to 1<br>0 to 1<br>0 to 5                                                                                                    | pu                                                                                                    | 1<br>0.001<br>1<br>0.01<br>1<br>1<br>1<br>1<br>1<br>1<br>1<br>1<br>1<br>1<br>1<br>1<br>1                 | F167<br>F122<br>F001<br>F103<br>F001<br>F104<br>F300<br>F109<br>F102<br>F001<br>F102<br>F001                                                         | 0 (SRC 1)<br>0 (Phasor)<br>1000<br>0 (IEEE Mod Inv)<br>100<br>0 (Instantaneous)<br>0<br>0 (Self-reset)<br>0 (Disabled)<br>0<br>0<br>0<br>0<br>0<br>0<br>0<br>0<br>0<br>0<br>0<br>0<br>0                                           |
| 5CA0<br>5CB0<br><b>Ground 1</b><br>5D00<br>5D01<br>5D02<br>5D03<br>5D04<br>5D05<br>5D06<br>5D07<br>5D08<br>5D07<br>5D08<br>5D09<br>5D00<br>5D00<br>5D00<br>5D10<br>5D20<br>5D20<br>5D20<br>5D20<br>5D40<br>5D50<br><b>Ground 1</b><br>5E00<br>5E01<br>5E02                                                                   | Repeated for module number 12     Ground TOC1 Function     Ground TOC1 Signal Source     Ground TOC1 Signal Source     Ground TOC1 Input     Ground TOC1 Input     Ground TOC1 Pickup     Ground TOC1 Ourve     Ground TOC1 Multiplier     Ground TOC1 Multiplier     Ground TOC1 Block     Ground TOC1 Block     Ground TOC1 Events     Reserved (6 items)    Repeated for module number 2    Repeated for module number 4    Repeated for module number 5    Repeated for module number 5    Repeated for module number 5    Repeated for module number 6     OC (Read/Write Grouped Setting) (12 modules)     Ground IOC1 Signal Source     Ground IOC1 Function                                                                                                    | 0 to 5<br>0 to 1<br>0 to 30<br>0 to 14<br>0 to 600<br>0 to 1<br>0 to 65535<br>0 to 2<br>0 to 1<br>0 to 1<br>0 to 1<br>0 to 5<br>0 to 5<br>0 to 5<br>0 to 1<br>0 to 30                                                                                                    | pu                                                                                                    | 1<br>0.001<br>1<br>0.01<br>1<br>1<br>1<br>1<br>1<br>1<br>1<br>1<br>1<br>1<br>1<br>1<br>1                 | F167<br>F122<br>F001<br>F103<br>F001<br>F104<br>F300<br>F109<br>F102<br>F001<br>F102<br>F001                                                         | 0 (SRC 1)<br>0 (Phasor)<br>1000<br>0 (IEEE Mod Inv)<br>100<br>0 (Instantaneous)<br>0<br>0 (Self-reset)<br>0 (Disabled)<br>0<br>0 (SRC 1)<br>0 (Disabled)<br>1000                                                                  |
| 5CA0<br>5CB0<br>5CB0<br>5D01<br>5D02<br>5D03<br>5D04<br>5D05<br>5D06<br>5D07<br>5D08<br>5D07<br>5D08<br>5D07<br>5D08<br>5D07<br>5D00<br>5D07<br>5D00<br>5D00<br>5D00<br>5D00<br>5D10<br>5D20<br>5D20<br>5D30<br>5D40<br>5D50<br><b>Ground I</b><br>5E00<br>5E01<br>5E02<br>5E03                                              | Repeated for module number 12  FOC (Read/Write Grouped Setting) (6 modules)  Ground TOC1 Function  Ground TOC1 Signal Source  Ground TOC1 Input  Ground TOC1 Pickup  Ground TOC1 OL Curve  Ground TOC1 Multiplier  Ground TOC1 Block  Ground TOC1 Block  Ground TOC1 Events  Reserved (6 items) Repeated for module number 2 Repeated for module number 4 Repeated for module number 5 Repeated for module number 5 Repeated for module number 6  OC (Read/Write Grouped Setting) (12 modules)  Ground IOC1 Function  Ground IOC1 Function  Ground IOC1 Pickup  Ground IOC1 Pickup  Ground IOC1 Pickup  Ground IOC1 Pickup  Ground IOC1 Pickup  Ground IOC1 Pickup  Ground IOC1 Pickup  Ground IOC1 Pickup  Ground IOC1 Pickup  Ground IOC1 Pickup                                                                                                    | 0 to 5<br>0 to 1<br>0 to 30<br>0 to 14<br>0 to 600<br>0 to 1<br>0 to 65535<br>0 to 2<br>0 to 1<br>0 to 1<br>0 to 1<br>0 to 5<br>0 to 5<br>0 to 5<br>0 to 30<br>0 to 30<br>0 to 30<br>0 to 600                                                                            | <br>pu<br><br>                                                                                                    | 1<br>0.001<br>1<br>0.01<br>1<br>1<br>1<br>1<br>1<br>1<br>1<br>1<br>1<br>1<br>1<br>1<br>1                 | F167<br>F122<br>F001<br>F103<br>F001<br>F104<br>F300<br>F109<br>F102<br>F001<br>F102<br>F001<br>F107<br>F102<br>F001<br>F001<br>F001                 | 0 (SRC 1)<br>0 (Phasor)<br>1000<br>0 (IEEE Mod Inv)<br>100<br>0 (Instantaneous)<br>0<br>0 (Self-reset)<br>0 (Disabled)<br>0<br>0 (SRC 1)<br>0 (Disabled)<br>1000<br>0                                                             |
| 5CA0<br>5CB0<br><b>Ground 1</b><br>5D00<br>5D01<br>5D02<br>5D03<br>5D04<br>5D05<br>5D06<br>5D07<br>5D08<br>5D07<br>5D08<br>5D07<br>5D08<br>5D07<br>5D00<br>5D00<br>5D00<br>5D00<br>5D10<br>5D20<br>5D30<br>5D40<br>5D50<br><b>Ground I</b><br>5E00<br>5E01<br>5E02<br>5E03<br>5E04                                           | Repeated for module number 12 Ground TOC1 Function Ground TOC1 Signal Source Ground TOC1 Input Ground TOC1 Input Ground TOC1 Pickup Ground TOC1 Pickup Ground TOC1 Multiplier Ground TOC1 Multiplier Ground TOC1 Block Ground TOC1 Block Ground TOC1 Events Reserved (6 items)Repeated for module number 2Repeated for module number 4Repeated for module number 5Repeated for module number 5Repeated for module number 6 OC (Read/Write Grouped Setting) (12 modules) Ground IOC1 Function Ground IOC1 Pickup Ground IOC1 Signal Source Ground IOC1 Pickup Ground IOC1 Pickup | 0 to 5<br>0 to 1<br>0 to 30<br>0 to 14<br>0 to 600<br>0 to 1<br>0 to 65535<br>0 to 2<br>0 to 1<br>0 to 1<br>0 to 1<br>0 to 1<br>0 to 5<br>0 to 5<br>0 to 1<br>0 to 30<br>0 to 30<br>0 to 600<br>0 to 600                                                                 | pu                                                                                                    | 1<br>0.001<br>1<br>0.01<br>1<br>1<br>1<br>1<br>1<br>1<br>1<br>1<br>1<br>1<br>1<br>1<br>1                 | F167<br>F122<br>F001<br>F103<br>F001<br>F104<br>F300<br>F109<br>F102<br>F001<br>F102<br>F001<br>F102<br>F107<br>F102<br>F001<br>F001<br>F001<br>F001 | 0 (SRC 1)<br>0 (Phasor)<br>1000<br>0 (IEEE Mod Inv)<br>100<br>0 (Instantaneous)<br>0<br>0 (Self-reset)<br>0 (Disabled)<br>0<br>0<br>0 (SRC 1)<br>0 (Disabled)<br>1000<br>0<br>0<br>0<br>0<br>0<br>0<br>0<br>0<br>0<br>0<br>0<br>0 |
| 5CA0<br>5CB0<br>5CB0<br>5D01<br>5D02<br>5D03<br>5D04<br>5D05<br>5D06<br>5D07<br>5D08<br>5D07<br>5D08<br>5D09<br>5D00<br>5D07<br>5D08<br>5D09<br>5D00<br>5D00<br>5D00<br>5D00<br>5D00<br>5D10<br>5D20<br>5D20<br>5D30<br>5D40<br>5D20<br>5D40<br>5D50<br>5D40<br>5D50<br>5D40<br>5D50<br>5E01<br>5E02<br>5E03<br>5E04<br>5E05 | Repeated for module number 12     Ground TOC1 Function     Ground TOC1 Signal Source     Ground TOC1 Signal Source     Ground TOC1 Input     Ground TOC1 Input     Ground TOC1 Pickup     Ground TOC1 OL Curve     Ground TOC1 Multiplier     Ground TOC1 Block     Ground TOC1 Block     Ground TOC1 Target     Ground TOC1 Events     Reserved (6 items)    Repeated for module number 2    Repeated for module number 4    Repeated for module number 5    Repeated for module number 5    Repeated for module number 6     OC (Read/Write Grouped Setting) (12 modules)     Ground IOC1 Signal Source     Ground IOC1 Function     Ground IOC1 Function     Ground IOC1 Function     Ground IOC1 Pickup     Ground IOC1 Pickup     Ground IOC1 Reset Delay     Ground IOC1 Block                                                                                                    | 0 to 5<br>0 to 1<br>0 to 30<br>0 to 14<br>0 to 600<br>0 to 1<br>0 to 65535<br>0 to 2<br>0 to 1<br>0 to 1<br>0 to 1<br>0 to 1<br>0 to 1<br>0 to 1<br>0 to 1<br>0 to 1<br>0 to 1<br>0 to 5<br>0 to 1<br>0 to 5<br>0 to 30<br>0 to 30<br>0 to 600<br>0 to 600<br>0 to 65535 | <br>pu<br><br> | 1<br>0.001<br>1<br>0.01<br>1<br>1<br>1<br>1<br>1<br>1<br>1<br>1<br>1<br>1<br>0.001<br>0.001<br>0.01<br>1 | F167<br>F122<br>F001<br>F103<br>F001<br>F104<br>F300<br>F109<br>F102<br>F001<br>F102<br>F001<br>F102<br>F001<br>F001<br>F001                         | 0 (SRC 1)<br>0 (Phasor)<br>1000<br>0 (IEEE Mod Inv)<br>100<br>0 (Instantaneous)<br>0<br>0 (Self-reset)<br>0 (Disabled)<br>0<br>0<br>0<br>0<br>0<br>0<br>0<br>0<br>0<br>0<br>0<br>0<br>0                                           |
| 5CA0<br>5CB0<br><b>Ground 1</b><br>5D00<br>5D01<br>5D02<br>5D03<br>5D04<br>5D05<br>5D06<br>5D07<br>5D08<br>5D07<br>5D08<br>5D07<br>5D08<br>5D07<br>5D00<br>5D00<br>5D00<br>5D00<br>5D10<br>5D20<br>5D30<br>5D40<br>5D50<br><b>Ground I</b><br>5E00<br>5E01<br>5E02<br>5E03<br>5E04                                           | Repeated for module number 12 Ground TOC1 Function Ground TOC1 Signal Source Ground TOC1 Input Ground TOC1 Input Ground TOC1 Pickup Ground TOC1 Pickup Ground TOC1 Multiplier Ground TOC1 Multiplier Ground TOC1 Block Ground TOC1 Block Ground TOC1 Events Reserved (6 items)Repeated for module number 2Repeated for module number 4Repeated for module number 5Repeated for module number 5Repeated for module number 6 OC (Read/Write Grouped Setting) (12 modules) Ground IOC1 Function Ground IOC1 Pickup Ground IOC1 Signal Source Ground IOC1 Pickup Ground IOC1 Pickup | 0 to 5<br>0 to 1<br>0 to 30<br>0 to 14<br>0 to 600<br>0 to 1<br>0 to 65535<br>0 to 2<br>0 to 1<br>0 to 1<br>0 to 1<br>0 to 1<br>0 to 5<br>0 to 5<br>0 to 1<br>0 to 30<br>0 to 30<br>0 to 600<br>0 to 600                                                                 | <br>pu<br><br>     | 1<br>0.001<br>1<br>0.01<br>1<br>1<br>1<br>1<br>1<br>1<br>1<br>1<br>1<br>1<br>1<br>1<br>1                 | F167<br>F122<br>F001<br>F103<br>F001<br>F104<br>F300<br>F109<br>F102<br>F001<br>F102<br>F001<br>F102<br>F107<br>F102<br>F001<br>F001<br>F001<br>F001 | 0 (SRC 1)<br>0 (Phasor)<br>1000<br>0 (IEEE Mod Inv)<br>100<br>0 (Instantaneous)<br>0<br>0 (Self-reset)<br>0 (Disabled)<br>0<br>0<br>0 (SRC 1)<br>0 (Disabled)<br>1000<br>0<br>0<br>0<br>0<br>0<br>0<br>0<br>0<br>0<br>0<br>0<br>0 |

# Table B-9: MODBUS MEMORY MAP (Sheet 17 of 36)

| ADDR      | REGISTER NAME                                    | RANGE       | UNITS | STEP     | FORMAT       | DEFAULT      |
|-----------|--------------------------------------------------|-------------|-------|----------|--------------|--------------|
| 5E10      | Repeated for module number 2                     |             |       |          |              |              |
| 5E20      | Repeated for module number 3                     |             |       |          |              |              |
| 5E30      | Repeated for module number 4                     |             |       |          |              |              |
| 5E40      | Repeated for module number 5                     |             |       |          |              |              |
| 5E50      | Repeated for module number 6                     |             |       |          |              |              |
| 5E60      | Repeated for module number 7                     |             |       |          |              |              |
| 5E70      | Repeated for module number 8                     |             |       |          |              |              |
| 5E80      | Repeated for module number 9                     |             |       |          |              |              |
| 5E90      | Repeated for module number 10                    |             |       |          |              |              |
| 5EA0      | Repeated for module number 11                    |             |       |          |              |              |
| 5EB0      | Repeated for module number 12                    |             |       |          |              |              |
| Disturbar | nce Detector (Read/Write Grouped Setting)        |             |       |          |              |              |
| 5F20      | DD Function                                      | 0 to 1      |       | 1        | F102         | 0 (Disabled) |
| 5F21      | DD Non Cur Supervision                           | 0 to 65535  |       | 1        | F300         | 0            |
| 5F22      | DD Control Logic                                 | 0 to 65535  |       | 1        | F300         | 0            |
| 5F23      | DD Logic Seal In                                 | 0 to 65535  |       | 1        | F300         | 0            |
| 5F24      | DD Events                                        | 0 to 1      |       | 1        | F102         | 0 (Disabled) |
| Autorecio | ose (Read/Write Setting) (6 modules)             |             |       |          |              |              |
| 6240      | Autoreclose Function                             | 0 to 1      |       | 1        | F102         | 0 (Disabled) |
| 6241      | Autoreclose Initiate                             | 0 to 65535  |       | 1        | F300         | 0            |
| 6242      | Autoreclose Block                                | 0 to 65535  |       | 1        | F300         | 0            |
| 6243      | Autoreclose Max Number of Shots                  | 1 to 4      |       | 1        | F001         | 1            |
| 6244      | Autoreclose Manual Close                         | 0 to 65535  |       | 1        | F300         | 0            |
| 6245      | Autoreclose Manual Reset from LO                 | 0 to 65535  |       | 1        | F300         | 0            |
| 6246      | Autoreclose Reset Lockout if Breaker Closed      | 0 to 1      |       | 1        | F108         | 0 (Off)      |
| 6247      | Autoreclose Reset Lockout On Manual Close        | 0 to 1      |       | 1        | F108         | 0 (Off)      |
| 6248      | Autoreclose Breaker Closed                       | 0 to 65535  |       | 1        | F300         | 0            |
| 6249      | Autoreclose Breaker Open                         | 0 to 65535  |       | 1        | F300         | 0            |
| 624A      | Autoreclose Block Time Upon Manual Close         | 0 to 655.35 | s     | 0.01     | F001         | 1000         |
| 624B      | Autoreclose Dead Time Shot 1                     | 0 to 655.35 | S     | 0.01     | F001         | 100          |
| 624C      | Autoreclose Dead Time Shot 2                     | 0 to 655.35 | s     | 0.01     | F001         | 200          |
| 624D      | Autoreclose Dead Time Shot 3                     | 0 to 655.35 | S     | 0.01     | F001         | 300          |
| 624E      | Autoreclose Dead Time Shot 4                     | 0 to 655.35 | S     | 0.01     | F001         | 400          |
| 624F      | Autoreclose Reset Lockout Delay                  | 0 to 655.35 |       | 0.01     | F001         | 6000         |
| 6250      | Autoreclose Reset Time                           | 0 to 655.35 | S     | 0.01     | F001         | 6000         |
| 6251      | Autoreclose Incomplete Sequence Time             | 0 to 655.35 | S     | 0.01     | F001         | 500          |
| 6252      | Autoreclose Events                               | 0 to 1      |       | 1        | F102         | 0 (Disabled) |
| 6253      | Autoreclose Reduce Max 1                         | 0 to 65535  |       | 1        | F300         | 0            |
| 6254      | Autoreclose Reduce Max 2                         | 0 to 65535  |       | 1        | F300         | 0            |
| 6255      | Autoreclose Reduce Max 3                         | 0 to 65535  |       | 1        | F300         | 0            |
| 6256      | Autoreclose Add Delay 1                          | 0 to 65535  |       | 1        | F300         | 0            |
| 6257      | Autoreclose Delay 1                              | 0 to 655.35 | s     | 0.01     | F001         | 0            |
| 6258      | Autoreclose Add Delay 2                          | 0 to 65535  |       | 1        | F300         | 0            |
| 6259      | Autoreclose Delay 2                              | 0 to 655.35 | s     | 0.01     | F001         | 0            |
| 625A      | Autoreclose Reserved (4 items)                   | 0 to 0.001  |       | 0.001    | F001         | 0            |
| 625E      | Repeated for module number 2                     |             |       |          |              | -            |
| 627C      | Repeated for module number 3                     |             |       | <u> </u> |              |              |
| 629A      | Repeated for module number 4                     |             |       |          |              |              |
| 62B8      | Repeated for module number 5                     |             |       |          |              |              |
| 62D6      | Repeated for module number 5                     |             |       |          |              |              |
|           | Sequence TOC (Read/Write Grouped Setting) (2 mod | ules)       |       | I        |              |              |
| 6300      | Negative Sequence TOC1 Function                  | 0 to 1      |       | 1        | F102         | 0 (Disabled) |
| 6301      | Negative Sequence TOC1 Signal Source             | 0 to 5      |       | 1        | F102<br>F167 | 0 (SRC 1)    |
| 0001      | rioganie ocquence roor olyna oulice              | 0105        |       |          | 1107         |              |

# Table B-9: MODBUS MEMORY MAP (Sheet 18 of 36)

| ADDR      | REGISTER NAME                                        | RANGE       | UNITS | STEP  | FORMAT        | DEFAULT           |
|-----------|------------------------------------------------------|-------------|-------|-------|---------------|-------------------|
| 6303      | Negative Sequence TOC1 Curve                         | 0 to 14     |       | 1     | F103          | 0 (IEEE Mod Inv)  |
| 6304      | Negative Sequence TOC1 Multiplier                    | 0 to 600    |       | 0.01  | F001          | 100               |
| 6305      | Negative Sequence TOC1 Reset                         | 0 to 1      |       | 1     | F104          | 0 (Instantaneous) |
| 6306      | Negative Sequence TOC1 Block                         | 0 to 65535  |       | 1     | F300          | 0                 |
| 6307      | Negative Sequence TOC1 Target                        | 0 to 2      |       | 1     | F109          | 0 (Self-reset)    |
| 6308      | Negative Sequence TOC1 Events                        | 0 to 1      |       | 1     | F102          | 0 (Disabled)      |
| 6309      | Reserved (7 items)                                   | 0 to 1      |       | 1     | F001          | 0                 |
| 6310      | Repeated for module number 2                         |             |       |       |               |                   |
| Negative  | Sequence IOC (Read/Write Grouped Setting) (2 module  | es)         |       | -     |               |                   |
| 6400      | Negative Sequence IOC1 Function                      | 0 to 1      |       | 1     | F102          | 0 (Disabled)      |
| 6401      | Negative Sequence IOC1 Signal Source                 | 0 to 5      |       | 1     | F167          | 0 (SRC 1)         |
| 6402      | Negative Sequence IOC1 Pickup                        | 0 to 30     | pu    | 0.001 | F001          | 1000              |
| 6403      | Negative Sequence IOC1 Delay                         | 0 to 600    | S     | 0.01  | F001          | 0                 |
| 6404      | Negative Sequence IOC1 Reset Delay                   | 0 to 600    | S     | 0.01  | F001          | 0                 |
| 6405      | Negative Sequence IOC1 Block                         | 0 to 65535  |       | 1     | F300          | 0                 |
| 6406      | Negative Sequence IOC1 Target                        | 0 to 2      |       | 1     | F109          | 0 (Self-reset)    |
| 6407      | Negative Sequence IOC1 Events                        | 0 to 1      |       | 1     | F102          | 0 (Disabled)      |
| 6408      | Reserved (8 items)                                   | 0 to 1      |       | 1     | F001          | 0                 |
| 6410      | Repeated for module number 2                         |             |       |       |               |                   |
| Negative  | Sequence Overvoltage (Read/Write Grouped Setting)    |             |       |       |               |                   |
| 64A0      | Negative Sequence Overvoltage Function               | 0 to 1      |       | 1     | F102          | 0 (Disabled)      |
| 64A1      | Negative Sequence Overvoltage Source                 | 0 to 5      |       | 1     | F167          | 0 (SRC 1)         |
| 64A2      | Negative Sequence Overvoltage Pickup                 | 0 to 1.25   | pu    | 0.001 | F001          | 300               |
| 64A3      | Negative Sequence Overvoltage Pickup Delay           | 0 to 600    | S     | 0.01  | F001          | 50                |
| 64A4      | Negative Sequence Overvoltage Reset Delay            | 0 to 600    | s     | 0.01  | F001          | 50                |
| 64A5      | Negative Sequence Overvoltage Block                  | 0 to 65535  |       | 1     | F300          | 0                 |
| 64A6      | Negative Sequence Overvoltage Target                 | 0 to 2      |       | 1     | F109          | 0 (Self-reset)    |
| 64A7      | Negative Sequence Overvoltage Events                 | 0 to 1      |       | 1     | F102          | 0 (Disabled)      |
| Overfrequ | uency (Read/Write Setting) (4 modules)               |             |       |       |               |                   |
| 64D0      | Overfrequency Function                               | 0 to 1      |       | 1     | F102          | 0 (Disabled)      |
| 64D1      | Overfrequency Block                                  | 0 to 65535  |       | 1     | F300          | 0                 |
| 64D2      | Overfrequency Source                                 | 0 to 5      |       | 1     | F167          | 0 (SRC 1)         |
| 64D3      | Overerfrequency Pickup                               | 20 to 65    | Hz    | 0.01  | F001          | 6050              |
| 64D4      | Overfrequency Pickup Delay                           | 0 to 65.535 | s     | 0.001 | F001          | 500               |
| 64D5      | Overfrequency Reset Delay                            | 0 to 65.535 | s     | 0.001 | F001          | 500               |
| 64D6      | Overfrequency Target                                 | 0 to 2      |       | 1     | F109          | 0 (Self-reset)    |
| 64D7      | Overfrequency Events                                 | 0 to 1      |       | 1     | F102          | 0 (Disabled)      |
| 64D8      | Reserved (4 items)                                   | 0 to 1      |       | 1     | F001          | 0                 |
| 64DC      | Repeated for module number 2                         |             |       |       |               |                   |
| 64E8      | Repeated for module number 3                         |             |       |       |               |                   |
| 64F4      | Repeated for module number 4                         |             |       |       |               |                   |
|           | Directional Power (Read/Write Grouped Setting) (2 mo |             |       |       | <b>F</b> 4.00 | 0 (5) 11 1        |
| 66A0      | Sensitive Directional Power Function                 | 0 to 1      |       | 1     | F102          | 0 (Disabled)      |
| 66A1      | Sensitive Directional Power Signal Source            | 0 to 5      | •     | 1     | F167          | 0 (SRC 1)         |
| 66A2      | Sensitive Directional Power RCA                      | 0 to 359    |       | 1     | F001          | 0                 |
| 66A3      | Sensitive Directional Power Calibration              | 0 to 0.95   | 0     | 0.05  | F001          | 0                 |
| 66A4      | Sensitive Directional Power STG1 SMIN                | -1.2 to 1.2 | pu    | 0.001 | F002          | 100               |
| 66A5      | Sensitive Directional Power STG1 Delay               | 0 to 600    | S     | 0.01  | F001          | 50                |
| 66A6      | Sensitive Directional Power STG2 SMIN                | -1.2 to 1.2 | pu    | 0.001 | F002          | 100               |
| 66A7      | Sensitive Directional Power STG2 Delay               | 0 to 600    | S     | 0.01  | F001          | 2000              |
| 66A8      | Sensitive Directional Power Block                    |             |       |       | F001          | 0                 |
| 66A9      | Sensitive Directional Power Target                   | 0 to 2      |       | 1     | F109          | 0 (Self-reset)    |
| 66AA      | Sensitive Directional Power Events                   | 0 to 1      |       | 1     | F102          | 0 (Disabled)      |
| 66AB      | Sensitive Directional Power X Reserved (5 items)     | 0 to 65535  |       | 1     | F001          | 0                 |

# Table B-9: MODBUS MEMORY MAP (Sheet 19 of 36)

| ADDR                                                                 | REGISTER NAME                                                                                                    | RANGE                                                                                                    | UNITS                              | STEP                                                      | FORMAT                                                                                                    | DEFAULT                                                      |
|----------------------------------------------------------------------|----------------------------------------------------------------------------------------------------|----------------------------------------------------------------------------------------------------|------------------------------------|-----------------------------------------------------------|----------------------------------------------------------------------------------------------------|--------------------------------------------------------------|
| 66B0                                                                 | Repeated for module number 2                                                                                                    |                                                                                                    |                                    |                                                           |                                                                                                    |                                                              |
| Load End                                                             | croachment (Read/Write Grouped Setting)                                                                                                    |                                                                                                    |                                    |                                                           |                                                                                                    |                                                              |
| 6700                                                                 | Load Encroachment Function                                                                                                    | 0 to 1                                                                                                    |                                    | 1                                                         | F102                                                                                                    | 0 (Disabled)                                                 |
| 6701                                                                 | Load Encroachment Source                                                                                                    | 0 to 5                                                                                                    |                                    | 1                                                         | F167                                                                                                    | 0 (SRC 1)                                                    |
| 6702                                                                 | Load Encroachment Min Volt                                                                                                    | 0 to 3                                                                                                    | pu                                 | 0.001                                                     | F001                                                                                                    | 250                                                          |
| 6703                                                                 | Load Encroachment Reach                                                                                                    | 0.02 to 250                                                                                                    | Þ                                  | 0.01                                                      | F001                                                                                                    | 100                                                          |
| 6704                                                                 | Load Encroachment Angle                                                                                                    | 5 to 50                                                                                                    | ٥                                  | 1                                                         | F001                                                                                                    | 30                                                           |
| 6705                                                                 | Load Encroachment Pkp Delay                                                                                                    | 0 to 65.535                                                                                                    | S                                  | 0.001                                                     | F001                                                                                                    | 0                                                            |
| 6706                                                                 | Load Encroachment Rst Delay                                                                                                    | 0 to 65.535                                                                                                    | S                                  | 0.001                                                     | F001                                                                                                    | 0                                                            |
| 6707                                                                 | Load Encroachment Block                                                                                                    | 0 to 65535                                                                                                    |                                    | 1                                                         | F300                                                                                                    | 0                                                            |
| 6708                                                                 | Load Encroachment Target                                                                                                    | 0 to 2                                                                                                    |                                    | 1                                                         | F109                                                                                                    | 0 (Self-reset)                                               |
| 6709                                                                 | Load Encroachment Events                                                                                                    | 0 to 1                                                                                                    |                                    | 1                                                         | F102                                                                                                    | 0 (Disabled)                                                 |
| 670A                                                                 | Load Encroachment Reserved (6 items)                                                                                                    | 0 to 65535                                                                                                    |                                    | 1                                                         | F001                                                                                                    | 0                                                            |
| Phase Ur                                                             | ndervoltage (Read/Write Grouped Setting) (2 modules)                                                                                                    |                                                                                                    |                                    |                                                           |                                                                                                    |                                                              |
| 7000                                                                 | Phase UV1 Function                                                                                                    | 0 to 1                                                                                                    |                                    | 1                                                         | F102                                                                                                    | 0 (Disabled)                                                 |
| 7001                                                                 | Phase UV1 Signal Source                                                                                                    | 0 to 5                                                                                                    |                                    | 1                                                         | F167                                                                                                    | 0 (SRC 1)                                                    |
| 7002                                                                 | Phase UV1 Pickup                                                                                                    | 0 to 3                                                                                                    | pu                                 | 0.001                                                     | F001                                                                                                    | 1000                                                         |
| 7003                                                                 | Phase UV1 Curve                                                                                                    | 0 to 1                                                                                                    |                                    | 1                                                         | F111                                                                                                    | 0 (Definite Time)                                            |
| 7004                                                                 | Phase UV1 Delay                                                                                                    | 0 to 600                                                                                                    | S                                  | 0.01                                                      | F001                                                                                                    | 100                                                          |
| 7005                                                                 | Phase UV1 Minimum Voltage                                                                                                    | 0 to 3                                                                                                    | pu                                 | 0.001                                                     | F001                                                                                                    | 100                                                          |
| 7006                                                                 | Phase UV1 Block                                                                                                    | 0 to 65535                                                                                                    |                                    | 1                                                         | F300                                                                                                    | 0                                                            |
| 7007                                                                 | Phase UV1 Target                                                                                                    | 0 to 2                                                                                                    |                                    | 1                                                         | F109                                                                                                    | 0 (Self-reset)                                               |
| 7008                                                                 | Phase UV1 Events                                                                                                    | 0 to 1                                                                                                    |                                    | 1                                                         | F102                                                                                                    | 0 (Disabled)                                                 |
| 7009                                                                 | Phase UV Measurement Mode                                                                                                    | 0 to 1                                                                                                    |                                    | 1                                                         | F186                                                                                                    | 0 (Phase to Ground)                                          |
| 700A                                                                 | Reserved (6 items)                                                                                                    | 0 to 1                                                                                                    |                                    | 1                                                         | F001                                                                                                    | 0                                                            |
| 7010                                                                 | Repeated for module number 2                                                                                                    |                                                                                                    |                                    |                                                           |                                                                                                    |                                                              |
| Phase Ov                                                             | vervoltage (Read/Write Grouped Setting)                                                                                                    |                                                                                                    |                                    |                                                           | ÷.                                                                                                    |                                                              |
| 7100                                                                 | Phase OV1 Function                                                                                                    | 0 to 1                                                                                                    |                                    | 1                                                         | F102                                                                                                    | 0 (Disabled)                                                 |
| 7101                                                                 | Phase OV1 Source                                                                                                    | 0 to 5                                                                                                    |                                    | 1                                                         | F167                                                                                                    | 0 (SRC 1)                                                    |
| 7102                                                                 | Phase OV1 Pickup                                                                                                    | 0 to 3                                                                                                    | pu                                 | 0.001                                                     | F001                                                                                                    | 1000                                                         |
| 7103                                                                 | Phase OV1 Delay                                                                                                    | 0 to 600                                                                                                    | s                                  | 0.01                                                      | F001                                                                                                    | 100                                                          |
| 7104                                                                 | Phase OV1 Reset Delay                                                                                                    | 0 to 600                                                                                                    | s                                  | 0.01                                                      | F001                                                                                                    | 100                                                          |
| 7105                                                                 | Phase OV1 Block                                                                                                    | 0 to 65535                                                                                                    |                                    | 1                                                         | F300                                                                                                    | 0                                                            |
| 7106                                                                 | Phase OV1 Target                                                                                                    | 0 to 2                                                                                                    |                                    | 1                                                         | F109                                                                                                    | 0 (Self-reset)                                               |
| 7107                                                                 | Phase OV1 Events                                                                                                    | 0 to 1                                                                                                    |                                    | 1                                                         | F102                                                                                                    | 0 (Disabled)                                                 |
| 7108                                                                 | Reserved (8 items)                                                                                                    | 0 to 1                                                                                                    |                                    | 1                                                         | F001                                                                                                    | 0                                                            |
| Breaker I                                                            | Failure (Read/Write Grouped Setting) (2 modules)                                                                                                    |                                                                                                    |                                    |                                                           |                                                                                                    |                                                              |
| 7200                                                                 | Breaker Failure x Function                                                                                                    | 0 to 1                                                                                                    |                                    | 1                                                         | F102                                                                                                    | 0 (Disabled)                                                 |
| 7201                                                                 | Breaker Failure x Mode                                                                                                    | 0 to 1                                                                                                    |                                    | 1                                                         | F157                                                                                                    | 0 (3-Pole)                                                   |
| 7208                                                                 | Breaker Failure x Source                                                                                                    | 0 to 5                                                                                                    |                                    | 1                                                         | F167                                                                                                    | 0 (SRC 1)                                                    |
| 7209                                                                 | Breaker Failure x Amp Supervision                                                                                                    | 0 to 1                                                                                                    |                                    | 1                                                         | F126                                                                                                    | 1 (Yes)                                                      |
| 720A                                                                 | Breaker Failure x Use Seal-In                                                                                                    | 0 to 1                                                                                                    |                                    | 1                                                         | F126                                                                                                    | 1 (Yes)                                                      |
|                                                                      |                                                                                                    |                                                                                                    |                                    |                                                           |                                                                                                    |                                                              |
| 720B                                                                 | Breaker Failure x Three Pole Initiate                                                                                                    | 0 to 65535                                                                                                    |                                    | 1                                                         | F300                                                                                                    | 0                                                            |
|                                                                      |                                                                                                    | 0 to 65535<br>0 to 65535                                                                                       |                                    | 1<br>1                                                    | F300<br>F300                                                                                                    | 0                                                            |
| 720B                                                                 | Breaker Failure x Three Pole Initiate                                                                                                    |                                                                                                    |                                    |                                                           |                                                                                                    | -                                                            |
| 720B<br>720C                                                         | Breaker Failure x Three Pole Initiate<br>Breaker Failure x Block                                                                                                    | 0 to 65535                                                                                                    |                                    | 1                                                         | F300                                                                                                    | 0                                                            |
| 720B<br>720C<br>720D                                                 | Breaker Failure x Three Pole Initiate<br>Breaker Failure x Block<br>Breaker Failure x Phase Amp Supv Pickup                                                                                                    | 0 to 65535<br>0.001 to 30                                                                                      | <br>pu                             | 1<br>0.001                                                | F300<br>F001                                                                                                    | 0 1050                                                       |
| 720B<br>720C<br>720D<br>720E                                         | Breaker Failure x Three Pole Initiate<br>Breaker Failure x Block<br>Breaker Failure x Phase Amp Supv Pickup<br>Breaker Failure x Neutral Amp Supv Pickup                                                                                                    | 0 to 65535<br>0.001 to 30<br>0.001 to 30                                                                       | <br>pu<br>pu                       | 1<br>0.001<br>0.001                                       | F300<br>F001<br>F001                                                                                                    | 0<br>1050<br>1050                                            |
| 720B<br>720C<br>720D<br>720E<br>720F                                 | Breaker Failure x Three Pole Initiate<br>Breaker Failure x Block<br>Breaker Failure x Phase Amp Supv Pickup<br>Breaker Failure x Neutral Amp Supv Pickup<br>Breaker Failure x Use Timer 1                                                                                                    | 0 to 65535<br>0.001 to 30<br>0.001 to 30<br>0 to 1                                                             | <br>pu<br>pu<br>                   | 1<br>0.001<br>0.001<br>1                                  | F300<br>F001<br>F001<br>F126                                                                                                    | 0<br>1050<br>1050<br>1 (Yes)                                 |
| 720B<br>720C<br>720D<br>720E<br>720F<br>7210                         | Breaker Failure x Three Pole Initiate<br>Breaker Failure x Block<br>Breaker Failure x Phase Amp Supv Pickup<br>Breaker Failure x Neutral Amp Supv Pickup<br>Breaker Failure x Use Timer 1<br>Breaker Failure x Timer 1 Pickup                                                                                                    | 0 to 65535<br>0.001 to 30<br>0.001 to 30<br>0 to 1<br>0 to 65.535                                              | <br>pu<br>pu<br><br>s              | 1<br>0.001<br>0.001<br>1<br>0.001                         | F300<br>F001<br>F001<br>F126<br>F001                                                                                                    | 0<br>1050<br>1050<br>1 (Yes)<br>0                            |
| 720B<br>720C<br>720D<br>720E<br>720F<br>7210<br>7211                 | Breaker Failure x Three Pole Initiate         Breaker Failure x Block         Breaker Failure x Phase Amp Supv Pickup         Breaker Failure x Neutral Amp Supv Pickup         Breaker Failure x Use Timer 1         Breaker Failure x Timer 1 Pickup         Breaker Failure x Use Timer 2                                                                                                    | 0 to 65535<br>0.001 to 30<br>0.001 to 30<br>0 to 1<br>0 to 65.535<br>0 to 1                                    | <br>pu<br>pu<br><br>s              | 1<br>0.001<br>0.001<br>1<br>0.001<br>1                    | F300<br>F001<br>F001<br>F126<br>F001<br>F126                                                                                                | 0<br>1050<br>1050<br>1 (Yes)<br>0<br>1 (Yes)                 |
| 720B<br>720C<br>720D<br>720E<br>720F<br>7210<br>7211<br>7212         | Breaker Failure x Three Pole Initiate         Breaker Failure x Block         Breaker Failure x Phase Amp Supv Pickup         Breaker Failure x Neutral Amp Supv Pickup         Breaker Failure x Neutral Amp Supv Pickup         Breaker Failure x Use Timer 1         Breaker Failure x Timer 1 Pickup         Breaker Failure x Use Timer 2         Breaker Failure x Timer 2 Pickup                                       | 0 to 65535<br>0.001 to 30<br>0.001 to 30<br>0 to 1<br>0 to 65.535<br>0 to 1<br>0 to 65.535                     | <br>pu<br>pu<br><br>s<br><br>s     | 1<br>0.001<br>1<br>0.001<br>1<br>0.001<br>1<br>0.001      | F300<br>F001<br>F126<br>F001<br>F126<br>F001                                                                                                | 0<br>1050<br>1050<br>1 (Yes)<br>0<br>1 (Yes)<br>0            |
| 720B<br>720C<br>720D<br>720E<br>720F<br>7210<br>7211<br>7212<br>7213 | Breaker Failure x Three Pole Initiate         Breaker Failure x Block         Breaker Failure x Phase Amp Supv Pickup         Breaker Failure x Neutral Amp Supv Pickup         Breaker Failure x Neutral Amp Supv Pickup         Breaker Failure x Use Timer 1         Breaker Failure x Timer 1 Pickup         Breaker Failure x Use Timer 2         Breaker Failure x Timer 2 Pickup         Breaker Failure x Use Timer 3 | 0 to 65535<br>0.001 to 30<br>0 to 1<br>0 to 65.535<br>0 to 1<br>0 to 65.535<br>0 to 1<br>0 to 65.535<br>0 to 1 | <br>pu<br>pu<br><br>S<br><br>S<br> | 1<br>0.001<br>1<br>0.001<br>1<br>0.001<br>1<br>0.001<br>1 | F300           F001           F001           F126           F001           F126           F001           F126           F001           F126 | 0<br>1050<br>1050<br>1 (Yes)<br>0<br>1 (Yes)<br>0<br>1 (Yes) |

# Table B-9: MODBUS MEMORY MAP (Sheet 20 of 36)

| ADDR                                                                                               | REGISTER NAME                                                                                                    | RANGE                                                                                                    | UNITS                               | STEP                                              | FORMAT                                                                       | DEFAULT                                                                                                    |
|----------------------------------------------------------------------------------------------------|----------------------------------------------------------------------------------------------------|----------------------------------------------------------------------------------------------------|-------------------------------------|---------------------------------------------------|------------------------------------------------------------------------------|----------------------------------------------------------------------------------------------------|
| 7217                                                                                               | Breaker Failure x Breaker Test On                                                                                                    | 0 to 65535                                                                                                    |                                     | 1                                                 | F300                                                                         | 0                                                                                                    |
| 7218                                                                                               | Breaker Failure x Phase Amp Hiset Pickup                                                                                                    | 0.001 to 30                                                                                                    | pu                                  | 0.001                                             | F001                                                                         | 1050                                                                                                    |
| 7219                                                                                               | Breaker Failure x Neutral Amp Hiset Pickup                                                                                                    | 0.001 to 30                                                                                                    | pu                                  | 0.001                                             | F001                                                                         | 1050                                                                                                    |
| 721A                                                                                               | Breaker Failure x Phase Amp Loset Pickup                                                                                                    | 0.001 to 30                                                                                                    | pu                                  | 0.001                                             | F001                                                                         | 1050                                                                                                    |
| 721B                                                                                               | Breaker Failure x Neutral Amp Loset Pickup                                                                                                    | 0.001 to 30                                                                                                    | pu                                  | 0.001                                             | F001                                                                         | 1050                                                                                                    |
| 721C                                                                                               | Breaker Failure x Loset Time                                                                                                    | 0 to 65.535                                                                                                    | S                                   | 0.001                                             | F001                                                                         | 0                                                                                                    |
| 721D                                                                                               | Breaker Failure x Trip Dropout Delay                                                                                                    | 0 to 65.535                                                                                                    | S                                   | 0.001                                             | F001                                                                         | 0                                                                                                    |
| 721E                                                                                               | Breaker Failure x Target                                                                                                    | 0 to 2                                                                                                    |                                     | 1                                                 | F109                                                                         | 0 (Self-reset)                                                                                                    |
| 721F                                                                                               | Breaker Failure x Events                                                                                                    | 0 to 1                                                                                                    |                                     | 1                                                 | F102                                                                         | 0 (Disabled)                                                                                                    |
| 7220                                                                                               | Breaker Failure x Phase A Initiate                                                                                                    | 0 to 65535                                                                                                    |                                     | 1                                                 | F300                                                                         | 0                                                                                                    |
| 7221                                                                                               | Breaker Failure x Phase B Initiate                                                                                                    | 0 to 65535                                                                                                    |                                     | 1                                                 | F300                                                                         | 0                                                                                                    |
| 7222                                                                                               | Breaker Failure x Phase C Initiate                                                                                                    | 0 to 65535                                                                                                    |                                     | 1                                                 | F300                                                                         | 0                                                                                                    |
| 7223                                                                                               | Breaker Failure x Breaker Status 1 Phase B                                                                                                    | 0 to 65535                                                                                                    |                                     | 1                                                 | F300                                                                         | 0                                                                                                    |
| 7224                                                                                               | Breaker Failure x Breaker Status 1 Phase C                                                                                                    | 0 to 65535                                                                                                    |                                     | 1                                                 | F300                                                                         | 0                                                                                                    |
| 7225                                                                                               | Breaker Failure x Breaker Status 2 Phase B                                                                                                    | 0 to 65535                                                                                                    |                                     | 1                                                 | F300                                                                         | 0                                                                                                    |
| 7226                                                                                               | Breaker Failure x Breaker Status 2 Phase C                                                                                                    | 0 to 65535                                                                                                    |                                     | 1                                                 | F300                                                                         | 0                                                                                                    |
| 7227                                                                                               | Repeated for module number 2                                                                                                    |                                                                                                    |                                     |                                                   | -                                                                            |                                                                                                    |
| Phase Dir                                                                                          | rectional (Read/Write Grouped Setting) (2 modules)                                                                                                    | ·                                                                                                    |                                     |                                                   |                                                                              |                                                                                                    |
| 7260                                                                                               | Phase DIR 1 Function                                                                                                    | 0 to 1                                                                                                    |                                     | 1                                                 | F102                                                                         | 0 (Disabled)                                                                                                    |
| 7261                                                                                               | Phase DIR 1 Source                                                                                                    | 0 to 5                                                                                                    |                                     | 1                                                 | F167                                                                         | 0 (SRC 1)                                                                                                    |
| 7262                                                                                               | Phase DIR 1 Block                                                                                                    | 0 to 65535                                                                                                    |                                     | 1                                                 | F300                                                                         | 0                                                                                                    |
| 7263                                                                                               | Phase DIR 1 ECA                                                                                                    | 0 to 359                                                                                                    |                                     | 1                                                 | F001                                                                         | 30                                                                                                    |
| 7264                                                                                               | Phase DIR 1 Pol V Threshold                                                                                                    | 0 to 3                                                                                                    | pu                                  | 0.001                                             | F001                                                                         | 50                                                                                                    |
| 7265                                                                                               | Phase DIR 1 Block OC                                                                                                    | 0 to 1                                                                                                    |                                     | 1                                                 | F126                                                                         | 0 (No)                                                                                                    |
| 7266                                                                                               | Phase DIR 1 Target                                                                                                    | 0 to 2                                                                                                    |                                     | 1                                                 | F109                                                                         | 0 (Self-reset)                                                                                                    |
| 7267                                                                                               | Phase DIR 1 Events                                                                                                    | 0 to 1                                                                                                    |                                     | 1                                                 | F102                                                                         | 0 (Disabled)                                                                                                    |
| 7268                                                                                               | Reserved (8 items)                                                                                                    | 0 to 1                                                                                                    |                                     | 1                                                 | F001                                                                         | 0                                                                                                    |
| 7270                                                                                               | Repeated for module number 2                                                                                                    |                                                                                                    |                                     |                                                   |                                                                              | -                                                                                                    |
| Neutral D                                                                                          | irectional OC (Read/Write Grouped Setting) (2 module                                                                                                    | s)                                                                                                    |                                     |                                                   |                                                                              |                                                                                                    |
| 7280                                                                                               | Neutral DIR OC1 Function                                                                                                    | 0 to 1                                                                                                    |                                     | 1                                                 | F102                                                                         | 0 (Disabled)                                                                                                    |
| 7281                                                                                               | Neutral DIR OC1 Source                                                                                                    | 0 to 5                                                                                                    |                                     | 1                                                 | F167                                                                         | 0 (SRC 1)                                                                                                    |
| 7282                                                                                               | Neutral DIR OC1 Polarizing                                                                                                    | 0 to 2                                                                                                    |                                     | 1                                                 | F230                                                                         | 0 (Voltage)                                                                                                    |
| 7283                                                                                               | Neutral DIR OC1 Forward ECA                                                                                                    | -90 to 90                                                                                                    | ° Lag                               | 1                                                 | F002                                                                         | 75                                                                                                    |
| 7284                                                                                               | Neutral DIR OC1 Forward Limit Angle                                                                                                    | 40 to 90                                                                                                    | 0                                   | 1                                                 | F001                                                                         | 90                                                                                                    |
| 7285                                                                                               | Neutral DIR OC1 Forward Pickup                                                                                                    | 0.002 to 30                                                                                                    | pu                                  | 0.001                                             | F001                                                                         | 50                                                                                                    |
| 7286                                                                                               | Neutral DIR OC1 Reverse Limit Angle                                                                                                    | 40 to 90                                                                                                    | •                                   | 1                                                 | F001                                                                         | 90                                                                                                    |
| 7287                                                                                               | Neutral DIR OC1 Reverse Pickup                                                                                                    | 0.002 to 30                                                                                                    | pu                                  | 0.001                                             | F001                                                                         | 50                                                                                                    |
| 7288                                                                                               | Neutral DIR OC1 Target                                                                                                    | 0 to 2                                                                                                    |                                     | 1                                                 | F109                                                                         | 0 (Self-reset)                                                                                                    |
| 7289                                                                                               |                                                                                                    |                                                                                                    |                                     |                                                   |                                                                              |                                                                                                    |
|                                                                                                    | Neutral DIR OC1 Block                                                                                                    | 0 to 65535                                                                                                    |                                     | 1                                                 | F300                                                                         | 0                                                                                                    |
| 728A                                                                                               | Neutral DIR OC1 Block Neutral DIR OC1 Events                                                                                                    |                                                                                                    |                                     | 1<br>1                                            | F300<br>F102                                                                 | 0<br>0 (Disabled)                                                                                                    |
|                                                                                                    |                                                                                                    | 0 to 65535                                                                                                    |                                     |                                                   |                                                                              | -                                                                                                    |
| 728A                                                                                               | Neutral DIR OC1 Events                                                                                                    | 0 to 65535<br>0 to 1                                                                                                    |                                     | 1                                                 | F102                                                                         | 0 (Disabled)                                                                                                    |
| 728A<br>728B<br>728C                                                                               | Neutral DIR OC1 Events<br>Neutral DIR OC X Polarizing Voltage<br>Neutral DIR OC X Op Current                                                                                                    | 0 to 65535<br>0 to 1<br>0 to 1<br>0 to 1<br>0 to 1                                                                                      |                                     | 1<br>1<br>1                                       | F102<br>F231                                                                 | 0 (Disabled)<br>0 (Calculated V0)                                                                                        |
| 728A<br>728B                                                                                       | Neutral DIR OC1 Events<br>Neutral DIR OC X Polarizing Voltage                                                                                                    | 0 to 65535<br>0 to 1<br>0 to 1                                                                                                    |                                     | 1<br>1                                            | F102<br>F231<br>F196                                                         | 0 (Disabled)<br>0 (Calculated V0)<br>0 (Calculated 3I0)                                                                  |
| 728A<br>728B<br>728C<br>728D                                                                       | Neutral DIR OC1 Events<br>Neutral DIR OC X Polarizing Voltage<br>Neutral DIR OC X Op Current<br>Neutral DIR OC X Offset                                                                                                    | 0 to 65535<br>0 to 1<br>0 to 1<br>0 to 1<br>0 to 250                                                                                    | <br><br><br>Þ                       | 1<br>1<br>1<br>0.01                               | F102<br>F231<br>F196<br>F001                                                 | 0 (Disabled)<br>0 (Calculated V0)<br>0 (Calculated 3I0)<br>0                                                             |
| 728A<br>728B<br>728C<br>728D<br>728E<br>728E<br>7290                                               | Neutral DIR OC1 Events<br>Neutral DIR OC X Polarizing Voltage<br>Neutral DIR OC X Op Current<br>Neutral DIR OC X Offset<br>Reserved (2 items)                                                                                                    | 0 to 65535<br>0 to 1<br>0 to 1<br>0 to 1<br>0 to 250<br>0 to 1                                                                          | <br><br><br>Þ                       | 1<br>1<br>1<br>0.01                               | F102<br>F231<br>F196<br>F001                                                 | 0 (Disabled)<br>0 (Calculated V0)<br>0 (Calculated 3I0)<br>0                                                             |
| 728A<br>728B<br>728C<br>728D<br>728E<br>728E<br>7290                                               | Neutral DIR OC1 Events<br>Neutral DIR OC X Polarizing Voltage<br>Neutral DIR OC X Op Current<br>Neutral DIR OC X Offset<br>Reserved (2 items)<br>Repeated for module number 2                                                                                                    | 0 to 65535<br>0 to 1<br>0 to 1<br>0 to 1<br>0 to 250<br>0 to 1                                                                          | <br><br><br>Þ                       | 1<br>1<br>1<br>0.01                               | F102<br>F231<br>F196<br>F001                                                 | 0 (Disabled)<br>0 (Calculated V0)<br>0 (Calculated 3I0)<br>0                                                             |
| 728A<br>728B<br>728C<br>728D<br>728E<br>7290<br>Negative 3<br>72A0                                 | Neutral DIR OC1 Events<br>Neutral DIR OC X Polarizing Voltage<br>Neutral DIR OC X Op Current<br>Neutral DIR OC X Offset<br>Reserved (2 items)<br>Repeated for module number 2<br>Sequence Directional OC (Read/Write Grouped Setting<br>Negative Sequence DIR OC1 Function                                                                                                    | 0 to 65535<br>0 to 1<br>0 to 1<br>0 to 250<br>0 to 1<br>0 to 250<br>0 to 1<br>(2 modules)<br>0 to 1                                     | <br><br>P<br>                       | 1<br>1<br>0.01<br>1                               | F102<br>F231<br>F196<br>F001<br>F001<br>F102                                 | 0 (Disabled)<br>0 (Calculated V0)<br>0 (Calculated 3I0)<br>0<br>0<br>0                                                   |
| 728A<br>728B<br>728C<br>728D<br>728E<br>7290<br>Negative 3<br>72A0<br>72A1                         | Neutral DIR OC1 Events<br>Neutral DIR OC X Polarizing Voltage<br>Neutral DIR OC X Op Current<br>Neutral DIR OC X Offset<br>Reserved (2 items)<br>Repeated for module number 2<br>Sequence Directional OC (Read/Write Grouped Setting                                                                                                    | 0 to 65535<br>0 to 1<br>0 to 1<br>0 to 250<br>0 to 1<br>0 to 250<br>0 to 1<br>0 to 1<br>0 to 5                                          | <br><br>Þ<br>                       | 1<br>1<br>0.01<br>1<br>1<br>1                     | F102<br>F231<br>F196<br>F001<br>F001<br>F102<br>F102                         | 0 (Disabled)<br>0 (Calculated V0)<br>0 (Calculated 3I0)<br>0<br>0                                                        |
| 728A<br>728B<br>728C<br>728D<br>728E<br>7290<br>Negative 9<br>72A0<br>72A1<br>72A2                 | Neutral DIR OC1 Events<br>Neutral DIR OC X Polarizing Voltage<br>Neutral DIR OC X Op Current<br>Neutral DIR OC X Offset<br>Reserved (2 items)<br>Repeated for module number 2<br>Sequence Directional OC (Read/Write Grouped Setting<br>Negative Sequence DIR OC1 Function<br>Negative Sequence DIR OC1 Source<br>Negative Sequence DIR OC1 Type                                                                                                    | 0 to 65535<br>0 to 1<br>0 to 1<br>0 to 1<br>0 to 250<br>0 to 1<br>0 to 1<br>0 to 1<br>0 to 5<br>0 to 1                                  | <br><br>Þ<br>                       | 1<br>1<br>0.01<br>1<br>1<br>1<br>1                | F102<br>F231<br>F196<br>F001<br>F001<br>F102<br>F167<br>F179                 | 0 (Disabled)<br>0 (Calculated V0)<br>0 (Calculated 310)<br>0<br>0<br>0<br>0<br>0<br>0<br>0<br>0<br>0<br>0<br>0<br>0<br>0 |
| 728A<br>728B<br>728C<br>728D<br>728E<br>7290<br>Negative 9<br>72A0<br>72A1<br>72A2<br>72A3         | Neutral DIR OC1 Events<br>Neutral DIR OC X Polarizing Voltage<br>Neutral DIR OC X Op Current<br>Neutral DIR OC X Offset<br>Reserved (2 items)<br>Repeated for module number 2<br>Sequence Directional OC (Read/Write Grouped Setting<br>Negative Sequence DIR OC1 Function<br>Negative Sequence DIR OC1 Source<br>Negative Sequence DIR OC1 Type<br>Negative Sequence DIR OC1 Forward ECA                                                                                | 0 to 65535<br>0 to 1<br>0 to 1<br>0 to 1<br>0 to 250<br>0 to 1<br>0 to 1<br>0 to 1<br>0 to 5<br>0 to 1<br>0 to 5<br>0 to 1<br>0 to 90   | <br><br>Þ<br>                       | 1<br>1<br>0.01<br>1<br>1<br>1<br>1<br>1           | F102<br>F231<br>F196<br>F001<br>F001<br>F102<br>F167<br>F179<br>F002         | 0 (Disabled)<br>0 (Calculated V0)<br>0 (Calculated 310)<br>0<br>0<br>0<br>0<br>0<br>0<br>0<br>0<br>0<br>0<br>0<br>0<br>0 |
| 728A<br>728B<br>728C<br>728D<br>728E<br>7290<br>Negative 3<br>72A0<br>72A1<br>72A2<br>72A3<br>72A4 | Neutral DIR OC1 Events<br>Neutral DIR OC X Polarizing Voltage<br>Neutral DIR OC X Op Current<br>Neutral DIR OC X Offset<br>Reserved (2 items)<br>Repeated for module number 2<br>Sequence Directional OC (Read/Write Grouped Setting<br>Negative Sequence DIR OC1 Function<br>Negative Sequence DIR OC1 Function<br>Negative Sequence DIR OC1 Source<br>Negative Sequence DIR OC1 Type<br>Negative Sequence DIR OC1 Forward ECA<br>Negative Sequence DIR OC1 Forward ECA | 0 to 65535<br>0 to 1<br>0 to 1<br>0 to 1<br>0 to 250<br>0 to 1<br>0 to 1<br>0 to 5<br>0 to 1<br>0 to 5<br>0 to 1<br>0 to 90<br>40 to 90 | <br><br>Þ<br><br><br><br>° Lag<br>° | 1<br>1<br>0.01<br>1<br>1<br>1<br>1<br>1<br>1<br>1 | F102<br>F231<br>F196<br>F001<br>F001<br>F102<br>F167<br>F179<br>F002<br>F001 | 0 (Disabled)<br>0 (Calculated V0)<br>0 (Calculated 310)<br>0<br>0<br>0<br>0<br>0<br>0<br>0<br>0<br>0<br>0<br>0<br>0<br>0 |
| 728A<br>728B<br>728C<br>728D<br>728E<br>7290<br>Negative 9<br>72A0<br>72A1<br>72A2<br>72A3         | Neutral DIR OC1 Events<br>Neutral DIR OC X Polarizing Voltage<br>Neutral DIR OC X Op Current<br>Neutral DIR OC X Offset<br>Reserved (2 items)<br>Repeated for module number 2<br>Sequence Directional OC (Read/Write Grouped Setting<br>Negative Sequence DIR OC1 Function<br>Negative Sequence DIR OC1 Source<br>Negative Sequence DIR OC1 Type<br>Negative Sequence DIR OC1 Forward ECA                                                                                | 0 to 65535<br>0 to 1<br>0 to 1<br>0 to 1<br>0 to 250<br>0 to 1<br>0 to 1<br>0 to 1<br>0 to 5<br>0 to 1<br>0 to 5<br>0 to 1<br>0 to 90   | <br><br>Þ<br><br><br><br><br>* Lag  | 1<br>1<br>0.01<br>1<br>1<br>1<br>1<br>1           | F102<br>F231<br>F196<br>F001<br>F001<br>F102<br>F167<br>F179<br>F002         | 0 (Disabled)<br>0 (Calculated V0)<br>0 (Calculated 310)<br>0<br>0<br>0<br>0<br>0<br>0<br>0<br>0<br>0<br>0<br>0<br>0<br>0 |

# Table B-9: MODBUS MEMORY MAP (Sheet 21 of 36)

| View         View         View <th< th=""><th>ADDR</th><th>REGISTER NAME</th><th>RANGE</th><th>UNITS</th><th>STEP</th><th>FORMAT</th><th>DEFAULT</th></th<>                                                                                                    | ADDR      | REGISTER NAME                                          | RANGE       | UNITS   | STEP  | FORMAT        | DEFAULT        |
|----------------------------------------------------------------------------------------------------|-----------|--------------------------------------------------------|-------------|---------|-------|---------------|----------------|
| 272A         Megative Sequence DIP QC1 Events         0 to 1          1         F102         0 (Diabled)           278B         Megative Sequence DIP QC1 X Offset         0 to 250         b         0.01         F001         0           278D                                                                                                    | 72A8      | Negative Sequence DIR OC1 Target                       | 0 to 2      |         | 1     | F109          | 0 (Self-reset) |
| Z28.B         Negabite Sequence DIR OC X Offset         0 to 250         P         0.01         F011         0           72AC         Reserved (4 items)         0 to 1          1         Ff001         0           72AC         Reserved (4 items)         0 to 1          1         Ff001         0           72AC         Reserved (4 items)         0 to 1          1         Ff102         0 (Disabled)           72C0         Breaker X Arcing Amp Source         0 to 5          1         Ff107         0 (SRC 1)           72C1         Breaker X Arcing Amp Dalay         0 to 65355         s         0.001         F001         0           72C2         Breaker X Arcing Amp Dalay         0 to 5 6000         IAR2-cyc         1         Ff001         0           72C6         Breaker X Arcing Amp Elock         0 to 1          1         Ff102         0 (Disabled)           72C8         Breaker X Arcing Amp Elock         0 to 6          1         Ff102         0 (Disabled)           72C8         Breaker X Arcing Amp Elock         0 to 6          1         Ff102         0 (Disabled)           72C8         Trextrex Arcing Amp Elock                                                                                                    | 72A9      | Negative Sequence DIR OC1 Block                        | 0 to 65535  |         | 1     | F300          | 0              |
| TZAC         Reserved (4 items)         0 to 1          1         F001         0           TZBD                                                                                                    | 72AA      | Negative Sequence DIR OC1 Events                       | 0 to 1      |         | 1     | F102          | 0 (Disabled)   |
| P280                                                                                                    | 72AB      | Negative Sequence DIR OC X Offset                      | 0 to 250    | Þ       | 0.01  | F001          | 0              |
| eaker Arcing Current Settings (Read/Write Setting)         0 to 1          1         F102         0 (Disabled)           2200         Breaker X Arcing Amp Function         0 to 1          1         F167         0 (Disabled)           2210         Breaker X Arcing Amp Diaty         0 to 65535          1         F167         0 (SRC 1)           2223         Breaker X Arcing Amp Diaty         0 to 56535         S         0.001         F001         1000           7224         Breaker X Arcing Amp Diaty         0 to 10 co 56535          1         F109         0 (Self-reset)           7226         Breaker X Arcing Amp Events         0 to 1          1         F102         0 (Disabled)           7227         Breaker X Arcing Amp Events         0 to 1          1         F102         0 (Disabled)           7226         Irequestion (24 modules)         0 to 1          1         F102         0 (Disabled)           7237         DCMA Inputs X Reserved 1 (4 items)         0 to 65535          1         F101         0           7309         DCMA Inputs X Marinum Value         -9999.991 to 9999.991         990.991 to 9999.991         990.991 to 9999.991         990.991                                                                                                    | 72AC      | Reserved (4 items)                                     | 0 to 1      |         | 1     | F001          | 0              |
| 2200         Breaker X Arcing Amp Function         0 to 1          1         F102         0 (Diselbied)           2201         Breaker X Arcing Amp Delay         0 to 65535          1         F107         0 (SRC 1)           2203         Breaker X Arcing Amp Delay         0 to 65535          1         F300         0           2203         Breaker X Arcing Amp Delay         0 to 65535          1         F300         0           2204         Breaker X Arcing Amp Delay         0 to 65030          1         F7001         0           27205         Breaker X Arcing Amp Delay         0 to 1          1         F700         0         (Diselbied)           27205         Breaker X Arcing Amp Events         0 to 1          1         F700         0 (Diselbied)           27207         Breaker X Arcing Amp Events         0 to 1          1         F702         0 (Diselbied)           27208         Manuts K ReinderWrite Setting (24 modules)         0 to 65535          1         F703         0 CMA Inputs X Inits          1         F703         0 CMA Inputs X Inits          1         F704         40000                                                                                                    | 72B0      | Repeated for module number 2                           |             |         |       |               |                |
| T2C1         Breaker x Arcing Amp Fait         0 to 6          1         F167         0 (SRC 1)           T2C2         Breaker x Arcing Amp Init         0 to 65535          1         F7001         0           T2C3         Breaker x Arcing Amp Limit         0 to 65535         s         0.001         F001         0           T2C4         Breaker x Arcing Amp Limit         0 to 65535         s         0.001         F001         0           T2C4         Breaker x Arcing Amp Events         0 to 1          1         F102         0 (Self-reset)           T2C5         Breaker X Arcing Amp Events         0 to 1          1         F102         0 (Disabled)           T2C6         Breaker X Arcing Amp Events         0 to 1          1         F102         0 (Disabled)           T2C7         Breaker X Arcing Amp Events         0 to 1          1         F102         0 (Disabled)           T2C8         Breaker X Arcing Amp Events         0 to 1          1         F102         0 (Disabled)           T307         DCMA Inputs x Naise         -9999.9999.9999.99          0.001         F004         4000           T307         DCMA                                                                                                    | Breaker A | Arcing Current Settings (Read/Write Setting) (2 module | s)          |         |       |               |                |
| T2C22         Breaker & Arcing Amp Delay         0 to 65535          1         F300         0           T2C3         Breaker X Arcing Amp Delay         0 to 65.355         s         0.001         F001         0           T2C4         Breaker X Arcing Amp Delay         0 to 65535          1         F7001         0           T2C4         Breaker X Arcing Amp Elock         0 to 10          1         F709         0 (Self-resel)           T2C6         Breaker X Arcing Amp Events         0 to 1          1         F102         0 (Disabled)           T2C8         Breaker X Arcing Amp Events         0 to 1          1         F102         0 (Disabled)           T2C8         Breaker X Arcing Amp Events         0 to 1          1         F102         0 (Disabled)           T2C8         Breaker X Arcing Amp Events         0 to 6          1         F102         0 (Disabled)           T301         DCMA Inputs X Reserved 1 (4 items)         0 to 65535          1         F001         0           T305         DCMA Inputs X Reserved 1 (4 items)         0 to 65535          1         F004         40000           T311                                                                                                    | 72C0      | Breaker x Arcing Amp Function                          | 0 to 1      |         | 1     | F102          | 0 (Disabled)   |
| P2C3         Breaker x Arcing Amp Delay         0 to 65.535         s         0.001         F001         0           P2C4         Breaker x Arcing Amp Linit         0 to 65000         kk2-cyc         1         F300         0           P2C5         Breaker x Arcing Amp Block         0 to 65555          1         F100         0 (Self-reset)           P2C6         Breaker x Arcing Amp Events         0 to 1          1         F102         0 (Disabled)           P2C6         Breaker x Arcing Amp Events         0 to 1          1         F102         0 (Disabled)           P2C6         Breaker x Arcing Amp Events         0 to 1          1         F102         0 (Disabled)           P2C6         Breaker X Arcing Amp Events         0 to 6          1         F001         0           P2C8         Inspect Setting) (24 modules)         0 to 65535          1         F001         0           P300         DCMA Inputs X Inb           1         F001         0         0         0           P305         DCMA Inputs X Maximum Value         -8999 999 109 99999          0.001         F004         2000         0                                                                                                    | 72C1      | Breaker x Arcing Amp Source                            | 0 to 5      |         | 1     | F167          | 0 (SRC 1)      |
| P2C4         Breaker x Arcing Amp Limit         0 to 50000         kA2-cyc         1         F001         1000           P2C5         Breaker x Arcing Amp Block         0 to 5555          1         F900         0           P2C6         Breaker x Arcing Amp Target         0 to 2          1         F102         0 (Disabled)           P2C8                                                                                                    | 72C2      | Breaker x Arcing Amp Init                              | 0 to 65535  |         | 1     | F300          | 0              |
| P2C5         Breaker x Arcing Amp Block         0 to 65535          1         F300         0           P2C6         Breaker x Arcing Amp Target         0 to 2          1         F102         0 (Self-reset)           P2C6         Breaker x Arcing Amp Target         0 to 1          1         F102         0 (Disabled)           P2C8        Repeated for module number 2          1         F102         0 (Disabled)           P2C8        Repeated for module number 2           F205         *DCMA Inputs x Numburs X ID           7300         DCMA Inputs x Nange         0 to 65535          1         F702         0 (Disabled)           7305         DCMA Inputs x Mainum Value         -9999.999 to 9999.9999          0.001         F004         4000           7306         DCMA Inputs x Mainum Value         -9999.999 to 9999.9999          0.001         F004         20000           7318         DCMA Inputs x Mainum Value         -9999.990 to 999.9999          0.001         F004         20000           7318         DCMA Inputs x Mainum Value         -999.991 to 999.999          0.001         F004         20001                                                                                                    | 72C3      | Breaker x Arcing Amp Delay                             | 0 to 65.535 | S       | 0.001 | F001          | 0              |
| P2C6         Breaker x Arcing Amp Target         0 to 2          1         F109         0 (Self-reset)           P2C7         Breaker X Arcing Amp Events         0 to 1          1         F102         0 (Disabled)           P2C8         Breaker X Arcing Amp Events         0 to 1          1         F102         0 (Disabled)           P2C8         Breaker X Arcing Amp Events         0 to 1          1         F102         0 (Disabled)           P2C8         Inspectation model number 2          1         F102         0 (Disabled)           7300         DCMA Inputs X Reserved 1 (4 tems)         0 to 65535          1         F173         6 (4 to 20 mA           7307         DCMA Inputs X Mainum Value         -9999.999 to 9999.999          0.001         F004         4000           7318         DCMA Inputs X Mainum Value         -9999.999 to 9999.999          0.001         F004         4000           7313         DCMA Inputs X Mainum Value         -9999.999 to 9999.999          0.001         F004         4000           7318         Repeated for module number 3          1         F001         0           7338                                                                                                    | 72C4      | Breaker x Arcing Amp Limit                             | 0 to 50000  | kA2-cyc | 1     | F001          | 1000           |
| T2C7         Breaker x Arcing Amp Events         0 to 1          1         F102         0 (Disabled)           T2C8        Repeated for module number 2 </td <td>72C5</td> <td>Breaker x Arcing Amp Block</td> <td>0 to 65535</td> <td></td> <td>1</td> <td>F300</td> <td>0</td>                                                                                                    | 72C5      | Breaker x Arcing Amp Block                             | 0 to 65535  |         | 1     | F300          | 0              |
| T2C8        Repeated for module number 2         Image: Charles Setting (24 modules)           T300         DCMA Inputs Reserved 1 (4 items)         0 to 1          1         F102         0 (Disabled)           T301         DCMA Inputs x ID           1         F011         0           T300         DCMA Inputs x Reserved 1 (4 items)         0 to 65535          1         F011         0           T307         DCMA Inputs x Reserved 1 (4 items)         0 to 6           +         F206         "mA"           T307         DCMA Inputs x Manimum Value         -9999.999 to 9999.999          0.001         F004         4000           T311         DCMA Inputs x Maximum Value         -9999.999 to 9999.999          0.001         F004         4000           T313         DCMA Inputs x Maximum Value         -9999.999 to 9999.999          0.001         F004         20000           T318        Repeated for module number 2          1         F001         0           T318        Repeated for module number 5          1         F001         0           T378        Repeated for module number 6                                                                                                    | 72C6      | Breaker x Arcing Amp Target                            | 0 to 2      |         | 1     | F109          | 0 (Self-reset) |
| T2C8        Repeated for module number 2         Image: Charles Setting (24 modules)           T300         DCMA Inputs Reserved 1 (4 items)         0 to 1          1         F102         0 (Disabled)           T301         DCMA Inputs x ID           1         F011         0           T300         DCMA Inputs x Reserved 1 (4 items)         0 to 65535          1         F011         0           T307         DCMA Inputs x Reserved 1 (4 items)         0 to 6           +         F206         "mA"           T307         DCMA Inputs x Manimum Value         -9999.999 to 9999.999          0.001         F004         4000           T311         DCMA Inputs x Maximum Value         -9999.999 to 9999.999          0.001         F004         4000           T313         DCMA Inputs x Maximum Value         -9999.999 to 9999.999          0.001         F004         20000           T318        Repeated for module number 2          1         F001         0           T318        Repeated for module number 5          1         F001         0           T378        Repeated for module number 6                                                                                                    | 72C7      |                                                        | 0 to 1      |         | 1     | F102          | 0 (Disabled)   |
| 7300         DCMA Inputs x Function         0 to 1          1         F102         0 (Disabled)           7301         DCMA Inputs x ID           F205         'DCMA Ip 1'           7307         DCMA Inputs x Units           F206         'TCMA Ip 1'           7305         DCMA Inputs x Range         0 to 65          1         F713         6 (4 to 20 mA           7306         DCMA Inputs x Maimum Value         -9999.9999.9999          0.001         F004         4000           7311         DCMA Inputs x Reserved (5 items)         0 to 65535          1         F001         0           7318        Repeated for module number 2          1         F001         0           7330        Repeated for module number 4            1         F001         0           7348        Repeated for module number 5                                                                                                    | 72C8      |                                                        |             |         |       |               | . ,            |
| 7300         DCMA Inputs x Function         0 to 1          1         F102         0 (Disabled)           7301         DCMA Inputs x ID           F205         'DCMA Ip 1'           7307         DCMA Inputs x Units           F206         'TCMA Ip 1'           7305         DCMA Inputs x Range         0 to 65          1         F713         6 (4 to 20 mA           7306         DCMA Inputs x Maimum Value         -9999.9999.9999          0.001         F004         4000           7311         DCMA Inputs x Reserved (5 items)         0 to 65535          1         F001         0           7318        Repeated for module number 2          1         F001         0           7330        Repeated for module number 4            1         F001         0           7348        Repeated for module number 5                                                                                                    | DCMA In   | puts (Read/Write Setting) (24 modules)                 |             |         | I     | l             |                |
| T301         DCMA Inputs x ID          Image: Margin and Margin and Ma                               | 7300      |                                                        | 0 to 1      |         | 1     | F102          | 0 (Disabled)   |
| 7307       DCMA Inputs x Reserved 1 (4 items)       0 to 65535        1       F001       0         7308       DCMA Inputs x Units         F206       "mA"         7308       DCMA Inputs x Marimum Value       -9999.999 to 9999.999        0.001       F004       4000         7311       DCMA Inputs x Maximum Value       -9999.999 to 9999.999        0.001       F004       20000         7313       DCMA Inputs x Reserved (5 items)       0 to 65535        1       F001       0         7318      Repeated for module number 2         1       F001       0         7338      Repeated for module number 5         1       F001       0         7360      Repeated for module number 6          1       F001       0         7378      Repeated for module number 7           1       F001       0         7378      Repeated for module number 10           1       F001       1        1       F001       0       1       1       F00                                                                                                    | 7301      |                                                        |             |         |       | F205          | . ,            |
| T30B         DCMA Inputs x Units           F206         'mA'           730F         DCMA Inputs x Range         0 to 6          1         F173         6 (4 to 20 mA           730F         DCMA Inputs x Mainum Value         -9999.999 to 9999.999          0.001         F004         4000           7311         DCMA Inputs x Maximum Value         -999.999 to 999.999          0.001         F004         4000           7313         DCMA Inputs x Reserved (5 items)         0 to 65535          1         F001         0           7338        Repeated for module number 2          1         F001         0           7330        Repeated for module number 3           1         F001         0           7378        Repeated for module number 5            1             7378        Repeated for module number 7                                                                                                    | 7307      | •                                                      | 0 to 65535  |         | 1     |               |                |
| T30E         DCMA Inputs x Range         0 to 6          1         F173         6 (4 to 2 mA           730F         DCMA Inputs x Minimum Value         -9999.999 to 9999.999          0.001         F004         4000           7311         DCMA Inputs x Maximum Value         -9999.999 to 9999.999          0.001         F004         4000           7311         DCMA Inputs x Reserved (5 tems)         0 to 65535          1         F001         0           7318        Repeated for module number 2          1         F001         0           7330        Repeated for module number 3          1         Image: Comparison of the comparison of the comparison of                                                                                                    | 730B      |                                                        |             |         |       |               | -              |
| 730F       DCMA Inputs x Maximum Value       -9999.999 to 9999.999        0.001       F004       4000         7311       DCMA Inputs x Maximum Value       -9999.999 to 9999.999        0.001       F004       20000         7313       DCMA Inputs x Reserved (5 items)       0 to 65535        1       F001       0         7318      Repeated for module number 2              7330      Repeated for module number 4                                                                                                    | 730E      |                                                        | 0 to 6      |         | 1     |               | 6 (4 to 20 mA) |
| T311       DCMA Inputs x Maximum Value       -9999.999 to 9999.999        0.001       F004       20000         7313       DCMA Inputs x Reserved (5 items)       0 to 65535        1       F001       0         7318      Repeated for module number 2        1       F001       0         7330      Repeated for module number 3         1       F001       0         7330      Repeated for module number 3         1       F001       0         7348      Repeated for module number 6                                                              -                                                                                                    | 730F      | , <u>,</u>                                             |             |         |       |               | , ,            |
| T313       DCMA Inputs x Reserved (5 items)       0 to 65535        1       F001       0         7318      Repeated for module number 2                                                                                                    <                                                                                                    |           |                                                        |             |         |       |               |                |
| 7318      Repeated for module number 2       Image: second second s                       |           |                                                        |             |         |       |               |                |
| 7330      Repeated for module number 3                                                                                                    |           | • • • •                                                |             |         |       |               | <u> </u>       |
| 7348      Repeated for module number 4       Image: Second Second S                       |           |                                                        |             |         |       |               |                |
| 3360      Repeated for module number 5                                                                                                    |           |                                                        |             |         |       |               |                |
| 37378      Repeated for module number 6       Image: second second                        |           |                                                        |             |         |       |               |                |
| 7390      Repeated for module number 7       Image: Section 1       Image: Section 1                                                                                                    |           |                                                        |             |         |       |               |                |
| 73A8      Repeated for module number 8       Image: Constraint of the set of the set of t                       |           |                                                        |             |         |       |               |                |
| 73C0      Repeated for module number 9       Image: Second Second S                       |           |                                                        |             |         |       |               |                |
| 73D8      Repeated for module number 10       Image: Constraint of the second second sec                       |           |                                                        |             |         |       |               |                |
| 73F0      Repeated for module number 11       Image: Constraint of the second second sec                       |           |                                                        |             |         |       |               |                |
| 7408      Repeated for module number 12       Image: module number 13       Image: module number 13         7420      Repeated for module number 13       Image: module number 14       Image: module number 14         7450      Repeated for module number 15       Image: module number 16       Image: module number 16         7480      Repeated for module number 16       Image: module number 17       Image: module number 18         7480      Repeated for module number 18       Image: module number 19       Image: module number 19         7480      Repeated for module number 19       Image: module number 20       Image: module number 20         7480      Repeated for module number 20       Image: module number 20       Image: module number 20         7480      Repeated for module number 21       Image: module number 20       Image: module number 20         7481      Repeated for module number 22       Image: module number 20       Image: module number 20         7510      Repeated for module number 23       Image: module number 24       Image: module number 24         7528      Repeated for module number 24       Image: module number 20       Image: module number 20         7540       RTD Inputs x Function       0 to 1       Image: module number 20       Image: module number 20         7540       RTD                                                                                                    |           |                                                        |             |         |       |               |                |
| Area      Repeated for module number 13       Image: Constraint of the second second sec                       |           |                                                        |             |         |       |               |                |
| Arrow Mathematical Mathematical Mathmatematical Mathematical Mathematical Mathematical Mat |           |                                                        |             |         |       |               |                |
| 7450      Repeated for module number 15       Image: Constraint of the section of the section of the s                       |           |                                                        |             |         |       |               |                |
| 7468      Repeated for module number 16       Image: Constraint of the second second sec                       |           |                                                        |             |         |       |               |                |
| 7480      Repeated for module number 17       Image: Constraint of the second second sec                       |           |                                                        |             |         |       |               |                |
| 7498      Repeated for module number 18       Image: Constraint of the second second sec                       |           |                                                        |             |         |       |               |                |
| 74B0      Repeated for module number 19       Image: Constraint of the second second sec                       |           |                                                        |             |         |       |               |                |
| 74C8      Repeated for module number 20       Image: Constraint of the second second sec                       |           |                                                        |             |         |       |               |                |
| 74E0      Repeated for module number 21       Image: Constraint of the second second sec                       |           |                                                        |             |         |       |               |                |
| 74F8      Repeated for module number 22       Image: Constraint of the second second sec                       |           |                                                        |             |         |       |               |                |
| 7510      Repeated for module number 23       Image: Constraint of the section of the section of the s                       |           |                                                        |             |         |       |               |                |
| Total         Repeated for module number 24         Image: Constraint of the section of the section           |           |                                                        |             |         |       |               |                |
| TD Inputs (Read/Write Setting) (48 modules)         0 to 1          1         F102         0 (Disabled)           7540         RTD Inputs x Function         0 to 1          1         F102         0 (Disabled)           7541         RTD Inputs x ID           F205         "RTD Ip 1"           7547         RTD Inputs x Reserved 1 (4 items)         0 to 65535          1         F001         0           754B         RTD Inputs x Type         0 to 3          1         F174         0 (100 Ω Platinu)                                                                                                    |           |                                                        |             |         |       |               |                |
| RTD Inputs x Function         0 to 1          1         F102         0 (Disabled)           7541         RTD Inputs x ID           F205         "RTD Ip 1 "           7547         RTD Inputs x Reserved 1 (4 items)         0 to 65535          1         F001         0           7548         RTD Inputs x Type         0 to 3          1         F174         0 (100 Ω Plating)                                                                                                    |           |                                                        |             |         |       |               |                |
| RTD Inputs x ID           F205         "RTD Ip 1"           7547         RTD Inputs x Reserved 1 (4 items)         0 to 65535          1         F001         0           7548         RTD Inputs x Type         0 to 3          1         F174         0 (100 Ω Plating                                                                                                    |           |                                                        |             |         |       | <b>F</b> 4.00 |                |
| 7547         RTD Inputs x Reserved 1 (4 items)         0 to 65535          1         F001         0           7548         RTD Inputs x Type         0 to 3          1         F174         0 (100 Ω Plating                                                                                                    |           |                                                        | 0 to 1      |         |       |               | . ,            |
| 754B         RTD Inputs x Type         0 to 3          1         F174         0 (100 Ω Plating                                                                                                    |           | -                                                      |             |         |       |               |                |
|                                                                                                    |           |                                                        |             |         |       |               | ÷              |
| 754C   RTD Inputs x Reserved 2 (4 items) 0 to 65535 1 F001 0                                                                                                    |           |                                                        |             |         |       |               |                |
|                                                                                                    | 754C      | RID Inputs x Reserved 2 (4 items)                      | U to 65535  |         | 1     | F001          | 0              |

# Table B-9: MODBUS MEMORY MAP (Sheet 22 of 36)

| ADDR       | REGISTER NAME                       | RANGE      | UNITS | STEP | FORMAT | DEFAULT      |
|------------|-------------------------------------|------------|-------|------|--------|--------------|
| 7550       | Repeated for module number 2        |            |       |      |        |              |
| 7560       | Repeated for module number 3        |            |       |      |        |              |
| 7570       | Repeated for module number 4        |            |       |      |        |              |
| 7580       | Repeated for module number 5        |            |       |      |        |              |
| 7590       | Repeated for module number 6        |            |       |      |        |              |
| 75A0       | Repeated for module number 7        |            |       |      |        |              |
| 75B0       | Repeated for module number 8        |            |       |      |        |              |
| 75C0       | Repeated for module number 9        |            |       |      |        |              |
| 75D0       | Repeated for module number 10       |            |       |      |        |              |
| 75E0       | Repeated for module number 11       |            |       |      |        |              |
| 75F0       | Repeated for module number 12       |            |       |      |        |              |
| 7600       | Repeated for module number 13       |            |       |      |        |              |
| 7610       | Repeated for module number 14       |            |       |      |        |              |
| 7620       | Repeated for module number 15       |            |       |      |        |              |
| 7630       | Repeated for module number 16       |            |       |      |        |              |
| 7640       | Repeated for module number 17       |            |       |      |        |              |
| 7650       | Repeated for module number 18       |            |       |      |        |              |
| 7660       | Repeated for module number 19       |            |       |      |        |              |
| 7670       | Repeated for module number 20       |            |       |      |        |              |
| 7680       | Repeated for module number 21       |            |       |      |        |              |
| 7690       | Repeated for module number 22       |            |       |      |        |              |
| 76A0       | Repeated for module number 23       |            |       |      |        |              |
| 76B0       | Repeated for module number 24       |            |       |      |        |              |
| 76C0       | Repeated for module number 25       |            |       |      |        |              |
| 76D0       | Repeated for module number 26       |            |       |      |        |              |
| 76E0       | Repeated for module number 27       |            |       |      |        |              |
| 76F0       | Repeated for module number 28       |            |       |      |        |              |
| 7700       | Repeated for module number 29       |            |       |      |        |              |
| 7710       | Repeated for module number 30       |            |       |      |        |              |
| 7720       | Repeated for module number 31       |            |       |      |        |              |
| 7730       | Repeated for module number 32       |            |       |      |        |              |
| 7740       | Repeated for module number 33       |            |       |      |        |              |
| 7750       | Repeated for module number 34       |            |       |      |        |              |
| 7760       | Repeated for module number 35       |            |       |      |        |              |
| 7770       | Repeated for module number 36       |            |       |      |        |              |
| 7780       | Repeated for module number 37       |            |       |      |        |              |
| 7790       | Repeated for module number 38       |            |       |      |        |              |
| 77A0       | Repeated for module number 39       |            |       |      |        |              |
| 77B0       | Repeated for module number 40       |            |       |      |        |              |
| 77C0       | Repeated for module number 41       |            |       |      |        |              |
| 77D0       | Repeated for module number 42       |            |       |      |        |              |
| 77E0       | Repeated for module number 43       |            |       |      |        |              |
| 77F0       | Repeated for module number 44       |            |       |      |        |              |
| 7800       | Repeated for module number 45       |            |       |      |        |              |
| 7810       | Repeated for module number 46       |            |       |      |        |              |
| 7820       | Repeated for module number 47       |            |       |      |        |              |
| 7830       | Repeated for module number 48       |            |       |      |        |              |
| Ohm Inpu   | ts (Read/Write Setting) (2 modules) |            |       |      |        |              |
| 7840       | Ohm Inputs x Function               | 0 to 1     |       | 1    | F102   | 0 (Disabled) |
| 7841       | Ohm Inputs x ID                     |            |       |      | F205   | "Ohm lp 1 "  |
| 7847       | Ohm Inputs x Reserved (9 items)     | 0 to 65535 |       | 1    | F001   | 0            |
| 7850       | Repeated for module number 2        |            |       |      |        |              |
| HIZ Settin | gs (Read/Write Setting)             |            |       |      |        |              |
|            | Hi-Z Function                       | 0 to 1     |       | 1    | F102   | 0 (Disabled) |

# Table B-9: MODBUS MEMORY MAP (Sheet 23 of 36)

| ADDR                                                                                         | REGISTER NAME                                                                                                    | RANGE                                                                                                    | UNITS                        | STEP                                                    | FORMAT                                                                                                    | DEFAULT                                                                                                   |
|----------------------------------------------------------------------------------------------|----------------------------------------------------------------------------------------------------|----------------------------------------------------------------------------------------------------|------------------------------|---------------------------------------------------------|----------------------------------------------------------------------------------------------------|----------------------------------------------------------------------------------------------------|
| 7A01                                                                                         | Hi-Z Signal Source                                                                                                    | 0 to 5                                                                                                    |                              | 1                                                       | F167                                                                                                    | 0 (SRC 1)                                                                                                 |
| 7A02                                                                                         | Hi-Z Block                                                                                                    | 0 to 65535                                                                                                    |                              | 1                                                       | F300                                                                                                    | 0                                                                                                    |
| 7A03                                                                                         | Hi-Z Arcing Sensitivity                                                                                                    | 1 to 10                                                                                                    |                              | 1                                                       | F001                                                                                                    | 5                                                                                                    |
| 7A04                                                                                         | Hi-Z Phase Event Count                                                                                                    | 10 to 250                                                                                                    |                              | 1                                                       | F001                                                                                                    | 30                                                                                                    |
| 7A05                                                                                         | Hi-Z Ground Event Count                                                                                                    | 10 to 500                                                                                                    |                              | 1                                                       | F001                                                                                                    | 30                                                                                                    |
| 7A06                                                                                         | Hi-Z Event Count Time                                                                                                    | 5 to 180                                                                                                    | min                          | 1                                                       | F001                                                                                                    | 15                                                                                                    |
| 7A07                                                                                         | Hi-Z OC Protection Coord Timeout                                                                                                    | 10 to 200                                                                                                    | s                            | 1                                                       | F001                                                                                                    | 15                                                                                                    |
| 7A08                                                                                         | Hi-Z Phase OC Min Pickup                                                                                                    | 0.01 to 10                                                                                                    | pu                           | 0.01                                                    | F001                                                                                                    | 150                                                                                                    |
| 7A09                                                                                         | Hi-Z Neutral OC Min Pickup                                                                                                    | 0.01 to 10                                                                                                    | pu                           | 0.01                                                    | F001                                                                                                    | 100                                                                                                    |
| 7A0A                                                                                         | Hi-Z Phase Rate of Change                                                                                                    | 1 to 999                                                                                                    | A/2cycle                     | 1                                                       | F001                                                                                                    | 150                                                                                                    |
| 7A0B                                                                                         | Hi-Z Neutral Rate of Change                                                                                                    | 1 to 999                                                                                                    | A/2cycle                     | 1                                                       | F001                                                                                                    | 150                                                                                                    |
| 7A0C                                                                                         | Hi-Z Loss of Load Threshold                                                                                                    | 5 to 100                                                                                                    | %                            | 1                                                       | F001                                                                                                    | 15                                                                                                    |
| 7A0D                                                                                         | Hi-Z 3-Phase Event Threshold                                                                                                    | 1 to 1000                                                                                                    | A                            | 1                                                       | F001                                                                                                    | 25                                                                                                    |
| 7A0E                                                                                         | Hi-Z Voltage Supv Threshold                                                                                                    | 0 to 100                                                                                                    | %                            | 1                                                       | F001                                                                                                    | 5                                                                                                    |
| 7A0F                                                                                         | Hi-Z Voltage Supv Delay                                                                                                    | 0 to 300                                                                                                    | cycles                       | 2                                                       | F001                                                                                                    | 60                                                                                                    |
| 7A10                                                                                         | HIZ Even Harmonic Restraint                                                                                                    | 0 to 100                                                                                                    | %                            | 1                                                       | F001                                                                                                    | 20                                                                                                    |
| 7A11                                                                                         | Hi-Z Target                                                                                                    | 0 to 2                                                                                                    |                              | 1                                                       | F109                                                                                                    | 0 (Self-reset)                                                                                            |
|                                                                                              | Hi-Z Events                                                                                                    | 0 to 1                                                                                                    |                              | 1                                                       | F102                                                                                                    | 0 (Disabled)                                                                                              |
|                                                                                              | guency (Read/Write Setting) (6 modules)                                                                                                    | 0.01                                                                                                    |                              |                                                         |                                                                                                    | 0 (21000100)                                                                                              |
| •                                                                                            | Underfrequency Function                                                                                                    | 0 to 1                                                                                                    |                              | 1                                                       | F102                                                                                                    | 0 (Disabled)                                                                                              |
| 7E01                                                                                         | Underfrequency Block                                                                                                    | 0 to 65535                                                                                                    |                              | 1                                                       | F300                                                                                                    | 0                                                                                                    |
| 7E01                                                                                         | Min Current                                                                                                    | 0.1 to 1.25                                                                                                    | pu                           | 0.01                                                    | F001                                                                                                    | 10                                                                                                    |
| 7E02                                                                                         | Underfrequency Pickup                                                                                                    | 20 to 65                                                                                                    | Hz                           | 0.01                                                    | F001                                                                                                    | 5950                                                                                                    |
| 7E03                                                                                         | Pickup Delay                                                                                                    | 0 to 65.535                                                                                                    | S                            | 0.001                                                   | F001                                                                                                    | 2000                                                                                                    |
| 7E04                                                                                         | Reset Delay                                                                                                    | 0 to 65.535                                                                                                    | s                            | 0.001                                                   | F001                                                                                                    | 2000                                                                                                    |
| 7E05                                                                                         | Underfrequency Source                                                                                                    | 0 to 5                                                                                                    |                              | 1                                                       | F167                                                                                                    | 0 (SRC 1)                                                                                                 |
|                                                                                              | Underfrequency Source                                                                                                    | 0 to 1                                                                                                    |                              | 1                                                       | F102                                                                                                    | 0 (Disabled)                                                                                              |
| 7E07<br>7E08                                                                                 | Underfrequency Events                                                                                                    | 0 to 2                                                                                                    |                              | 1                                                       | F102<br>F109                                                                                                    | 0 (Self-reset)                                                                                            |
| 7E08<br>7E09                                                                                 | Underfrequency X Reserved (8 items)                                                                                                    |                                                                                                    |                              | 1                                                       | F109<br>F001                                                                                                    | 0 (Sell-reset)                                                                                            |
| 7E09<br>7E11                                                                                 | Repeated for module number 2                                                                                                    | 0 to 1                                                                                                    |                              | 1                                                       | FUUI                                                                                                    | 0                                                                                                    |
| 7E11<br>7E22                                                                                 |                                                                                                    |                                                                                                    |                              |                                                         |                                                                                                    |                                                                                                    |
|                                                                                              | Repeated for module number 3                                                                                                    |                                                                                                    |                              |                                                         |                                                                                                    |                                                                                                    |
| 7E33                                                                                         | Repeated for module number 4                                                                                                    |                                                                                                    |                              |                                                         |                                                                                                    |                                                                                                    |
| 7E44                                                                                         | Repeated for module number 5                                                                                                    |                                                                                                    |                              |                                                         |                                                                                                    |                                                                                                    |
| 7E55                                                                                         | Repeated for module number 6                                                                                                    |                                                                                                    |                              |                                                         |                                                                                                    |                                                                                                    |
|                                                                                              | y (Read Only)                                                                                                    | 0.4.00                                                                                                    |                              | 0.04                                                    | 5004                                                                                                    | 2                                                                                                    |
|                                                                                              | Tracking Frequency                                                                                                    | 2 to 90                                                                                                    | Hz                           | 0.01                                                    | F001                                                                                                    | 0                                                                                                    |
|                                                                                              | Settings (Read/Write Setting)                                                                                                    |                                                                                                    | 1                            |                                                         |                                                                                                    | -                                                                                                    |
|                                                                                              | FlexState Parameters (256 items)                                                                                                    |                                                                                                    |                              |                                                         | F300                                                                                                    | 0                                                                                                    |
| FlexEleme                                                                                    |                                                                                                    |                                                                                                    |                              |                                                         |                                                                                                    | - (                                                                                                    |
|                                                                                              | ent (Read/Write Setting) (16 modules)                                                                                                    |                                                                                                    |                              |                                                         | F102                                                                                                    |                                                                                                    |
| 9000                                                                                         | FlexElement Function                                                                                                    | 0 to 1                                                                                                    |                              | 1                                                       |                                                                                                    | 0 (Disabled)                                                                                              |
| 9001                                                                                         | FlexElement Function<br>FlexElement Name                                                                                                    |                                                                                                    |                              |                                                         | F206                                                                                                    | "FxE \x040"                                                                                               |
| 9001<br>9004                                                                                 | FlexElement Function<br>FlexElement Name<br>FlexElement InputP                                                                                                    | <br>0 to 65535                                                                                                    |                              | <br>1                                                   | F600                                                                                                    | "FxE \x040"<br>0                                                                                          |
| 9001<br>9004<br>9005                                                                         | FlexElement Function<br>FlexElement Name<br>FlexElement InputP<br>FlexElement InputM                                                                                                    |                                                                                                    |                              | <br>1<br>1                                              | F600<br>F600                                                                                                    | "FxE \x040"<br>0<br>0                                                                                     |
| 9001<br>9004<br>9005<br>9006                                                                 | FlexElement Function<br>FlexElement Name<br>FlexElement InputP<br>FlexElement InputM<br>FlexElement Compare                                                                                                    | <br>0 to 65535<br>0 to 65535<br>0 to 1                                                                                  |                              | <br>1<br>1<br>1                                         | F600<br>F600<br>F516                                                                                                    | "FxE \x040"<br>0<br>0<br>0 (LEVEL)                                                                        |
| 9001<br>9004<br>9005                                                                         | FlexElement Function<br>FlexElement Name<br>FlexElement InputP<br>FlexElement InputM                                                                                                    | <br>0 to 65535<br>0 to 65535                                                                                            |                              | <br>1<br>1                                              | F600<br>F600                                                                                                    | "FxE \x040"<br>0<br>0                                                                                     |
| 9001<br>9004<br>9005<br>9006                                                                 | FlexElement Function<br>FlexElement Name<br>FlexElement InputP<br>FlexElement InputM<br>FlexElement Compare<br>FlexElement Input<br>FlexElement Direction                                                                                                    | <br>0 to 65535<br>0 to 65535<br>0 to 1<br>0 to 1<br>0 to 1<br>0 to 1                                                    |                              | <br>1<br>1<br>1                                         | F600<br>F600<br>F516                                                                                                    | "FxE \x040"<br>0<br>0<br>0 (LEVEL)                                                                        |
| 9001<br>9004<br>9005<br>9006<br>9007                                                         | FlexElement Function<br>FlexElement Name<br>FlexElement InputP<br>FlexElement InputM<br>FlexElement Compare<br>FlexElement Input                                                                                                    | <br>0 to 65535<br>0 to 65535<br>0 to 1<br>0 to 1<br>0 to 1                                                              |                              | <br>1<br>1<br>1<br>1                                    | F600<br>F600<br>F516<br>F515                                                                                                    | "FxE \x040"<br>0<br>0<br>0 (LEVEL)<br>0 (SIGNED)                                                          |
| 9001<br>9004<br>9005<br>9006<br>9007<br>9008<br>9009                                         | FlexElement Function<br>FlexElement Name<br>FlexElement InputP<br>FlexElement InputM<br>FlexElement Compare<br>FlexElement Input<br>FlexElement Direction                                                                                                    | <br>0 to 65535<br>0 to 65535<br>0 to 1<br>0 to 1<br>0 to 1<br>0 to 1                                                    | <br><br><br>                 | <br>1<br>1<br>1<br>1<br>1                               | F600<br>F600<br>F516<br>F515<br>F517                                                                                                    | "FxE \x040"<br>0<br>0 (LEVEL)<br>0 (SIGNED)<br>0 (OVER)                                                   |
| 9001<br>9004<br>9005<br>9006<br>9007<br>9008<br>9009                                         | FlexElement Function<br>FlexElement Name<br>FlexElement InputP<br>FlexElement InputM<br>FlexElement Compare<br>FlexElement Input<br>FlexElement Direction<br>FlexElement Hysteresis                                                                                                    | <br>0 to 65535<br>0 to 65535<br>0 to 1<br>0 to 1<br>0 to 1<br>0 to 1<br>0.1 to 50                                       | <br><br><br>%                | <br>1<br>1<br>1<br>1<br>0.1                             | F600<br>F600<br>F516<br>F515<br>F517<br>F001                                                                                                | "FxE \x040"<br>0<br>0<br>0 (LEVEL)<br>0 (SIGNED)<br>0 (OVER)<br>30                                        |
| 9001<br>9004<br>9005<br>9006<br>9007<br>9008<br>9009<br>9009<br>900A                         | FlexElement Function<br>FlexElement Name<br>FlexElement InputP<br>FlexElement InputM<br>FlexElement Compare<br>FlexElement Input<br>FlexElement Direction<br>FlexElement Hysteresis<br>FlexElement Pickup                                                                                                    | <br>0 to 65535<br>0 to 65535<br>0 to 1<br>0 to 1<br>0 to 1<br>0 to 1<br>0 to 1<br>0.1 to 50<br>-90 to 90                | <br><br><br>%<br>pu          | <br>1<br>1<br>1<br>1<br>0.1<br>0.001                    | F600<br>F600<br>F516<br>F515<br>F517<br>F001<br>F004                                                                                        | "FxE \x040"<br>0<br>0 (LEVEL)<br>0 (SIGNED)<br>0 (OVER)<br>30<br>1000                                     |
| 9001<br>9004<br>9005<br>9006<br>9007<br>9008<br>9009<br>900A<br>900A<br>900C                 | FlexElement Function         FlexElement Name         FlexElement InputP         FlexElement InputM         FlexElement Compare         FlexElement Input         FlexElement Direction         FlexElement Hysteresis         FlexElement Pickup         FlexElement DeltaT Units                            | <br>0 to 65535<br>0 to 65535<br>0 to 1<br>0 to 1<br>0 to 1<br>0 to 1<br>0.1 to 50<br>-90 to 90<br>0 to 2                | <br><br><br>%<br>pu<br>      | <br>1<br>1<br>1<br>0.1<br>0.001<br>1                    | F600           F600           F516           F515           F517           F001           F004           F518                               | "FxE \x040"<br>0<br>0<br>0 (LEVEL)<br>0 (SIGNED)<br>0 (OVER)<br>30<br>1000<br>0 (Milliseconds)            |
| 9001<br>9004<br>9005<br>9006<br>9007<br>9008<br>9009<br>900A<br>900C<br>900D                 | FlexElement Function<br>FlexElement Name<br>FlexElement InputP<br>FlexElement InputM<br>FlexElement Compare<br>FlexElement Input<br>FlexElement Direction<br>FlexElement Hysteresis<br>FlexElement Pickup<br>FlexElement DeltaT Units<br>FlexElement DeltaT                                                   | <br>0 to 65535<br>0 to 65535<br>0 to 1<br>0 to 1<br>0 to 1<br>0 to 1<br>0.1 to 50<br>-90 to 90<br>0 to 2<br>20 to 86400 | <br><br><br>%<br>pu<br><br>  | <br>1<br>1<br>1<br>1<br>0.1<br>0.001<br>1<br>1          | F600           F600           F516           F515           F517           F001           F004           F518           F003                | "FxE \x040"<br>0<br>0<br>0 (LEVEL)<br>0 (SIGNED)<br>0 (OVER)<br>30<br>1000<br>0 (Milliseconds)<br>20      |
| 9001<br>9004<br>9005<br>9006<br>9007<br>9008<br>9009<br>900A<br>900A<br>900C<br>900D<br>900F | FlexElement Function         FlexElement Name         FlexElement InputP         FlexElement InputM         FlexElement Compare         FlexElement Input         FlexElement Direction         FlexElement Hysteresis         FlexElement DeltaT Units         FlexElement DeltaT         FlexElement DeltaT | 0 to 65535 0 to 65535 0 to 1 0 to 1 0 to 1 0 to 1 0 to 1 0.1 to 50 -90 to 90 0 to 2 20 to 86400 0 to 65.535             | <br><br><br>%<br>pu<br><br>S | <br>1<br>1<br>1<br>1<br>0.1<br>0.001<br>1<br>1<br>0.001 | F600           F600           F516           F515           F517           F001           F004           F518           F003           F001 | "FxE \x040"<br>0<br>0<br>0 (LEVEL)<br>0 (SIGNED)<br>0 (OVER)<br>30<br>1000<br>0 (Milliseconds)<br>20<br>0 |

Β

Β

# Table B-9: MODBUS MEMORY MAP (Sheet 24 of 36)

| ADDR      | REGISTER NAME                                        | RANGE                       | UNITS | STEP  | FORMAT | DEFAULT      |
|-----------|------------------------------------------------------|-----------------------------|-------|-------|--------|--------------|
| 9013      | FlexElement Events                                   | 0 to 1                      |       | 1     | F102   | 0 (Disabled) |
| 9014      | Repeated for module number 2                         |                             |       |       |        |              |
| 9028      | Repeated for module number 3                         |                             |       |       |        |              |
| 903C      | Repeated for module number 4                         |                             |       |       |        |              |
| 9050      | Repeated for module number 5                         |                             |       |       |        |              |
| 9064      | Repeated for module number 6                         |                             |       |       |        |              |
| 9078      | Repeated for module number 7                         |                             |       |       |        |              |
| 908C      | Repeated for module number 8                         |                             |       |       |        |              |
| 90A0      | Repeated for module number 9                         |                             |       |       |        |              |
| 90B4      | Repeated for module number 10                        |                             |       |       |        |              |
| 90C8      | Repeated for module number 11                        |                             |       |       |        |              |
| 90DC      | Repeated for module number 12                        |                             |       |       |        |              |
| 90F0      | Repeated for module number 13                        |                             |       |       |        |              |
| 9104      | Repeated for module number 14                        |                             |       |       |        |              |
| 9118      | Repeated for module number 15                        |                             |       |       |        |              |
| 912C      | Repeated for module number 16                        |                             |       |       |        |              |
| FlexElem  | ent Actuals (Read Only) (16 modules)                 |                             | •     |       |        |              |
| 9A01      | FlexElement Actual                                   | -2147483.647 to 2147483.647 |       | 0.001 | F004   | 0            |
| 9A03      | Repeated for module number 2                         |                             |       |       |        |              |
| 9A05      | Repeated for module number 3                         |                             |       |       |        |              |
| 9A07      | Repeated for module number 4                         |                             |       |       |        |              |
| 9A09      | Repeated for module number 5                         |                             |       |       |        |              |
| 9A0B      | Repeated for module number 6                         |                             |       |       |        |              |
| 9A0D      | Repeated for module number 7                         |                             |       |       |        |              |
| 9A0F      | Repeated for module number 8                         |                             |       |       |        |              |
| 9A11      | Repeated for module number 9                         |                             |       |       |        |              |
| 9A13      | Repeated for module number 10                        |                             |       |       |        |              |
| 9A15      | Repeated for module number 11                        |                             |       |       |        |              |
| 9A17      | Repeated for module number 12                        |                             |       |       |        |              |
| 9A19      | Repeated for module number 13                        |                             |       |       |        |              |
| 9A1B      | Repeated for module number 14                        |                             |       |       |        |              |
| 9A1D      | Repeated for module number 15                        |                             |       |       |        |              |
| 9A1F      | Repeated for module number 16                        |                             |       |       |        |              |
| Setting G | roups (Read/Write Setting)                           |                             |       |       |        |              |
| A000      | Setting Group for Modbus Comm (0 means group 1)      | 0 to 7                      |       | 1     | F001   | 0            |
| A001      | Setting Groups Block                                 | 0 to 65535                  |       | 1     | F300   | 0            |
| A002      | FlexLogic Operands to Activate Grps 2 to 8 (7 items) | 0 to 65535                  |       | 1     | F300   | 0            |
| A009      | Setting Group Function                               | 0 to 1                      |       | 1     | F102   | 0 (Disabled) |
| A00A      | Setting Group Events                                 | 0 to 1                      |       | 1     | F102   | 0 (Disabled) |
| Setting G | roups (Read Only)                                    |                             |       |       |        |              |
| A00B      | Current Setting Group                                | 0 to 7                      |       | 1     | F001   | 0            |
| Cold Loa  | d Pickup (Read/Write Setting) (2 modules)            |                             |       |       |        |              |
| A010      | Cold Load Pickup x Function                          | 0 to 1                      |       | 1     | F102   | 0 (Disabled) |
| A011      | Cold Load Pickup x Init                              | 0 to 65535                  |       | 1     | F300   | 0            |
| A012      | Cold Load Pickup x Block                             | 0 to 65535                  |       | 1     | F300   | 0            |
| A013      | Outage Time Before Cold Load Pickup x                | 0 to 1000                   | S     | 1     | F001   | 1000         |
| A014      | On Load Time Before Reset x                          | 0 to 1000000                | S     | 0.001 | F003   | 100000       |
| A016      | Cold Load Pickup x Source                            | 0 to 5                      |       | 1     | F167   | 0 (SRC 1)    |
| A017      | Cold Load Pickup x Reserved                          | 0 to 65535                  |       | 1     | F001   | 0            |
| A018      | Repeated for module number 2                         |                             |       |       |        |              |
|           | Failure (Read/Write Setting) (6 modules)             |                             |       |       |        |              |
| A040      | VT Fuse Failure Function                             | 0 to 1                      |       | 1     | F102   | 0 (Disabled) |
| A041      | Repeated for module number 2                         |                             |       |       |        |              |

# Table B-9: MODBUS MEMORY MAP (Sheet 25 of 36)

|                                                                                                    | REGISTER NAME                                                                                                    | RANGE                                                                                                    | UNITS                                 | STEP                                                              | FORMAT                                                                       | DEFAULT                                                                                           |
|----------------------------------------------------------------------------------------------------|----------------------------------------------------------------------------------------------------|----------------------------------------------------------------------------------------------------|---------------------------------------|-------------------------------------------------------------------|------------------------------------------------------------------------------|---------------------------------------------------------------------------------------------------|
| A042                                                                                                    | Repeated for module number 3                                                                                                    |                                                                                                    |                                       |                                                                   |                                                                              |                                                                                                   |
| A043                                                                                                    | Repeated for module number 4                                                                                                    |                                                                                                    |                                       |                                                                   |                                                                              |                                                                                                   |
| A044                                                                                                    | Repeated for module number 5                                                                                                    |                                                                                                    |                                       |                                                                   |                                                                              |                                                                                                   |
| A045                                                                                                    | Repeated for module number 6                                                                                                    |                                                                                                    |                                       |                                                                   |                                                                              |                                                                                                   |
| Digital E                                                                                                    | lements (Read/Write Setting) (16 modules)                                                                                                    |                                                                                                    |                                       | •                                                                 |                                                                              |                                                                                                   |
| B000                                                                                                    | Digital Element x Function                                                                                                    | 0 to 1                                                                                                    |                                       | 1                                                                 | F102                                                                         | 0 (Disabled)                                                                                      |
| B001                                                                                                    | Digital Element x Name                                                                                                    |                                                                                                    |                                       |                                                                   | F203                                                                         | "Dig Element 1 "                                                                                  |
| B015                                                                                                    | Digital Element x Input                                                                                                    | 0 to 65535                                                                                                    |                                       | 1                                                                 | F300                                                                         | 0                                                                                                 |
| B016                                                                                                    | Digital Element x Pickup Delay                                                                                                    | 0 to 999999.999                                                                                                    | S                                     | 0.001                                                             | F003                                                                         | 0                                                                                                 |
| B018                                                                                                    | Digital Element x Reset Delay                                                                                                    | 0 to 999999.999                                                                                                    | S                                     | 0.001                                                             | F003                                                                         | 0                                                                                                 |
| B01A                                                                                                    | Digital Element x Block                                                                                                    | 0 to 65535                                                                                                    |                                       | 1                                                                 | F300                                                                         | 0                                                                                                 |
| B01B                                                                                                    | Digital Element x Target                                                                                                    | 0 to 2                                                                                                    |                                       | 1                                                                 | F109                                                                         | 0 (Self-reset)                                                                                    |
| B01C                                                                                                    | Digital Element x Events                                                                                                    | 0 to 1                                                                                                    |                                       | 1                                                                 | F102                                                                         | 0 (Disabled)                                                                                      |
| B01D                                                                                                    | Digital Element x Reserved (3 items)                                                                                                    |                                                                                                    |                                       |                                                                   | F001                                                                         | 0                                                                                                 |
| B020                                                                                                    | Repeated for module number 2                                                                                                    |                                                                                                    |                                       |                                                                   |                                                                              |                                                                                                   |
| B040                                                                                                    | Repeated for module number 3                                                                                                    |                                                                                                    |                                       |                                                                   |                                                                              |                                                                                                   |
| B060                                                                                                    | Repeated for module number 4                                                                                                    |                                                                                                    |                                       |                                                                   |                                                                              |                                                                                                   |
| B080                                                                                                    | Repeated for module number 5                                                                                                    |                                                                                                    |                                       |                                                                   |                                                                              |                                                                                                   |
| B0A0                                                                                                    | Repeated for module number 6                                                                                                    |                                                                                                    |                                       |                                                                   |                                                                              |                                                                                                   |
| B0C0                                                                                                    | Repeated for module number 7                                                                                                    |                                                                                                    |                                       |                                                                   |                                                                              |                                                                                                   |
| B0E0                                                                                                    | Repeated for module number 8                                                                                                    |                                                                                                    |                                       |                                                                   |                                                                              |                                                                                                   |
| B100                                                                                                    | Repeated for module number 9                                                                                                    |                                                                                                    |                                       |                                                                   |                                                                              |                                                                                                   |
| B120                                                                                                    | Repeated for module number 10                                                                                                    |                                                                                                    |                                       |                                                                   |                                                                              |                                                                                                   |
| B140                                                                                                    | Repeated for module number 11                                                                                                    |                                                                                                    |                                       |                                                                   |                                                                              |                                                                                                   |
| B160                                                                                                    | Repeated for module number 12                                                                                                    |                                                                                                    |                                       |                                                                   |                                                                              |                                                                                                   |
| B180                                                                                                    | Repeated for module number 13                                                                                                    |                                                                                                    |                                       |                                                                   |                                                                              |                                                                                                   |
| B1A0                                                                                                    | Repeated for module number 14                                                                                                    |                                                                                                    |                                       |                                                                   |                                                                              |                                                                                                   |
| B1C0                                                                                                    | Repeated for module number 15                                                                                                    |                                                                                                    |                                       |                                                                   |                                                                              |                                                                                                   |
| B1E0                                                                                                    | Repeated for module number 16                                                                                                    |                                                                                                    |                                       |                                                                   |                                                                              |                                                                                                   |
| Digital C                                                                                                    | counter (Read/Write Setting) (8 modules)                                                                                                    |                                                                                                    |                                       | 1                                                                 | <u> </u>                                                                     |                                                                                                   |
|                                                                                                    |                                                                                                    |                                                                                                    |                                       |                                                                   |                                                                              |                                                                                                   |
| B300                                                                                                    | Digital Counter x Function                                                                                                    | 0 to 1                                                                                                    |                                       | 1                                                                 | F102                                                                         | 0 (Disabled)                                                                                      |
| B300<br>B301                                                                                                    | Digital Counter x Function Digital Counter x Name                                                                                                    | 0 to 1                                                                                                    |                                       | 1                                                                 | F102<br>F205                                                                 | 0 (Disabled)<br>"Counter 1 "                                                                      |
|                                                                                                    | 5                                                                                                    |                                                                                                    |                                       |                                                                   |                                                                              | , ,                                                                                               |
| B301                                                                                                    | Digital Counter x Name                                                                                                    |                                                                                                    |                                       |                                                                   | F205                                                                         | "Counter 1 "                                                                                      |
| B301<br>B307                                                                                                    | Digital Counter x Name<br>Digital Counter x Units                                                                                                    |                                                                                                    |                                       |                                                                   | F205<br>F206                                                                 | "Counter 1 "<br>(none)                                                                            |
| B301<br>B307<br>B30A                                                                                                    | Digital Counter x Name<br>Digital Counter x Units<br>Digital Counter x Block                                                                                                    | <br><br>0 to 65535                                                                                                    |                                       | <br><br>1                                                         | F205<br>F206<br>F300                                                         | "Counter 1 "<br>(none)<br>0                                                                       |
| B301<br>B307<br>B30A<br>B30B                                                                                                    | Digital Counter x Name<br>Digital Counter x Units<br>Digital Counter x Block<br>Digital Counter x Up                                                                                                    | <br>0 to 65535<br>0 to 65535<br>0 to 65535<br>-2147483647 to                                                                                                    | <br><br>                              | <br><br>1<br>1                                                    | F205<br>F206<br>F300<br>F300                                                 | "Counter 1 "<br>(none)<br>0<br>0                                                                  |
| B301<br>B307<br>B30A<br>B30B<br>B30C<br>B30D                                                                                                    | Digital Counter x Name<br>Digital Counter x Units<br>Digital Counter x Block<br>Digital Counter x Up<br>Digital Counter x Down<br>Digital Counter x Preset                                                                                                    | 0 to 65535 0 to 65535 0 to 65535 -2147483647 to 2147483647                                                                                                    | <br><br><br><br>                      | <br>1<br>1<br>1<br>1<br>1                                         | F205<br>F206<br>F300<br>F300<br>F300<br>F004                                 | "Counter 1 "<br>(none)<br>0<br>0<br>0<br>0<br>0                                                   |
| B301<br>B307<br>B30A<br>B30B<br>B30C                                                                                                    | Digital Counter x Name<br>Digital Counter x Units<br>Digital Counter x Block<br>Digital Counter x Up<br>Digital Counter x Down                                                                                                    | <br>0 to 65535<br>0 to 65535<br>0 to 65535<br>-2147483647 to                                                                                                    | <br><br>                              | <br><br>1<br>1<br>1<br>1                                          | F205<br>F206<br>F300<br>F300<br>F300                                         | "Counter 1 "<br>(none)<br>0<br>0<br>0                                                             |
| B301<br>B307<br>B30A<br>B30B<br>B30C<br>B30D                                                                                                    | Digital Counter x Name<br>Digital Counter x Units<br>Digital Counter x Block<br>Digital Counter x Up<br>Digital Counter x Down<br>Digital Counter x Preset                                                                                                    | 0 to 65535 0 to 65535 0 to 65535 0 to 65535 -2147483647 to 2147483647 -2147483647 to                                                                                                    | <br><br><br><br>                      | <br>1<br>1<br>1<br>1<br>1                                         | F205<br>F206<br>F300<br>F300<br>F300<br>F004                                 | "Counter 1 "<br>(none)<br>0<br>0<br>0<br>0<br>0                                                   |
| B301<br>B307<br>B30A<br>B30B<br>B30C<br>B30D<br>B30F                                                                                                    | Digital Counter x Name         Digital Counter x Units         Digital Counter x Block         Digital Counter x Up         Digital Counter x Down         Digital Counter x Preset         Digital Counter x Compare                                                                                                    | 0 to 65535 0 to 65535 0 to 65535 0 to 65535 -2147483647 to 2147483647 -2147483647 0 2147483647                                                                                                    | <br><br><br><br><br>                  | <br>1<br>1<br>1<br>1<br>1<br>1<br>1                               | F205<br>F206<br>F300<br>F300<br>F300<br>F004<br>F004                         | "Counter 1 "<br>(none)<br>0<br>0<br>0<br>0<br>0<br>0                                              |
| B301<br>B307<br>B30A<br>B30B<br>B30C<br>B30D<br>B30F<br>B311                                                                                                    | Digital Counter x Name         Digital Counter x Units         Digital Counter x Block         Digital Counter x Up         Digital Counter x Down         Digital Counter x Preset         Digital Counter x Compare         Digital Counter x Reset                                                                                                    | 0 to 65535 0 to 65535 0 to 65535 0 to 65535 -2147483647 to 2147483647 -2147483647 0 to 65535                                                                                                    | <br><br><br><br><br>                  | <br>1<br>1<br>1<br>1<br>1<br>1<br>1<br>1<br>1<br>1                | F205<br>F206<br>F300<br>F300<br>F300<br>F004<br>F004<br>F300                 | "Counter 1 "<br>(none)<br>0<br>0<br>0<br>0<br>0<br>0<br>0                                         |
| B301<br>B307<br>B30A<br>B30B<br>B30C<br>B30D<br>B30F<br>B311<br>B312                                                                                                    | Digital Counter x Name         Digital Counter x Units         Digital Counter x Block         Digital Counter x Up         Digital Counter x Down         Digital Counter x Preset         Digital Counter x Compare         Digital Counter x Reset         Digital Counter x Freeze/Reset                                                                                                    | 0 to 65535 0 to 65535 0 to 65535 0 to 65535 -2147483647 to 2147483647 -2147483647 0 to 65535 0 to 65535 0 to 65535                                                                                                    | <br><br><br><br><br><br>              | <br>1<br>1<br>1<br>1<br>1<br>1<br>1<br>1<br>1<br>1<br>1<br>1<br>1 | F205<br>F206<br>F300<br>F300<br>F300<br>F004<br>F004<br>F300<br>F300         | "Counter 1 "<br>(none)<br>0<br>0<br>0<br>0<br>0<br>0<br>0<br>0<br>0<br>0                          |
| B301           B307           B30A           B30B           B30C           B30D           B30F           B311           B312                                                                                                    | Digital Counter x Name         Digital Counter x Units         Digital Counter x Block         Digital Counter x Up         Digital Counter x Down         Digital Counter x Preset         Digital Counter x Compare         Digital Counter x Reset         Digital Counter x Freeze/Reset         Digital Counter x Freeze/Count                                                                                                    | 0 to 65535 0 to 65535 0 to 65535 0 to 65535 -2147483647 to 2147483647 -2147483647 0 to 65535 0 to 65535 0 to 65535 0 to 65535 0 to 65535                                                                                                    | <br><br><br><br><br><br><br><br><br>- | <br>1<br>1<br>1<br>1<br>1<br>1<br>1<br>1<br>1<br>1<br>1<br>1<br>1 | F205<br>F206<br>F300<br>F300<br>F300<br>F004<br>F004<br>F300<br>F300<br>F300 | "Counter 1 "<br>(none)<br>0<br>0<br>0<br>0<br>0<br>0<br>0<br>0<br>0<br>0<br>0<br>0<br>0           |
| B301           B307           B30A           B30B           B30C           B30D           B30F           B311           B313           B314                                                                                                    | Digital Counter x Name         Digital Counter x Units         Digital Counter x Block         Digital Counter x Up         Digital Counter x Down         Digital Counter x Preset         Digital Counter x Compare         Digital Counter x Reset         Digital Counter x Freeze/Reset         Digital Counter x Freeze/Count         Digital Counter Set To Preset                                                                                                    | 0 to 65535 0 to 65535 0 to 65535 0 to 65535 -2147483647 to 2147483647 -2147483647 0 to 65535 0 to 65535 0 |                                       | <br>1<br>1<br>1<br>1<br>1<br>1<br>1<br>1<br>1<br>1<br>1<br>1<br>1 | F205<br>F206<br>F300<br>F300<br>F300<br>F004<br>F004<br>F300<br>F300<br>F300 | "Counter 1 "<br>(none)<br>0<br>0<br>0<br>0<br>0<br>0<br>0<br>0<br>0<br>0<br>0<br>0<br>0<br>0<br>0 |
| B301           B307           B308           B308           B300           B300           B301           B300           B301           B311           B312           B314           B315                                                                                                    | Digital Counter x Name         Digital Counter x Units         Digital Counter x Block         Digital Counter x Up         Digital Counter x Down         Digital Counter x Preset         Digital Counter x Compare         Digital Counter x Reset         Digital Counter x Freeze/Reset         Digital Counter x Freeze/Count         Digital Counter x Reset         Digital Counter x Freeze/Count         Digital Counter x Reset         Digital Counter x Reset         Digital Counter x Reset         Digital Counter x Reset         Digital Counter x Reset         Digital Counter x Reset         Digital Counter x Reset         Digital Counter x Reset         Digital Counter x Reset         Digital Counter x Reset         Digital Counter x Reset         Digital Counter x Reset         Digital Counter X Reset         Digital Counter X Reset         Digital Counter X Reset         Digital Counter X Reset         Digital Counter X Reset | 0 to 65535 0 to 65535 0 to 65535 0 to 65535 -2147483647 to 2147483647 -2147483647 0 to 65535 0 to 65535 0 |                                       | <br>1<br>1<br>1<br>1<br>1<br>1<br>1<br>1<br>1<br>1<br>1<br>1<br>1 | F205<br>F206<br>F300<br>F300<br>F300<br>F004<br>F004<br>F300<br>F300<br>F300 | "Counter 1 "<br>(none)<br>0<br>0<br>0<br>0<br>0<br>0<br>0<br>0<br>0<br>0<br>0<br>0<br>0<br>0<br>0 |
| B301           B307           B30A           B30B           B30C           B30D           B30F           B311           B312           B313           B314           B315                                                                                                    | Digital Counter x Name         Digital Counter x Units         Digital Counter x Block         Digital Counter x Up         Digital Counter x Down         Digital Counter x Preset         Digital Counter x Compare         Digital Counter x Reset         Digital Counter x Freeze/Reset         Digital Counter x Freeze/Count         Digital Counter x Reset         Digital Counter x Freeze/Count         Digital Counter x Reset         Digital Counter x Reset         Digital Counter x Freeze/Count         Digital Counter x Reset         Digital Counter x Reset         Digital Counter x Freeze/Count         Digital Counter x Reset         Digital Counter x Reset         Digital Counter x Reset         Digital Counter Set To Preset         Digital Counter x Reserved (11 items)        Repeated for module number 2                                                                                                    | 0 to 65535 0 to 65535 0 to 65535 0 to 65535 -2147483647 to 2147483647 -2147483647 0 to 65535 0 to 65535 0 |                                       | <br>1<br>1<br>1<br>1<br>1<br>1<br>1<br>1<br>1<br>1<br>1<br>1<br>1 | F205<br>F206<br>F300<br>F300<br>F300<br>F004<br>F004<br>F300<br>F300<br>F300 | "Counter 1 "<br>(none)<br>0<br>0<br>0<br>0<br>0<br>0<br>0<br>0<br>0<br>0<br>0<br>0<br>0<br>0<br>0 |
| B301           B307           B308           B308           B300           B300           B307           B308           B309           B301           B302           B311           B312           B313           B314           B320           B340                                                                                                    | Digital Counter x Name         Digital Counter x Units         Digital Counter x Block         Digital Counter x Up         Digital Counter x Down         Digital Counter x Preset         Digital Counter x Compare         Digital Counter x Reset         Digital Counter x Freeze/Reset         Digital Counter x Freeze/Count         Digital Counter x Reset         Digital Counter x Reset         Digital Counter x Freeze/Count         Digital Counter x Reserved (11 items)        Repeated for module number 2        Repeated for module number 3                                                                                                    | 0 to 65535 0 to 65535 0 to 65535 0 to 65535 -2147483647 to 2147483647 -2147483647 0 to 65535 0 to 65535 0 |                                       | <br>1<br>1<br>1<br>1<br>1<br>1<br>1<br>1<br>1<br>1<br>1<br>1<br>1 | F205<br>F206<br>F300<br>F300<br>F300<br>F004<br>F004<br>F300<br>F300<br>F300 | "Counter 1 "<br>(none)<br>0<br>0<br>0<br>0<br>0<br>0<br>0<br>0<br>0<br>0<br>0<br>0<br>0<br>0<br>0 |
| B301           B307           B308           B300           B300           B300           B307           B308           B309           B301           B311           B312           B313           B314           B315           B340           B360                                                                                                    | Digital Counter x Name         Digital Counter x Units         Digital Counter x Block         Digital Counter x Up         Digital Counter x Down         Digital Counter x Preset         Digital Counter x Compare         Digital Counter x Reset         Digital Counter x Freeze/Reset         Digital Counter x Freeze/Count         Digital Counter x Resetved (11 items)        Repeated for module number 2        Repeated for module number 3        Repeated for module number 4                                                                                                    | 0 to 65535 0 to 65535 0 to 65535 0 to 65535 -2147483647 to 2147483647 -2147483647 0 to 65535 0 to 65535 0 |                                       | <br>1<br>1<br>1<br>1<br>1<br>1<br>1<br>1<br>1<br>1<br>1<br>1<br>1 | F205<br>F206<br>F300<br>F300<br>F300<br>F004<br>F004<br>F300<br>F300<br>F300 | "Counter 1 "<br>(none)<br>0<br>0<br>0<br>0<br>0<br>0<br>0<br>0<br>0<br>0<br>0<br>0<br>0<br>0<br>0 |
| B301           B307           B30A           B30B           B30C           B30D           B30F           B30F           B311           B312           B313           B314           B315           B320           B340           B340           B360                                                                                                    | Digital Counter x Name         Digital Counter x Units         Digital Counter x Block         Digital Counter x Up         Digital Counter x Down         Digital Counter x Preset         Digital Counter x Compare         Digital Counter x Reset         Digital Counter x Freeze/Reset         Digital Counter x Freeze/Count         Digital Counter x Reserved (11 items)        Repeated for module number 2        Repeated for module number 4        Repeated for module number 5                                                                                                    | 0 to 65535 0 to 65535 0 to 65535 0 to 65535 -2147483647 to 2147483647 -2147483647 0 to 65535 0 to 65535 0 |                                       | <br>1<br>1<br>1<br>1<br>1<br>1<br>1<br>1<br>1<br>1<br>1<br>1<br>1 | F205<br>F206<br>F300<br>F300<br>F300<br>F004<br>F004<br>F300<br>F300<br>F300 | "Counter 1 "<br>(none)<br>0<br>0<br>0<br>0<br>0<br>0<br>0<br>0<br>0<br>0<br>0<br>0<br>0<br>0<br>0 |
| B301<br>B307<br>B308<br>B30C<br>B30D<br>B30D<br>B30F<br>B311<br>B312<br>B313<br>B314<br>B315<br>B320<br>B340<br>B340<br>B380<br>B380<br>B380<br>B3A0<br>B3A0                                                                                                    | Digital Counter x Name         Digital Counter x Units         Digital Counter x Block         Digital Counter x Up         Digital Counter x Down         Digital Counter x Preset         Digital Counter x Preset         Digital Counter x Reset         Digital Counter x Freeze/Reset         Digital Counter x Freeze/Count         Digital Counter x Reset         Digital Counter x Reset         Digital Counter x Reset         Digital Counter x Reset         Digital Counter x Reset         Digital Counter x Reset         Digital Counter x Reset         Digital Counter x Reset No         Digital Counter x Freeze/Count         Digital Counter x Reserved (11 items)        Repeated for module number 2        Repeated for module number 3        Repeated for module number 4        Repeated for module number 5        Repeated for module number 6        Repeated for module number 7                                                         | 0 to 65535 0 to 65535 0 to 65535 0 to 65535 -2147483647 to 2147483647 -2147483647 0 to 65535 0 to 65535 0 |                                       | <br>1<br>1<br>1<br>1<br>1<br>1<br>1<br>1<br>1<br>1<br>1<br>1<br>1 | F205<br>F206<br>F300<br>F300<br>F300<br>F004<br>F004<br>F300<br>F300<br>F300 | "Counter 1 "<br>(none)<br>0<br>0<br>0<br>0<br>0<br>0<br>0<br>0<br>0<br>0<br>0<br>0<br>0<br>0      |
| B301           B307           B30A           B30B           B30C           B30D           B30F           B30F           B311           B312           B313           B314           B315           B320           B340           B360           B380           B340           B360           B340           B360           B380           B3A0           B3A0           B3A0 | Digital Counter x Name         Digital Counter x Units         Digital Counter x Block         Digital Counter x Up         Digital Counter x Down         Digital Counter x Preset         Digital Counter x Preset         Digital Counter x Reset         Digital Counter x Freeze/Reset         Digital Counter x Freeze/Count         Digital Counter x Reset         Digital Counter x Reset         Digital Counter x Reset         Digital Counter x Reset         Digital Counter x Reset         Digital Counter x Reset         Digital Counter x Reset         Digital Counter x Resetved (11 items)        Repeated for module number 2        Repeated for module number 3        Repeated for module number 4        Repeated for module number 5        Repeated for module number 6        Repeated for module number 7        Repeated for module number 8                                                                                               | 0 to 65535 0 to 65535 0 to 65535 0 to 65535 -2147483647 to 2147483647 -2147483647 0 to 65535 0 to 65535 0 |                                       | <br>1<br>1<br>1<br>1<br>1<br>1<br>1<br>1<br>1<br>1<br>1<br>1<br>1 | F205<br>F206<br>F300<br>F300<br>F300<br>F004<br>F004<br>F300<br>F300<br>F300 | "Counter 1 "<br>(none)<br>0<br>0<br>0<br>0<br>0<br>0<br>0<br>0<br>0<br>0<br>0<br>0<br>0<br>0<br>0 |
| B301           B307           B30A           B30B           B30C           B30D           B30F           B30F           B311           B312           B313           B314           B315           B320           B340           B360           B380           B380           B3A0           B3A0           B3A0           B3A0                                              | Digital Counter x Name         Digital Counter x Units         Digital Counter x Block         Digital Counter x Up         Digital Counter x Down         Digital Counter x Preset         Digital Counter x Preset         Digital Counter x Reset         Digital Counter x Freeze/Reset         Digital Counter x Freeze/Count         Digital Counter x Reset         Digital Counter x Reset         Digital Counter x Reset         Digital Counter x Reset         Digital Counter x Reset         Digital Counter x Reset         Digital Counter x Reset         Digital Counter x Reset No         Digital Counter x Freeze/Count         Digital Counter x Reserved (11 items)        Repeated for module number 2        Repeated for module number 3        Repeated for module number 4        Repeated for module number 5        Repeated for module number 6        Repeated for module number 7                                                         | 0 to 65535 0 to 65535 0 to 65535 0 to 65535 -2147483647 to 2147483647 -2147483647 0 to 65535 0 to 65535 0 |                                       | <br>1<br>1<br>1<br>1<br>1<br>1<br>1<br>1<br>1<br>1<br>1<br>1<br>1 | F205<br>F206<br>F300<br>F300<br>F300<br>F004<br>F004<br>F300<br>F300<br>F300 | "Counter 1 "<br>(none)<br>0<br>0<br>0<br>0<br>0<br>0<br>0<br>0<br>0<br>0<br>0<br>0<br>0<br>0<br>0 |

## Table B-9: MODBUS MEMORY MAP (Sheet 26 of 36)

| ADDR | REGISTER NAME                 | RANGE   | UNITS | STEP | FORMAT | DEFAULT |
|------|-------------------------------|---------|-------|------|--------|---------|
| C007 | Contact Input x Debounce Time | 0 to 16 | ms    | 0.5  | F001   | 20      |
| C008 | Repeated for module number 2  |         |       |      |        |         |
| C010 | Repeated for module number 3  |         |       |      |        |         |
| C018 | Repeated for module number 4  |         |       |      |        |         |
| C020 | Repeated for module number 5  |         |       |      |        |         |
| C028 | Repeated for module number 6  |         |       |      |        |         |
| C030 | Repeated for module number 7  |         |       |      |        |         |
| C038 | Repeated for module number 8  |         |       |      |        |         |
| C040 | Repeated for module number 9  |         |       |      |        |         |
| C048 | Repeated for module number 10 |         |       |      |        |         |
| C050 | Repeated for module number 11 |         |       |      |        |         |
| C058 | Repeated for module number 12 |         |       |      |        |         |
| C060 | Repeated for module number 13 |         |       |      |        |         |
| C068 | Repeated for module number 14 |         |       |      |        |         |
| C070 | Repeated for module number 15 |         |       |      |        |         |
| C078 | Repeated for module number 16 |         |       |      |        |         |
| C080 | Repeated for module number 17 |         |       |      |        |         |
| C088 | Repeated for module number 18 |         |       |      |        |         |
| C090 | Repeated for module number 19 |         |       |      |        |         |
| C098 | Repeated for module number 20 |         |       |      |        |         |
| COAO | Repeated for module number 21 |         |       |      |        |         |
| C0A8 | Repeated for module number 22 |         |       |      |        |         |
| C0B0 | Repeated for module number 23 |         |       |      |        |         |
| C0B8 | Repeated for module number 24 |         |       |      |        |         |
| COCO | Repeated for module number 25 |         |       |      |        |         |
| C0C8 | Repeated for module number 26 |         |       |      |        |         |
| CODO | Repeated for module number 27 |         |       |      |        |         |
| C0D8 | Repeated for module number 28 |         |       |      |        |         |
| C0E0 | Repeated for module number 29 |         |       |      |        |         |
| C0E8 | Repeated for module number 30 |         |       |      |        |         |
| C0F0 | Repeated for module number 31 |         |       |      |        |         |
| C0F8 | Repeated for module number 32 |         |       |      |        |         |
| C100 | Repeated for module number 33 |         |       |      |        |         |
| C108 | Repeated for module number 34 |         |       |      |        |         |
| C110 | Repeated for module number 35 |         |       |      |        |         |
| C118 | Repeated for module number 36 |         |       |      |        |         |
| C120 | Repeated for module number 37 |         |       |      |        |         |
| C128 | Repeated for module number 38 |         |       |      |        |         |
| C130 | Repeated for module number 39 |         | 1     |      |        |         |
| C138 | Repeated for module number 40 |         | 1     |      |        |         |
| C140 | Repeated for module number 41 |         | 1     |      |        |         |
| C148 | Repeated for module number 42 |         | 1     |      |        |         |
| C150 | Repeated for module number 43 |         | 1     |      | ļ      |         |
| C158 | Repeated for module number 44 |         | 1     |      |        |         |
| C160 | Repeated for module number 45 |         |       |      |        |         |
| C168 | Repeated for module number 46 |         |       |      |        |         |
| C170 | Repeated for module number 47 |         | 1     |      |        |         |
| C178 | Repeated for module number 48 |         | 1     |      |        |         |
| C180 | Repeated for module number 49 |         |       |      |        |         |
| C188 | Repeated for module number 50 |         | 1     |      |        |         |
| C190 | Repeated for module number 51 |         | 1     |      |        |         |
| C198 | Repeated for module number 52 |         |       |      |        |         |
| C1A0 | Repeated for module number 53 |         |       |      |        |         |
| C1A8 | Repeated for module number 55 |         |       |      |        |         |
|      | -1                            |         |       |      |        |         |

# Table B-9: MODBUS MEMORY MAP (Sheet 27 of 36)

| ADDR         | REGISTER NAME                             | RANGE   | UNITS | STEP | FORMAT       | DEFAULT       |
|--------------|-------------------------------------------|---------|-------|------|--------------|---------------|
| C1B0         | Repeated for module number 55             |         |       |      |              |               |
| C1B8         | Repeated for module number 56             |         |       |      |              |               |
| C1C0         | Repeated for module number 57             |         |       |      |              |               |
| C1C8         | Repeated for module number 58             |         |       |      |              |               |
| C1D0         | Repeated for module number 59             |         |       |      |              |               |
| C1D8         | Repeated for module number 60             |         |       |      |              |               |
| C1E0         | Repeated for module number 61             |         |       |      |              |               |
| C1E8         | Repeated for module number 62             |         |       |      |              |               |
| C1F0         | Repeated for module number 63             |         |       |      |              |               |
| C1F8         | Repeated for module number 64             |         |       |      |              |               |
| C200         | Repeated for module number 65             |         |       |      |              |               |
| C208         | Repeated for module number 66             |         |       |      |              |               |
| C210         | Repeated for module number 67             |         |       |      |              |               |
| C218         | Repeated for module number 68             |         |       |      |              |               |
| C220         | Repeated for module number 69             |         |       |      |              |               |
| C228         | Repeated for module number 70             |         |       |      |              |               |
| C230         | Repeated for module number 71             |         |       |      |              |               |
| C238         | Repeated for module number 72             |         |       |      |              |               |
| C240         | Repeated for module number 73             |         |       |      |              |               |
| C248         | Repeated for module number 74             |         |       |      |              |               |
| C250         | Repeated for module number 75             |         |       |      |              |               |
| C258         | Repeated for module number 76             |         |       |      |              |               |
| C260         | Repeated for module number 77             |         |       |      |              |               |
| C268         | Repeated for module number 78             |         |       |      |              |               |
| C270         | Repeated for module number 79             |         |       |      |              |               |
| C278         | Repeated for module number 80             |         |       |      |              |               |
| C280         | Repeated for module number 81             |         |       |      |              |               |
| C288         | Repeated for module number 82             |         |       |      |              |               |
| C290         | Repeated for module number 83             |         |       |      |              |               |
| C298         | Repeated for module number 84             |         |       |      |              |               |
| C230         | Repeated for module number 85             |         |       |      |              |               |
| C2A0<br>C2A8 | Repeated for module number 86             |         |       |      |              |               |
| C2R0         | Repeated for module number 87             |         |       |      |              |               |
| C2B0<br>C2B8 | Repeated for module number 87             |         |       |      |              |               |
| C2B0         |                                           |         |       |      |              |               |
| C2C0<br>C2C8 | Repeated for module number 89             |         |       |      |              |               |
| C2C8         | Repeated for module number 90             |         |       |      |              |               |
| 0050         | Repeated for module number 91             |         |       |      |              |               |
| C2D8         | Repeated for module number 92             |         |       |      |              |               |
| C2E0         | Repeated for module number 93             |         |       |      |              |               |
| C2E8         | Repeated for module number 94             |         |       |      |              |               |
| C2F0         | Repeated for module number 95             |         |       |      |              |               |
| C2F8         | Repeated for module number 96             |         |       |      |              |               |
|              | nput Thresholds (Read/Write Setting)      | 04.0    | 1     |      | <b>E</b> 400 | 4 (00 ) (   ) |
| C600         | Contact Input x Threshold (24 items)      | 0 to 3  |       | 1    | F128         | 1 (33 Vdc)    |
|              | puts Global Settings (Read/Write Setting) | 1 40 00 |       | 4    | E004         | 20            |
| C680         | Virtual Inputs SBO Timeout                | 1 to 60 | S     | 1    | F001         | 30            |
|              | puts (Read/Write Setting) (32 modules)    | 0 to 1  |       | 4    | E100         | 0 (Dischlad)  |
| C690         | Virtual Input x Function                  | 0 to 1  |       | 1    | F102         | 0 (Disabled)  |
| C691         | Virtual Input x Name                      |         |       |      | F205         | "Virt lp 1 "  |
| C69B         | Virtual Input x Programmed Type           | 0 to 1  |       | 1    | F127         | 0 (Latched)   |
| C69C         | Virtual Input x Events                    | 0 to 1  |       | 1    | F102         | 0 (Disabled)  |
| C69D         | Virtual Input x UCA SBOClass              | 1 to 2  |       | 1    | F001         | 1             |
| C69E         | Virtual Input x UCA SBOEna                | 0 to 1  |       | 1    | F102         | 0 (Disabled)  |
| C69F         | Virtual Input x Reserved                  |         |       |      | F001         | 0             |

Β

# Table B-9: MODBUS MEMORY MAP (Sheet 28 of 36)

| ADDR       | REGISTER NAME                            | RANGE  | UNITS | STEP | FORMAT | DEFAULT      |
|------------|------------------------------------------|--------|-------|------|--------|--------------|
| C6A0       | Repeated for module number 2             |        |       |      |        |              |
| C6B0       | Repeated for module number 3             |        |       |      |        |              |
| C6C0       | Repeated for module number 4             |        |       |      |        |              |
| C6D0       | Repeated for module number 5             |        |       |      |        |              |
| C6E0       | Repeated for module number 6             |        |       |      |        |              |
| C6F0       | Repeated for module number 7             |        |       |      |        |              |
| C700       | Repeated for module number 8             |        |       |      |        |              |
| C710       | Repeated for module number 9             |        |       |      |        |              |
| C720       | Repeated for module number 10            |        |       |      |        |              |
| C730       | Repeated for module number 11            |        |       |      |        |              |
| C740       | Repeated for module number 12            |        |       |      |        |              |
| C750       | Repeated for module number 13            |        |       |      |        |              |
| C760       | Repeated for module number 14            |        |       |      |        |              |
| C770       | Repeated for module number 15            |        |       |      |        |              |
| C780       | Repeated for module number 16            |        |       |      |        |              |
| C790       | Repeated for module number 17            |        |       |      |        |              |
| C7A0       | Repeated for module number 18            |        |       |      |        |              |
| C7B0       | Repeated for module number 19            |        |       |      |        |              |
| C7C0       | Repeated for module number 20            |        |       |      |        |              |
| C7D0       | Repeated for module number 21            |        |       |      |        |              |
| C7E0       | Repeated for module number 22            |        |       |      |        |              |
| C7F0       | Repeated for module number 23            |        |       |      |        |              |
| C800       | Repeated for module number 24            |        |       |      |        |              |
| C810       | Repeated for module number 25            |        |       |      |        |              |
| C820       | Repeated for module number 26            |        |       |      |        |              |
| C830       | Repeated for module number 27            |        |       |      |        |              |
| C840       | Repeated for module number 28            |        |       |      |        |              |
| C850       | Repeated for module number 29            |        |       |      |        |              |
| C860       | Repeated for module number 30            |        |       |      |        |              |
| C870       | Repeated for module number 31            |        |       |      |        |              |
| C880       | Repeated for module number 32            |        |       |      |        |              |
| Virtual Ou | utputs (Read/Write Setting) (64 modules) |        |       |      |        |              |
| CC90       | Virtual Output x Name                    |        |       |      | F205   | "Virt Op 1 " |
| CC9A       | Virtual Output x Events                  | 0 to 1 |       | 1    | F102   | 0 (Disabled) |
| CC9B       | Virtual Output x Reserved (5 items)      |        |       |      | F001   | 0            |
| CCA0       | Repeated for module number 2             |        |       |      |        |              |
| CCB0       | Repeated for module number 3             |        |       |      |        |              |
| CCC0       | Repeated for module number 4             |        |       |      |        |              |
| CCD0       | Repeated for module number 5             |        |       |      |        |              |
| CCE0       | Repeated for module number 6             |        |       |      |        |              |
| CCF0       | Repeated for module number 7             |        |       |      |        |              |
| CD00       | Repeated for module number 8             |        |       |      |        |              |
| CD10       | Repeated for module number 9             |        |       |      |        |              |
| CD20       | Repeated for module number 10            |        |       |      |        |              |
| CD30       | Repeated for module number 11            |        |       |      |        |              |
| CD40       | Repeated for module number 12            |        |       |      |        |              |
| CD50       | Repeated for module number 13            |        |       |      |        |              |
| CD60       | Repeated for module number 14            |        |       |      |        |              |
| CD70       | Repeated for module number 15            |        |       |      |        |              |
| CD80       | Repeated for module number 16            |        |       |      |        |              |
| CD90       | Repeated for module number 17            |        |       |      |        |              |
| CDA0       | Repeated for module number 18            |        |       |      |        |              |
| CDB0       | Repeated for module number 19            |        |       |      |        |              |
| CDC0       | Repeated for module number 20            |        |       |      |        |              |
| 0000       |                                          |        |       |      |        |              |

## Table B-9: MODBUS MEMORY MAP (Sheet 29 of 36)

| ADDR         | REGISTER NAME                                                   | RANGE      | UNITS | STEP | FORMAT | DEFAULT          |
|--------------|-----------------------------------------------------------------|------------|-------|------|--------|------------------|
| CDD0         | Repeated for module number 21                                   |            |       |      |        |                  |
| CDE0         | Repeated for module number 22                                   |            |       |      |        |                  |
| CDF0         | Repeated for module number 23                                   |            |       |      |        |                  |
| CE00         | Repeated for module number 24                                   |            |       |      |        |                  |
| CE10         | Repeated for module number 25                                   |            |       |      |        |                  |
| CE20         | Repeated for module number 26                                   |            |       |      |        |                  |
| CE30         | Repeated for module number 27                                   |            |       |      |        |                  |
| CE40         | Repeated for module number 28                                   |            |       |      |        |                  |
| CE50         | Repeated for module number 29                                   |            |       |      |        |                  |
| CE60         | Repeated for module number 30                                   |            |       |      |        |                  |
| CE70         | Repeated for module number 31                                   |            |       |      |        |                  |
| CE80         | Repeated for module number 32                                   |            |       |      |        |                  |
| CE90         | Repeated for module number 33                                   |            |       |      |        |                  |
| CEA0         | Repeated for module number 34                                   |            |       |      |        |                  |
| CEB0         | Repeated for module number 35                                   |            |       |      |        |                  |
| CEC0         | Repeated for module number 36                                   |            |       |      |        |                  |
| CED0         | Repeated for module number 37                                   |            |       |      |        |                  |
| CEE0         | Repeated for module number 38                                   |            |       |      |        |                  |
| CEF0         | Repeated for module number 39                                   |            |       |      |        |                  |
| CF00         | Repeated for module number 40                                   |            |       |      |        |                  |
| CF10         | Repeated for module number 41                                   |            |       |      |        |                  |
| CF20         | Repeated for module number 42                                   |            |       |      |        |                  |
| CF30         | Repeated for module number 43                                   |            |       |      |        |                  |
| CF40         | Repeated for module number 44                                   |            |       |      |        |                  |
| CF50         | Repeated for module number 45                                   |            |       |      |        |                  |
| CF60         | Repeated for module number 46                                   |            |       |      |        |                  |
| CF70         | Repeated for module number 47                                   |            |       |      |        |                  |
| CF80         | Repeated for module number 48                                   |            |       |      |        |                  |
| CF90         | Repeated for module number 49                                   |            |       |      |        |                  |
| CFA0         | Repeated for module number 50                                   |            |       |      |        |                  |
| CFB0         | Repeated for module number 51                                   |            |       |      |        |                  |
| CFC0         | Repeated for module number 52                                   |            |       |      |        |                  |
| CFD0         | Repeated for module number 52                                   |            |       |      |        |                  |
| CFE0         | Repeated for module number 54                                   |            |       |      |        |                  |
| CFF0         | Repeated for module number 55                                   |            |       |      |        |                  |
| D000         | Repeated for module number 56                                   |            |       |      |        |                  |
| D000         | Repeated for module number 50                                   |            |       |      |        |                  |
| D010         | Repeated for module number 57                                   |            |       |      |        |                  |
| D020         | Repeated for module number 59                                   |            |       |      |        |                  |
| D030         | Repeated for module number 59                                   |            |       |      |        |                  |
| D040<br>D050 | Repeated for module number 60                                   |            |       |      |        |                  |
| D050<br>D060 | Repeated for module number 61<br>Repeated for module number 62  |            |       |      |        |                  |
|              |                                                                 |            |       |      |        |                  |
| D070         | Repeated for module number 63<br>Repeated for module number 64  |            |       |      |        |                  |
| D080         |                                                                 |            |       |      |        |                  |
|              | y (Read/Write Setting)                                          | 0 to 1     |       | 1    | F102   | 0 (Disabled)     |
| D280         | Test Mode Function                                              | 0 to 1     |       | 1    | FIUZ   | Ulisabled)       |
| D290         | Dutputs (Read/Write Setting) (64 modules) Contact Output x Name |            |       |      | F205   | "Cont Op 1 "     |
|              |                                                                 |            |       |      |        | •                |
| D29A         | Contact Output x Operation                                      | 0 to 65535 |       | 1    | F300   | 0                |
| D29B         | Contact Output x Seal-In                                        | 0 to 65535 |       | 1    | F300   | 0                |
| D29C         | Reserved                                                        |            |       | 1    | F001   | 0<br>1 (Enabled) |
| D29D         | Contact Output x Events                                         | 0 to 1     |       | 1    | F102   | 1 (Enabled)      |
| D29E         | Reserved (2 items)                                              |            |       |      | F001   | 0                |
| D2A0         | Repeated for module number 2                                    |            |       |      |        |                  |

## Table B-9: MODBUS MEMORY MAP (Sheet 30 of 36)

| ADDR  | REGISTER NAME                 | RANGE | UNITS | STEP | FORMAT | DEFAULT |
|-------|-------------------------------|-------|-------|------|--------|---------|
| D2B0  | Repeated for module number 3  |       |       |      |        |         |
| D2C0  | Repeated for module number 4  |       |       |      |        |         |
| D2D0  | Repeated for module number 5  |       |       |      |        |         |
| D2E0  | Repeated for module number 6  |       |       |      |        |         |
| D2F0  | Repeated for module number 7  |       |       |      |        |         |
| D300  | Repeated for module number 8  |       |       |      |        |         |
| D310  | Repeated for module number 9  |       |       |      |        |         |
| D320  | Repeated for module number 10 |       |       |      |        |         |
| D330  | Repeated for module number 11 |       |       |      |        |         |
| D340  | Repeated for module number 12 |       |       |      |        |         |
| D350  | Repeated for module number 13 |       |       |      |        |         |
| D360  | Repeated for module number 14 |       |       |      |        |         |
| D370  | Repeated for module number 15 |       |       |      |        |         |
| D380  | Repeated for module number 16 |       |       |      |        |         |
| D390  | Repeated for module number 17 |       |       |      |        |         |
| D3A0  | Repeated for module number 18 |       |       |      |        |         |
| D3B0  | Repeated for module number 19 |       |       |      |        |         |
| D3C0  | Repeated for module number 20 |       |       | -    |        |         |
| D3D0  | Repeated for module number 21 |       |       |      |        |         |
| D3E0  | Repeated for module number 22 |       |       |      |        |         |
| D3F0  | Repeated for module number 23 |       | -     |      |        |         |
| D400  | Repeated for module number 24 |       |       |      |        |         |
| D410  | Repeated for module number 25 |       |       |      |        |         |
| D420  | Repeated for module number 26 |       | -     |      |        |         |
| D430  | Repeated for module number 27 |       |       |      |        |         |
| D440  | Repeated for module number 28 |       | -     |      |        |         |
| D450  | Repeated for module number 29 |       | -     |      |        |         |
| D460  | Repeated for module number 30 |       |       |      |        |         |
| D470  | Repeated for module number 31 |       |       |      |        |         |
| D480  | Repeated for module number 32 |       |       |      |        |         |
| D490  | Repeated for module number 33 |       |       |      |        |         |
| D4A0  | Repeated for module number 34 |       |       |      |        |         |
| D4B0  | Repeated for module number 35 |       |       |      |        |         |
| D4C0  | Repeated for module number 36 |       |       |      |        |         |
| D4D0  | Repeated for module number 37 |       |       |      |        |         |
| D4E0  | Repeated for module number 38 |       |       |      |        |         |
| D4F0  | Repeated for module number 39 |       |       |      |        |         |
| D500  | Repeated for module number 40 |       |       |      |        |         |
| D510  | Repeated for module number 41 |       |       |      |        |         |
| D520  | Repeated for module number 42 |       |       |      |        |         |
| D530  | Repeated for module number 43 |       |       |      |        |         |
| D540  | Repeated for module number 44 |       |       |      |        |         |
| D550  | Repeated for module number 45 |       |       |      |        |         |
| D560  | Repeated for module number 46 |       |       |      |        |         |
| D570  | Repeated for module number 47 |       |       |      |        |         |
| D580  | Repeated for module number 48 |       |       |      |        |         |
| D590  | Repeated for module number 49 |       |       | -    |        |         |
| D5A0  | Repeated for module number 50 |       |       |      |        |         |
| D5B0  | Repeated for module number 51 |       |       | -    |        |         |
| D5C0  | Repeated for module number 52 |       |       |      |        |         |
| D5D0  | Repeated for module number 53 |       |       |      |        |         |
| D5E0  | Repeated for module number 54 |       |       |      |        |         |
| D5F0  | Repeated for module number 55 |       |       |      |        |         |
| D600  | Repeated for module number 56 |       |       |      |        |         |
| _ 300 |                               |       |       |      |        |         |

## Table B-9: MODBUS MEMORY MAP (Sheet 31 of 36)

| ADDR         | REGISTER NAME                                                  | RANGE      | UNITS | STEP | FORMAT | DEFAULT            |
|--------------|----------------------------------------------------------------|------------|-------|------|--------|--------------------|
| D610         | Repeated for module number 57                                  |            |       |      |        |                    |
| D620         | Repeated for module number 58                                  |            |       |      |        |                    |
| D630         | Repeated for module number 59                                  |            |       |      |        |                    |
| D640         | Repeated for module number 60                                  |            |       |      |        |                    |
| D650         | Repeated for module number 61                                  |            |       |      |        |                    |
| D660         | Repeated for module number 62                                  |            |       |      |        |                    |
| D670         | Repeated for module number 63                                  |            |       |      |        |                    |
| D680         | Repeated for module number 64                                  |            |       |      |        |                    |
| Reset (Re    | ad/Write Setting)                                              | 1          |       |      |        |                    |
| D800         | FlexLogic operand which initiates a reset                      | 0 to 65535 |       | 1    | F300   | 0                  |
| Force Cor    | ntact Inputs (Read/Write Setting)                              |            |       |      |        | L                  |
| D8B0         | Force Contact Input x State (96 items)                         | 0 to 2     |       | 1    | F144   | 0 (Disabled)       |
| Force Cor    | ntact Outputs (Read/Write Setting)                             |            |       |      |        | L                  |
| D910         | Force Contact Output x State (64 items)                        | 0 to 3     |       | 1    | F131   | 0 (Disabled)       |
| Remote D     | evices (Read/Write Setting) (16 modules)                       |            |       |      |        | L                  |
| E000         | Remote Device x ID                                             |            |       |      | F202   | "Remote Device 1 " |
| E00A         | Repeated for module number 2                                   |            |       |      |        |                    |
| E014         | Repeated for module number 3                                   |            |       |      |        |                    |
| E01E         | Repeated for module number 4                                   |            |       |      |        |                    |
| E028         | Repeated for module number 5                                   |            |       |      |        |                    |
| E032         | Repeated for module number 6                                   |            |       |      |        |                    |
| E03C         | Repeated for module number 7                                   |            |       |      |        |                    |
| E046         | Repeated for module number 8                                   |            |       |      |        |                    |
| E050         | Repeated for module number 9                                   |            |       |      |        |                    |
| E05A         | Repeated for module number 10                                  |            |       |      |        |                    |
| E064         | Repeated for module number 11                                  |            |       |      |        |                    |
| E06E         | Repeated for module number 12                                  |            |       |      |        |                    |
| E078         | Repeated for module number 13                                  |            |       |      |        |                    |
| E082         | Repeated for module number 14                                  |            |       |      |        |                    |
| E08C         | Repeated for module number 15                                  |            |       |      |        |                    |
| E096         | Repeated for module number 16                                  |            |       |      |        |                    |
|              | nputs (Read/Write Setting) (32 modules)                        |            |       | I    |        |                    |
| E100         | Remote Input x Device                                          | 1 to 16    |       | 1    | F001   | 1                  |
| E101         | Remote Input x Bit Pair                                        | 0 to 64    |       | 1    | F156   | 0 (None)           |
| E102         | Remote Input x Default State                                   | 0 to 1     |       | 1    | F108   | 0 (Off)            |
| E103         | Remote Input x Events                                          | 0 to 1     |       | 1    | F102   | 0 (Disabled)       |
| E104         | Repeated for module number 2                                   |            |       |      |        | , ,                |
| E108         | Repeated for module number 3                                   |            |       |      |        |                    |
| E10C         | Repeated for module number 4                                   |            | +     | 1    |        |                    |
| E110         | Repeated for module number 5                                   |            | 1     |      |        |                    |
| E114         | Repeated for module number 6                                   |            | +     |      |        |                    |
| E118         | Repeated for module number 7                                   |            |       |      |        |                    |
| E11C         | Repeated for module number 8                                   |            | +     |      |        |                    |
| E110         | Repeated for module number 9                                   |            |       |      |        |                    |
| E120         | Repeated for module number 10                                  |            |       |      |        |                    |
| E128         | Repeated for module number 11                                  |            |       |      |        |                    |
| E12C         | Repeated for module number 12                                  |            |       |      |        |                    |
| E120         | Repeated for module number 13                                  |            |       |      |        |                    |
| E134         | Repeated for module number 14                                  |            |       |      |        |                    |
| E138         | Repeated for module number 15                                  |            |       |      |        |                    |
| E130         | Repeated for module number 16                                  |            |       |      |        |                    |
| E130         | Repeated for module number 17                                  |            |       |      |        |                    |
|              | •                                                              |            | +     |      |        |                    |
|              | •                                                              | +          | +     | }    |        |                    |
| E144<br>E148 | Repeated for module number 18<br>Repeated for module number 19 |            |       |      |        |                    |

## Table B-9: MODBUS MEMORY MAP (Sheet 32 of 36)

| ADDR     | REGISTER NAME                                         | RANGE      | UNITS | STEP | FORMAT | DEFAULT      |
|----------|-------------------------------------------------------|------------|-------|------|--------|--------------|
| E14C     | Repeated for module number 20                         |            |       |      |        |              |
| E150     | Repeated for module number 21                         |            |       |      |        |              |
| E154     | Repeated for module number 22                         |            |       |      |        |              |
| E158     | Repeated for module number 23                         |            |       |      |        |              |
| E15C     | Repeated for module number 24                         |            |       |      |        |              |
| E160     | Repeated for module number 25                         |            |       |      |        |              |
| E164     | Repeated for module number 26                         |            |       |      |        |              |
| E168     | Repeated for module number 27                         |            |       |      |        |              |
| E16C     | Repeated for module number 28                         |            |       |      |        |              |
| E170     | Repeated for module number 29                         |            |       |      |        |              |
| E174     | Repeated for module number 30                         |            |       |      |        |              |
| E178     | Repeated for module number 31                         |            |       |      |        |              |
| E17C     | Repeated for module number 32                         |            |       |      |        |              |
| Remote C | Dutput DNA Pairs (Read/Write Setting) (32 modules)    |            |       | 1    |        |              |
| E600     | Remote Output DNA x Operand                           | 0 to 65535 |       | 1    | F300   | 0            |
| E601     | Remote Output DNA x Events                            | 0 to 1     |       | 1    | F102   | 0 (Disabled) |
| E602     | Remote Output DNA x Reserved (2 items)                | 0 to 1     |       | 1    | F001   | 0            |
| E604     | Repeated for module number 2                          |            | 1     |      |        |              |
| E608     | Repeated for module number 3                          |            |       |      |        |              |
| E60C     | Repeated for module number 4                          |            |       |      |        |              |
| E610     | Repeated for module number 5                          |            |       |      |        |              |
| E614     | Repeated for module number 6                          |            |       |      |        |              |
| E618     | Repeated for module number 7                          |            |       |      |        |              |
| E61C     | Repeated for module number 8                          |            |       |      |        |              |
| E620     | Repeated for module number 9                          |            |       |      |        |              |
| E624     | Repeated for module number 10                         |            |       |      |        |              |
| E628     | Repeated for module number 11                         |            |       |      |        |              |
| E62C     | Repeated for module number 12                         |            |       |      |        |              |
| E630     | Repeated for module number 13                         |            |       |      |        |              |
| E634     | Repeated for module number 14                         |            |       |      |        |              |
| E638     | Repeated for module number 15                         |            |       |      |        |              |
| E63C     | Repeated for module number 16                         |            |       |      |        |              |
| E640     | Repeated for module number 17                         |            |       |      |        |              |
| E644     | Repeated for module number 18                         |            |       |      |        |              |
| E648     | Repeated for module number 19                         |            |       |      |        |              |
| E64C     | Repeated for module number 20                         |            |       |      |        |              |
| E650     | Repeated for module number 21                         |            |       |      |        |              |
| E654     | Repeated for module number 22                         |            |       |      |        |              |
| E658     | Repeated for module number 23                         |            |       |      |        |              |
| E65C     | Repeated for module number 24                         |            |       |      |        |              |
| E660     | Repeated for module number 25                         |            |       |      |        |              |
| E664     | Repeated for module number 26                         |            |       |      |        |              |
| E668     | Repeated for module number 27                         |            |       |      |        |              |
| E66C     | Repeated for module number 28                         |            |       |      |        |              |
| E670     | Repeated for module number 29                         |            |       |      |        |              |
| E674     | Repeated for module number 30                         |            |       |      |        |              |
| E678     | Repeated for module number 31                         |            |       |      |        |              |
| E67C     | Repeated for module number 32                         |            |       |      |        |              |
| Remote C | Dutput UserSt Pairs (Read/Write Setting) (32 modules) |            |       |      |        |              |
| E680     | Remote Output UserSt x Operand                        | 0 to 65535 |       | 1    | F300   | 0            |
| E681     | Remote Output UserSt x Events                         | 0 to 1     |       | 1    | F102   | 0 (Disabled) |
| E682     | Remote Output UserSt x Reserved (2 items)             | 0 to 1     |       | 1    | F001   | 0            |
| E684     | Repeated for module number 2                          |            |       |      |        |              |
| E688     | Repeated for module number 3                          |            |       |      |        |              |

## Table B-9: MODBUS MEMORY MAP (Sheet 33 of 36)

| ADDR   | REGISTER NAME                                           | RANGE                         | UNITS | STEP   | FORMAT       | DEFAULT      |
|--------|---------------------------------------------------------|-------------------------------|-------|--------|--------------|--------------|
| E68C   | Repeated for module number 4                            |                               |       |        |              |              |
| E690   | Repeated for module number 5                            |                               |       |        |              |              |
| E694   | Repeated for module number 6                            |                               |       |        |              |              |
| E698   | Repeated for module number 7                            |                               |       |        |              |              |
| E69C   | Repeated for module number 8                            |                               |       |        |              |              |
| E6A0   | Repeated for module number 9                            |                               |       |        |              |              |
| E6A4   | Repeated for module number 10                           |                               |       |        |              |              |
| E6A8   | Repeated for module number 11                           |                               |       |        |              |              |
| E6AC   | Repeated for module number 12                           |                               |       |        |              |              |
| E6B0   | Repeated for module number 13                           |                               |       |        |              |              |
| E6B4   | Repeated for module number 16                           |                               |       |        |              |              |
| E6B8   | Repeated for module number 14                           |                               |       |        |              |              |
| E6BC   | Repeated for module number 15                           |                               |       |        |              |              |
|        |                                                         |                               |       |        |              |              |
| E6C0   | Repeated for module number 17                           |                               |       |        |              |              |
| E6C4   | Repeated for module number 18                           |                               |       |        |              |              |
| E6C8   | Repeated for module number 19                           |                               |       |        |              |              |
| E6CC   | Repeated for module number 20                           |                               |       |        |              |              |
| E6D0   | Repeated for module number 21                           |                               |       | ļ      |              |              |
| E6D4   | Repeated for module number 22                           |                               |       |        |              |              |
| E6D8   | Repeated for module number 23                           |                               |       |        |              |              |
| E6DC   | Repeated for module number 24                           |                               |       |        |              |              |
| E6E0   | Repeated for module number 25                           |                               |       |        |              |              |
| E6E4   | Repeated for module number 26                           |                               |       |        |              |              |
| E6E8   | Repeated for module number 27                           |                               |       |        |              |              |
| E6EC   | Repeated for module number 28                           |                               |       |        |              |              |
| E6F0   | Repeated for module number 29                           |                               |       |        |              |              |
| E6F4   | Repeated for module number 30                           |                               |       |        |              |              |
| E6F8   | Repeated for module number 31                           |                               |       |        |              |              |
| E6FC   | Repeated for module number 32                           |                               |       |        |              |              |
| actory | Service Password Protection (Read/Write)                |                               | •     |        |              |              |
| F000   | Modbus Factory Password                                 | 0 to 4294967295               |       | 1      | F003         | 0            |
| actory | Service Password Protection (Read Only)                 |                               | •     |        |              |              |
| F002   | Factory Service Password Status                         | 0 to 1                        |       | 1      | F102         | 0 (Disabled) |
| actory | Service - Initialization (Read Only Written by Factory) |                               |       |        |              |              |
| F008   | Load Default Settings                                   | 0 to 1                        |       | 1      | F126         | 0 (No)       |
| F009   | Reboot Relay                                            | 0 to 1                        |       | 1      | F126         | 0 (No)       |
| actory | Service - Calibration (Read Only Written by Factory)    |                               |       |        |              |              |
|        | Calibration                                             | 0 to 1                        |       | 1      | F102         | 0 (Disabled) |
| F011   | DSP Card to Calibrate                                   | 0 to 15                       |       | 1      | F172         | 0 (F)        |
| F012   | Channel to Calibrate                                    | 0 to 7                        |       | 1      | F001         | 0            |
| F012   | Channel Type                                            | 0 to 6                        |       | 1      | F140         | 0 (Disabled) |
| F014   | Channel Name                                            |                               |       |        | F201         | "0"          |
|        | Service - Calibration (Read Only)                       |                               | I     |        | 01           | č            |
| F018   | A/D Counts                                              | -32767 to 32767               |       | 1      | F002         | 0            |
|        | Service - Calibration (Read Only Written by Factory)    | 0210110 02101                 |       | L '    | 1 002        | 0            |
| F019   | Offset                                                  | -32767 to 32767               | Ì     | 1      | F002         | 0            |
|        |                                                         |                               |       | 1      |              |              |
| F01B   | Gain Stage                                              | 0 to 1                        |       | 1      | F135         | 0 (x1)       |
| F01C   | CT Winding                                              | 0 to 1                        |       | 1      | F123         | 0 (1 A)      |
| actory | Service - Calibration (Read Only)                       |                               |       |        |              |              |
| Ea · F | Measured Input                                          | 0 to 300                      |       | 0.0001 | F060         | 0            |
| F01D   |                                                         |                               |       |        |              |              |
| actory | Service - Calibration (Read Only Written by Factory)    | -                             | -     | 1 -    |              |              |
| F01F   | Gain Parameter                                          | 0.8 to 1.2                    |       | 0.0001 | F060         | 1            |
| F01F   |                                                         | 0.8 to 1.2<br>0 to 4294967295 |       | 0.0001 | F060<br>F050 | 1            |

Β

## Table B-9: MODBUS MEMORY MAP (Sheet 34 of 36)

| ADDR                                                                                                    | REGISTER NAME                                                                                                    | RANGE                                                                                                    | UNITS                      | STEP                                         | FORMAT                                                                       | DEFAULT                                                                                                    |
|----------------------------------------------------------------------------------------------------|----------------------------------------------------------------------------------------------------|----------------------------------------------------------------------------------------------------|----------------------------|----------------------------------------------|------------------------------------------------------------------------------|----------------------------------------------------------------------------------------------------|
| Factory S                                                                                                    | Service - Debug Data (Read Only Written by Factory)                                                                                                    |                                                                                                    | 1                          |                                              |                                                                              |                                                                                                    |
| F040                                                                                                    | Debug Data 16 (16 items)                                                                                                    | -32767 to 32767                                                                                                    |                            | 1                                            | F002                                                                         | 0                                                                                                    |
| F050                                                                                                    | Debug Data 32 (16 items)                                                                                                    | -2147483647 to                                                                                                    |                            | 1                                            | F004                                                                         | 0                                                                                                    |
|                                                                                                    |                                                                                                    | 2147483647                                                                                                    |                            |                                              |                                                                              |                                                                                                    |
|                                                                                                    | cer Calibration (Read Only Written by Factory)                                                                                                    |                                                                                                    |                            | -                                            |                                                                              |                                                                                                    |
| F0A0                                                                                                    | Transducer Calibration Function                                                                                                    | 0 to 1                                                                                                    |                            | 1                                            | F102                                                                         | 0 (Disabled)                                                                                                    |
| F0A1                                                                                                    | Transducer Card to Calibrate                                                                                                    | 0 to 15                                                                                                    |                            | 1                                            | F172                                                                         | 0 (F)                                                                                                    |
| F0A2                                                                                                    | Transducer Channel to Calibrate                                                                                                    | 0 to 7                                                                                                    |                            | 1                                            | F001                                                                         | 0                                                                                                    |
| F0A3                                                                                                    | Transducer Channel to Calibrate Type                                                                                                    | 0 to 3                                                                                                    |                            | 1                                            | F171                                                                         | 0 (dcmA IN)                                                                                                    |
| F0A4                                                                                                    | Transducer Channel to Calibrate Gain Stage                                                                                                    | 0 to 1                                                                                                    |                            | 1                                            | F170                                                                         | 0 (LOW)                                                                                                    |
|                                                                                                    | cer Calibration (Read Only)                                                                                                    |                                                                                                    |                            |                                              |                                                                              |                                                                                                    |
| F0A5                                                                                                    | Transducer Channel to Calibrate Counts                                                                                                    | 0 to 4095                                                                                                    |                            | 1                                            | F001                                                                         | 0                                                                                                    |
| Transduc                                                                                                    | cer Calibration (Read Only Written by Factory)                                                                                                    |                                                                                                    |                            | -                                            |                                                                              |                                                                                                    |
| F0A6                                                                                                    | Transducer Channel to Calibrate Offset                                                                                                    | -4096 to 4095                                                                                                    |                            | 1                                            | F002                                                                         | 0                                                                                                    |
| F0A7                                                                                                    | Transducer Channel to Calibrate Value                                                                                                    | -1.1 to 366.5                                                                                                    |                            | 0.001                                        | F004                                                                         | 0                                                                                                    |
| F0A9                                                                                                    | Transducer Channel to Calibrate Gain                                                                                                    | 0.8 to 1.2                                                                                                    |                            | 0.0001                                       | F060                                                                         | 1                                                                                                    |
| F0AB                                                                                                    | Transducer Calibration Date                                                                                                    | 0 to 4294967295                                                                                                    |                            | 1                                            | F050                                                                         | 0                                                                                                    |
|                                                                                                    | cer Calibration (Read Only)                                                                                                    |                                                                                                    |                            |                                              |                                                                              |                                                                                                    |
| F0AD                                                                                                    | Transducer Channel to Calibrate Units                                                                                                    |                                                                                                    |                            |                                              | F206                                                                         | (none)                                                                                                    |
|                                                                                                    | Service Software Revisions (Read Only)                                                                                                    |                                                                                                    |                            |                                              |                                                                              |                                                                                                    |
| F0F0                                                                                                    | Compile Date                                                                                                    | 0 to 4294967295                                                                                                    |                            | 1                                            | F050                                                                         | 0                                                                                                    |
| F0F3                                                                                                    | Boot Version                                                                                                    | 0 to 655.35                                                                                                    |                            | 0.01                                         | F001                                                                         | 1                                                                                                    |
| F0F4                                                                                                    | Front Panel Version                                                                                                    | 0 to 655.35                                                                                                    |                            | 0.01                                         | F001                                                                         | 1                                                                                                    |
| F0F5                                                                                                    | Boot Date                                                                                                    | 0 to 4294967295                                                                                                    |                            | 1                                            | F050                                                                         | 0                                                                                                    |
| Factory S                                                                                                    | Service - Serial EEPROM (Read Only Written by Factor                                                                                                    | ry)                                                                                                    |                            |                                              |                                                                              |                                                                                                    |
| F100                                                                                                    | Serial EEPROM Enable                                                                                                    | 0 to 1                                                                                                    |                            | 1                                            | F102                                                                         | 0 (Disabled)                                                                                                    |
| F101                                                                                                    | Serial EEPROM Slot                                                                                                    | 0 to 15                                                                                                    |                            | 1                                            | F172                                                                         | 0 (F)                                                                                                    |
| F102                                                                                                    | Serial EEPROM Load Factory Defaults                                                                                                    | 0 to 1                                                                                                    |                            | 1                                            | F126                                                                         | 0 (No)                                                                                                    |
| F110                                                                                                    | Serial EEPROM Module Serial Number                                                                                                    |                                                                                                    |                            |                                              | F203                                                                         | (none)                                                                                                    |
| F120                                                                                                    | Serial EEPROM Supplier Serial Number                                                                                                    |                                                                                                    |                            |                                              | F203                                                                         | (none)                                                                                                    |
| F130                                                                                                    | Serial EEPROM Sub Module Serial Number (8 items)                                                                                                    |                                                                                                    |                            |                                              | F203                                                                         | (none)                                                                                                    |
| Factory S                                                                                                    | Service CPU Diagnostics (Read Only Non-Volatile)                                                                                                    |                                                                                                    |                            |                                              |                                                                              |                                                                                                    |
| F200                                                                                                    | Operating Hours                                                                                                    | 0 to 4294967295                                                                                                    |                            | 1                                            | F050                                                                         | 0                                                                                                    |
| 1200                                                                                                    | -1                                                                                                    |                                                                                                    |                            |                                              |                                                                              |                                                                                                    |
|                                                                                                    | Service CPU Diagnostics (Read Only)                                                                                                    |                                                                                                    |                            |                                              |                                                                              |                                                                                                    |
|                                                                                                    | · -                                                                                                    | 0 to 4294967295                                                                                                    |                            | 1                                            | F003                                                                         | 0                                                                                                    |
| Factory S                                                                                                    | Service CPU Diagnostics (Read Only)                                                                                                    |                                                                                                    |                            | 1                                            | F003                                                                         | 0                                                                                                    |
| Factory S                                                                                                    | Service CPU Diagnostics (Read Only) DSP Spurious Interrupt Counter                                                                                                    |                                                                                                    |                            | 1                                            | F003<br>F102                                                                 | 0<br>0 (Disabled)                                                                                                 |
| Factory S<br>F210<br>Factory S                                                                                                    | Service CPU Diagnostics (Read Only) DSP Spurious Interrupt Counter Service CPU Diagnostics (Read Only Written by Facto                                                                                                    | ry)                                                                                                    | <br>                       |                                              |                                                                              |                                                                                                    |
| Factory S<br>F210<br>Factory S<br>F220                                                                                                    | Service CPU Diagnostics (Read Only)<br>DSP Spurious Interrupt Counter<br>Service CPU Diagnostics (Read Only Written by Facto<br>Real Time Profiling                                                                                                    | ry)<br>0 to 1                                                                                                    |                            | 1                                            | F102                                                                         | 0 (Disabled)                                                                                                    |
| Factory S<br>F210<br>Factory S<br>F220<br>F221                                                                                                    | Service CPU Diagnostics (Read Only)<br>DSP Spurious Interrupt Counter<br>Service CPU Diagnostics (Read Only Written by Facto<br>Real Time Profiling<br>Enable Windview                                                                                                    | ry)<br>0 to 1<br>0 to 1                                                                                                    |                            | 1                                            | F102<br>F102                                                                 | 0 (Disabled)<br>0 (Disabled)                                                                                      |
| Factory S<br>F210<br>Factory S<br>F220<br>F221<br>F222<br>F226                                                                                                    | Service CPU Diagnostics (Read Only) DSP Spurious Interrupt Counter Service CPU Diagnostics (Read Only Written by Facto Real Time Profiling Enable Windview Factory Reload Cause                                                                                                    | ry)<br>0 to 1<br>0 to 1<br>                                                                                                    |                            | 1<br>1<br>                                   | F102<br>F102<br>F200                                                         | 0 (Disabled)<br>0 (Disabled)<br>(none)                                                                            |
| Factory S<br>F210<br>Factory S<br>F220<br>F221<br>F222<br>F226                                                                                                    | Service CPU Diagnostics (Read Only) DSP Spurious Interrupt Counter Service CPU Diagnostics (Read Only Written by Facto Real Time Profiling Enable Windview Factory Reload Cause Clear Diagnostics                                                                                                    | ry)<br>0 to 1<br>0 to 1<br>                                                                                                    |                            | 1<br>1<br>                                   | F102<br>F102<br>F200                                                         | 0 (Disabled)<br>0 (Disabled)<br>(none)                                                                            |
| Factory S           F210           Factory S           F220           F221           F222           F236           Factory S           F300                                                                                                    | Service CPU Diagnostics (Read Only) DSP Spurious Interrupt Counter Service CPU Diagnostics (Read Only Written by Facto Real Time Profiling Enable Windview Factory Reload Cause Clear Diagnostics Service CPU Performance (Read Only)                                                                                                    | ry)<br>0 to 1<br>0 to 1<br><br>0 to 1                                                                                                    |                            | 1<br>1<br><br>1                              | F102<br>F102<br>F200<br>F126                                                 | 0 (Disabled)<br>0 (Disabled)<br>(none)<br>0 (No)                                                                  |
| Factory S           F210           Factory S           F220           F221           F222           F236           Factory S           F300                                                                                                    | Service CPU Diagnostics (Read Only) DSP Spurious Interrupt Counter Service CPU Diagnostics (Read Only Written by Facto Real Time Profiling Enable Windview Factory Reload Cause Clear Diagnostics Service CPU Performance (Read Only) CPU Utilization                                                                                                    | ry)<br>0 to 1<br>0 to 1<br><br>0 to 1                                                                                                    |                            | 1<br>1<br><br>1                              | F102<br>F102<br>F200<br>F126                                                 | 0 (Disabled)<br>0 (Disabled)<br>(none)<br>0 (No)                                                                  |
| Factory S           F210           Factory S           F220           F221           F222           F236           Factory S           F300           Factory S           F301                                                                                                    | Service CPU Diagnostics (Read Only) DSP Spurious Interrupt Counter Service CPU Diagnostics (Read Only Written by Facto Real Time Profiling Enable Windview Factory Reload Cause Clear Diagnostics Service CPU Performance (Read Only) CPU Utilization Service CPU Performance (Read/Write)                                                                                                    | ry)<br>0 to 1<br>0 to 1<br><br>0 to 1<br>0 to 100                                                                                                | <br><br>%                  | 1<br>1<br><br>1<br>0.1                       | F102<br>F102<br>F200<br>F126<br>F001                                         | 0 (Disabled)<br>0 (Disabled)<br>(none)<br>0 (No)<br>0                                                             |
| Factory S           F210           Factory S           F220           F221           F222           F236           Factory S           F300           Factory S           F301                                                                                                    | Service CPU Diagnostics (Read Only) DSP Spurious Interrupt Counter Service CPU Diagnostics (Read Only Written by Facto Real Time Profiling Enable Windview Factory Reload Cause Clear Diagnostics Service CPU Performance (Read Only) CPU Utilization Service CPU Performance (Read/Write) CPU Overload                                                                                                    | ry)<br>0 to 1<br>0 to 1<br><br>0 to 1<br>0 to 100                                                                                                | <br><br>%                  | 1<br>1<br><br>1<br>0.1                       | F102<br>F102<br>F200<br>F126<br>F001                                         | 0 (Disabled)<br>0 (Disabled)<br>(none)<br>0 (No)<br>0                                                             |
| Factory S           F210           Factory S           F220           F221           F222           F236           Factory S           F300           Factory S           F301           Factory S           F302                                                                                      | Service CPU Diagnostics (Read Only) DSP Spurious Interrupt Counter Service CPU Diagnostics (Read Only Written by Facto Real Time Profiling Enable Windview Factory Reload Cause Clear Diagnostics Service CPU Performance (Read Only) CPU Utilization Service CPU Performance (Read/Write) CPU Overload Service CPU Performance (Read Only)                                                                                                    | ry)<br>0 to 1<br>0 to 1<br><br>0 to 1<br>0 to 100<br>0 to 6553.5                                                                                 | <br><br><br>%              | 1<br>1<br><br>1<br>0.1                       | F102<br>F102<br>F200<br>F126<br>F001<br>F001                                 | 0 (Disabled)<br>0 (Disabled)<br>(none)<br>0 (No)<br>0                                                             |
| Factory S           F210           Factory S           F220           F221           F222           F236           Factory S           F300           Factory S           F301           Factory S           F302                                                                                      | Service CPU Diagnostics (Read Only) DSP Spurious Interrupt Counter Service CPU Diagnostics (Read Only Written by Facto Real Time Profiling Enable Windview Factory Reload Cause Clear Diagnostics Service CPU Performance (Read Only) CPU Utilization Service CPU Performance (Read/Write) CPU Overload Service CPU Performance (Read Only) Protection Pass Time                                                                                                    | ry)<br>0 to 1<br>0 to 1<br><br>0 to 1<br>0 to 100<br>0 to 6553.5                                                                                 | <br><br><br>%              | 1<br>1<br><br>1<br>0.1                       | F102<br>F102<br>F200<br>F126<br>F001<br>F001                                 | 0 (Disabled)<br>0 (Disabled)<br>(none)<br>0 (No)<br>0                                                             |
| Factory S           F210           Factory S           F220           F221           F222           F236           Factory S           F300           Factory S           F301           Factory S           F302           F303           F303                                                        | Service CPU Diagnostics (Read Only)         DSP Spurious Interrupt Counter         Service CPU Diagnostics (Read Only Written by Facto         Real Time Profiling         Enable Windview         Factory Reload Cause         Clear Diagnostics         Service CPU Performance (Read Only)         CPU Utilization         Service CPU Performance (Read/Write)         CPU Overload         Service CPU Performance (Read Only)         Protection Pass Time         Service CPU Performance (Read/Write)                            | ry)<br>0 to 1<br>0 to 1<br><br>0 to 1<br>0 to 100<br>0 to 6553.5<br>0 to 65535                                                                   | <br><br>%<br>%             | 1<br>1<br><br>1<br>0.1<br>0.1                | F102<br>F102<br>F200<br>F126<br>F001<br>F001<br>F001                         | 0 (Disabled)<br>0 (Disabled)<br>(none)<br>0 (No)<br>0<br>0<br>0                                                   |
| Factory S           F210           Factory S           F220           F221           F222           F236           Factory S           F300           Factory S           F301           Factory S           F302           F303           F303                                                        | Service CPU Diagnostics (Read Only) DSP Spurious Interrupt Counter Service CPU Diagnostics (Read Only Written by Facto Real Time Profiling Enable Windview Factory Reload Cause Clear Diagnostics Service CPU Performance (Read Only) CPU Utilization Service CPU Performance (Read/Write) CPU Overload Service CPU Performance (Read Only) Protection Pass Time Service CPU Performance (Read/Write) Protection Pass Worst Time                                                                                                    | ry)<br>0 to 1<br>0 to 1<br><br>0 to 1<br>0 to 100<br>0 to 6553.5<br>0 to 65535                                                                   | <br><br>%<br>%             | 1<br>1<br><br>1<br>0.1<br>0.1                | F102<br>F102<br>F200<br>F126<br>F001<br>F001<br>F001                         | 0 (Disabled)<br>0 (Disabled)<br>(none)<br>0 (No)<br>0<br>0<br>0                                                   |
| Factory S           F210           F220           F221           F222           F236           Factory S           F300           Factory S           F301           Factory S           F302           F302           F303           Factory S           F303           Factory S                     | Service CPU Diagnostics (Read Only) DSP Spurious Interrupt Counter Service CPU Diagnostics (Read Only Written by Facto Real Time Profiling Enable Windview Factory Reload Cause Clear Diagnostics Service CPU Performance (Read Only) CPU Utilization Service CPU Performance (Read/Write) CPU Overload Service CPU Performance (Read Only) Protection Pass Time Service CPU Performance (Read/Write) Protection Pass Worst Time Service DSP Diagnostics (Read Only) (3 modules)                                                         | ry)<br>0 to 1<br>0 to 1<br><br>0 to 1<br>0 to 100<br>0 to 6553.5<br>0 to 65535<br>0 to 65535                                                     | <br><br>%<br>%<br>US       | 1<br>1<br><br>1<br>0.1<br>0.1                | F102<br>F102<br>F200<br>F126<br>F001<br>F001<br>F001                         | 0 (Disabled)<br>0 (Disabled)<br>(none)<br>0 (No)<br>0<br>0<br>0<br>0                                              |
| Factory S           F210           Factory S           F220           F221           F222           F236           Factory S           F300           Factory S           F301           Factory S           F302           F303           Factory S           F303           Factory S           F380 | Service CPU Diagnostics (Read Only) DSP Spurious Interrupt Counter Service CPU Diagnostics (Read Only Written by Facto Real Time Profiling Enable Windview Factory Reload Cause Clear Diagnostics Service CPU Performance (Read Only) CPU Utilization Service CPU Performance (Read/Write) CPU Overload Service CPU Performance (Read Only) Protection Pass Time Service CPU Performance (Read/Write) Protection Pass Worst Time Service DSP Diagnostics (Read Only) (3 modules) DSP Checksum Error Counter                              | ry)<br>0 to 1<br>0 to 1<br><br>0 to 1<br>0 to 100<br>0 to 6553.5<br>0 to 65535<br>0 to 65535<br>0 to 65535<br>0 to 65535                         | <br><br>%<br>%<br>US<br>US | 1<br>1<br><br>1<br>0.1<br>0.1                | F102<br>F102<br>F200<br>F126<br>F001<br>F001<br>F001<br>F001                 | 0 (Disabled)<br>0 (Disabled)<br>(none)<br>0 (No)<br>0<br>0<br>0<br>0<br>0<br>0                                    |
| Factory S           F210           Factory S           F220           F221           F222           F236           Factory S           F300           Factory S           F301           Factory S           F302           Factory S           F303           Factory S           F380           F382 | Service CPU Diagnostics (Read Only) DSP Spurious Interrupt Counter Service CPU Diagnostics (Read Only Written by Facto Real Time Profiling Enable Windview Factory Reload Cause Clear Diagnostics Service CPU Performance (Read Only) CPU Utilization Service CPU Performance (Read/Write) CPU Overload Service CPU Performance (Read Only) Protection Pass Time Service CPU Performance (Read/Write) Protection Pass Worst Time Service DSP Diagnostics (Read Only) (3 modules) DSP Checksum Error Counter DSP Corrupt Settings Counter | ry)<br>0 to 1<br>0 to 1<br><br>0 to 1<br>0 to 100<br>0 to 6553.5<br>0 to 65535<br>0 to 65535<br>0 to 65535<br>0 to 4294967295<br>0 to 4294967295 | <br><br>%<br>%<br>US<br>US | 1<br>1<br><br>1<br>0.1<br>0.1<br>1<br>1<br>1 | F102<br>F102<br>F200<br>F126<br>F001<br>F001<br>F001<br>F001<br>F003<br>F003 | 0 (Disabled)<br>0 (Disabled)<br>(none)<br>0 (No)<br>0<br>0<br>0<br>0<br>0<br>0<br>0<br>0<br>0<br>0<br>0<br>0<br>0 |

## Table B-9: MODBUS MEMORY MAP (Sheet 35 of 36)

| ADDR         | REGISTER NAME                                      | RANGE            | UNITS | STEP | FORMAT | DEFAULT |
|--------------|----------------------------------------------------|------------------|-------|------|--------|---------|
| F38E         | DSP Error Code                                     | 0 to 65535       |       | 1    | F001   | 0       |
| F38F         | DSP Usage                                          | 0 to 100         |       | 0.1  | F001   | 0       |
| F390         | Repeated for module number 2                       |                  |       |      |        |         |
| F3A0         | Repeated for module number 3                       |                  |       |      |        |         |
| HIZ Facto    | ory Settings (Read Only Written by Factory)        |                  |       |      |        |         |
| F600         | Hi-Z EAD Time                                      | 10 to 60         | S     | 1    | F001   | 30      |
| F601         | HIZ Oscillography MaxOscDays                       | 0 to 999         | days  | 1    | F001   | 10      |
| F602         | HIZ Oscillography Priority (6 items)               | 0 to 10          |       | 1    | F001   | 1       |
| F608         | HIZ Oscillography Algorithm Phase                  | 0 to 3           |       | 1    | F185   | 2 (C)   |
| F609         | HIZ Oscillography Algorithm Harmonic               | 0 to 2           |       | 1    | F181   | 0 (ODD) |
| HIZ Facto    | ory Harmonic Settings (Read Only Written by Factor | ory) (2 modules) |       |      |        |         |
| F610         | HIZ Min Harmonic Component (3 items)               | 0 to 63          |       | 1    | F001   | 0       |
| F613         | HIZ Num Harmonic Components (3 items)              | 1 to 32          |       | 1    | F001   | 1       |
| F616         | Repeated for module number 2                       |                  |       |      |        |         |
| HIZ Facto    | ory Random Settings (Read Only Written by Factor   | ry) (2 modules)  |       |      |        |         |
| F640         | Hi-Z Random iAvgLength (3 items)                   | 10 to 200        |       | 1    | F001   | 30      |
| F643         | Hi-Z Random iTrigger (3 items)                     | 105 to 1500      |       | 1    | F001   | 150     |
| F646         | Hi-Z Random iChkLength (3 items)                   | 10 to 300        |       | 1    | F001   | 150     |
| F649         | Hi-Z Random iHiLoWin (3 items)                     | 10 to 1000       |       | 1    | F001   | 25      |
| F64C         | Hi-Z Random iSlopeMult (3 items)                   | 10 to 4000       |       | 1    | F001   | 25      |
| F64F         | Hi-Z Ran Slope Trans Limit (3 items)               | 3 to 150         |       | 1    | F001   | 8       |
| F652         | Hi-Z Random iHiLoLimit (3 items)                   | 3 to 150         |       | 1    | F001   | 8       |
| F655         | Hi-Z Random iEadBasic (3 items)                    | 1 to 99          |       | 1    | F001   | 60      |
| F658         | Repeated for module number 2                       |                  |       |      |        |         |
| HIZ Facto    | ory Energy Settings (Read Only Written by Factory  | ) (2 modules)    | •     |      |        |         |
| F680         | Hi-Z Energy iAvgLength (3 items)                   | 10 to 300        |       | 1    | F001   | 30      |
| F683         | Hi-Z Energy iTrigger (3 items)                     | 105 to 1500      |       | 1    | F001   | 125     |
| F686         | Hi-Z Energy iPh1Trigger (3 items)                  | 105 to 1500      |       | 1    | F001   | 125     |
| F689         | Hi-Z Energy iPh1Count (3 items)                    | 1 to 30          |       | 1    | F001   | 3       |
| F68C         | Hi-Z Energy iPh1Length (3 items)                   | 1 to 30          |       | 1    | F001   | 5       |
| F68F         | Hi-Z Energy iPh2Trigger (3 items)                  | 105 to 1500      |       | 1    | F001   | 125     |
| F692         | Hi-Z Energy iPh2Count (3 items)                    | 1 to 150         |       | 1    | F001   | 30      |
| F695         | Hi-Z Energy iPh2Length (3 items)                   | 10 to 300        |       | 1    | F001   | 150     |
| F698         | Hi-Z Energy iEadBasic (3 items)                    | 1 to 99          |       | 1    | F001   | 50      |
| F69B         | Hi-Z Energy iMinFloor0 (3 items)                   | 0 to 32767       |       | 1    | F001   | 250     |
| F69E         | Hi-Z Energy iMinFloor1 (3 items)                   | 0 to 32767       |       | 1    | F001   | 125     |
| F6A1         | Hi-Z Energy iMinFloor2 (3 items)                   | 0 to 32767       |       | 1    | F001   | 25      |
| F6A4         | Hi-Z Energy iSigmaMult (3 items)                   | 0 to 3276.7      |       | 0.1  | F001   | 30      |
| F6A7         | Hi-Z Energy iSigmaWindow (3 items)                 | 1 to 600         |       | 1    | F001   | 2       |
| F6AA         | Repeated for module number 2                       |                  |       |      |        |         |
| HIZ Facto    | ory Values (Read Only)                             |                  | •     |      | •      |         |
| F700         | HIZ la Gain Select                                 | 0 to 2           |       | 1    | F001   | 0       |
| F701         | HIZ Ib Gain Select                                 | 0 to 2           |       | 1    | F001   | 0       |
| F702         | HIZ Ic Gain Select                                 | 0 to 2           |       | 1    | F001   | 0       |
| F703         | HIZ Ig Gain Select                                 | 0 to 2           |       | 1    | F001   | 0       |
| F704         | HiZ la RMS Current                                 | 0 to 999999.999  | A     | 1    | F060   | 0       |
| F706         | Hi-Z Ib RMS Current                                | 0 to 999999.999  | А     | 1    | F060   | 0       |
| F708         | Hi-Z Ic RMS Current                                | 0 to 999999.999  | A     | 1    | F060   | 0       |
| F70A         | Hi-Z In RMS Current                                | 0 to 999999.999  | A     | 1    | F060   | 0       |
| F70C         | Hi-Z Ia Odd Harmonics                              | 0 to 999999.999  | А     | 1    | F060   | 0       |
| F70E         | Hi-Z Ib Odd Harmonics                              | 0 to 999999.999  | A     | 1    | F060   | 0       |
|              | Lli Z la Odd Llarmaniaa                            | 0 to 999999.999  | A     | 1    | F060   | 0       |
| F710         | Hi-Z Ic Odd Harmonics                              | 0 10 999999.999  | ~     |      | 1000   | 0       |
| F710<br>F712 | Hi-Z Ig Odd Harmonics                              | 0 to 999999.999  | A     | 1    | F060   | 0       |

Β

## Table B-9: MODBUS MEMORY MAP (Sheet 36 of 36)

| ADDR      | REGISTER NAME                                        | RANGE           | UNITS   | STEP  | FORMAT       | DEFAULT           |
|-----------|------------------------------------------------------|-----------------|---------|-------|--------------|-------------------|
| F716      | Hi-Z Ib Even Harmonics                               | 0 to 999999.999 | А       | 1     | F060         | 0                 |
| F718      | Hi-Z Ic Even Harmonics                               | 0 to 999999.999 | А       | 1     | F060         | 0                 |
| F71A      | Hi-Z Ig Even Harmonics                               | 0 to 999999.999 | А       | 1     | F060         | 0                 |
| F71C      | Hi-Z la Non Harmonics                                | 0 to 999999.999 | А       | 1     | F060         | 0                 |
| F71E      | Hi-Z Ib Non Harmonics                                | 0 to 999999.999 | А       | 1     | F060         | 0                 |
| F720      | Hi-Z Ic Non Harmonics                                | 0 to 999999.999 | А       | 1     | F060         | 0                 |
| F722      | Hi-Z Ig Non Harmonics                                | 0 to 999999.999 | А       | 1     | F060         | 0                 |
| F724      | Hi-Z Ig Harmonics x (64 items)                       | 0 to 999999.999 | А       | 1     | F060         | 0                 |
| F7A4      | HIZ Energy Status                                    | 0 to 4          |         | 1     | F191         | 0 (REINITSTATE)   |
| F7A5      | HIZ Random Status                                    | 0 to 4          |         | 1     | F191         | 0 (REINITSTATE)   |
| Modbus I  | File Transfer Area 2 (Read/Write)                    |                 |         |       |              |                   |
| FA00      | Name of file to read                                 |                 |         |       | F204         | (none)            |
| Modbus I  | File Transfer Area 2 (Read Only)                     |                 |         |       |              |                   |
| FB00      | Character position of current block within file      | 0 to 4294967295 |         | 1     | F003         | 0                 |
| FB02      | Size of currently-available data block               | 0 to 65535      |         | 1     | F001         | 0                 |
| FB03      | Block of data from requested file (122 items)        | 0 to 65535      |         | 1     | F001         | 0                 |
| Neutral C | Overvoltage (Read/Write Grouped Setting) (3 modules) |                 |         | 1     |              |                   |
| FC00      | Neutral OV X Function                                | 0 to 1          |         | 1     | F102         | 0 (Disabled)      |
| FC01      | Neutral OV X Signal Source                           | 0 to 5          |         | 1     | F167         | 0 (SRC 1)         |
| FC02      | Neutral OV X Pickup                                  | 0 to 1.25       | pu      | 0.001 | F001         | 300               |
| FC03      | Neutral OV X Pickup Delay                            | 0 to 600        | s       | 0.01  | F001         | 100               |
| FC04      | Neutral OV X Reset Delay                             | 0 to 600        | s       | 0.01  | F001         | 100               |
| FC05      | Neutral OV X Block                                   | 0 to 65535      |         | 1     | F300         | 0                 |
| FC06      | Neutral OV X Target                                  | 0 to 2          |         | 1     | F109         | 0 (Self-reset)    |
| FC07      | Neutral OV X Events                                  | 0 to 1          |         | 1     | F102         | 0 (Disabled)      |
| FC08      | Neutral OV Reserved (8 items)                        | 0 to 65535      |         | 1     | F001         | 0                 |
| FC10      | Repeated for module number 2                         |                 |         | -     |              |                   |
| FC20      | Repeated for module number 3                         |                 |         |       |              |                   |
|           | Overvoltage (Read/Write Grouped Setting) (3 modules) |                 |         |       |              |                   |
| FC30      | Auxiliary OV X Function                              | 0 to 1          |         | 1     | F102         | 0 (Disabled)      |
| FC31      | Auxiliary OV X Signal Source                         | 0 to 5          |         | 1     | F167         | 0 (SRC 1)         |
| FC32      | Auxiliary OV X Pickup                                | 0 to 3          | pu      | 0.001 | F001         | 300               |
| FC33      | Auxiliary OV X Pickup Delay                          | 0 to 600        | S       | 0.01  | F001         | 100               |
| FC34      | Auxiliary OV X Reset Delay                           | 0 to 600        | s       | 0.01  | F001         | 100               |
| FC35      | Auxiliary OV X Block                                 | 0 to 65535      |         | 1     | F300         | 0                 |
| FC36      | Auxiliary OV X Target                                | 0 to 2          |         | 1     | F109         | 0 (Self-reset)    |
| FC37      | Auxiliary OV X Events                                | 0 to 1          |         | 1     | F102         | 0 (Disabled)      |
| FC38      | Auxiliary OV X Reserved (8 items)                    | 0 to 65535      |         | 1     | F001         | 0                 |
| FC40      | Repeated for module number 2                         | 0.00000         |         |       |              | , v               |
| FC50      | Repeated for module number 2                         |                 |         |       |              |                   |
|           | Undervoltage (Read/Write Grouped Setting) (3 module: | s)              | L       | I     | I            |                   |
| FC60      | Auxiliary UV X Function                              | 0 to 1          |         | 1     | F102         | 0 (Disabled)      |
| FC61      | Auxiliary UV X Signal Source                         | 0 to 5          |         | 1     | F167         | 0 (SRC 1)         |
| FC62      | Auxiliary UV X Pickup                                | 0 to 3          | pu      | 0.001 | F001         | 700               |
| FC63      | Auxiliary UV X Delay                                 | 0 to 600        | pu<br>s | 0.001 | F001         | 100               |
| FC64      | Auxiliary UV X Curve                                 | 0 to 1          |         | 1     | F111         | 0 (Definite Time) |
| FC64      | Auxiliary UV X Minimum Voltage                       | 0 to 3          |         | 0.001 | F111<br>F001 | 100               |
| FC65      | Auxiliary UV X Block                                 | 0 to 65535      | pu<br>  | 1     | F300         | 0                 |
| FC66      | Auxiliary UV X Target                                | 0 to 2          |         | 1     | F300<br>F109 | 0 (Self-reset)    |
|           | Auxiliary UV X Figer                                 |                 |         | 1     |              |                   |
| FC68      |                                                      | 0 to 1          |         | 1     | F102         | 0 (Disabled)<br>0 |
| FC69      | Auxiliary UV X Reserved (7 items)                    | 0 to 65535      |         | 1     | F001         | U                 |
| FC70      | Repeated for module number 2                         |                 |         |       |              |                   |
| FC80      | Repeated for module number 3                         |                 |         |       |              |                   |

#### **B.4 MEMORY MAPPING**

## **B.4.2 MODBUS<sup>®</sup> MEMORY MAP DATA FORMATS**

#### F001

**UR\_UINT16 UNSIGNED 16 BIT INTEGER** 

#### F002

**UR\_SINT16 SIGNED 16 BIT INTEGER** 

#### F003

#### UR\_UINT32 UNSIGNED 32 BIT INTEGER (2 registers)

High order word is stored in the first register. Low order word is stored in the second register.

#### F004

#### UR\_SINT32 SIGNED 32 BIT INTEGER (2 registers)

High order word is stored in the first register/ Low order word is stored in the second register.

#### F005 UR\_UINT8 UNSIGNED 8 BIT INTEGER

#### F006

**UR\_SINT8 SIGNED 8 BIT INTEGER** 

#### F011 UR\_UINT16 FLEXCURVE DATA (120 points)

A FlexCurve is an array of 120 consecutive data points (x, y) which are interpolated to generate a smooth curve. The y-axis is the user defined trip or operation time setting; the x-axis is the pickup ratio and is pre-defined. Refer to format F119 for a listing of the pickup ratios; the enumeration value for the pickup ratio indicates the offset into the FlexCurve base address where the corresponding time value is stored.

#### F012 DISPLAY\_SCALE DISPLAY SCALING (unsigned 16-bit integer)

MSB indicates the SI units as a power of ten. LSB indicates the number of decimal points to display.

Example: Current values are stored as 32 bit numbers with three decimal places and base units in Amps. If the retrieved value is 12345.678 A and the display scale equals 0x0302 then the displayed value on the unit is 12.35 kA.

#### F013

#### POWER\_FACTOR PWR FACTOR (SIGNED 16 BIT INTEGER)

Positive values indicate lagging power factor; negative values indicate leading.

#### F040

UR\_UINT48 48-BIT UNSIGNED INTEGER

#### F050

#### UR\_UINT32 TIME and DATE (UNSIGNED 32 BIT INTEGER)

Gives the current time in seconds elapsed since 00:00:00 January 1, 1970.

#### F051

#### UR\_UINT32 DATE in SR format (alternate format for F050)

First 16 bits are Month/Day (MM/DD/xxxx). Month: 1=January, 2=February,...,12=December; Day: 1 to 31 in steps of 1 Last 16 bits are Year (xx/xx/YYYY): 1970 to 2106 in steps of 1

#### F052

#### UR\_UINT32 TIME in SR format (alternate format for F050)

First 16 bits are Hours/Minutes (HH:MM:xx.xxx). Hours: 0=12am, 1=1am,...,12=12pm,...23=11pm; Minutes: 0 to 59 in steps of 1

Last 16 bits are Seconds (xx:xx:.SS.SSS): 0=00.000s, 1=00.001,...,59999=59.999s)

#### F060

#### FLOATING\_POINT IEE FLOATING POINT (32 bits)

F070 HEX2 2 BYTES - 4 ASCII DIGITS

F071

HEX4 4 BYTES - 8 ASCII DIGITS

F072 HEX6 6 BYTES - 12 ASCII DIGITS

#### F073

HEX8 8 BYTES - 16 ASCII DIGITS

#### F074

HEX20 20 BYTES - 40 ASCII DIGITS

#### F100

#### ENUMERATION: VT CONNECTION TYPE

0 = Wye; 1 = Delta

F102

#### ENUMERATION: MESSAGE DISPLAY INTENSITY

0 = 25%, 1 = 50%, 2 = 75%, 3 = 100%

## В

## ENUMERATION: DISABLED/ENABLED

0 = Disabled; 1 = Enabled

#### F103 **ENUMERATION: CURVE SHAPES**

| bitmask | curve shape   | bitmask | curve shape   |
|---------|---------------|---------|---------------|
| 0       | IEEE Mod Inv  | 8       | IAC Very Inv  |
| 1       | IEEE Very Inv | 9       | IAC Inverse   |
| 2       | IEEE Ext Inv  | 10      | IAC Short Inv |
| 3       | IEC Curve A   | 11      | l2t           |
| 4       | IEC Curve B   | 12      | Definite Time |
| 5       | IEC Curve C   | 13      | Flexcurve A   |
| 6       | IEC Short Inv | 14      | Flexcurve B   |
| 7       | IAC Ext Inv   |         |               |

#### F104 **ENUMERATION: RESET TYPE**

0 = Instantaneous, 1 = Timed, 2 = Linear

#### F105 **ENUMERATION: LOGIC INPUT**

0 = Disabled, 1 = Input 1, 2 = Input 2

### F106 **ENUMERATION: PHASE ROTATION**

0 = ABC, 1 = ACB

#### F108 **ENUMERATION: OFF/ON**

0 = Off, 1 = On

#### F109 **ENUMERATION: CONTACT OUTPUT OPERATION**

0 = Self-reset, 1 = Latched, 2 = Disabled

#### F110

ENUMERATION: CONTACT OUTPUT LED CONTROL

0 = Trip, 1 = Alarm, 2 = None

#### F111

## **ENUMERATION: UNDERVOLTAGE CURVE SHAPES**

0 = Definite Time, 1 = Inverse Time

### F112 **ENUMERATION: RS485 BAUD RATES**

| bitmask | value | bitmask | value | bitmask | value  |
|---------|-------|---------|-------|---------|--------|
| 0       | 300   | 4       | 9600  | 8       | 115200 |
| 1       | 1200  | 5       | 19200 | 9       | 14400  |
| 2       | 2400  | 6       | 38400 | 10      | 28800  |
| 3       | 4800  | 7       | 57600 | 11      | 33600  |

#### F113 **ENUMERATION: PARITY**

0 = None, 1 = Odd, 2 = Even

## F114

**ENUMERATION: IRIG-B SIGNAL TYPE** 

0 = None, 1 = DC Shift, 2 = Amplitude Modulated

#### F115 **ENUMERATION: BREAKER STATUS**

0 = Auxiliary A, 1 = Auxiliary B

## **ENUMERATION: NUMBER OF OSCILLOGRAPHY RECORDS**

 $0 = 1 \times 72$  cycles,  $1 = 3 \times 36$  cycles,  $2 = 7 \times 18$  cycles,  $3 = 15 \times 9$  cycles

## F118

F117

#### **ENUMERATION: OSCILLOGRAPHY MODE**

0 = Automatic Overwrite, 1 = Protected

## ENUMERATION: FLEXCURVE PICKUP RATIOS

| mask | value | mask | value | mask | value | mask | value |
|------|-------|------|-------|------|-------|------|-------|
| 0    | 0.00  | 30   | 0.88  | 60   | 2.90  | 90   | 5.90  |
| 1    | 0.05  | 31   | 0.90  | 61   | 3.00  | 91   | 6.00  |
| 2    | 0.10  | 32   | 0.91  | 62   | 3.10  | 92   | 6.50  |
| 3    | 0.15  | 33   | 0.92  | 63   | 3.20  | 93   | 7.00  |
| 4    | 0.20  | 34   | 0.93  | 64   | 3.30  | 94   | 7.50  |
| 5    | 0.25  | 35   | 0.94  | 65   | 3.40  | 95   | 8.00  |
| 6    | 0.30  | 36   | 0.95  | 66   | 3.50  | 96   | 8.50  |
| 7    | 0.35  | 37   | 0.96  | 67   | 3.60  | 97   | 9.00  |
| 8    | 0.40  | 38   | 0.97  | 68   | 3.70  | 98   | 9.50  |
| 9    | 0.45  | 39   | 0.98  | 69   | 3.80  | 99   | 10.00 |
| 10   | 0.48  | 40   | 1.03  | 70   | 3.90  | 100  | 10.50 |
| 11   | 0.50  | 41   | 1.05  | 71   | 4.00  | 101  | 11.00 |
| 12   | 0.52  | 42   | 1.10  | 72   | 4.10  | 102  | 11.50 |
| 13   | 0.54  | 43   | 1.20  | 73   | 4.20  | 103  | 12.00 |
| 14   | 0.56  | 44   | 1.30  | 74   | 4.30  | 104  | 12.50 |
| 15   | 0.58  | 45   | 1.40  | 75   | 4.40  | 105  | 13.00 |
| 16   | 0.60  | 46   | 1.50  | 76   | 4.50  | 106  | 13.50 |
| 17   | 0.62  | 47   | 1.60  | 77   | 4.60  | 107  | 14.00 |
| 18   | 0.64  | 48   | 1.70  | 78   | 4.70  | 108  | 14.50 |
| 19   | 0.66  | 49   | 1.80  | 79   | 4.80  | 109  | 15.00 |
| 20   | 0.68  | 50   | 1.90  | 80   | 4.90  | 110  | 15.50 |
| 21   | 0.70  | 51   | 2.00  | 81   | 5.00  | 111  | 16.00 |
| 22   | 0.72  | 52   | 2.10  | 82   | 5.10  | 112  | 16.50 |
| 23   | 0.74  | 53   | 2.20  | 83   | 5.20  | 113  | 17.00 |
| 24   | 0.76  | 54   | 2.30  | 84   | 5.30  | 114  | 17.50 |
| 25   | 0.78  | 55   | 2.40  | 85   | 5.40  | 115  | 18.00 |
| 26   | 0.80  | 56   | 2.50  | 86   | 5.50  | 116  | 18.50 |
| 27   | 0.82  | 57   | 2.60  | 87   | 5.60  | 117  | 19.00 |
| 28   | 0.84  | 58   | 2.70  | 88   | 5.70  | 118  | 19.50 |
| 29   | 0.86  | 59   | 2.80  | 89   | 5.80  | 119  | 20.00 |

#### F124 ENUMERATION: LIST OF ELEMENTS

| bitmask | element       |
|---------|---------------|
| 0       | PHASE IOC1    |
| 1       | PHASE IOC2    |
| 2       | PHASE IOC3    |
| 3       | PHASE IOC4    |
| 4       | PHASE IOC5    |
| 5       | PHASE IOC6    |
| 6       | PHASE IOC7    |
| 7       | PHASE IOC8    |
| 8       | PHASE IOC9    |
| 9       | PHASE IOC10   |
| 10      | PHASE IOC11   |
| 11      | PHASE IOC12   |
| 16      | PHASE TOC1    |
| 17      | PHASE TOC2    |
| 18      | PHASE TOC3    |
| 19      | PHASE TOC4    |
| 20      | PHASE TOC5    |
| 21      | PHASE TOC6    |
| 24      | PH DIR1       |
| 25      | PH DIR2       |
| 32      | NEUTRAL IOC1  |
| 33      | NEUTRAL IOC2  |
| 34      | NEUTRAL IOC3  |
| 35      | NEUTRAL IOC4  |
| 36      | NEUTRAL IOC5  |
| 37      | NEUTRAL IOC6  |
| 38      | NEUTRAL IOC7  |
| 39      | NEUTRAL IOC8  |
| 40      | NEUTRAL IOC9  |
| 41      | NEUTRAL IOC10 |
| 42      | NEUTRAL IOC11 |
| 43      | NEUTRAL IOC12 |
| 48      | NEUTRAL TOC1  |
| 49      | NEUTRAL TOC2  |
| 50      | NEUTRAL TOC3  |
| 51      | NEUTRAL TOC4  |
| 52      | NEUTRAL TOC5  |
| 53      | NEUTRAL TOC6  |
| 56      | NTRL DIR      |
| 57      | NTRL DIR      |
| 60      | NEG SEQ       |
| 61      | NEG SEQ       |
| 64      | GROUND IOC1   |
| 65      | GROUND IOC2   |
| 66      | GROUND IOC3   |

# Β

#### F122

#### ENUMERATION: ELEMENT INPUT SIGNAL TYPE

0 = Phasor, 1 = RMS

#### F123 ENUMERATION: CT SECONDARY

0 = 1 A, 1 = 5 A

## **B.4 MEMORY MAPPING**

element GROUND IOC4

bitmask

67

| 68  | GROUND IOC5  |
|-----|--------------|
| 69  | GROUND IOC6  |
| 70  | GROUND IOC7  |
| 71  | GROUND IOC8  |
| 72  | GROUND IOC9  |
| 73  | GROUND IOC10 |
| 74  | GROUND IOC11 |
| 75  | GROUND IOC12 |
| 80  | GROUND TOC1  |
| 81  | GROUND TOC2  |
| 82  | GROUND TOC3  |
| 83  | GROUND TOC4  |
| 84  | GROUND TOC5  |
| 85  | GROUND TOC6  |
| 96  | NEG SEQ      |
| 97  | NEG SEQ      |
| 112 | NEG SEQ      |
| 113 | NEG SEQ      |
| 120 | NEG SEQ      |
| 128 | HI-Z         |
| 140 | AUX UV1      |
| 141 | AUX UV2      |
| 142 | AUX UV3      |
| 144 | PHASE UV1    |
| 145 | PHASE UV2    |
| 148 | AUX OV1      |
| 149 | AUX OV2      |
| 150 | AUX OV3      |
| 152 | PHASE OV1    |
| 156 | NEUTRAL OV1  |
| 157 | NEUTRAL OV2  |
| 158 | NEUTRAL OV3  |
| 180 | LOAD ENCHR   |
| 184 | DUTT         |
| 185 | PUTT         |
| 186 | POTT         |
| 187 | HYBRID POTT  |
| 188 | BLOCK SCHEME |
| 190 | POWER SWING  |
| 224 | SRC1 VT      |
| 225 | SRC2 VT      |
| 226 | SRC3 VT      |
| 227 | SRC4 VT      |
| 228 | SRC5 VT      |
| 229 | SRC6 VT      |
| 232 | SRC1 50DD    |
| 233 | SRC2 50DD    |
| i   | í            |

| bitmask | element        |
|---------|----------------|
| 234     | SRC3 50DD      |
| 235     | SRC4 50DD      |
| 236     | SRC5 50DD      |
| 237     | SRC6 50DD      |
| 242     | OPEN POLE      |
| 244     | 50DD           |
| 245     | CONT MONITOR   |
| 246     | CT FAIL        |
| 240     | CT TROUBLE1    |
| 247     | CT TROUBLE2    |
| -       | STATOR DIFF    |
| 265     |                |
| 272     | BREAKER 1      |
| 273     | BREAKER 2      |
| 280     | BKR FAIL       |
| 281     | BKR FAIL       |
| 288     | BKR ARC        |
| 289     | BKR ARC        |
| 296     | ACCDNT ENRG    |
| 300     | LOSS EXCIT     |
| 304     | AR 1           |
| 305     | AR 2           |
| 306     | AR 3           |
| 307     | AR 4           |
| 308     | AR 5           |
| 309     | AR 6           |
| 312     | SYNC 1         |
| 313     | SYNC 2         |
| 320     | COLD LOAD      |
| 321     | COLD LOAD      |
| 324     | AMP UNBALANCE  |
| 325     | AMP UNBALANCE  |
| 330     | 3RD HARM       |
| 336     | SETTING GROUP  |
| 337     | RESET          |
| 344     | OVERFREQ 1     |
| 345     | OVERFREQ 2     |
| 346     | OVERFREQ 3     |
| 347     | OVERFREQ 4     |
| 352     | UNDERFREQ 1    |
| 353     | UNDERFREQ 2    |
| 354     | UNDERFREQ 3    |
| 355     | UNDERFREQ 4    |
| 355     | UNDERFREQ 5    |
|         |                |
| 357     | UNDERFREQ 6    |
| 400     | FLEX ELEMENT 1 |
| 401     | FLEX ELEMENT 2 |
| 402     | FLEX ELEMENT 3 |
| 403     | FLEX ELEMENT 4 |

#### **APPENDIX B**

| <b>B.4</b> | MEN | IORY | MAPP | ING |
|------------|-----|------|------|-----|
|            |     |      |      |     |

| bitmask | element         |
|---------|-----------------|
| 404     | FLEX ELEMENT 5  |
| 405     | FLEX ELEMENT 6  |
| 406     | FLEX ELEMENT 7  |
| 407     | FLEX ELEMENT 8  |
| 408     | FLEX ELEMENT 9  |
| 409     | FLEX ELEMENT 10 |
| 410     | FLEX ELEMENT 11 |
| 411     | FLEX ELEMENT 12 |
| 412     | FLEX ELEMENT 13 |
| 413     | FLEX ELEMENT 14 |
| 414     | FLEX ELEMENT 15 |
| 415     | FLEX ELEMENT 16 |
| 512     | DIG ELEM 1      |
| 513     | DIG ELEM 2      |
| 514     | DIG ELEM 3      |
| 515     | DIG ELEM 4      |
| 516     | DIG ELEM 5      |
| 517     | DIG ELEM 6      |
| 518     | DIG ELEM 7      |
| 519     | DIG ELEM 8      |
| 520     | DIG ELEM 9      |
| 521     | DIG ELEM 10     |
| 522     | DIG ELEM 11     |
| 523     | DIG ELEM 12     |
| 524     | DIG ELEM 13     |
| 525     | DIG ELEM 14     |
| 526     | DIG ELEM 15     |
| 527     | DIG ELEM 16     |
| 544     | COUNTER 1       |
| 545     | COUNTER 2       |
| 546     | COUNTER 3       |
| 547     | COUNTER 4       |
| 548     | COUNTER 5       |
| 549     | COUNTER 6       |
| 550     | COUNTER 7       |
| 551     | COUNTER 8       |

#### F125 ENUMERATION: ACCESS LEVEL

0 = Restricted; 1 = Command, 2 = Setting, 3 = Factory Service

#### F126 ENUMERATION: NO/YES CHOICE

0 = No, 1 = Yes

#### F127

## ENUMERATION: LATCHED OR SELF-RESETTING

0 = Latched, 1 = Self-Reset

#### F128

## ENUMERATION: CONTACT INPUT THRESHOLD

0 = 16 Vdc, 1 = 30 Vdc, 2 = 80 Vdc, 3 = 140 Vdc

#### F129

**ENUMERATION: FLEXLOGIC TIMER TYPE** 

0 = millisecond, 1 = second, 2 = minute

## F130

## ENUMERATION: SIMULATION MODE

0 = Off. 1 = Pre-Fault, 2 = Fault, 3 = Post-Fault

#### F131 ENUMERATION: FORCED CONTACT OUTPUT STATE

0 = Disabled, 1 = Energized, 2 = De-energized, 3 = Freeze

#### F132 ENUMERATION: DEMAND INTERVAL

0 = 5 min, 1 = 10 min, 2 = 15 min, 3 = 20 min, 4 = 30 min, 5 = 60 min

#### F133 ENUMERATION: PROGRAM STATE

0 = Not Programmed, 1 = Programmed

## F134

ENUMERATION: PASS/FAIL

0 = Fail, 1 = OK, 2 = n/a

#### F135

**ENUMERATION: GAIN CALIBRATION** 

0 = 0x1, 1 = 1x16

#### F136

#### ENUMERATION: NUMBER OF OSCILLOGRAPHY RECORDS

0 = 31 x 8 cycles, 1 = 15 x 16 cycles, 2 = 7 x 32 cycles 3 = 3 x 64 cycles, 4 = 1 x 128 cycles

F139

#### ENUMERATION: OSCILLOGRAPHY FILE TYPE

0 = Data File, 1 = Configuration File, 2 = Header File

## B

#### ENUMERATION: DEMAND CALCULATIONS

0 = Thermal Exponential, 1 = Block Interval, 2 = Rolling Demand

## F140

# ENUMERATION: CURRENT, SENS CURRENT, VOLTAGE, DISABLED

0 = Disabled, 1 = Current 46A, 2 = Voltage 280V, 3 = Current 4.6A 4 = Current 2A, 5 = Notched 4.6A, 6 = Notched 2A

#### F141 ENUMERATION: SELF TEST ERROR

| bitmask | error               |
|---------|---------------------|
| 0       | ANY SELF TESTS      |
| 1       | IRIG-B FAILURE      |
| 2       | DSP ERROR           |
| 4       | NO DSP INTERRUPTS   |
| 5       | UNIT NOT CALIBRATED |
| 9       | PROTOTYPE FIRMWARE  |
| 10      | FLEXLOGIC ERR TOKEN |
| 11      | EQUIPMENT MISMATCH  |
| 13      | UNIT NOT PROGRAMMED |
| 14      | SYSTEM EXCEPTION    |
| 19      | BATTERY FAIL        |
| 20      | PRI ETHERNET FAIL   |
| 21      | SEC ETHERNET FAIL   |
| 22      | EEPROM DATA ERROR   |
| 23      | SRAM DATA ERROR     |
| 24      | PROGRAM MEMORY      |
| 25      | WATCHDOG ERROR      |
| 26      | LOW ON MEMORY       |
| 27      | REMOTE DEVICE OFF   |
| 30      | ANY MINOR ERROR     |
| 31      | ANY MAJOR ERROR     |

#### F142 ENUMERATION: EVENT RECORDER ACCESS FILE TYPE

0 = All Record Data, 1 = Headers Only, 2 = Numeric Event Cause

#### F143

UR\_UINT32: 32 BIT ERROR CODE (F141 specifies bit number)

A bit value of 0 = no error, 1 = error

## F144

## ENUMERATION: FORCED CONTACT INPUT STATE

0 = Disabled, 1 = Open, 2 = Closed

#### F145

## ENUMERATION: ALPHABET LETTER

| bitmask | type | bitmask | type | bitmask | type | bitmask | type |
|---------|------|---------|------|---------|------|---------|------|
| 0       | null | 7       | G    | 14      | Ν    | 21      | U    |
| 1       | А    | 8       | Н    | 15      | 0    | 22      | V    |
| 2       | В    | 9       | I    | 16      | Р    | 23      | W    |
| 3       | С    | 10      | J    | 17      | Q    | 24      | Х    |
| 4       | D    | 11      | К    | 18      | R    | 25      | Y    |
| 5       | Е    | 12      | L    | 19      | S    | 26      | Z    |
| 6       | F    | 13      | М    | 20      | Т    |         |      |

| F146                            |  |
|---------------------------------|--|
| ENUMERATION: MISC. EVENT CAUSES |  |

| bitmask | definition              |
|---------|-------------------------|
| 0       | EVENTS CLEARED          |
| 1       | OSCILLOGRAPHY TRIGGERED |
| 2       | DATE/TIME CHANGED       |
| 3       | DEF SETTINGS LOADED     |
| 4       | TEST MODE ON            |
| 5       | TEST MODE OFF           |
| 6       | POWER ON                |
| 7       | POWER OFF               |
| 8       | RELAY IN SERVICE        |
| 9       | RELAY OUT OF SERVICE    |
| 10      | WATCHDOG RESET          |
| 11      | OSCILLOGRAPHY CLEAR     |
| 12      | REBOOT COMMAND          |

#### F147

#### ENUMERATION: LINE LENGTH UNITS

0 = km, 1 = miles

## F148 ENUMERATION: FAULT TYPE

| bitmask | fault type |
|---------|------------|
| 0       | NA         |
| 1       | AG         |
| 2       | BG         |
| 3       | CG         |
| 4       | AB         |
| 5       | BC         |
| 6       | AC         |

### **APPENDIX B**

| bitmask | fault type |
|---------|------------|
| 7       | ABG        |
| 8       | BCG        |
| 9       | ACG        |
| 10      | ABC        |
| 11      | ABCG       |

#### F151 ENUMERATION: RTD SELECTION

| bitmask | RTD#   | bitmask | RTD#   | ] [ | bitmask | RTD#   |
|---------|--------|---------|--------|-----|---------|--------|
| 0       | NONE   | 17      | RTD 17 | 1   | 33      | RTD 33 |
| 1       | RTD 1  | 18      | RTD 18 | 1   | 34      | RTD 34 |
| 2       | RTD 2  | 19      | RTD 19 | 1   | 35      | RTD 35 |
| 3       | RTD 3  | 20      | RTD 20 | 1   | 36      | RTD 36 |
| 4       | RTD 4  | 21      | RTD 21 | 1   | 37      | RTD 37 |
| 5       | RTD 5  | 22      | RTD 22 |     | 38      | RTD 38 |
| 6       | RTD 6  | 23      | RTD 23 | 1   | 39      | RTD 39 |
| 7       | RTD 7  | 24      | RTD 24 | 1   | 40      | RTD 40 |
| 8       | RTD 8  | 25      | RTD 25 |     | 41      | RTD 41 |
| 9       | RTD 9  | 26      | RTD 26 |     | 42      | RTD 42 |
| 10      | RTD 10 | 27      | RTD 27 | 1   | 43      | RTD 43 |
| 11      | RTD 11 | 28      | RTD 28 |     | 44      | RTD 44 |
| 12      | RTD 12 | 29      | RTD 29 | 1   | 45      | RTD 45 |
| 13      | RTD 13 | 30      | RTD 30 | 1   | 46      | RTD 46 |
| 14      | RTD 14 | 31      | RTD 31 | 1   | 47      | RTD 47 |
| 15      | RTD 15 | 32      | RTD 32 | 1   | 48      | RTD 48 |
| 16      | RTD 16 |         |        |     |         |        |

#### F152 ENUMERATION: SETTING GROUP

0 = Active Group, 1 = Group 1, 2 = Group 2, 3 = Group 3 4 = Group 4, 5 = Group 5, 6 = Group 6, 7 = Group 7, 8 = Group 8

#### F155 ENUMERATION: REMOTE DEVICE STATE

0 = Offline, 1 = Online

## F156 ENUMERATION: REMOTE INPUT BIT PAIRS

| bitmask | RTD#   | bitmask | RTD#      | bitmask | RTD#      |
|---------|--------|---------|-----------|---------|-----------|
| 0       | NONE   | 22      | DNA-22    | 44      | UserSt-12 |
| 1       | DNA-1  | 23      | DNA-23    | 45      | UserSt-13 |
| 2       | DNA-2  | 24      | DNA-24    | 46      | UserSt-14 |
| 3       | DNA-3  | 25      | DNA-25    | 47      | UserSt-15 |
| 4       | DNA-4  | 26      | DNA-26    | 48      | UserSt-16 |
| 5       | DNA-5  | 27      | DNA-27    | 49      | UserSt-17 |
| 6       | DNA-6  | 28      | DNA-28    | 50      | UserSt-18 |
| 7       | DNA-7  | 29      | DNA-29    | 51      | UserSt-19 |
| 8       | DNA-8  | 30      | DNA-30    | 52      | UserSt-20 |
| 9       | DNA-9  | 31      | DNA-31    | 53      | UserSt-21 |
| 10      | DNA-10 | 32      | DNA-32    | 54      | UserSt-22 |
| 11      | DNA-11 | 33      | UserSt-1  | 55      | UserSt-23 |
| 12      | DNA-12 | 34      | UserSt-2  | 56      | UserSt-24 |
| 13      | DNA-13 | 35      | UserSt-3  | 57      | UserSt-25 |
| 14      | DNA-14 | 36      | UserSt-4  | 58      | UserSt-26 |
| 15      | DNA-15 | 37      | UserSt-5  | 59      | UserSt-27 |
| 16      | DNA-16 | 38      | UserSt-6  | 60      | UserSt-28 |
| 17      | DNA-17 | 39      | UserSt-7  | 61      | UserSt-29 |
| 18      | DNA-18 | 40      | UserSt-8  | 62      | UserSt-30 |
| 19      | DNA-19 | 41      | UserSt-9  | 63      | UserSt-31 |
| 20      | DNA-20 | 42      | UserSt-10 | 64      | UserSt-32 |
| 21      | DNA-21 | 43      | UserSt-11 |         |           |

## F157

#### **ENUMERATION: BREAKER MODE**

0 = 3-Pole, 1 = 1-Pole

#### F159

#### ENUMERATION: BREAKER AUX CONTACT KEYING

0 = 52a, 1 = 52b, 2 = None

#### F166

## ENUMERATION: AUXILIARY VT CONNECTION TYPE

0 = Vn, 1 = Vag, 2 = Vbg, 3 = Vcg, 4 = Vab, 5 = Vbc, 6 = Vca

#### F167

#### ENUMERATION: SIGNAL SOURCE

0 = SRC 1, 1 = SRC 2, 2 = SRC 3, 3 = SRC 4, 4 = SRC 5, 5 = SRC 6

#### F168

**ENUMERATION: INRUSH INHIBIT FUNCTION** 

0 = Disabled, 1 = 2nd

F170

#### ENUMERATION: OVEREXCITATION INHIBIT FUNCTION

0 = Disabled, 1 = 5th

## R

#### ENUMERATION: LOW/HIGH OFFSET & GAIN TRANSDUCER I/O SELECTION

0 = LOW, 1 = HIGH

## F171

#### ENUMERATION: TRANSDUCER CHANNEL INPUT TYPE

0 = dcmA IN, 1 = OHMS IN, 2 = RTD IN, 3 = dcmA OUT

## F172

#### **ENUMERATION: SLOT LETTERS**

| bitmask | slot | bitmask | slot | bitmask | slot | bitmask | slot |
|---------|------|---------|------|---------|------|---------|------|
| 0       | F    | 4       | K    | 8       | Р    | 12      | U    |
| 1       | G    | 5       | L    | 9       | R    | 13      | V    |
| 2       | Н    | 6       | М    | 10      | S    | 14      | W    |
| 3       | J    | 7       | Ν    | 11      | Т    | 15      | Х    |

#### F173

#### **ENUMERATION: TRANSDUCER DCMA I/O RANGE**

| bitmask | dcmA I/O range |
|---------|----------------|
| 0       | 0 to –1 mA     |
| 1       | 0 to 1 mA      |
| 2       | -1 to 1 mA     |
| 3       | 0 to 5 mA      |
| 4       | 0 to 10 mA     |
| 5       | 0 to 20 mA     |
| 6       | 4 to 20 mA     |

#### F174 ENUMERATION: TRANSDUCER RTD INPUT TYPE

0 = 100 Ohm Platinum, 1 = 120 Ohm Nickel,

2 = 100 Ohm Nickel, 3 = 10 Ohm Copper

#### F175 ENUMERATION: PHASE LETTERS

0 = A, 1 = B, 2 = C

#### F176

### ENUMERATION: SYNCHROCHECK DEAD SOURCE SELECT

| bitmask | synchrocheck dead source |
|---------|--------------------------|
| 0       | None                     |
| 1       | LV1 and DV2              |
| 2       | DV1 and LV2              |
| 3       | DV1 or DV2               |
| 4       | DV1 Xor DV2              |
| 5       | DV1 and DV2              |

#### F177

#### ENUMERATION: COMMUNICATION PORT

0 = NONE, 1 = COM1-RS485, 2 = COM2-RS485,

3 = FRONT PANEL-RS232, 4 = NETWORK

## F178 ENUMERATION: DATA LOGGER RATES

0 = 1 sec, 1 = 1 min, 2 = 5 min, 3 = 10 min, 4 = 15 min, 5 = 20 min, 6 = 30 min, 7 = 60 min

## F179

#### ENUMERATION: NEGATIVE SEQUENCE DIR OC TYPE

0 = Neg Sequence, 1 = Zero Sequence

#### F180 ENUMERATION: PHASE/GROUND

0 = PHASE, 1 = GROUND

#### F181 ENUMERATION: ODD/EVEN/NONE

0 = ODD, 1 = EVEN, 2 = NONE

#### F182

ENUMERATION: LOSS OF LOAD/ARCING SUSPECTED / ARC-ING / OVERCURRENT DOWNED CONDUCTOR / EXTERNAL

| bitmask | definition       |
|---------|------------------|
| 0       | LOSS OF LOAD     |
| 1       | ARCING SUSPECTED |
| 2       | ARCING           |
| 3       | OVERCURRENT      |
| 4       | DOWNED CONDUCTOR |
| 5       | EXTERNAL         |

## ENUMERATION AC INPUT WAVEFORMS

| bitmask | definition       |
|---------|------------------|
| 0       | Off              |
| 1       | 8 samples/cycle  |
| 2       | 16 samples/cycle |
| 3       | 32 samples/cycle |
| 4       | 64 samples/cycle |

#### F185

#### **ENUMERATION PHASE A,B,C, GROUND SELECTOR**

0 = A, 1 = B, 2 = C, 3 = G

#### F186 ENUMERATION MEASUREMENT MODE

0 = Phase to Ground, 1 = Phase to Phase

#### F187 ENUMERATION HIZ States

| bitmask | HI-Z State            |
|---------|-----------------------|
| 0       | NORMAL                |
| 1       | COORDINAT ION TIMEOUT |
| 2       | ARMED                 |
| 5       | ARCING                |
| 9       | DOWNED CONDUCTOR      |

#### F188

### **ENUMERATION HIZ CAPTURE TRIGGER TYPES**

| bitmask | trigger type   |
|---------|----------------|
| 0       | NONE           |
| 1       | LOSS OF LOAD   |
| 2       | ARC SUSPECTED  |
| 3       | ARCING         |
| 4       | OVERCURRENT    |
| 5       | DOWN CONDUCTOR |
| 6       | EXTERNAL       |

## F190

ENUMERATION Simulated Keypress

| bitmask | keypress                 | bitmask | keypress      |
|---------|--------------------------|---------|---------------|
| 0       |                          | 13      | Value Up      |
|         | use between real<br>keys | 14      | Value Down    |
|         |                          | 15      | Message Up    |
| 1       | 1                        | 16      | Message Down  |
| 2       | 2                        | 17      | Message Left  |
| 3       | 3                        | 18      | Message Right |
| 4       | 4                        | 19      | Menu          |
| 5       | 5                        | 20      | Help          |
| 6       | 6                        | 21      | Escape        |
| 7       | 7                        | 22      | Enter         |
| 8       | 8                        | 23      | Reset         |
| 9       | 9                        | 24      | User 1        |
| 10      | 0                        | 25      | User 2        |
| 11      | Decimal Pt               | 26      | User 3        |
| 12      | Plus/Minus               |         | ·             |

#### F191 ENUMERATION HIZ Energy/Random State

| bitmask | HI-Z Energy/Random State |
|---------|--------------------------|
| 0       | REINSTATE                |
| 1       | INITSTATE                |
| 2       | NORMALSTATE              |
| 3       | EVENTSTATE               |
| 4       | SERIOUSSTATE             |

#### F192 ENUMERATION ETHERNET OPERATION MODE

0 = Half-Duplex, 1 = Full-Duplex

#### F194 ENUMERATION DNP SCALE

A bitmask of 0 = 0.01, 1 = 0.1, 2 = 1, 3 = 10, 4 = 100, 5 = 1000

#### F196

#### ENUMERATION NEUTRAL DIR OC OPERATE CURRENT

0 = Calculated 3I0, 1 = Measured IG

B

ENUMERATION DNP BINARY INPUT POINT BLOCK

| bitmask | Input Point Block        |
|---------|--------------------------|
| 0       | Not Used                 |
| 1       | Virtual Inputs 1 to 16   |
| 2       | Virtual Inputs 17 to 32  |
| 3       | Virtual Outputs 1 to 16  |
| 4       | Virtual Outputs 17 to 32 |
| 5       | Virtual Outputs 33 to 48 |
| 6       | Virtual Outputs 49 to 64 |
| 7       | Contact Inputs 1 to 16   |
| 8       | Contact Inputs 17 to 32  |
| 9       | Contact Inputs 33 to 48  |
| 10      | Contact Inputs 49 to 64  |
| 11      | Contact Inputs 65 to 80  |
| 12      | Contact Inputs 81 to 96  |
| 13      | Contact Outputs 1 to 16  |
| 14      | Contact Outputs 17 to 32 |
| 15      | Contact Outputs 33 to 48 |
| 16      | Contact Outputs 49 to 64 |
| 17      | Remote Inputs 1 to 16    |
| 18      | Remote Inputs 17 to 32   |
| 19      | Remote Devs 1 to 16      |
| 20      | Elements 1 to 16         |
| 21      | Elements 17 to 32        |
| 22      | Elements 33 to 48        |
| 23      | Elements 49 to 64        |
| 24      | Elements 65 to 80        |
| 25      | Elements 81 to 96        |
| 26      | Elements 97 to 112       |
| 27      | Elements 113 to 128      |
| 28      | Elements 129 to 144      |
| 29      | Elements 145 to 160      |
| 30      | Elements 161 to 176      |
| 31      | Elements 177 to 192      |
| 32      | Elements 193 to 208      |
| 33      | Elements 209 to 224      |
| 34      | Elements 225 to 240      |
| 35      | Elements 241 to 256      |
| 36      | Elements 257 to 272      |
| 37      | Elements 273 to 288      |
| 38      | Elements 289 to 304      |
| 39      | Elements 305 to 320      |
| 40      | Elements 321 to 336      |
| 41      | Elements 337 to 352      |
| 42      | Elements 353 to 368      |
| 43      | Elements 369 to 384      |
|         |                          |

| bitmask | Input Point Block   |
|---------|---------------------|
| 44      | Elements 385 to 400 |
| 45      | Elements 401 to 406 |
| 46      | Elements 417 to 432 |
| 47      | Elements 433 to 448 |
| 48      | Elements 449 to 464 |
| 49      | Elements 465 to 480 |
| 50      | Elements 481 to 496 |
| 51      | Elements 497 to 512 |
| 52      | Elements 513 to 528 |
| 53      | Elements 529 to 544 |
| 54      | Elements 545 to 560 |
| 55      | LED States 1 to 16  |
| 56      | LED States 17 to 32 |
| 57      | Self Tests 1 to 16  |
| 58      | Self Tests 17 to 32 |

## F200 TEXT40 40 CHARACTER ASCII TEXT

20 registers, 16 Bits: 1st Char MSB, 2nd Char. LSB

#### F201 TEXT8 8 CHARACTER ASCII PASSCODE

4 registers, 16 Bits: 1st Char MSB, 2nd Char. LSB

### F202 TEXT20 20 CHARACTER ASCII TEXT

10 registers, 16 Bits: 1st Char MSB, 2nd Char. LSB

#### F203 TEXT16 16 CHARACTER ASCII TEXT

\_\_\_\_\_\_ F204

**TEXT80 80 CHARACTER ASCII TEXT** 

F205 TEXT12 12 CHARACTER ASCII TEXT

#### F206 TEXT6 6 CHARACTER ASCII TEXT

F207 TEXT4 4 CHARACTER ASCII TEXT

## F208

**TEXT2 2 CHARACTER ASCII TEXT** 

#### ENUMERATION TEST ENUMERATION

0 = Test Enumeration 0, 1 = Test Enumeration 1

#### F300

#### UR\_UINT16 FLEXLOGIC BASE TYPE (6 bit type)

The FlexLogic<sup>™</sup> BASE type is 6 bits and is combined with a 9 bit descriptor and 1 bit for protection element to form a 16 bit value. The combined bits are of the form: PTTTTTDDDDDDDDDD, where P bit if set, indicates that the FlexLogic<sup>™</sup> type is associated with a protection element state and T represents bits for the BASE type, and D represents bits for the descriptor.

The values in square brackets indicate the base type with P prefix [PTTTTTT] and the values in round brackets indicate the descriptor range.

[0] Off(0) this is boolean FALSE value [0] On (1)This is boolean TRUE value [2] CONTACT INPUTS (1 - 96) [3] CONTACT INPUTS OFF (1-96) [4] VIRTUAL INPUTS (1-64) [6] VIRTUAL OUTPUTS (1-64) [10] CONTACT OUTPUTS VOLTAGE DETECTED (1-64) [11] CONTACT OUTPUTS VOLTAGE OFF DETECTED (1-64) [12] CONTACT OUTPUTS CURRENT DETECTED (1-64) [13] CONTACT OUTPUTS CURRENT OFF DETECTED (1-64) [14] REMOTE INPUTS (1-32) [28] INSERT (Via Keypad only) [32] END [34] NOT (1 INPUT) [36] 2 INPUT XOR (0) [38] LATCH SET/RESET (2 INPUTS) [40] OR (2-16 INPUTS) [42] AND (2-16 INPUTS) [44] NOR (2-16 INPUTS) [46] NAND (2-16 INPUTS) [48] TIMER (1-32) [50] ASSIGN VIRTUAL OUTPUT (1 - 64) [52] SELF-TEST ERROR (See F141 for range) [56] ACTIVE SETTING GROUP (1-8) [62] MISCELLANEOUS EVENTS (See F146 for range) [64-127] ELEMENT STATES (Refer to Memory Map Element States Section)

#### F400 UR\_UINT16 CT/VT BANK SELECTION

GE Power Management

| bitmask | bank selection        |
|---------|-----------------------|
| 0       | Card 1 Contact 1 to 4 |
| 1       | Card 1 Contact 5 to 8 |
| 2       | Card 2 Contact 1 to 4 |
| 3       | Card 2 Contact 5 to 8 |
| 4       | Card 3 Contact 1 to 4 |
| 5       | Card 3 Contact 5 to 8 |

#### F500 UR\_UINT16 PACKED BITFIELD

First register indicates I/O state with bits 0(MSB)-15(LSB) corresponding to I/O state 1-16. The second register indicates I/O state with bits 0-15 corresponding to I/O state 17-32 (if required) The third register indicates I/O state with bits 0-15 corresponding to I/O state 33-48 (if required). The fourth register indicates I/O state with bits 0-15 corresponding to I/O state 49-64 (if required).

The number of registers required is determined by the specific data item. A bit value of 0 = Off, 1 = On

## F501

#### UR\_UINT16 LED STATUS

Low byte of register indicates LED status with bit 0 representing the top LED and bit 7 the bottom LED. A bit value of 1 indicates the LED is on, 0 indicates the LED is off.

#### F502 BITFIELD ELEMENT OPERATE STATES

Each bit contains the operate state for an element. See the F124 format code for a list of element IDs. The operate bit for element ID X is bit [X mod 16] in register [X/16].

#### F504

#### **BITFIELD 3 PHASE ELEMENT STATE**

| bitmask | element state   |  |  |
|---------|-----------------|--|--|
| 0       | Pickup          |  |  |
| 1       | Operate         |  |  |
| 2       | Pickup Phase A  |  |  |
| 3       | Pickup Phase B  |  |  |
| 4       | Pickup Phase C  |  |  |
| 5       | Operate Phase A |  |  |
| 6       | Operate Phase B |  |  |
| 7       | Operate Phase C |  |  |

#### F505

#### **BITFIELD CONTACT OUTPUT STATE**

0 = Contact State, 1 = Voltage Detected, 2 = Current Detected

#### F506| BITFIELD 1 PHASE ELEMENT STATE

0 = Pickup, 1 = Operate

## F507

#### BITFIELD COUNTER ELEMENT STATE

0 = Count Greater Than, 1 = Count Equal To, 2 = Count Less Than

B-55

В

BITFIELD SIMPLE ELEMENT STATE

0 = Operate

#### F511 BITFIELD 3 PHASE SIMPLE ELEMENT STATE

0 = Operate, 1 = Operate A, 2 = Operate B, 3 = Operate C

#### F512 ENUMERATION HARMONIC NUMBER

| bitmask | harmonic | bitmask | harmonic |
|---------|----------|---------|----------|
| 0       | 2ND      | 12      | 14TH     |
| 1       | 3RD      | 13      | 15TH     |
| 2       | 4TH      | 14      | 16TH     |
| 3       | 5TH      | 15      | 17TH     |
| 4       | 6TH      | 16      | 18TH     |
| 5       | 7TH      | 17      | 19TH     |
| 6       | 8TH      | 18      | 20TH     |
| 7       | 9TH      | 19      | 21ST     |
| 8       | 10TH     | 20      | 22ND     |
| 9       | 11TH     | 21      | 23RD     |
| 10      | 12TH     | 22      | 24TH     |
| 11      | 13TH     | 23      | 25TH     |

#### F515 ENUMERATION ELEMENT INPUT MODE

0 = SIGNED, 1 = ABSOLUTE

#### F516 ENUMERATION ELEMENT COMPARE MODE

0 = LEVEL, 1 = DELTA

#### F517

#### ENUMERATION ELEMENT DIRECTION OPERATION

0 = OVER, 1 = UNDER

#### F518 ENUMERATION FlexElement Units

0 = Milliseconds, 1 = Seconds, 2 = Minutes

## F600

## UR\_UINT16 FlexAnalog Parameter

The 16-bit value corresponds to the modbus address of the value to be used when this parameter is selected. Only certain values may be used as FlexAnalogs (basically all the metering quantities used in protection)

#### MMI\_FLASH ENUMERATION Flash message definitions for Front-panel MMI

| bitmask | Flash Message                          |
|---------|----------------------------------------|
| 1       | ADJUSTED VALUE HAS BEEN STORED         |
| 2       | ENTERED PASSCODE IS INVALID            |
| 3       | COMMAND EXECUTED                       |
| 4       | DEFAULT MESSAGE HAS BEEN ADDED         |
| 5       | DEFAULT MESSAGE HAS BEEN REMOVED       |
| 6       | INPUT FUNCTION IS ALREADY ASSIGNED     |
| 7       | PRESS [ENTER] TO ADD AS DEFAULT        |
| 8       | PRESS [ENTER] TO REMOVE MESSAGE        |
| 9       | PRESS [ENTER] TO BEGIN TEXT EDIT       |
| 10      | ENTRY MISMATCH - CODE NOT STORED       |
| 11      | PRESSED KEY IS INVALID HERE            |
| 12      | INVALID KEY: MUST BE IN LOCAL MODE     |
| 13      | NEW PASSWORD HAS BEEN STORED           |
| 14      | PLEASE ENTER A NON-ZERO PASSCODE       |
| 15      | NO ACTIVE TARGETS (TESTING LEDS)       |
| 16      | OUT OF RANGE - VALUE NOT STORED        |
| 17      | RESETTING LATCHED CONDITIONS           |
| 18      | SETPOINT ACCESS IS NOW ALLOWED         |
| 19      | SETPOINT ACCESS DENIED (PASSCODE)      |
| 20      | SETPOINT ACCESS IS NOW RESTRICTED      |
| 21      | NEW SETTING HAS BEEN STORED            |
| 22      | SETPOINT ACCESS DENIED (SWITCH)        |
| 23      | DATA NOT ACCEPTED                      |
| 24      | NOT ALL CONDITIONS HAVE BEEN RESET     |
| 25      | DATE NOT ACCEPTED IRIGB IS ENABLED     |
| 26      | NOT EXECUTED                           |
| 27      | DISPLAY ADDED TO USER DISPLAY LIST     |
| 28      | DISPLAY NOT ADDED TO USER DISPLAY LIST |
| 29      | DISPLAY REMOVED FROM USER DISPLAY LIST |

#### MMI\_PASSWORD\_TYPE ENUMERATION Password types for display in password prompts

| bitmask | password type |  |
|---------|---------------|--|
| 0       | No            |  |
| 1       | MASTER        |  |
| 2       | SETTING       |  |
| 3       | COMMAND       |  |
| 4       | FACTORY       |  |

## MMI\_SETTING\_TYPE ENUMERATION Setting types for display in web pages

| bitmask | Setting Type            |  |
|---------|-------------------------|--|
| 0       | Unrestricted Setting    |  |
| 1       | Master-accessed Setting |  |

| bitmask | Setting Type    |  |
|---------|-----------------|--|
| 2       | Setting         |  |
| 3       | Command         |  |
| 4       | Factory Setting |  |

The **Utility Communications Architecture** (UCA) version 2 represents an attempt by utilities and vendors of electronic equipment to produce standardized communications systems. There is a set of reference documents available from the Electric Power Research Institute (EPRI) and vendors of UCA/MMS software libraries that describe the complete capabilities of the UCA. Following, is a description of the subset of UCA/MMS features that are supported by the UR relay. The reference document set includes:

- Introduction to UCA version 2
- Generic Object Models for Substation & Feeder Equipment (GOMSFE)
- Common Application Service Models (CASM) and Mapping to MMS
- UCA Version 2 Profiles

These documents can be obtained from <u>ftp://www.sisconet.com/epri/subdemo/uca2.0</u>. It is strongly recommended that all those involved with any UCA implementation obtain this document set.

#### COMMUNICATION PROFILES:

The UCA specifies a number of possibilities for communicating with electronic devices based on the OSI Reference Model. The UR relay uses the seven layer OSI stack (TP4/CLNP and TCP/IP profiles). Refer to the "UCA Version 2 Profiles" reference document for details.

The TP4/CLNP profile requires the UR relay to have a network address or Network Service Access Point (NSAP) in order to establish a communication link. The TCP/IP profile requires the UR relay to have an IP address in order to establish a communication link. These addresses are set in the **SETTINGS**  $\Rightarrow$  **PRODUCT SETUP**  $\Rightarrow$  **COMMUNICATIONS**  $\Rightarrow$  **NETWORK** menu. Note that the UR relay supports UCA operation over the TP4/CLNP or the TCP/IP stacks and also supports operation over both stacks simultaneously. It is possible to have up to two simultaneous connections. This is in addition to DNP and Modbus/TCP (non-UCA) connections.

The UCA specifies the use of the **Manufacturing Message Specification** (MMS) at the upper (Application) layer for transfer of real-time data. This protocol has been in existence for a number of years and provides a set of services suitable for the transfer of data within a substation LAN environment. Data can be grouped to form objects and be mapped to MMS services. Refer to the "GOMSFE" and "CASM" reference documents for details.

#### SUPPORTED OBJECTS:

The "GOMSFE" document describes a number of communication objects. Within these objects are items, some of which are mandatory and some of which are optional, depending on the implementation. The UR relay supports the following GOMSFE objects:

| DI (device identity)               | PHIZ (high impedance ground detector)           |
|------------------------------------|-------------------------------------------------|
| GCTL (generic control)             | PIOC (instantaneous overcurrent relay)          |
| GIND (generic indicator)           | POVR (overvoltage relay)                        |
| GLOBE (global data)                | PTOC (time overcurrent relay)                   |
| MMXU (polyphase measurement unit)  | PUVR (under voltage relay)                      |
| PBRL (phase balance current relay) | PVPH (volts per hertz relay)                    |
| PBRO (basic relay object)          | ctRATO (CT ratio information)                   |
| PDIF (differential relay)          | vtRATO (VT ratio information)                   |
| PDIS (distance)                    | RREC (reclosing relay)                          |
| PDOC (directional overcurrent)     | RSYN (synchronizing or synchronism-check relay) |
| PFRQ (frequency relay)             | XCBR (circuit breaker)                          |

UCA data can be accessed through the "UCADevice" MMS domain.

С

#### PEER-TO-PEER COMMUNICATION:

Peer-to-peer communication of digital state information, using the UCA GOOSE data object, is supported via the use of the UR Remote Inputs/Outputs feature. This feature allows digital points to be transferred between any UCA conforming devices.

#### FILE SERVICES:

MMS file services are supported to allow transfer of Oscillography, Event Record, or other files from a UR relay.

#### COMMUNICATION SOFTWARE UTILITIES:

The exact structure and values of the implemented objects implemented can be seen by connecting to a UR relay with an MMS browser, such as the "MMS Object Explorer and AXS4-MMS DDE/OPC" server from Sisco Inc.

## NON-UCA DATA:

The UR relay makes available a number of non-UCA data items. These data items can be accessed through the "UR" MMS domain. UCA data can be accessed through the "UCADevice" MMS domain.

#### a) PROTOCOL IMPLEMENTATION & CONFORMANCE STATEMENT (PICS)

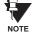

The UR relay functions as a server only; a UR relay cannot be configured as a client. Thus, the following list of supported services is for server operation only:

The MMS supported services are as follows:

#### **CONNECTION MANAGEMENT SERVICES:**

- Initiate
- Conclude
- Cancel
- Abort
- Reject

#### VMD SUPPORT SERVICES:

- Status
- GetNameList
- Identify

#### VARIABLE ACCESS SERVICES:

- Read
- Write
- InformationReport
- GetVariableAccessAttributes
- GetNamedVariableListAttributes

#### **OPERATOR COMMUNICATION SERVICES:**

(none)

#### SEMAPHORE MANAGEMENT SERVICES:

(none)

#### DOMAIN MANAGEMENT SERVICES:

GetDomainAttributes

#### PROGRAM INVOCATION MANAGEMENT SERVICES:

(none)

#### **EVENT MANAGEMENT SERVICES:**

(none)

### JOURNAL MANAGEMENT SERVICES:

(none)

## FILE MANAGEMENT SERVICES:

- ObtainFile
- FileOpen
- FileRead
- FileClose
- FileDirectory

The following MMS parameters are supported:

- STR1 (Arrays)
- STR2 (Structures)
- NEST (Nesting Levels of STR1 and STR2) 1
- VNAM (Named Variables)
- VADR (Unnamed Variables)
- VALT (Alternate Access Variables)
- VLIS (Named Variable Lists)
- REAL (ASN.1 REAL Type)

## b) MODEL IMPLEMENTATION CONFORMANCE (MIC)

This section provides details of the UCA object models supported by the UR relay. Note that not all of the protective device functions are applicable to all UR relays.

## Table C-1: DEVICE IDENTITY - DI

| NAME   | M/O | RWEC |  |
|--------|-----|------|--|
| Name   | m   | rw   |  |
| Class  | 0   | rw   |  |
| d      | 0   | rw   |  |
| Own    | 0   | rw   |  |
| Loc    | 0   | rw   |  |
| VndID  | m   | r    |  |
| CommID | 0   | rw   |  |

## Table C-2: GENERIC CONTROL – GCTL

| FC | NAME       | CLASS | RWECS | DESCRIPTION                     |
|----|------------|-------|-------|---------------------------------|
| ST | BO <n></n> | SI    | rw    | Generic Single Point Indication |
| CO | BO <n></n> | SI    | rw    | Generic Binary Output           |
| CF | BO <n></n> | SBOCF | rw    | SBO Configuration               |
| DC | LN         | d     | rw    | Description for brick           |
|    | BO <n></n> | d     | rw    | Description for each point      |

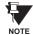

Actual instantiation of GCTL objects is as follows:

GCTL1 = Virtual Inputs (32 total points - SI1 to SI32); includes SBO functionality.

## Table C-3: GENERIC INDICATOR - GIND

| FC | NAME        | CLASS  | RWECS | DESCRIPTION                      |
|----|-------------|--------|-------|----------------------------------|
| ST | SIG <n></n> | SIG    | r     | Generic Indication (block of 16) |
| DC | LN          | d      | rw    | Description for brick            |
| RP | BrcbST      | BasRCB | rw    | Controls reporting of STATUS     |

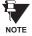

Actual instantiation of GIND objects is as follows:

GIND1 = Contact Inputs (96 total points – SIG1 to SIG6)

GIND2 = Contact Outputs (64 total points - SIG1 to SIG4)

GIND3 = Virtual Inputs (32 total points - SIG1 to SIG2)

GIND4 = Virtual Outputs (64 total points - SIG1 to SIG4)

GIND5 = Remote Inputs (32 total points - SIG1 to SIG2)

GIND6 = Flexstates (16 total points – SIG1 representing Flexstates 1 to 16)

## Table C-4: GLOBAL DATA - GLOBE

| FC | OBJECT NAME | CLASS | RWECS | DESCRIPTION                                           |
|----|-------------|-------|-------|-------------------------------------------------------|
| ST | ModeDS      | SIT   | r     | Device is: in test, off-line, available, or unhealthy |
|    | LocRemDS    | SIT   | r     | The mode of control, local or remote (DevST)          |
|    | ActSG       | INT8U | r     | Active Settings Group                                 |
|    | EditSG      | INT8u | r     | Settings Group selected for read/write operation      |
| CO | CopySG      | INT8U | w     | Selects Settings Group for read/writer operation      |
|    | IndRs       | BOOL  | w     | Resets ALL targets                                    |
| CF | ClockTOD    | BTIME | rw    | Date and time                                         |
| RP | GOOSE       | PACT  | rw    | Reports IED Inputs and Ouputs                         |

## Table C–5: MEASUREMENT UNIT (POLYPHASE) – MMXU

| OBJECT NAME | CLASS  | RWECS | DESCRIPTION                               |
|-------------|--------|-------|-------------------------------------------|
| V           | WYE    | rw    | Voltage on phase A, B, C to G             |
| PPV         | DELTA  | rw    | Voltage on AB, BC, CA                     |
| А           | WYE    | rw    | Current in phase A, B, C, and N           |
| W           | WYE    | rw    | Watts in phase A, B, C                    |
| TotW        | AI     | rw    | Total watts in all three phases           |
| Var         | WYE    | rw    | Vars in phase A, B, C                     |
| TotVar      | AI     | rw    | Total vars in all three phases            |
| VA          | WYE    | rw    | VA in phase A, B, C                       |
| TotVA       | AI     | rw    | Total VA in all 3 phases                  |
| PF          | WYE    | rw    | Power Factor for phase A, B, C            |
| AvgPF       | AI     | rw    | Average Power Factor for all three phases |
| Hz          | AI     | rw    | Power system frequency                    |
| All MMXU.MX | ACF    | rw    | Configuration of ALL included MMXU.MX     |
| LN          | d      | rw    | Description for brick                     |
| All MMXU.MX | d      | rw    | Description of ALL included MMXU.MX       |
| BrcbMX      | BasRCB | rw    | Controls reporting of measurements        |

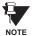

C-4

Actual instantiation of MMXU objects is as follows:

1 MMXU per Source (as determined from the 'product order code')

(0)

## Table C-6: PROTECTIVE ELEMENTS

| FC | OBJECT NAME | CLASS  | RWECS | DESCRIPTION                                    |
|----|-------------|--------|-------|------------------------------------------------|
| ST | Out         | BOOL   | r     | 1 = Element operated, 2 = Element not operated |
|    | Tar         | PhsTar | r     | Targets since last reset                       |
|    | FctDS       | SIT    | r     | Function is enabled/disabled                   |
|    | PuGrp       | INT8U  | r     | Settings group selected for use                |
| CO | EnaDisFct   | DCO    | W     | 1 = Element function enabled, 0 = disabled     |
|    | RsTar       | BO     | W     | Reset ALL Elements/Targets                     |
|    | RsLat       | BO     | w     | Reset ALL Elements/Targets                     |
| DC | LN          | d      | rw    | Description for brick                          |
|    | ElementSt   | d      | r     | Element state string                           |

The following GOMSFE objects are defined by the object model described via the above table:

- PBRO (basic relay object)
- PDIF (differential relay)
- PDIS (distance)
- PDOC (directional overcurrent)
- PFRQ (frequency relay)
- PHIZ (high impedance ground detector)
- PIOC (instantaneous overcurrent relay)
- POVR (over voltage relay)
- PTOC (time overcurrent relay)
- PUVR (under voltage relay)
- RSYN (synchronizing or synchronism-check relay)
- POVR (overvoltage)
- PVPH (volts per hertz relay)
- PBRL (phase balance current relay)

Actual instantiation of these objects is determined by the number of the corresponding elements present in the UR as per the 'product order code'.

#### Table C-7: CT RATIO INFORMATION - ctRATO

| OBJECT NAME | CLASS | RWECS | DESCRIPTION                     |
|-------------|-------|-------|---------------------------------|
| PhsARat     | RATIO | rw    | Primary/secondary winding ratio |
| NeutARat    | RATIO | rw    | Primary/secondary winding ratio |
| LN          | d     | rw    | Description for brick           |

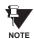

Actual instantiation of ctRATO objects is as follows:

1 ctRATO per Source (as determined from the 'product order code').

## Table C-8: VT RATIO INFORMATION - vtRATO

| OBJECT NAME | CLASS | RWECS | DESCRIPTION                     |
|-------------|-------|-------|---------------------------------|
| PhsVRat     | RATIO | rw    | Primary/secondary winding ratio |
| LN          | d     | rw    | Description for brick           |

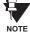

Actual instantiation of vtRATO objects is as follows:

E 1 vtRATO per Source (as determined from the 'product order code').

С

## Table C-9: RECLOSING RELAY - RREC

| FC | OBJECT NAME | CLASS | RWECS | DESCRIPTION                                    |
|----|-------------|-------|-------|------------------------------------------------|
| ST | Out         | BOOL  | r     | 1 = Element operated, 2 = Element not operated |
|    | FctDS       | SIT   | r     | Function is enabled/disabled                   |
|    | PuGrp       | INT8U | r     | Settings group selected for use                |
| SG | ReclSeq     | SHOTS | rw    | Reclosing Sequence                             |
| CO | EnaDisFct   | DCO   | W     | 1 = Element function enabled, 0 = disabled     |
|    | RsTar       | BO    | W     | Reset ALL Elements/Targets                     |
|    | RsLat       | BO    | w     | Reset ALL Elements/Targets                     |
| CF | ReclSeq     | ACF   | rw    | Configuration for RREC.SG                      |
| DC | LN          | d     | rw    | Description for brick                          |
|    | ElementSt   | d     | r     | Element state string                           |

Actual instantiation of RREC objects is determined by the number of autoreclose elements present in the UR as per the 'product order code'.

Also note that the SHOTS class data (i.e. Tmr1, Tmr2, Tmr3, Tmr4, RsTmr) is specified to be of type INT16S (16 bit signed integer); this data type is not large enough to properly display the full range of these settings from the UR. Numbers larger than 32768 will be displayed incorrectly.

## **C.1.3 UCA REPORTING**

A built-in TCP/IP connection timeout of two minutes is employed by the UR to detect "dead" connections. If there is no data traffic on a TCP connection for greater than two minutes, the connection will be aborted by the UR. This frees up the connection to be used by other clients. Therefore, when using UCA reporting, clients should configure BasRCB objects such that an integrity report will be issued at least every 2 minutes (120000 ms). This ensures that the UR will not abort the connection. If other MMS data is being polled on the same connection at least once every 2 minutes, this timeout will not apply.

D

### **D.1.1 INTEROPERABILITY DOCUMENT**

This document is adapted from the IEC 60870-5-104 standard. For the section the boxes indicate the following:  $\square$  – used in standard direction;  $\square$  – not used;  $\blacksquare$  – cannot be selected in IEC 60870-5-104 standard.

- 1. SYSTEM OR DEVICE:
  - System Definition
  - Controlling Station Definition (Master)
  - Controlled Station Definition (Slave)
- 2. NETWORK CONFIGURATION:
  - Point-to-Point
  - Multiple Point-to-Point
- | Multipoint | Multipoint Star

3. PHYSICAL LAYER

Transmission Speed (control direction):

| Unbalanced Interchange<br>Circuit V.24/V.28 Standard: | Unbalanced Interchange<br>Circuit V.24/V.28 Recommended<br>if >1200 bits/s: | Balanced Interchange Circuit X.24/X.27: |
|-------------------------------------------------------|-----------------------------------------------------------------------------|-----------------------------------------|
| 100 bits/sec.                                         | 2400 bits/sec.                                                              | 2400 bits/sec.                          |
| 200 bits/sec.                                         | 4800 bits/sec.                                                              | 4 <del>800 bits/sec</del> .             |
| 300 bits/sec.                                         | 9600 bits/sec.                                                              | 9600 bits/sec.                          |
| 600 bits/sec.                                         |                                                                             | 19200 bits/sec.                         |
| 1200 bits/sec.                                        |                                                                             | <b>38400 bits/sec</b> .                 |
|                                                       |                                                                             | <b>56000 bits/sec</b> .                 |
|                                                       |                                                                             | 64000 bits/sec.                         |

Transmission Speed (monitor direction):

| Unbalanced Interchange<br>Circuit V.24/V.28 Standard: | Unbalanced Interchange<br>Circuit V.24/V.28 Recommended<br>if >1200 bits/s: | Balanced Interchange Circuit<br>X.24/X.27: |
|-------------------------------------------------------|-----------------------------------------------------------------------------|--------------------------------------------|
| 100 bits/sec.                                         | 2400 bits/sec.                                                              | 2400 bits/sec.                             |
| 200 bits/sec.                                         | 4800 bits/sec.                                                              | 4800 bits/sec.                             |
| <b>300 bits/sec</b> .                                 | 9600 bits/sec.                                                              | 9600 bits/sec.                             |
| 600 bits/sec.                                         |                                                                             | 19200 bits/sec.                            |
| 1200 bits/sec.                                        |                                                                             | <b>38400 bits/sec</b> .                    |
|                                                       |                                                                             | <b>56000 bits/sec</b> .                    |
|                                                       |                                                                             | 64000 bits/sec.                            |

## 4. LINK LAYER

| Link Transmission Procedure:                                                                          | Address Field of the Link:               |  |
|----------------------------------------------------------------------------------------------------|------------------------------------------|--|
| Balanced Transmision                                                                                  | Not Present (Balanced Transmission Only) |  |
| Unbalanced Transmission                                                                               | One Octet                                |  |
|                                                                                                    | Two Octets                               |  |
|                                                                                                    | Structured                               |  |
|                                                                                                    | Unstructured                             |  |
| Frame Length (maximum length, number of octets): Not selectable in companion IEC 60870-5-104 standard |                                          |  |

When using an unbalanced link layer, the following ADSU types are returned in class 2 messages (low priority) with the indicated causes of transmission:

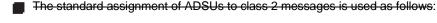

A special assignment of ADSUs to class 2 messages is used as follows:

## 5. APPLICATION LAYER

#### Transmission Mode for Application Data:

Mode 1 (least significant octet first), as defined in Clause 4.10 of IEC 60870-5-4, is used exclusively in this companion stanadard.

Common Address of ADSU:

One Octet

Two Octets

Information Object Address:

- One Octet
- Structured
- Two Octets
- Unstructured
- Three Octets

Cause of Transmission:

One Octet

Two Octets (with originator address). Originator address is set to zero if not used.

Maximum Length of APDU: 253 (the maximum length may be reduced by the system.

### Selection of standard ASDUs:

For the following lists, the boxes indicate the following: 🕱 – used in standard direction; 🗍 – not used; 📕 – cannot be selected in IEC 60870-5-104 standard.

Process information in monitor direction

| 🔀 <1> := Single-point information                                    | M_SP_NA_1 |
|----------------------------------------------------------------------|-----------|
|                                                                      | M_SP_TA_1 |
| <3> := Double-point information                                      | M_DP_NA_1 |
|                                                                      | M_DP_TA_1 |
| <5> := Step position information                                     | M_ST_NA_1 |
|                                                                      | M_ST_TA_1 |
| ☐ <7> := Bitstring of 32 bits                                        | M_BO_NA_1 |
|                                                                      | M_BO_TA_1 |
| <9> := Measured value, normalized value                              | M_ME_NA_1 |
|                                                                      | M_NE_TA_1 |
| <11> := Measured value, scaled value                                 | M_ME_NB_1 |
|                                                                      | M_NE_TB_1 |
| 🔀 <13> := Measured value, short floating point value                 | M_ME_NC_1 |
|                                                                      | M_NE_TC_1 |
| Integrated totals                                                    | M_IT_NA_1 |
|                                                                      | M_IT_TA_1 |
|                                                                      | M_EP_TA_1 |
|                                                                      | M_EP_TB_1 |
|                                                                      | M_EP_TC_1 |
| <20> := Packed single-point information with status change detection | M_SP_NA_1 |

D

| <21> := Measured value, normalized value without quantity descriptor                       | M_ME_ND_1 |
|--------------------------------------------------------------------------------------------|-----------|
| 🔀 <30> := Single-point information with time tag CP56Time2a                                | M_SP_TB_1 |
| <31> := Double-point information wiht time tag CP56Time2a                                  | M_DP_TB_1 |
| <32> := Step position information with time tag CP56Time2a                                 | M_ST_TB_1 |
| <33> := Bitstring of 32 bits with time tag CP56Time2a                                      | M_BO_TB_1 |
| <34> := Measured value, normalized value with time tag CP56Time2a                          | M_ME_TD_1 |
| <35> := Measured value, scaled value with time tag CP56Time2a                              | M_ME_TE_1 |
| <36> := Measured value, short floating point value with time tag CP56Time2a                | M_ME_TF_1 |
|                                                                                            | M_IT_TB_1 |
| <38> := Event of protection equipment with time tag CP56Time2a                             | M_EP_TD_1 |
| <39> := Packed start events of protection equipment with time tag CP56Time2a               | M_EP_TE_1 |
| <40> := Packed output circuit information of protection equipment with time tag CP56Time2a | M_EP_TF_1 |

Either the ASDUs of the set <2>, <4>, <6>, <8>, <10>, <12>, <14>, <16>, <17>, <18>, and <19> or of the set <30> to <40> are used.

#### Process information in control direction

| 🔀 <45> := Single command                                                       | C_SC_NA_1 |
|--------------------------------------------------------------------------------|-----------|
| <46> := Double command                                                         | C_DC_NA_1 |
| <47> := Regulating step command                                                | C_RC_NA_1 |
| <48> := Set point command, normalized value                                    | C_SE_NA_1 |
| <49> := Set point command, scaled value                                        | C_SE_NB_1 |
| <50> := Set point command, short floating point value                          | C_SE_NC_1 |
| $\Box$ <51> := Bitstring of 32 bits                                            | C_BO_NA_1 |
| Single command with time tag CP56Time2a                                        | C_SC_TA_1 |
| <59> := Double command with time tag CP56Time2a                                | C_DC_TA_1 |
| <60> := Regulating step command with time tag CP56Time2a                       | C_RC_TA_1 |
| <61> := Set point command, normalized value with time tag CP56Time2a           | C_SE_TA_1 |
| <62> := Set point command, scaled value with time tag CP56Time2a               | C_SE_TB_1 |
| <63> := Set point command, short floating point value with time tag CP56Time2a | C_SE_TC_1 |
| <64> := Bitstring of 32 bits with time tag CP56Time2a                          | C_BO_TA_1 |

Either the ASDUs of the set <45> to <51> or of the set <58> to <64> are used.

## System information in monitor direction

|                                                                       | M_EI_NA_1 |
|-----------------------------------------------------------------------|-----------|
| System information in control direction                               |           |
| 🔀 <100> := Interrogation command                                      | C_IC_NA_1 |
| <101> := Counter interrogation command                                | C_CI_NA_1 |
| 🔀 <102> := Read command                                               | C_RD_NA_1 |
| 🔀 <103> := Clock synchronization command (see Clause 7.6 in standard) | C_CS_NA_1 |
|                                                                       | C_TS_NA_1 |
| 🗙 <105> := Reset process command                                      | C_RP_NA_1 |
| <106> := Delay acquisition command                                    | C_CD_NA_1 |
| <107> := Test command with time tag CP56Time2a                        | C_TS_TA_1 |

Parameter in control direction

| <110> := Parameter of measured value, normalized value                          | PE_ME_NA_1 |
|---------------------------------------------------------------------------------|------------|
| <111> := Parameter of measured value, scaled value                              | PE_ME_NB_1 |
| 🕱 <112> := Parameter of measured value, short floating point value              | PE_ME_NC_1 |
| <113> := Parameter activation                                                   | PE_AC_NA_1 |
| File transfer                                                                   |            |
| ☐ <120> := File Ready                                                           | F_FR_NA_1  |
| <121> := Section Ready                                                          | F_SR_NA_1  |
| <122> := Call directory, select file, call file, call section                   | F_SC_NA_1  |
| <123> := Last section, last segment                                             | F_LS_NA_1  |
| <124> := Ack file, ack section                                                  | F_AF_NA_1  |
| ☐ <125> := Segment                                                              | F_SG_NA_1  |
| <126> := Directory (blank or X, available only in monitor [standard] direction) | C_CD_NA_1  |

## Type identifier and cause of transmission assignments

(station-specific parameters)

In the following table:

- Shaded boxes are not required.
- Black boxes are not permitted in this companion standard.
- Blank boxes indicate functions or ASDU not used.
- 'X' if only used in the standard direction

| TYPE IDENTIFICATION |           |                  |                 |             |             |                      |            | С                       | AUSI         | E OF                      | TRA                    | NSM                             | ISSIC         | N                                       |                                      |                             |                               |                                |                                 |                                 |
|---------------------|-----------|------------------|-----------------|-------------|-------------|----------------------|------------|-------------------------|--------------|---------------------------|------------------------|---------------------------------|---------------|-----------------------------------------|--------------------------------------|-----------------------------|-------------------------------|--------------------------------|---------------------------------|---------------------------------|
|                     |           | PERIODIC, CYCLIC | BACKGROUND SCAN | SPONTANEOUS | INITIALIZED | REQUEST OR REQUESTED | ACTIVATION | ACTIVATION CONFIRMATION | DEACTIVATION | DEACTIVATION CONFIRMATION | ACTIVATION TERMINATION | RETURN INFO CAUSED BY LOCAL CMD | FILE TRANSFER | INTERROGATED BY GROUP <number></number> | REQUEST BY GROUP <n> COUNTER REQ</n> | UNKNOWN TYPE IDENTIFICATION | UNKNOWN CAUSE OF TRANSMISSION | UNKNOWN COMMON ADDRESS OF ADSU | UNKNOWN INFORMATION OBJECT ADDR | UNKNOWN INFORMATION OBJECT ADDR |
| NO.                 | MNEMONIC  | 1                | 2               | 3           | 4           | 5                    | 6          | 7                       | 8            | 9                         | 10                     | 11                              | 12            | 13                                      | 20<br>to<br>36                       | 37<br>to<br>41              | 44                            | 45                             | 46                              | 47                              |
| <1>                 | M_SP_NA_1 |                  |                 | Х           |             | Х                    |            |                         |              |                           |                        | Х                               | Х             |                                         | Х                                    |                             |                               |                                |                                 |                                 |
| <2>                 | M_SP_TA_1 |                  |                 |             |             |                      |            |                         |              |                           |                        |                                 |               |                                         |                                      |                             |                               |                                |                                 |                                 |
| <3>                 | M_DP_NA_1 |                  |                 |             |             |                      |            |                         |              |                           |                        |                                 |               |                                         |                                      |                             |                               |                                |                                 |                                 |
| <4>                 | M_DP_TA_1 |                  |                 |             |             |                      |            |                         |              |                           |                        |                                 |               |                                         |                                      |                             |                               |                                |                                 |                                 |
| <5>                 | M_ST_NA_1 |                  |                 |             |             |                      |            |                         |              |                           |                        |                                 |               |                                         |                                      |                             |                               |                                |                                 |                                 |
| <6>                 | M_ST_TA_1 |                  |                 |             |             |                      |            |                         |              |                           |                        |                                 |               |                                         |                                      |                             |                               |                                |                                 |                                 |
| <7>                 | M_BO_NA_1 |                  |                 |             |             |                      |            |                         |              |                           |                        |                                 |               |                                         |                                      |                             |                               |                                |                                 |                                 |
| <8>                 | M_BO_TA_1 |                  |                 |             |             |                      |            |                         |              |                           |                        |                                 |               |                                         |                                      |                             |                               |                                |                                 |                                 |

| TYPE | IDENTIFICATION | CAUSE OF TRANSMISSION |                 |             |             |                      |            |                         |              |                           |                        |                                 |               |                                         |                                      |                             |                               |                                |                                 |                                 |
|------|----------------|-----------------------|-----------------|-------------|-------------|----------------------|------------|-------------------------|--------------|---------------------------|------------------------|---------------------------------|---------------|-----------------------------------------|--------------------------------------|-----------------------------|-------------------------------|--------------------------------|---------------------------------|---------------------------------|
|      |                | PERIODIC, CYCLIC      | BACKGROUND SCAN | SPONTANEOUS | INITIALIZED | REQUEST OR REQUESTED | ACTIVATION | ACTIVATION CONFIRMATION | DEACTIVATION | DEACTIVATION CONFIRMATION | ACTIVATION TERMINATION | RETURN INFO CAUSED BY LOCAL CMD | FILE TRANSFER | INTERROGATED BY GROUP <number></number> | REQUEST BY GROUP <n> COUNTER REQ</n> | UNKNOWN TYPE IDENTIFICATION | UNKNOWN CAUSE OF TRANSMISSION | UNKNOWN COMMON ADDRESS OF ADSU | UNKNOWN INFORMATION OBJECT ADDR | UNKNOWN INFORMATION OBJECT ADDR |
| NO.  | MNEMONIC       | 1                     | 2               | 3           | 4           | 5                    | 6          | 7                       | 8            | 9                         | 10                     | 11                              | 12            | 13                                      | 20<br>to<br>36                       | 37<br>to<br>41              | 44                            | 45                             | 46                              | 47                              |
| <9>  | M_ME_NA_1      |                       |                 |             |             |                      |            |                         |              |                           |                        |                                 |               |                                         |                                      |                             |                               |                                |                                 |                                 |
| <10> | M_ME_TA_1      |                       |                 |             |             |                      |            |                         |              |                           |                        |                                 |               |                                         |                                      |                             |                               |                                |                                 |                                 |
| <11> | M_ME_NB_1      |                       |                 |             |             |                      |            |                         |              |                           |                        |                                 |               |                                         |                                      |                             |                               |                                |                                 |                                 |
| <12> | M_ME_TB_1      |                       |                 |             |             |                      |            |                         |              |                           |                        |                                 |               |                                         |                                      |                             |                               |                                |                                 |                                 |
| <13> | M_ME_NC_1      | Х                     |                 | Х           |             | Х                    |            |                         |              |                           |                        |                                 |               |                                         | Х                                    |                             |                               |                                |                                 |                                 |
| <14> | M_ME_TC_1      |                       |                 |             |             |                      |            |                         |              |                           |                        |                                 |               |                                         |                                      |                             |                               |                                |                                 |                                 |
| <15> | M_IT_NA_1      |                       |                 | Х           |             |                      |            |                         |              |                           |                        |                                 |               |                                         |                                      | Х                           |                               |                                |                                 |                                 |
| <16> | M_IT_TA_1      |                       |                 |             |             |                      |            |                         |              |                           |                        |                                 |               |                                         |                                      |                             |                               |                                |                                 |                                 |
| <17> | M_EP_TA_1      |                       |                 |             |             |                      |            |                         |              |                           |                        |                                 |               |                                         |                                      |                             |                               |                                |                                 |                                 |
| <18> | M_EP_TB_1      |                       |                 |             |             |                      |            |                         |              |                           |                        |                                 |               |                                         |                                      |                             |                               |                                |                                 |                                 |
| <19> | M_EP_TC_1      |                       |                 |             |             |                      |            |                         |              |                           |                        |                                 |               |                                         |                                      |                             |                               |                                |                                 |                                 |
| <20> | M_PS_NA_1      |                       |                 |             |             |                      |            |                         |              |                           |                        |                                 |               |                                         |                                      |                             |                               |                                |                                 |                                 |
| <21> | M_ME_ND_1      |                       |                 |             |             |                      |            |                         |              |                           |                        |                                 |               |                                         |                                      |                             |                               |                                |                                 |                                 |
| <30> | M_SP_TB_1      |                       |                 | Х           |             |                      |            |                         |              |                           |                        | х                               | Х             |                                         |                                      |                             |                               |                                |                                 |                                 |
| <31> | M_DP_TB_1      |                       |                 |             |             |                      |            |                         |              |                           |                        |                                 |               |                                         |                                      |                             |                               |                                |                                 |                                 |
| <32> | M_ST_TB_1      |                       |                 |             |             |                      |            |                         |              |                           |                        |                                 |               |                                         |                                      |                             |                               |                                |                                 |                                 |
| <33> | M_BO_TB_1      |                       |                 |             |             |                      |            |                         |              |                           |                        |                                 |               |                                         |                                      |                             |                               |                                |                                 |                                 |
| <34> | M_ME_TD_1      |                       |                 |             |             |                      |            |                         |              |                           |                        |                                 |               |                                         |                                      |                             |                               |                                |                                 |                                 |
| <35> | M_ME_TE_1      |                       |                 |             |             |                      |            |                         |              |                           |                        |                                 |               |                                         |                                      |                             |                               |                                |                                 |                                 |
| <36> | M_ME_TF_1      |                       |                 |             |             |                      |            |                         |              |                           |                        |                                 |               |                                         |                                      |                             |                               |                                |                                 |                                 |
| <37> | M_IT_TB_1      |                       |                 | Х           |             |                      |            |                         |              |                           |                        |                                 |               |                                         |                                      | Х                           |                               |                                |                                 |                                 |
| <38> | M_EP_TD_1      |                       |                 |             |             |                      |            |                         |              |                           |                        |                                 |               |                                         |                                      |                             |                               |                                |                                 |                                 |
| <39> | M_EP_TE_1      |                       |                 |             |             |                      |            |                         |              |                           |                        |                                 |               |                                         |                                      |                             |                               |                                |                                 |                                 |
| <40> | M_EP_TF_1      |                       |                 |             |             |                      |            |                         |              |                           |                        |                                 |               |                                         |                                      |                             |                               |                                |                                 |                                 |
| <45> | C_SC_NA_1      |                       |                 |             |             |                      | х          | Х                       | Х            | Х                         | Х                      |                                 |               |                                         |                                      |                             |                               |                                |                                 |                                 |
| <46> | C_DC_NA_1      |                       |                 |             |             |                      |            |                         |              |                           |                        |                                 |               |                                         |                                      |                             |                               |                                |                                 |                                 |
| <47> | C_RC_NA_1      |                       |                 |             |             |                      |            |                         |              |                           |                        |                                 |               |                                         |                                      |                             |                               |                                |                                 |                                 |
| <48> | C_SE_NA_1      |                       |                 |             |             |                      |            |                         |              |                           |                        |                                 |               |                                         |                                      |                             |                               |                                |                                 |                                 |
| <49> | C_SE_NB_1      |                       |                 |             |             |                      |            |                         |              |                           |                        |                                 |               |                                         |                                      |                             |                               |                                |                                 |                                 |

| TYPE  | CAUSE OF TRANSMISSION |                  |                 |             |             |                      |            |                         |              |                           |                        |                                 |               |                                         |                                      |                             |                               |                                |                                 |                                 |
|-------|-----------------------|------------------|-----------------|-------------|-------------|----------------------|------------|-------------------------|--------------|---------------------------|------------------------|---------------------------------|---------------|-----------------------------------------|--------------------------------------|-----------------------------|-------------------------------|--------------------------------|---------------------------------|---------------------------------|
|       |                       | PERIODIC, CYCLIC | BACKGROUND SCAN | SPONTANEOUS | INITIALIZED | REQUEST OR REQUESTED | ACTIVATION | ACTIVATION CONFIRMATION | DEACTIVATION | DEACTIVATION CONFIRMATION | ACTIVATION TERMINATION | RETURN INFO CAUSED BY LOCAL CMD | FILE TRANSFER | INTERROGATED BY GROUP <number></number> | REQUEST BY GROUP <n> COUNTER REQ</n> | UNKNOWN TYPE IDENTIFICATION | UNKNOWN CAUSE OF TRANSMISSION | UNKNOWN COMMON ADDRESS OF ADSU | UNKNOWN INFORMATION OBJECT ADDR | UNKNOWN INFORMATION OBJECT ADDR |
| NO.   | MNEMONIC              | 1                | 2               | 3           | 4           | 5                    | 6          | 7                       | 8            | 9                         | 10                     | 11                              | 12            | 13                                      | 20<br>to<br>36                       | 37<br>to<br>41              | 44                            | 45                             | 46                              | 47                              |
| <50>  | C_SE_NC_1             |                  |                 |             |             |                      |            |                         |              |                           |                        |                                 |               |                                         |                                      |                             |                               |                                |                                 |                                 |
| <51>  | C_BO_NA_1             |                  |                 |             |             |                      |            |                         |              |                           |                        |                                 |               |                                         |                                      |                             |                               |                                |                                 |                                 |
| <58>  | C_SC_TA_1             |                  |                 |             |             |                      | х          | х                       | Х            | Х                         | Х                      |                                 |               |                                         |                                      |                             |                               |                                |                                 |                                 |
| <59>  | C_DC_TA_1             |                  |                 |             |             |                      |            |                         |              |                           |                        |                                 |               |                                         |                                      |                             |                               |                                |                                 |                                 |
| <60>  | C_RC_TA_1             |                  |                 |             |             |                      |            |                         |              |                           |                        |                                 |               |                                         |                                      |                             |                               |                                |                                 |                                 |
| <61>  | C_SE_TA_1             |                  |                 |             |             |                      |            |                         |              |                           |                        |                                 |               |                                         |                                      |                             |                               |                                |                                 |                                 |
| <62>  | C_SE_TB_1             |                  |                 |             |             |                      |            |                         |              |                           |                        |                                 |               |                                         |                                      |                             |                               |                                |                                 |                                 |
| <63>  | C_SE_TC_1             |                  |                 |             |             |                      |            |                         |              |                           |                        |                                 |               |                                         |                                      |                             |                               |                                |                                 |                                 |
| <64>  | C_BO_TA_1             |                  |                 |             |             |                      |            |                         |              |                           |                        |                                 |               |                                         |                                      |                             |                               |                                |                                 |                                 |
| <70>  | M_EI_NA_1*)           |                  |                 |             | х           |                      |            |                         |              |                           |                        |                                 |               |                                         |                                      |                             |                               |                                |                                 |                                 |
| <100> | C_IC_NA_1             |                  |                 |             |             |                      | х          | х                       | х            | Х                         | Х                      |                                 |               |                                         |                                      |                             |                               |                                |                                 |                                 |
| <101> | C_CI_NA_1             |                  |                 |             |             |                      | х          | Х                       |              |                           | Х                      |                                 |               |                                         |                                      |                             |                               |                                |                                 |                                 |
| <102> | C_RD_NA_1             |                  |                 |             |             | х                    |            |                         |              |                           |                        |                                 |               |                                         |                                      |                             |                               |                                |                                 |                                 |
| <103> | C_CS_NA_1             |                  |                 | х           |             |                      | Х          | х                       |              |                           |                        |                                 |               |                                         |                                      |                             |                               |                                |                                 |                                 |
| <104> | C_TS_NA_1             |                  |                 |             |             |                      |            |                         |              |                           |                        |                                 |               |                                         |                                      |                             |                               |                                |                                 |                                 |
| <105> | C_RP_NA_1             |                  |                 |             |             |                      | х          | Х                       |              |                           |                        |                                 |               |                                         |                                      |                             |                               |                                |                                 |                                 |
| <106> | C_CD_NA_1             |                  |                 |             |             |                      |            |                         |              |                           |                        |                                 |               |                                         |                                      |                             |                               |                                |                                 |                                 |
| <107> | C_TS_TA_1             |                  |                 |             |             |                      |            |                         |              |                           |                        |                                 |               |                                         |                                      |                             |                               |                                |                                 |                                 |
| <110> | P_ME_NA_1             |                  |                 |             |             |                      |            |                         |              |                           |                        |                                 |               |                                         |                                      |                             |                               |                                |                                 |                                 |
| <111> | P_ME_NB_1             |                  |                 |             |             |                      |            |                         |              |                           |                        |                                 |               |                                         |                                      |                             |                               |                                |                                 |                                 |
| <112> | P_ME_NC_1             |                  |                 |             |             |                      | х          | Х                       |              |                           |                        |                                 |               |                                         | Х                                    |                             |                               |                                |                                 |                                 |
| <113> | P_AC_NA_1             |                  |                 |             |             |                      |            |                         |              |                           |                        |                                 |               |                                         |                                      |                             |                               |                                |                                 |                                 |
| <120> | F_FR_NA_1             |                  |                 |             |             |                      |            |                         |              |                           |                        |                                 |               |                                         |                                      |                             | L                             |                                |                                 |                                 |
| <121> | F_SR_NA_1             |                  |                 |             |             |                      |            |                         |              |                           |                        |                                 |               |                                         |                                      |                             |                               |                                |                                 |                                 |
| <122> | F_SC_NA_1             |                  |                 |             |             |                      |            |                         |              |                           |                        |                                 |               |                                         |                                      |                             |                               |                                |                                 |                                 |
| <123> | F_LS_NA_1             |                  |                 |             |             |                      |            |                         |              |                           |                        |                                 |               |                                         |                                      |                             |                               |                                |                                 |                                 |
| <124> | F_AF_NA_1             |                  |                 |             |             |                      |            |                         |              |                           |                        |                                 |               |                                         |                                      |                             |                               |                                |                                 |                                 |
| <125> | F_SG_NA_1             |                  |                 |             |             |                      |            |                         |              |                           |                        |                                 |               |                                         |                                      |                             |                               |                                |                                 |                                 |
| <126> | F_DR_TA_1*)           |                  |                 |             |             |                      |            |                         |              |                           |                        |                                 |               |                                         |                                      |                             |                               |                                |                                 |                                 |

## 6. BASIC APPLICATION FUNCTIONS

#### Station Initialization:

Remote initialization

#### Cyclic Data Transmission:

Cyclic data transmission

#### Read Procedure:

Read procedure

#### Spontaneous Transmission:

Spontaneous transmission

#### Double transmission of information objects with cause of transmission spontaneous:

The following type identifications may be transmitted in succession caused by a single status change of an information object. The particular information object addresses for which double transmission is enabled are defined in a project-specific list.

- □ Single point information: M\_SP\_NA\_1, M\_SP\_TA\_1, M\_SP\_TB\_1, and M\_PS\_NA\_1
- Double point information: M\_DP\_NA\_1, M\_DP\_TA\_1, and M\_DP\_TB\_1
- Step position information: M\_ST\_NA\_1, M\_ST\_TA\_1, and M\_ST\_TB\_1
- Bitstring of 32 bits: M\_BO\_NA\_1, M\_BO\_TA\_1, and M\_BO\_TB\_1 (if defined for a specific project)
- Measured value, normalized value: M\_ME\_NA\_1, M\_ME\_TA\_1, M\_ME\_ND\_1, and M\_ME\_TD\_1
- Measured value, scaled value: M\_ME\_NB\_1, M\_ME\_TB\_1, and M\_ME\_TE\_1
- Measured value, short floating point number: M\_ME\_NC\_1, M\_ME\_TC\_1, and M\_ME\_TF\_1

#### Station interrogation:

🕱 Global

| 🕱 Group 1 | 🕱 Group 5 | 🕱 Group 9  | 🕱 Group 13 |
|-----------|-----------|------------|------------|
| 🗙 Group 2 | 🕱 Group 6 | 🗙 Group 10 | 🗙 Group 14 |
| 🔀 Group 3 | 🔀 Group 7 | 🗙 Group 11 | 🔀 Group 15 |
| 🕱 Group 4 | 🔀 Group 8 | Group 12   | 🔀 Group 16 |

#### **Clock synchronization:**

Clock synchronization (optional, see Clause 7.6)

#### Command transmission:

- Direct command transmission
- Direct setpoint command transmission
- Select and execute command
- Select and execute setpoint command
- C\_SE ACTTERM used
- No additional definition
- Short pulse duration (duration determined by a system parameter in the outstation)
- Long pulse duration (duration determined by a system parameter in the outstation)
- Persistent output

Supervision of maximum delay in command direction of commands and setpoint commands

Maximum allowable delay of commands and setpoint commands: 10 s

Transmission of integrated totals:

- Mode A: Local freeze with spontaneous transmission
- Mode B: Local freeze with counter interrogation
- Mode C: Freeze and transmit by counter-interrogation commands
- Mode D: Freeze by counter-interrogation command, frozen values reported simultaneously
- Counter read
- Counter freeze without reset
- Counter freeze with reset
- Counter reset
- General request counter
- Request counter group 1
- Request counter group 2
- Request counter group 3
- Request counter group 4

### Parameter loading:

- Threshold value
- ☐ Smoothing factor
- Low limit for transmission of measured values
- High limit for transmission of measured values

#### Parameter activation:

Activation/deactivation of persistent cyclic or periodic transmission of the addressed object

#### Test procedure:

Test procedure

#### File transfer:

File transfer in monitor direction:

- Transparent file
- Transmission of disturbance data of protection equipment
- Transmission of sequences of events
- Transmission of sequences of recorded analog values

#### File transfer in control direction:

#### Transparent file

## Background scan:

Background scan

#### Acquisition of transmission delay:

Acquisition of transmission delay

#### Definition of time outs:

| PARAMETER             | DEFAULT<br>VALUE | REMARKS                                                             | SELECTED<br>VALUE |
|-----------------------|------------------|---------------------------------------------------------------------|-------------------|
| t <sub>0</sub>        | 30 s             | Timeout of connection establishment                                 | 120 s             |
| <i>t</i> <sub>1</sub> | 15 s             | Timeout of send or test APDUs                                       | 15 s              |
| t <sub>2</sub>        | 10 s             | Timeout for acknowlegements in case of no data messages $t_2 < t_1$ | 10 s              |
| t <sub>3</sub>        | 20 s             | Timeout for sending test frames in case of a long idle state        | 20 s              |

Maximum range of values for all time outs: 1 to 255 s, accuracy 1 s

#### Maximum number of outstanding I-format APDUs k and latest acknowledge APDUs (w):

| PARAMETER | DEFAULT<br>VALUE | REMARKS                                                           | SELECTED<br>VALUE |
|-----------|------------------|-------------------------------------------------------------------|-------------------|
| k         | 12 APDUs         | Maximum difference receive sequence number to send state variable | 12 APDUs          |
| W         | 8 APDUs          | Latest acknowledge after receiving W I-format APDUs               | 8 APDUs           |

Maximum range of values *k*:

1 to 32767 (2<sup>15</sup> – 1) APDUs, accuracy 1 APDU

Maximum range of values *w*: 1 to 32767

1 to 32767 APDUs, accuracy 1 APDU Recommendation: *w* should not exceed two-thirds of *k*.

#### Portnumber:

| PARAMETER  | VALUE | REMARKS      |
|------------|-------|--------------|
| Portnumber | 2404  | In all cases |

#### RFC 2200 suite:

RFC 2200 is an official Internet Standard which describes the state of standardization of protocols used in the Internet as determined by the Internet Architecture Board (IAB). It offers a broad spectrum of actual standards used in the Internet. The suitable selection of documents from RFC 2200 defined in this standard for given projects has to be chosen by the user of this standard.

Ethernet 802.3

Serial X.21 interface

Other selection(s) from RFC 2200 (list below if selected)

### D.1.2 IEC 60870-5-104 POINT LIST

### Table D-1: IEC 60870-5-104 POINT LIST (Sheet 1 of 5)

| Table D-1: IEC 60870-5-104 POINT LIST (Sheet 1 of 5) |                                             |  |  |  |
|------------------------------------------------------|---------------------------------------------|--|--|--|
| POINT                                                | DESCRIPTION                                 |  |  |  |
| M_ME_NC_1 F                                          |                                             |  |  |  |
| 2000                                                 | SRC 1 Phase A Current RMS                   |  |  |  |
| 2001                                                 | SRC 1 Phase B Current RMS                   |  |  |  |
| 2002                                                 | SRC 1 Phase C Current RMS                   |  |  |  |
| 2003                                                 | SRC 1 Neutral Current RMS                   |  |  |  |
| 2004                                                 | SRC 1 Phase A Current Magnitude             |  |  |  |
| 2005                                                 | SRC 1 Phase A Current Angle                 |  |  |  |
| 2006                                                 | SRC 1 Phase B Current Magnitude             |  |  |  |
| 2007                                                 | SRC 1 Phase B Current Angle                 |  |  |  |
| 2008                                                 | SRC 1 Phase C Current Magnitude             |  |  |  |
| 2009                                                 | SRC 1 Phase C Current Angle                 |  |  |  |
| 2010                                                 | SRC 1 Neutral Current Magnitude             |  |  |  |
| 2011                                                 | SRC 1 Neutral Current Angle                 |  |  |  |
| 2012                                                 | SRC 1 Ground Current RMS                    |  |  |  |
| 2013                                                 | SRC 1 Ground Current Magnitude              |  |  |  |
| 2014                                                 | SRC 1 Ground Current Angle                  |  |  |  |
| 2015                                                 | SRC 1 Zero Sequence Current Magnitude       |  |  |  |
| 2016                                                 | SRC 1 Zero Sequence Current Angle           |  |  |  |
| 2017                                                 | SRC 1 Positive Sequence Current Magnitude   |  |  |  |
| 2018                                                 | SRC 1 Positive Sequence Current Angle       |  |  |  |
| 2019                                                 | SRC 1 Negative Sequence Current Magnitude   |  |  |  |
| 2020                                                 | SRC 1 Negative Sequence Current Angle       |  |  |  |
| 2021                                                 | SRC 1 Differential Ground Current Magnitude |  |  |  |
| 2022                                                 | SRC 1 Differential Ground Current Angle     |  |  |  |
| 2023                                                 | SRC 1 Phase AG Voltage RMS                  |  |  |  |
| 2024                                                 | SRC 1 Phase BG Voltage RMS                  |  |  |  |
| 2025                                                 | SRC 1 Phase CG Voltage RMS                  |  |  |  |
| 2026                                                 | SRC 1 Phase AG Voltage Magnitude            |  |  |  |
| 2027                                                 | SRC 1 Phase AG Voltage Angle                |  |  |  |
| 2028                                                 | SRC 1 Phase BG Voltage Magnitude            |  |  |  |
| 2020                                                 | SRC 1 Phase BG Voltage Angle                |  |  |  |
| 2029                                                 | SRC 1 Phase CG Voltage Magnitude            |  |  |  |
| 2030                                                 | SRC 1 Phase CG Voltage Angle                |  |  |  |
| 2031                                                 | SRC 1 Phase AB Voltage RMS                  |  |  |  |
|                                                      |                                             |  |  |  |
| 2033                                                 | SRC 1 Phase BC Voltage RMS                  |  |  |  |
|                                                      | SRC 1 Phase CA Voltage RMS                  |  |  |  |
| 2035                                                 | SRC 1 Phase AB Voltage Magnitude            |  |  |  |
| 2036                                                 | SRC 1 Phase AB Voltage Angle                |  |  |  |
| 2037                                                 | SRC 1 Phase BC Voltage Magnitude            |  |  |  |
| 2038                                                 | SRC 1 Phase BC Voltage Angle                |  |  |  |
| 2039                                                 | SRC 1 Phase CA Voltage Magnitude            |  |  |  |
| 2040                                                 | SRC 1 Phase CA Voltage Angle                |  |  |  |
| 2041                                                 | SRC 1 Auxiliary Voltage RMS                 |  |  |  |
| 2042                                                 | SRC 1 Auxiliary Voltage Magnitude           |  |  |  |
| 2043                                                 | SRC 1 Auxiliary Voltage Angle               |  |  |  |
| 2044                                                 | SRC 1 Zero Sequence Voltage Magnitude       |  |  |  |

| POINT | DESCRIPTION                               |  |  |  |
|-------|-------------------------------------------|--|--|--|
| 2045  | SRC 1 Zero Sequence Voltage Angle         |  |  |  |
| 2046  | SRC 1 Positive Sequence Voltage Magnitude |  |  |  |
| 2047  | SRC 1 Positive Sequence Voltage Angle     |  |  |  |
| 2048  | SRC 1 Negative Sequence Voltage Magnitude |  |  |  |
| 2049  | SRC 1 Negative Sequence Voltage Angle     |  |  |  |
| 2050  | SRC 1 Three Phase Real Power              |  |  |  |
| 2051  | SRC 1 Phase A Real Power                  |  |  |  |
| 2052  | SRC 1 Phase B Real Power                  |  |  |  |
| 2053  | SRC 1 Phase C Real Power                  |  |  |  |
| 2054  | SRC 1 Three Phase Reactive Power          |  |  |  |
| 2055  | SRC 1 Phase A Reactive Power              |  |  |  |
| 2056  | SRC 1 Phase B Reactive Power              |  |  |  |
| 2057  | SRC 1 Phase C Reactive Power              |  |  |  |
| 2058  | SRC 1 Three Phase Apparent Power          |  |  |  |
| 2059  | SRC 1 Phase A Apparent Power              |  |  |  |
| 2000  | SRC 1 Phase B Apparent Power              |  |  |  |
| 2000  | SRC 1 Phase C Apparent Power              |  |  |  |
| 2001  | SRC 1 Three Phase Power Factor            |  |  |  |
| 2062  | SRC 1 Phase A Power Factor                |  |  |  |
| 2003  | SRC 1 Phase B Power Factor                |  |  |  |
|       |                                           |  |  |  |
| 2065  | SRC 1 Phase C Power Factor                |  |  |  |
| 2066  | SRC 1 Positive Watthour                   |  |  |  |
| 2067  | SRC 1 Negative Watthour                   |  |  |  |
| 2068  | SRC 1 Positive Varhour                    |  |  |  |
| 2069  | SRC 1 Negative Varhour                    |  |  |  |
| 2070  | SRC 1 Frequency                           |  |  |  |
| 2071  | SRC 1 Demand Ia                           |  |  |  |
| 2072  | SRC 1 Demand Ib                           |  |  |  |
| 2073  | SRC 1 Demand Ic                           |  |  |  |
| 2074  | SRC 1 Demand Watt                         |  |  |  |
| 2075  | SRC 1 Demand Var                          |  |  |  |
| 2076  | SRC 1 Demand Va                           |  |  |  |
| 2077  | SRC 1 la THD                              |  |  |  |
| 2078  | SRC 1 la Harmonics[0]                     |  |  |  |
| 2079  | SRC 1 la Harmonics[1]                     |  |  |  |
| 2080  | SRC 1 la Harmonics[2]                     |  |  |  |
| 2081  | SRC 1 la Harmonics[3]                     |  |  |  |
| 2082  | SRC 1 la Harmonics[4]                     |  |  |  |
| 2083  | SRC 1 la Harmonics[5]                     |  |  |  |
| 2084  | SRC 1 la Harmonics[6]                     |  |  |  |
| 2085  | SRC 1 la Harmonics[7]                     |  |  |  |
| 2086  | SRC 1 la Harmonics[8]                     |  |  |  |
| 2087  | SRC 1 la Harmonics[9]                     |  |  |  |
| 2088  | SRC 1 la Harmonics[10]                    |  |  |  |
| 2089  | SRC 1 la Harmonics[11]                    |  |  |  |
| 2090  | SRC 1 la Harmonics[12]                    |  |  |  |

## Table D-1: IEC 60870-5-104 POINT LIST (Sheet 3 of 5)

| POINT | DESCRIPTION            |  |
|-------|------------------------|--|
| 2091  | SRC 1 la Harmonics[13] |  |
| 2092  | SRC 1 la Harmonics[14] |  |
| 2093  | SRC 1 la Harmonics[15] |  |
| 2094  | SRC 1 la Harmonics[16] |  |
| 2095  | SRC 1 la Harmonics[17] |  |
| 2096  | SRC 1 la Harmonics[18] |  |
| 2097  | SRC 1 la Harmonics[19] |  |
| 2098  | SRC 1 la Harmonics[20] |  |
| 2099  | SRC 1 la Harmonics[21] |  |
| 2100  | SRC 1 la Harmonics[22] |  |
| 2101  | SRC 1 la Harmonics[23] |  |
| 2102  | SRC 1 lb THD           |  |
| 2103  | SRC 1 lb Harmonics[0]  |  |
| 2104  | SRC 1 lb Harmonics[1]  |  |
| 2105  | SRC 1 lb Harmonics[2]  |  |
| 2106  | SRC 1 lb Harmonics[3]  |  |
| 2107  | SRC 1 lb Harmonics[4]  |  |
| 2108  | SRC 1 lb Harmonics[5]  |  |
| 2109  | SRC 1 lb Harmonics[6]  |  |
| 2110  | SRC 1 lb Harmonics[7]  |  |
| 2111  | SRC 1 lb Harmonics[8]  |  |
| 2112  | SRC 1 lb Harmonics[9]  |  |
| 2113  | SRC 1 lb Harmonics[10] |  |
| 2114  | SRC 1 lb Harmonics[11] |  |
| 2115  | SRC 1 lb Harmonics[12] |  |
| 2116  | SRC 1 lb Harmonics[13] |  |
| 2117  | SRC 1 lb Harmonics[14] |  |
| 2118  | SRC 1 lb Harmonics[15] |  |
| 2119  | SRC 1 lb Harmonics[16] |  |
| 2120  | SRC 1 lb Harmonics[17] |  |
| 2121  | SRC 1 lb Harmonics[18] |  |
| 2122  | SRC 1 lb Harmonics[19] |  |
| 2123  | SRC 1 lb Harmonics[20] |  |
| 2124  | SRC 1 lb Harmonics[21] |  |
| 2125  | SRC 1 lb Harmonics[22] |  |
| 2126  | SRC 1 lb Harmonics[23] |  |
| 2127  | SRC 1 Ic THD           |  |
| 2128  | SRC 1 Ic Harmonics[0]  |  |
| 2129  | SRC 1 Ic Harmonics[1]  |  |
| 2130  | SRC 1 Ic Harmonics[2]  |  |
| 2131  | SRC 1 Ic Harmonics[3]  |  |
| 2132  | SRC 1 Ic Harmonics[4]  |  |
| 2133  | SRC 1 Ic Harmonics[5]  |  |
| 2134  | SRC 1 Ic Harmonics[6]  |  |
| 2135  | SRC 1 Ic Harmonics[7]  |  |
| 2136  | SRC 1 Ic Harmonics[8]  |  |
| 2137  | SRC 1 Ic Harmonics[9]  |  |
| 2138  | SRC 1 Ic Harmonics[10] |  |
| 2139  | SRC 1 Ic Harmonics[11] |  |
|       |                        |  |

| Table D-1: IEC 60870-5-104 POINT LIST (She | et 4 of 5) |
|--------------------------------------------|------------|
|--------------------------------------------|------------|

| POINT                      | DESCRIPTION                    |  |  |  |
|----------------------------|--------------------------------|--|--|--|
| 2140                       | SRC 1 Ic Harmonics[12]         |  |  |  |
| 2141                       | SRC 1 Ic Harmonics[13]         |  |  |  |
| 2142                       | SRC 1 Ic Harmonics[14]         |  |  |  |
| 2143                       | SRC 1 Ic Harmonics[15]         |  |  |  |
| 2144                       | SRC 1 Ic Harmonics[16]         |  |  |  |
| 2145                       | SRC 1 Ic Harmonics[17]         |  |  |  |
| 2146                       | SRC 1 Ic Harmonics[18]         |  |  |  |
| 2147                       | SRC 1 Ic Harmonics[19]         |  |  |  |
| 2148                       | SRC 1 Ic Harmonics[20]         |  |  |  |
| 2149                       | SRC 1 Ic Harmonics[21]         |  |  |  |
| 2150                       | SRC 1 Ic Harmonics[22]         |  |  |  |
| 2151                       | SRC 1 Ic Harmonics[23]         |  |  |  |
| 2152                       | Sens Dir Power 1 Actual        |  |  |  |
| 2153                       | Sens Dir Power 2 Actual        |  |  |  |
| 2154                       | Breaker 1 Arcing Amp Phase A   |  |  |  |
| 2155                       | Breaker 1 Arcing Amp Phase B   |  |  |  |
| 2156                       | Breaker 1 Arcing Amp Phase C   |  |  |  |
| 2157                       | Breaker 2 Arcing Amp Phase A   |  |  |  |
| 2158                       | Breaker 2 Arcing Amp Phase B   |  |  |  |
| 2159                       | Breaker 2 Arcing Amp Phase C   |  |  |  |
| 2160                       | HIZ Phase A Arc Confidence     |  |  |  |
| 2161                       | HIZ Phase B Arc Confidence     |  |  |  |
| 2162                       | HIZ Phase C Arc Confidence     |  |  |  |
| 2163                       | HIZ Neutral Arc Confidence     |  |  |  |
| 2164                       | Synchrocheck 1 Delta Voltage   |  |  |  |
| 2165                       | Synchrocheck 1 Delta Frequency |  |  |  |
| 2166                       | Synchrocheck 1 Delta Phase     |  |  |  |
| 2167                       | Synchrocheck 2 Delta Voltage   |  |  |  |
| 2168                       | Synchrocheck 2 Delta Frequency |  |  |  |
| 2169                       | Synchrocheck 2 Delta Phase     |  |  |  |
| 2170                       | Tracking Frequency             |  |  |  |
| 2171                       | FlexElement 1 Actual           |  |  |  |
| 2172                       | FlexElement 2 Actual           |  |  |  |
| 2173                       | FlexElement 3 Actual           |  |  |  |
| 2174                       | FlexElement 4 Actual           |  |  |  |
| 2175                       | FlexElement 5 Actual           |  |  |  |
| 2176                       | FlexElement 6 Actual           |  |  |  |
| 2177                       | FlexElement 7 Actual           |  |  |  |
| 2178                       | FlexElement 8 Actual           |  |  |  |
| 2179                       | FlexElement 9 Actual           |  |  |  |
| 2180                       | FlexElement 10 Actual          |  |  |  |
| 2181                       | FlexElement 11 Actual          |  |  |  |
| 2182                       | FlexElement 12 Actual          |  |  |  |
| 2183                       | FlexElement 13 Actual          |  |  |  |
| 2184                       | FlexElement 14 Actual          |  |  |  |
| 2185                       | FlexElement 15 Actual          |  |  |  |
| 2186                       | FlexElement 16 Actual          |  |  |  |
| 2187 Current Setting Group |                                |  |  |  |

## Table D-1: IEC 60870-5-104 POINT LIST (Sheet 5 of 5)

| POINT            | DESCRIPTION                                  |  |  |  |
|------------------|----------------------------------------------|--|--|--|
| P_ME_NC_1 POINTS |                                              |  |  |  |
| 5000 - 5187      | Threshold values for M_ME_NC_1 points        |  |  |  |
| M_SP_NA_1 POINTS |                                              |  |  |  |
| 100 - 115        | Virtual Input States[0]                      |  |  |  |
| 116 - 131        | Virtual Input States[1]                      |  |  |  |
| 132 - 147        | Virtual Output States[0]                     |  |  |  |
| 148 - 163        | Virtual Output States[1]                     |  |  |  |
| 164 - 179        | Virtual Output States[2]                     |  |  |  |
| 180 - 195        | Virtual Output States[3]                     |  |  |  |
| 196 - 211        | Contact Input States[0]                      |  |  |  |
| 212 - 227        | Contact Input States[1]                      |  |  |  |
| 228 - 243        | Contact Input States[2]                      |  |  |  |
| 244 - 259        | Contact Input States[3]                      |  |  |  |
| 260 - 275        | Contact Input States[4]                      |  |  |  |
| 276 - 291        | Contact Input States[5]                      |  |  |  |
| 292 - 307        | Contact Output States[0]                     |  |  |  |
| 308 - 323        | Contact Output States[1]                     |  |  |  |
| 324 - 339        | Contact Output States[2]                     |  |  |  |
| 340 - 355        | Contact Output States[3]                     |  |  |  |
| 356 - 371        | Remote Input x States[0]                     |  |  |  |
| 372 - 387        | Remote Input x States[1]                     |  |  |  |
| 388 - 403        | Remote Device x States                       |  |  |  |
| 404 - 419        | LED Column x State[0]                        |  |  |  |
| 420 - 435        | LED Column x State[1]                        |  |  |  |
| C_SC_NA_1 P      | OINTS                                        |  |  |  |
| 1100 - 1115      | Virtual Input States[0] - No Select Required |  |  |  |
| 1116 - 1131      | Virtual Input States[1] - Select Required    |  |  |  |
| M_IT_NA_1 POINTS |                                              |  |  |  |
| 4000             | Digital Counter 1 Value                      |  |  |  |
| 4001             | Digital Counter 2 Value                      |  |  |  |
| 4002             | Digital Counter 3 Value                      |  |  |  |
| 4003             | Digital Counter 4 Value                      |  |  |  |
| 4004             | Digital Counter 5 Value                      |  |  |  |
| 4005             | Digital Counter 6 Value                      |  |  |  |
| 4006             | Digital Counter 7 Value                      |  |  |  |
| 4007             | 4007 Digital Counter 8 Value                 |  |  |  |

E.1.1 DNP V3.00 DEVICE PROFILE

The following table provides a "Device Profile Document" in the standard format defined in the DNP 3.0 Subset Definitions Document.

### Table E-1: DNP V3.00 DEVICE PROFILE (Sheet 1 of 3)

| Vendor Name: General Electric Power Management |  |  |  |  |
|------------------------------------------------|--|--|--|--|
|                                                |  |  |  |  |
| Device Function:                               |  |  |  |  |
|                                                |  |  |  |  |
|                                                |  |  |  |  |
| IP Levels Supported (the complete              |  |  |  |  |
|                                                |  |  |  |  |
|                                                |  |  |  |  |
|                                                |  |  |  |  |
|                                                |  |  |  |  |
|                                                |  |  |  |  |
|                                                |  |  |  |  |
|                                                |  |  |  |  |
|                                                |  |  |  |  |
|                                                |  |  |  |  |
|                                                |  |  |  |  |
| ment Size (octets):                            |  |  |  |  |
|                                                |  |  |  |  |
|                                                |  |  |  |  |
| er Re-tries:                                   |  |  |  |  |
|                                                |  |  |  |  |
|                                                |  |  |  |  |
|                                                |  |  |  |  |
|                                                |  |  |  |  |
| Never                                          |  |  |  |  |
| ☐ Always<br>☐ Sometimes                        |  |  |  |  |
|                                                |  |  |  |  |
|                                                |  |  |  |  |

### Table E-1: DNP V3.00 DEVICE PROFILE (Sheet 2 of 3)

| Requires App                                                                                                    | Requires Application Layer Confirmation:                            |                                                                                         |                                                                                                    |                                                                                                    |                                                                                                    |
|----------------------------------------------------------------------------------------------------|---------------------------------------------------------------------|-----------------------------------------------------------------------------------------|----------------------------------------------------------------------------------------------------|----------------------------------------------------------------------------------------------------|----------------------------------------------------------------------------------------------------|
|                                                                                                    |                                                                     |                                                                                         | S                                                                                                    |                                                                                                    |                                                                                                    |
| Timeouts whi                                                                                                    | le waiting for:                                                     |                                                                                         |                                                                                                    |                                                                                                    |                                                                                                    |
| Data Link Cont<br>Complete Appl<br>Application Co<br>Complete Appl                                                                                                    | I. Fragment:<br>nfirm:                                              | <ul> <li>None</li> <li>None</li> <li>None</li> <li>None</li> <li>None</li> </ul>        | <ul> <li>Fixed at 3 s</li> <li>Fixed at</li> <li>Fixed at 4 s</li> <li>Fixed at</li> </ul>                    | <ul> <li>Variable</li> <li>Variable</li> <li>Variable</li> <li>Variable</li> <li>Variable</li> </ul> | <ul> <li>Configurable</li> <li>Configurable</li> <li>Configurable</li> <li>Configurable</li> </ul>                                                                                  |
| Others:                                                                                                    |                                                                     |                                                                                         |                                                                                                    |                                                                                                    |                                                                                                    |
| Others.Transmission Delay:No intentional delayInter-character Timeout:50 msNeed Time Delay:Configurable (default = 24 hrs.)Select/Operate Arm Timeout:10 sBinary input change scanning period:8 times per power system cyclePacked binary change process period:1 sAnalog input change scanning period:500 msCounter change scanning period:500 msFrozen counter event scanning period:500 msUnsolicited response notification delay:500 msUnsolicited response retry delayconfigurable 0 to 60 sec. |                                                                     |                                                                                         |                                                                                                    |                                                                                                    |                                                                                                    |
| Sends/Execut                                                                                                    | tes Control Ope                                                     | rations:                                                                                |                                                                                                    |                                                                                                    |                                                                                                    |
| WRITE Binary<br>SELECT/OPEI<br>DIRECT OPEF<br>DIRECT OPEF<br>Count > 1                                                                                                    | RATE                                                                | Never Never Never Never Never Never                                                     | <ul> <li>Always</li> <li>Always</li> <li>Always</li> <li>Always</li> <li>Always</li> <li>Sometimes</li> </ul> | <ul> <li>Sometimes</li> <li>Sometimes</li> <li>Sometimes</li> <li>Sometimes</li> </ul>               | <ul> <li>Configurable</li> <li>Configurable</li> <li>Configurable</li> <li>Configurable</li> <li>Configurable</li> </ul>                                                            |
| Pulse On                                                                                                    | Never                                                               | Always                                                                                  | Sometimes                                                                                                    | Configu                                                                                              |                                                                                                    |
| Pulse Off                                                                                                    | Never                                                               | Always                                                                                  | Sometimes                                                                                                    | Configur                                                                                             |                                                                                                    |
| Latch On                                                                                                    | Never                                                               | Always                                                                                  | Sometimes                                                                                                    | Configur                                                                                             |                                                                                                    |
| Latch Off                                                                                                    | Never                                                               | Always                                                                                  | Sometimes                                                                                                    | 🔲 Configui                                                                                           | rable                                                                                                    |
| Queue<br>Clear Queue                                                                                                    | 🗙 Never<br>🗙 Never                                                  | Always Always                                                                           | <ul><li>Sometimes</li><li>Sometimes</li></ul>                                                                 | Configure                                                                                            |                                                                                                    |
| determined<br>tion in the L<br>it will reset a<br>operations p                                                                                                    | by the <b>virtual i</b><br>JR; that is, the ap<br>after one pass of | <b>NPUT X TYPE</b> sett<br>ppropriate Virtua<br>f FlexLogic™. Th<br>ate Virtual Input i | tings. Both "Pulse Or<br>Il Input is put into the<br>ne On/Off times and                                      | " and "Latch On" ope<br>"On" state. If the Vir<br>Count value are igno                               | persistence of Virtual Inputs is<br>erations perform the same func-<br>tual Input is set to "Self-Reset",<br>ored. "Pulse Off" and "Latch Off"<br>erations both put the appropriate |

Ε

### Table E-1: DNP V3.00 DEVICE PROFILE (Sheet 3 of 3)

| Reports Binary Input Change Events when no specific variation requested:                                                                                                    | Reports time-tagged Binary Input Change Events when no specific variation requested:                                                                                                    |  |  |
|----------------------------------------------------------------------------------------------------|----------------------------------------------------------------------------------------------------|--|--|
| <ul> <li>Never</li> <li>Only time-tagged</li> <li>Only non-time-tagged</li> <li>Configurable</li> </ul>                                                                        | <ul> <li>Never</li> <li>Binary Input Change With Time</li> <li>Binary Input Change With Relative Time</li> <li>Configurable (attach explanation)</li> </ul>                                                        |  |  |
| Sends Unsolicited Responses:<br>Never<br>Configurable                                                                                                    | Sends Static Data in Unsolicited Responses:<br>Never<br>When Device Restarts                                                                                                    |  |  |
| <ul> <li>Only certain objects</li> <li>Sometimes (attach explanation)</li> <li>ENABLE/DISABLE unsolicited Function codes supported</li> </ul>                                  | When Status Flags Change<br>No other options are permitted.                                                                                                    |  |  |
| Default Counter Object/Variation:                                                                                                    | Counters Roll Over at:                                                                                                    |  |  |
| <ul> <li>No Counters Reported</li> <li>Configurable (attach explanation)</li> <li>Default Object: 20<br/>Default Variation: 1</li> <li>Point-by-point list attached</li> </ul> | <ul> <li>No Counters Reported</li> <li>Configurable (attach explanation)</li> <li>16 Bits (Counter 8)</li> <li>32 Bits (Counters 0 to 7, 9)</li> <li>Other Value:</li> <li>Point-by-point list attached</li> </ul> |  |  |
| Sends Multi-Fragment Responses:                                                                                                    |                                                                                                    |  |  |
| 🔀 Yes<br>🗇 No                                                                                                    |                                                                                                    |  |  |

#### **E.2.1 IMPLEMENTATION TABLE**

The following table identifies the variations, function codes, and qualifiers supported by the UR in both request messages and in response messages. For static (non-change-event) objects, requests sent with qualifiers 00, 01, 06, 07, or 08, will be responded with qualifiers 00 or 01. Static object requests sent with qualifiers 17 or 28 will be responded with qualifiers 17 or 28. For change-event objects, qualifiers 17 or 28 are always responded.

#### Table E–2: IMPLEMENTATION TABLE (Sheet 1 of 4)

| OBJECT        |                  |                                                                         | REQUEST                                                                                                    |                                                                                        | RESPONSE                             |                                                              |
|---------------|------------------|-------------------------------------------------------------------------|----------------------------------------------------------------------------------------------------|----------------------------------------------------------------------------------------|--------------------------------------|--------------------------------------------------------------|
| OBJECT<br>NO. | VARIATION<br>NO. | DESCRIPTION                                                             | FUNCTION<br>CODES (DEC)                                                                                    | QUALIFIER<br>CODES (HEX)                                                               | FUNCTION<br>CODES (DEC)              | QUALIFIER<br>CODES (HEX)                                     |
| 1             | 0                | Binary Input (Variation 0 is used to request default variation)         | 1 (read)<br>22 (assign class)                                                                              | 00, 01 (start-stop)<br>06 (no range, or all)<br>07, 08 (limited qty)<br>17, 28 (index) |                                      |                                                              |
|               | 1                | Binary Input                                                            | 1 (read)<br>22 (assign class)                                                                              | 00, 01 (start-stop)<br>06 (no range, or all)<br>07, 08 (limited qty)<br>17, 28 (index) | 129 (response)                       | 00, 01 (start-stop)<br>17, 28 (index)<br>(see Note 2)        |
|               | 2                | Binary Input with Status<br>(default – see Note 1)                      | 1 (read)<br>22 (assign class)                                                                              | 00, 01 (start-stop)<br>06 (no range, or all)<br>07, 08 (limited qty)<br>17, 28 (index) | 129 (response)                       | 00, 01 (start-stop)<br>17, 28 (index)<br><i>(see Note 2)</i> |
| 2             | 0                | Binary Input Change (Variation 0 is used to request default variation)  | 1 (read)                                                                                                   | 06 (no range, or all)<br>07, 08 (limited qty)                                          |                                      |                                                              |
|               | 1                | Binary Input Change without Time                                        | 1 (read)                                                                                                   | 06 (no range, or all)<br>07, 08 (limited qty)                                          | 129 (response)<br>130 (unsol. resp.) | 17, 28 (index)                                               |
|               | 2                | Binary Input Change with Time (default – see Note 1)                    | 1 (read)                                                                                                   | 06 ( no range, or all)<br>07, 08 (limited qty)                                         | 129 (response<br>130 (unsol. resp.)  | 17, 28 (index)                                               |
| 10            | 0                | Binary Output Status (Variation 0 is used to request default variation) | 1 (read)                                                                                                   | 00, 01(start-stop)<br>06 (no range, or all)<br>07, 08 (limited qty)<br>17, 28 (index)  |                                      |                                                              |
|               | 2                | Binary Output Status<br>(default – see Note 1)                          | 1 (read)                                                                                                   | 00, 01 (start-stop)<br>06 (no range, or all)<br>07, 08 (limited qty)<br>17, 28 (index) | 129 (response)                       | 00, 01 (start-stop)<br>17, 28 (index)<br><i>(see Note 2)</i> |
| 12            | 1                | Control Relay Output Block                                              | 3 (select)<br>4 (operate)<br>5 (direct op)<br>6 (dir. op, noack)                                           | 00, 01 (start-stop)<br>07, 08 (limited qty)<br>17, 28 (index)                          | 129 (response)                       | echo of request                                              |
| 20            | 0                | Binary Counter<br>(Variation 0 is used to request default<br>variation) | 1 (read)<br>7 (freeze)<br>8 (freeze noack)<br>9 (freeze clear)<br>10 (frz. cl. noack)<br>22 (assign class) | 00, 01(start-stop)<br>06(no range, or all)<br>07, 08(limited qty)<br>17, 28(index)     |                                      |                                                              |
|               | 1                | 32-Bit Binary Counter<br>(default – see Note 1)                         | 1 (read)<br>7 (freeze)<br>8 (freeze noack)<br>9 (freeze clear)<br>10 (frz. cl. noack)<br>22 (assign class) | 00, 01 (start-stop)<br>06 (no range, or all)<br>07, 08 (limited qty)<br>17, 28 (index) | 129 (response)                       | 00, 01 (start-stop)<br>17, 28 (index)<br><i>(see Note 2)</i> |

Note 1: A Default variation refers to the variation responded when variation 0 is requested and/or in class 0, 1, 2, or 3 scans. Type 30 (Analog Input) data is limited to data that is actually possible to be used in the UR, based on the product order code. For example, Signal Source data from source numbers that cannot be used is not included. This optimizes the class 0 poll data size.

Note 2: For static (non-change-event) objects, qualifiers 17 or 28 are only responded when a request is sent with qualifiers 17 or 28, respectively. Otherwise, static object requests sent with qualifiers 00, 01, 06, 07, or 08, will be responded with qualifiers 00 or 01 (for changeevent objects, qualifiers 17 or 28 are always responded.)

Note 3: Cold restarts are implemented the same as warm restarts - the UR is not restarted, but the DNP process is restarted.

Ε

### Table E-2: IMPLEMENTATION TABLE (Sheet 2 of 4)

| OBJECT      |     |                                                                         | REQUEST                                                                                                    |                                                                                        | RESPONSE                             |                                                              |
|-------------|-----|-------------------------------------------------------------------------|----------------------------------------------------------------------------------------------------|----------------------------------------------------------------------------------------|--------------------------------------|--------------------------------------------------------------|
| NO.         | NO. | DESCRIPTION                                                             | FUNCTION<br>CODES (DEC)                                                                                    | QUALIFIER<br>CODES (HEX)                                                               | FUNCTION<br>CODES (DEC)              | QUALIFIER<br>CODES (HEX)                                     |
| 20<br>con't | 2   | 16-Bit Binary Counter                                                   | 1 (read)<br>7 (freeze)<br>8 (freeze noack)<br>9 (freeze clear)<br>10 (frz. cl. noack)<br>22 (assign class) | 00, 01 (start-stop)<br>06 (no range, or all)<br>07, 08 (limited qty)<br>17, 28 (index) | 129 (response)                       | 00, 01 (start-stop)<br>17, 28 (index)<br><i>(see Note 2)</i> |
|             | 5   | 32-Bit Binary Counter without Flag                                      | 1 (read)<br>7 (freeze)<br>8 (freeze noack)<br>9 (freeze clear)<br>10 (frz. cl. noack)<br>22 (assign class) | 00, 01 (start-stop)<br>06 (no range, or all)<br>07, 08 (limited qty)<br>17, 28 (index) | 129 (response)                       | 00, 01 (start-stop)<br>17, 28 (index)<br><i>(see Note 2)</i> |
|             | 6   | 16-Bit Binary Counter without Flag                                      | 1 (read)<br>7 (freeze)<br>8 (freeze noack)<br>9 (freeze clear)<br>10 (frz. cl. noack)<br>22 (assign class) | 00, 01 (start-stop)<br>06 (no range, or all)<br>07, 08 (limited qty)<br>17, 28 (index) | 129 (response)                       | 00, 01 (start-stop)<br>17, 28 (index)<br><i>(see Note 2)</i> |
| 21          | 0   | Frozen Counter<br>(Variation 0 is used to request default<br>variation) | 1 (read)<br>22 (assign class)                                                                              | 00, 01 (start-stop)<br>06 (no range, or all)<br>07, 08 (limited qty)<br>17, 28 (index) |                                      |                                                              |
|             | 1   | 32-Bit Frozen Counter<br>(default – see Note 1)                         | 1 (read)<br>22 (assign class)                                                                              | 00, 01 (start-stop)<br>06 (no range, or all)<br>07, 08 (limited qty)<br>17, 28 (index) | 129 (response)                       | 00, 01 (start-stop)<br>17, 28 (index)<br><i>(see Note 2)</i> |
|             | 2   | 16-Bit Frozen Counter                                                   | 1 (read)<br>22 (assign class)                                                                              | 00, 01 (start-stop)<br>06 (no range, or all)<br>07, 08 (limited qty)<br>17, 28 (index) | 129 (response)                       | 00, 01 (start-stop)<br>17, 28 (index)<br><i>(see Note 2)</i> |
|             | 9   | 32-Bit Frozen Counter without Flag                                      | 1 (read)<br>22 (assign class)                                                                              | 00, 01 (start-stop)<br>06 (no range, or all)<br>07, 08 (limited qty)<br>17, 28 (index) | 129 (response)                       | 00, 01 (start-stop)<br>17, 28 (index)<br><i>(see Note 2)</i> |
|             | 10  | 16-Bit Frozen Counter without Flag                                      | 1 (read)<br>22 (assign class)                                                                              | 00, 01 (start-stop)<br>06 (no range, or all)<br>07, 08 (limited qty)<br>17, 28 (index) | 129 (response)                       | 00, 01 (start-stop)<br>17, 28 (index)<br><i>(see Note 2)</i> |
| 22          | 0   | Counter Change Event (Variation 0 is used to request default variation) | 1 (read)                                                                                                   | 06 (no range, or all)<br>07, 08 (limited qty)                                          |                                      |                                                              |
|             | 1   | 32-Bit Counter Change Event (default – see Note 1)                      | 1 (read)                                                                                                   | 06 (no range, or all)<br>07, 08 (limited qty)                                          | 129 (response)<br>130 (unsol. resp.) | 17, 28 (index)                                               |
|             | 5   | 32-Bit Counter Change Event with Time                                   | 1 (read)                                                                                                   | 06 (no range, or all)<br>07, 08 (limited qty)                                          | 129 (response)<br>130 (unsol. resp.) | 17, 28 (index)                                               |
| 23          | 0   | Frozen Counter Event (Variation 0 is used to request default variation) | 1 (read)                                                                                                   | 06 (no range, or all)<br>07, 08 (limited qty)                                          |                                      |                                                              |
|             | 1   | 32-Bit Frozen Counter Event<br>(default – see Note 1)                   | 1 (read)                                                                                                   | 06 (no range, or all)<br>07, 08 (limited qty)                                          | 129 (response)<br>130 (unsol. resp.) | 17, 28 (index)                                               |
|             | 5   | 32-Bit Frozen Counter Event with Time                                   | 1 (read)                                                                                                   | 06 (no range, or all)<br>07, 08 (limited qty)                                          | 129 (response)<br>130 (unsol. resp.) | 17, 28 (index)                                               |

Note 1: A Default variation refers to the variation responded when variation 0 is requested and/or in class 0, 1, 2, or 3 scans. Type 30 (Analog Input) data is limited to data that is actually possible to be used in the UR, based on the product order code. For example, Signal Source data from source numbers that cannot be used is not included. This optimizes the class 0 poll data size.

Note 2: For static (non-change-event) objects, qualifiers 17 or 28 are only responded when a request is sent with qualifiers 17 or 28, respectively. Otherwise, static object requests sent with qualifiers 00, 01, 06, 07, or 08, will be responded with qualifiers 00 or 01 (for changeevent objects, qualifiers 17 or 28 are always responded.)

Note 3: Cold restarts are implemented the same as warm restarts - the UR is not restarted, but the DNP process is restarted.

Ε

#### Table E–2: IMPLEMENTATION TABLE (Sheet 3 of 4)

| OBJECT        |                  |                                                                                          | REQUEST                       |                                                                                        | RESPONSE                             |                                                              |
|---------------|------------------|------------------------------------------------------------------------------------------|-------------------------------|----------------------------------------------------------------------------------------|--------------------------------------|--------------------------------------------------------------|
| OBJECT<br>NO. | VARIATION<br>NO. | DESCRIPTION                                                                              | FUNCTION<br>CODES (DEC)       | QUALIFIER<br>CODES (HEX)                                                               | FUNCTION<br>CODES (DEC)              | QUALIFIER<br>CODES (HEX)                                     |
| 30            | 0                | Analog Input (Variation 0 is used to request default variation)                          | 1 (read)<br>22 (assign class) | 00, 01 (start-stop)<br>06 (no range, or all)<br>07, 08 (limited qty)<br>17, 28 (index) |                                      |                                                              |
|               | 1                | 32-Bit Analog Input<br>(default – see Note 1)                                            | 1 (read)<br>22 (assign class) | 00, 01 (start-stop)<br>06 (no range, or all)<br>07, 08 (limited qty)<br>17, 28 (index) | 129 (response)                       | 00, 01 (start-stop)<br>17, 28 (index)<br>(see Note 2)        |
|               | 2                | 16-Bit Analog Input                                                                      | 1 (read)<br>22 (assign class) | 00, 01 (start-stop)<br>06 (no range, or all)<br>07, 08 (limited qty)<br>17, 28 (index) | 129 (response)                       | 00, 01 (start-stop)<br>17, 28 (index)<br>(see Note 2)        |
|               | 3                | 32-Bit Analog Input without Flag                                                         | 1 (read)<br>22 (assign class) | 00, 01 (start-stop)<br>06 (no range, or all)<br>07, 08 (limited qty)<br>17, 28 (index) | 129 (response)                       | 00, 01 (start-stop)<br>17, 28 (index)<br><i>(see Note 2)</i> |
|               | 4                | 16-Bit Analog Input without Flag                                                         | 1 (read)<br>22 (assign class) | 00, 01 (start-stop)<br>06 (no range, or all)<br>07, 08 (limited qty)<br>17, 28 (index) | 129 (response)                       | 00, 01 (start-stop)<br>17, 28 (index)<br><i>(see Note 2)</i> |
|               | 5                | short floating point                                                                     | 1 (read)<br>22 (assign class) | 00, 01 (start-stop)<br>06(no range, or all)<br>07, 08(limited qty)<br>17, 28(index)    | 129 (response)                       | 00, 01 (start-stop)<br>17, 28 (index)<br><i>(see Note 2)</i> |
| 32            | 0                | Analog Change Event (Variation 0 is used to request default variation)                   | 1 (read)                      | 06 (no range, or all)<br>07, 08 (limited qty)                                          |                                      |                                                              |
|               | 1                | 32-Bit Analog Change Event without<br>Time (default – see Note 1)                        | 1 (read)                      | 06 (no range, or all)<br>07, 08 (limited qty)                                          | 129 (response)<br>130 (unsol. resp.) | 17, 28 (index)                                               |
|               | 2                | 16-Bit Analog Change Event without Time                                                  | 1 (read)                      | 06 (no range, or all)<br>07, 08 (limited qty)                                          | 129 (response)<br>130 (unsol. resp.) | 17, 28 (index)                                               |
|               | 3                | 32-Bit Analog Change Event with Time                                                     | 1 (read)                      | 06 (no range, or all)<br>07, 08 (limited qty)                                          | 129 (response)<br>130 (unsol. resp.) | 17, 28 (index)                                               |
|               | 4                | 16-Bit Analog Change Event with Time                                                     | 1 (read)                      | 06 (no range, or all)<br>07, 08 (limited qty)                                          | 129 (response)<br>130 (unsol. resp.) | 17, 28 (index)                                               |
|               | 5                | short floating point Analog Change Event without Time                                    | 1 (read)                      | 06 (no range, or all)<br>07, 08 (limited qty)                                          | 129 (response)<br>130 (unsol. resp.) | 17, 28 (index)                                               |
|               | 7                | short floating point Analog Change Event with Time                                       | 1 (read)                      | 06 (no range, or all)<br>07, 08 (limited qty)                                          | 129 (response)<br>130 (unsol. resp.) | 17, 28 (index)                                               |
| 34            | 0                | Analog Input Reporting Deadband<br>(Variation 0 is used to request default<br>variation) | 1 (read)                      | 00, 01 (start-stop)<br>06 (no range, or all)<br>07, 08 (limited qty)<br>17, 28 (index) |                                      |                                                              |
|               | 1                | 16-bit Analog Input Reporting Deadband<br>(default – see Note 1)                         | 1 (read)                      | 00, 01 (start-stop)<br>06 (no range, or all)<br>07, 08 (limited qty)<br>17, 28 (index) | 129 (response)                       | 00, 01 (start-stop)<br>17, 28 (index)<br><i>(see Note 2)</i> |
|               |                  |                                                                                          | 2 (write)                     | 00, 01 (start-stop)<br>07, 08 (limited qty)<br>17, 28 (index)                          |                                      |                                                              |

Note 1: A Default variation refers to the variation responded when variation 0 is requested and/or in class 0, 1, 2, or 3 scans. Type 30 (Analog Input) data is limited to data that is actually possible to be used in the UR, based on the product order code. For example, Signal Source data from source numbers that cannot be used is not included. This optimizes the class 0 poll data size.

Note 2: For static (non-change-event) objects, qualifiers 17 or 28 are only responded when a request is sent with qualifiers 17 or 28, respectively. Otherwise, static object requests sent with qualifiers 00, 01, 06, 07, or 08, will be responded with qualifiers 00 or 01 (for changeevent objects, qualifiers 17 or 28 are always responded.)

Note 3: Cold restarts are implemented the same as warm restarts - the UR is not restarted, but the DNP process is restarted.

### Table E–2: IMPLEMENTATION TABLE (Sheet 4 of 4)

| OBJECT        |                  |                                                                  | REQUEST                                                                  |                                                                                                    | RESPONSE                |                                                              |
|---------------|------------------|------------------------------------------------------------------|--------------------------------------------------------------------------|----------------------------------------------------------------------------------------------------|-------------------------|--------------------------------------------------------------|
| OBJECT<br>NO. | VARIATION<br>NO. | DESCRIPTION                                                      | FUNCTION<br>CODES (DEC)                                                  | QUALIFIER<br>CODES (HEX)                                                                                 | FUNCTION<br>CODES (DEC) | QUALIFIER<br>CODES (HEX)                                     |
| 34<br>con't   | 2                | 32-bit Analog Input Reporting Deadband<br>(default – see Note 1) | 1 (read)                                                                 | 00, 01 (start-stop)<br>06 (no range, or all)<br>07, 08 (limited qty)<br>17, 28 (index)                   | 129 (response)          | 00, 01 (start-stop)<br>17, 28 (index)<br><i>(see Note 2)</i> |
|               |                  |                                                                  | 2 (write)                                                                | 00, 01 (start-stop)<br>07, 08 (limited qty)<br>17, 28 (index)                                            |                         |                                                              |
|               | 3                | Short floating point Analog Input Reporting<br>Deadband          | 1 (read)                                                                 | 00, 01 (start-stop)<br>06 (no range, or all)<br>07, 08 (limited qty)<br>17, 28 (index)                   | 129 (response)          | 00, 01 (start-stop)<br>17, 28 (index)<br><i>(see Note 2)</i> |
| 50            | 0                | Time and Date                                                    | 1 (read)                                                                 | 00, 01 (start-stop)<br>06 (no range, or all)<br>07, 08 (limited qty)<br>17, 28 (index)                   | 129 (response)          | 00, 01 (start-stop)<br>17, 28 (index)<br><i>(see Note 2)</i> |
|               | 1                | Time and Date<br>(default – see Note 1)                          | 1 (read)<br>2 (write)                                                    | 00, 01 (start-stop)<br>06 (no range, or all)<br>07 (limited qty=1)<br>08 (limited qty)<br>17, 28 (index) | 129 (response)          | 00, 01 (start-stop)<br>17, 28 (index)<br><i>(see Note 2)</i> |
| 52            | 2                | Time Delay Fine                                                  |                                                                          |                                                                                                    | 129 (response)          | 07 (limited qty) $(qty = 1)$                                 |
| 60            | 0                | Class 0, 1, 2, and 3 Data                                        | 1 (read)<br>20 (enable unsol)<br>21 (disable unsol)<br>22 (assign class) | 06 (no range, or all)                                                                                    |                         |                                                              |
|               | 1                | Class 0 Data                                                     | 1 (read)<br>22 (assign class)                                            | 06 (no range, or all)                                                                                    |                         |                                                              |
|               | 2                | Class 1 Data                                                     | 1 (read)<br>20 (enable unsol)<br>21 (disable unsol)<br>22 (assign class) | 06 (no range, or all)<br>07, 08 (limited qty)                                                            |                         |                                                              |
|               | 3                | Class 2 Data                                                     | 1 (read)<br>20 (enable unsol)<br>21 (disable unsol)<br>22 (assign class) | 06 (no range, or all)<br>07, 08 (limited qty)                                                            |                         |                                                              |
|               | 4                | Class 3 Data                                                     | 1 (read)<br>20 (enable unsol)<br>21 (disable unsol)<br>22 (assign class) | 06 (no range, or all)<br>07, 08 (limited qty)                                                            |                         |                                                              |
| 80            | 1                | Internal Indications                                             | 2 (write)                                                                | 00 (start-stop)<br>(index must =7)                                                                       |                         |                                                              |
|               |                  | No Object (function code only)<br>see Note 3                     | 13 (cold restart)                                                        |                                                                                                    |                         |                                                              |
|               |                  | No Object (function code only)                                   | 14 (warm restart)                                                        |                                                                                                    |                         |                                                              |
|               |                  | No Object (function code only)                                   | 23 (delay meas.)                                                         |                                                                                                    |                         |                                                              |

Note 1: A Default variation refers to the variation responded when variation 0 is requested and/or in class 0, 1, 2, or 3 scans. Type 30 (Analog Input) data is limited to data that is actually possible to be used in the UR, based on the product order code. For example, Signal Source data from source numbers that cannot be used is not included. This optimizes the class 0 poll data size.

Note 2: For static (non-change-event) objects, qualifiers 17 or 28 are only responded when a request is sent with qualifiers 17 or 28, respectively. Otherwise, static object requests sent with qualifiers 00, 01, 06, 07, or 08, will be responded with qualifiers 00 or 01 (for changeevent objects, qualifiers 17 or 28 are always responded.)

Note 3: Cold restarts are implemented the same as warm restarts - the UR is not restarted, but the DNP process is restarted.

Ε

#### **E.3.1 BINARY INPUT POINTS**

The following table lists both Binary Counters (Object 20) and Frozen Counters (Object 21). When a freeze function is performed on a Binary Counter point, the frozen value is available in the corresponding Frozen Counter point.

#### **BINARY INPUT POINTS**

Static (Steady-State) Object Number: 1

Change Event Object Number: 2

Request Function Codes supported: 1 (read), 22 (assign class)

Static Variation reported when variation 0 requested: 2 (Binary Input with status)

Change Event Variation reported when variation 0 requested: 2 (Binary Input Change with Time)

Change Event Scan Rate: 8 times per power system cycle

Change Event Buffer Size: 1000

#### Table E-3: BINARY INPUTS (Sheet 1 of 10)

| POINT | NAME/DESCRIPTION | CHANGE EVENT       |
|-------|------------------|--------------------|
| INDEX |                  | CLASS (1/2/3/NONE) |
| 0     | Virtual Input 1  | 2                  |
| 1     | Virtual Input 2  | 2                  |
| 2     | Virtual Input 3  | 2                  |
| 3     | Virtual Input 4  | 2                  |
| 4     | Virtual Input 5  | 2                  |
| 5     | Virtual Input 6  | 2                  |
| 6     | Virtual Input 7  | 2                  |
| 7     | Virtual Input 8  | 2                  |
| 8     | Virtual Input 9  | 2                  |
| 9     | Virtual Input 10 | 2                  |
| 10    | Virtual Input 11 | 2                  |
| 11    | Virtual Input 12 | 2                  |
| 12    | Virtual Input 13 | 2                  |
| 13    | Virtual Input 14 | 2                  |
| 14    | Virtual Input 15 | 2                  |
| 15    | Virtual Input 16 | 2                  |
| 16    | Virtual Input 17 | 2                  |
| 17    | Virtual Input 18 | 2                  |
| 18    | Virtual Input 19 | 2                  |
| 19    | Virtual Input 20 | 2                  |
| 20    | Virtual Input 21 | 2                  |
| 21    | Virtual Input 22 | 2                  |
| 22    | Virtual Input 23 | 2                  |
| 23    | Virtual Input 24 | 2                  |
| 24    | Virtual Input 25 | 2                  |
| 25    | Virtual Input 26 | 2                  |
| 26    | Virtual Input 27 | 2                  |
| 27    | Virtual Input 28 | 2                  |
| 28    | Virtual Input 29 | 2                  |
| 29    | Virtual Input 30 | 2                  |
| 30    | Virtual Input 31 | 2                  |
| 31    | Virtual Input 32 | 2                  |

| POINT | NAME/DESCRIPTION  | CHANGE EVENT       |
|-------|-------------------|--------------------|
| INDEX |                   | CLASS (1/2/3/NONE) |
| 32    | Virtual Output 1  | 2                  |
| 33    | Virtual Output 2  | 2                  |
| 34    | Virtual Output 3  | 2                  |
| 35    | Virtual Output 4  | 2                  |
| 36    | Virtual Output 5  | 2                  |
| 37    | Virtual Output 6  | 2                  |
| 38    | Virtual Output 7  | 2                  |
| 39    | Virtual Output 8  | 2                  |
| 40    | Virtual Output 9  | 2                  |
| 41    | Virtual Output 10 | 2                  |
| 42    | Virtual Output 11 | 2                  |
| 43    | Virtual Output 12 | 2                  |
| 44    | Virtual Output 13 | 2                  |
| 45    | Virtual Output 14 | 2                  |
| 46    | Virtual Output 15 | 2                  |
| 47    | Virtual Output 16 | 2                  |
| 48    | Virtual Output 17 | 2                  |
| 49    | Virtual Output 18 | 2                  |
| 50    | Virtual Output 19 | 2                  |
| 51    | Virtual Output 20 | 2                  |
| 52    | Virtual Output 21 | 2                  |
| 53    | Virtual Output 22 | 2                  |
| 54    | Virtual Output 23 | 2                  |
| 55    | Virtual Output 24 | 2                  |
| 56    | Virtual Output 25 | 2                  |
| 57    | Virtual Output 26 | 2                  |
| 58    | Virtual Output 27 | 2                  |
| 59    | Virtual Output 28 | 2                  |
| 60    | Virtual Output 29 | 2                  |
| 61    | Virtual Output 30 | 2                  |
| 62    | Virtual Output 31 | 2                  |
| 63    | Virtual Output 32 | 2                  |

### Table E-3: BINARY INPUTS (Sheet 2 of 10)

Ε

### Table E-3: BINARY INPUTS (Sheet 3 of 10)

| 64         Virtual Output 33         2           65         Virtual Output 34         2           66         Virtual Output 35         2           67         Virtual Output 36         2           68         Virtual Output 37         2           69         Virtual Output 38         2           70         Virtual Output 40         2           71         Virtual Output 41         2           73         Virtual Output 43         2           74         Virtual Output 43         2           75         Virtual Output 43         2           76         Virtual Output 44         2           76         Virtual Output 45         2           77         Virtual Output 45         2           78         Virtual Output 48         2           80         Virtual Output 50         2           81         Virtual Output 51         2           83         Virtual Output 52         2           84         Virtual Output 53         2           85         Virtual Output 54         2           86         Virtual Output 55         2           87         Virtual Output 58         2 <th>CHANGE E<br/>CLASS (1/2/3</th> <th>NAME/DESCRIPTION</th> <th>POINT<br/>INDEX</th> | CHANGE E<br>CLASS (1/2/3 | NAME/DESCRIPTION  | POINT<br>INDEX |
|----------------------------------------------------------------------------------------------------|--------------------------|-------------------|----------------|
| 66         Virtual Output 35         2           67         Virtual Output 36         2           68         Virtual Output 37         2           69         Virtual Output 38         2           70         Virtual Output 40         2           71         Virtual Output 41         2           73         Virtual Output 42         2           74         Virtual Output 43         2           75         Virtual Output 44         2           76         Virtual Output 45         2           77         Virtual Output 48         2           78         Virtual Output 48         2           79         Virtual Output 49         2           80         Virtual Output 51         2           81         Virtual Output 52         2           82         Virtual Output 53         2           83         Virtual Output 54         2           84         Virtual Output 55         2           85         Virtual Output 53         2           86         Virtual Output 53         2           90         Virtual Output 53         2           91         Virtual Output 63         2 <td>2</td> <td>Virtual Output 33</td> <td>64</td>                                     | 2                        | Virtual Output 33 | 64             |
| 67         Virtual Output 36         2           68         Virtual Output 37         2           69         Virtual Output 38         2           70         Virtual Output 40         2           71         Virtual Output 41         2           73         Virtual Output 42         2           74         Virtual Output 43         2           75         Virtual Output 44         2           76         Virtual Output 45         2           77         Virtual Output 45         2           78         Virtual Output 48         2           79         Virtual Output 48         2           80         Virtual Output 50         2           81         Virtual Output 51         2           82         Virtual Output 52         2           84         Virtual Output 53         2           85         Virtual Output 55         2           86         Virtual Output 57         2           87         Virtual Output 58         2           90         Virtual Output 53         2           91         Virtual Output 53         2           92         Virtual Output 53         2 <td>2</td> <td>Virtual Output 34</td> <td>65</td>                                     | 2                        | Virtual Output 34 | 65             |
| 68         Virtual Output 37         2           69         Virtual Output 38         2           70         Virtual Output 39         2           71         Virtual Output 40         2           72         Virtual Output 41         2           73         Virtual Output 42         2           74         Virtual Output 43         2           75         Virtual Output 44         2           76         Virtual Output 45         2           77         Virtual Output 48         2           78         Virtual Output 47         2           79         Virtual Output 49         2           80         Virtual Output 50         2           81         Virtual Output 51         2           82         Virtual Output 53         2           84         Virtual Output 53         2           85         Virtual Output 55         2           88         Virtual Output 52         2           90         Virtual Output 53         2           91         Virtual Output 52         2           92         Virtual Output 53         2           93         Virtual Output 64         2 <td>2</td> <td>Virtual Output 35</td> <td>66</td>                                     | 2                        | Virtual Output 35 | 66             |
| 69         Virtual Output 38         2           70         Virtual Output 40         2           71         Virtual Output 41         2           72         Virtual Output 42         2           73         Virtual Output 43         2           74         Virtual Output 43         2           75         Virtual Output 44         2           76         Virtual Output 45         2           77         Virtual Output 45         2           78         Virtual Output 44         2           79         Virtual Output 48         2           80         Virtual Output 50         2           81         Virtual Output 50         2           82         Virtual Output 51         2           83         Virtual Output 52         2           84         Virtual Output 54         2           85         Virtual Output 55         2           87         Virtual Output 57         2           88         Virtual Output 58         2           90         Virtual Output 59         2           91         Virtual Output 61         2           92         Virtual Output 63         2 <td><br/>2</td> <td>Virtual Output 36</td> <td>67</td>                                | <br>2                    | Virtual Output 36 | 67             |
| 70         Virtual Output 39         2           71         Virtual Output 40         2           72         Virtual Output 41         2           73         Virtual Output 42         2           74         Virtual Output 43         2           75         Virtual Output 44         2           76         Virtual Output 45         2           77         Virtual Output 45         2           78         Virtual Output 48         2           79         Virtual Output 49         2           80         Virtual Output 50         2           81         Virtual Output 51         2           83         Virtual Output 51         2           84         Virtual Output 53         2           85         Virtual Output 54         2           86         Virtual Output 55         2           87         Virtual Output 57         2           88         Virtual Output 58         2           90         Virtual Output 59         2           91         Virtual Output 60         2           92         Virtual Output 61         2           93         Virtual Output 62         2 <td><br/>2</td> <td>Virtual Output 37</td> <td>68</td>                                | <br>2                    | Virtual Output 37 | 68             |
| 71       Virtual Output 40       2         72       Virtual Output 41       2         73       Virtual Output 42       2         74       Virtual Output 43       2         75       Virtual Output 44       2         76       Virtual Output 45       2         77       Virtual Output 46       2         78       Virtual Output 47       2         79       Virtual Output 48       2         80       Virtual Output 50       2         81       Virtual Output 51       2         82       Virtual Output 52       2         83       Virtual Output 53       2         84       Virtual Output 53       2         85       Virtual Output 54       2         86       Virtual Output 55       2         87       Virtual Output 57       2         89       Virtual Output 59       2         90       Virtual Output 60       2         91       Virtual Output 61       2         92       Virtual Output 62       2         93       Virtual Output 63       2         94       Virtual Output 63       2         95                                                                                                    | 2                        | Virtual Output 38 | 69             |
| 72         Virtual Output 41         2           73         Virtual Output 42         2           74         Virtual Output 43         2           75         Virtual Output 44         2           76         Virtual Output 45         2           77         Virtual Output 46         2           78         Virtual Output 48         2           80         Virtual Output 49         2           81         Virtual Output 50         2           82         Virtual Output 51         2           83         Virtual Output 52         2           84         Virtual Output 53         2           85         Virtual Output 53         2           86         Virtual Output 55         2           87         Virtual Output 57         2           88         Virtual Output 57         2           89         Virtual Output 59         2           91         Virtual Output 61         2           92         Virtual Output 59         2           93         Virtual Output 61         2           94         Virtual Output 62         2           95         Virtual Output 63         2 <td><br/>2</td> <td>Virtual Output 39</td> <td>70</td>                                | <br>2                    | Virtual Output 39 | 70             |
| 73       Virtual Output 42       2         74       Virtual Output 43       2         75       Virtual Output 44       2         76       Virtual Output 45       2         77       Virtual Output 46       2         78       Virtual Output 47       2         79       Virtual Output 48       2         80       Virtual Output 50       2         81       Virtual Output 51       2         83       Virtual Output 52       2         84       Virtual Output 53       2         85       Virtual Output 54       2         86       Virtual Output 55       2         87       Virtual Output 55       2         88       Virtual Output 57       2         89       Virtual Output 59       2         91       Virtual Output 60       2         92       Virtual Output 61       2         93       Virtual Output 62       2         94       Virtual Output 63       2         95       Virtual Output 64       2         96       Contact Input 1       1         97       Contact Input 4       1         98                                                                                                    | <br>2                    | Virtual Output 40 | 71             |
| 74       Virtual Output 43       2         75       Virtual Output 44       2         76       Virtual Output 45       2         77       Virtual Output 46       2         78       Virtual Output 47       2         79       Virtual Output 48       2         80       Virtual Output 50       2         81       Virtual Output 50       2         82       Virtual Output 51       2         83       Virtual Output 52       2         84       Virtual Output 53       2         85       Virtual Output 54       2         86       Virtual Output 55       2         87       Virtual Output 56       2         88       Virtual Output 57       2         89       Virtual Output 59       2         91       Virtual Output 60       2         92       Virtual Output 61       2         93       Virtual Output 62       2         94       Virtual Output 63       2         95       Virtual Output 64       2         96       Contact Input 1       1         97       Contact Input 4       1         98                                                                                                    | <br>2                    | Virtual Output 41 | 72             |
| 75         Virtual Output 44         2           76         Virtual Output 45         2           77         Virtual Output 46         2           78         Virtual Output 47         2           79         Virtual Output 48         2           80         Virtual Output 50         2           81         Virtual Output 50         2           82         Virtual Output 51         2           83         Virtual Output 52         2           84         Virtual Output 53         2           85         Virtual Output 54         2           86         Virtual Output 55         2           87         Virtual Output 56         2           88         Virtual Output 57         2           89         Virtual Output 59         2           90         Virtual Output 60         2           91         Virtual Output 62         2           92         Virtual Output 62         2           93         Virtual Output 62         2           94         Virtual Output 63         2           95         Virtual Output 64         2           96         Contact Input 1         1                                                                                         | <br>2                    | Virtual Output 42 | 73             |
| 76         Virtual Output 45         2           77         Virtual Output 46         2           78         Virtual Output 47         2           79         Virtual Output 48         2           80         Virtual Output 49         2           81         Virtual Output 50         2           82         Virtual Output 51         2           83         Virtual Output 52         2           84         Virtual Output 53         2           85         Virtual Output 54         2           86         Virtual Output 55         2           87         Virtual Output 57         2           89         Virtual Output 58         2           90         Virtual Output 59         2           91         Virtual Output 60         2           92         Virtual Output 61         2           93         Virtual Output 62         2           94         Virtual Output 63         2           95         Virtual Output 64         2           96         Contact Input 1         1           97         Contact Input 3         1           98         Contact Input 4         1                                                                                             | 2                        | Virtual Output 43 | 74             |
| 77         Virtual Output 46         2           78         Virtual Output 47         2           79         Virtual Output 48         2           80         Virtual Output 49         2           81         Virtual Output 50         2           82         Virtual Output 51         2           83         Virtual Output 52         2           84         Virtual Output 53         2           85         Virtual Output 54         2           86         Virtual Output 55         2           87         Virtual Output 57         2           88         Virtual Output 58         2           90         Virtual Output 59         2           91         Virtual Output 60         2           92         Virtual Output 61         2           93         Virtual Output 62         2           94         Virtual Output 63         2           95         Virtual Output 64         2           96         Contact Input 1         1           97         Contact Input 3         1           98         Contact Input 4         1           99         Contact Input 5         1 <t< td=""><td><br/>2</td><td>Virtual Output 44</td><td>75</td></t<>                           | <br>2                    | Virtual Output 44 | 75             |
| 78         Virtual Output 47         2           79         Virtual Output 48         2           80         Virtual Output 49         2           81         Virtual Output 50         2           82         Virtual Output 51         2           83         Virtual Output 52         2           84         Virtual Output 53         2           85         Virtual Output 54         2           86         Virtual Output 55         2           87         Virtual Output 56         2           88         Virtual Output 57         2           89         Virtual Output 59         2           90         Virtual Output 59         2           91         Virtual Output 60         2           92         Virtual Output 61         2           93         Virtual Output 61         2           94         Virtual Output 63         2           95         Virtual Output 64         2           96         Contact Input 1         1           97         Contact Input 3         1           98         Contact Input 4         1           99         Contact Input 5         1 <t< td=""><td><br/>2</td><td>Virtual Output 45</td><td>76</td></t<>                           | <br>2                    | Virtual Output 45 | 76             |
| 79         Virtual Output 48         2           80         Virtual Output 49         2           81         Virtual Output 50         2           82         Virtual Output 51         2           83         Virtual Output 52         2           84         Virtual Output 53         2           85         Virtual Output 54         2           86         Virtual Output 55         2           87         Virtual Output 56         2           88         Virtual Output 57         2           89         Virtual Output 59         2           90         Virtual Output 59         2           91         Virtual Output 61         2           92         Virtual Output 61         2           93         Virtual Output 62         2           94         Virtual Output 63         2           95         Virtual Output 64         2           96         Contact Input 1         1           97         Contact Input 3         1           98         Contact Input 4         1           99         Contact Input 5         1           100         Contact Input 5         1 <td><br/>2</td> <td>Virtual Output 46</td> <td>77</td>                                         | <br>2                    | Virtual Output 46 | 77             |
| 80         Virtual Output 49         2           81         Virtual Output 50         2           82         Virtual Output 51         2           83         Virtual Output 52         2           84         Virtual Output 53         2           85         Virtual Output 54         2           86         Virtual Output 55         2           87         Virtual Output 56         2           88         Virtual Output 57         2           89         Virtual Output 59         2           90         Virtual Output 60         2           91         Virtual Output 61         2           93         Virtual Output 62         2           94         Virtual Output 63         2           95         Virtual Output 64         2           96         Contact Input 1         1           97         Contact Input 3         1           98         Contact Input 4         1           99         Contact Input 5         1           100         Contact Input 5         1                                                                                                    | <br>2                    | Virtual Output 47 | 78             |
| 81         Virtual Output 50         2           82         Virtual Output 51         2           83         Virtual Output 52         2           84         Virtual Output 53         2           85         Virtual Output 54         2           86         Virtual Output 55         2           87         Virtual Output 56         2           88         Virtual Output 57         2           89         Virtual Output 58         2           90         Virtual Output 59         2           91         Virtual Output 60         2           92         Virtual Output 61         2           93         Virtual Output 62         2           94         Virtual Output 63         2           95         Virtual Output 64         2           96         Contact Input 1         1           97         Contact Input 2         1           98         Contact Input 3         1           99         Contact Input 5         1           100         Contact Input 5         1           101         Contact Input 6         1                                                                                                    | <br>2                    | Virtual Output 48 | 79             |
| 82         Virtual Output 51         2           83         Virtual Output 52         2           84         Virtual Output 53         2           85         Virtual Output 54         2           86         Virtual Output 55         2           87         Virtual Output 56         2           88         Virtual Output 57         2           89         Virtual Output 58         2           90         Virtual Output 59         2           91         Virtual Output 60         2           92         Virtual Output 61         2           93         Virtual Output 62         2           94         Virtual Output 63         2           95         Virtual Output 64         2           96         Contact Input 1         1           97         Contact Input 2         1           98         Contact Input 3         1           99         Contact Input 5         1           100         Contact Input 5         1                                                                                                    | <br>2                    | Virtual Output 49 | 80             |
| 83         Virtual Output 52         2           84         Virtual Output 53         2           85         Virtual Output 54         2           86         Virtual Output 55         2           87         Virtual Output 56         2           88         Virtual Output 57         2           89         Virtual Output 58         2           90         Virtual Output 59         2           91         Virtual Output 60         2           92         Virtual Output 61         2           93         Virtual Output 63         2           94         Virtual Output 63         2           95         Virtual Output 64         2           96         Contact Input 1         1           97         Contact Input 2         1           98         Contact Input 3         1           99         Contact Input 5         1           100         Contact Input 5         1           101         Contact Input 6         1                                                                                                    | <br>2                    | Virtual Output 50 | 81             |
| 84         Virtual Output 53         2           85         Virtual Output 54         2           86         Virtual Output 55         2           87         Virtual Output 56         2           88         Virtual Output 57         2           89         Virtual Output 58         2           90         Virtual Output 59         2           91         Virtual Output 60         2           92         Virtual Output 61         2           93         Virtual Output 62         2           94         Virtual Output 63         2           95         Virtual Output 64         2           96         Contact Input 1         1           97         Contact Input 3         1           98         Contact Input 4         1           100         Contact Input 5         1           101         Contact Input 6         1                                                                                                    | <br>2                    | Virtual Output 51 | 82             |
| 85         Virtual Output 54         2           86         Virtual Output 55         2           87         Virtual Output 56         2           88         Virtual Output 57         2           89         Virtual Output 58         2           90         Virtual Output 59         2           91         Virtual Output 60         2           92         Virtual Output 61         2           93         Virtual Output 62         2           94         Virtual Output 63         2           95         Virtual Output 64         2           96         Contact Input 1         1           97         Contact Input 3         1           98         Contact Input 4         1           100         Contact Input 5         1           101         Contact Input 6         1                                                                                                    | <br>2                    | Virtual Output 52 | 83             |
| 86         Virtual Output 55         2           87         Virtual Output 56         2           88         Virtual Output 57         2           89         Virtual Output 58         2           90         Virtual Output 59         2           91         Virtual Output 60         2           92         Virtual Output 61         2           93         Virtual Output 62         2           94         Virtual Output 63         2           95         Virtual Output 64         2           96         Contact Input 1         1           97         Contact Input 3         1           98         Contact Input 4         1           100         Contact Input 5         1           101         Contact Input 6         1                                                                                                    | <br>2                    | Virtual Output 53 | 84             |
| 87         Virtual Output 56         2           88         Virtual Output 57         2           89         Virtual Output 58         2           90         Virtual Output 59         2           91         Virtual Output 60         2           92         Virtual Output 61         2           93         Virtual Output 62         2           94         Virtual Output 63         2           95         Virtual Output 64         2           96         Contact Input 1         1           97         Contact Input 3         1           98         Contact Input 4         1           100         Contact Input 5         1           101         Contact Input 6         1                                                                                                    | <br>2                    | Virtual Output 54 | 85             |
| 88         Virtual Output 57         2           89         Virtual Output 58         2           90         Virtual Output 59         2           91         Virtual Output 60         2           92         Virtual Output 61         2           93         Virtual Output 62         2           94         Virtual Output 63         2           95         Virtual Output 64         2           96         Contact Input 1         1           97         Contact Input 2         1           98         Contact Input 3         1           99         Contact Input 5         1           100         Contact Input 5         1           101         Contact Input 6         1                                                                                                    | <br>2                    | Virtual Output 55 | 86             |
| 88         Virtual Output 57         2           89         Virtual Output 58         2           90         Virtual Output 59         2           91         Virtual Output 60         2           92         Virtual Output 61         2           93         Virtual Output 62         2           94         Virtual Output 63         2           95         Virtual Output 64         2           96         Contact Input 1         1           97         Contact Input 2         1           98         Contact Input 3         1           99         Contact Input 5         1           100         Contact Input 5         1           101         Contact Input 6         1                                                                                                    | <br>2                    | Virtual Output 56 | 87             |
| 90         Virtual Output 59         2           91         Virtual Output 60         2           92         Virtual Output 61         2           93         Virtual Output 62         2           94         Virtual Output 63         2           95         Virtual Output 64         2           96         Contact Input 1         1           97         Contact Input 2         1           98         Contact Input 3         1           99         Contact Input 5         1           100         Contact Input 6         1                                                                                                    | <br>2                    | Virtual Output 57 | 88             |
| 91         Virtual Output 60         2           92         Virtual Output 61         2           93         Virtual Output 62         2           94         Virtual Output 63         2           95         Virtual Output 64         2           96         Contact Input 1         1           97         Contact Input 3         1           98         Contact Input 4         1           100         Contact Input 5         1           101         Contact Input 6         1                                                                                                    | <br>2                    | Virtual Output 58 | 89             |
| 92         Virtual Output 61         2           93         Virtual Output 62         2           94         Virtual Output 63         2           95         Virtual Output 64         2           96         Contact Input 1         1           97         Contact Input 2         1           98         Contact Input 3         1           99         Contact Input 5         1           100         Contact Input 5         1           101         Contact Input 6         1                                                                                                    | <br>2                    | Virtual Output 59 | 90             |
| 93         Virtual Output 62         2           94         Virtual Output 63         2           95         Virtual Output 64         2           96         Contact Input 1         1           97         Contact Input 2         1           98         Contact Input 3         1           99         Contact Input 5         1           100         Contact Input 6         1                                                                                                    | <br>2                    | Virtual Output 60 | 91             |
| 94         Virtual Output 63         2           95         Virtual Output 64         2           96         Contact Input 1         1           97         Contact Input 2         1           98         Contact Input 3         1           99         Contact Input 4         1           100         Contact Input 5         1           101         Contact Input 6         1                                                                                                    | <br>2                    | Virtual Output 61 | 92             |
| 95         Virtual Output 64         2           96         Contact Input 1         1           97         Contact Input 2         1           98         Contact Input 3         1           99         Contact Input 4         1           100         Contact Input 5         1           101         Contact Input 6         1                                                                                                    | <br>2                    | Virtual Output 62 | 93             |
| 96         Contact Input 1         1           97         Contact Input 2         1           98         Contact Input 3         1           99         Contact Input 4         1           100         Contact Input 5         1           101         Contact Input 6         1                                                                                                    | <br>2                    | Virtual Output 63 | 94             |
| 97         Contact Input 2         1           98         Contact Input 3         1           99         Contact Input 4         1           100         Contact Input 5         1           101         Contact Input 6         1                                                                                                    | <br>2                    | Virtual Output 64 | 95             |
| 98         Contact Input 3         1           99         Contact Input 4         1           100         Contact Input 5         1           101         Contact Input 6         1                                                                                                    | <br>1                    | Contact Input 1   | 96             |
| 99         Contact Input 4         1           100         Contact Input 5         1           101         Contact Input 6         1                                                                                                    | <br>1                    | Contact Input 2   | 97             |
| 100         Contact Input 5         1           101         Contact Input 6         1                                                                                                    | <br>1                    | Contact Input 3   | 98             |
| 101   Contact Input 6   1                                                                                                    | <br>1                    | Contact Input 4   | 99             |
|                                                                                                    | <br>1                    | Contact Input 5   | 100            |
| 102   Contact Input 7   1                                                                                                    | <br>1                    | Contact Input 6   | 101            |
|                                                                                                    | <br>1                    | Contact Input 7   | 102            |
| 103 Contact Input 8 1                                                                                                    | <br>1                    |                   |                |
| 104 Contact Input 9 1                                                                                                    | <br>1                    | •                 |                |
| 105 Contact Input 10 1                                                                                                    | <br>1                    | •                 |                |
| 106 Contact Input 11 1                                                                                                    | <br>1                    | •                 |                |
| 107 Contact Input 12 1                                                                                                    | <br>1                    | · · · · · ·       | 107            |
| 108 Contact Input 13 1                                                                                                    | <br>1                    |                   |                |
| 109 Contact Input 14 1                                                                                                    | <br>1                    |                   | 109            |
| 110 Contact Input 15 1                                                                                                    | <br>1                    | Contact Input 15  | 110            |
| 111         Contact Input 16         1                                                                                                    | <br>1                    | -                 | 111            |
| 112         Contact Input 17         1                                                                                                    | <br>1                    |                   | 112            |
| 113 Contact Input 18 1                                                                                                    | <br>1                    |                   | 113            |
| 114 Contact Input 19 1                                                                                                    | <br>1                    |                   |                |

### Table E-3: BINARY INPUTS (Sheet 4 of 10)

| POINT<br>INDEX | NAME/DESCRIPTION | CHANGE EVENT<br>CLASS (1/2/3/NONE) |
|----------------|------------------|------------------------------------|
| 115            | Contact Input 20 | 1                                  |
| 116            | Contact Input 21 | 1                                  |
| 117            | Contact Input 22 | 1                                  |
| 118            | Contact Input 23 | 1                                  |
| 119            | Contact Input 24 | 1                                  |
| 120            | Contact Input 25 | 1                                  |
| 121            | Contact Input 26 | 1                                  |
| 122            | Contact Input 27 | 1                                  |
| 123            | Contact Input 28 | 1                                  |
| 124            | Contact Input 29 | 1                                  |
| 125            | Contact Input 30 | 1                                  |
| 126            | Contact Input 31 | 1                                  |
| 127            | Contact Input 32 | 1                                  |
| 128            | Contact Input 33 | 1                                  |
| 129            | Contact Input 34 | 1                                  |
| 130            | Contact Input 35 | 1                                  |
| 131            | Contact Input 36 | 1                                  |
| 132            | Contact Input 37 | 1                                  |
| 133            | Contact Input 38 | 1                                  |
| 134            | Contact Input 39 | 1                                  |
| 134            | •                | 1                                  |
|                | Contact Input 40 | 1                                  |
| 136            | Contact Input 41 |                                    |
| 137            | Contact Input 42 | 1                                  |
| 138            | Contact Input 43 | 1                                  |
| 139            | Contact Input 44 | 1                                  |
| 140            | Contact Input 45 | 1                                  |
| 141            | Contact Input 46 | 1                                  |
| 142            | Contact Input 47 | 1                                  |
| 143            | Contact Input 48 | 1                                  |
| 144            | Contact Input 49 | 1                                  |
| 145            | Contact Input 50 | 1                                  |
| 146            | Contact Input 51 | 1                                  |
| 147            | Contact Input 52 | 1                                  |
| 148            | Contact Input 53 | 1                                  |
| 149            | Contact Input 54 | 1                                  |
| 150            | Contact Input 55 | 1                                  |
| 151            | Contact Input 56 | 1                                  |
| 152            | Contact Input 57 | 1                                  |
| 153            | Contact Input 58 | 1                                  |
| 154            | Contact Input 59 | 1                                  |
| 155            | Contact Input 60 | 1                                  |
| 156            | Contact Input 61 | 1                                  |
| 157            | Contact Input 62 | 1                                  |
| 158            | Contact Input 63 | 1                                  |
| 159            | Contact Input 64 | 1                                  |
| 160            | Contact Input 65 | 1                                  |
| 161            | Contact Input 66 | 1                                  |
| 162            | Contact Input 67 | 1                                  |
| 163            | Contact Input 68 | 1                                  |
| 164            | Contact Input 69 | 1                                  |
| 165            | Contact Input 70 | 1                                  |

## Table E-3: BINARY INPUTS (Sheet 5 of 10)

| POINT<br>INDEX | NAME/DESCRIPTION  | CHANGE EVENT<br>CLASS (1/2/3/NONE) |
|----------------|-------------------|------------------------------------|
| 166            | Contact Input 71  | 1                                  |
| 167            | Contact Input 72  | 1                                  |
| 168            | Contact Input 73  | 1                                  |
| 169            | Contact Input 74  | 1                                  |
| 170            | Contact Input 75  | 1                                  |
| 171            | Contact Input 76  | 1                                  |
| 172            | Contact Input 77  | 1                                  |
| 173            | Contact Input 78  | 1                                  |
| 174            | Contact Input 79  | 1                                  |
| 175            | Contact Input 80  | 1                                  |
| 176            | Contact Input 81  | 1                                  |
| 177            | Contact Input 82  | 1                                  |
| 178            | Contact Input 83  | 1                                  |
| 179            | Contact Input 84  | 1                                  |
| 180            | Contact Input 85  | 1                                  |
| 181            | Contact Input 86  | 1                                  |
| 182            | Contact Input 87  | 1                                  |
| 183            | Contact Input 88  | 1                                  |
| 184            | Contact Input 89  | 1                                  |
| 185            | Contact Input 90  | 1                                  |
| 186            | Contact Input 91  | 1                                  |
| 187            | Contact Input 92  | 1                                  |
| 188            | Contact Input 93  | 1                                  |
| 189            | Contact Input 94  | 1                                  |
| 190            | Contact Input 95  | 1                                  |
| 191            | Contact Input 96  | 1                                  |
| 192            | Contact Output 1  | 1                                  |
| 193            | Contact Output 2  | 1                                  |
| 194            | Contact Output 3  | 1                                  |
| 195            | Contact Output 4  | 1                                  |
| 196            | Contact Output 5  | 1                                  |
| 197            | Contact Output 6  | 1                                  |
| 198            | Contact Output 7  | 1                                  |
| 199            | Contact Output 8  | 1                                  |
| 200            | Contact Output 9  | 1                                  |
| 201            | Contact Output 10 | 1                                  |
| 202            | Contact Output 11 | 1                                  |
| 203            | Contact Output 12 | 1                                  |
| 204            | Contact Output 13 | 1                                  |
| 205            | Contact Output 14 | 1                                  |
| 206            | Contact Output 15 | 1                                  |
| 200            | Contact Output 16 | 1                                  |
| 208            | Contact Output 17 | 1                                  |
| 200            | Contact Output 18 | 1                                  |
| 210            | Contact Output 19 | 1                                  |
| 210            | Contact Output 19 | 1                                  |
| 211            | Contact Output 20 | 1                                  |
| 212            | Contact Output 21 | 1                                  |
| 213            | Contact Output 22 | 1                                  |
| 214            | Contact Output 23 | 1                                  |
| 215            | Contact Output 24 | 1                                  |
| 210            | Contact Output 25 | I                                  |

### Table E-3: BINARY INPUTS (Sheet 6 of 10)

| POINT<br>INDEX | NAME/DESCRIPTION  | CHANGE EVENT<br>CLASS (1/2/3/NONE) |
|----------------|-------------------|------------------------------------|
| 217            | Contact Output 26 | 1                                  |
| 218            | Contact Output 27 | 1                                  |
| 219            | Contact Output 28 | 1                                  |
| 220            | Contact Output 29 | 1                                  |
| 221            | Contact Output 30 | 1                                  |
| 222            | Contact Output 31 | 1                                  |
| 223            | Contact Output 32 | 1                                  |
| 224            | Contact Output 33 | 1                                  |
| 225            | Contact Output 34 | 1                                  |
| 226            | Contact Output 35 | 1                                  |
| 227            | Contact Output 36 | 1                                  |
| 228            | Contact Output 37 | 1                                  |
| 229            | Contact Output 38 | 1                                  |
| 230            | Contact Output 39 | 1                                  |
| 231            | Contact Output 40 | 1                                  |
| 232            | Contact Output 41 | 1                                  |
| 233            | Contact Output 42 | 1                                  |
| 234            | Contact Output 43 | 1                                  |
| 235            | Contact Output 44 | 1                                  |
| 236            | Contact Output 45 | 1                                  |
| 237            | Contact Output 46 | 1                                  |
| 238            | Contact Output 47 | 1                                  |
| 239            | Contact Output 48 | 1                                  |
| 240            | Contact Output 49 | 1                                  |
| 241            | Contact Output 50 | 1                                  |
| 242            | Contact Output 51 | 1                                  |
| 243            | Contact Output 52 | 1                                  |
| 244            | Contact Output 53 | 1                                  |
| 245            | Contact Output 54 | 1                                  |
| 246            | Contact Output 55 | 1                                  |
| 247            | Contact Output 56 | 1                                  |
| 248            | Contact Output 57 | 1                                  |
| 249            | Contact Output 58 | 1                                  |
| 250            | Contact Output 59 | 1                                  |
| 251            | Contact Output 60 | 1                                  |
| 252            | Contact Output 61 | 1                                  |
| 253            | Contact Output 62 | 1                                  |
| 254            | Contact Output 63 | 1                                  |
| 255            | Contact Output 64 | 1                                  |
| 256            | Remote Input 1    | 1                                  |
| 257            | Remote Input 2    | 1                                  |
| 258            | Remote Input 3    | 1                                  |
| 259            | Remote Input 4    | 1                                  |
| 260            | Remote Input 5    | 1                                  |
| 261            | Remote Input 6    | 1                                  |
| 262            | Remote Input 7    | 1                                  |
| 263            | Remote Input 8    | 1                                  |
| 264            | Remote Input 9    | 1                                  |
| 265            | Remote Input 10   | 1                                  |
| 266            | Remote Input 11   | 1                                  |
| 267            | Remote Input 12   | 1                                  |

### Table E-3: BINARY INPUTS (Sheet 7 of 10)

| 268         Remote Input 13         1           269         Remote Input 14         1           270         Remote Input 15         1           271         Remote Input 16         1           272         Remote Input 17         1           273         Remote Input 18         1           274         Remote Input 20         1           275         Remote Input 21         1           276         Remote Input 22         1           277         Remote Input 23         1           278         Remote Input 24         1           280         Remote Input 25         1           281         Remote Input 25         1           282         Remote Input 28         1           283         Remote Input 29         1           284         Remote Input 30         1           285         Remote Input 31         1           286         Remote Device 3         1           287         Remote Device 4         1           290         Remote Device 5         1           291         Remote Device 6         1           292         Remote Device 6         1 <td< th=""><th>POINT<br/>INDEX</th><th>NAME/DESCRIPTION</th><th>CHANGE EVENT<br/>CLASS (1/2/3/NONE)</th></td<> | POINT<br>INDEX | NAME/DESCRIPTION         | CHANGE EVENT<br>CLASS (1/2/3/NONE) |
|----------------------------------------------------------------------------------------------------|----------------|--------------------------|------------------------------------|
| 270         Remote Input 15         1           271         Remote Input 16         1           272         Remote Input 17         1           273         Remote Input 18         1           274         Remote Input 19         1           275         Remote Input 20         1           276         Remote Input 21         1           277         Remote Input 23         1           278         Remote Input 23         1           279         Remote Input 25         1           280         Remote Input 25         1           281         Remote Input 26         1           282         Remote Input 28         1           283         Remote Input 29         1           284         Remote Input 30         1           285         Remote Input 31         1           286         Remote Device 2         1           290         Remote Device 3         1           291         Remote Device 6         1           292         Remote Device 6         1           293         Remote Device 6         1           294         Remote Device 10         1 <t< td=""><td>268</td><td>Remote Input 13</td><td>1</td></t<>                                                 | 268            | Remote Input 13          | 1                                  |
| 271         Remote Input 16         1           272         Remote Input 17         1           273         Remote Input 18         1           274         Remote Input 19         1           275         Remote Input 20         1           276         Remote Input 21         1           277         Remote Input 23         1           278         Remote Input 23         1           279         Remote Input 23         1           280         Remote Input 25         1           281         Remote Input 26         1           282         Remote Input 28         1           283         Remote Input 28         1           284         Remote Input 30         1           285         Remote Input 31         1           286         Remote Device 1         1           287         Remote Device 2         1           290         Remote Device 3         1           291         Remote Device 4         1           292         Remote Device 5         1           293         Remote Device 6         1           294         Remote Device 6         1 <td< td=""><td>269</td><td>Remote Input 14</td><td>1</td></td<>                                                | 269            | Remote Input 14          | 1                                  |
| 272         Remote Input 17         1           273         Remote Input 18         1           274         Remote Input 20         1           275         Remote Input 21         1           276         Remote Input 22         1           277         Remote Input 23         1           279         Remote Input 23         1           279         Remote Input 25         1           280         Remote Input 26         1           281         Remote Input 26         1           282         Remote Input 27         1           283         Remote Input 28         1           284         Remote Input 30         1           285         Remote Input 31         1           286         Remote Device 1         1           287         Remote Device 2         1           298         Remote Device 3         1           299         Remote Device 5         1           291         Remote Device 6         1           292         Remote Device 7         1           293         Remote Device 6         1           294         Remote Device 6         1 <td< td=""><td>270</td><td>Remote Input 15</td><td>1</td></td<>                                                | 270            | Remote Input 15          | 1                                  |
| 273         Remote Input 18         1           274         Remote Input 19         1           275         Remote Input 20         1           276         Remote Input 21         1           277         Remote Input 22         1           278         Remote Input 23         1           279         Remote Input 25         1           280         Remote Input 25         1           281         Remote Input 26         1           282         Remote Input 28         1           283         Remote Input 28         1           284         Remote Input 29         1           285         Remote Input 30         1           286         Remote Device 1         1           287         Remote Device 2         1           290         Remote Device 3         1           291         Remote Device 4         1           292         Remote Device 5         1           293         Remote Device 6         1           294         Remote Device 7         1           295         Remote Device 10         1           296         Remote Device 13         1           <                                                                                                  | 271            | Remote Input 16          | 1                                  |
| 274       Remote Input 19       1         275       Remote Input 20       1         276       Remote Input 21       1         277       Remote Input 22       1         278       Remote Input 23       1         279       Remote Input 24       1         280       Remote Input 25       1         281       Remote Input 26       1         282       Remote Input 28       1         283       Remote Input 28       1         284       Remote Input 30       1         285       Remote Input 31       1         286       Remote Device 1       1         287       Remote Device 2       1         288       Remote Device 2       1         290       Remote Device 3       1         291       Remote Device 4       1         292       Remote Device 6       1         293       Remote Device 7       1         294       Remote Device 7       1         295       Remote Device 9       1         296       Remote Device 12       1         301       Remote Device 12       1         302       Remote Device 14                                                                                                    | 272            | Remote Input 17          | 1                                  |
| 275         Remote Input 20         1           276         Remote Input 21         1           277         Remote Input 22         1           278         Remote Input 23         1           279         Remote Input 24         1           280         Remote Input 25         1           281         Remote Input 26         1           282         Remote Input 28         1           283         Remote Input 29         1           284         Remote Input 30         1           285         Remote Input 31         1           286         Remote Device 1         1           287         Remote Device 2         1           288         Remote Device 2         1           290         Remote Device 3         1           291         Remote Device 5         1           292         Remote Device 6         1           293         Remote Device 7         1           294         Remote Device 9         1           295         Remote Device 10         1           296         Remote Device 12         1           300         Remote Device 13         1                                                                                                    | 273            | Remote Input 18          | 1                                  |
| 276         Remote Input 21         1           277         Remote Input 22         1           278         Remote Input 23         1           279         Remote Input 24         1           280         Remote Input 25         1           281         Remote Input 26         1           282         Remote Input 27         1           283         Remote Input 29         1           284         Remote Input 30         1           285         Remote Input 31         1           286         Remote Device 1         1           287         Remote Device 1         1           288         Remote Device 2         1           289         Remote Device 3         1           290         Remote Device 5         1           291         Remote Device 6         1           292         Remote Device 6         1           293         Remote Device 7         1           294         Remote Device 10         1           295         Remote Device 13         1           296         Remote Device 13         1           300         Remote Device 14         1                                                                                                    | 274            | Remote Input 19          | 1                                  |
| 277         Remote Input 22         1           278         Remote Input 23         1           279         Remote Input 24         1           280         Remote Input 25         1           281         Remote Input 26         1           282         Remote Input 27         1           283         Remote Input 28         1           284         Remote Input 30         1           285         Remote Input 31         1           286         Remote Device 1         1           287         Remote Device 2         1           288         Remote Device 3         1           289         Remote Device 2         1           290         Remote Device 5         1           290         Remote Device 5         1           291         Remote Device 6         1           292         Remote Device 6         1           293         Remote Device 7         1           294         Remote Device 10         1           295         Remote Device 13         1           296         Remote Device 14         1           300         Remote Device 15         1                                                                                                    | 275            | Remote Input 20          | 1                                  |
| 278         Remote Input 23         1           279         Remote Input 24         1           280         Remote Input 25         1           281         Remote Input 26         1           282         Remote Input 27         1           283         Remote Input 28         1           284         Remote Input 29         1           285         Remote Input 30         1           286         Remote Input 32         1           287         Remote Device 1         1           288         Remote Device 2         1           290         Remote Device 3         1           291         Remote Device 4         1           292         Remote Device 5         1           293         Remote Device 6         1           294         Remote Device 7         1           295         Remote Device 9         1           296         Remote Device 10         1           297         Remote Device 13         1           300         Remote Device 14         1           301         Remote Device 15         1           302         Remote Device 16         1                                                                                                    | 276            | Remote Input 21          | 1                                  |
| 279       Remote Input 24       1         280       Remote Input 25       1         281       Remote Input 26       1         282       Remote Input 27       1         283       Remote Input 28       1         284       Remote Input 29       1         285       Remote Input 30       1         286       Remote Input 31       1         287       Remote Device 1       1         288       Remote Device 2       1         290       Remote Device 3       1         291       Remote Device 4       1         292       Remote Device 5       1         293       Remote Device 6       1         294       Remote Device 7       1         295       Remote Device 8       1         296       Remote Device 9       1         297       Remote Device 10       1         298       Remote Device 11       1         300       Remote Device 13       1         301       Remote Device 14       1         302       Remote Device 15       1         303       Remote Device 16       1         303       Remote Devic                                                                                                    | 277            | Remote Input 22          | 1                                  |
| 280         Remote Input 25         1           281         Remote Input 26         1           282         Remote Input 27         1           283         Remote Input 28         1           284         Remote Input 29         1           285         Remote Input 30         1           286         Remote Input 31         1           287         Remote Device 1         1           288         Remote Device 2         1           290         Remote Device 3         1           291         Remote Device 4         1           292         Remote Device 5         1           293         Remote Device 6         1           294         Remote Device 7         1           295         Remote Device 9         1           296         Remote Device 9         1           297         Remote Device 12         1           300         Remote Device 13         1           301         Remote Device 14         1           302         Remote Device 15         1           303         Remote Device 16         1           304         PHASE IOC1 Element OP         1      3                                                                                              | 278            | Remote Input 23          | 1                                  |
| 281         Remote Input 26         1           282         Remote Input 27         1           283         Remote Input 28         1           284         Remote Input 29         1           285         Remote Input 30         1           286         Remote Input 31         1           287         Remote Device 1         1           288         Remote Device 2         1           290         Remote Device 3         1           291         Remote Device 4         1           292         Remote Device 5         1           293         Remote Device 6         1           294         Remote Device 7         1           295         Remote Device 8         1           296         Remote Device 9         1           297         Remote Device 10         1           298         Remote Device 13         1           300         Remote Device 13         1           301         Remote Device 16         1           302         Remote Device 16         1           303         Remote Device 16         1           304         PHASE IOC1 Element OP         1                                                                                                    | 279            | Remote Input 24          | 1                                  |
| 282         Remote Input 27         1           283         Remote Input 28         1           284         Remote Input 30         1           285         Remote Input 30         1           286         Remote Input 31         1           287         Remote Device 1         1           288         Remote Device 2         1           289         Remote Device 3         1           290         Remote Device 3         1           291         Remote Device 4         1           292         Remote Device 5         1           293         Remote Device 6         1           294         Remote Device 6         1           295         Remote Device 8         1           296         Remote Device 9         1           297         Remote Device 10         1           298         Remote Device 12         1           300         Remote Device 13         1           301         Remote Device 15         1           302         Remote Device 16         1           303         Remote Device 16         1           304         PHASE IOC1 Element OP         1                                                                                                    | 280            | Remote Input 25          | 1                                  |
| 283       Remote Input 28       1         284       Remote Input 29       1         285       Remote Input 30       1         286       Remote Input 31       1         287       Remote Input 32       1         288       Remote Device 1       1         289       Remote Device 2       1         290       Remote Device 3       1         291       Remote Device 4       1         292       Remote Device 5       1         293       Remote Device 6       1         294       Remote Device 7       1         295       Remote Device 9       1         296       Remote Device 10       1         297       Remote Device 11       1         298       Remote Device 13       1         300       Remote Device 14       1         301       Remote Device 15       1         303       Remote Device 16       1         304       PHASE IOC1 Element OP       1         320       PHASE TOC2 Element OP       1         321       PHASE TOC2 Element OP       1         322       PH DIR1 Element OP       1         323                                                                                                    | 281            | Remote Input 26          | 1                                  |
| 284         Remote Input 29         1           285         Remote Input 30         1           286         Remote Input 31         1           287         Remote Input 32         1           288         Remote Device 1         1           289         Remote Device 2         1           290         Remote Device 3         1           291         Remote Device 4         1           292         Remote Device 5         1           293         Remote Device 6         1           294         Remote Device 7         1           295         Remote Device 7         1           296         Remote Device 9         1           297         Remote Device 10         1           298         Remote Device 11         1           299         Remote Device 12         1           300         Remote Device 13         1           301         Remote Device 15         1           302         Remote Device 16         1           303         Remote Device 16         1           304         PHASE IOC1 Element OP         1           320         PHASE TOC2 Element OP         1                                                                                             | 282            | Remote Input 27          | 1                                  |
| 285         Remote Input 30         1           286         Remote Input 31         1           287         Remote Input 32         1           288         Remote Device 1         1           289         Remote Device 2         1           290         Remote Device 3         1           291         Remote Device 4         1           292         Remote Device 5         1           293         Remote Device 6         1           294         Remote Device 7         1           295         Remote Device 8         1           296         Remote Device 10         1           297         Remote Device 11         1           298         Remote Device 12         1           300         Remote Device 13         1           301         Remote Device 15         1           302         Remote Device 16         1           303         Remote Device 16         1           304         PHASE IOC1 Element OP         1           320         PHASE TOC2 Element OP         1           321         PHASE TOC2 Element OP         1           322         PH DIR1 Element OP         1                                                                                    | 283            | Remote Input 28          | 1                                  |
| 286         Remote Input 31         1           287         Remote Input 32         1           288         Remote Device 1         1           289         Remote Device 2         1           290         Remote Device 3         1           291         Remote Device 4         1           292         Remote Device 5         1           293         Remote Device 6         1           294         Remote Device 7         1           295         Remote Device 8         1           296         Remote Device 10         1           297         Remote Device 11         1           298         Remote Device 12         1           300         Remote Device 13         1           301         Remote Device 14         1           302         Remote Device 16         1           303         Remote Device 16         1           304         PHASE IOC1 Element OP         1           320         PHASE IOC2 Element OP         1           321         PHASE TOC2 Element OP         1           322         PH DIR1 Element OP         1           323         NEUTRAL IOC1 Element OP         1                                                                            | 284            | Remote Input 29          | 1                                  |
| 287         Remote Input 32         1           288         Remote Device 1         1           289         Remote Device 2         1           290         Remote Device 3         1           291         Remote Device 4         1           292         Remote Device 5         1           293         Remote Device 6         1           294         Remote Device 6         1           295         Remote Device 7         1           296         Remote Device 9         1           297         Remote Device 10         1           298         Remote Device 11         1           299         Remote Device 12         1           300         Remote Device 13         1           301         Remote Device 15         1           302         Remote Device 16         1           303         Remote Device 16         1           304         PHASE IOC1 Element OP         1           320         PHASE TOC2 Element OP         1           321         PHASE TOC2 Element OP         1           322         PH DIR1 Element OP         1           3336         NEUTRAL IOC1 Element OP                                                                                     | 285            | Remote Input 30          | 1                                  |
| 288         Remote Device 1         1           289         Remote Device 2         1           290         Remote Device 3         1           291         Remote Device 4         1           292         Remote Device 5         1           293         Remote Device 6         1           294         Remote Device 6         1           295         Remote Device 7         1           296         Remote Device 9         1           297         Remote Device 10         1           298         Remote Device 11         1           299         Remote Device 12         1           300         Remote Device 13         1           301         Remote Device 14         1           302         Remote Device 15         1           303         Remote Device 16         1           304         PHASE IOC1 Element OP         1           320         PHASE TOC2 Element OP         1           321         PHASE TOC2 Element OP         1           3220         PH DIR1 Element OP         1           323         NEUTRAL IOC2 Element OP         1           333         NEUTRAL TOC2 Element OP                                                                             | 286            | Remote Input 31          | 1                                  |
| 289         Remote Device 2         1           290         Remote Device 3         1           291         Remote Device 4         1           292         Remote Device 5         1           293         Remote Device 6         1           294         Remote Device 6         1           295         Remote Device 7         1           296         Remote Device 9         1           297         Remote Device 10         1           298         Remote Device 11         1           299         Remote Device 12         1           300         Remote Device 13         1           301         Remote Device 14         1           302         Remote Device 16         1           303         Remote Device 16         1           304         PHASE IOC1 Element OP         1           320         PHASE TOC2 Element OP         1           321         PHASE TOC2 Element OP         1           322         PH DIR1 Element OP         1           333         NEUTRAL IOC2 Element OP         1           334         NEUTRAL IOC1 Element OP         1           335         NEUTRAL TOC2 Element OP <td>287</td> <td>Remote Input 32</td> <td>1</td>                     | 287            | Remote Input 32          | 1                                  |
| 290         Remote Device 3         1           291         Remote Device 4         1           292         Remote Device 5         1           293         Remote Device 6         1           294         Remote Device 7         1           295         Remote Device 7         1           296         Remote Device 9         1           297         Remote Device 10         1           298         Remote Device 11         1           299         Remote Device 12         1           300         Remote Device 13         1           301         Remote Device 14         1           302         Remote Device 15         1           303         Remote Device 16         1           304         PHASE IOC1 Element OP         1           320         PHASE TOC2 Element OP         1           321         PHASE TOC2 Element OP         1           322         PH DIR1 Element OP         1           333         NEUTRAL IOC2 Element OP         1           334         NEUTRAL IOC1 Element OP         1           335         NEUTRAL TOC1 Element OP         1           336         NEUTRAL TOC2 Eleme                                                                   | 288            | Remote Device 1          | 1                                  |
| 291Remote Device 41292Remote Device 51293Remote Device 61294Remote Device 71295Remote Device 81296Remote Device 91297Remote Device 101298Remote Device 111299Remote Device 121300Remote Device 131301Remote Device 141302Remote Device 151303Remote Device 161304PHASE IOC1 Element OP1320PHASE TOC2 Element OP1321PHASE TOC2 Element OP1322PH DIR1 Element OP1336NEUTRAL IOC1 Element OP1337NEUTRAL IOC1 Element OP1353NEUTRAL TOC1 Element OP1364NEG SEQ DIR OC1 Element OP1364NEG SEQ DIR OC1 Element OP1                                                                                                    | 289            | Remote Device 2          | 1                                  |
| 292         Remote Device 5         1           293         Remote Device 6         1           294         Remote Device 7         1           295         Remote Device 8         1           296         Remote Device 9         1           297         Remote Device 10         1           298         Remote Device 11         1           299         Remote Device 12         1           300         Remote Device 13         1           301         Remote Device 14         1           302         Remote Device 15         1           303         Remote Device 16         1           304         PHASE IOC1 Element OP         1           320         PHASE IOC2 Element OP         1           321         PHASE TOC2 Element OP         1           322         PH DIR1 Element OP         1           323         PH DIR2 Element OP         1           324         PH DIR1 Element OP         1           325         PH DIR2 Element OP         1           336         NEUTRAL IOC1 Element OP         1           337         NEUTRAL TOC1 Element OP         1           353         NEUTRAL TOC2 Elem                                                                   | 290            | Remote Device 3          | 1                                  |
| 293Remote Device 61294Remote Device 71295Remote Device 81296Remote Device 91297Remote Device 101298Remote Device 111299Remote Device 121300Remote Device 131301Remote Device 141302Remote Device 151303Remote Device 161304PHASE IOC1 Element OP1320PHASE TOC1 Element OP1321PHASE TOC2 Element OP1322PH DIR1 Element OP1336NEUTRAL IOC2 Element OP1337NEUTRAL IOC1 Element OP1353NEUTRAL TOC1 Element OP1360NTRL DIR OC1 Element OP1361NTRL DIR OC1 Element OP1364NEG SEQ DIR OC1 Elem. OP1                                                                                                    | 291            | Remote Device 4          | 1                                  |
| 294         Remote Device 7         1           295         Remote Device 8         1           296         Remote Device 9         1           297         Remote Device 10         1           298         Remote Device 11         1           299         Remote Device 12         1           300         Remote Device 13         1           301         Remote Device 13         1           302         Remote Device 15         1           303         Remote Device 16         1           304         PHASE IOC1 Element OP         1           305         PHASE IOC2 Element OP         1           320         PHASE TOC1 Element OP         1           321         PHASE TOC2 Element OP         1           322         PH DIR1 Element OP         1           323         PH DIR2 Element OP         1           324         PH DIR2 Element OP         1           335         NEUTRAL IOC2 Element OP         1           336         NEUTRAL IOC2 Element OP         1           352         NEUTRAL TOC2 Element OP         1           353         NEUTRAL TOC2 Element OP         1           360 <t< td=""><td>292</td><td>Remote Device 5</td><td>1</td></t<>            | 292            | Remote Device 5          | 1                                  |
| 295Remote Device 81296Remote Device 91297Remote Device 101298Remote Device 111299Remote Device 121300Remote Device 131301Remote Device 141302Remote Device 151303Remote Device 161304PHASE IOC1 Element OP1305PHASE TOC1 Element OP1320PHASE TOC2 Element OP1321PHASE TOC2 Element OP1328PH DIR1 Element OP1336NEUTRAL IOC2 Element OP1337NEUTRAL IOC1 Element OP1353NEUTRAL TOC1 Element OP1360NTRL DIR OC1 Element OP1361NTRL DIR OC1 Element OP1364NEG SEQ DIR OC1 Elem. OP1                                                                                                    | 293            | Remote Device 6          | 1                                  |
| 296         Remote Device 9         1           297         Remote Device 10         1           298         Remote Device 11         1           299         Remote Device 12         1           300         Remote Device 13         1           301         Remote Device 14         1           302         Remote Device 15         1           303         Remote Device 16         1           304         PHASE IOC1 Element OP         1           305         PHASE IOC2 Element OP         1           320         PHASE TOC1 Element OP         1           321         PHASE TOC2 Element OP         1           322         PH DIR1 Element OP         1           323         PH DIR2 Element OP         1           326         PH DIR2 Element OP         1           337         NEUTRAL IOC1 Element OP         1           337         NEUTRAL TOC1 Element OP         1           353         NEUTRAL TOC2 Element OP         1           360         NTRL DIR OC1 Element OP         1           361         NTRL DIR OC2 Element OP         1           364         NEG SEQ DIR OC1 Elem. OP         1                                                                       | 294            | Remote Device 7          | 1                                  |
| 297         Remote Device 10         1           298         Remote Device 11         1           299         Remote Device 12         1           300         Remote Device 12         1           301         Remote Device 13         1           302         Remote Device 15         1           303         Remote Device 16         1           304         PHASE IOC1 Element OP         1           305         PHASE IOC2 Element OP         1           320         PHASE TOC1 Element OP         1           321         PHASE TOC2 Element OP         1           328         PH DIR1 Element OP         1           329         PH DIR2 Element OP         1           336         NEUTRAL IOC1 Element OP         1           337         NEUTRAL IOC2 Element OP         1           353         NEUTRAL TOC2 Element OP         1           353         NEUTRAL TOC2 Element OP         1           360         NTRL DIR OC1 Element OP         1           361         NTRL DIR OC2 Element OP         1           364         NEG SEQ DIR OC1 Element OP         1                                                                                                    | 295            | Remote Device 8          | 1                                  |
| 298         Remote Device 11         1           299         Remote Device 12         1           300         Remote Device 13         1           301         Remote Device 13         1           302         Remote Device 14         1           303         Remote Device 15         1           304         PHASE IOC1 Element OP         1           305         PHASE IOC2 Element OP         1           320         PHASE TOC2 Element OP         1           321         PHASE TOC2 Element OP         1           328         PH DIR1 Element OP         1           329         PH DIR2 Element OP         1           336         NEUTRAL IOC1 Element OP         1           337         NEUTRAL IOC2 Element OP         1           353         NEUTRAL TOC2 Element OP         1           353         NEUTRAL TOC2 Element OP         1           360         NTRL DIR OC1 Element OP         1           361         NTRL DIR OC2 Element OP         1           364         NEG SEQ DIR OC1 Elem. OP         1                                                                                                    | 296            | Remote Device 9          | 1                                  |
| 299Remote Device 121300Remote Device 131301Remote Device 131302Remote Device 141303Remote Device 151304PHASE IOC1 Element OP1305PHASE IOC2 Element OP1320PHASE TOC1 Element OP1321PHASE TOC2 Element OP1328PH DIR1 Element OP1336NEUTRAL IOC1 Element OP1337NEUTRAL IOC2 Element OP1353NEUTRAL TOC2 Element OP1360NTRL DIR OC1 Element OP1361NTRL DIR OC2 Element OP1364NEG SEQ DIR OC1 Elem. OP1                                                                                                    | 297            | Remote Device 10         | 1                                  |
| 300Remote Device 131301Remote Device 141302Remote Device 151303Remote Device 161304PHASE IOC1 Element OP1305PHASE IOC2 Element OP1320PHASE TOC1 Element OP1321PHASE TOC2 Element OP1328PH DIR1 Element OP1329PH DIR2 Element OP1336NEUTRAL IOC1 Element OP1352NEUTRAL IOC2 Element OP1353NEUTRAL TOC1 Element OP1360NTRL DIR OC1 Element OP1361NTRL DIR OC1 Element OP1364NEG SEQ DIR OC1 Elem. OP1                                                                                                    | 298            | Remote Device 11         | 1                                  |
| 301Remote Device 141302Remote Device 151303Remote Device 161304PHASE IOC1 Element OP1305PHASE IOC2 Element OP1320PHASE TOC1 Element OP1321PHASE TOC1 Element OP1328PH DIR1 Element OP1329PH DIR2 Element OP1336NEUTRAL IOC1 Element OP1352NEUTRAL IOC2 Element OP1353NEUTRAL TOC1 Element OP1360NTRL DIR OC1 Element OP1361NTRL DIR OC2 Element OP1364NEG SEQ DIR OC1 Elem. OP1                                                                                                    | 299            | Remote Device 12         | 1                                  |
| 302Remote Device 151303Remote Device 161304PHASE IOC1 Element OP1305PHASE IOC2 Element OP1320PHASE TOC1 Element OP1321PHASE TOC2 Element OP1328PH DIR1 Element OP1329PH DIR2 Element OP1336NEUTRAL IOC1 Element OP1352NEUTRAL IOC2 Element OP1353NEUTRAL TOC1 Element OP1360NTRL DIR OC1 Element OP1361NTRL DIR OC2 Element OP1364NEG SEQ DIR OC1 Elem. OP1                                                                                                    | 300            | Remote Device 13         | 1                                  |
| 303Remote Device 161304PHASE IOC1 Element OP1305PHASE IOC2 Element OP1320PHASE TOC1 Element OP1321PHASE TOC2 Element OP1328PH DIR1 Element OP1329PH DIR2 Element OP1336NEUTRAL IOC1 Element OP1352NEUTRAL IOC2 Element OP1353NEUTRAL TOC1 Element OP1360NTRL DIR OC1 Element OP1361NTRL DIR OC2 Element OP1364NEG SEQ DIR OC1 Elem. OP1                                                                                                    | 301            | Remote Device 14         | 1                                  |
| 304PHASE IOC1 Element OP1305PHASE IOC2 Element OP1320PHASE TOC1 Element OP1321PHASE TOC2 Element OP1328PH DIR1 Element OP1329PH DIR2 Element OP1336NEUTRAL IOC1 Element OP1352NEUTRAL IOC2 Element OP1353NEUTRAL TOC1 Element OP1360NTRL DIR OC1 Element OP1361NTRL DIR OC2 Element OP1364NEG SEQ DIR OC1 Elem. OP1                                                                                                    | 302            | Remote Device 15         | 1                                  |
| 305PHASE IOC2 Element OP1320PHASE TOC1 Element OP1321PHASE TOC2 Element OP1328PH DIR1 Element OP1329PH DIR2 Element OP1336NEUTRAL IOC1 Element OP1337NEUTRAL IOC2 Element OP1352NEUTRAL TOC1 Element OP1353NEUTRAL TOC2 Element OP1360NTRL DIR OC1 Element OP1361NTRL DIR OC2 Element OP1364NEG SEQ DIR OC1 Elem. OP1                                                                                                    | 303            | Remote Device 16         | 1                                  |
| 320PHASE TOC1 Element OP1321PHASE TOC2 Element OP1328PH DIR1 Element OP1329PH DIR2 Element OP1336NEUTRAL IOC1 Element OP1337NEUTRAL IOC2 Element OP1352NEUTRAL TOC1 Element OP1353NEUTRAL TOC2 Element OP1360NTRL DIR OC1 Element OP1361NTRL DIR OC2 Element OP1364NEG SEQ DIR OC1 Elem. OP1                                                                                                    | 304            | PHASE IOC1 Element OP    | 1                                  |
| 321PHASE TOC2 Element OP1328PH DIR1 Element OP1329PH DIR2 Element OP1336NEUTRAL IOC1 Element OP1337NEUTRAL IOC2 Element OP1352NEUTRAL TOC1 Element OP1353NEUTRAL TOC2 Element OP1360NTRL DIR OC1 Element OP1361NTRL DIR OC2 Element OP1364NEG SEQ DIR OC1 Elem. OP1                                                                                                    | 305            | PHASE IOC2 Element OP    | 1                                  |
| 328PH DIR1 Element OP1329PH DIR2 Element OP1336NEUTRAL IOC1 Element OP1337NEUTRAL IOC2 Element OP1352NEUTRAL TOC1 Element OP1353NEUTRAL TOC2 Element OP1360NTRL DIR OC1 Element OP1361NTRL DIR OC2 Element OP1364NEG SEQ DIR OC1 Elem. OP1                                                                                                    | 320            | PHASE TOC1 Element OP    | 1                                  |
| 329PH DIR2 Element OP1336NEUTRAL IOC1 Element OP1337NEUTRAL IOC2 Element OP1352NEUTRAL TOC1 Element OP1353NEUTRAL TOC2 Element OP1360NTRL DIR OC1 Element OP1361NTRL DIR OC2 Element OP1364NEG SEQ DIR OC1 Elem. OP1                                                                                                    | 321            | PHASE TOC2 Element OP    | 1                                  |
| 336NEUTRAL IOC1 Element OP1337NEUTRAL IOC2 Element OP1352NEUTRAL TOC1 Element OP1353NEUTRAL TOC2 Element OP1360NTRL DIR OC1 Element OP1361NTRL DIR OC2 Element OP1364NEG SEQ DIR OC1 Elem. OP1                                                                                                    | 328            | PH DIR1 Element OP       | 1                                  |
| 337NEUTRAL IOC2 Element OP1352NEUTRAL TOC1 Element OP1353NEUTRAL TOC2 Element OP1360NTRL DIR OC1 Element OP1361NTRL DIR OC2 Element OP1364NEG SEQ DIR OC1 Elem. OP1                                                                                                    | 329            | PH DIR2 Element OP       | 1                                  |
| 352NEUTRAL TOC1 Element OP1353NEUTRAL TOC2 Element OP1360NTRL DIR OC1 Element OP1361NTRL DIR OC2 Element OP1364NEG SEQ DIR OC1 Elem. OP1                                                                                                    | 336            | NEUTRAL IOC1 Element OP  | 1                                  |
| 353NEUTRAL TOC2 Element OP1360NTRL DIR OC1 Element OP1361NTRL DIR OC2 Element OP1364NEG SEQ DIR OC1 Elem. OP1                                                                                                    | 337            | NEUTRAL IOC2 Element OP  | 1                                  |
| 360         NTRL DIR OC1 Element OP         1           361         NTRL DIR OC2 Element OP         1           364         NEG SEQ DIR OC1 Elem. OP         1                                                                                                    | 352            | NEUTRAL TOC1 Element OP  | 1                                  |
| 361         NTRL DIR OC2 Element OP         1           364         NEG SEQ DIR OC1 Elem. OP         1                                                                                                    | 353            | NEUTRAL TOC2 Element OP  | 1                                  |
| 364 NEG SEQ DIR OC1 Elem. OP 1                                                                                                    | 360            | NTRL DIR OC1 Element OP  | 1                                  |
|                                                                                                    | 361            | NTRL DIR OC2 Element OP  | 1                                  |
|                                                                                                    | 364            | NEG SEQ DIR OC1 Elem. OP | 1                                  |
| 365 NEG SEQ DIR OC2 Elem OP 1                                                                                                    | 365            | NEG SEQ DIR OC2 Elem OP  | 1                                  |
| 368 GROUND IOC1 Element OP 1                                                                                                    | 368            | GROUND IOC1 Element OP   | 1                                  |

### Table E-3: BINARY INPUTS (Sheet 8 of 10)

| POINT<br>INDEX | NAME/DESCRIPTION          | CHANGE EVENT<br>CLASS (1/2/3/NONE) |
|----------------|---------------------------|------------------------------------|
| 369            | GROUND IOC2 Element OP    | 1                                  |
| 384            | GROUND TOC1 Element OP    | 1                                  |
| 385            | GROUND TOC2 Element OP    | 1                                  |
| 400            | NEG SEQ IOC1 Element OP   | 1                                  |
| 401            | NEG SEQ IOC2 Element OP   | 1                                  |
| 416            | NEG SEQ TOC1 Element OP   | 1                                  |
| 417            | NEG SEQ TOC2 Element OP   | 1                                  |
| 424            | NEG SEQ OV Element OP     | 1                                  |
| 432            | HI-Z Element OP           | 1                                  |
| 444            | AUX UV1 Element OP        | 1                                  |
| 448            | PHASE UV1 Element OP      | 1                                  |
| 449            | PHASE UV2 Element OP      | 1                                  |
| 452            | AUX OV1 Element OP        | 1                                  |
| 456            | PHASE OV1 Element OP      | 1                                  |
| 460            | NEUTRAL OV1 Element OP    | 1                                  |
| 484            | LOAD ENCHR Element OP     | 1                                  |
| 518            | DIR POWER1 Element OP     | 1                                  |
| 519            | DIR POWER2 Element OP     | 1                                  |
| 528            | SRC1 VT FUSE FAIL Elem OP | 1                                  |
| 529            | SRC2 VT FUSE FAIL Elem OP | 1                                  |
| 530            | SRC3 VT FUSE FAIL Elem OP | 1                                  |
| 531            | SRC4 VT FUSE FAIL Elem OP | 1                                  |
| 532            | SRC5 VT FUSE FAIL Elem OP | 1                                  |
| 533            | SRC6 VT FUSE FAIL Elem OP | 1                                  |
| 536            | SRC1 50DD Element OP      | 1                                  |
| 537            | SRC2 50DD Element OP      | 1                                  |
| 538            | SRC3 50DD Element OP      | 1                                  |
| 539            | SRC4 50DD Element OP      | 1                                  |
| 540            | SRC5 50DD Element OP      | 1                                  |
| 541            | SRC6 50DD Element OP      | 1                                  |
| 548            | 50DD Element OP           | 1                                  |
| 576            | BREAKER 1 Element OP      | 1                                  |
| 577            | BREAKER 2 Element OP      | 1                                  |
| 584            | BKR FAIL 1 Element OP     | 1                                  |
| 585            | BKR FAIL 2 Element OP     | 1                                  |
| 592            | BKR ARC 1 Element OP      | 1                                  |
| 593            | BKR ARC 2 Element OP      | 1                                  |
| 608            | AR 1 Element OP           | 1                                  |
| 609            | AR 2 Element OP           | 1                                  |
| 610            | AR 3 Element OP           | 1                                  |
| 611            | AR 4 Element OP           | 1                                  |
| 612            | AR 5 Element OP           | 1                                  |
| 613            | AR 6 Element OP           | 1                                  |
| 616            | SYNC 1 Element OP         | 1                                  |
| 617            | SYNC 2 Element OP         | 1                                  |
| 624            | COLD LOAD 1 Element OP    | 1                                  |
| 625            | COLD LOAD 2 Element OP    | 1                                  |
| 640            | SETTING GROUP Element OP  | 1                                  |
| 641            | RESET Element OP          | 1                                  |
| 648            | OVERFREQ1 Element OP      | 1                                  |
| 649            | OVERFREQ2 Element OP      | 1                                  |
|                |                           | ·                                  |

### Table E-3: BINARY INPUTS (Sheet 9 of 10)

| POINT<br>INDEX | NAME/DESCRIPTION         | CHANGE EVENT<br>CLASS (1/2/3/NONE) |
|----------------|--------------------------|------------------------------------|
| 650            | OVERFREQ3 Element OP     | 1                                  |
| 651            | OVERFREQ4 Element OP     | 1                                  |
| 655            | OVERFREQ Element OP      | 1                                  |
| 656            | UNDERFREQ 1 Element OP   | 1                                  |
| 657            | UNDERFREQ 2 Element OP   | 1                                  |
| 658            | UNDERFREQ 3 Element OP   | 1                                  |
| 659            | UNDERFREQ 4 Element OP   | 1                                  |
| 660            | UNDERFREQ 5 Element OP   | 1                                  |
| 661            | UNDERFREQ 6 Element OP   | 1                                  |
| 704            | FLEXELEMENT 1 Element OP | 1                                  |
| 705            | FLEXELEMENT 2 Element OP | 1                                  |
| 706            | FLEXELEMENT 3 Element OP | 1                                  |
| 707            | FLEXELEMENT 4 Element OP | 1                                  |
| 708            | FLEXELEMENT 5 Element OP | 1                                  |
| 709            | FLEXELEMENT 6 Element OP | 1                                  |
| 710            | FLEXELEMENT 7 Element OP | 1                                  |
| 711            | FLEXELEMENT 8 Element OP | 1                                  |
| 816            | DIG ELEM 1 Element OP    | 1                                  |
| 817            | DIG ELEM 2 Element OP    | 1                                  |
| 818            | DIG ELEM 3 Element OP    | 1                                  |
| 819            | DIG ELEM 4 Element OP    | 1                                  |
| 820            | DIG ELEM 5 Element OP    | 1                                  |
|                | DIG ELEM 6 Element OP    | 1                                  |
| 821            |                          |                                    |
| 822            | DIG ELEM 7 Element OP    | 1                                  |
| 823            | DIG ELEM 8 Element OP    | 1                                  |
| 824            | DIG ELEM 9 Element OP    | 1                                  |
| 825            | DIG ELEM 10 Element OP   | 1                                  |
| 826            | DIG ELEM 11 Element OP   | 1                                  |
| 827            | DIG ELEM 12 Element OP   | 1                                  |
| 828            | DIG ELEM 13 Element OP   | 1                                  |
| 829            | DIG ELEM 14 Element OP   | 1                                  |
| 830            | DIG ELEM 15 Element OP   | 1                                  |
| 831            | DIG ELEM 16 Element OP   | 1                                  |
| 848            | COUNTER 1 Element OP     | 1                                  |
| 849            | COUNTER 2 Element OP     | 1                                  |
| 850            | COUNTER 3 Element OP     | 1                                  |
| 851            | COUNTER 4 Element OP     | 1                                  |
| 852            | COUNTER 5 Element OP     | 1                                  |
| 853            | COUNTER 6 Element OP     | 1                                  |
| 854            | COUNTER 7 Element OP     | 1                                  |
| 855            | COUNTER 8 Element OP     | 1                                  |
| 864            | LED State 1 (IN SERVICE) | 1                                  |
| 865            | LED State 2 (TROUBLE)    | 1                                  |
| 866            | LED State 3 (TEST MODE)  | 1                                  |
| 867            | LED State 4 (TRIP)       | 1                                  |
| 868            | LED State 5 (ALARM)      | 1                                  |
| 869            | LED State 6(PICKUP)      | 1                                  |
| 880            | LED State 9 (VOLTAGE)    | 1                                  |
| 881            | LED State 10 (CURRENT)   | 1                                  |
| 882            | LED State 11 (FREQUENCY) | 1                                  |
| 883            | LED State 12 (OTHER)     | 1                                  |

### Table E-3: BINARY INPUTS (Sheet 10 of 10)

| POINT<br>INDEX | NAME/DESCRIPTION          | CHANGE EVENT<br>CLASS (1/2/3/NONE) |
|----------------|---------------------------|------------------------------------|
| 884            | LED State 13 (PHASE A)    | 1                                  |
| 885            | LED State 14 (PHASE B)    | 1                                  |
| 886            | LED State 15 (PHASE C)    | 1                                  |
| 887            | LED State 16 (NTL/GROUND) | 1                                  |
| 899            | BATTERY FAIL              | 1                                  |
| 900            | PRI ETHERNET FAIL         | 1                                  |
| 901            | SEC ETHERNET FAIL         | 1                                  |
| 902            | EPROM DATA ERROR          | 1                                  |
| 903            | SRAM DATA ERROR           | 1                                  |
| 904            | PROGRAM MEMORY            | 1                                  |
| 905            | WATCHDOG ERROR            | 1                                  |
| 906            | LOW ON MEMORY             | 1                                  |
| 907            | REMOTE DEVICE OFF         | 1                                  |
| 910            | Any Major Error           | 1                                  |
| 911            | Any Minor Error           | 1                                  |
| 912            | Any Self-Tests            | 1                                  |
| 913            | IRIG-B FAILURE            | 1                                  |
| 914            | DSP ERROR                 | 1                                  |
| 915            | Not Used                  |                                    |
| 916            | NO DSP INTERUPTS          | 1                                  |
| 917            | UNIT NOT CALIBRATED       | 1                                  |
| 921            | PROTOTYPE FIRMWARE        | 1                                  |
| 922            | FLEXLOGIC ERR TOKEN       | 1                                  |
| 923            | EQUIPMENT MISMATCH        | 1                                  |
| 925            | UNIT NOT PROGRAMMED       | 1                                  |
| 926            | SYSTEM EXCEPTION          | 1                                  |

#### E.3.2 BINARY OUTPUT AND CONTROL RELAY OUTPUT

Supported Control Relay Output Block fields: Pulse On, Pulse Off, Latch On, Latch Off, Paired Trip, Paired Close.

### BINARY OUTPUT STATUS POINTS

Object Number: 10

Request Function Codes supported: 1 (read)

Default Variation reported when variation 0 requested: 2 (Binary Output Status)

CONTROL RELAY OUTPUT BLOCKS

Object Number: 12

Request Function Codes supported: 3 (select), 4 (operate), 5 (direct operate), 6 (direct operate, noack)

#### Table E-4: BINARY/CONTROL OUTPUT POINT LIST

| POINT<br>INDEX | NAME/DESCRIPTION |
|----------------|------------------|
| 0              | Virtual Input 1  |
| 1              | Virtual Input 2  |
| 2              | Virtual Input 3  |
| 3              | Virtual Input 4  |
| 4              | Virtual Input 5  |
| 5              | Virtual Input 6  |
| 6              | Virtual Input 7  |
| 7              | Virtual Input 8  |
| 8              | Virtual Input 9  |
| 9              | Virtual Input 10 |
| 10             | Virtual Input 11 |
| 11             | Virtual Input 12 |
| 12             | Virtual Input 13 |
| 13             | Virtual Input 14 |
| 14             | Virtual Input 15 |
| 15             | Virtual Input 16 |
| 16             | Virtual Input 17 |
| 17             | Virtual Input 18 |
| 18             | Virtual Input 19 |
| 19             | Virtual Input 20 |
| 20             | Virtual Input 21 |
| 21             | Virtual Input 22 |
| 22             | Virtual Input 23 |
| 23             | Virtual Input 24 |
| 24             | Virtual Input 25 |
| 25             | Virtual Input 26 |
| 26             | Virtual Input 27 |
| 27             | Virtual Input 28 |
| 28             | Virtual Input 29 |
| 29             | Virtual Input 30 |
| 30             | Virtual Input 31 |
| 31             | Virtual Input 32 |

The following table lists both Binary Counters (Object 20) and Frozen Counters (Object 21). When a freeze function is performed on a Binary Counter point, the frozen value is available in the corresponding Frozen Counter point.

| BINARY COUNTERS                                                                                          |                                                                                                    |  |  |  |
|----------------------------------------------------------------------------------------------------|----------------------------------------------------------------------------------------------------|--|--|--|
| Static (Steady-State) Object Number: 20                                                                  |                                                                                                    |  |  |  |
| Change Event Object Number: 22                                                                           |                                                                                                    |  |  |  |
| Request Function Codes supported:                                                                        | 1 (read), 7 (freeze), 8 (freeze noack), 9 (freeze and clear),<br>10 (freeze and clear, noack), 22 (assign class) |  |  |  |
| Static Variation reported when variation                                                                 | on 0 requested: 1 (32-Bit Binary Counter with Flag)                                                              |  |  |  |
| Change Event Variation reported whe                                                                      | en variation 0 requested: 1 (32-Bit Counter Change Event without time)                                           |  |  |  |
| Change Event Buffer Size: 10                                                                             |                                                                                                    |  |  |  |
| Default Class for all points: 2                                                                          |                                                                                                    |  |  |  |
| FROZEN COUNTERS                                                                                          |                                                                                                    |  |  |  |
| Static (Steady-State) Object Number:                                                                     | Static (Steady-State) Object Number: 21                                                                          |  |  |  |
| Change Event Object Number: 23                                                                           | Change Event Object Number: 23                                                                                   |  |  |  |
| Request Function Codes supported: 1 (read)                                                               |                                                                                                    |  |  |  |
| Static Variation reported when variation                                                                 | Static Variation reported when variation 0 requested: 1 (32-Bit Frozen Counter with Flag)                        |  |  |  |
| Change Event Variation reported when variation 0 requested: 1 (32-Bit Frozen Counter Event without time) |                                                                                                    |  |  |  |
| Change Event Buffer Size: 10                                                                             | Change Event Buffer Size: 10                                                                                     |  |  |  |
| Default Class for all points: 2                                                                          |                                                                                                    |  |  |  |

### Table E–5: BINARY and FROZEN COUNTERS

| POINT<br>INDEX | NAME/DESCRIPTION  |
|----------------|-------------------|
| 0              | Digital Counter 1 |
| 1              | Digital Counter 2 |
| 2              | Digital Counter 3 |
| 3              | Digital Counter 4 |
| 4              | Digital Counter 5 |
| 5              | Digital Counter 6 |
| 6              | Digital Counter 7 |

#### Table E-5: BINARY and FROZEN COUNTERS

| POINT<br>INDEX | NAME/DESCRIPTION            |
|----------------|-----------------------------|
| 7              | Digital Counter 8           |
| 8              | Oscillography Trigger Count |
| 9              | Events Since Last Clear     |

Note that a counter freeze command has no meaning for counters 8 and 9.

#### **E.3.4 ANALOG INPUTS**

The following table lists Analog Inputs (Object 30). It is important to note that 16-bit and 32-bit variations of Analog Inputs are transmitted through DNP as signed numbers. Even for analog input points that are not valid as negative values, the maximum positive representation is 32767. This is a DNP requirement.

The deadbands for all Analog Input points are in the same units as the Analog Input quantity. For example, an Analog Input quantity measured in volts has a corresponding deadband in units of volts. This is in conformance with DNP Technical Bulletin 9809-001 Analog Input Reporting Deadband. Relay settings are available to set default deadband values according to data type. Deadbands for individual Analog Input Points can be set using DNP Object 34.

When using the UR in DNP systems with limited memory, the ANALOG INPUT POINTS LIST below may be replaced with a user-definable list. This user-definable list uses the same settings as the Modbus User Map and can be configured with the MODBUS USER MAP settings. When used with DNP, each entry in the Modbus User Map represents the starting Modbus address of a data item available as a DNP Analog Input point. To enable use of the Modbus User Map for DNP Analog Input points, set the USER MAP FOR DNP ANALOGS setting to Enabled (this setting is in the PRODUCT SETUP S& COMMUNICA-TIONS CAL MENTON IN THE NEW DNP Analog points list can be checked via the "DNP Analog Input Points List" webpage, accessible from the "Device Information menu" webpage.

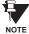

After changing the USER MAP FOR DNP ANALOGS setting, the relay must be powered off and then back on for the setting to take effect.

Only Source 1 data points are shown in the following table. If the NUMBER OF SOURCES IN ANALOG LIST setting is increased, data points for subsequent sources will be added to the list immediately following the Source 1 data points.

Units for Analog Input points are as follows:

| • | Current:        | A   | • | Energy     | Wh, varh  |
|---|-----------------|-----|---|------------|-----------|
| • | Voltage:        | V   | • | Frequency: | Hz        |
| • | Real Power:     | W   | • | Angle:     | degrees   |
| • | Reactive Power: | var | • | Ohm Input: | Ohms      |
| • | Apparent Power: | VA  | • | RTD Input: | degrees C |

VA

| • | Angle:     | degree |
|---|------------|--------|
| • | Ohm Input: | Ohms   |
| • | RTD Input: | degree |
|   |            |        |

Static (Steady-State) Object Number: 30

Change Event Object Number: 32

Request Function Codes supported: 1 (read), 2 (write, deadbands only), 22 (assign class)

Static Variation reported when variation 0 requested: 1 (32-Bit Analog Input)

Change Event Variation reported when variation 0 requested: 1 (Analog Change Event w/o Time)

Change Event Scan Rate: defaults to 500 ms.

Change Event Buffer Size: 800

Default Class for all Points: 1

Ε

#### Table E-6: F60 ANALOG INPUT POINTS (Sheet 1 of 4)

| POINT    | DESCRIPTION                                                           |
|----------|-----------------------------------------------------------------------|
| 0        | SRC 1 Phase A Current RMS                                             |
| 1        | SRC 1 Phase B Current RMS                                             |
| 2        | SRC 1 Phase C Current RMS                                             |
| 3        | SRC 1 Neutral Current RMS                                             |
| 4        | SRC 1 Phase A Current Magnitude                                       |
| 5        | SRC 1 Phase A Current Angle                                           |
| 6        | SRC 1 Phase B Current Magnitude                                       |
| °<br>7   | SRC 1 Phase B Current Angle                                           |
| 8        | SRC 1 Phase C Current Magnitude                                       |
| 9        | SRC 1 Phase C Current Angle                                           |
| 10       | SRC 1 Neutral Current Magnitude                                       |
| 10       | SRC 1 Neutral Current Angle                                           |
| 12       | SRC 1 Ground Current RMS                                              |
| 12       | SRC 1 Ground Current Magnitude                                        |
| 13       | SRC 1 Ground Current Angle                                            |
| 14       | SRC 1 Zero Sequence Current Magnitude                                 |
| 15       | SRC 1 Zero Sequence Current Angle                                     |
| 10       | SRC 1 Positive Sequence Current Magnitude                             |
| 17       | SRC 1 Positive Sequence Current Angle                                 |
| 18       | SRC 1 Negative Sequence Current Magnitude                             |
|          | SRC 1 Negative Sequence Current Angle                                 |
| 20<br>21 | SRC 1 Differential Ground Current Magnitude                           |
| 21       | -                                                                     |
| 22       | SRC 1 Differential Ground Current Angle<br>SRC 1 Phase AG Voltage RMS |
|          | SRC 1 Phase AG Voltage RMS                                            |
| 24       | 5                                                                     |
| 25       | SRC 1 Phase CG Voltage RMS                                            |
| 26       | SRC 1 Phase AG Voltage Magnitude                                      |
| 27       | SRC 1 Phase AG Voltage Angle                                          |
| 28       | SRC 1 Phase BG Voltage Magnitude                                      |
| 29       | SRC 1 Phase BG Voltage Angle                                          |
| 30       | SRC 1 Phase CG Voltage Magnitude                                      |
| 31       | SRC 1 Phase CG Voltage Angle                                          |
| 32       | SRC 1 Phase AB Voltage RMS                                            |
| 33       | SRC 1 Phase BC Voltage RMS                                            |
| 34       | SRC 1 Phase CA Voltage RMS                                            |
| 35       | SRC 1 Phase AB Voltage Magnitude                                      |
| 36       | SRC 1 Phase AB Voltage Angle                                          |
| 37       | SRC 1 Phase BC Voltage Magnitude                                      |
| 38       | SRC 1 Phase BC Voltage Angle                                          |
| 39       | SRC 1 Phase CA Voltage Magnitude                                      |
| 40       | SRC 1 Phase CA Voltage Angle                                          |
| 41       | SRC 1 Auxiliary Voltage RMS                                           |
| 42       | SRC 1 Auxiliary Voltage Magnitude                                     |
| 43       | SRC 1 Auxiliary Voltage Angle                                         |
| 44       | SRC 1 Zero Sequence Voltage Magnitude                                 |
| 45       | SRC 1 Zero Sequence Voltage Angle                                     |
| 46       | SRC 1 Positive Sequence Voltage Magnitude                             |
| 47       | SRC 1 Positive Sequence Voltage Angle                                 |
| 48       | SRC 1 Negative Sequence Voltage Magnitude                             |
| 49       | SRC 1 Negative Sequence Voltage Angle                                 |
| 50       | SRC 1 Three Phase Real Power                                          |
| 51       | SRC 1 Phase A Real Power                                              |

#### Table E-6: F60 ANALOG INPUT POINTS (Sheet 2 of 4)

| POINT | DESCRIPTION                      |
|-------|----------------------------------|
| 52    | SRC 1 Phase B Real Power         |
| 53    | SRC 1 Phase C Real Power         |
| 54    | SRC 1 Three Phase Reactive Power |
| 55    | SRC 1 Phase A Reactive Power     |
| 56    | SRC 1 Phase B Reactive Power     |
| 57    | SRC 1 Phase C Reactive Power     |
| 58    | SRC 1 Three Phase Apparent Power |
| 59    | SRC 1 Phase A Apparent Power     |
| 60    | SRC 1 Phase B Apparent Power     |
| 61    | SRC 1 Phase C Apparent Power     |
| 62    | SRC 1 Three Phase Power Factor   |
| 63    | SRC 1 Phase A Power Factor       |
| 64    | SRC 1 Phase B Power Factor       |
| 65    | SRC 1 Phase C Power Factor       |
| 66    | SRC 1 Positive Watthour          |
| 67    | SRC 1 Negative Watthour          |
| 68    | SRC 1 Positive Varhour           |
| 69    | SRC 1 Negative Varhour           |
| 70    | SRC 1 Frequency                  |
| 71    | SRC 1 Demand Ia                  |
| 72    | SRC 1 Demand Ib                  |
| 73    | SRC 1 Demand Ic                  |
| 74    | SRC 1 Demand Watt                |
| 75    | SRC 1 Demand Var                 |
| 76    | SRC 1 Demand Va                  |
| 77    | SRC 1 la THD                     |
| 78    | SRC 1 la Harmonics[0]            |
| 79    | SRC 1 la Harmonics[1]            |
| 80    | SRC 1 la Harmonics[2]            |
| 81    | SRC 1 la Harmonics[3]            |
| 82    | SRC 1 la Harmonics[4]            |
| 83    | SRC 1 la Harmonics[5]            |
| 84    | SRC 1 la Harmonics[6]            |
| 85    | SRC 1 la Harmonics[7]            |
| 86    | SRC 1 la Harmonics[8]            |
| 87    | SRC 1 la Harmonics[9]            |
| 88    | SRC 1 la Harmonics[10]           |
| 89    | SRC 1 la Harmonics[11]           |
| 90    | SRC 1 la Harmonics[12]           |
| 91    | SRC 1 la Harmonics[13]           |
| 92    | SRC 1 la Harmonics[14]           |
| 93    | SRC 1 la Harmonics[15]           |
| 94    | SRC 1 la Harmonics[16]           |
| 95    | SRC 1 la Harmonics[17]           |
| 96    | SRC 1 la Harmonics[18]           |
| 97    | SRC 1 la Harmonics[19]           |
| 98    | SRC 1 la Harmonics[20]           |
| 99    | SRC 1 la Harmonics[21]           |
| 100   | SRC 1 la Harmonics[22]           |
| 101   | SRC 1 la Harmonics[23]           |
| 102   | SRC 1 lb THD                     |
| 103   | SRC 1 lb Harmonics[0]            |
|       |                                  |

## E.3 DNP POINT LISTS

#### Table E-6: F60 ANALOG INPUT POINTS (Sheet 3 of 4)

| POINT | DESCRIPTION                  |
|-------|------------------------------|
| 104   | SRC 1 lb Harmonics[1]        |
| 105   | SRC 1 lb Harmonics[2]        |
| 106   | SRC 1 lb Harmonics[3]        |
| 100   | SRC 1 lb Harmonics[4]        |
| 107   | SRC 1 lb Harmonics[5]        |
| 100   | SRC 1 lb Harmonics[6]        |
| 109   | SRC 1 lb Harmonics[7]        |
| 110   | SRC 1 lb Harmonics[8]        |
| 111   | SRC 1 lb Harmonics[9]        |
| 112   | SRC 1 lb Harmonics[10]       |
| 113   | SRC 1 Ib Harmonics[10]       |
| 114   | SRC 1 lb Harmonics[11]       |
|       |                              |
| 116   | SRC 1 lb Harmonics[13]       |
| 117   | SRC 1 lb Harmonics[14]       |
| 118   | SRC 1 lb Harmonics[15]       |
| 119   | SRC 1 lb Harmonics[16]       |
| 120   | SRC 1 lb Harmonics[17]       |
| 121   | SRC 1 lb Harmonics[18]       |
| 122   | SRC 1 lb Harmonics[19]       |
| 123   | SRC 1 lb Harmonics[20]       |
| 124   | SRC 1 lb Harmonics[21]       |
| 125   | SRC 1 lb Harmonics[22]       |
| 126   | SRC 1 lb Harmonics[23]       |
| 127   | SRC 1 Ic THD                 |
| 128   | SRC 1 Ic Harmonics[0]        |
| 129   | SRC 1 Ic Harmonics[1]        |
| 130   | SRC 1 Ic Harmonics[2]        |
| 131   | SRC 1 Ic Harmonics[3]        |
| 132   | SRC 1 Ic Harmonics[4]        |
| 133   | SRC 1 Ic Harmonics[5]        |
| 134   | SRC 1 Ic Harmonics[6]        |
| 135   | SRC 1 Ic Harmonics[7]        |
| 136   | SRC 1 Ic Harmonics[8]        |
| 137   | SRC 1 Ic Harmonics[9]        |
| 138   | SRC 1 Ic Harmonics[10]       |
| 139   | SRC 1 Ic Harmonics[11]       |
| 140   | SRC 1 Ic Harmonics[12]       |
| 141   | SRC 1 Ic Harmonics[13]       |
| 142   | SRC 1 Ic Harmonics[14]       |
| 143   | SRC 1 Ic Harmonics[15]       |
| 144   | SRC 1 Ic Harmonics[16]       |
| 145   | SRC 1 Ic Harmonics[17]       |
| 146   | SRC 1 Ic Harmonics[18]       |
| 147   | SRC 1 Ic Harmonics[19]       |
| 148   | SRC 1 Ic Harmonics[20]       |
| 149   | SRC 1 Ic Harmonics[21]       |
| 150   | SRC 1 Ic Harmonics[22]       |
| 151   | SRC 1 Ic Harmonics[23]       |
| 152   | Sens Dir Power 1 Actual      |
| 153   | Sens Dir Power 2 Actual      |
| 154   | Breaker 1 Arcing Amp Phase A |
| 155   | Breaker 1 Arcing Amp Phase B |
|       |                              |

| POINT | DESCRIPTION                    |
|-------|--------------------------------|
| 156   | Breaker 1 Arcing Amp Phase C   |
| 157   | Breaker 2 Arcing Amp Phase A   |
| 158   | Breaker 2 Arcing Amp Phase B   |
| 159   | Breaker 2 Arcing Amp Phase C   |
| 160   | HIZ Phase A Arc Confidence     |
| 161   | HIZ Phase B Arc Confidence     |
| 162   | HIZ Phase C Arc Confidence     |
| 163   | HIZ Neutral Arc Confidence     |
| 164   | Synchrocheck 1 Delta Voltage   |
| 165   | Synchrocheck 1 Delta Frequency |
| 166   | Synchrocheck 1 Delta Phase     |
| 167   | Synchrocheck 2 Delta Voltage   |
| 168   | Synchrocheck 2 Delta Frequency |
| 169   | Synchrocheck 2 Delta Phase     |
| 170   | Tracking Frequency             |
| 171   | FlexElement 1 Actual           |
| 172   | FlexElement 2 Actual           |
| 173   | FlexElement 3 Actual           |
| 174   | FlexElement 4 Actual           |
| 175   | FlexElement 5 Actual           |
| 176   | FlexElement 6 Actual           |
| 177   | FlexElement 7 Actual           |
| 178   | FlexElement 8 Actual           |
| 179   | FlexElement 9 Actual           |
| 180   | FlexElement 10 Actual          |
| 181   | FlexElement 11 Actual          |
| 182   | FlexElement 12 Actual          |
| 183   | FlexElement 13 Actual          |
| 184   | FlexElement 14 Actual          |
| 185   | FlexElement 15 Actual          |
| 186   | FlexElement 16 Actual          |
| 187   | Current Setting Group          |

Ε

#### F.1.1 REVISION HISTORY

| MANUAL P/N    | F60 REVISION | RELEASE DATE      | ECO      |
|---------------|--------------|-------------------|----------|
| 1601-0093-A1  | 1.5X         | 23 March 1999     | N/A      |
| 1601-0093-A2  | 1.6X         | 10 August 1999    | URF-012  |
| 1601-0093-A3  | 1.8X         | 29 October 1999   | URF-014  |
| 1601-0093-A4  | 1.8X         | 15 November 1999  | URF-015  |
| 1601-0093-A5  | 2.0X         | 17 December 1999  | URF-016  |
| 1601-0093-A6  | 2.2X         | 12 May 2000       | URF-017  |
| 1601-0093-A7  | 2.2X         | 14 June 2000      | URF-020  |
| 1601-0093-A7a | 2.2X         | 28 June 2000      | URF-020a |
| 1601-0093-B1  | 2.4X         | 08 September 2000 | URF-022  |
| 1601-0093-B2  | 2.4X         | 03 November 2000  | URF-024  |
| 1601-0093-B3  | 2.6X         | 09 March 2001     | URF-025  |
| 1601-0093-B4  | 2.8X         | 28 September 2001 | URF-027  |
| 1601-0093-B5  | 2.9X         | 03 December 2001  | URF-030  |

### F.1.2 CHANGES TO F60 MANUAL

#### Table F-1: MAJOR UPDATES FOR F60 MANUAL REV. B5

| PAGE(s)<br>(B4) | CHANGE | DESCRIPTION                                                                |
|-----------------|--------|----------------------------------------------------------------------------|
| Title           | Update | Manual part number from B4 to B5                                           |
| 5-29            | Update | Updated BREAKER 1/2 section to reflect new setting                         |
| 5-35            | Update | Updated FLEXLOGIC <sup>™</sup> OPERANDS table                              |
| 5-107           | Update | Updated AUTORECLOSE section to reflect several minor corrections           |
| 9-1             | Update | Updated COMMISSIONING chapter to reflect changes to revision 2.9X firmware |
| B-9             | Update | Updated MODBUS MEMORY MAP to reflect revision 2.9X firmware                |
| D-1             | Add    | Added IEC 60870-5-104 INTEROPERABILITY DOCUMENT section                    |

### Table F-2: MAJOR UPDATES FOR F60 MANUAL REV. B4 (Sheet 1 of 2)

| PAGE<br>(B3) | CHANGE | DESCRIPTION                                                                                                    |
|--------------|--------|----------------------------------------------------------------------------------------------------|
| Title        | Update | Manual part number from B3 to B4                                                                                                    |
| 2-1          | Update | Updated SINGLE LINE DIAGRAM to 832727AB                                                                                                    |
| 2-2          | Update | Updated DEVICE NUMBERS AND FUNCTIONS table                                                                                                    |
| 2-2          | Update | Updated OTHER DEVICE FUNCTIONS table                                                                                                    |
| 2-4          | Update | Updated ORDER CODES FOR REPLACEMENT MODULES table                                                                                                    |
| 2-6          | Add    | Added specifications for NEUTRAL OVERVOLTAGE, AUXILIARY UNDERVOLTAGE, AUXILIARY OVERVOLTAGE, SENSITIVE DIRECTIONAL POWER, and LOAD ENCROACHMENT elements |
| 2-7          | Add    | Added USER-PROGRAMMABLE ELEMENTS section                                                                                                    |
| 2-9          | Add    | Added RTD INPUTS specifications                                                                                                    |
| 3-14         | Update | Updated DIGITAL I/O MODULE WIRING to 827719CR                                                                                                    |
| 4-10         | Remove | Removed DEFAULT LABELS FOR LED PANEL 3 section                                                                                                    |
| 5-11         | Update | Updated COMMUNICATIONS section to include updated settings for DNP 3.0 and IEC 60870-5-104                                                               |

### Table F-2: MAJOR UPDATES FOR F60 MANUAL REV. B4 (Sheet 2 of 2)

| PAGE<br>(B3) | CHANGE | DESCRIPTION                                                                              |
|--------------|--------|------------------------------------------------------------------------------------------|
| 5-41         | Update | Updated FLEXLOGIC <sup>™</sup> OPERANDS table                                            |
| 5-54         | Update | Updated FLEXLOGIC <sup>™</sup> EQUATION EDITOR section                                   |
| 5-56         | Add    | Added FLEXELEMENTS <sup>™</sup> settings section                                         |
| 5-57         | Add    | Added LOAD ENCROACHMENT section                                                          |
| 5-73         | Update | Updated NEUTRAL TOC SCHEME LOGIC diagram to 827034A3                                     |
| 5-77         | Update | Updated NEUTRAL DIRECTIONAL OC1/OC2 sub-section to reflect new settings and scheme logic |
| 5-105        | Update | Updated VOLTAGE ELEMENTS menu to reflect Auxiliary OV/UV and Neutral OV elements         |
| 5-111        | Add    | Added NEUTRAL OV1 sub-section                                                            |
| 5-111        | Add    | Added AUXILIARY UV1 sub-section                                                          |
| 5-111        | Add    | Added AUXILIARY OV1 sub-section                                                          |
| 5-111        | Add    | Added SENSITIVE DIRECTIONAL POWER section                                                |
| 5-126        | Update | Updated AUTORECLOSE SCHEME LOGIC (Sheet 1 of 2) to 827047A6                              |
| 6-17         | Add    | Added SYNCHROCHECK actual values section                                                 |
| 6-18         | Add    | Added FLEXELEMENTS™ actual values section                                                |
| 7-4          | Update | Updated MAJOR and MINOR SELF-TEST ERROR MESSAGES tables                                  |
| 9-           | Update | Chapter 9: COMMISSIONING updated to reflect settings changes for 2.8X firmware           |
| A-1          | Update | Updated FLEXANALOG PARAMETERS table                                                      |
| B-11         | Update | MODBUS MEMORY MAP updated for version 2.8X firmware                                      |
| E-1          | Update | Updated DNP 3.0 DEVICE PROFILE DOCUMENT table                                            |
| E-4          | Update | Updated DNP 3.0 IMPLEMENTATION table                                                     |
| E-9          | Update | Updated BINARY INPUT POINTS table                                                        |
| E-19         | Update | Updated DNP ANALOG INPUTS POINTS LIST table                                              |

### F.2.1 LIST OF TABLES

| Table: 2–1 DEVICE NUMBERS AND FUNCTIONS                                                                                                    |                                                                                                    |                                                                                                    |
|----------------------------------------------------------------------------------------------------|----------------------------------------------------------------------------------------------------|----------------------------------------------------------------------------------------------------|
| Table: 2–2 OTHER DEVICE FUNCTIONS                                                                                                    | 2                                                                                                    | -2                                                                                                    |
| Table: 2–3 ORDER CODES                                                                                                    | 2                                                                                                    | 2-3                                                                                                    |
| Table: 2–4 ORDER CODES FOR REPLACEMENT MODULES                                                                                                    | 2                                                                                                    | -4                                                                                                    |
| Table: 3–1 DIELECTRIC STRENGTH OF UR MODULE HARDWARE                                                                                                    |                                                                                                    |                                                                                                    |
|                                                                                                    |                                                                                                    |                                                                                                    |
| Table: 3–2 CONTROL POWER VOLTAGE RANGE                                                                                                    |                                                                                                    |                                                                                                    |
| Table: 3–3 DIGITAL I/O MODULE ASSIGNMENTS                                                                                                    |                                                                                                    |                                                                                                    |
| Table: 3–4 CPU COMMUNICATION PORT OPTIONS                                                                                                    |                                                                                                    |                                                                                                    |
| Table: 5–1 OSCILLOGRAPHY CYCLES/RECORD EXAMPLE                                                                                                    |                                                                                                    |                                                                                                    |
| Table: 5-4 RECOMMENDED SETTINGS FOR LED PANEL 2 LABELS                                                                                                    | . 5-2                                                                                                    | 20                                                                                                    |
| Table: 5–9 FLEXCURVE™ TABLE                                                                                                    | . 5-3                                                                                                    | 32                                                                                                    |
| Table: 5–10 UR FLEXLOGIC™ OPERAND TYPES                                                                                                    | 5-1                                                                                                    | 34                                                                                                    |
| Table: 5–11 F60 FLEXLOGIC™ OPERANDS                                                                                                    |                                                                                                    |                                                                                                    |
| Table: 5–11 FOOT EEXEDORC OF ENANDO                                                                                                    |                                                                                                    |                                                                                                    |
|                                                                                                    |                                                                                                    |                                                                                                    |
| Table: 5–13 FLEXLOGIC™ OPERATORS                                                                                                    |                                                                                                    |                                                                                                    |
| Table: 5–14 FLEXELEMENT™ BASE UNITS                                                                                                    |                                                                                                    |                                                                                                    |
| Table: 5–15 OVERCURRENT CURVE TYPES                                                                                                    |                                                                                                    |                                                                                                    |
| Table: 5–16 IEEE INVERSE TIME CURVE CONSTANTS                                                                                                    | . 5-{                                                                                                    | 55                                                                                                    |
| Table: 5–17 IEEE CURVE TRIP TIMES (IN SECONDS)                                                                                                    | . 5-{                                                                                                    | 55                                                                                                    |
| Table: 5–18 IEC (BS) INVERSE TIME CURVE CONSTANTS                                                                                                    | . 5-{                                                                                                    | 56                                                                                                    |
| Table: 5–19 IEC CURVE TRIP TIMES (IN SECONDS)                                                                                                    |                                                                                                    |                                                                                                    |
| Table: 5–20 GE TYPE IAC INVERSE TIME CURVE CONSTANTS                                                                                                    | 5_1                                                                                                    | 50<br>57                                                                                                 |
| Table: 5–21 IAC CURVE TRIP TIMES                                                                                                    |                                                                                                    |                                                                                                    |
|                                                                                                    |                                                                                                    |                                                                                                    |
| Table: 5–22 I <sup>2</sup> t CURVE TRIP TIMES                                                                                                    |                                                                                                    |                                                                                                    |
| Table: 5-23 QUANTITIES FOR "CALCULATED 310" CONFIGURATION                                                                                                    |                                                                                                    |                                                                                                    |
| Table: 5–24 QUANTITIES FOR "MEASURED IG" CONFIGURATION                                                                                                    | . 5-6                                                                                                    | 68                                                                                                    |
| Table: 5–25 VALUES OF RESISTOR 'R'                                                                                                    | 5-11                                                                                                    | 15                                                                                                    |
| Table: 5–26 HI-Z PHASE SPECIFIC DATA                                                                                                    | 5-12                                                                                                    | 21                                                                                                    |
| Table: 5–27 HIGH-Z CAPTURE DATA                                                                                                    | 5-12                                                                                                    | 22                                                                                                    |
| Table: 5–28 UCA DNA2 ASSIGNMENTS                                                                                                    |                                                                                                    |                                                                                                    |
| Table: 6–1 CALCULATING VOLTAGE SYMMETRICAL COMPONENTS EXAMPLE                                                                                                    |                                                                                                    |                                                                                                    |
| Table: 6–2 FLEXELEMENT™ BASE UNITS                                                                                                    |                                                                                                    |                                                                                                    |
|                                                                                                    |                                                                                                    |                                                                                                    |
| Table: 7–1 TARGET MESSAGE PRIORITY STATUS                                                                                                    |                                                                                                    |                                                                                                    |
| Table: 7–2 MAJOR SELF-TEST ERROR MESSAGES                                                                                                    |                                                                                                    |                                                                                                    |
| Table: 7–3 MINOR SELF-TEST ERROR MESSAGES                                                                                                    |                                                                                                    |                                                                                                    |
| Table: 9–1 PRODUCT SETUP                                                                                                    | 9                                                                                                    | <i>ו</i> -1                                                                                              |
| Table: 9–2 SYSTEM SETUP                                                                                                    | 9                                                                                                    | -8                                                                                                    |
| Table: 9–3 FLEXCURVE™ TABLE                                                                                                    | . 9-′                                                                                                    | 10                                                                                                    |
| Table: 9–4 FLEXCURVE™ TABLE                                                                                                    | . 9-'                                                                                                    | 11                                                                                                    |
| Table: 9–5 FLEXLOGIC™                                                                                                    |                                                                                                    |                                                                                                    |
| Table: 9–6 GROUPED ELEMENTS                                                                                                    |                                                                                                    |                                                                                                    |
| Table: 9–7 CONTROL ELEMENTS                                                                                                    |                                                                                                    |                                                                                                    |
|                                                                                                    | . 9-2                                                                                                    |                                                                                                    |
| Table: 9–8 CONTACT INPUTS                                                                                                    | ~ ~                                                                                                    | 32                                                                                                    |
|                                                                                                    |                                                                                                    |                                                                                                    |
| Table: 9–9 VIRTUAL INPUTS                                                                                                    | . 9-3                                                                                                    |                                                                                                    |
| Table: 9–9 VIRTUAL INPUTS<br>Table: 9–10 UCA SBO TIMER                                                                                                    | . 9-3                                                                                                    |                                                                                                    |
| Table: 9–10 UCA SBO TIMER<br>Table: 9–11 CONTACT OUTPUTS                                                                                                    | . 9-3<br>. 9-3<br>. 9-3                                                                                                    | 33<br>34                                                                                                 |
| Table: 9–10 UCA SBO TIMER<br>Table: 9–11 CONTACT OUTPUTS                                                                                                    | . 9-3<br>. 9-3<br>. 9-3                                                                                                    | 33<br>34                                                                                                 |
| Table: 9–10 UCA SBO TIMER<br>Table: 9–11 CONTACT OUTPUTS<br>Table: 9–12 VIRTUAL OUTPUTS                                                                                                    | . 9-3<br>. 9-3<br>. 9-3<br>. 9-3                                                                                                    | 33<br>34<br>35                                                                                           |
| Table: 9–10 UCA SBO TIMER         Table: 9–11 CONTACT OUTPUTS         Table: 9–12 VIRTUAL OUTPUTS         Table: 9–13 REMOTE DEVICES                                                                                                    | . 9-3<br>. 9-3<br>. 9-3<br>. 9-3<br>. 9-3                                                                                                    | 33<br>34<br>35<br>36                                                                                     |
| Table: 9–10 UCA SBO TIMER<br>Table: 9–11 CONTACT OUTPUTS<br>Table: 9–12 VIRTUAL OUTPUTS<br>Table: 9–13 REMOTE DEVICES<br>Table: 9–14 REMOTE INPUTS                                                                                                    | . 9-3<br>. 9-3<br>. 9-3<br>. 9-3<br>. 9-3<br>. 9-3                                                                                                    | 33<br>34<br>35<br>36<br>37                                                                               |
| Table: 9–10 UCA SBO TIMER<br>Table: 9–11 CONTACT OUTPUTS<br>Table: 9–12 VIRTUAL OUTPUTS<br>Table: 9–13 REMOTE DEVICES<br>Table: 9–14 REMOTE INPUTS<br>Table: 9–15 REMOTE OUTPUTS                                                                                                    | . 9-3<br>. 9-3<br>. 9-3<br>. 9-3<br>. 9-3<br>. 9-3<br>. 9-3                                                                                                    | 33<br>34<br>35<br>36<br>37<br>38                                                                         |
| Table: 9–10 UCA SBO TIMER<br>Table: 9–11 CONTACT OUTPUTS<br>Table: 9–12 VIRTUAL OUTPUTS<br>Table: 9–13 REMOTE DEVICES<br>Table: 9–14 REMOTE INPUTS<br>Table: 9–15 REMOTE OUTPUTS<br>Table: 9–16 DCMA INPUTS                                                                                                    | . 9-3<br>. 9-3<br>. 9-3<br>. 9-3<br>. 9-3<br>. 9-3<br>. 9-3                                                                                                    | 33<br>34<br>35<br>36<br>37<br>38<br>39                                                                   |
| Table: 9–10 UCA SBO TIMER<br>Table: 9–11 CONTACT OUTPUTS<br>Table: 9–12 VIRTUAL OUTPUTS<br>Table: 9–13 REMOTE DEVICES<br>Table: 9–14 REMOTE INPUTS<br>Table: 9–15 REMOTE OUTPUTS<br>Table: 9–16 DCMA INPUTS<br>Table: 9–17 RTD INPUTS                                                                                                    | . 9-3<br>. 9-3<br>. 9-3<br>. 9-3<br>. 9-3<br>. 9-3<br>. 9-3<br>. 9-4                                                                                                    | 33<br>34<br>35<br>36<br>37<br>38<br>39<br>40                                                             |
| Table: 9–10 UCA SBO TIMER<br>Table: 9–11 CONTACT OUTPUTS<br>Table: 9–12 VIRTUAL OUTPUTS<br>Table: 9–13 REMOTE DEVICES<br>Table: 9–14 REMOTE INPUTS<br>Table: 9–15 REMOTE OUTPUTS<br>Table: 9–16 DCMA INPUTS<br>Table: 9–17 RTD INPUTS<br>Table: 9–18 FORCE CONTACT INPUTS                                                                                                    | . 9-3<br>. 9-3<br>. 9-3<br>. 9-3<br>. 9-3<br>. 9-3<br>. 9-3<br>. 9-4<br>. 9-4                                                                                                    | 33<br>34<br>35<br>36<br>37<br>38<br>39<br>40<br>41                                                       |
| Table: 9–10 UCA SBO TIMER<br>Table: 9–11 CONTACT OUTPUTS<br>Table: 9–12 VIRTUAL OUTPUTS<br>Table: 9–13 REMOTE DEVICES<br>Table: 9–14 REMOTE INPUTS<br>Table: 9–15 REMOTE OUTPUTS<br>Table: 9–16 DCMA INPUTS<br>Table: 9–17 RTD INPUTS<br>Table: 9–18 FORCE CONTACT INPUTS<br>Table: 9–19 FORCE CONTACT OUTPUTS                                                                                                    | . 9-3<br>. 9-3<br>. 9-3<br>. 9-3<br>. 9-3<br>. 9-3<br>. 9-4<br>. 9-4<br>. 9-4<br>. 9-4                                                                                                    | 33<br>34<br>35<br>36<br>37<br>38<br>39<br>40<br>41<br>41                                                 |
| Table: 9–10 UCA SBO TIMER<br>Table: 9–11 CONTACT OUTPUTS<br>Table: 9–12 VIRTUAL OUTPUTS<br>Table: 9–13 REMOTE DEVICES<br>Table: 9–14 REMOTE INPUTS<br>Table: 9–15 REMOTE OUTPUTS<br>Table: 9–16 DCMA INPUTS<br>Table: 9–16 DCMA INPUTS<br>Table: 9–18 FORCE CONTACT INPUTS<br>Table: 9–19 FORCE CONTACT OUTPUTS<br>Table: 9–19 FORCE CONTACT OUTPUTS<br>Table: A–1 FLEXANALOG PARAMETER LIST                                                                                                    | . 9-3<br>. 9-3<br>. 9-3<br>. 9-3<br>. 9-3<br>. 9-3<br>. 9-4<br>. 9-4<br>. 9-4<br>. 9-4<br>. 9-4                                                                                                    | 33<br>34<br>35<br>36<br>37<br>38<br>39<br>40<br>41<br>41<br>41                                           |
| Table: 9–10 UCA SBO TIMER<br>Table: 9–11 CONTACT OUTPUTS<br>Table: 9–12 VIRTUAL OUTPUTS<br>Table: 9–13 REMOTE DEVICES<br>Table: 9–14 REMOTE INPUTS<br>Table: 9–15 REMOTE OUTPUTS<br>Table: 9–16 DCMA INPUTS<br>Table: 9–17 RTD INPUTS<br>Table: 9–18 FORCE CONTACT INPUTS<br>Table: 9–19 FORCE CONTACT OUTPUTS<br>Table: 9–19 FORCE CONTACT OUTPUTS<br>Table: 9–19 FORCE CONTACT OUTPUTS<br>Table: A–1 FLEXANALOG PARAMETER LIST<br>Table: B–1 MODBUS PACKET FORMAT                                                                                                    | . 9-3<br>. 9-3<br>. 9-3<br>. 9-3<br>. 9-3<br>. 9-3<br>. 9-4<br>. 9-4<br>. 9-4<br>. 9-4<br>. 9-4<br>. 9-4<br>. 9-4<br>. 9-4<br>. 9-4<br>. 9-4<br>. 9-4<br>. 9-4<br>. 9-5<br>. 9-5 | 33<br>34<br>35<br>36<br>37<br>38<br>39<br>40<br>41<br>41<br>41<br>5-1                                    |
| Table: 9–10 UCA SBO TIMER<br>Table: 9–11 CONTACT OUTPUTS<br>Table: 9–12 VIRTUAL OUTPUTS<br>Table: 9–13 REMOTE DEVICES<br>Table: 9–14 REMOTE INPUTS<br>Table: 9–15 REMOTE OUTPUTS<br>Table: 9–16 DCMA INPUTS<br>Table: 9–16 DCMA INPUTS<br>Table: 9–17 RTD INPUTS<br>Table: 9–18 FORCE CONTACT INPUTS<br>Table: 9–19 FORCE CONTACT OUTPUTS<br>Table: 9–19 FORCE CONTACT OUTPUTS<br>Table: 9–19 FORCE CONTACT OUTPUTS<br>Table: A–1 FLEXANALOG PARAMETER LIST<br>Table: B–1 MODBUS PACKET FORMAT<br>Table: B–2 CRC-16 ALGORITHM                                                                                                    | . 9-3<br>. 9-3<br>. 9-3<br>. 9-3<br>. 9-3<br>. 9-3<br>. 9-4<br>. 9-4<br>. 9-4<br>. 9-4<br>. 9-4<br>. 9-4<br>. 9-4<br>. 9-4<br>B                                                                                                    | 33<br>34<br>35<br>36<br>37<br>38<br>39<br>40<br>41<br>41<br>41<br>5-1<br>5-3                             |
| Table: 9–10 UCA SBO TIMER<br>Table: 9–11 CONTACT OUTPUTS<br>Table: 9–12 VIRTUAL OUTPUTS<br>Table: 9–13 REMOTE DEVICES<br>Table: 9–14 REMOTE INPUTS<br>Table: 9–15 REMOTE OUTPUTS<br>Table: 9–16 DCMA INPUTS<br>Table: 9–17 RTD INPUTS<br>Table: 9–18 FORCE CONTACT INPUTS<br>Table: 9–19 FORCE CONTACT OUTPUTS<br>Table: 9–19 FORCE CONTACT OUTPUTS<br>Table: 9–19 FORCE CONTACT OUTPUTS<br>Table: A–1 FLEXANALOG PARAMETER LIST<br>Table: B–1 MODBUS PACKET FORMAT                                                                                                    | . 9-3<br>. 9-3<br>. 9-3<br>. 9-3<br>. 9-3<br>. 9-3<br>. 9-4<br>. 9-4<br>. 9-4<br>. 9-4<br>. 9-4<br>. 9-4<br>. 9-4<br>. 9-4<br>B                                                                                                    | 33<br>34<br>35<br>36<br>37<br>38<br>39<br>40<br>41<br>41<br>41<br>5-1<br>5-3                             |
| Table: 9–10 UCA SBO TIMER<br>Table: 9–11 CONTACT OUTPUTS<br>Table: 9–12 VIRTUAL OUTPUTS<br>Table: 9–13 REMOTE DEVICES<br>Table: 9–14 REMOTE INPUTS<br>Table: 9–15 REMOTE OUTPUTS<br>Table: 9–16 DCMA INPUTS<br>Table: 9–16 DCMA INPUTS<br>Table: 9–17 RTD INPUTS<br>Table: 9–18 FORCE CONTACT INPUTS<br>Table: 9–19 FORCE CONTACT OUTPUTS<br>Table: 9–19 FORCE CONTACT OUTPUTS<br>Table: 9–19 FORCE CONTACT OUTPUTS<br>Table: A–1 FLEXANALOG PARAMETER LIST<br>Table: B–1 MODBUS PACKET FORMAT<br>Table: B–2 CRC-16 ALGORITHM                                                                                                    | . 9-3<br>. 9-3<br>. 9-3<br>. 9-3<br>. 9-3<br>. 9-3<br>. 9-4<br>. 9-4<br>. 9-4<br>. 9-4<br>. 9-4<br>. 9-4<br>. 9-4<br>. 9-4<br>. 9-4<br>. 9-4<br>. 9-4<br>. 9-4<br>. 9-5<br>. 9-5 | 33<br>34<br>35<br>36<br>37<br>38<br>39<br>40<br>41<br>41<br>3-1<br>3-3<br>3-4                            |
| Table: 9–10 UCA SBO TIMER<br>Table: 9–11 CONTACT OUTPUTS<br>Table: 9–12 VIRTUAL OUTPUTS<br>Table: 9–13 REMOTE DEVICES<br>Table: 9–14 REMOTE INPUTS<br>Table: 9–15 REMOTE OUTPUTS<br>Table: 9–16 DCMA INPUTS<br>Table: 9–17 RTD INPUTS<br>Table: 9–18 FORCE CONTACT INPUTS<br>Table: 9–19 FORCE CONTACT INPUTS<br>Table: 9–19 FORCE CONTACT OUTPUTS<br>Table: 9–19 FORCE CONTACT OUTPUTS<br>Table: A–1 FLEXANALOG PARAMETER LIST<br>Table: B–1 MODBUS PACKET FORMAT<br>Table: B–2 CRC-16 ALGORITHM<br>Table: B–3 MASTER AND SLAVE DEVICE PACKET TRANSMISSION EXAMPLE<br>Table: B–4 MASTER AND SLAVE DEVICE PACKET TRANSMISSION EXAMPLE | . 9-3<br>. 9-3<br>. 9-3<br>. 9-3<br>. 9-3<br>. 9-3<br>. 9-4<br>. 9-4<br>. 9-4<br>. 9-4<br>. 9-4<br>. 9-4<br>. 9-4<br>. 9-4<br>B<br>B                                                                                                    | 33<br>34<br>35<br>36<br>37<br>38<br>39<br>40<br>41<br>41<br>41<br>3-1<br>3-3<br>3-4<br>3-5               |
| Table: 9–10 UCA SBO TIMER                                                                                                    | . 9-3<br>. 9-3<br>. 9-3<br>. 9-3<br>. 9-3<br>. 9-3<br>. 9-3<br>. 9-4<br>. 9-4<br>. 9-4<br>. 9-4<br>. 9-4<br>. 9-4<br>B<br>B<br>B                                                                                                    | 33<br>34<br>35<br>36<br>37<br>38<br>30<br>41<br>41<br>3-1<br>3-4<br>3-5<br>5-5                           |
| Table: 9–10 UCA SBO TIMER<br>Table: 9–11 CONTACT OUTPUTS<br>Table: 9–12 VIRTUAL OUTPUTS<br>Table: 9–13 REMOTE DEVICES<br>Table: 9–14 REMOTE INPUTS<br>Table: 9–15 REMOTE OUTPUTS<br>Table: 9–16 DCMA INPUTS<br>Table: 9–17 RTD INPUTS<br>Table: 9–18 FORCE CONTACT INPUTS<br>Table: 9–19 FORCE CONTACT INPUTS<br>Table: 9–19 FORCE CONTACT OUTPUTS<br>Table: 9–19 FORCE CONTACT OUTPUTS<br>Table: A–1 FLEXANALOG PARAMETER LIST<br>Table: B–1 MODBUS PACKET FORMAT<br>Table: B–2 CRC-16 ALGORITHM<br>Table: B–3 MASTER AND SLAVE DEVICE PACKET TRANSMISSION EXAMPLE<br>Table: B–4 MASTER AND SLAVE DEVICE PACKET TRANSMISSION EXAMPLE | . 9-3<br>. 9-3<br>. 9-3<br>. 9-3<br>. 9-3<br>. 9-3<br>. 9-3<br>. 9-4<br>. 9-4<br>. 9-4<br>. 9-4<br>. 9-4<br>. 9-4<br>. 9-4<br>. 9-4<br>. 9-4<br>. 9-4<br>. 9-3<br>. 9-3<br>. 9-3<br>. 9-3<br>. 9-3<br>. 9-3<br>. 9-3<br>. 9-3<br>. 9-3<br>. 9-3<br>. 9-3<br>. 9-3<br>. 9-3<br>. 9-3<br>. 9-3<br>. 9-3<br>. 9-3<br>. 9-3<br>. 9-3<br>. 9-3<br>. 9-3<br>. 9-3<br>. 9-3<br>. 9-3<br>. 9-3<br>. 9-3<br>. 9-3<br>. 9-3<br>. 9-3<br>. 9-3<br>. 9-3<br>. 9-4<br>. 9-4 | 33<br>34<br>35<br>36<br>37<br>38<br>39<br>40<br>41<br>41<br>-1<br>-3<br>-4<br>-5<br>-5<br>-5<br>-5<br>-5 |

| Table: B-8 MASTER AND SLAVE DEVICE PACKET TRANSMISSION EXAMPLE |      |
|----------------------------------------------------------------|------|
| Table: B–9 MODBUS MEMORY MAP                                   |      |
| Table: C–1 DEVICE IDENTITY – DI                                |      |
| Table: C–2 GENERIC CONTROL – GCTL                              |      |
| Table: C–3 GENERIC INDICATOR – GIND                            | C-4  |
| Table: C–4 GLOBAL DATA – GLOBE                                 | C-4  |
| Table: C–5 MEASUREMENT UNIT (POLYPHASE) – MMXU                 | C-4  |
| Table: C-6 PROTECTIVE ELEMENTS                                 | C-5  |
| Table: C–7 CT RATIO INFORMATION – ctRATO                       | C-5  |
| Table: C-8 VT RATIO INFORMATION - vtRATO                       |      |
| Table: C–9 RECLOSING RELAY – RREC                              | C-6  |
| Table: D–1 IEC 60870-5-104 POINT LIST                          | D-10 |
| Table: E-1 DNP V3.00 DEVICE PROFILE                            |      |
| Table: E–2 IMPLEMENTATION TABLE                                | E-4  |
| Table: E–3 BINARY INPUTS                                       | E-8  |
| Table: E–4 BINARY/CONTROL OUTPUT POINT LIST                    | E-13 |
| Table: E–5 BINARY and FROZEN COUNTERS                          | E-14 |
| Table: E–6 F60 ANALOG INPUT POINTS                             | E-16 |
| Table: F-1 MAJOR UPDATES FOR F60 MANUAL REV. B5                | F-1  |
| Table: F–2 MAJOR UPDATES FOR F60 MANUAL REV. B4                | F-1  |
|                                                                |      |

### F.2.2 LIST OF FIGURES

| Figure 1–1: REAR NAME-PLATE (EXAMPLE)                   |      |
|---------------------------------------------------------|------|
| Figure 1–2: UR CONCEPT BLOCK DIAGRAM                    |      |
| Figure 1–3: UR SCAN OPERATION                           |      |
| Figure 1–4: RELAY COMMUNICATIONS OPTIONS                |      |
| Figure 2–1: SINGLE LINE DIAGRAM                         |      |
| Figure 3–1: F60 VERTICAL MOUNTING AND DIMENSIONS        |      |
| Figure 3–2: F60 VERTICAL SIDE MOUNTING INSTALLATION     |      |
| Figure 3–3: F60 VERTICAL SIDE MOUNTING REAR DIMENSIONS  |      |
| Figure 3–4: F60 HORIZONTAL MOUNTING AND DIMENSIONS      |      |
| Figure 3–5: UR MODULE WITHDRAWAL/INSERTION              |      |
| Figure 3–6: REAR TERMINAL VIEW                          |      |
| Figure 3-7: EXAMPLE OF MODULES IN F & H SLOTS           |      |
| Figure 3–8: TYPICAL WIRING DIAGRAM                      |      |
| Figure 3–9: TYPICAL WIRING DIAGRAM WITH HI-Z            |      |
| Figure 3–10: CONTROL POWER CONNECTION                   |      |
| Figure 3–11: ZERO-SEQUENCE CORE BALANCE CT INSTALLATION |      |
| Figure 3–12: CT/VT MODULE WIRING                        |      |
| Figure 3–13: CT MODULE WIRING                           | 3-10 |
| Figure 3–14: TYPICAL 8Z MODULE WIRING WITH PHASE CTs    |      |
| Figure 3–15: FORM-A CONTACT FUNCTIONS                   |      |
| Figure 3–16: DIGITAL I/O MODULE WIRING (SHEET 1 OF 2)   |      |
| Figure 3–17: DIGITAL I/O MODULE WIRING (SHEET 2 OF 2)   |      |
| Figure 3–18: DRY AND WET CONTACT INPUT CONNECTIONS      |      |
| Figure 3–19: TRANSDUCER I/O MODULE WIRING               |      |
| Figure 3–20: RS232 FACEPLATE PORT CONNECTION            | 3-19 |
| Figure 3–21: CPU MODULE COMMUNICATIONS WIRING           |      |
| Figure 3–22: RS485 SERIAL CONNECTION                    |      |
| Figure 3–23: IRIG-B CONNECTION                          | 3-21 |
| Figure 4–1: URPC SOFTWARE MAIN WINDOW                   |      |
| Figure 4–2: UR HORIZONTAL FACEPLATE PANELS              |      |
| Figure 4-3: UR VERTICAL FACEPLATE PANELS                |      |
| Figure 4–4: LED PANEL 1                                 |      |
| Figure 4–5: LED PANELS 2 AND 3 (INDEX TEMPLATE)         |      |
| Figure 4–6: LED PANEL CUSTOMIZATION TEMPLATES (EXAMPLE) |      |
| Figure 4–7: KEYPAD                                      |      |
| Figure 5–1: BREAKER-AND-A-HALF SCHEME                   | 5-5  |
| Figure 5–2: THERMAL DEMAND CHARACTERISTIC               | 5-19 |
| Figure 5–3: DISTURBANCE DETECTOR LOGIC DIAGRAM          |      |
| Figure 5–4: EXAMPLE USE OF SOURCES                      |      |
| Figure 5–5: DUAL BREAKER CONTROL SCHEME LOGIC           |      |
| Figure 5–6: UR ARCHITECTURE OVERVIEW                    | 5-33 |

| Figure 5–7: EXAMPLE LOGIC SCHEME<br>Figure 5–8: LOGIC EXAMPLE WITH VIRTUAL OUTPUTS                   |       |
|----------------------------------------------------------------------------------------------------|-------|
| Figure 5–8: LOGIC EXAMPLE WITH VIRTUAL OUTPUTS<br>Figure 5–9: LOGIC FOR VIRTUAL OUTPUT 3             |       |
| Figure 5–9. LOGIC FOR VIRTUAL OUTPUT 4                                                               |       |
| Figure 5–11: FLEXLOGIC™ WORKSHEET                                                                    |       |
| Figure 5–12: FLEXLOGIC™ EQUATION & LOGIC FOR VIRTUAL OUTPUT 3                                        |       |
| Figure 5–13: FLEXLOGIC™ EQUATION & LOGIC FOR VIRTUAL OUTPUT 4                                        |       |
| Figure 5–14: FLEXELEMENT™ SCHEME LOGIC                                                               |       |
| Figure 5–15: FLEXELEMENT™ DIRECTION, PICKUP, AND HYSTERESIS                                          |       |
| Figure 5–16: FLEXELEMENT™ INPUT MODE SETTING                                                         |       |
| Figure 5–17: LOAD ENCROACHMENT CHARACTERISTIC                                                        |       |
| Figure 5–18: LOAD ENCROACHMENT APPLIED TO DISTANCE ELEMENT                                           |       |
| Figure 5–19: LOAD ENCROACHMENT SCHEME LOGIC                                                          |       |
| Figure 5–20: VOLTAGE RESTRAINT CHARACTERISTIC FOR PHASE TOC.                                         |       |
| Figure 5–21: PHASE TOC1 SCHEME LOGIC<br>Figure 5–22: PHASE IOC1 SCHEME LOGIC                         |       |
| Figure 5–23: PHASE A DIRECTIONAL POLARIZATION                                                        |       |
| Figure 5–24: PHASE DIRECTIONAL SCHEME LOGIC                                                          |       |
| Figure 5–25: NEUTRAL TOC1 SCHEME LOGIC                                                               |       |
| Figure 5–26: NEUTRAL IOC1 SCHEME LOGIC                                                               |       |
| Figure 5–27: NEUTRAL DIRECTIONAL VOLTAGE-POLARIZED CHARACTERISTICS                                   | 5-69  |
| Figure 5–28: NEUTRAL DIRECTIONAL OC1 SCHEME LOGIC                                                    | 5-71  |
| Figure 5–29: GROUND TOC1 SCHEME LOGIC                                                                |       |
| Figure 5–30: GROUND IOC1 SCHEME LOGIC                                                                | 5-73  |
| Figure 5–31: NEGATIVE SEQUENCE TOC1 SCHEME LOGIC                                                     |       |
| Figure 5–32: NEGATIVE SEQUENCE IOC1 SCHEME LOGIC                                                     |       |
| Figure 5–33: NEG SEQ DIRECTIONAL CHARACTERISTICS                                                     |       |
| Figure 5–34: NEG SEQ DIRECTIONAL OC1 SCHEME LOGIC<br>Figure 5–35: BREAKER FAILURE MAIN PATH SEQUENCE |       |
| Figure 5–35: BREAKER FAILURE 1-POLE [INITIATE] (Sheet 1 of 2)                                        |       |
| Figure 5–37: BREAKER FAILURE 1-POLE (TIMERS) [Sheet 2 of 2]                                          |       |
| Figure 5–38: BREAKER FAILURE 3-POLE [INITIATE] (Sheet 1 of 2)                                        |       |
| Figure 5–39: BREAKER FAILURE 3-POLE [TIMERS] (Sheet 2 of 2)                                          |       |
| Figure 5-40: INVERSE TIME UNDERVOLTAGE CURVES                                                        |       |
| Figure 5-41: PHASE UV1 SCHEME LOGIC                                                                  | 5-90  |
| Figure 5–42: PHASE OV1 SCHEME LOGIC                                                                  |       |
| Figure 5–43: NEUTRAL OVERVOLTAGE SCHEME LOGIC                                                        |       |
| Figure 5–44: NEG SEQ OV SCHEME LOGIC                                                                 |       |
| Figure 5–45: AUXILIARY UNDERVOLTAGE SCHEME LOGIC                                                     |       |
| Figure 5–46: AUXILIARY OVERVOLTAGE SCHEME LOGIC<br>Figure 5–47: DIRECTIONAL POWER CHARACTERISTIC     |       |
| Figure 5–47: DIRECTIONAL POWER CHARACTERISTIC                                                        |       |
| Figure 5–49: DIRECTIONAL POWER SCHEME LOGIC                                                          | 5-98  |
| Figure 5–50: EXAMPLE FLEXLOGIC™ CONTROL OF A SETTINGS GROUP                                          |       |
| Figure 5–51: UNDERFREQUENCY SCHEME LOGIC                                                             |       |
| Figure 5–52: OVERFREQUENCY SCHEME LOGIC                                                              |       |
| Figure 5–53: SYNCHROCHECK SCHEME LOGIC                                                               |       |
| Figure 5–54: AUTORECLOSURE SCHEME LOGIC (Sheet 1 of 2)                                               |       |
| Figure 5–55: AUTORECLOSURE SCHEME LOGIC (Sheet 2 of 2)                                               |       |
| Figure 5–56: SINGLE SHOT AUTORECLOSING SEQUENCE - PERMANENT FAULT                                    |       |
| Figure 5–57: DIGITAL ELEMENT SCHEME LOGIC                                                            |       |
| Figure 5–58: TRIP CIRCUIT EXAMPLE 1                                                                  |       |
| Figure 5–59: TRIP CIRCUIT EXAMPLE 2<br>Figure 5–60: DIGITAL COUNTER SCHEME LOGIC                     |       |
| Figure 5–61: HI-Z SCHEME LOGIC                                                                       |       |
| Figure 5–62: ARCING CURRENT MEASUREMENT                                                              |       |
| Figure 5–63: BREAKER ARCING CURRENT SCHEME LOGIC                                                     |       |
| Figure 5–64: VT FUSE FAIL SCHEME LOGIC                                                               |       |
| Figure 5–65: TYPICAL COLD LOAD PICKUP CHARACTERISTIC                                                 |       |
| Figure 5–66: COLD LOAD PICKUP SCHEME LOGIC                                                           | 5-128 |
| Figure 5-67: INPUT CONTACT DEBOUNCING MECHANISM AND TIME-STAMPING SAMPLE TIMING                      |       |
| Figure 5–68: VIRTUAL INPUTS SCHEME LOGIC                                                             |       |
| Figure 6–1: FLOW DIRECTION OF SIGNED VALUES FOR WATTS AND VARS                                       |       |
| Figure 6–2: UR PHASE ANGLE MEASUREMENT CONVENTION                                                    |       |
| Figure 6–3: ILLUSTRATION OF THE UR CONVENTION FOR SYMMETRICAL COMPONENTS                             | ю-9   |
|                                                                                                    |       |

| F.2 TABLES AND FIGURES                           | APPENDIX F |
|--------------------------------------------------|------------|
| Figure 6–4: EQUIVALENT SYSTEM FOR FAULT LOCATION |            |
| Figure 6–5: FAULT LOCATOR SCHEME                 | 6-18       |

#### **F.3.1 ABBREVIATIONS**

| A/D<br>AE<br>AE<br>AMP<br>ANSI<br>AR<br>AUTO<br>AUTO<br>AUTO<br>AUTO<br>AUG<br>BER<br>BF<br>BF<br>BF<br>BKR<br>BLK<br>BLK G                           | alternating current<br>analog to digital<br>accidental energization<br>application entity<br>ampere<br>American National Standards Institute<br>automatic reclosure<br>automatic<br>auxiliary<br>average<br>bit error rate<br>breaker fail<br>breaker fail<br>breaker<br>block                                                                     |
|----------------------------------------------------------------------------------------------------|----------------------------------------------------------------------------------------------------|
| CCVT<br>CFG<br>CFG<br>CHK<br>CHNL<br>CLSD<br>CMND<br>CMPRSN<br>CO<br>COM<br>COM<br>COMM<br>COMP<br>CONN<br>CO-ORD<br>CO-ORD<br>CPU<br>CRT, CRNT<br>CT | coupling capacitor     coupling capacitor voltage transformer     configure / configurable     file name extension for oscillography files     check     channel     close     closed     command     comparison     contact output     communication     compensated     connection     coordination     coordination     contart processing unit |
| DC (dc)<br>DD<br>DFLT<br>DGNST<br>DIFF<br>DIR<br>DISCREP<br>DIST<br>DMD<br>DPO<br>DSP<br>DTT<br>DUTT                                                  | . disturbance detector<br>. default<br>. diagnostics<br>. digital input<br>. differential<br>. directional<br>. discrepancy<br>. distance<br>. demand                                                                                                    |
| FDL<br>FLA<br>FO<br>FREQ<br>FSK<br>FWD<br>G                                                                                                    | field<br>failure<br>fault detector<br>fault detector high-set<br>fault detector low-set<br>full load current<br>fiber optic<br>frequency<br>frequency-shift keying<br>forward<br>generator<br>General Electric<br>ground                                                                                                    |

| 00005              |                                                                 |
|--------------------|-----------------------------------------------------------------|
| GOOSE              | general object oriented substation event                        |
| HARM               | harmonic / harmonics                                            |
|                    | high-impedance ground fault (CT)                                |
|                    | high-impedance & arcing ground                                  |
| HMI                | human-machine interface                                         |
| НҮВ                | hybrid                                                          |
|                    | ·                                                               |
|                    | instantaneous                                                   |
| I_U                | zero sequence current                                           |
| I_I                | positive sequence current                                       |
| IIA                | phase A current                                                 |
| IAB                | phase A minus B current                                         |
| IB                 | phase B current                                                 |
| IBC                | phase B minus C current                                         |
| IC                 | phase C current<br>phase C minus A current                      |
| ICA                | phase C minus A current                                         |
|                    | identification                                                  |
|                    | Institute of Electrical & Electronic Engineers                  |
| IG                 | ground (not residual) current<br>differential ground current    |
| IYU                | CT residual current (3lo) or input                              |
| INC SEO            | incomplete sequence                                             |
| INIT               | initiate                                                        |
| INST               | instantaneous                                                   |
| INV                |                                                                 |
| I/O                | input/output                                                    |
|                    | instantaneous overcurrent                                       |
|                    | instantaneous overvoltage                                       |
|                    | inter-range instrumentation group<br>instantaneous undervoltage |
| 10 v               | Instantaneous undervoltage                                      |
| K0                 | zero sequence current compensation                              |
|                    | kiloAmpere                                                      |
| kV                 | kiloVolt                                                        |
|                    |                                                                 |
| LED                | light emitting diode                                            |
| LEO                | liñe end open                                                   |
| LOOP               | line nickup                                                     |
| LPU                | locked-rotor current                                            |
| LTC                | load tap-changer                                                |
|                    |                                                                 |
| M                  |                                                                 |
|                    | milliAmpere                                                     |
|                    | manual / manually                                               |
|                    | man machine interface<br>Manufacturing Message Specification    |
| MSG                |                                                                 |
| MTA                | maximum torque angle                                            |
| MTR                | motor                                                           |
|                    | MegaVolt-Ampere (total 3-phase)                                 |
| MVA_A              | MegaVolt-Ampere (phase A)                                       |
| MVA_B              | MegaVolt-Ampere (phase B)                                       |
|                    | MegaVolt-Ampere (phase C)                                       |
|                    | MegaVar (total 3-phase)                                         |
| MVAR R             | MegaVar (phase A)<br>MegaVar (phase B)                          |
| MVAR C             | MegaVar (phase C)                                               |
| MVARH              | MegaVar-Hour                                                    |
| MW                 | MegaWatt (total 3-phase)                                        |
| MW A               | MegaWatt (phase A)                                              |
| MW_B               | MegaWatt (phase B)                                              |
| MW_C               | MegaWatt (phase C)                                              |
| IVI V V H          | MegaWatt-Hour                                                   |
| N                  | neutral                                                         |
| N/A. n/a           | not applicable                                                  |
| NEG                | negative                                                        |
| NMPLT              | nameplate                                                       |
| NOM                | nominal                                                         |
| NTR                | neutral                                                         |
| 0                  | avor                                                            |
| 0                  | over<br>overcurrent                                             |
| OC, O/C<br>O/P, Op |                                                                 |
| O/F, OP<br>OP      | operate                                                         |
|                    | - F                                                             |

## F.3 STANDARD ABBREVIATIONS

| OPER operate                                 | SV supervision                              |
|----------------------------------------------|---------------------------------------------|
| OPERATG operating                            | SYNCHCHK synchrocheck                       |
| O/Soperating system                          | ,                                           |
| OSBout-of-step blocking                      | T time, transformer                         |
| OUToutput                                    | TC thermal capacity                         |
|                                              | TD MULT time dial multiplier                |
| OVovervoltage                                |                                             |
| OVERFREQ overfrequency                       | TEMP temperature                            |
| OVLD overload                                | THD total harmonic distortion               |
|                                              | TOC time overcurrent                        |
| Pphase                                       | TOV time overvoltage                        |
| PCphase comparison, personal computer        | TRANS transient                             |
| PCNT percent                                 | TRANSF transfer                             |
| PF power factor (total 3-phase)              | TSEL transport selector                     |
| PF_A power factor (blar o phase)             | TUC time undercurrent                       |
| PF_A power lactor (phase A)                  |                                             |
| PF_B power factor (phase B)                  | TUV time undervoltage                       |
| PF_C power factor (phase C)                  | TX (Tx) transmit, transmitter               |
| PHS phase                                    |                                             |
| PKPpickup                                    | U under                                     |
| PLCpower line carrier                        | UC undercurrent                             |
| POS positive                                 | UCA Utility Communications Architecture     |
| POTT permissive over-reaching transfer trip  | UNBAL unbalance                             |
|                                              |                                             |
| PRESS pressure                               | UR universal relay                          |
| PROT protection                              | .URS file name extension for settings files |
| PSEL presentation selector                   | UVundervoltage                              |
| pu per unit                                  |                                             |
| PUIBpickup current block                     | V/Hz Volts per Hertz                        |
| PUIT pickup current trip                     | V_0 zero sequence voltage                   |
| PUTT permissive under-reaching transfer trip | V_1 positive sequence voltage               |
| PWM pulse width modulated                    |                                             |
|                                              | V_2 negative sequence voltage               |
| PWRpower                                     | VĀ phase A voltage                          |
|                                              | VAB phase A to B voltage                    |
| Rrate, reverse                               | VAG phase A to ground voltage               |
| REM remote                                   | VARH var-hour voltage                       |
| REV reverse                                  | VB phase B voltage                          |
| RIreclose initiate                           | VBA phase B to A voltage                    |
| RIP reclose in progress                      | VBG phase B to ground voltage               |
| POD remote onen detector                     | VC phase C voltage                          |
| ROD remote open detector                     |                                             |
| RSTreset                                     | VCA phase C to A voltage                    |
| RSTR restrained                              | VCG phase C to ground voltage               |
| RTD resistance temperature detector          | VFvariable frequency                        |
| RTU remote terminal unit                     | VIBR vibration                              |
| RX (Rx) receive, receiver                    | VT voltage transformer                      |
|                                              | VTFF voltage transformer fuse failure       |
| ssecond                                      | VTLOS voltage transformer loss of signal    |
| Ssensitive                                   | VILOG Voltage transformer loss of signal    |
|                                              | WDC                                         |
| SAT CT saturation                            | WDG winding                                 |
| SBO select before operate                    | WH Watt-hour                                |
| SEL select / selector / selection            | w/ opt with option                          |
| SENS sensitive                               | WRT with respect to                         |
| SEQ sequence                                 | ·                                           |
| SIR source impedance ratio                   | X reactance                                 |
| SRCsource                                    | XDUCER transducer                           |
|                                              |                                             |
| SSBsingle side band                          | XFMR transformer                            |
| SSEL session selector                        |                                             |
| STATS statistics                             | Z impedance                                 |
| SUPN supervision                             |                                             |
| SUPV supervise / supervision                 |                                             |
| · ·                                          |                                             |

GE Power Management

#### F.4.1 GE POWER MANAGEMENT WARRANTY

# **GE POWER MANAGEMENT RELAY WARRANTY**

General Electric Power Management Inc. (GE Power Management) warrants each relay it manufactures to be free from defects in material and workmanship under normal use and service for a period of 24 months from date of shipment from factory.

In the event of a failure covered by warranty, GE Power Management will undertake to repair or replace the relay providing the warrantor determined that it is defective and it is returned with all transportation charges prepaid to an authorized service centre or the factory. Repairs or replacement under warranty will be made without charge.

Warranty shall not apply to any relay which has been subject to misuse, negligence, accident, incorrect installation or use not in accordance with instructions nor any unit that has been altered outside a GE Power Management authorized factory outlet.

GE Power Management is not liable for special, indirect or consequential damages or for loss of profit or for expenses sustained as a result of a relay malfunction, incorrect application or adjustment.

For complete text of Warranty (including limitations and disclaimers), refer to GE Power Management Standard Conditions of Sale.

F

### **Numerics**

#### 10BASE-F

| communications options | 3-19 |
|------------------------|------|
| description            | 3-21 |
| redundant option       | 3-19 |
| settings               |      |
| specifications         |      |
|                        |      |

## Α

| ABBREVIATIONS                        | <b>F 7</b> |
|--------------------------------------|------------|
|                                      |            |
| AC CURRENT INPUTS                    |            |
| AC VOLTAGE INPUTS                    |            |
| ACTIVATING THE RELAY                 |            |
| ACTIVE SETTING GROUP                 | 5-50       |
| ACTUAL VALUES                        |            |
| maintenance                          | 6-20       |
| metering                             |            |
| product information                  | 6-21       |
| records                              | 6-17       |
| status                               | 6-3        |
| ALARM LEDs                           | 5-20       |
| ALTITUDE                             |            |
| ANSI DEVICE NUMBERS                  |            |
| APPARENT POWER                       |            |
| APPLICATION EXAMPLES                 |            |
| breaker trip circuit integrity       | 5-115      |
| contact inputs                       |            |
| sensitive directional power          |            |
| APPROVALS                            |            |
| APPROVALS                            |            |
|                                      |            |
| see entry for AUTORECLOSE            |            |
| ARC BURST PATTERN ANALYSIS ALGORITHM |            |
| ARC DETECTION ALGORITHM              |            |
| ARCHITECTURE                         |            |
| ARCING CURRENT                       |            |
| ARCING SUSPECTED ALGORITHM           | 8-3        |
| AUTORECLOSE                          |            |
| actual values                        |            |
| commissioning                        |            |
| logic                                |            |
| Modbus registers                     |            |
| settings 5-106,                      |            |
| single shot sequence                 |            |
| specifications                       | 2-7        |
| AUXILIARY OVERVOLTAGE                |            |
| commissioning                        | 9-25       |
| logic                                |            |
| Modbus registers                     | B-44       |
| settings                             | 5-95       |
| specifications                       |            |
| AUXILIARY UNDERVOLTAGE               |            |
| commissioning                        |            |
| logic                                |            |
| Modbus registers                     |            |
| settings                             |            |
| specifications                       |            |
| AUXILIARY VOLTAGE CHANNEL            |            |
| AUXILIARY VOLTAGE METERING           |            |
|                                      |            |

### В

| BANKS                     |                        |
|---------------------------|------------------------|
| BATTERY FAIL              |                        |
| BATTERY TAB               |                        |
| BINARY INPUT POINTS       |                        |
| BINARY OUTPUT POINTS      |                        |
| BLOCK DIAGRAM             |                        |
| BLOCK SETTING             | 5-4                    |
| BREAKER ARCING CURRENT    |                        |
| clearing                  | 7-2                    |
| commissioning             |                        |
| logic                     | 5-125                  |
| measurement               | 5-125                  |
| Modbus registers          | B-14, B-29             |
| settings                  | 5-124                  |
| BREAKER CONTROL           |                        |
| actual values             | 6-20                   |
| commissioning             | 9-9                    |
| control of 2 breakers     |                        |
| description               | 4-9                    |
| dual breaker logic        |                        |
| Modbus registers          |                        |
| settings                  |                        |
| BREAKER FAILURE           |                        |
| commissioning             |                        |
| description               |                        |
| determination             |                        |
| logic                     | 5-85. 5-86. 5-87. 5-88 |
| main path sequence        | , , ,                  |
| Modbus registers          |                        |
| settings                  |                        |
| specifications            |                        |
| BREAKER-AND-A-HALF SCHEME |                        |
| BRIGHTNESS                |                        |
| BUS DIFFERENTIAL          |                        |
| Modbus registers          | B-15                   |
|                           |                        |

## С

| CE APPROVALS                    | 2-11            |
|---------------------------------|-----------------|
| CHANGES TO F60 MANUAL           | F-1             |
| CHANNELS                        |                 |
| banks                           | 5-24, 5-25      |
| CIRCUIT MONITORING APPLICATIONS | 5-114           |
| CLEANING                        | 2-11            |
| CLEAR RECORDS                   | 7-1             |
| CLOCK                           |                 |
| commissioning                   | 9-1             |
| Modbus registers                | B-19            |
| setting date and time           | 7-2             |
| settings                        | 5-15            |
| COLD LOAD PICKUP                |                 |
| characteristic                  | 5-127           |
| commissioning                   | 9-31            |
| logic                           | 5-128           |
| Modbus registers                | B-32            |
| settings                        | 5-127           |
| COMMANDS MENU                   | 7-1             |
| COMMUNICATIONS                  |                 |
| 10BASE-F                        | 3-19, 3-21, 5-9 |
| commissioning                   | 9-1             |
| connecting to the UR            | 1-6, 1-7        |
| CRC-16 error checking           | B-3             |

| DNP                                                                                                    | 5-10                                                                                                    |
|----------------------------------------------------------------------------------------------------|----------------------------------------------------------------------------------------------------|
| dnp                                                                                                    |                                                                                                    |
| half duplex                                                                                                    |                                                                                                    |
| HTTP                                                                                                    |                                                                                                    |
| IEC 60870-5-104 protocol                                                                                                    | 5-14                                                                                                    |
| Modbus5-10, 5-1                                                                                                    | 5, B-1, B-4                                                                                                    |
| Modbus registers                                                                                                    |                                                                                                    |
| network                                                                                                    |                                                                                                    |
| overview                                                                                                    |                                                                                                    |
| R\$232                                                                                                    |                                                                                                    |
| RS485                                                                                                    |                                                                                                    |
| settings                                                                                                    |                                                                                                    |
| specifications                                                                                                    |                                                                                                    |
| TFTP<br>UCA/MMS5-12, 5-29, 5-132, 5-133, 5-134,                                                                                                    |                                                                                                    |
| web server                                                                                                    |                                                                                                    |
| COMTRADE                                                                                                    |                                                                                                    |
| CONDUCTED RFI                                                                                                    | ,                                                                                                    |
| CONTACT INFORMATION                                                                                                    |                                                                                                    |
| CONTACT INPUTS                                                                                                    |                                                                                                    |
| actual values                                                                                                    | 6-3                                                                                                    |
| commissioning                                                                                                    |                                                                                                    |
| dry connections                                                                                                    | 3-17                                                                                                    |
| force contact inputs                                                                                                    |                                                                                                    |
| Modbus registers B-10, B-15,                                                                                                    | B-33, B-35                                                                                                    |
| module assignments                                                                                                    |                                                                                                    |
| settings                                                                                                    |                                                                                                    |
| specifications                                                                                                    |                                                                                                    |
| thresholds                                                                                                    |                                                                                                    |
| wet connections                                                                                                    |                                                                                                    |
| wiring                                                                                                    | 3-15                                                                                                    |
| CONTACT OUTPUTS<br>actual values                                                                                                    | 6.4                                                                                                    |
| commissioning                                                                                                    |                                                                                                    |
| force contact outputs                                                                                                    |                                                                                                    |
|                                                                                                    |                                                                                                    |
| Modbus registers B-10                                                                                                    |                                                                                                    |
| Modbus registersB-10,<br>module assignments                                                                                                    | B-15, B-37                                                                                                    |
| module assignments                                                                                                    | B-15, B-37<br>3-13                                                                                                    |
| module assignments                                                                                                    | B-15, B-37<br>3-13<br>5-132                                                                                                    |
| module assignments                                                                                                    | B-15, B-37<br>3-13<br>5-132<br>3-15                                                                                                    |
| module assignments<br>settings<br>wiring<br>CONTROL ELEMENTS<br>CONTROL POWER                                                                                                    | B-15, B-37<br>3-13<br>5-132<br>3-15<br>5-99                                                                                                    |
| module assignments<br>settings<br>wiring<br>CONTROL ELEMENTS                                                                                                    | B-15, B-37<br>3-13<br>5-132<br>3-15<br>5-99                                                                                                    |
| module assignments<br>settings<br>wiring<br>CONTROL ELEMENTS<br>CONTROL POWER<br>connection diagram<br>description                                                                                                 | B-15, B-37<br>3-13<br>5-132<br>3-15<br>5-99<br>3-8<br>3-9                                                                                                    |
| module assignments<br>settings<br>wiring<br>CONTROL ELEMENTS<br>CONTROL POWER<br>connection diagram<br>description<br>specifications                                                                               | B-15, B-37<br>3-13<br>5-132<br>3-15<br>5-99<br>3-8<br>3-9                                                                                                    |
| module assignments<br>settings<br>wiring<br>CONTROL ELEMENTS<br>CONTROL POWER<br>connection diagram<br>description<br>specifications<br>COUNTERS                                                                   | B-15, B-37<br>3-13<br>5-132<br>3-15<br>5-99<br>3-8<br>3-9<br>2-10                                                                                                    |
| module assignments<br>settings<br>wiring<br>CONTROL ELEMENTS<br>CONTROL POWER<br>connection diagram<br>description<br>specifications<br>COUNTERS<br>actual values                                                  | B-15, B-37<br>                                                                                                    |
| module assignments<br>settings<br>wiring<br>CONTROL ELEMENTS<br>CONTROL POWER<br>connection diagram<br>description<br>specifications<br>COUNTERS<br>actual values<br>commissioning                                 | B-15, B-37<br>                                                                                                    |
| module assignments<br>settings<br>wiring<br>CONTROL ELEMENTS<br>CONTROL POWER<br>connection diagram<br>description<br>specifications<br>COUNTERS<br>actual values<br>commissioning<br>settings                     | B-15, B-37<br>                                                                                                    |
| module assignments<br>settings<br>wiring<br>CONTROL ELEMENTS<br>CONTROL POWER<br>connection diagram<br>description<br>specifications<br>COUNTERS<br>actual values<br>commissioning<br>settings<br>CRC-16 ALGORITHM | B-15, B-37<br>                                                                                                    |
| module assignments                                                                                                    | B-15, B-37<br>                                                                                                    |
| module assignments                                                                                                    | B-15, B-37<br>                                                                                                    |
| module assignments                                                                                                    | B-15, B-37<br>                                                                                                    |
| module assignments                                                                                                    | B-15, B-37<br>                                                                                                    |
| module assignments                                                                                                    | B-15, B-37<br>                                                                                                    |
| module assignments                                                                                                    | B-15, B-37<br>                                                                                                    |
| module assignments                                                                                                    | B-15, B-37<br>                                                                                                    |
| module assignments                                                                                                    | B-15, B-37<br>                                                                                                    |
| module assignments                                                                                                    | B-15, B-37<br>3-13<br>5-132<br>5-99<br>3-8<br>2-10<br>6-5<br>9-29<br>5-116<br>8-3<br>2-10<br>6-5<br>9-29<br>5-116<br>9-8<br>B-3<br>2-10<br>5-24<br>5-6, 5-24<br>5-18<br>5-53                  |
| module assignments                                                                                                    | B-15, B-37<br>3-13<br>5-132<br>5-99<br>3-8<br>2-10<br>6-5<br>9-29<br>5-116<br>8-3<br>2-10<br>6-5<br>9-29<br>5-116<br>9-8<br>B-3<br>2-10<br>5-24<br>5-6, 5-24<br>5-18<br>5-53                  |
| module assignments                                                                                                    | B-15, B-37<br>3-13<br>5-132<br>3-15<br>5-99<br>2-10<br>6-5<br>9-29<br>5-116<br>B-3<br>2-10<br>2-11<br>9-8<br>B-20<br>5-24<br>5-6, 5-24<br>5-6, 5-24<br>5-18<br>5-18<br>5-53<br>2-9            |
| module assignments                                                                                                    | B-15, B-37<br>3-13<br>5-132<br>3-15<br>5-99<br>2-10<br>6-5<br>9-29<br>5-116<br>B-3<br>2-10<br>2-11<br>9-8<br>B-20<br>5-24<br>0, 5-6, 5-24<br>5-24<br>5-18<br>5-53<br>2-9<br>6-10              |
| module assignments                                                                                                    | B-15, B-37<br>3-13<br>5-132<br>3-15<br>5-99<br>2-10<br>6-5<br>2-10<br>6-5<br>                                                                                                    |
| module assignments                                                                                                    | B-15, B-37<br>3-13<br>5-132<br>3-15<br>5-99<br>2-10<br>6-5<br>2-10<br>6-5<br>                                                                                                    |
| module assignments                                                                                                    | B-15, B-37<br>3-13<br>5-132<br>3-15<br>5-99<br>2-10<br>6-5<br>9-29<br>2-10<br>6-5<br>9-29<br>5-116<br>B-3<br>2-10<br>2-11<br>9-8<br>5-51<br>2-4<br>5-18<br>5-53<br>2-9<br>6-10<br>B-11<br>2-8 |
| module assignments                                                                                                    | B-15, B-37<br>                                                                                                    |
| module assignments                                                                                                    | B-15, B-37<br>                                                                                                    |

| IAC                       | 5-57 |
|---------------------------|------|
| IEC                       | 5-56 |
| IEEE                      | 5-55 |
| inverse time undervoltage |      |
| types                     | 5-54 |

### D

| DATA FORMATS, MODBUS                   | B-45               |
|----------------------------------------|--------------------|
| DATA LOGGER                            |                    |
| clearing                               |                    |
| commissioning                          |                    |
| Modbus                                 | B-7, B-8           |
| Modbus registers                       | . B-11, B-18, B-19 |
| settings                               | 5-18               |
| specifications                         |                    |
| DATE                                   |                    |
| DCMA INPUTS                            |                    |
| commissioning                          |                    |
| Modbus registers                       |                    |
| settings                               |                    |
| specifications                         |                    |
| DEFINITE TIME CURVE                    | 5-58 5-89          |
| DEMAND METERING                        |                    |
| actual values                          | 6-12               |
| Modbus registers                       |                    |
| settings                               |                    |
| specifications                         |                    |
| DEMAND RECORDS                         |                    |
| clearing                               | 7.0                |
|                                        |                    |
| DESIGN                                 |                    |
|                                        |                    |
| DEVICE PROFILE DOCUMENT                |                    |
| DIELECTRIC STRENGTH                    | 2-11, 3-8          |
| DIGITAL COUNTERS                       |                    |
| actual values                          |                    |
| commissioning                          |                    |
| logic                                  |                    |
| Modbus registers                       | B-10, B-33         |
| settings                               | 5-116              |
| DIGITAL ELEMENTS                       |                    |
| application example                    |                    |
| commissioning                          |                    |
| logic                                  |                    |
| Modbus registers                       |                    |
| settings                               | 5-113              |
| DIGITAL INPUTS                         |                    |
| see entry for CONTACT INPUTS           |                    |
| DIGITAL OUTPUTS                        |                    |
| see entry for CONTACT OUTPUTS          |                    |
| DIMENSIONS                             | 3-1                |
| DIRECTIONAL OVERCURRENT                |                    |
| see PHASE, GROUND, and NEUTRAL DIRE    | CTIONAL entries    |
| DIRECTIONAL POLARIZATION               | 5-63               |
| DIRECTIONAL POWER                      |                    |
| see entry for SENSITIVE DIRECTIONAL PO | WER                |
| DISPLAY                                |                    |
| DISPLAY PROPERTIES                     |                    |
| commissioning                          | 9-1                |
| DISTURBANCE DETECTOR                   |                    |
| commissioning                          | 9-25               |
| internal                               |                    |
| Modbus registers                       |                    |
| DNA-1 BIT PAIR                         |                    |
| DNP COMMUNICATIONS                     |                    |
| binary counters                        | E. 14              |
| binary counters<br>binary input points |                    |
| omary mput points                      | ∟-0                |

## INDEX

| binary output points        |          |
|-----------------------------|----------|
| commissioning               |          |
| control relay output blocks | E-13     |
| device profile document     | E-1      |
| frozen counters             | E-14     |
| implementation table        | E-4      |
| Modbus registers            | B-18     |
| settings                    | 5-10     |
| user map                    |          |
| DOWNED CONDUCTOR            | 2-8, 6-6 |
| DOWNED CONDUCTOR See        |          |
| HI-Z                        |          |
| DUPLEX, HALF                | B-1      |

# Е

| ELECTROSTATIC DISCHARGE                                                                                                    |                                                         |
|----------------------------------------------------------------------------------------------------|---------------------------------------------------------|
| ELEMENTS                                                                                                    |                                                         |
| ENERGY ALOGRITHM FOR HI-Z                                                                                                    |                                                         |
| ENERGY METERING                                                                                                    |                                                         |
| actual values                                                                                                    | 6-12                                                    |
| Modbus registers                                                                                                    | B-13                                                    |
| specifications                                                                                                    |                                                         |
| ENERGY METERING, CLEARING                                                                                                    | 7-2                                                     |
| EQUATIONS                                                                                                    |                                                         |
| definite time curve                                                                                                    | 5-58, 5-89                                              |
| FlexCurve™                                                                                                    | 5-58                                                    |
| l²t curves                                                                                                    | 5-58                                                    |
| IAC curves                                                                                                    | 5-57                                                    |
| IEC curves                                                                                                    | 5-56                                                    |
| IEEE curves                                                                                                    |                                                         |
| ETHERNET                                                                                                    |                                                         |
| actual values                                                                                                    | 6-5                                                     |
|                                                                                                    |                                                         |
| configuration                                                                                                    |                                                         |
|                                                                                                    |                                                         |
| configuration                                                                                                    | 1-6<br>B-11                                             |
| configuration<br>Modbus registers                                                                                                    | 1-6<br>B-11<br>5-9                                      |
| configuration<br>Modbus registers<br>settings                                                                                                    | 1-6<br>B-11<br>5-9<br>2-10                              |
| configuration<br>Modbus registers<br>settings<br>specifications                                                                                                    | 1-6<br>B-11<br>5-9<br>2-10                              |
| configuration<br>Modbus registers<br>settings<br>specifications<br>EVENT CAUSE INDICATORS                                                                              |                                                         |
| configuration<br>Modbus registers<br>settings<br>specifications<br>EVENT CAUSE INDICATORS<br>EVENT RECORDER                                                            | 1-6<br>B-11<br>5-9<br>2-10<br>4-5<br>6-19               |
| configuration<br>Modbus registers<br>settings<br>specifications<br>EVENT CAUSE INDICATORS<br>EVENT RECORDER<br>actual values                                           | 1-6<br>B-11<br>5-9<br>2-10<br>4-5<br>6-19<br>7-1        |
| configuration<br>Modbus registers<br>settings<br>specifications<br>EVENT CAUSE INDICATORS<br>EVENT RECORDER<br>actual values<br>clearing                               | 1-6<br>B-11<br>5-9<br>2-10<br>4-5<br>6-19<br>7-1<br>B-8 |
| configuration<br>Modbus registers<br>settings<br>specifications<br>EVENT CAUSE INDICATORS<br>EVENT RECORDER<br>actual values<br>clearing<br>Modbus                     |                                                         |
| configuration<br>Modbus registers<br>settings<br>specifications<br>EVENT CAUSE INDICATORS<br>EVENT RECORDER<br>actual values<br>clearing<br>Modbus<br>Modbus registers |                                                         |
| configuration<br>Modbus registers                                                                                                    |                                                         |
| configuration<br>Modbus registers                                                                                                    |                                                         |

## F

| F485                   |          |
|------------------------|----------|
| FACEPLATE              |          |
| FACEPLATE PANELS       | 4-4, 4-7 |
| FAST FORM-C RELAY      |          |
| FAST TRANSIENT TESTING |          |
| FAULT LOCATOR          |          |
| logic                  | 6-18     |
| Modbus registers       | B-14     |
| operation              |          |
| specifications         |          |
| FAULT REPORT           |          |
| actual values          | 6-17     |
| clearing               |          |
| commissioning          |          |
|                        |          |

| Modbus                      |                                                                 |
|-----------------------------|-----------------------------------------------------------------|
| Modbus registers B-15       |                                                                 |
| settings                    |                                                                 |
| FAULT TYPE                  | 6-17                                                            |
| FAX NUMBERS                 | 1-1                                                             |
| FEATURES                    | 2-1                                                             |
| FIRMWARE REVISION           | 6-21                                                            |
| FIRMWARE UPGRADES           |                                                                 |
| FLASH MESSAGES              |                                                                 |
| FLEX STATE PARAMETERS       |                                                                 |
| actual values               | 6-5                                                             |
| commissioning               |                                                                 |
| Modbus registers B-10, B-15 |                                                                 |
| settings                    |                                                                 |
| specifications              |                                                                 |
| FLEXANALOG PARAMETER LIST   |                                                                 |
|                             | A- I                                                            |
| FLEXCURVES™                 | 0.44                                                            |
| commissioning               |                                                                 |
| equation                    |                                                                 |
| Modbus registers            |                                                                 |
| settings                    |                                                                 |
| specifications              |                                                                 |
| table                       | 5-32                                                            |
| FLEXELEMENTS™               |                                                                 |
| actual values               | 6-16                                                            |
| commissioning               | 9-18                                                            |
| direction                   |                                                                 |
| hysteresis                  | 5-48                                                            |
| Modbus registers B-31       |                                                                 |
| pickup                      |                                                                 |
| scheme logic                |                                                                 |
| settings 5-46, 5-47         |                                                                 |
| specifications              |                                                                 |
| FLEXLOGIC <sup>™</sup>      |                                                                 |
| commissioning               | 0.40                                                            |
|                             |                                                                 |
| editing with URPC           |                                                                 |
| equation editor5-45         |                                                                 |
| evaluation                  |                                                                 |
| example                     |                                                                 |
| example equation            |                                                                 |
| gate characteristics        |                                                                 |
| Modbus registers            |                                                                 |
| operands 5-34               |                                                                 |
| operators                   | 5-39                                                            |
| rules                       | 5-40                                                            |
| specifications              |                                                                 |
| timers                      |                                                                 |
| worksheet                   |                                                                 |
| FLEXLOGIC™ EQUATION EDITOR  |                                                                 |
| FLEXLOGIC™ TIMERS           |                                                                 |
| FORCE CONTACT INPUTS        |                                                                 |
| FORCE CONTACT INFOTS        | , -                                                             |
|                             | <i>,</i>                                                        |
|                             |                                                                 |
| FORM-A RELAY                | 0.40                                                            |
| high impedance circuits     |                                                                 |
| outputs 3-11, 3-12          | , 3-17                                                          |
| specifications              |                                                                 |
|                             |                                                                 |
| FORM-C RELAY                | 2-10                                                            |
| outputs                     | 2-10<br>, 3-17                                                  |
| outputs                     | 2-10<br>, 3-17                                                  |
| outputs                     | 2-10<br>, 3-17                                                  |
| outputs                     | 2-10<br>, 3-17<br>2-10                                          |
| outputs                     | 2-10<br>, 3-17<br>2-10<br>6-14                                  |
| outputs                     | 2-10<br>, 3-17<br>2-10<br>6-14                                  |
| outputs                     | 2-10<br>, 3-17<br>2-10<br>6-14<br>5-26                          |
| outputs                     | 2-10<br>, 3-17<br>2-10<br>6-14<br>5-26<br>, B-31                |
| outputs                     | 2-10<br>, 3-17<br>2-10<br>6-14<br>5-26<br>, B-31<br>2-9         |
| outputs                     | 2-10<br>, 3-17<br>2-10<br>6-14<br>5-26<br>, B-31<br>2-9<br>6-13 |

## INDEX

| FREQUENCY, NOMINAL |      |
|--------------------|------|
| FUNCTION SETTING   | 5-4  |
| FUSE               | 2-10 |

# G

| GE TYPE IAC CURVES<br>GOMSFE | C-1<br>5-136, 6-5 |
|------------------------------|-------------------|
| GROUND CORRENT METERING      |                   |
| see entry for GROUND IOC     |                   |
| GROUND IOC                   |                   |
| commissioning                | 9-22              |
| logic                        |                   |
| Modbus registers             |                   |
| settings                     |                   |
| specifications               |                   |
| GROUND TIME OVERCURRENT      |                   |
| see entry for GROUND TOC     |                   |
| GROUND TOC                   |                   |
| commissioning                |                   |
| logic                        |                   |
| Modbus registers             |                   |
| settings                     |                   |
| specifications               |                   |
| GROUPED ELEMENTS             |                   |

## Н

| HALF-DUPLEX                        | B-1        |
|------------------------------------|------------|
| HARMONIC CONTENT                   | 6-10, 6-13 |
| HARMONICS                          |            |
| actual values                      | 6-14       |
| HARMONICS METERING                 |            |
| specifications                     | 2-9        |
| HI-Z                               |            |
| actual values                      |            |
| arc burst pattern analysis         | 8-3        |
| arcing suspected algorithm         |            |
| commissioning                      |            |
| CT/VT module                       |            |
| data collection                    |            |
| energy algorithm                   |            |
| even harmonic restraint            |            |
| expert arc detection algorithm     |            |
| load analysis algorithm            |            |
| load event detector algorithm      |            |
| logic                              |            |
| Modbus registers                   |            |
| overcurrent disturbance monitoring |            |
| randomness algorithm               |            |
| settings                           |            |
| specifications                     |            |
| spectral analysis algorithm        |            |
| theory of operation                |            |
| voltage supervision algorithm      |            |
| wiring diagram                     |            |
|                                    | ,          |
| HUMIDITY                           |            |
|                                    |            |

### I

| 2T CURVES |
|-----------|
|           |

| IAC CURVES                           | 5-57    |
|--------------------------------------|---------|
| IEC 60870-5-104 PROTOCOL             |         |
| commissioning                        |         |
| interoperability document            | D-1     |
| Modbus registers                     | B-18    |
| point list                           |         |
| ,<br>settings                        | 5-14    |
| IEC CURVES                           |         |
| IED                                  |         |
| IEEE CURVES                          |         |
| IMPORTANT CONCEPTS                   |         |
| IN SERVICE INDICATOR                 |         |
| INPUTS                               |         |
| AC current                           | 20524   |
| AC current                           |         |
| contact inputs2-9, 3                 |         |
|                                      |         |
| DCMA inputs                          |         |
| dcmA inputs                          |         |
| IRIG-B                               |         |
| remote inputs                        |         |
| RTD inputs                           |         |
| virtual                              |         |
| INSPECTION CHECKLIST                 | 1-1     |
| INSTALLATION                         |         |
| commissioning                        |         |
| communications                       |         |
| contact inputs/outputs               |         |
| CT inputs                            | 3-10    |
| Modbus registers                     | B-20    |
| RS485                                |         |
| settings                             | 5-23    |
| VT inputs                            | 3-9     |
| INSTANTANEOUS OVERCURRENT            |         |
| see PHASE, GROUND, and NEUTRAL IOC e | entries |
| INSULATION RESISTANCE                |         |
| INTELLIGENT ELECTRONIC DEVICE        |         |
| INTRODUCTION                         |         |
| INVERSE TIME UNDERVOLTAGE            | 5-89    |
| IOC                                  |         |
| see PHASE, GROUND, and NEUTRAL IOC   |         |
| IP ADDRESS                           |         |
| IRIG-B                               |         |
| connection                           | 2-01    |
| settings                             |         |
| specifications                       |         |
| ISO-9000 REGISTRATION                |         |
| ISO-9000 REGISTRATION                |         |

## Κ

| KEYPAD | 1-9. | 4-8 |
|--------|------|-----|
|        |      |     |

### L.

| LAMPTEST                |            |
|-------------------------|------------|
| LED INDICATORS          |            |
| LINE                    |            |
| commissioning           |            |
| Modbus registers        |            |
| settings                | 5-28       |
| LINE LENGTH             | 5-28       |
| LOAD ANALYSIS ALGORITHM |            |
| LOAD ENCROACHMENT       |            |
| commissioning           | 9-21       |
| Modbus registers        | B-27       |
| settings                | 5-51, 5-52 |
|                         |            |

## INDEX

| specifications                | 2-6  |
|-------------------------------|------|
| LOAD EVENT DETECTOR ALGORITHM | 8-2  |
| LOGIC GATES                   | 5-39 |
| LOST PASSWORD                 | 5-7  |

## Μ

| MAINTENANCE COMMANDS              | 7.0        |
|-----------------------------------|------------|
|                                   |            |
| MANUFACTURING DATE                |            |
| MEMORY MAP DATA FORMATS           |            |
| MENU HEIRARCHY                    |            |
| MENU NAVIGATION1-9,               | 4-10, 4-11 |
| METERING                          |            |
| conventions                       | 6-7, 6-8   |
| current                           | ,          |
| demand                            |            |
| frequency                         |            |
|                                   |            |
| harmonics                         |            |
| power                             |            |
| THD                               |            |
| voltage                           |            |
| METERING CONVENTIONS              |            |
| MIC                               | C-3        |
| MMS                               |            |
| see entry for UCA/MMS             |            |
| MODBUS                            |            |
| data logger                       | B-7 B-8    |
| event recorder                    |            |
| exception responses               |            |
| execute operation                 |            |
|                                   |            |
| fault report                      |            |
| flex state parameters             |            |
| function code 03/04h              |            |
| function code 05h                 |            |
| function code 06h                 |            |
| function code 10h                 | B-6        |
| introduction                      | B-1        |
| memory map data formats           | B-45       |
| obtaining files                   |            |
| oscillography                     |            |
| passwords                         |            |
| read/write settings/actual values |            |
| settings                          |            |
|                                   |            |
| store multiple settings           |            |
| store single setting              |            |
| supported function codes          |            |
| user map                          |            |
| MODEL INFORMATION                 |            |
| MODIFICATION FILE NUMBER          | 6-21       |
| MODULES                           |            |
| communications                    | 3-19       |
| contact inputs/outputs3-13,       |            |
| СТ                                |            |
| CT/VT                             |            |
| Hi-Z                              |            |
|                                   |            |
| insertion                         |            |
| order codes                       |            |
| ordering                          |            |
| power supply                      |            |
| transducer I/O                    | 3-18       |
| VT                                | 3-10       |
| withdrawal                        |            |
| MONITORING ELEMENTS               | 5-118      |
| MOUNTING                          |            |
|                                   |            |

### Ν

| NAMEPLATE<br>NEGATIVE SEQUENCE DIRECTIONAL OVERCURRENT | 1-1          |
|--------------------------------------------------------|--------------|
| characteristics                                        | 5-77         |
| commissioning                                          |              |
| logic                                                  |              |
| Modbus registers                                       |              |
| settings                                               |              |
| specifications                                         |              |
| NEGATIVE SEQUENCE IOC                                  | 2-0          |
|                                                        | 0 00         |
| commissioning                                          |              |
| logic                                                  |              |
| Modbus registers                                       |              |
| settings                                               |              |
| specifications                                         | 2-5          |
| NEGATIVE SEQUENCE OVERVOLTAGE                          |              |
| commissioning                                          |              |
| logic                                                  |              |
| Modbus registers                                       |              |
| settings                                               |              |
| specifications                                         | 2-6          |
| NEGATIVE SEQUENCE TOC                                  |              |
| commissioning                                          | .9-22        |
| logic                                                  | . 5-74       |
| Modbus registers                                       | B-25         |
| settings                                               | . 5-74       |
| specifications                                         | 2-5          |
| NEUTRAL DIRECTIONAL OVERCURRENT                        |              |
| commissioning                                          | .9-23        |
| logic                                                  |              |
| Modbus registers                                       |              |
| polarization                                           |              |
| settings                                               |              |
| specifications                                         |              |
| NEUTRAL INSTANTANEOUS OVERCURRENT                      |              |
| see entry for NEUTRAL IOC                              |              |
| NEUTRAL IOC                                            | <b>B-</b> 24 |
| commissioning                                          |              |
| logic                                                  |              |
| settings                                               |              |
| specifications                                         |              |
| NEUTRAL OVERVOLTAGE                                    | 2-5          |
| commissioning                                          | 0.24         |
|                                                        |              |
| logic                                                  |              |
| Modbus registers                                       |              |
| settings                                               |              |
| specifications                                         | 2-6          |
| NEUTRAL TIME OVERCURRENT                               |              |
| see entry for NEUTRAL TOC                              |              |
| NEUTRAL TOC                                            | _            |
| commissioning                                          |              |
| logic                                                  |              |
| Modbus registers                                       |              |
| settings                                               |              |
| specifications                                         | 2-5          |
|                                                        |              |

## 0

| ONE SHOTS             | 5-39 |
|-----------------------|------|
| OPEN BREAKER ECHO     |      |
| commissioning         | 9-30 |
| OPERATING TEMPERATURE | 2-10 |
| OPERATING TIMES       | 2-5  |
| ORDER CODES           |      |
| ORDER CODES, UPDATING | 7-2  |

| ORDERING                        |                   |
|---------------------------------|-------------------|
| OSCILLATORY TRANSIENT TESTING   |                   |
| OSCILLOGRAPHY                   |                   |
| actual values                   | 6-19              |
| clearing                        |                   |
| commissioning                   | 9-1               |
| Modbus                          | B-7               |
| Modbus registers                | B-15, B-19        |
| settings                        |                   |
| specifications                  |                   |
| with URPC                       | 4-2               |
| OUTPUTS                         |                   |
| contact outputs                 | 3-13, 3-15, 5-132 |
| control power                   |                   |
| critical failure relay          |                   |
| Fast Form-C relay               |                   |
| Form-A relay2-1                 |                   |
| Form-C relay                    |                   |
| remote outputs                  |                   |
| virtual outputs                 |                   |
| OVERCURRENT CURVE TYPES         |                   |
| OVERCURRENT CURVES              |                   |
| definite time                   |                   |
| FlexCurves™                     |                   |
| I2T                             |                   |
| IAC                             |                   |
| IEC                             |                   |
| IEEE                            |                   |
| OVERCURRENT DISTURBANCE MONITOR |                   |
| OVERFREQUENCY                   |                   |
| commissioning                   |                   |
|                                 |                   |
| Modbus registers                |                   |
| settings                        |                   |
| specifications                  |                   |
| OVERVOLTAGE                     |                   |
| auxiliary                       |                   |
| negative sequence               |                   |
| negative-sequence               |                   |
| neutral                         |                   |
| phase                           | ,                 |
|                                 | -,                |

## Ρ

| PANEL CUTOUT                    |   |
|---------------------------------|---|
| changing                        | 4 |
| lost password                   |   |
| ModbusB-8                       |   |
| Modbus registersB-17            |   |
| overview                        |   |
| security5-7                     |   |
| settings                        | 7 |
| PC SOFTWARE                     |   |
| see entry for URPC              |   |
| PERMISSIVE FUNCTIONS            | 9 |
| PER-UNIT QUANTITY5-3            | 3 |
| PHASE ANGLE METERING6-8         |   |
| PHASE CURRENT METERING          | 0 |
| PHASE DIRECTIONAL OVERCURRENT   |   |
| commissioning9-23               | 3 |
| logic                           | 4 |
| phase A polarization5-62        |   |
| settings 5-62, 5-63             | 3 |
| specifications2-5               | 5 |
| PHASE INSTANTANEOUS OVERCURRENT |   |

| see entry for PHASE IOC |          |
|-------------------------|----------|
| PHASE IOC               |          |
| commissioning           |          |
| logic                   |          |
| Modbus registers        |          |
| specifications          |          |
| PHASE OVERVOLTAGE       |          |
| commissioning           |          |
| logic                   |          |
| Modbus registers        |          |
| settings                |          |
| specifications          | 2-6      |
| PHASE ROTATION          | 5-26     |
| PHASE TIME OVERCURRENT  |          |
| see entry for PHASE TOC |          |
| PHASE TOC               |          |
| commissioning           |          |
| logic                   | 5-60     |
| Modbus registers        | B-23     |
| settings                | 5-59     |
| specifications          |          |
| PHASE UNDERVOLTAGE      |          |
| commissioning           | 9-24     |
| logic                   |          |
| Modbus registers        | B-27     |
| settings                | 5-90     |
| specifications          |          |
| PHONE NUMBERS           | 1-1      |
| PICS                    | C-2      |
| POWER METERING          |          |
| Modbus registers        | B-12     |
| specifications          |          |
| values                  | 6-11     |
| POWER SUPPLY            |          |
| description             | 3-8      |
| low range               | 2-10     |
| specifications          | 2-10     |
| POWER SYSTEM            |          |
| commissioning           | 9-8      |
| Modbus registers        |          |
| PRODUCT INFORMATION     |          |
| PRODUCT SETUP           | 5-7, 9-1 |
| PRODUCTION TESTS        | 2-11     |
| PROTECTION ELEMENTS     | 5-3      |
| PU QUANTITY             |          |
|                         |          |

## R

|                               | 0.0       |
|-------------------------------|-----------|
| RANDOMNESS ALGORITHM FOR HI-Z |           |
| REACTIVE POWER                | 2-8, 6-11 |
| REAL POWER                    | 2-8, 6-11 |
| REAL TIME CLOCK               | 5-15      |
| REAR TERMINAL ASSIGNMENTS     | 3-5       |
| REDUNDANT 10BASE-F            | 3-19      |
| RELAY ACTIVATION              |           |
| RELAY ARCHITECTURE            |           |
| RELAY FUNCTIONS               |           |
| RELAY MAINTENANCE             |           |
| RELAY NAME                    | 5-23      |
| RELAY NOT PROGRAMMED          | 1-10      |
| REMOTE DEVICES                |           |
| actual values                 |           |
| commissioning                 | 9-36      |
| device ID                     |           |
| Modbus registers              |           |
| settings                      | 5-133     |
| statistics                    |           |
| 3101100                       | 0-5       |

| REMOTE | INPUTS |
|--------|--------|

| actual values       |                  |
|---------------------|------------------|
| commissioning       |                  |
| Modbus registers    | B-10, B-15, B-39 |
| settings            | 5-134            |
| REMOTE OUTPUTS      |                  |
| commissioning       |                  |
| DNA-1 bit pair      | 5-135            |
| Modbus registers    | B-40             |
| UserSt-1 bit pair   |                  |
| REPLACEMENT MODULES |                  |
| RESETTING           |                  |
| REVISION HISTORY    | F-1              |
| RFI SUSCEPTIBILITY  |                  |
| RFI, CONDUCTED      |                  |
| RMS CURRENT         |                  |
| RMS VOLTAGE         |                  |
| ROLLING DEMAND      |                  |
| RS232               |                  |
| configuration       |                  |
| specifications      |                  |
| wiring              |                  |
| RS485               |                  |
| communications      |                  |
| description         |                  |
| specifications      |                  |
| RTD INPUTS          |                  |
| actual values       |                  |
| commissioning       |                  |
| Modbus registers    | B-16, B-29       |
| settings            | 5-138            |
|                     |                  |

# S

| SALES OFFICE                | 1-1        |
|-----------------------------|------------|
| SCAN OPERATION              | 1-4        |
| SELF-TESTS                  |            |
| description                 | 7-3        |
| error messages              | 7-4        |
| SENSITIVE DIRECTIONAL POWER |            |
| actual values               | 6-15       |
| logic                       | 5-98       |
| Modbus registers            | B-11, B-26 |
| settings                    |            |
| specifications              |            |
| SENSTIVE DIRECTIONAL POWER  |            |
| characteristic              |            |
| commissioning               |            |
| SERIAL NUMBER               |            |
| SERIAL PORTS                |            |
| SETTING GROUPS              |            |
| Modbus registers            |            |
| SETTINGS, CHANGING          | 4-11       |
| SIGNAL SOURCES              |            |
| commissioning               |            |
| description                 |            |
| metering                    |            |
| Modbus registers            |            |
| settings                    |            |
| SIGNAL TYPES                |            |
| SINGLE LINE DIAGRAM         |            |
| SITE LIST, CREATING         | 4-1        |
| SOFTWARE                    |            |
| see entry for URPC          |            |
| SOFTWARE ARCHITECTURE       | 1-4        |
| SOFTWARE, PC                |            |
| see entry for URPC          |            |

| SOURCE TRANSFER SCHEMES              | 5-89      |
|--------------------------------------|-----------|
| SOURCES                              |           |
| description                          | 5-4       |
| example use of                       |           |
| metering                             |           |
| Modbus registers                     |           |
| settings                             |           |
| SPECIFICATIONS                       | 2-5       |
| SPECTRAL ANALYSIS ALGORITHM FOR HI-Z | 8-2       |
| ST TYPE CONNECTORS                   |           |
| STANDARD ABBREVIATIONS               | F-7       |
| STATUS INDICATORS                    | 4-5       |
| SURGE IMMUNITY                       | 2-11      |
| SYMMETRICAL COMPONENTS METERING      | 6-8       |
| SYNCHROCHECK                         |           |
| actual values                        | 6-15      |
| commissioning                        |           |
| logic                                |           |
| Modbus registers                     | B-14      |
| settings                             |           |
| specifications                       |           |
| SYSTEM FREQUENCY                     |           |
| SYSTEM SETUP                         | 5-24, 9-8 |

## т

| TARGET MESSAGES                                                                                                    | 7-3                                                                                  |
|----------------------------------------------------------------------------------------------------|--------------------------------------------------------------------------------------|
| TARGET SETTING                                                                                                    | 5-4                                                                                  |
| TARGETS MENU                                                                                                    |                                                                                      |
| TCP PORT NUMBER                                                                                                    |                                                                                      |
| TEMPERATURE, OPERATING                                                                                                    |                                                                                      |
| TERMINALS                                                                                                    |                                                                                      |
|                                                                                                    |                                                                                      |
| TEST MODE                                                                                                    | 5-139                                                                                |
| TESTING                                                                                                    |                                                                                      |
| commissioning                                                                                                    |                                                                                      |
| force contact inputs                                                                                                    |                                                                                      |
| force contact outputs                                                                                                    |                                                                                      |
| lamp test                                                                                                    | 7-2                                                                                  |
| self-test error messages                                                                                                  | 7-3                                                                                  |
| test mode                                                                                                    |                                                                                      |
| TFTP PROTOCOL                                                                                                    | 5-13, 9-1                                                                            |
| THD METERING                                                                                                    |                                                                                      |
| analog channel correspondence                                                                                             |                                                                                      |
| THEORY OF OPERATION                                                                                                    |                                                                                      |
| THERMAL DEMAND CHARACTERISTIC                                                                                             |                                                                                      |
|                                                                                                    |                                                                                      |
| TIME OVERCURRENT                                                                                                    |                                                                                      |
| see PHASE, NEUTRAL, and GROUND TOC ent                                                                                    |                                                                                      |
|                                                                                                    |                                                                                      |
| TIMERS                                                                                                    | 5-45                                                                                 |
| TOC                                                                                                    |                                                                                      |
| ground                                                                                                    |                                                                                      |
| neutral                                                                                                    |                                                                                      |
| phase                                                                                                    |                                                                                      |
| specifications                                                                                                    | 2-5                                                                                  |
| TRACKING FREQUENCY                                                                                                    | 6-15                                                                                 |
| TRANSDUCER I/O                                                                                                    |                                                                                      |
| actual values                                                                                                    |                                                                                      |
|                                                                                                    | 6-16                                                                                 |
|                                                                                                    |                                                                                      |
| commissioning                                                                                                    | 9-39, 9-40                                                                           |
| commissioning<br>Modbus registers                                                                                         | 9-39, 9-40<br>B-16, B-29                                                             |
| commissioning<br>Modbus registers<br>settings                                                                             | 9-39, 9-40<br>B-16, B-29<br>5-137, 5-138                                             |
| commissioning<br>Modbus registers<br>settings<br>specifications                                                           | 9-39, 9-40<br>B-16, B-29<br>5-137, 5-138<br>                                         |
| commissioning<br>Modbus registers<br>settings<br>specifications<br>wiring                                                 | 9-39, 9-40<br>B-16, B-29<br>5-137, 5-138<br>                                         |
| commissioning<br>Modbus registers<br>settings<br>specifications<br>wiring<br>TRIP LEDs                                    | 9-39, 9-40<br>B-16, B-29<br>5-137, 5-138<br>2-9<br>3-18<br>5-20                      |
| commissioning<br>Modbus registers<br>settings<br>specifications<br>wiring<br>TRIP LEDs<br>TROUBLE INDICATOR               | 9-39, 9-40<br>B-16, B-29<br>5-137, 5-138<br>2-9<br>3-18<br>5-20<br>1-10, 7-3         |
| commissioning<br>Modbus registers<br>settings<br>specifications<br>wiring<br>TRIP LEDs<br>TROUBLE INDICATOR<br>TYPE TESTS | 9-39, 9-40<br>B-16, B-29<br>5-137, 5-138<br>2-9<br>3-18<br>5-20<br>1-10, 7-3<br>2-11 |
| commissioning<br>Modbus registers<br>settings<br>specifications<br>wiring<br>TRIP LEDs<br>TROUBLE INDICATOR               | 9-39, 9-40<br>B-16, B-29<br>5-137, 5-138<br>2-9<br>3-18<br>5-20<br>1-10, 7-3<br>2-11 |

## U

| UCA SBO TIMER                |               |
|------------------------------|---------------|
| for breaker control          | 5-29, 9-9     |
| for virtual inputs           | . 5-132, 9-33 |
| UCA/MMS                      |               |
| commissioning                | 9-1           |
| device ID                    | 5-134         |
| DNA2 assignments             | 5-135         |
| MIC                          | C-3           |
| overview                     | C-1           |
| PICS                         | C-2           |
| remote device settings       | 5-133         |
| remote inputs                | 5-134         |
| reporting                    | C-6           |
| SBO timeout                  |               |
| settings                     |               |
| UserSt-1 bit pair            | 5-136         |
| UL APPROVAL                  |               |
| UNDERFREQUENCY               |               |
| commissioning                |               |
| logic                        |               |
| Nodbus registers             | B-31          |
| settings                     |               |
| specifications               |               |
| UNDERVOLTAGE                 |               |
| auxiliary                    |               |
| phase                        |               |
| UNDERVOLTAGE CHARACTERISTICS |               |
| UNIT NOT PROGRAMMED          |               |
| UNPACKING THE RELAY          |               |
| UPDATING ORDER CODE          |               |
| URPC                         |               |
| creating a site list         |               |
| event recorder               |               |
| firmware upgrades            |               |
| installation                 |               |
| introduction                 |               |
| oscillography                |               |
| overview                     |               |
| requirements                 |               |
| USER MAP                     |               |
| USER-DEFINABLE DISPLAYS      |               |
| commissioning                | 9-6           |
| example                      |               |
| settings                     |               |
| specifications               |               |
| USER-PROGRAMMABLE LEDs       |               |
| commissioning                | 9-3           |
| custom labeling              |               |
| defaults                     |               |
| description                  |               |
| Modbus registers             |               |
|                              |               |

| settings          |       |
|-------------------|-------|
| specifications    |       |
| USERST-1 BIT PAIR | 5-136 |

### V

| VAR-HOURS                                    | 20612  |
|----------------------------------------------|--------|
| VIBRATION TESTING                            |        |
|                                              |        |
| VIRTUAL INPUTS                               |        |
| actual values                                |        |
| commands                                     |        |
| commissioning                                |        |
| logic                                        |        |
| Modbus registers                             |        |
| settings                                     | 5-131  |
| VIRTUAL OUTPUTS                              |        |
| actual values                                |        |
| commissioning                                | 9-35   |
| Modbus registers                             |        |
| settings                                     | 5-133  |
| VOLTAGE BANKS                                |        |
| VOLTAGE DEVIATIONS                           | 2-11   |
| VOLTAGE ELEMENTS                             |        |
| VOLTAGE METERING                             |        |
| Modbus registers                             | B-11   |
| specifications                               |        |
| values                                       |        |
| VOLTAGE RESTRAINT CHARACTERISTIC             | •••••• |
| VOLTAGE RESTRAINT CHARACTERISTIC<br>VT BANKS |        |
|                                              | D 00   |
| Modbus registers                             | В-20   |
| VT FUSE FAILURE                              |        |
| commissioning                                |        |
| logic                                        |        |
| Modbus registers                             |        |
| settings                                     |        |
| VT INPUTS                                    | ,,     |
| VT WIRING                                    | 3-10   |
|                                              |        |

### W

| WARRANTY            | F-9 |
|---------------------|-----|
| WATT-HOURS          |     |
| WEB SERVER PROTOCOL |     |
| WEBSITE             |     |
| WIRING DIAGRAM      |     |
|                     |     |

## Ζ